# **МИНИСТЕРСТВО НАУКИ И ВЫСШЕГО ОБРАЗОВАНИЯ РОССИЙСКОЙ ФЕДЕРАЦИИ федеральное государственное автономное образовательное учреждение высшего образования «Балтийский федеральный университет имени Иммануила**

**Канта» Институт физико-математических наук и информационных технологий**

# **РАБОЧАЯ ПРОГРАММА ДИСЦИПЛИНЫ**

**«Электроника и схемотехника»**

# **Шифр: 11.03.01**

**Направление подготовки: «Инфокоммуникационные технологии и системы связи» Профиль: «Инфокоммуникационные интегрированные системы и технологии»**

**Квалификация (степень) выпускника: бакалавр**

Калининград 2022

> ДОКУМЕНТ ПОДПИСАН ЭЛЕКТРОННОЙ ПОДПИСЬЮ <u> የወ4</u>

.<br>aт: 0093EF5720E298154D28556AAC817ED6AE Владелец: Федоров Александр Александрович Действителен: с 05.03.2024 до 29.05.2025

# **Лист согласования**

**Составитель:** Шпилевой Андрей Алексеевич, к. ф.-м. н., доцент института физикоматематических наук и информационных технологий; Захаров Артём Игоревич, старший преподаватель института физико-математических наук и информационных технологий.

Рабочая программа утверждена на заседании учебно-методического совета института физикоматематических наук и информационных технологий

Протокол № 01/22 от «01» февраля 2022 г.

Председатель учебно-методического совета института физико-математических наук и информационных технологий

Первый заместитель директора ИФМНиИТ, к. ф.-м. н., доцент

Шпилевой А. А

Ведущий менеджер Бурмистров В. И.

# **Содержание**

1.Наименование дисциплины.

2.Перечень планируемых результатов обучения по дисциплине, соотнесенных с планируемыми результатами освоения образовательной программы.

3. Место дисциплины в структуре образовательной программы.

4. Виды учебной работы по дисциплине.

5. Содержание дисциплины, в том числе практической подготовки в рамках дисциплины, структурированное по темам.

6.Перечень учебно-методического обеспечения для самостоятельной работы обучающихся по дисциплине.

7. Методические рекомендации по видам занятий

8. Фонд оценочных средств

8.1. Перечень компетенций с указанием этапов их формирования в процессе освоения образовательной программы в рамках учебной дисциплины

8.2. Типовые контрольные задания или иные материалы, необходимые для оценки знаний, умений и навыков и (или) опыта деятельности процессе текущего контроля

8.3. Перечень вопросов и заданий для промежуточной аттестации по дисциплине

8.4. Планируемые уровни сформированности компетенций обучающихся и критерии оценивания

9.Перечень основной и дополнительной учебной литературы, необходимой для освоения дисциплины

11. Перечень информационных технологий, используемых при осуществлении образовательного процесса по дисциплине.

12.Описание материально-технической базы, необходимой для осуществления образовательного процесса по дисциплине

#### **1. Наименование дисциплины:** «Электроника и схемотехника».

*Целью освоения дисциплины «Электроника» является: получение студентами широкого круга сведений из различных областей современной электроники, необходимых инженерам данного профиля в работе по квалифицированной эксплуатации изделий электронной техники; ознакомление студентов с особенностями построения и конструирования схем основных аналоговых и цифровых электронных устройств; обучение студентов схемотехническим решениям и методам, применяющихся в устройствах осуществляющих усиление, фильтрацию, генерацию и обработку сигналов; использовать в базовом объеме методы компьютерного моделирования электронных схем и устройств; освоение основных навыков ремонта телекоммуникационного оборудования.*

*Задачами изучения дисциплин по модулю являются достижение понимания студентами взаимосвязи между физическими закономерностями электронных процессов в твердых телах с конечными эксплуатационными характеристиками электронных приборов и умение осуществлять грамотную эксплуатацию радиоэлектронных устройств.*

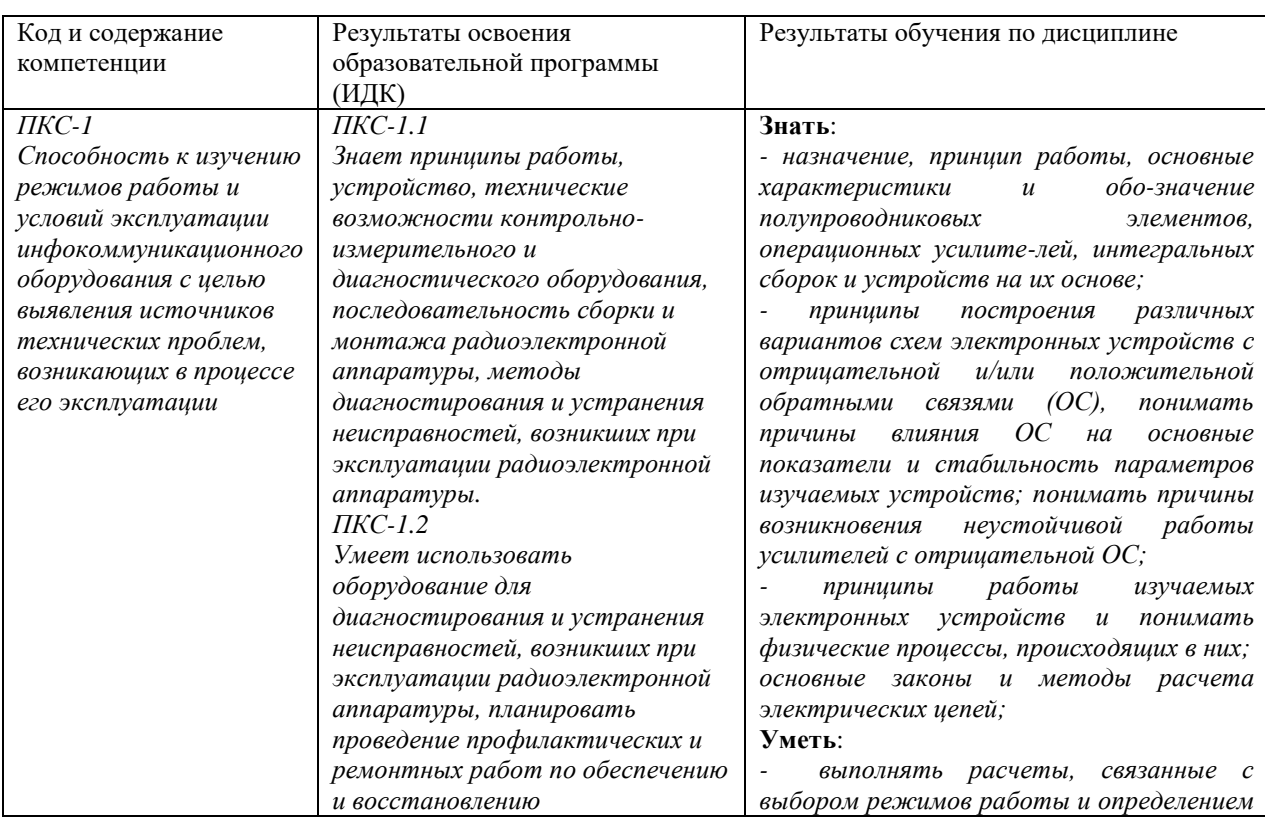

# **2. Перечень планируемых результатов обучения по дисциплине, соотнесенных с планируемыми результатами освоения образовательной программы**

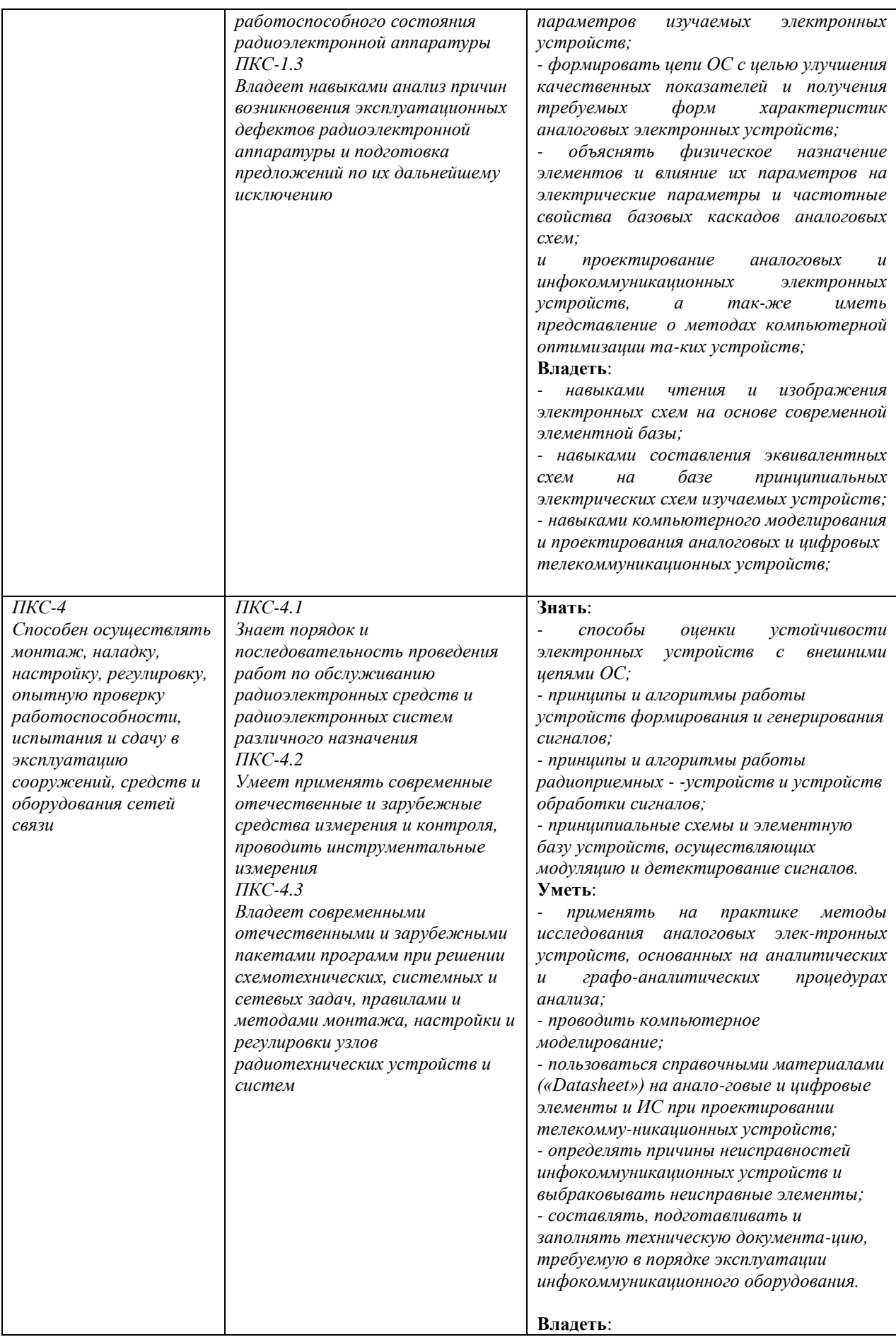

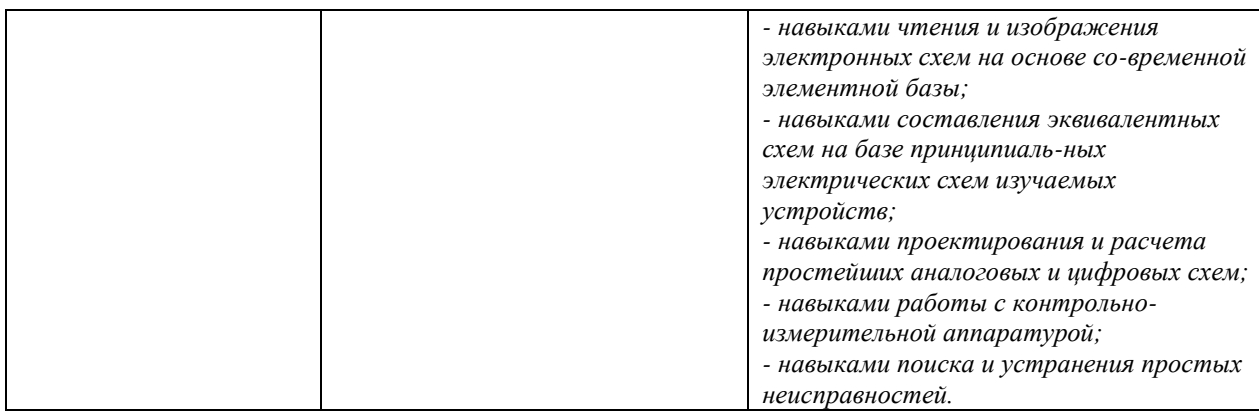

#### **3. Место дисциплины в структуре образовательной программы**

Дисциплина «Электроника и схемотехника» представляет собой дисциплину *обязательной* части блока дисциплин (модулей) подготовки студентов.

#### **4. Виды учебной работы по дисциплине.**

Виды учебной работы по дисциплине зафиксированы учебным планом основной профессиональной образовательной программы по указанному направлению и профилю, выражаются в академических часах. Часы контактной работы и самостоятельной работы студента и часы, отводимые на процедуры контроля, могут различаться в учебных планах ОПОП по формам обучения. Объем контактной работы включает часы контактной аудиторной работы (лекции/практические занятия/ лабораторные работы), контактной внеаудиторной работы (контроль самостоятельной работы), часы контактной работы в период аттестации. Контактная работа, в том числе может проводиться посредством электронной информационно-образовательной среды университета с использованием ресурсов сети Интернет и дистанционных технологий

#### **5. Содержание дисциплины, структурированное по темам (разделам)**

Исходя из рамок, установленных учебным планом по трудоемкости и видам учебной работы по дисциплине, преподаватель самостоятельно выбирает тематику занятий по формам и количеству часов проведения контактной работы: лекции и иные учебные занятия, предусматривающие преимущественную передачу учебной информации преподавателем и (или) занятия семинарского типа (семинары, практические занятия, практикумы, лабораторные работы, коллоквиумы и иные аналогичные занятия), и (или) групповые консультации, и (или) индивидуальную работу обучающихся с преподавателем, в том числе индивидуальные консультации (по курсовым работам/проектам – при наличии курсовой работы/проекта по данной дисциплине в учебном плане). Рекомендуемая тематика занятий максимально полно реализуется в контактной работе со студентами очной формы обучения. В случае реализации образовательной программы в заочной / очнозаочной форме трудоемкость дисциплины сохраняется, однако объем учебного материала в значительной части осваивается студентами в форме самостоятельной работы. При этом требования к ожидаемым образовательным результатам студентов по данной дисциплине не зависят от формы реализации образовательной программы.

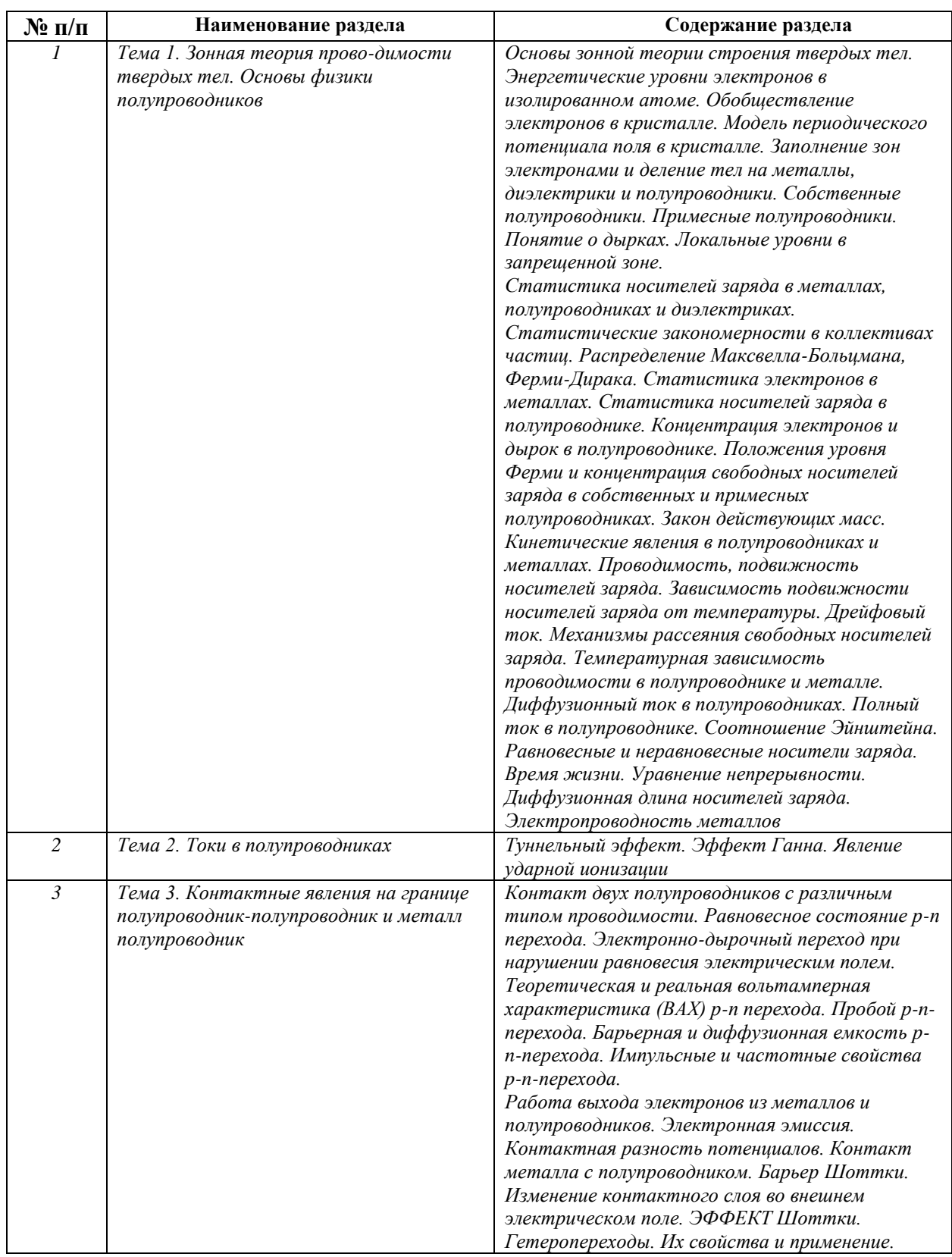

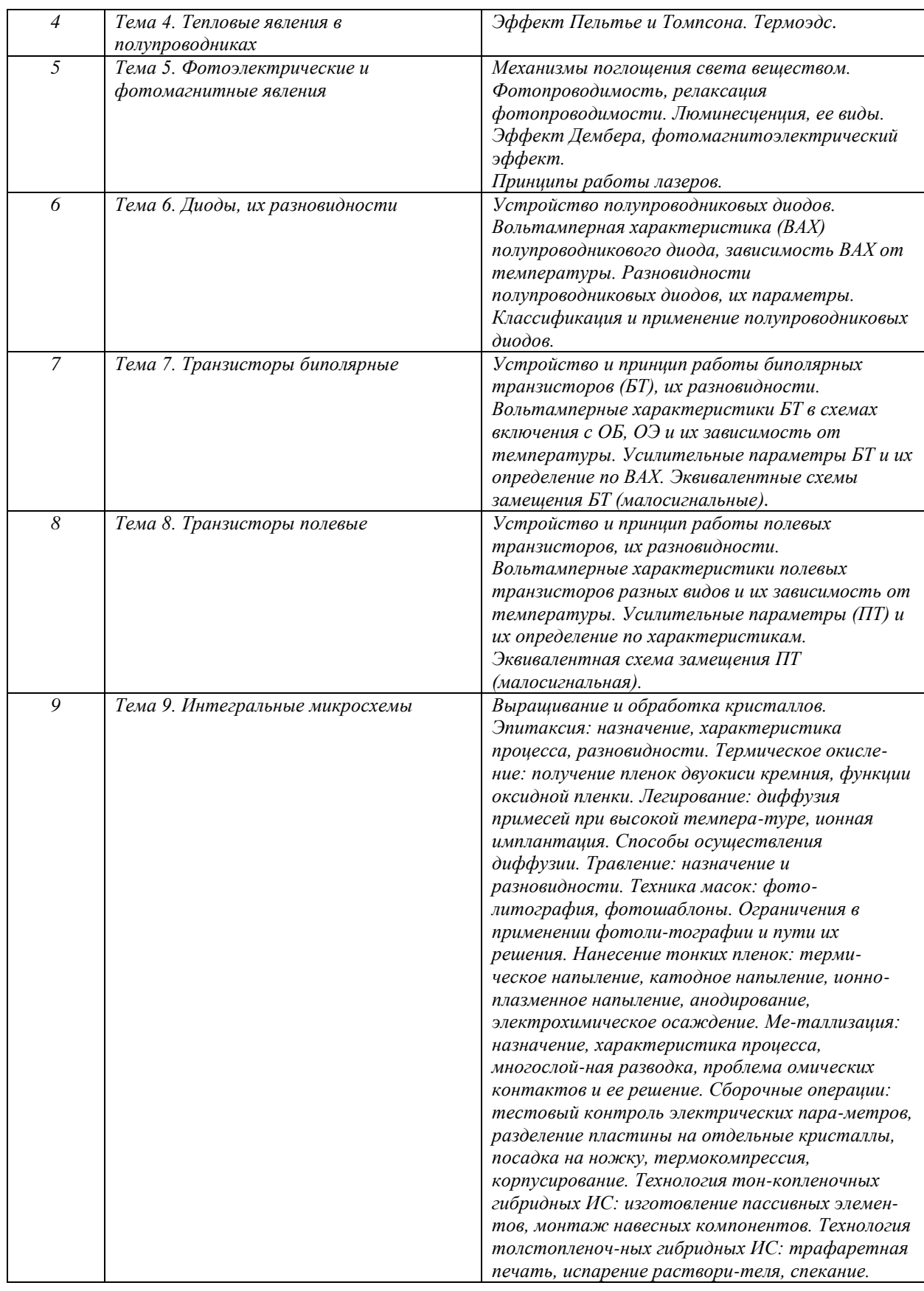

**6. Перечень учебно-методического обеспечения для самостоятельной работы** 

**обучающихся по дисциплине**

Рекомендуемая тематика учебных занятий в форме контактной работы:

Рекомендуемая тематика учебных занятий *лекционного* типа (предусматривающих преимущественную передачу учебной информации преподавателями):

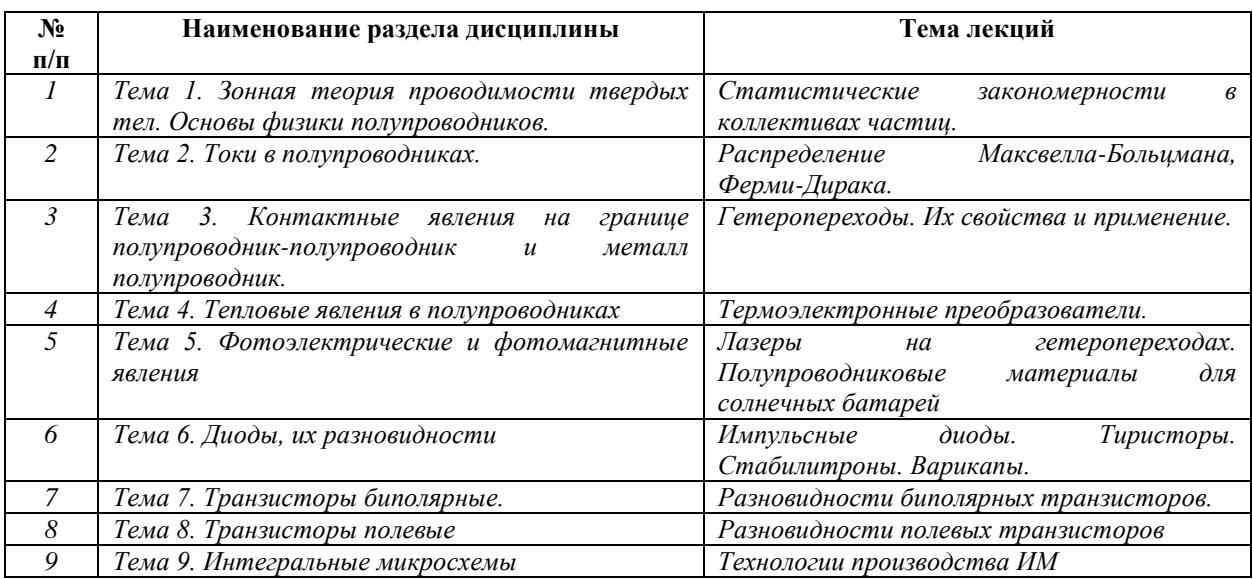

# Рекомендуемая тематика *практических* занятий *(при наличии)*

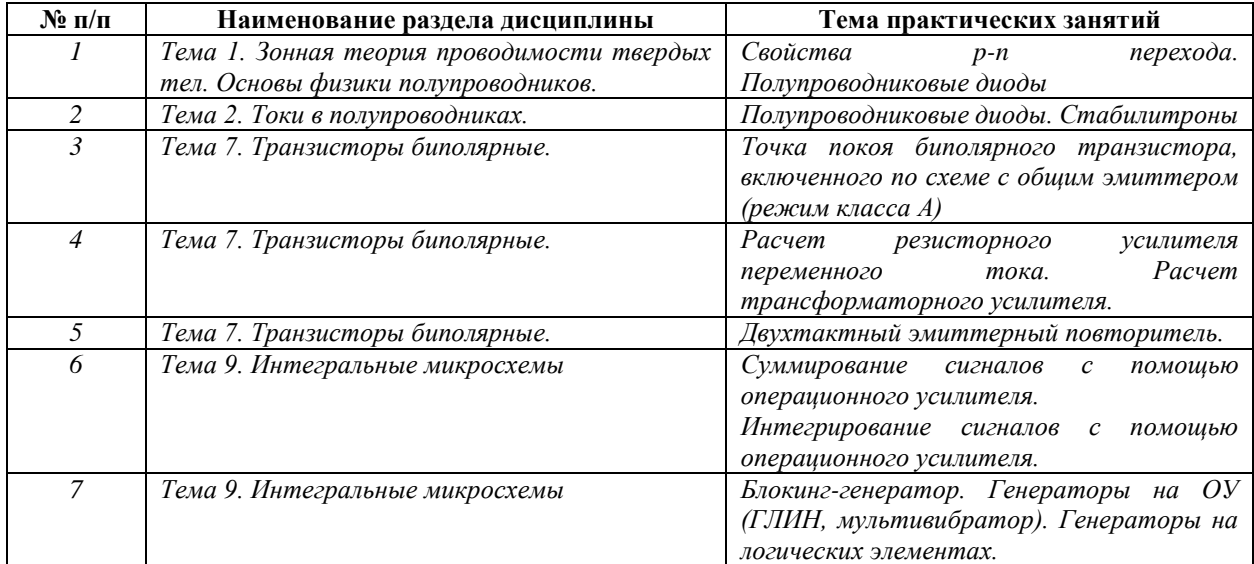

# Рекомендуемый перечень тем *лабораторных* работ *(при наличии)*

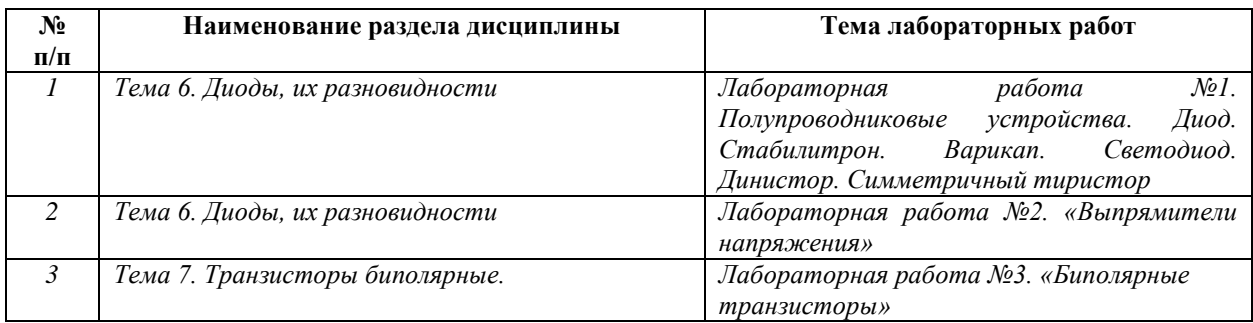

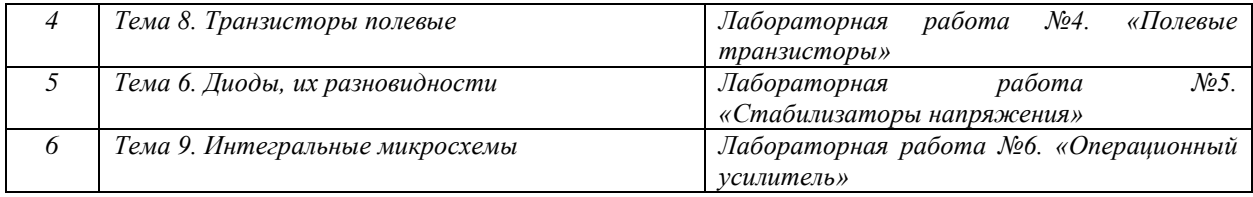

#### Требования к самостоятельной работе студентов

*1.* При подготовке к лекционным занятиям студенту рекомендуется повторное ознакомление с пройденными ранее темами, касающимися тематики предстоящей лекции. Это освежит в памяти ключевые понятия и законы, необходимые для успешного освоения нового материала. *Работа с лекционным материалом, предусматривающая проработку конспекта лекций и учебной литературы, по следующим темам: Понятия и основные проблемы электроники и схемотехники. Самостоятельная работа должна носить систематический и непрерывный характер в течение всего периода прохождения дисциплины.*

*Основные виды внеаудиторной самостоятельной работы студентов при изучении дисциплины «Электроника и схемотехника»:*

*- работа с учебником;*

*- конспектирование отдельных вопросов пройденной темы;*

*- работа со справочной литературой;*

*- решение задач;*

*- использование Интернета.*

*2. При подготовке к лабораторным занятиям по определенной теме дисциплины, прежде всего, необходимо ознакомиться с методическими указаниями по теме лабораторной работы, повторить правила пожарной и электробезопасности, выполнить задание на самостоятельную подготовку, предусматривающее проведение теоретических расчетов измеряемых параметров и характеристик исследуемых устройств или процессов, определить перечень контрольно-измерительной аппаратуры (КИА), ознакомиться с эксплуатационными процедурами используемой в работе КИА, повторить изученный ранее теоретический материал, касающийся понятий и законов, рассматриваемых в данной теме и подготовить развернутые ответы на вопросы, приведенные в перечне контрольных вопросов (заданий) для защиты лабораторной работы.*

Руководствуясь положениями статьи 47 и статьи 48 Федерального закона от 29 декабря 2012 г. N 273-ФЗ «Об образовании в Российской Федерации» научнопедагогические работники и иные лица, привлекаемые университетом к реализации данной образовательной программы, пользуются предоставленными академическими правами и

9

свободами в части свободы преподавания, свободы от вмешательства в профессиональную деятельность; свободы выбора и использования педагогически обоснованных форм, средств, методов обучения и воспитания; права на творческую инициативу, разработку и применение авторских программ и методов обучения и воспитания в пределах реализуемой образовательной программы и отдельной дисциплины.

Исходя из рамок, установленных учебным планом по трудоемкости и видам учебной работы по дисциплине, преподаватель самостоятельно выбирает тематику занятий по формам и количеству часов проведения контактной работы: лекции и иные учебные занятия, предусматривающие преимущественную передачу учебной информации преподавателем и (или) занятия семинарского типа (семинары, практические занятия, практикумы, лабораторные работы, коллоквиумы и иные аналогичные занятия), и (или) групповые консультации, и (или) индивидуальную работу обучающихся с преподавателем, в том числе индивидуальные консультации (по курсовым работам/проектам – при наличии курсовой работы/проекта по данной дисциплине в учебном плане).

Рекомендуемая тематика занятий максимально полно реализуется в контактной работе со студентами очной формы обучения. В случае реализации образовательной программы в заочной / очно-заочной форме трудоемкость дисциплины сохраняется, однако объем учебного материала в значительной части осваивается студентами в форме самостоятельной работы. При этом требования к ожидаемым образовательным результатам студентов по данной дисциплине не зависят от формы реализации образовательной программы.

#### **7. Методические рекомендации по видам занятий**

Лекционные занятия.

В ходе лекционных занятий обучающимся рекомендуется выполнять следующие действия. Вести конспектирование учебного материала. Обращать внимание на категории, формулировки, раскрывающие содержание тех или иных явлений и процессов, научные выводы и практические рекомендации по их применению. Задавать преподавателю уточняющие вопросы с целью уяснения теоретических положений, разрешения спорных ситуаций.

Желательно оставить в рабочих конспектах поля, на которых во внеаудиторное время можно сделать пометки из рекомендованной литературы, дополняющие материал прослушанной лекции, а также подчеркивающие особую важность тех или иных теоретических положений.

Практические и семинарские занятия.

10

На практических и семинарских занятиях в зависимости от темы занятия выполняется поиск информации по решению проблем, практические упражнения, контрольные работы, выработка индивидуальных или групповых решений, итоговое обсуждение с обменом знаниями, участие в круглых столах, разбор конкретных ситуаций, командная работа, представление портфолио и т.п.

Самостоятельная работа.

Самостоятельная работа осуществляется в виде изучения литературы, эмпирических данных по публикациям и конкретных ситуаций из практики, подготовке индивидуальных работ, работа с лекционным материалом, самостоятельное изучение отдельных тем дисциплины; поиск и обзор литературы и электронных источников; чтение и изучение учебника и учебных пособий.

#### **8. Фонд оценочных средств**

# **8.1. Перечень компетенций с указанием этапов их формирования в процессе освоения образовательной программы в рамках учебной дисциплины**

Основными этапами формирования указанных компетенций при изучении обучающимися дисциплины являются последовательное изучение содержательно связанных между собой тем учебных занятий. Изучение каждой темы предполагает овладение обучающимися необходимыми компетенциями. Результат аттестации обучающихся на различных этапах формирования компетенций показывает уровень освоения компетенций.

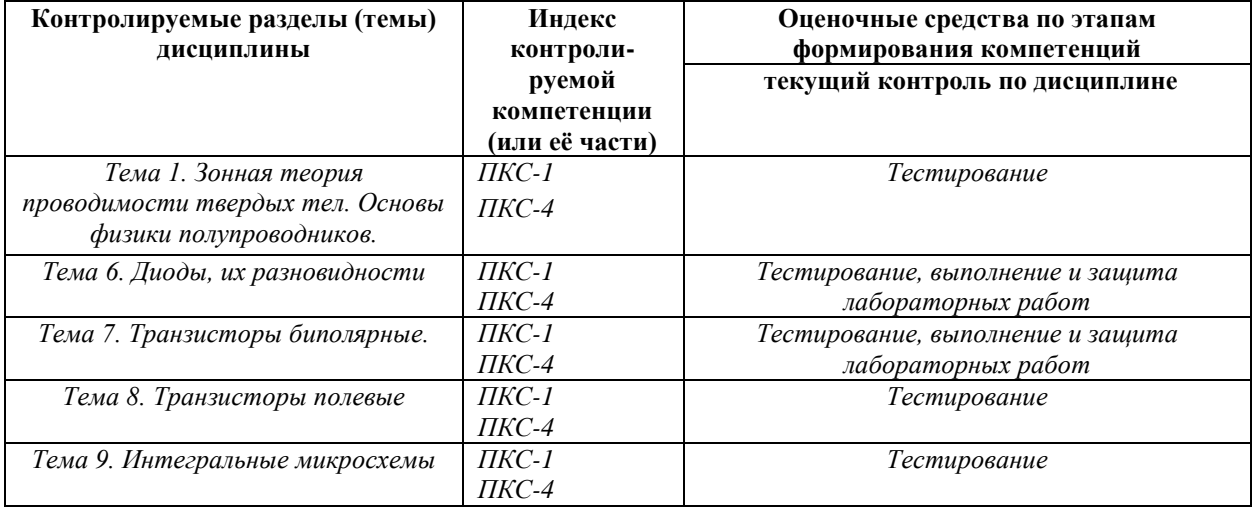

**8.2. Типовые контрольные задания или иные материалы, необходимые для оценки знаний, умений и навыков и (или) опыта деятельности в процессе текущего контроля**

## *Типовые тестовые задания:*

*Тема 1. Зонная теория проводимости твердых тел. Основы физики полупроводников.*

*Тема 6. Диоды, их разновидности*

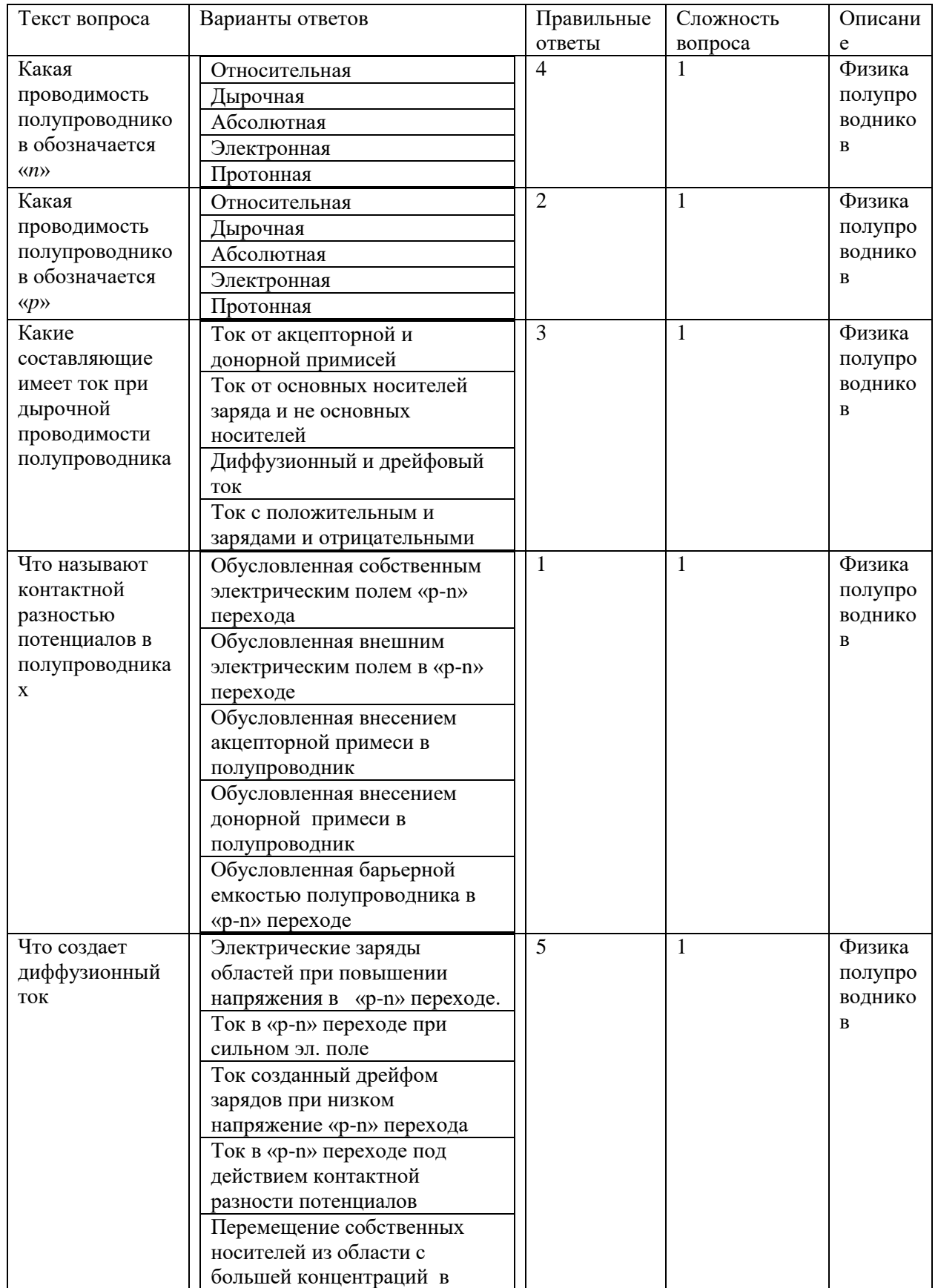

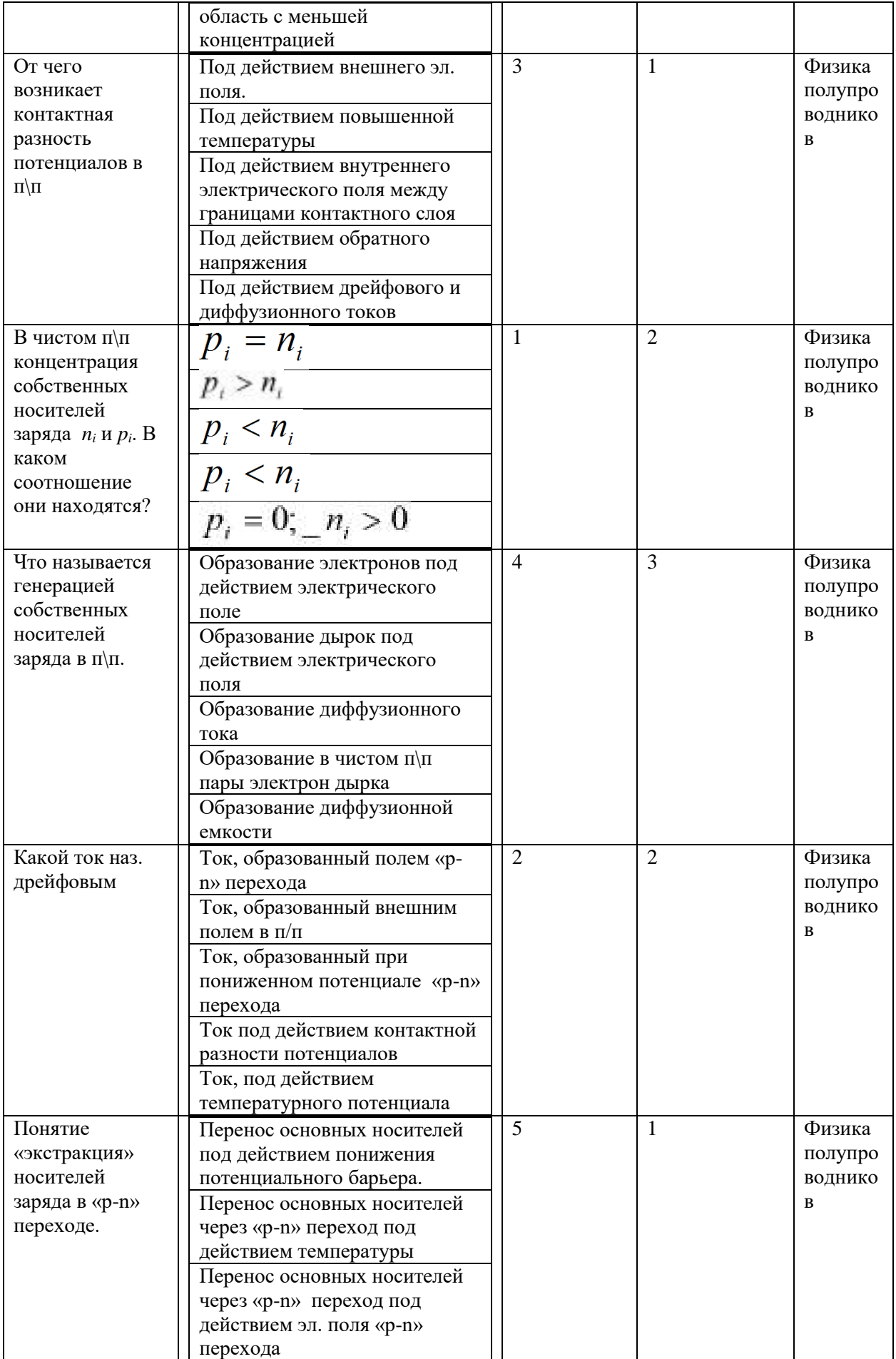

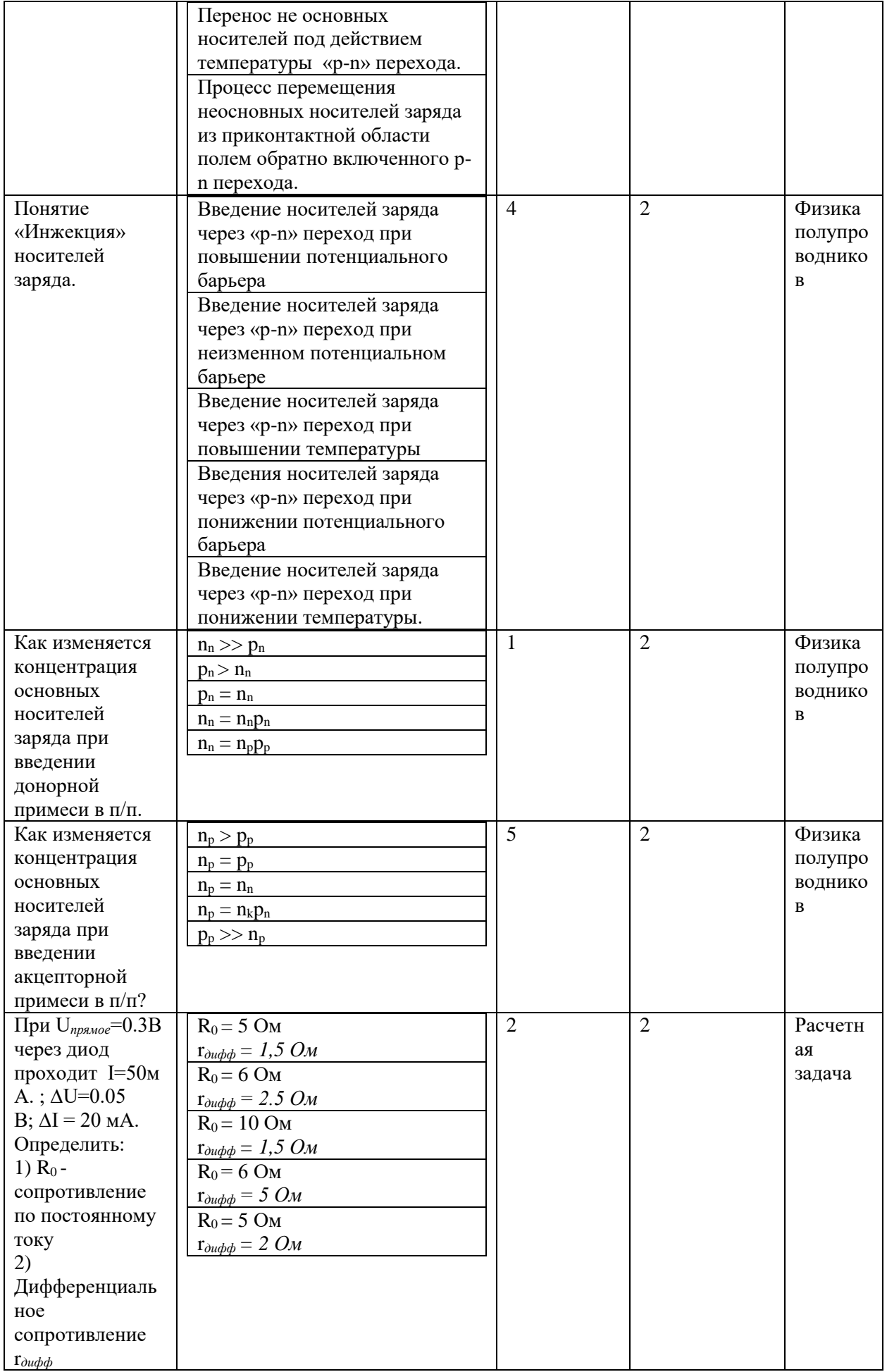

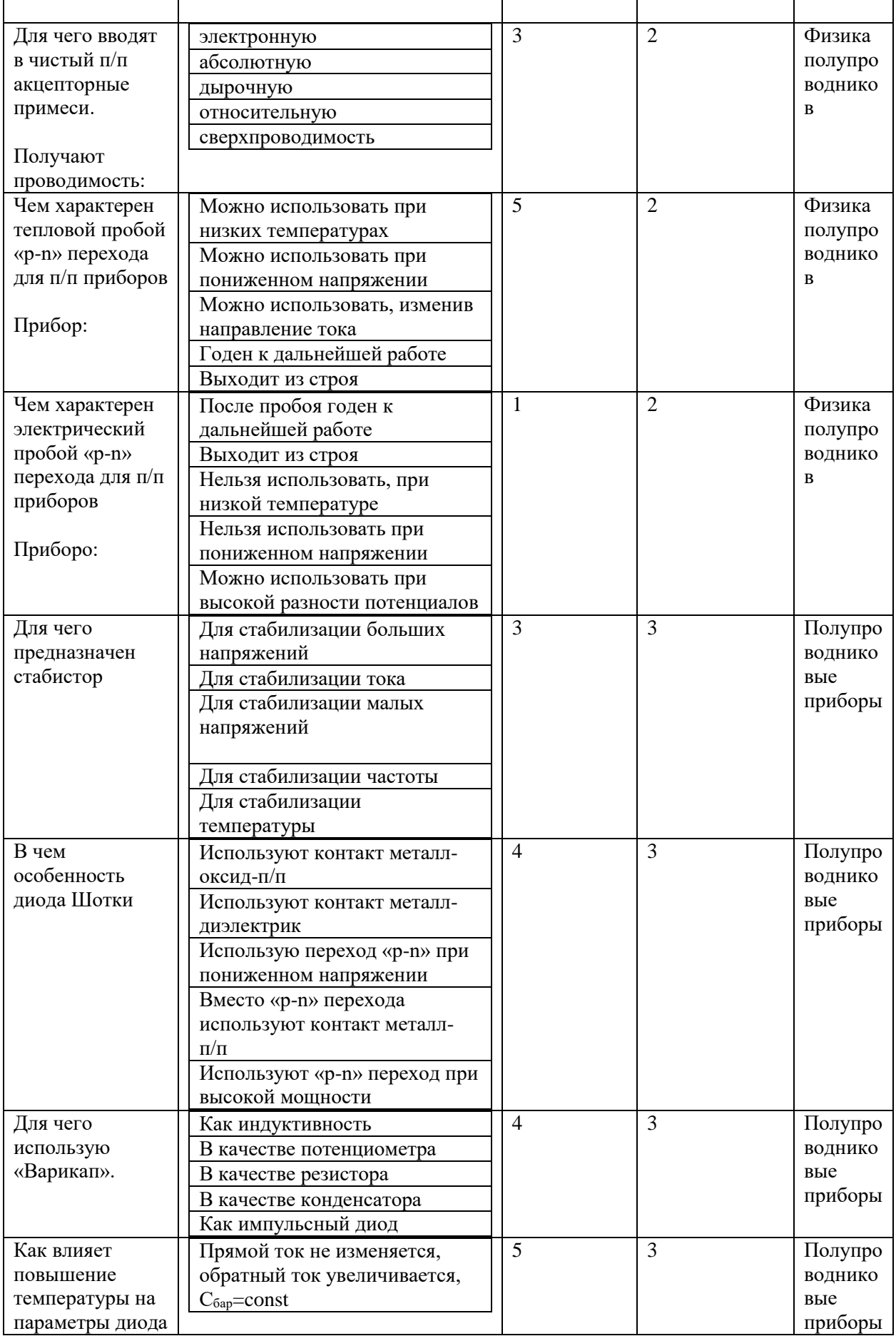

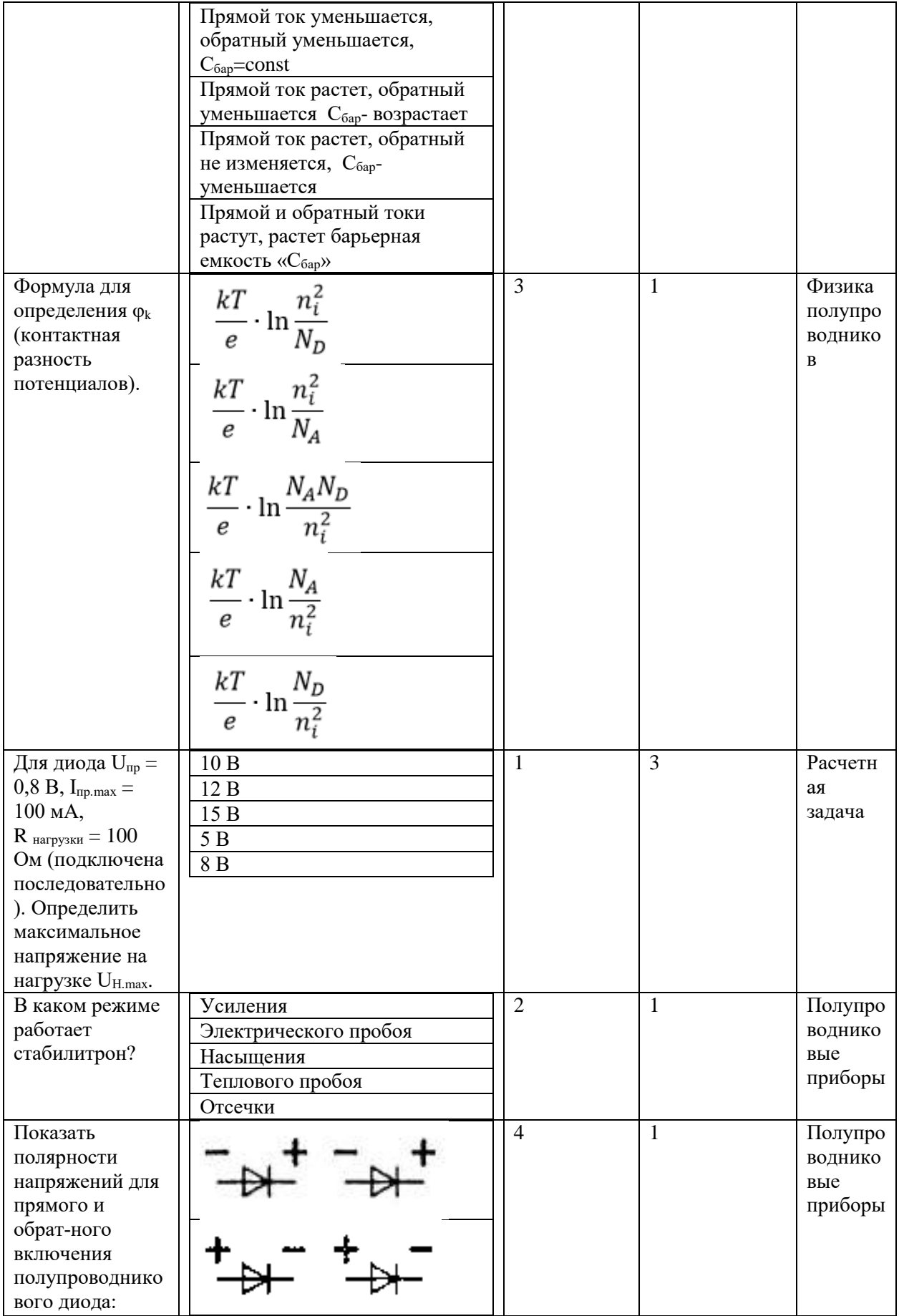

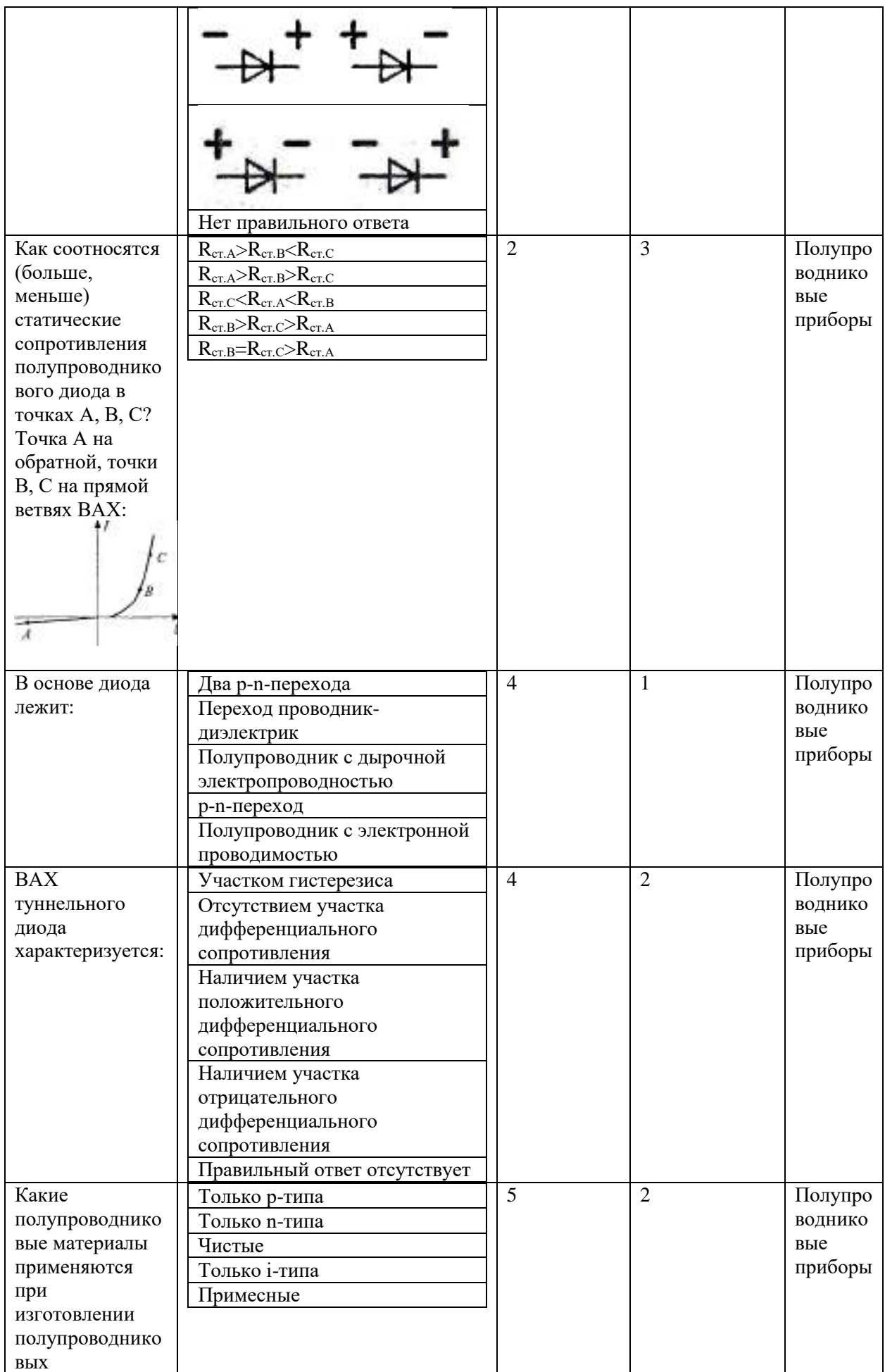

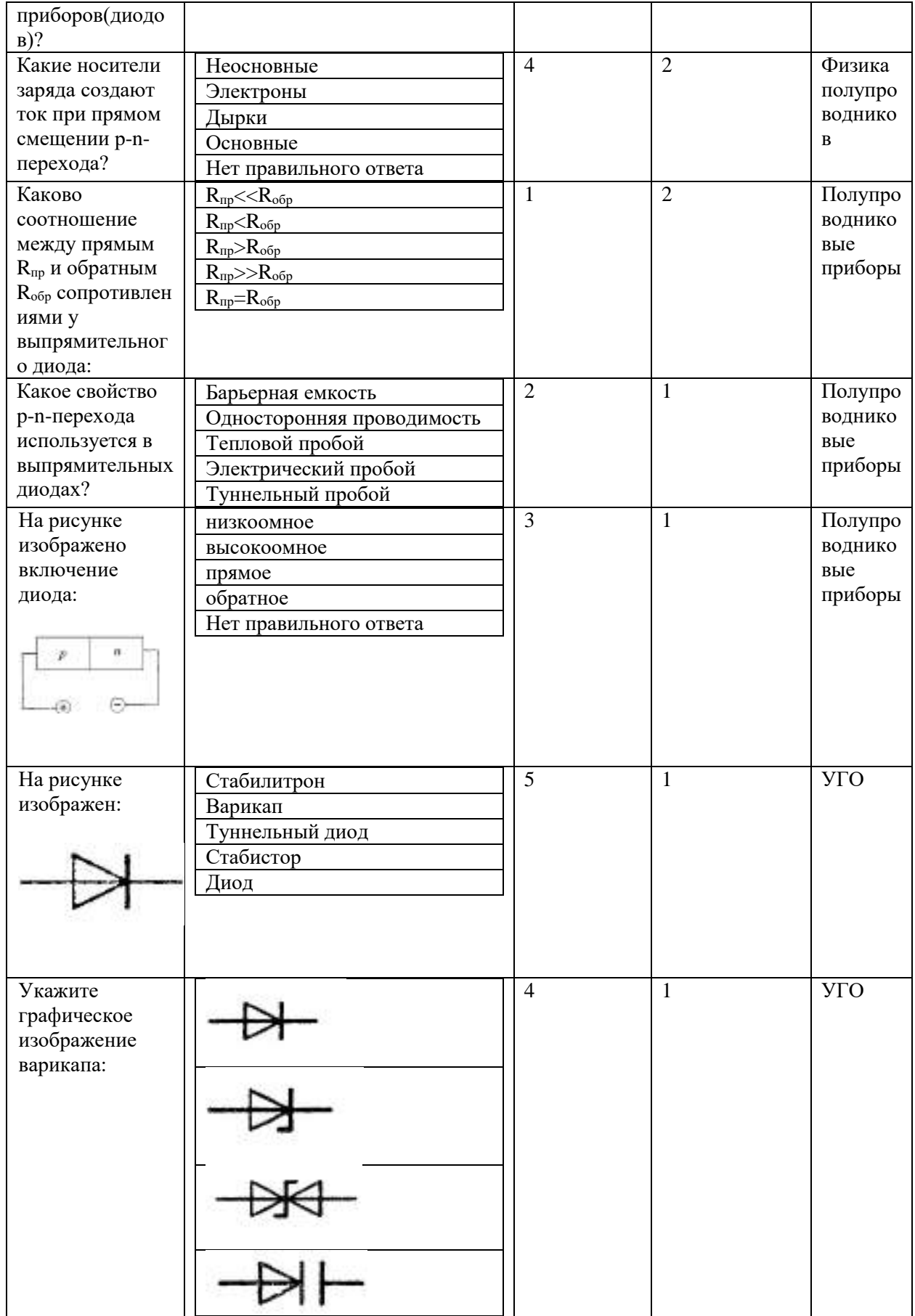

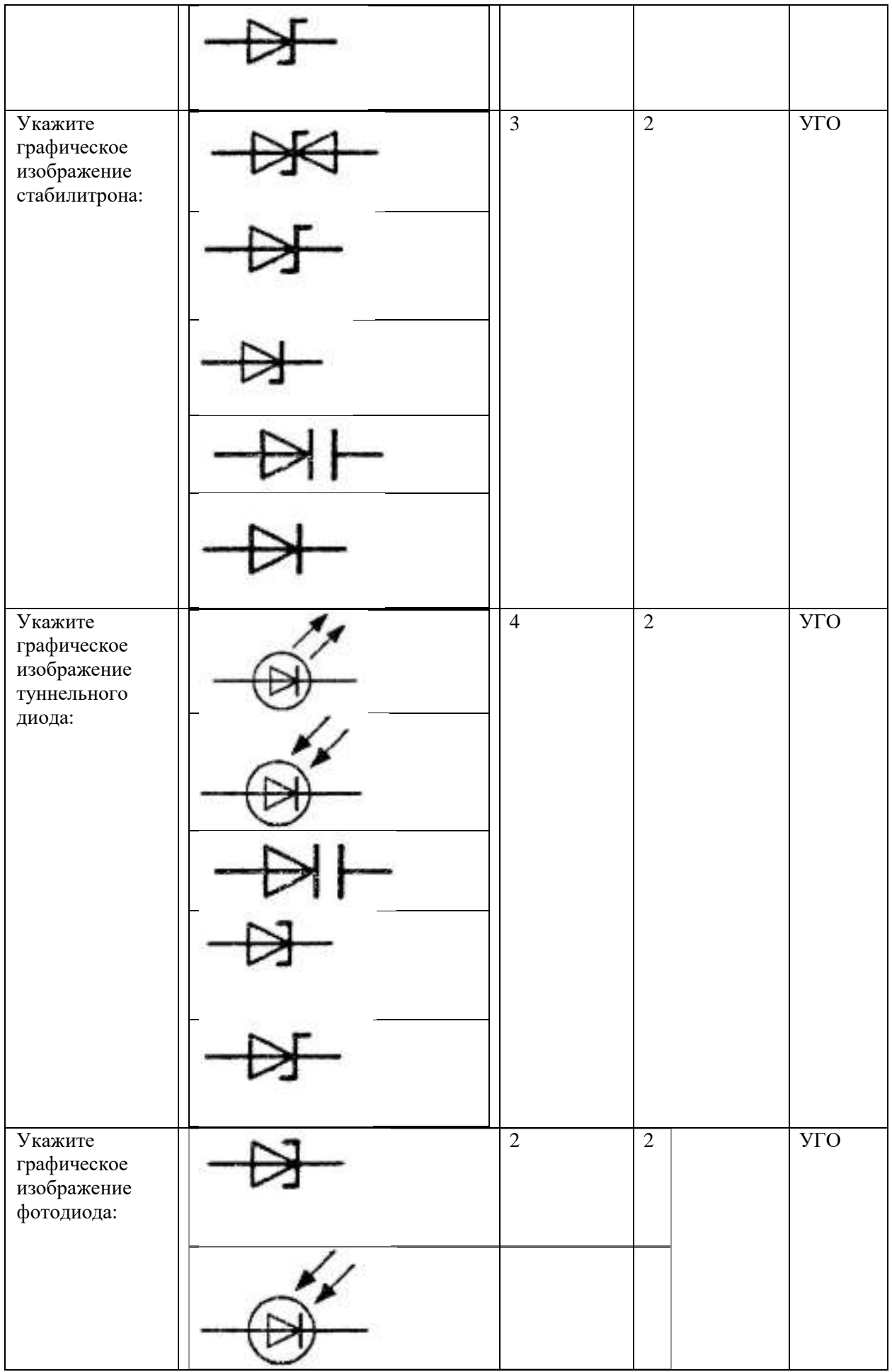

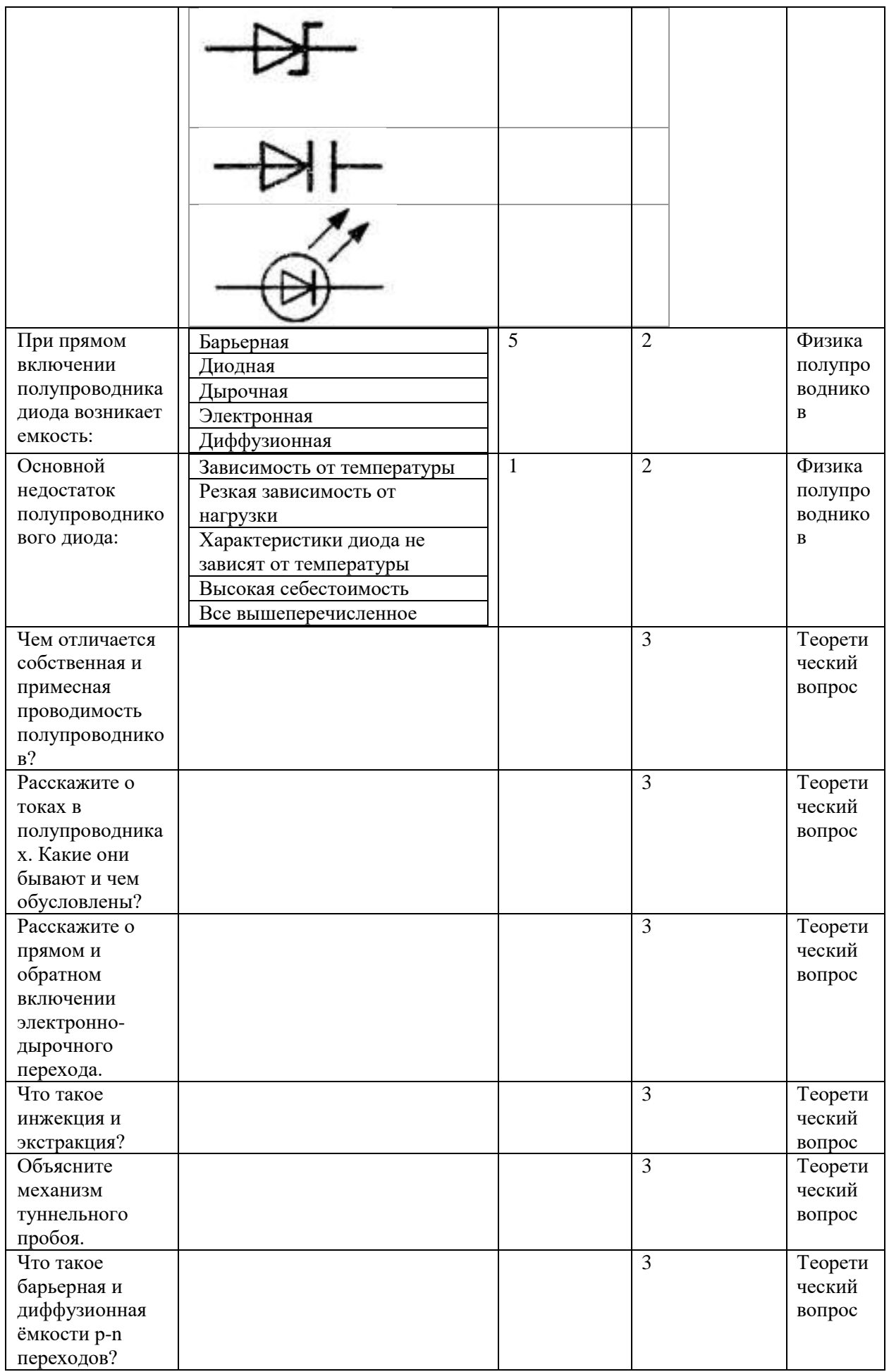

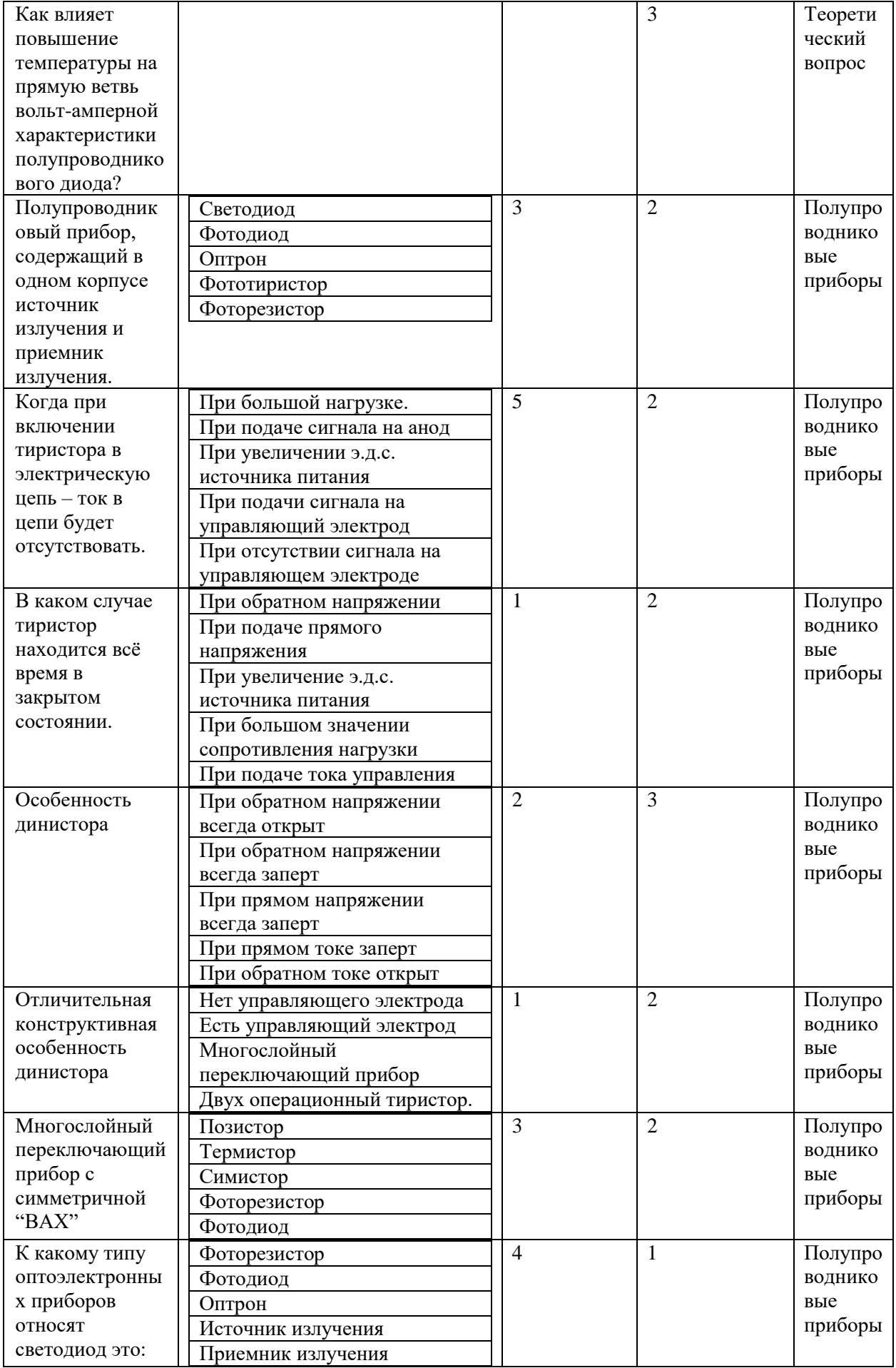

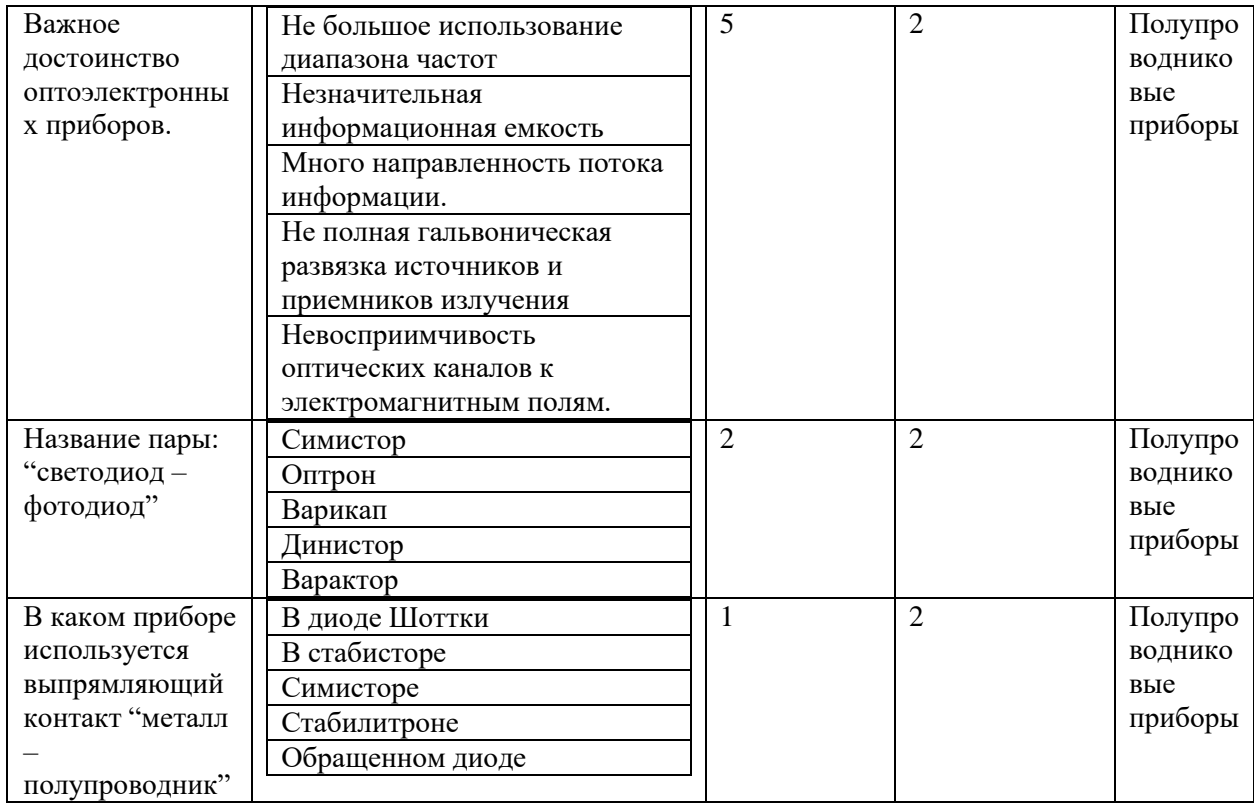

Типовые задания лабораторных работ.

Лабораторная работа №1. Полупроводниковые устройства. Диод. Стабилитрон. Варикап.

Светодиод. Динистор. Симметричный тиристор

Цели работы.

- 1. Экспериментальное получение характеристики диода.
- 2. Исследование характеристик стабилитрона
- 3. Исследование характеристик светодиода
- 4. Исследование характеристик варикапа
- 5. Исследование характеристик динистора
- 6. Исследование характеристик тиристора

Используемые приборы:

1.Функциональный генератор.

2.Источник питания постоянного тока.

- 3.Измерительные приборы (цифровые вольтметры и амперметры).
- 4.Измеритель импеданса.
- 5.Модуль «Полупроводниковые приборы».

#### **Теоретические сведения**

**Выпрямительные диоды. Полупроводниковые диоды и их краткая характеристика.**

Полупроводниковым диодом называют полупроводниковый прибор с одним *p-n*переходом и двумя выводами, в котором используются свойства перехода. Классификация и условные графические обозначения полупроводниковых диодов приведены на рисунке 1.

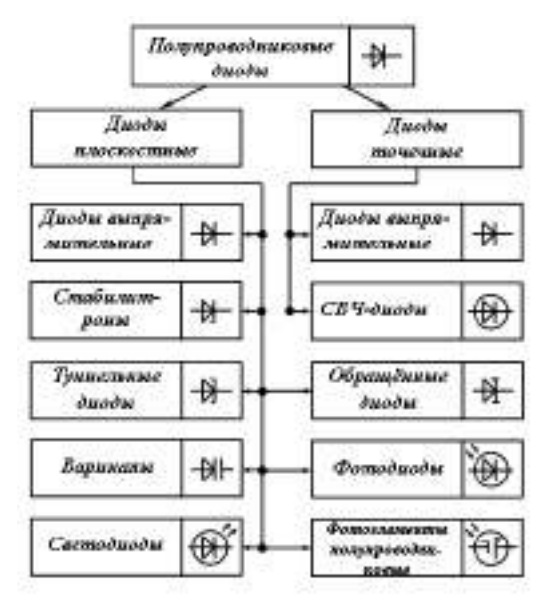

Рисунок 1 – Классификация и условные графические обозначения полупроводниковых диодов

В точечном диоде используется пластинка германия или кремния с электропроводностью *n-*типа толщиной 0,1-0,6 мм и площадью 0,5-1,5 мм<sup>2</sup> ; с пластинкой соприкасается заостренная стальная проволочка. На заключительной стадии изготовления в диоде создают большой ток (несколько ампер), стальную проволочку вплавляют в полупроводник *n*-типа, образуя область с электропроводностью *p*-типа. Из-за малой площади контакта прямой ток таких диодов сравнительно невелик. По той же причине у них мала и межэлектродная область, что позволяет применять эти диоды в области очень высоких частот(СВЧ-диоды). Точеные диоды используют в основном для выпрямления.

В плоскостных диодах *p-n-*переход образуется двумя полупроводниками с различными типами электропроводности, причём площадь перехода у полупроводников различных типов лежит в пределах от сотых долей квадратного микрометра (микроплоскостные) диоды до нескольких квадратных сантиметров(силовые диоды).

Электрические характеристики плоскостного диода определяются характеристиками *p-n-*перехода.

Рассмотрим более подробно характеристики различных групп плоскостных диодов.

Выпрямительный полупроводниковый диод − полупроводниковый диод, предназначенный для выпрямления переменного тока.

Вольтамперная характеристика (ВАХ) выпрямительного диода, его условное графическое изображение и буквенное обозначение даны на рисунке 2. Основные параметры выпрямительного диода: предельно допустимый постоянный ток диода *I*пр.max и максимально допустимое обратное напряжение *U*обр.max.

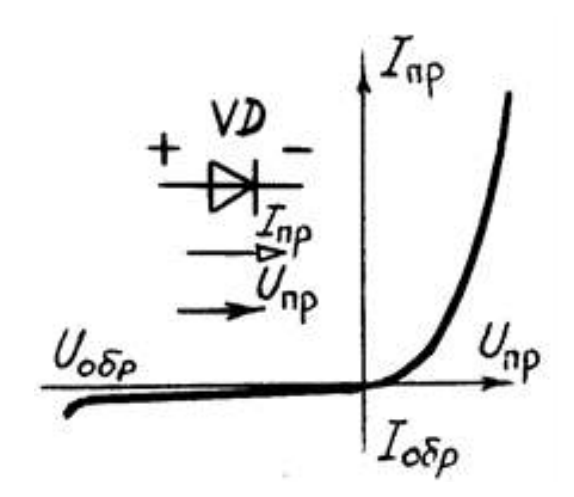

Рисунок 2 – ВАХ выпрямительного диода

Для сохранения работоспособности германиевого диода его температура не должна превышать 85С. Кремниевые диоды могут работать при температуре до 150С. Для уменьшения разогрева мощных диодов прямым током принимают специальные меры для их охлаждения: монтаж на радиаторах, обдув и т. д.

Для получения более высокого обратного напряжения диоды можно включать последовательно. Для последовательного включения подходящими являются диоды с идентичными характеристиками. В настоящее время выпускаются так называемые диодные *столбы*, в которых соединены последовательно от 5 до 50 диодов. Обратное напряжение Uобр таких столбов лежит в пределах 2–40 кВ.

Более сложные соединения диодов имеют место в *силовых диодных сборках*. В них для увеличения прямого тока диоды соединяют параллельно, для увеличения обратного напряжения – последовательно и часто осуществляют соединения, облегчающие применение диодов в конкретных выпрямительных устройствах.

Полупроводниковый стабилитрон – полупроводниковый диод, напряжение на котором в области электрического пробоя слабо зависит от тока и который служит для стабилизации напряжения. Он представляет собой кремниевый диод, который нормально работает при электрическом пробое *n*-*p*-перехода. При этом напряжение на диоде незначительно зависит от протекающего тока. Электрический пробой не вызывает разрушения перехода, если ограничить ток до допустимой величины.

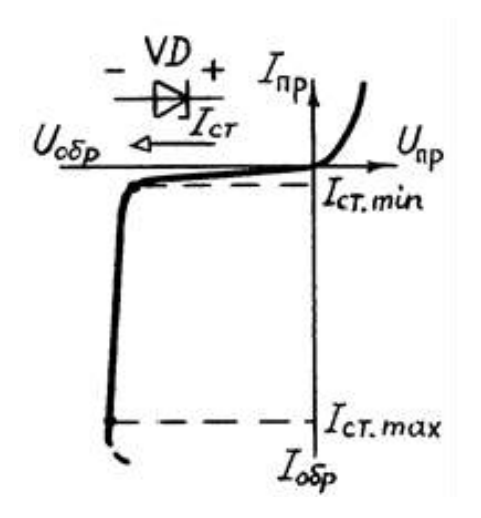

Рисунок 3 – ВАХ стабилитрона

Основные параметры стабилитрона: напряжение стабилизации  $U_{\text{cr},\text{HOM}}$ , минимальный *I*cт.min и максимальный *I*ст.max токи стабилизации, максимальная мощность *P*ст.max. Важным параметром стабилитрона является температурный коэффициент напряжения ТК*U* , который показывает, на сколько процентов изменится напряжение стабилизации при изменении температуры полупроводника на 1°С. Для большинства стабилитронов ТК*U* = (–  $0.05 \div 0.2$ % /°C.

Стабилизацию постоянного напряжения можно получить с помощью диода, включенного в прямом направлении. Кремниевые диоды, предназначенные для этой цели, называют стабисторами.

Туннельный диод — полупроводниковый диод на основе вырожденного полупроводника, в котором туннельный эффект приводит к появлению на вольт-амперных характеристиках при прямом напряжении участка с отрицательной дифференциальной электрической проводимостью. Материалом для туннельных диодов служит сильнолегированный германий или арсенид галлия. Основными параметрами туннельного диода я вляются ток пика *I*<sup>п</sup> и отношение тока пика к току впадины *I*п/ *I*в. Для выпускаемых диодов  $I_{\text{II}}=0.1\div1000$  мА и  $I_{\text{II}}/I_{\text{B}}=5\div20$ .

Туннельные диоды являются быстродействующими полупроводниковыми приборами и применяются в генераторах высокочастотных колебаний и импульсных переключателях.

Обращённый диод –– диод на основе полупроводника с критической концентрацией примесей, в котором электрическая проводимость при обратном напряжении вследствие туннельного эффекта значительно больше, чем при прямом напряжении.

Обращённые диоды представляют собой разновидность туннельных диодов, у которых ток пика *I*<sub>пр</sub>=0. Если к обращённому диоду приложить прямое напряжение *U*<sub>пр</sub>≤0,3 В, то ток диода *I*пр≈0. В то время даже при небольшом обратном напряжении (порядка десятков милливольт) обратный ток достигает нескольких миллиампер. Таким образом, обращённые диоды обладают вентильными свойствами при малых напряжениях именно в той области, где выпрямительные диоды обычно вентильными свойствами не обладают. При этом направлением наибольшей проводимости является направление, соответствущее обратному току.

Варикап — полупроводниковый диод, в котором используется зависимость ёмкости *p-n*-перехода от обратного напряжения и который предназначен для применения в качестве элемента с электрически управляемой ёмкостью.

Основными параметрами варикапа являются общая ёмкость  $C_{\text{B}}$ , которая фиксируется обычно при небольшом обратном напряжении *U*обр=25 В, и коэффициент перекрытия по ёмкости  $K_c = C_{max}/C_{min}$ .Для большинства выпускаемых варикапов  $C = 10 \div 500$  пФ и  $K_c = 5 \div 20$ .

Варикапы применяют в системах дистанционного управления и автоматической подстройки частоты и в параметрических усилителях с малым уровнем собственных шумов.

Фотодиоды, полупроводниковые фотоэлементы и светодиоды.

В этих трёх типах диодов используется эффект взаимодействия оптического излучения (видимого, инфракрасного или ультрафиолетового) с носителями заряда (электронами и дырками) в запирающем слое *p-n*-перехода возникает видимое или инфракрасное излучение.

Магнитодиод — полупроводниковый диод, в котором используется изменение вольт-амперной характеристики под действием магнитного поля.

В качестве магнитодиодов используют выпрямительные диоды на основе германия или кремния с увеличенной толщиной полупроводникового материала. Основным параметром магнитодиода является его чувствительность

$$
\gamma = \Delta U_{np} / (\Delta B I),
$$

где  $\Delta U$  <sub>и</sub>  $\Delta B$  — приращение соответственно прямого напряжения и магнитной индукции. Диапазон значений  $\gamma = (10 \div 50) \cdot 10^3 B / (T \pi \cdot M A)$ .

Тензодиод — полупроводниковый диод, в котором используется изменение вольтамперной характеристики под действием механических деформаций.

В качестве тензодиодов обычно применяют туннельные диоды, у которых отдельные участки вольт-амперной характеристики существенно зависят от деформации рабочего тела диода.

Светодиоды

Основные характеристики светодиодов (LED) осветительного класса.

У светодиода при прикладывании к нему напряжения в прямом направлении, происходит рекомбинация дырок (р-типа) и электронов (n-типа) в запрещенной зоне. В результате выделяются фотоны света.

Излучение света направленное, в узком телесном угле. Это свойство светодиода позволяет получить освещаемую поверхность в строго определенном направлении, в отличие от традиционных ненаправленных источников света.

Для придания направленному излучению LED определенной формы в виде кривой силы света (КСС), используется вторичная оптика: рефлекторы, линзы, диффузоры.

Светодиод, являясь полупроводниковым прибором, имеет свойства, характерные для диодов и осветительных приборов. К наиболее важным характеристикам светодиодов относятся фотометрические (световые), радиометрические (энергетические), колориметрические (спектральные), гониометрические (угловые) и эксплуатационные. Рядового потребителя, кроме чисто эксплуатационных характеристик (срок службы, потребляемая энергия и т.д.), чаще всего интересуют оптические свойства и, среди них, яркость светодиодов и всё что с ней связано. Например, что такое люмен и как преобразовать его в канделы, почему измерения не всегда совпадают с показателями на упаковке и т.п.

Основными фотометрическими характеристикам являются световой поток (1 лм = 1) кд\*ср или сила света (1 кд). Поскольку научное определение данной физической единицы достаточно сложно, её легче объяснить, исходя из происхождения названия кандела (свеча), по сути — это сила света обычной свечки.

До недавних пор выпускаемые промышленностью светодиоды использовались по большей части в качестве индикаторов в различных приборах, и их главной потребительской характеристикой была сила света, которая, как мы знаем, измеряется в канделах. Однако использование этого параметра не совсем удобно, когда речь идёт о мощных светодиодах. А поскольку именно они сейчас являются наиболее используемыми, то основное внимание обращено сейчас на величину светового потока. Таким образом, именно люмен стал более подходящей мерой оценки яркости светодиодов, а не традиционная кандела. Поскольку при выполнении расчётов также пользуются люменом, то довольно часто возникает необходимость пересчета кандел в люмены. По причине объективной неточности такого пересчёта и возникает несоответствие между заявленной яркостью светодиода и приведённой в документации. Как и многие другие характеристики, точные значения силы света светодиодного светильника можно получить только после непосредственного измерения. При этом также следует иметь в виду, что не существует двух светодиодов, описание которых будут полностью совпадать. В полной мере это

27

касается и светового потока светодиодов. Поэтому параметры, приведённые в документации, характеризуют устройство с большой точностью, но не являются абсолютными, имеют разброс в пределах указанной в документации погрешности.

#### Варикапы

Варикап – это полупроводниковый диод, который способен изменять свою ёмкость в зависимости от приложенного обратного напряжения. Варикапы предназначены для применения в качестве элементов с электрически управляемой ёмкостью. Варикапы используются, в основном, в радиоприёмных узлах телевизоров, приёмников и радиотелефонов для настройки на частоту передатчика. Раньше в таких узлах применялись переменные конденсаторы, которые имели большие габариты и массу, а также другие недостатки. Применение варикапов позволило в разы уменьшить габариты и массу радиоприёмной аппаратуры. Внешний вид варикапов (примеры) показан на рис. 4.

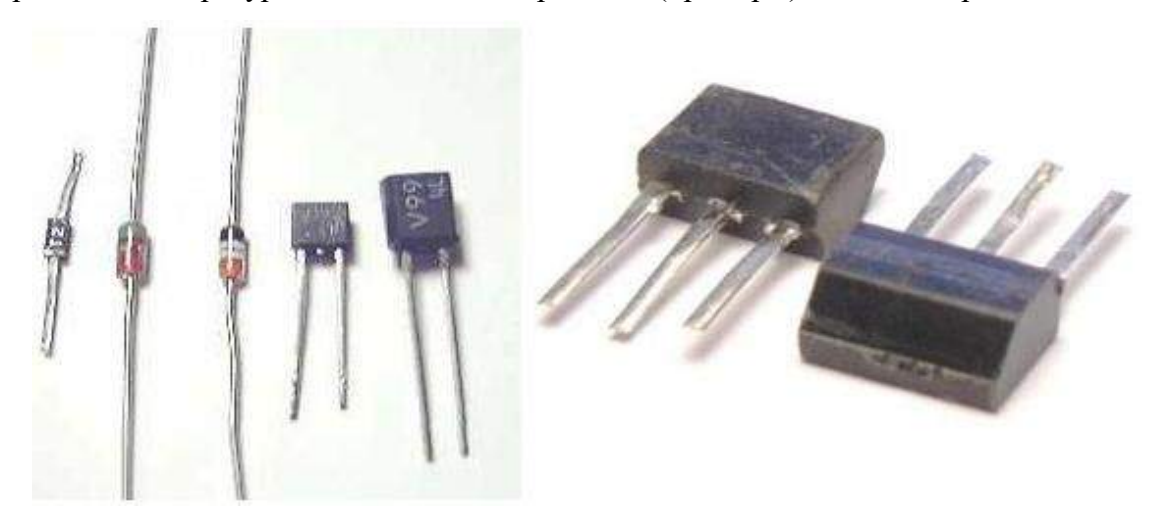

Рисунок 4 – Варикапы

Вольт-фарадная характеристика варикапа – это основная характеристика данного прибора. График этой характеристики приведён на рисунке 5. Из графика следует, что чем больше приложенное к варикапу обратное напряжение, тем меньше ёмкость варикапа.

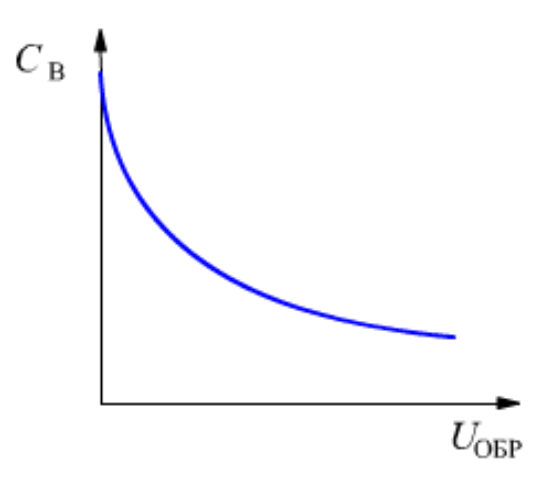

Рисунок 5 – Вольт-фарадная характеристика варикапа

Основные параметры варикапов:

UОБР – заданное обратное напряжение;

 $C_B$  – номинальная ёмкость, измеренная при заданном обратном напряжении  $U_{OBP}$ .

 $K_C$  – коэффициент перекрытия ёмкости, который определяется отношением ёмкостей варикапа при двух значениях обратного напряжения;

UОБР.МАКС – максимально допустимое обратное напряжение;

Q<sup>B</sup> – добротность, определяемая как отношение реактивного сопротивления варикапа к сопротивлению потерь.

Типовая схема включения варикапа в колебательный контур приведена на рисунке 6.

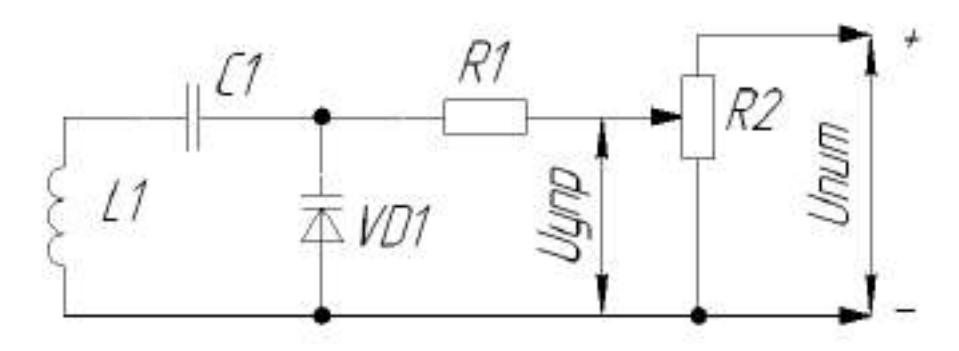

Рисунок 6 – Схема включения варикапа

На этой схеме на R2 подаётся стабилизированное напряжение U<sub>пит</sub>. Напряжение управления варикапом Uупр формируется с помощью переменного резистора R2. Изменяя напряжение управления  $U_{\text{VID}}$  с помощью резистора R2, мы изменяем ёмкость варикапа. Это, в свою очередь, приводит к изменению резонансной частоты колебательного контура.

### **Практическая часть**

**1. Характеристики диода.**

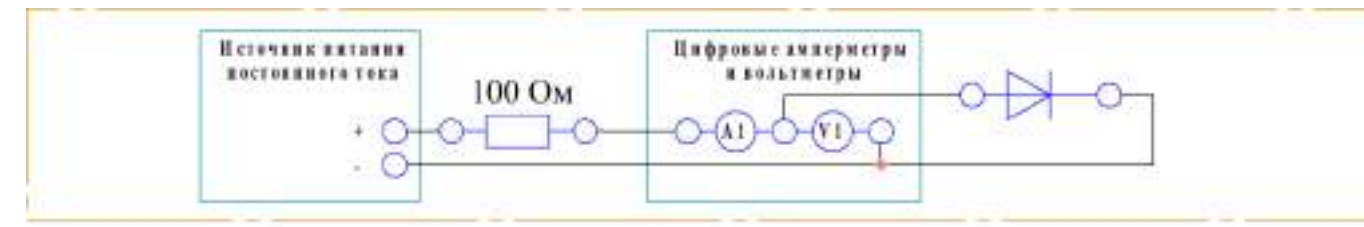

Рисунок 1 – Схема электрических соединений

Порядок выполнения работы

1. Убедитесь, что лабораторный стенд отключен от сети электропитания, автомат СЕТЬ должен быть выключен.

2. Включите питание стенда.

3. Соберите схему электрических соединений.

4. Используя окно измерений, исследуйте работу полупроводникового диода: изменяя напряжение блока питания, заполните таблицу.

Таблица 1 – Значения тока диода и напряжения на диоде

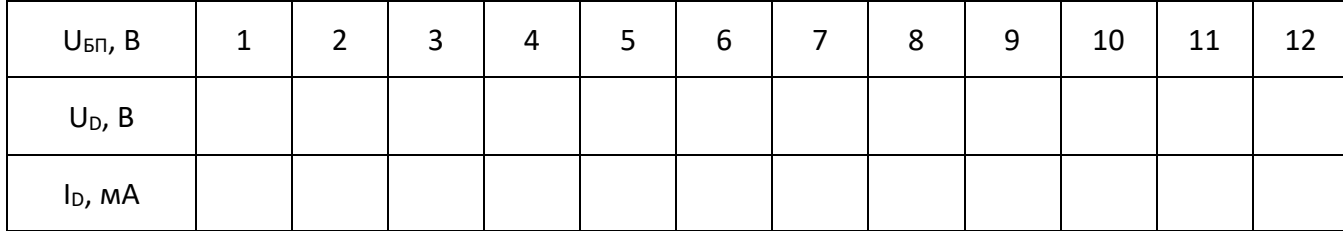

5. Постройте вольт-амперную характеристику (ВАХ) диода. По вольт-амперной характеристике найдите напряжение отсечки, при котором открывается диод *Uотс*, прямое напряжение *Uпр*, дифференциальное сопротивление диода *rдиф*. Укажите их на вольтамперной характеристике.

6. Сделайте вывод о проделанной работе.

# **2. Характеристики стабилитрона.**

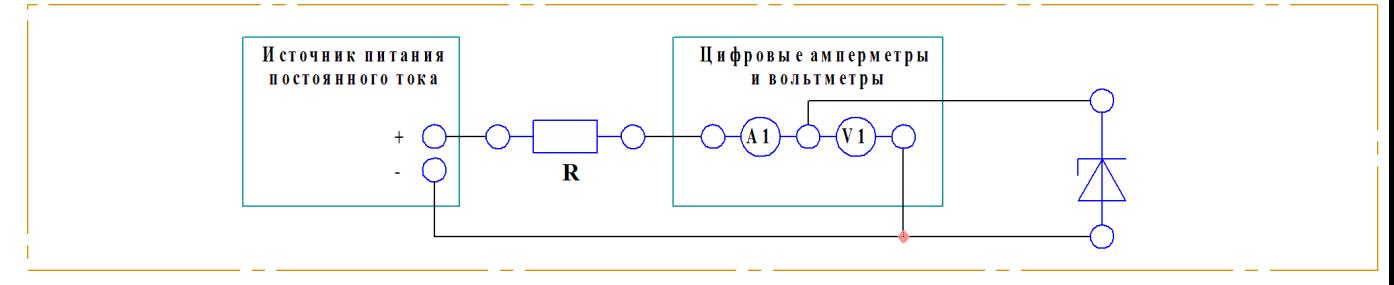

Рисунок 2 – Схема электрических соединений

Порядок выполнения работы

1. Соберите схему электрических соединений. Используйте сопротивление R=100

Ом.

2. Включите питание стенда.

3. Изменяя на БП напряжение исследуйте ток и напряжение стабилитрона. Заполните таблицу.

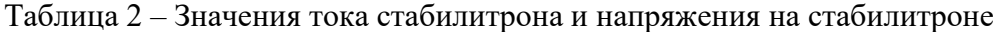

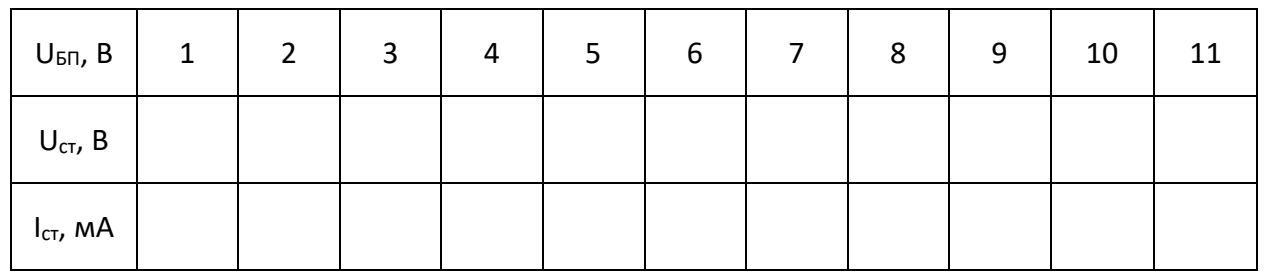

4. По данным наблюдения постройте ВАХ стабилитрона. По ВАХ найдите напряжение стабилизации *Uст*, дифференциальное сопротивление стабилитрона *rдиф*. Укажите их на вольт-амперной характеристике.

5. Сделайте вывод о проделанной работе.

#### **3. Характеристики светодиода.**

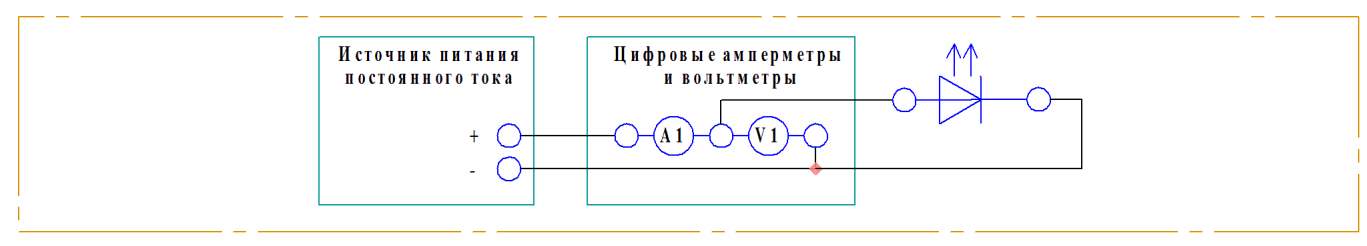

Рисунок 3 – Схема электрических соединений

Порядок выполнения работы

1. Убедитесь, что лабораторный стенд отключен от сети электропитания, автомат

СЕТЬ должен быть выключен.

2. Включите питание стенда.

3. Соберите схему электрических соединений.

4. Используя окно измерений, исследуйте работу полупроводникового диода: изменяя напряжение блока питания, заполните таблицу.

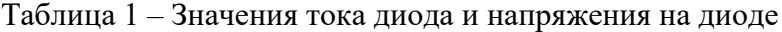

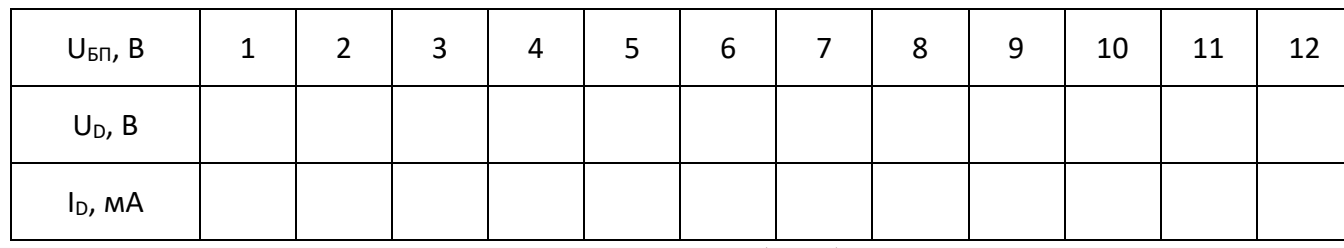

5. Постройте вольт-амперную характеристику (ВАХ) диода. По вольт-амперной характеристике найдите напряжение отсечки, при котором открывается диод *Uотс*, прямое напряжение *Uпр*, дифференциальное сопротивление диода *rдиф*. Укажите их на вольтамперной характеристике.

6. Сделайте вывод о проделанной работе.

#### **4. Характеристики варикапа.**

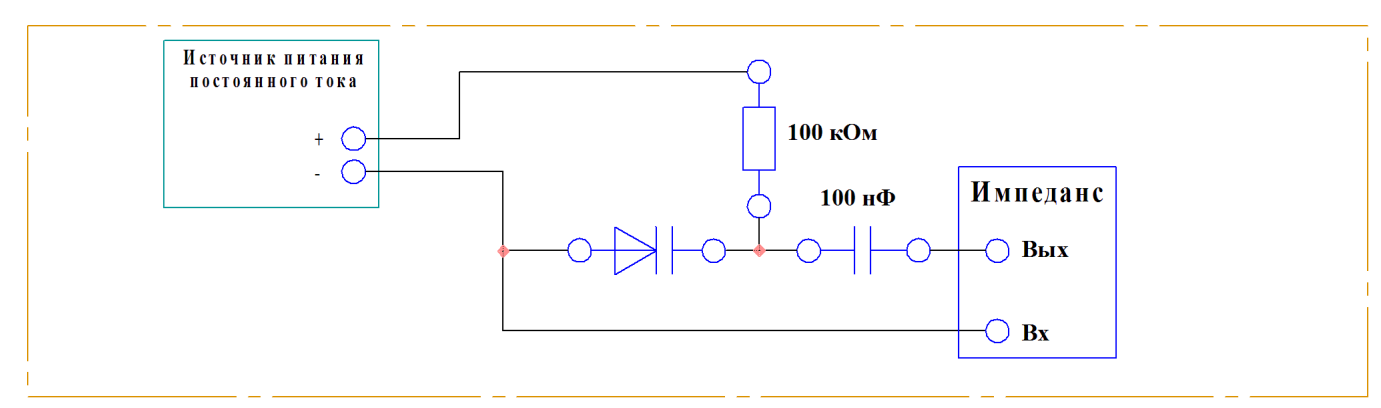

Рисунок 4 – Схема электрических соединений

Порядок выполнения работы

- 1. Соберите схему электрических соединений.
- 2. Включите питание стенда.

3. На ПК запустите «Программный комплекс Элтекс». Выставьте частоту измерителя импеданса 30 кГц. Изменяя напряжение на БП от 0 до 10 В, измеряйте с помощью импеданса ёмкость варикапа.

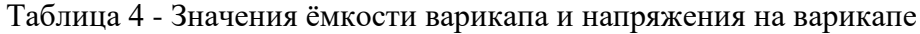

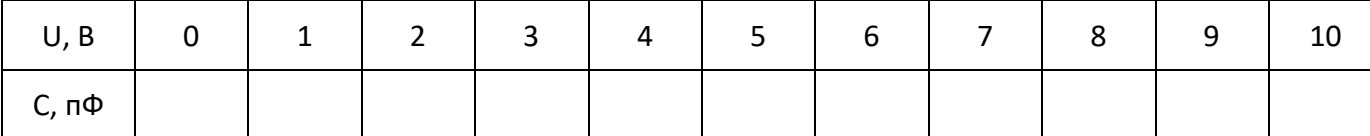

4. Постройте зависимость величины емкости варикапа от напряжения (вольтфарадную характеристику – ВФХ).

5. По ВФХ определите минимальную емкость варикапа C<sub>в min</sub>, максимальную ёмкость варикапа  $C_{\text{B max}}$ , коэффициент перекрытия по емкости K=  $C_{\text{B max}}/C_{\text{B min}}$ .

6. Сделайте вывод о проделанной работе.

### **5. Характеристики динистора.**

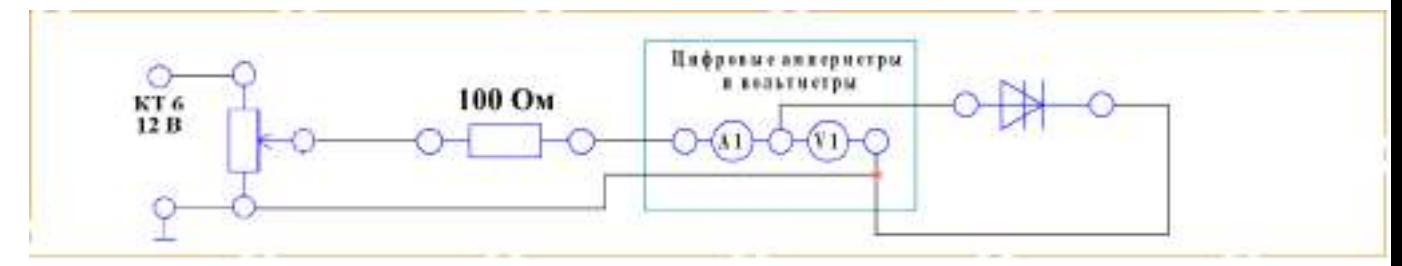

Рисунок 5 – Схема электрических соединений

Порядок выполнения работы

1. Убедитесь, что лабораторный стенд отключен от сети электропитания, автомат

СЕТЬ должен быть выключен.

- 2. Включите питание стенда.
- 3. Соберите схему электрических соединений.

4. Используя окно измерений, исследуйте работу полупроводникового диода:

изменяя напряжение блока питания, заполните таблицу.

Таблица 1 – Значения тока диода и напряжения на диоде

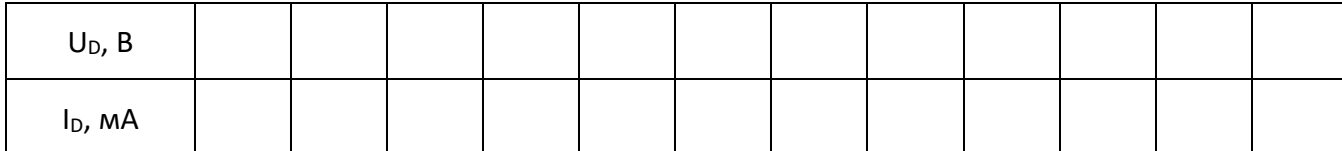

5. Постройте вольт-амперную характеристику (ВАХ) диода. Определите напряжение включение U<sub>вкл.</sub>

6. Сделайте вывод о проделанной работе.

### **6. Характеристики симметричного тиристора.**

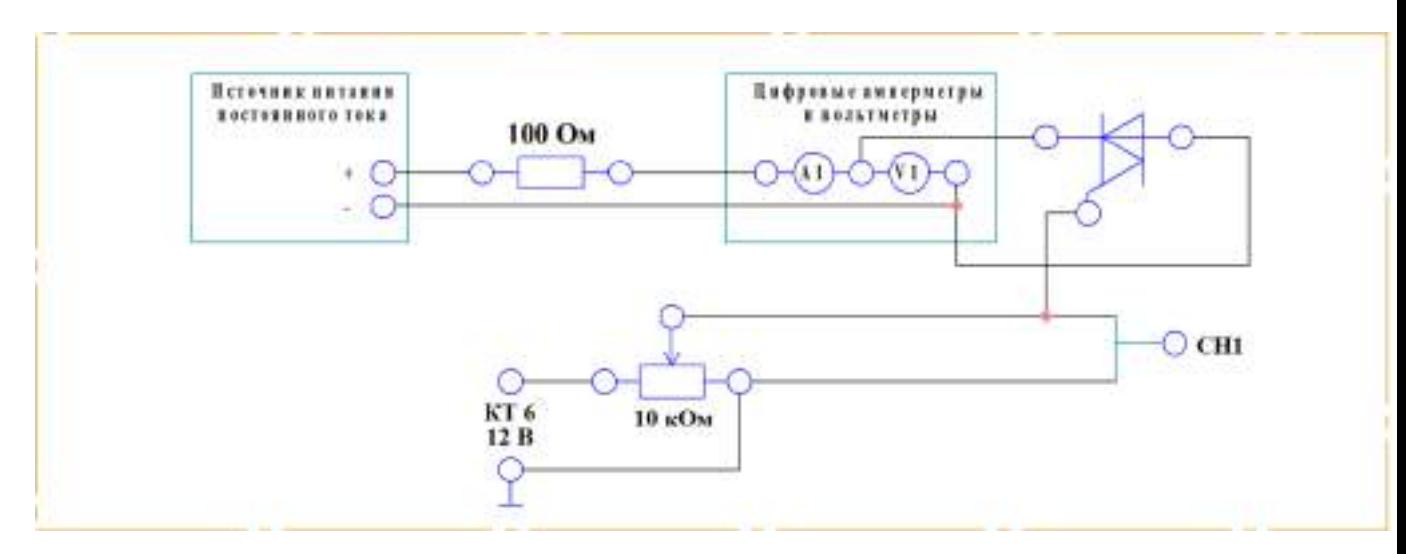

Рисунок 1 – Схема электрических соединений

Порядок выполнения работы

1. Убедитесь, что лабораторный стенд отключен от сети электропитания, автомат СЕТЬ должен быть выключен.

2. Включите питание стенда.

3. Соберите схему электрических соединений.

4. Используя окно измерений, исследуйте работу полупроводникового диода: изменяя напряжение блока питания, заполните таблицу.

Таблица 1 – Значения тока диода и напряжения на диоде

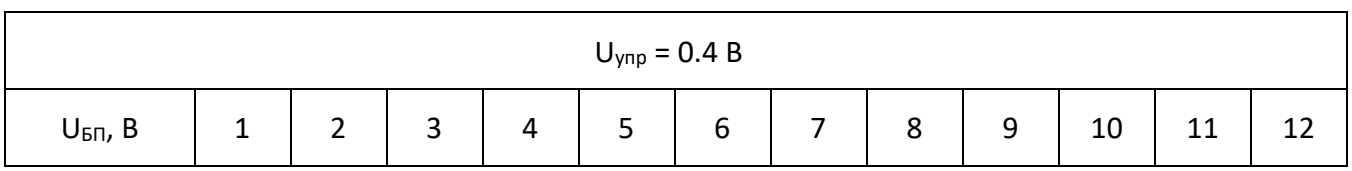

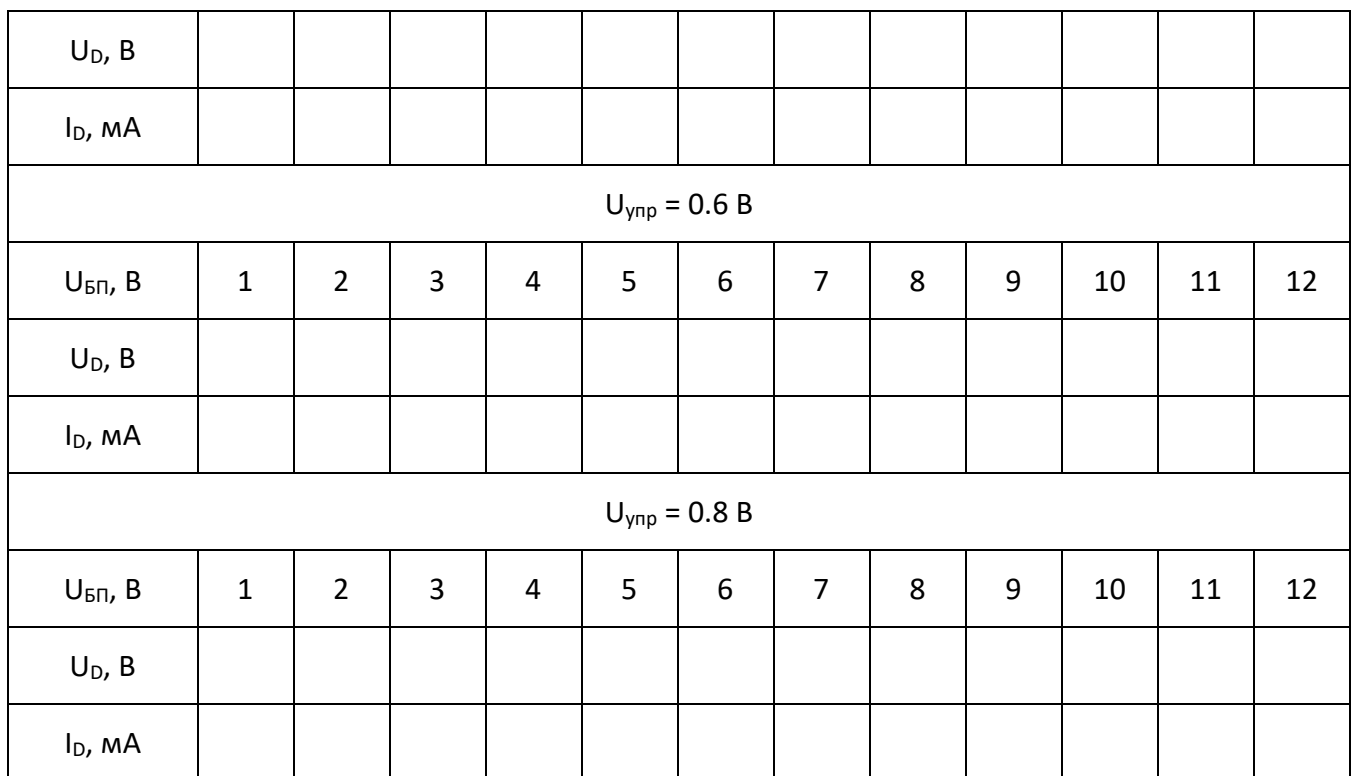

5. Постройте вольт-амперную характеристику (ВАХ) диода.

6. Сделайте вывод о проделанной работе.

#### **Требования к отчету**

Отчёт должен содержать следующие основные разделы:

1. Цель работы;

2. Оборудование (приборы, используемые в лабораторной работе);

3. Результаты (таблицы экспериментальных данных, графики, снимки экранов приборов);

4. Выводы (основные приобретённые знания о предмете исследования).

Отчет должен быть оформлен в соответствии со следующими правилами.

Текст:

1. Текст отчета набирается шрифтом Times New Roman размером (кеглем) 14, строчным, без выделения, с выравниванием по ширине; абзацный отступ должен быть одинаковым и равен по всему тексту 1,25 см; строки разделяются полуторным интервалом; поля страницы: верхнее и нижнее – 20 мм, левое не меньше 20 мм, правое – 10 мм.

2. Заголовок подраздела (пункта лабораторной работы) – кеглем 14, строчным, полужирным шрифтом;

3. Заголовки от текста отделяют сверху тремя интервалами, снизу – двумя интервалами;

4. Заголовки разделов и подразделов следует печатать с абзацного отступа с прописной буквы без точки в конце, не подчеркивая;

34

5. Если заголовок состоит из двух предложений, их разделяют точкой;

6. Переносы слов в заголовках не допускаются;

7. Разделы должны иметь порядковые номера в пределах всей работы, обозначенные арабскими цифрами;

8. После номера раздела и подраздела в тексте точку не ставят.

9. Страницы лабораторной работы следует нумеровать арабскими цифрами, соблюдая сквозную нумерацию по всему тексту работ. Номер страницы проставляют в центре нижней части листа без точки. Титульный лист включается в общую нумерацию страниц, но номер страницы на нем не проставляют.

Формулы:

1. Формулы располагают на отдельных строках, их номер записывают на уровне формулы в конце строки, справа от формулы в круглых скобках;

2. Непосредственно под формулой приводится расшифровка символов, если они не были пояснены ранее в тексте;

3. Выше и ниже каждой формулы должно быть оставлено не менее одной строки.

Таблицы:

1. Таблицы применяют для лучшей наглядности и удобства сравнения показателей. Название таблицы, при его наличии, следует помещать над таблицей слева, без абзацного отступа в одну строку с ее номером через тире;

2. Таблицу следует располагать непосредственно после текста, в котором она упоминается впервые, или на следующей странице;

Иллюстрации:

1. На все иллюстрации должны быть даны ссылки в отчете;

2. иллюстрации, следует нумеровать арабскими цифрами сквозной нумерацией;

3. Иллюстрации, при необходимости, могут иметь наименование и пояснительные данные (подрисуночный текст), слово «Рисунок» и наименование помещают после пояснительных данных (например, Рисунок 1 – Детали прибора).

# **Вопросы**

1. Собственная и примесная проводимость полупроводников. Что такое разрешенные и запрещенные энергетические зоны? Что такое уровень Ферми? Как влияет концентрация примеси на положение уровня Ферми? Что такое собственная
электропроводность полупроводника? Концентрация носителей заряда в собственных и примесных полупроводниках.

2. Токи в полупроводниках. Дрейфовый ток. Диффузионный ток. Время жизни носителей и диффузионная длина.

3. Поясните механизм образования электронно-дырочного перехода. Что такое инжекция и экстракция носителей заряда?

4. Как влияет внешнее напряжение на высоту потенциального барьера и ширину p-n-перехода. Прямое и обратное смещение p-n-перехода.

5. Нарисуйте вольт-амперную характеристику p-n-перехода и напишите уравнение, описывающее эту характеристику.

6. Вольт-амперная характеристика реальных p-n-переходов. Генерация и рекомбинация носителей заряда в p-n-переходе, поверхностные токи утечки, активное сопротивление p- и n- областей.

7. Объясните механизм лавинного и туннельного (зенеровского) пробоя.

8. Что такое барьерная ёмкость p-n-перехода? Что такое диффузионная ёмкость?

9. Что называется полупроводниковым диодом? Назовите основные характеристики полупроводниковых диодов, дайте их определения.

10. Как влияет повышение температуры на прямую ветвь вольт-амперной характеристики полупроводникового диода? Перечислите и объясните отличия в свойствах и параметрах кремниевых и германиевых диодов.

11. Что такое стабилитрон и стабистор? В чем разница между стабилитроном и стабистором? Поясните принцип их работы.

### **Список литературы**

1. Бурбаева Н.В. Днепровская Т.С. Основы полупроводниковой электроники. – М.: ФИЗМАТЛИТ, 2012. – 312 с.

2. Бурбаева Н.В. Днепровская Т.С. Сборник задач по полупроводниковой электронике. – М.: ФИЗМАТЛИТ, 2006. – 168 с.

3. Лаврентьев Б.Ф. Схемотехника электронных средств: учеб. пособие для студ. высш. учеб. заведений / Б.Ф.Лаврентьев. – М. : Издательский центр «Академия», 2010. – 336 с.

4. Титце У., Шенк К. Полупроводниковая схемотехника.

5. Хоровиц П., Хилл У. Искусство схемотехники.

6. Глазачёв А. В., Петрович В. П. Физические основы электроники. Конспект лекций.

7. Попов А. П., Степанов В. И. Физические основы электроники: Учебное пособие. – Омск: Изд-во СибАДИ, 2004. – 167 с.

Типовые задания практик. Самостоятельная работа по теме 7. Транзисторы биполярные.

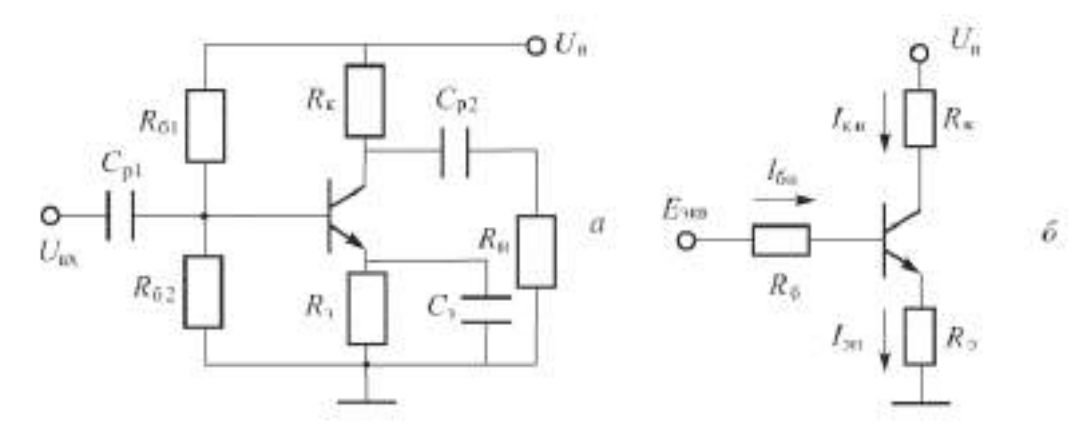

Рис.1. Эквивалентная схема резистивного усилителя для определения точки покоя

**Задача 1.** Определить точку покоя резисторного усилителя (рис. 1) на транзисторе КТ 3176 А9, если:  $U_{\text{II}} = 10 \text{ B}$ ,  $R_{\text{K}} = 19.5 \text{ OM}$ ,  $R_{\text{0}} = 0.5 \text{ OM}$ ,  $R_{\text{0}} = 385 \text{ OM}$ ,  $R_{\text{0}} = 40 \text{ OM}$ ,  $h_{213} = 180$ . Характеристики транзистора приведены на рис. П.3. приложения. Определить дифференциальный параметр h<sub>11Э</sub> в точке покоя.

**Задача 2.** Определить точку покоя резисторного усилителя (рис. 1) на транзисторе 2Т 860 A, если:  $U_{\pi} = 16$  B,  $R_K = 9$  Om,  $R_3 = 1$  Om,  $R_{61} = 650$  Om,  $R_{62} = 100$  Om,  $h_{213} = 140$ . Характеристики транзистора приведены в приложении на рис. П.1. Определить дифференциальный параметр  $h_{119}$  в точке покоя.

**Задача 3.** Определить точку покоя резисторного усилителя (рис. 1) на транзисторе 2Т 860 A, если:  $U_{\text{II}} = 24 \text{ B}$ ,  $R_K = 19 \text{ OM}$ ,  $R_9 = 1 \text{ OM}$ ,  $R_{61} = 900 \text{ OM}$ ,  $R_{62} = 100 \text{ OM}$ ,  $h219 = 130$ . Характеристики транзистора приведены в приложении на рис. П.1. Определить дифференциальный параметр  $h_{11}$ э в точке покоя.

**Задача 4.** Определить точку покоя резисторного усилителя (рис. 2.3) на транзисторе КТ 216 A, если:  $U_{II} = 30 B$ ,  $R_K = 4.9 K$ Ом,  $R_3 = 100 O$ м,  $R_{61} = 95 K$ Ом,  $R_{62} = 5 K$ Ом,  $h_{213} = 54$ . Характеристики транзистора приведены в приложении на рис. П.4. Определить дифференциальный параметр h<sub>11Э</sub> в точке покоя.

**Задача 5.** Резисторный усилитель собран на транзисторе 2Т 860 А по схеме рис. 1 а. Рассчитать сопротивления  $R_{61}$  и  $R_{62}$ , обеспечивающие точку покоя с параметрами  $I_{\text{KII}}=0.8$ A,  $U_{K3II} = 6 B$ , а R<sub>3</sub> = 1 Ом. Известно, что ток через сопротивление R<sub>61</sub> в режиме покоя в 5 раз больше тока  $I_{6n}$ ,  $U_n = 10 B$ , а  $R_3 = 1 OM$ . Характеристики транзистора приведены в приложении на рис.П.1.

**Задача 6.** Резисторный усилитель собран на транзисторе КТ 3176 А9 по схеме рис. 2.3. Рассчитать сопротивления R<sub>61</sub> и R<sub>62</sub>, обеспечивающие точку покоя с параметрами I<sub>6n</sub> = 2 мА;  $U_{\text{K3H}}$  = 2,8 В. Известно, что ток через сопротивление R<sub>61</sub> в режиме покоя в 10 раз больше тока  $I_{6n}$ ,  $U_n = 5B$ , а  $R_3 = 0$ . Характеристики транзистора приведены в приложении на рис. П.3.

**Задача 7.** Резисторный усилитель собран на транзисторе КТ 216 А по схеме рис. 1. Рассчитать сопротивления R<sub>б1</sub> и R<sub>б2</sub>, обеспечивающие точку покоя с параметрами U<sub>бэп</sub> = 0,7

В;  $U_{K3II} = 25 B$ . Известно, что ток через сопротивление R<sub>61</sub> в режиме покоя в 6 раз больше тока  $I_{6n}$ ,  $U_n = 40 B$ ,  $R_3 = 100 O$ м. Характеристики транзистора приведены в приложении на рис. П.4.

**3адача 8.** Для резисторного каскада на транзисторе КТ 3176 А9 определить R<sub>K</sub> и K<sub>I</sub> если I<sub>бп</sub>  $= 3.5$  мА,  $R_H = 2R_K$ . Характеристики транзистора приведены на рис. П.З. Положение нагрузочной прямой по переменному току задано координатами [0 В, 1000 мА] и [3,5 В, 0 мА]. Считать, что в схеме есть  $C_3$ , а сопротивление базового делителя велико:  $R_6 \gg h_{113}$ .

**Задача 9.** Для резисторного каскада на транзисторе КТ 3176 А9 определить R<sub>K</sub>, K<sub>U</sub>, P<sub>BX</sub> и P<sub>H</sub>, если  $U_{BX,m}$  = 14 мВ,  $I_{6n}$  = 3,5 мА,  $R_H = R_K$ ,  $R_3 = 1$  Ом. Характеристики транзистора приведены на рис. П.З. Положение нагрузочной прямой по переменному току задано координатами  $[0]$ В, 1000мА] и [3,5 В, 0 мА]. Считать, что сопротивление базового делителя велико:  $R_6$  >> h<sub>11</sub>э,  $R_6 \gg h$ <sub>21</sub>э $R_9$ - Как изменятся KU, Рвх и Рн, если отпаять Сэ?

**Примечание**. 1) При достаточно больших *Rб*, *Pвх*=1/2 *Iб.mUвх.m,* т.к. Iвх ≈ Iб, 2) Если отпаять Сэ, то  $I_{6,m} = \frac{U_{\text{BX}}}{h_{1}} I_{(1+h)}$  $\frac{v_{\text{BX}}m}{h_{113}+(1+h_{213})R_3}$ .

**Задача 10.** Для резисторного каскада на транзисторе КТ 218 А определить Rн и KI, если  $U_{63\text{H}} = 0,54 \text{ B}, \text{R}_{\text{H}} = 3 \text{ R}_{\text{K}}, \text{R}_{\text{H}} = 20 \text{ O}_{\text{M}}, \text{R}_{\text{H}} = 9 \text{ k} \text{O}_{\text{M}}, \text{R}_{\text{H}} = 1 \text{ k} \text{O}_{\text{M}}$ . Характеристики транзистора приведены на рис. П.5. Положение нагрузочной прямой по постоянному току задано координатами [0 В, 45мА] и [10В, 0мА]. В схеме есть Сэ.

**Указание.** Для определения  $(Rk + R_3)$  можно воспользоваться формулой  $I_{\kappa_3} =$  $U_{\rm \overline{n}}$  $R_{\rm K}+R_{\rm B}$ 

**Задача 11.** Для резисторного каскада на транзисторе КТ 218 А определить  $K_U$ ,  $P_{\text{ax}}$  и  $P_{\text{H}}$ , если  $U_{BX,m} = 30$  мB,  $U_{6n} = 2$  мA,  $R_H = 3R_K$ ,  $R_9 = 20$  Ом,  $R_{61} = 900$  Ом,  $R_{62} = 100$  Ом. Характеристики транзистора приведены на рис. П.5. Положение нагрузочной прямой по постоянному току задано координатами [0 В, 45 мА] и [10 В, 0 мА]. Как изменятся  $K_U$ ,  $P_{\text{ax}}$ , и  $P_{\text{H}}$ , если отпаять СЭ?

**Примечание.** Если нет Сэ, то входное сопротивление каскада равно

$$
R_{\rm{bx}} = \frac{R_6(h_{113} + (1 + h_{213})R_3)}{R_6 + (h_{113} + (1 + h_{213})R_3)}
$$

**Задача 12**. Для резисторного усилителя определить коэффициенты усиления  $K_U$ ,  $K_I$ , и  $K_P$ , если  $h_{119} = 1$  кОм,  $R_K = 4$  кОм,  $R_H = 6$  кОм,  $h_{219} = 120$ ,  $R_{61} = 8$  кОм,  $R_{62} = 2$  кОм, в схеме есть Сэ. Как нужно изменить  $R_H$  чтобы увеличить  $K_p$ ?

Указания. Максимальное значение К<sub>Р</sub> при прочих равных условиях достигается, когда R<sub>H</sub> = R<sub>K</sub>. В этом можно убедиться, исследовав на экстремум выражение  $K_P = \frac{h_{213}^2}{h_{123}}$  $h_{11}$  $R_{\rm H} R_K^2$  $\frac{R_H R_K}{(R_H+R_K)^2}$  kak функцию R<sub>H</sub>.

**Задача 13**. Для резистивного усилителя определить коэффициенты усиления K<sub>U,</sub> K<sub>I</sub>, и K<sub>P</sub>, если  $h_{119} = 200$  Ом,  $R_K = 1$  кОм,  $R_H = 4$  кОм,  $h_{219} = 50$ ,  $R_{61} = 9$  кОм,  $R_{62} = 1$  кОм,  $R_9 = 20$  Ом. Как изменятся коэффициенты усиления, если отпаять  $C_3$ ?

**Задача 14**. Для резисторного усилителя на транзисторе КТ 216 А определить сопротивления R<sub>K</sub> и R<sub>Э</sub>, если U<sub>П</sub> = 27 B, U<sub>КЭП</sub> = 8B, I<sub>бп</sub> = 0,1 мA, R<sub>б1</sub> = 9,5 кОм, R<sub>б2</sub> = 500 Ом. Входная характеристика транзистора приведена на рис. П.4. Определить  $K_{I}$ , если  $R_{H} = R_{K}$ .

**Задача 15**. Для резисторного усилителя на транзисторе 2Т 860 А определить сопротивления  $R_K$  и  $R_9$ , если  $U_{II} = 24 B$ ,  $U_{K9II} = 7.4 B$ ,  $I_{6II} = 6 MA$ ,  $R_{61} = 1 KOM$ ,  $R_{62} = 180 OM$ . Характеристики транзистора приведены на рис. П.1. Определить  $K_I$ , если  $K_I$ , если  $R_H = 4 R_K$ .

Задача 16. Для резисторного каскада на транзисторе 2Т 827 А определить R<sub>б2</sub>, R<sub>H</sub>, P<sub>H</sub> и к.п.д., если известны  $U_{\Pi} = 20 B$ , U кэп = 10 B, U  $_{62}$ m = 1,5 B, R<sub>61</sub> = 1 кОм, R<sub>3</sub> = 0, U<sub>BX m</sub>=0.2 B. Нагрузочная прямая по полному переменному току пересекает ось  $U_{K3}$  в точке  $U_{K3,XX} = 15$ В.

**Задача 17.** Для резисторного каскада на транзисторе КТ 3176 А9 определить R<sub>H</sub>, K<sub>U</sub>, и P<sub>H</sub>, если известны  $U_{II} = 4 B$ ,  $I_{6II} = 4 MA$ ,  $R_K = 4 OM$ ,  $R_9 = 1 OM$ ,  $U_{BXIM} = 0.025 B$ ,  $U_{K3IM} = 0.5 B$ . Характеристики транзистора приведены на рисунке П.3. В схеме есть Сэ.

Задача 18. Для резисторного каскада на транзисторе КТ 218 А9 определить R<sub>H</sub> и U<sub>вх.m</sub>, если  $U_{II}$  = 10 В,  $U_{69II}$  = 0,53 В, R<sub>K</sub> = 240 Ом, R<sub>3</sub> = 10 Ом, I<sub>6.m</sub> = 0,6 I<sub>6n</sub>, U<sub>кэ.m</sub> = 1,5 В. Характеристики транзистора приведены на рис. П.5. В схеме есть  $C_3$ .

**Задача 19**. Для резисторного каскада на транзисторе КТ 860 А определить К<sub>U</sub> и к.п.д. каскада η, если  $I_{k,m} = 0.3 A$ ,  $I_{6n} = 4 MA$ ,  $R_H = 3 R_K$ ,  $R_9 = 2 OM$ . Характеристики транзистора приведены на рис. П.1. Положение нагрузочной прямой по постоянному току задано координатами [0В, 1,2 А] и [24В, 0 А]. В схеме есть  $C_2$ .

**Задача 20**. Для резисторного каскада на транзисторе RN 216 А определить K<sub>U</sub> и к.п.д. каскада η, если  $U_{II} = 35 B$ ,  $I_{6,m} = 60$  мкА,  $I_{6n} = 80$  мкА,  $R_H = R_K$ . Характеристики транзистора приведены на рис. П4. Положение нагрузочной прямой по полному переменному току задано координатами [0 В, 10 мА] и [30 В, 0 мА]. В схеме есть  $C_3$ .

**Задача 21.** Для резисторного каскада на транзисторе КТ 3176 А9 определить R<sub>K</sub>, K<sub>U</sub>, и  $U_{\text{bx,m}}$ , если  $U_{\text{II}}$  = 5 В,  $I_{\text{k,m}}$  = 100 мА,  $U_{\text{6}}$  = 0,75 В, R<sub>Э</sub> = 1 Ом. Характеристики транзистора приведены на рисунке П.4. Положение нагрузочной прямой по полному переменному току задано координатами [0 В, 1000 мА] и [4 В, 0 мА]. В схеме есть  $C_2$ .

#### ПРИЛОЖЕНИЕ 1

Характеристики билосирных трактисторов [14]

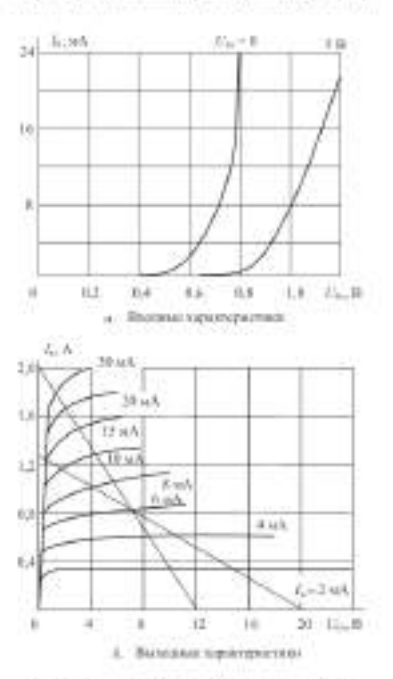

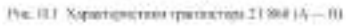

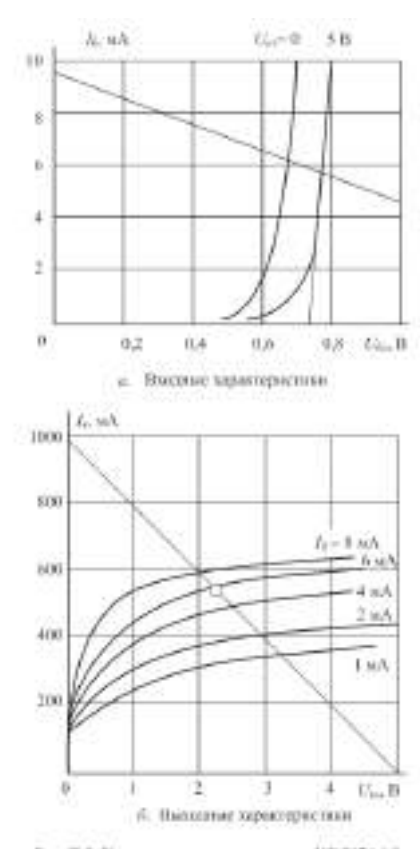

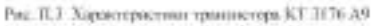

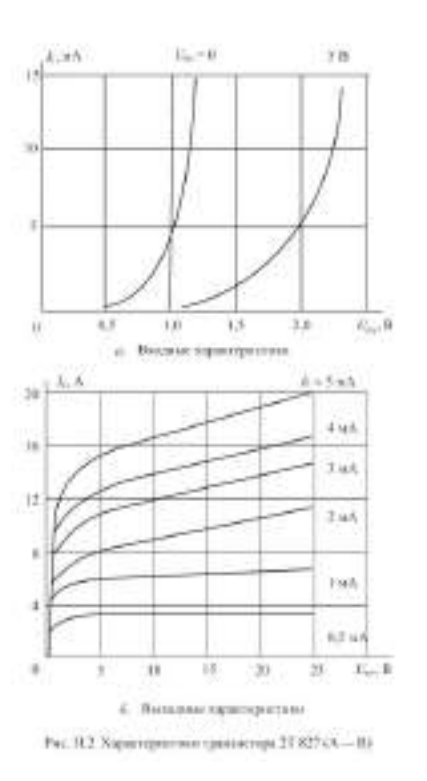

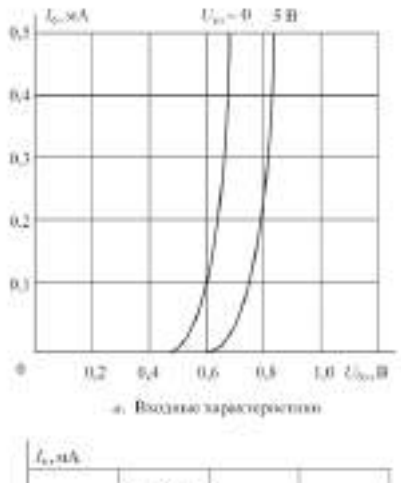

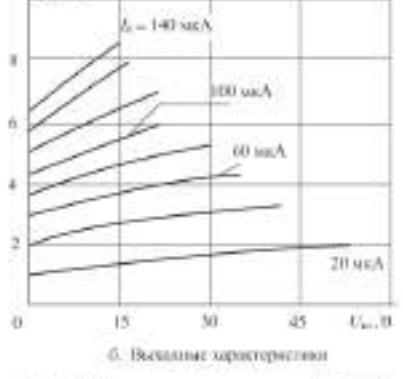

Рис. Н.4 Харатирыстике транзисторо КТ 216. А

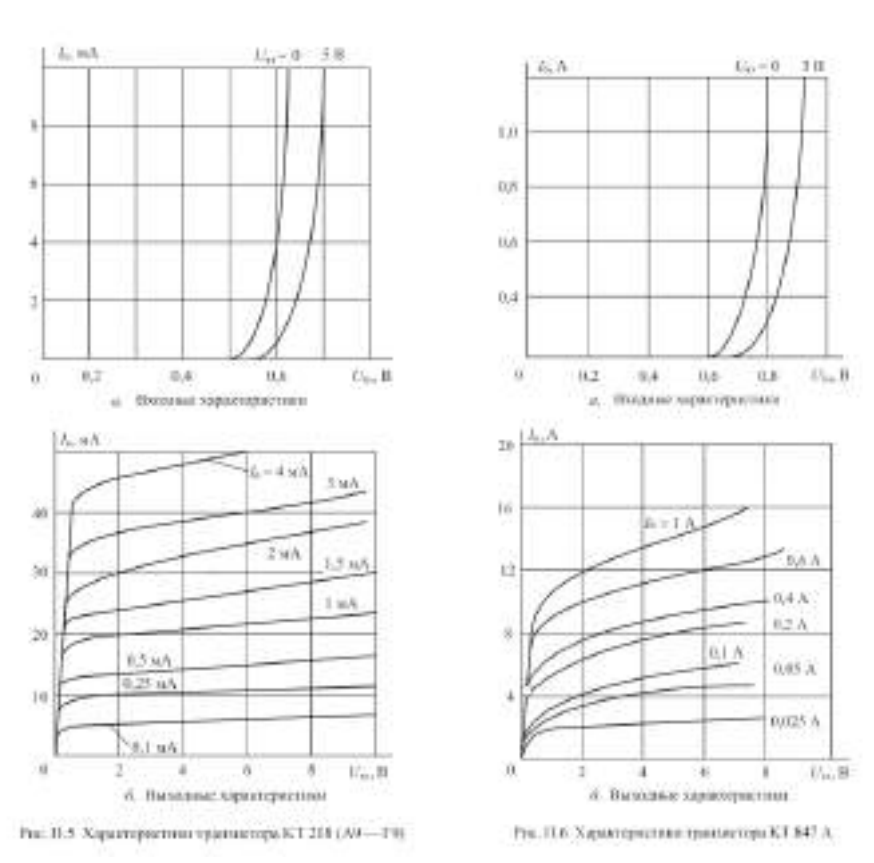

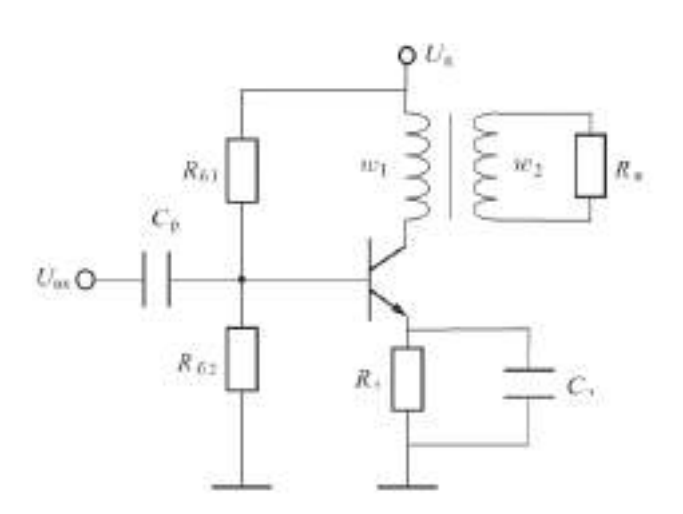

**Задача 1.** Для трансформаторного каскада на транзисторе КТ 218 А9 определить величины:  $R_3$ ,  $R_H$ ,  $U_{Bx.m}$ ,  $K_U$ ,  $K_I$ ,  $P_H$  и к.п.д., если  $U_{\Pi} = 5 B$ ,  $I_{6\Pi} = 1 MA$ ,  $U_{K3\Pi} = 4 B$ , Iк.m = 10мА, Uкэ.m = 2 В,  $\eta_{\text{T}} = 0.95$ , K<sub>T</sub> = 2. Считать, что Rб >> h<sub>11</sub>, в схеме есть С<sub>э</sub>.

Задача 2. Для трансформаторного каскада на транзисторе 2T 860 A определить R<sub>б2</sub>, R<sub>н</sub>, P<sub>н</sub> и к.п.д., если известны:  $U_{\text{n}} = 6 \text{ B}$ ,  $I_{\text{k}} = 0.8 \text{ A}$ ,  $R_{61} = 200 \text{ Om}$ ,  $R_{3} = 0$ ,  $I_{6,m} = 4$  мА. Нагрузочная прямая по полному переменному току пересекает ось  $U_{\kappa}$  в точке  $\Gamma_{\text{K3,XX}}$  = 10 В. Считать, что активное сопротивление первичной обмотки трансформатора пренебрежимо мало,  $\eta_{\rm T} = 1$ ,  $K_{\rm T} = 3$ .

**Примечание**. Уравнение нагрузочной прямой по полному переменному току имеет тот же вид, что и соответствующее уравнение для резисторного усилителя

41

$$
U_{\text{xx},\sim} = U_{\text{K3H}} + I_{\text{KII}} R'_{\text{H}},
$$
  

$$
I_{\text{K3},\sim} = I_{\text{KII}} + \frac{U_{\text{K3H}}}{R'_{\text{H}}}
$$

только под R'<sup>H</sup> подразумевается приведенное к первичной обмотке сопротивление нагрузки

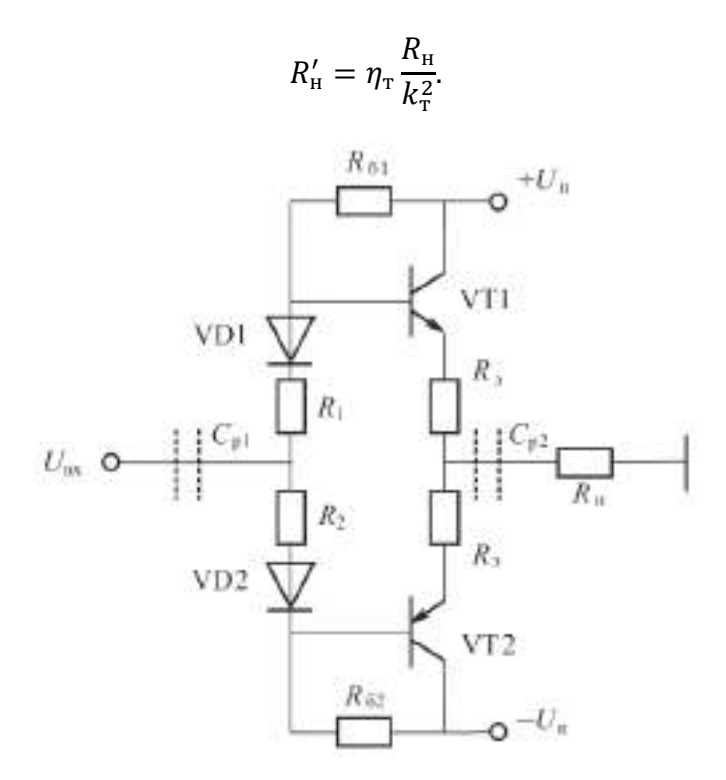

**Задача 3**. Двухтактный эмиттерный повторитель собран на комплементарных транзисторах КТ 825 А, КТ 827 А. Каскад работает в режиме класса АВ,  $I_{6n} = 0.1I_{6m}$ ,  $U_{6m} = 1.2B$ . Стабисторы 2С 113 А имеют напряжение стабилизации 1,2 В; I<sub>CT.min</sub> = 1 MA; I<sub>CT.max</sub> = 100 MA; U<sub>II</sub> = 35 B; U<sub>H.m</sub> = 12 B; R<sub>H</sub> = 2 OM; R<sub>3</sub> = 1 OM; R<sub>0</sub> = 3 kOM; R1 = 0. Принять, что  $h_{119} = 120$  Ом; h21э = 2000. Определить  $K_U$ , минимальное  $R_{BX,9II}$  и токи, протекающие через стабисторы при максимальном положительном входном сигнале.

**Задача 4**. В условиях предыдущей задачи нет стабисторов, а есть сопротивления  $R_1, R_2$ .  $U_{\text{II}}$  = 32 В; R<sub>6</sub> = 30 кОм. Определить R<sub>1</sub>, R<sub>2</sub> и минимальное R<sub>вх.эп</sub>.

**Задача 5**. Двухтактный эмиттерный повторитель собран на комплементарных транзисторах КТ 825 А и КТ 827 А. Стабисторы КС 107 А имеют напряжение стабилизации  $U_{cr} = 0.715 B$ ; минимальный ток стабилизации  $I_{cr,min} = 1 M A$ ; максимальный I<sub>CT.max</sub> = 100 MA;  $U_{II}$  = 35 B;  $U_{H IM}$  = 12 B;  $R_H$  = 2 OM;  $R_3$  = 1 OM;  $R_6$  = 3 kOM;  $R_1$  = 43 OM;  $h_{113}$  = 120 Ом; h<sub>21</sub><sup>3</sup> = 2000; I<sub>6II</sub> = 0,1I<sub>6.m</sub>, U<sub>бэп</sub> = 1,2 В. Определить K<sub>U</sub>, минимальное R<sub>вх.эп</sub> и токи, протекающие через стабисторы при максимаксимальном положительном входном сигнале. Сопротивлением стабисторов можно пренебречь.

**Задача 6.** В схеме двухтактного эмиттерного повторителя на комплементарных транзисторах КТ 860, КТ 861 использованы стабисторы 2С107 А, имеющие напряжение стабилизации  $U_{cr} = 0.7 B$ ; минимальный ток стабилизации  $I_{cr,min} = 1 A$ , максимальный  $I_{\text{cr,max}} = 100 \text{ mA}; U_{\text{H}} = 30 \text{ B}; U_{\text{H}} = 12 \text{ B}; R_{\text{H}} = 20 \text{ Om}; R_{\text{B}} = 2 \text{ Om}; R_{\text{B}} = 2, 7 \text{ k} \text{Om}; R_{\text{1}} = 0, h_{\text{213}} =$ 130. Каскад работает в режиме класса АВ. Определить  $K_U$ , минимальное  $R_{BX,2\Pi}$  и величину входного сопротивления при максимальном отрицательном напряжении входного сигнала. Характеристики транзистора КТ 860 приведены на рис. П.1.

**Задача 7**. В схеме двухтактного эмиттерного повторителя на комплементарных транзисторах КТ 860, КТ 861 нет стабисторов.  $U_{\pi} = 15 B$ ;  $U_{\pi,m} = 8 B$ ;  $R_{\pi} = 10 O$ м;  $R_{\pi} = 1$ Ом,  $h_{219} = 125$ . Каскад работает в режиме класса AB, поэтому  $I_{6H} = 0.1I_{6H}$ ,  $U_{69H} = 0.72 B$ . Определить сопротивления  $R_6$  и  $R_1$ , обеспечивающие ток делителя покоя (т. е. ток через сопротивление  $R_6$ )  $I_{\text{cm}} = 3I_{6n}$ . Характеристики транзистора КТ 860 приведены на рис. П. 1.

### **8.3. Перечень вопросов и заданий для промежуточной аттестации по дисциплине**

*Примерный перечень вопросов к экзамену:*

*1. Основы зонной теории полупроводниковых кристаллов. Носители тока в полупроводниках. Собственная и примесная проводимость полупроводников; примесные полупроводники.*

*2. Токи в полупроводниковых материалах. Дрейфовый ток. Диффузионный ток. Время жизни носителей, диффузионная длина.*

*3. Идеальный p–n-переход при отсутствии внешнего напряжения. Прямое и обратное смещение идеального p–n-перехода. Распределение носителей тока вблизи идеального p–nперехода.*

*4. Токи через идеальный p–n-переход при прямом и обратном смещении. Зависимость тока от напряжения для идеального p–n-перехода. Вольт-амперная характеристика (ВАХ) идеального p–n-перехода. Пробой p–n-перехода.*

*5. Полупроводниковые приборы: диоды, принцип действия, разновидности, схемы включения. Статические характеристики диода.*

*6. Различные типы диодов: выпрямительный диод, стабилитрон и стабистор, светоизлучающий диод. Вольт-амперные характеристики, основные параметры.*

*7. Параметрические полупроводниковые компоненты с p-n-переходом.*

*8. Схемы включения биполярных транзисторов. Основные параметры, определяющие частотные и импульсные свойства биполярных транзисторов, как активных компонентов электронной аппаратуры.*

*9. h-параметры и статические характеристики биполярных транзисторов в схемах с общей базой и общим эмиттером.*

*10. Схемы включения биполярных транзисторов. Схема включения транзистора с общей базой (ОБ). Схема включения транзистора с общим эмиттером (ОЭ). Схема включения транзистора с общим коллектором (ОК).*

*11. Динамический режим работы биполярного транзистора. Построение нагрузочной характеристики. Влияние параметров транзистора на амплитудно-частотную характеристику устройства.*

*12. Режимы работы биполярного транзистора. Активный режим. Режим отсечки. Режим насыщения. Примеры.*

*13. Униполярные (полевые) транзисторы с управляющим электронно-дырочным переходом и МДП-структуры (MOSFЕT). Принцип действия, классификация, параметры, статические характеристики, схемы включения, режимы работы.*

*14. Различия в использовании биполярных и МДП (MOSFЕT) – транзисторов. Особенности применения транзисторов, изготовленных по технологии IGBT.*

*15. Флуктуационные шумы в транзисторах. Тепловой шум. Дробовой шум. Фликкершум. Зависимость коэффициента шумов транзистора от рабочих параметров.*

*16. Транзисторный ключ. Статические режимы работы транзисторного ключа. Переходные процессы в транзисторном ключе. Включение и выключение транзистора. Способы повышения быстродействия транзисторных ключей.*

*17. Триггер на транзисторных ключах. Стационарное состояние триггера. Переключение триггера на транзисторных ключах.*

*18. Влияние эффекта Миллера на работу транзисторных каскадов. Меры по ослаблению эффекта Миллера в полупроводниковых цепях.*

*19. Устройство и принцип действия динистора и тиристора. Вольт-амперные характеристики. Динамические свойства.*

*20. Конструктивные особенности силовых тиристоров; их использование в вентильных преобразователях.*

*21. Элементная база на основе полупроводниковых гетероструктур. Область её использования. Арсенид- и нитрид-галлиевые транзисторы, их преимущества по сравнению с электронными компонентами на традиционных полупроводниковых материалах.*

*22. Светочувствительные полупроводниковые элементы: фотодиоды, фототранзисторы, фоторезисторы.*

*23. Однопереходные транзисторы. Диодные структуры на основе туннельного эффекта и эффекта переноса заряда. Диодные структуры p-i-n и их использование в приемо-передающих устройствах. Элементы с барьером Шоттки.*

*24. Разновидности интегральных схем. Технологические варианты их реализации. Базовый матричный кристалл. Классификация параметров интегральных схем. Основные правила проектирования.*

*25. Этапы разработки и проектирования электронных изделий.*

*26. Классификация радиоэлектронной аппаратуры, радиокомпонентов и узлов. Конструктивные уровни РЭА. Классификация радиоэлектронной аппаратуры, радиокомпонентов и узлов.* 

*27. Понятие надёжности электронной аппаратуры, её компонентов и узлов. Составляющие понятия надёжности. Интенсивность отказов. Внешние факторы, влияющие на факторы надёжности электронных устройств.*

*28. Усилительные устройства. Их основные параметры и характеристики. Классификация усилительных устройств; условия их устойчивости.*

*29. Широкополосные усилители: назначение и конструктивные особенности. Апериодические усилители. Специфика их использования в электронной аппаратуре.*

*30. Усилители напряжения. Особенности работы электронных устройств, в режиме усиления слабых сигналов.*

*31. Разновидности обратных связей в усилительных устройствах и их значение в функционировании электронной аппаратуры. Влияние отрицательной обратной связи на устойчивость усилителя. Варианты схемотехнических решений.*

*32. Усилители медленно изменяющегося сигнала; усилители постоянного тока. Назначение и особенности конструкции.*

*33. Усилители высокой частоты. Использование частотно-зависимых цепей в резонансных и полосовых усилителях.*

*34. Связанные колебательные контуры. Влияние расстройки контуров и глубины связи на амплитудно-частотную и фазо-частотную характеристики. Системы с переменной индуктивностью.*

*35. Высокочастотные трансформаторы. Трансформаторы с магнитными связями. Трансформаторы на длинных линиях. Особенности использования магнитопроводов на основе феррита.*

*36. Частотно-зависимые цепи с нелинейной емкостью. Использование параметрических приборов в целях перестройки и автоподстройки частотно-зависимых цепей.*

*37. Усилители мощности. Характеристики классов усиления: А, АВ, В, С. Способы повышения КПД усилителя. Обеспечение согласования в усилителях мощности.*

*38. Двухтактный эмиттерный повторитель в режимах классов В и AB. Эквивалентная схема. Расчет входного сопротивления, коэффициента усиления по напряжению, коэффициента усиления по току, КПД.* 

*39. Резисторный усилитель переменного тока. Расчет усилителя по постоянному и полному переменному токам.*

*40. Дифференциальный усилитель. Дифференциальный каскад с симметричным выходом; с несимметричным выходом. Дифференциальный усилитель с нагрузкой в виде «токового зеркала».*

*41. Неинвертирующая схема включения идеального операционного усилителя. Суммирование при подаче сигналов на неинвертирующий вход при заземленном инвертирующем входе.*

*42. Инвертирующая схема включения идеального операционного усилителя. Суммирование при подаче сигналов на инвертирующий вход при заземленном неинвертирующем входе.*

*43. Интегрирование сигналов с помощью операционных усилителей. Схема и расчет интегратора на операционном усилителе.*

*44. Фильтрующие цепи: фильтры низкой, высокой частоты, полосно-пропускающие; заградительные (режекторные) фильтры и их характеристики.*

*45. Активные фильтрующие цепи. Схемы и расчет фильтров нижних и верхних частот первого порядка на ОУ.*

*46. Способы частотной коррекции в цепях электронной аппаратуры. Стабилизация параметров в условиях внешних воздействий. Фазовая автоподстройка частоты.*

*47. Усилители импульсных и цифровых сигналов. Влияние постоянной времени цепи на искажение передаваемого импульса. Переходные процессы в усилительных трактах.*

*48. Автогенераторы. Условия самовозбуждения генераторов. Основные схемы построения. Стабилизация и подстройка частоты автогенераторов.*

*49. Схема, принцип действия и расчет генератора линейно изменяющегося напряжения (ГЛИН) на ОУ.*

*50. Детекторы сигналов. Аппаратная реализация процесса детектирования в радиоэлектронной аппаратуре.*

*51. Особенности функционирования импульсных электронных устройств. Мультивибраторы: назначение, особенности конструкции, режимы работы. Блокинггенераторы.* 

*52. Триггеры. Их назначение, разновидности, особенности использования.*

*53. Схема, принцип действия и расчет мультивибратора на операционном усилителе.*

*54. Простейший элемент И-НЕ ТТЛ. Логический элемент И-НЕ со сложным инвертором.*

*55. Логический элемент И-НЕ диодно-транзисторной логики (ДТЛ).*

*56. Основные технологические этапы производства электронных изделий. Цеха и участки производственного предприятия, их компоновочные решения.*

*57. Параметры печатных плат. Компоновка, размещение и монтаж радиокомпонентов на плате. Виды многослойного печатного монтажа.*

*58. Особенности технологии производства многослойных печатных плат.*

*59. Основы электронной гигиены. Предотвращение электростатических разрядов и электрических перегрузок. Требования к чистым помещениям (комнатам, зонам) и их классификация.*

*60. Основные правила сборки установочных изделий в электронном производстве. Этапы выполнения монтажных операций автоматическим и ручным способом.*

*61. Основные правила монтажа радиокомпонентов на печатную плату. Отклонения в процессе выполнения монтажных операций.*

*62. Особенности процесса пайки. Этапы образования паяного соединения. Виды технологии. Припои и флюсы.*

*63. Причины, ограничивающие чувствительность радиоэлектронной аппаратуры. Меры, применяемые для снижения уровня шумов. Взаимное влияние блоков и узлов электронной аппаратуры. Понятие электромагнитной совместимости.*

**8.4. Планируемые уровни сформированности компетенций обучающихся и критерии оценивания**

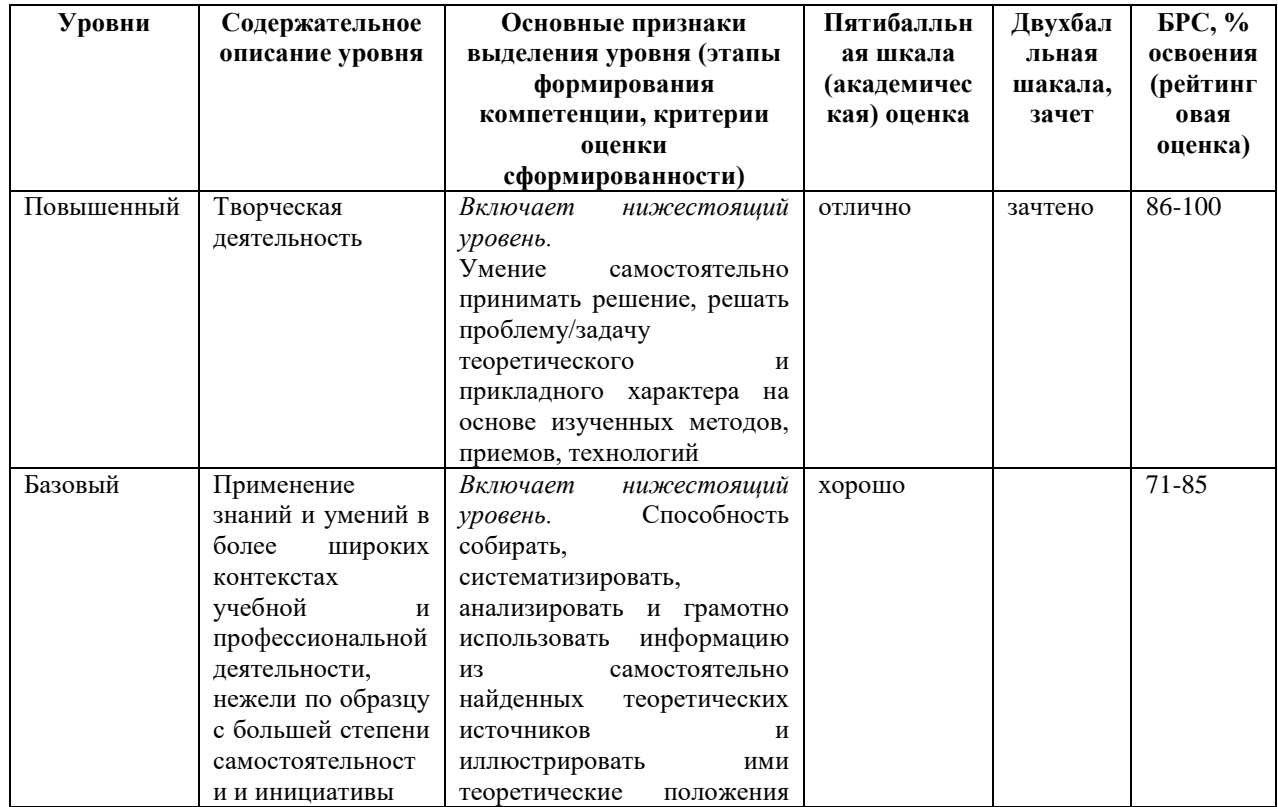

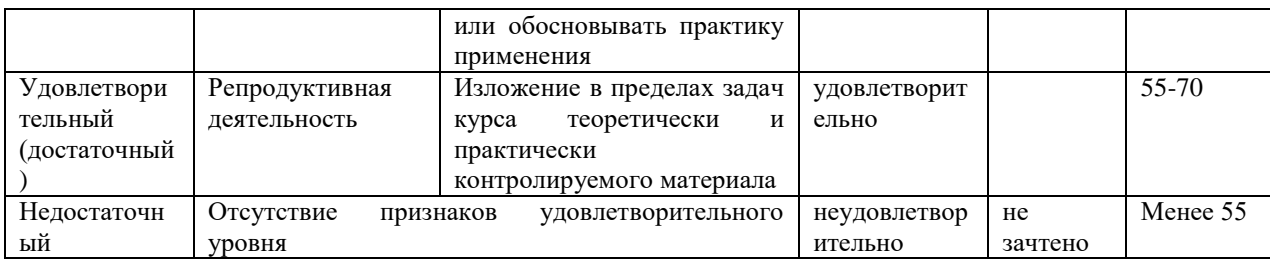

# **9. Перечень основной и дополнительной учебной литературы, необходимой для освоения дисциплины.**

## **Основная литература**

*1. Шишкин, Г. Г. Электроника [Электронный ресурс]: учеб. для бакалавров/ Г. Г. Шишкин, А. Г. Шишкин. - 2-е изд., испр. и доп.. - Москва: Юрайт, 2019. - 1 on-line, 702 с.. - (Бакалавр. Базовый курс). - Лицензия до 31.12.2019. - ISBN 978-5-9916-3391-8: Б.ц. Имеются экземпля-ры в отделах: ЭБС Юрайт(1) 2. Миленина, С. А. Электроника и схемотехника [Электронный ресурс]: учеб. и практикум для СПО/ С. А. Миленина ; под ред. С. А. Миленина; Рос. технолог. ун-т. - 2-е изд., перераб. и доп.. - Москва: Юрайт, 2019. - 1 on-line, 270 с.. - (Профессиональное образование). - Биб-лиогр.: с. 267-269. - Лицензия до 31.12.2019. - ISBN 978-5-534-06085- 0: Б.ц. Имеются экзем-пляры в отделах: ЭБС Юрайт(1)*

## **Дополнительная литература**

*1. Вадутов, О. С. Электроника. Математические основы обработки сигналов [Электронный ресурс]: учеб. и практикум для акад. бакалавриата/ О. С. Вадутов; Нац. исслед. Томский по-литехн. ун-т. - 2-е изд., перераб. и доп.. - Москва: Юрайт, 2019. - 1 online, 307 с.. - Лицензия до 31.12.2019. - ISBN 978-5-9916-6551-3: Б.ц. Имеются экземпляры в отделах: ЭБС Юрайт(1)*

*2. Прянишников, В. А. Электроника: полный курс лекций/ В. А. Прянишников. - 4-е изд.5-е изд.. - СПб.: КОРОНА принт, 2004 , 2006; М.: Бином-Пресс. - 415 с. - (Учебник для высших и средних учебных заведений). - Библиогр.: с. 415. - ISBN 5-7931-0018-0: 151.80, 181.50, р. Имеются экземпляры в отделах 11: УБ(10), ч.з.N10(1)*

# **10. Перечень ресурсов информационно-телекоммуникационной сети «Интернет», необходимых для освоения дисциплины.**

НЭБ Национальная электронная библиотека, диссертации и прочие издания

- eLIBRARY.RU Научная электронная библиотека, книги, статьи, тезисы докладов конференций
- Гребенников Электронная библиотека ИД журналы
- ЭБС Лань книги, журналы
- ЭБС Консультант студента
- ПРОСПЕКТ ЭБС
- ЭБС ZNANIUM.COM
- РГБ Информационное обслуживание по МБА
- БЕН РАН
- Электронно-библиотечная система (ЭБС) Кантитана ([https://elib.kantiana.ru/\)](https://elib.kantiana.ru/)

# **11. Перечень информационных технологий, используемых при осуществлении образовательного процесса по дисциплине.**

Программное обеспечение обучения включает в себя:

- система электронного образовательного контента БФУ им. И. Канта [www.lms-](http://www.lms-3.kantiana.ru/)[3.kantiana.ru](http://www.lms-3.kantiana.ru/), обеспечивающую разработку и комплексное использование электронных образовательных ресурсов;
- серверное программное обеспечение, необходимое для функционирования сервера и связи с системой электронного обучения через Интернет;
- корпоративная платформа Microsoft Teams;
- $-$  установленное на рабочих местах студентов  $\Pi$ O: Microsoft Windows 7, Microsoft Office Standart 2010, антивирусное программное обеспечение Kaspersky Endpoint Security.

# **12. Описание материально-технической базы, необходимой для осуществления образовательного процесса по дисциплине.**

Для проведения занятий лекционного типа, практических и семинарских занятий используются специальные помещения (учебные аудитории), оборудованные техническими средствами обучения – мультимедийной проекционной техникой. Для проведения занятий лекционного типа используются наборы демонстрационного оборудования.

Для проведения лабораторных работ, (практических занятий – при необходимости) используются специальные помещения (учебные аудитории), оснащенные специализированным лабораторным оборудованием: персональными компьютерами с возможностью выхода в интернет и с установленным программным обеспечением, заявленным в п.11.

*Аудитория 500 «Лаборатория электроники и схемотехники»*

*Лабораторный стенд «Электротехника, основы электроники, электрические машины, электрический привод» предназначен для обучения студентов, изучающих дисциплины «Электротехника и основы электроники», «Теория электрических цепей», «Физические основы электроники», «Основы электроники», «Электромеханика», «Электрические машины», «Электрический привод».* 

*Стенд обеспечивает изучение следующих разделов:*

*1. Измерительные приборы и измерения в электрических цепях.*

*2. Электрические цепи постоянного, одно- и трехфазного переменного токов.*

*3. Исследование полупроводниковых приборов, аналоговых электронных устройств.*

*4. Изучение основ цифровой техники.*

*5. Однофазный и трехфазный трансформаторы.*

*6. Трехфазные асинхронные машины.*

*7. Машины постоянного тока.*

*8. Разомкнутые системы регулирования электроприводом*

*9. Замкнутые системы регулирования электроприводом.*

Для проведения групповых и индивидуальных консультаций, текущего контроля и промежуточной аттестации используются специальные помещения (учебные аудитории), оборудованные специализированной мебелью (для обучающихся), меловой / маркерной доской.

Для организации самостоятельной работы обучающимся предоставляются помещения, оснащенные компьютерной техникой с возможностью подключения к сети «Интернет» и обеспечением доступа в электронную информационно-образовательную среду университета.

Для обучения инвалидов и лиц с ограниченными возможностями здоровья университетом могут быть представлены специализированные средства обучения, в том числе технические средства коллективного и индивидуального пользования.

# **МИНИСТЕРСТВО НАУКИ И ВЫСШЕГО ОБРАЗОВАНИЯ РОССИЙСКОЙ ФЕДЕРАЦИИ**

**федеральное государственное автономное образовательное учреждение высшего образования «Балтийский федеральный университет имени Иммануила Канта»** 

**Институт физико-математических наук и информационных технологий** 

## **РАБОЧАЯ ПРОГРАММА ДИСЦИПЛИНЫ**

**«Цифровые устройства и микропроцессоры»** 

## **Шифр: 11.03.02**

**Направление подготовки: «Инфокоммуникационные технологии и системы связи» Профиль: «Инфокоммуникационные интегрированные системы и технологии»** 

**Квалификация (степень) выпускника: бакалавр** 

Калининград 2022

### **Лист согласования**

**Составитель: Алещенко Алексей Николаевич, доцент** института физико-математических наук и информационных технологий.

Рабочая программа утверждена на заседании учебно-методического совета института физикоматематических наук и информационных технологий

Протокол № 01/22 от «01» февраля 2022 г.

Председатель учебно-методического совета института математических наук и информационных технологий Первый заместитель директора ИФМНиИТ, к. ф.-м. н., доцент

Шпилевой А. А

Ведущий менеджер Бурмистров В. И.

## **Содержание**

1.Наименование дисциплины.

2.Перечень планируемых результатов обучения по дисциплине, соотнесенных с планируемыми результатами освоения образовательной программы.

3. Место дисциплины в структуре образовательной программы.

4. Виды учебной работы по дисциплине.

5. Содержание дисциплины, в том числе практической подготовки в рамках дисциплины, структурированное по темам.

6.Перечень учебно-методического обеспечения для самостоятельной работы обучающихся по дисциплине.

7. Методические рекомендации по видам занятий

8. Фонд оценочных средств

8.1. Перечень компетенций с указанием этапов их формирования в процессе освоения образовательной программы в рамках учебной дисциплины

8.2. Типовые контрольные задания или иные материалы, необходимые для оценки знаний, умений и навыков и (или) опыта деятельности процессе текущего контроля

8.3. Перечень вопросов и заданий для промежуточной аттестации по дисциплине

8.4. Планируемые уровни сформированности компетенций обучающихся и критерии оценивания

9.Перечень основной и дополнительной учебной литературы, необходимой для освоения дисциплины

11. Перечень информационных технологий, используемых при осуществлении образовательного процесса по дисциплине.

12.Описание материально-технической базы, необходимой для осуществления образовательного процесса по дисциплине

### **1. Наименование дисциплины:** «**Цифровые устройства и микропроцессоры**».

*Цель дисциплины «Цифровые устройства и микропроцессоры» - Основной целью дисциплины является подготовка обучающихся к следующим видам профессиональной деятельности:* 

*проектно-конструкторской;* 

*эксплуатационной деятельности.* 

*Задачами дисциплины являются:* 

- *анализ состояния научно-технической проблемы на основе подбора и изучения литературных и патентных источников, определение цели и постановка задач проектирования;*
- *разработка электрических схем инфокоммуникационных технологий и систем связи с использованием средств компьютерного проектирования, проведение расчетов и технико-экономическое обоснование принимаемых решений;*
- *сбор, обработка, анализ и систематизации научно-технической ин-формации, отечественного и зарубежного опыта в сфере профессиональной деятельности;*
- *оптимизации параметров инфокоммуникационных технологий и систем связи (устройств) с использованием различных методов исследований;*
- *эксплуатация и техническое обслуживание инфокоммуникационных устройств и систем связи.*

**2. Перечень планируемых результатов обучения по дисциплине, соотнесенных с планируемыми результатами освоения образовательной программы** 

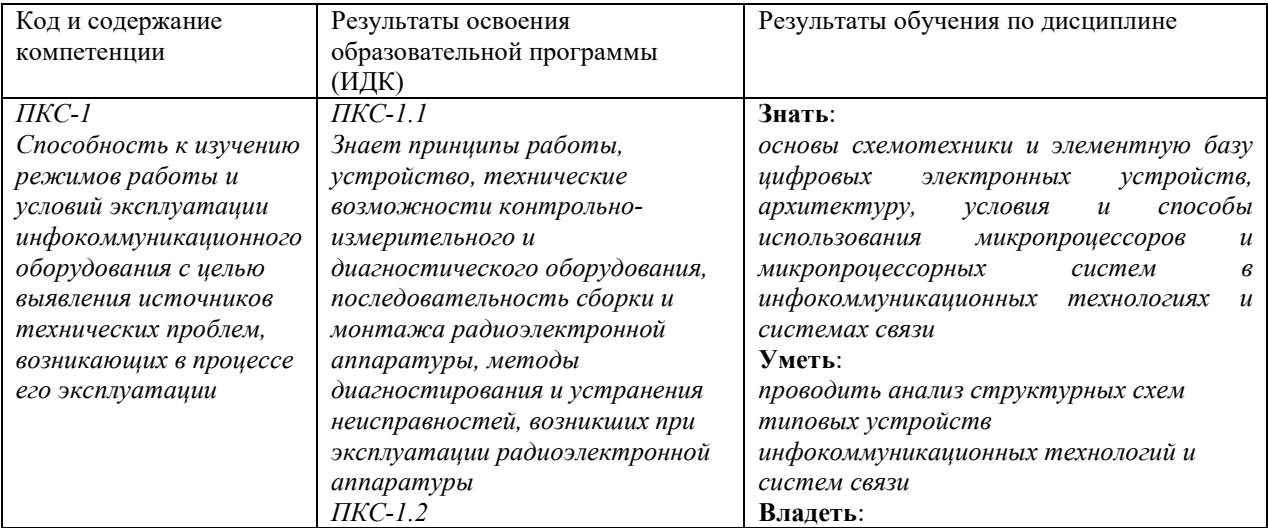

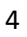

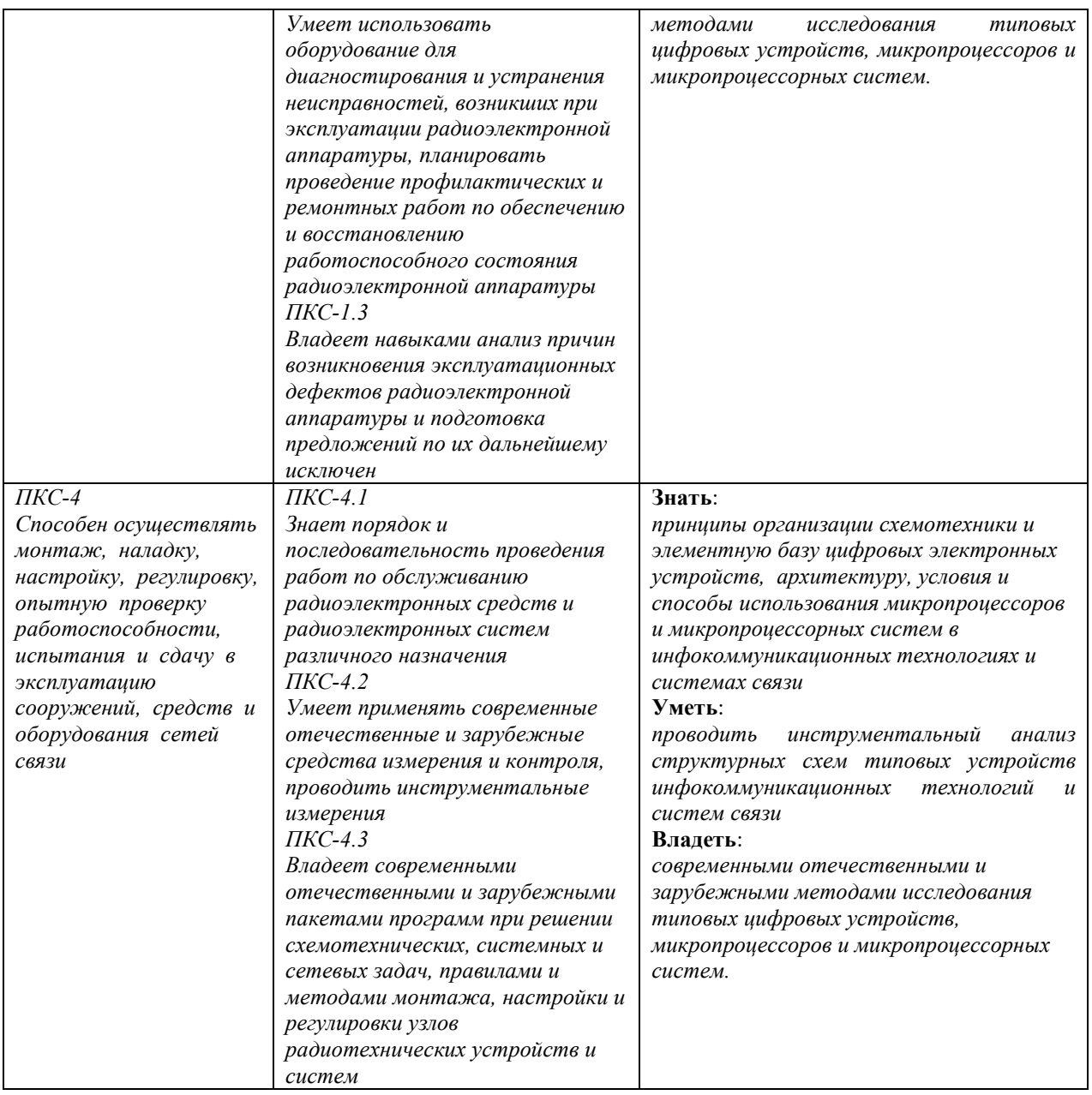

## **3. Место дисциплины в структуре образовательной программы**

Дисциплина «Цифровые устройства и микропроцессоры» представляет собой дисциплину части, формируемой участниками образовательных отношений блока дисциплин (модулей) подготовки студентов.

#### **4. Виды учебной работы по дисциплине.**

Виды учебной работы по дисциплине зафиксированы учебным планом основной профессиональной образовательной программы по указанному направлению и профилю, выражаются в академических часах. Часы контактной работы и самостоятельной работы студента и часы, отводимые на процедуры контроля, могут различаться в учебных планах ОПОП по формам обучения. Объем контактной работы включает часы контактной аудиторной работы (лекции/практические занятия/ лабораторные работы), контактной внеаудиторной работы (контроль самостоятельной работы), часы контактной работы в период аттестации. Контактная работа, в том числе может проводиться посредством электронной информационно-образовательной среды университета с использованием ресурсов сети Интернет и дистанционных технологий

#### **5. Содержание дисциплины, структурированное по темам (разделам)**

Исходя из рамок, установленных учебным планом по трудоемкости и видам учебной работы по дисциплине, преподаватель самостоятельно выбирает тематику занятий по формам и количеству часов проведения контактной работы: лекции и иные учебные занятия, предусматривающие преимущественную передачу учебной информации преподавателем и (или) занятия семинарского типа (семинары, практические занятия, практикумы, лабораторные работы, коллоквиумы и иные аналогичные занятия), и (или) групповые консультации, и (или) индивидуальную работу обучающихся с преподавателем, в том числе индивидуальные консультации (по курсовым работам/проектам – при наличии курсовой работы/проекта по данной дисциплине в учебном плане). Рекомендуемая тематика занятий максимально полно реализуется в контактной работе со студентами очной формы обучения. В случае реализации образовательной программы в заочной / очно-заочной форме трудоемкость дисциплины сохраняется, однако объем учебного материала в значительной части осваивается студентами в форме самостоятельной работы. При этом требования к ожидаемым образовательным результатам студентов по данной дисциплине не зависят от формы реализации образовательной программы.

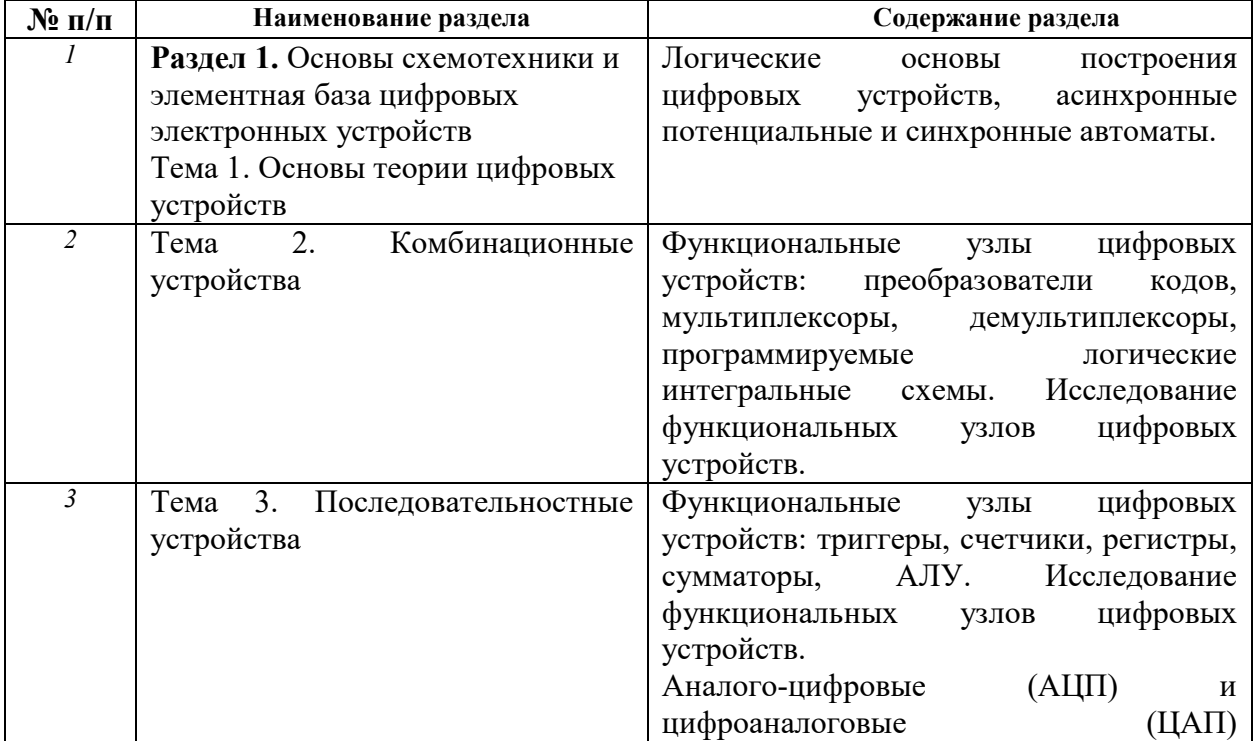

5

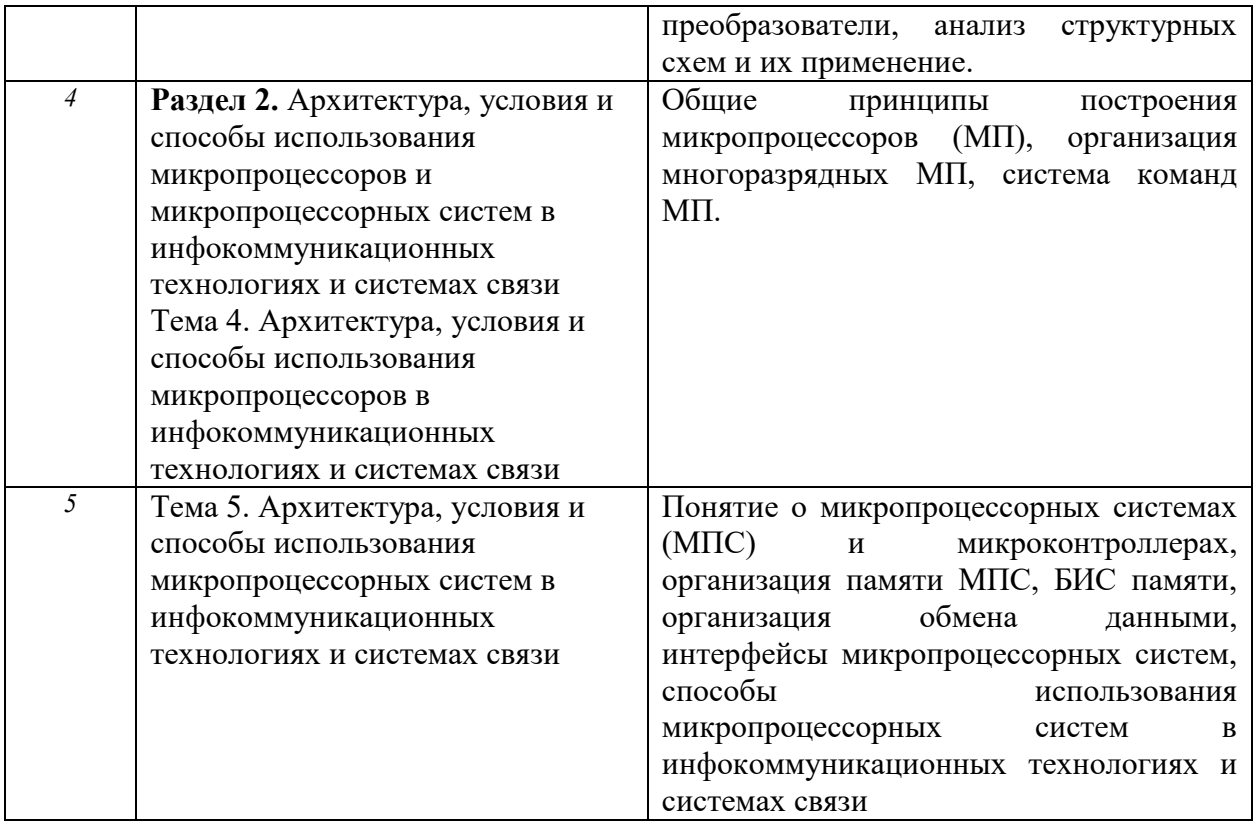

# **6. Перечень учебно-методического обеспечения для самостоятельной работы обучающихся по дисциплине**

Рекомендуемая тематика учебных занятий в форме контактной работы:

Рекомендуемая тематика учебных занятий *лекционного* типа (предусматривающих преимущественную передачу учебной информации преподавателями):

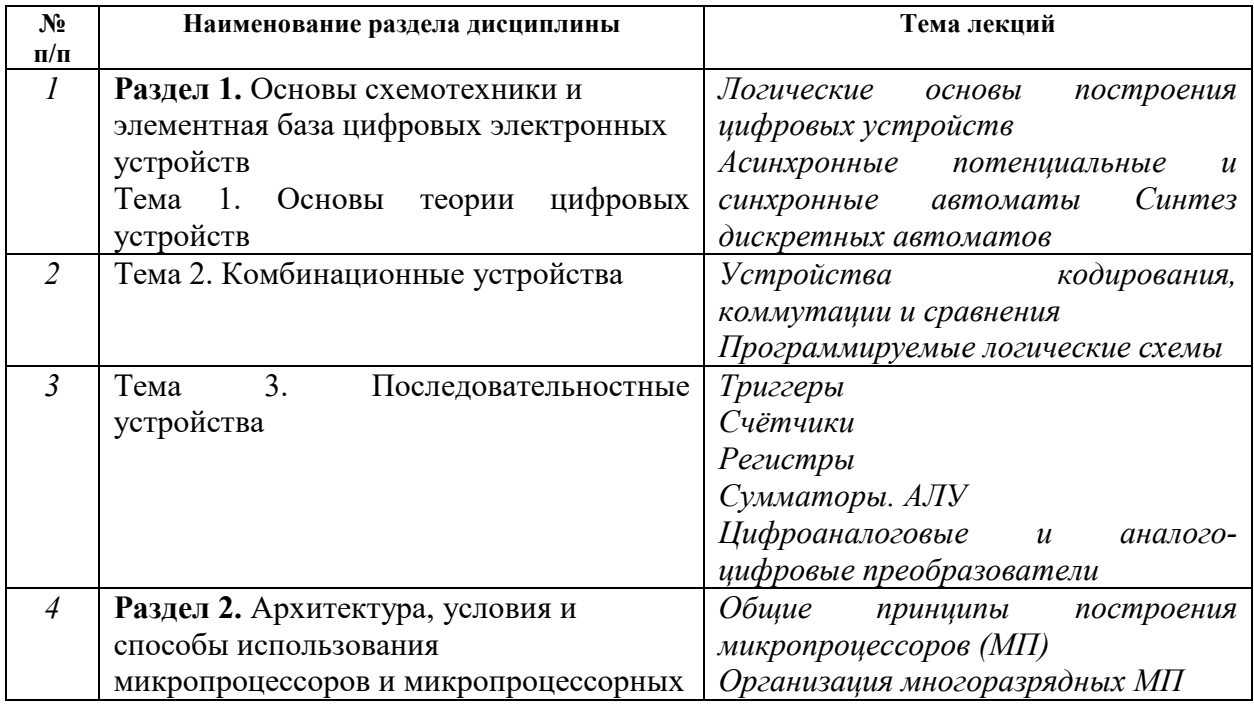

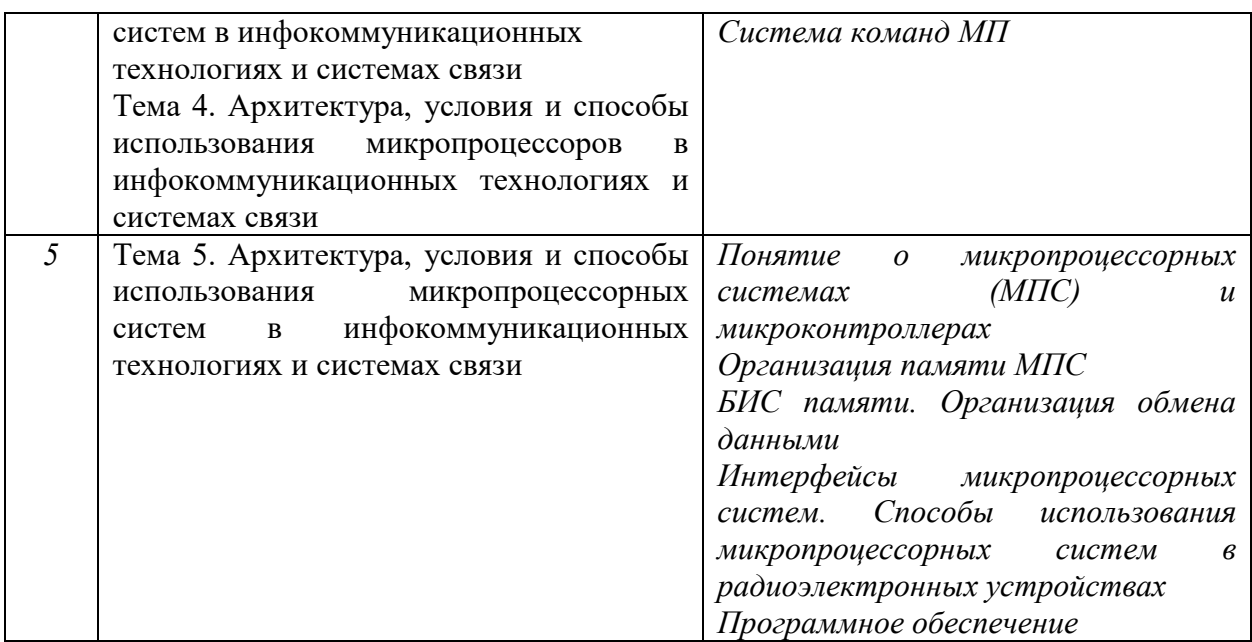

Рекомендуемая тематика *практических* занятий *(при наличии)* 

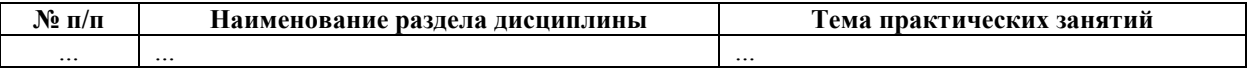

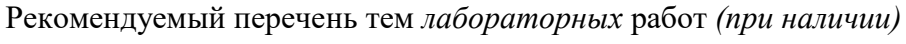

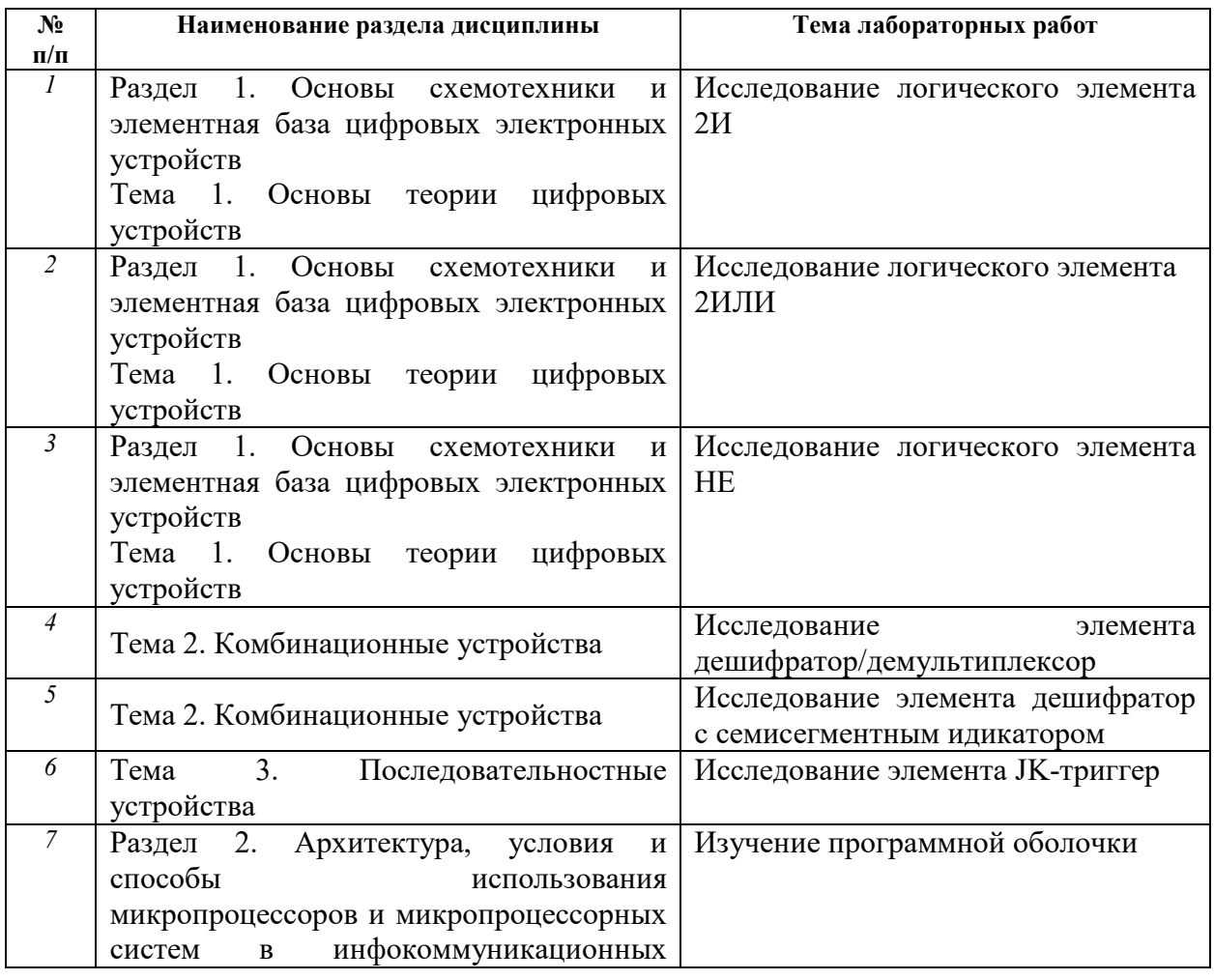

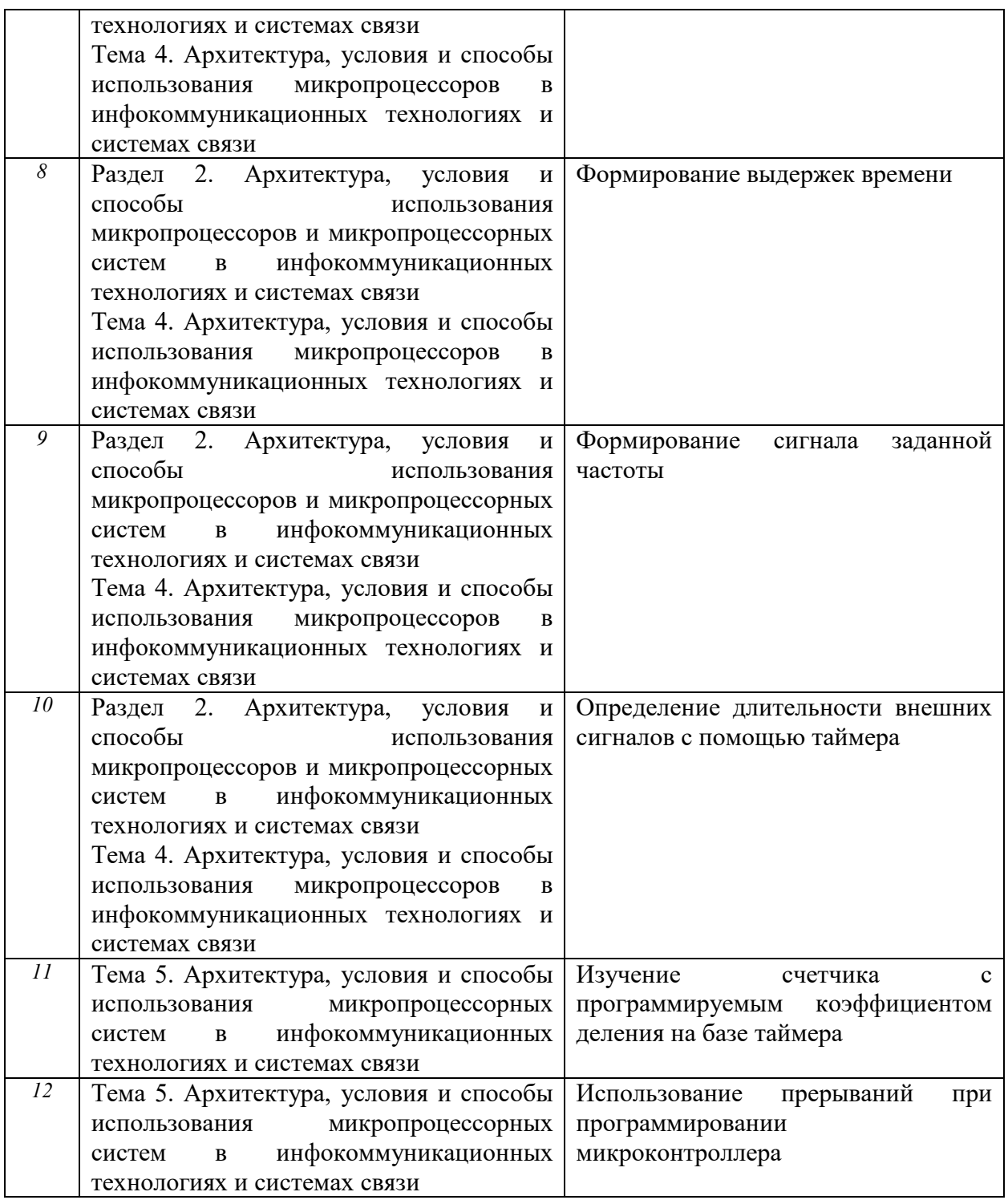

Требования к самостоятельной работе студентов

*1.* При подготовке к лекционным занятиям студенту рекомендуется повторное ознакомление с пройденными ранее темами, касающимися тематики предстоящей лекции. Это освежит в памяти ключевые понятия и законы, необходимые для успешного освоения нового материала. *Работа с лекционным материалом, предусматривающая проработку конспекта лекций и учебной литературы, по следующим темам: Логические основы построения цифровых устройств. Асинхронные потенциальные и синхронные автоматы* 

*Синтез дискретных автоматов. Устройства кодирования, коммутации и сравнения. Программируемые логические схемы. Триггеры. Счётчики. Регистры. Сумматоры. АЛУ Цифроаналоговые и аналого-цифровые преобразователи. Общие принципы построения микропроцессоров (МП). Организация многоразрядных МП. Система команд МП. Понятие о микропроцессорных системах (МПС) и микроконтроллерах. Организация памяти МПС. БИС памяти. Организация обмена данными. Интерфейсы микропроцессорных систем. Способы использования микропроцессорных систем в радиоэлектронных устройствах. Программное обеспечение.* 

*2. При подготовке к лабораторным занятиям по определенной теме дисциплины, прежде всего, необходимо ознакомиться с методическими указаниями по теме лабораторной работы, повторить правила пожарной и электробезопасности, выполнить задание на самостоятельную подготовку, предусматривающее ответы на вопросы к данной лабораторной работе, продумать методику проведения экспериментальной части лабораторной работы, повторить изученный ранее теоретический материал, касающийся понятий и законов, рассматриваемых в данной теме и подготовить развернутые ответы на вопросы, приведенные в перечне контрольных вопросов (заданий) для защиты лабораторной работы.* 

Руководствуясь положениями статьи 47 и статьи 48 Федерального закона от 29 декабря 2012 г. N 273-ФЗ «Об образовании в Российской Федерации» научнопедагогические работники и иные лица, привлекаемые университетом к реализации данной образовательной программы, пользуются предоставленными академическими правами и свободами в части свободы преподавания, свободы от вмешательства в профессиональную деятельность; свободы выбора и использования педагогически обоснованных форм, средств, методов обучения и воспитания; права на творческую инициативу, разработку и применение авторских программ и методов обучения и воспитания в пределах реализуемой образовательной программы и отдельной дисциплины.

Исходя из рамок, установленных учебным планом по трудоемкости и видам учебной работы по дисциплине, преподаватель самостоятельно выбирает тематику занятий по формам и количеству часов проведения контактной работы: лекции и иные учебные занятия, предусматривающие преимущественную передачу учебной информации преподавателем и (или) занятия семинарского типа (семинары, практические занятия, практикумы, лабораторные работы, коллоквиумы и иные аналогичные занятия), и (или) групповые консультации, и (или) индивидуальную работу обучающихся с преподавателем, в том числе индивидуальные консультации (по курсовым

9

работам/проектам – при наличии курсовой работы/проекта по данной дисциплине в учебном плане).

Рекомендуемая тематика занятий максимально полно реализуется в контактной работе со студентами очной формы обучения. В случае реализации образовательной программы в заочной / очно-заочной форме трудоемкость дисциплины сохраняется, однако объем учебного материала в значительной части осваивается студентами в форме самостоятельной работы. При этом требования к ожидаемым образовательным результатам студентов по данной дисциплине не зависят от формы реализации образовательной программы.

#### **7. Методические рекомендации по видам занятий**

Лекционные занятия.

В ходе лекционных занятий обучающимся рекомендуется выполнять следующие действия. Вести конспектирование учебного материала. Обращать внимание на категории, формулировки, раскрывающие содержание тех или иных явлений и процессов, научные выводы и практические рекомендации по их применению. Задавать преподавателю уточняющие вопросы с целью уяснения теоретических положений, разрешения спорных ситуаций.

Желательно оставить в рабочих конспектах поля, на которых во внеаудиторное время можно сделать пометки из рекомендованной литературы, дополняющие материал прослушанной лекции, а также подчеркивающие особую важность тех или иных теоретических положений.

Практические и семинарские занятия.

На практических и семинарских занятиях в зависимости от темы занятия выполняется поиск информации по решению проблем, практические упражнения, контрольные работы, выработка индивидуальных или групповых решений, итоговое обсуждение с обменом знаниями, участие в круглых столах, разбор конкретных ситуаций, командная работа, представление портфолио и т.п.

Самостоятельная работа.

Самостоятельная работа осуществляется в виде изучения литературы, эмпирических данных по публикациям и конкретных ситуаций из практики, подготовке индивидуальных работ, работа с лекционным материалом, самостоятельное изучение отдельных тем дисциплины; поиск и обзор литературы и электронных источников; чтение и изучение учебника и учебных пособий.

#### **8. Фонд оценочных средств**

# **8.1. Перечень компетенций с указанием этапов их формирования в процессе освоения образовательной программы в рамках учебной дисциплины**

Основными этапами формирования указанных компетенций при изучении обучающимися дисциплины являются последовательное изучение содержательно связанных между собой тем учебных занятий. Изучение каждой темы предполагает овладение обучающимися необходимыми компетенциями. Результат аттестации обучающихся на различных этапах формирования компетенций показывает уровень освоения компетенций.

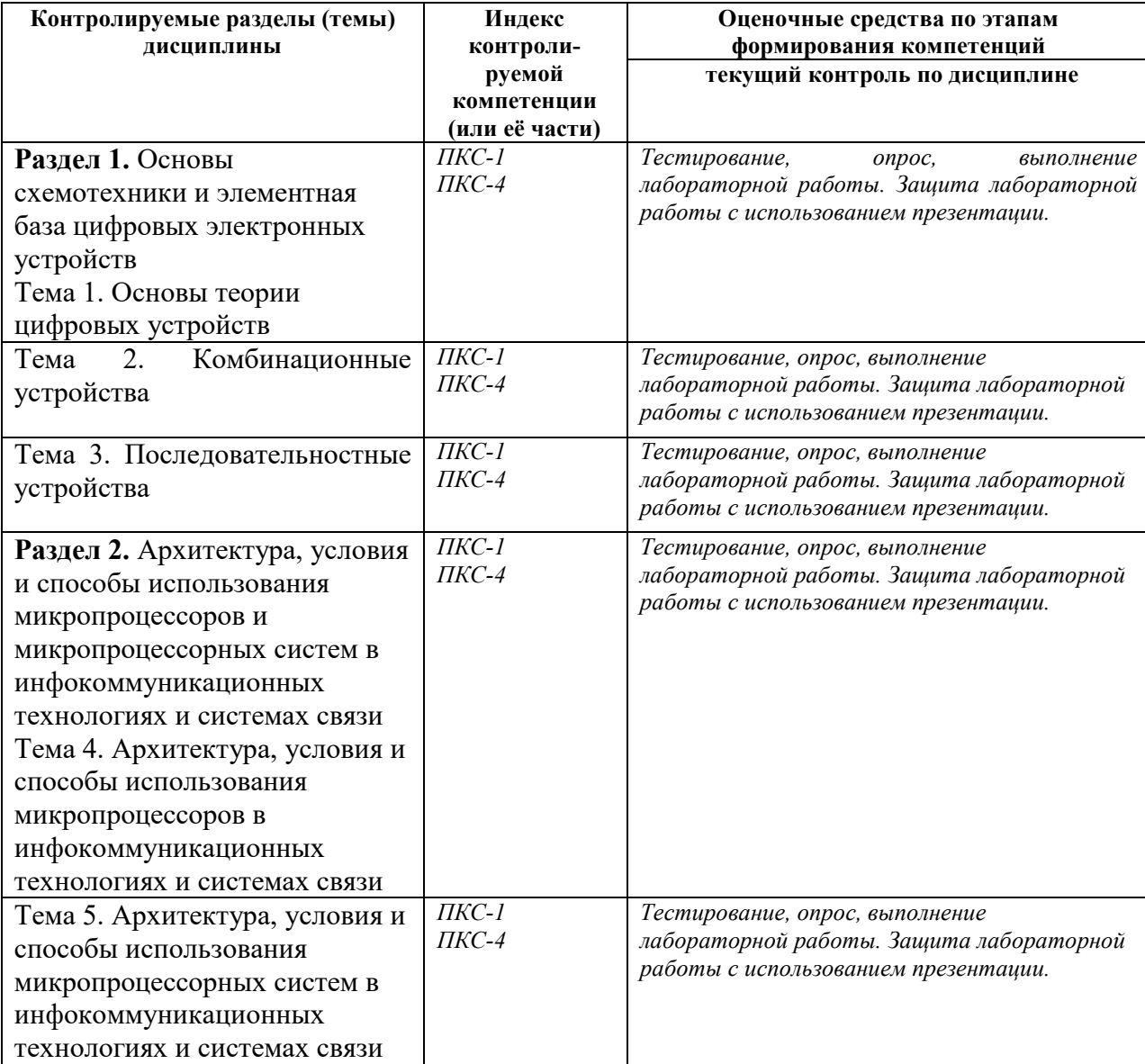

**8.2. Типовые контрольные задания или иные материалы, необходимые для оценки знаний, умений и навыков и (или) опыта деятельности в процессе текущего контроля** 

*Типовые тестовые задания:* 

**Раздел 1.** Основы схемотехники и элементная база цифровых электронных устройств

**К теме 1.** Основы теории цифровых устройств

**1.** Какая переключательная функция описывает работу полусумматора

- **1.**  $S_i = \overline{a_i}b_i + a_i\overline{b_i}$ **2.**  $P_i = a_i b_i$ **3.**  $S_i = \overline{a_i}b_i + a_i\overline{b_i}$ **4.**  $S_i = a_i b_i + a_i \overline{b_i}$ **5.**  $S_i = \overline{a_i b_i} + a_i b_i$  $P_i = a_i b_i$  $P_i = \overline{a_i}b_i$ 
	- $P_i = \overline{a_i b_i}$
- **2.** Какая переключательная функция описывает работу сумматора
- **1.**  $S_i = \overline{a_i b_i p_i + a_i b_i p_i} + a_i \overline{b_i p_i} + a_i b_i p_i$ **2.**  $S_i = a_i b_i p_i + a_i \overline{b_i} p_i + \overline{a_i} b_i p_i + \overline{a_i} \overline{b_i} \overline{p_i}$ **3.**  $S_i = a_i b_i p_i + a_i \overline{b_i p_i} + \overline{a_i b_i p_i}$ **4.**  $S_i = \overline{a_i b_i p_i + a_i b_i} \overline{p_i} + a_i \overline{b_i} p_i + a_i b_i p_i$ **5.**  $S_i = \overline{a_i} \cdot b_i + a_i \overline{b_i}$  $P_i = a_i b_i$

**К теме 2.** Комбинационные устройства

**1.** Какая схема представлена на рисунке

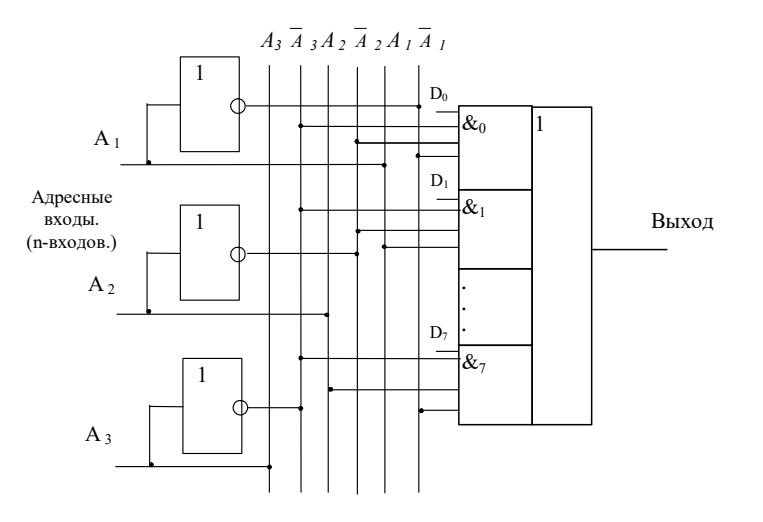

## *Ответ:*

- 1. Шифратор
- 2. Дешифратор
- 3. Демультиплексор
- 4. Мультиплексор
- 5. Устройство сравнения

# **2.** Дешифратор какого числа представлен на рисунке

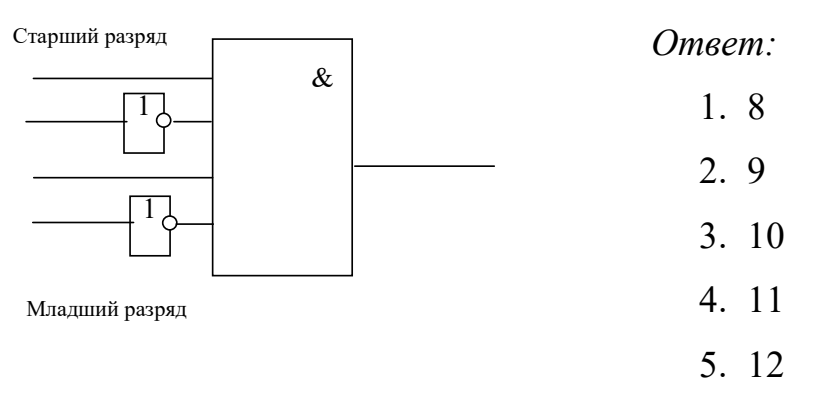

- **3.** Сколько выходов имеет полный дешифратор на 3 входа
- 1. 3
- 2. 4
- 3. 5
- 4. 8
- 5. 16

**4.** Сколько разрядов имеет шифратор для преобразования десятичного числа

# 12 в двоично-десятичный код число

- 1. 2
- 2. 4
- 3. 8

4. 16

5. 5

**К теме 3.** Последовательностные устройства

**1.** Какая комбинация на входах синхронного RS-триггера, изображенного на рисунке является запрещенной

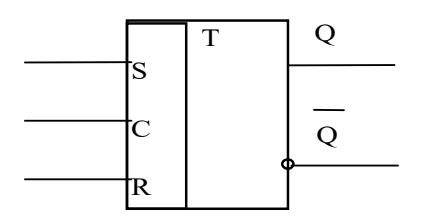

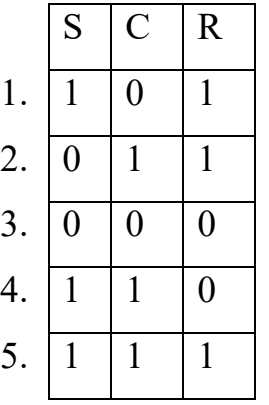

- 1
- 2
- 3
- 4
- 5

**2.** JK - триггер работает в режиме переключения. Работу какого устройства будет напоминать процесс изменения состояний выходов триггера при подаче на вход С тактовых импульсов?

1. Одноступенчатого RS - триггера

- 2. Двух ступенчатого RS триггера
- 3. D триггера
- 4. DV триггера
- 5. Т триггера

**3.** На каких триггерах строятся суммирующие и вычитающие синхронные счетчики импульсов?

1. На RS - триггерах

2. На JК - триггерах

3. На D - триггерах

4. На DV - триггерах

**4.** Какая комбинация на входах синхронного RS-триггера, изображенного на рисунке переключает триггер в 1

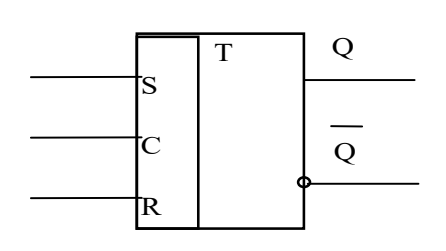

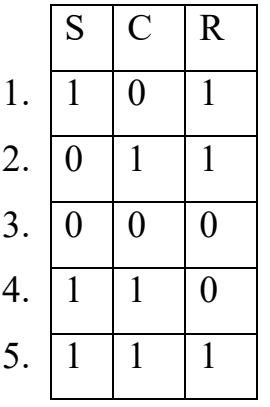

- 1
- 2
- 3
- $-4$
- 5

**5.** Основное назначение регистров.

- 1. Для подсчета импульсов.
- 2. Для преобразования двоичного кода в десятичный.
- 3. Для записи, сдвига, хранения и выдачи информации.
- 4. Для преобразования десятичного кода в двоичный.
- 5. Для суммирования кодовых комбинаций.

**6.** В параллельном регистре сдвига на микросхеме К155ИР11 для занесения данных через входы параллельной загрузки нужно подать на тактовый вход

- 1. Один импульс
- 2. Два импульса
- 3. Четыре импульса
- 4. Пять импульсов
- 5. Восемь импульсов
- **7.** Что является базовым элементом регистров памяти.
- 1. Счетчики импульсов
- 2. Шифраторы
- 3. Дешифраторы
- 4. Триггеры
- 5. Мультиплексоры

**8.** Для 4-х разрядного регистра сдвига для занесения данных через входы последовательной загрузки нужно подать на тактовый вход

- 1. Один импульс
- 2. Два импульса
- 3. Четыре импульса
- 4. Пять импульсов
- 5. Восемь импульсов
- **9.** Какие элементы не входят в состав АЦП
- 1. Счетчик
- 2. ЦАП
- 3. Сумматор
- 4. Триггер
- 5. Регистр

**10.** Какая схема представлена на рисунке

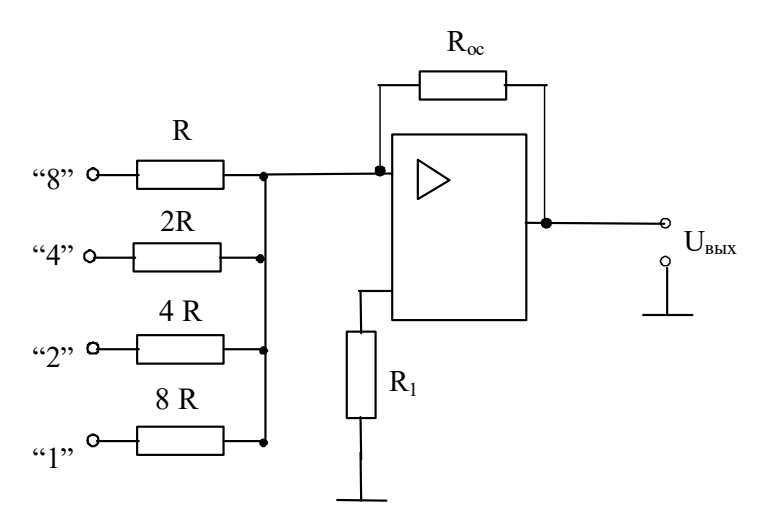

- 1. ЦАП с двоично-взвешенными резисторами
- 2. ЦАП с резисторной матрицей суммирующей напряжения
- 3. ЦАП с резисторной матрицей суммирующей токи
- 4. АЦП последовательного счета
- 5. АЦП кодоимпульсный

11. Что является запоминающим элементом в микросхеме статической памяти

- 1. Конденсатор
- 2. Транзистор
- 3. Транзисторный ключ
- 4. Триггер
- 5. Регистр
- 12. Буферные регистры служат для:
- 1. Усиления сигналов по мощности при работе на
- 2. Для подключения к магистрали внешнего устройства
- 3. Для взаимодействия с устройством выдающим информацию в

параллельном коде

- 4. Для взаимодействия с устройством выдающим информацию в последовательном коде
- 5. Для организации прерываний

**Раздел 2.** Архитектура, условия и способы использования микропроцессоров и микропроцессорных систем в инфокоммуникационных технологиях и системах связи

**К теме 4.** Архитектура, условия и способы использования микропроцессоров в инфокоммуникационных технологиях и системах связи

**1.**Изучение архитектуры МП обычно начинают со знакомства с:

- технологией изготовления

- квалификационными признаками

- изучения assembler
- **2.** К запоминающим устройствам с произвольной выборкой относят:
- ОЗУ, ПЗУ, ВЗУ и СОЗУ
- ОЗУ, ПЗУ и ППЗУ
- ВЗУ, СОЗУ и буферные ЗУ
- ОЗУ, СОЗУ, ВЗУ
- **3.** К регистрам общего назначения относятся:
- AX, BX, SP, BP
- AX, BX, SI, DI
- AX, BX, CX, DX
- BX, CX, DX
- **4.** По способу управления микропроцессоры могут быть:
- со схемным и микропрограммным управлением
- с жестким и мягким управлением
- с мягким и микропрограммным управлением
- со схемным и жестким управлением
- **5.** Команда микропроцессора состоит:
- адреса и данных
- кода операции и адреса
- кода операции, данных и адреса
- адреса и кода операции
- **6.** Память с определенной формой адресации называется:
- стеком
- КЭШ- памятью
- оперативной памятью
- логической памятью

**7.** Локальной шиной называется шина, … выходящая на контакты микропроцессора:

- физический

- логический
- электрический
- гармонический

**8.** Впервые встроенный (синхронный) сопроцессор появился у

микропроцессоров:

- пятого поколения
- третьего поколения
- первого поколения
- второго поколения
- **9.** Микропроцессоры с наращиваемой разрядностью ориентированы на:
- микропрограммное управление
- специализированное управление
- логическое управление
- машинное управление
- **10.** Вводом выводом называется передача данных между ядром ЭВМ и
- контроллером ввода вывода
- системной шиной
- внешним устройством
- ОЗУ
- **11.** Дефекты подразделяются на:
- сбои, отказы, ошибки
- сбои, отказы, неисправности
- сбои, отказы
- отказы, ошибки

**12.** Интерфейс с изолированными шинами характеризуется:

- прямой адресацией памяти

- косвенной адресацией памяти
- раздельной адресацией памяти
- совместной адресацией памяти
- **13.** Архитектура микропроцессора -это ….организация:
- структурная и логическая
- схемная и логическая
- схематическая, логическая и структурная схемная и структурная

**14.** По характеру временной организации работы микропроцессоры делят на:

- синхронные и логические
- синхронные и асинхронные
- асинхронные и потенциальные
- логические и потенциальные

**15.** Основным химическим элементом, используемым при производстве процессоров, является:

- германий
- железо
- кремний
- алюминий

**16.** Командные слова – это управляющие данные от…..инициирующие действие:

- контроллера ввода-вывода
- процессора
- оперативной памяти
- шины данных
## К теме 5. Архитектура, условия и способы использования

микропроцессорных систем в инфокоммуникационных технологиях и системах связи

1. Сторожевой таймер защищает процессор от:

- «зависания»

- скачков напряжения
- провалов напряжения
- задержек

2. Главным преимуществом микропроцессора с жестким управлением

является:

- высокая производительность
- высокое быстродействие
- высокая надежность
- высокая стоимость

3. В качестве адресного регистра часто используется регистр общего назначения:

- $-AX$
- $-CX$
- $BX$
- $-DX$

4. Существуют два способа передачи слов информации по линии данных:

- параллельный и последовательный
- синхронный и асинхронный
- параллельно-последовательный и последовательный
- параллельный и перпендикулярный

5. Ассемблер asmSS поддерживает две псевдокоманды

- GLOBAL и LABEL

- GLOBAL и EXTERNAL

- EXTERNAL и LABEL
- LABEL и EXTERNAL

**6.** По виду обрабатываемых входных сигналов различают микропроцессоры:

- цифровые и аналоговые
- логические и аналоговые
- цифровые и логические
- аналоговые и логические
- **7.** Набор программно-доступных регистров располагается внутри:
- арифметическо-логического устройства
- центрального процессора
- оперативной памяти
- портов ввода/вывода
- **8.** В работе контроллера можно выделить две фазы:
- сложная и простая
- простоя и активная
- активная и пассивная
- активная и сложная
- **9.** В режиме прямого доступа к памяти процессор отключается от:
- шин управления и адреса
- системных шин
- шин адреса и данных
- шины ввода

**10.** Частота машинных циклов определяется:

- тактовой частотой шины данных

- тактовыми сигналами центрального процессора
- тактовой частотой системной шины
- тактовой частотой сигнала
- **11.** В исполнительном блоке находятся:
- арифметический блок, регистры общего назначения, управляющие

регистры

- арифметический блок и управляющие регистры
- арифметический блок и регистры общего назначения
- управляющие регистры

**12.** Доступ к отдельным битам регистров осуществляется:

- логическими командами с масками
- арифметическими командами с масками
- командами управления
- последовательными командами

**13.** Промежуток времени от начало стартового бита до конца стопового бита называется:

- протоколом
- трафиком
- кадром
- задержкой

**14.** В производстве микросхем используется процесс, называемый:

- фотолитографией
- фотоэффектом
- тензоэффектом
- эффектом Доплера

Типовые задания при выполнении лабораторных работ:

К разделу 1. Основы схемотехники и элементная база цифровых электронных устройств Тема 1. Исследование логического элемента 2И

1. Цель работы: изучение одного из базовых логических элементов 2И, получение навыков работы с цифровым измерительным прибором мультиметром.

2. Сведения, необходимые для выполнения работы

Перед выполнением работы необходимо ознакомиться со следующими вопросами:

 $I)$ Какие виды логики вы знаете?

 $2)$ Назовите основные преимущества и недостатки КМОП-логики по сравнению с  $TTJ$ 

 $3)$ Что такое комбинационные схемы?

 $4)$ Какие логические элементы исследуются в данной лабораторной работе, к какому виду логики они относятся?

 $5)$ Перечислите основные параметры логических элементов

6) Приведите структурную схему логического элемента «2И» на основании КОМПлогики

7) Составьте таблицы истинности для логических элементов «И», «ИЛИ», «исключающее или»

Нарисуйте схемы обозначения трехвходных логических элементов «И», «ИЛИ», 8) «исключающее или»

9) Как составить таблицу истинности логического элемента в лабораторной работе?

 $10<sup>1</sup>$ Как снять временные диаграммы входных и выходного сигналов логического элемента при помощи осциллографа в лабораторной работе?

Работа № 2. Исследование логического элемента 2ИЛИ

1. Цель работы: изучение одного из базовых логических элементов 2ИЛИ, получение навыков работы с цифровым измерительным прибором мультиметром

Перед выполнением работы необходимо ознакомиться со следующими вопросами:

 $I)$ Какие виды логики вы знаете?

 $(2)$ Назовите основные преимушества и недостатки КМОП-логики по сравнению с **TT.II** 

 $3)$ Что такое комбинационные схемы?

 $4)$ Какие логические элементы исследуются в данной лабораторной работе, к какому виду логики они относятся?

*5) Перечислите основные параметры логических элементов* 

*6) Приведите структурную схему логического элемента «2И» на основании КОМПлогики* 

*7) Составьте таблицы истинности для логических элементов «И», «ИЛИ», «исключающее или»* 

*8) Нарисуйте схемы обозначения трехвходных логических элементов «И», «ИЛИ», «исключающее или»* 

*9) Как составить таблицу истинности логического элемента в лабораторной работе?* 

*10) Как снять временные диаграммы входных и выходного сигналов логического элемента при помощи осциллографа в лабораторной работе?* 

*Работа № 3. Исследование логического элемента НЕ* 

*1. Цель работы: изучение одного из базовых логических элементов НЕ (инвертор), получение навыков работы с цифровым измерительным прибором мультиметром.* 

*2. Сведения, необходимые для выполнения работы.* 

*1) Какие виды логики вы знаете?* 

*2) Назовите основные преимущества и недостатки КМОП-логики по сравнению с ТТЛ* 

*3) Что такое комбинационные схемы?* 

*4) Какие логические элементы исследуются в данной лабораторной работе, к какому виду логики они относятся?* 

*5) Перечислите основные параметры логических элементов* 

*6) Приведите структурную схему логического элемента «2И» на основании КОМП-логики* 

*7) Составьте таблицы истинности для логических элементов «И», «ИЛИ», «исключающее или»* 

*8) Нарисуйте схемы обозначения трехвходных логических элементов «И», «ИЛИ», «исключающее или»* 

*9) Как составить таблицу истинности логического элемента в лабораторной работе?* 

*10) Как снять временные диаграммы входных и выходного сигналов логического элемента при помощи осциллографа в лабораторной работе?* 

*К теме 2. Комбинационные устройства* 

*Работа №4. Исследование элемента дешифратор/демультиплексор* 

*Цель работы:* 

*изучение одного из базовых элементов цифровой техники дешифратор/демультиплексор, получение навыков работы с цифровым измерительным прибором мультиметром.* 

*2. Сведения, необходимые для выполнения работы.* 

- *1. Каково назначение дешифратора?*
- *2. На какие два типа делятся все цифровые схемы?*
- *3. К какому типу цифровых схем относится дешифратор?*
- *4. Какие бывают типы дешифраторов?*
- *5. Какие входы и выходы имеются у дешифратора?*
- *6. Поясните таблицы истинности для дешифраторов*
- *7. Как составить таблицу истинности дешифраторов в лабораторной работе?*
- *8. Как снять временные диаграммы входных и выходного сигналов?*

*Работа №5. Исследование элемента дешифратор с семисегментным идикатором 1.Цель работы:* 

*Изучение одного из базовых элементов цифровой техники «Дешифратор с семисегментным индикатором», получение навыков работы с цифровым измерительным прибором мультиметром.* 

*2. Сведения, необходимые для выполнения работы.* 

- *1. Каково назначение дешифратора?*
- *2. На какие два типа делятся все цифровые схемы?*
- *3. К какому типу цифровых схем относится дешифратор?*
- *4. Какие бывают типы дешифраторов?*
- *5. Какие входы и выходы имеются у дешифратора?*
- *6. Поясните таблицы истинности для дешифраторов*
- *7. Как составить таблицу истинности дешифраторов в лабораторной работе?*
- *8. Как снять временные диаграммы входных и выходного сигналов?*

*К теме 2. Последовательностные устройства* 

*Работа №6. Исследование элемента JK-триггер* 

*1.Цель работы: изучение одного из базовых элементов цифровой техники «JK- триггер», получение навыков работы с цифровым измерительным прибором мультиметром.* 

1) Какое устройство называется триггером?

2) Чем отличаются последовательные схемы от комбинационных?

3) Что означает термин термин «запрещающая комбинация» для RS-триггера?

4)В каком положении устанавливается выход  $Q$  и  $\bar{Q}$  JK-триггера после ухода синхронизирующего импульса для различных сочетаний сигналов J и K?

5) Чем отличаются таблицы RS и JK- триггера?

6) В чем отличие синхронных и асинхронных триггеров?

7) Почему ЈК-триггер называют универсальным?

8) Нарисуйте схему Т-триггера, реализованную на базе ЈК-триггера.

9) Нарисуйте схему D-триггера, реализованную на базе ЈК-триггера.

К разделу 2. Архитектура, условия и способы использования микропроцессоров и микропроцессорных систем в инфокоммуникационных технологиях и системах связи Тема 4. Архитектура, условия и способы использования микропроцессоров в

инфокоммуникационных технологиях и системах связи

Работа №7. Изучение программной оболочки

1.Цель работы: Ознакомление со средой программирования микроконтроллеров Atmel "AVR Studio" на примере минимодулей с ATmegal6U4 или AT90usbl 62.

2. Сведения, необходимые для выполнения работы.

- 1. Какие источники тактирования возможны для применения с микроконтроллерами  $AVR$ .
- 2. Что такое  $BOD?$
- 3. Какие языки программирования доступны для написания программ  $\kappa$ микроконтроллерам AVR?
- 4. Что такое "атомарная операция"?
- 5. Для чего служит стек?

Работа №8. Формирование выдержек времени

1.Цель работы: Оперирование с внутренним таймером микроконтроллера, использование одного из его режимов работы.

2. Сведения, необходимые для выполнения работы.

- 1. Дать определение микротакту.
- 2. Чем определяется длительность микротакта?
- 3. Дать определение режиму СТС.
- *4. Перечислить регистры контроллера и их назначение в данной лабораторной работе.*
- *5. Дать определение машинному циклу.*
- *6. Дать определение командному циклу.*

*Работа №9. Формирование сигнала заданной частоты* 

*1.Цель работы: Использование возможностей внутреннего таймера микроконтроллера для генерирования меандров заданной частоты.* 

*2.Сведения, необходимые для выполнения работы.* 

- *1. Система адресации МП.*
- *2. Система команд МП.*
- *3. Форматы команд МП.*
- *4. Основные типы команд МП.*
- *5. Структура команд МП.*

*Работа №10. Определение длительности внешних сигналов с помощью таймера* 

*1.Цель работы: Использовать функцию захвата внутреннего таймера микроконтроллера 2.Сведения, необходимые для выполнения работы.* 

- *1. Кодирование команд в микропроцессорах.*
- *2. Выполнение команд в микропроцессорах.*
- *3. Принципы организации микроконтроллеров и микро-ЭВМ.*
- *4. Способы адресации в микропроцессорах.*

*К теме 5. Архитектура, условия и способы использования микропроцессорных систем в инфокоммуникационных технологиях и системах связи* 

*Работа №11. Изучение счетчика с программируемым коэффициентом деления на базе таймера* 

*1.Цель работы: рассмотрение тактирования таймера от внешних сигналов, использование микроконтроллера в качестве счётчика с делителем количества событий. 2.Сведения, необходимые для выполнения работы.* 

- *1. Принципы организации микроконтроллеров и микро-ЭВМ.*
- *2. Устройство микропроцессорной системы.*
- *3. Функционирование микропроцессорной системы.*
- *4. Принципы организации памяти микропроцессорных систем.*

*Работа №12. Использование прерываний при программировании микроконтроллера 1.Цель работы: научиться применять возможности аппаратных прерываний в микроконтроллере на примере событий от внутреннего таймера.* 

*2.Сведения, необходимые для выполнения работы.* 

- *1. Принципы организации обмена данными.*
- *2. Интерфейсы микропроцессоров.*
- *3. Проектирование микроконтроллеров на микропроцессорах.*
- *4. Программное обеспечение микроконтроллеров.*

#### **8.3. Перечень вопросов и заданий для промежуточной аттестации по дисциплине**

*Примерный перечень вопросов к зачету:* 

- *1 1. Виды кодов в цифровых системах.*
- *2. Логические основы построения цифровых устройств (основные понятия).*
- *3. Технические способы реализации логических переменных.*
- *4. Общие сведения о дискретных автоматах.*
- *5. Понятие о двоичных функциях.*
- *6. Двоичные функции одного аргумента.*
- *7. Двоичные функции двух аргумента.*
- *8. Основные соотношения, правила и теоремы алгебры логики.*
- *9. Способы представления логических функций и порядок их минимизации и оптимизации.*

- *10. Алгоритм построения логических схем по заданной функции.*
- *11. Общие сведения о триггерах.*
- *12. Асинхронные RS-триггеры на элементах И-НЕ.*
- *13. Асинхронный RS-триггер на элементах ИЛИ-НЕ.*
- *14. Синхронные RS-триггеры (одноступенчатые).*
- *15. Синхронные RS-триггеры (двухступенчатые).*
- *16. Т-триггеры.*
- *17. Однотактные D-триггеры.*
- *18. DV-триггеры.*
- *19. Двухступенчатые D-триггеры.*
- *20. JK-триггеры.*
- *21. Синтез различных типов триггеров на базе JK- триггерах.*
- *22. Общие сведения о счётчиках. Синтез счётчиков.*
- *23. Суммирующие асинхронные счётчики.*
- *24. Вычитающие асинхронные счётчики.*
- *25. Суммирующий декадный счётчик.*
- *26. Суммирующие синхронные счётчики.*
- *27. Реверсивные синхронные счётчики.*
- *28. Общие сведения о счётчиках делителях.*
- *29. Счётчики-делители с постоянным коэффициентом деления: делители с исключением последних состояний.*
- *30. Счётчики-делители с постоянным коэффициентом деления: делители с исключением начальных состояний.*
- *31. Делители с переменным коэффициентом деления.*
- *32. Общие сведения о регистрах.*
- *33. Общие сведения о последовательных регистрах. Регистры сдвига вправо.*
- *34. Общие сведения о последовательных регистрах. Кольцевые регистры.*
- *35. Общие сведения о последовательных регистрах. Реверсивные регистры сдвига.*
- *36. Параллельные регистры.*
- *37. Общие сведения о ЦАП.*
- *38. ЦАП с двоично-взвешенными резисторами.*
- *39. ЦАП с суммированием напряжения на резисторной матрице.*
- *40. Общие сведения о АЦП.*
- *41. АЦП временного преобразования.*
- *42. АЦП уравновешенных преобразований.*
- *43. АЦП последовательных приближений.*
- *44. Общие сведения о сумматорах.*
- *45. Одноразрядный комбинационный полусумматор.*
- *46. Полный двоичный одноразрядный комбинационный сумматор.*
- *47. Многоразрядный сумматор. Сумматор последовательного действия.*
- *48. Многоразрядный сумматор. Сумматор параллельного действия.*
- *49. Общие сведения об АЛУ.*
- *50. Операционная часть АЛУ. Принципы построения суммирующей части АЛУ.*
- *51. Общие сведения о ПЛМ.*
- *52. Структура, схема, принцип работы ПЛМ.*
- *53. Программируемые логические интегральные схемы.*
- *54. Общие сведения о шинных формирователях.*
- *55. Схема шинного приёмопередатчика. Работа схемы.*
- *56. Методика и средства проектирования цифровых устройств.*
- *57. Общие сведения о преобразователях кодов (ПК).*
- *58. Преобразователи кодов (ПК). ПК в обратный и дополнительный код.*
- *59. Шифраторы.*
- *60. Общие сведения о дешифраторах.*
- *61. Линейный дешифратор.*
- *62. Пирамидальный дешифратор.*
- *63. Общие сведения о мультиплексорах.*
- *64. Схемы мультиплексоров.*
- *65. Общие сведения о демультиплексорах.*
- *66. Схемы демультиплексоров.*
- *67. Устройства сравнения.*
- *68. Общие сведения о микропроцессорах.*
- *69. Общие принципы построения микропроцессоров (структура МП).*
- *70. Структурная схема микропроцессора. Назначение составных частей.*
- *71. Особенности архитектуры современных микропроцессоров.*
- *72. Тенденции развития микропроцессоров.*
- *73. Общие сведения о командах микропроцессоров. Классификация команд микропроцессора.*
- *74. Общие сведения о командах микропроцессоров. Основные типы команд микропроцессора.*
- *75. Общие сведения о командах микропроцессоров. Структура команд микропроцессора.*
- *76. Кодирование команд в микропроцессорах. Выполнение команд в микропроцессорах.*
- *77. Принципы организации микроконтроллеров и микро-ЭВМ.*
- *78. Устройство микропроцессорной системы.*
- *79. Функционирование микропроцессорной системы*
- *80. Способы адресации в микропроцессорах.*
- *81. Принципы организации памяти микропроцессорных систем.*
- *82. Микросхемы памяти.*
- *83. Принципы организации обмена данными.*
- *84. Интерфейсы микропроцессоров.*
- *85. Проектирование микроконтроллеров на микропроцессорах.*
- *86. Программное обеспечение микроконтроллеров.*

### 8.4. Планируемые уровни сформированности компетенций обучающихся и критерии оценивания

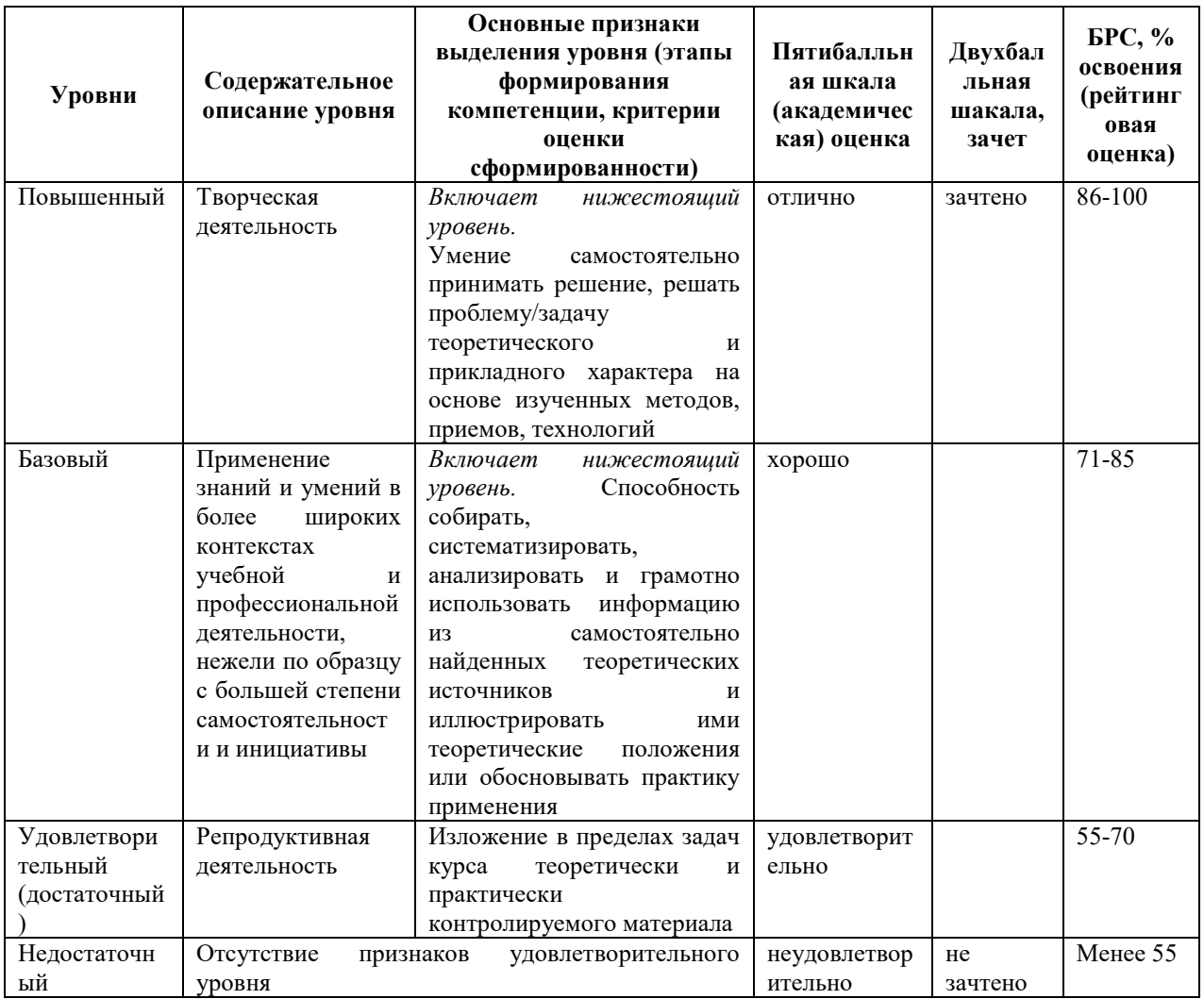

### 9. Перечень основной и дополнительной учебной литературы, необходимой для освоения дисциплины.

#### Основная литература

 $1.$ Сажнев, А. М. Цифровые устройства и микропроцессоры [Электронный ресурс]: учеб. пособие для акад. бакалавриата/ А. М. Сажнев; Новосиб. гос. техн. ун-т. - 2-е изд., перераб. и доп.. - Москва: Юрайт, 2019. - 1 on-line, 139 с.. - (Бакалавр. Академический курс). - Лицензия до 31.12.2019. - ISBN 978-5-534-10883-5: Б.ц.

Имеются экземпляры в отделах /There are copies in departments: ЭБС Юрайт $(1)$ 

Свободны / free: ЭБС Юрайт(1)

#### **Дополнительная литература**

2. Браммер, Ю. А. Импульсная техника: учеб. пособие для сред. проф. образования/ Ю. А. Браммер, И. Н. Пащук. - Москва: Форум; Москва: ИНФРА-М, 2014. - 207 с. - (Профессиональное образование). - Библиогр.: с. 202 (7 назв.). - ISBN 978-5-8199-0152-5. - ISBN 978-5-16-002184-1.

3. Новиков, Ю. В. Основы микропроцессорной техники: учеб. пособие/ Ю. В. Новиков, П. К. Скоробогатов. - 4-е изд., испр.. - М.: Интернет-Ун-т Информ. Технологий: БИНОМ. Лаб. знаний, 2009. - 357 с.: граф., табл.. - (Основы информационных технологий). - Библиогр.: с. 356-357 (32 назв.). - ISBN 978-5-9963-0023-5 Имеются экземпляры в отделах: ч.з.N3(1)

4. Гуров, В. В. Архитектура микропроцессоров: учеб. пособие/ В. В. Гуров. - М.: Интернет-Ун-т Информ. технологий: БИНОМ. Лаб. знаний, 2010. - 271 с.: граф., табл.. - (Основы информационных технологий). - Библиогр.: с. 270-271 (24 назв.). - ISBN 978-5- 9963-0267-3.

Имеются экземпляры в отделах: ч.з.N3(1)

5. Одиноков, В. В. Программирование на ассемблере: учеб. пособие для вузов/ В. В. Одиноков, В. П. Коцубинский. - М.: Горячая линия-Телеком, 2011. - 278, [1] с. - Библиогр. в конце кн. (9 назв.). - ISBN 978-5-9912-0162-9.

Имеются экземпляры в отделах: ч.з.N3(1)

6. Новожилов, О. П.Новожилов, О. П. Основы микропроцессорной техники: учеб. пособие : в 2 т./ О. П. Новожилов. - 3-е изд.. - Москва: РадиоСофт, 2014 - 2014

Т. 2. - 333 с.: ил.. - Предм. указ.: с. 329-331. - Библиогр.: с. 332-333. - ISBN 978-5-93037- 289-2.

Имеются экземпляры в отделах: ч.з.N3(1)

7. Новожилов, О. П.Новожилов, О. П. Основы микропроцессорной техники: учеб. пособие : в 2 т./ О. П. Новожилов. - 3-е изд.. - Москва: РадиоСофт, 2014 - 2014 Т. 1. - 431 с.: табл.. - Предм. указ.: с. 428-429. - Библиогр.: с. 430-431. - ISBN 978-5-93037- 288-5.

Имеются экземпляры в отделах: ч.з.N3(1)

8. Безуглов, Д. А. Цифровые устройства и микропроцессоры: учеб. пособие для вузов/

Д. А. Безуглов, И. В. Калиенко. - Ростов-на-Дону: Феникс, 2006. - 469, [11] с.: ил. -

(Высшее образование). - Библиогр.: 464-465 (18 назв.). - ISBN 5-222-08211-3.

Имеются экземпляры в отделах: ч.з.N3(1)

9. Юров, В.И. Assembler: учеб. пособие для студ. вузов, обуч. по направл. подгот. дипломир. спец. "Информатика и вычислительная техника"/ В. И. Юров . - 2-е изд.. - М.; СПб.; Нижний Новгород: Питер, 2005. - 636,[4] с. - (Учебник для вузов). - Библиогр.: с.625(18 назв.) . - ISBN 5-94723-581-1.

Имеются экземпляры в отделах: ч.з.N3(1)

10. Юров, В. И. Assembler. Практикум: учеб. пособие для студентов вузов/ В. И. Юров. - 2-е изд.. - М.; СПб.; Нижний Новгород: Питер, 2006. - 398 с.: ил. - (Учебное пособие). - Библиогр.: с. 396-398 (48 назв.). - ISBN 5-94723-671-0.

Имеются экземпляры в отделах: ч.з.N3(1)ная литература

## **10. Перечень ресурсов информационно-телекоммуникационной сети «Интернет», необходимых для освоения дисциплины.**

- НЭБ Национальная электронная библиотека, диссертации и прочие издания
- eLIBRARY.RU Научная электронная библиотека, книги, статьи, тезисы докладов конференций
- Гребенников Электронная библиотека ИД журналы
- ЭБС Лань книги, журналы
- ЭБС Консультант студента
- ПРОСПЕКТ ЭБС
- ЭБС ZNANIUM.COM
- РГБ Информационное обслуживание по МБА
- БЕН РАН
- Электронно-библиотечная система (ЭБС) Кантитана (https://elib.kantiana.ru/)

### **11. Перечень информационных технологий, используемых при осуществлении образовательного процесса по дисциплине.**

Программное обеспечение обучения включает в себя:

- система электронного образовательного контента БФУ им. И. Канта www.lms-3.kantiana.ru, обеспечивающую разработку и комплексное использование электронных образовательных ресурсов;
- серверное программное обеспечение, необходимое для функционирования сервера и связи с системой электронного обучения через Интернет;
- корпоративная платформа Microsoft Teams;

 установленное на рабочих местах студентов ПО: Microsoft Windows 7, Microsoft Office Standart 2010, антивирусное программное обеспечение Kaspersky Endpoint Security.

### **12. Описание материально-технической базы, необходимой для осуществления образовательного процесса по дисциплине.**

Для проведения занятий лекционного типа, практических и семинарских занятий используются специальные помещения (учебные аудитории), оборудованные техническими средствами обучения – мультимедийной проекционной техникой. Для проведения занятий лекционного типа используются наборы демонстрационного оборудования.

Для проведения лабораторных работ, (практических занятий – при необходимости) используются специальные помещения (учебные аудитории), оснащенные специализированным лабораторным оборудованием: персональными компьютерами с возможностью выхода в интернет и с установленным программным обеспечением, заявленным в п.11.

*Аудитория 310 «Лаборатория микропроцессоров и интегрированных систем» Состав лабораторного оборудования:* 

*Лабораторный учебный комплект <Основы цифровой и микропроцессорной техники> ОЦ\_МТ\_ПО - 6 шт.* 

*Осциллограф цифровой Agilent Technologies DSO1002A - 3 шт. Осциллограф цифровой Hantek DS05102P - 3 шт.* 

Для проведения групповых и индивидуальных консультаций, текущего контроля и промежуточной аттестации используются специальные помещения (учебные аудитории), оборудованные специализированной мебелью (для обучающихся), меловой / маркерной доской.

Для организации самостоятельной работы обучающимся предоставляются помещения, оснащенные компьютерной техникой с возможностью подключения к сети «Интернет» и обеспечением доступа в электронную информационно-образовательную среду университета.

Для обучения инвалидов и лиц с ограниченными возможностями здоровья университетом могут быть представлены специализированные средства обучения, в том числе технические средства коллективного и индивидуального пользования.

### **МИНИСТЕРСТВО НАУКИ И ВЫСШЕГО ОБРАЗОВАНИЯ РОССИЙСКОЙ ФЕДЕРАЦИИ БАЛТИЙСКИЙ ФЕДЕРАЛЬНЫЙ УНИВЕРСИТЕТ ИМЕНИ ИММАНУИЛА КАНТА**

### **Институт физико-математических наук и информационных технологий**

«Согласовано» Ведущий менеджер ООП ИФМНиИТ

«Утверждаю» Директор ИФМН и ИТ

 $\frac{1}{\sqrt{2\pi}}$  $\ll$   $\gg$   $2022 \text{ r.}$ 

« »  $2022 r.$ 

## Рабочая программа учебной дисциплины **«ЦИФРОВАЯ ОБРАБОТКА СИГНАЛОВ»**

для студентов 2 курса очной формы обучения

### направления подготовки 11.03.02 **«ИНФОКОММУНИКАЦИОННЫЕ ТЕХНОЛОГИИ И СИСТЕМЫ СВЯЗИ»**

Профиль подготовки **«Инфокоммуникационные интегрированные системы и технологии»** 

уровень высшего образования - бакалавриат

Калининград, 2022

### **Лист согласования**

**Составители:** старший преподаватель института физико-математических наук и информационных технологий Руднев Г.С.

Программа обсуждена и утверждена на заседании учебно-методического совета института физико-математических наук и информационных технологий. Протокол  $\mathbb{N}_2$  / от « $\gg$  202 г.

Председатель учебно-методического совета \_\_\_\_\_\_\_\_\_\_\_\_\_первый заместитель директора института, к.ф.-м.н., доцент, Шпилевой А. А.

Программа пересмотрена на заседании учебно-методического совета института физико-математических наук и информационных технологий.

Внесены следующие изменения (или изменений не внесено) $\qquad \qquad$ 

 $\mathcal{L}_\mathcal{L} = \mathcal{L}_\mathcal{L} = \mathcal{L}_\mathcal{L}$ 

Протокол №  $\qquad$  от « $\qquad$  » 202 г.

### СОДЕРЖАНИЕ

## РАБОЧЕЙ ПРОГРАММЫ УЧЕБНОЙ ДИСЦИПЛИНЫ

Наименование дисциплины

1 Перечень планируемых результатов обучения по дисциплине, соотнесенных с планируемыми результатами освоения образовательной программы 11.03.02 «Инфокоммуникационные технологии и системы связи» профиль подготовки «Многоканальные телекоммуникационные системы»

2 Место дисциплины в структуре ОПОП бакалавриата

3 Объем дисциплины в зачетных единицах с указанием количества академических часов, выделенных на контактную работу обучающихся с преподавателем (по видам занятий) и на самостоятельную работу обучающихся 4 Содержание дисциплины, структурированное по темам (разделам) с указанием отведенного на них количества академических часов и видов учебных занятий

5 Перечень учебно-методического обеспечения для самостоятельной работы обучающихся по дисциплине

6 Фонд оценочных средств для проведения промежуточной аттестации обучающихся по дисциплине

6.1 Перечень компетенций с указанием этапов их формирования в процессе освоения образовательной программы в рамках учебной дисциплины

6.2 Показатели и критерии оценивания компетенций на различных этапах их формирования

6.3 Типовые контрольные задания или иные материалы, необходимые для оценки результатов освоения образовательной программы в рамках учебной дисциплины

6.4 Методические материалы, определяющие процедуры оценивания знаний, умений, навыков и (или) опыта деятельности, характеризующие этапы формирования компетенций

7 Перечень основной и дополнительной учебной литературы, необходимой для освоения дисциплины

8 Перечень ресурсов информационно-телекоммуникационной сети «Интернет», необходимых для освоения дисциплины

9 Методические указания для обучающихся по освоению дисциплины

10 Перечень информационных технологий, используемых при осуществлении образовательного процесса по дисциплине

11 Описание материально-технической базы, необходимой для осуществления образовательного процесса по дисциплине

**Наименование дисциплины –** «Цифровая обработка сигналов».

# **1. ПЕРЕЧЕНЬ ПЛАНИРУЕМЫХ РЕЗУЛЬТАТОВ ОБУЧЕНИЯ ПО ДИСЦИПЛИНЕ, СООТНЕСЕННЫХ С ПЛАНИРУЕМЫМИ РЕЗУЛЬТАТАМИ ОСВОЕНИЯ ОБРАЗОВАТЕЛЬНОЙ ПРОГРАММЫ 11.03.02 «ИНФОКОММУНИКАЦИОННЫЕ ТЕХНОЛОГИИ И СИСТЕМЫ СВЯЗИ», ПРОФИЛЬ ПОДГОТОВКИ «ИНФОКОММУНИКАЦИОННЫЕ ИНТЕГРИРОВАННЫЕ СИСТЕМЫ И ТЕХНОЛОГИИ»**

**Целью** освоения дисциплины **«**Цифровая обработка сигналов**»** является усвоение студентами принципов цифровой обработки сигналов, принципов построения систем цифровой обработки информации в информационноуправляющих системах (ИУС), приобретения ими навыков расчета и практического применения современных устройств и систем цифровой обработки сигналов (ЦОС).

**Задачами** дисциплины являются изучение преобразований, лежащих в основе математического аппарата цифровой обработки сигналов, изучение методов разработки и использования алгоритмов цифровой обработки информации.

В результате освоения ОПОП бакалавриата обучающийся должен овладеть следующими результатами обучения по дисциплине:

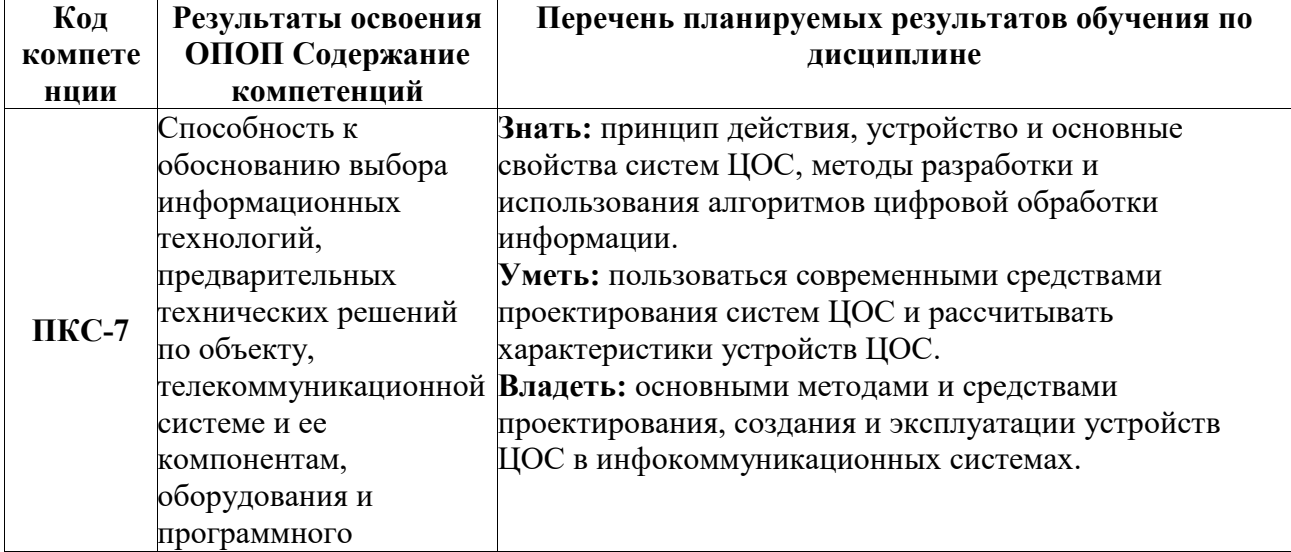

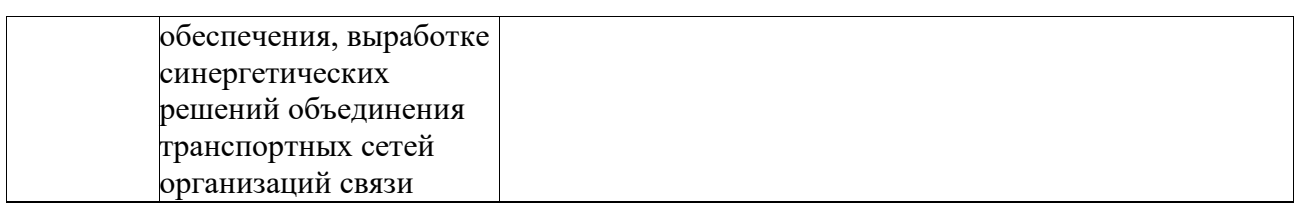

### **2. МЕСТО ДИСЦИПЛИНЫ В СТРУКТУРЕ ОПОП БАКАЛАВРИАТА**

«Цифровая обработка сигналов» представляет собой дисциплину вариативной части (Б1.В.01.03), блока дисциплин (модулей) подготовки студентов по направлению подготовки 11.03.02 «Инфокоммуникационные технологии и системы связи» (профиль подготовки «Инфокоммуникационные интегрированные системы и технологии»).

Логическая и содержательная связь дисциплин, участвующих в формировании представленных в п.1 компетенций, содержится в ниже представленной таблице:

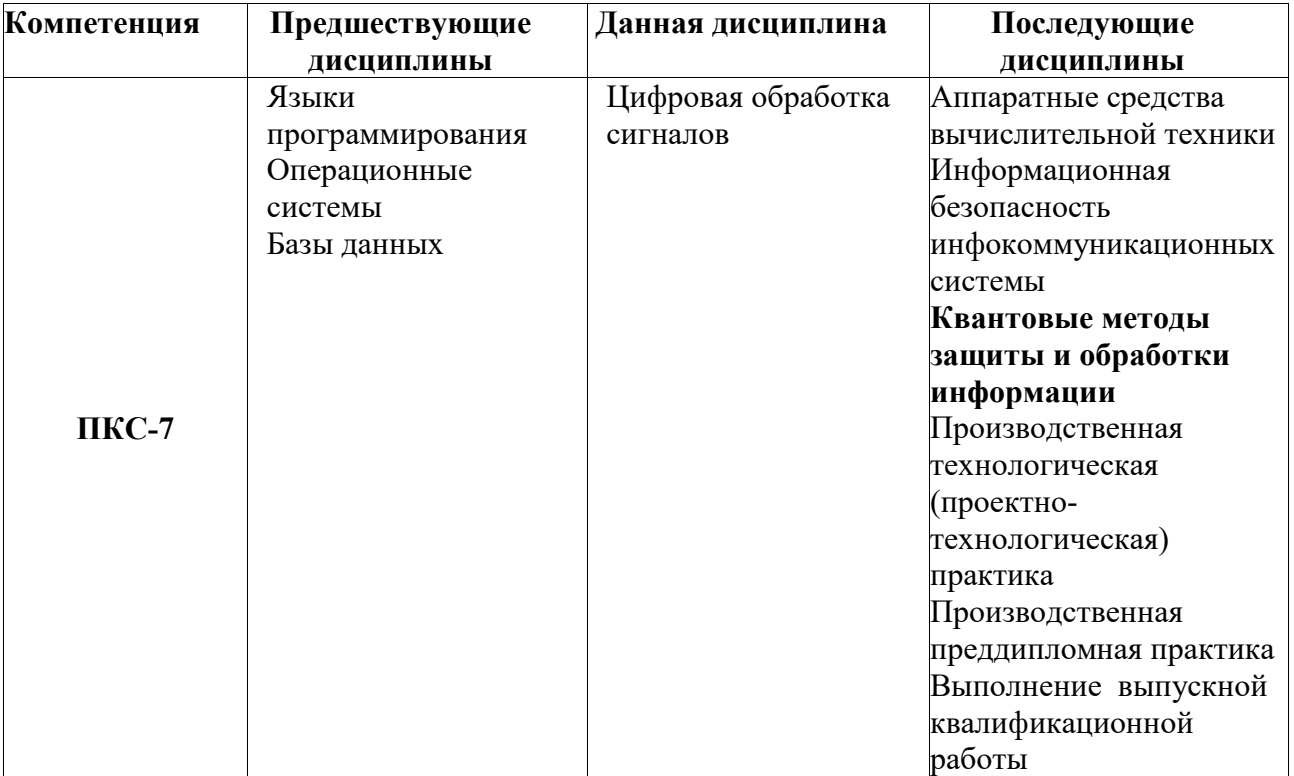

**Дисциплина изучается на** 2-ом курсе в 4-ом семестре на очном отделении.

4

# **3. ОБЪЕМ ДИСЦИПЛИНЫ В ЗАЧЕТНЫХ ЕДИНИЦАХ С УКАЗАНИЕМ КОЛИЧЕСТВА АКАДЕМИЧЕСКИХ ЧАСОВ, ВЫДЕЛЕННЫХ НА КОНТАКТНУЮ РАБОТУ ОБУЧАЮЩИХСЯ С ПРЕПОДАВАТЕЛЕМ (ПО ВИДАМ ЗАНЯТИЙ) И НА САМОСТОЯТЕЛЬНУЮ РАБОТУ ОБУЧАЮЩИХСЯ**

Общая трудоёмкость дисциплины «**Цифровая обработка сигналов**» составляет 4 зачётные единицы и 144 академических часа, из них на контактную работу обучающихся с преподавателем отводится 80,25 академических часов (36 часов лекционных занятий, 36 часов лабораторных занятий, 8 часов контроль самостоятельной работы), 63,75 часа отводится на самостоятельную работу обучающихся.

| Объём дисциплины                   | Всего часов                    |                                  |                                           |
|------------------------------------|--------------------------------|----------------------------------|-------------------------------------------|
|                                    | Для очной<br>формы<br>обучения | Для заочной<br>обучения<br>формы | Для очно-<br>заочной<br>обучения<br>формы |
| Общая трудоемкость дисциплины      | 144                            |                                  |                                           |
| Контактная работа обучающихся с    | 80.25                          |                                  |                                           |
| преподавателем (по видам учебных   |                                |                                  |                                           |
| занятий) (всего)                   |                                |                                  |                                           |
| Аудиторная работа (всего):         | 72                             |                                  |                                           |
| в т. числе:                        |                                |                                  |                                           |
| Лекции                             | 36                             |                                  |                                           |
| Семинары, практические занятия     |                                |                                  |                                           |
| Практикумы                         |                                |                                  |                                           |
| Лабораторные работы                | 36                             |                                  |                                           |
| Курсовое проектирование            |                                |                                  |                                           |
| Групповая, индивидуальная          |                                |                                  |                                           |
| консультация и иные виды учебной   |                                |                                  |                                           |
| деятельности, предусматривающие    |                                |                                  |                                           |
| групповую или индивидуальную       |                                |                                  |                                           |
| работу обучающихся с               |                                |                                  |                                           |
| преподавателем                     |                                |                                  |                                           |
| Контроль самостоятельной работы    | 8                              |                                  |                                           |
| студентов                          |                                |                                  |                                           |
| Самостоятельная работа обучающихся | 63,75                          |                                  |                                           |
| Вид промежуточной аттестации       | Зачет. 0,25 ч. на              |                                  |                                           |
| обучающегося                       | одного                         |                                  |                                           |
|                                    | обучающегося                   |                                  |                                           |

**3.1. Объём дисциплины по видам учебных занятий (в часах)** 

# **4. СОДЕРЖАНИЕ ДИСЦИПЛИНЫ, СТРУКТУРИРОВАННОЕ ПО ТЕМАМ (РАЗДЕЛАМ) С УКАЗАНИЕМ ОТВЕДЕННОГО НА НИХ КОЛИЧЕСТВА АКАДЕМИЧЕСКИХ ЧАСОВ И ВИДОВ УЧЕБНЫХ ЗАНЯТИЙ**

### **4.1. Тематический план.**

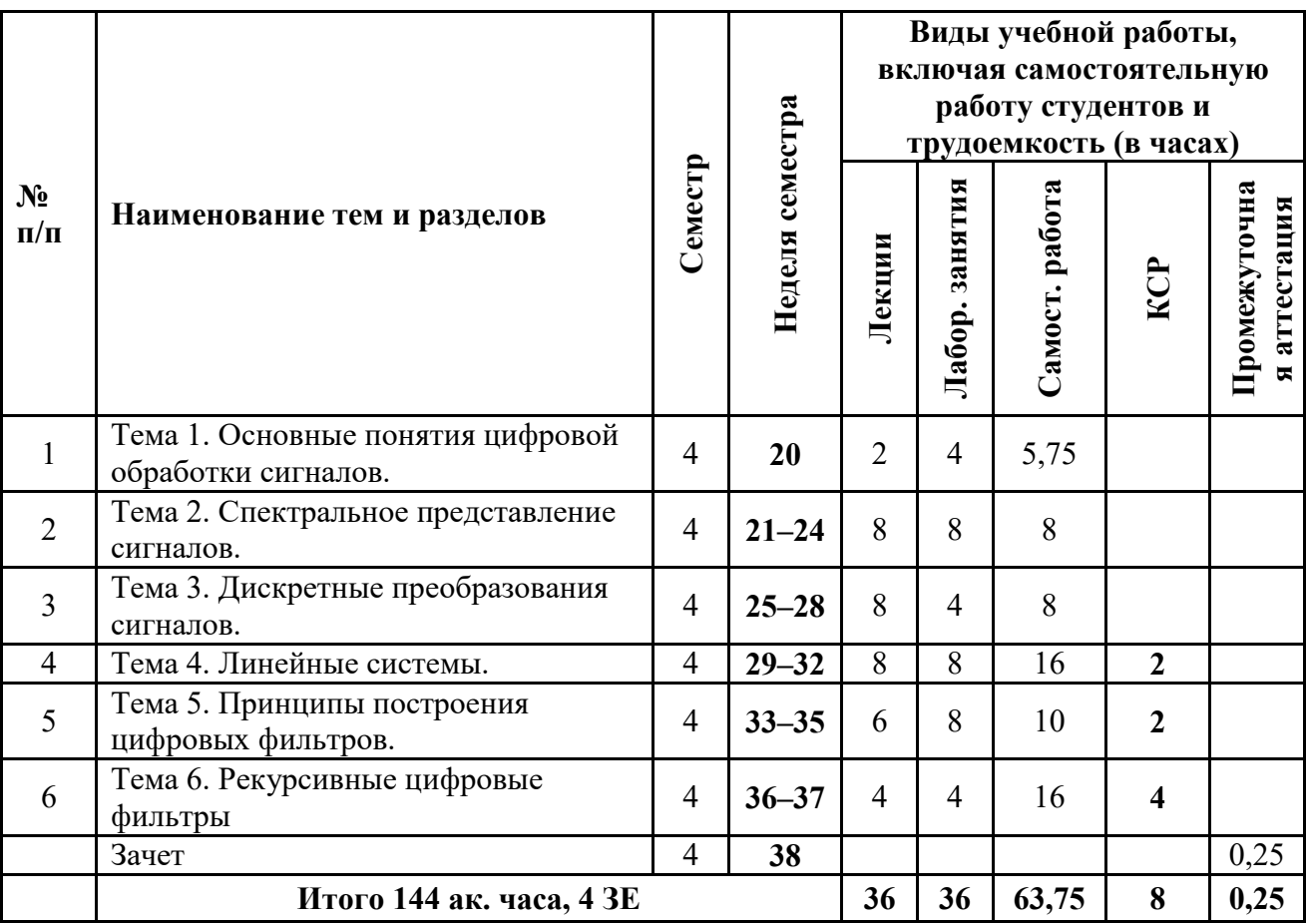

# **4.2. Содержание тематических разделов дисциплины**

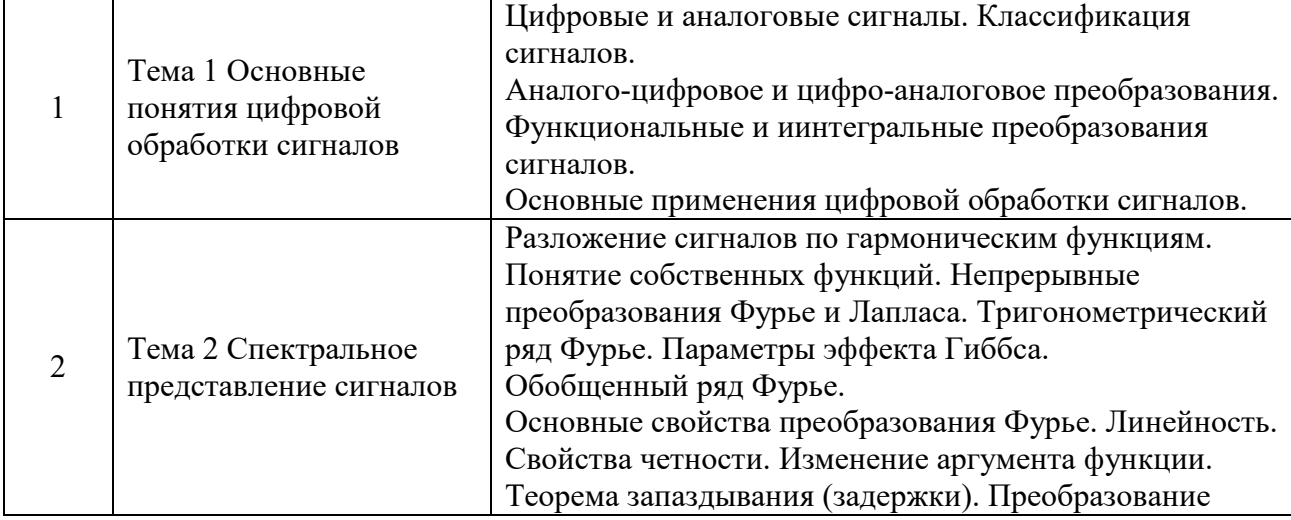

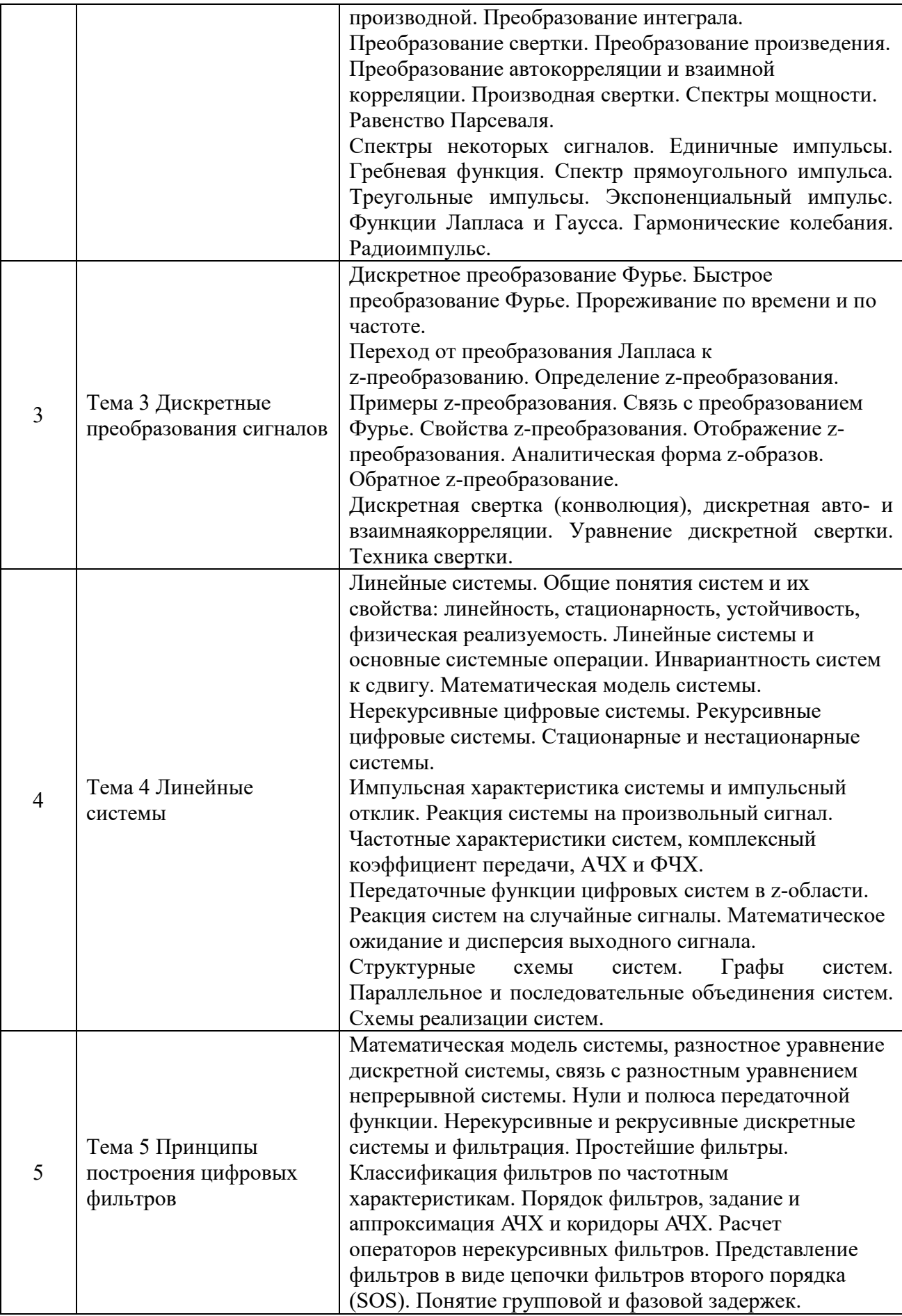

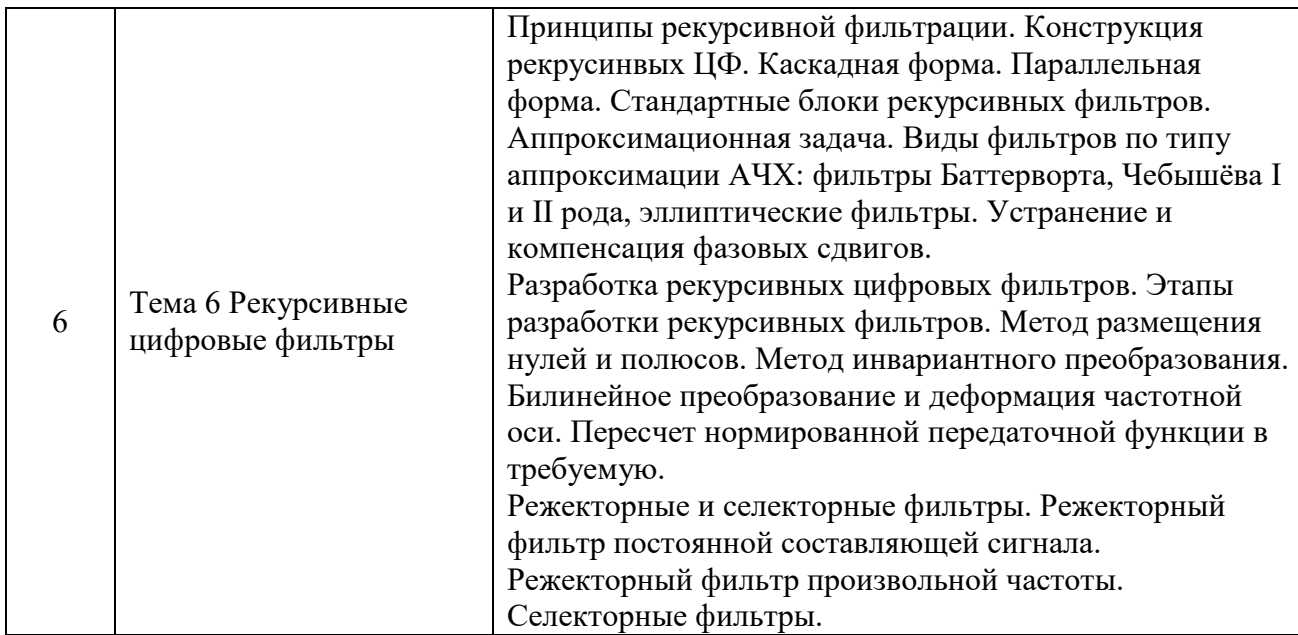

# **4.3. Тематика лабораторных занятий**

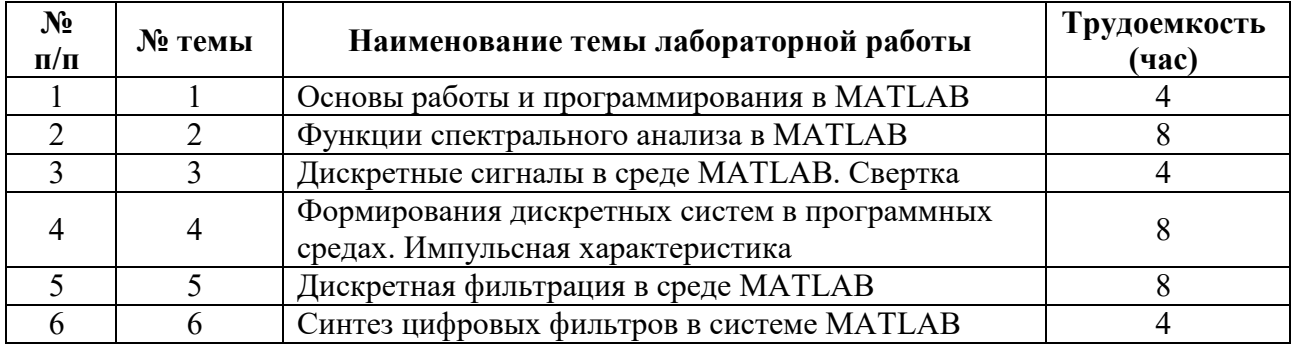

# **5. ПЕРЕЧЕНЬ УЧЕБНО-МЕТОДИЧЕСКОГО ОБЕСПЕЧЕНИЯ ДЛЯ САМОСТОЯТЕЛЬНОЙ РАБОТЫ ОБУЧАЮЩИХСЯ ПО ДИСЦИПЛИНЕ**

### **- Тематика самостоятельных работ**

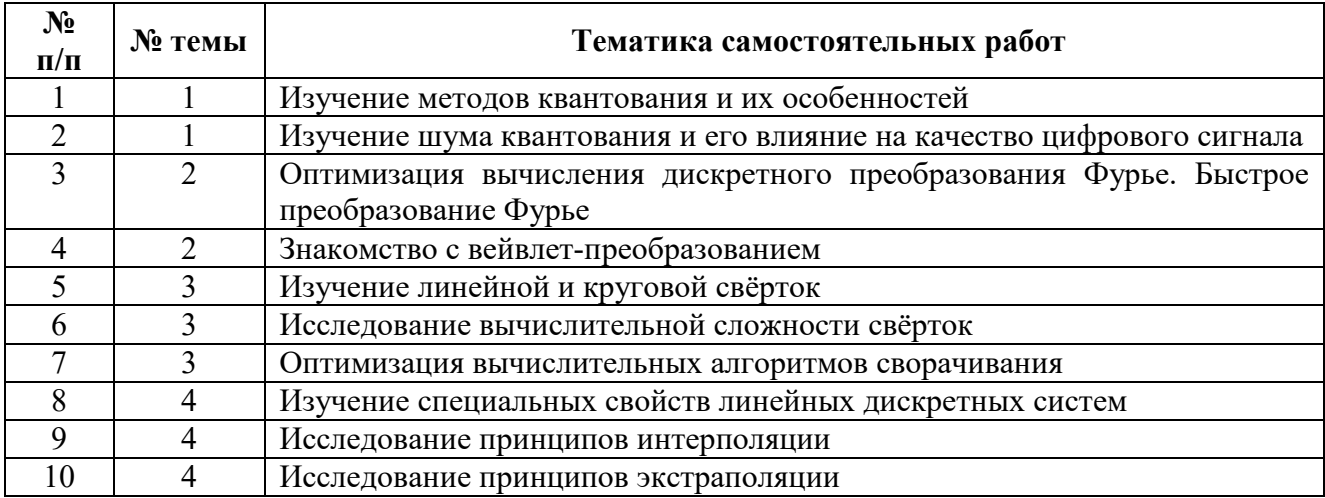

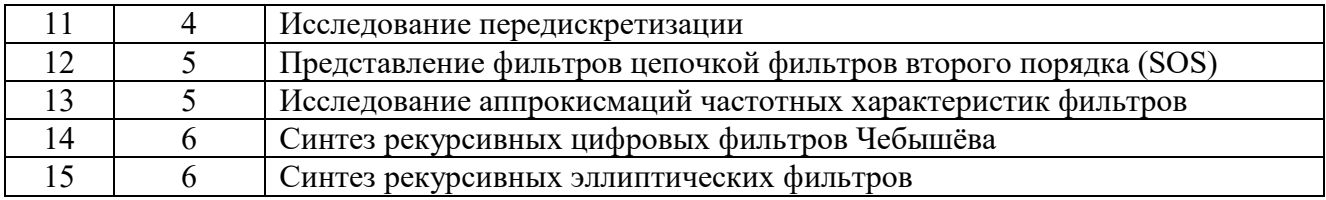

Основными видами самостоятельной работы обучающихся при изучении дисциплины «Цифровая обработка сигналов» являются:

- изучение содержания конспекта лекций на базе рекомендованной учебной литературы, включая информационные образовательные ресурсы;
- подготовка к лабораторным занятиям;
- подготовка и выполнение заданий по тематике самостоятельных работ;
- подготовка к промежуточной аттестации (зачету).

Учебно-методическое обеспечение для самостоятельной работы обучающихся составляют:

-Материалы лекций

-Учебно-методическая литература

-Информационные ресурсы "Интернета"

-Материалы лабораторных занятий, методические указания к ним

-Фонды оценочных средств

При организации самостоятельного изучения ряда тем лекционных курсов дисциплины студент работает в соответствии с указаниями, выданными преподавателем. Указания по изучению теоретического материала курса составляются дифференцированно по каждой теме и включают в себя следующие элементы:

- название темы;
- цели и задачи изучения темы;
- основные вопросы темы;
- характеристику основных понятий и определений, необходимых студенту для усвоения данной темы;
- список рекомендуемой литературы;
- наиболее важные фрагменты текстов рекомендуемых источников, в том числе таблицы, рисунки, схемы и т. п.;
- краткие выводы, ориентирующие студента на определенную совокупность сведений, основных идей, ключевых положений, систему доказательств, которые необходимо усвоить;

- контрольные вопросы, предназначенные для самопроверки знаний.

Важной составляющей самостоятельной внеаудиторной подготовки студента является работа с литературой. Изучение литературы позволяет выяснить, в каком состоянии в современном мире находится рассматриваемая проблема, что сделано другими авторами в этом направлении, какие вопросы недостаточно ясно освещены, либо не рассмотрены.

Прежде чем приступить к освоению научной литературы, рекомендуется чтение учебников и учебных пособий. Наиболее эффективный метод работы с литературой - метод кодирования, включающий комментирование новых данных, оценку их значения, постановку вопросов, сопоставление полученных сведений с ранее известными. В зависимости от вида внеаудиторной подготовки студента работа с учебной, научной и иной литературой предполагает использование разнообразных форм записей: план, тезисы, цитаты, конспект и  $\Pi p$ .

- План представляет собой перечень основных вопросов, рассматриваемых в источнике, и позволяет наилучшим образом уяснить логику мысли автора, упрощает понимание главных моментов научного труда, быстро и глубоко проникнуть в сущность его построения и, следовательно, гораздо легче ориентироваться в его содержании.
- Выписки позволяют в концентрированной форме и с максимальной точностью воспроизвести в произвольном порядке наиболее важные мысли автора, статистические и другие сведения. В отдельных случаях допустимо заменять цитирование изложением, близким к дословному.
- Тезисам присуща значительно более высокая степень концентрации материала, в них отмечается преобладание выводов над общими

10

рассуждениями. Тезисы записываются близко к оригинальному тексту, т. е. без использования прямого цитирования. Тезисы оказываются незаменимыми для подготовки глубокой и всесторонней аргументации письменной работы любой сложности, а также для подготовки выступлений на защите, докладов и пр.

- К написанию аннотаций прибегают в тех случаях, когда подлинная  $\bullet$ ценность и пригодность исходного источника информации исполнителю письменной работы окончательно неясна, но в то же время о нем необходимо оставить краткую запись с обобщающей характеристикой. Характерной особенностью аннотации наряду с краткостью  $\mathbf{M}$ обобщенностью ее содержания является и то, что пишется аннотация всегда после того, как завершено ознакомление с содержанием исходного источника информации. Аннотация пишется почти исключительно своими словами и лишь в крайне редких случаях содержит в себе небольшие выдержки оригинального текста.
- Резюме весьма сходно по своей сути с аннотацией. Однако, в отличие от  $\bullet$ последней, текст резюме концентрирует в себе данные не из основного содержания исходного источника информации, а из его заключительной части, прежде всего, выводов. Как и в случае с аннотацией, резюме излагается своими словами - выдержки из оригинального текста в нем практически не встречаются.

Для работы над конспектом следует:  $1)$ определить структуру конспектируемого материала, чему в значительной мере способствует письменное ведение плана по ходу изучения оригинального текста; 2) в соответствии со структурой конспекта произвести отбор и последующую запись наиболее существенного содержания оригинального текста - в форме цитат или в изложении, близком к оригиналу; 3) выполнить анализ записей и на его основе - дополнение записей собственными замечаниями, соображениями (располагать все это следует на полях тетради для записей или на отдельных листах-вкладках);

11

4) завершить формулирование и запись выводов по каждой из частей оригинального текста, а также общих выводов.

Изучение литературы следует начинать с работ, опубликованных в последние годы и наиболее полно раскрывающих вопросы выбранной темы, а затем уже переходить к ранним изданиям. Таким образом, можно проследить характер постановки и решения определенной проблемы различными авторами, ознакомиться с аргументацией их выводов и обобщений с тем, чтобы на основе анализа, систематизирования, осмысления полученного материала выяснить современное состояние вопроса.

Внеаудиторная самостоятельная работа в рамках данной дисциплины включает в себя:

- подготовку к аудиторным занятиям (лекциям и лабораторным занятиям) и выполнение соответствующих заданий;
- самостоятельную работу над отдельными темами учебных дисциплин в соответствии с учебно-тематическими планами;
- подготовку к зачету.

 Подготовка к аудиторным занятиям проводится в соответствии со следующими рекомендациями:

#### Подготовка к лекционным занятиям

При подготовке к лекционным занятиям студенту рекомендуется повторное ознакомление с пройденными ранее темами, касающимися тематики предстоящей лекции. Это освежит в памяти ключевые понятия и законы, необходимые для успешного освоения нового материала. В соответствии с рабочей программой дисциплины студенту также может быть предложена самостоятельная проработка отдельных вопросов пройденных лекционных тем, знание которых позволит с большей эффективностью изучить новый материал.

Подготовка к лабораторным занятиям

При подготовке к лабораторным занятиям по определенной теме дисциплины, прежде всего, необходимо ознакомиться с методическими указаниями по теме лабораторной работы, повторить правила пожарной и электробезопасности, выполнить задание на самостоятельную подготовку, предусматривающее проведение теоретических расчетов измеряемых параметров или характеристик исследуемых линейных электрических цепей или процессов, определить перечень контрольно-измерительной аппаратуры (КИА), ознакомиться с эксплуатационными процедурами используемой в работе КИА, продумать методику проведения экспериментальной части лабораторной работы, повторить изученный ранее теоретический материал, касающийся понятий и законов, рассматриваемых в данной теме и подготовить развернутые ответы на вопросы, приведенные в перечне контрольных вопросов (заданий) для защиты лабораторной работы

#### Подготовка к зачету

При подготовке к зачету с оценкой большую роль играют правильно подготовленные заранее записи и конспекты. В этом случае, остается лишь повторить пройденный материал, учесть то, что было пропущено, восполнить пробелы, закрепить ранее изученный материал.

В ходе самостоятельной подготовки к зачету при анализе имеющегося теоретического и практического материала студенту также рекомендуется проводить постановку различного рода задач по изучаемой теме, что поможет в дальнейшем выявлять критерии принятия тех или иных решений, причины совершения определенного рода ошибок. При ответе на вопросы, поставленные в ходе самостоятельной подготовки, студент вырабатывает в себе способность логически мыслить, искать в анализе событий причинно-следственные связи.

13

# **6. ФОНД ОЦЕНОЧНЫХ СРЕДСТВ ДЛЯ ПРОВЕДЕНИЯ ПРОМЕЖУТОЧНОЙ АТТЕСТАЦИИ ОБУЧАЮЩИХСЯ ПО ДИСЦИПЛИНЕ**

### **6.1 Перечень компетенций с указанием этапов их формирования в процессе освоения образовательной программы в рамках учебной**

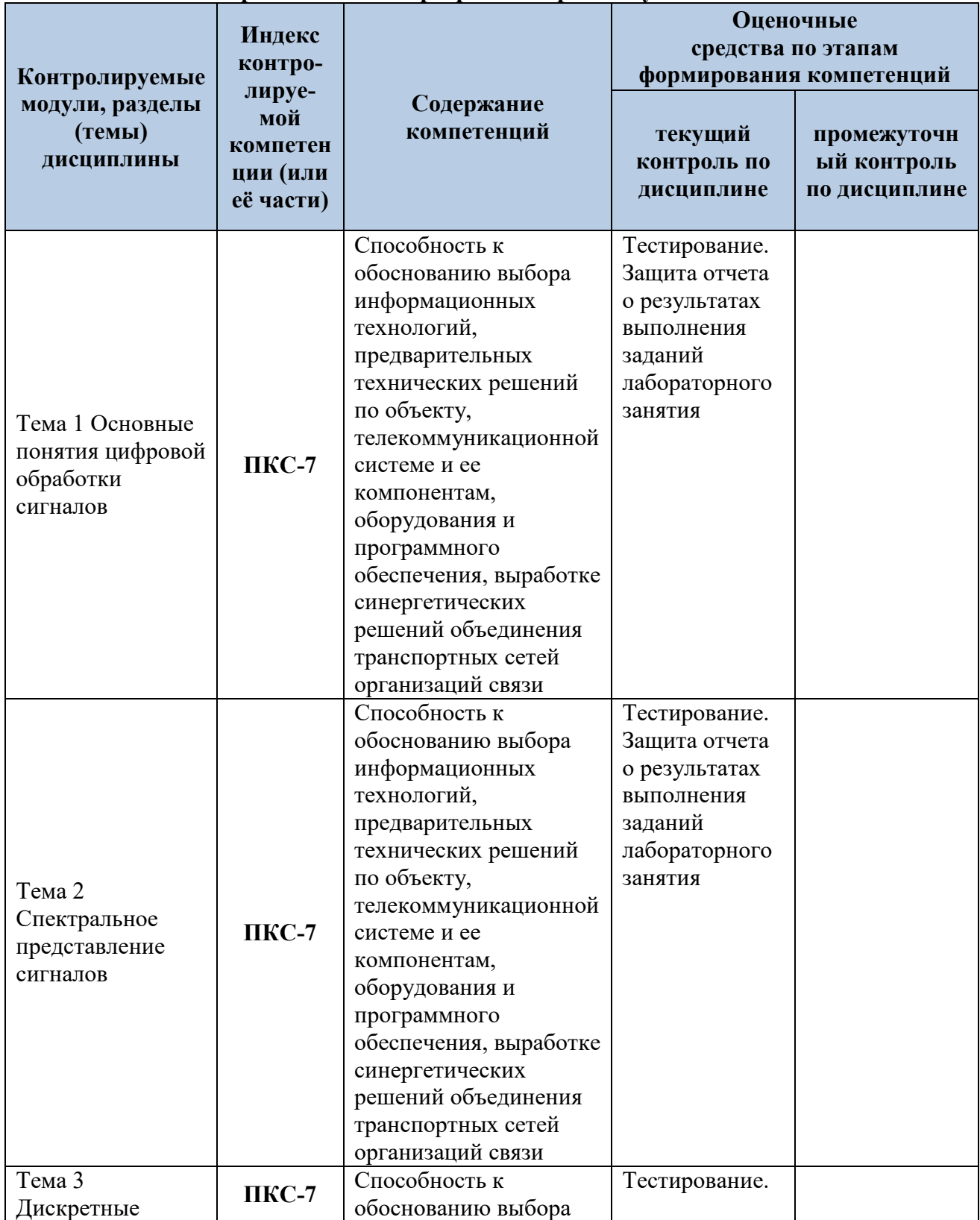

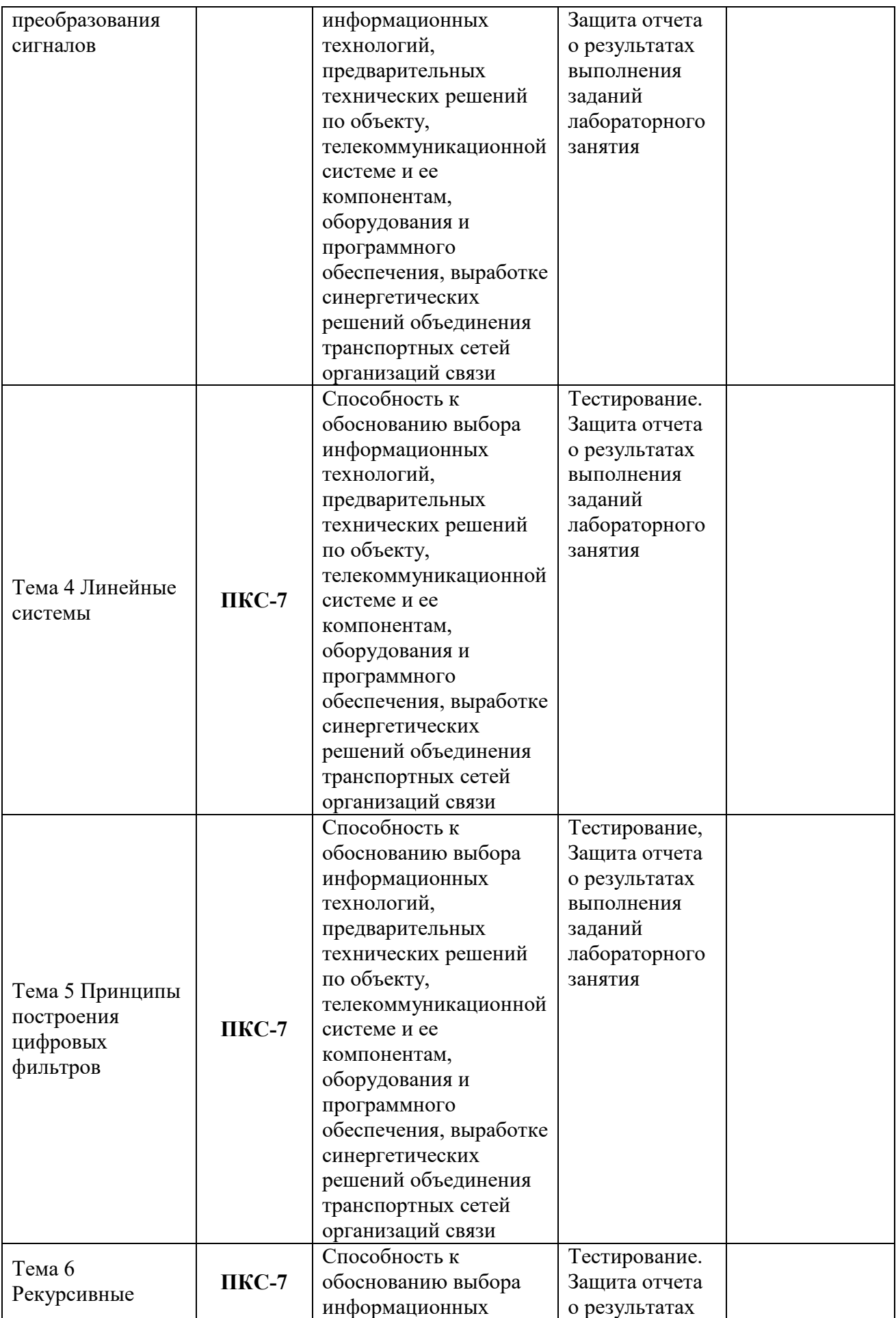

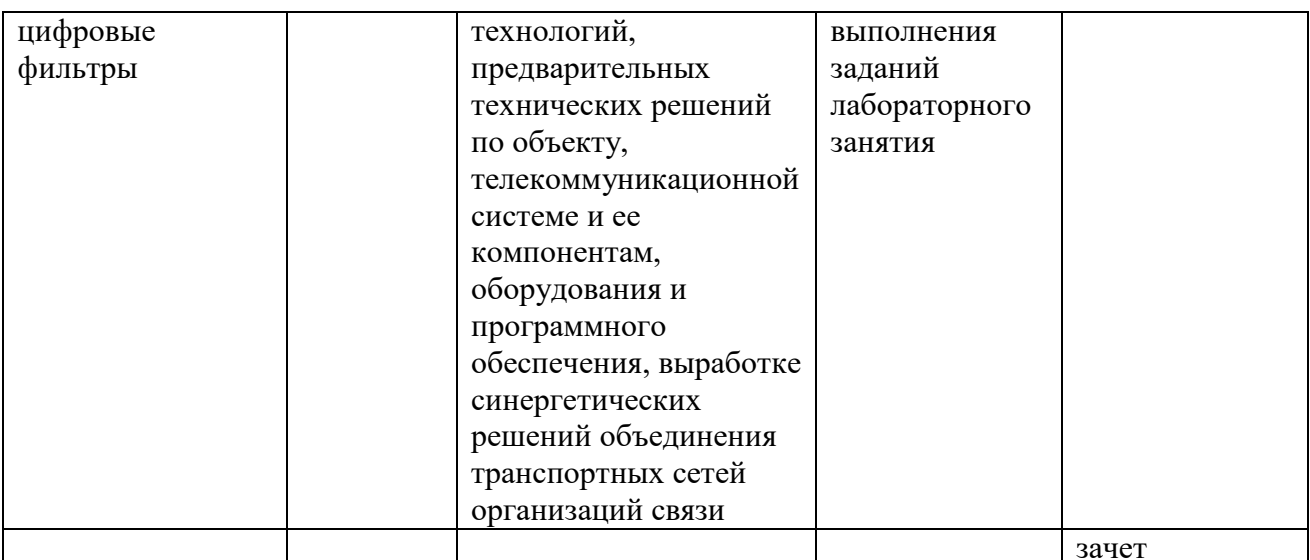

### **Этапы формирования компетенций в процессе освоения дисциплины**

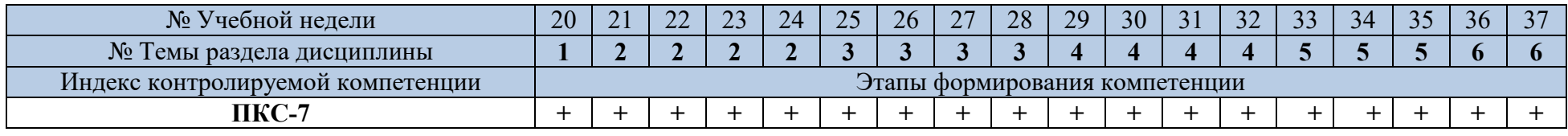

# **6.2. Показатели и критерии оценивания компетенций на различных этапах их формирования**

## **Критерии определения сформированности компетенций на различных**

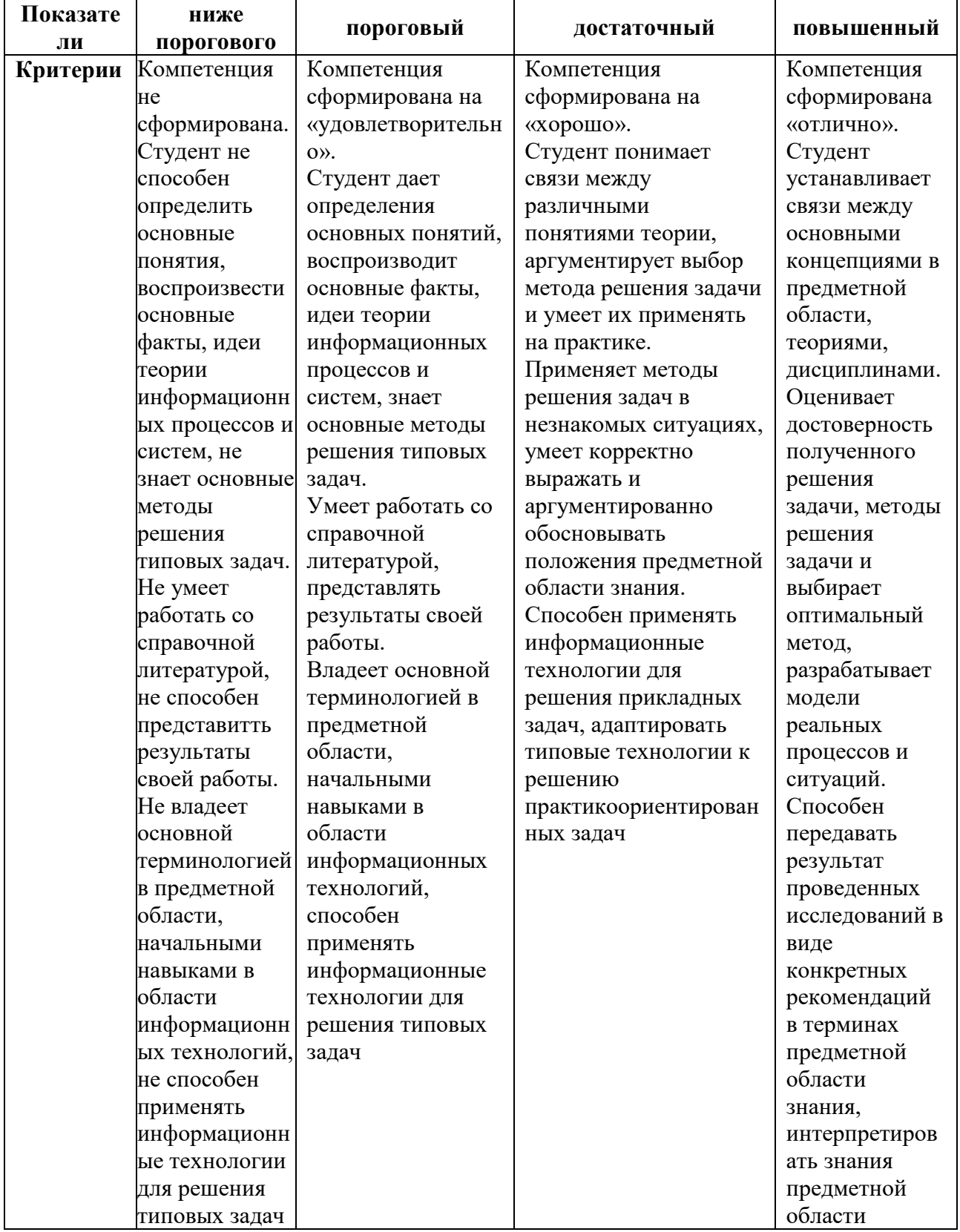

### **этапах их формирования**

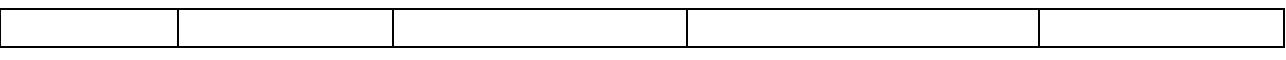

19

Определение шкалы оценивания отдельно взятой компетенции осуществляется на основе продемонстрированного обучаемым уровня самостоятельности в применении полученных в ходе изучения учебной дисциплины, знаний, умений и навыков.

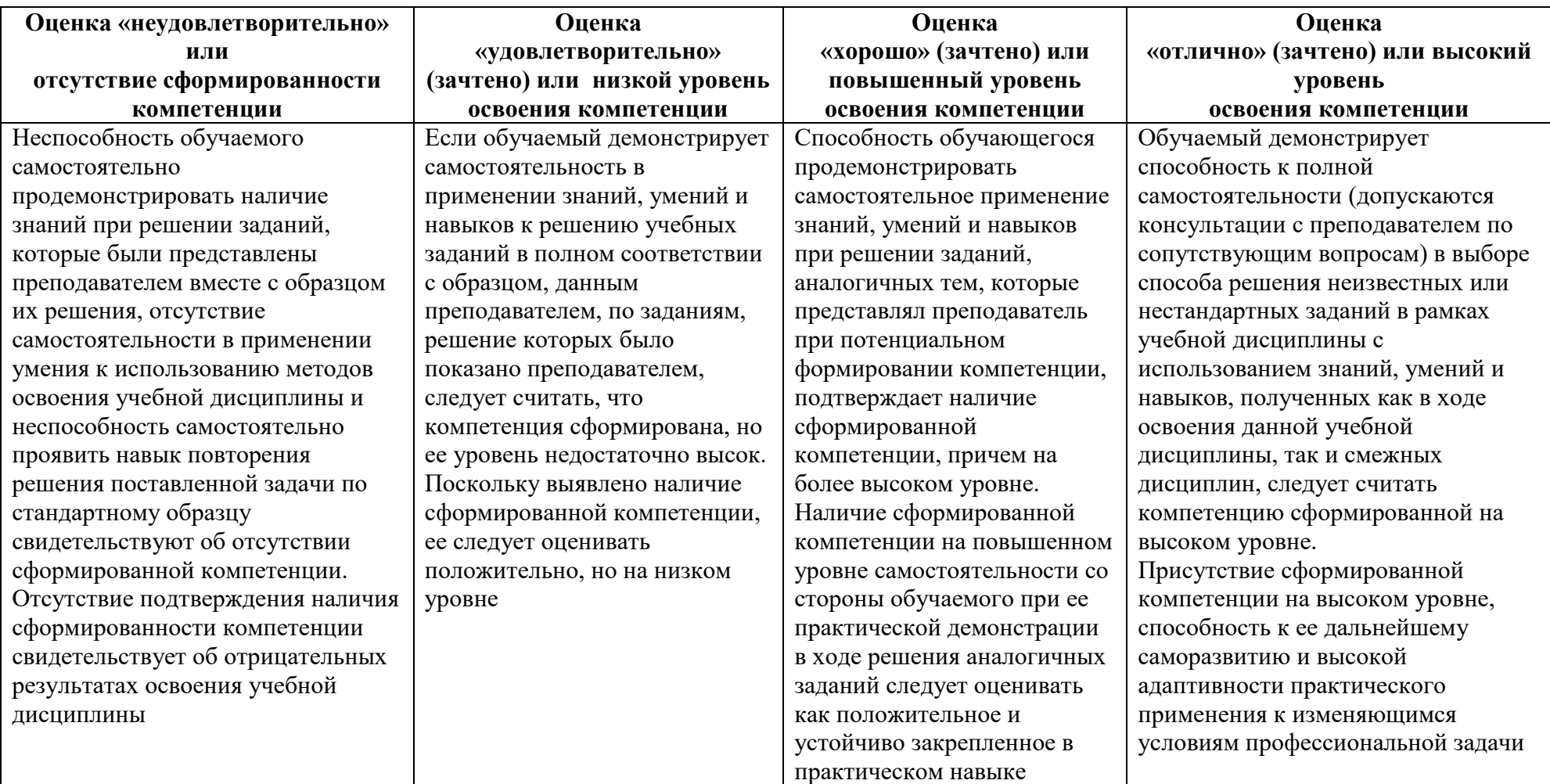

#### Шкала оценивания компетенции
## **6.3. Типовые контрольные задания или иные материалы, необходимые для оценки результатов освоения образовательной программы в рамках учебной дисциплины**

### **6.3.1 Тестовые вопросы**

**Целью тестирования** является закрепление, углубление и систематизация знаний студентов, полученных на лекциях и в процессе самостоятельной работы; проведение тестирования позволяет ускорить контроль за усвоением знаний и объективизировать процедуру оценки знаний студента.

### **Проверяемые компетенции:**

Способность к обоснованию выбора информационных технологий, предварительных технических решений по объекту, телекоммуникационной системе и ее компонентам, оборудования и программного обеспечения, выработке синергетических решений объединения транспортных сетей организаций связи (**ПКС-7**).

### **Примеры.**

К теме 1. Основные понятия цифровой обработки сигналов

- 1. К какому типу относится система, если при прохождении через нее в спектре выходного сигнала появляются новые частотные составляющие? *Варианты ответов:* 1: Линейная. 2: Нелинейная. Ответ – 2.
- 2. К какому типу относится система, если при прохождении через нее в спектре выходного сигнала изменяются амплитудные или фазовые соотношения между частотными составляющими входного сигнала? *Варианты ответов:* 1: Линейная. 2: Нелинейная.

Ответ  $-1$ .

3. К какому типу относится система, если при прохождении через нее в спектре выходного сигнала полностью подавляются (исчезают) какие-либо частотные составляющие входного сигнала?

*Варианты ответов:* 1: Линейная. 2: Нелинейная.

Ответ  $-1$ .

4. На интервале Т задается конечный сигнал s(t) произвольной формы. По какой из приведенных формул вычисляется плотность мощности сигнала?

**Варианты ответов:** (t). 2:  $\int_0^T$ <sup>T</sup>  $_0$  s<sup>2</sup>(t) dt. 3: (1/T)  $\int_0^T$  $^{0}$  s<sup>2</sup>(t) dt Ответ  $-1$ .

5. На интервале Т задается конечный сигнал s(t) произвольной формы. По какой из приведенных формул выполняется определение средней мощности сигнала?

*Варианты ответов:* 1: T T<br>  $^{0}$  s<sup>2</sup>(t) dt. 2:  $\lim_{T \to \infty} \frac{1}{T} \int_{0}^{T}$ <sup>T</sup>  $_0$  s<sup>2</sup>(t) dt. 3: (1/T)  $\int_0^T$  $T \int_0^1 \int_0^2 f(t) dt$ . 3:  $(1/T) \int_0^1 f(t) dt$ Ответ – 3.  $\lim_{T \to \infty} \frac{1}{T}$ 

6. На интервале Т задается конечный сигнал s(t) произвольной формы. По какой из приведенных формул выполняется определение энергии сигнала?

**Варианты ответов:** 1: s<sup>2</sup>(t). 2:  $\int_0^T$ <sup>T</sup>  $_0$  s<sup>2</sup>(t) dt. 3: ( $\int_0^T$ <sup>T</sup> s(t) dt)<sup>2</sup> . 4:  $(1/T)$  $\int_0^T$  $0 s<sup>2</sup>(t)$ dt.

 $O$ твет – 2.

7. **ВОПРОС 2.1.8/к2**. На интервале Т задается незатухающий сигнал s(t) произвольной формы. По какой из приведенных формул выполняется определение средней мощности сигнала?

**Варианны омветов:** 
$$
1: \lim_{T \to \infty} \frac{1}{T} \int_0^T s^2(t) dt. \quad 2: (1/T) \int_0^T s^2(t) dt. \quad 3: \sqrt{\int_0^T s^2(t) dt}
$$

 $O$ твет – 1.

8. На интервале Т заданы произвольные сигналы u(t) и v(t). По какой из формул вычислить энергию суммы этих двух сигналов?

### *Варианты ответов:*

1: 
$$
\int_{0}^{T} \int_{|u(t)|^{2}}^{T} dt + \int_{0}^{T} |v(t)|^{2} dt
$$
  
\n2: 
$$
\int_{0}^{T} |u(t)|^{2} dt + \int_{0}^{T} |v(t)|^{2} dt + \int_{0}^{T} |v(t)|^{2} dt + \int_{0}^{T} |v(t)|^{2} dt + \int_{0}^{T} |v(t)|^{2} dt + \int_{0}^{T} |v(t)|^{2} dt + \int_{0}^{T} |v(t)|^{2} dt
$$
  
\n3: 
$$
\int_{0}^{T} |u(t)|^{2} dt + \int_{0}^{T} |v(t)|^{2} dt + 2 \int_{0}^{T} |u(t)v(t)|^{2} dt + \int_{0}^{T} |v(t)|^{2} dt + \int_{0}^{T} |v(t)|^{2} dt + \int_{0}^{T} |v(t)|^{2} dt
$$
  
\n4: 
$$
\int_{0}^{T} |u(t)|^{2} dt + \int_{0}^{T} |v(t)|^{2} dt + 2 \int_{0}^{T} |u(t)v(t)|^{2} dt + \int_{0}^{T} |v(t)|^{2} dt + \int_{0}^{T} |v(t)|^{2} dt + \int_{0}^{T} |v(t)|^{2} dt + \int_{0}^{T} |v(t)|^{2} dt + \int_{0}^{T} |v(t)|^{2} dt + \int_{0}^{T} |v(t)|^{2} dt + \int_{0}^{T} |v(t)|^{2} dt + \int_{0}^{T} |v(t)|^{2} dt + \int_{0}^{T} |v(t)|^{2} dt + \int_{0}^{T} |v(t)|^{2} dt + \int_{0}^{T} |v(t)|^{2} dt + \int_{0}^{T} |v(t)|^{2} dt + \int_{0}^{T} |v(t)|^{2} dt + \int_{0}^{T} |v(t)|^{2} dt + \int_{0}^{T} |v(t)|^{2} dt + \int_{0}^{T} |v(t)|^{2} dt + \int_{0}^{T} |v(t)|^{2} dt + \int_{0}^{T} |v(t)|^{2} dt + \int_{0}^{T} |v(t)|^{2} dt + \int_{0}^{T} |v(t)|^{2} dt + \int_{0}^{T} |v(t)|^{2} dt + \int_{0}^{T} |v(t)|^{2} dt + \int_{0}^{T} |v(t)|^{2} dt + \int_{0}^{T} |v(t
$$

### К теме 2. Спектральное представление сигналов

- 1. Что представляет собой импульсный отклик аналоговой линейной системы? *Варианты ответов:* Это выходной сигнал системы при подаче на ее вход: 1: гармонического сигнала. 2: дельта-функции. 3: импульса Кронекера. 4: произвольного сигнала с единичной площадью. Ответ – 2.
- 2. Что представляет собой импульсный отклик дискретной линейной системы? *Варианты ответов:* Это выходной сигнал системы при подаче на ее вход: 1: гармонического сигнала. 2: дельта-функции. 3: импульса Кронекера. 4: произвольного сигнала с единичной площадью. Ответ – 3.
- 3. Как определить импульсный отклик неизвестной аналоговой линейной системы по сигналу на ее выходе?

*Варианты ответов:* Подать на ее вход: 1: гармонический сигнал. 2: сигнал, моделирующий дельта-функцию. 3: импульс Кронекера. 4: произвольный сигнал с единичной площадью.

Ответ – 2.

4. Как определить импульсный отклик неизвестной дискретной линейной системы по сигналу на ее выходе?

*Варианты ответов:* Подать на ее вход: 1: гармонический сигнал. 2: сигнал, моделирующий дельта-функцию. 3: импульс Кронекера. 4: произвольный сигнал с единичной площадью.

Ответ – 3.

5. Можно ли определить импульсный отклик неизвестной рекурсивной линейной системы по единичному импульсу (дельта- или Кронекера) на ее входе? *Варианты ответов:* 1: Да. 2: Нет.

Ответ  $-1$ .

6. Можно ли объединять импульсные отклики последовательно включенных нерекурсивных линейных систем в единый импульсный отклик? *Варианты ответов:* 1: Да. 2: Нет.

 $O$ твет – 1.

7. Какой операцией можно объединять импульсные отклики последовательно включенных нерекурсивных линейных систем в единый импульсный отклик? *Варианты ответов:* 1: Умножением. 2: Делением. 3: Суммированием. 4: Сверткой.

Ответ  $-4$ .

8. Какой операцией можно объединять импульсные отклики параллельно включенных линейных систем в единый импульсный отклик? *Варианты ответов:* 1: Умножением. 2: Делением. 3: Суммированием. 4: Сверткой.

Ответ – 3.

### К теме 3. Дискретные преобразования сигналов

1. Сумма коэффициентов импульсного отклика цифровой системы равна N. Сумма входного числового ряда равна M. Чему равна сумма отсчетов выходного сигнала?

*Варианты ответов:* 1: Сумме отсчетов оператора N. 2: Сумме отсчетов входного сигнала M. 3: Произведению сумм M на N. 4: Может быть произвольной.

 $O$ твет – 3.

2. Изменится ли выходная функция свертки, если поменять местами входную функцию с оператором свертки?

*Варианты ответов:* 1: Да. 2: Нет. Ответ – 2.

3. На интервале 0-N задан оператор симметричного нерекурсивного цифрового фильтра. На каких интервалах требуется задание начальных условий для входного массива данных (продление массива данных)?

*Варианты ответов:* 1: начало на N отсчетов. 2: начало на 2N отсчетов. 3: конец на N отсчетов. 4: конец на 2N отсчетов. 5: оба конца на N отсчетов. 6: оба конца на 2N отсчетов.

Ответ – 5.

4. На интервале 0-N задан оператор каузального нерекурсивного цифрового фильтра. На каких интервалах требуется задание начальных условий для входного массива данных (продление массива данных)?

*Варианты ответов:* 1: начало на N отсчетов. 2: начало на 2N отсчетов.

- 3: конец на N отсчетов. 4: конец на 2N отсчетов.
- 5: оба конца на N отсчетов. 6: оба конца на 2N отсчетов. Ответ  $-1$ .
- 5. Что изменится в выходном сигнале по сравнению с входным сигналом при свертке с дельта-импульсом δ(t-0)?

*Варианты ответов:* 1: форма, 2: положение на временной оси, 3: форма и положение, 4: ничего не изменится. Ответ – 4.

- 6. Выполнение какого условия обеспечивает устойчивость операции свертки? *Варианты ответов:* 1: Конечность входного сигнала. 2: Конечность оператора свертки. 3: Конечность интеграла модуля оператора свертки. Ответ – 3.
- 7. Дискретный сигнал задан M отсчетами. Сколько точек спектра в главном диапазоне необходимо и достаточно для адекватного представления сигнала в частотной форме?

*Варианты ответов:* 1: M/2 точек, 2: M точек, 3: 2M точек, 4: чем больше, тем лучше.

 $O_{TRET} = 2.5$ 

### К теме 4. Линейные системы

1. Сигнал задан на интервале 0-T. Какой шаг дискретизации спектра (в герцах, при Δt=1) необходим и достаточен для адекватного представления сигнала в дискретной форме в частотной области?

*Варианты ответов:* 1: 2/Т Гц, 2: 1/Т Гц, 3: 1/2Т Гц,

 4: зависит от формы сигнала, 5: чем меньше, тем лучше.  $O$ TR $er - 2$ .

2. Сигнал задан на интервале 0-T. Какой шаг дискретизации спектра (в радианах, при Δt=1) необходим и достаточен для адекватного представления сигнала в дискретной форме в частотной области?

*Варианты ответов:* 1: 4π/Т рад, 2: 2π/Т рад, 3: π/2Т рад,

 4: зависит от формы сигнала, 5: чем меньше, тем лучше.  $O$ твет – 2.

3. Сигнал задан в цифровой форме с интервалом дискретизации Δt. Какова частота Найквиста спектра сигнала (в герцах)?

*Варианты ответов:* 1: 2/Δt Гц, 2: 1/2Δt Гц, 3: 1/Δt Гц. Ответ – 2.

- 4. Сигнал задан в цифровой форме с интервалом дискретизации Δt. Какова частота Найквиста спектра сигнала (в радианах)? *Варианты ответов:* 1: π/2Δt рад, 2: π/Δt рад, 3: 2π/Δt рад. Ответ – 2.
- 5. Конечен или бесконечен по частоте спектр произвольного финитного аналогового сигнала?

*Варианты ответов:* 1: конечен, 2: бесконечен,

 3: теоретически бесконечен, практически может быть конечным. Ответ – 3.

6. К какому типу функций относится реальная часть комплексного спектра произвольного каузального сигнала?

*Варианты ответов:* 1: Четная. 2: Нечетная. 3: Произвольная. Ответ  $-1$ .

7. К какому типу функций относится мнимая часть комплексного спектра произвольного каузального сигнала?

*Варианты ответов:* 1: Четная. 2: Нечетная. 3: Произвольная. Ответ – 2.

- 8. К какому типу функций относится модуль комплексного спектра (амплитудночастотная характеристика) произвольного каузального сигнала? *Варианты ответов:* 1: Четная. 2: Нечетная. 3: Произвольная. Ответ  $-1$ .
- 9. Что отображают значения реальной части комплексных спектров сигналов? *Варианты ответов:* 1: амплитуды косинусных гармоник в составе сигнала, 2: амплитуды синусных гармоник, 3: АЧХ сигналов, 4: ФЧХ сигналов. Ответ – 1.
- 10. Что представляет собой спектр сигнала s(t), вырезанного из произвольного более длительного сигнала u(t) на интервале 0-Т?

*Варианты ответов:* 1: Умножение спектра сигнала s(t) на спектр прямоугольного импульса, длительностью Т. 2: Свертка спектра сигнала s(t) со спектром прямоугольного импульса, длительностью Т. Ответ –2.

### К теме 5. Принципы построения цифровых фильтров

1. Что изменится в спектре произвольного каузального сигнала, если осуществить сдвиг сигнала на временной оси?

*Варианты ответов:* 1: изменится модуль спектра (АЧХ). 2: изменится аргумент спектра (ФЧХ). 3: изменится и АЧХ, и ФЧХ. 4: ничего не изменится.

 $O$ TR $er - 2$ .

- 2. Как зависит от степени гладкости сигнала спектр сигнала? *Варианты ответов:* 1: чем больше гладкость сигнала, тем более низкочастотным является его спектр, 2: чем больше гладкость, тем более высокочастотным является спектр.  $O$ твет  $-1$ .
- 3. Какой сигнал восстанавливается при обратном преобразовании Фурье дискретного спектра?

*Варианты ответов:* 1: непрерывный конечный, 2: непрерывный бесконечный,

- 3: непрерывный периодический, 4: дискретный конечный,
- 5: дискретный бесконечный, 6: дискретный периодический. Ответ $-3$ .
- 4. Какой сигнал восстанавливается при обратном преобразовании Фурье непрерывного (аналогового) конечного спектра?

*Варианты ответов:* 1: непрерывный конечный, 2: непрерывный бесконечный,

- 3: непрерывный периодический, 4: дискретный конечный,
- 5: дискретный бесконечный, 6: дискретный периодический. Ответ –2.

Как при дифференцировании сигнала изменяется его спектр в области низких (НЧ) и высоких (ВЧ) частот?

*Варианты ответов:* 1: соотношение частот не изменяется, 2: амплитуды ВЧ возрастают, а НЧ уменьшаются, 3: амплитуды НЧ возрастают, ВЧ уменьшаются, 4: увеличиваются только ВЧ, 5: увеличиваются только НЧ.

- Ответ –2.
- 5. Как при интегрировании сигнала изменяется его спектр в области низких (НЧ) и высоких (ВЧ) частот?

*Варианты ответов:* 1: соотношение частот не изменяется, 2: амплитуды ВЧ возрастают, а НЧ уменьшаются, 3: амплитуды НЧ возрастают, ВЧ уменьшаются, 4: увеличиваются только ВЧ, 5: увеличиваются только НЧ. Ответ –3.

6. Каким является спектр импульса Кронекера?

*Варианты ответов:* 1: непрерывным конечным, 2: дискретным конечным, 3: непрерывным бесконечным, 4: дискретным бесконечным. Ответ $-3$ .

- 7. Что не изменяется в спектре при сдвиге импульса?
	-

*Варианты ответов:* 1: Мнимая часть спектра, 2: Действительная часть,

3: Модуль спектра (АЧХ), 4: Аргумент спектра (ФЧХ).

Ответ $-3$ .

8. Что не изменяется в спектре при изменении амплитуды сигнала?

*Варианты ответов:* 1: Мнимая часть спектра, 2: Действительная часть, 3: Модуль спектра (АЧХ), 4: Аргумент спектра (ФЧХ). Ответ –4.

### К теме 6. Рекурсивные цифровые фильтры

1. Что изменится в непрерывном (аналоговом) спектре произвольного сигнала, если осуществить продление сигнала нулевыми значениями? *Варианты ответов:* 1: изменится модуль спектра (АЧХ). 2: изменится аргумент спектра (ФЧХ). 3: изменится и АЧХ, и ФЧХ. 4: ничего не изменится.

Ответ – 4.

2. Какой операцией в частотной области отображается свертка сигналов во временной области?

*Варианты ответов:* 1: Сверткой спектров сигналов. 2: Произведением спектров сигналов. 3: Суммированием спектров сигналов. Ответ  $-2$ .

3. Какой операцией в частотной области отображается произведение сигналов во временной области?

*Варианты ответов:* 1: Сверткой спектров сигналов. 2: Произведением спектров сигналов. 3: Суммированием спектров сигналов.  $O$ твет – 1.

4. Какой операцией в частотной области отображается суммирование сигналов во временной области?

*Варианты ответов:* 1: Сверткой спектров сигналов. 2: Произведением спектров сигналов. 3: Суммированием спектров сигналов. Ответ – 3.

5. Какой операцией во временной области отображается произведение спектров сигналов в частотной области?

*Варианты ответов:* 1: Сверткой сигналов. 2: Произведением сигналов. 3: Суммированием сигналов.

Ответ  $-1$ .

6. Какие изменения спектра вызывает дискретизация сигнала?

*Варианты ответов:* 1: Никаких. 2: Периодизацию спектра.

3: Дискретизацию спектра.

Ответ –2.

7. . Какой частота дискретизации сигнала необходима и достаточна для исключения потерь информации при использовании преобразований Фурье? **Варианты ответов:** 1: равна максимальной частоте f<sub>max</sub>, присутствующей в сигнале, 2: равна  $2f_{\text{max}}$ , 3: равна  $4f_{\text{max}}$ . Ответ – 2.

8. Равномерно дискретизируется сигнал с максимальной частотой гармоник в спектре f<sub>max</sub>. Какое минимальное количество отсчетов должно быть в сигнале на одном периоде колебаний в гармонике с частотой  $f_{\text{max}}$  для обеспечения точного восстановления аналоговой формы сигнала?

```
Варианты ответов: 1, 2, 4, 8.
```
Ответ – 2.

- 9. Аналоговый сигнал с максимальной частотой в спектре f<sub>max</sub> переведен в дискретную форму с равномерным шагом дискретизации  $\Delta t=1/(2f_{max})$ . Возможна ли точная аппроксимация аналоговой формы сигнала из его дискретных отсчетов? *Варианты ответов:* 1: Да. 2: Нет. 3: Зависит от формы сигнала. Ответ  $-1$ .
- 10. Аналоговый сигнал с максимальной частотой в спектре  $f_{\text{max}}$  переведен в дискретную форму с равномерным шагом дискретизации  $\Delta t=1/f_{\text{max}}$ . Возможна ли точная аппроксимация аналоговой формы сигнала из его дискретных отсчетов? *Варианты ответов:* 1: Да. 2: Нет. 3: Зависит от формы сигнала. Ответ – 2.
- 11. Сигнал s(t) имеет спектральное распределение S(f). Что происходит в главном частотном диапазоне спектра дискретизированного сигнала, если частота дискретизации установлена равной  $F = f_{max}$ , где  $f_{max}$  – предельные частоты в сигнале?

*Варианты ответов:* 1: Ничего не происходит. 2: Спектр ограничивается частотой Найквиста без изменения своих значений. 3: Значения спектра S(fi) на частотах главного диапазона суммируются со значениями спектра  $S(f_{max}-f_i)$  за пределами главного диапазона. Ответ –3.

12. Что изменится в дискретном спектре произвольного сигнала, если осуществить продление сигнала нулевыми значениями?

### *Варианты ответов:*

1: изменится модуль спектра (АЧХ). 2: изменится аргумент спектра (ФЧХ).

5: ничего не изменится.

 $O$ твет – 4.

- 13. Что представляет собой равномерная дискретизация непрерывного сигнала s(t) с частотой F с математических позиций? *Варианты ответов:* 1: Умножение на непрерывную последовательность импульсов Кронекера с шагом 1/F. 2: Свертка с непрерывной последовательностью импульсов Кронекера с шагом 1/F.  $O$ TRet $-1$ .
- 14. Что представляет собой спектр равномерно дискретизированного непрерывного сигнала s(t) с частотой F с математических позиций? *Варианты ответов:* 1: Умножение спектра сигнала на непрерывную последовательность импульсов Кронекера с шагом по частоте F. 2: Свертка спектра сигнала S(f) с непрерывной последовательностью импульсов Кронекера с шагом по частоте F.  $O$ TRet $-2$ .

### **6.3.2 Перечень тем лабораторныхх занятий**

**Целью выполнения и защиты лабораторных работ** является закрепление, углубление и систематизация знаний студентов, полученных на лекциях и в процессе самостоятельной работы; индивидуальная деятельность обучающихся под управлением преподавателя с целью решения учебных и профессионально-ориентированных задач путем решения реальной профессиональной задачи. Позволяет оценивать умение проводить инструментальные измерения, анализировать и решать конкретные профессиональные задачи; проведение лабораторных работ позволяет ускорить контроль за усвоением знаний и объективизировать процедуру оценки знаний студента.

### **Проверяемые компетенции:**

Способность к обоснованию выбора информационных технологий, предварительных технических решений по объекту, телекоммуникационной системе и ее компонентам, оборудования и программного обеспечения, выработке синергетических решений объединения транспортных сетей организаций связи (**ПКС-7**).

## **Примеры.**

К теме 1. Основные понятия цифровой обработки сигналов Основы работы и программирования в MATLAB

К теме 2. Спектральное представление сигналов Функции спектрального анализа в MATLAB

К теме 3. Дискретные преобразования сигналов Дискретные сигналы в среде MATLAB. Свертка

К теме 4. Линейные системы

Формирования дискретных систем в программных средах. Импульсная характеристика

К теме 5. Принципы построения цифровых фильтров Дискретная фильтрация в среде MATLAB

К теме 6. Рекурсивные цифровые фильтры Синтез цифровых фильтров в системе MATLAB

## **Шкала оценивания отчета при защите результатов выполнения лабораторных занятий**

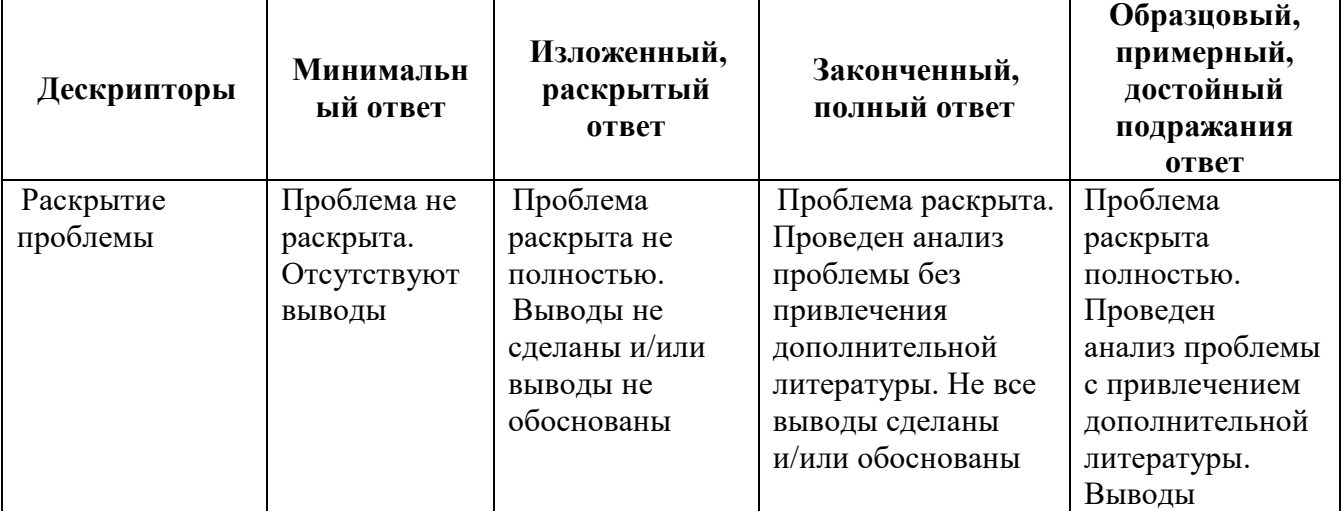

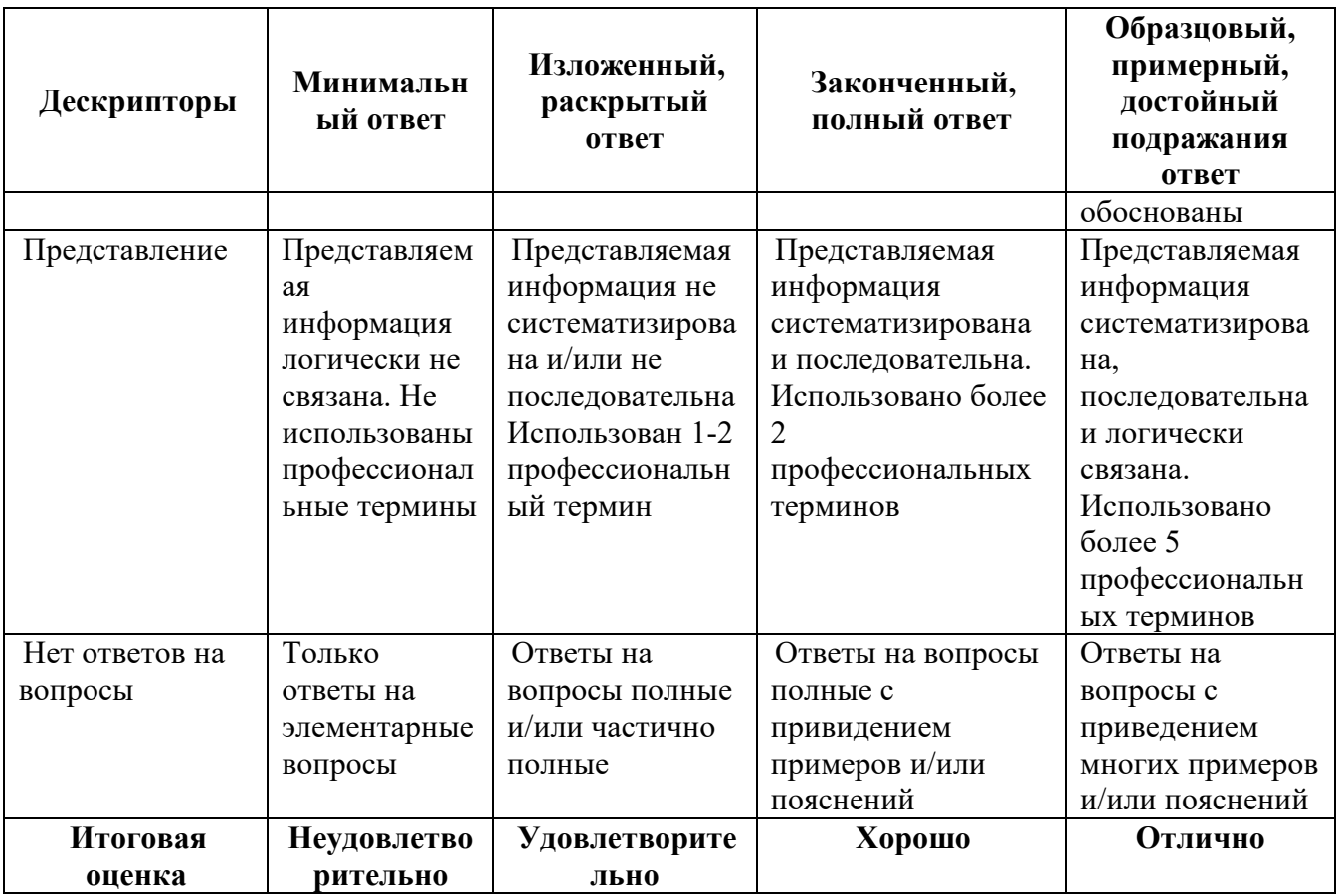

### **6.3.3 Промежуточный контроль по дисциплине**

**Промежуточный контроль** проводится в форме зачета в 4-м семестре, к которому допускаются студенты, выполнившие 100% всех лабораторных работ. Зачет по дисциплине служит для оценки работы студента в течение семестра и призван выявить уровень, прочность и систематичность полученных им теоретических и практических знаний, приобретения навыков самостоятельной работы, развития творческого мышления, умение синтезировать полученные знания и применять их в решении практических задач.

Вопросы предполагают контроль общих методических знаний и умений, способность студентов проиллюстрировать их примерами, индивидуальными материалами, составленными студентами в течение курса. Каждый студент имеет право воспользоваться лекционными материалами и методическими разработками.

По итогам зачета выставляется оценка по шкале порядка: «зачтено», «незачтено».

### **Проверяемые компетенции:**

Способность к обоснованию выбора информационных технологий, предварительных технических решений по объекту, телекоммуникационной системе и ее компонентам, оборудования и программного обеспечения, выработке синергетических решений объединения транспортных сетей организаций связи (**ПКС-7**).

### **Вопросы для промежуточного контроля (зачета).**

1. Обработка цифровых сигналов. Функциональные преобразования сигналов.

- 2. Области применения цифровой обработки сигналов.
- 3. Цифровые, дискретные и квантованные сигналы.
- 4. Аналого-цифровое преобразование.
- 5. Цифро-аналоговое преобразование.
- 6. Теорема Котельникова и частота Найквиста. Восстановление сигнала.
- 7. Ключевые операции цифровой обработки.
- 8. Линейная свертка и Корреляция.
- 9. Линейная цифровая фильтрация.

10. Дискретное преобразование Фурье. Свойства. Спектр дискретного сигнала.

- 11. Алгоритм быстрого преобразования Фурье с прореживанием по времени.
- 12. Алгоритм быстрого преобразования Фурье с прореживанием по частоте.

13. Цифровые фильтры. Общие понятия. Основные достоинства цифровых фильтров.

14. Нерекурсивные фильтры и рекурсивные фильтры. Области применения нерекурсивных и рекурсивных фильтров.

15. Импульсная реакция фильтров. Функция отклика. Определение импульсной реакции.

16. Прямое и обратное Z-преобразование. Свойства. Связь с другими преобразованиями.

17. Передаточные функции фильтров. Устойчивость фильтров.

18. Частотные характеристики фильтров. Общие понятия. Основные свойства. Фазовая и групповая задержка.

19. Шумы квантования. Зависимость шума квантования от разрядности АЦП.

- 20. Классификация фильтров по типу АЧХ
- 21. Структурные схемы цифровых фильтров. Схемы реализации фильтров.
- 22. Выбор между КИХ- и БИХ-фильтром
- 23. Спецификация требований при проектировании фильтра
- 24. Расчет коэффициентов фильтра.
- 25. Представление фильтра подходящей фильтрующей структурой.
- 26. Анализ влияния конечной разрядности на производительность фильтра
- 27. Особенности реализации фильтров
- 28. Адаптивные системы фильтрации

## **6.4 Методические материалы, определяющие процедуры оценивания знаний, умений, навыков и (или) опыта деятельности, характеризующие этапы формирования компетенций**

Оценка знаний, умений, навыков, характеризующая этапы формирования компетенций по дисциплине «Цифровая обработка сигналов» проводится в форме текущей и промежуточной аттестации.

Контроль текущей успеваемости обучающихся – текущая аттестация – проводится в ходе семестра с целью определения уровня усвоения обучающимися знаний; формирования у них умений и навыков; своевременного выявления преподавателем недостатков в подготовке студентов и принятия необходимых мер по ее корректировке; совершенствованию методики обучения;

организации учебной работы и оказания обучающимся индивидуальной помощи.

К контролю текущей успеваемости относятся проверка знаний, умений и навыков обучающихся:

▪ на занятиях (тестирование, по результатам выполнения лабораторных и самостоятельных работ);

▪ по результатам проверки качества конспектов лекций и иных материалов.

Промежуточная аттестация по дисциплине проводится с целью выявления соответствия уровня теоретических знаний, практических умений и навыков по дисциплине **«**Цифровая обработка сигналов**»** требованиям ФГОС ВО по направлению подготовки 11.03.02 «Инфокоммуникационные технологии и системы связи» в форме зачета.

Зачет проводится после завершения изучения дисциплины в объеме рабочей учебной программы. Форма проведения зачета определяется учебнометодическим советом института (устный – по билетам, либо путем собеседования по вопросам; письменная работа, тестирование и др.). Оценка по результатам зачета – «зачтено», «незачтено».

«Зачтено» ставится, если содержание ответа на вопросы, представленные в билете, представляют собой логически завершенный ответ, в котором используются все необходимые понятия по данной теме; имеет место правильная запись формулировок и алгоритмов. «Зачтено» также ставится в случае неполного, но правильного ответа на вопросы. При этом в ответе могут отсутствовать некоторые несущественные элементы содержания, или при их раскрытии понятий допущены неточности или незначительные ошибки, которые свидетельствуют о недостаточном уровне овладения отдельными умениями, (ошибки при написании определений, формул, алгоритмов). При наличии более 50% сформированных компетенций по дисциплинам, имеющим возможность доформирования компетенций на последующих этапах обучения. Для дисциплин итогового формирования компетенций естественно выставлять оценку «зачтено», если сформированы все компетенции и более 60% дисциплин профессионального цикла «зачтено».

«Незачтено» ставится, если в ответе на вопросы практически отсутствуют понятия, которые необходимы для раскрытия содержания темы, что может свидетельствовать о неполном и поверхностном владении материалом. Уровень освоения дисциплины, при котором у обучаемого не сформировано более 50% компетенций. Если же учебная дисциплина выступает в качестве итогового этапа формирования компетенций (чаще всего это дисциплины профессионального цикла) оценка «незачтено» должна быть выставлена при отсутствии сформированности хотя бы одной компетенции.

Все виды текущего контроля осуществляются на лабораторных занятиях. Каждая форма контроля по дисциплине включает в себя теоретические вопросы, позволяющие оценить уровень освоения студентами знаний и практические задания, выявляющие степень сформированности умений и навыков.

Процедура оценивания компетенций обучающихся основана на следующих стандартах:

1. Периодичность проведения оценки (на каждом занятии).

2. Многоступенчатость: оценка (как преподавателем, так и студентами группы) и самооценка обучающегося, обсуждение результатов и комплекса мер по устранению недостатков.

3. Единство используемой технологии для всех обучающихся, выполнение условий сопоставимости результатов оценивания.

4. Соблюдение последовательности проведения оценки: предусмотрено, что развитие компетенций идет по возрастанию их уровней сложности, а оценочные средства на каждом этапе учитывают это возрастание.

## **Краткая характеристика процедуры реализации текущего и промежуточного контроля по дисциплине для оценки компетенций обучающихся представлена в таблице:**

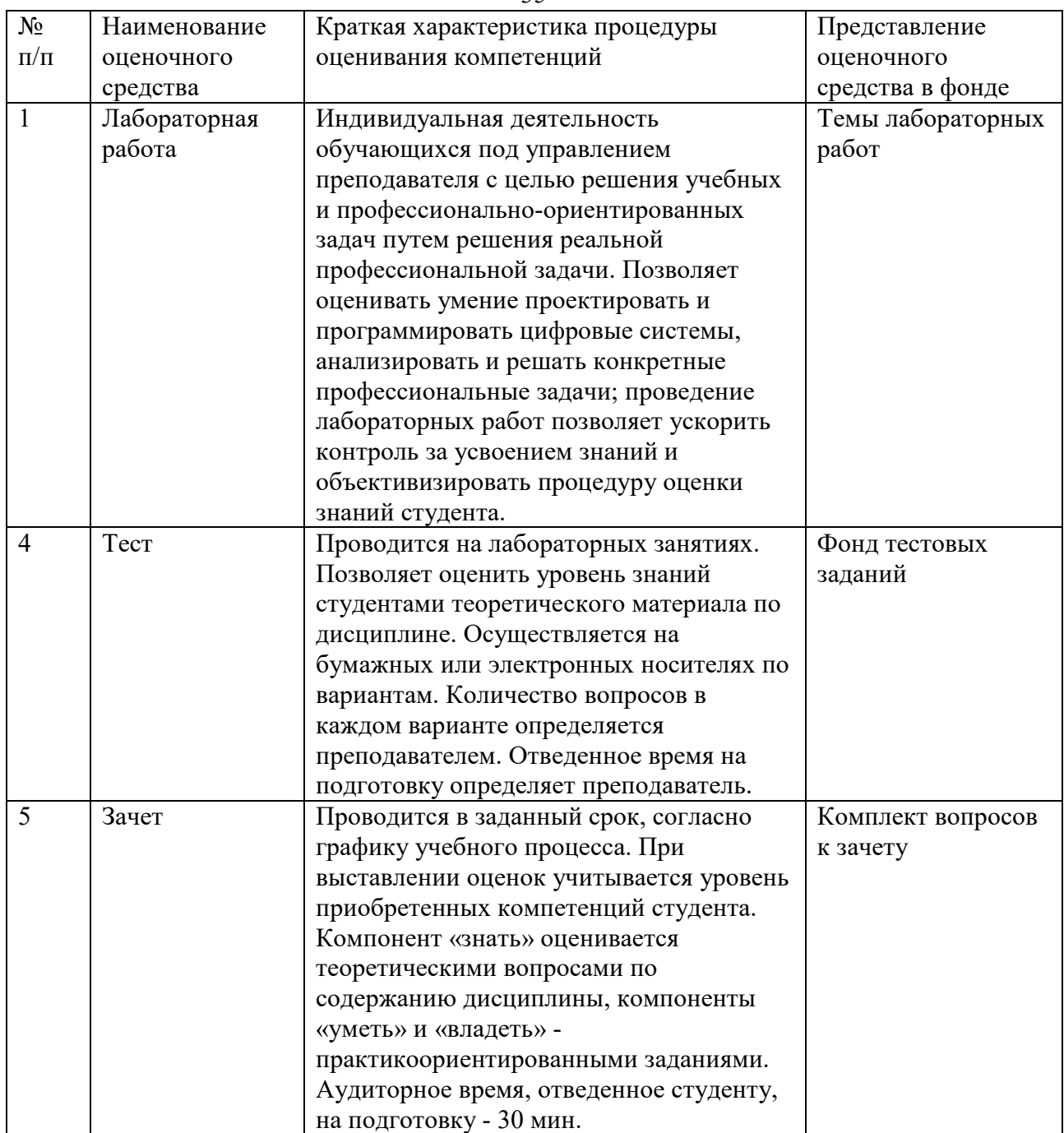

# **7. ПЕРЕЧЕНЬ ОСНОВНОЙ И ДОПОЛНИТЕЛЬНОЙ ЛИТЕРАТУРЫ, НЕОБХОДИМОЙ ДЛЯ ОСВОЕНИЯ ДИСЦИПЛИНЫ**

### *Основная литература*.

1. Вадутов, О. С. Электроника. Математические основы обработки сигналов [Электронный ресурс]: учеб. и практикум для акад. бакалавриата/ О. С. Вадутов; Нац. исслед. Томский политехн. ун-т. - 2-е изд., перераб. и доп.. -

Москва: Юрайт, 2019. - 1 on-line, 307 с.. - Лицензия до 31.12.2019. - ISBN 978-5-9916-6551-3: Б.ц. Имеются экземпляры в отделах: ЭБС Юрайт(1)

### *Дополнительная литература.*

- 1. Сажнев, А. М. Цифровые устройства и микропроцессоры [Электронный ресурс]: учеб. пособие для акад. бакалавриата/ А. М. Сажнев; Новосиб. гос. техн. ун-т. - 2-е изд., перераб. и доп.. - Москва: Юрайт, 2019. - 1 on-line, 139 с.. - (Бакалавр. Академический курс). - Лицензия до 31.12.2019. - ISBN 978-5-534-10883-5: Б.ц. Имеются экземпляры в отделах /There are copies in departments: ЭБС Юрайт(1) Свободны / free: ЭБС Юрайт(1)
- *2.* Цифровая обработка сигналов и MATLAB: учеб. пособие для вузов/ А. И. Солонина [и др.]. - Санкт-Петербург: БХВ-Петербург, 2014. - 512 с.: табл. + 1 эл. опт. диск (CD-ROM). - (Учебная литература для вузов). - Предм. указ.: с. 508-512. - ISBN 978-5-9775-0919-0: 692.74, 692.74, р. Имеются экземпляры в отделах /There are copies in departments: ч.з. $N3(1)$
- *3.* Воробьев, С. Н. Цифровая обработка сигналов: учеб. для вузов/ С. Н. Воробьев. - М.: Академия, 2013. - 317, [1] с. - (Высшее профессиональное образование. Бакалавриат). - Библиогр.: с. 314-315 (32 назв.). - ISBN 978- 5-7695-9560-8: 655.60, 655.60, р. Имеются экземпляры в отделах /There are copies in departments: ч.з.N3(1)
- *4.* Цифровая обработка сигналов и изображений в радиофизических приложениях/ под ред. В. Ф. Кравченко. - М.: Физматлит, 2007. - 544 с.: [4] л. ил.. - Загл. обл.: Цифровая обработка сигналов и изображений. - Библиогр. в конце гл.. - ISBN 978-5-9221-0871-3 : 821.00, 821.00, р. Имеются экземпляры в отделах *There are copies in departments:*  $HA(1)$
- *5.* Оппенгейм, А. Цифровая обработка сигналов/ А. Оппенгейм, Р. Шафер ; пер. с англ. С. А. Кулешова ; под ред. А. С. Ненашева. - [2-е изд., перераб. ]. - М.: Техносфера, 2006. - 855 с.: ee; 24. - (Мир цифровой обработки). - Библиогр.: с. 843-852 (182 назв.). - Предм. указ.: 853-855. - ISBN 5-94836- 077-6: 785.40, 785.40, р. 1500 экз. Имеются экземпляры в отделах /There are copies in departments: НА(1)
- *6.* Гольденберг, Л. М. Цифровая обработка сигналов: Учеб.пособие для студ.ин-тов связи спец.2307,2306,2305/ Л. М. Гольденберг, Б. Д. Матюшкин, М. Н. Поляков. - 2-е изд.,перераб.и доп.. - М.: Радио и связь, 1990. - 256 с.: ил.. - 0.50 р. Имеются экземпляры в отделах /There are copies in departments: НА(1)
- *7.* Гилат, А. MATLAB. Теория и практика: [пер. с англ.]/ Амос Гилат. 5 е изд. - Москва: ДМК Пресс, 2016. - 415 с.: ил. - Предм. указ.: с.413-415. - ISBN 978-5-97060-183-9: 610.00, 610.00, р. Имеются экземпляры в отделах /There are copies in departments: ч.з.N3(1)
- 8. Гринев, Ю. А. Основы электродинамики с MATLAB: учеб. пособие для вузов/ А. Ю. Гринев, Е. В. Ильин. - Москва: Логос, 2013. - 176 с. -

Библиогр.: с. 176 (11 назв.). - ISBN 978-5-98704-700-2: 412.50, 412.50, р. Имеются экземпляры в отделах /There are copies in departments:  $4.3 \cdot N3(1)$ 

## **8. ПЕРЕЧЕНЬ РЕСУРСОВ ИНФОРМАЦИОННО-ТЕЛЕКОММУНИКАЦИОННОЙ СЕТИ «ИНТЕРНЕТ», НЕОБХОДИМЫХ ДЛЯ ОСВОЕНИЯ ДИСЦИПЛИНЫ**

- 1. «Национальная электронная библиотека» (http://xn--90ax2c.xn--p1ai/).
- 2. ЭБС Кантиана (http://lib.kantiana.ru/irbis/standart/ELIB).
- 3. ЭБС ЮРАЙТ https://www.biblio-online.ru/.

## **9. МЕТОДИЧЕСКИЕ УКАЗАНИЯ ДЛЯ ОБУЧАЮЩИХСЯ ПО ОСВОЕНИЮ ДИСЦИПЛИНЫ**

Методические рекомендации для студентов, обучающихся по индивидуальной образовательной траектории.

На основе учебного плана образовательного учреждения учащийся формирует собственный профиль обучения (индивидуальную образовательную траекторию), действуя по следующим правилам:

-учащийся должен выбрать каждый обязательный предмет на одном из предложенных уровней,

-учащийся может выбрать обязательный предмет по выбору на одном из предложенных уровней,

-учащийся должен выбрать модуль курса,

-учащийся должен выбрать систематический курс,

-учащийся должен выбрать не менее 3 часов (в неделю) элективных курсов,

-учащийся может выбрать еще элективные курсы, если они предложены образовательным учреждением в статусе программы дополнительного образования и организованы.

Аудиторная учебная нагрузка учащихся не должна превышать предельно допустимых объемов.

Выбор учащегося не является разовой акцией:

-учащийся должен выбирать новые элективные курсы перед началом каждого полугодия,

-учащийся должен выбирать новый модуль курса перед началом нового учебного года,

-учащийся может изменить свой выбор обязательного предмета по выбору или уровня освоения его содержания, а также уровня освоения содержания обязательного предмета перед началом второго полугодия.

Изменение индивидуальной образовательной траектории (далее – ИОТ) происходит в соответствии с процедурой, установленной образовательным учреждением для ликвидации академических задолженностей и процедурой изменения ИОТ, принятой в составе Положения образовательного учреждения о профильном обучении на старшей ступени образования. При изменении выбора учащегося его нагрузка по предметам федерального и регионального компонентов должна оставаться неизменной.

Таким образом, должна быть выстроена достаточно гибкая система, в центре которой оказывается ученик, постоянно находящийся в ситуации выбора и выстраивания собственной образовательной траектории.

 Задача поддержки самоопределения учащегося должна решаться средствами педагогического сопровождения (педагогического консультирования). В процессе педагогического консультирования предпринимаются педагогические действия, нацеленные на формирование у учащегося умения делать ответственный выбор.

Формирование и корректировка индивидуальных образовательных траекторий учащихся состоит из следующих этапов:

− информирование учащихся о предмете и процедуре выбора,

− фиксация решений (результатов выбора) учащихся,

− формирование групп,

− корректировка состава групп.

Методические рекомендации по работе над конспектом лекций во время и после проведения лекции.

В ходе лекционных занятий обучающимся рекомендуется выполнять следующие действия. Вести конспектирование учебного материала. Обращать внимание на категории, формулировки, раскрывающие содержание тех или иных явлений и процессов, научные выводы и практические рекомендации по их применению. Задавать преподавателю уточняющие вопросы с целью уяснения теоретических положений, разрешения спорных ситуаций.

Желательно оставить в рабочих конспектах поля, на которых во внеаудиторное время можно сделать пометки из рекомендованной литературы, дополняющие материал прослушанной лекции, а также подчеркивающие особую важность тех или иных теоретических положений.

Рекомендации по самостоятельному изучению теоретического материала и выполнению практических занятий.

Самостоятельная работа студента - это вид учебного труда, позволяющий целенаправленно формировать и развивать самостоятельность студента как личностное качество.

Наиболее эффективными формами самостоятельной работы по дисциплине студентов во **внеаудиторное** время, предусматриваются:

− проработка лекционного материала, работа с научно-технической литературой при изучении разделов лекционного курса, вынесенных на самостоятельную проработку;

− подготовка к практическим занятиям;

− решение задач, выданных на практических занятиях;

− подготовка к контрольным и самостоятельным работам.

В ходе самостоятельной работы должна осуществляться главная функция обучения - закрепление знаний, получение новых и превращение их в устойчивые умения и навыки.

Цели и задачи, которые должны быть достигнуты в ходе выполнения самостоятельной работы, заключаются в:

− углублении и закреплении знаний по курсу;

− развитии у студента навыков работы со специальной литературой, научной литературой, статистическими данными;

− приобретении навыков практического применения полученных знаний.

При изучении курса студентам рекомендуется следующая

последовательность обучения:

необходимо ознакомиться с рабочей программой учебной курса, руководствуясь содержанием материала по теории и решению задач практикума, а также методическими рекомендациями, представленными в учебнометодическом блоке УМК, проработать учебный материал по рекомендованным учебникам и задачникам; затем следует обратиться к дополнительной литературе; руководствуясь содержанием материала по решению задач в УМК, решить задачи, данные преподавателем на самостоятельное решение; для промежуточной аттестации пройти тестирование на основании перечня вопросов, представленных в УМК; ознакомиться с перечнем вопросов по итоговому контролю знаний, представленному в УМК; посещать консультации, проводимые преподавателем; представить решенные задачи и реферат на проверку преподавателю.

Студентам следует помнить, что обучаемый должен не просто воспроизводить сумму полученных знаний по заданной теме, но и творчески переосмыслить существующее в современной науке подходы к пониманию тех или иных проблем, явлений, событий продемонстрировать и убедительно аргументировать собственную позицию.

Формы самостоятельной работы студента выбираются преподавателем в соответствии с целями, определенными в рабочей программе, и спецификой данного курса. Рекомендуемые формы организации самостоятельной работы анализ и изучение первоисточников, составление и разработка презентаций, применение кейс-технологий, разработка рефератов, составление заданий, задач, тестов, разработка научных и практических проектов и пр.).

#### 41

#### **Виды и формы организации самостоятельной работы студентов**

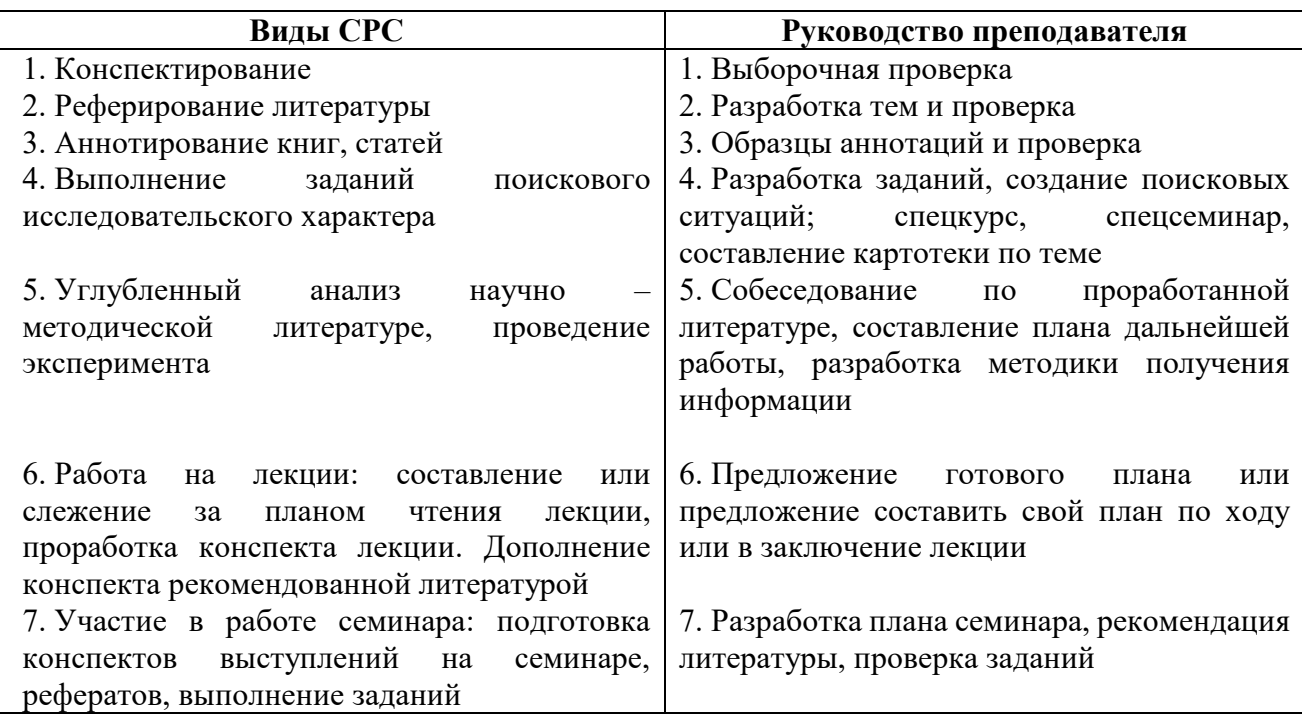

#### **Подготовка к контрольным мероприятиям**

Текущий контроль осуществляется в виде тестирования. При подготовке к аудиторному тестированию студентам необходимо повторить материал лекционных и лабораторных занятий по отмеченным преподавателям темам.

Каждый учебный семестр заканчивается зачетно-экзаменационной сессией. Подготовка к зачетно-экзаменационной сессии, сдача зачетов и экзаменов является также самостоятельной работой студента. Основное в подготовке к сессии – повторение всего учебного материала дисциплины, по которому необходимо сдавать зачет или экзамен.

Только тот студент успевает, кто хорошо усвоил учебный материал. Если студент плохо работал в семестре, пропускал лекции, слушал их невнимательно, не конспектировал, не изучал рекомендованную литературу, то в процессе подготовки к сессии ему придется не повторять уже знакомое, а заново в короткий срок изучать весь учебный материал. Все это зачастую невозможно сделать из-за нехватки времени. Для такого студента подготовка к зачету или экзамену будет трудным, а иногда и непосильным делом, а конечный результат – возможное отчисление из учебного заведения.

# **10. ПЕРЕЧЕНЬ ИНФОРМАЦИОННЫХ ТЕХНОЛОГИЙ, ИСПОЛЬЗУЕМЫХ ПРИ ОСУЩЕСТВЛЕНИИ ОБРАЗОВАТЕЛЬНОГО ПРОЦЕССА ПО ДИСЦИПЛИНЕ**

1. Использование электронных курсов лекций, информационно-справочной системы электронного образовательного контента БФУ им. И. Канта http://lms-2.kantiana.ru/

2. Использование электронных курсов лекций, информационно-справочной системы электронного образовательного контента БФУ им. И. Канта http://lms-3.kantiana.ru/

3. Организация взаимодействия с обучающимися, оценивание и формирование рейтинга обучающихся с использованием портала бальнорейтинговой системы БФУ им. И. Канта https://brs.kantiana.ru/

# **11. ОПИСАНИЕ МАТЕРИАЛЬНО-ТЕХНИЧЕСКОЙ БАЗЫ, НЕОБХОДИМОЙ ДЛЯ ОСУЩЕСТВЛЕНИЯ ОБРАЗОВАТЕЛЬНОГО ПРОЦЕССА ПО ДИСЦИПЛИНЕ**

1. Учебная аудитория для проведения занятий лекционного и семинарского типов, Учебная аудитория для проведения групповых и индивидуальных консультаций, текущего контроля и промежуточной аттестации

Перечень основного оборудования:

Маркерная доска.

Монитор Toshiba 86U380MEE/EC (86 дюймов 4К); персональный компьютер с параметрами - Intel Core I3-3220, 3.3 GHz, 4Gb RAM, 1 Tb HDD, 21,5",

keyboard,. Mouse, LAN, Internet access.

Перечень используемого программного обеспечения:

Общесистемное программное обеспечение Microsoft Windows 7,

Общесистемное программное обеспечение Microsoft Office Standart 2010

2. Учебная аудитория для проведения занятий семинарского типа (компьютерный класс), Учебная аудитория для проведения групповых и индивидуальных консультаций, текущего контроля и промежуточной аттестации.

Перечень основного оборудования:

Моноблок MSI AE 222 G -15 шт., Моноблок MSI AE 228 1G -5 шт., Моноблок MSI AE 228 2G -5 шт.

ЖК телевизор LG

Перечень используемого программного обеспечения:

Общесистемное программное обеспечение Microsoft Windows 7,

Общесистемное программное обеспечение Microsoft Office Standart 2010

MATLAB R2016a

3. Учебная лаборатория для самостоятельной работы, для работы над курсовыми и дипломными проектами

Перечень основного оборудования:

Телевизор LG 50LN540V

Рабочие станции DEPO Race G540S (7 шт.);

Мониторы 27'' ViewSonic VX2739WM (7 шт.);

Цветной лазерный принтер формата А3 Hewlett-Packard Color LaserJet

Enterprise CP5525dn;

Источники бесперебойного питания Mustek PowerMust 1590 (7 шт.);

Цветной плоттер формата А1 Hewlett-Packard HP Designjet T790;

Перечень используемого программного обеспечения:

Общесистемное программное обеспечение Microsoft Windows 7, Общесистемное программное обеспечение Microsoft Office Standart 2010

### **МИНИСТЕРСТВО НАУКИ И ВЫСШЕГО ОБРАЗОВАНИЯ РОССИЙСКОЙ ФЕДЕРАЦИИ федеральное государственное автономное образовательное учреждение**

**высшего образования «Балтийский федеральный университет имени Иммануила Канта»**

**Институт физико-математических наук и информационных технологий**

### **РАБОЧАЯ ПРОГРАММА ДИСЦИПЛИНЫ**

**«Электротехника и электропитание устройств и систем инфокоммуникаций»**

### **Шифр: 11.03.02**

**Направление подготовки: «Инфокоммуникационные технологии и системы связи» Профиль: «Инфокоммуникационные интегрированные системы и технологии»**

**Квалификация (степень) выпускника: бакалавр**

Калининград 2022

#### **Лист согласования**

**Составитель:** Шпилевой Андрей Алексеевич, к. ф.-м. н., доцент института физикоматематических наук и информационных технологий; Захаров Артём Игоревич, старший преподаватель института физико-математических наук и информационных технологий.

Рабочая программа утверждена на заседании учебно-методического совета института физикоматематических наук и информационных технологий

Протокол № 01/22 от «01» февраля 2022 г.

Председатель учебно-методического совета института физико-математических наук и информационных технологий Первый заместитель директора ИФМНиИТ, к. ф.-м. н., доцент

Шпилевой А. А

Ведущий менеджер Бурмистров В. И.

### **Содержание**

1.Наименование дисциплины.

2.Перечень планируемых результатов обучения по дисциплине, соотнесенных с планируемыми результатами освоения образовательной программы.

3. Место дисциплины в структуре образовательной программы.

4. Виды учебной работы по дисциплине.

5. Содержание дисциплины, в том числе практической подготовки в рамках дисциплины, структурированное по темам.

6.Перечень учебно-методического обеспечения для самостоятельной работы обучающихся по дисциплине.

7. Методические рекомендации по видам занятий

8. Фонд оценочных средств

8.1. Перечень компетенций с указанием этапов их формирования в процессе освоения образовательной программы в рамках учебной дисциплины

8.2. Типовые контрольные задания или иные материалы, необходимые для оценки знаний, умений и навыков и (или) опыта деятельности процессе текущего контроля

8.3. Перечень вопросов и заданий для промежуточной аттестации по дисциплине

8.4. Планируемые уровни сформированности компетенций обучающихся и критерии оценивания

9.Перечень основной и дополнительной учебной литературы, необходимой для освоения дисциплины

11. Перечень информационных технологий, используемых при осуществлении образовательного процесса по дисциплине.

12.Описание материально-технической базы, необходимой для осуществления образовательного процесса по дисциплине

## **1. Наименование дисциплины:** «Электротехника и электропитание устройств и систем инфокоммуникаций».

*Целью освоения дисциплины «Электротехника и электропитание устройств и систем телекоммуникаций» является: изучение студентами общих принципов функционирования электротехнических устройств, особенностей построения систем электропитания, основных параметров и требований, предъявляемых к ним используемой аппаратурой, перспектив их дальнейшего развития; формирование у будущих бакалавров практикоориентированных знаний в области электротехники, умений и навыков их использования при разработке способов и средств защиты информации в информационных системах различного уровня.* 

*Задачами изучения дисциплины являются:* 

*1. Формирование у обучаемых целостной системы знаний, включающих устройство, принцип действия и основные эксплуатационные свойства электрических машин.*

*2. Формирование умения использовать теоретические знания для решения задач проектирования и эксплуатации различных электротехнических систем.*

*3. Изучение конструкции основных элементов систем электроснабжения и электрических устройств.*

*4. Получение знаний по обеспечению надежности систем электроснабжения и основных методов защиты производственного персонала от аварий в электрических сетях.*

*5. Формирование умений по техническому обслуживанию устройств, используемых для электропитания аппаратных средств систем телекоммуникаций.*

## **2. Перечень планируемых результатов обучения по дисциплине, соотнесенных с планируемыми результатами освоения образовательной программы**

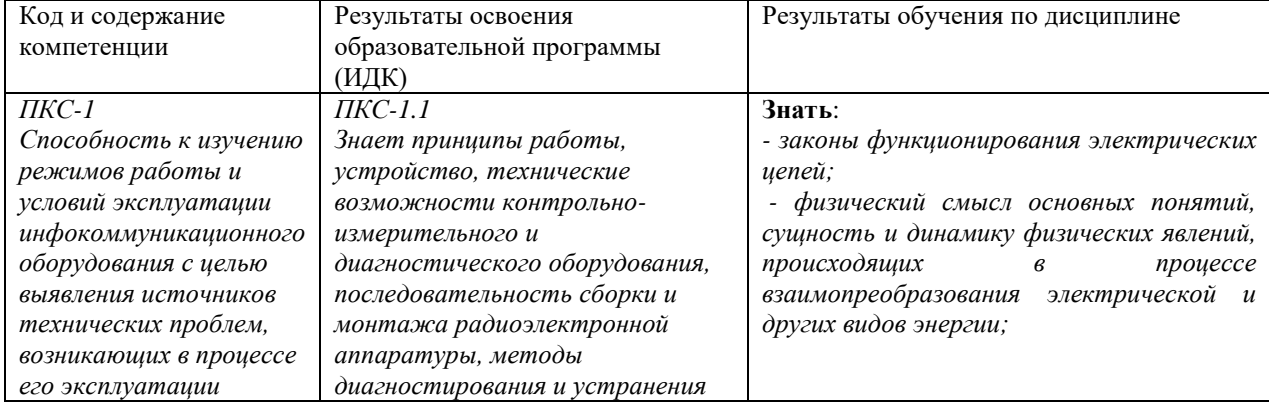

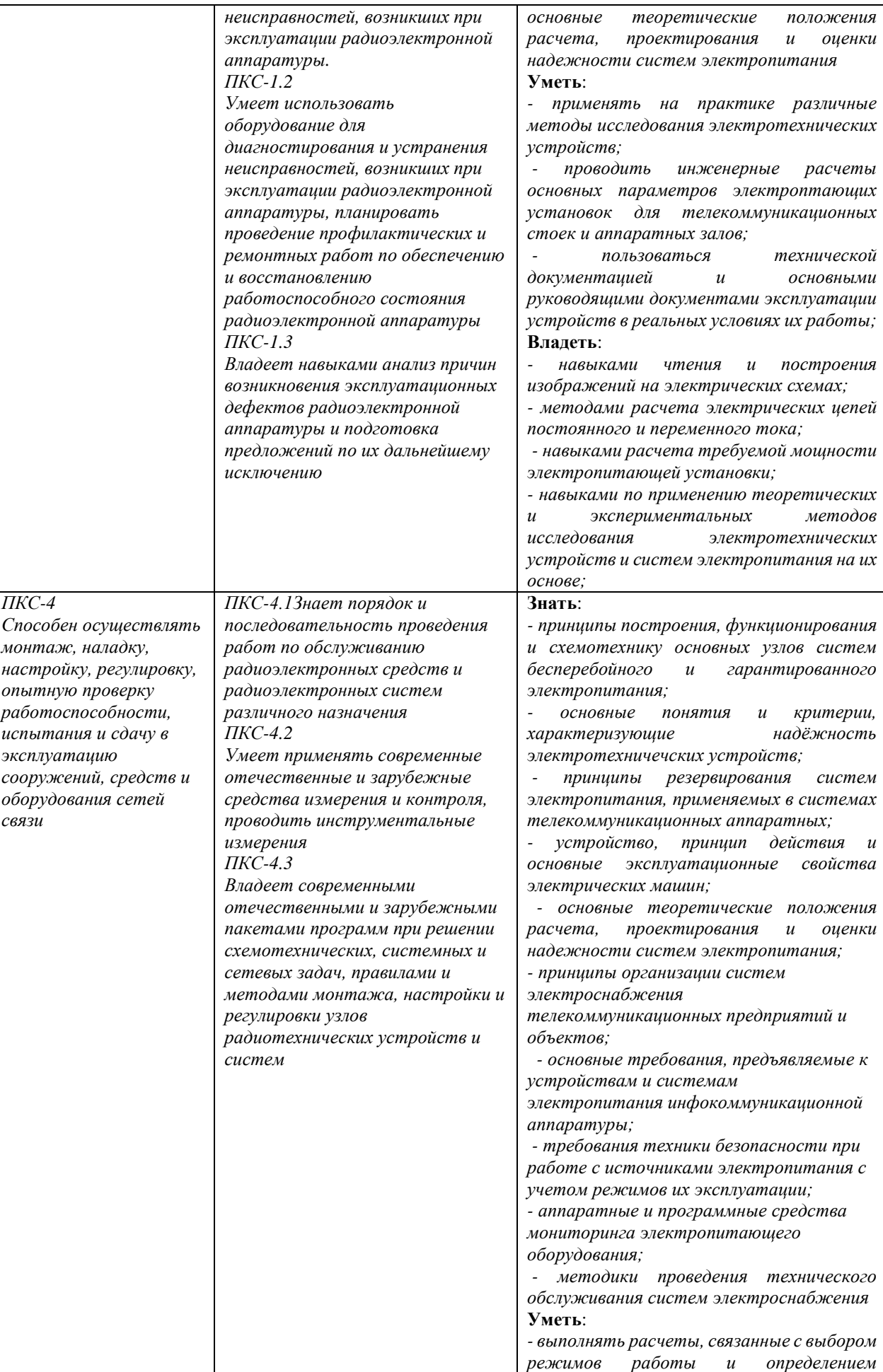

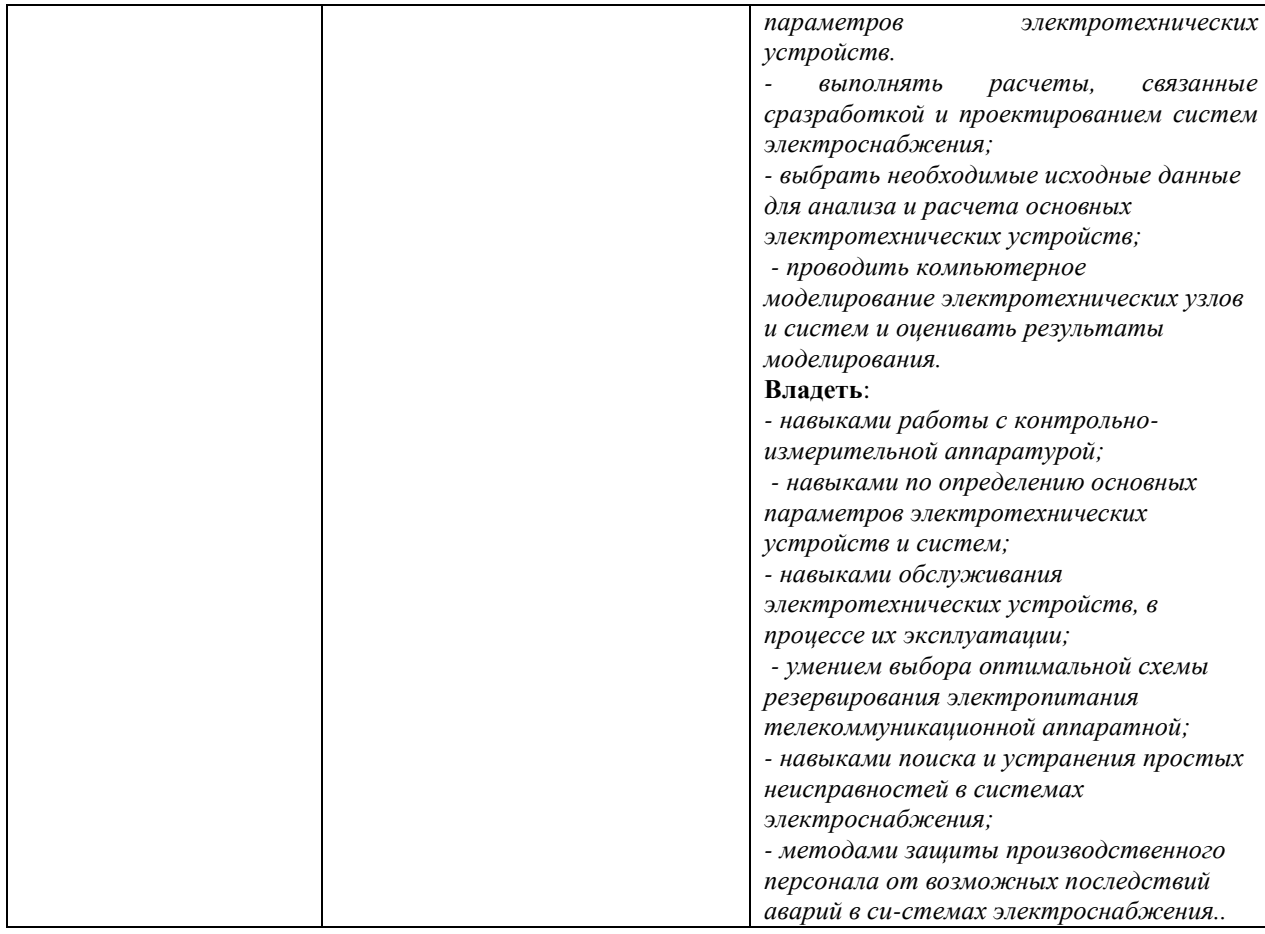

### **3. Место дисциплины в структуре образовательной программы**

Дисциплина «Электротехника и электропитание устройств и систем инфокоммуникаций» представляет собой дисциплину *обязательной* части блока дисциплин (модулей) подготовки студентов.

#### **4. Виды учебной работы по дисциплине.**

Виды учебной работы по дисциплине зафиксированы учебным планом основной профессиональной образовательной программы по указанному направлению и профилю, выражаются в академических часах. Часы контактной работы и самостоятельной работы студента и часы, отводимые на процедуры контроля, могут различаться в учебных планах ОПОП по формам обучения. Объем контактной работы включает часы контактной аудиторной работы (лекции/практические занятия/ лабораторные работы), контактной внеаудиторной работы (контроль самостоятельной работы), часы контактной работы в период аттестации. Контактная работа, в том числе может проводиться посредством электронной информационно-образовательной среды университета с использованием ресурсов сети Интернет и дистанционных технологий

#### **5. Содержание дисциплины, структурированное по темам (разделам)**

Исходя из рамок, установленных учебным планом по трудоемкости и видам учебной работы по дисциплине, преподаватель самостоятельно выбирает тематику занятий по формам и количеству часов проведения контактной работы: лекции и иные учебные занятия, предусматривающие преимущественную передачу учебной информации преподавателем и (или) занятия семинарского типа (семинары, практические занятия, практикумы, лабораторные работы, коллоквиумы и иные аналогичные занятия), и (или) групповые консультации, и (или) индивидуальную работу обучающихся с преподавателем, в том числе индивидуальные консультации (по курсовым работам/проектам – при наличии курсовой работы/проекта по данной дисциплине в учебном плане). Рекомендуемая тематика занятий максимально полно реализуется в контактной работе со студентами очной формы обучения. В случае реализации образовательной программы в заочной / очнозаочной форме трудоемкость дисциплины сохраняется, однако объем учебного материала в значительной части осваивается студентами в форме самостоятельной работы. При этом требования к ожидаемым образовательным результатам студентов по данной дисциплине не зависят от формы реализации образовательной программы.

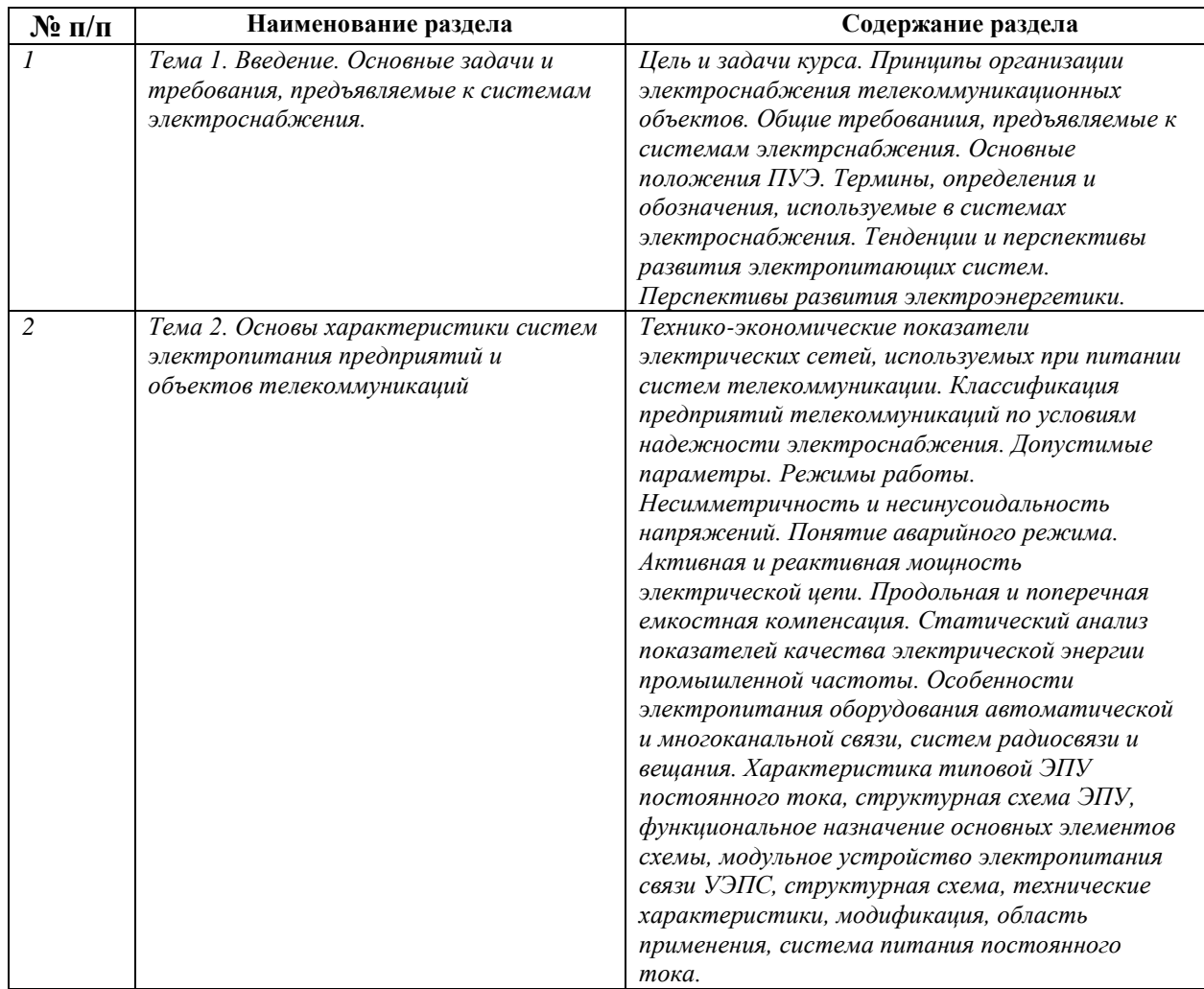

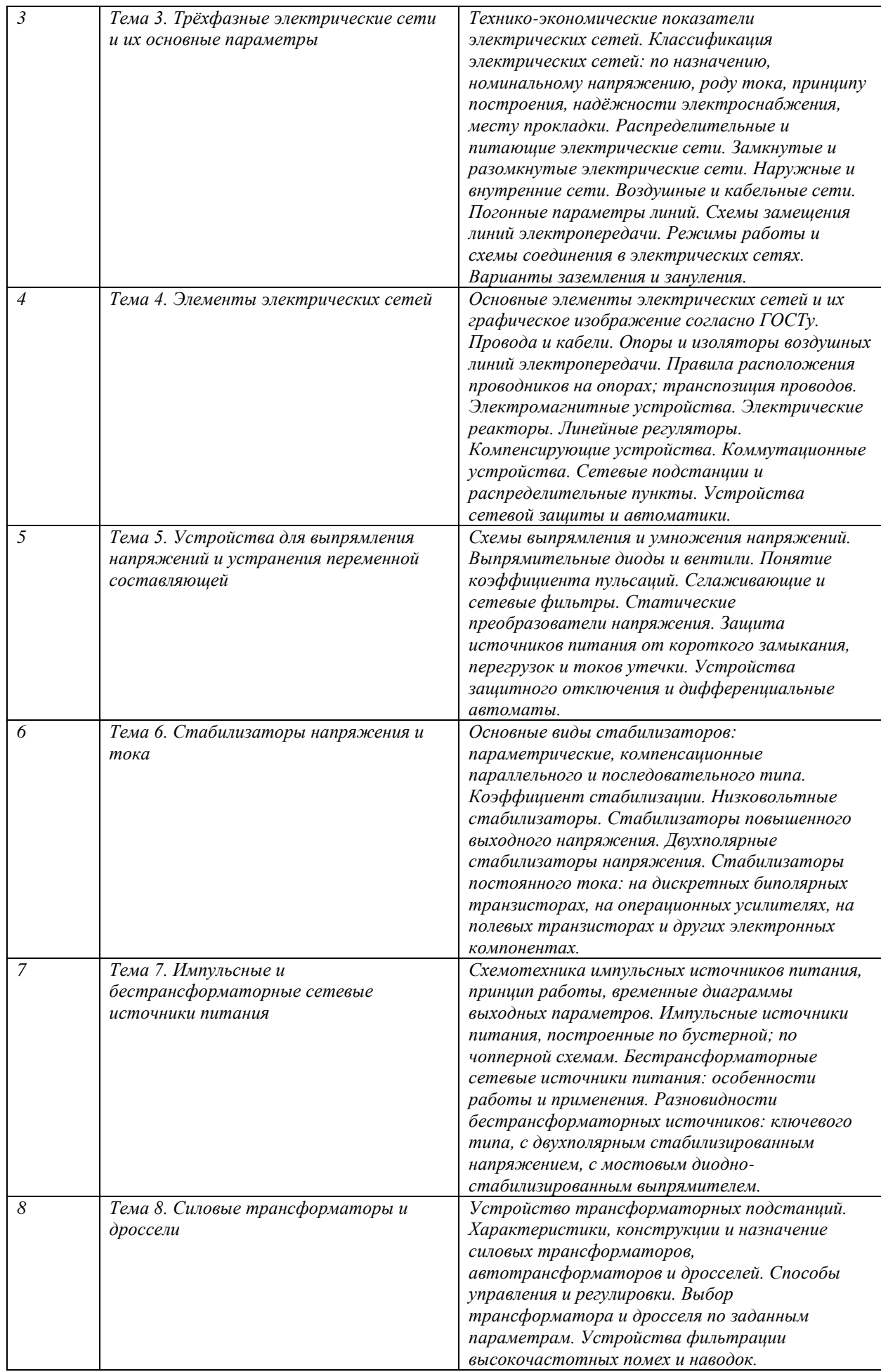

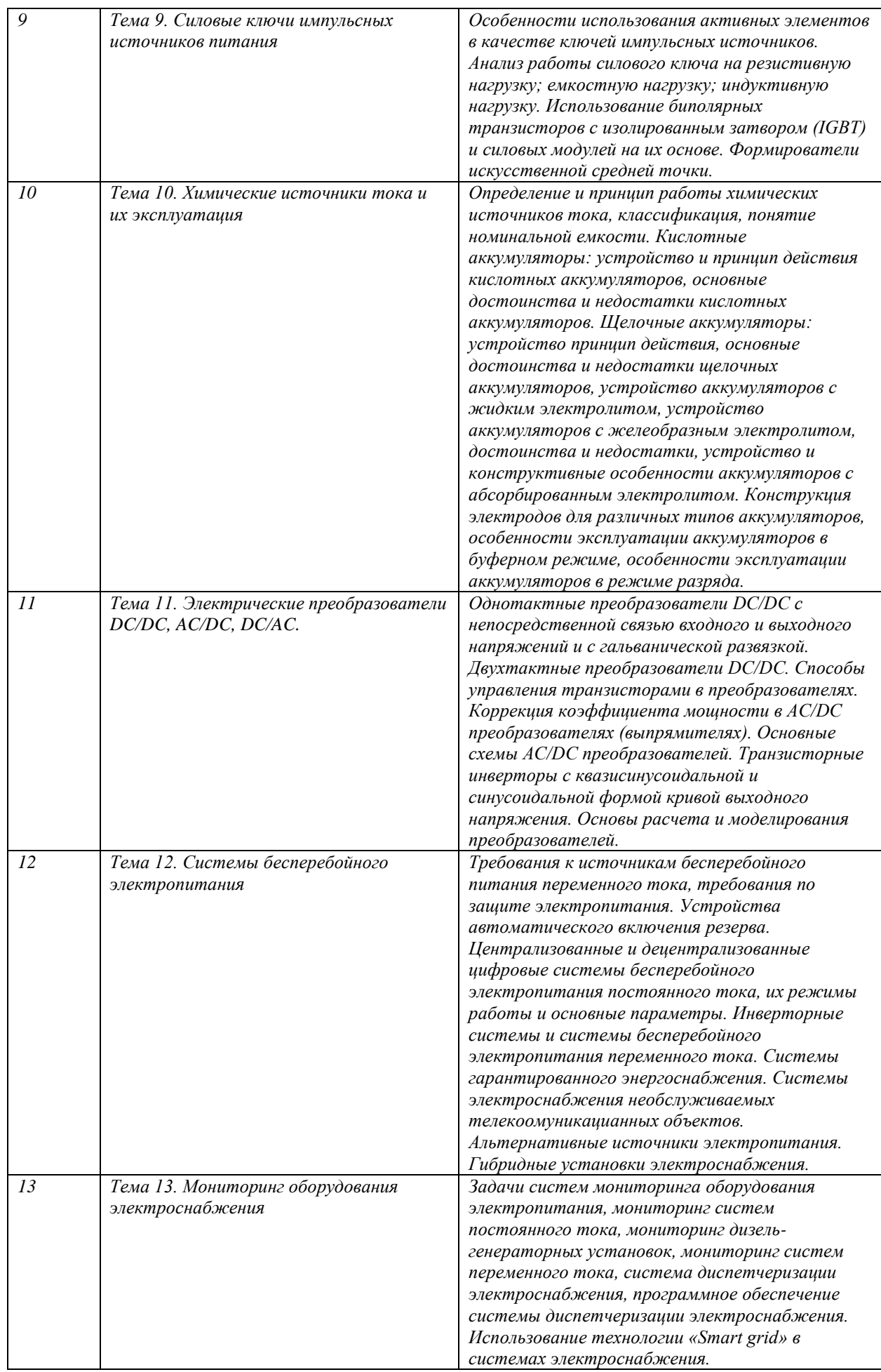

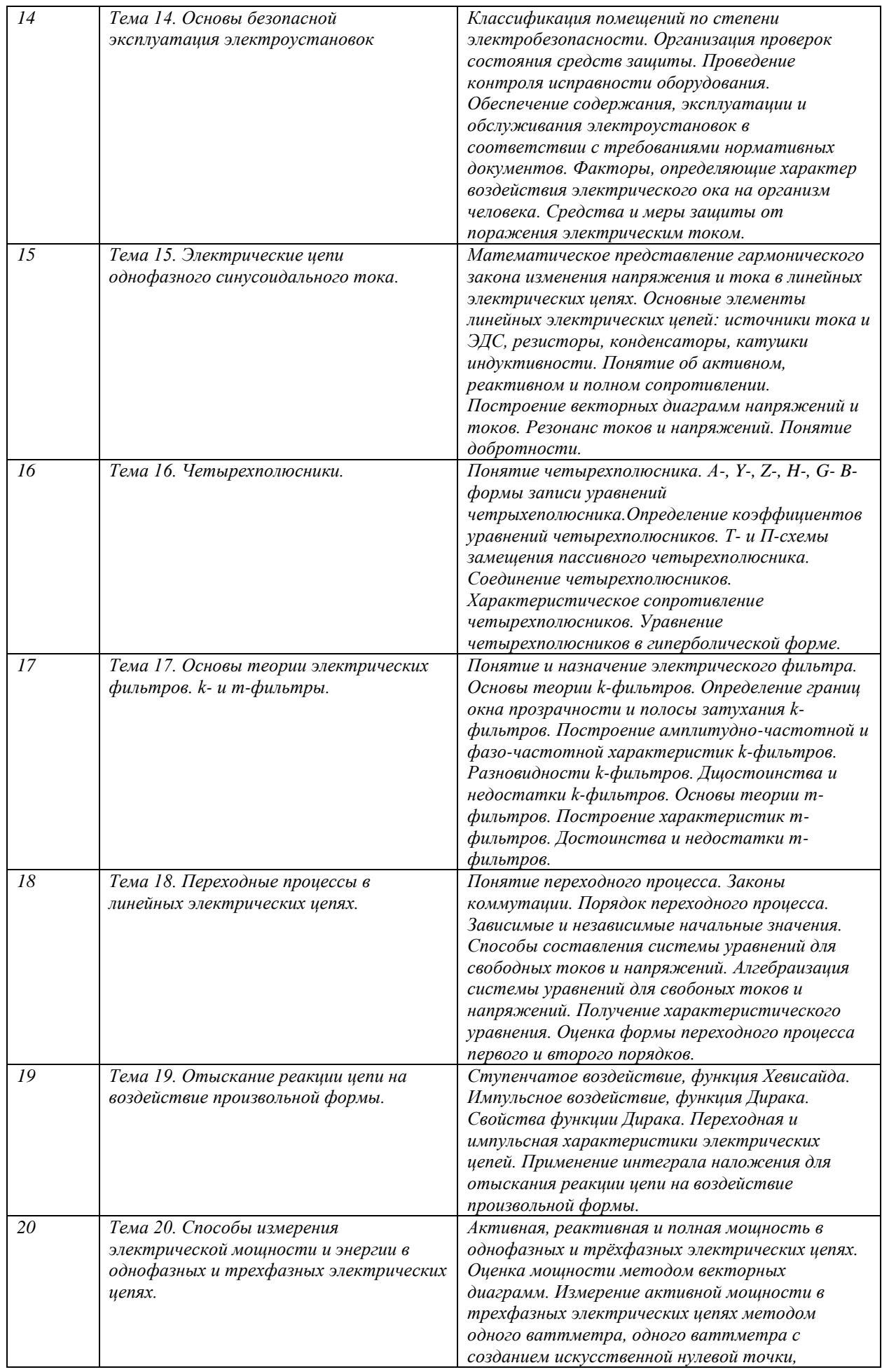

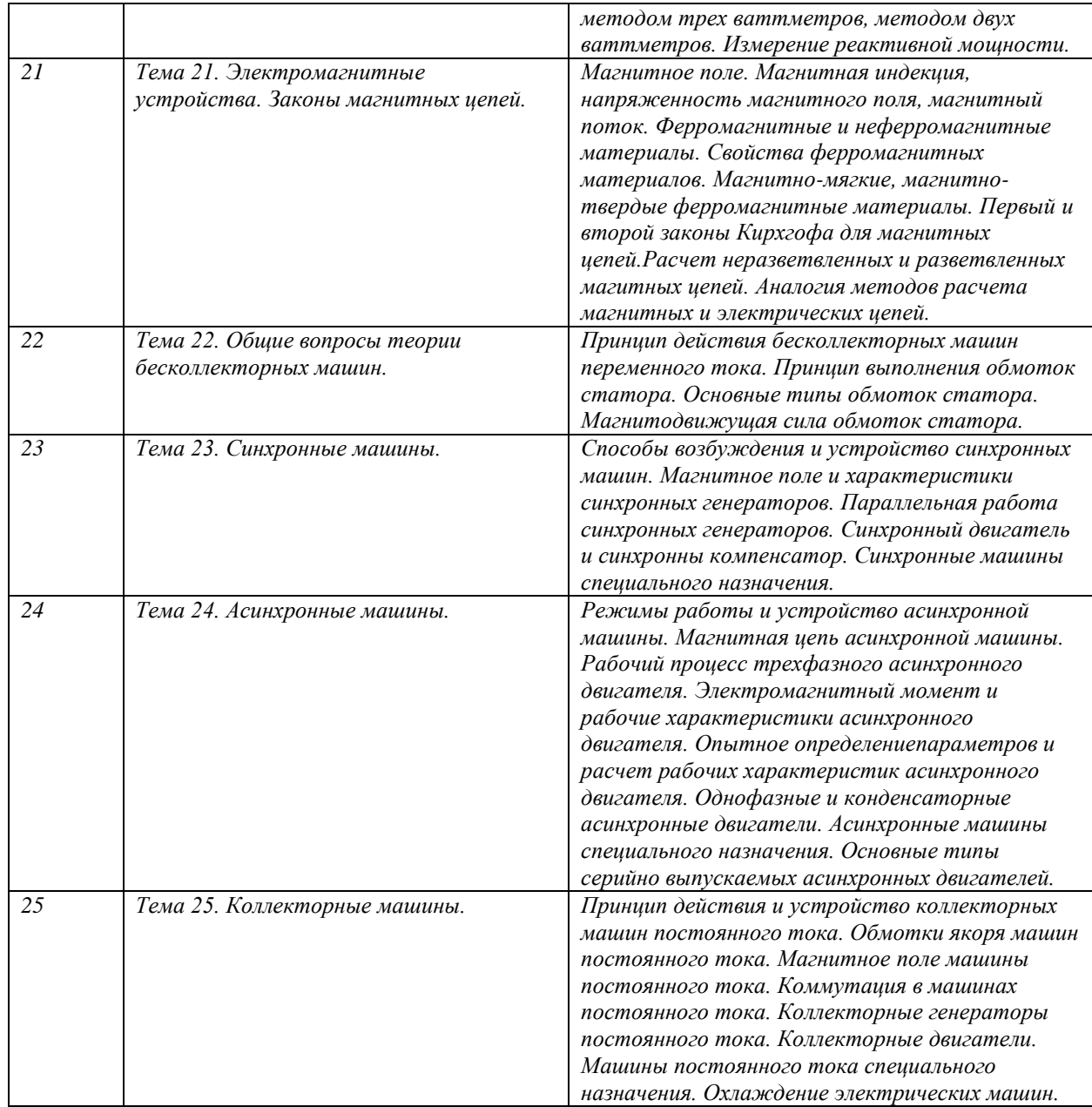

## **6. Перечень учебно-методического обеспечения для самостоятельной работы обучающихся по дисциплине**

Рекомендуемая тематика учебных занятий в форме контактной работы:

Рекомендуемая тематика учебных занятий *лекционного* типа (предусматривающих преимущественную передачу учебной информации преподавателями):

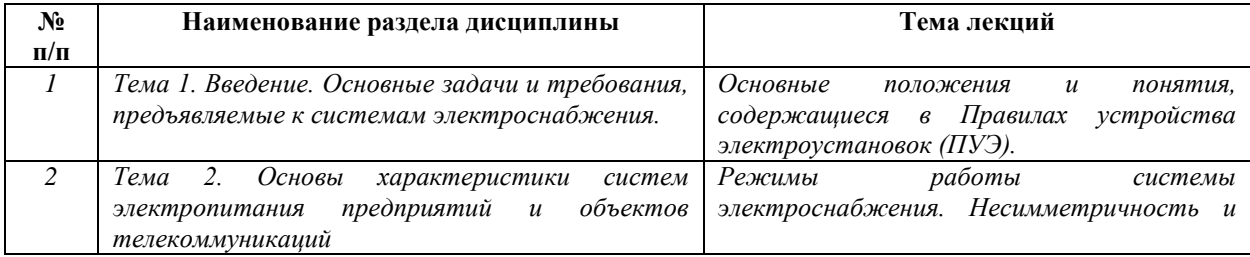

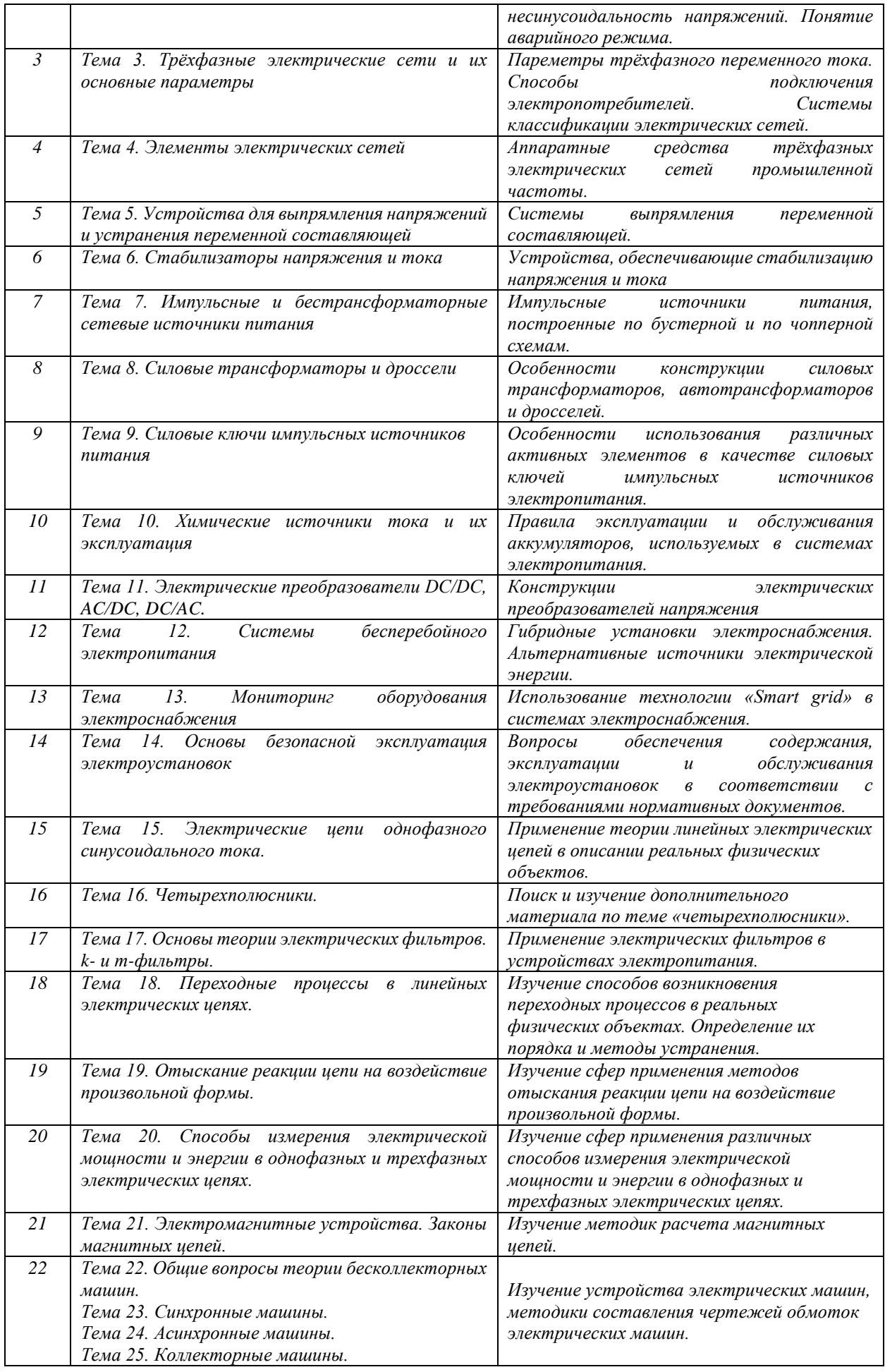

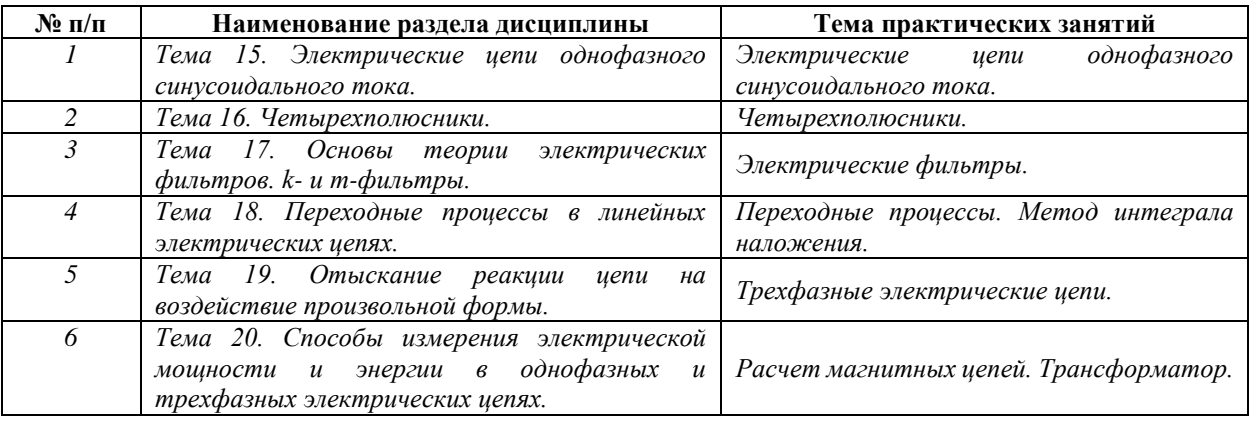

#### Рекомендуемая тематика *практических* занятий *(при наличии)*

Рекомендуемый перечень тем *лабораторных* работ *(при наличии)*

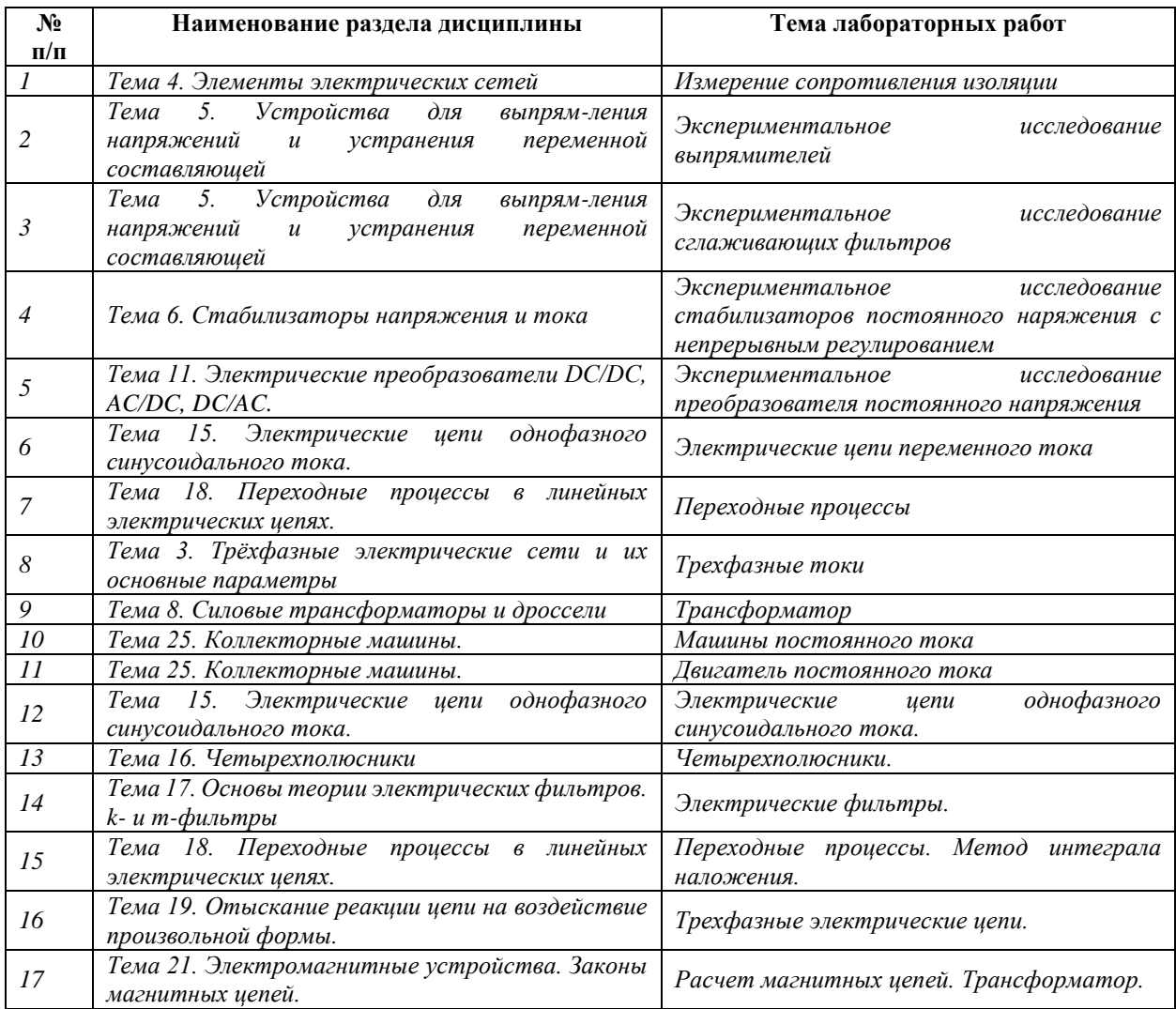

Требования к самостоятельной работе студентов

*1.* При подготовке к лекционным занятиям студенту рекомендуется повторное ознакомление с пройденными ранее темами, касающимися тематики предстоящей лекции. Это освежит в памяти ключевые понятия и законы, необходимые для успешного освоения
нового материала. *Работа с лекционным материалом, предусматривающая проработку конспекта лекций и учебной литературы, по следующим темам: Понятия и основные проблемы электротехника и электропитания устройств и систем инфокоммуникаций. Самостоятельная работа должна носить систематический и непрерывный характер в течение всего периода прохождения дисциплины.*

*Основные виды внеаудиторной самостоятельной работы студентов при изучении дисциплины «Электротехника и электропитание устройств и систем инфокоммуникаций»:*

*- работа с учебником;*

*- конспектирование отдельных вопросов пройденной темы;*

*- работа со справочной литературой;*

*- решение задач;*

*- использование Интернета.*

*2. При подготовке к лабораторным занятиям по определенной теме дисциплины, прежде всего, необходимо ознакомиться с методическими указаниями по теме лабораторной работы, повторить правила пожарной и электробезопасности, выполнить задание на самостоятельную подготовку, предусматривающее проведение теоретических расчетов измеряемых параметров и характеристик исследуемых устройств или процессов, определить перечень контрольно-измерительной аппаратуры (КИА), ознакомиться с эксплуатационными процедурами используемой в работе КИА, повторить изученный ранее теоретический материал, касающийся понятий и законов, рассматриваемых в данной теме и подготовить развернутые ответы на вопросы, приведенные в перечне контрольных вопросов (заданий) для защиты лабораторной работы.*

Руководствуясь положениями статьи 47 и статьи 48 Федерального закона от 29 декабря 2012 г. N 273-ФЗ «Об образовании в Российской Федерации» научнопедагогические работники и иные лица, привлекаемые университетом к реализации данной образовательной программы, пользуются предоставленными академическими правами и свободами в части свободы преподавания, свободы от вмешательства в профессиональную деятельность; свободы выбора и использования педагогически обоснованных форм, средств, методов обучения и воспитания; права на творческую инициативу, разработку и применение авторских программ и методов обучения и воспитания в пределах реализуемой образовательной программы и отдельной дисциплины.

Исходя из рамок, установленных учебным планом по трудоемкости и видам учебной работы по дисциплине, преподаватель самостоятельно выбирает тематику занятий по формам и количеству часов проведения контактной работы: лекции и иные учебные занятия, предусматривающие преимущественную передачу учебной информации преподавателем и (или) занятия семинарского типа (семинары, практические занятия, практикумы, лабораторные работы, коллоквиумы и иные аналогичные занятия), и (или) групповые консультации, и (или) индивидуальную работу обучающихся с преподавателем, в том числе индивидуальные консультации (по курсовым работам/проектам – при наличии курсовой работы/проекта по данной дисциплине в учебном плане).

Рекомендуемая тематика занятий максимально полно реализуется в контактной работе со студентами очной формы обучения. В случае реализации образовательной программы в заочной / очно-заочной форме трудоемкость дисциплины сохраняется, однако объем учебного материала в значительной части осваивается студентами в форме самостоятельной работы. При этом требования к ожидаемым образовательным результатам студентов по данной дисциплине не зависят от формы реализации образовательной программы.

#### **7. Методические рекомендации по видам занятий**

Лекционные занятия.

В ходе лекционных занятий обучающимся рекомендуется выполнять следующие действия. Вести конспектирование учебного материала. Обращать внимание на категории, формулировки, раскрывающие содержание тех или иных явлений и процессов, научные выводы и практические рекомендации по их применению. Задавать преподавателю уточняющие вопросы с целью уяснения теоретических положений, разрешения спорных ситуаций.

Желательно оставить в рабочих конспектах поля, на которых во внеаудиторное время можно сделать пометки из рекомендованной литературы, дополняющие материал прослушанной лекции, а также подчеркивающие особую важность тех или иных теоретических положений.

Практические и семинарские занятия.

На практических и семинарских занятиях в зависимости от темы занятия выполняется поиск информации по решению проблем, практические упражнения, контрольные работы, выработка индивидуальных или групповых решений, итоговое обсуждение с обменом знаниями, участие в круглых столах, разбор конкретных ситуаций, командная работа, представление портфолио и т.п.

Самостоятельная работа.

Самостоятельная работа осуществляется в виде изучения литературы, эмпирических данных по публикациям и конкретных ситуаций из практики, подготовке индивидуальных

14

работ, работа с лекционным материалом, самостоятельное изучение отдельных тем дисциплины; поиск и обзор литературы и электронных источников; чтение и изучение учебника и учебных пособий.

#### **8. Фонд оценочных средств**

# **8.1. Перечень компетенций с указанием этапов их формирования в процессе освоения образовательной программы в рамках учебной дисциплины**

Основными этапами формирования указанных компетенций при изучении обучающимися дисциплины являются последовательное изучение содержательно связанных между собой тем учебных занятий. Изучение каждой темы предполагает овладение обучающимися необходимыми компетенциями. Результат аттестации обучающихся на различных этапах формирования компетенций показывает уровень освоения компетенций.

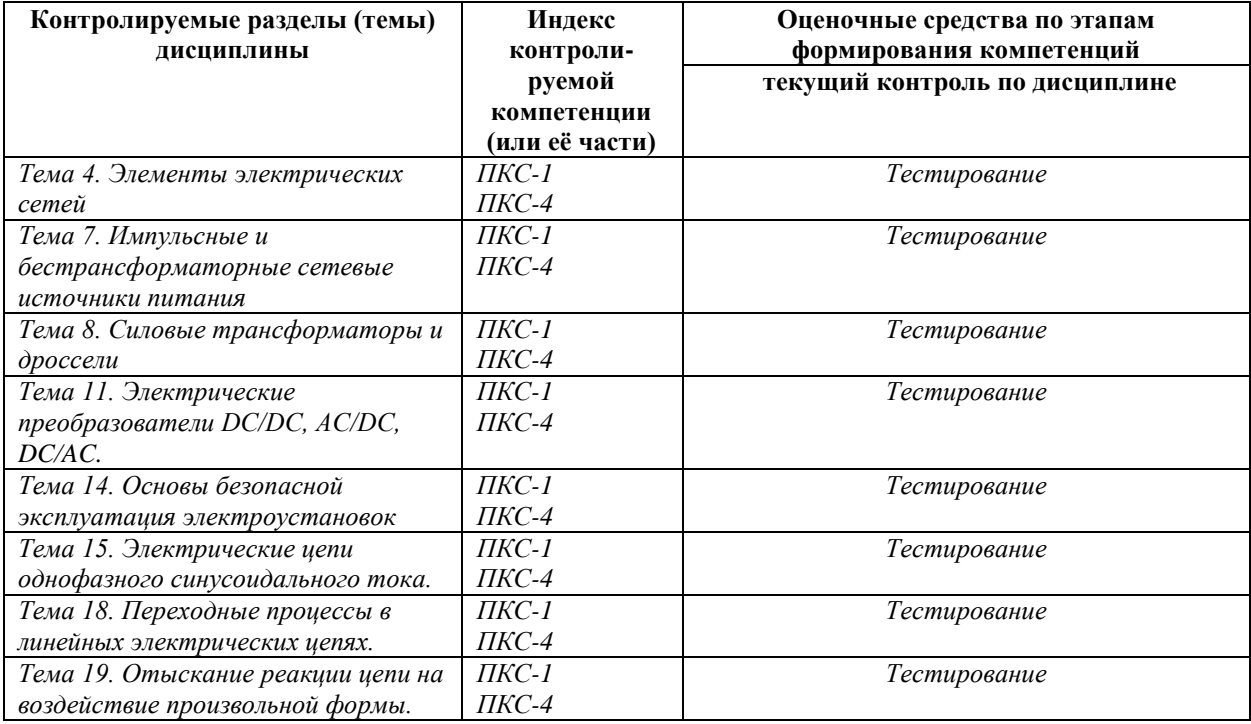

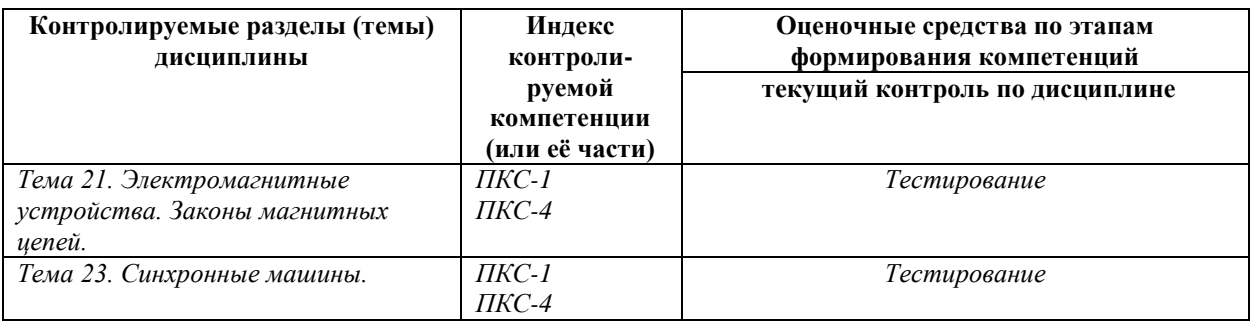

# 8.2. Типовые контрольные задания или иные материалы, необходимые для оценки знаний, умений и навыков и (или) опыта деятельности в процессе текущего контроля

Типовые тестовые задания:

По теме 14. основы безопасной эксплуатация электроустановок

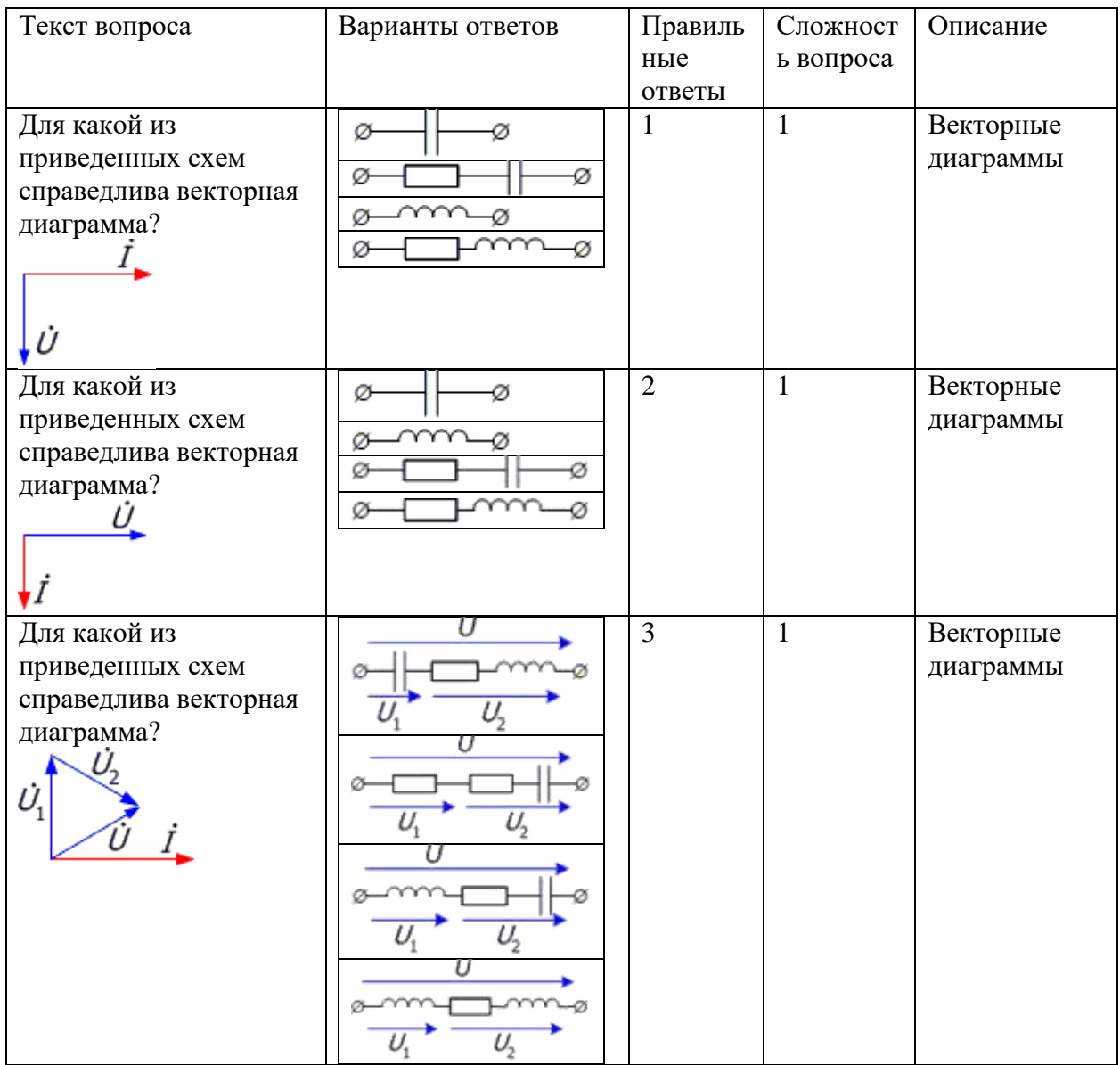

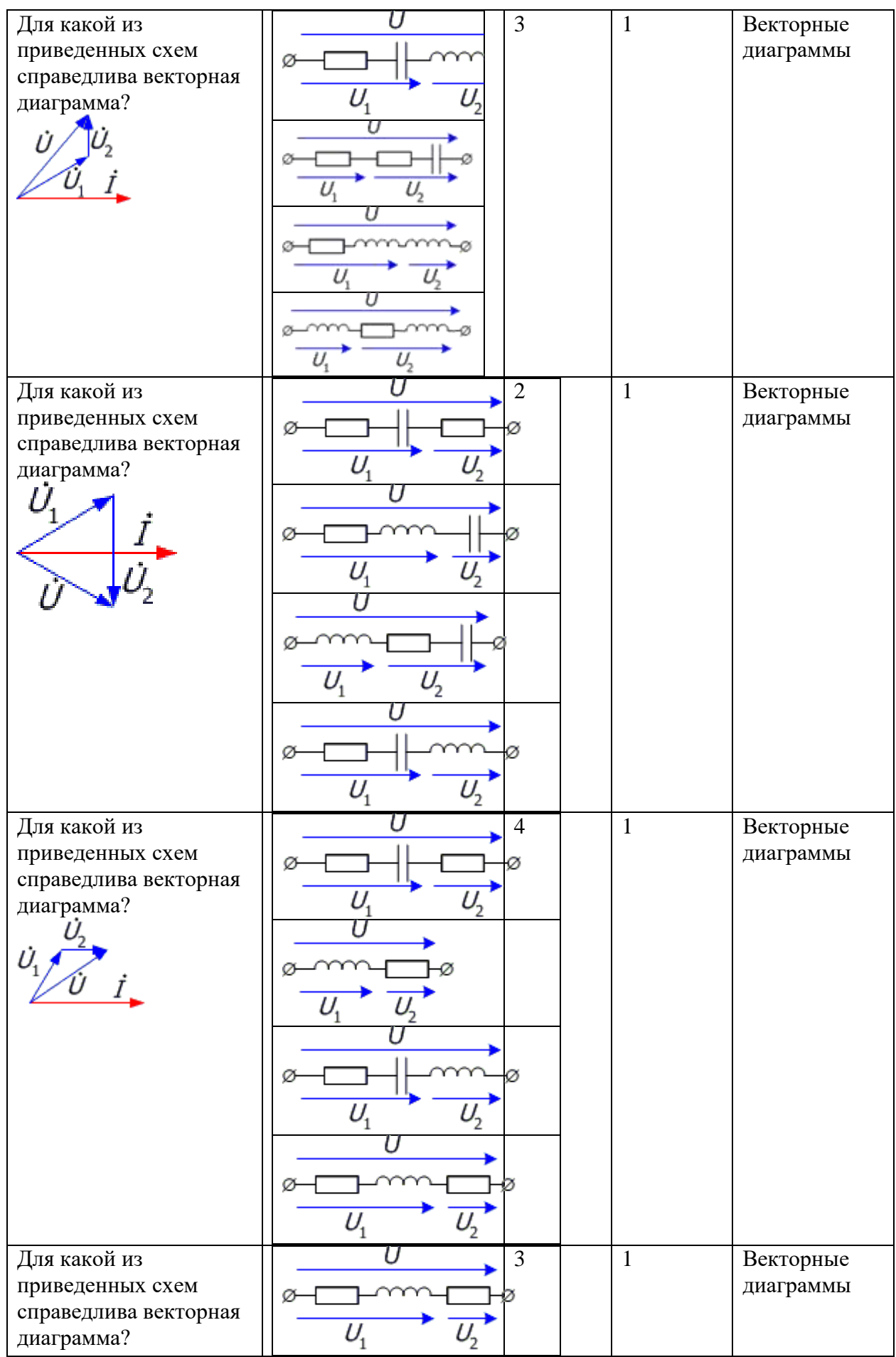

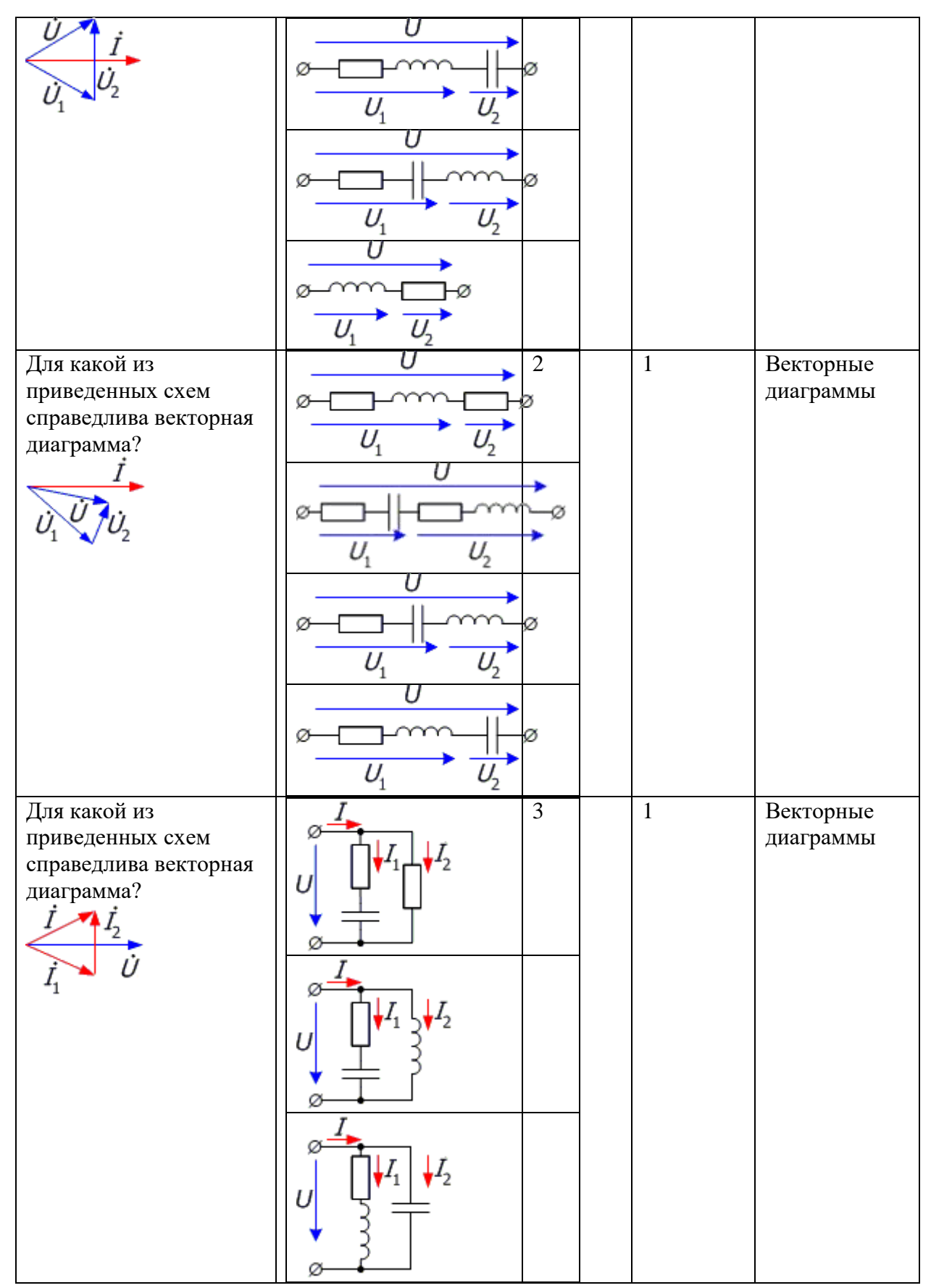

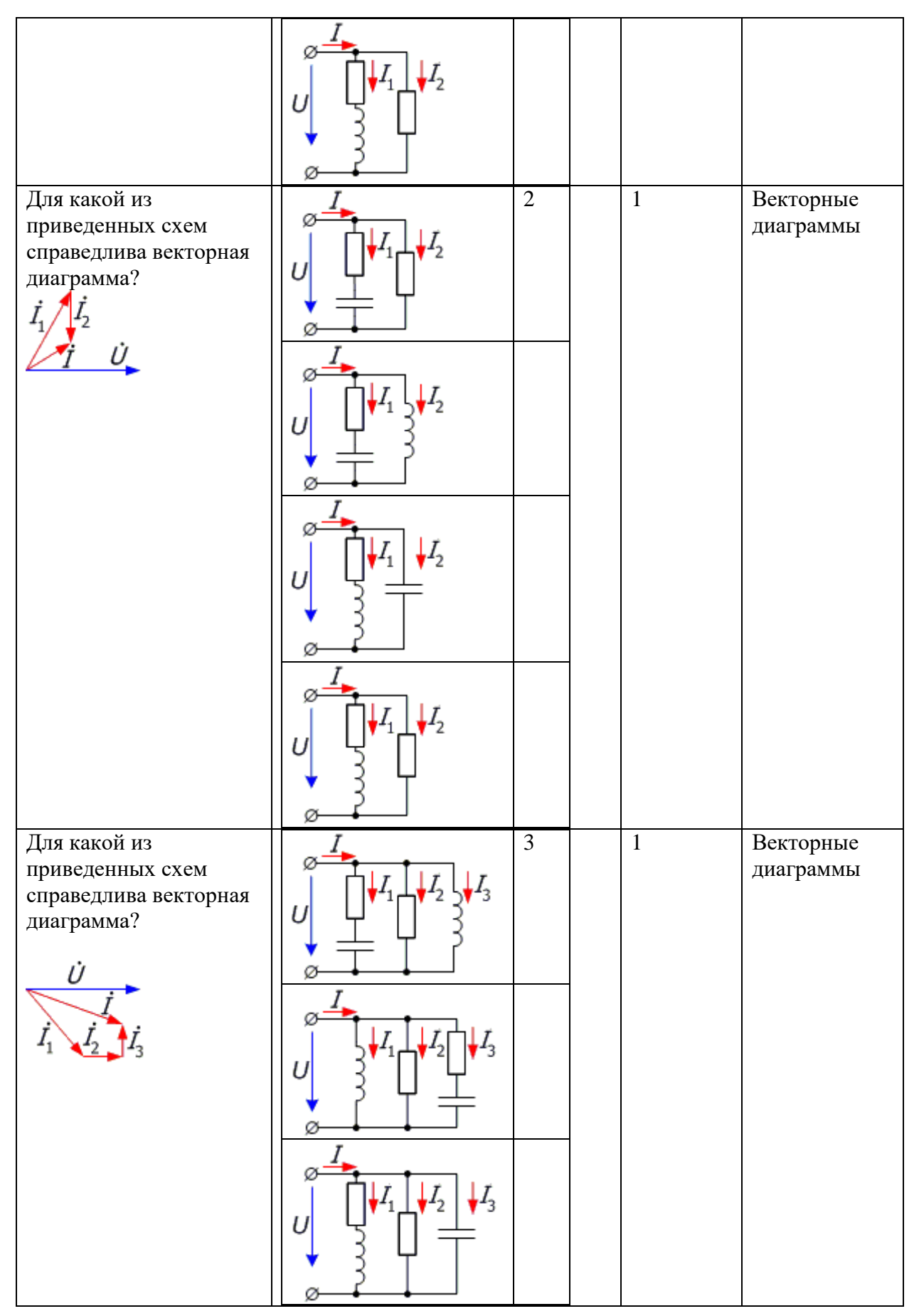

19

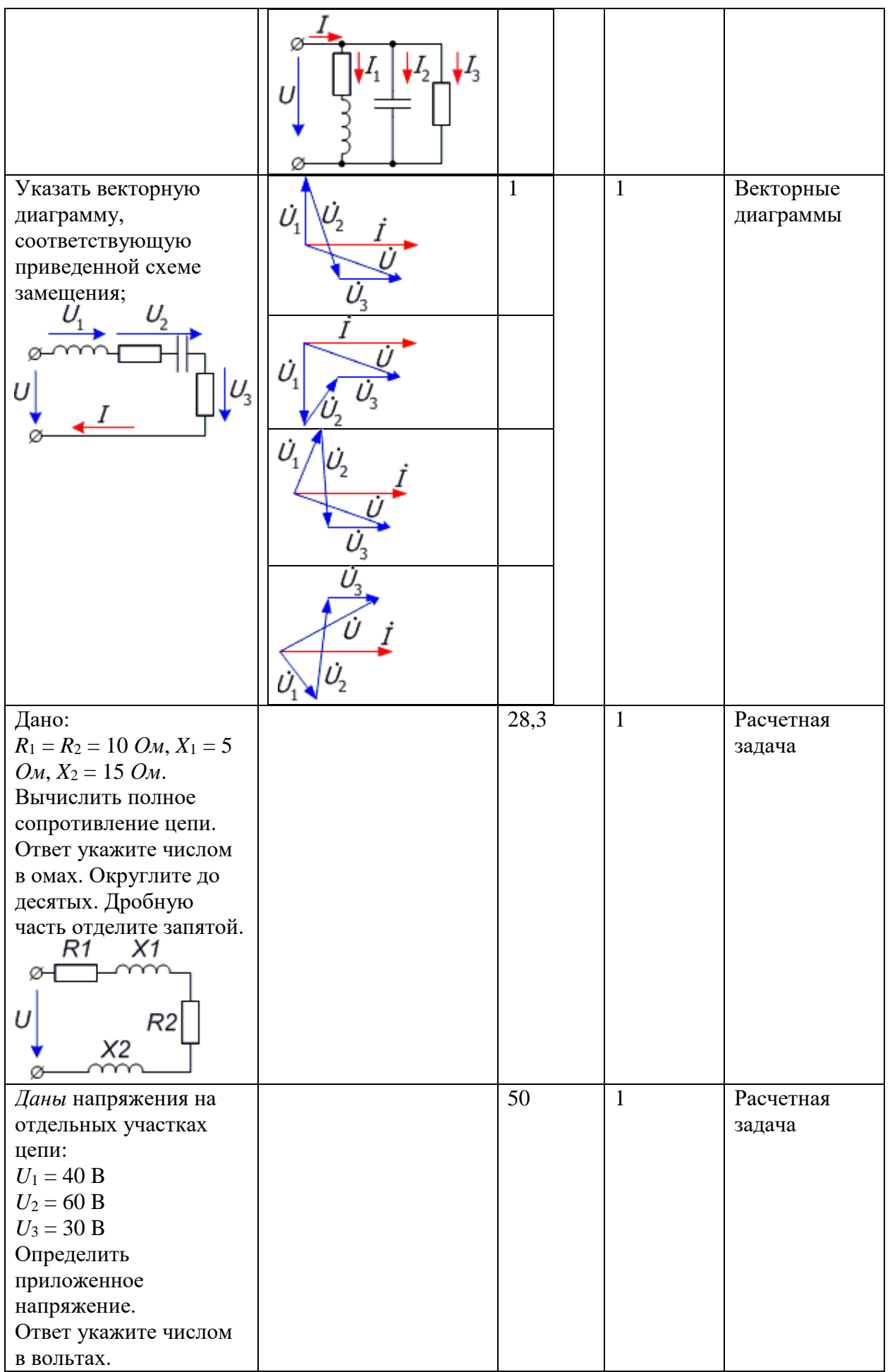

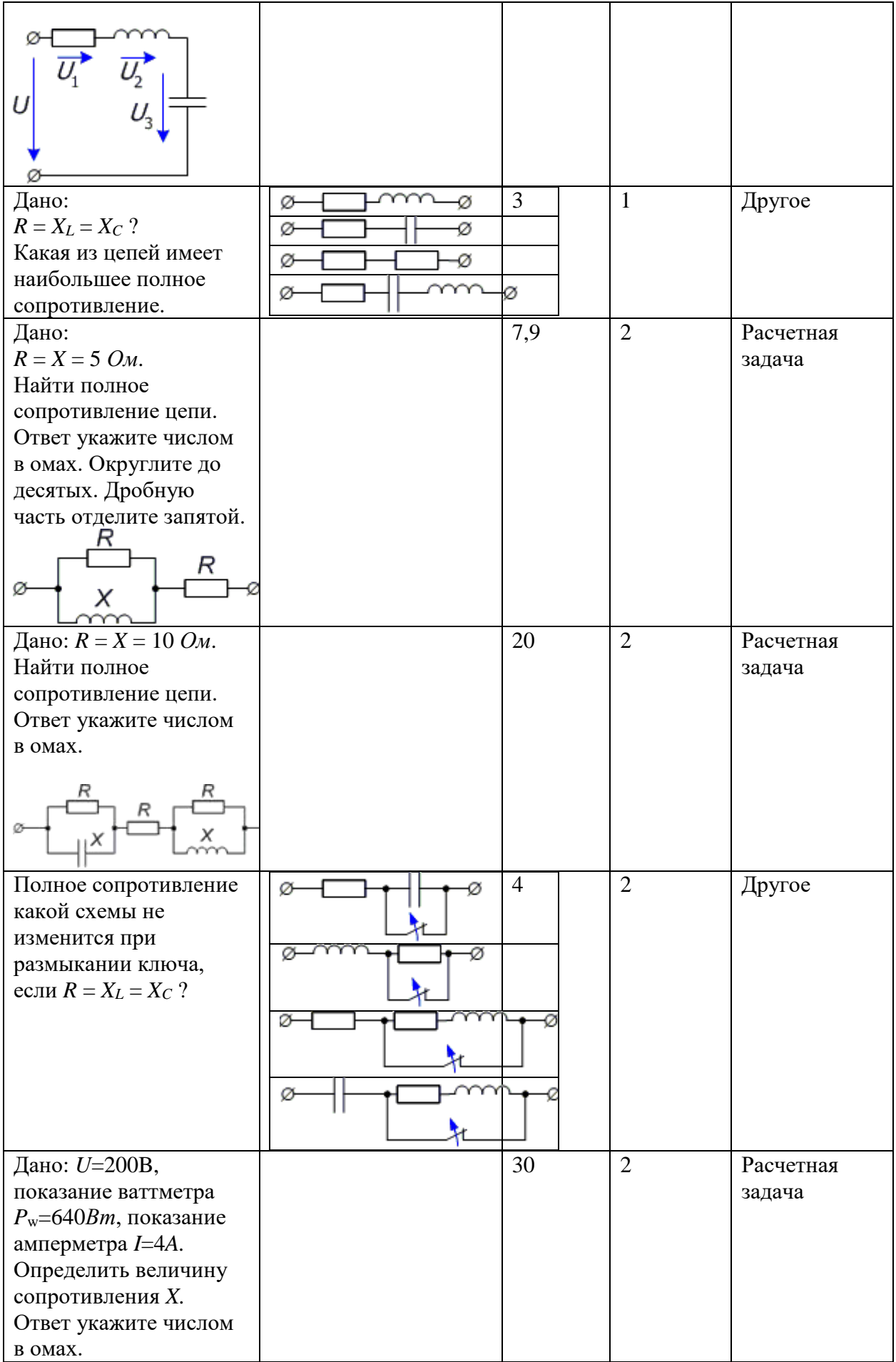

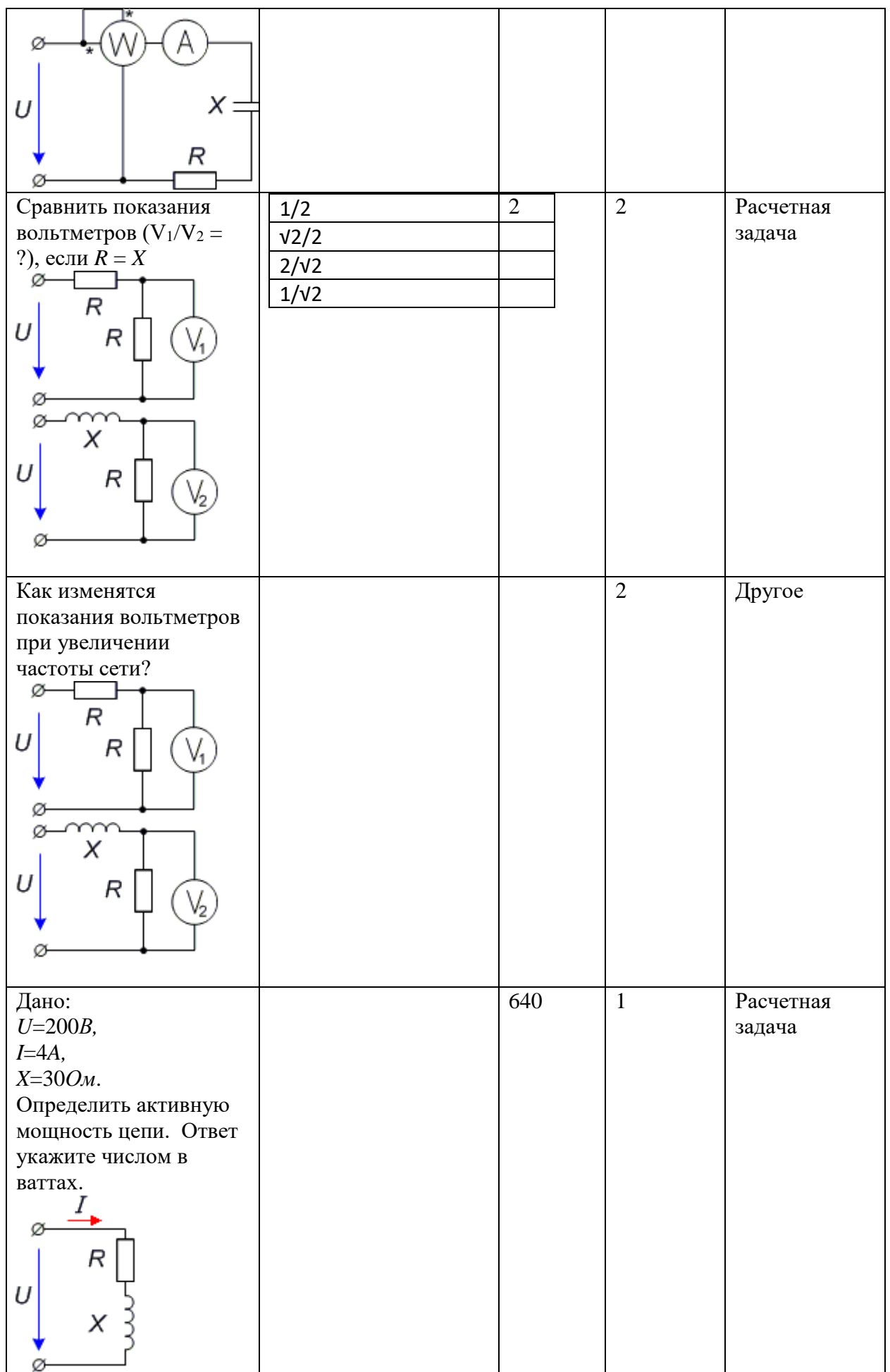

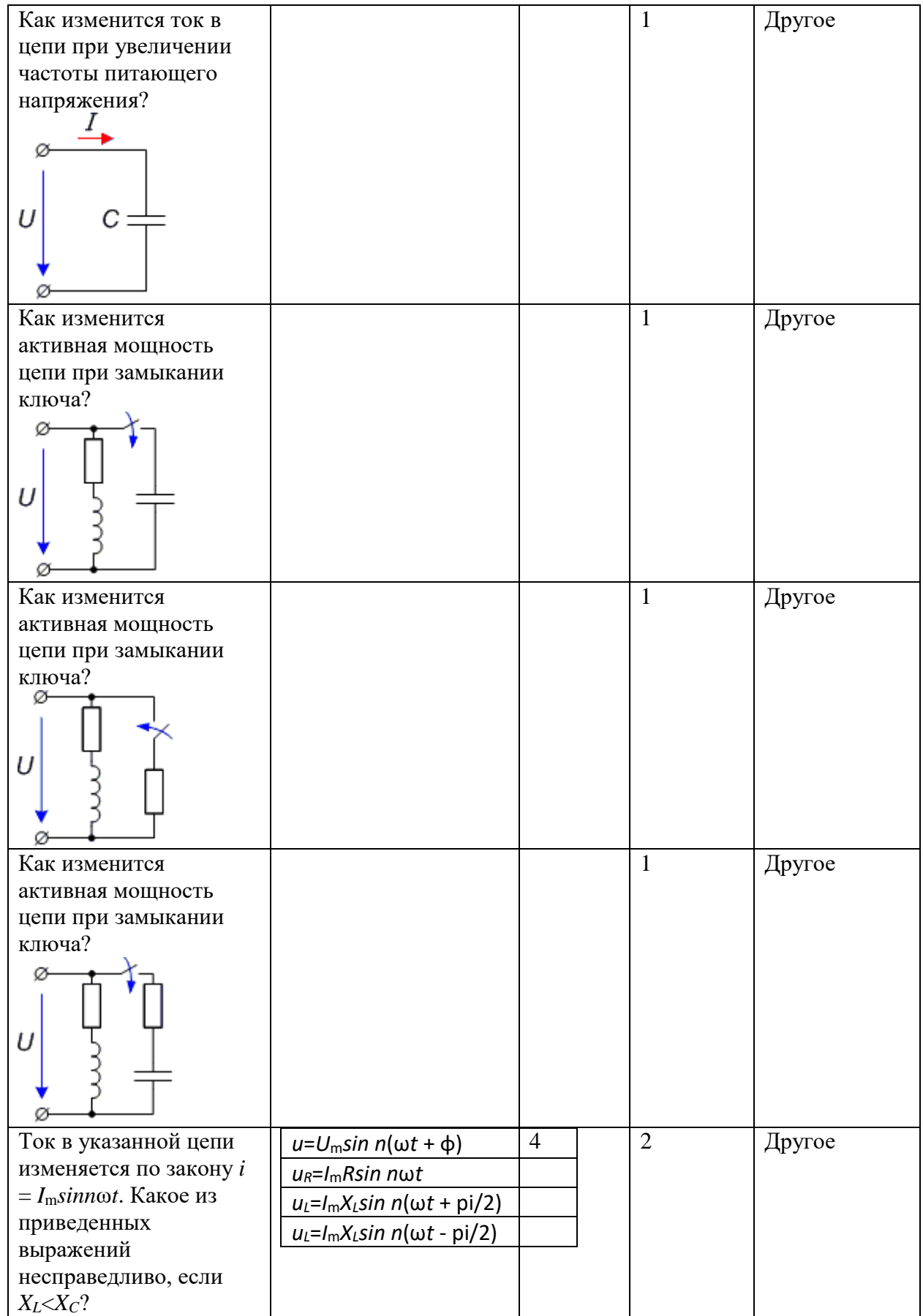

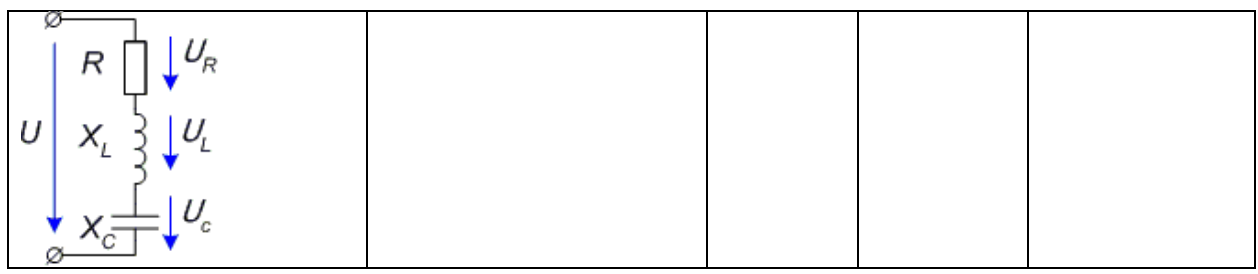

*Типовые задания по лабораторным работам:*

**Лабораторная работа №1.**

#### **Электрические цепи переменного тока.**

Цели работы.

- 1. Исследование напряжения и тока конденсатора.
- 2. Исследование реактивного сопротивления конденсатора.

3. Исследование последовательного и параллельного соединения резистора и конденсатора.

- 4. Исследование напряжения и тока катушки индуктивности.
- 5. Исследование реактивного сопротивления катушки индуктивности.

6. Исследование последовательного и параллельного соединения резистора и катушки индуктивности.

7. Исследование частотных характеристик последовательного и параллельного резонансных контуров.

*Используемые приборы:*

1.Функциональный генератор.

2.Источник питания постоянного тока, функциональный генератор.

3.Измерительные приборы (цифровые вольтметры и амперметры).

4.Цифровой, двухканальный осциллограф.

5.Измеритель импеданса.

6.Модуль Электрические цепи.

#### **Теоретические сведения**

#### **Однофазный синусоидальный ток**

Переменным током называют ток, изменяющийся во времени. Значение тока в любой данный момент времени называют мгновенным током i. Для одного из двух возможных направлений тока через поперечное сечение проводника мгновенный ток i считают положительным, а для противоположного направления отрицательным. Направление тока, для которого его мгновенные значения положительны, называют положительным направлением тока. Ток определен, если известна зависимость мгновенного тока от времени  $i = F(t)$  и указано его положительное направление.

Токи, мгновенные значения которых повторяются через равные промежутки времени в той же самой последовательности, называют периодическими.

Мгновенное значение синусоидального тока определяется выражением:

$$
i = I_m \sin\left(\frac{2\pi}{T}t + \varphi\right),\tag{1}
$$

где I<sub>m</sub> - максимальное значение или амплитуда тока. Аргумент синуса  $\frac{2\pi}{T}t + \varphi$ называется фазой. Угол ф равен фазе в начальный момент времени (t=0) и поэтому называется начальной фазой. Период Т- это время, за которое совершается одно полное колебания. Единица измерения - секунда (с). Частота равна числу колебаний в одну секунду  $f = \frac{1}{T}$ . Единица измерения частоты f - герц (Гц). Угловая частота  $\omega = 2\pi f = \frac{2\pi}{T}$ .

Единица угловой частоты - рад/с или с<sup>-1</sup>.

Вводя в (1) обозначение  $\omega$  для угловой частоты, получаем:  $i = I_m \sin (\omega t + \varphi)$ .

На рисунке 1 дан график синусоидальных токов одинаковой частоты, но с различными амплитудами и начальными фазами:  $i_1$ <sup>=</sup> I<sub>m1</sub>sin ( $\omega t + \varphi_1$ );  $i_2 = I_{m2}$ sin ( $\omega t + \varphi_2$ ).

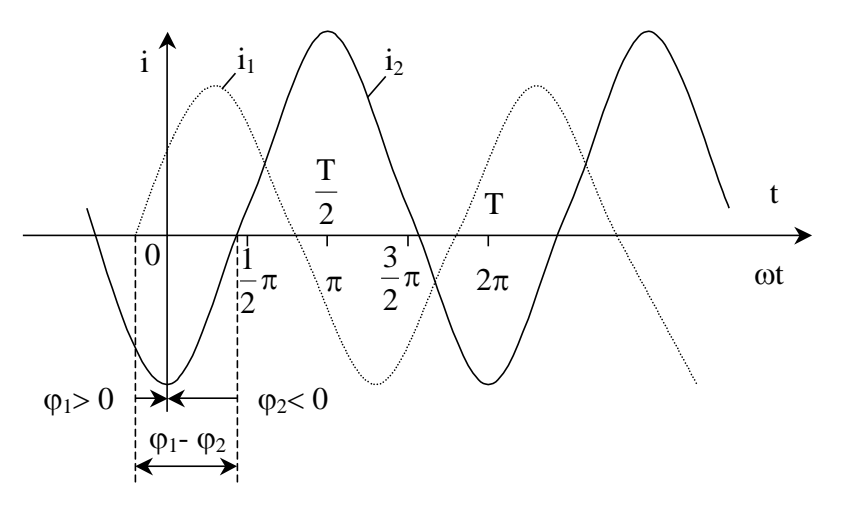

Рисунок 1 - График синусоидального тока

По оси абсцисс отложены время t и пропорциональная времени величина  $\omega t$ .

Начальный фазный угол отсчитывается всегда от момента, соответствующего началу синусоиды (нулевое значение синусоидальной величины при переходе ее от отрицательных к положительным значениям), до момента начала отсчета времени t=0 (начало координат). При  $\varphi_1$ >0 начало синусоиды (i<sub>1</sub>) сдвинута влево, а при  $\varphi_2$ <0 - (i<sub>2</sub>) вправо от начала координат.

Если у нескольких синусоидальных функций, изменяющихся с одинаковой частотой, начала синусоид не совпадают, то говорят, что они сдвинуты друг относительно друга по фазе. Сдвиг фаз измеряется разностью фаз, которая, очевидно, равна разности начальных фаз.

Если у синусоидальной функции одной частоты одинаковые начальные фазы, то говорят, что они совпадают по фазе, если разность их фаз равна  $\pm \pi$ , то говорят, что они противоположны по фазе, и, наконец, если разность их фаз равна  $\pm \pi/2$ , то говорят, что они находятся в квадратуре.

#### Действующие и средние значения тока, Э.Д.С. и напряжения.

Для суждения о периодическом токе вводят понятие о среднем квадратичном значении тока за период, которое называется действующим током:

$$
I = \sqrt{\frac{1}{T} \int_0^T i^2 dt}.
$$
 (2)

Действующий ток численно равен такому постоянному току, который за один период выделяет в том же сопротивлении такое же количество тепла, как и ток переменный.

Установим связь между действующим током I и амплитудой Im синусоидального тока:

$$
I^{2} = \frac{1}{T} \int_{0}^{T} i^{2} dt = \frac{I_{m}^{2}}{T} \int_{0}^{T} \sin^{2}(\omega t + \varphi) dt = \frac{I_{m}^{2}}{T} \int_{0}^{T} [1 - \cos(2\omega t + 2\varphi)] dt = \frac{I_{m}^{2}}{2}.
$$

Следовательно,

$$
I = \frac{I_m}{\sqrt{2}}.\tag{3}
$$

Среднеквадратичные значения любых других периодических величин за один период тоже называются действующими. Так, например, действующие Э.Д.С. и напряжение

$$
E = \sqrt{\frac{1}{T} \int_0^T e^2 dt}; U = \sqrt{\frac{1}{T} \int_0^T u^2 dt}. E = \frac{E_m}{\sqrt{2}}; U = \frac{U_m}{\sqrt{2}}.
$$

Когда речь идет о периодических напряжениях и токах, обычно подразумевают действующие напряжения и токи.

Изображение синусоидальных функций времени векторами и комплексными числами

Расчет цепей переменного тока облегчается, если изображать синусоидально изменяющиеся токи, напряжения и Э.Д.С. векторами или комплексными числами.

Пусть ток изменяется по синусоидальному закону  $i=I_m(\sin \omega t + \varphi)$ .

Возьмем прямоугольную систему координат и расположим под углом ф  $\overrightarrow{\mathbf{l}}_{m}$ , длина которого равна  $\mathbf{l}_{m}$ . относительно горизонтальной оси ОХ вектор Положительные углы фоткладываются против, а отрицательные - по направлению часовой стрелки (рисунок 2).

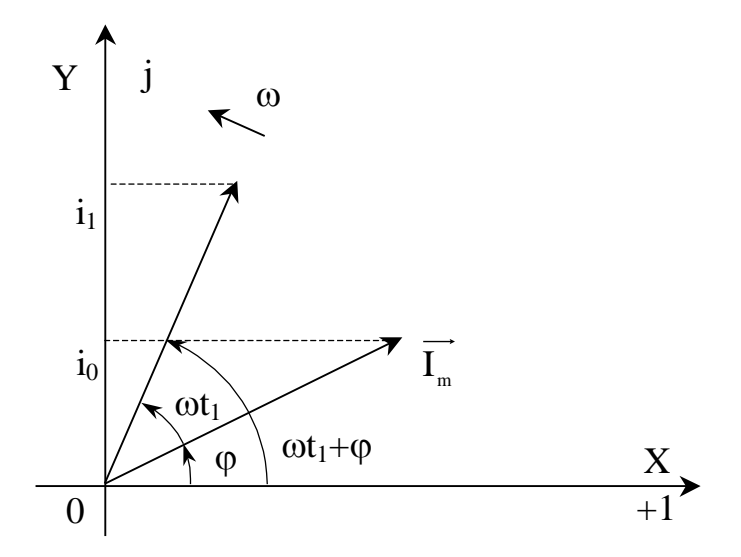

Рисунок 2 – Векторная диаграмма тока

Представим, что вектор  $\overrightarrow{\mathbf{l}}_{m}$  с момента  $t = 0$  начинает вращаться вокруг начала координат 0 против направления движения часовой стрелки с постоянной угловой скоростью, равной угловой частоте  $\omega$ . В момент времени  $t_1$  вектор составит с осью ОХ угол  $\omega t_1 + \varphi$ . Его проекция на ось ОУ равна в выбранном масштабе мгновенному значению тока  $i_1=I_m\sin(\omega t_1+\omega)$ .

Таким образом, между мгновенным значением і и вектором  $\overrightarrow{I}_m$  можно установить однозначную связь. На этом основании вектор  $\overrightarrow{I}_m$  называют вектором, изображающим синусоидальную функцию времени. Совокупность векторов, изображающих рассматриваемые синусоидальные функции времени, называется векторной диаграммой.

Если считать оси ОХ и ОУ осями вещественных (действительных) и мнимых величин на комплексной плоскости, то вектор  $\overrightarrow{I}_m$  соответствует комплексному числу,

модуль которого равен I<sub>m</sub>, а аргумент углу ф. Это комплексное число I<sub>m</sub>, называется комплексной амплитудой тока. Оно обозначается большой буквой, подчеркнутой внизу.

Комплексную амплитуду тока можно записать в полярной, показательной, тригонометрической и алгебраической формах:

$$
I_m = I_m \angle \varphi = I_m e^{j\varphi} = I_m (\cos \varphi + j \sin \varphi) = I_a + jI_p,
$$
 (4)  
 
$$
\text{The } j = \sqrt{-1}.
$$

Если правую и левую часть уравнения (4) разделить на  $\sqrt{2}$ , то получим комплекс действующего значения тока.

$$
\underline{I} = I \angle \varphi = I e^{j\varphi} = I(\cos \varphi + j \sin \varphi) = I_a + jI_p
$$

Аналогичное уравнение можно получить для синусоидально изменяющегося напряжения и Э.Д.С.:

$$
\underline{U} = U \angle \varphi = Ue^{j\varphi} = U(\cos \varphi + j\sin \varphi) = U_{a} + jU_{p}
$$

$$
\underline{E} = E \angle \varphi = Ee^{j\varphi} = E(\cos \varphi + j\sin \varphi) = E_{a} + jE_{p}
$$

Если вектор  $\overrightarrow{I_n}$ , начиная с момента времени  $t = 0$ , вращается против направления движения часовой стрелки с угловой скоростью  $\omega$ , то ему соответствует комплексная функция времени, которая называется комплексной мгновенной величиной:

$$
\underline{i} = I_m e^{j(\omega t + \varphi)} = I_m \cos(\omega t + \varphi) + jI_m \sin(\omega t + \varphi).
$$

Значение ее мнимой части (без ј) равно рассматриваемой синусоидально изменяющийся величине і.

Таким образом, величина ј и ее изображение комплексная амплитуда однозначно связаны следующим равенством:

$$
i=Im\big[I_{\scriptscriptstyle m}e^{\mathrm{j}{}^{(\omega t+\phi)}}\big]=Im\big[I_{\scriptscriptstyle m}e^{\mathrm{j}\phi}e^{\mathrm{j}\omega t}\,\big]\!=Im\big[I_{\scriptscriptstyle m}e^{\mathrm{j}\omega t}\,\big],
$$

где символ Im обозначает, что от комплексной функции времени, записанной в квадратных скобках, берется только значение мнимой части.

Метод расчета цепей синусоидального тока, основанный на изображении гармонических функций времени комплексными числами, называется методом комплексных величин, методом комплексных амплитуд или комплексным методом расчета.

#### Умножение ветктора на ји-ј

Пусть есть некоторое комплексное число  $A = Ae^{j\varphi a}$  (рисунок 3).

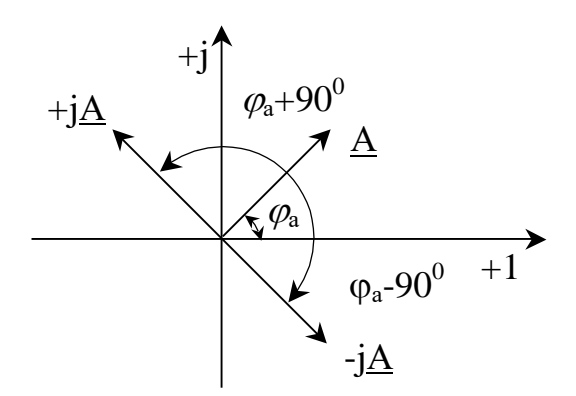

Рисунок 3 – Умножение вектора на i и  $-i$ 

Умножение его на і дает вектор, по модулю равный А, но повернутый в сторону опережения (против часовой стрелки) по отношению к исходному вектору  $\vec{A}$  на 90°. Умножение  $\overrightarrow{A}$  на -ј поворачивает вектор  $\overrightarrow{A}$  на 90° в сторону отставания (по часовой стрелке) также без изменения его модуля.

Чтобы убедится в этом, представим векторы і и -і в показательной форме:

$$
j = 1 \cdot e^{j90^0} = e^{j90^0},
$$
  

$$
- j = 1 \cdot e^{-j90^0} = e^{-j90^0}.
$$

Тогда

$$
\underline{A}j = Ae^{j\varphi_a}e^{j90^\circ} = Ae^{j(\varphi_a + 90^\circ)};
$$
\n(5)

$$
-\underline{A}j = Ae^{j\varphi_a}e^{-j90^\circ} = Ae^{j(\varphi_a - 90^\circ)}.
$$
 (6)

Из (5) следует, что вектор  $\overrightarrow{A}$ , по модулю равный **A**, составляет с осью +1 комплексной плоскости угол  $\varphi$  + 90°, т.е. повернут против часовой стрелки на 90° по отношению к вектору  $\overrightarrow{A}$ . Согласно (6) умножение  $\underline{A}$  на - јдает вектор, по модулю равный А, но повернутый по отношению к нему на 90<sup>0</sup> по часовой стрелке.

# Резистор в цепи синусоидального тока

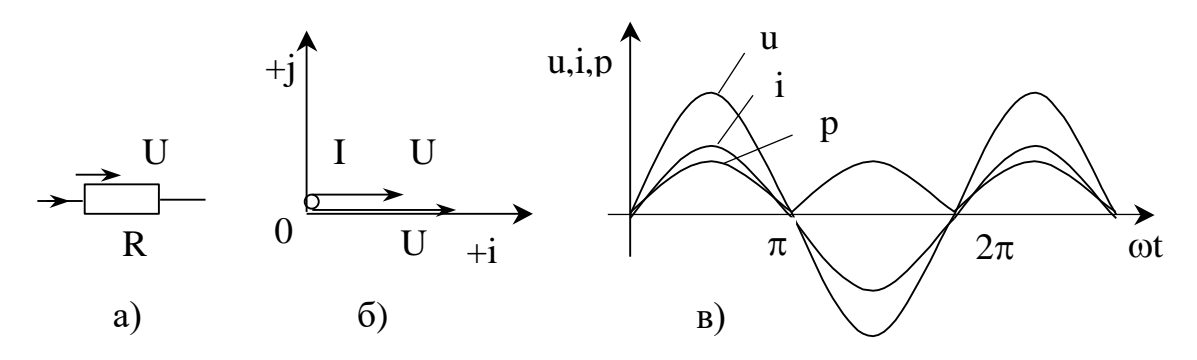

Рисунок 4 – Векторная и волновая диаграмма цепи с резистором

На рисунке 4, а изображен резистор сопротивлением R, по которому течет ток  $i =$  $I<sub>m</sub>sin \omega t$ . По закону Ома напряжение на резисторе:

$$
u = iR = R \text{ I}_m \sin \omega t,
$$

или

$$
u=U_m\sin \omega t,
$$

где  $U_m = RI_m$ .

Мгновенная мощность  $p = U_m I_m \sin \omega t \sin \omega t = \frac{U_m I_m}{2} (1 - \cos 2\omega t)$ .

Мгновенная мощность имеет постоянную составляющую  $\frac{U_m I_m}{2}$  и составляющую

 $\frac{U_{\rm m}I_{\rm m}}{2}$  cos 2ωt, изменяющуюся с частотой 2ω.

На рис. 4, в даны кривые мгновенных значений тока і, напряжения и и мгновенной мощности р.

Из рис. 4, видно, что в цепи синусоидального тока с резистором, ток і и напряжение и совпадают по фазе.

Комплекс действующего значения тока и напряжения  $I = Ie^{j\varphi}$ ,  $U = Ue^{j\varphi}$ .

В рассматриваемом случае  $\varphi = 0$ , тогда  $I = I$ ,  $\underline{U} = U$ . Векторная диаграмма тока и напряжения изображена на рис. 4, б. Так как  $U = RI$ , то комплексы напряжения и тока в цепи с активным сопротивлением связаны соотношением

$$
\underline{U}_R = R \underline{I} \tag{7}
$$

### Индуктивная катушка в цепи синусоидального тока

Практически любая обмотка (катушка) обладает некоторой индуктивностью L и активным сопротивлением R. На схеме катушку можно представить в виде последовательно соединенных, индуктивности L и активного сопротивления R.

Выделим из схемы одну индуктивность L (без активного сопротивления) – рис. 5, а.

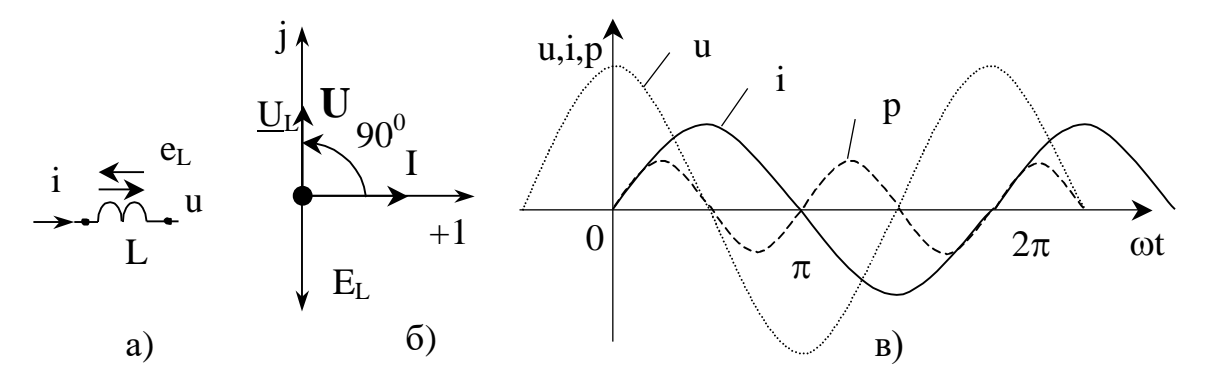

Рисунок 5 - Векторная и волновая диаграмма цепи с индуктивностью

$$
e_{L} = -L\frac{di}{dt} = -\omega L I_{m} \sin(\omega t - 90^{\circ}).
$$

Напряжение на индуктивности  $u = -e_L = L \frac{di}{dt}$ .

Следовательно,

$$
u = \omega L I_m \sin (\omega t + 90^0) = U_m \sin (\omega t + 90^0);
$$
  

$$
U_m = \omega L I_m.
$$

Произведение  $\omega$  С обозначают  $X_L$  и называют индуктивным сопротивлением:  $X_L = \omega L.$ 

Единица индуктивного сопротивления  $[X_L] = [\omega][L] = c^{-1} \cdot \text{O}_M \cdot c = \text{O}_M$ .

Таким образом, индуктивная катушка оказывает переменному току сопротивление, модуль которого  $X_L = \omega L$  прямо пропорционален частоте. Кроме того, напряжение на ней опережает ток по фазе на  $90^0$ .

Мгновенная мощность: 
$$
p = ui = U_m \cos \omega t I_m \sin \omega t = \frac{U_m I_m}{2} \sin 2\omega t
$$
.

проходит через нулевое значение, когда через нуль проходит либо и, либо і. За первую четверть периода, когда и и і положительны, р также положительна. Площадь, ограниченная кривой р и осью абсцисс за это время, представляет собой энергию, которая взята от источника питания на создание энергии магнитного поля в индуктивной катушке. Во вторую четверть периода, когда ток в цепи уменьшается от максимума до нуля, энергия магнитного поля отдается обратно источнику питания, при этом мгновенная мощность отрицательна. За третью четверть периода у источника снова забирается энергия, за четвертую отдается и т.д. энергия то периодически забирается индуктивной катушкой от источника, то отдается ему обратно. На рис. 5, в изображены кривые напряжения, тока и мгновенной мощности в цепи с индуктивностью.

Комплекс действующего значения тока и напряжения

$$
\underline{I} = Ie^{j\varphi}, \quad \underline{U} = Ue^{j(\varphi + 90^0)} = x_L Ie^{j\varphi}e^{j90^0} = jx_L \underline{I}.
$$

При  $\varphi = 0$  I = I. Их векторная диаграмма изображена на рис. 5, б. Таким образом комплексы действующих значений напряжения и тока в цепи с индуктивностью связаны соотношением

$$
U_{\underline{L}} = jx_{\underline{L}} \underline{I} \tag{8}
$$

## Конденсатор в цепи синусоидального тока

Если приложенное к конденсатору напряжение не меняется во времени, то заряд  $q =$ Си на одной его обкладке и заряд -q = -Си на другой неизменны и ток через конденсатор не проходит ( $i = \frac{dq}{dt} = 0$ ). Если же напряжение на конденсаторе меняется во времени, например, по синусоидальному закону:

$$
U_c = U_m \sin \omega t, \tag{9}
$$

то по синусоидальному закону будет меняться и заряд q конденсатора:

 $q = Cu = CU_m sin \omega t$ и конденсатор будет периодически перезаряжаться. Периодическая перезарядка конденсатора сопровождается протеканием через него зарядного тока:

$$
i = \frac{dq}{dt} = \frac{d}{dt}(CU_m \sin \omega t) = \omega CU_m \cos \omega t = \omega CU_m \sin(\omega t + 90^\circ). \tag{10}
$$

Положительное направление тока через конденсатор ёмкостью С на рис.2.6,а совпадает с положительным направлением напряжения на нем. Из рис. (2.6 в) видно, что ток через конденсатор опережает по фазе напряжение на конденсаторе на 90<sup>0</sup>. Амплитуда тока I<sub>m</sub> равна амплитуде напряжения U<sub>m</sub>, деленной на емкостное сопротивление:

$$
X_{\rm c} = \frac{1}{\omega C}.
$$
Действительно,  

$$
I_m = \omega C U_m = \frac{U_m}{1/(\omega C)} = \frac{U_m}{X_C}.
$$

Емкостное сопротивление обратно пропорционально частоте. Единица емкостного сопротивления - Ом. Мгновенная мошность:

$$
p = ui = \frac{U_m I_m}{2} \sin 2\omega t.
$$

Графики мгновенных значений u, i, р изображены на рис.6,в.

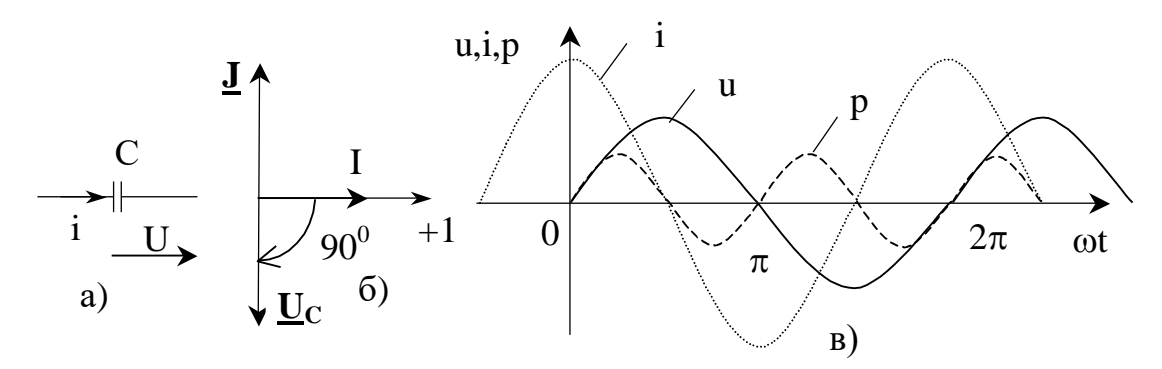

Рисунок 6 – Векторная и волновая диаграмма цепи с ёмкостью

За первую четверть периода конденсатор потребляет от источника питания энергию, которая идет на создание электрического поля в нем. Во вторую четверть периода напряжение на конденсаторе уменьшается от максимума до нуля и запасенная в электрическом поле энергия отдается источнику (мгновенная мощность отрицательна). За третью четверть периода энергия снова запасается, за четвертую отдается и т.д. Комплекс действующего значения напряжения и тока

$$
\underline{U}_{c} = U e^{j\varphi}, \text{ and } \varphi = 0 \qquad \underline{U}_{c} = U.
$$
\n
$$
\underline{I} = \frac{U}{X_{c}} e^{j(\varphi + 90^0)} = \frac{1}{X_{c}} U e^{j\varphi} e^{j90^0} = j \frac{1}{X_{c}} \underline{U}_{c}.
$$

Векторная диаграмма цепи с ёмкостью показана на рис. 6,6.

Из последнего уравнения определяем комплекс действующего значения напряжения на ёмкости

$$
\underline{\mathbf{U}}_{\rm c} = -\mathbf{j}\mathbf{X}_{\rm c}\underline{\mathbf{I}}\,. \tag{11}
$$

#### Закон Ома для цепи синусоидального тока. Комплексное сопротивление.

Широкое распространение на практике получил символический, или комплексный, метод расчета цепей синусоидального тока.

Сущность символического метода расчета состоит в том, что при синусоидальном токе можно перейти от уравнений, составленных для мгновенных значений и являющихся дифференциальными уравнениями, к алгебраическим уравнениям, составленным относительно комплексов тока и Э.Д.С.

Например, для схемы рис. 7 уравнение для мгновенных значений

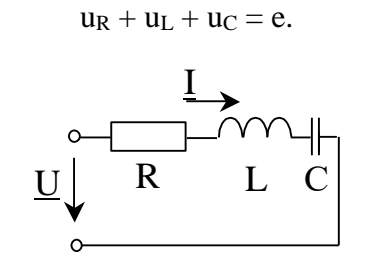

Рисунок 7 - Схема к расчёту цепи символическим методом

Для каждого члена уравнения было определено соответствующее ему выражение в комплексной форме. И так как цепь линейная, запишем его в комплексной форме.

$$
\underline{\text{IR}} + \underline{\text{Ij}} \omega \underline{\text{L}} + \underline{\text{I}} \left( \frac{-\underline{\text{j}}}{\omega \underline{\text{C}}} \right) = \underline{\text{U}}.
$$

Вынесем I за скобку:

$$
\underline{I}\left(R + j\omega L - \frac{j}{\omega C}\right) = \underline{U}
$$
\n(12)

Следовательно, для схемы рис. 7:

$$
\underline{I} = \frac{\underline{U}}{R + j\omega L - \frac{j}{\omega C}}.
$$

Множитель  $R + j\omega L - (j/\omega C)$  в уравнении (12) представляет собой комплекс, имеет размерность сопротивления и обозначается через Z. Его называют полным комплексным сопротивлением:

$$
\underline{Z} = Ze^{j\varphi} = R + j\omega L - \frac{j}{\omega C}.
$$

Как и всякий комплекс, Z можно записать в показательной форме. Модуль комплексного сопротивления принято обозначать через Z. Уравнение (12) можно записать так: <u>I</u>  $\underline{Z} = \underline{U}$ . Откуда

$$
\underline{\mathbf{I}} = \frac{\underline{\mathbf{U}}}{\underline{\mathbf{Z}}}.
$$
\n(13)

Уравнение (13) представляет собой закон Ома для цепи синусоидального тока.

В общем случае Z в комплексном виде имеет некоторую действительную часть R и некоторую мнимую часть јХ

$$
\underline{Z} = R + jX,
$$

где  $R$  – активное сопротивление;  $X$  – реактивное сопротивление.

Для схемы рис. 7 реактивное сопротивление:

$$
X = \omega L - \frac{1}{\omega C}.
$$

Из уравнения (13)

$$
\underline{\mathbf{U}} = \underline{\mathbf{I}} \ \underline{\mathbf{Z}} = \underline{\mathbf{I}} \mathbf{R} + \underline{\mathbf{j}} \underline{\mathbf{I}} \mathbf{X} = \underline{\mathbf{U}} \mathbf{a} + \underline{\mathbf{j}} \underline{\mathbf{U}} \mathbf{p},\tag{14}
$$

где  $Ua = IR$  - активная составляющая напряжения.

 $Up = IX$  - реактивная составляющая напряжения.

# Комплексная проводимость

Под комплексной проводимостью *Y* понимают величину, обратную комплексному сопротивлению Z:

$$
\underline{Y} = \frac{1}{\underline{Z}} = g - jb = Ye^{-j\varphi}.
$$

Единица комплексной проводимости - См ( $OM^{-1}$ ). Действительную часть ее обозначают через g, мнимую - через b. Так как

$$
\frac{1}{Z} = \frac{1}{R + jX} = \frac{R - jX}{R^2 + X^2} = \frac{R}{R^2 + X^2} - j\frac{X}{R^2 + X^2} = g - jb,
$$

**TO** 

$$
g = \frac{R}{R^2 + X^2}
$$
;  $b = \frac{X}{R^2 + X^2}$ ;  $Y = \sqrt{g^2 + b^2}$ .

Если Х положительно, то и b положительно. При Х отрицательном b также отрицательно.

При использовании комплексной проводимости закон Ома записывают так:

$$
\underline{I} = \underline{U} \ \underline{Y}.
$$

или

$$
\underline{\mathbf{I}} = \underline{\mathbf{U}}\underline{\mathbf{g}} - \underline{\mathbf{j}}\underline{\mathbf{U}}\underline{\mathbf{b}} = \underline{\mathbf{I}}_a + \underline{\mathbf{I}}_p \,,\tag{15}
$$

где  $\underline{I}_a$  – активная составляющая тока;  $\underline{I}_p$  – реактивная составляющая тока.

### Треугольники напряжения, сопротивления, тока и проводимости

Пусть в цепи угол сдвига фаз между током напряжением - Ф (рис. 8)

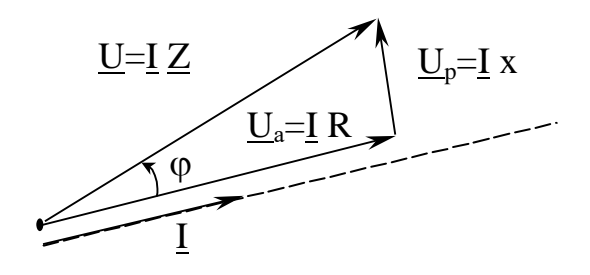

Рисунок 8 - Треугольник напряжений

Спроектируем вектор напряжения на вектор тока. Вектор, совпадающий по фазе с током, это - активная составляющая напряжения  $\underline{U}_a$ , перпендикулярный току, это реактивная составляющая напряжения U<sub>p</sub>. Треугольник, в котором один катет - активная составляющая напряжения, другой катет - реактивная составляющая напряжения, а гипотенуза - напряжение в цепи U, называется треугольником напряжений (рис. 2.8). разделим все стороны треугольника напряжений на ток, получим треугольник сопротивления (рис. 2.9).

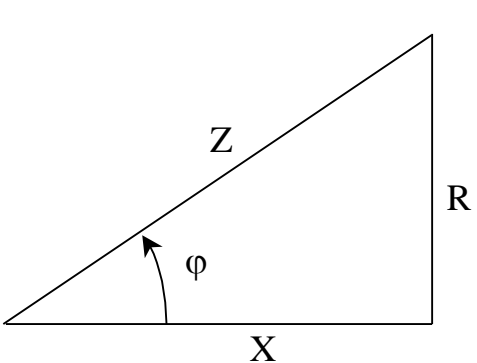

Рисунок 9 – Треугольник сопротивления

Из треугольника напряжений (рис. 8):

• модуль напряжения  $U = \sqrt{U_a^2 + U_a^2}$  $U = \sqrt{U_a^2 + U_p^2};$ U U  $\cos \varphi = \frac{a}{\pi r}$ .

Из треугольника сопротивлений (рис. 9):

• модуль полного сопротивления  $Z = \sqrt{R^2 + X^2}$ ; Z R  $\cos \varphi = \frac{\pi}{2}$ .

Спроектируем вектор тока на вектор напряжения (рис.2.10).

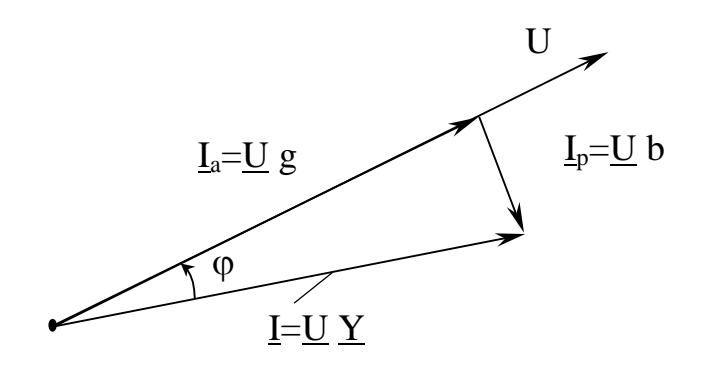

# Рисунок 10 – Треугольник тока

Вектор, совпадающий по фазе с напряжением - это активная составляющая тока Ia, перпендикулярный напряжению - это реактивная составляющая тока Ip. Треугольник, у которого один катет - активная составляющая тока, другой катет - реактивная составляющая тока, а гипотенуза - ток в цепи I, называется треугольником токов (рис. 2.10). Разделим все стороны треугольника тока на напряжение, получим треугольник проводимостей (рис. 2.11).

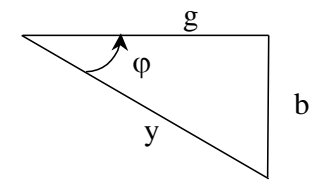

Рисунок 11 – Треугольник проводимостей

Из треугольника тока (рис. 10):  $I = \sqrt{I_a^2 + I_p^2}$ ;  $\cos \varphi = \frac{I_a}{I_a}$ .

Из треугольника проводимостей (рис. 11):  $Y = \sqrt{g^2 + b^2}$ ;  $\cos \varphi = \frac{g}{V}$ .

Для одной и той же электрической цепи треугольники напряжения, сопротивления, тока и проводимости подобны друг другу, т.е. угол сдвига фаз между током и напряжением ф в треугольниках одинаковый. Они дают графическую интерпретацию связи U, I, Z, Y с их активными и реактивными составляющими.

# Использование методов расчёта цепей постоянного тока при расчётах линейных цепей синусоидального тока

Первый и второй законы Кирхгофа для цепей синусоидального тока имеют такой же вид, как для цепей постоянного тока. Только в уравнениях вместо R необходимо поставить Z, вместо U - U, вместо I - I, вместо Е - E, тогда уравнения запишутся в виде:

$$
\sum_{k=1}^n I_{k\atop -}=0\,,\quad \ \sum_{k=1}^n \underline{I}_k \, \underline{Z}_k\, = \sum_{k=1}^n \underline{E}_k\,\, .
$$

Все методы расчёта цепей постоянного тока получены на основе законов Кирхгофа. Если повторить все выводы, то для цепей синусоидального тока можно обосновать те же методы, которые были получены для цепей постоянного тока (метод контурных токов, метод двух узлов, метод эквивалентного генератора и т.д.).

Алгоритм расчёта электрических цепей комплексным метолом следующий:

1. Мгновенные значения напряжений источников ЭДС, источников токов заменяют соответствующими комплексными значениями, например,  $E = E_m \sin(\omega t + \varphi)$  заменяют на  $E = Ee^{j\varphi}$ .

2. Комплексные сопротивления Z и проводимости Y всех ветвей схемы записывают в зависимости от выбранного метода расчёта.

3. Составляют алгебраические уравнения по выбранному метолу расчёта и решают их относительно искомой комплексной величины, например, тока  $I = Ie^{j\alpha}$ .

4. При необходимости переходят к мгновенному значению  $i = I\sqrt{2} \sin(\omega t + \alpha)$ 

# Активная, реактивная и полная мошности

Линейный двухполюсник (рис.12) находится в режиме гармонических колебаний:  $u(t) = U\cos(\omega t + \varphi_{n}), i(t) = I\cos(\omega t + \varphi_{n}).$ 

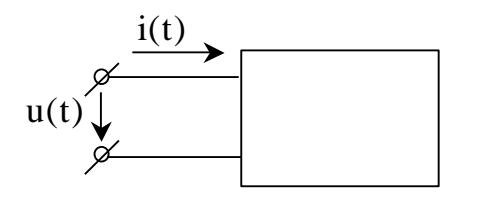

Рисунок 12 – Схема пассивного двухполюсника

Мгновенная потребляемая мощность, двухполюсником:  $p = u(t) \cdot i(t) = U_m I_m \cos(\omega t + \varphi_n) \cdot \cos \cos(\omega t + \varphi_i).$ 

Используя тригонометрические формулы

$$
p = \frac{U_{m}I_{m}}{2}\cos(\phi_{u} + \phi_{i}) + \frac{U_{m}I_{m}}{2}\cos(2\omega t + \phi_{u} + \phi_{i}).
$$
 (16)

Уравнение (16) содержит постоянную составляющую  $\mathbf{M}$ переменную, изменяющуюся с удвоенной частотой. Значение мгновенной мощности в общем случае в одной части полупериода положительное, в другой отрицательное. Положительное значение соответствует потреблению цепью электрической энергии, отрицательное отдачи. Поскольку значение мгновенной мощности изменяется по величине и по знаку, используют понятие средней мощности. Это постоянная составляющая в уравнении (16).

$$
P = P_{cp} = \frac{U_m I_m}{2} \cos \varphi = U I \cos \varphi, \qquad (17)
$$

где  $\varphi = \varphi_u - \varphi_i$  - угол сдвига фаз между током и напряжением.

 $P = P_{\text{cm}}$  называют активной мощностью, т.к. для цепи с идеальной ёмкостью и индуктивностью она равна нулю.

Активную мощность можно выразить через активное сопротивление цепи и активную проводимость.

$$
P = I2Z\cos\varphi = U2Y\cos = I2R = U2g.
$$
 (18)

Единица измерения активной мощности - ватты (Вт).

Под реактивной мощностью Q понимают произведение напряжения U на участке цепи на ток I по этому участку и на синус угла ф между напряжением U и током I:

$$
Q = UIsin \varphi. \tag{19}
$$

Единица реактивной мощности – Вольт-Ампер реактивный (ВАр). Если sino>0, то  $Q>0$ , если sin $\phi<0$ , то  $Q<0$ .

Выразим реактивную мощность (2.19) через реактивное сопротивление цепи и реактивную проводимость

$$
Q = I2Z\sin\varphi = U2Y\sin\varphi = I2x = U2b.
$$
 (20)

Реактивная мощность потребляется только реактивными элементами.

Полная мошность:

$$
S = UI.
$$
 (21)

Единица измерения полной мощности - ВА.

Мощности P,Q и S связаны следующей зависимостью:

$$
P^2 + Q^2 = S^2.
$$

Графически эту связь можно представить в виде прямоугольного треугольника (рис.13) – треугольника мощности, у которого имеются катет, равный Р, катет, равный Q, и гипотенуза S.

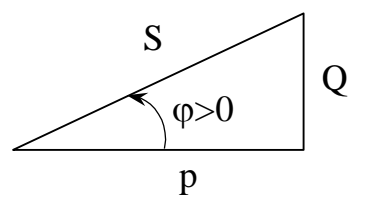

Рисунок 13 - Треугольник мощности

На щитке любого источника электрической энергии переменного тока (генератора, трансформатора и т.д.) указывают значение S, характеризующее ту мощность, которую этот источник может отдавать потребителю. Отношение активной мощности к полной равное косинусу угла сдвига фаз между током и напряжением, называется коэффициентом мощности  $\cos \varphi = \frac{p}{g}$ .

Для лучшего использования электрических машин и аппаратов желательно иметь возможно более высокий COS Ф. Высокий коэффициент мощности желателен так же для уменьшения потерь при передаче энергии по линии. При данной активной мощности Р приёмника ток в линии тем меньше, чем больше  $\cos \varphi$ :

$$
I = \frac{P}{U\cos\varphi}.
$$

Рассмотрим ещё одну связь активной, реактивной и полной мощностью. Пусть в цепи с напряжением  $U = Ue^{j\varphi_u}$  протекает ток  $I = Ie^{j\varphi_i}$ . Сопряжённый комплекс тока  $I^* = Ie^{-j\varphi_i}$ . Угол между напряжением и током  $\varphi = \varphi_u$  -  $\varphi_i$ . Умножим комплекс напряжения на сопряженный комплекс тока  $I^* = Ie^{-j\varphi i}$  и обозначим полученный комплекс через  $\widetilde{S}$ :

$$
\widetilde{S} = \underline{U}I^* = UIe^{j(\varphi_u - \varphi_i)} = UIe^{j\varphi} = UI\cos\varphi + jUI\sin\varphi = P + jQ.
$$

Значок ~ (тильда) над S обозначает комплекс (а не сопряженный комплекс) полной мощности, составленный при участии сопряженного комплекса тока  $I^*$ .

Таким образом, активная мощность Р есть действительная часть (Re), а реактивная мощность  $Q$  – мнимая часть (Im) произведения  $UI^*$ :

$$
\begin{cases} P = Re \underline{U}I^*; \\ Q = Im \underline{U}I^*. \end{cases}
$$

## Баланс мошностей

Из закона сохранения энергии следует, что в любой цепи соблюдается баланс как мгновенных, так и активных мощностей. Сумма всех отдаваемых (мгновенных или активных) мощностей равна сумме всех потребляемых (соответственно мгновенных или активных) мощностей. Покажем, что соблюдается баланс и для комплексных и, следовательно, для реактивных мощностей.

Пусть общее число узлов схемы равно n. Здесь в отличие от обычных определений терминов узел и ветвь будем под узлом понимать место соединения любых двух элементов схемы (источников и потребителей), а под ветвью - каждый участок схемы, содержащей один из ее элементов.

Напишем для каждого из n узлов уравнения по первому закону Кирхгофа для комплексов, сопряженных с комплексными токами:

> $I_{12}+I_{13}+\ldots$   $+I_{1n}=0;$  $I_{21}+I_{23}+\ldots$   $I_{2n}=0$ ;  $I_{n1}+I_{n2}+\ldots+I_{n,n-1}=0.$

Эти уравнения записаны в общей форме в предположении, что каждый узел связан со всеми остальными  $(n - 1)$  узлами. При отсутствии тех или иных ветвей соответствующие слагаемые в уравнениях выпадают. При наличии между какой-либо парой узлов нескольких ветвей, число слагаемых соответственно увеличивается. Так, например, если между узлами 1 и 2 включены две ветви, то вместо  $I_{12}$  и  $I_{21}$  в уравнения войдут суммы  $I_{12}$ + $I_{21}$ , и  $\sum_{21}^{8} + \sum_{21}^{8}$ 

Умножим каждое из уравнений на комплексный потенциал узла, для которого составлено уравнение, и затем все уравнения просуммируем. Учтем, что комплексы, сопряженные с комплексными токами, входят в эти уравнения дважды (для двух различных направлений), причем  $I_{21} = -I_{12}$ ,  $I_{31} = -I_{13}$  и т.л. В результате получим:

 $(\varphi_1-\varphi_2)\ I^*_{12}+(\varphi_1-\varphi_3)\ I^*_{13}+\ldots+(\varphi_{n-1}-\varphi_n)\ I^*_{n-1,n}=0,$ 

т.е. сумма комплексных потребляемых мощностей во всех ветвях цепи равна нулю. Здесь все слагаемые представляют комплексные потребляемые мощности, потому что они вычисляются для одинаковых положительных направлений напряжений (разностей потенциалов) и токов. Полученное равенство выражает баланс комплексных мощностей. Из него следует равенство нулю в отдельности суммы потребляемых активных мощностей и суммы потребляемых реактивных мощностей. Так как отрицательные потребляемые мощности представляют собой мощности отдаваемые, то можно утверждать, что суммы всех отдаваемых и всех потребляемых реактивных мощностей равны друг другу.

Аналогичную формулировку можно придать и балансу комплексных мощностей. Перенося часть слагаемых в правую часть уравнения с противоположным знаком, т.е. рассматривая их как мощности отдаваемые, мы получим равенство сумм комплексных потребляемых и отдаваемых мощностей:

$$
\sum \widetilde{S}_{_{\rm{norm}}}= \sum \widetilde{S}_{_{\rm{orq}}}
$$

При равенстве сумм комплексных величин суммы их модулей в общем случае не равны друг другу. Отсюда следует, что для полных мощностей S баланс не соблюдается.

Потребляемая реактивная мощность на входе любого пассивного двухполюсника должна равняться сумме реактивных мощностей, потребляемых индуктивностями и емкостями, которые входят в его схему:

$$
Q\,{=}\,\sum Q_{_{\rm L}} + \sum Q_{_{\rm C}}\,.
$$

Представление о фазовом расположении векторов напряжения и тока электрической цепи даёт векторная диаграмма токов и напряжений.

Построим векторную диаграмму напряжений для цепи, состоящей последовательно соединённых индуктивностей L, активного сопротивления R и ёмкости С (рис. 14).

Построение векторных диаграмм для последовательной цепи начинают с вектора тока I, так как ток на всех участках цепи один и тот же.

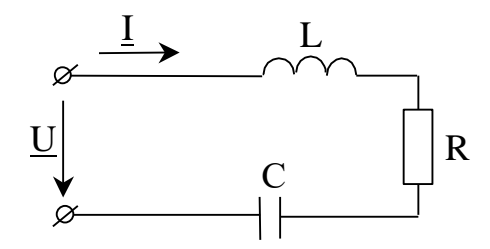

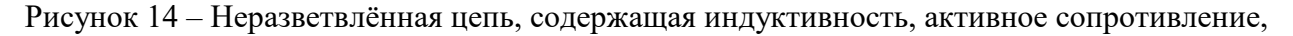

ёмкость

По второму закону Кирхгофа общее напряжение U, равно сумме частичных напряжений на индуктивности  $U_L$ , на активном сопротивлении  $U_R$ , и ёмкости  $U_C$ .

$$
U = U_{L} + U_{R} + U_{C} = jX_{L}I + RI - jX_{C}I.
$$
\n(22)

Проводим вектор тока (рис. 15). Затем в выбранном масштабе частичные и полное напряжение цепи, базируясь на уравнении (22)

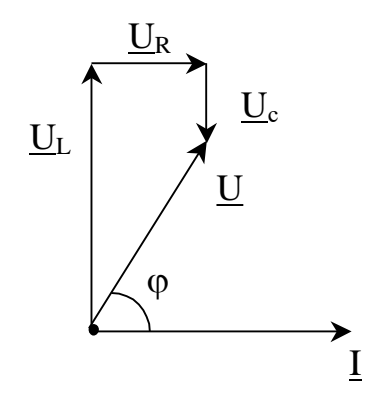

Рисунок 15 - Векторная диаграмма последовательной L, R, C цепи

Напряжение на индуктивности опережает по фазе ток на  $\frac{\pi}{2}$  (I умножается на j). К вектору индуктивного напряжения прибавляем вектор активного напряжения IR, параллельный вектору І. Напряжение на ёмкости -jXcI по фазе отстаёт от тока на  $\frac{\pi}{2}$  (I умножается на *j*). Вектор общего напряжения U, как сумма построенных векторов проводится из начала вектора U<sub>L</sub>, к концу вектора U<sub>C</sub>.

Угол сдвига фаз Ф между током и напряжением определяется отношением разности индуктивного и ёмкостного сопротивлений к активному сопротивлению:

$$
\varphi = \arctg \frac{X_L - X_C}{R}
$$

Рассмотрим случай параллельного соединения двух приёмников с различным сдвигов фаз Ф, у одного приёмника и Ф, у второго. Подобные условия встречаются, например, при включении в общую сеть двух различных двигателей переменного тока (рис.  $16$ ).

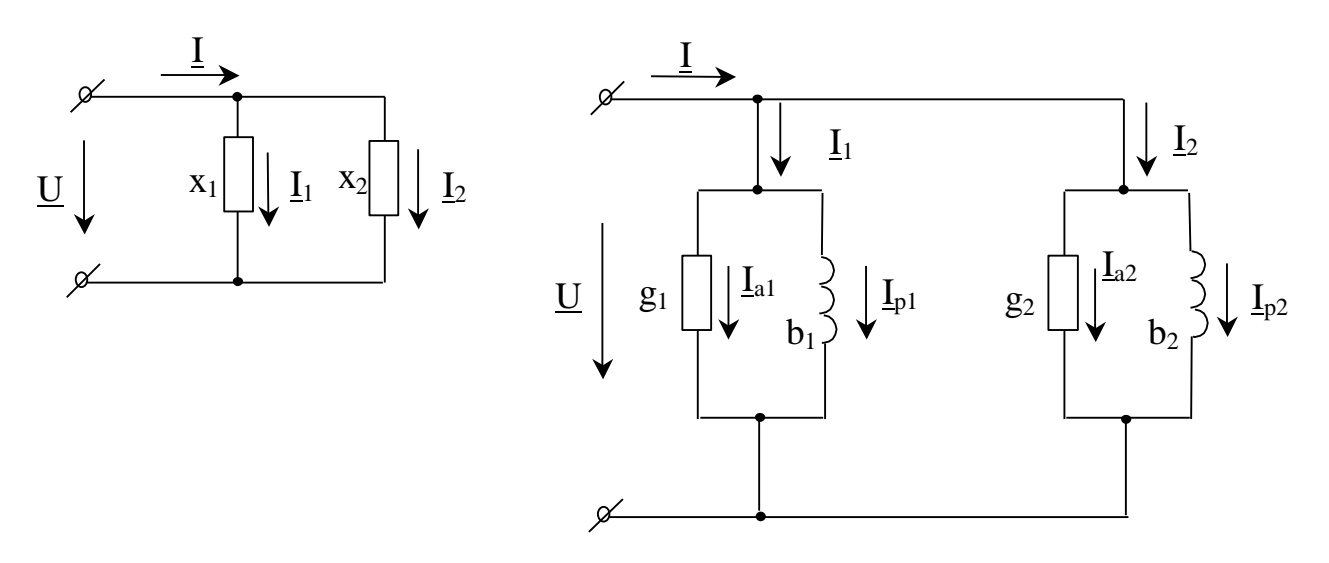

Рисунок 16 - Схема реактивного соединения двух реактивных катушек По первому закон Кирхгофа

$$
\underline{\mathbf{I}} = \underline{\mathbf{I}}_1 + \underline{\mathbf{I}}_2 = \underline{\mathbf{U}}\underline{\mathbf{g}}_1 + \underline{\mathbf{j}}\underline{\mathbf{U}}\underline{\mathbf{b}}_1 + \underline{\mathbf{U}}\underline{\mathbf{g}}_2 + \underline{\mathbf{j}}\underline{\mathbf{U}}\underline{\mathbf{b}}_2 = \underline{\mathbf{I}}\underline{\mathbf{a}}_1 + \underline{\mathbf{j}}\underline{\mathbf{I}}\underline{\mathbf{p}}_1 + \underline{\mathbf{I}}\underline{\mathbf{a}}_2 + \underline{\mathbf{j}}\underline{\mathbf{I}}\underline{\mathbf{p}}_2
$$

Для параллельного соединения строиться векторная диаграмма токов относительно общего напряжения  $U$  (рис. 2.17).

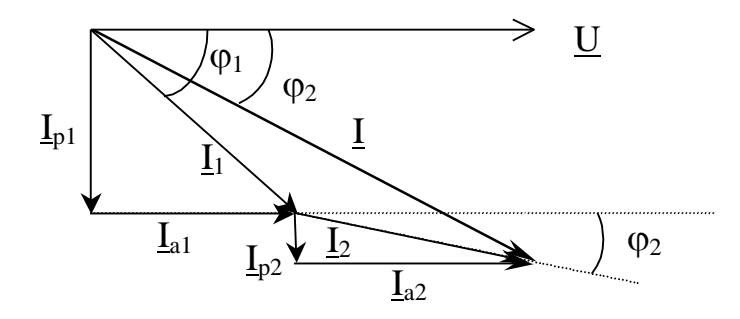

Рисунок 17 - Векторная диаграмма параллельного соединения

По отношению к вектору общего напряжения  $\underline{U}$  под углами  $\varphi_1$  и  $\varphi_2$  в сторону отставания строим векторы  $I_1$  и  $I_2$ , а затем определяем вектор  $I$  как их геометрическую сумму. Затем проектируем эти вектора на координатные оси. На основании диаграммы получаем, что общий активный ток равен сумме активных токов ветвей (проекция на горизонтальную ось).

$$
I_a = I\cos\varphi = I_1\cos\varphi_1 + I_2\cos\varphi_2 = Ia_1 + Ia_2.
$$

Общий реактивный ток равен сумме реактивных токов ветвей (проекция на вертикальную ось).

$$
\mathbf{I}_{\mathrm{p}} = \mathbf{I}\sin\varphi = \mathbf{I}_{1}\sin\varphi_{1} + \mathbf{I}_{2}\sin\varphi_{2} = \mathbf{I}p_{1} + \mathbf{I}p_{2}.
$$

Полный обший ток

$$
I = \sqrt{\left(I_{1a} + I_{2a}\right)^2 + \left(I_{1p} + I_{2p}\right)^2}, \text{ with}
$$

$$
I = U\sqrt{(g_1 + g_2)^2 + (b_1 + b_2)^2},
$$

где g<sub>1</sub> и g<sub>2</sub> - активные проводимости ветвей, b<sub>1</sub> и b<sub>2</sub> - реактивные проводимости ветвей.

#### Резонанс напряжений

Резонансом напряжений называется такой режим пассивной последовательной цепи, содержащей катушки индуктивности и конденсаторы, при котором ее входное реактивное сопротивление равно нулю. При резонансе ток на входе цепи, совпадает по фазе с напряжением.

Рассмотрим последовательную цепь, содержащую активное сопротивление R, индуктивность L и ёмкость С (рис. 18).

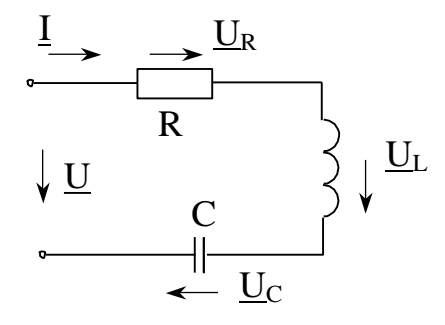

Рисунок 18 - Схема последовательной резонансной цепи

Для неё наступает резонанс, когда  $x=x_L-x_C=0$ ,

$$
\omega L = \frac{1}{\omega C}
$$

При  $X_L = X_C$  противоположные по фазе напряжения на индуктивности и емкости равны по величине, поэтому резонанс в рассматриваемой цепи называют резонансом напряжений.

При резонансе напряжения на индуктивности и емкости могут значительно превышать напряжение на зажимах цепи, которое равно напряжению на активном сопротивлении. Полное сопротивление цепи Z при x = 0 минимально:  $Z = \sqrt{R^2 + x^2} = R$ , а ток I при заданном напряжении U достигает наибольшего значения U/R. В теоретическом случае при R=0 полное сопротивление цепи в режиме резонанса также равно нулю, а ток при любом конечном значении напряжения U бесконечно велик. Точно так же бесконечно велики напряжения на индуктивности и емкости.

Из условия  $\omega L = \frac{1}{\omega C}$  следует, что резонанса можно достичь, изменяя либо частоту

напряжения источника, либо параметры цепи - индуктивность или емкость. Угловая частота, при которой наступает резонанс, называется резонансной угловой частотой

$$
\omega_{_0}=\frac{1}{\sqrt{LC}}\,.
$$

Индуктивное и емкостное сопротивление при резонансе:

$$
\omega_0 L = \frac{1}{\omega_0 C} = \sqrt{\frac{L}{C}} = \rho.
$$

Величина о называется характеристическим сопротивлением цепи или контура.

Отношение напряжения на индуктивности или емкости к напряжению, приложенному к цепи, при резонансе:

$$
\frac{U_{L}}{U} = \frac{U_{C}}{U} = \frac{\rho I}{RI} = \frac{\rho}{R} = Q.
$$

О называют добротностью контура. Добротность указывает, во сколько раз напряжение на индуктивности или на емкости при резонансе больше, чем напряжение, приложенное к цепи. Q>1, если  $\rho$ >R.

Пусть к цепи (рис.18) приложено синусоидальное напряжение u=U<sub>m</sub>sinot, амплитуда которого неизменна, а частота может изменяться в пределах от 0 до  $\infty$ .

Изменение частоты приводит к изменению параметров цепи. Меняется ее реактивное, а следовательно, и полное сопротивление, а также угол ф (аргумент комплексного сопротивления). Зависимости от частоты величин, характеризующих свойства цепи, называют частотными характеристиками цепи (рис. 19,а). Зависимости тока и напряжения от частоты будем называть резонансными кривыми (19,6).

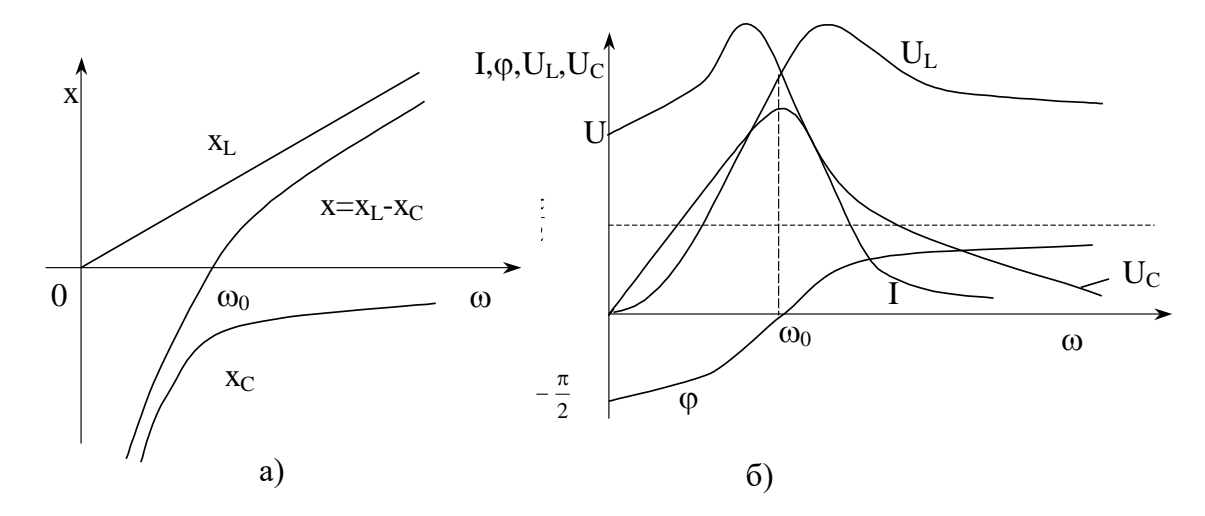

Рисунок 19 – Частотные и резонансные характеристики последовательной цепи

На рис.19,а даны частотные характеристики  $X_L$ ,  $X_C$  и  $X=X_L-X_C$ . При изменении частоты от  $\omega_0$  до  $\infty$  результирующее реактивное сопротивление возрастает от  $0$  до  $\infty$  и имеет индуктивный характер. Вследствие этого ток уменьшается от наибольшего значения до 0,

а угол  $\varphi$  возрастает от 0 до  $\frac{\pi}{2}$ .

В выражении напряжения на индуктивности  $U_L = x_L I$  оба сомножителя зависят от частоты. При  $\omega = 0$  сопротивление  $x_L = 0$ , и, следовательно,  $U_L = 0$ . При изменении частоты от 0 до  $\omega_0$  оба сомножителя увеличиваются и  $U_L$  возрастает. При дальнейшем увеличении частоты ( $\omega > \omega_0$ ) ток I уменьшается, но за счет роста  $\omega$ L напряжение U<sub>L</sub> продолжает возрастать.

Теперь рассмотрим зависимость напряжения на емкости  $U_C = x_C I$  от частоты. При  $\omega = 0$ тока в цепи нет, поэтому U<sub>C</sub>=U. При возрастании  $\omega$ , начиная от нуля,  $x_c$  непрерывно уменьшается. Напряжение U<sub>C</sub> сначала за счет возрастания тока I увеличивается, достигает при некотором значении частоты  $\omega_c \ll \omega_0$  максимума  $U_{\text{Cmax}} > U$ , а затем уменьшается. При  $\omega = \infty$  как I, так и х<sub>C</sub> равны нулю, поэтому U<sub>C</sub>=0. Заметим, что U<sub>Cмах</sub>=U<sub>Lмах</sub>.

График зависимости тока от частоты показывает, что рассматриваемая цепь обладает «избирательными свойствами». Цепь обладает наименьшим сопротивлением для тока той частоты, которая наиболее близка к ее резонансной частоте.

Избирательными свойствами цепей широко пользуются в электросвязи и радиотехнике. При этом режиме резонанса является нормальным режимом работы. Наоборот, в устройствах, где резонансный режим не предусмотрен, появление резонанса нежелательно, так как возникающие значительные напряжения на катушке и конденсаторе могут оказаться опасными для изоляции.

Выясним влияние параметров цепи на форму резонансной кривой I(ω). Для удобств сравнения резонансных кривых друг с другом будем их рассматривать в виде зависимостей:

$$
\frac{I}{I_0} = F_1 \left( \frac{\omega}{\omega_0} \right),
$$

где  $I_0 = \frac{U}{D}$ - действующее значение тока при резонансе.

Преобразуем выражение полного сопротивления цепи:

$$
Z = \sqrt{R^2 + \left(\omega L - \frac{1}{\omega C}\right)^2} = \sqrt{R^2 + \omega_0^2 L^2 \left(\frac{\omega}{\omega_0} - \frac{1}{\omega \omega_0 LC}\right)^2} = R\sqrt{1 + Q^2 \left(\frac{\omega}{\omega_0} - \frac{\omega_0}{\omega}\right)^2}
$$

Ток в непи:

$$
I = \frac{U}{Z} = \frac{U}{R\sqrt{1 + Q^2 \left(\frac{\omega}{\omega_0} - \frac{\omega_0}{\omega}\right)^2}} = \frac{I_0}{\sqrt{1 + Q^2 \left(\frac{\omega}{\omega_0} - \frac{\omega_0}{\omega}\right)^2}},
$$
(23)

Уравнение (23) показывает, что влияние параметров цепи на вид резонансной кривой полностью учитывается величиной Q.

На рис. 20 представлен ряд резонансных кривых. Чем больше величина Q, тем острее резонансная кривая, тем лучше «избирательные свойства» цепи, что и послужило одной из причин назвать Q добротностью контура. Для реальных цепей, состоящих из последовательного соединения катушки индуктивности и конденсатора, величина Q=p/R изменяется с частотой в основном вследствие зависимости от частоты R и L катушки. Поэтому для характеристики последовательного контура берут значение Q при резонансной частоте. Заметим, что наибольшие достигаемые на практике значения Q при резонансе лежат в пределах 200-250.

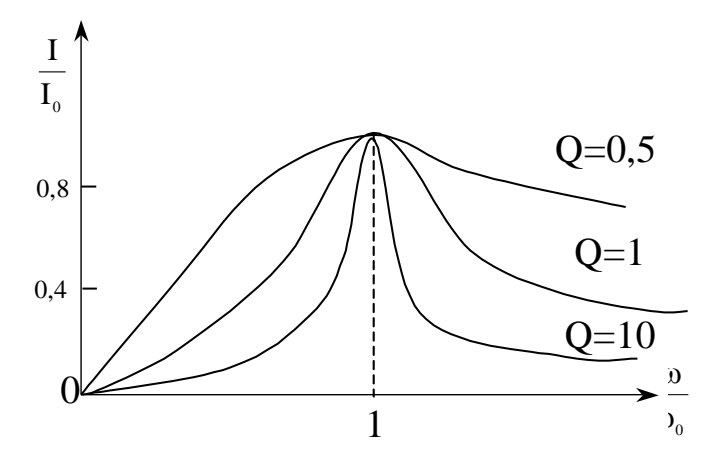

Рисунок 20 - Резонансные кривые тока при разной добротности цепи

## Резонанс токов.

Рассмотрим цепь с двумя параллельными ветвями: одной с сопротивлением и индуктивностью, а другой – с сопротивлением и емкостью (рис.21).

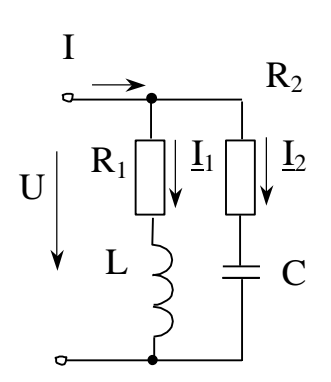

Рисунок 21 - Параллельная резонансная цепь

Такую цепь часто называют простым параллельным контуром. Для нее наступает резонанс, когда входная реактивная проводимость:

$$
b = b_1 + b_2 = 0 \text{ with } b_2 = -b_1 , \qquad (24)
$$

где  $b_1$  и  $b_2$  – реактивные проводимости ветвей.

При b<sub>2</sub> =- b<sub>1</sub> противоположные по фазе реактивные составляющие токов равны по величине, поэтому резонанс в рассматриваемой цепи получил название резонанса токов. При резонансе ток I на входе цепи значительно меньше токов в ветвях. В теоретическом случае при  $R_1=R_2=0$  (рис.2.22) токи  $I_1$  и  $I_2$  сдвинуты по фазе относительно напряжения на углы  $+\pi/2$  и  $-\pi/2$  и суммарный ток I=I<sub>1</sub>+I<sub>2</sub>=0. Входное сопротивление цепи при этом бесконечно велико.

$$
\begin{array}{c}\n\uparrow \underline{L}_{2} \\
\downarrow \underline{L}_{1} \\
\downarrow \underline{L}_{1}\n\end{array}
$$

Рисунок 22 – Векторная диаграмма токов при резонансе

Подставим в соотношение (24), являющееся условием резонанса, значения  $b_1$  и  $b_2$ , выраженные через параметры цепи и частоту. Тогда получим:

$$
\frac{\omega L}{R_1^2 + (\omega L)^2} + \frac{1/\omega C}{R_2^2 + (1/\omega C)^2} = 0.
$$
 (25)

Изменением одной из величин (ω,L,C,R<sub>1</sub>,R<sub>2</sub>) при остальных четырех заданных величинах не всегда может быть достигнут резонанс. Резонанс отсутствует, когда значение изменяемой величины при ее определении из уравнения (25) получается мнимым или комплексным. Для L или C могут получаться и по два различных вещественных значения,
удовлетворяющих уравнению (25). В таких случаях изменением L и C можно достичь двух различных резонансных режимов.

Решая уравнение (25) относительно ф, найдем следующее значение для резонансной угловой частоты:

$$
\omega_{0}^{*} = \frac{1}{\sqrt{LC}} \sqrt{\frac{\frac{L}{C} - R_{1}^{2}}{\frac{L}{C} - R_{2}^{2}}} = \omega_{0} \sqrt{\frac{\rho^{2} - R_{1}^{2}}{\rho^{2} - R_{2}^{2}}}.
$$

Для получения резонанса сопротивления R<sub>1</sub> и R<sub>2</sub> должны быть оба больше или оба меньше р. Если это условие не соблюдается, получается мнимая частота  $\omega$ о, т.е. не существует такой частоты, при которой имел бы место резонанс.

При R<sub>1</sub>=R<sub>2</sub>≠ $\rho$  резонансная частота  $\omega$ <sup>0</sup> =  $\omega_0$ , т.е. такая же, как и при резонансе в последовательном контуре.

При R<sub>1</sub>=R<sub>2</sub>= $\rho$  резонансная частота  $\omega_0 = \frac{0}{0}$  имеет любое значение, т.е. резонанс

наблюлается на любой частоте.

Заметим, что на практике обычно применяются контуры с малыми потерями, т.е. в них R<sub>1</sub> и R<sub>2</sub> малы по сравнению с р. В таких условиях резонансную частоту можно вычислять по формуле:

$$
\omega_0 = \frac{1}{\sqrt{LC}} = \omega_0
$$

На рис.23 показаны частотные характеристики проводимостей ветвей  $b_1 = b_1 = \frac{1}{\omega L}$  и b<sub>2</sub>=-b<sub>C</sub>=- $\omega$ C и входной проводимости цепи b=b<sub>1</sub>+b<sub>2</sub> =  $\frac{1}{\omega L} - \omega C$ .

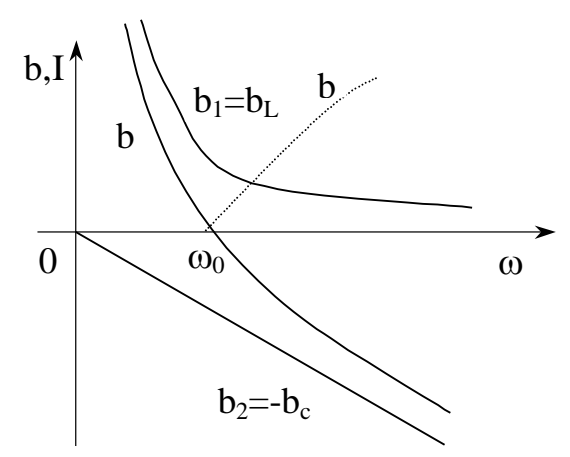

Рисунок 23 - Частотные характеристики параллельного контура.

При изменении частоты от 0 до  $\omega_0 = \frac{1}{\sqrt{LC}}$  входная проводимость b>0, т.е. индуктивная, изменяется от  $\infty$  до 0. При  $\omega = \omega_0$  наступает резонанс токов, b=0, I=0,  $I_1 = \frac{U}{\omega_0 L} = \frac{U}{\rho}$  и  $I_2 = \omega_0 CU = \frac{U}{\rho}$ . При возрастании частоты от  $\omega_0$  до  $\infty$  входная

проводимость b<0, т.е. емкостная, и изменяется от 0 до -∞.

В общем случае, когда сопротивление  $R_1$  и  $R_2$  не равны нулю, входная активная проводимость цепи отлична от нуля при любой частоте, поэтому ток I ни при одном значении частоты не равен нулю.

При условии  $R_1=R_2=$ р и U=const, ток I при любой частоте одинаков. Зависимость Ι=F(ω) не имеет ни максимума, ни минимума и графически представляется прямой, параллельной оси абсцисс.

Анализ показывает, что при условии  $R_1 > \rho$  и  $R_2 > \rho$  кривая I=F( $\omega$ ) при некотором значении частоты достигает максимума.

### Условия передачи максимальной активной мощности от источника к нагрузке

В цепи с источником напряжения, параметры которого Е,  $Z_0$  (рис. 2.24), требуется подобрать комплексное сопротивление нагрузки Z так, чтобы обеспечивалась передача максимальной активной мощности от источника к нагрузке.

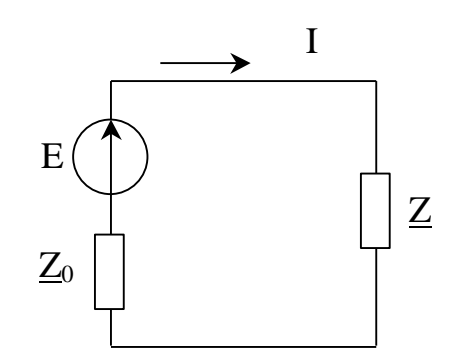

Рисунок 24 – Передача энергии от источника к нагрузке

Векторное сопротивление источника и сопротивление нагрузки в общем случае имеют активную и реактивную составляющие

$$
\underline{Z} = R_0 + jX_0, \quad \underline{Z} = R + jX.
$$

Молуль тока в цепи

$$
I = \frac{E}{\sqrt{(R_0 + R)^2 + (X_0 + X)^2}}.
$$

Активная мощность, потребляемая нагрузкой, равна:

$$
P = I^{2}R = \frac{E^{2}R}{(R_{0} + R)^{2} + (X_{0} + X)^{2}}.
$$

Очевидно, при любых активных сопротивлениях мощность достигает наибольшего значения, если

$$
\mathbf{X}_0 = -\mathbf{X}.
$$

При этом

$$
P = \frac{RE^2}{(R_0 + R)^2}.
$$
 (26)

Найдём условие максимума полученной функции (26) в зависимости от величины активной составляющей нагрузки.

$$
\frac{dP}{dR} = \frac{E^2 (R_0 + R)^2 - E^2 2R (R_0 + R)}{(R_0 + R)^4} = 0.
$$
 (27)

В уравнении (27) знаменатель не может быть равен нулю, тогда

$$
E^2(R_0 + R)^2 - E^2 2R(R_0 + R) = 0,
$$

Откуда

$$
\mathbf{R}_0 = \mathbf{R} \tag{28}
$$

Равенства (26) и (28) являются условиями передачи максимальной активной мощности от источника к нагрузке.

При соблюдении этих условий нагрузка потребляет мощность 0 2 макс.  $4R$ E  $P_{\text{wave}} = \frac{P}{I}$  и к.п.д.

при этом равен 0,5.

В том случае, когда реактивное сопротивление источника имеет индуктивный характер, реактивное сопротивление нагрузки должно быть ёмкостного характера. Такая компенсация реактивного сопротивления цепи осуществляется на практике с помощью конденсаторов, включаемых последовательно или параллельно нагрузке.

Все рассуждения и полученные равенства справедливы и для цепей постоянного тока, но при этом комплексные величины заменяются действительными.

#### Практическая часть

#### $1.$ Напряжение и ток конденсатора.

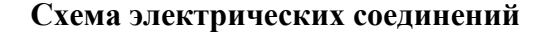

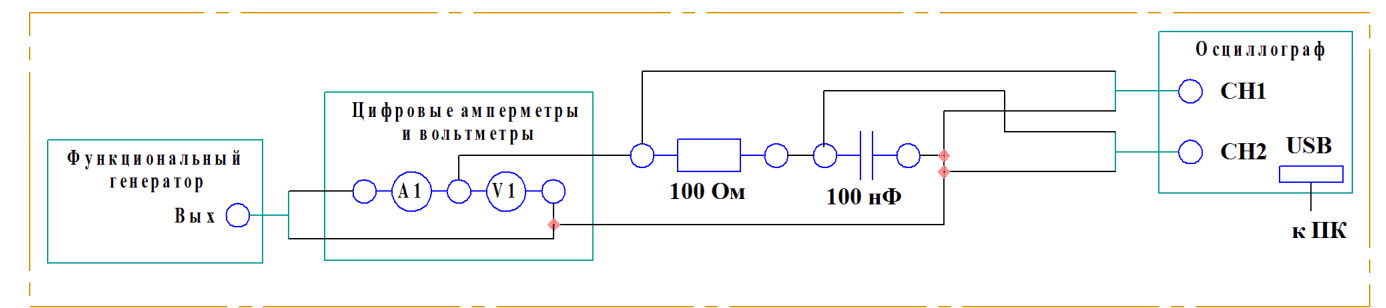

#### Порядок выполнения работы

- 1. Соберите схему электрических соединений.
- 2. Включите питание стенда.
- 3. Задайте на выходе функционального генератора напряжения 6 В.

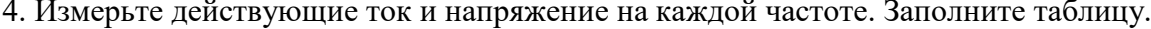

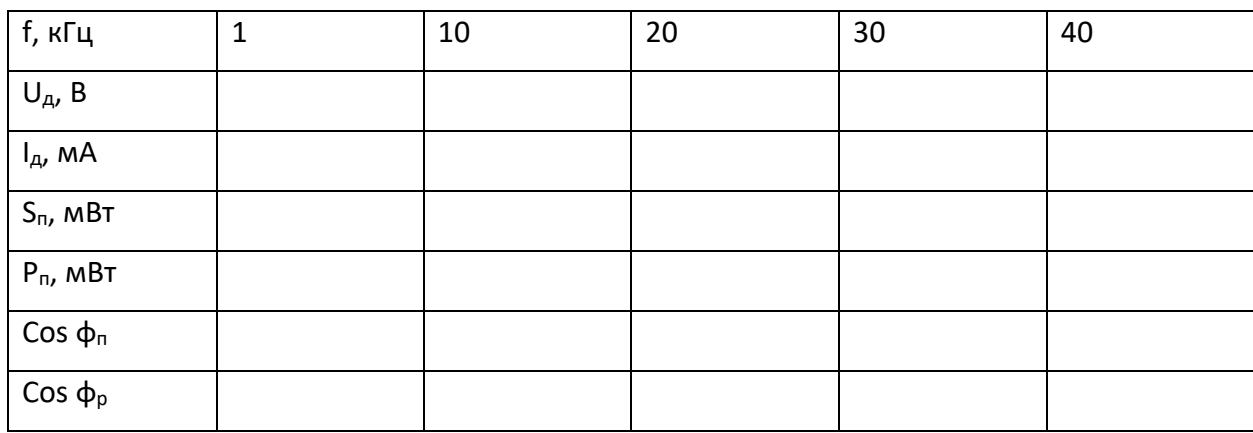

где  $U_{\text{A}}$  – действующее падение напряжения,  $I_{\text{A}}$  – действующий ток,  $S_{\text{n}}$  – полная мощность (практическая),  $P_{\pi}$  - активная мощность, соз  $\varphi_{\pi}$  - коэффициент мощности (практический), cos  $\varphi_T$  – коэффициент мощности (расчетный).

$$
P_{\text{II}} = R \cdot I_{\text{A}}^2
$$

$$
S_{\text{II}} = U_{\text{A}} \cdot I_{\text{A}}
$$

$$
\cos \varphi_{\text{II}} = \frac{P_{\text{II}}}{S_{\text{II}}}
$$

$$
\cos \varphi_{\text{T}} = \frac{R}{\sqrt[2]{R^2 + (\frac{1}{\omega C})^2}}
$$

5. Сделайте вывод о проделанной работе.

# **2. Реактивное сопротивление конденсатора.**

# **Схема электрических соединений**

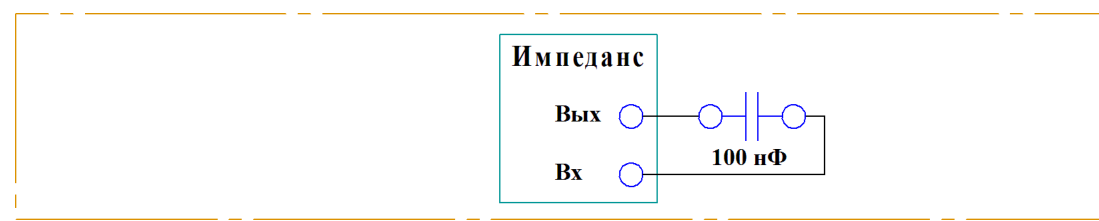

### **Порядок выполнения работы**

1. Соберите схему электрических соединений.

2. Включите питание стенда.

3. Измерьте полное сопротивление конденсатора. В отчете постройте зависимость

полного сопротивления конденсатора от частоты.

**Примечание.** Для измерения сопротивления применяется измеритель импеданса.

Измерения следует проводить на различных частотах в соответствии с таблицей.

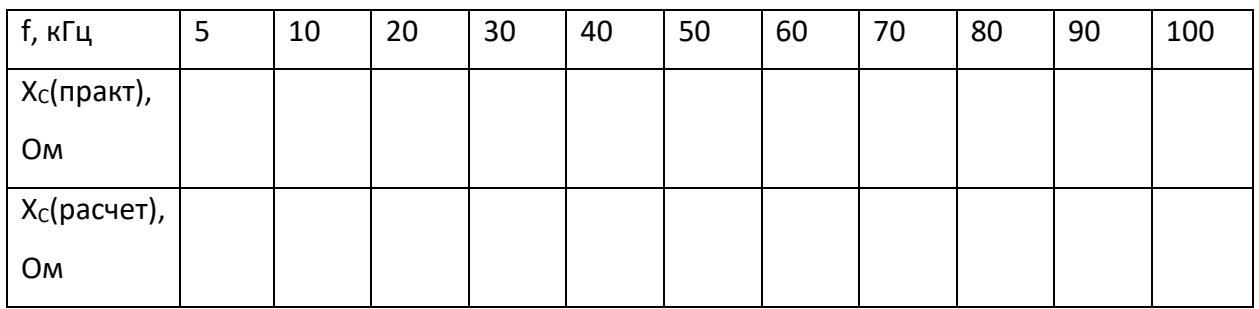

4. Отключите питание стенда.

5. По известным формулам, рассчитайте реактивное сопротивление конденсатора, внесите значения в таблицу.

6. Сделайте вывод о проделанной работе.

# **3. Последовательное соединение резистора и конденсатора.**

### **Схема электрических соединений**

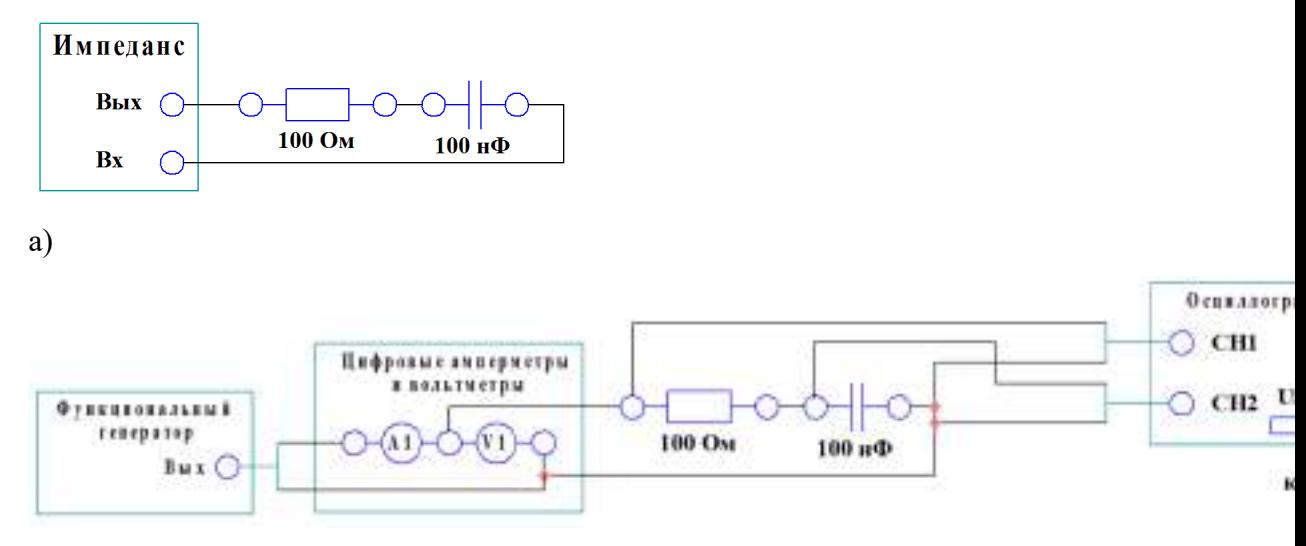

б)

### **Порядок выполнения работы**

1. Подключите к стенду персональный компьютер.

2. Включите питание стенда.

3. Включите компьютер.

4. Запустите ПО.

5. Измерение сопротивления последовательного соединения резистора и конденсатора.

### 5.1**. Соберите схему электрических соединений а).**

5.2. Используя измеритель импеданса, измерить общее сопротивление последовательного соединения резистора и конденсатора на различных частотах. Результаты внести в таблицу. В таблицу также внести расчетное значение общего сопротивления. Построить график.

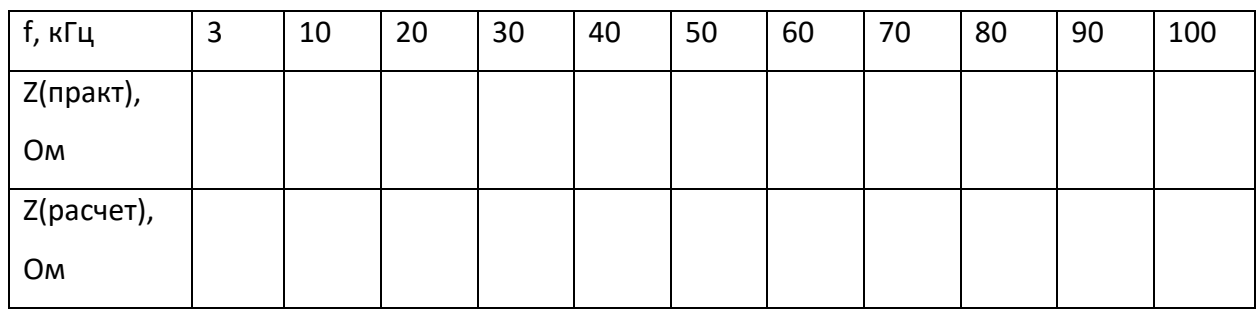

6. Исследование последовательного соединения резистора и конденсатора.

### 6.1. **Соберите схему электрических соединений б).**

6.2. Используя инструменты программы, задайте на выходе генератора 6 В.

6.3. Используя амперметр, измерьте ток и напряжение на последовательном соединении резистора и конденсатора, при различных частотах. С помощью осциллографа снимите осциллограммы напряжений на входе и на конденсаторе, запишите в таблицу их действующие значения. **Данные занести в таблицу. Постройте графики АЧХ и ФЧХ по напряжению, отметьте на нем частоту среза и полосу пропускания.**

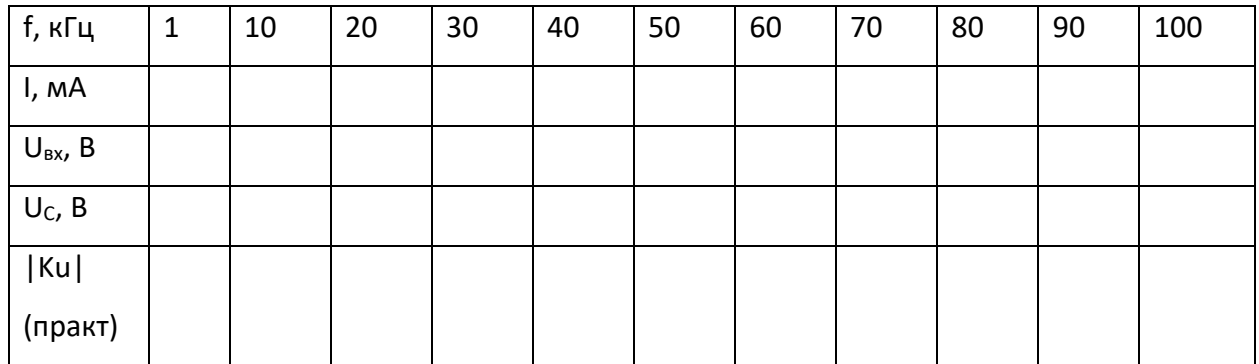

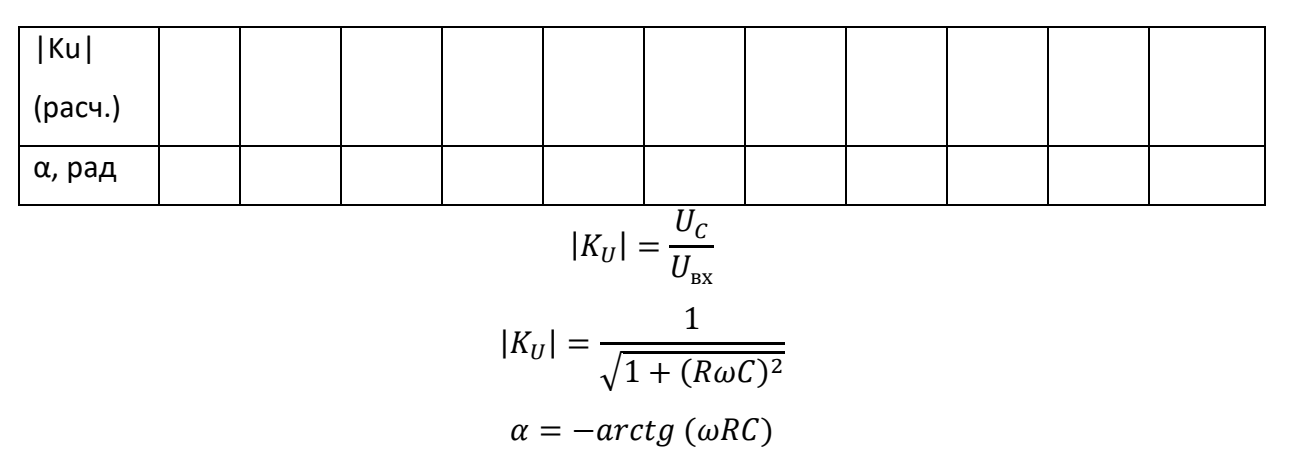

7. Сделайте вывод о проделанной работе.

#### $\overline{4}$ . Напряжение и ток катушки индуктивности.

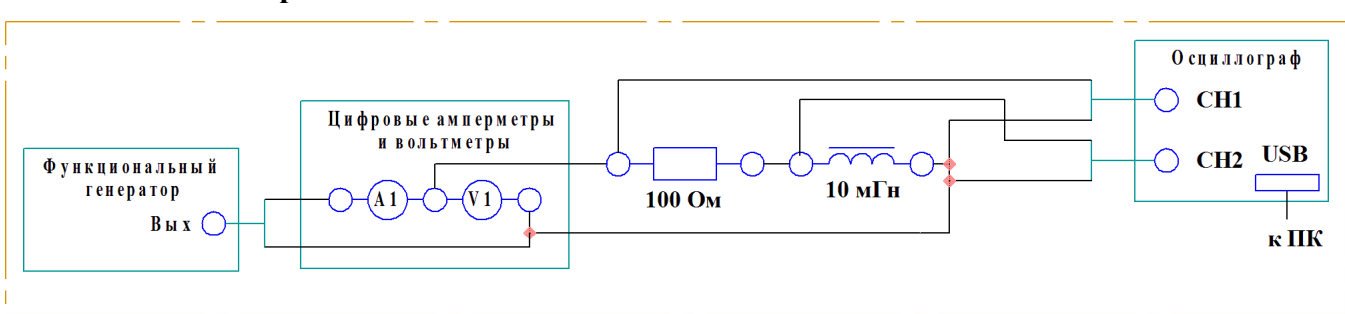

### Схема электрических соединений

### Порядок выполнения работы

- 1. Соберите схему электрических соединений.
- 2. Включите питание стенда.
- 3. Включите компьютер.
- 4. Запустите программу ПО.
- 5. Задайте на выходе генератора синус, 6 В. Измерьте ток и напряжение. Заполните

### таблицу.

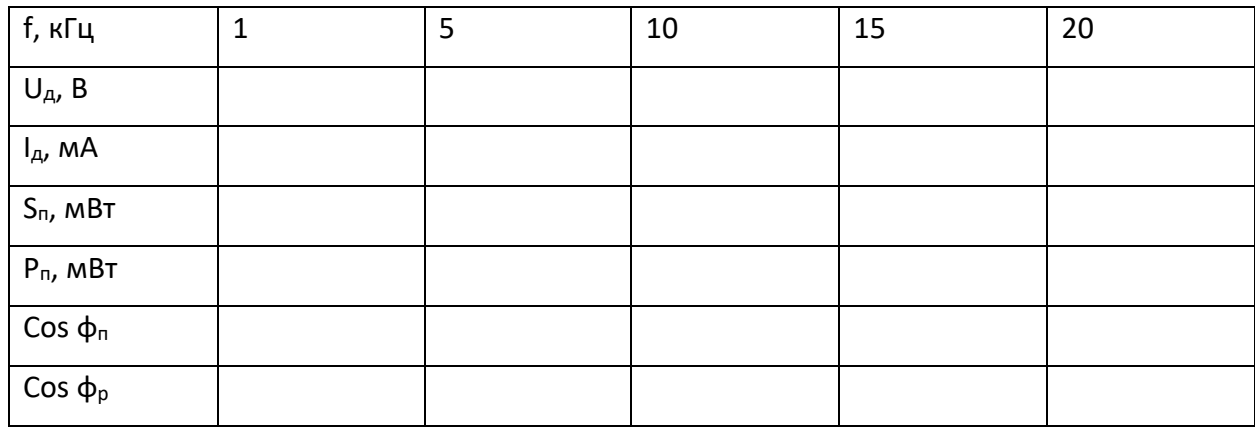

где  $U_{\pi}$  – действующее падение напряжения,  $I_{\pi}$  – действующий ток,  $S_{\pi}$  – полная мощность (практическая),  $P_{\pi}$  – активная мощность, cos  $\varphi_{\pi}$  – коэффициент мощности (практический), cos φ<sup>р</sup> – коэффициент мощности (расчетный).

$$
P_{\rm n} = R \cdot I_{\rm A}^2
$$

$$
S_{\rm n} = U_{\rm A} \cdot I_{\rm A}
$$

$$
\cos \varphi_{\rm n} = \frac{P_{\rm n}}{S_{\rm n}}
$$

$$
\cos \varphi_{\rm r} = \frac{R}{\sqrt[2]{R^2 + (\omega L)^2}}
$$

6. Сделайте вывод о проделанной работе.

### **5. Реактивное сопротивление катушки индуктивности.**

#### **Схема электрических соединений**

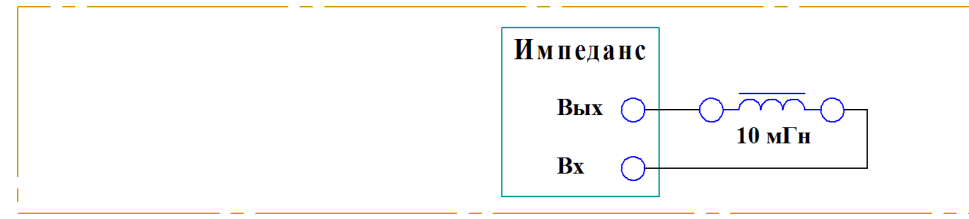

### **Порядок выполнения работы**

1. Подключите к стенду персональный компьютер.

2. Соберите схему электрических соединений.

3. Включите питание стенда.

**Примечание.** Для измерения сопротивления применяется измеритель импеданса.

Измерения можно проводить на различных частотах. Данные измерений следует свести в таблицу.

Таблица.

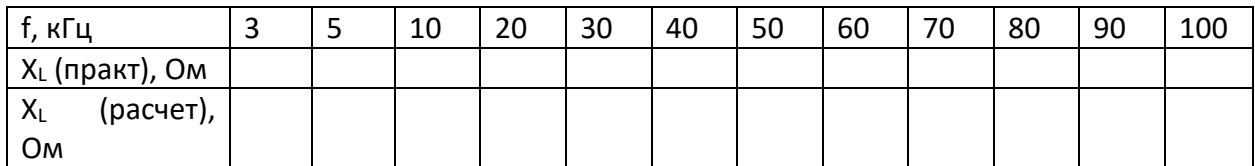

4. Измерьте полное сопротивление катушки индуктивности.

5. Сделайте вывод о проделанной работе.

**Последовательное соединение резистора и катушки индуктивности.**

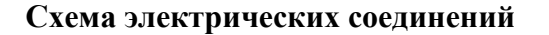

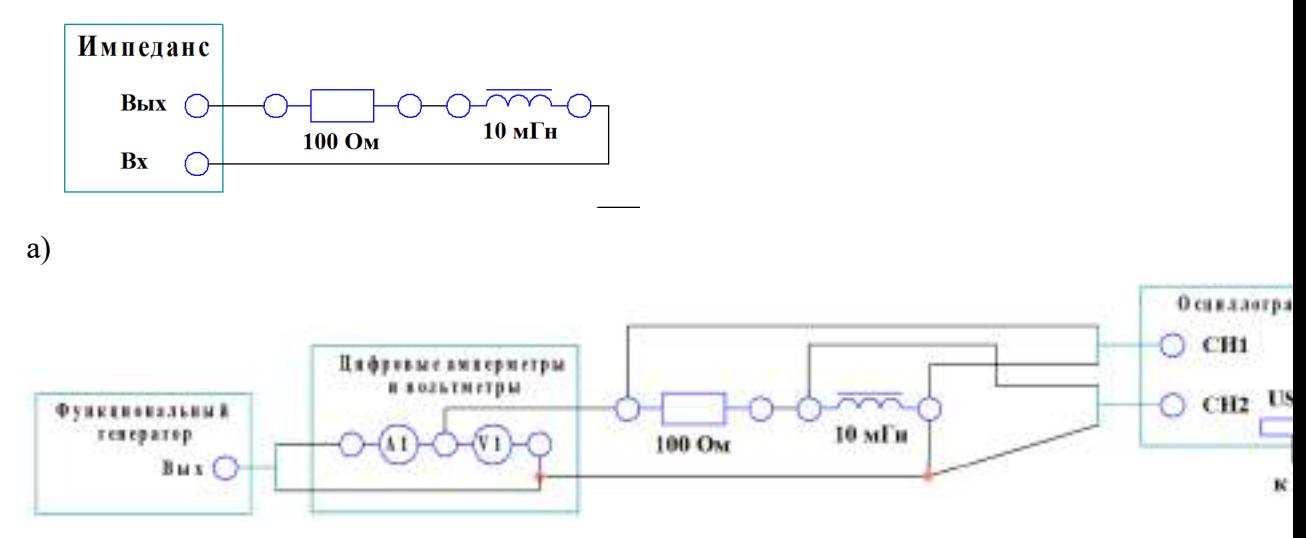

б)

### **Порядок выполнения работы**

1. Подключите к стенду персональный компьютер.

2. Включите питание стенда.

- 3. Включите компьютер.
- 4. Запустите ПО.

5. Измерение сопротивления последовательного соединения резистора и катушки индуктивности.

#### 5.1. **Соберите схему электрических соединений а).**

5.2. Используя измеритель импеданса, измерить общее сопротивление последовательного соединения резистора и катушки индуктивности на различных частотах. Результаты внести в таблицу. В таблицу также внести расчетное значение общего сопротивления. Построить графики.

Таблина 2.

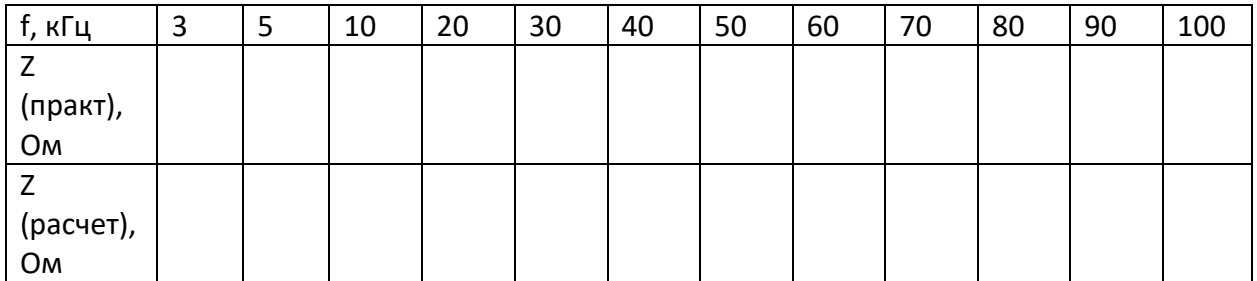

6. Исследование последовательного соединения резистора и катушки индуктивности.

### 6.1. **Соберите схему электрических соединений б).**

6.2. Используя инструменты программы, задайте на выходе генератора 6 В.

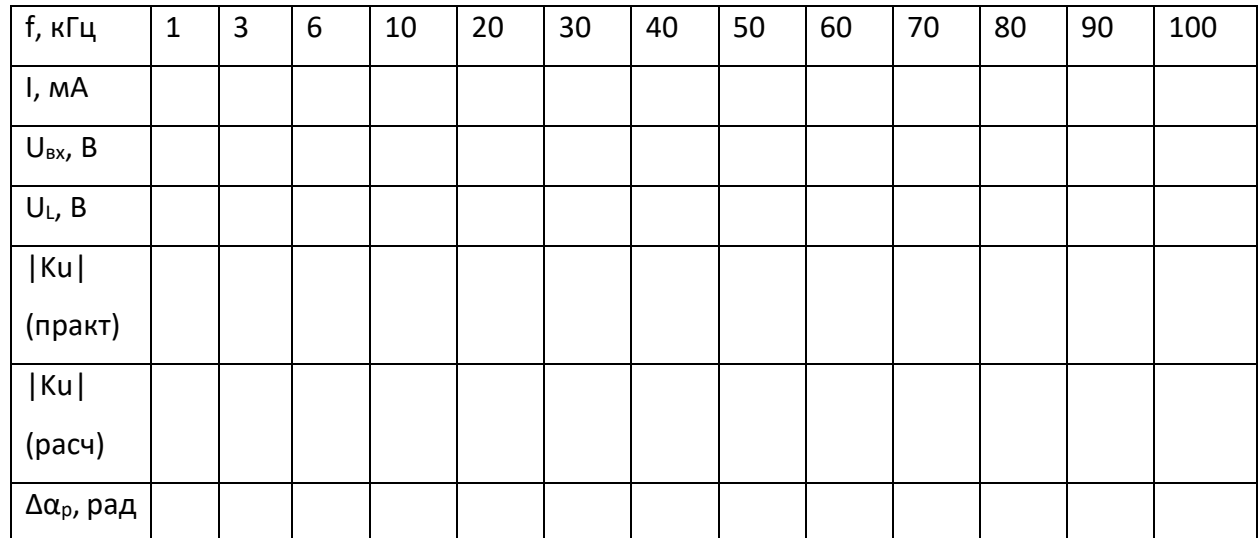

$$
|K_U| = \frac{U_L}{U_{\text{B}x}}
$$

$$
|K_U| = \frac{\omega L}{\sqrt{R^2 + \omega L^2}}
$$

$$
\Delta \alpha_{\text{T}} = \frac{\pi}{2} - \arctg \left(\frac{\omega L}{R}\right)
$$

7. Сделайте вывод о проделанной работе.

### Требования к отчету

Отчёт должен содержать следующие основные разделы:

1. Цель работы;

2. Оборудование (приборы, используемые в лабораторной работе);

3. Результаты (таблицы экспериментальных данных, графики, снимки экранов приборов);

4. Выводы (основные приобретённые знания о предмете исследования).

Отчет должен быть оформлен в соответствии со следующими правилами.

Текст:

 $1.$ Текст отчета набирается шрифтом Times New Roman размером (кеглем) 14, строчным, без выделения, с выравниванием по ширине; абзацный отступ должен быть одинаковым и равен по всему тексту 1,25 см; строки разделяются полуторным интервалом; поля страницы: верхнее и нижнее - 20 мм, левое не меньше 20 мм, правое - 10 мм.

2. Заголовок подраздела (пункта лабораторной работы) – кеглем 14, строчным, полужирным шрифтом;

3. Заголовки от текста отделяют сверху тремя интервалами, снизу – двумя интервалами;

4. Заголовки разделов и подразделов следует печатать с абзацного отступа с прописной буквы без точки в конце, не подчеркивая;

5. Если заголовок состоит из двух предложений, их разделяют точкой;

6. Переносы слов в заголовках не допускаются;

7. Разделы должны иметь порядковые номера в пределах всей работы, обозначенные арабскими цифрами;

8. После номера раздела и подраздела в тексте точку не ставят.

9. Страницы лабораторной работы следует нумеровать арабскими цифрами, соблюдая сквозную нумерацию по всему тексту работ. Номер страницы проставляют в центре нижней части листа без точки. Титульный лист включается в общую нумерацию страниц, но номер страницы на нем не проставляют.

Формулы:

1. Формулы располагают на отдельных строках, их номер записывают на уровне формулы в конце строки, справа от формулы в круглых скобках;

2. Непосредственно под формулой приводится расшифровка символов, если они не были пояснены ранее в тексте;

3. Выше и ниже каждой формулы должно быть оставлено не менее одной строки.

Таблицы:

1. Таблицы применяют для лучшей наглядности и удобства сравнения показателей. Название таблицы, при его наличии, следует помещать над таблицей слева, без абзацного отступа в одну строку с ее номером через тире;

2. Таблицу следует располагать непосредственно после текста, в котором она упоминается впервые, или на следующей странице;

Иллюстрации:

1. На все иллюстрации должны быть даны ссылки в отчете;

2. иллюстрации, следует нумеровать арабскими цифрами сквозной нумерацией;

3. Иллюстрации, при необходимости, могут иметь наименование и пояснительные данные (подрисуночный текст), слово «Рисунок» и наименование помещают после пояснительных данных (например, Рисунок 1 – Детали прибора).

#### **8.3. Перечень вопросов и заданий для промежуточной аттестации по дисциплине**

*Примерный перечень вопросов к зачету:*

*1. Временное представление синусоидального тока (напряжения) и его параметры. Действующее значение. Среднее значение. Коэффициент амплитуды. Коэффициент формы.* 

*2. Изображение синусоидально изменяющихся величин векторами на комплексной плоскости. Амплитуда и фаза комплексного вектора. Умножение на j и –j.*

*3. Резистор, катушка индуктивности и конденсатор в цепи синусоидального тока. Ток, напряжение, мощность и векторные диаграммы.* 

*4. Полное комплексное сопротивление и проводимость последовательных и параллельных RL и RC цепей синусоидального тока. Векторные диаграммы. Полная, активная и реактивная мощность.*

*5. Резонансный параллельный RLC контур. Резонанс токов. Резонансная частота. Добротность контура.*

*6. Резонансный последовательный RLC контур. Резонанс напряжений. Резонансная частота. Добротность контура.*

*7. Частотные свойства резонансной RLC цепи. Зависимость полосы пропускания от добротности цепи.*

*8. Переходные процессы в линейных электрических цепях. Законы коммутации. Определение порядка электрической цепи и порядка переходного процесса. Зависимые и независимые начальные значения.*

*9. Составление уравнений для свободных токов и напряжений. Алгебраизация системы линейных уравнений, описывающих линейную электрическую цепь. Составления характеристического уравнения.*

*10. Переходные процессы в линейных электрических цепях первого и второго порядков. Разновидности, параметры.*

*11. Функция Хевисайда и функция Дирака. Понятие о переходной и импульсной характеристике линейной электрической цепи.*

*12. Отыскание реакции линейной электрической цепи на воздействие произвольной формы с помощью интеграла наложения.*

*13. Понятие о трехфазных электрических цепях. Фаза, фазное напряжение, фазный ток, линейное напряжение, линейный ток. Аналитическое и векторное представление симметричной системы э.д.с. (напряжений, токов).*

*14. Трехфазные электрические цепи. Схема соединения звезда-звезда с нейтральным проводом. Отыскание токов и напряжений. Правила построения векторной диаграммы.*

*15. Трехфазные электрические цепи. Схема соединения звезда-звезда без нейтрального провода. Отыскание токов и напряжений. Правила построения векторной диаграммы.*

*16. Трехфазные электрические цепи. Схема соединения треугольник-треугольник. Отыскание токов и напряжений. Правила построения векторной диаграммы.*

*17. Мощность трехфазной цепи. Измерение мощности и энергии в трехфазных электрических цепях. Способ одного ваттметра. Способ одного ваттметра с созданием искусственной нулевой точки. Способ трех ваттметров.*

*18. Мощность трехфазной цепи. Измерение мощности и энергии в трехфазных электрических цепях. Способ двух ваттметров. Измерение реактивной мощности.* 

*19. Параметры магнитного поля. Магнитная индукция, магнитный поток. Абсолютная и относительная магнитная проницаемость среды. Магнитная постоянная. Напряженность магнитного поля. Понятие о ферромагнитных и неферромагнитных материалах.*

*20. Закон полного тока. Магнитодвижущая сила. Применение закона полного тока на примере замкнутого тороидального магнитопровода.*

*21. Свойства ферромагнитных материалов. Кривая намагничивания. Магнитно-мягкие и магнитно-твердые материалы.*

*22. Основные законы магнитных цепей. Первый и второй законы Кирхгофа для магнитных цепей. Понятие о магнитном напряжении и магнитном сопротивлении.* 

*23. Расчет неразветвленных магнитных цепей. Методика решения прямой и обратной задач для магнитных цепей.*

*24. Трансформаторы. Разновидности трансформаторов. Принцип действия трансформатора.*

*25. Устройство трансформаторов. Конструктивные элементы, составляющие активную и неактивную части трансформатора.*

*26. Вывод уравнения э.д.с. обмоток трансформатора. Коэффициент трансформации.*

*27. Уравнение магнитодвижущих сил и токов трансформатора. Векторные диаграммы МДС: при нагрузке и в холостом ходу.*

*28. Схема замещения приведенного трансформатора. Полная векторная диаграмма трансформатора.*

*29. Трансформирование трехфазного тока. Трехфазные трансформаторы и трансформаторные группы. Схемы соединения обмоток трехфазных трансформаторов. Коэффициент трансформации линейных напряжений трансформатора.*

30. Явления при намагничивании магнитопроводов трехфазных трансформаторов. Правила соединения трехфазных трансформаторов.

 $31.$ Опытное определение параметров схемы замещения трансформаторов. Опыт холостого хода: схемы, основные зависимости, определяемые параметры.

32. Опытное определение параметров схемы замещения трансформаторов. Опыт короткого замыкания: схемы, основные зависимости, определяемые параметры. Треугольник короткого замыкания.

33. Построение упрощенной векторное диаграммы трансформатора. Внешняя характеристика трансформатора.

34. Потери и КПД трансформатора. Уравнения для максимального и фактического КПД трансформатора.

# 8.4. Планируемые уровни сформированности компетенций обучающихся и критерии оценивания

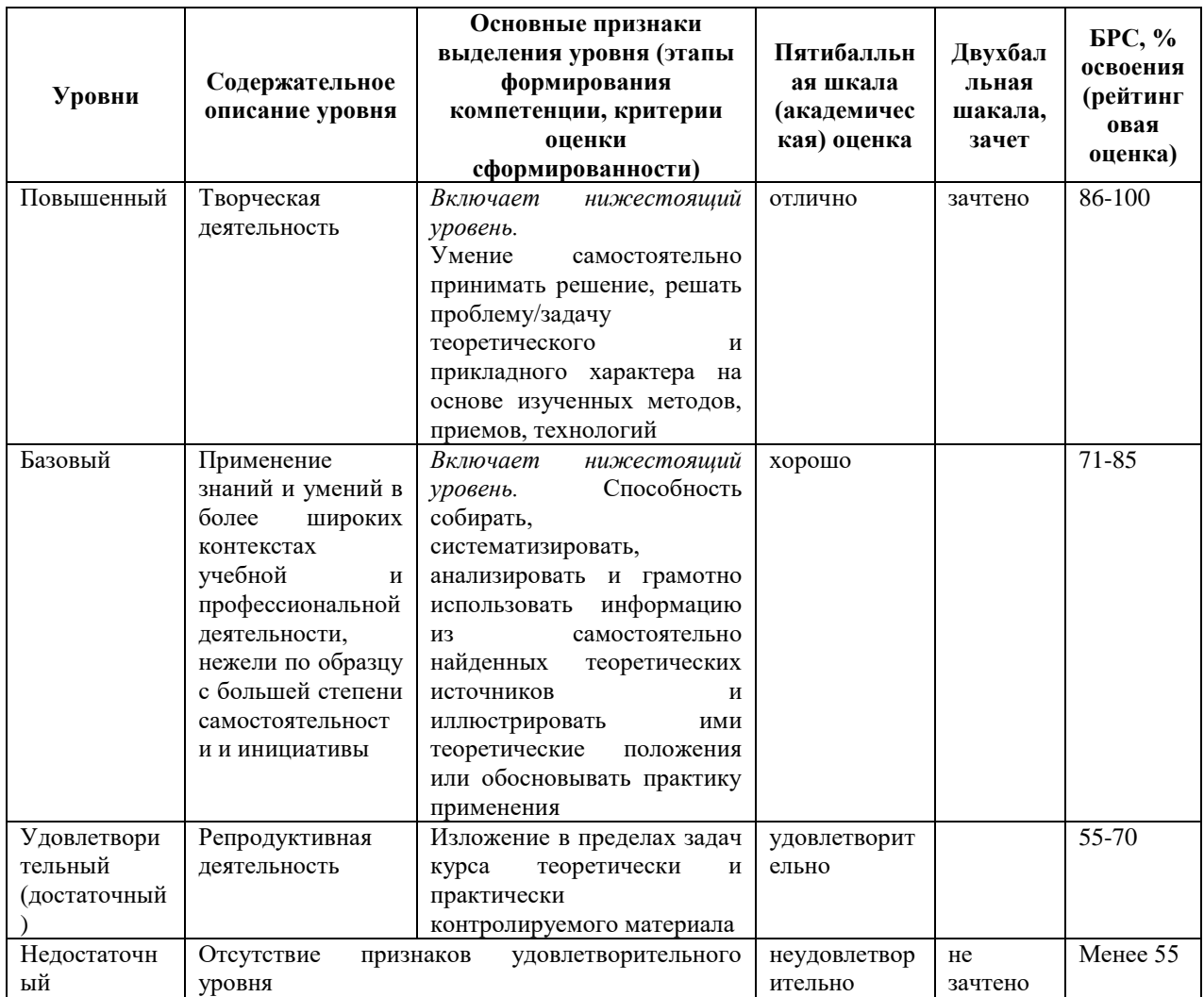

# **9. Перечень основной и дополнительной учебной литературы, необходимой для освоения дисциплины.**

### **Основная литература**

*1. Новожилов, О. П. Электротехника и электроника [Электронный ресурс]: учеб. для бакалавров/ О. П. Новожилов. - 2-е изд., испр. и доп. - Москва: Юрайт, 2019. - 1 on-line, 653 с. - (Бакалавр. Академический курс). - Биб-лиогр.: с. 632-636. - ISBN 978-5-9916-2941- 6: Б.ц. Имеются экземпляры в от-делах /There are copies in departments: ЭБС Юрайт(1). 2. Сажнев А. М. Электропреобразовательные устройства радиоэлектронных средств : учеб. пособие для вузов/ А. М. Сажнев, Л. Г. Рогулина; Новосиб. гос. техн. ун-т. -2-е изд., испр. и доп. - Москва: Юрайт, 2019. -1 r=on-line, 219 с.*

*3. Кузовкин, В. А. Электротехника и электроника [Электронный ресурс]: учеб. для СПО/ В. А. Кузовкин, В. В. Филатов; Моск. гос. технолог. ун-т "Станкин". - Москва: Юрайт, 2019. - 1 on-line, 431 с. - (Профессиональное образование). - Библиогр.: с. 431. - ISBN 978-5-534-07727-8: Б.ц. Имеются экземпляры в отделах /There are copies in departments: ЭБС Юрайт(1)*

#### **Дополнительная литература**

*1. Алиев, И. И.Алиев, И. И. Электротехника и электрооборудование [Элек-тронный ресурс]: учеб. пособие для СПО : в 3 ч./ И. И. Алиев. - 2-е изд., испр. и доп.. - Москва: Юрайт, 2019 - 2019. - Лицензия до 31.12.2019. - ISBN 978-5-534-04340-2 Ч. 1. - 1 on-line, 374 с. - (Профессиональное образование). - ISBN 978-5-534-04339-6: Б.ц. Имеются экземпляры в отделах /There are copies in departments: ЭБС Юрайт(1)*

*2. Электропитание устройств и систем телекоммуникаций: учеб. пособие для вузов/ В. М. Бушуев [и др.]. - М.: Горячая линия-Телеком, 2011. - 383 с. - (Учебное пособие для высших учебных заведений. Специальность). - Биб-лиогр.: с. 378-380. - ISBN 978-5-9912- 0077-6: 341.55, 341.55, р. Имеются эк-земпляры в отделах /There are copies in departments: ч.з.N3(1).*

*3. Шпилевой А. А. Электропитание устройств и систем телекоммуникаций: учеб. пособие/ А. А. Шпилевой; Рос. гос. ун-т им. И. Канта. - Калининград: РГУ им. И. Канта, 2010. - 130, [1] с. - Библиогр.: с. 130. - 59.44, р. Имеются экземпляры в отделах /There are copies in departments: всего /all 30: УБ(28), ч.з.N3(1), ИБО(1)*

# **10. Перечень ресурсов информационно-телекоммуникационной сети «Интернет», необходимых для освоения дисциплины.**

НЭБ Национальная электронная библиотека, диссертации и прочие издания

- eLIBRARY.RU Научная электронная библиотека, книги, статьи, тезисы докладов конференций
- Гребенников Электронная библиотека ИД журналы
- ЭБС Лань книги, журналы
- ЭБС Консультант студента
- ПРОСПЕКТ ЭБС
- ЭБС ZNANIUM.COM
- РГБ Информационное обслуживание по МБА
- БЕН РАН
- Электронно-библиотечная система (ЭБС) Кантитана ([https://elib.kantiana.ru/\)](https://elib.kantiana.ru/)

# **11. Перечень информационных технологий, используемых при осуществлении образовательного процесса по дисциплине.**

Программное обеспечение обучения включает в себя:

- система электронного образовательного контента БФУ им. И. Канта [www.lms-](http://www.lms-3.kantiana.ru/)[3.kantiana.ru](http://www.lms-3.kantiana.ru/), обеспечивающую разработку и комплексное использование электронных образовательных ресурсов;
- серверное программное обеспечение, необходимое для функционирования сервера и связи с системой электронного обучения через Интернет;
- корпоративная платформа Microsoft Teams;
- $-$  установленное на рабочих местах студентов  $\Pi$ O: Microsoft Windows 7, Microsoft Office Standart 2010, антивирусное программное обеспечение Kaspersky Endpoint Security.

# **12. Описание материально-технической базы, необходимой для осуществления образовательного процесса по дисциплине.**

Для проведения занятий лекционного типа, практических и семинарских занятий используются специальные помещения (учебные аудитории), оборудованные техническими средствами обучения – мультимедийной проекционной техникой. Для проведения занятий лекционного типа используются наборы демонстрационного оборудования.

Для проведения лабораторных работ, (практических занятий – при необходимости) используются специальные помещения (учебные аудитории), оснащенные специализированным лабораторным оборудованием: персональными компьютерами с возможностью выхода в интернет и с установленным программным обеспечением, заявленным в п.11.

*Аудитория 500 «Лаборатория Электротехники и электропитания»*

*Лабораторный стенд «Электротехника, основы электроники, электрические машины, электрический привод» предназначен для обучения студентов, изучающих дисциплины «Электротехника и основы электроники», «Теория электрических цепей», «Физические основы электроники», «Основы электроники», «Электромеханика», «Электрические машины», «Электрический привод».* 

*Стенд обеспечивает изучение следующих разделов:*

*1. Измерительные приборы и измерения в электрических цепях.*

*2. Электрические цепи постоянного, одно- и трехфазного переменного токов.*

*3. Исследование полупроводниковых приборов, аналоговых электронных устройств.*

*4. Изучение основ цифровой техники.*

*5. Однофазный и трехфазный трансформаторы.*

*6. Трехфазные асинхронные машины.*

*7. Машины постоянного тока.*

*8. Разомкнутые системы регулирования электроприводом*

*9. Замкнутые системы регулирования электроприводом.*

Для проведения групповых и индивидуальных консультаций, текущего контроля и промежуточной аттестации используются специальные помещения (учебные аудитории), оборудованные специализированной мебелью (для обучающихся), меловой / маркерной доской.

Для организации самостоятельной работы обучающимся предоставляются помещения, оснащенные компьютерной техникой с возможностью подключения к сети «Интернет» и обеспечением доступа в электронную информационно-образовательную среду университета.

Для обучения инвалидов и лиц с ограниченными возможностями здоровья университетом могут быть представлены специализированные средства обучения, в том числе технические средства коллективного и индивидуального пользования.

## **МИНИСТЕРСТВО НАУКИ И ВЫСШЕГО ОБРАЗОВАНИЯ РОССИЙСКОЙ ФЕДЕРАЦИИ федеральное государственное автономное образовательное учреждение**

**высшего образования «Балтийский федеральный университет имени Иммануила Канта»** 

**Институт физико-математических наук и информационных технологий** 

# **РАБОЧАЯ ПРОГРАММА ДИСЦИПЛИНЫ**

# «НАПРАВЛЯЮЩИЕ СРЕДЫ ЭЛЕКТРОСВЯЗИ»

**Шифр: 11.03.02** 

**Направление подготовки: «Инфокоммуникационные технологии и системы связи» Профиль: «Инфокоммуникационные интегрированные системы и технологии»** 

**Квалификация (степень) выпускника: бакалавр**

Калининград 2022

### **Лист согласования**

**Составитель:** старший научный сотрудник, кандидат технических наук Пониматкин Виктор Ефимович, доцент института физико-математических наук и информационных технологий.

Рабочая программа утверждена на заседании учебно-методического совета института физикоматематических наук и информационных технологий

Протокол № 01/22 от «01» февраля 2022 г.

Председатель учебно-методического совета института физикоматематических наук и информационных технологий Первый заместитель директора ИФМНиИТ, к. ф.-м. н., доцент

Шпилевой А. А

Ведущий менеджер Бурмистров В. И.

# **Содержание**

1.Наименование дисциплины.

2.Перечень планируемых результатов обучения по дисциплине, соотнесенных с планируемыми результатами освоения образовательной программы.

3. Место дисциплины в структуре образовательной программы.

4. Виды учебной работы по дисциплине.

5. Содержание дисциплины, в том числе практической подготовки в рамках дисциплины, структурированное по темам.

6.Перечень учебно-методического обеспечения для самостоятельной работы обучающихся по дисциплине.

7. Методические рекомендации по видам занятий

8. Фонд оценочных средств

8.1. Перечень компетенций с указанием этапов их формирования в процессе освоения образовательной программы в рамках учебной дисциплины

8.2. Типовые контрольные задания или иные материалы, необходимые для оценки знаний, умений и навыков и (или) опыта деятельности процессе текущего контроля

8.3. Перечень вопросов и заданий для промежуточной аттестации по дисциплине

8.4. Планируемые уровни сформированности компетенций обучающихся и критерии оценивания

9.Перечень основной и дополнительной учебной литературы, необходимой для освоения дисциплины

11. Перечень информационных технологий, используемых при осуществлении образовательного процесса по дисциплине.

12.Описание материально-технической базы, необходимой для осуществления образовательного процесса по дисциплине

# 1. Наименование дисциплины: ««НАПРАВЛЯЮЩИЕ СРЕДЫ ЭЛЕКТРОСВЯЗИ»

Целью дисциплины «Направляющие среды электросвязи» является изучение общих принципов организации, планирования, построения, исследования и оценка параметров, защита от внешних и взаимных влияний, техническая эксплуатация и восстановление многоканальных телекоммуникационных систем выполненных на основе направляющих  $\boldsymbol{c}\boldsymbol{v}\boldsymbol{e}\boldsymbol{\partial}$ .

Задачами дисииплины являются изучение методов и законов, обеспечивающих расчет и исследование основных технических параметров и характеристик направляющих сред, изучения методов и средств обработки результатов исследований, особенностей проектирования магистралей и изучения средств их технической эксплуатации.

### 2. Перечень планируемых результатов обучения по дисциплине, соотнесенных с

### планируемыми результатами освоения образовательной программы

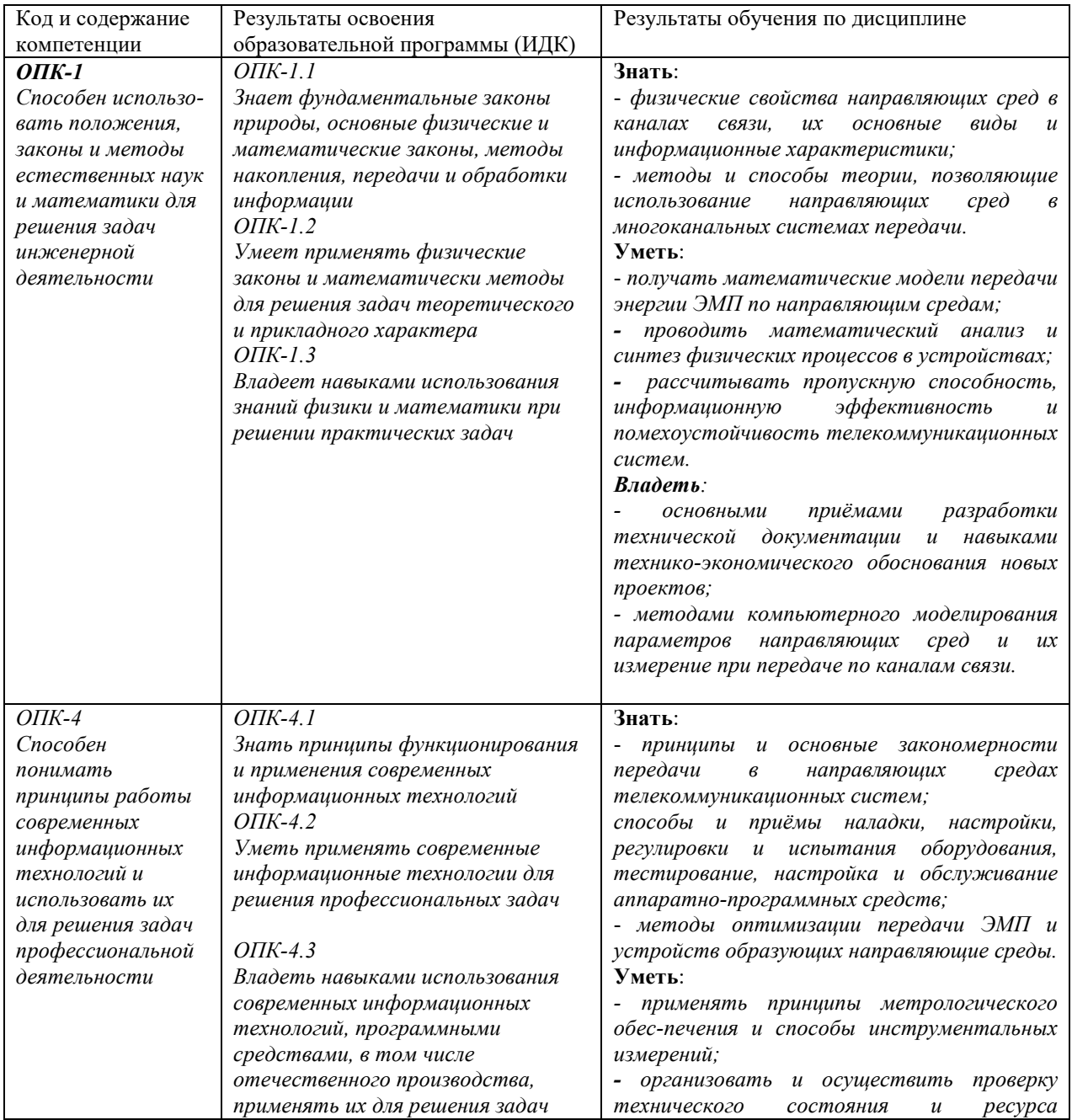

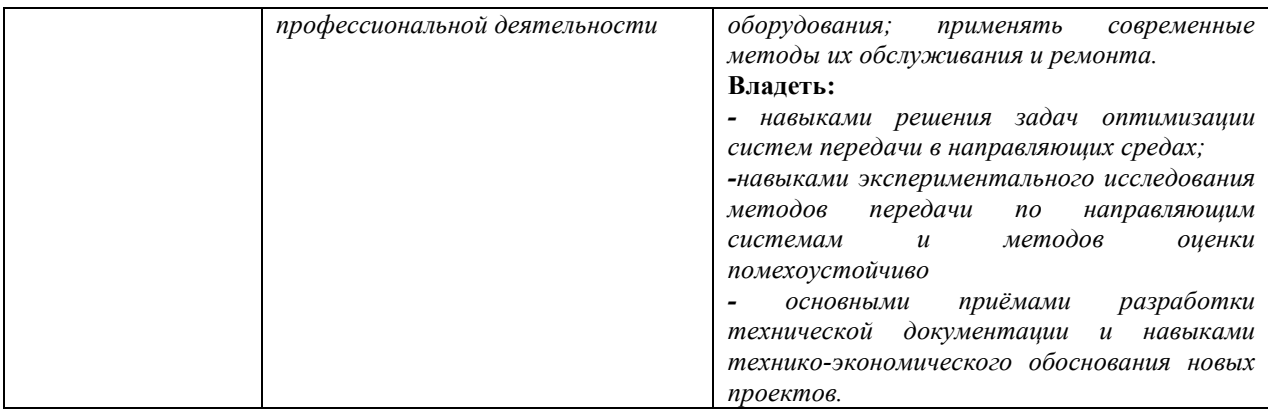

#### **3. Место дисциплины в структуре образовательной программы**

Дисциплина *«Направляющие среды электросвязи»* представляет собой дисциплину *обязательной* части блока дисциплин (модулей) подготовки студентов.

### **4. Виды учебной работы по дисциплине.**

Виды учебной работы по дисциплине зафиксированы учебным планом основной профессиональной образовательной программы по указанному направлению и профилю, выражаются в академических часах. Часы контактной работы и самостоятельной работы студента и часы, отводимые на процедуры контроля, могут различаться в учебных планах ОПОП по формам обучения. Объем контактной работы включает часы контактной аудиторной работы (лекции/практические занятия/ лабораторные работы), контактной внеаудиторной работы (контроль самостоятельной работы), часы контактной работы в период аттестации. Контактная работа, в том числе может проводиться посредством электронной информационно-образовательной среды университета с использованием ресурсов сети Интернет и дистанционных технологий

### **5. Содержание дисциплины, структурированное по темам (разделам)**

Исходя из рамок, установленных учебным планом по трудоемкости и видам учебной работы по дисциплине, преподаватель самостоятельно выбирает тематику занятий по формам и количеству часов проведения контактной работы: лекции и иные учебные занятия, предусматривающие преимущественную передачу учебной информации преподавателем и (или) занятия семинарского типа (семинары, практические занятия, практикумы, лабораторные работы, коллоквиумы и иные аналогичные занятия), и (или) групповые консультации, и (или) индивидуальную работу обучающихся с преподавателем, в том числе индивидуальные консультации (по курсовым работам/проектам – при наличии курсовой работы/проекта по данной дисциплине в учебном плане). Рекомендуемая тематика занятий максимально полно реализуется в контактной работе со студентами очной формы обучения. В случае реализации образовательной программы в заочной / очно-заочной форме трудоемкость дисциплины сохраняется, однако объем учебного материала в значительной части осваивается студентами в форме самостоятельной работы. При этом требования к ожидаемым образовательным результатам студентов по данной дисциплине не зависят от формы реализации образовательной программы.

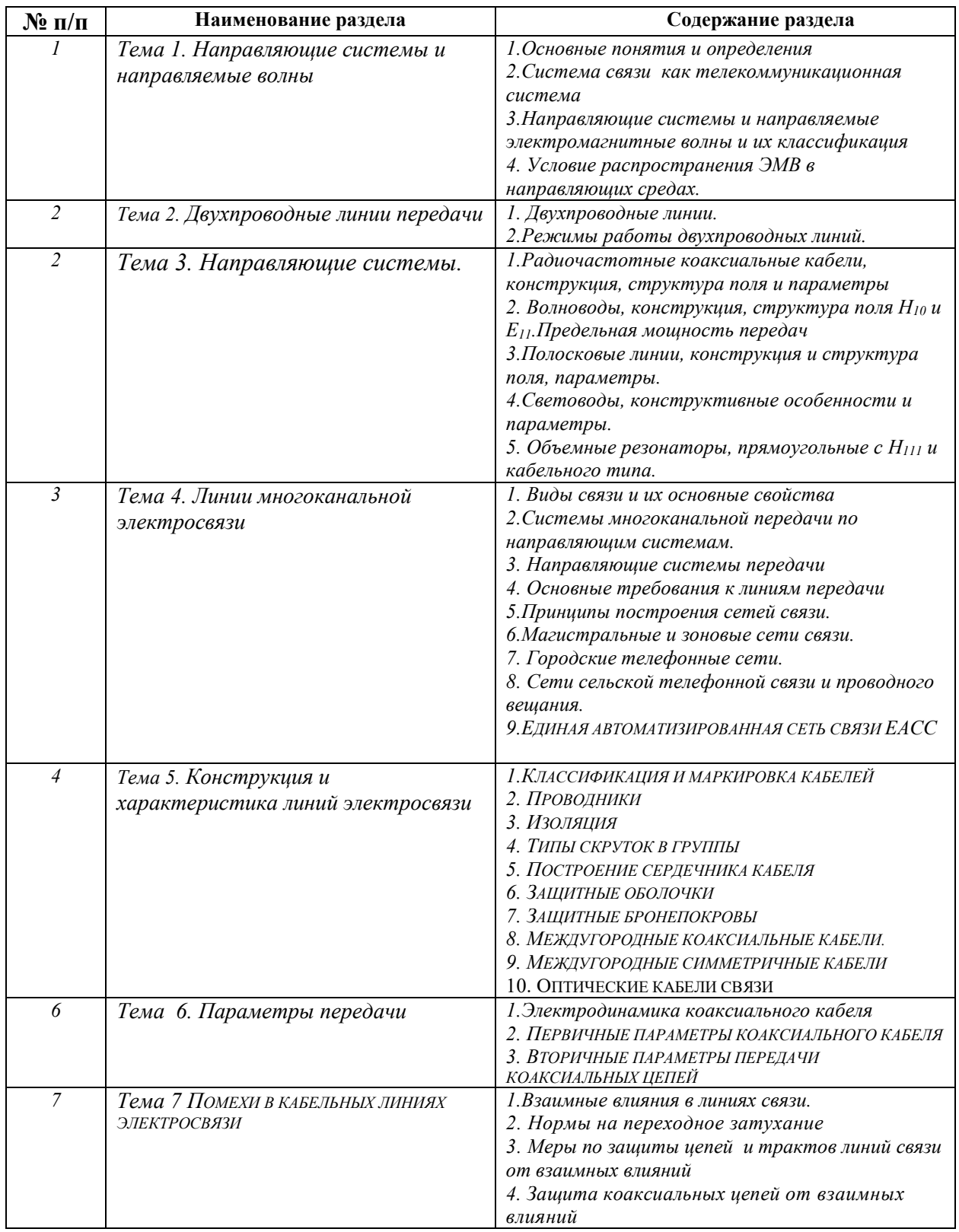

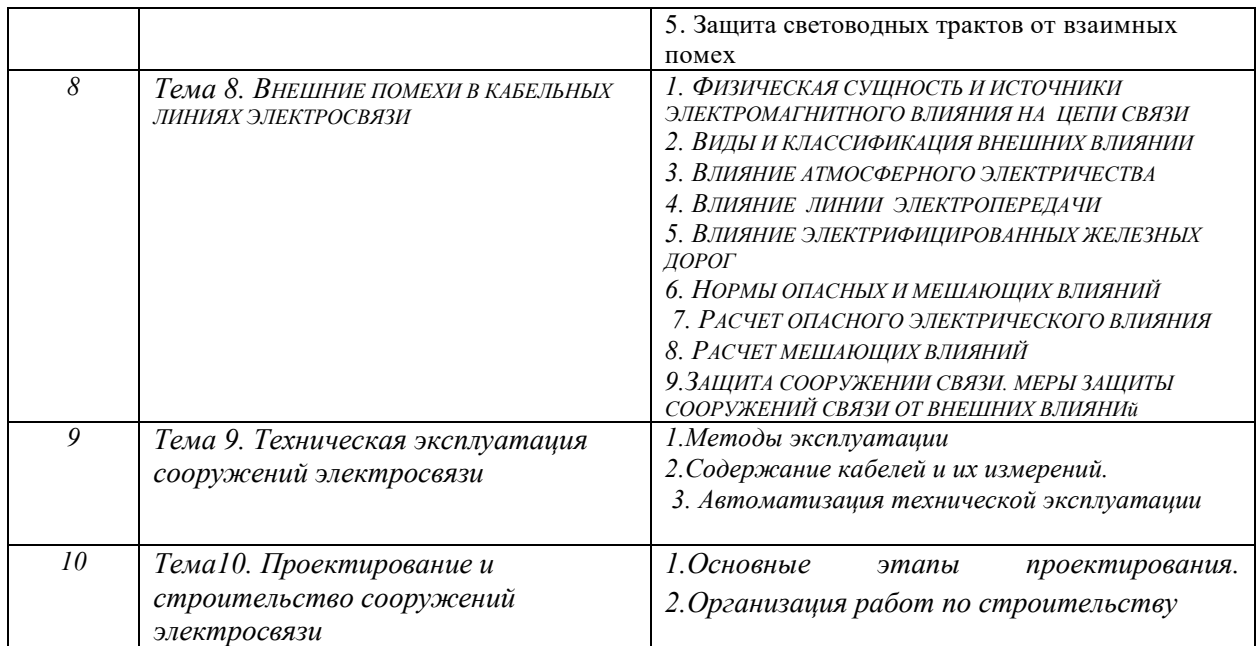

# **6. Перечень учебно-методического обеспечения для самостоятельной работы обучающихся по дисциплине**

Рекомендуемая тематика учебных занятий в форме контактной работы:

Рекомендуемая тематика учебных занятий *лекционного* типа (предусматривающих преимущественную передачу учебной информации преподавателями):

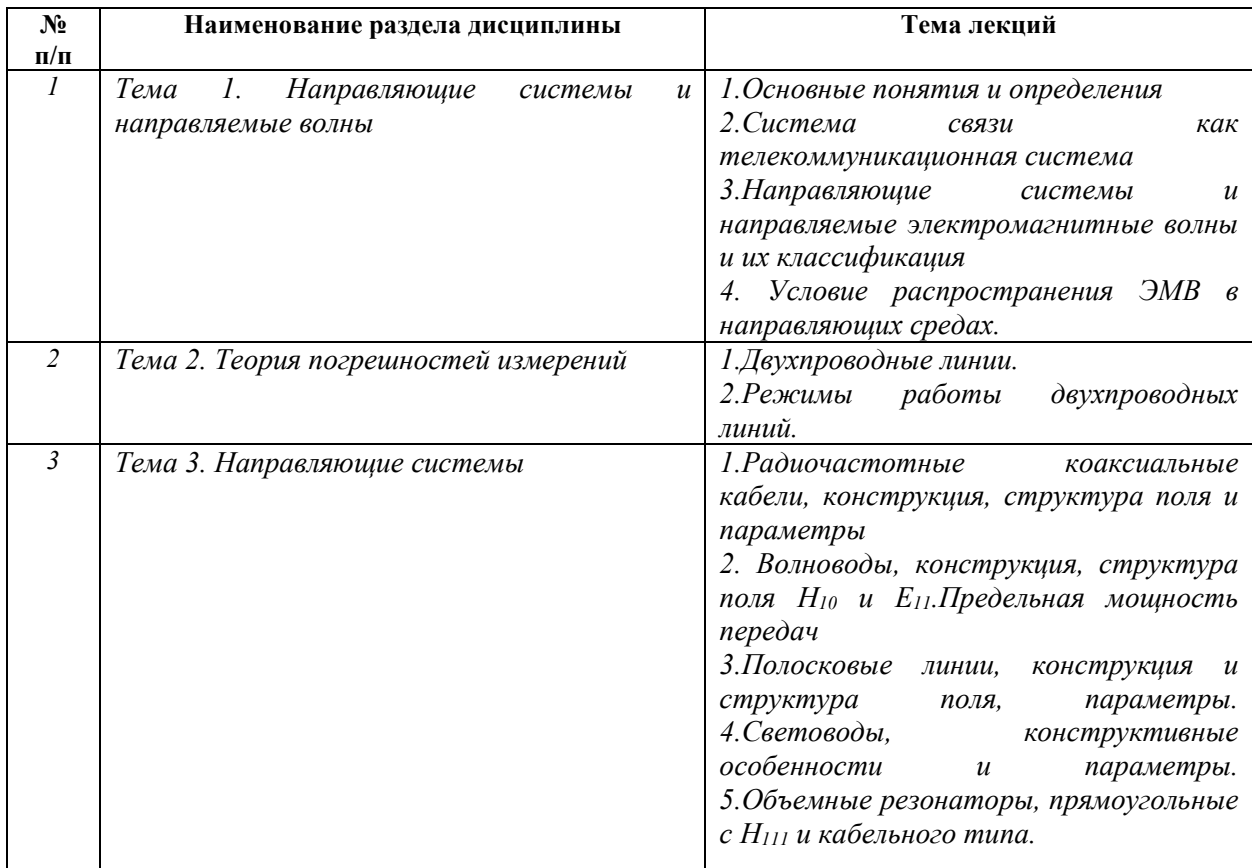

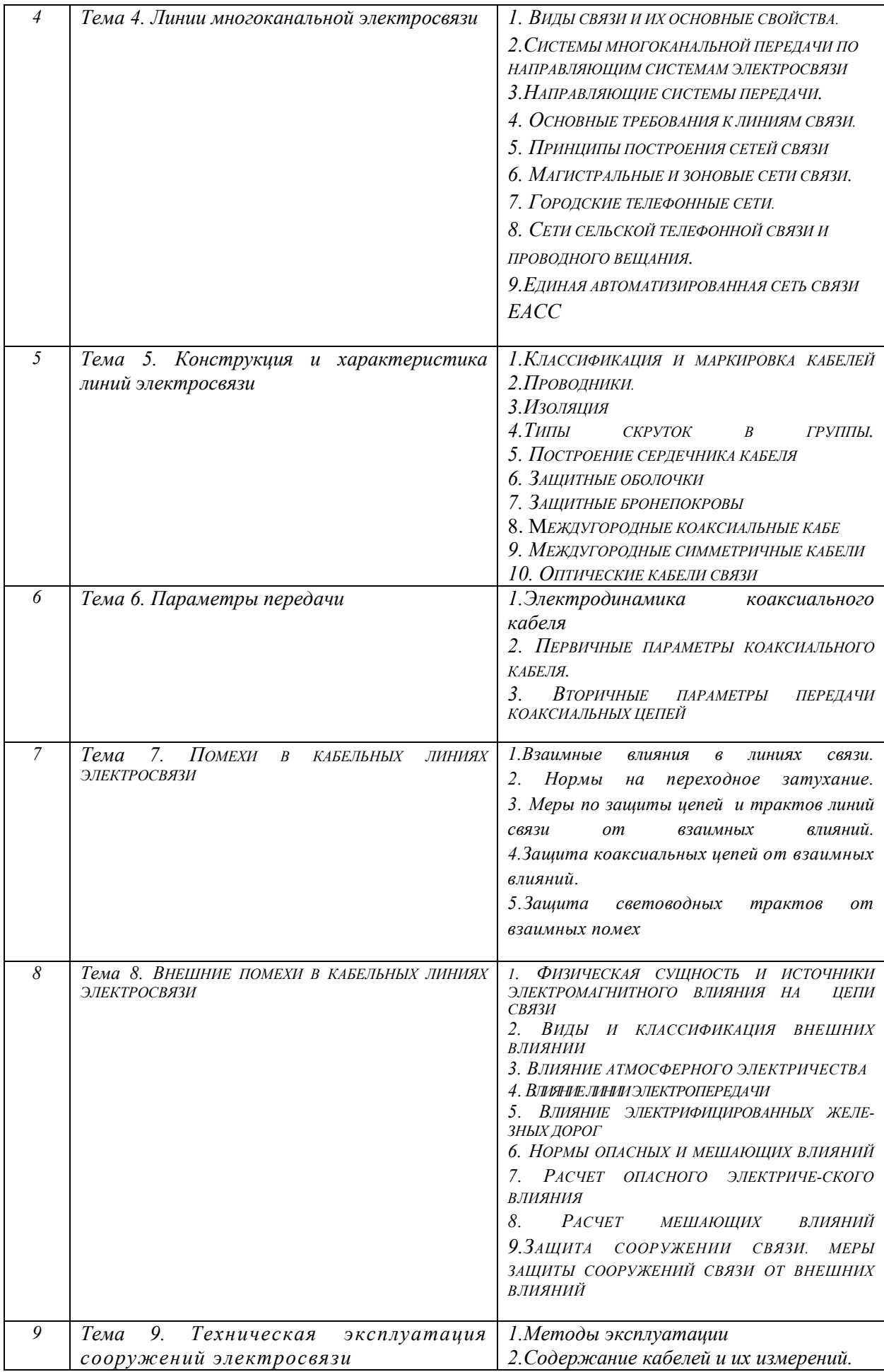

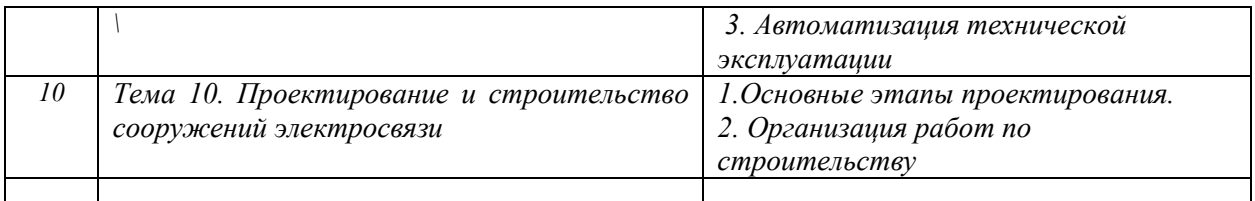

### Рекомендуемая тематика *практических* занятий *(при наличии)*

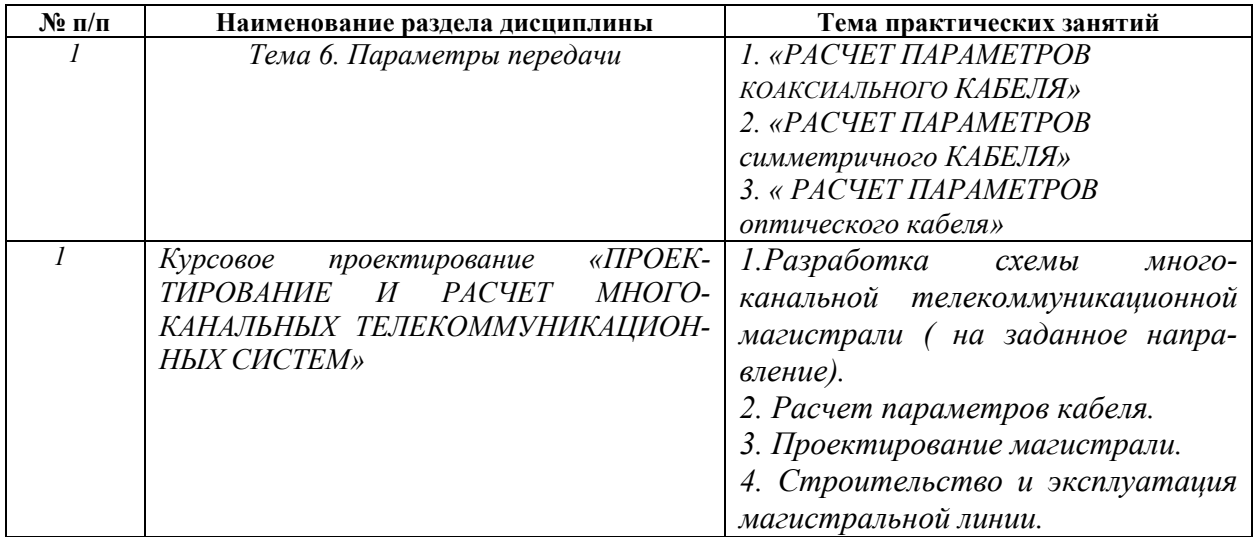

### **Требования к самостоятельной работе студентов**

1. При подготовке к лекционным занятиям студенту рекомендуется повторное ознакомление с пройденными ранее темами, касающимися тематики предстоящей лекции. Это освежит в памяти ключевые понятия и законы, необходимые для успешного освоения нового материала. Работа с лекционным материалом, предусматривающая проработку конспекта лекций и учебной литературы, по следующим темам: Понятия и основные проблемы. Основными видами самостоятельной работы обучающихся при изучении дисциплины «Направляющие среды электросвязи» являются:

- изучение содержания конспекта лекций на базе рекомендованной учебной литературы, включая информационные образовательные ресурсы;
- подготовка к практическим занятиям;
- подготовка и выполнение заданий по тематике самостоятельных работ;
- подготовка к промежуточной аттестации (зачету).

Учебно-методическое обеспечение для самостоятельной работы обучающихся составляют: -Материалы лекций;

-Учебно-методическая литература;

-Информационные ресурсы "Интернета";

-Методические рекомендации и указания к практическим работам;

- Методическое пособие к курсовому проектированию;

-Фонды оценочных средств.

При организации самостоятельного изучения ряда тем лекционных курсов дисциплины студент работает в соответствии с указаниями, выданными преподавателем. Указания по изучению теоретического материала курса составляются дифференцированно по каждой теме и включают в себя следующие элементы:

название темы;

- цели и задачи изучения темы;
- основные вопросы темы;
- характеристику основных понятий и определений, необходимых студенту для усвоения данной темы;
- список рекомендуемой литературы;
- наиболее важные фрагменты текстов рекомендуемых источников, в том числе таблицы, рисунки, схемы и т. п.;
- краткие выводы, ориентирующие студента на определенную совокупность сведений, основных идей, ключевых положений, систему доказательств, которые необходимо усвоить;
- контрольные вопросы, предназначенные для самопроверки знаний.

Важной составляющей самостоятельной внеаудиторной подготовки студента является работа с литературой. Изучение литературы позволяет выяснить, в каком состоянии в современном мире находится рассматриваемая проблема, что сделано другими авторами в этом направлении, какие вопросы недостаточно ясно освещены, либо не рассмотрены.

Прежде чем приступить к освоению научной литературы, рекомендуется чтение учебников и учебных пособий. Наиболее эффективный метод работы с литературой – программируемый метод, включающий последовательное накопление знаний, комментирование новых данных, оценку их значения, постановку вопросов, сопоставление полученных сведений с ранее известными. В зависимости от вида внеаудиторной подготовки студента работа с учебной, научной и иной литературой предполагает использование разнообразных форм записей: план, тезисы, цитаты, конспект и пр.

2. При подготовке курсового проекта по заданию магистральной линии определенной теме дисциплины, прежде всего, необходимо ознакомиться с методическими указаниями по теме практической работы, повторить, выполнить задание на самостоятельную подготовку, предусматривающее проведение теоретических расчетов параметров или характеристик исследуемых цепей магистрали, рассчитать затухание в кабеле и обосновать длину усилительного участка; определить места размещения НУП и ОУП в соответствии с выбранным вариантом топографии магистрали; определить проводимость грунта для варианта и обосновать методы земляных работ; определить внешнее влияние и провести оценку защиты; определить перечень контрольно-измерительной аппаратуры (КИА), разработать эксплуатационные процедурами используемой в работе, повторить изученный ранее теоретический материал, касающийся понятий и законов, рассматриваемых в данной теме и подготовить развернутые ответы на вопросы, приведенные в перечне контрольных вопросов (заданий) для защиты практической работы.

Руководствуясь положениями статьи 47 и статьи 48 Федерального закона от 29 декабря 2012 г. N 273-ФЗ «Об образовании в Российской Федерации» научнопедагогические работники и иные лица, привлекаемые университетом к реализации данной образовательной программы, пользуются предоставленными академическими правами и свободами в части свободы преподавания, свободы от вмешательства в профессиональную деятельность; свободы выбора и использования педагогически обоснованных форм, средств, методов обучения и воспитания; права на творческую инициативу, разработку и применение авторских программ и методов обучения и воспитания в пределах реализуемой образовательной программы и отдельной дисциплины.

Исходя из рамок, установленных учебным планом по трудоемкости и видам учебной работы по дисциплине, преподаватель самостоятельно выбирает тематику занятий по формам и количеству часов проведения контактной работы: лекции и иные учебные занятия, предусматривающие преимущественную передачу учебной информации преподавателем и (или) занятия семинарского типа (семинары, практические занятия, практикумы, лабораторные работы, коллоквиумы и иные аналогичные занятия), и (или) групповые консультации, и (или) индивидуальную работу обучающихся с преподавателем, в том числе индивидуальные консультации (по курсовым

работам/проектам – при наличии курсовой работы/проекта по данной дисциплине в учебном плане).

Рекомендуемая тематика занятий максимально полно реализуется в контактной работе со студентами очной формы обучения. В случае реализации образовательной программы в заочной / очно-заочной форме трудоемкость дисциплины сохраняется, однако объем учебного материала в значительной части осваивается студентами в форме самостоятельной работы. При этом требования к ожидаемым образовательным результатам студентов по данной дисциплине не зависят от формы реализации образовательной программы.

#### **7. Методические рекомендации по видам занятий**

Лекционные занятия.

В ходе лекционных занятий обучающимся рекомендуется выполнять следующие действия. Вести конспектирование учебного материала. Обращать внимание на категории, формулировки, раскрывающие содержание тех или иных явлений и процессов, научные выводы и практические рекомендации по их применению. Задавать преподавателю уточняющие вопросы с целью уяснения теоретических положений, разрешения спорных ситуаций.

Желательно оставить в рабочих конспектах поля, на которых во внеаудиторное время можно сделать пометки из рекомендованной литературы, дополняющие материал прослушанной лекции, а также подчеркивающие особую важность тех или иных теоретических положений.

Практические и семинарские занятия.

На практических и семинарских занятиях в зависимости от темы занятия выполняется поиск информации по решению проблем, практические упражнения, контрольные работы, выработка индивидуальных или групповых решений, итоговое обсуждение с обменом знаниями, участие в круглых столах, разбор конкретных ситуаций, командная работа, представление портфолио и т.п.

Самостоятельная работа.

Самостоятельная работа осуществляется в виде изучения литературы, эмпирических данных по публикациям и конкретных ситуаций из практики, подготовке индивидуальных работ, работа с лекционным материалом, самостоятельное изучение отдельных тем дисциплины; поиск и обзор литературы и электронных источников; чтение и изучение учебника и учебных пособий.

### **8. Фонд оценочных средств**

# 8.1. Перечень компетенций с указанием этапов их формирования в процессе освоения образовательной программы в рамках учебной дисциплины

Основными этапами формирования указанных компетенций при изучении обучающимися дисциплины являются последовательное изучение содержательно связанных между собой тем учебных занятий. Изучение каждой темы предполагает овладение обучающимися необходимыми компетенциями. Результат аттестации обучающихся на различных этапах формирования компетенций показывает уровень освоения компетенций.

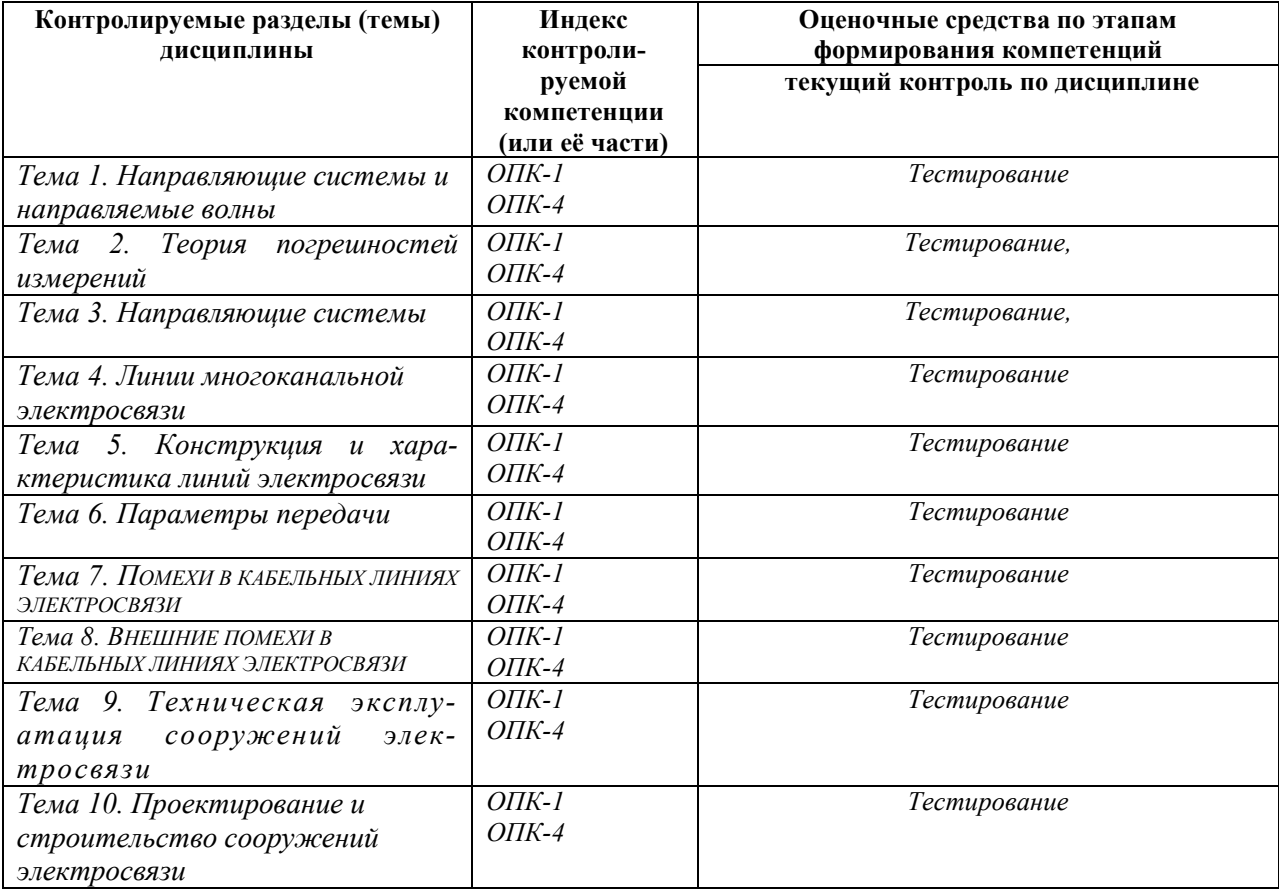

# 8.2. Типовые контрольные задания или иные материалы, необходимые для оценки знаний, умений и навыков и (или) опыта деятельности в процессе текущего контроля

Типовые тестовые задания:

1. К теме 1. Направляющие системы и направляемые волны.

1. Телекоммуникации

Передача информации на расстояние с помощью технических средств Любое общение между корреспондентами Общение человека с природой Деловое общение между людьми Независимое общение между

корреспондентами

## 2. Телекоммуникационные системы

Только спутниковая система связи

Магистральные кабельные линии

Взаимодействие компьютерных сетей,

спутниковых, кабельных, телевизионных,

радиорелейных и других сетей связи

Только радиорелейные системы

Только компьютерные сети

3. Телекоммуникационные сети

Сеть модемов

Сеть приемных устройств

Сеть передающих устройств

Сеть антенных устройств

Сеть телефонной связи, сеть телеграфной связи, сеть передачи данных, сеть телевизионного вещания, компьютерная

сеть и др.

4. Оконечные устройства телекоммуникационных систем

Сеть кабельных линий

Сеть приемных устройств

Сеть передающих устройств

Сеть антенных устройств

ЭВМ, телекамеры, телефаксы,

видеомониторы

5. Сообшение в телекоммуникационных системах

Форма представления информации

Только в компьютерных сетях

Данные о параметрах передачи

Данные о среде распространения

6. Линия связи

Материальная основа работы в сети Среда распространения электромагнитных волн, используемая для передачи сигналов от передатчика к приемнику

Процесс передачи данных от источника к получателю

Описание среды распространения

Включение параметров электросвязи

# 7. Направляющая система

Материальная основа работы в сети Среда распространения электромагнитных волн

Совокупность проводников и

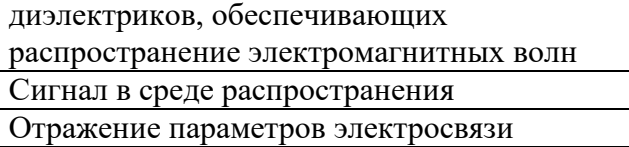

# 8. Система электросвязи

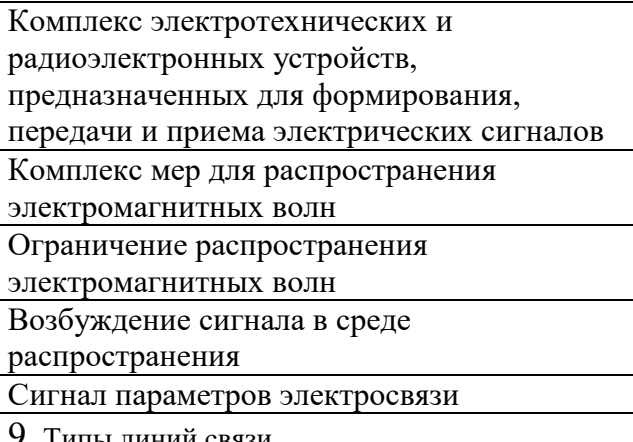

9. Типы линий связи

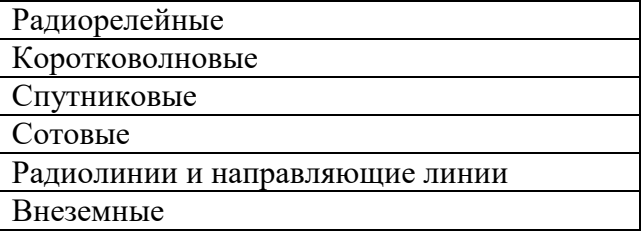

10. Типы направляющих линий электросвязи

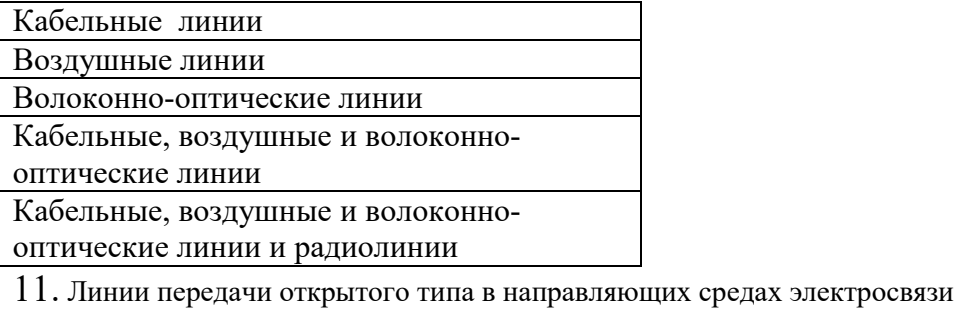

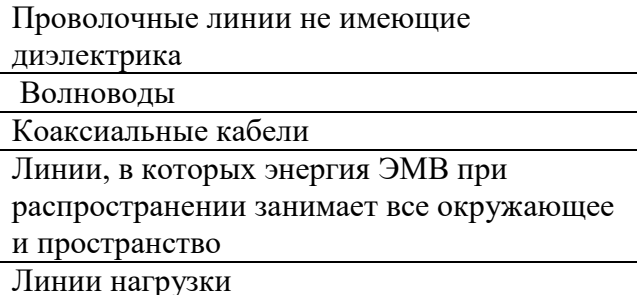

12. Линии передачи закрытого типа в направляющих средах электросвязи

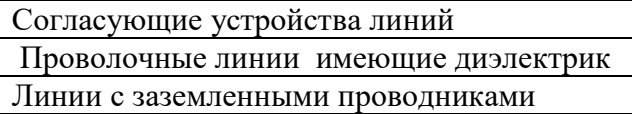

Линии, в которых энергия ЭМВ при распространении занимает пространство ограниченное экраном

Линии подключенные к генератору

13. Классификация электромагнитных волн в направляющих средах электросвязи

Поперечные волны

Самостоятельные волны

Поперечные, магнитная, электрическая и

комбинированная волны

Несамостоятельные волны

Продольные волны

14. Структура поперечной волны в направляющих средах электросвязи (ТЭМ)

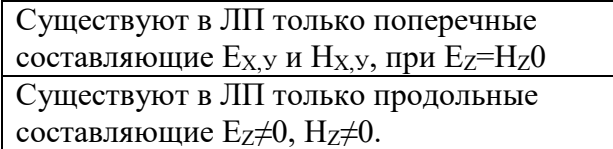

Существуют в ЛП только все составляющие

 $E_{X,Y}\neq 0$ ,  $H_{X,Y}\neq 0$ ,  $E_{Z}\neq 0$ ,  $H_{Z}\neq 0$ .

Не существуют в ЛП все составляющие

 $E_{X,Y}=0$ ,  $H_{X,Y}=0$ ,  $E_{Z}=0$ ,  $H_{Z}=0$ .

Существуют в ЛП только составляющие

 $E_{X,Y}=0$ , a  $H_{X,Y}\neq 0$ ,  $E_Z\neq 0$ ,  $H_Z\neq 0$ .

15. Структура магнитной волны в направляющих средах электросвязи (ТЕ)

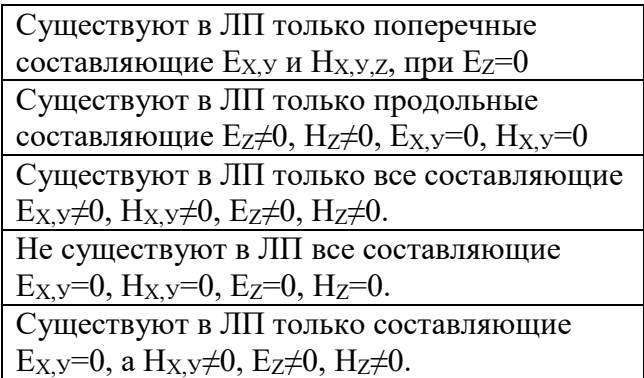

16. Структура электрической волны в направляющих средах электросвязи (ТН)

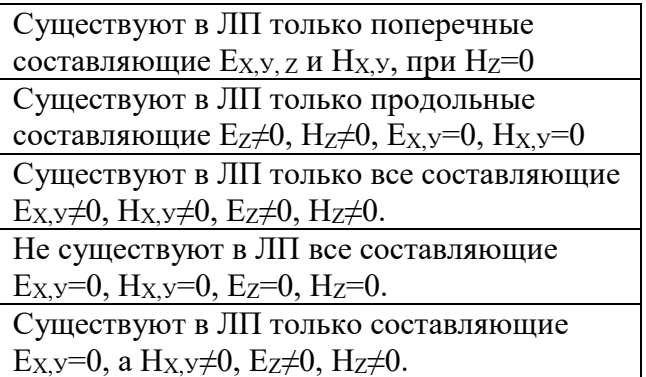

17. Структура комбинированных волн в направляющих средах электросвязи (ЕН или НЕ)

Существуют в ЛП только поперечные

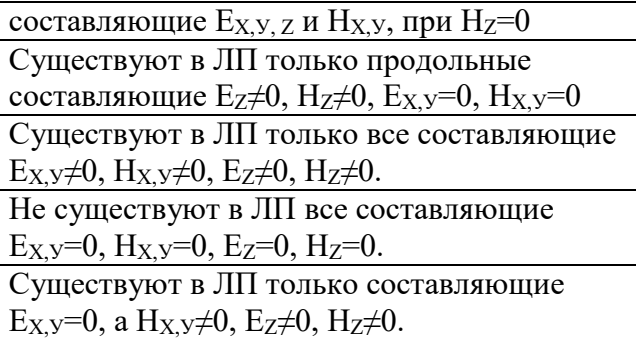

18. Граничная длина волны распространяющейся в направляющих средах электросвязи

Граничная частота не зависит от параметров

среды μ и ε

Граничная частота не зависит от частоты  $f$ ,

передаваемой в среде

Граничная частота зависит только от

частоты ƒ, передаваемой в среде

Граничная частота определяется

параметрами среды  $\mu$  и  $\varepsilon$  и частотой  $f$  как  $1/(f\sqrt{\mu\epsilon})$ 

Граничная частота зависит от Ех, у

19. Рабочая длина волны  $\lambda_{\text{PAB}}$  в направляющей среде электросвязи должна быть

Больше граничной длины волны λРАБ> λГР

Меньше граничной длины волны λРАБ< λГР

Равна граничной длине волны  $\lambda_{\text{PAB}} = \lambda_{\text{FP}}$ 

Не связана с граничной длиной волны

Зависимой от Ех, у и Нх, у

 $20$ . Рабочая частота  $f_{\rm PAB}$  в направляющей среде электросвязи должна быть

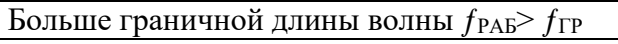

Меньше граничной частоты ƒРАБ< ƒГР

Равна граничной частоте  $f_{\text{PAB}} = f_{\text{TP}}$ 

Не связана с граничной частотой  $f_{\Gamma}$ 

Зависимой от Ех, у и Н<sub>Х</sub>, у

21. Условие распространения ЭМВ в направляющей среде электросвязи

Рабочая длина волны должна быть больше

граничной длины волны λРАБ> λГР

Рабочая длина волны должна быть меньше

граничной длины волны  $\lambda_{\text{PAB}}<\lambda_{\text{TP}}$  и  $f_{\text{PAB}}>f_{\text{TP}}$ 

Рабочая длина волны должна быть равна

граничной длине волны λРАБ= λГР

Рабочая длина волны не связана с

граничной длиной волны

# **К теме 2. Двухпроводные линии передачи**

1. Направляющие среды электросвязи однородные если

Проводники одинакового сечения

Погонная индуктивность изменяется

параметры среды μ и ε неизменны

Ех, у и Нх, у вдоль длины среды одинаковы

рабочая длина волны не зависит от Ех, у и НХ,У

2. Направляющие среды электросвязи длинные если их длина

Ограничена нагрузкой

Соединена с индуктивностью

Больше рабочей длины волны

Зависит от параметров среды

Зависит от распределенной Ех, у и Нх, у

3. Направляющие среды электросвязи короткие если их длина

Не ограничена нагрузкой

Соединена с индуктивностью

Меньше рабочей длины волны

Не зависит от параметров среды

Не зависит от распределенной  $E_{X,Y}$  и  $H_{X,Y}$ 

4. Первичные параметры направляющих сред электросвязи

Рабочая нагрузка R<sub>H</sub>

Индуктивность направляющей среды L

Погонные параметры направляющих сред

 $R_{II}$ ,  $L_{II}$ ,  $G_{II}$  и  $C_{II}$ 

Емкость направляющей среды С

Проводимость направляющей среды G

5. Идеальная линия в направляющих сред электросвязи когда

нагрузка  $R$ н $\neq$ 0

Индуктивность направляющей среды L=0

Погонные параметры направляющих сред

R<sub>П</sub>=0, L<sub>П</sub> $\neq$ 0, G<sub>П</sub>=0 и C<sub>П</sub> $\neq$ 0

Емкость направляющей среды С=0

Проводимость направляющей среды G≠0

6. Реальная линия в направляющих сред электросвязи когда

нагрузка носит комплексный характер

сопротивления

Индуктивность направляющей среды L=0

Погонные параметры направляющих сред

 $R_{\Pi}$ ≠0, L<sub>П</sub>≠0, G<sub>П</sub>≠0 и C<sub>П</sub>≠0

Емкость направляющей среды С≠0

Проводимость направляющей среды G≠0

7. Структура ЭМП двухпроводной линии направляющих сред

Соответствует поперечной волне

Соответствует продольной волне

Не имеет силовых линий

Силовые линии электрического поля носят

вихревой характер

Силовых линий магнитного поля нет

8. Падающая волна в линии направляющих сред электросвязи

Соответствует заряду конденсатора

Соответствует заряду последовательно

включенных через индуктивность

конденсаторов погонной емкости

Соответствует образованию магнитного

поля в индуктивности

Соответствует обычному току

Соответствует перезаряду конденсаторов

9. Отраженная волна в линии направляющих сред электросвязи

Соответствует разряду конденсатора

Образуется если на конце линии нагрузка не

может поглотить энергию падающей волны

Соответствует образованию магнитного

поля в индуктивности

Соответствует обычному току

Соответствует перезаряду конденсаторов

10. Телеграфные уравнения в теории направляющих сред электросвязи

Описывают образование магнитного поля

Описывают образование электрического

поля

Описывают образование электрического и

магнитного поля

Дают описание физического процесс

распространения волн тока и напряжения

Описание перезаряда конденсаторов

11.Режим бегущих волн в направляющих сред электросвязи создается в случае

Нагрузки линии произвольной

Нагрузки линии емкостной

Нагрузки линии индуктивной

Нагрузки линии чисто активной

Нагрузки линии чисто активной равной

волновому сопротивлении линии

12.Режим стоячих волн в направляющих сред электросвязи создается в случае

Нагрузки линии произвольной

Нагрузки линии емкостной

Нагрузки линии индуктивной или

емкостной, изолированной или

короткозамкнутой на конце

Нагрузки линии чисто активной

Нагрузки линии чисто активной равной

волновому сопротивлении линии

13.Режим смешанных волн в направляющих сред электросвязи создается в случае

Нагрузки линии произвольной

Нагрузки линии емкостной

Нагрузки линии индуктивной

Нагрузки линии чисто активной

Нагрузки линии чисто активной не равной

волновому сопротивлении линии

14.Распределение тока и напряжения вдоль линии при работе направляющих сред электросвязи в режиме бегущей волны

Волны тока и напряжения распределяются

произвольно

Амплитуда тока и напряжения вдоль линии затухают экспоненциально

Волны тока и напряжения последовательно

проходят все точки вдоль линии и имеют

одинаковую амплитуду

Амплитуда тока и напряжения вдоль линии

возрастают экспоннциально

Амплитуда тока и напряжения вдоль линии равна параметрам генератора

15. Распределение тока и напряжения вдоль линии при работе направляющих сред электросвязи в режиме стоячей волны

Амплитуда тока и напряжения вдоль линии

затухают экспоненциально

Амплитуда тока и напряжения вдоль линии

возрастают экспоненциально

Амплитуда тока и напряжения вдоль линии

имеют пучности и узлы

Амплитуда тока и напряжения неизменны

Амплитуда тока и напряжения полностью

затухают

# **3.К теме 3. Направляющие системы**

1.Структура электромагнитного поля в сечении радиочастотного коаксиального кабеля

Структура комбинированной волны или НЕ

Структура магнитной волны или ТЕ

Структура электрической волны или ТН

Структура поперечной волны или ТЕМ

Структура сферической волны

2.Структура электромагнитного поля в сечении волновода

Структура цилиндрической волны

Структура сферической волны

Структура плоской волны

Структура электрической волны ТН или

магнитной ТЕ

Структура поперечной волны или ТЕМ

3.Структура электромагнитного поля в сечении полосковой линии

Структура комбинированной волны или НЕ

Структура магнитной волны или ТЕ

Структура электрической волны или ТН

Структура поперечной волны или ТЕМ

Структура сферической волны

4.Основной тип волн в прямоугольном волноводе

комбинированная волна или НЕ

магнитная волна или Н<sub>11</sub>

электрическая волна  $E_{21}$ 

магнитная волна или Н21

магнитная волна или  $H_{10}$ 

5.Условие предельной мощности, передаваемая по волноводу электромагнитной волной

 $\lambda_{\text{PAF}} > \lambda_{\text{FP}} = 2a$ 

 $0.9 > \lambda_{PAB} > \lambda_{FP} = 2a > 0.5$ 

 $λ$ <sub>PA</sub> $E = λ$ <sub>Γ</sub> $P = 2a$ 

0,5 > λ $_{\text{PAB}}$  > λ $_{\text{FP}}$  = 2a > 0

1,0 > λ<sub>ΡΑ</sub><sub>Β</sub> > λ<sub>ΓΡ</sub> = 2a > 0,9

6.Пленочный световод направляющих сред электросвязи есть

Плоский диэлектрический волновод

Не плоский диэлектрический волновод

Круглый диэлектрический волновод
Эллиптический диэлектрический волновод

Незатухающий диэлектрический волновод

7.Пленочный световод направляющих сред электросвязи применяется

На дальних трассах электросвязи

На сверхдальних трассах электросвязи

На коротких трассах электросвязи

Для межблочных соединениях

Для схемных решениях

8.Типы волоконных световодов направляющих сред электросвязи

Одномодовые

Многомодовые

Плоские

Круглые

Одномодовые и многомодовые

9.Частотный спектр передачи одномодовых волоконных световодов направляющих сред электросвязи

Только в диапазоне 1,3 мкм

Только в диапазоне 0,85 мкм

Только в диапазоне 1,55 мкм

Только в дипазоне 1,0 мкм

Только в диапазоне 0,85 мкм либо в

диапазоне 1,3 мкм, либо в диапазоне 1,5

мкм

10.Частотный спектр передачи многомодовых волоконных световодов направляющих сред электросвязи

Только в диапазоне 1,3 мкм

Только в диапазоне 0,85 мкм

Только в диапазоне 1,55 мкм

Только в диапазоне 1,0 мкм

Одновременно в диапазонах 0,85 мкм, 1,3

мкм, и 1,55 мкм

# **4.К теме 4.Линии многоканальной электросвязи.**

1. Системы передачи направляющих сред электросвязи

Аналоговые системы Цифровые системы Аналоговые и цифровые системы Только аналоговые системы Только цифровые системы 2.Магистральные направляющие среды электросвязи Коаксиальные кабельные линии Симметричные кабельные линии Волоконнооптические кабельные линии Коаксиальные, симметричные и волоконнооптические кабельные линии Только коаксиальные кабельные линии 3.Параметры систем передачи направляющих сред электросвязи Магистральные системы связи Зоновые системы связи

Городские системы связи

Сельские системы связи

Магистральные, зоновые, городские и

сельские системы связи

4. Первичные системы передачи направляющих сред электросвязи

Магистральные системы связи

Зоновые системы связи

Городские системы связи

Сельские системы связи

Магистральные, зоновые, городские и

сельские системы связи

5. Вторичные системы передачи направляющих сред электросвязи

Магистральные системы связи

Кабельные системы связи

Воздушные системы связи

Волоконно-оптические системы связи

Зоновые, городские и сельские системы связи

6. Сети связи направляющих сред электросвязи включают

Системы передачи (аппаратуру и линии)

Оконечные устройства

Возушные системы связи

Волоконно-оптические системы связи

Системы передачи, устройства коммутации

и оконечные устройства

7. Варианты структурного построения сети направляющих сред электросвязи

Полносвязной (каждый с каждым) принцип

Полносвязной, либо узловой, или

радиальный варианты

Воздушные системы связи

Волоконно-оптические системы связи

Радиальный принцип

### **5. К теме 5. Конструкция и характеристика линий электросвязи**

1. Кабель представляется элементом направляющих сред электросвязи содержащим

Проводники и диэлектрики объединенные в

единую конструкцию

Изолированный проводник

Изолированный диэлектрик

Заземленный проводник

Заземленный диэлектрик

2. Симметричный кабель представляется элементом направляющих сред электросвязи состоящий

Из двух одинаковых изолированных

проводников

Из изолированного проводника

Из изолированного диэлектрика

Из заземленного проводника

Из заземленного диэлектрика

3 Коаксиальный кабель представляется элементом направляющих сред электросвязи состоящий

Из двух соосно расположенных

изолированных друг от друга металлических цилиндров

Из изолированного проводника

Из изолированного диэлектрика

Из заземленного проводника

Из заземленного диэлектрика

4. Кабель МКСБ

Междугородний симметричный кабель

Воздушный кабель

Волоконно-оптический кабель

Коаксиальный кабель

Сельский кабель

5. Кабель КМБ

Междугородний симметричный кабель

Воздушный кабель

Волоконно-оптический кабель

Магистральный коаксиальный кабель

Сельский кабель

6. Кабель ТБ

Междугородний симметричный кабель

Воздушный кабель

Городской телефонный кабель

Магистральный коаксиальный кабель

Сельский кабель

7. Кабель ЗКП

Междугородний симметричный кабель

Зоновый коаксиальный кабель

Городской телефонный кабель

Магистральный коаксиальный кабель

Сельский кабель

8. Структура световода кабеля из оптического волокна

Сердцевина волокна из кварца, а оболочка

из полимера или кварца

Из проводника

Из диэлектрика

Из полимера

Из цельного кварца

9. Соотношение коэффициентов преломления сердцевины nc и оболочки n<sub>0</sub>

- $nc = no$
- $nc > n_0$
- $n_C < n_0$

 $n_{\rm C}$  > 10  $n_{0}$ 

 $10 \text{ nC} < n_0$ 

10. Типовая конструкция оптических кабелей

Ступенчатые конструкция

Градиентная конструкция

Одномодовые конструкция

Ступенчатые, градиентная и одномодовые

конструкция

Сложная конструкция

# **6. К теме 6. Параметры передачи**

1. Электромагнитное поле (ЭМП) распространяющееся по коаксиальному кабелю сосредоточено

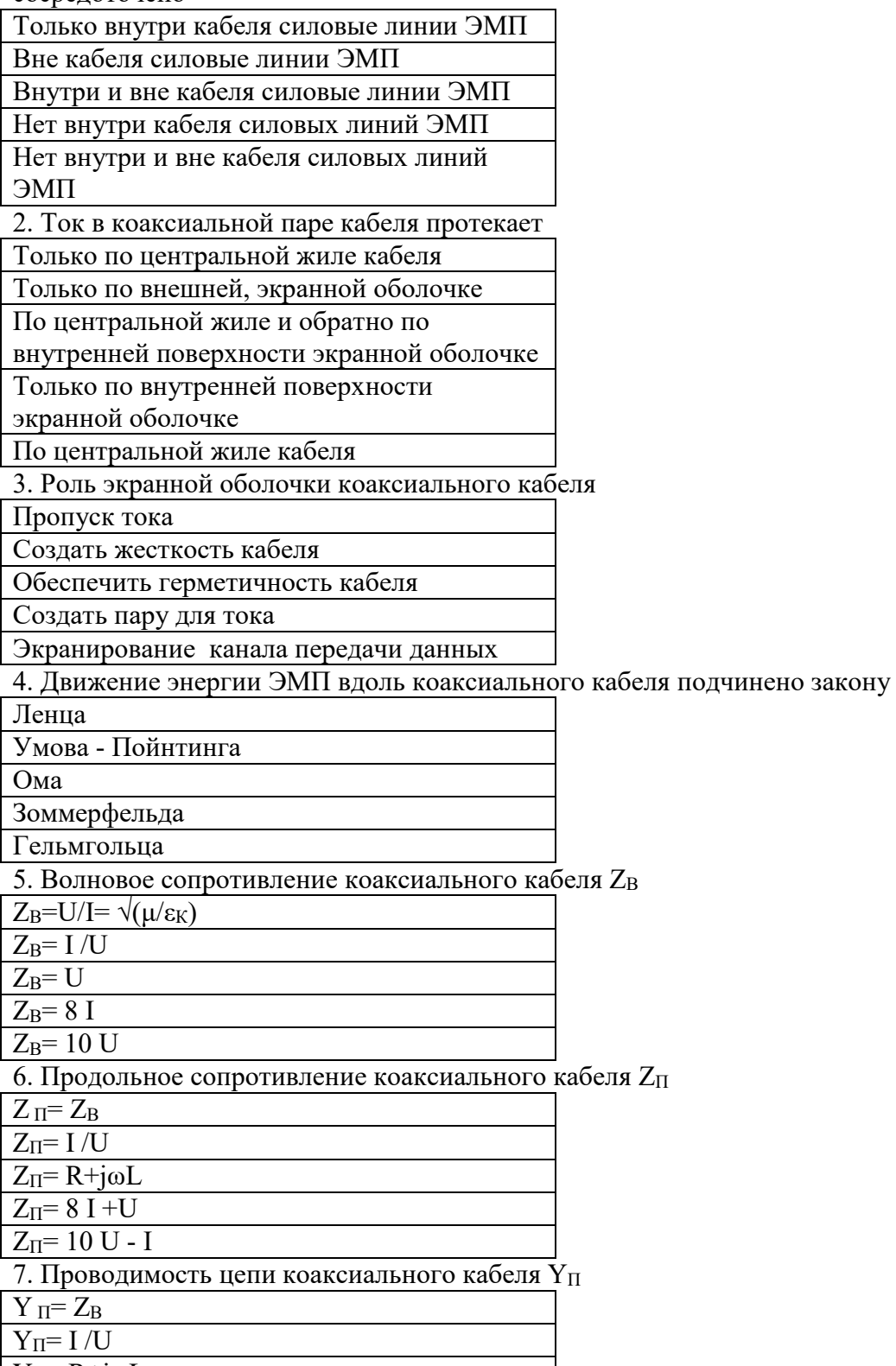

 $Y_{\Pi}$ = R+jωL

 $Y_{\Pi} = G + j\omega C$ 

 $Y_{\Pi}$ = U - I

8. Потери в коаксиальном кабеле с повышением частоты передаваемого сигнала

Уменьшаются

Не зависят от частоты

Слабо зависят от частоты

Увеличиваются

Совсем не зависят от частоты

9. Почему возрастают потери в коаксиальном кабеле с повышением частоты передаваемого сигнала

Уменьшаются постоянный ток

Увеличивается напряжение жила-экран

Увеличивается емкостной ток

Увеличиваются продольный ток

Уменьшается поперечный ток

10. Требуемое сопротивление изоляции в цепи коаксиального кабеля

Высокое

Низкое

Не менее 1000 МОм/км

Не менее 10 Ком/км

Очень низкое

11. Что показывает коэффициент затухания в цепи коаксиального кабеля *а* (дБ/км)

Изменение фазы тока и напряжения на км

Изменение амплитуды тока и напряжения

на километр длины кабеля

Изменение индуктивности на км

Изменение емкости на км

Изменение сопротивления на км

12. Что показывает коэффициент фазы в цепи коаксиального кабеля *β* (рад/км)

Изменение амплитуды тока и напряжения

на км

Изменение фазы тока и напряжения на

километр длины кабеля

Изменение индуктивности на км

Изменение емкости на км

Изменение сопротивления на км

13. От чего зависит величина коэффициент фазы в цепи коаксиального кабеля *β* (рад/км)

От частоты ω и параметров среды ε, μ, σ

От фазы тока

От индуктивности

От емкости

От сопротивления изоляции

14. К чему приводит наличие неоднородности в кабеле?

К увеличению сигнала

К увеличению тока

К уменьшению сопротивления

К увеличению емкости

К появлению отраженных волн тока и

напряжения от неоднородностей

15. Отраженные от неоднородности волны тока и напряжения приводят

К появлению обратного и попутного токов

К увеличению тока

К уменьшению сопротивления

К увеличению емкости

К увеличению индуктивности

16. Устранение противотоков из-за неоднородностей достигается?

Увеличением тока продольного

Повышением напряжения

Уменьшением сопротивления продольного

Согласованием строительных длин кабеля

Увеличением индуктивности

17. Обратный ток из-за неоднородности в кабеле приводит?

Увеличению тока продольного

Повышению напряжения

К колебаниям входного сопротивления

кабеля

Изменению емкостного сопротивления

Увеличению входной индуктивности

18. Попутный ток из-за неоднородности в кабеле приводит?

Искажению формы передаваемого сигнала

Повышению напряжения

К колебаниям входного сопротивления

кабеля

Изменению емкости

Увеличению индуктивности

19. При распространении ЭМ энергии в симметричной паре симметричного кабеля наблюдается явление?

Возникновения наведенной ЭДС

Изменение напряжения

Изменение тока

Эффект близости проводников,

поверхностный эффект и воздействие на

оболочки

Ни каких явлений не происходит

20. В сравнении с коаксиальным кабелем в симметричной паре симметричного кабеля

Возрастают погонные активное

сопротивление и емкость

Уменьшается активное сопротивление

Уменьшается емкость

Увеличивается индуктивность

Параметры остаются неизменными

21. Суть эффекта близости проводников симметричной пары симметричного кабеля приводит к

Уменьшению емкости входа

Уменьшению активного сопротивления

Возникновению вихревых токов в соседнем

проводнике

Увеличению индуктивности входа

Параметры остаются неизменными

22. Частотные свойства симметричной пары симметричного кабеля

Уменьшаются из-за увеличения емкости пар

Зависят от сопротивления генератора

Изменяются слабо

Увеличиваются

Параметры остаются неизменными

23. Чем определяется глубина проникновения электромагнитного поля в экранную оболочку кабеля

Уровнем поля

Уровнем напряжения на проводниках

Уровнем тока в проводниках

Скин-слоем

Поле не проникает в металлические покровы

24. Вторичные параметры симметричной пары кабеля

Напряжение на проводниках

Ток в проводниках

Продольное сопротивление, волновое

сопротивление, коэффициент

распространения и фазовая скорость волны

Скин-слой

ЭМВ в среде кабеля

25. Искусственное увеличение индуктивности симметричной пары симметричного кабеля для

Повышения напряжения на проводниках

Повышения тока в проводниках

Повышения дальности связи

Устранения эффекта близости

Повышения частотных свойств

26. Что такое пупинизация симметричной пары симметричного кабеля?

Изменение конструкции сечения кабеля

Изменение сечения проводника

Увеличение индуктивности проводника

Изменение проводимости изоляции

Изменение проводимости проводника

27. Что такое шаг пупинизации симметричной пары симметричного кабеля?

Изменение конструкции сечения кабеля

Изменение сечения проводника

Увеличение индуктивности проводника

Изменение проводимости изоляции

Расстояние между включенными катушками

искусственной индуктивности в цепь

# **7.К теме 7. Помехи в кабельных линиях электросвязи**

1. Источники помех линий электросвязи

Реки или водные потоки

Воздушные потоки

Внешние и внутренние источники

сторонних полей

Аварийные механические воздействия

Случайные механические воздействия

2. Внешние источники помех линий электросвязи

Грозовая активность, высоковольтные ЛЭП, радиостанции, излучения промышленные и

космические

Механические воздействия

Химическое воздействие среды

Аварийные механические воздействия

Случайные механические воздействия

3. Внутренние источники помех линий электросвязи

Грозовая активность

Космическое излучение

Взаимное влияние токов внутри

направляющей системы

Химическое воздействие среды

Случайные механические воздействия

4. Электромагнитная совместимость линий направляющих систем

Независимость от грозовой активности

Независимость от космического излучения

Независимость от взаимного влияния токов

Беспомеховая работа линий в ЭМП

Независимость от механического

воздействия

5. Решение проблемы электромагнитной совместимости линий

Совместимости с источниками внешнего и

взаимного влияний

Независимости от космического излучения

Независимости от влияния токов в земле

Независимости от агрессивных сред

Независимость от механического

воздействия

6. Влияющей цепью является цепь,

Создающая первичное влияющее ЭМП

Создающая космическое излучение

Создающая грозовую активность

Создающая химические среды

Создающая механические воздействия

7. Ближний конец линии (кабеля, цепи, тракта) есть конец линии на котором

Фиксируется первичное влияющее ЭМП

Устанавливается космическое излучение

Определяется грозовая активность

Включен генератор влияющей цепи

Установлено механические воздействие

8. Дальний конец линии (кабеля, цепи, тракта) есть конец линии на котором

Включена нагрузка влияющей цепи

Устанавливается космическое излучение

Определяется грозовая активность

Включен генератор влияющей цепи

Установлено механические воздействие

9. Емкостная связь между цепями характеризует

Разность сопротивлений между цепями

Емкостная ассиметрии между цепями

Активное сопротивление между цепями

Индуктивность цепи

Трансформаторная связь

10. Индуктивная связь между цепями характеризует

Разность сопротивлений между цепями

Емкостная ассиметрия между цепями

Активное сопротивление между цепями

Индуктивность цепи

Трансформаторная связь

11. Основные меры защиты цепей и систем от взаимных влияний в направляющих системах применением

Идеальных сред

Немагнитных материалов

Разрядников

Симметрирования и фильтров

Трансформаторов

12. Эффективность симметрирования цепей достигается если

Цепь носит индуктивный характер

Цепь носит емкостной характер

Цепь носит активный характер

Цепи одинаковой длины

Цепь короткозамкнутая

13. Защита коаксиальных цепей от взаимных влияний увеличением

Намагниченности экранных оболочек

коаксиальной пары

Диаметра коаксиальной пары

Диаметра центральной жилы

Длины коаксиальной пары

Сопротивления центральной жилы

14. Защита световодных трактов от взаимных помех

Увеличением экранирующих свойств

Уменьшением диэлектрических свойств

Увеличением диэлектрических свойств

Изменением волнового сопротивления

Повышением индуктивности экрана

# **8. К теме 8. Внешние помехи в кабельных линиях электросвязи**

1. Электромагнитные поля грозовой активности относится к

Внутренним помехам направляющих сред

Внешним помехам направляющих сред

Внешним и внутренним помехам

Не относятся к источникам помех

Совершенно не создают помех

2. Электромагнитные поля высоковольтных линий электропередачи относятся к

Внутренним помехам направляющих сред

Внешним помехам направляющих сред

Внешним и внутренним помехам

Не относятся к источникам помех

Совершенно не создают помех

3. Электромагнитные поля, создаваемые электрифицированными железными дорогами относятся к

Внутренним помехам направляющим

средам

Внешним помехам направляющим средам

Внешним и внутренним помехам

Не относятся к источникам помех

Совершенно не создают помех

4. Электромагнитные поля, создаваемые радиостанциями относятся к

Внутренним помехам направляющим средам

Внешним помехам направляющим средам

Внешним и внутренним помехам

Не относятся к источникам помех

Совершенно не создают помех

5. Индустриальные электромагнитные поля относятся к

Внутренним помехам для направляющих

сред

Внешним помехам направляющим средам

Внешним и внутренним помехам

Не относятся к источникам помех

Совершенно не создают помех

6. Электромагнитные поля грозовой активности разряда «облако-облако» возбуждает в направляющих средах

Опасное влияние

Опасное и мешающее влияние

Не оказывает влияния

Совершенно не создают помех

7. Электромагнитные поля грозовой активности разряда «облако-земля» возбуждает в

направляющих средах

Мешающее влияние

Опасное влияние

Опасное и мешающее влияние

Не оказывает влияния

Совершенно не создают помех

8. Статический заряд на облаках грозовой активности возбуждает в направляющих средах

Мешающее влияние

Опасное влияние

Опасное и мешающее влияние

Не оказывает влияния

Совершенно не создают помех

9. Индустриальные электромагнитные поля возбуждают в направляющих средах

Мешающее влияние

Опасное влияние

Опасное и мешающее влияние

Не оказывает влияния

Совершенно не создают помех

10. Электромагнитные поля, создаваемые радиостанциями возбуждают в направляющих средах

Мешающее и опасное влияние

Мешающее влияние

Опасное влияние

Не оказывает влияния

Совершенно не создают помех

11. Электромагнитные поля высоковольтных линий электропередачи возбуждают в направляющих средах

Мешающее и опасное влияние

Мешающее влияние

Опасное влияние

Не оказывает влияния

Совершенно не создают помех

12. Электромагнитные поля, создаваемые электрифицированными железными дорогами возбуждают в направляющих средах

Мешающее и опасное влияние

Мешающее влияние

Опасное влияние

Не оказывает влияния

Совершенно не создают помех

13. Виды внешних влияний на направляющие среды электросвязи?

Электрическое влияние

Магнитное влияние

Гальваническое влияние

Электрическое, магнитное и гальваническое

Влияние только прямого тока

14. Электрифицированные железные дороги, какой вид влияния проявляют в направляющих средах?

Электрическое влияние

Магнитное влияние

Гальваническое влияние

Электрическое, магнитное и гальваническое

в рабочем состоянии

15. Высоковольтные линии электропередачи, какой вид влияния проявляют в направляющих средах?

Электрическое влияние

Магнитное влияние

Гальваническое влияние

Электрическое и магнитное в рабочем

состоянии и гальваническое в аварийном

Влияние только прямого тока

16. Индустриальные электротехнические средства, какой вид влияния проявляют в направляющих средах?

Электрическое влияние

Магнитное и электрическое влияние

Гальваническое влияние

Электрическое, магнитное и гальваническое

Магнитное влияние

17. Радиостанции, какой вид влияния проявляют в направляющих средах?

Электрическое влияние

Магнитное и электрическое влияние

Гальваническое влияние

Электрическое, магнитное и гальваническое

Магнитное влияние

18. Причины электрического влияния в направляющих средах?

Обусловлены, близостью влияющей и

подверженной влиянию линий

Обусловлены, низким экранированием

Обусловлены, гальваническим влиянием

Обусловлены, магнитным влиянием

Обусловлены, действием электрического

поля

19. Причины магнитного влияния в направляющих средах?

Обусловлены, близостью влияющей и

подверженной влиянию линий

Обусловлены, низким экранированием

Обусловлены, гальваническим влиянием

Обусловлены, магнитным влиянием

Обусловлены, действием магнитного поля

20. Что такое опасное влияние в цепях направляющих средах?

Это токи и напряжения опасные для

человека, аппаратуры и линейных

сооружений

Увеличивающие искажения информации

Изменяющие работу аппаратуры

Изменяющие работу человека

Изменяющие работу линейных сооружений

21. Что такое мешающее влияние в цепях направляющих средах?

Это токи и напряжения опасные для

человека, аппаратуры и линейных

сооружений

Увеличивающие искажения информации

Изменяющие работу аппаратуры

Изменяющие работу человека

Изменяющие работу линейных сооружений

22. От чего зависит повреждение направляющих сред опасным влиянием?

От частотных свойств аппаратуры

От состояния грунта и проводимости

кабельных оболочек

От качества аппаратуры

От напряжения на аппаратуре

От качества линейных сооружений

23. Вероятность повреждения опасным влиянием направляющих сред возрастает при

Низком сопротивлении заземления

Высоких значений сопротивления грунта и

проводимости кабельных оболочек

Высоком качества аппаратуры

Высоком напряжении на аппаратуре

От качества линейных сооружений

24. Канал молнии есть

Сопротивление заземления

Путь, образованный разрядом атмосферного

электричества

Качество заземления

Высокое напряжение в проводах

Значительные токи в проводах

25. Величина тока в канале молнии?

Зависит от сопротивления заземления

Зависит от активности грозовой

В пределах до 30 кА

В пределах до 1 кА

В пределах до 30 А

26. Полоса частотного спектра, образованного током в канале молнии?

- В пределах до 30 кВ
- В пределах до 30 кГц
- В пределах до 100 кГц
- В пределах до 1000 Ом
- 
- В пределах до 30 А
- 27. Время переднего фронта тока в канале молнии?
- В пределах до 1мкс
- В пределах до 1кГц
- В пределах до 40 мкс
- В пределах до 1000 Ом
- В пределах до 30 А
- 28. Время спадания фронта тока в канале молнии?
- В пределах до 1мкс
- В пределах до 120 мкс
- В пределах до 40 мкс
- В пределах до 1000 Ом
- В пределах до 30 А
- 29. Самый опасный режим работы линий электропередачи?
- Передача энергии только по проводам
- Передача энергии по проводам с
- использованием земляного провода
- Передача энергии через колебательную
- систему
- Передача энергии через трансформатор
- Передача энергии через емкость
- 30. Аварийный режим работы ЛЭП?
- Асимметрия проводников ЛЭП
- Электрические поля ЛЭП
- Магнитные поля ЛЭП
- Обрыв фазового провода
- Отключение ЛЭП от генератора
- 31. Ширина сближения кабельной линии с ЛЭП?
- Расстояние между ЛЭП и трассой кабеля
- Длина ЛЭП
- Строительная длина кабеля
- Регенерационная длина кабеля
- Разность между длиной ЛЭП и кабелем
- 32.Длина сближения кабельной линии с ЛЭП?
- Длина ЛЭП и трассы кабеля
- Длина кабельной линии подверженной
- влиянию ЛЭП
- Строительная длина кабеля
- Регенерационная длина кабеля
- Разность между длиной ЛЭП и кабелем

# **9. К теме 10. Проектирование и строительство сооружений электросвязи**

- 1. Что такое проект магистрали направляющей среды электросвязи?
- Документ топологии магистрали
- Документ ЭМС магистрали с ЛЭП
- Документ ЭМС магистрали с радиостанцией

Документ стоимости магистрали

Комплексный технико-экономический

документ

2. Что включает проект магистрали направляющей среды электросвязи?

Параметры топологии магистрали

Обоснование что, где и в какой

последовательности строить и стоимостные

оценки

Параметры ЭМС магистрали с

радиостанцией

Параметры стыковки магистрали

Заданные ответы на задание

3. Что включает проект линейных сооружений магистрали направляющей среды электросвязи?

Параметры кабеля

Обоснование по строительству линейного

сооружения, сети, узла и подсистем,

стоимостные оценки

Параметры сети магистрали

Параметры комплекса измерений

Определение системы заземления

4. Последовательность проектирования магистрали направляющей среды электросвязи?

Обоснование кабеля

Обоснование линейного сооружения

Через экономическую целесообразность и

хозяйственную необходимость

Через потребность комплекса

Через обоснование системы

5. Оптимизация проектирования магистрали направляющей среды электросвязи?

На основании обоснования кабеля

На основании линейного сооружения

Через исследование вариантов

математической модели систем и их оценке

Через потребность комплекса

Через обоснование системы

6. Основные этапы проектирования магистрали направляющей среды электросвязи?

Этап и обоснование системы кабеля

Технико-экономическое обоснование,

выбор трассы и площадок строительства и

техно-рабочий проект

Этап и обоснование грозозащитного троса

Этап и обоснование экрана кабеля

Этап и обоснование стоимости кабеля

7. Технико-экономическое обоснование магистрали направляющей среды электросвязи?

Содержит численность населения

обслуживания, число каналов, тип кабеля и

трасса прокладки, варианты линейных

сооружений

Содержит состав сред

Содержит вес грозозащитного троса

Содержит проводимость экрана кабеля

Содержит диэлектрик кабеля

8. Цель строительства магистрали направляющей среды электросвязи?

Создание энергетической системы

Создание транспортной артерии

Создание системы телекоммуникационной

Создание радиорелейной системы

Создание спутниковой системы

9. Что определяет исходные данные для строительства магистрали направляющей среды электросвязи?

Определяет энергетика системы

Определяет линейные системы

Определяет технико-экономическое

требование к проекту

Определяет кабель системы

Определяет топология системы

10. Что определяет количество каналов проектируемой магистрали направляющей среды электросвязи?

Количество интернат каналов

Количество служебных каналов

Количество телеграфных каналов

Совокупность: количества населения,

количество интернет, ТЛГ и служебных

каналов

Наличие энергетики

11. Состав основных технологических решений проектируемой магистрали направляющей среды электросвязи?

Совокупность: трасса магистрали, наличие

ЛЭП, железных дорог, рекомендации по

строительству и эксплуатации

Совокупность энергетики и финансов

Совокупность технических средств

Совокупность специалистов

Совокупность обслуживающего персонала

12. Выбор трассы кабельной магистрали осуществляется в соответствии с

Количеством каналов требуемых

Количеством кабеля

Количеством служебных каналов

Актами по охране окружающей природы

Документами согласования прилагаемых к

проекту

13. Строительство кабельных линий в черте города и городских поселков проводится с обоснованием

Подземных трубопроводов и смотровых

устройств

Длины кабеля

Переходов железных дорог

Охраны окружающей среды

Технических средств строительства

14. Назначение подземных трубопроводов в городских условиях?

Защита кабеля от возможных земляных

работ

Защита от помех городских излучателей

Защита от агрессивных сред

Техническое решение

15. Назначение смотровых устройств подземных трубопроводов в городских условиях?

Для служебной связи

Для контроля

Для затягивания, монтажа и контроля

кабеля

Устранение влаги

Техническое решение

16. Расстояние между смотровыми устройствами подземных трубопроводов в городских условиях?

Через 10 метров

Через 100 метров

Через 30 метров

От 25 до 150 метров зависит от условий

Через 10 метров

17. Глубина прокладки подземных трубопроводов в городских условиях?

Не более 2 метров

Около одного метра

От 40 см до 1.5 метра

От 25 до 150 метров зависит от условий

До 10 метров

18. Выбор трассы кабельной магистрали направляющей среды электросвязи?

Вдоль ЛЭП

Вдоль железной дороги

Вдоль автомобильных и грунтовых дорог

В обход городов и поселков

Можно совместить с ЛЭП

19. Расстояние трассы кабельной магистрали направляющей среды электросвязи от ЛЭП и электрифицированных железных дорог?

До 10 метров

До 100 метров

До 300 метров

До 500 метров

До 1000 метров

20. Особенности трассы кабельной магистрали направляющей сред при переходе через реки?

Нет особенностей

Специальные разработки

Прокладка по воздуху

Нет отличия при прокладки в грунте

Кабель с тройной броней и двумя кабелями

разнесенными на расстоянии 300 метров

21. Чем определяется строительная длина?

Ничем не ограничена

Ограничена весом и габаритами

Только весом

Только габаритами

Необходимой длиной

22. Волновое сопротивление кабеля определяется

Входным сопротивление аппаратуры

Ничем не определяется

Может быть любое

Зависит от сопротивления грунта

Зависит от грозозащитного троса

23. Возможные отклонения волнового сопротивления кабеля от требуемого

Не может быть отклонений

Незначительные

В пределах 10 %

В пределах 50 %

В пределах 1 %

24. Требования к соединению строительных длин по волновому сопротивлению при

Не может быть требований

Соединение произвольное

Плавное изменение по трассе, но

соединение с аппаратурой соответствует

входному

Только по волновому аппаратуре

Зависит от сопротивления заземления

25. Расстояние между необслуживаемыми усилительными пунктами?

Любое

Незначительные

В пределах 10 км

В пределах 50 км

Определяется допустимым затуханием

#### *Типовые задания практических и проектов:*

#### **ПРАКТИЧЕСКАЯ РАБОТА**

Примеры. Практическая работа 1

 **К теме 6. Параметры передачи** 

#### **Работа №1. РАСЧЕТА ПАРАМЕТРОВ КОАКСИАЛЬНОГО КАБЕЛЯ**

1. Цель работы

Приобретение навыков оценки параметров магистрального кабеля типа КМБ. Получение опыта освоения методики, обеспечивающих решение поставленной задачи. Изучение способов обработки и правильного представления результатов расчета для обоснования длины усилительного участка.

2. Сведения, необходимые для выполнения работы

Перед выполнением работы необходимо ознакомиться со следующими вопросами:

• основные понятия параметров направляющих систем;

• классификация и характеристики геометрии кабеля;

• знать методику расчета;

• способы получения и представления результатов;

• принцип действия, устройство и характеристики, используемых при выполнении настоящей работы.

ПРИМЕР РАСЧЕТА ПАРАМЕТРОВ КОАКСИАЛЬНОГО КАБЕЛЯ

**Задача.** Определить параметры коаксиального кабеля типа КМБ-4 с медными проводниками 2,6/9,4 мм и шайбовой полиэтиленовой изоляцией при частоте 1 МГц.

#### **РЕШЕНИЕ**

1.Определение активного сопротивления кабеля для медных проводников

$$
R = R_a + R_B = (4,18\sqrt{f})[(1/r_a) + (1/r_B)] \cdot 10^{-2}, \hat{I}i \quad / \hat{ei} =
$$
  
= 0,0418 $\sqrt{10^6} \left[ \frac{1}{1,3} + \frac{1}{4,7} \right] = 0,0418 \cdot 10^3 \cdot 0,983 = 41,3 \hat{I}i \quad / \hat{ei}.$ 

2. Определение индуктивности кабеля

$$
L = L_a + L_B + L_{\hat{a}i} = \left[ (66, 6/\sqrt{f}) \left[ (1/r_a) + (1/r_B) \right] + 2 \ln(r_a / r_B) \right] \cdot 10^{-4} =
$$
  
= 
$$
\left[ 2 \ln \frac{4.7}{1.3} + \frac{66.6}{\sqrt{10^6}} \left( \frac{1}{1.3} + \frac{1}{4.7} \right) \right] \cdot 10^{-4} = (2.6 + 0.066) \cdot 10^{-4} = 0.266 \cdot 10^{-3} \cdot \tilde{A}i / \hat{e}i.
$$

3. Определение емкости кабеля

$$
C = (\varepsilon_r \cdot 10^{-6} / 18 \ln(r_B / r_a)) = 1.08 \cdot 10^{-5} / 18 \ln(4.7 / 1.3) = 46.9 \cdot 10^{-9} . \hat{O} / \hat{e} i.
$$

4. Определение проводимости изоляции если

 $tg\delta = 0.8 \cdot 10^{-4}$ 

$$
G = [2\pi / \ln(r_B / r_a)] \cdot \omega \cdot \varepsilon_a t g \delta = \omega C t g \delta = 2 \cdot 3,14 \cdot 10^{-6} \cdot 46,9 \cdot 10^{-9} \cdot 0,8 \cdot 10^{-4} = 23,6 \cdot 10^{-6} \tilde{N}i / \hat{e}i
$$

5. Волновое сопротивление определится

$$
Z_B = \sqrt{L/C} = \sqrt{0,266 \cdot 10^{-3} / 46,9 \cdot 10^{-9}} = 74,99 \hat{I}i.
$$

6. Коэффициент затухания определится

$$
\alpha = \alpha_i + \alpha_D = \left[ \frac{2.6\sqrt{f\epsilon}}{\ln(D/d)} (1/d + 1/D) \right] \cdot 10^{-3} + 9.08 / \sqrt{\epsilon} t g \delta \cdot 10^{-5} =
$$
  
= [(41,3/2) $\sqrt{46.9 \cdot 10^{-9} \cdot 0.266 \cdot 10^{-3}} + (23.6 \cdot 10^{-6} / 2) \tilde{O}$   
 $\tilde{O}\sqrt{0.266 \cdot 10^{-3} / 46.9 \cdot 10^{-9}} \cdot 8.68 = 2.45. \tilde{A}\dot{a}/\tilde{e}i$ 

7.Коэффициент  
\n
$$
\beta = \omega \sqrt{LC} = \omega \sqrt{\mu_a \varepsilon_a} = \omega \sqrt{\varepsilon_r/c} =
$$
\n
$$
= 2 \cdot 3,14 \cdot 10^6 \sqrt{46,9 \cdot 10^{-9} \cdot 0,266 \cdot 10^{-3}} = 22,1. \text{Đàä/ êi}
$$

8. Скорость распространения энергии ЭМВ в кабеле определится

$$
v = 1/\sqrt{LC} = \omega/\beta = \tilde{n}/\sqrt{\varepsilon_r} = 1/\sqrt{46.9 \cdot 10^{-9} \cdot 0.266 \cdot 10^{-3}} = 285000 \cdot \hat{e}i / \tilde{n}.
$$

9. Время распространения

$$
T = \sqrt{LC} = \sqrt{46.9 \cdot 10^{-9} \cdot 0.266 \cdot 10^{-3}} = 3.5 \cdot 10^{-6} \tilde{N} / \tilde{ei}
$$

10. Определение оптимальности соотношения диаметров проводника и коаксиальной цепи. Это значит, что  $\alpha$  минимально при соотношении для медных проводников

$$
\ln(D/d) = 1 + d/D \qquad D/d = e^{(1+d/D)} = 3.6 \ .
$$

11. Максимальная мощность может быть передана по кабелю при соотношении диаметров  $ln(D/d) = 1/2$  или  $(D/d) = 1.65$ . Данное условие не выполняется, однако при  $D / d = 3.6$  кабель имеет минимальное затухание.

#### 3. ЗАДАНИЯ ПО РАСЧЕТУ ПАРАМЕТРОВ КОАКСИАЛЬНЫХ КАБЕЛЕЙ

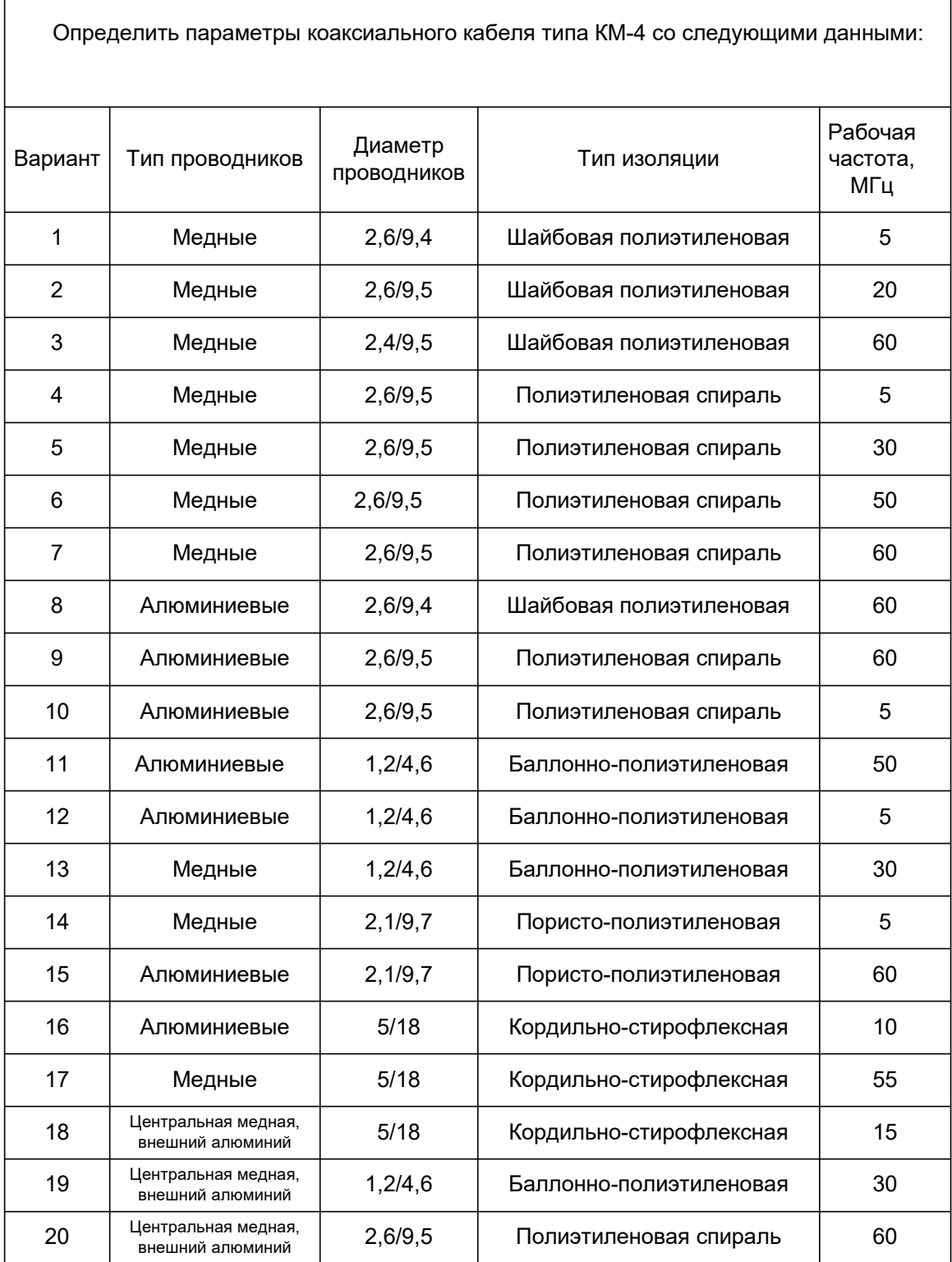

 $\sqrt{ }$ 

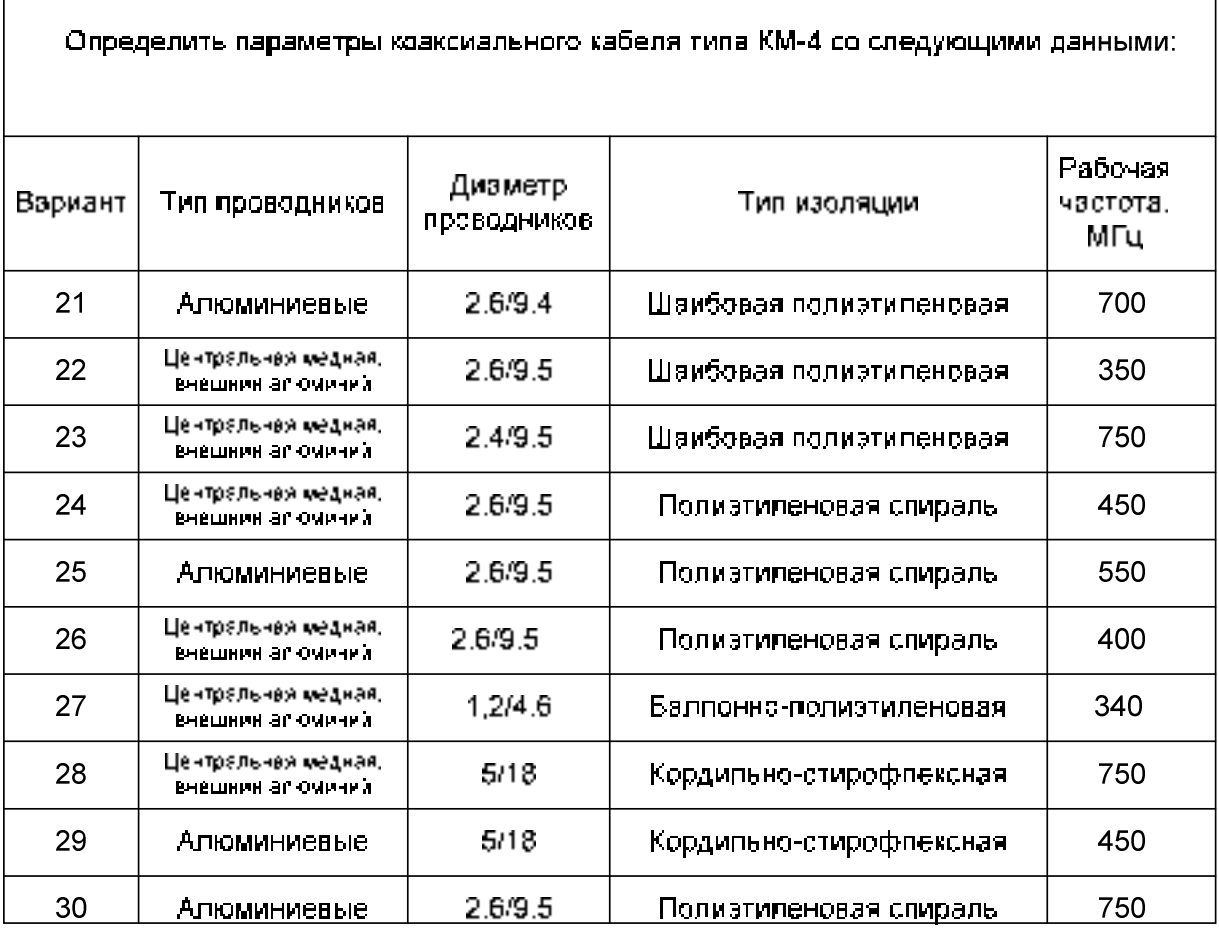

#### **Практическая работа 2**

#### **К теме 6. Параметры передачи**

**Работа №2.** «РАСЧЕТ ПАРАМЕТРОВ СИММЕТРИЧНОГО КАБЕЛЯ»

1. Цель работы

Получение навыков расчета параметров симметричного кабеля.

2. Сведения, необходимые для выполнения работы

Перед выполнением работы необходимо ознакомиться со следующими вопросами:

- Классификация и характеристики кабелей.
- Методика расчета.
- Поправки и их практическое использование.
- Способы получения и представления результатов расчета

• Принцип действия, устройство и характеристики используемых при выполнении настоящей работы. Междугородные симметричные кабели по виду изоляции подраз-деляются на кордельнобумажные МК, кордельно-полистирольные (стирофлексные) МКС и полиэтиленовые МКП. Наружные оболочки изготавливают из свинца, алюминия или стали. Для междугородной связи используют в основном 4х4 и 7х4 конструкции кабелей, а для зоновой – 1х4. Кабели предназначены для работы систем К-60 в спектре до 252 кГц при напряжении дистанционного питания 1000 В. Расстояние между НУП -20 км и между ОУП – до 250 км. По кабелю могут работать системы: аналоговая –К-1020 и цифровая – ИКМ-120. Максимальная дальность связи до 12500 км.

 Наибольшее распространение нашли на практике кабели МКСА 4х4. На рисунке 1 приведено поперечное сечение кабеля МКСА с вариантами исполнения: МКСАБпШп; МКСАКпШп; МКСАШп; МКСАБп и МКСАБпГ.

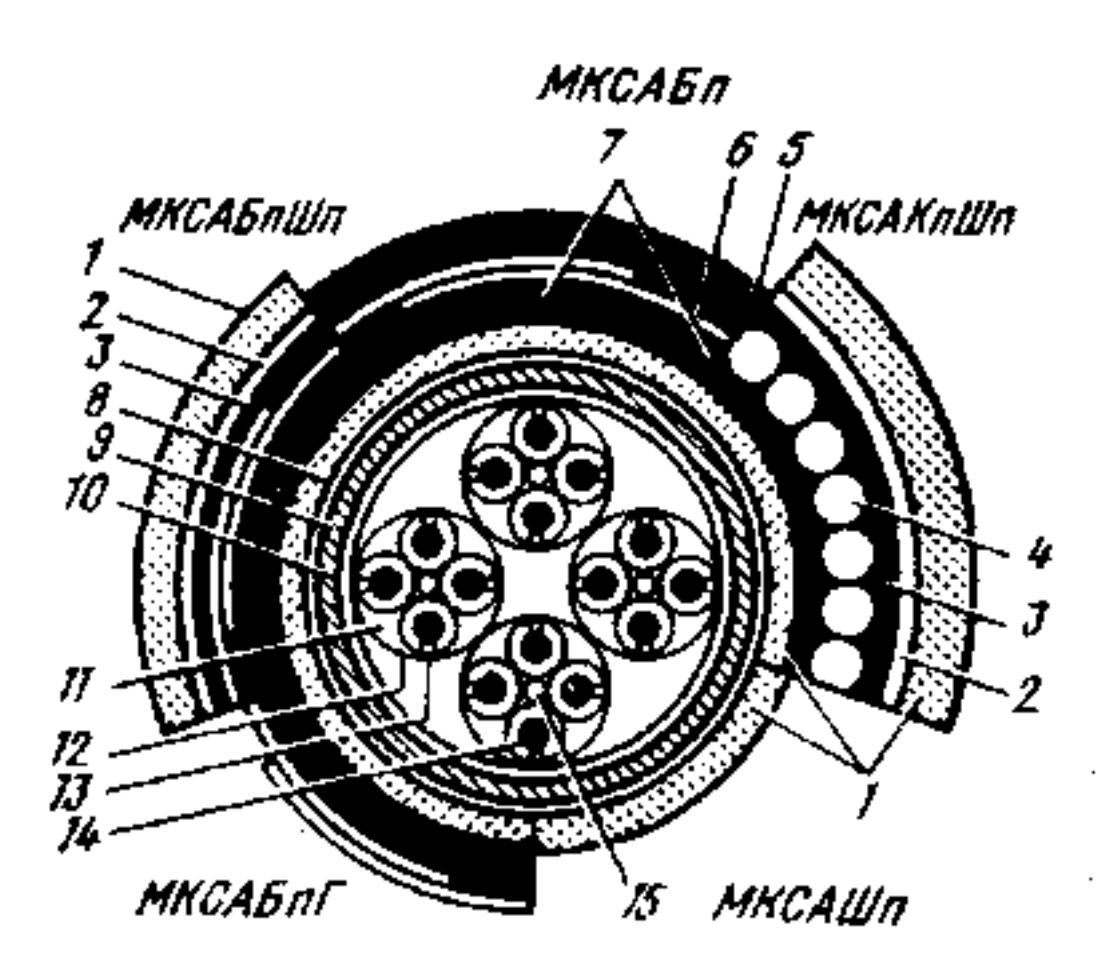

### Рис. 1

На рисунке 1 отображено: 1-полиэтиленовый шланг; 2–поливинилхлорид-ная лента; 3– бумажный состав; 4–бронепроволока; 5–пряжа; 6–две бронелен-ты; 7–подушка; 8– подклеивающий слой; 9–алюминиевая оболочка; 10 – поя-сная изоляция; 11 – четверка; 12-лента; 13-кордель; 14-жила; 15-заполнитель.

Для кабелей типа МКС нормированы следующие электрические параметры:

- сопротивление цепи постоянному току 31,7 Ом/км;
- сопротивление изоляции не менее 10000 Мом км;
- емкость 24,5 п $\Phi$ /км;
- $-$  переходное затухание на ближнем конце менее 61,7 дб;
- переходное затухание на дальнем конце менее 73,8 дб;

электрическая прочность изоляции между жилами 1500 В.

#### 3. ПРИМЕР РАСЧЕТА ПАРАМЕТРОВ СИММЕТРИЧНОЙ ЦЕПИ КАБЕЛЯ

**Задача.** Определить параметры симметричного кабеля типа МКС-4х4 медными жилами диаметром 1,2 мм и кордельно-полистирольной изоляцией. Частота 250 кГц. Диаметр изолированной жилы

$$
d_1 = d + 2\delta + 2\Delta = 1,2 + 2 \cdot 0,8 + 2 \cdot 0,14 = 3,08
$$
MM.

Диаметр звездной группы *d3=2,41·d1* =7,4 мм.

Расстояние между центрами жил α =1,41· *d1* = 4,34 мм.

#### **РЕШЕНИЕ**

1. Сопротивление симметричной цепи

$$
R = 2R_0 \chi \left[ 1 + F(kr) + \frac{pG(kr) \cdot (d/a)^2}{1 - H(kr) \cdot (d/a)^2} \right], \text{ OM/kM},
$$

где р – принцип скрутки (при парной скрутке р=1, при звездной – р=5, при двойной парной – р=2)

1.1. Электрическое сопротивление одного проводника  $R_0$  постоянному току определяется диаметром проводника d(мм) и удельной проводимостью  $\,\rho$  металла (0м·мм $^2$ /м) — в соответствии с формулой  $R_0 = 4000 \rho / (\pi \cdot d^2)$ .  $\rho$  - удельное сопротивление металла ( для меди – 0,0178 марка МТ, 0,01724 – меди марки ММ, 0,0282 – алюминия, 0,098 – сталь). Таким образом, для симметричной пары или двух проводников длиной в 1 км

$$
2R_0 = 2 \cdot 1,02 - 0,0175(10^3/3,14 \cdot 1,2^2 \cdot 4) = 31,5.
$$
 OM /KM.

1.2. По данным таблицы 2 определится kr

$$
kr = 0.0105 \cdot d \cdot \sqrt{f} = 0.0105 - 1.2 \cdot \sqrt{250000} = 6.3.
$$

1.3. Значения *F(kr), H (kr)* и *G(kr)* находим из таблицы, где  $F= 1,4; G=1; H = 0,58$ 

$$
R = 31,5 \left[ 1 + 1,4 + \frac{5 \cdot 1(1,2/4,34)^2}{1 - 0.58(1,2/4,34)^2} \right] = 31,5(1 + 1,4 + 0,5) = 91,4,0 \text{ m/km}
$$

2.Индуктивность определится

$$
L = \left[ 4 \ln \frac{a - r}{r} + \mu Q(kr) \right] \cdot 10^{-4}, \tilde{A}i / \hat{e}i.
$$
  

$$
L = 1,02 \left[ 4 \cdot \ln \frac{4,34 - 0.6}{0.6} + 1 \cdot 0.45 \right] \cdot 10^{-4} = 0.79 \text{ M}\Gamma_{\text{H/KM}}
$$

По таблице находим *Q(kr)=Q(6,3)* =0,45.

3. EMKOCT5 onpegenurcs  
\n
$$
\tilde{N} = \frac{\varepsilon_r \cdot \chi \cdot 10^{-6}}{36 \ln[(a\phi)/r]}, \Phi/\text{km},
$$
\n
$$
\text{rge}
$$

- $-\gamma$  коэффициент скрутки кабельных цепей  $(1,02; \ldots; 1,07);$
- $\varepsilon$ <sub>r</sub> эффективная диэлектрическая проницаемость изоляции;
- $-\phi$  поправочный коэффициент, характеризующий близость металлической оболочки.

$$
\tilde{N} = 1,02 \cdot 1,25 \cdot 10^{-6} / \left[ 36 \ln \frac{4,34}{0,6} \cdot 0,64 \right] = 23,9, \text{ H}\Phi/\text{KM},
$$

Коэффициент, характеризующий удаление жил от заземленной оболочки выбирается из таблицы

$$
\Psi = \left[\frac{(7,1+2,96-1,2)^2-4,16^2}{(7,1+2,96-1,2)^2+4,16^2}\right] = 0,64.
$$

### 4. Проводимостьизоляции

 $G = G_0 + G_f = 1/R_{\dot{e}_\mathcal{C}} + \omega C \cdot t g \delta$ , См/м на частоте 250 кГц  $G_0 = 1/R_{\dot{e}_\mathcal{C}} \to 0$  поэтому  $G = G_f = \omega C \cdot tg\delta$  подставляя значения получится

G = 2-3,14·250 000·23,9-10<sup>-9</sup> · 4·10<sup>-4</sup> = 15 MKCM/KM.

5. Коэффициент затухания

$$
a = \frac{R}{2} \cdot \sqrt{\frac{C}{L}} + \frac{G}{2} \cdot \sqrt{\frac{L}{C}} , \text{AB/kM},
$$

при подстановке первичных параметров

(252 )4,1 10 ( ) 26,2 9,23 10 79,0 10 2 15 10 79,0 10 9,23 10 2 4,91 <sup>3</sup> 9 6 3 3 9 *êì ìÍï* дБ/км.

6. Коэффициент фазы имеет вид

$$
\beta = \omega \sqrt{LC} ,
$$

после подстановки первичных параметров получится

$$
\beta = 2.3, 14-250\ 000\sqrt{0,79\cdot 10^{-3}\cdot 23,9\cdot 10^{-9}} = 6,77 \text{ pa} \mu/\text{km},
$$

7. Волновое сопротивление, Ом, в области высоких частот  $Z_B = \sqrt{L/C}$  и после подстановки первичных параметров получится

$$
Z_B = \sqrt{0,79 \cdot 10^{-3} / 2,39 \cdot 10^{-9}} = 182 \text{ 0m}.
$$

8. Скорость распространения  $\theta = 1/\sqrt{LC}$  и после подстановки первичных параметров получится

$$
\nu = 1/\sqrt{0,79 \cdot 10^{-3} \cdot 23,9 \cdot 10^{-9}} = 231\ 000\ \text{km/c}.
$$

9. Время распространения, с/км

$$
T = 1/v = 4,32-10^{-6} \text{ c/km}.
$$

 Таким образом, выполнен расчет параметров первичных и вторичных для симметричного кабеля на основании его известных конструктивных особенностей.

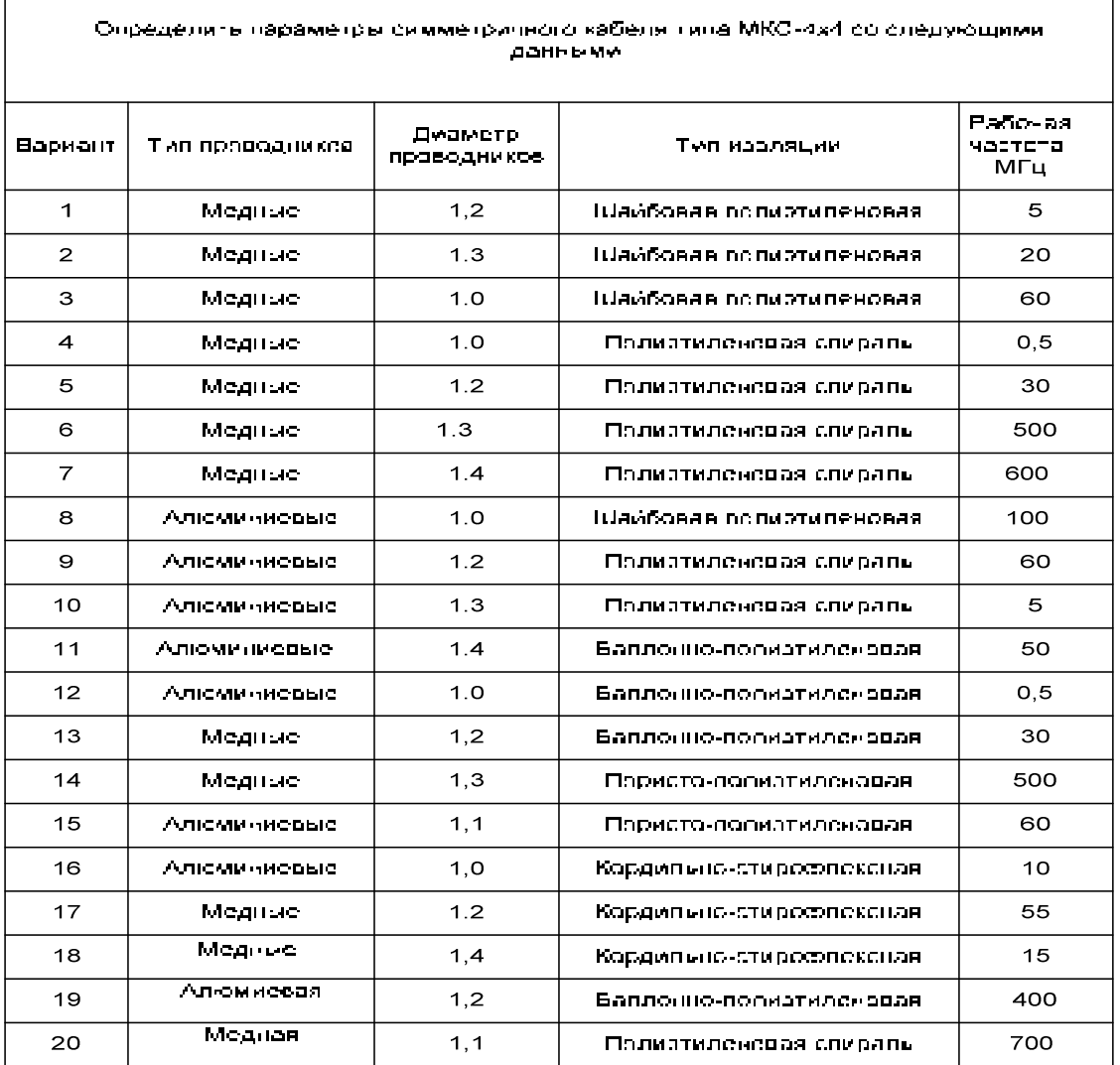

# 4. ВАРИАНТЫ ДЛЯ САМОСТОЯТЕЛЬНОЙ ОТРАБОТКИ РЕШЕНИЯ ЗАДАЧ НА ПРАКТИЧЕСКИХ ЗАНЯТИЯХ

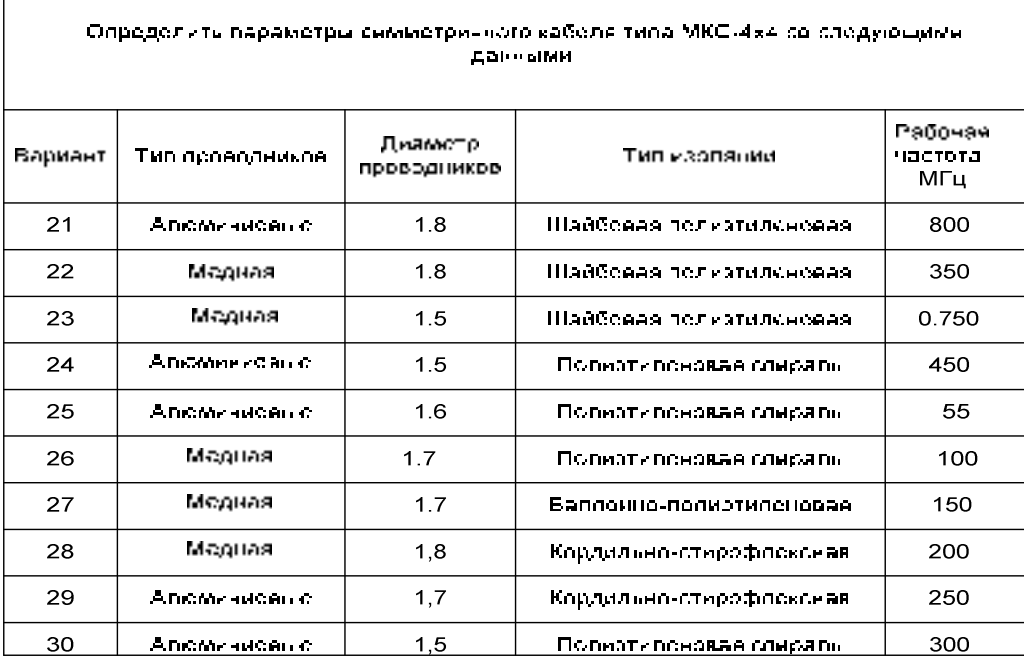

### **Практическая работа 3 К теме 6. Параметры передачи**

#### **Работа №2.** «РАСЧЕТ ПАРАМЕТРОВ ОПТИЧЕСКОГО КАБЕЛЯ»

1. Цель работы. Получение навыков расчета параметров оптического кабеля.

2. Сведения, необходимые для выполнения работы. Перед выполнением работы необходимо ознакомиться со следующими вопросами:

- Классификация и характеристики кабелей.
- Методика расчета.
- Поправки и их практическое использование.
- Способы получения и представления результатов расчета

• Принцип действия, устройство и характеристики используемых при выполнении настоящей работы.

Разработка конструкции ОК.

При разработке конструкции ОК следует учитывать ряд требований:

- кабель должен быть надежно защищен от наружных механических воздействий;
- при изгибе кабеля или при его растягивании в процессе прокладки ОВ должен повреждаться;
- в конструкции должны быть предусмотрены, как минимум две медные жилы для организации .дистанционного питания.

В проекте рекомендуется разрабатывать концентрическую конструкцию ОК ОНА характеризуется осе симметричным расположением оптических модулей (ОМ) в середине ОК, которые образуют один или несколько повивов. ОМ - это конструктивный элемент, состоящий обычно из одного реже из двух ОВ, свободно расположенных в общей оболочке, которая заполняется мягкими синтетическими волокнами. Кабель представленный на рисунке имеет следующие конструктивные особенности:

- 1 оболочка оптического модуля диаметром 12,5 мм;
- 2 оптическое волокно диаметром 125 мкм;
- 3 силовые элементы (жилы);
- 4 изоляция жилы;
- 5 центральный силовой элемент;
- 6 оболочка центрального силового элемента толщиной 0,5 мм;
- $-7 -$  обмоточная лента толщиной 0,5 мм;
- 8 оболочка из полиэтилена толщиной 1,5 мм;
- 9 армирующий элемент (изолированные стальные проволоки) диаметром 1,5 мм;
- $-10$  обмоточная лента толщиной 0,5 мм;
- 11 наружная оболочка из полиэтилена толщиной 2 мм;
- $-12 3$ ащитное покрытие ОВ диаметром от 0,5 до 1 мм.

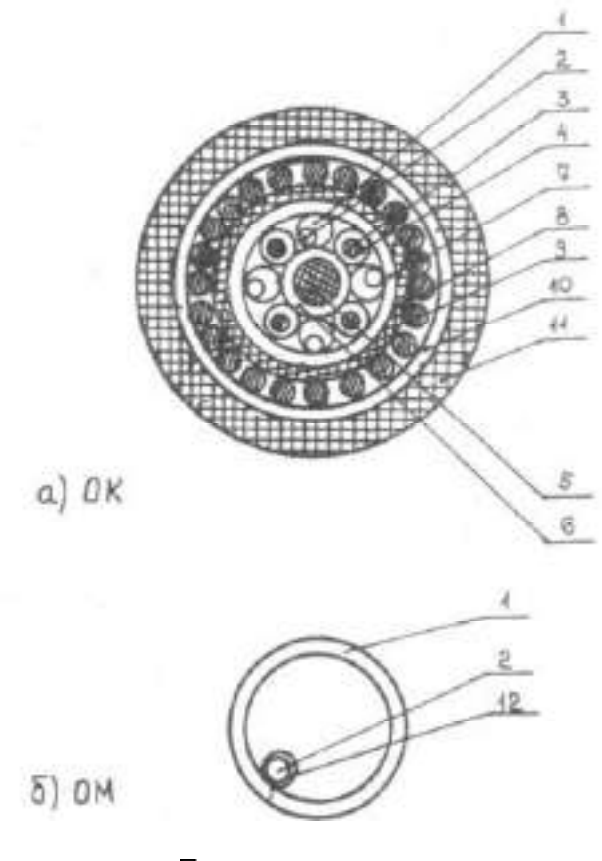

Рисунок

#### **Практическая работа 4 К темам 1- 10. Курсовое проектирование «ПРОЕКТИРОВАНИЕ И РАСЧЕТ МНОГОКАНАЛЬНЫХ ТЕЛЕКОММУНИКАЦИОННЫХ СИСТЕМ»**

**1. Цель работы** Получение навыков проектирования и расчета магистральных телекоммуникационных систем.

#### **2. Сведения, необходимые для выполнения работы**

Перед выполнением работы необходимо ознакомиться со следующими вопросами:

- Классификация и характеристики кабелей.
- Методика проектирования и расчета.
- Допущения и их практическое использование.
- Способы получения и представления результатов расчета.

• Принцип действия, устройство и характеристики, используемых при выполнении настоящей работы.

#### **3.З А Д А Н И Е на курсовой проект**

ПО ДИСЦИПЛИНЕ Направляющие среды электросвязи

ПО СПЕЦИАЛЬНОСТИ

Студенту

Института физико- математических наук и технологий БФУ им. И.Канта

#### 1. Тема курсового проекта **«ПРОЕКТИРОВАНИЕ И РАСЧЕТ МНОГОКАНАЛЬНЫХ ТЕЛЕКОММУНИКАЦИОННЫХ СИСТЕМ»**

2. Срок представления курсового проекта руководителю:

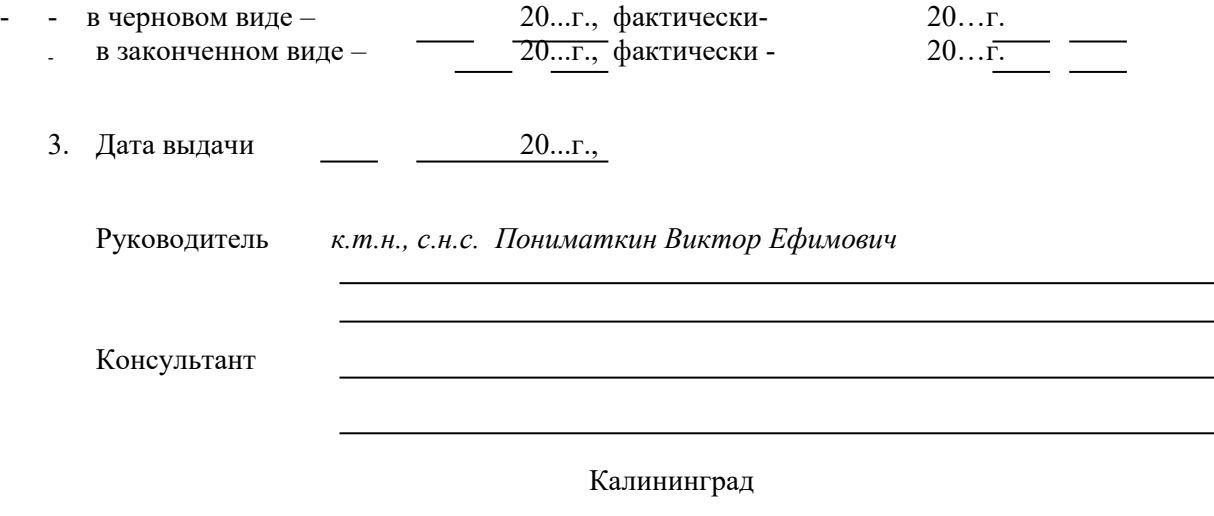

 $20 \ldots r$ 

- 4. Исходные данные по курсовому проекту:
	- трасса -
	- тип кабеля -
- 5. Перечень вопросов, подлежащих разработке или краткое содержание проекта Введение(актуальность, цель, основные и дополнительные задачи, требования к направляющим системам, системам передачи, краткое содержание частей проекта, решаемых в них задачи и используемые методы решения, использование ЭВМ).
	- 5.1. Первая глава. Разработка схемы многоканальной телекоммуникационной магистрали.
		- 5.1.1. Обоснование трассы магистрали.
		- 5.1.2. Определение числа каналов на магистрали.
		- 5.1.3. Обоснование требований и выбор телекоммуникационной системы.
		- 5.1.4. Обоснование требований и выбор типа кабеля.
		- 5.1.5. Определение схемы связи.

Выводы.

5.2. Вторая глава. Расчет параметров кабеля.

- 5.2.1. Описание конструкции кабеля и его поперечного разреза.
- 5.2.2. Расчет параметров передачи кабеля в диапазоне частот.
- 5.2.3. Выбор длины усилительного участка.

Выводы.

- 5.3. Третья глава. Проектирование магистрали.
	- 5.3.1. Обоснование размещения ОУП и НУП на магистрали.
	- 5.3.2. Рекомендации по защите кабельной магистрали от:
		- электрифицированных железных дорог, линий передачи;
		- работающих радиостанций;
		- ударов молнии.

5.3.3. Рекомендации по трассе при преодолении:

- автодорог;
- железных дорог;
- рек и озер;
- береговых участков моря.

Выводы.

5.4. Четвертая глава. Строительство и эксплуатация магистральной линии.

5.4.1. Предложения по перечню основных работ по строительству кабельной магистрали.

5.4.2. Объем работ и потребное количество линейного оборудования.

5.4.3. Мероприятия по технической эксплуатации кабельной магистрали.

Выводы.

Заключение (какие поставленные задачи выполнены и практические результаты проекта?).

- 6. Рекомендации по современным методам построения магистралей, моделированию и использованию ЭВМ полученных на основании данных ИНТЕРНЕТ.
- 6.1.Рекомендации по современным методам построения магистралей
- 6.2.Рекомендации по моделированию
- 6.3. Рекомендации по использованию ЭВМ
- 7. Перечень графического материала:
- схема трассы;
- конструктивный чертеж;
- графики (например, входного сопротивления, и др.);
- размещение трассы относительно влияющих линий;
- схема их включения системы;
- схемы сближения магистрали с линиями передачи.
- 8. Перечень рекомендуемых материалов и литературы.

- Методическая разработка «ПРОЕКТИРОВАНИЕ И РАСЧЕТ МНОГОКАНАЛЬНЫХ ТЕЛЕКОМ-МУНИКАЦИОННЫХ СИСТЕМ» -К: 2016г;

- Методическое пособие №1 и №2 по расчету параметров кабелей;

- Гроднев И.И. Линии связи.
- Атлас автомобильных дорог. 1990 г.
- 9. Рекомендации руководителя при проверке хода выполнения проекта. Руководитель / В.Пониматкин /

«…» …….. 20....г.

#### **4.ОБЩИЕ УКАЗАНИЯ ПО ВЫПОЛНЕНИЮ ЗАДАНИЯ**

В соответствии с учебным планом, задания выполняются в четвертом семестре (2 курс). Задания составлены в нескольких вариантах. По всем вариантам проектируется магистраль с использованием коаксиального, симметричного или волоконно-оптического кабеля.

Расчетные формулы, используемые при разработке задания, приводятся без выводов (в окончательном виде).

На все формулы, нормы, схемы, взятые из любого справочника, даются со ссылкой с указанием источника, номера страницы или формулы.

Расчеты можно выполнять с помощью вычислительной техники по готовым или самостоятельно составленным программам, которые необходимо приводить в отчете. Введенные самостоятельно программы обязательно проверяются по контрольному примеру. Окончательные результаты расчета проверять по размерности, подчеркнуть и сделать по ним выводы, обязательно пояснение к схемам. В тех случаях, когда правильно рассчитанные по исходным данным величины не удовлетворяют техническим нормам (требованиям), следует указать причину, почему в данном случае норма не удовлетворяется и какие меры следует принять, чтобы данная норма выполнялась.

Задание выполняется на стандартных листах бумаги А4, сброшюрованных в папку. Страницы текста и рисунки нумеруют и даются подрисуночные подписи. Эскизы и схемы выполняют технически грамотно, с соблюдением требования ГОСТ и в масштабе. Текст необходимо писать разборчиво, без излишних подробностей в описательной части, выводы дают четкими, а предлагаемые решения - краткими, в форме рекомендаций. В конце выполненного задания приведится список использованной литературы, ставится подпись и дата выполнения.

#### **5.ТРАССЫ ДЛЯ ВЫПОЛНЕНИЯ ПРАКТИЧЕСКОГО ЗАДАНИЯ**

- 1. Москва (15000 тыс.человек) Воронеж (2470 тыс.человек) + 10 ТВ каналов + интернет.
- 2. Курск (1339 ) Владимир ( 1653 ) + 10 ТВ каналов + интернет.
- 3. Москва (15000) Брянск (1475) + 10 ТВ каналов + интернет.
- 4. 0рел (891) Кострома (809) + 10 ТВ каналов + интернет.
- 5. Рязань  $(1346)$  Калинин ( $1670$ ) + 10 ТВ каналов + интернет.
- 6. Смоленск (1158) Калуга С 1067) + 10 ТВ каналов + интернет.
- 7. Тамбов (1320) Курск (1339) + 10 ТВ каналов + интернет.
- 8. Санкт-Петербург ( 7000 ) Москва ( 15000 ) -+ 10 ТВ каналов + интернет.
- 9. Калинин (  $1670$  ) Горький (  $3713$  ) + 10 ТВ каналов + интернет.
- 10. Курск (1339 ) –Воронеж (2470) + 10 ТВ каналов + интернет.
- 11. Екатеринбург( $2000$ ) Воронеж ( $2470$ ) + 10 ТВ каналов + интернет.
- 12. Пенза (1502) Воронеж (24700) + 10 ТВ каналов + интернет.
- 13. Рязань ( 1346 ) Кострома ( 809 ) + 10 ТВ каналов + интернет.
- 14. Смоленск ( 1158 ) Курск ( 1339 ) + 10 ТВ каналов + интернет.
- 15. Тамбов ( 1320 ) Москва (15653 ) + 10 ТВ каналов + интернет.
- 16. Омск (1932) Томск (2748) + 10 ТВ каналов + интернет.
- 17. Одесса (2642) Севастополь (1416) + 10 ТВ каналов + интернет.
- 18. Москва (15653) Екатеринбург( $2000$ ) + 10 ТВ каналов + интернет.
- 19. Брянск (1475) Белгород (1381) + 10 ТВ каналов + интернет.
- 20. Калинин (1670) Иваново (1317) + 10 ТВ каналов + интернет.
- 21. Москва (15653) Кострома (809) + 10 ТВ каналов + интернет.
- 22. Пенза (1502) Горький (3713) + 10 ТВ каналов + интернет.
- 23. Рязань (1346) Курск (1339) + 10 ТВ каналов + интернет.
- 24. Тамбов (1320) Орел (891) + 10 ТВ каналов + интернет.
- 25. Калининград  $(400)$  Светлогорск  $(70)$  + 10 TB каналов + интернет.
- 26. Калининград (400) Балтийск (100) + 10 ТВ каналов + интернет.
- 27. Калининград (1000) Санкт-Петербург (7000) + 10 ТВ каналов + интернет.
- 28. Калининград (400) Черняховск (70) + 10 ТВ каналов + интернет.
- 29. Калининград (400) Мамоново (20) + 10 ТВ каналов + интернет.
- 30. Калининград (400) Зеленоградск (50) + 10 ТВ каналов + интернет.
- 31. Калуга (1067) Нижний Новгород (3713) + 10 ТВ каналов + интернет.
- 32. Липецк (1231) Брянск (1475) + 10 ТВ каналов + интернет.
- 33. Владивосток (1300) Хабаровск (987) + 10 ТВ каналов + интернет.
- 34. Хабаровск (987)- Магадан $(1100) + 10$  ТВ каналов + интернет.
- 35. Магадан (1100)- Петропавловск-Камчатский(956) + 10 ТВ каналов + интернет.
- 36. Хабаровск(987)-Чита(911) + 10 ТВ каналов + интернет.
- 37. Чита $(911)$  Улан-Уде  $(1200)$  + 10 ТВ каналов + интернет.
- 38. Улан-Уде (1200)- Иркутск(890) + 10 ТВ каналов + интернет.
- 39. Иркутск (890) Хатанга (610) + 10 ТВ каналов + интернет.
- 40. Хатанга (610) –Норильск (320) + 10 ТВ каналов + интернет.
- 41. Норильск (320) Новосибирск (1100) + 10 ТВ каналов + интернет.

#### **6.Последовательность выполнения проекта.**

6.1. Выбор трассы магистрали.

Трасса прокладки кабеля определяется расположением оконечных пунктов. Все требования, учитываемые при выборе трассы, можно свести к трем основным: минимальные капитальные затраты на строительство; минимальные эксплуатационные расходы; удобство обслуживания исходя из анализа вариантов трасс.

6.2. Определение числа каналов на магистрали.

Число каналов, связывающих заданные оконечные пункты, в основном зависит от численности населения в этих пунктах и от степени заинтересованности отдельных групп населения во взаимной связи; от количества ТВ каналов и интернета.

6.3.Выбрать систему передачи (СП) и тип кабеля.

6.4.Разработать и обосновать схему организации связи.

 6.5.Выполнить конструктивный расчет кабеля, разработать и вычертить поперечный разрез кабеля с указанием его марки и всех элементов по образцу.

6.6.Рассчитать параметры передачи цепей кабеля в диапазоне частот СП.

 6.7.Определить длину усилительного (регенерационного) участка и дать схему размещения ОУП и НУП на магистрали.

6.8.Рассчитать параметры взаимного влияния между цепями кабеля.

 6.9.Рассчитать опасное магнитное влияние ЛЭП на симметричные цепи кабеля и дать рекомендации по защите.

6.10.Определить необходимость защиты кабельной магистрали от ударов молнии.

6.11.Разработать мероприятия и схемы защиты кабелей от внешних влияний.

 6.12.Составить перечень основных работ по строительству кабельной магистрали, рассчитать объем работ и потребные для строительства основные линейные материалы.

6.13. Обосновать экономическими расчетами вариант магистрали.

6.14. Разработать выводы с результатами выполненных расчетов.

#### **8.3. Перечень вопросов и заданий для промежуточной аттестации по дисциплине**

#### *Примерный перечень вопросов к зачету дисциплины «Направляющие среды электросвязи»*

- *1. Виды связи и их основные свойства.*
- *2. Системы многоканальной передачи по телекоммуникационным системам.*
- *3. Направляющие системы передачи.*
- *4. Основные требования к направляющим системам.*
- *5. Принципы построения сетей связи.*
- *6. Магистральные и зоновые сети связи.*
- *7. Городские телефонные сети.*
- *8. Сети сельской связи.*
- *9. Единая автоматизированная сеть связи России.*
- *10. Классификация и маркировка кабелей.*
- *11. Проводники и изоляция в направляющих системах.*
- *12. Типы скруток и принципы построения сердечника кабеля.*
- *13. Защитные бронепокровы.*
- *14. Междугородные коаксиальные кабели.*
- *15. Междугородные симметричные кабели.*
- *16. Зоновые кабели.*
- *17. Кабели сельской связи.*
- *18. Подводные кабели.*
- *19. Конструкция оптических кабелей.*
- *20. Теория передачи по направляющим системам.*
- *21. Параметры направляющих систем.*
- *22. Коаксиальные кабели, передача электромагнитной энергии по идеальной коаксиальной цепи.*
- *23. Передача электромагнитной энергии по коаксиальной цепи с учетом потерь в проводниках.*
- *24. Вторичные параметры передачи коаксиальной цепи.*
- *25. Оптимальные соотношения диаметров проводников коаксиальной цепи.*
- *26. Неоднородности в коаксиальных кабелях и их влияние на передачу электромагнитной энергии.*
- *27. Электрические процессы в симметричных кабелях.*
- *28. Передача электромагнитной энергии по идеальной симметричной паре.*
- *29. Передача электромагнитной энергии по идеальной симметричной паре с учетом потерь.*
- *30. Емкость и проводимость изоляции симметричной цепи.*
- *31. Вторичные параметры симметричных цепей.*
- *32. Кабели с искусственно увеличенной индуктивностью.*
- *33. Принцип организации связи по кабельным линиям.*
- *34. Устойчивость и дальность связи по кабельным линиям.*
- *35. Проблема ЭМС для направляющих систем электросвязи.*
- *36. Методы исследования взаимных влияний в направляющих системах электросвязи.*
- *37. Взаимные влияния в однородных симметричных линиях связи.*
- *38. Взаимные влияние между цепями воздушной линии связи.*
- *39. Нормы по защите цепей от взаимного влияния.*
- *40. Защита цепей симметричных кабельных линий от взаимных влияний методом скрутки цепей.*
- *41. Симметрирование низкочастотных кабелей связи.*
- *42. Защита коаксиальных цепей от взаимных влияний.*
- *43. Источники внешних электромагнитных влияний на цепи связи.*
- *44. Виды и классификация внешних влияний на цепи связи.*
- *45. Влияние атмосферного электричества на цепи связи.*
- *46. Влияние линий электропередачи на цепи связи.*
- *47. Влияние электрифицированных железных дорог на цепи связи.*
- *48. Нормы опасных и мешающих влияний внешних ЭМП на цепи связи.*
- *49. Расчет опасного электрического влияния внешних ЭМП на цепи связи.*
- *50. Расчет опасного магнитного влияния внешних ЭМП на цепи связи.*
- *51. Расчет мешающего влияния внешних ЭМП на цепи связи.*
- *52. Расчет влияния радиостанций на линии связи.*
- *53. Меры защиты сооружений связи от внешних влияний.*
- *54. Коррозия кабельных оболочек.*
- *55. Расчет потенциалов и токов, возникающих на кабельной оболочке за счет блуждающих токов.*
- *56. Меры защиты кабельных линий от коррозии.*
- *57. Особенности защиты от коррозии алюминиевых и стальных оболочек.*
- *58. Построение системы передачи первичной сети (транспортной сети).*
- *59. Модели транспортных сетей.*
- *60. Архитектура транспортных сетей.*
- *61. Принципы построения и состав сетей передачи данных.*
- *62. Подсистемы передачи данных.*
- *63. Компьютерные сети.*

*.* 

- *64. Принципы построения телефонных сетей.*
- *65. Принципы построения и структура сети телеграфной связи.*
- *66. Организация проектирования линейных сооружений электросвязи.*
- *67. Технико-экономические обоснования проекта сооружений электросвязи.*
- *68. Выбор системы передачи, типа линии электросвязи и направляющей системы.*
- *69. Разработка проекта направляющей системы.*
- *70. Основы технической эксплуатации линейных сооружений.*

# **8.4. Планируемые уровни сформированности компетенций обучающихся и критерии оценивания**

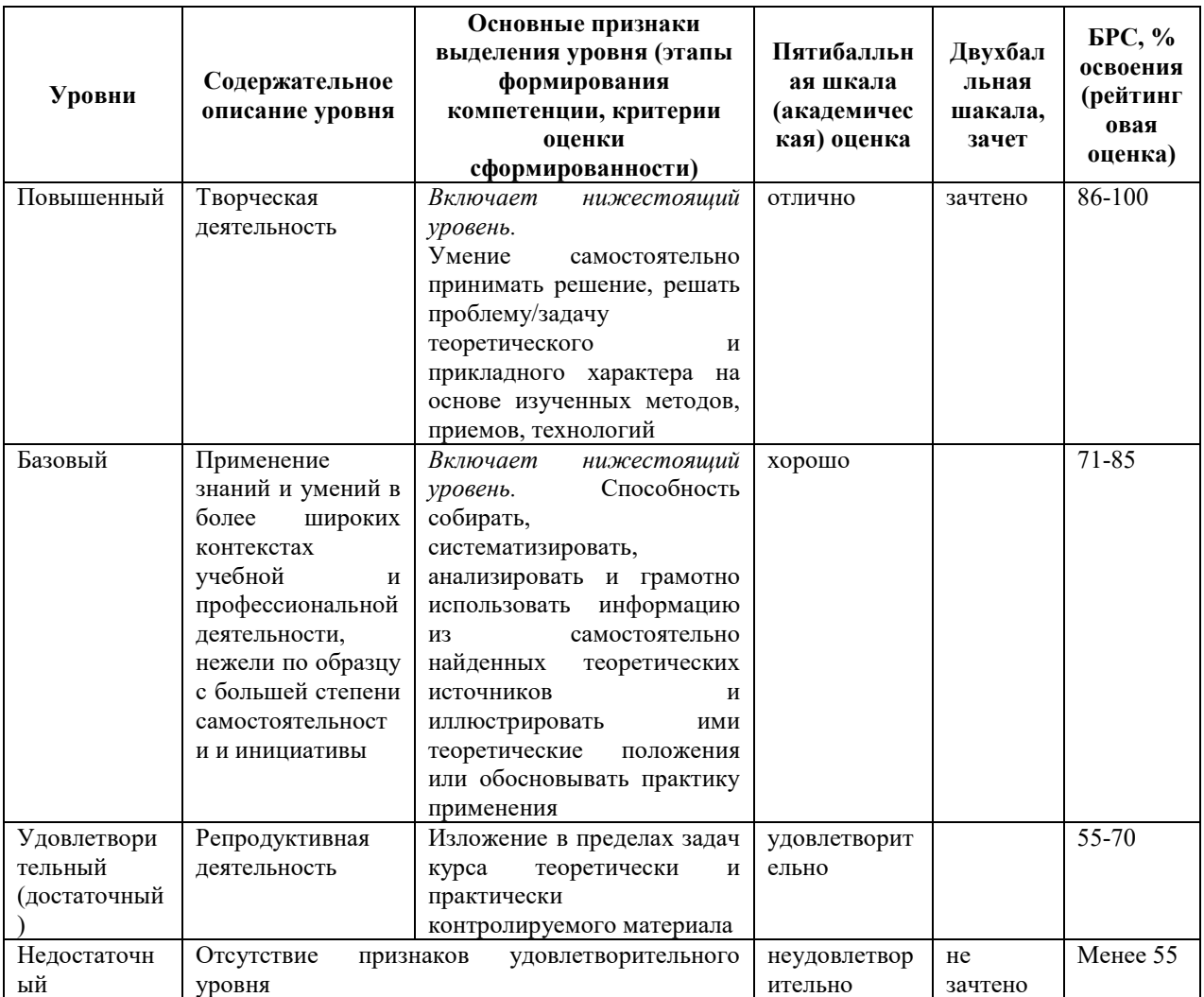

### **9. Перечень основной и дополнительной учебной литературы, необходимой для освоения дисциплины.**

#### *Основная литература*.

- 1. Шпилевой А.А., Пониматкин В.Е. ЭМПиВ. Ч.2, –К: . 2017.
- 2. Пониматкин В.Е. Методическое пособие «Расчет параметров коаксиального кабеля». –К: 2017г.

3. Пониматкин В.Е. Методическое пособие «Расчет параметров симметричного кабеля». –К: 2017г. РГУим.И.Канта

4. Пониматкин В.Е. Методическое пособие «Проектирование и расчет телекоммуникационных систем». -К:, БФУ им.И.Канта. 2017

#### *Дополнительная литература.*

- 1. Ксенофонтов С.Н. Портнов Э.Л. Направляющие системы электросвязи. М:, 2014.
- 2. Гроднев и.И. Верник С.М. Линии связи. М.: Радио и связь. С.-544. 1991
- 3. ГОСТ 24375 80. Радиосвязь, М., Госкомиздат, 1980.
- 4. Портнов Э.Л Электрические кабели связи и их монтах М:, 2004

5. Ефимов Н.Е., Останькович Г.А. Радиочастотные линии передачи, М., Связь, 1987

6.Брискер А.С., Гусев Ю.М., Ильин В.В. и другие. Спектральное уплотнение волоконнооптических линий ГТС. Электросвязь, 1990, №1, с41-42.

7.Брискер А.С., Быстров В.В., Ильин В.В.. Способы увеличения пропускной способности волоконнооптических линий ГТС. Электросвязь, 1991, №4, с28-29.

8.М.М. Бутусов, С.М. Верник, С.Л. Балкин и другие. Волоконно оптические системы передачи. - М.: Радио и связь, 1992 –416с.

9.Мигулин И.М., Чаповксий М.З. Усилительные устройства на транзисторах. –К.: Техника, 1974.

10.Методические указания по молниезащите промышленных объектов, КПИ, 1985г.

11.Лазерная безопасность. Общие требования безопасности при разработке и эксплуатации лазерных изделий.-М.:Издательство стандартов,1995

### **10. Перечень ресурсов информационно-телекоммуникационной сети «Интернет», необходимых для освоения дисциплины.**

- НЭБ Национальная электронная библиотека, диссертации и прочие издания
- eLIBRARY.RU Научная электронная библиотека, книги, статьи, тезисы докладов конференций
- Гребенников Электронная библиотека ИД журналы
- ЭБС Лань книги, журналы
- ЭБС Консультант студента
- ПРОСПЕКТ ЭБС
- ЭБС ZNANIUM.COM
- РГБ Информационное обслуживание по МБА
- БЕН РАН
- Электронно-библиотечная система (ЭБС) Кантитана (https://elib.kantiana.ru/)

# **11. Перечень информационных технологий, используемых при осуществлении образовательного процесса по дисциплине.**

Программное обеспечение обучения включает в себя:

- система электронного образовательного контента БФУ им. И. Канта www.lms-3.kantiana.ru, обеспечивающую разработку и комплексное использование электронных образовательных ресурсов;
- серверное программное обеспечение, необходимое для функционирования сервера и связи с системой электронного обучения через Интернет;
- корпоративная платформа Microsoft Teams;
- установленное на рабочих местах студентов ПО: Microsoft Windows 7, Microsoft Office Standart 2010, антивирусное программное обеспечение Kaspersky Endpoint Security.

# **12. Описание материально-технической базы, необходимой для осуществления образовательного процесса по дисциплине.**

Для проведения занятий лекционного типа, практических и семинарских занятий используются специальные помещения (учебные аудитории), оборудованные техническими средствами обучения – мультимедийной проекционной техникой. Для проведения занятий лекционного типа используются наборы демонстрационного оборудования.

Для проведения лабораторных работ, (практических занятий – при необходимости) используются специальные помещения (учебные аудитории), оснащенные специализированным лабораторным оборудованием: персональными компьютерами с возможностью выхода в интернет и с установленным программным обеспечением, заявленным в п.11.

1. Учебная аудитория на 25 человек. Проектор Epson EMP-1810 - проектор с повышенной яркостью; персональный компьютер с параметрами - Intel Core I3-3220, 3.3 GHz, 4Gb RAM, 1 Tb HDD, 21,5", keyboard,. Mouse, LAN, Internet access.

Общесистемное программное обеспечение Microsoft Windows 7, Договор № 812/11 от 23.09.11 с ЗАО "СофтЛайн Трейд"

Общесистемное программное обеспечение Microsoft Office Standart 2010. Договор № 812/11 от 30.09.11 с ЗАО "СофтЛайн Трейд"

Для проведения групповых и индивидуальных консультаций, текущего контроля и промежуточной аттестации используются специальные помещения (учебные аудитории), оборудованные специализированной мебелью (для обучающихся), меловой / маркерной доской.

Для организации самостоятельной работы обучающимся предоставляются помещения, оснащенные компьютерной техникой с возможностью подключения к сети «Интернет» и обеспечением доступа в электронную информационно-образовательную среду университета.

Для обучения инвалидов и лиц с ограниченными возможностями здоровья университетом могут быть представлены специализированные средства обучения, в том числе технические средства коллективного и индивидуального пользования.
### **МИНИСТЕРСТВО НАУКИ И ВЫСШЕГО ОБРАЗОВАНИЯ РОССИЙСКОЙ ФЕДЕРАЦИИ федеральное государственное автономное образовательное учреждение**

**высшего образования «Балтийский федеральный университет имени Иммануила Канта»**

**Институт физико-математических наук и информационных технологий**

### **РАБОЧАЯ ПРОГРАММА ДИСЦИПЛИНЫ**

**«Линии передач и устройства СВЧ»**

### **Шифр: 11.03.02**

**Направление подготовки: «Инфокоммуникационные технологии и системы связи» Профиль: «Инфокоммуникационные интегрированные системы и технологии»**

**Квалификация (степень) выпускника: бакалавр**

Калининград 2022

### **Лист согласования**

**Составитель:** Бурмистров Валерий Иванович, старший преподаватель института физикоматематических наук и информационных технологий.

Рабочая программа утверждена на заседании учебно-методического совета института физикоматематических наук и информационных технологий

Протокол № 01/22 от «01» февраля 2022 г.

Председатель учебно-методического совета института физико-математических наук и информационных технологий Первый заместитель директора ИФМНиИТ, к. ф.-м. н., доцент

Шпилевой А. А

Ведущий менеджер Бурмистров В. И.

### **Содержание**

1.Наименование дисциплины.

2.Перечень планируемых результатов обучения по дисциплине, соотнесенных с планируемыми результатами освоения образовательной программы.

3. Место дисциплины в структуре образовательной программы.

4. Виды учебной работы по дисциплине.

5. Содержание дисциплины, в том числе практической подготовки в рамках дисциплины, структурированное по темам.

6.Перечень учебно-методического обеспечения для самостоятельной работы обучающихся по дисциплине.

7. Методические рекомендации по видам занятий

8. Фонд оценочных средств

8.1. Перечень компетенций с указанием этапов их формирования в процессе освоения образовательной программы в рамках учебной дисциплины

8.2. Типовые контрольные задания или иные материалы, необходимые для оценки знаний, умений и навыков и (или) опыта деятельности процессе текущего контроля

8.3. Перечень вопросов и заданий для промежуточной аттестации по дисциплине

8.4. Планируемые уровни сформированности компетенций обучающихся и критерии оценивания

9.Перечень основной и дополнительной учебной литературы, необходимой для освоения дисциплины

11. Перечень информационных технологий, используемых при осуществлении образовательного процесса по дисциплине.

12.Описание материально-технической базы, необходимой для осуществления образовательного процесса по дисциплине

### **1. Наименование дисциплины:** «Линии передач и устройства СВЧ».

Цель дисциплины «Линии передач и устройства СВЧ» - изучение особенностей структуры электромагнитного поля и электромагнитных волн, распространяющихся в различных средах, в линиях передачи электромагнитной энергии и объёмных резонаторах; формирование у студентов навыков алгоритмизации решения краевых задач электромагнитного поля.

Задачами дисциплины являются изучение принципов действия, характеристик, параметров и особенностей устройства элементов волноводного такта, используемых в системах связи. К их числу относятся волноводы, резонаторы, согласующие устройства, аттенюаторы, фазовращатели, направленные ответвители, волноводные мосты, циркуляторы. В результате у студентов должны сформироваться знания, умения и навыки, позволяющие применять волноводные элементы при разработке и эксплуатации средств связи.

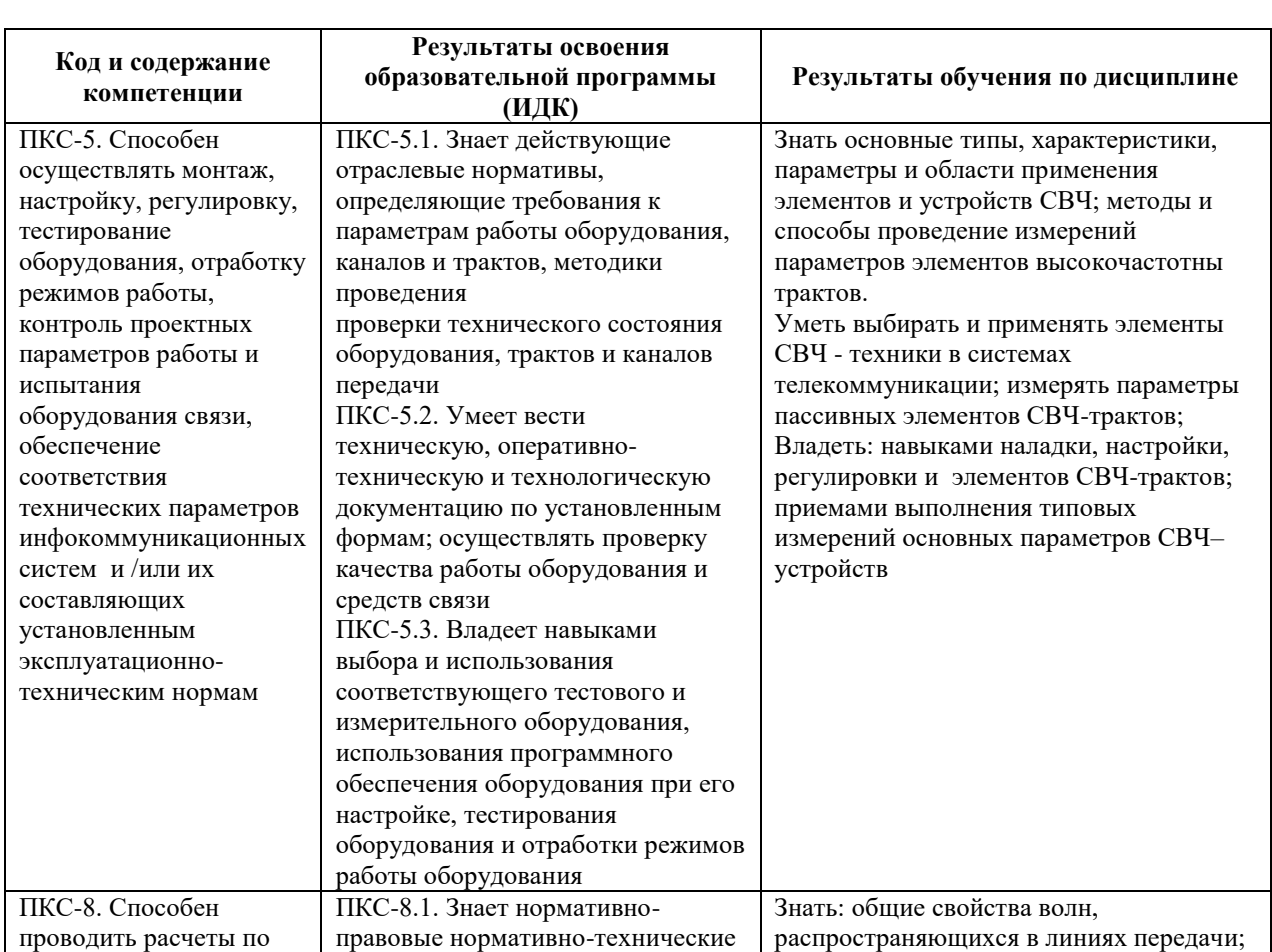

## **2. Перечень планируемых результатов обучения по дисциплине, соотнесенных с планируемыми результатами освоения образовательной программы**

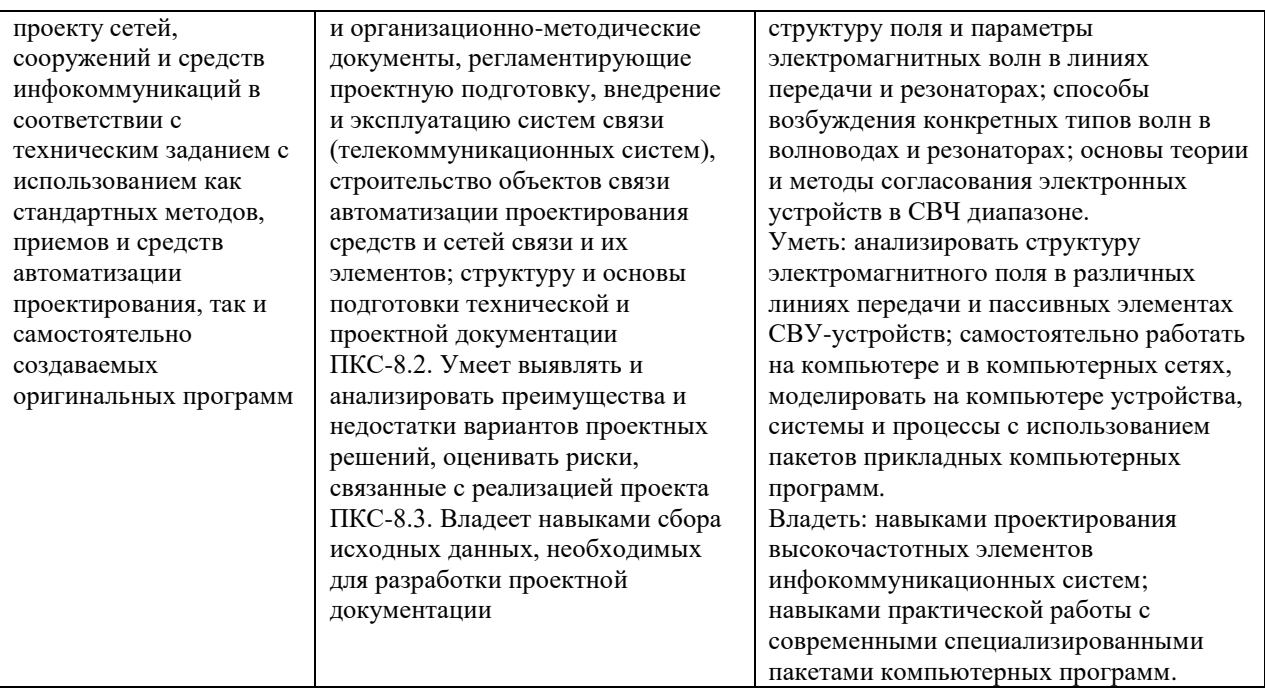

### 3. Место дисциплины в структуре образовательной программы

Дисциплина «Линии передач и устройства СВЧ» представляет собой дисциплину части, формируемая участниками образовательных отношений блока лисциплин (молулей) подготовки студентов.

### 4. Виды учебной работы по дисциплине.

Виды учебной работы по дисциплине зафиксированы учебным планом основной профессиональной образовательной программы по указанному направлению и профилю, выражаются в академических часах. Часы контактной работы и самостоятельной работы студента и часы, отводимые на процедуры контроля, могут различаться в учебных планах ОПОП по формам обучения. Объем контактной работы включает часы контактной аудиторной работы (лекции/практические занятия/ лабораторные работы), контактной внеаудиторной работы (контроль самостоятельной работы), часы контактной работы в период аттестации. Контактная работа, в том числе может проводиться посредством электронной информационно-образовательной среды университета с использованием ресурсов сети Интернет и дистанционных технологий

### 5. Содержание дисциплины, структурированное по темам (разделам)

Исходя из рамок, установленных учебным планом по трудоемкости и видам учебной работы по дисциплине, преподаватель самостоятельно выбирает тематику занятий по

формам и количеству часов проведения контактной работы: лекции и иные учебные занятия, предусматривающие преимущественную передачу учебной информации преподавателем и (или) занятия семинарского типа (семинары, практические занятия, практикумы, лабораторные работы, коллоквиумы и иные аналогичные занятия), и (или) групповые консультации, и (или) индивидуальную работу обучающихся с преподавателем, в том числе индивидуальные консультации (по курсовым работам/проектам – при наличии курсовой работы/проекта по данной дисциплине в учебном плане). Рекомендуемая тематика занятий максимально полно реализуется в контактной работе со студентами очной формы обучения. В случае реализации образовательной программы в заочной / очнозаочной форме трудоемкость дисциплины сохраняется, однако объем учебного материала в значительной части осваивается студентами в форме самостоятельной работы. При этом требования к ожидаемым образовательным результатам студентов по данной дисциплине не зависят от формы реализации образовательной программы.

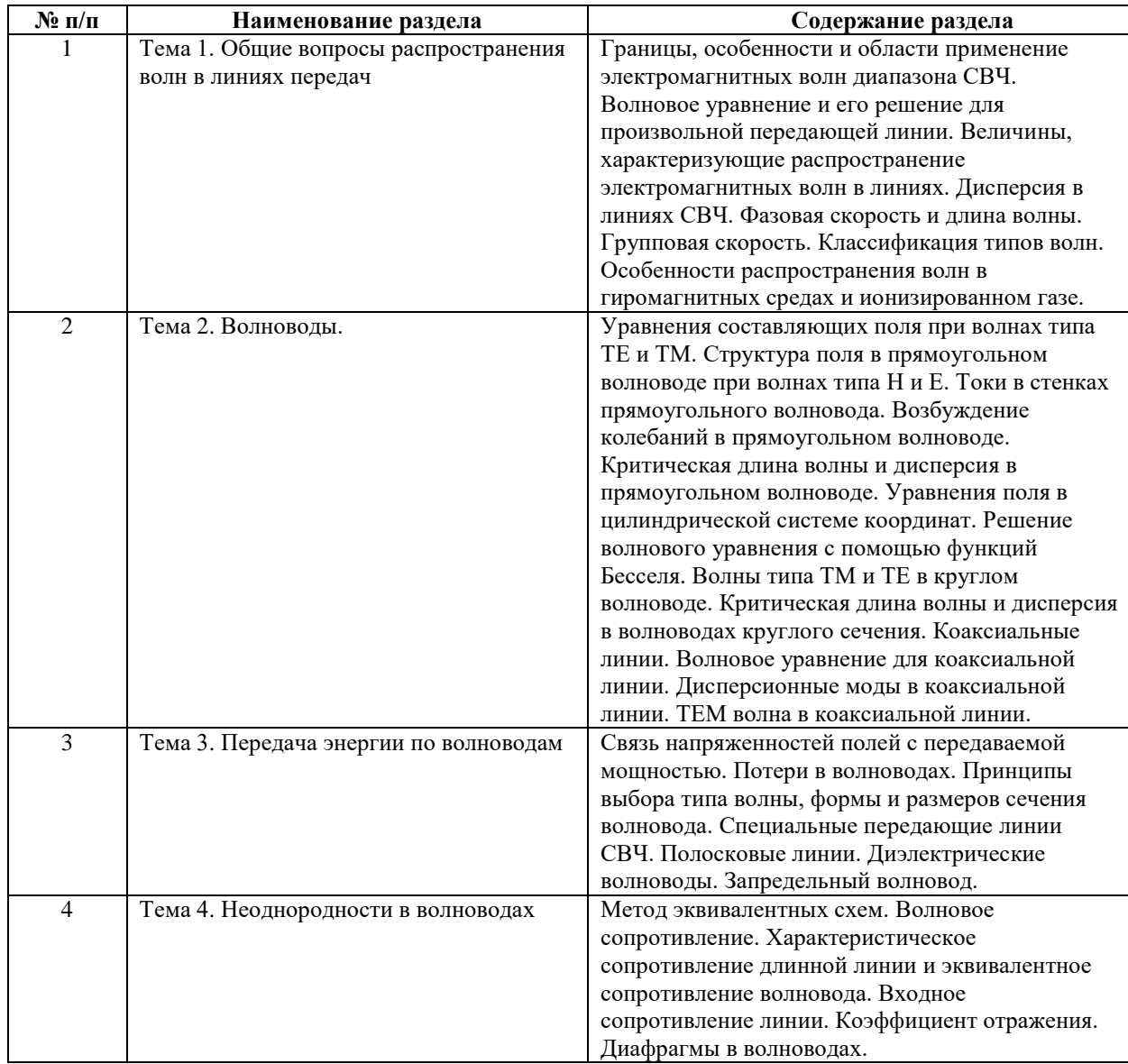

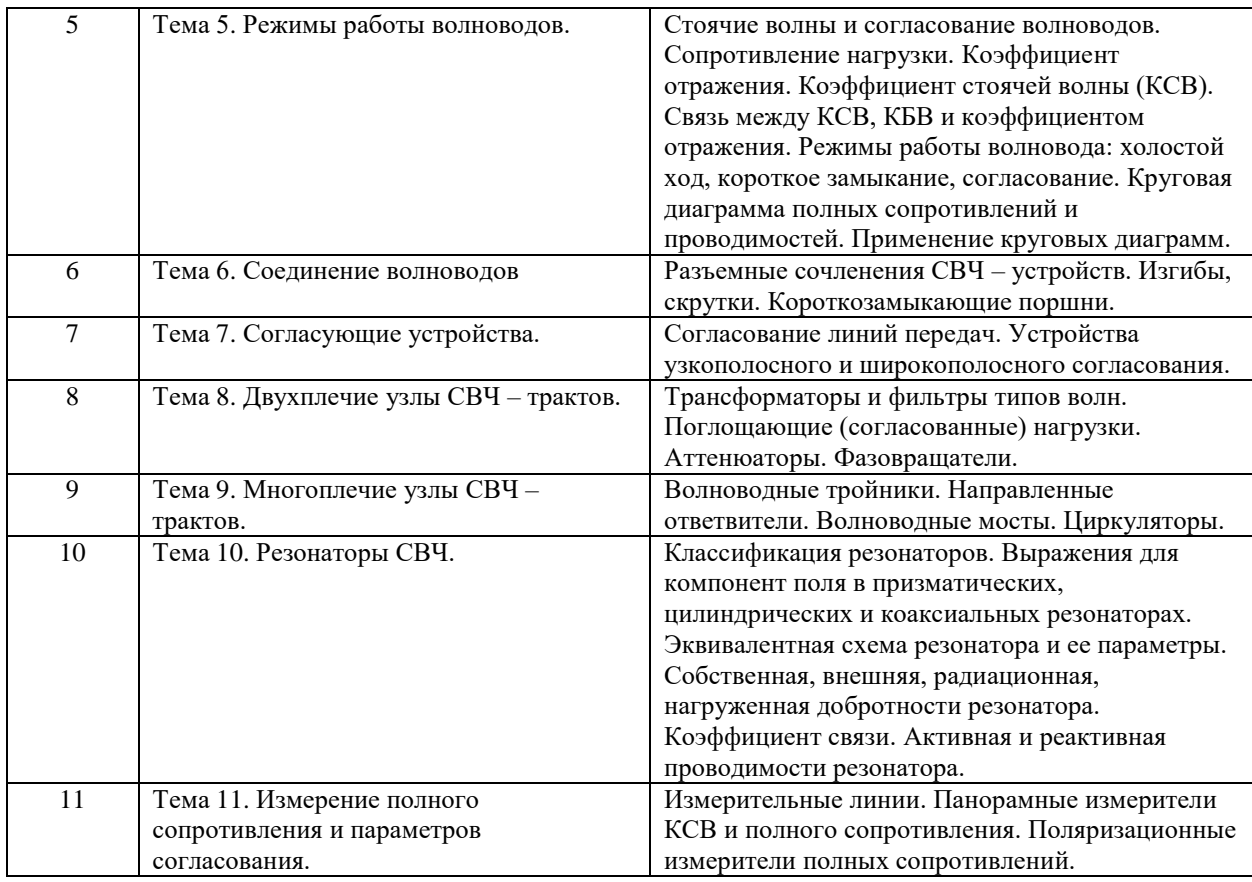

### **6. Рекомендуемая тематика занятий в форме контактной работы**

Рекомендуемая тематика учебных занятий в форме контактной работы:

Рекомендуемая тематика учебных занятий лекционного типа (предусматривающих

преимущественную передачу учебной информации преподавателями):

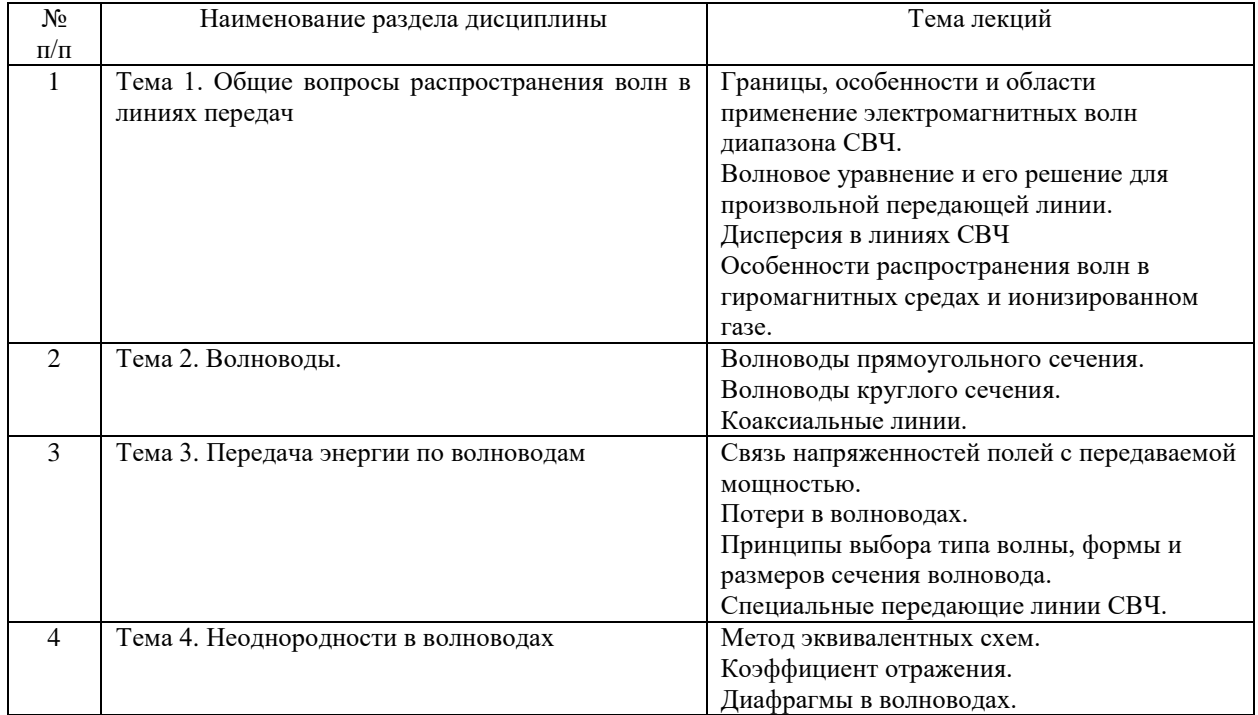

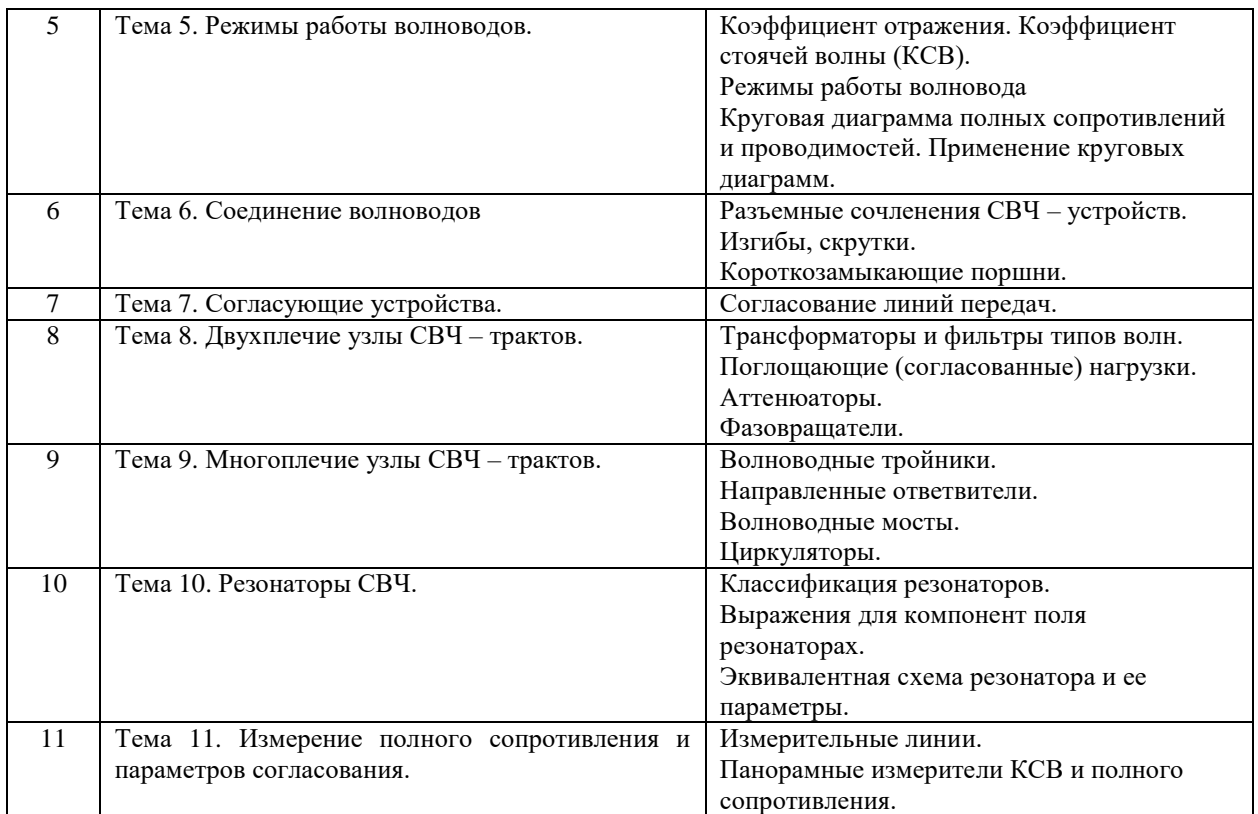

# Рекомендуемая тематика практических занятий

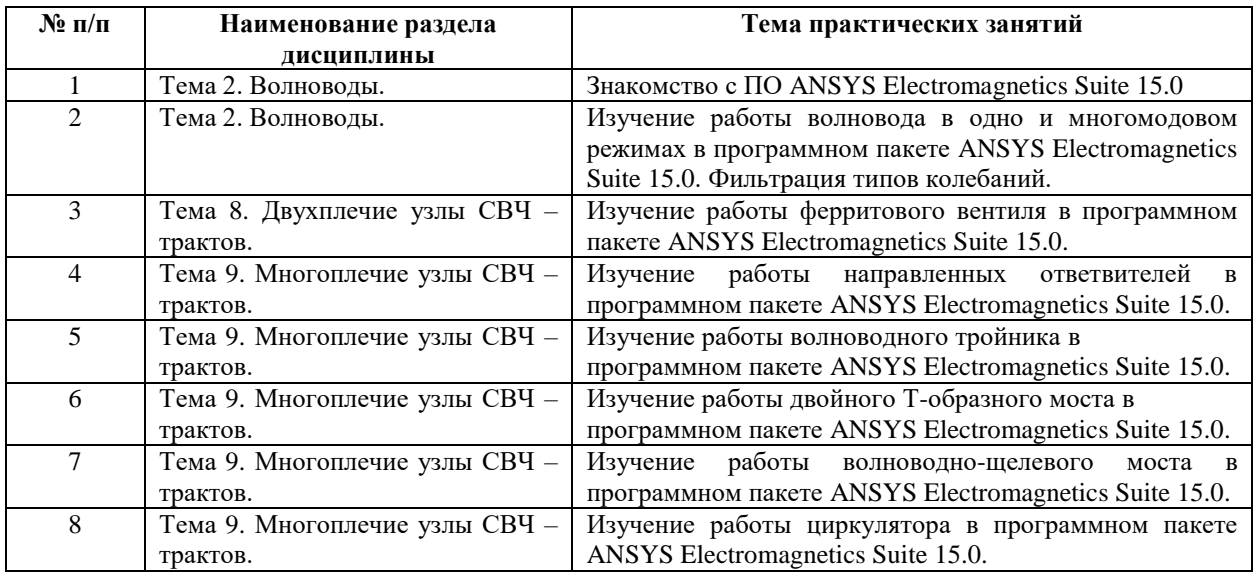

# Рекомендуемый перечень тем лабораторных работ

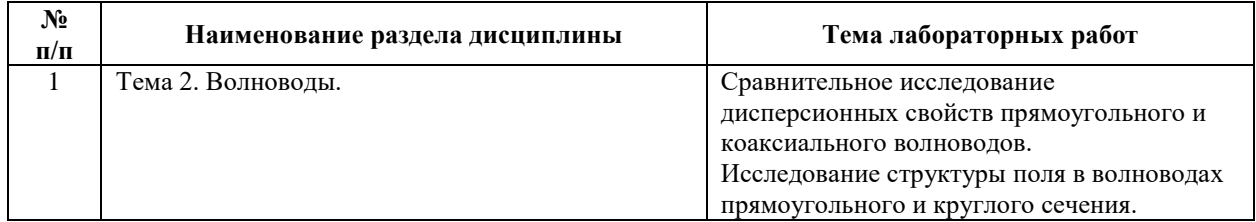

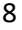

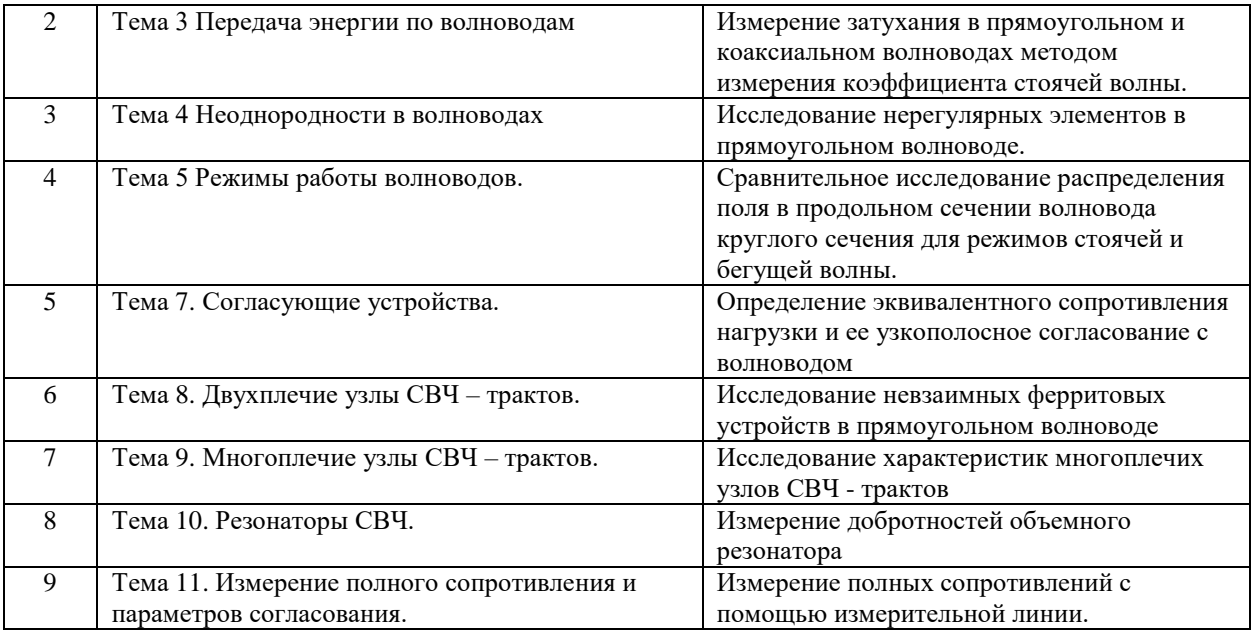

Требования к самостоятельной работе студентов

1. При подготовке к лекционным занятиям студенту рекомендуется повторное ознакомление с пройденными ранее темами, касающимися тематики предстоящей лекции. Это освежит в памяти ключевые понятия и законы, необходимые для успешного освоения нового материала. Работа с лекционным материалом, предусматривающая проработку конспекта лекций и учебной литературы, по пройденным темам.

2. При подготовке к практическим занятиям выполнить задание на самостоятельную подготовку, предусматривающее проведение теоретических расчетов измеряемых параметров и характеристик исследуемых устройств, продумать методику проведения модельного эксперимента в рамках конкретной практической работы, повторить изученный ранее теоретический материал, касающийся понятий и законов, рассматриваемых в данной теме.

3. При подготовке к лабораторным занятиям по определенной теме дисциплины, прежде всего, необходимо ознакомиться с методическими указаниями по теме лабораторной работы, повторить правила пожарной и электробезопасности, выполнить задание на самостоятельную подготовку, предусматривающее проведение теоретических расчетов измеряемых параметров и характеристик исследуемых устройств, определить перечень контрольно-измерительной аппаратуры, продумать методику проведения экспериментальной части лабораторной работы, повторить изученный ранее теоретический материал, касающийся понятий и законов, рассматриваемых в данной теме и подготовить развернутые ответы на вопросы, приведенные в перечне контрольных вопросов (заданий) для защиты лабораторной работы.

Руководствуясь положениями статьи 47 и статьи 48 Федерального закона от 29 декабря 2012 г. N 273-ФЗ «Об образовании в Российской Федерации» научнопедагогические работники и иные лица, привлекаемые университетом к реализации данной образовательной программы, пользуются предоставленными академическими правами и свободами в части свободы преподавания, свободы от вмешательства в профессиональную деятельность; свободы выбора и использования педагогически обоснованных форм, средств, методов обучения и воспитания; права на творческую инициативу, разработку и применение авторских программ и методов обучения и воспитания в пределах реализуемой образовательной программы и отдельной дисциплины.

Исходя из рамок, установленных учебным планом по трудоемкости и видам учебной работы по дисциплине, преподаватель самостоятельно выбирает тематику занятий по формам и количеству часов проведения контактной работы: лекции и иные учебные занятия, предусматривающие преимущественную передачу учебной информации преподавателем и (или) занятия семинарского типа (семинары, практические занятия, практикумы, лабораторные работы, коллоквиумы и иные аналогичные занятия), и (или) групповые консультации, и (или) индивидуальную работу обучающихся с преподавателем, в том числе индивидуальные консультации (по курсовым работам/проектам – при наличии курсовой работы/проекта по данной дисциплине в учебном плане).

Рекомендуемая тематика занятий максимально полно реализуется в контактной работе со студентами очной формы обучения. В случае реализации образовательной программы в заочной / очно-заочной форме трудоемкость дисциплины сохраняется, однако объем учебного материала в значительной части осваивается студентами в форме самостоятельной работы. При этом требования к ожидаемым образовательным результатам студентов по данной дисциплине не зависят от формы реализации образовательной программы.

### **7. Методические рекомендации по видам занятий**

Лекционные занятия.

В ходе лекционных занятий обучающимся рекомендуется выполнять следующие действия. Вести конспектирование учебного материала. Обращать внимание на категории, формулировки, раскрывающие содержание тех или иных явлений и процессов, научные выводы и практические рекомендации по их применению. Задавать преподавателю уточняющие вопросы с целью уяснения теоретических положений, разрешения спорных ситуаций.

9

Желательно оставить в рабочих конспектах поля, на которых во внеаудиторное время можно сделать пометки из рекомендованной литературы, дополняющие материал прослушанной лекции, а также подчеркивающие особую важность тех или иных теоретических положений.

Практические и семинарские занятия.

На практических и семинарских занятиях в зависимости от темы занятия выполняется поиск информации по решению проблем, практические упражнения, контрольные работы, выработка индивидуальных или групповых решений, итоговое обсуждение с обменом знаниями, участие в круглых столах, разбор конкретных ситуаций, командная работа, представление портфолио и т.п.

Самостоятельная работа.

Самостоятельная работа осуществляется в виде изучения литературы, эмпирических данных по публикациям и конкретных ситуаций из практики, подготовке индивидуальных работ, работа с лекционным материалом, самостоятельное изучение отдельных тем дисциплины; поиск и обзор литературы и электронных источников; чтение и изучение учебника и учебных пособий.

### 8. Фонд оценочных средств

## 8.1. Перечень компетенций с указанием этапов их формирования в процессе освоения образовательной программы в рамках учебной дисциплины

Основными этапами формирования указанных компетенций при изучении обучающимися дисциплины являются последовательное изучение содержательно связанных между собой тем учебных занятий. Изучение каждой темы предполагает овладение обучающимися необходимыми компетенциями. Результат аттестации обучающихся на различных этапах формирования компетенций показывает уровень освоения компетенний.

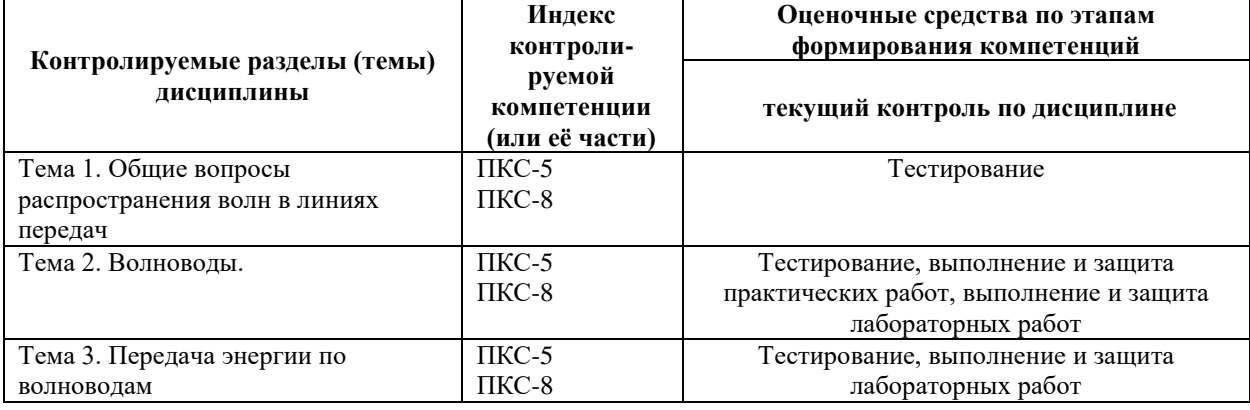

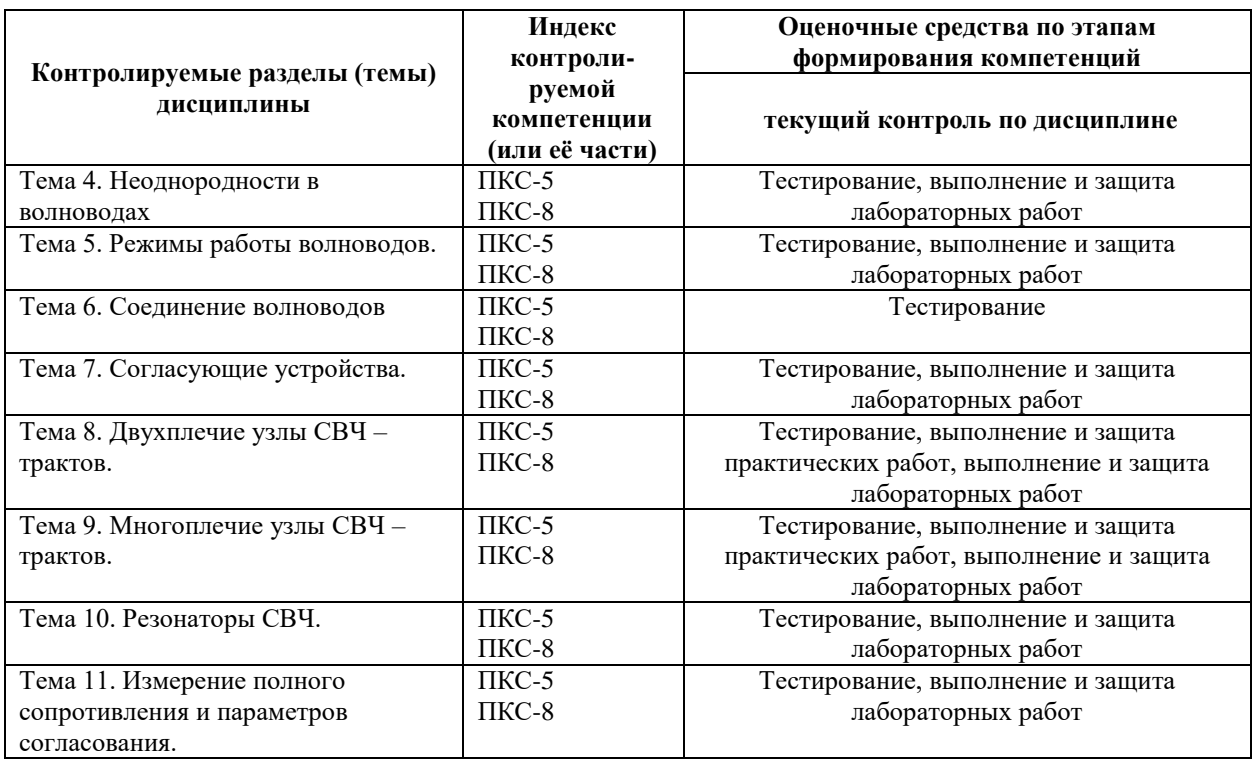

# **8.2. Типовые контрольные задания или иные материалы, необходимые для оценки знаний, умений и навыков и (или) опыта деятельности в процессе текущего контроля**

÷

 $\overline{1}$ 

٦

### **Типовые тестовые задания:**

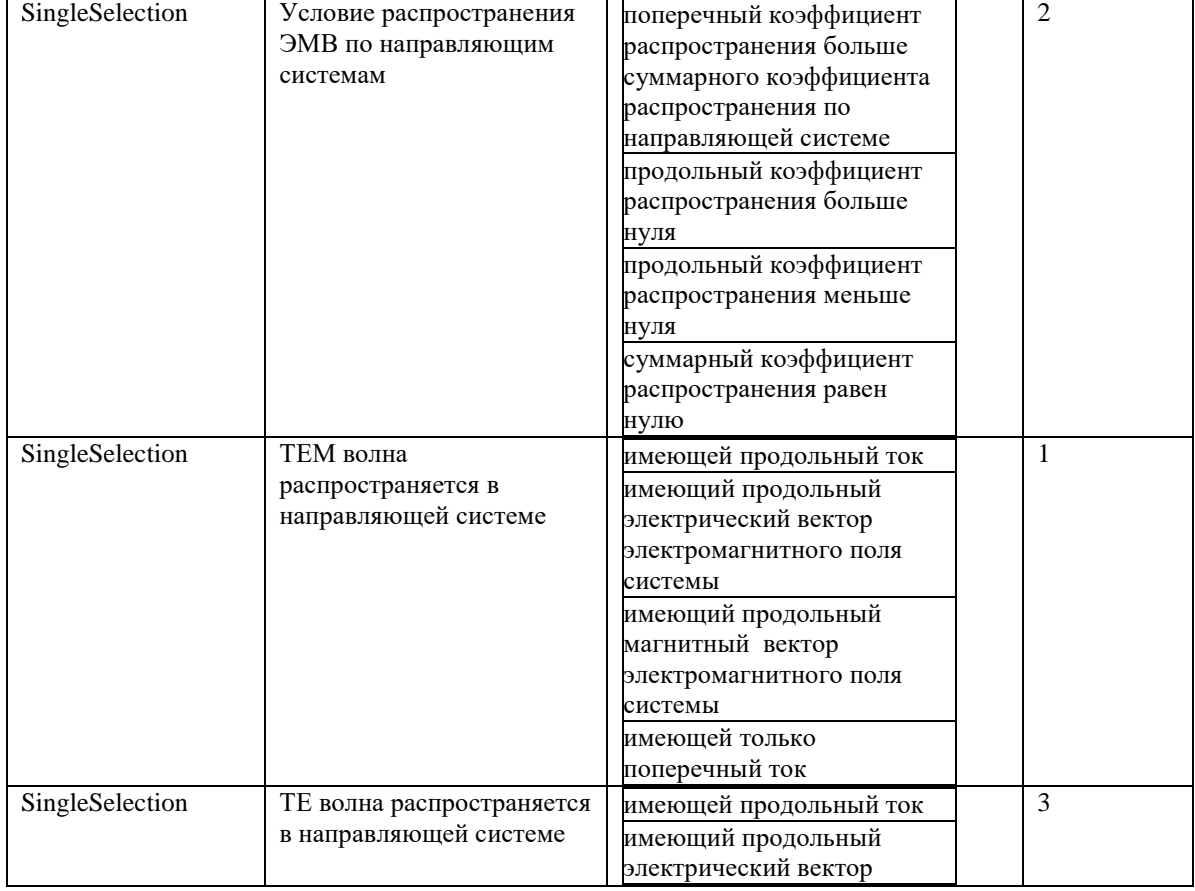

Тема 1. Общие вопросы распространения волн в линиях передач

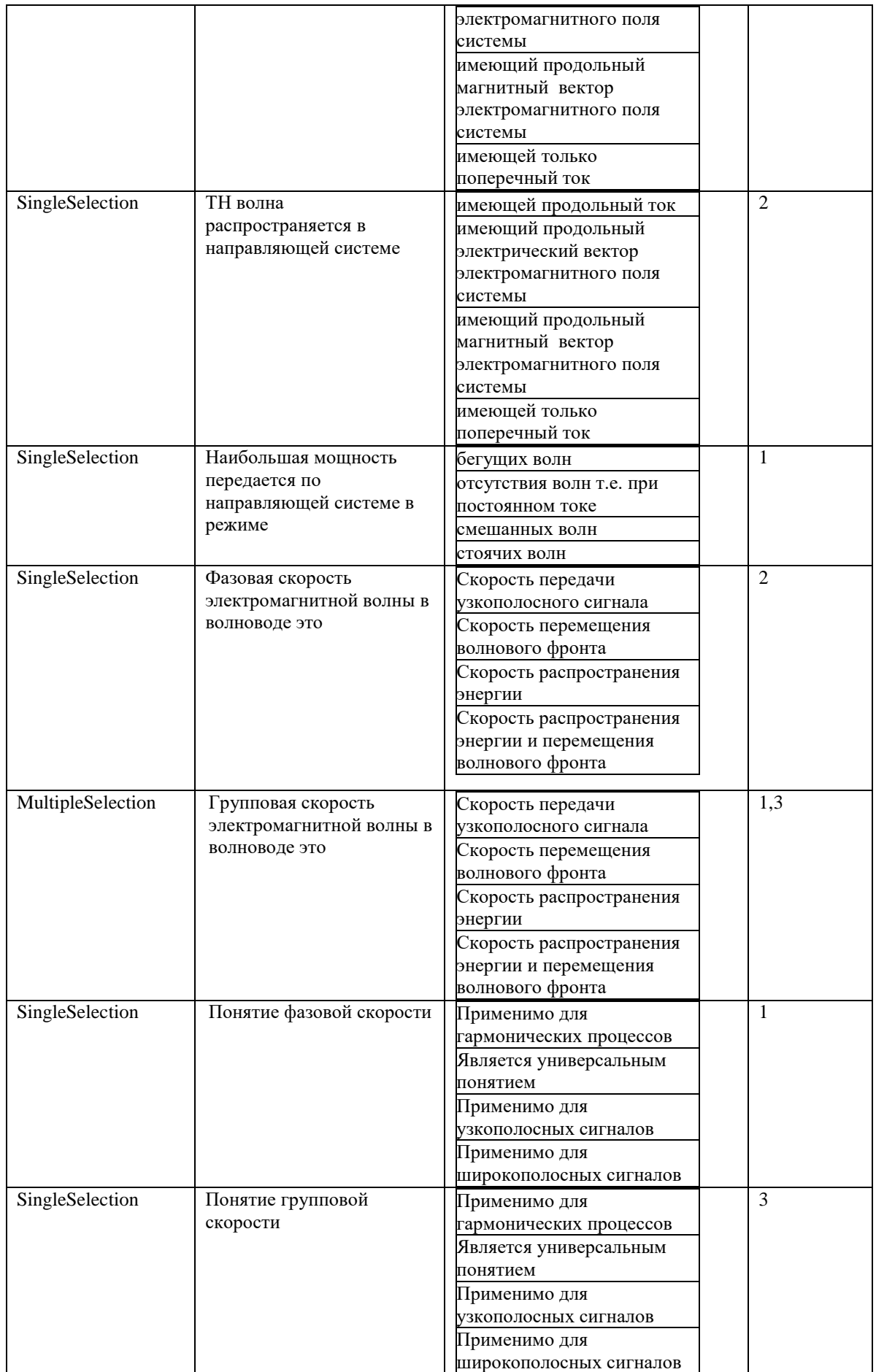

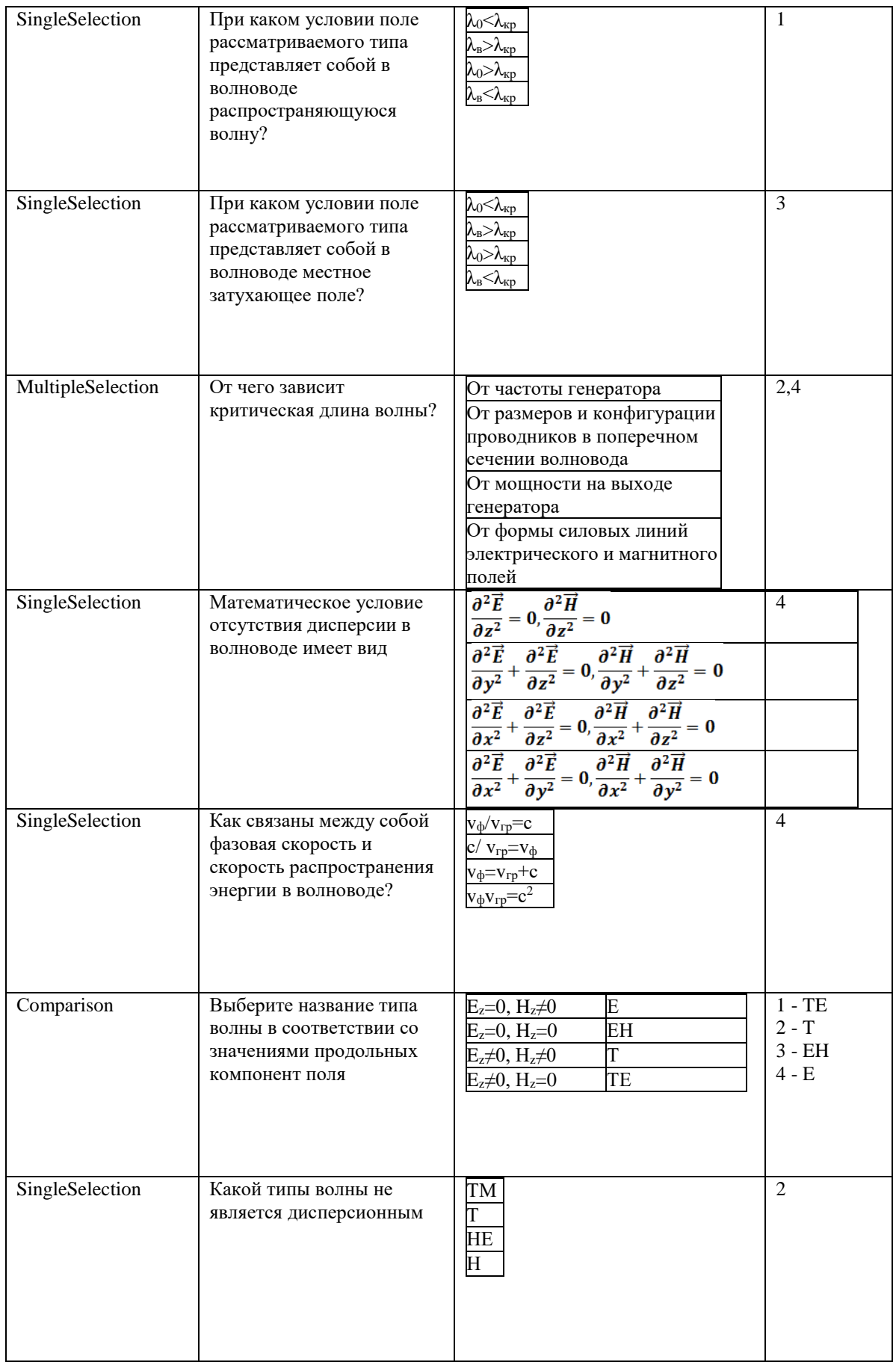

Тема 2. Волноводы.

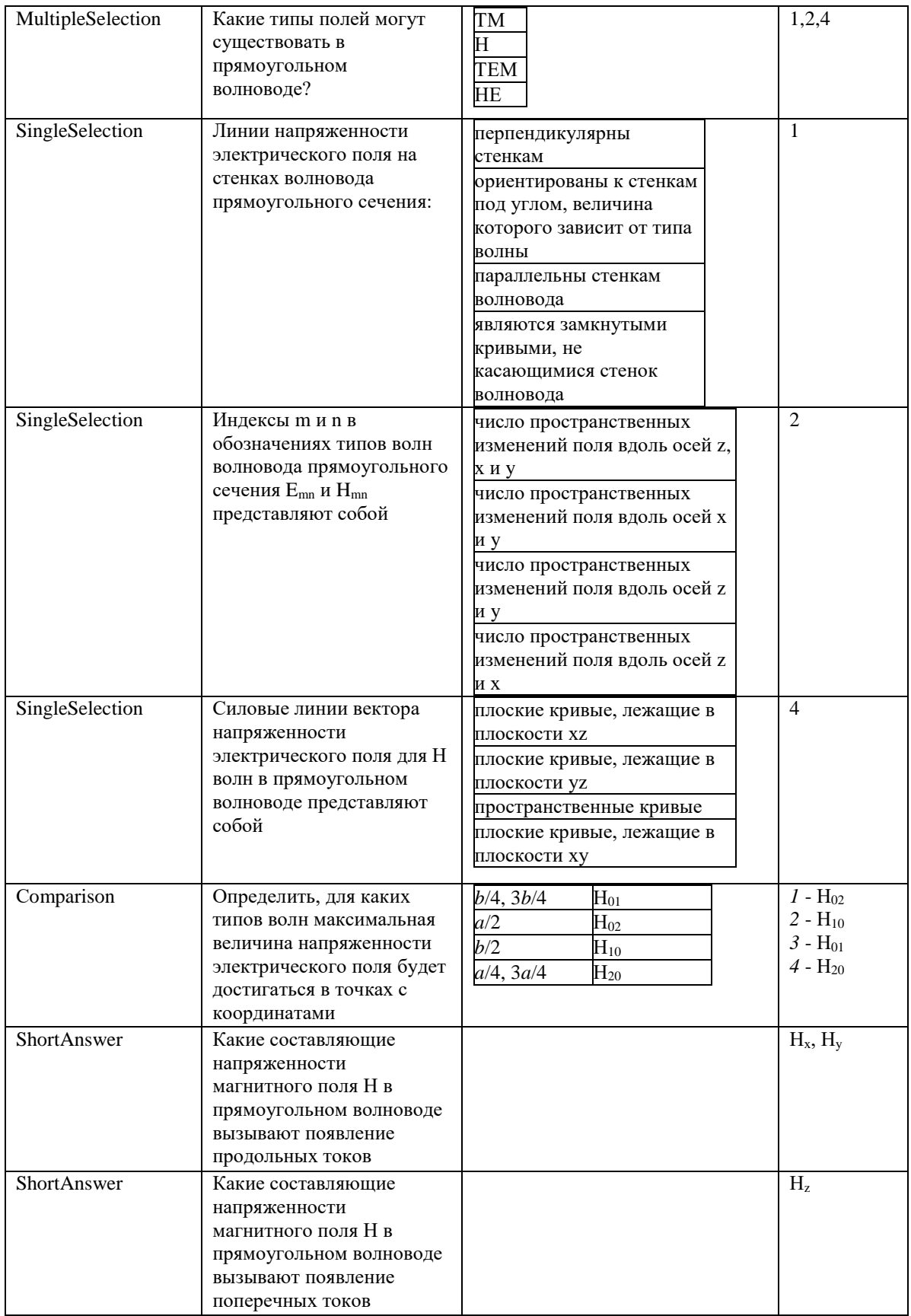

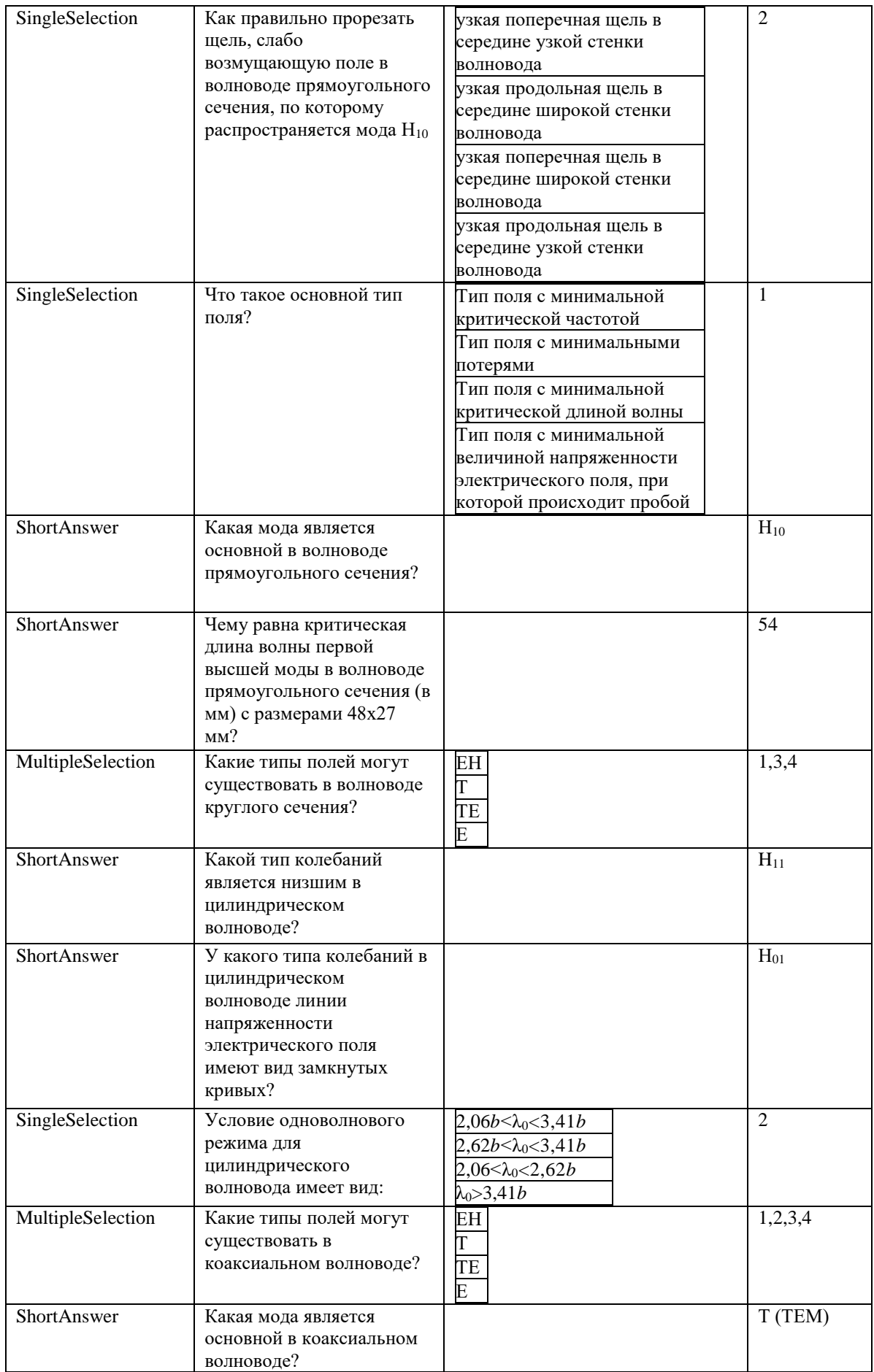

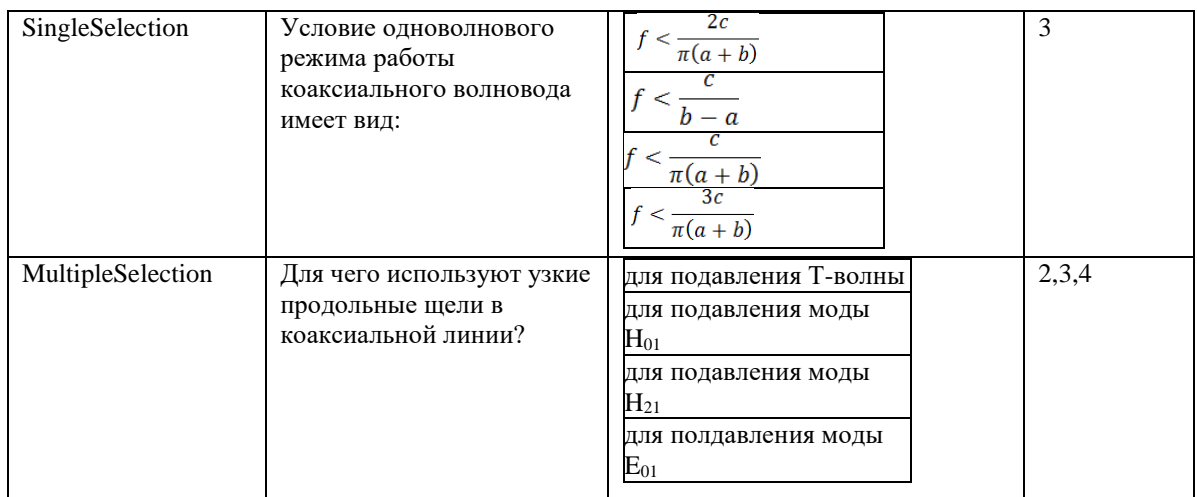

## Тема 3 Передача энергии по волноводам

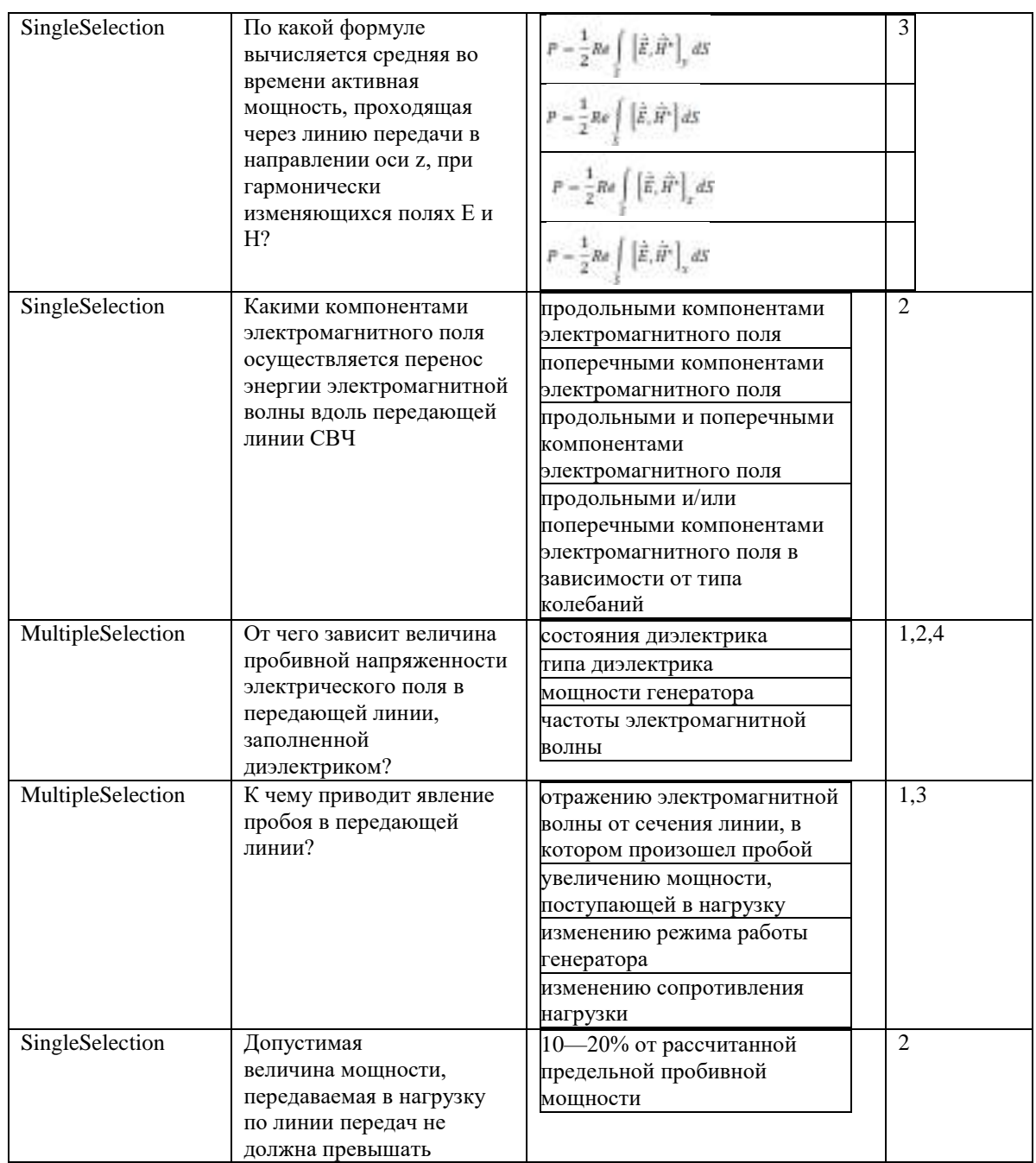

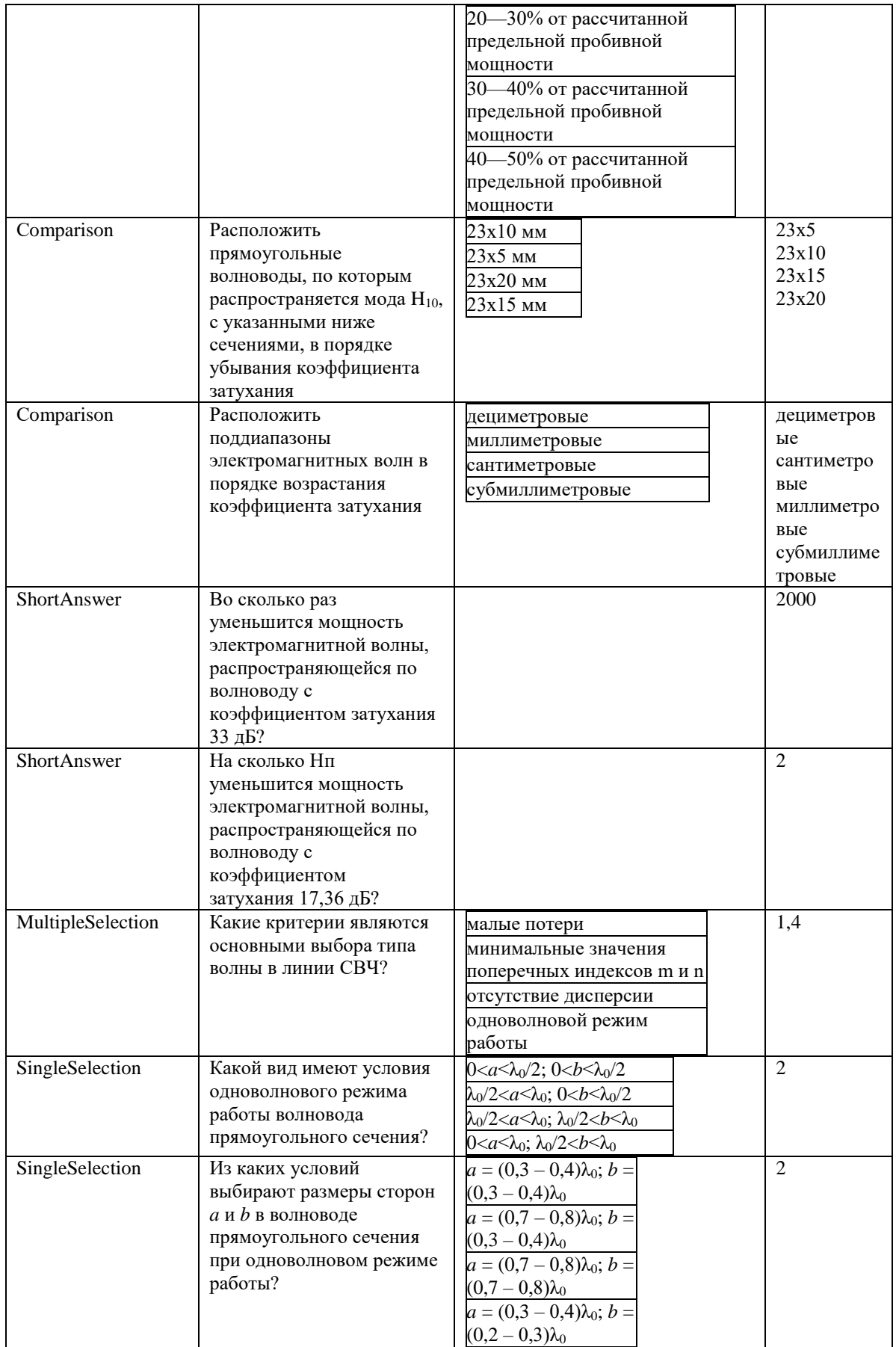

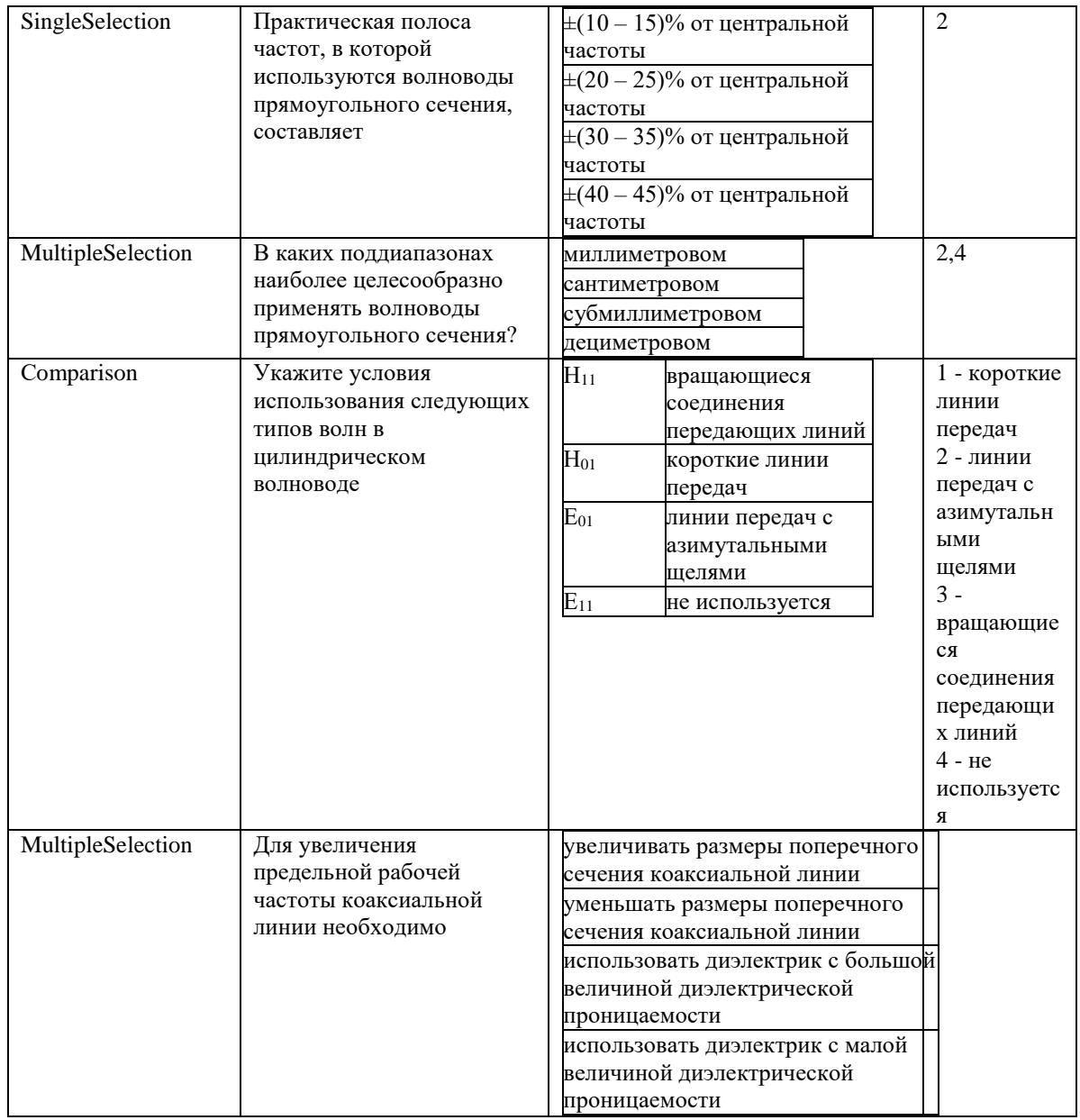

### Тема 4 Неоднородности в волноводах

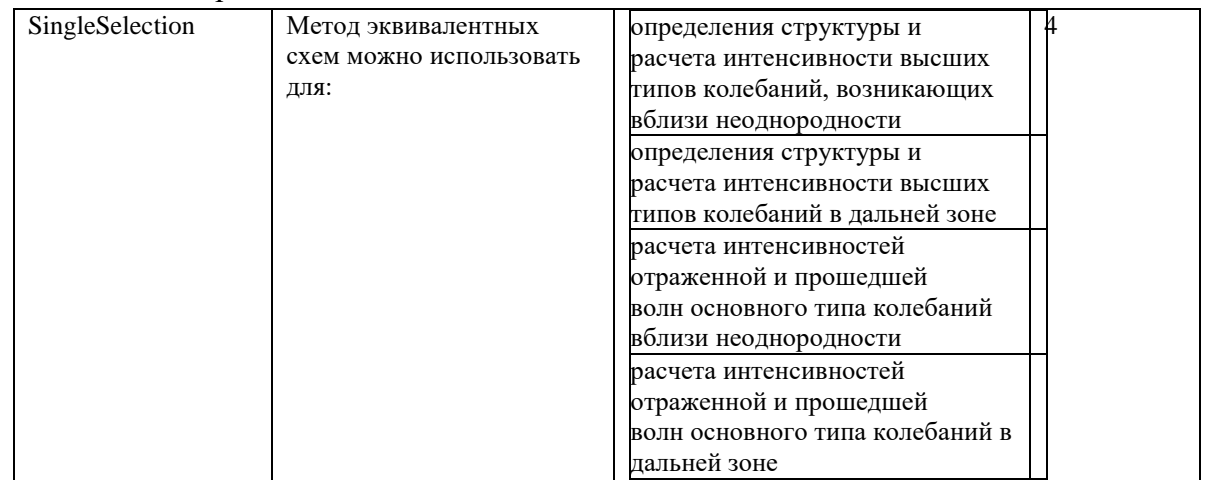

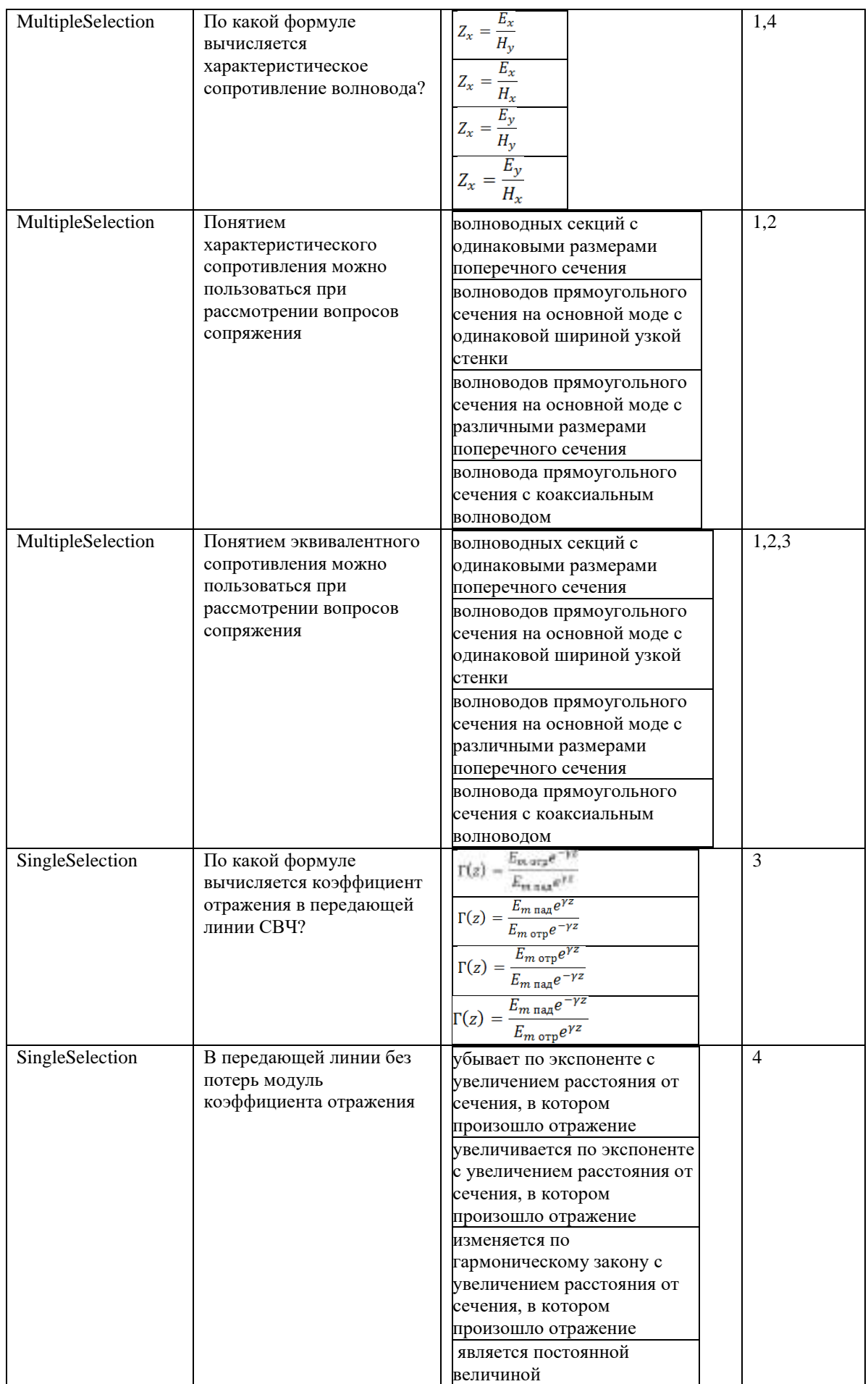

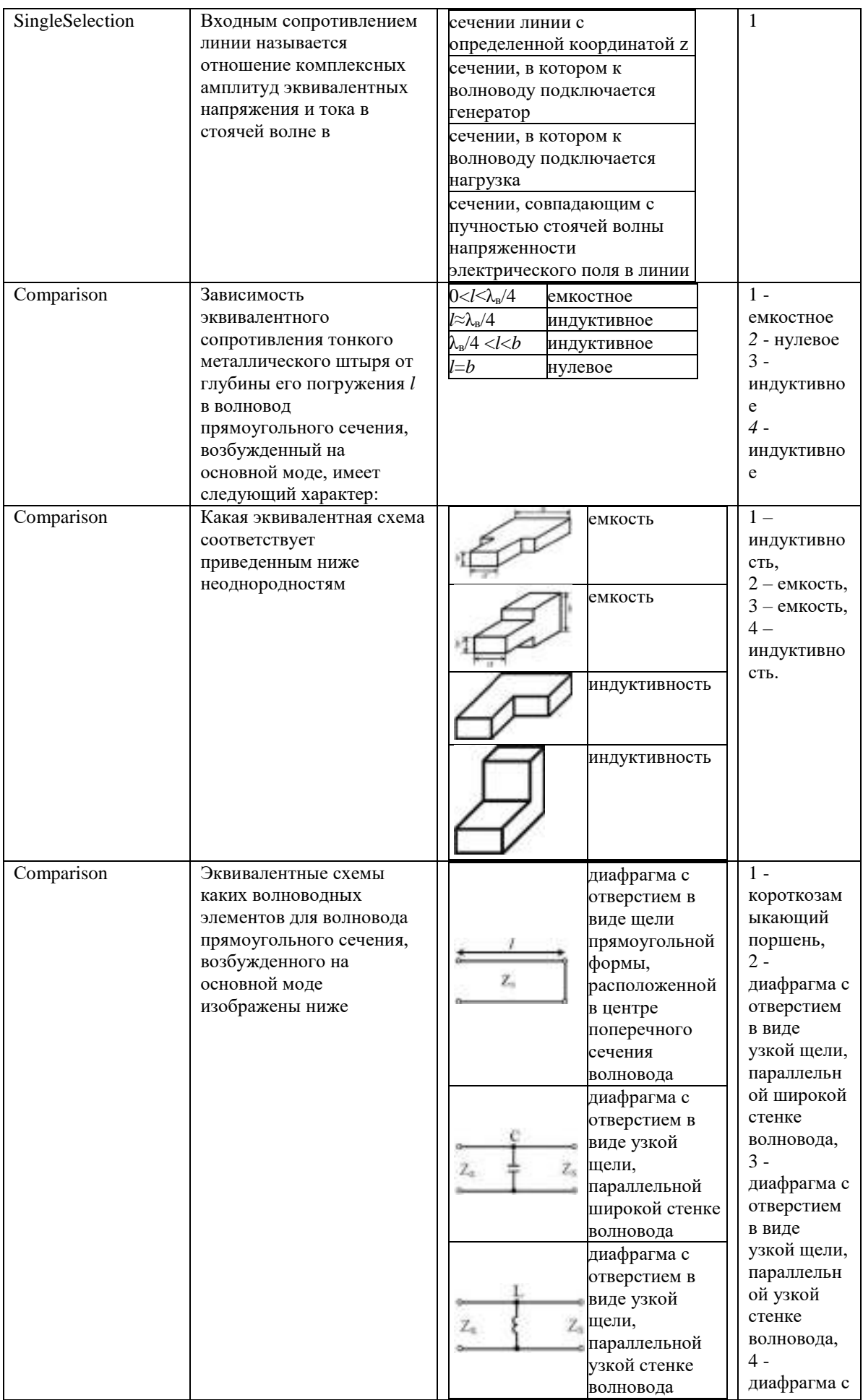

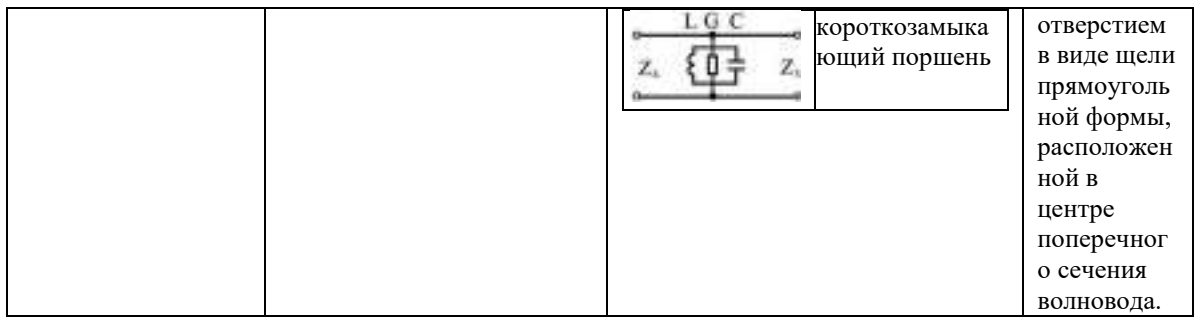

## Тема 5 Режимы работы волноводов.

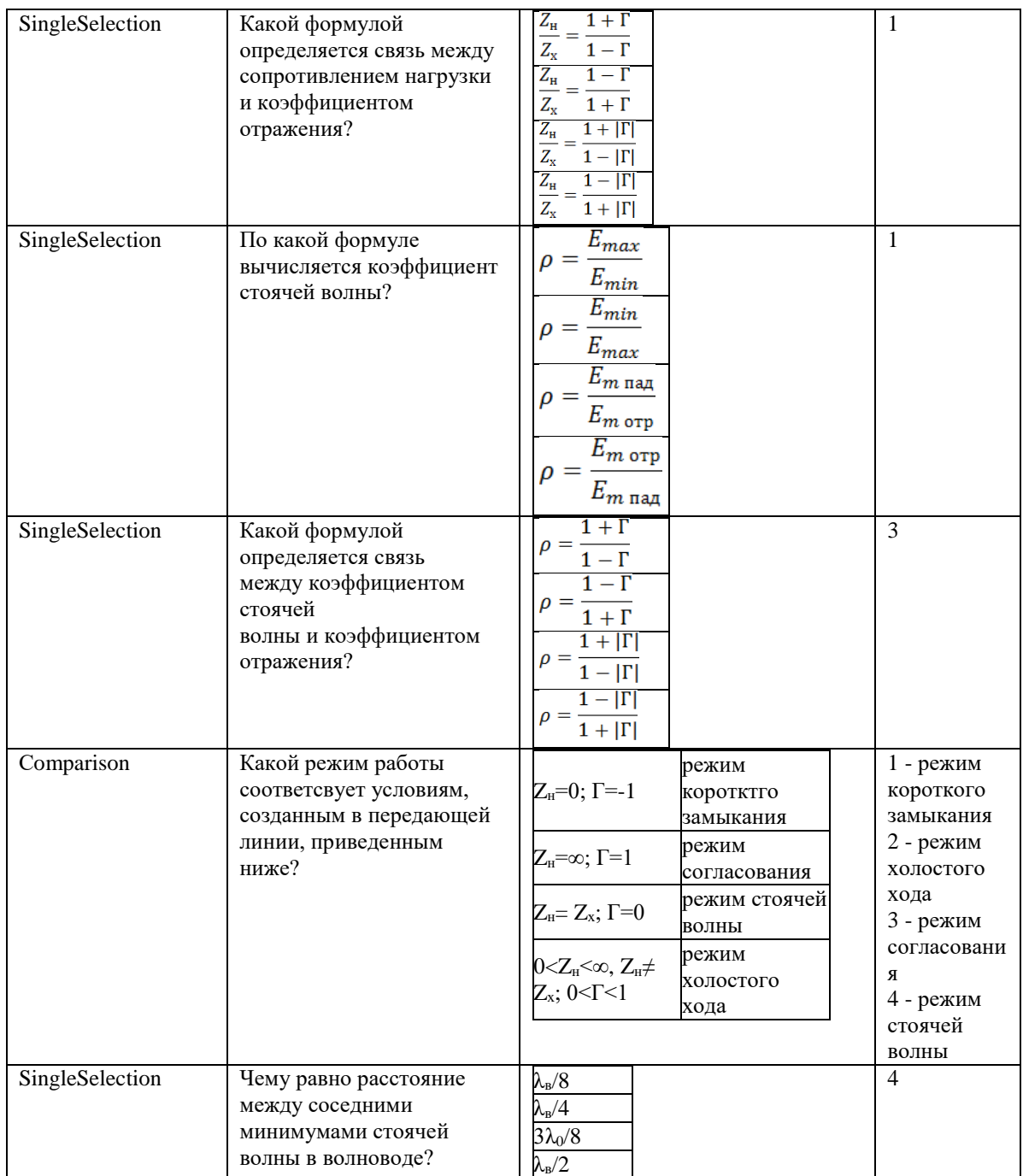

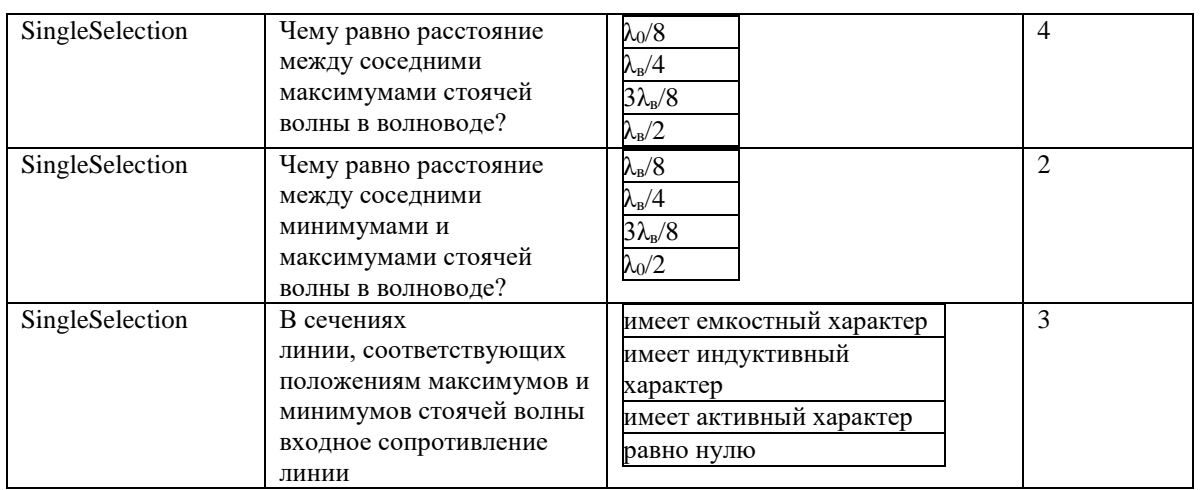

## Тема 6 Соединение волноводов

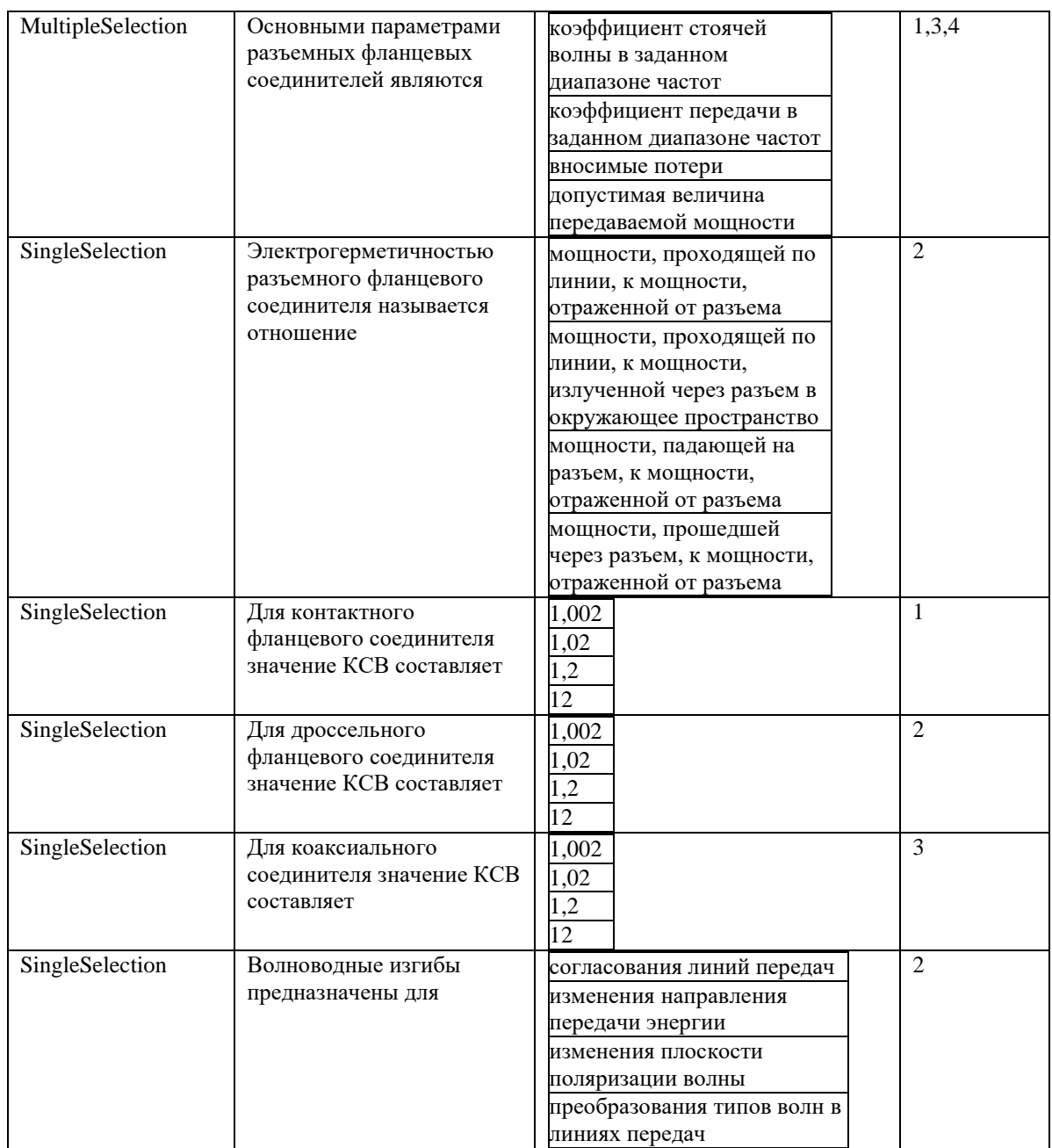

| SingleSelection | Наиболее<br>широкополосным является                                              | одноступенчатый Н-изгиб<br>двухступенчатый Е-изгиб<br>многоступенчатый Н-изгиб<br>плавный Е-изгиб                                                                    | 4              |
|-----------------|----------------------------------------------------------------------------------|----------------------------------------------------------------------------------------------------|----------------|
| SingleSelection | Более высокой<br>электрической прочностью<br>обладает                            | одноступенчатый Н-изгиб<br>многоступенчатый Е-изгиб<br>плавный Н-изгиб<br>плавный Е-изгиб                                                                            | 3              |
| SingleSelection | Волноводные скрутки<br>предназначены для                                         | согласования линий передач<br>изменения направления<br>передачи энергии<br>изменения плоскости<br>поляризации волны<br>преобразования типов волн в<br>линиях передач | 3              |
| SingleSelection | Рабочая полоса частот<br>дроссельного<br>короткозамыкающего<br>поршня составляет | $-10\%$ от средней частоты<br>$-30\%$ от средней частоты<br>$20-$<br>40—50% от средней частоты<br>80—100% от средней<br>частоты                                      | $\mathfrak{D}$ |

Тема 7. Согласующие устройства.

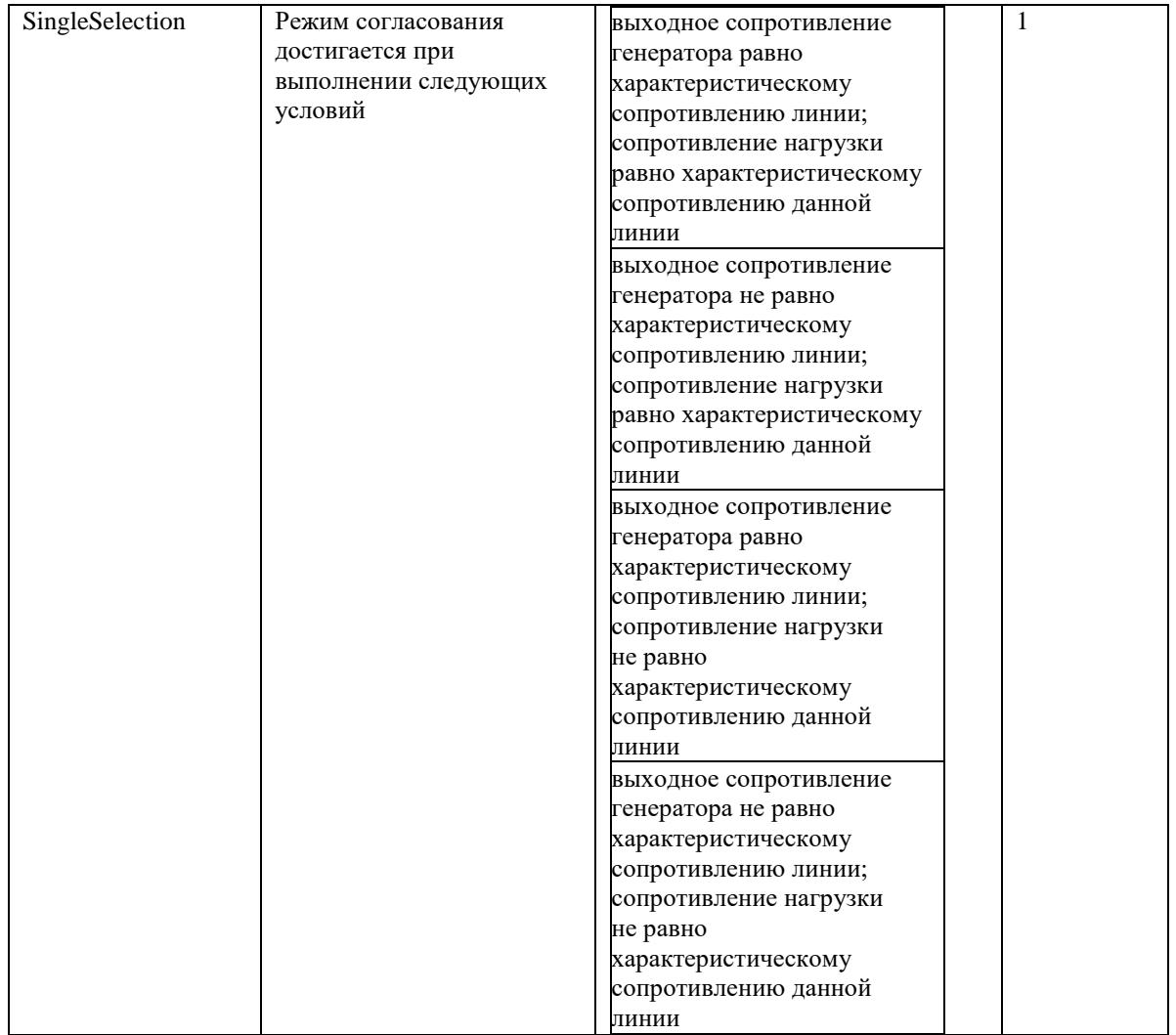

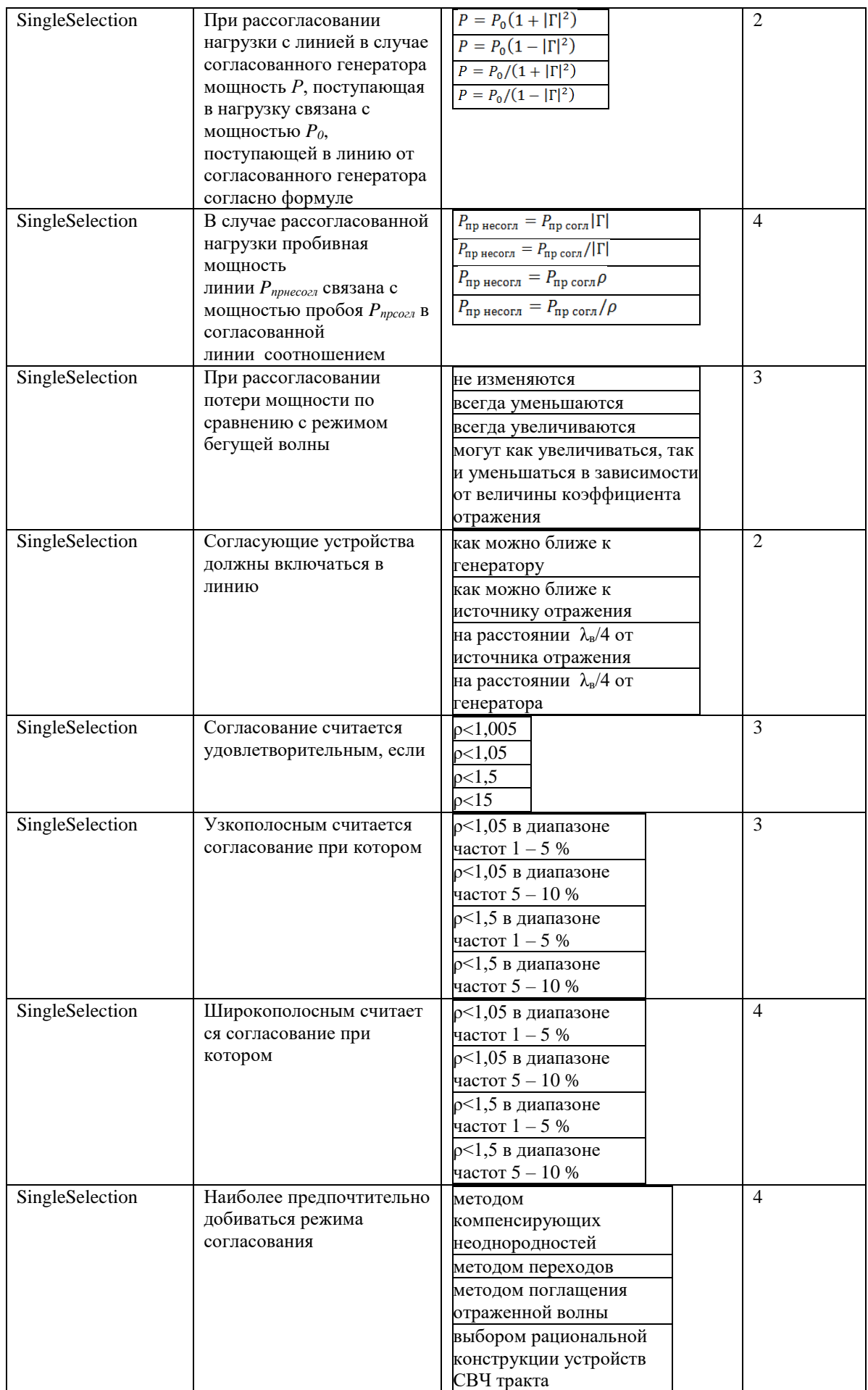

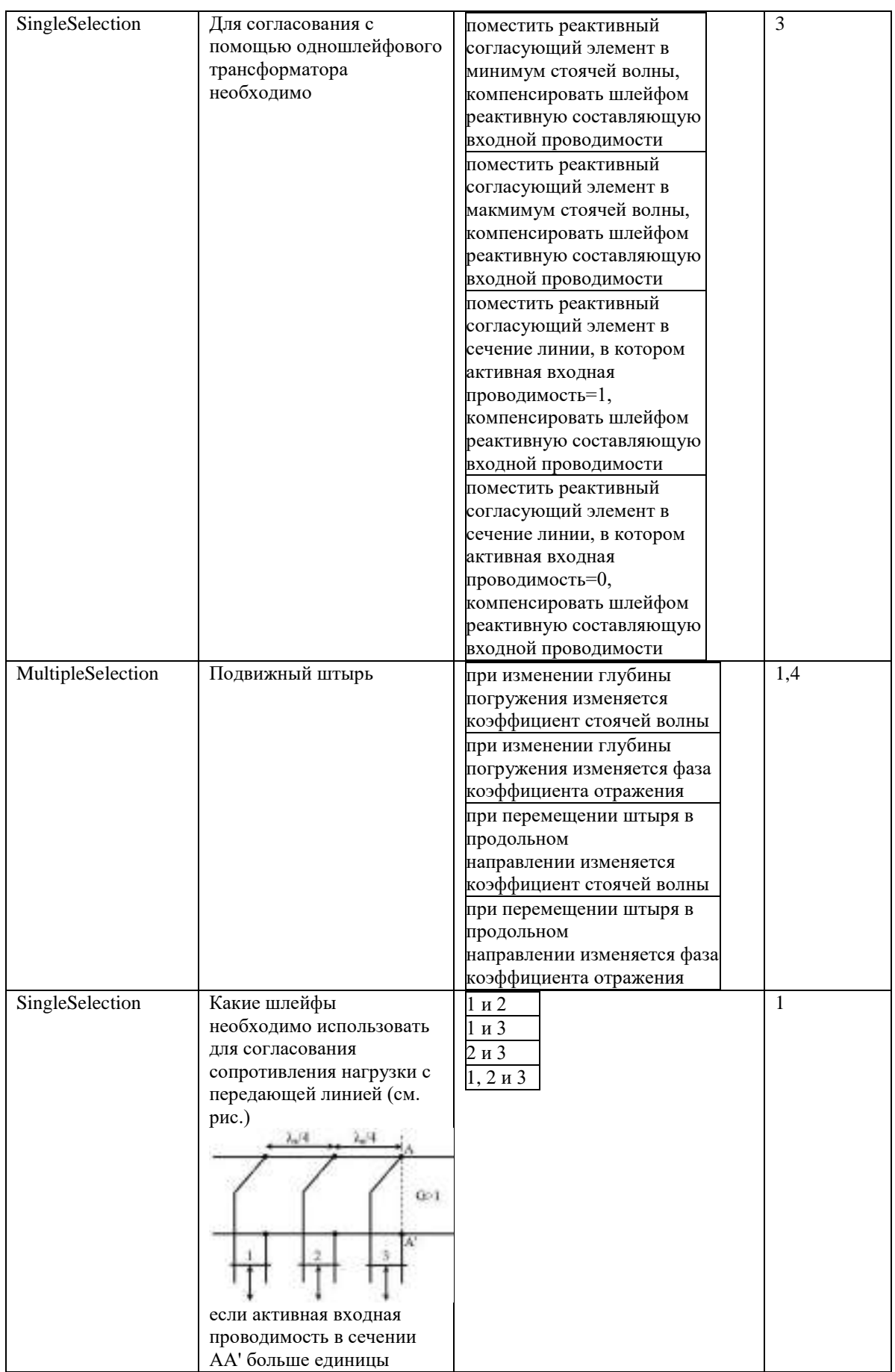

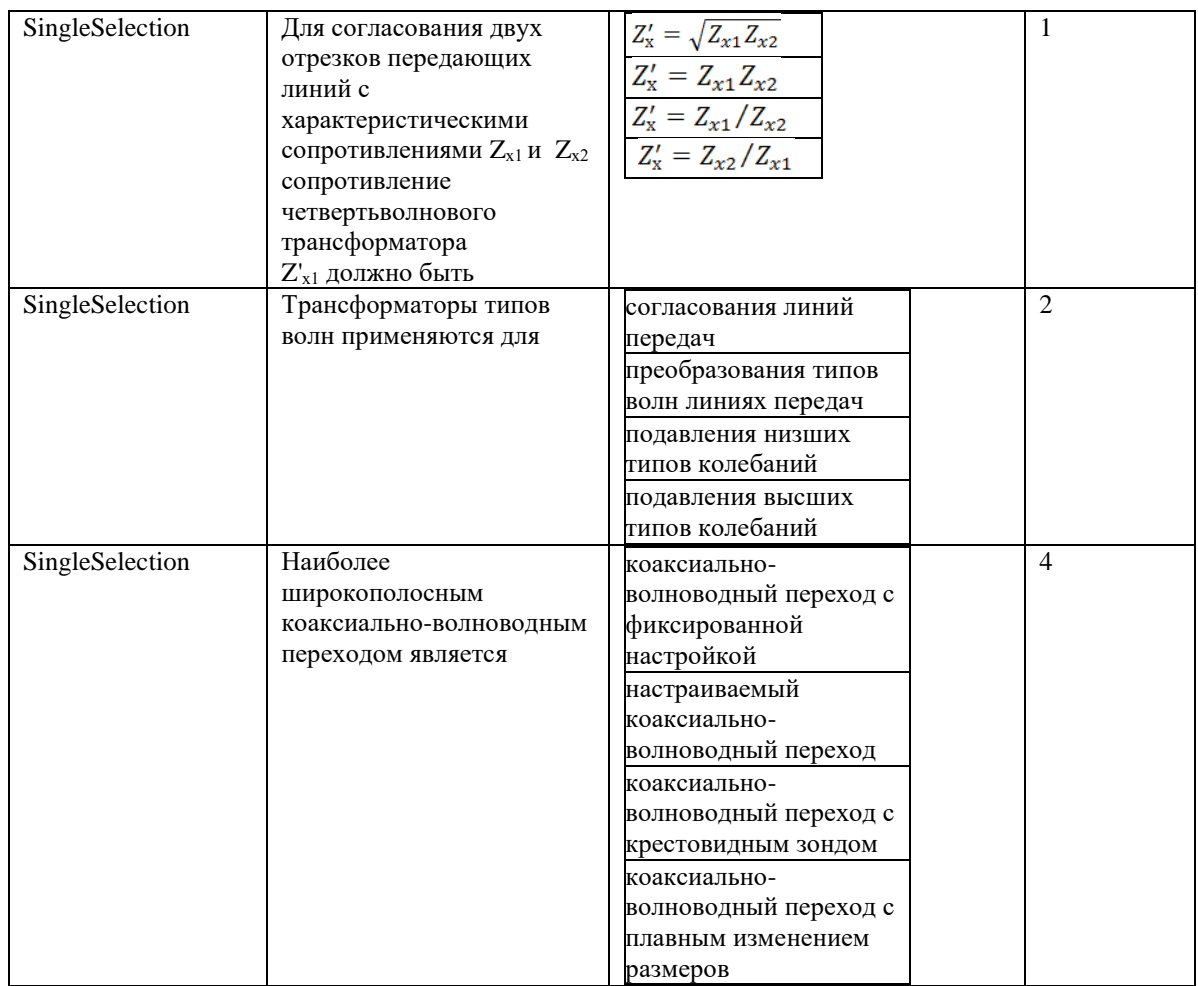

# Тема 8. Двухплечие узлы СВЧ – трактов.

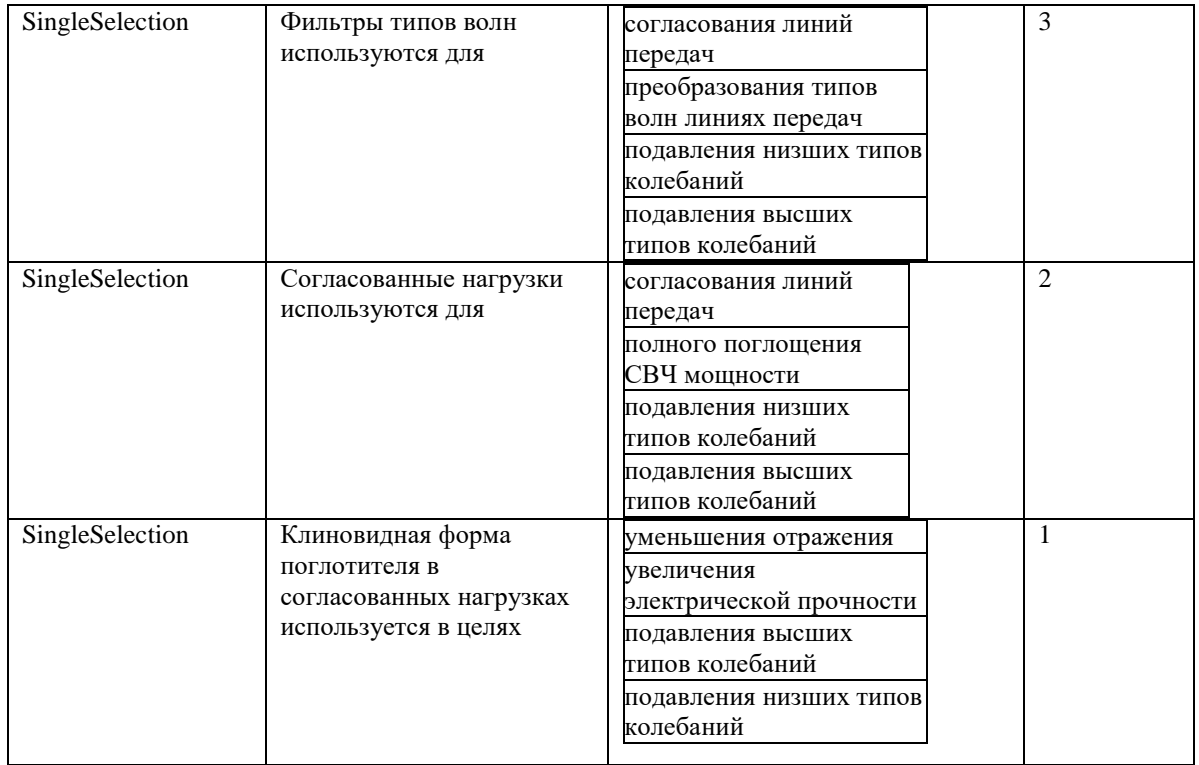

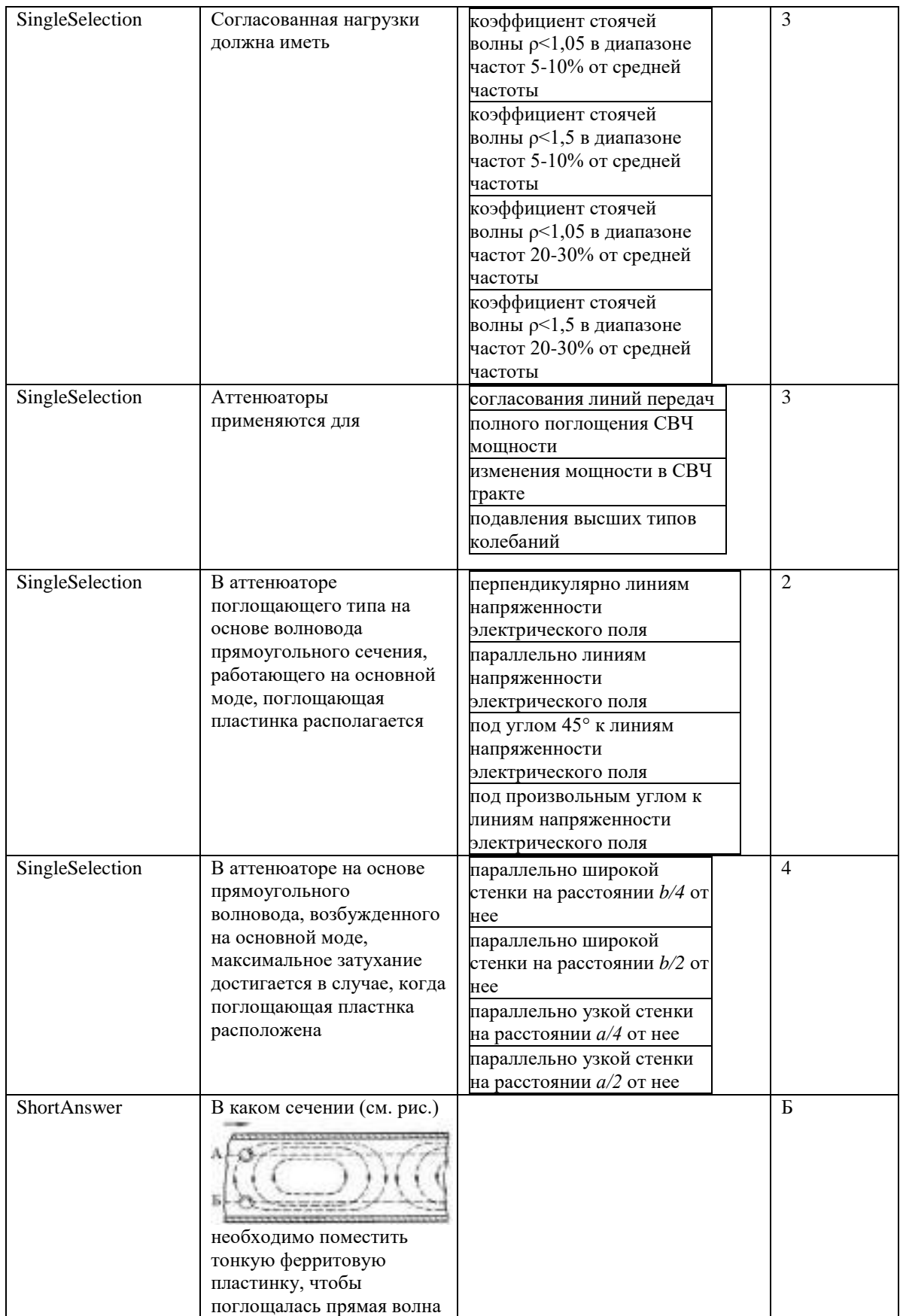

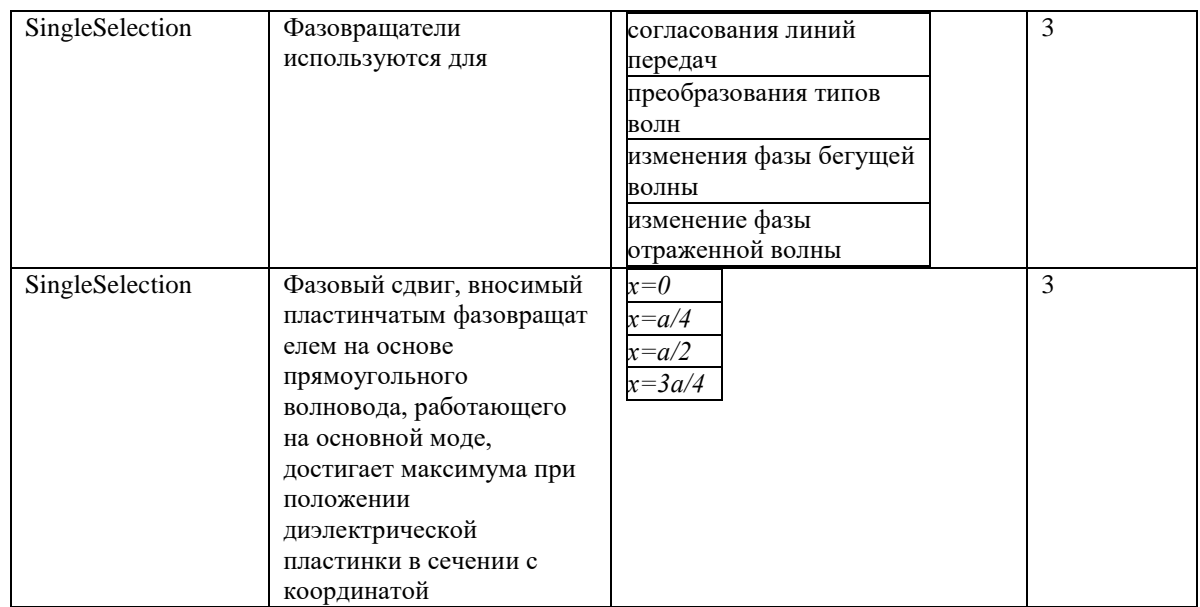

### Типовые задания при выполнении лабораторных работ:

### К теме 2. Волноводы.

Работа №1. Сравнительное исследование дисперсионных свойств прямоугольного и коаксиального волноводов.

1. Цель работы: экспериментальное измерение длины волны в волноводе  $\lambda_{B}$ ; вычисление фазовой v<sub>ф</sub> и групповой v<sub>гр</sub> скорости по измеренному значению длины волны; экспериментальное исследование зависимости фазовой и групповой скорости от частоты  $v_{\phi}(f)$  и  $v_{\text{rp}}(f)$ ..

2. Сведения, необходимые для выполнения работы

Перед выполнением работы необходимо ознакомиться со следующими вопросами:

- 1. Какие типы полей могут существовать в прямоугольном волноводе?
- 2. От чего зависят критические длины волн полей типов  $E_{mn}$  и  $H_{mn}$ ?
- 3. При каком условии поле рассматриваемого типа представляет собой в волноводе распространяющуюся плоскую бегущую волну?
- 4. При каком условии поле рассматриваемого типа представляет собой в волноводе местное затухающее поле?
- 5. Что такое основной тип поля?
- 6. Что такое первый высший тип поля?
- 7. Что такое одноволновый режим волновода?
- 8. Что определяет фазовая скорость?
- 9. Как связаны между собой фазовая скорость и скорость распространения энергии?
- 10. Что такое длина волны в волноводе?
- 11. Какой формулой определяется длина волны в волноводе?
- 12. В каких линиях передачи могут распространяться Т-волны?
- 13. Математическая формулировка условия существования Т волны в линии.
- 14. Как рассчитать диапазон длин волн одноволнового режима коаксиального волновода?
- 15. В чем заключаются сходство и различие направляемой Т-волны и однородной плоской волны в безграничной однородной среде?

Работа № 2. Исследование структуры поля в волноводах прямоугольного и круглого сечения.

1. Цель работы: экспериментальное исследование структуры полей Н<sub>10</sub> (основного типа) и Н<sup>20</sup> (высшего типа) в волноводе прямоугольного сечения; экспериментальное исследование структуры полей  $H_{11}$  (основного типа) и  $E_{01}$  (высшего типа) в волноводе круглого сечения. 2. Сведения, необходимые для выполнения работы

Перед выполнением работы необходимо ознакомиться со следующими вопросами:

- 1. Какие типы полей могут существовать в прямоугольном волноводе?
- 2. От чего зависят критические длины волн полей типов  $E_{mn}$  и  $H_{mn}$ ?
- 3. Что такое основной тип поля?
- 4. Что такое первый высший тип поля?
- 5. Что такое одноволновый режим волновода?
- 6. При каких условиях на заданной длине волны  $\lambda_0$  (частоте f) в волноводе может распространяться бегущая волна только основного типа?
- 7. Нарисовать структуру поля для мод Н<sub>01</sub>, Н<sub>11</sub>, Е<sub>11</sub>, Е<sub>12</sub>, Е<sub>21</sub> в волноводе прямоугольного сечения.
- 8. Как возбудить волны типа  $H_{10}$ ,  $H_{20}$ ,  $H_{01}$ ,  $H_{11}$ ,  $E_{11}$ ,  $E_{12}$  и  $E_{21}$  в волноводе прямоугольного сечения.
- 9. Какие типы волн могут существовать в круглом волноводе?
- 10. Какая волна является основной в круглом волноводе и почему?
- 11. Какой тип волны является первым высшим типом в круглом волноводе?
- 12. Напишите условия одноволнового режима круглого волновода.
- 13. Изобразите структуру поля волны  $H_{11}$  в цилиндрическом волноводе и объясните ее особенности.
- 14. Изобразите структуру поля волны  $E_{01}$  и объясните ее особенности.
- 15. Каковы условия распространения в волноводе круглого сечения только двух волн  $H_{11}$  и  $E_{01}$ ?
- 16. Поясните, какой тип волны удобно использовать во вращающихся соединениях и почему.
- 17. Изобразить структуру поля для моды Е<sub>11</sub> в цилиндрическом волноводе.
- 18. Нарисовать схемы возбуждения волн типа  $H_{11}$ ,  $H_{01}$ ,  $E_{01}$ , и  $E_{11}$  в цилиндрическом волноводе.
- 19. Из каких соображений выбирается конфигурация отражающего фильтра для подавления нежелательного типа волны?

#### К теме 3. Передача энергии по волноводам.

Работа № 3. Измерение затухания в прямоугольном и коаксиальном волноводах методом измерения коэффициента стоячей волны.

1. Цель работы: экспериментальное измерение коэффициента затухания в прямоугольном

и коаксиальном волноводах методом определения коэффициента стоячей волны в короткозамкнутых волноводе прямоугольного сечения и коаксиальной линии.

2. Сведения, необходимые для выполнения работы

Перед выполнением работы необходимо ознакомиться со следующими вопросами:

- 1. Виды потерь в передающих линиях.
- 2. От каких факторов зависят потери в стенках волновода.
- 3. От каких факторов зависят потери в диэлектрике.
- 4. Коэффициент затухания и его связь с мощностью.
- 5. Чем объяснить различия между теоретическими и экспериментальными значениями коэффициента затухания.
- 6. Что влияет на величину затухания волн в волноводе при изменении рабочей частоты?
- 7. Как определить полосу пропускания волновода?
- 8. Как изменяется затухание от частоты, от поперечных размеров волновода, от заполнения?
- 9. Какие методы измерения КСВ вы знаете и, какой из них пригоден для использования в данной лабораторной работе?
- 10. Основные режимы работы волновода.
- 11. Почему для определения коэффициента используется режим короткого замыкания?
- 12. Обосновать экспериментальный метод определения коэффициента затухания.

### К теме 4. Неоднородности в волноводах

Работа № 4. Исследование нерегулярных элементов в прямоугольном волноводе.

1. Цель работы: экспериментальное исследование в прямоугольном одноволновом волноводе различных нерегулярных элементов: индуктивной и емкостной диафрагм, индуктивного штыря; расчет теоретических зависимостей от частоты коэффициента стоячей волны (КСВ) исследуемых нерегулярных элементов; сопоставление результатов экспериментальных исследований и теоретических расчетов.

2. Сведения, необходимые для выполнения работы

Перед выполнением работы необходимо ознакомиться со следующими вопросами:

- 1. Устройство и принцип работы панорамного измерителя КСВ.
- 2. Какое электромагнитное поле возникает на нерегулярном элементе в прямоугольном одноволновом волноводе?
- 3. Что такое метод эквивалентных схем и с какой целью он применяется?
- 4. Что имеется общего у волноводного нерегулярного элемента и его схемы замещения, включенной в эквивалентную длинную линию?
- 5. На основании чего можно определить схему замещения нерегулярного элемента в волноводе?
- 6. Напишите соотношение, выражающее коэффициент отражения через нормированную проводимость.
- 7. Напишите соотношение, выражающее коэффициент стоячей волны через коэффициент отражения.
- 8. Для волны H<sup>10</sup> прямоугольного волновода нарисуйте эскизы и схемы замещения следующих нерегулярных элементов: индуктивной диафрагмы, емкостной диафрагмы, резонансной диафрагмы, индуктивного штыря.
- 9. Выразите резонансную частоту через геометрические параметры диафрагмы (a, b, a', b').
- 10. Какие выводы следуют из сопоставления результатов теоретических расчетов и экспериментальных исследований частотных характеристик КСВ нерегулярных элементов?

### *К теме 5. Режимы работы волноводов.*

Работа № 5. Сравнительное исследование распределения поля в продольном сечении волновода круглого сечения для режимов стоячей и бегущей волны.

1. Цель работы: исследование режимов работы линии передачи на основе цилиндрического волновода (режим бегущей волны, режим короткого замыкания, смешанный режим); измерение длины волны в волноводе для волн типов  $H_{11}$  и  $E_{01}$ .

2. Сведения, необходимые для выполнения работы

Перед выполнением работы необходимо ознакомиться со следующими вопросами:

- 1. Какие типы волн могут существовать в круглом волноводе?
- 2. Напишите условия распространения и отсутствия распространения волн Н<sub>11</sub> и Е<sub>01</sub> в круглом волноводе.
- 3. Какая волна является основной в круглом волноводе и почему?
- 4. Какой тип волны является первым высшим типом в круглом волноводе?
- 5. Напишите условия одноволнового режима круглого волновода.
- 6. Каковы условия распространения в волноводе только двух волн  $H_{11}$  и  $E_{01}$ ?
- 7. Что такое коэффициент отражения?
- 8. Связь между коэффициентом отражения и сопротивлением нагрузки.
- 9. Какими величинами характеризуется стоячая волна в волноводе, их связь с сопротивлением нагрузки.
- 10. Основные режимы работы волновода.
- 11. Как осуществить в волноводе режим холостого хода?
- 12. Как измерить длину волны в волноводе?

#### *К теме 7. Согласующие устройства.*

Работа № 6. Определение эквивалентного сопротивления нагрузки и ее узкополосное согласование с волноводом

1. Цель работы: освоение методики определения эквивалентного сопротивления нагрузки; узкополосное согласование нагрузки с волноводом с помощью одношлейфового трансформатора.

2. Сведения, необходимые для выполнения работы

Перед выполнением работы необходимо ознакомиться со следующими вопросами:

- 1. Что такое одноволновый режим в волноводе?
- 2. Какой тип волны является основным в прямоугольном волноводе?
- 3. Что такое коэффициент отражения, коэффициент бегущей волны, коэффициент стоячей волны?
- 4. Чему равен коэффициент бегущей (стоячей) волны в волноводе с идеально согласованной нагрузкой?
- 5. Что такое нормированное сопротивление нагрузки?
- 6. Связь сопротивления нагрузки с коэффициентом отражения и коэффициентом стоячей волны.
- 7. Почему возникает необходимость в согласовании линий передачи?
- 8. Параметры, характеризующие качество согласования.
- 9. Способы согласования.
- 10. Где необходимо включать согласующее устройство для достижения лучшего качества согласования?
- 11. Узкополосное согласование. Основные согласующие устройства.
- 12. В чем заключается метод согласования линии с помощью параллельной реактивности?
- 13. В каких случаях согласующий штырь является емкостным, в каких индуктивным?

#### *К теме 8. Двухплечие узлы СВЧ – трактов.*

Работа № 7. Исследование невзаимных ферритовых устройств в прямоугольном волноводе 1. Цель работы: изучение конструкций и основных свойств невзаимных устройств с намагниченным ферритом в прямоугольном волноводе; освоение методов измерения параметров вентилей и циркуляторов.

2. Сведения, необходимые для выполнения работы

Перед выполнением работы необходимо ознакомиться со следующими вопросами:

- 1. Какими свойствами обладает вентиль?
- 2. Какие параметры характеризуют вентиль?
- 3. Какие вентили бывают?
- 4. Каковы устройство и принцип действия вентиля с использованием ферромагнитного резонанса?
- 5. Какой из параметров (αпр, αобр, B, ρ) определяет полосу частот вентиля, который исследовался в работе?
- 6. Какое устройство называется циркулятором?
- 7. Какими основными свойствами обладают ферритовые циркуляторы?
- 8. Объясните зависимость развязок ослаблений между плечами циркулятора от напряжённости магнитного поля Н0 и частоты СВЧ - колебаний.
- 9. Какие параметры характеризуют циркулятор?
- 10. Каково устройство и принцип действия Y циркулятора?
- 11. Какой из параметров (L, T, ρ) определяет полосу частот циркулятора, который исследовался в работе?
- 12. Какие ещё существуют типы циркуляторов?
- 13. Какой вентиль (с использованием ферромагнитного резонанса или на основе Y циркулятора) имеет более хорошие параметры?
- 14. Какой вентиль обладает более хорошими частотными свойствами?
- 15. Приведите типичные случаи применения вентилей и циркуляторов.

### *К теме 9. Многоплечие узлы СВЧ – трактов.*

Работа № 8. Исследование характеристик многоплечих узлов СВЧ - трактов

1. Цель работы: изучение устройства и основных свойств волноводных направленных ответвителей и волноводных мостов; освоение методов измерения параметров волноводных направленных ответвителей и волноводных мостов.

2. Сведения, необходимые для выполнения работы

Перед выполнением работы необходимо ознакомиться со следующими вопросами:

- 1. Какими свойствами обладает направленный ответвитель?
- 2. Какие параметры характеризуют направленный ответвитель?
- 3. Каковы устройство и принцип действия направленного ответвителя со связью через два отверстия?
- 4. С какой целью увеличивают число отверстий связи?
- 5. Какие типы направленности НО вы знаете?
- 6. Как понимать НО со слабой связью и НО с сильной связью?
- 7. Каким образом определяется в работе направленность направленного ответвителя?
- 8. От чего зависит переходное ослабление элемента связи и чем определяется его оптимальное значение?
- 9. Как осуществляется связь через малое отверстие в НО по электрическому и магнитному полю?
- 10. Приведите типичные случаи применения направленных ответвителей.
- 11. Какими свойствами обладает волноводный мост?
- 12. Какие параметры характеризуют мост?
- 13. Каковы устройство и принцип действия моста, который исследовался в работе?
- 14. Каким образом определяется в работе неравномерность деления мощности между выходными плечами моста?
- 15. Какой из параметров (R, Т, КСВ) определяет полосу частот моста, который исследовался в работе?
- 16. Приведите типичные случаи применения волноводных мостов.

### *К теме 10. Резонаторы СВЧ.*

Работа № 9. Измерение добротностей объемного резонатора

1. Цель работы: изучение устройства объемных резонаторов и электромагнитных процессов в них; освоение методов измерений основных параметров резонатора (резонансной частоты и добротностей).

2. Сведения, необходимые для выполнения работы

Перед выполнением работы необходимо ознакомиться со следующими вопросами:

- 1. Каково назначение объемных резонаторов и их эквивалентная схема?
- 2. Почему на СВЧ практически не используется LC-контуры с сосредоточенными элементами?
- 3. В чем состоит сходство объемного резонатора, работающего на определенном типе колебаний, и LC-контура?
- 4. В чем состоит различие объемного резонатора и LC-контура?
- 5. Какие типы закрытых объемных резонаторов используются на СВЧ?
- 6. Какие существуют элементы связи закрытых объемных резонаторов с волноводом и каковы принципы их расположения?
- 7. Какие основные параметры характеризуют рабочий тип колебаний ОР?
- 8. Какие существуют способы перестройки резонансной частоты ОР?
- 9. Как связаны между собой нагруженная добротность, резонансная частота и ширина полосы пропускания ОР? Чем обусловлено стремление получить ОР с высокой нагруженной добротностью?
- 10. Как связаны между собой нагруженная, собственная и внешняя добротности ОР? Какая из этих добротностей оказывается наименьшей?
- 11. Что нужно делать для увеличения собственной добротности ОР?
- 12. Что нужно делать для увеличения внешней добротности ОР?
- 13. Нарисуйте используемую в работе схему измерения добротностей ОР методом двухполюсника и поясните, каким образом определялись добротности?

### К теме 11. Измерение полного сопротивления и параметров согласования.

Работа № 10. Измерение полных сопротивлений с помощью измерительной линии.

1. Цель работы: изучить устройство измерительной линии; исследовать характеристику кристаллического детектора СВЧ; изучить методы измерения коэффициента стоячей волны и полного сопротивления с помощью волноводной измерительной линии; исследовать зависимость сопротивления штыря от глубины его погружения в волновод; определить проводимость индуктивной и емкостной диафрагм; определить полные сопротивления ряда поглощающих нагрузок.

2. Сведения, необходимые для выполнения работы

Перед выполнением работы необходимо ознакомиться со следующими вопросами:

- 1. Устройство измерительной линии.
- 2. Особенности поля в измерительной линии. Влияние зонда. Почему в качестве опорных точек выбирают минимумы поля?
- 3. Эквивалентная схема зонда. Согласование зонда с линией, выбор глубины погружения.
- 4. Что называется опорной плоскостью и как ее определяют.
- 5. Метод определения координаты узла стоячей волны.
- 6. Измерение длины волны в линии.
- 7. Обоснование и процедура метода калибровки.
- 8. Какие еще методы калибровки существуют?
- 9. Измерение малых КСВ.
- 10. Почему большие КСВ нельзя измерить методом максимума-минимума. Обоснование и процедура метода измерения больших КСВ.
- 11. Режимы распространения волны в линии передачи.
- 12. Параметры, характеризующие режим распространения волны, их связь с величиной нагрузки на конце линии.
- 13. Распределение поля вдоль линии передачи для различных нагрузок.
- 14. Входное сопротивление короткозамкнутого отрезка линии. Как зависит входное сопротивление от длины отрезка?
- 15. Свойства полуволнового и четвертьволнового короткозамкнутых отрезков линии. Для чего и как используются такие отрезки?
- 16. Принцип определения сопротивления нагрузки с помощью измерительной линии.
- 17. Круговая диаграмма полных сопротивлений, характерные линии и точки на ней.
- 18. Определение полных сопротивлений и проводимостей нагрузок по круговой диаграмме полных сопротивлений.
- 19. Другие применения круговой диаграммы полных сопротивлений.
- 20. Параметры и эквивалентные схемы реактивных диафрагм, штырей в волноводе.

### **8.3. Перечень вопросов и заданий для промежуточной аттестации по дисциплине**

### *Примерный перечень вопросов к экзамену:*

- 1. Границы и особенности диапазона СВЧ. Применение электромагнитных волн СВЧ диапазона.
- 2. Волновое уравнение для произвольной передающей линии. Величины, характеризующие распространение электромагнитных волн в линиях.
- 3. Фазовая и групповая скорость, длина волны в линиях СВЧ. Дисперсия в линиях СВЧ.
- 4. Классификация типов волн в передающих линиях. Выражения для компонент поля.
- 5. Уравнения составляющих поля и структура поля в волноводе прямоугольного сечения для волн типа ТЕ.
- 6. Уравнения составляющих поля и структура поля в волноводе прямоугольного сечения для волн типа ТМ.
- 7. Токи в стенках волновода прямоугольного сечения.
- 8. Возбуждение колебаний в волноводе прямоугольного сечения.
- 9. Критическая длина волны и основная мода в волноводе прямоугольного сечения.
- 10. Уравнения составляющих поля, структура поля и критическая длина волны для волн типа Н в волноводе круглого сечения.
- 11. Уравнения составляющих поля, структура поля и критическая длина волны для волн типа Е в волноводе круглого сечения.
- 12. Основная и наиболее часто применяемые моды в цилиндрическом волноводе.
- 13. Моды в коаксиальной линии.
- 14. Передача энергии по волноводам. Связь напряженностей полей с передаваемой мощностью. Электрическая прочность волновода.
- 15. Потери в волноводах.
- 16. Принципы выбора типа волн, формы и размеров сечения волноводов.
- 17. Специальные передающие линии СВЧ.
- 18. Неоднородности в волноводах. Метод эквивалентных схем. Волновое сопротивление. Характеристическое сопротивление длинной линии и эквивалентное сопротивление волновода.
- 19. Коэффициент отражения. Входное сопротивление линии.
- 20. Эквивалентные схемы простейших элементов СВЧ трактов.
- 21. Сопротивление нагрузки. Его связь с коэффициентом отражения.
- 22. Основные режимы работы волновода.
- 23. Коэффициент стоячей волны. Связь КСВ с сопротивлением нагрузки и коэффициентом отражения.
- 24. Круговая диаграмма полных сопротивлений.
- 25. Разъемные сочленения СВЧ устройств.
- 26. Изгибы, скрутки, короткозамыкающие поршни.
- 27. Согласование линий передач. Преимущества режима согласования.
- 28. Согласование волновода с помощью одношлейфового трансформатора.
- 29. Согласование волновода с помощью двухшлейфового трансформатора.
- 30. Согласование волновода с помощью трехшлейфового трансформатора.
- 31. Метод Татаринова, пластинчатый диэлектрический трансформатор, четвертьволновый трансформатор.
- 32. Ступенчатые и плавные переходы. Принцип действия, устройство, основные характеристики.
- 33. Трансформаторы типов волн. Принцип действия, устройство, основные характеристики.
- 34. Согласованные нагрузки. Принцип действия, устройство, основные характеристики.
- 35. Предельный аттенюатор. Принцип действия, устройство, основные характеристики.
- 36. Поляризационный аттенюатор. Принцип действия, устройство, основные характеристики.
- 37. Поглощающий аттенюатор. Принцип действия, устройство, основные характеристики.
- 38. Резонансный вентиль. Принцип действия, устройство, основные характеристики.

39. Вентиль на основе эффекта смещения поля. Принцип действия, устройство, основные характеристики.

40. Вентиль на основе эффекта Фарадея. Принцип действия, устройство, основные характеристики.

41. Пластинчатый фазовращатель. Принцип действия, устройство, основные характеристики.

42. Прецизионный фазовращатель. Принцип действия, устройство, основные характеристики.

- 43. Волноводные тройники. Принцип действия, устройство, основные характеристики.
- 44. Направленные ответвители. Принцип действия, устройство, основные характеристики.
- 45. Волноводные мосты. Двойной Т-образный мост. Принцип действия, устройство, характеристики.
- 46. Волноводные мосты. Кольцевой мост. Принцип действия, устройство,

характеристики.

- 47. Волноводные мосты. Щелевой мост. Принцип действия, устройство, характеристики.
- 48. Фазовый циркулятор. Основные типы, принцип действия, устройство, характеристики.
- 49. Y циркулятор. Основные типы, принцип действия, устройство, характеристики.
- 50. Поляризационный циркулятор. Принцип действия, устройство, характеристики.
- 51. Классификация резонаторов.
- 52. Моды и резонансная длина волны в призматическом резонаторе.
- 53. Цилиндрический и коаксиальный резонаторы.
- 54. Четвертьволновые резонаторы.

55. Эквивалентная схема резонатора. Собственная добротность резонатора. Активная и реактивная проводимости резонатора.

- 56. Связь резонатора с линией. Нагруженная добротность резонатора.
- 57. Резонаторы квазистационарного типа.
- 58. Измерительная линия: типы, устройство, характеристики.
- 59. Измерительная линия: эквивалентная схема, влияние реактивного сопротивления зонда. Настройка и градуировка измерительной линии.
- 60. Измерительная линия: процесс измерения КСВ и полного сопротивления.

Методика измерения больших и малых КСВ.

61.Рефлектометр: принцип действия, устройство.

62.Панорамный измеритель КСВ: принцип действия, устройство, характеристики,

процесс измерения.

63.Панорамный измеритель полных сопротивлений: принцип действия, устройство, характеристики, процесс измерения.

## **8.4. Планируемые уровни сформированности компетенций обучающихся и критерии оценивания**

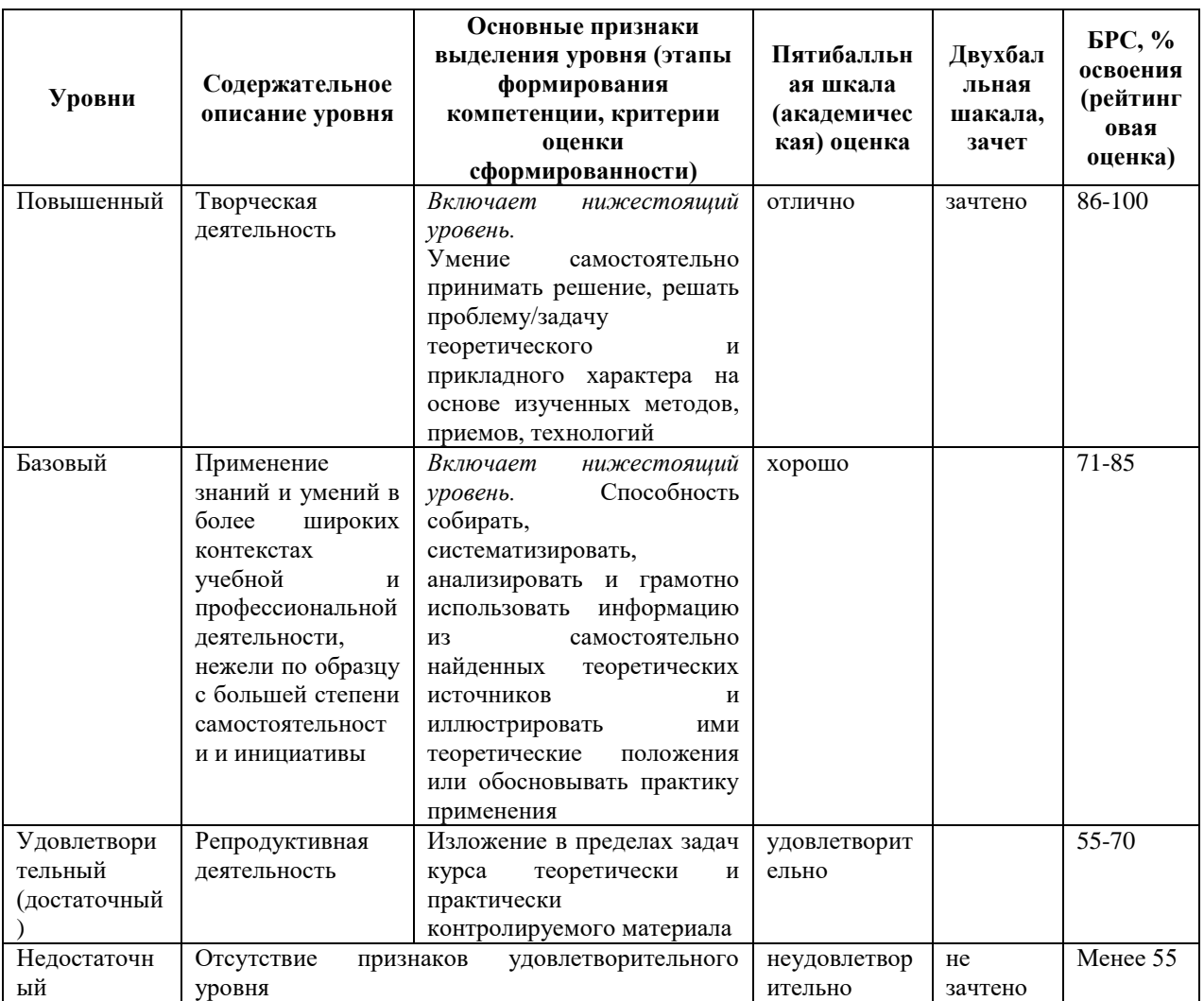

## **9. Перечень основной и дополнительной учебной литературы, необходимой для освоения дисциплины.**

### **Основная литература**

- 1. Шостак А. С. Антенны и устройства СВЧ: учебное пособие / А. С. Шостак. Москва: ТУСУР, [б. г.]. — Часть 1: Устройства СВЧ — 2012. — 124 с. — Текст: электронный // Лань: электронно-библиотечная система. — URL: https://e.lanbook.com/book/5439
- 2. Приборы СВЧ и оптического диапазона : учебник / А. Н. Дементьев, Д. С. Клюев, О. В. Осипов [и др.]. — Самара: ПГУТИ, 2018. — 220 с. — Текст: электронный // Лань: электронно-библиотечная система. — URL: https://e.lanbook.com/book/182192

### **Дополнительная литература**

- 1. Шебалкова Л. В. Электродинамика, антенны и СВЧ-устройства СБЛ: учебнометодическое пособие / Л. В. Шебалкова, В. Б. Ромодин. — Новосибирск: НГТУ, 2020. — 75 с. — ISBN 978-5-7782-4142-8. — Текст : электронный // Лань : электронно-библиотечная система. — URL: https://e.lanbook.com/book/152203
- 2. Григорьев А. Д. Электродинамика и техника СВЧ: Учеб.для вузов по спец."Электрон.приборы и устройства" / А. Д. Григорьев. - М.: Высш. шк., 1990. - 335 с.: ил. - Библиогр.:с.331 (17 назв.). - ISBN 5-06-000685-9
- 3. Сазонов Д. М. Антенны и устройства СВЧ: учеб.для вузов по спец."Радиотехника" / Д. М. Сазонов. - М.: Высш. шк., 1988. - 432 с.: ил. - Библиогр.:с. 426(19 назв.). - ISBN 5-06-001149-6
- 4. Сазонов Д. М. Устройства СВЧ: учеб. пособие для вузов по спец. "Радиотехника" / Д. М. Сазонов, А. Н. Гридин, Б. А. Мишустин; под ред. Д. М. Сазонова. - М.: Высш. шк., 1981. - 295 с. : ил. - Библиогр.:с.288
- 5. Милованов О. С. Техника сверхвысоких частот: [Учеб.пособие для втузов] / О. С. Милованов, Н. П. Собенин. - Москва: Атомиздат, 1980. - 464 с.: ил. - Библиогр.: с. 459-460

## **10. Перечень ресурсов информационно-телекоммуникационной сети «Интернет», необходимых для освоения дисциплины.**

- НЭБ Национальная электронная библиотека, диссертации и прочие издания
- eLIBRARY.RU Научная электронная библиотека, книги, статьи, тезисы докладов конференций
- Гребенников Электронная библиотека ИД журналы
- ЭБС Лань книги, журналы
- ЭБС Консультант студента
- ПРОСПЕКТ ЭБС
- ЭБС ZNANIUM.COM
- РГБ Информационное обслуживание по МБА
- БЕН РАН
- Электронно-библиотечная система (ЭБС) Кантитана ([https://elib.kantiana.ru/\)](https://elib.kantiana.ru/)

# **11. Перечень информационных технологий, используемых при осуществлении образовательного процесса по дисциплине.**

Программное обеспечение обучения включает в себя:

- $-$  система электронного образовательного контента БФУ им. И. Канта  $-$  [www.lms-](http://www.lms-3.kantiana.ru/)[3.kantiana.ru](http://www.lms-3.kantiana.ru/), обеспечивающую разработку и комплексное использование электронных образовательных ресурсов;
- серверное программное обеспечение, необходимое для функционирования сервера и связи с системой электронного обучения через Интернет;
- корпоративная платформа Microsoft Teams;
- установленное на рабочих местах студентов ПО: Microsoft Windows 7, Microsoft Office Standart 2010, антивирусное программное обеспечение Kaspersky Endpoint Security.

## **12. Описание материально-технической базы, необходимой для осуществления образовательного процесса по дисциплине.**

Для проведения занятий лекционного типа, практических и семинарских занятий используются специальные помещения (учебные аудитории), оборудованные техническими средствами обучения – мультимедийной проекционной техникой. Для проведения занятий лекционного типа используются наборы демонстрационного оборудования.

Для проведения лабораторных работ, (практических занятий – при необходимости) используются специальные помещения (учебные аудитории), оснащенные специализированным лабораторным оборудованием: персональными компьютерами с возможностью выхода в интернет и с установленным программным обеспечением, заявленным в  $\pi$ .11.

Аудитория 308 «Лаборатория антенно-фидерных устройств»

Доска маркерная передвижная

Лабораторная установка «Сравнительное исследование дисперсионных свойств прямоугольного и коаксиального волноводов».

Лабораторная установка «Исследование структуры поля в волноводах прямоугольного и круглого сечения».

Лабораторная установка «Сравнительное исследование распределения поля в продольном сечении волновода круглого сечения для режимов стоячей и бегущей волны».

Лабораторная установка «Измерение затухания в коаксиальном волноводе методом измерения коэффициента стоячей волны».

Лабораторная установка «Измерение полных сопротивлений с помощью измерительной линии».

Лабораторная установка «Исследование нерегулярных элементов в прямоугольном волноводе».

Лабораторная установка «Измерение добротностей объемного резонатора

Персональный компьютер с параметрами - Intel Core I3-3220, 3.3 GHz, 4Gb RAM, 1 Tb HDD, 21,5", keyboard,. Mouse, LAN, Internet access

Операционная система MS Windows 10 Home № договора Б-00388960 от 17.12.2018 (бессрочно) МОЙ ОФИС Професиональный корп.академ. № договора 272-ЛД (бессрочно); Антивирусное ПО антивирус Kaspersky Endpoint Security 11, № договора 10зк/32008795731 от 14.02.20 (по 05.03.22)

Аудитория 312 «Лаборатория проектирования телекоммуникационных систем»

Телевизор LG 55LA643V

Рабочая станция: Intel Core i5-3570, 8Гб DDR3-1600, GeForce GTX650Ti, HDD SATA3 2 Тб – 12 шт., монитор DELL U2412M – 12 шт., ИБП Mustek PowerMust 2012 – 12 шт. Общесистемное программное обеспечение Microsoft Windows 7, Общесистемное программное обеспечение Microsoft Office Standart 2013 - Договор поставки №2322 от 15.11.2013 ООО «ЖЗЛ-Сервис»

ANSYS Electromagnetics Suite 15.0 - Договор поставки №2278 от 14.11.2013 ЗАО «СофтЛайн Трейд» (бессрочная академическая лицензия)

Аудитория 319 «Лаборатория сверхвысоких частот»

Лабораторная установка «Определение эквивалентного сопротивления нагрузки и ее узкополосное согласование с волноводом».

Лабораторная установка «Исследование невзаимных ферритовых устройств в прямоугольном волноводе».

Лабораторная установка «Исследование характеристик многоплечих узлов СВЧ - трактов». Рабочая станция: Intel Core i7-3770, 16Гб DDR3-1600, GeForce GTX650Ti, HDD SATA3 2 Тб – 1 шт., монитор DELL U2412M – 2 шт., ИБП Mustek PowerMust 2012 – 1 шт.

Осциллограф TPS2024B – 1 шт

Портативный комплект АКИП-9501 – 3 шт

Генератор высокочастотный Agilent Technologies N5181A-506 – 1 шт.

Общесистемное программное обеспечение Microsoft Windows 7, Общесистемное программное обеспечение Microsoft Office Standart 2010 - Договор поставки № 1698 от 30.10.2014 ООО «Балтийский поставщик»

Для проведения групповых и индивидуальных консультаций, текущего контроля и промежуточной аттестации используются специальные помещения (учебные аудитории), оборудованные специализированной мебелью (для обучающихся), меловой / маркерной доской.

Для организации самостоятельной работы обучающимся предоставляются помещения, оснащенные компьютерной техникой с возможностью подключения к сети «Интернет» и обеспечением доступа в электронную информационно-образовательную среду университета.

Для обучения инвалидов и лиц с ограниченными возможностями здоровья университетом могут быть представлены специализированные средства обучения, в том числе технические средства коллективного и индивидуального пользования.

## **МИНИСТЕРСТВО НАУКИ И ВЫСШЕГО ОБРАЗОВАНИЯ РОССИЙСКОЙ ФЕДЕРАЦИИ**

**федеральное государственное автономное образовательное учреждение высшего образования «Балтийский федеральный университет имени Иммануила Канта»**

**Институт физико-математических наук и информационных технологий**

## **РАБОЧАЯ ПРОГРАММА ДИСЦИПЛИНЫ**

**«Оптические направляющие среды и компоненты волоконно-оптических линий связи»**

### **Шифр: 11.03.02**

**Направление подготовки: «Инфокоммуникационные технологии и системы связи» Профиль: «Инфокоммуникационные интегрированные системы и технологии»**

### **Квалификация (степень) выпускника: бакалавр**

Калининград 2022

### **Лист согласования**

**Составитель:** Бурмистров Валерий Иванович, старший преподаватель института физикоматематических наук и информационных технологий.

Рабочая программа утверждена на заседании учебно-методического совета института физикоматематических наук и информационных технологий

Протокол № 01/22 от «01» февраля 2022 г.

Председатель учебно-методического совета института физико-математических наук и информационных технологий Первый заместитель директора ИФМНиИТ, к. ф.-м. н., доцент

Шпилевой А. А

Ведущий менеджер Бурмистров В. И.

### **Содержание**

1.Наименование дисциплины.

2.Перечень планируемых результатов обучения по дисциплине, соотнесенных с планируемыми результатами освоения образовательной программы.

3. Место дисциплины в структуре образовательной программы.

4. Виды учебной работы по дисциплине.

5. Содержание дисциплины, в том числе практической подготовки в рамках дисциплины, структурированное по темам.

6.Перечень учебно-методического обеспечения для самостоятельной работы обучающихся по дисциплине.

7. Методические рекомендации по видам занятий

8. Фонд оценочных средств

8.1. Перечень компетенций с указанием этапов их формирования в процессе освоения образовательной программы в рамках учебной дисциплины

8.2. Типовые контрольные задания или иные материалы, необходимые для оценки знаний, умений и навыков и (или) опыта деятельности процессе текущего контроля

8.3. Перечень вопросов и заданий для промежуточной аттестации по дисциплине

8.4. Планируемые уровни сформированности компетенций обучающихся и критерии оценивания

9.Перечень основной и дополнительной учебной литературы, необходимой для освоения дисциплины

11. Перечень информационных технологий, используемых при осуществлении образовательного процесса по дисциплине.

12.Описание материально-технической базы, необходимой для осуществления образовательного процесса по дисциплине

## **1. Наименование дисциплины:** «Оптические направляющие среды и компоненты волоконно-оптических линий связи».

**Цель** дисциплины **«**Оптические направляющие среды и компоненты волоконнооптических линий связи**»** - изучение студентами элементной базы волоконно-оптических линий связи, применяемой в магистральных сетях, сетях доступа, транспортных сетях систем мобильной связи.

**Задачами** дисциплины являются изучение принципов действия, характеристик, параметров и особенностей устройства оптических волокон, оптических кабелей связи, элементов волоконно-оптических систем связи. К их числу относятся оптические соединители и оптические муфты, аттенюаторы, разветвители и волоконно-оптические циркуляторы, адаптеры, оптические изоляторы и коммутаторы, приемные и передающие модули оптических систем связи.

# **2. Перечень планируемых результатов обучения по дисциплине, соотнесенных с планируемыми результатами освоения образовательной программы**

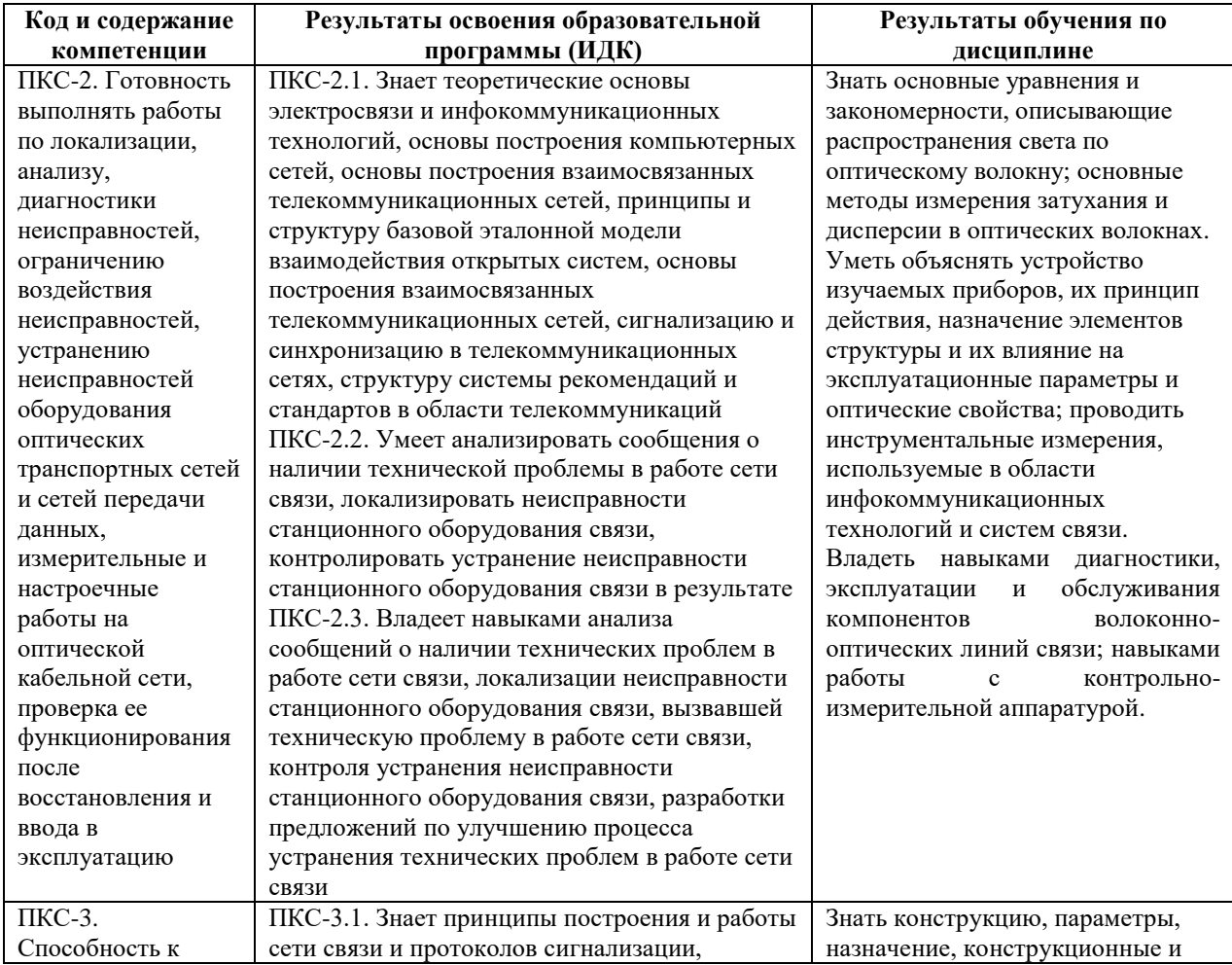

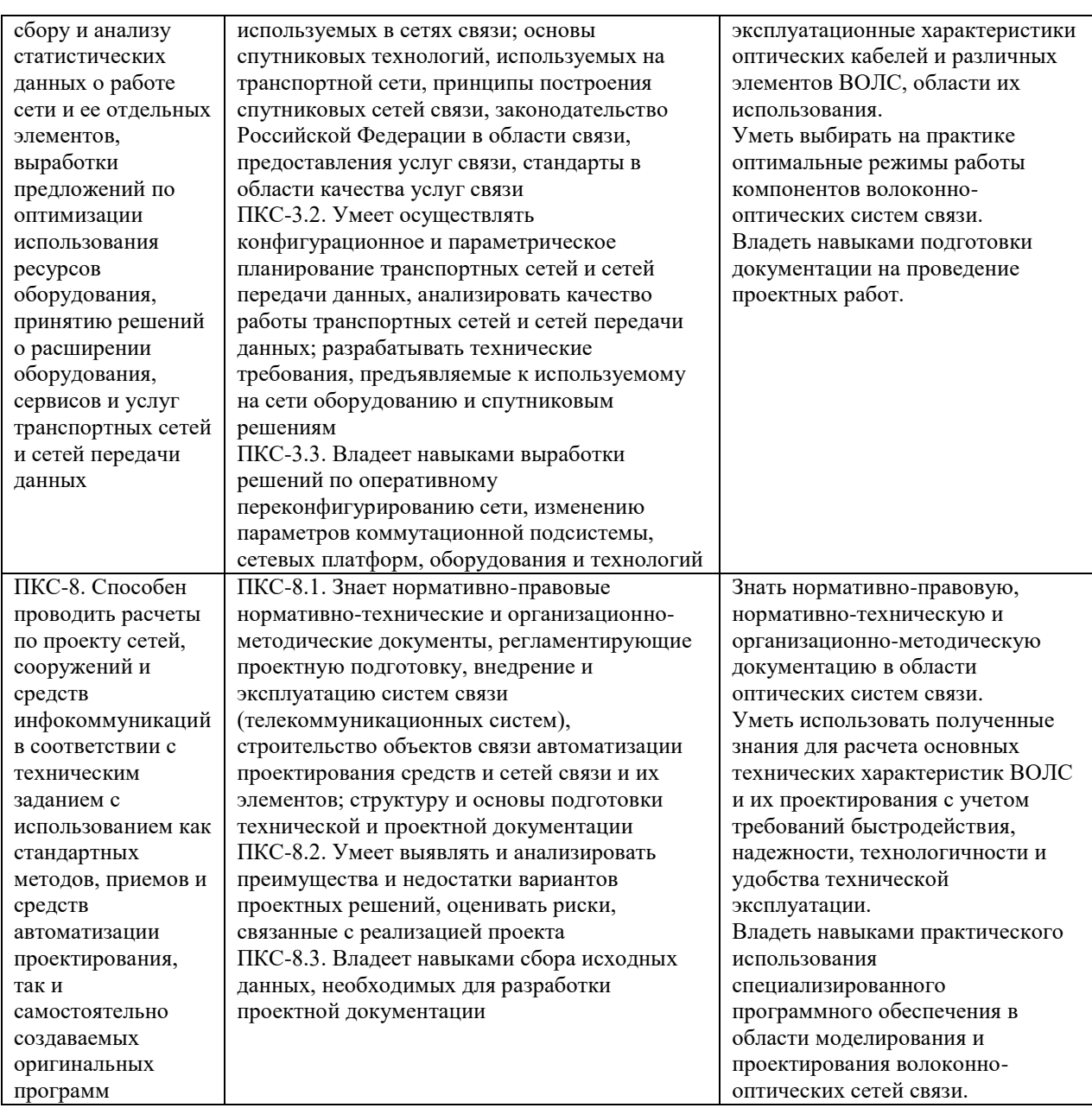

### **3. Место дисциплины в структуре образовательной программы**

Дисциплина «Оптические направляющие среды и компоненты волоконнооптических линий связи» представляет собой дисциплину части, формируемая участниками образовательных отношений подготовки студентов.

### **4. Виды учебной работы по дисциплине.**

Виды учебной работы по дисциплине зафиксированы учебным планом основной профессиональной образовательной программы по указанному направлению и профилю, выражаются в академических часах. Часы контактной работы и самостоятельной работы студента и часы, отводимые на процедуры контроля, могут различаться в учебных планах ОПОП по формам обучения. Объем контактной работы включает часы контактной аудиторной работы (лекции/практические занятия/ лабораторные работы), контактной внеаудиторной работы (контроль самостоятельной работы), часы контактной работы в период аттестации. Контактная работа, в том числе может проводиться посредством электронной информационно-образовательной среды университета с использованием ресурсов сети Интернет и дистанционных технологий

### **5. Содержание дисциплины, структурированное по темам (разделам)**

Исходя из рамок, установленных учебным планом по трудоемкости и видам учебной работы по дисциплине, преподаватель самостоятельно выбирает тематику занятий по формам и количеству часов проведения контактной работы: лекции и иные учебные занятия, предусматривающие преимущественную передачу учебной информации преподавателем и (или) занятия семинарского типа (семинары, практические занятия, практикумы, лабораторные работы, коллоквиумы и иные аналогичные занятия), и (или) групповые консультации, и (или) индивидуальную работу обучающихся с преподавателем, в том числе индивидуальные консультации (по курсовым работам/проектам – при наличии курсовой работы/проекта по данной дисциплине в учебном плане). Рекомендуемая тематика занятий максимально полно реализуется в контактной работе со студентами очной формы обучения. В случае реализации образовательной программы в заочной / очнозаочной форме трудоемкость дисциплины сохраняется, однако объем учебного материала в значительной части осваивается студентами в форме самостоятельной работы. При этом требования к ожидаемым образовательным результатам студентов по данной дисциплине не зависят от формы реализации образовательной программы.

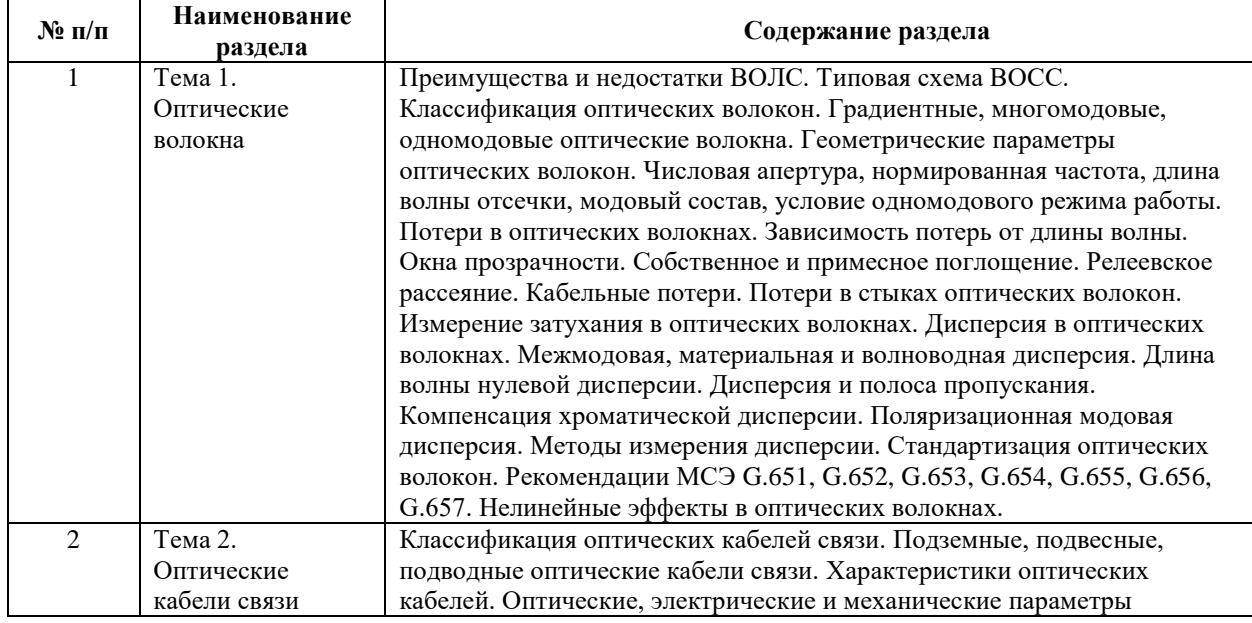

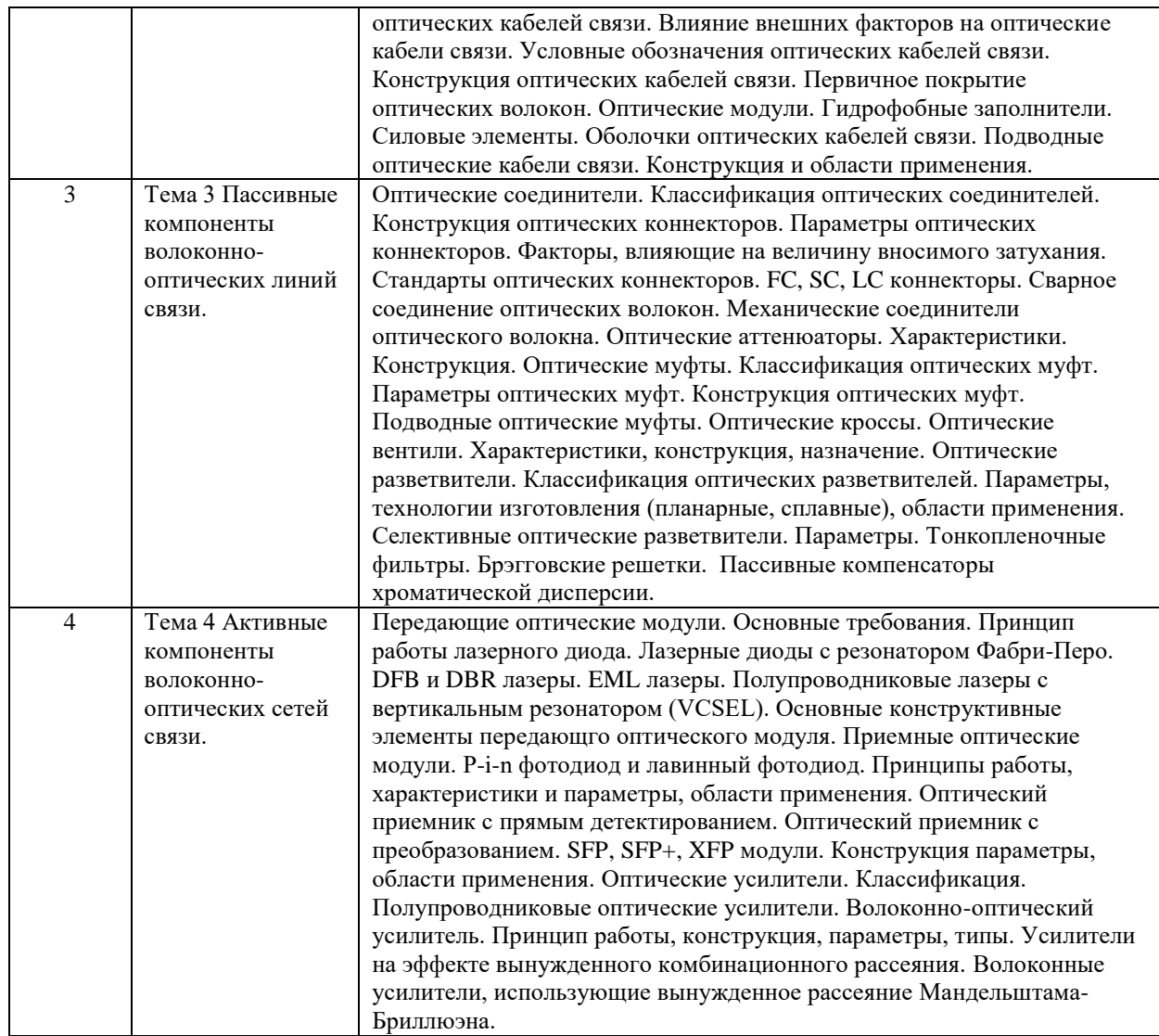

### **6. Рекомендуемая тематика занятий в форме контактной работы**

Рекомендуемая тематика учебных занятий в форме контактной работы:

Рекомендуемая тематика учебных занятий лекционного типа (предусматривающих

преимущественную передачу учебной информации преподавателями):

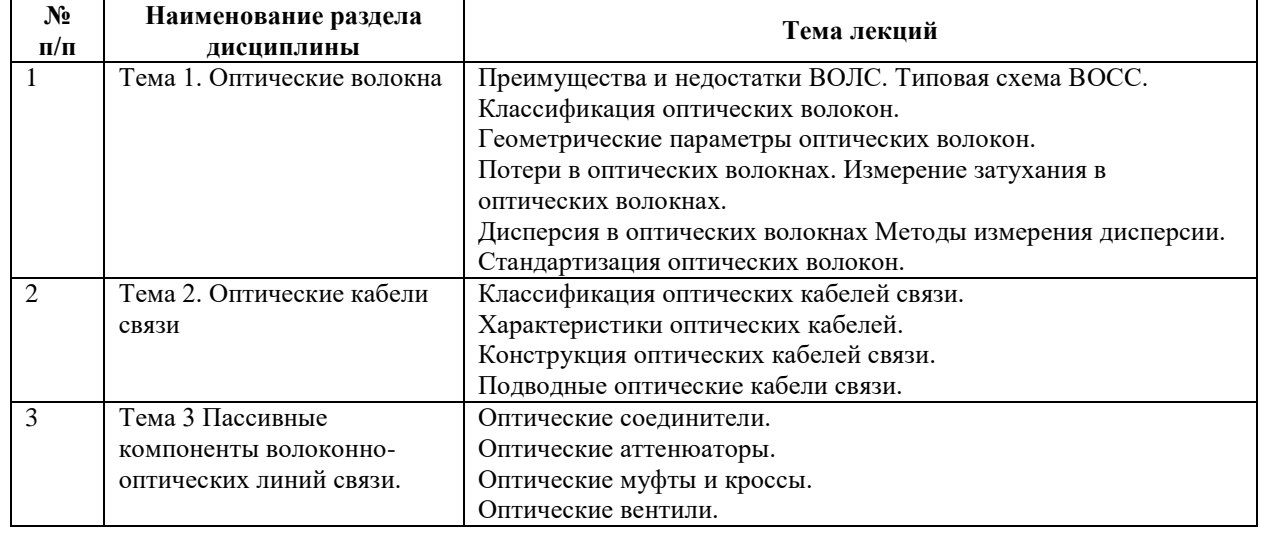

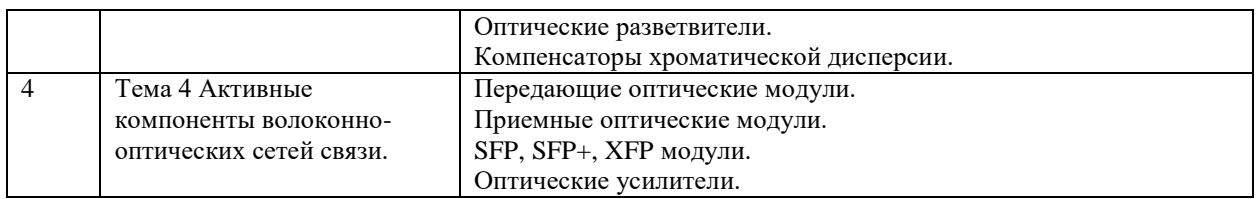

Рекомендуемый перечень тем *лабораторных* работ *(при наличии)*

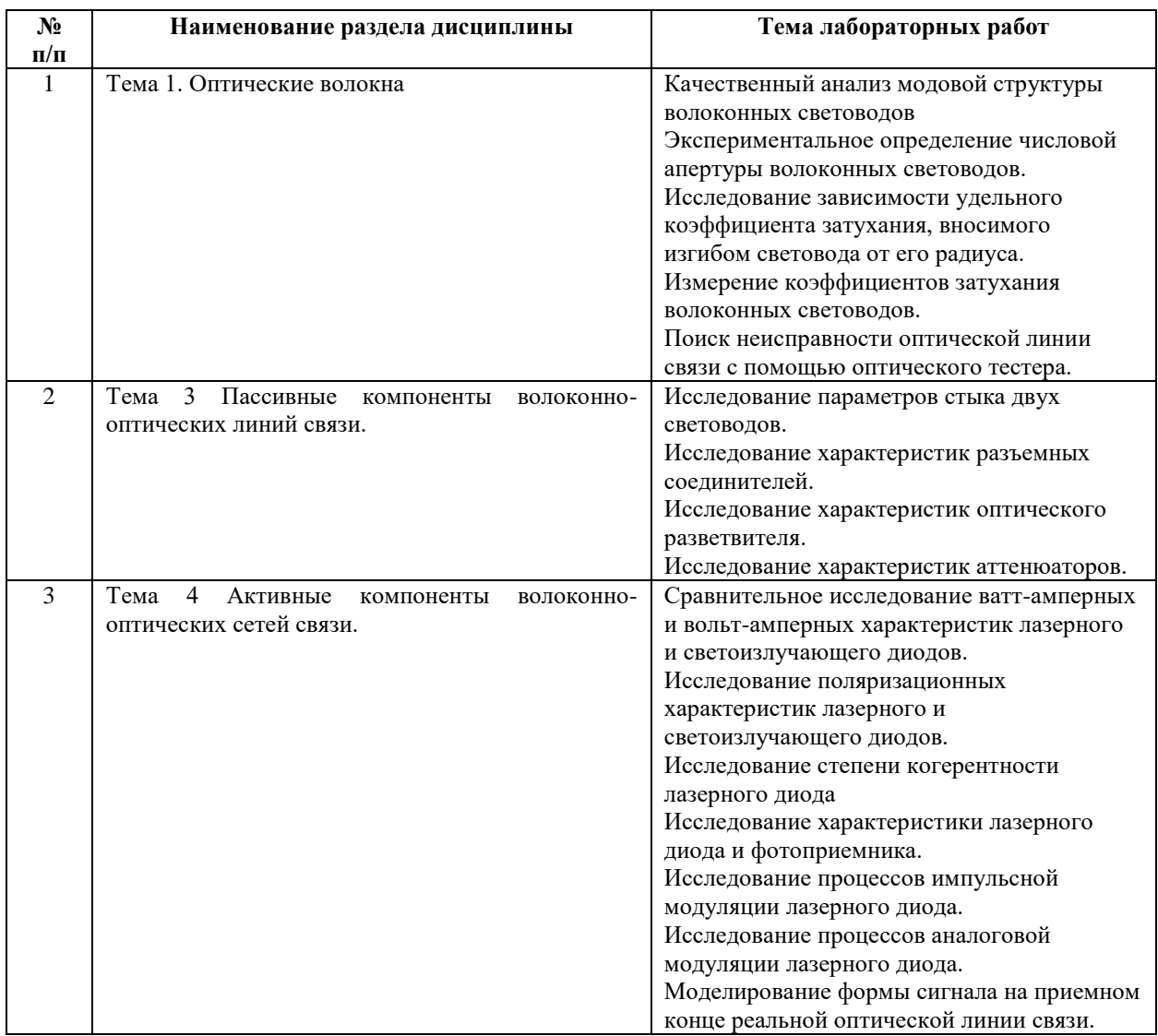

Требования к самостоятельной работе студентов

1. При подготовке к лекционным занятиям студенту рекомендуется повторное ознакомление с пройденными ранее темами, касающимися тематики предстоящей лекции. Это освежит в памяти ключевые понятия и законы, необходимые для успешного освоения нового материала. Работа с лекционным материалом, предусматривающая проработку конспекта лекций и учебной литературы, по изученным темам.

2. При подготовке к лабораторным занятиям по определенной теме дисциплины, прежде всего, необходимо ознакомиться с методическими указаниями по теме лабораторной работы, повторить правила пожарной и электробезопасности, выполнить задание на самостоятельную подготовку, предусматривающее проведение теоретических расчетов измеряемых параметров и характеристик исследуемых устройств или процессов, определить перечень контрольно-измерительной аппаратуры (КИА), ознакомиться с эксплуатационными процедурами используемой в работе КИА, продумать методику проведения экспериментальной части лабораторной работы, повторить изученный ранее теоретический материал, касающийся понятий и законов, рассматриваемых в данной теме и подготовить развернутые ответы на вопросы, приведенные в перечне контрольных вопросов (заданий) для защиты лабораторной работы.

Руководствуясь положениями статьи 47 и статьи 48 Федерального закона от 29 декабря 2012 г. N 273-ФЗ «Об образовании в Российской Федерации» научнопедагогические работники и иные лица, привлекаемые университетом к реализации данной образовательной программы, пользуются предоставленными академическими правами и свободами в части свободы преподавания, свободы от вмешательства в профессиональную деятельность; свободы выбора и использования педагогически обоснованных форм, средств, методов обучения и воспитания; права на творческую инициативу, разработку и применение авторских программ и методов обучения и воспитания в пределах реализуемой образовательной программы и отдельной дисциплины.

Исходя из рамок, установленных учебным планом по трудоемкости и видам учебной работы по дисциплине, преподаватель самостоятельно выбирает тематику занятий по формам и количеству часов проведения контактной работы: лекции и иные учебные занятия, предусматривающие преимущественную передачу учебной информации преподавателем и (или) занятия семинарского типа (семинары, практические занятия, практикумы, лабораторные работы, коллоквиумы и иные аналогичные занятия), и (или) групповые консультации, и (или) индивидуальную работу обучающихся с преподавателем, в том числе индивидуальные консультации (по курсовым работам/проектам – при наличии курсовой работы/проекта по данной дисциплине в учебном плане).

Рекомендуемая тематика занятий максимально полно реализуется в контактной работе со студентами очной формы обучения. В случае реализации образовательной программы в заочной / очно-заочной форме трудоемкость дисциплины сохраняется, однако объем учебного материала в значительной части осваивается студентами в форме самостоятельной работы. При этом требования к ожидаемым образовательным результатам студентов по данной дисциплине не зависят от формы реализации образовательной программы.

#### **7. Методические рекомендации по видам занятий**

Лекционные занятия.

В ходе лекционных занятий обучающимся рекомендуется выполнять следующие действия. Вести конспектирование учебного материала. Обращать внимание на категории, формулировки, раскрывающие содержание тех или иных явлений и процессов, научные выводы и практические рекомендации по их применению. Задавать преподавателю уточняющие вопросы с целью уяснения теоретических положений, разрешения спорных ситуаций.

Желательно оставить в рабочих конспектах поля, на которых во внеаудиторное время можно сделать пометки из рекомендованной литературы, дополняющие материал прослушанной лекции, а также подчеркивающие особую важность тех или иных теоретических положений.

Практические и семинарские занятия.

На практических и семинарских занятиях в зависимости от темы занятия выполняется поиск информации по решению проблем, практические упражнения, контрольные работы, выработка индивидуальных или групповых решений, итоговое обсуждение с обменом знаниями, участие в круглых столах, разбор конкретных ситуаций, командная работа, представление портфолио и т.п.

Самостоятельная работа.

Самостоятельная работа осуществляется в виде изучения литературы, эмпирических данных по публикациям и конкретных ситуаций из практики, подготовке индивидуальных работ, работа с лекционным материалом, самостоятельное изучение отдельных тем дисциплины; поиск и обзор литературы и электронных источников; чтение и изучение учебника и учебных пособий.

#### **8. Фонд оценочных средств**

## **8.1. Перечень компетенций с указанием этапов их формирования в процессе освоения образовательной программы в рамках учебной дисциплины**

Основными этапами формирования указанных компетенций при изучении обучающимися дисциплины являются последовательное изучение содержательно связанных между собой тем учебных занятий. Изучение каждой темы предполагает овладение обучающимися необходимыми компетенциями. Результат аттестации обучающихся на различных этапах формирования компетенций показывает уровень освоения компетенций.

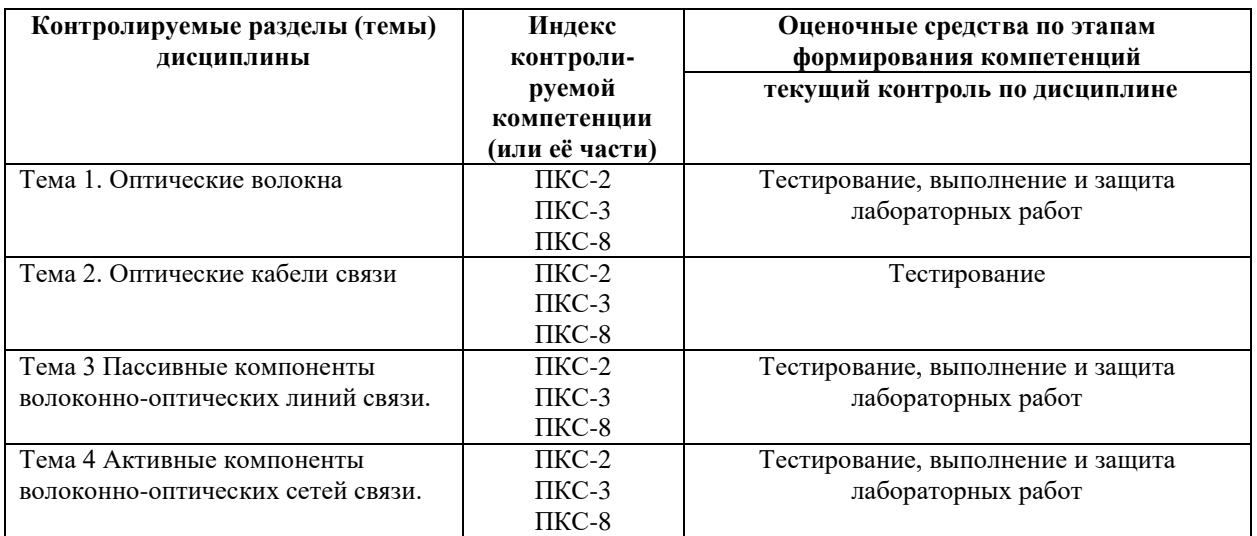

**8.2. Типовые контрольные задания или иные материалы, необходимые для оценки знаний, умений и навыков и (или) опыта деятельности в процессе текущего контроля**

### *Типовые тестовые задания:*

- 1. Как соотносятся между собой показатели преломления сердцевины n<sub>c</sub> и оболочки n<sub>o</sub> в оптическом волокне:
	- a)  $n_c < n_o$ ;
	- б)  $n_c = n_o$ ;
	- в)  $n_c$ >  $n_o$ ;

г) соотношение может быть любое в зависимости от типа оптического волокна.

- 2. Укажите возможные области применения многомодового градиентного оптического волокна
	- а) локальные вычислительные сети;
	- б) протяженные сети;
	- в) сверхпротяженные сети;
	- г) полностью оптические сети.
- 3. Укажите возможные области применения стандартного одномодового оптического волокна
	- а) локальные вычислительные сети;
	- б) протяженные сети;
	- в) сверхпротяженные сети;
	- г) полностью оптические сети.
- 4. Укажите возможные области применения одномодового оптического волокна со смещенной дисперсией
	- а) локальные вычислительные сети;
- б) протяженные сети;
- в) сверхпротяженные сети;
- г) полностью оптические сети.
- 5. Укажите возможные области применения одномодового оптического волокна с ненулевой смещенной дисперсией
	- а) локальные вычислительные сети;
	- б) протяженные сети;
	- в) сверхпротяженные сети;
	- г) полностью оптические сети.
- 6. Как связаны между собой числовая апертура и полоса пропускания оптического волокна
	- а) чем больше числовая апертура, тем шире полоса пропускания;
	- б) чем больше числовая апертура, тем уже полоса пропускания;
	- в) числовая апертура и полоса пропускания не связаны друг с другом.
- 7. Для обеспечения одномодового режима работы оптического волокна нормированная частота должна удовлетворять соотношению
	- a)  $V < 2,405$ ;
	- б) V < 3,832;
	- в)  $V < 5,136$ ;
	- г)  $V < 6,380$ .
- 8. Основной модой в оптическом волокне является мода
	- a)  $H_{10}$ ;
	- б) Е01;
	- в) Т;
	- г)  $HE_{11}$ .
- 9. Длина волны отсечки это

а) минимальная длина волны, при которой по волокну перестает распространяться свет;

б) максимальная длина волны, при которой по волокну перестает распространяться свет;

в) минимальная длина волны, при которой волокно поддерживает только одну распространяемую моду;

г) максимальная длина волны, при которой волокно поддерживает только одну распространяемую моду.

- 10. Каким длинам волн соответствуют три классических окна прозрачности кварцевых оптических волокон
	- а) 730 нм, 1380 нм, 1550 нм;
	- б) 950 нм, 1250 нм, 1550 нм;
	- в) 850 нм, 1310 нм, 1380 нм;
	- г) 850 нм, 1310 нм, 1550 нм.
- 11. Как связаны между собой дисперсия и полоса пропускания оптического волокна а) чем больше дисперсия, тем шире полоса пропускания;
	- б) чем больше дисперсия, тем уже полоса пропускания;
	- в) дисперсия и полоса пропускания не связаны друг с другом.
- 12. Как связаны между собой дисперсия и длина регенерационного участка волоконнооптической линии связи
	- а) чем больше дисперсия, тем меньше длина регенерационного участка;
	- б) чем больше дисперсия, тем больше длина регенерационного участка;
	- в) дисперсия и длина регенерационного участка не связаны друг с другом.
- 13. Длина волны нулевой дисперсии это длина волны, при которой
	- а) межмодовая дисперсия обращается в ноль;
	- б) хроматическая дисперсия обращается в ноль;
	- в) поляризационная модовая дисперсия обращается в ноль;
	- г) результирующая хроматическая и поляризационная модовая дисперсия обращается в ноль.
- 14. Допустимый радиус изгиба оптического кабеля должен быть не менее
	- а) 5 диаметров кабеля;
	- б) 10 диаметров кабеля;
	- в) 15 диаметров кабеля;
	- г) 20 диаметров кабеля.
- 15. Какая конструкция оптического модуля обеспечивает наименьший радиус изгиба оптического кабеля
	- а) трубчатая конструкция;
	- б) конструкция с V-образным сердечником;
	- в) многослойное плотное покрытие;
	- г) ленточная конструкция.
- 16. Какая конструкция оптического модуля обеспечивает наибольшее число оптических волокон в модуле
	- а) трубчатая конструкция;
- б) конструкция с V-образным сердечником;
- в) многослойное плотное покрытие;
- г) ленточная конструкция.
- 17. Каким требованиям должны удовлетворять оптические соединители
	- а) минимальная дисперсия;
	- б) минимальное вносимое затухание;
	- в) неизменность параметров при многократных соединениях;
	- г) большая развязка.
- 18. Максимальное значение вносимого затухания разъемного соединителя на должно превышать
	- а) 0,03 дБ;
	- б) 0,3 дБ;
	- в) 3 дБ;
	- г) 30 дБ.
- 19. Какой тип полировки торца оптического волокна соответствует уровеню обратного отражения оптической мощности до – 40 дБ
	- а) нормальная полировка;
	- б) суперполировка;
	- в) ультраполировка;
	- г) полировка под углом к оптической оси.
- 20. Какой тип полировки торца оптического волокна обеспечивает уровень обратного отражения оптической мощности до – 50 дБ
	- а) нормальная полировка;
	- б) суперполировка;
	- в) ультраполировка;
	- г) полировка под углом к оптической оси.
- 21. Какой тип полировки торца оптического волокна обеспечивает уровень обратного отражения оптической мощности до – 70 дБ
	- а) нормальная полировка;
	- б) суперполировка;
	- в) ультраполировка;
	- г) полировка под углом к оптической оси.
- 22. Соединители какого типа обеспечивают лучшую надежность соединения при воздействии вибраций
	- а) FC;
- б) SC;
- в) LC.
- 23. Какой цвет коннектора SC применяется в случае многомодовых волокон
	- а) черный;
	- б) синий;
	- в) зеленый;
	- г) бежевый.
- 24. Какой цвет коннектора SC применяется в случае одномодовых волокон с типом полтровки АРС
	- а) черный;
	- б) синий;
	- в) зеленый;
	- г) бежевый.
- 25. Какой цвет коннектора SC применяется в случае одномодовых волокон с типом полтровки UРС
	- а) черный;
	- б) синий;
	- в) зеленый;
	- г) бежевый.
- 26. Типичные максимальные потери в сварном соединении не должны превышать
	- а) 0,005 дБ;
	- б) 0,05 дБ;
	- в) 0,5 дБ;
	- г) 5 дБ.
- 27. Какой элемент волоконно-оптического тракта используется для избежания насыщения приемного оптоэлектронного модуля
	- а) оптический изолятор;
	- б) оптический аттенюатор;
	- в) оптический разветвитель;
	- г) оптический мультиплексор.
- 28. Какой элемент волоконно-оптического тракта используется для развязки передатчика с линией
	- а) оптический изолятор;
	- б) оптический аттенюатор;
	- в) оптический разветвитель;
- г) оптический мультиплексор.
- 29. Каким требованиям должны удовлетворять оптические вентили
	- а) минимальная дисперсия;
	- б) минимальное вносимое затухание;
	- в) неизменность параметров при многократных соединениях;
	- г) большая развязка.
- 30. Какой элемент волоконно-оптического тракта используется для ответвления части оптического излучения из основного канала
	- а) оптический изолятор;
	- б) оптический аттенюатор;
	- в) оптический разветвитель;
	- г) оптический мультиплексор.
- 31. Каким требованиям должны удовлетворять направленные ответвители
	- а) минимальная дисперсия;
	- б) минимальное вносимое затухание;
	- в) неизменность параметров при многократных соединениях;
	- г) большой коэффициент направленности.
- 32. Какой элемент волоконно-оптического тракта используется для объединения сигналов с различными оптическими несущими
	- а) оптический изолятор;
	- б) оптический аттенюатор;
	- в) оптический разветвитель;
	- г) оптический мультиплексор.
- 33. Механические коммутаторы могут применяться для
	- а) автоматической реконфигурации оборудования;
	- б) защитного переключения маршрутов в сетях;
	- в) коммутации потоков данных;
	- г) работы в составе оборудования для тестирования и мониторинга ВОЛП.
- 34. Электрооптические коммутаторы могут применяться для
	- а) автоматической реконфигурации оборудования;
	- б) защитного переключения маршрутов в сетях;
	- в) коммутации потоков данных;
	- г) работы в составе оборудования для тестирования и мониторинга ВОЛП.
- 35. Оптоэлектронные коммутаторы могут применяться для
	- а) автоматической реконфигурации оборудования;
- б) защитного переключения маршрутов в сетях;
- в) коммутации потоков данных;
- г) работы в составе оборудования для тестирования и мониторинга ВОЛП.
- 36. Оптические соединительные муфты предназначены для
	- а) защиты сростков оптических волокон от внешних воздействий;
	- б) хранения запасов оптического кабеля;
	- в) обеспечения электрической непрерывности оптического кабеля;
	- г) быстрого подключения аппаратуры тестирования ВОЛС.
- 37. Какие факторы являются наиболее критичными для подвесных соединительных муфт
	- а) изгиб;
	- б) раздавливание;
	- в) просачивание воды;
	- г) ультрафиолетовое излучение.
- 38. Какие факторы являются наиболее критичными для подземных соединительных муфт
	- а) изгиб;
	- б) раздавливание;
	- в) просачивание воды;
	- г) ультрафиолетовое излучение.
- 39. Какик из перечисленных ниже оптических фильтров позволяют перестраивать рабочую длину волны
	- а) фильтры на основе оптоволоконных дифракционных решеток Брэгга;
	- б) фильтры на основе интерферометра Фабри-Перо;
	- в) интерференционные фильтры на тонких пленках;
	- г) акустооптические перестраиваемые фильтры.
- 40. Оптические волокна для компенсации дисперсии позволяют компенсировать
	- а) межмодовую дисперсию;
	- б) хроматическую дисперсию;
	- в) поляризационную модовую дисперсию;
	- г) любой тип дисперсии в зависимости от их конструкции.
- 41. Оптическое волокно для компенсации дисперсии должно иметь
	- а) отрицательную дисперсию, положительный наклон дисперсионной характеристики и низкое затухание;

б) отрицательную дисперсию, отрицательный наклон дисперсионной характеристики и низкое затухание;

в) положительную дисперсию, отрицательный наклон дисперсионной характеристики и высокое затухание;

г) положительную дисперсию, положительный наклон дисперсионной характеристики и высокое затухание.

- 42. Какие физические явления используются для создания оптических фильтров
	- а) дифракция;
	- б) вынужденное комбинационное рассеяние;
	- в) вынужденное излучение;
	- г) интерференция.
- 43. На какие параметры волоконно-оптической линии влияет ширина линии излучения источника света
	- а) числовая апертура;
	- б) затухание;
	- в) дисперсия;
	- г) длина регенерационного участка.
- 44. Какова ширина линии излучения светоизлучающего диода
	- а) 400 нм;
	- б) 40 нм;
	- в) 2 нм;
	- г) 0,2 нм.
- 45. Какова ширина линии излучения полупроводникового лазера, работающего в многомодовом режиме
	- а) 400 нм;
	- б) 40 нм;
	- в) 2 нм;
	- г) 0,2 нм.
- 46. Какова ширина линии излучения полупроводникового лазера, работающего в многомодовом режиме
	- а) 400 нм;
	- б) 40 нм;
	- в) 2 нм;
	- г) 0,2 нм.

### *Типовые задания при выполнении лабораторных работ:*

### **К теме 1. Оптические волокна**

*Работа №2. Экспериментальное определение числовой апертуры волоконных световодов*

1. Цель работы произвести экспериментальное определение числовой апертуры одномодового и многомодового световода.

2. Перед выполнением работы необходимо ознакомиться со следующими вопросами:

- 1. В соответствии с каким принципом свет распространяется вдоль волокна со ступенчатым профилем показателя преломления?
- 2. Как называется волокно с переменным показателем преломления сердцевины?
- 3. Какой режим работы волоконного световода называется одномодовым, а какой многомодовым?
- 4. Чем определяется число направляемых мод в волоконных световодах?
- 5. Как определить границу одномодового режима?
- 6. Каково соотношение между диаметрами оболочки и сердцевины многомодового ступенчатого и одномодового световода? Чем оно определяется?
- 7. Что нормированная частота?
- 8. Что такое длина волны отсечки?
- 9. Какой тип волн распространяется в одномодовом оптическом волокне?
- 10. Дайте определение моды.
- 11. Перечислите типы волн, которые распространяются в многомодовом ОВ.
- 12. Что такое диаметр модового пятна?

*Работа №3. Исследование зависимости удельного коэффициента затухания, вносимого изгибом световода от его радиуса*

1. Цель работы произвести экспериментальное определение зависимости удельного коэффициента затухания от радиуса изгиба световода для одномодового световода 9/125 мкм; многомодового световода 62,5/125 мкм. Измерение провести для двух длин волн  $λ=0.67$  MKM  $u$  $λ=1.3$  MKM.

2. Перед выполнением работы необходимо ознакомиться со следующими вопросами:

- 1. Чем обусловлены потери на поглощение в волоконном световоде?
- 2. Чем вызваны потери на рассеяние?
- 3. Объясните природу появления окон прозрачности в кварцевых оптических волокнах.
- 4. Назовите причины возникновения потерь на макроизгибы.
- 5. Объясните природу возникновения потерь на микроизгибы.

*Работа №5. Поиск неисправности оптической линии связи с помощью оптического тестера*

1. Цель работы получение навыков работы с измерителем оптической мощности «Алмаз 33» при обнаружении обрыва в волоконно-оптической линии связи.

2. Перед выполнением работы необходимо ознакомиться со следующими вопросами:

- 1. Какие существуют способы соединения ОВ?
- 2. Какова цель использования разъемных и неразъемных соединителей?
- 3. Перечислите основные источники внутренних и внешних потерь в соединителях.
- 4. Что предпочтительнее для организации соединения оптического кабеля с аппаратурой ВОСП: разъемный или неразъемный соединитель? Почему?
- 5. Основные требования к соединениям ОВ.
- 6. Параметры, влияющие на качество разъемного соединения ОВ.
- 7. Конструкции разъемных соединителей для оптических волокон.
- 8. Где применяются разъемные и неразъемные соединения?
- 9. Перечислите основные требования к разъемным соединителям.
- 10. Чем обусловлены вносимые потери разъемных соединителей?
- 11. Назовите типы контактов оптических соединителей.
- 12. Назовите современные стандарты соединителей.
- 13. Опишите конструкцию стандартного разъемного оптического соединителя.
- 14. Какой тип соединения обеспечивает наилучшие характеристики по вносимым и обратным потерям?

### *К теме 3. Пассивные компоненты волоконно-оптических линий связи*

*Работа №8. Исследование характеристик оптического разветвителя*

1. Цель работы получение навыков работы с измерителем оптической мощности «Алмаз 33»; измерение переходных ослаблений между световодами оптического разветвителя

2. Перед выполнением работы необходимо ознакомиться со следующими вопросами:

- 1. Поясните назначение оптического разветвителя.
- 2. Как классифицируются оптические разветвители?
- 3. Опишите принцип работы оптического разветвителя.
- 4. Какие параметры разветвителей вы знаете?
- 5. Опишите типы конструкции оптического разветвителя.
- 6. Для чего предназначены селективные разветвители?
- 7. Назовите основные виды разветвителей.

#### *Работа №9. Исследование характеристик аттенюаторов*

1. Цель работы получение навыков работы с измерителем оптической мощности «Алмаз 33»; измерение затухания, вносимого постоянным аттенюатором на основе оптической розетки для многомодовых и одномодовых световодов; измерение затухания, вносимого переменным аттенюатором на основе оптической розетки для многомодовых и одномодовых световодов и градуировка аттенюатора

2. Перед выполнением работы необходимо ознакомиться со следующими вопросами:

- 1. Для чего предназначен аттенюатор?
- 2. Типы аттенюаторов.
- 3. Назовите области применения аттенюаторов.
- 4. На каком принципе основана работа переменного оптического аттенюатора?
- 5. Чем обусловлено первоначальное остаточное затухание переменного оптического аттенюатора?
- 6. Перечислите основные параметры постоянных и переменных аттенюаторов.

#### *К теме 3. Активные компоненты волоконно-оптических сетей связи*

*Работа №10. Сравнительное исследование ватт-амперных и вольт-амперных характеристик лазерного и светоизлучающего диодов*

1. Цель работы: экспериментальное измерение ватт-амперной характеристики лазерного диода; экспериментальное измерение вольт-амперной характеристики лазерного диода; экспериментальное определение тока накачки, соответствующего началу генерации оптического излучения и порогового тока лазерного диода; экспериментальное измерение ватт-амперной характеристики светоизлучающего диода; экспериментальное измерение вольт-амперной характеристики светоизлучающего диода; сравнение ватт-амперных характеристик лазерного диода и светоизлучающего диода; исследование зависимости чувствительности ФД и темнового тока  $I_r$  от напряжения смешения  $U_{\phi\eta}$ ; измерение зависимости темнового тока  $I<sub>r</sub> \Phi \Pi$  от напряжения смешения  $U<sub>cm</sub>$ .

2. Перед выполнением работы необходимо ознакомиться со следующими вопросами:

1. Преимущества и недостатки волоконно-оптических линий связи.

2. Упрощенная типовая схема волоконно-оптической системы передачи.

3. Различия между усилителем и регенератором.

*Работа №16. Моделирование формы сигнала на приемном конце реальной оптической линии связи*

1. Цель работы расчет реальных параметров оптического сигнала по заданным характеристикам линии связи; моделирование на лабораторной установке формы реального сигнала в линии на основании проведенных расчетов

2. Перед выполнением работы необходимо ознакомиться со следующими вопросами:

- 1. Каковы причины возникновения модовой и хроматической дисперсии?
- 2. Чем обусловлено уширение импульсных сигналов: а) в многомодовых ВС; б) в градиентных ВС; в) в одномодовых ВС?
- 3. Сравните ширину полосы пропускания ВС различных типов.
- 4. Какое влияние на передачу световых сигналов оказывают значения параметров профиля оптического волокна?
- 5. Назовите виды дисперсии.
- 6. Какие виды дисперсии не существуют в одномодовом волокне?
- 7. Какие причины уширения оптических импульсов в ОВ?
- 8. Какие причины ограничения ширины полосы пропускания оптического волокна?

### **8.3. Перечень вопросов и заданий для промежуточной аттестации по дисциплине**

*Примерный перечень вопросов к экзамену:*

- 1. Преимущества и недостатки волоконно-оптических систем связи.
- 2. Типовая схема волоконно-оптической линий связи и ее основные элементы.
- 3. Классификация оптических волокон.
- 4. Параметры оптических волокон.
- 5. Потери в оптических волокнах.
- 6. Дисперсия и полоса пропускания оптического волокна.
- 7. Основные типы оптических волокон.
- 8. Классификация оптических кабелей связи.
- 9. Влияние внешних факторов на выбор оптических кабелей связи.
- 10. Условные обозначения оптических кабелей связи.
- 11. Элементы оптических кабелей связи.
- 12. Конструкция оптических кабелей для различных условий прокладки.
- 13. Морские оптические кабели связи.
- 14. Внутриобъектовые оптические кабели связи.
- 15. Соединители. Назначение, классификация соединений и основные требования к ним.
- 16. Разъемные соединители. Оптические параметры соединителей.
- 17. Стандарты соединителей.
- 18. Сварные соединения оптических волокон.
- 19. Механические соединения оптических волокон.
- 20. Аттенюаторы. Виды оптических аттенюаторов.
- 21. Оптические вентили. Конструкция. Основные характеристики.
- 22. Конструкция и технологии изготовления неселективных разветвителей.
- 23. Селективные оптические разветвители.
- 24. Оптические коммутаторы. Классификация.
- 25. Механические оптические коммутаторы.
- 26. Электрооптические коммутаторы.
- 27. Термооптические коммутаторы.
- 28. Оптоэлектронные коммутаторы на основе полупроводниковых оптических усилителей.
- 29. Соединительные муфты. Классификация.
- 30. Соединительные муфты. Конструкция.
- 31. Оптические фильтры. Фильтры на основе резонатора Фабри-Перо.
- 32. Фильтры на основе оптоволоконных дифракционных решеток Брэгга.
- 33. Интерференционные фильтры на тонких пленках.
- 34. Перестраиваемые фильтры на распределенных брэгговских отражателях.
- 35. Акустооптические перестраиваемые фильтры.
- 36. Компенсация хроматической дисперсии.
- 37. Компенсация поляризационной модовой дисперсии.
- 38. Передающие оптические модули. Типы и характеристики источников излучения.
- 39. Лазерные диоды с резонатором Фабри-Перо, с распределенной обратной связью, с распределенным брэгговским отражением, с внешним резонатором.
- 40. Параметры лазерных диодов.
- 41. Основные элементы, параметры и характеристики передающего оптического модуля.
- 42. Приемные оптические модули. Требования к фотоприемным устройствам ВОСП.
- 43. Принцип работы p-i-n и лавинно-пролетного фотодиодов.
- 44. Технические характеристики фотоприемников.
- 45. Основные типы приемных оптоэлектронных модулей и их элементы.
- 46. Оптические усилители. Требования к оптическим усилителям. Классификация оптических усилителей.
- 47. Полупроводниковые оптические усилители.
- 48. Волоконно-оптические усилители.
- 49. Волоконные усилители, использующие эффект вынужденного комбинационного рассеяния.
- 50. Волоконные усилители, использующие вынужденное рассеяние Мандельштама-Бриллюэна.

## **8.4. Планируемые уровни сформированности компетенций обучающихся и критерии оценивания**

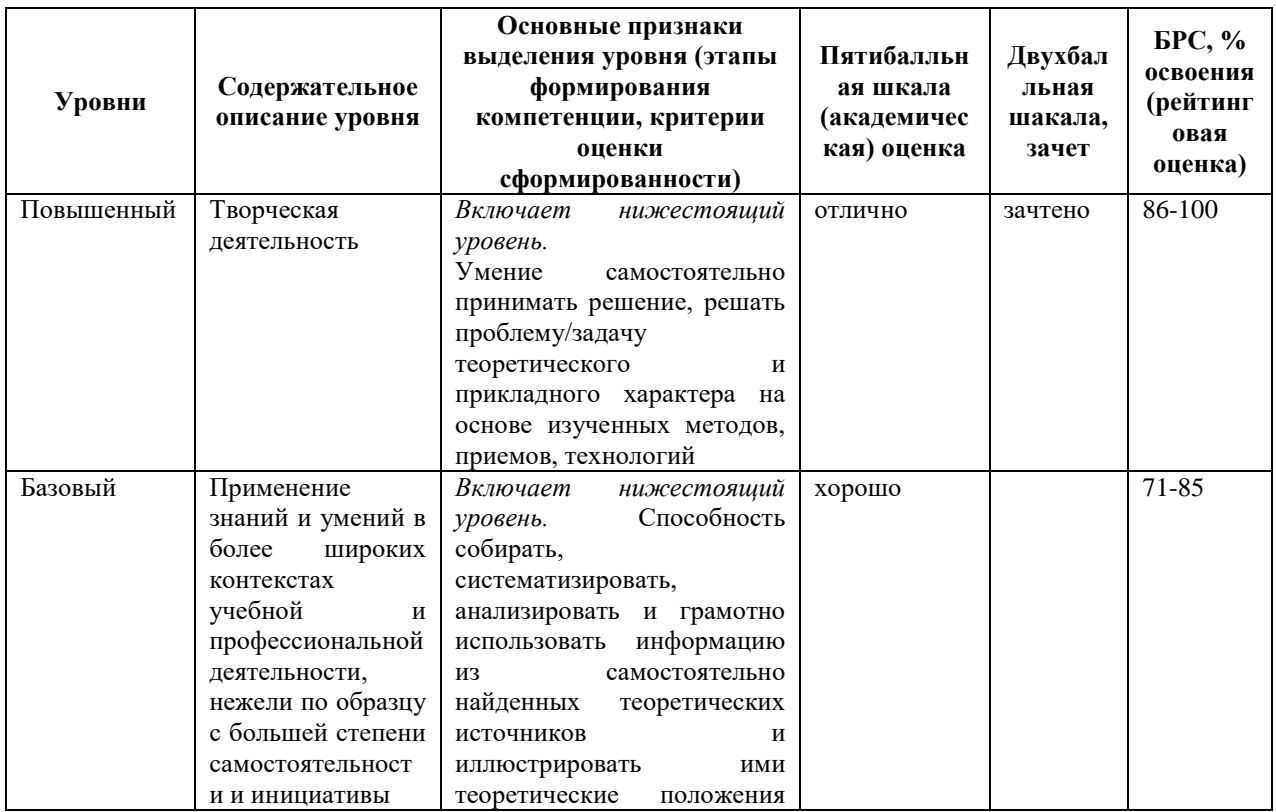

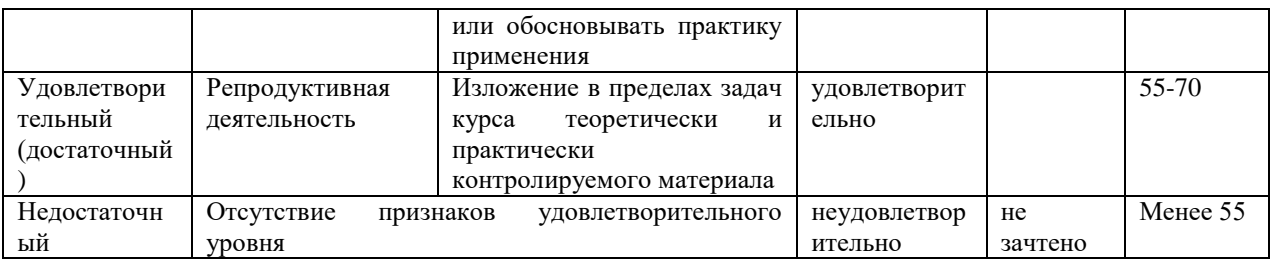

## **9. Перечень основной и дополнительной учебной литературы, необходимой для освоения дисциплины.**

### **Основная литература**

- 1. Крухмалев, В. В. Волоконно-оптические системы передачи : учебное пособие / В. В. Крухмалев. — Ростов-на-Дону: РГУПС, 2016. — 299 с. — ISBN 978-5-88814-770- 2. — Текст: электронный // Лань : электронно-библиотечная система. — URL: https://e.lanbook.com/book/159396 (дата обращения: 25.04.2022). — Режим доступа: для авториз. пользователей.
- 2. Цуканов, В.Н. Волоконно-оптическая техника : практическое руководство / В.Н. Цуканов, М.Я. Яковлев. - 4-е изд., испр. и доп. - Москва ; Вологда : Инфра-Инженерия, 2019. - 300 с. - ISBN 978-5-9729-0367-2. - Текст : электронный. - URL: https://znanium.com/catalog/product/1053385 (дата обращения: 25.04.2022). – Режим доступа: по подписке.

### **Дополнительная литература**

- 1. Стерлинг Д. Дж. (мл.). Волоконная оптика / Дональд Дж. Стерлинг; пер. А. Московченко. - Москва: Лори, 2020. - 288 с.: ил. - Пер. изд.: Technician`s Guide to Fiber Optics / Donald J. Sterling. - Boston [et al]. - ISBN 978-5-85582-346-2
- 2. Субботин Е. А. Методы и средства измерения параметров оптических телекоммуникационных систем: учеб. пособие для техн. вузов / Е. А. Субботин. - М.: Горячая линия-Телеком, 2013. - 224 с.: табл. - (Учебное пособие для высших учебных заведений. Специальность). - Библиогр.: с. 210-211 (24 назв.). - ISBN 978-5-9912- 0304-3
- 3. Оптические телекоммуникационные системы: учеб. для вузов / В. Н. Гордиенко [и др.]; под ред. В. Н. Гордиенко. - М.: Горячая линия-Телеком, 2011. - 367 с. - (Учебник для высших учебных заведений. Специальность). - Библиогр.: с. 360-362 (43 назв.). - ISBN 978-5-9912-0146-9
- 4. Скляров О. К. Волоконно-оптические сети и системы связи: учеб. пособие / О. К. Скляров. - 2-е изд., стер. - СПб. [и др.]: Лань, 2010. - 260, [5] с. - (Учебники для вузов.

Специальная литература). - Библиогр.: с. 254-261 (189 назв.). - ISBN 978-5-8114- 1028-6

- 5. Портнов Э. Л. Оптические кабели связи и пассивные компоненты волоконнооптических линий связи: учеб. пособие / Э. Л. Портнов. - М.: Горячая линия-Телеком, 2007. - 461 с., [2] л. цв. ил., портр. : ил. - (Учебное пособие для высших учебных заведений. Специальность). - Библиогр.: с. 458-459 (52 назв.). - 2000 экз. - ISBN 5-93517-247-X
- 6. Фриман Р. Волоконно-оптические системы связи / Р. Фриман; пер. с англ. под ред. Н. Н. Слепова. - М.: Техносфера, 2003. - 495 с. - (Мир связи). - Предм. указ.: с. 491- 495. - Библиогр.: с. 479-487 и в конце гл. - ISBN 5-94836-010-5

## **10. Перечень ресурсов информационно-телекоммуникационной сети «Интернет», необходимых для освоения дисциплины.**

- НЭБ Национальная электронная библиотека, диссертации и прочие издания
- eLIBRARY.RU Научная электронная библиотека, книги, статьи, тезисы докладов конференций
- Гребенников Электронная библиотека ИД журналы
- ЭБС Лань книги, журналы
- ЭБС Консультант студента
- ПРОСПЕКТ ЭБС
- ЭБС ZNANIUM.COM
- РГБ Информационное обслуживание по МБА
- БЕН РАН
- Электронно-библиотечная система (ЭБС) Кантитана ([https://elib.kantiana.ru/\)](https://elib.kantiana.ru/)

## **11. Перечень информационных технологий, используемых при осуществлении образовательного процесса по дисциплине.**

Программное обеспечение обучения включает в себя:

- система электронного образовательного контента БФУ им. И. Канта [www.lms-](http://www.lms-3.kantiana.ru/)[3.kantiana.ru](http://www.lms-3.kantiana.ru/), обеспечивающую разработку и комплексное использование электронных образовательных ресурсов;
- серверное программное обеспечение, необходимое для функционирования сервера и связи с системой электронного обучения через Интернет;
- корпоративная платформа Microsoft Teams;

 установленное на рабочих местах студентов ПО: Microsoft Windows 7, Microsoft Office Standart 2010, антивирусное программное обеспечение Kaspersky Endpoint Security.

## **12. Описание материально-технической базы, необходимой для осуществления образовательного процесса по дисциплине.**

Для проведения занятий лекционного типа, практических и семинарских занятий используются специальные помещения (учебные аудитории), оборудованные техническими средствами обучения – мультимедийной проекционной техникой. Для проведения занятий лекционного типа используются наборы демонстрационного оборудования.

Для проведения лабораторных работ, (практических занятий – при необходимости) используются специальные помещения (учебные аудитории), оснащенные специализированным лабораторным оборудованием: персональными компьютерами с возможностью выхода в интернет и с установленным программным обеспечением, заявленным в п.11.

Аудитория 307 «Лаборатория волоконно-оптических линий связи»

Состав лабораторного оборудования:

Лабораторная установка «Исследование характеристик оптических источников и фотодиодов»;

Лабораторная установка «Исследование характеристик оптических волоконных светодиодов»;

Лабораторная установка «Исследование характеристик стыка оптических светодиодов»;

Учебная лаборатория установка «Исследование пассивных элементов оптического тракта»; Учебная лаборатория установка «Модель оптического линейного тракта»;

Персональный компьютер с параметрами - Intel Core I3-3220, 3.3 GHz, 4Gb RAM, 1 Tb HDD, 21,5", keyboard,. Mouse, LAN, Internet access;

Операционная система MS Windows 10 Home № договора Б-00388960 от 17.12.2018 (бессрочно)

МОЙ ОФИС Професиональный корп.академ. № договора 272-ЛД (бессрочно); Антивирусное ПО антивирус Kaspersky Endpoint Security 11, № договора 10зк/32008795731 от 14.02.20

Для проведения групповых и индивидуальных консультаций, текущего контроля и промежуточной аттестации используются специальные помещения (учебные аудитории), оборудованные специализированной мебелью (для обучающихся), меловой / маркерной доской.
Для организации самостоятельной работы обучающимся предоставляются помещения, оснащенные компьютерной техникой с возможностью подключения к сети «Интернет» и обеспечением доступа в электронную информационно-образовательную среду университета.

Для обучения инвалидов и лиц с ограниченными возможностями здоровья университетом могут быть представлены специализированные средства обучения, в том числе технические средства коллективного и индивидуального пользования.

# **МИНИСТЕРСТВО НАУКИ И ВЫСШЕГО ОБРАЗОВАНИЯ РОССИЙСКОЙ ФЕДЕРАЦИИ федеральное государственное автономное образовательное учреждение**

**высшего образования «Балтийский федеральный университет имени Иммануила Канта»**

**Институт физико-математических наук и информационных технологий**

# **РАБОЧАЯ ПРОГРАММА ДИСЦИПЛИНЫ**

**«Экономика отрасли инфокоммуникаций»**

## **Шифр: 11.03.02**

**Направление подготовки: «Инфокоммуникационные технологии и системы связи» Профиль: «Инфокоммуникационные интегрированные системы и технологии»**

**Квалификация (степень) выпускника: бакалавр**

Калининград 2022

### **Лист согласования**

**Составитель:** Епишев Денис Вячеславович, ассистент института физико-математических наук и информационных технологий.

Рабочая программа утверждена на заседании учебно-методического совета института физикоматематических наук и информационных технологий

Протокол № 01/22 от «01» февраля 2022 г.

Председатель учебно-методического совета института физико-математических наук и информационных технологий Первый заместитель директора ИФМНиИТ, к. ф.-м. н., доцент

Шпилевой А. А

Ведущий менеджер Бурмистров В. И.

## **Содержание**

1.Наименование дисциплины.

2.Перечень планируемых результатов обучения по дисциплине, соотнесенных с планируемыми результатами освоения образовательной программы.

3. Место дисциплины в структуре образовательной программы.

4. Виды учебной работы по дисциплине.

5. Содержание дисциплины, в том числе практической подготовки в рамках дисциплины, структурированное по темам.

6.Перечень учебно-методического обеспечения для самостоятельной работы обучающихся по дисциплине.

7. Методические рекомендации по видам занятий

8. Фонд оценочных средств

8.1. Перечень компетенций с указанием этапов их формирования в процессе освоения образовательной программы в рамках учебной дисциплины

8.2. Типовые контрольные задания или иные материалы, необходимые для оценки знаний, умений и навыков и (или) опыта деятельности процессе текущего контроля

8.3. Перечень вопросов и заданий для промежуточной аттестации по дисциплине

8.4. Планируемые уровни сформированности компетенций обучающихся и критерии оценивания

9.Перечень основной и дополнительной учебной литературы, необходимой для освоения дисциплины

11. Перечень информационных технологий, используемых при осуществлении образовательного процесса по дисциплине.

12.Описание материально-технической базы, необходимой для осуществления образовательного процесса по дисциплине

#### **1. Наименование дисциплины: «Экономика отрасли инфокоммуникаций».**

**Цель** дисциплины **«**Экономика отрасли инфокоммуникаций**»** - формировании у студентов-бакалавров умения широко ориентироваться в системе экономических отношений, сложившихся на отраслевом рынке телекоммуникаций и смежных рынках национальной экономики, и обоснованно принимать экономические решения по развитию инфокоммуникационной отрасли.

**Задачи дисциплины -** овладение методами управления и регулирования экономических отношений отрасли инфокоммуникаций в рыночной среде; изучение характера действия экономических законов и закономерностей развития инфокоммуникаций как отрасли общественного производства и социальнопроизводственной инфраструктуры, экономических особенностей функционирования отраслевого рынка и конкретных форм проявления экономических законов в отрасли в условиях развития информационного общества; изучение методов анализа и прогнозирования развития отраслевого рынка и оценки эффективности развития отрасли инфокоммуникаций

| Код и содержание<br>компетенции | Результаты освоения<br>образовательной программы<br>(ИДК) | Результаты обучения по дисциплине          |
|---------------------------------|-----------------------------------------------------------|--------------------------------------------|
| УК-1. Способен                  | УК-1.1. Знает методики поиска,                            | Знать сущность экономических понятий и     |
| осуществлять                    | сбора и обработки информации,                             | категорий, основные экономические и        |
| поиск, критический              | актуальные российские и                                   | научно-технические закономерности          |
| анализ и синтез                 | зарубежные источники информации                           | развития отрасли инфокоммуникаций,         |
| информации,                     | в сфере профессиональной                                  | систему финансово - экономических          |
| применять                       | деятельности.                                             | показателей и методы их расчета,           |
| системный подход                | УК-1.2. Умеет применять методики                          | экономические черты и особенности          |
| для решения                     | поиска, сбора и обработки                                 | инфокоммуникаций и их влияние на           |
| поставленных задач              | информации, осуществлять                                  | экономику отрасли и входящих в ее состав   |
|                                 | критический анализ и синтез                               | хозяйствующих субъектов;                   |
|                                 | информации, полученной из разных                          | характер и этапы научно-технического       |
|                                 | источников, применять системный                           | прогресса, перспективы экономического и    |
|                                 | подход для решения поставленных                           | социального развития инфокоммуникаций и    |
|                                 | задач                                                     | отраслевого рынка, критерии и показатели   |
|                                 | УК-1.3. Владеет методами поиска,                          | развития отрасли, а также оценки влияния   |
|                                 | сбора и обработки, критического                           | развития отрасли на национальную           |
|                                 | анализа и синтеза информации,                             | экономику;                                 |
|                                 | методикой системного подхода для                          | сущность и состав производственных         |
|                                 | решения поставленных задач                                | ресурсов отрасли, включая производственные |
|                                 |                                                           | фонды, трудовые, радиочастотные и          |
|                                 |                                                           | информационные ресурсы, ресурсы            |
|                                 |                                                           | нумерации, критерии и показатели,          |
|                                 |                                                           | характеризующие уровень их использования,  |

**2. Перечень планируемых результатов обучения по дисциплине, соотнесенных с планируемыми результатами освоения образовательной программы**

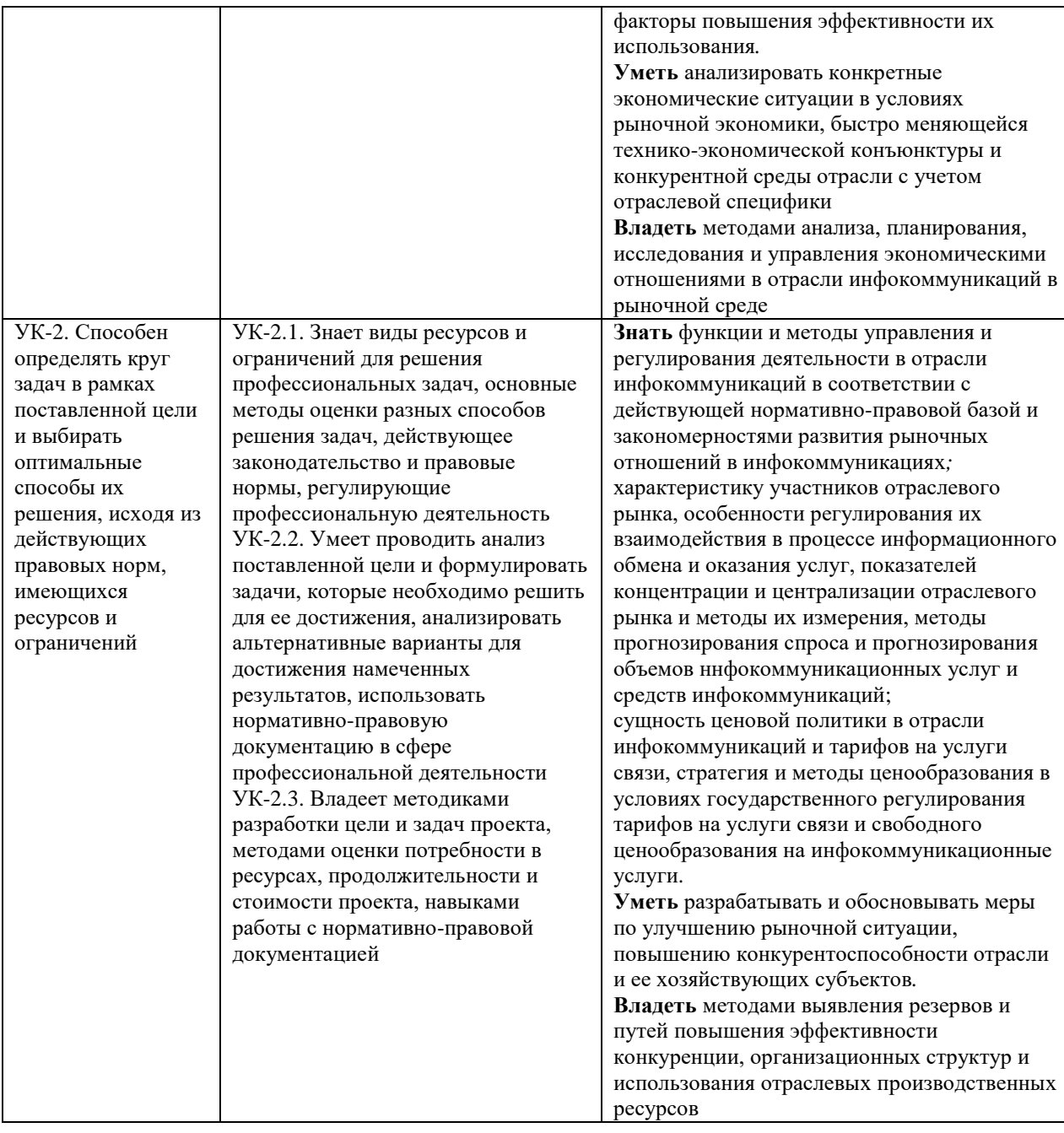

### **3. Место дисциплины в структуре образовательной программы**

Дисциплина «Экономика отрасли инфокоммуникаций» представляет собой дисциплину части, формируемой участниками образовательных отношений подготовки студентов.

#### **4. Виды учебной работы по дисциплине.**

Виды учебной работы по дисциплине зафиксированы учебным планом основной профессиональной образовательной программы по указанному направлению и профилю, выражаются в академических часах. Часы контактной работы и самостоятельной работы студента и часы, отводимые на процедуры контроля, могут различаться в учебных планах ОПОП по формам обучения. Объем контактной работы включает часы контактной аудиторной работы (лекции/практические занятия/ лабораторные работы), контактной внеаудиторной работы (контроль самостоятельной работы), часы контактной работы в период аттестации. Контактная работа, в том числе может проводиться посредством электронной информационно-образовательной среды университета с использованием ресурсов сети Интернет и дистанционных технологий

### **5. Содержание дисциплины, структурированное по темам (разделам)**

Исходя из рамок, установленных учебным планом по трудоемкости и видам учебной работы по дисциплине, преподаватель самостоятельно выбирает тематику занятий по формам и количеству часов проведения контактной работы: лекции и иные учебные занятия, предусматривающие преимущественную передачу учебной информации преподавателем и (или) занятия семинарского типа (семинары, практические занятия, практикумы, лабораторные работы, коллоквиумы и иные аналогичные занятия), и (или) групповые консультации, и (или) индивидуальную работу обучающихся с преподавателем, в том числе индивидуальные консультации (по курсовым работам/проектам – при наличии курсовой работы/проекта по данной дисциплине в учебном плане). Рекомендуемая тематика занятий максимально полно реализуется в контактной работе со студентами очной формы обучения. В случае реализации образовательной программы в заочной / очнозаочной форме трудоемкость дисциплины сохраняется, однако объем учебного материала в значительной части осваивается студентами в форме самостоятельной работы. При этом требования к ожидаемым образовательным результатам студентов по данной дисциплине не зависят от формы реализации образовательной программы.

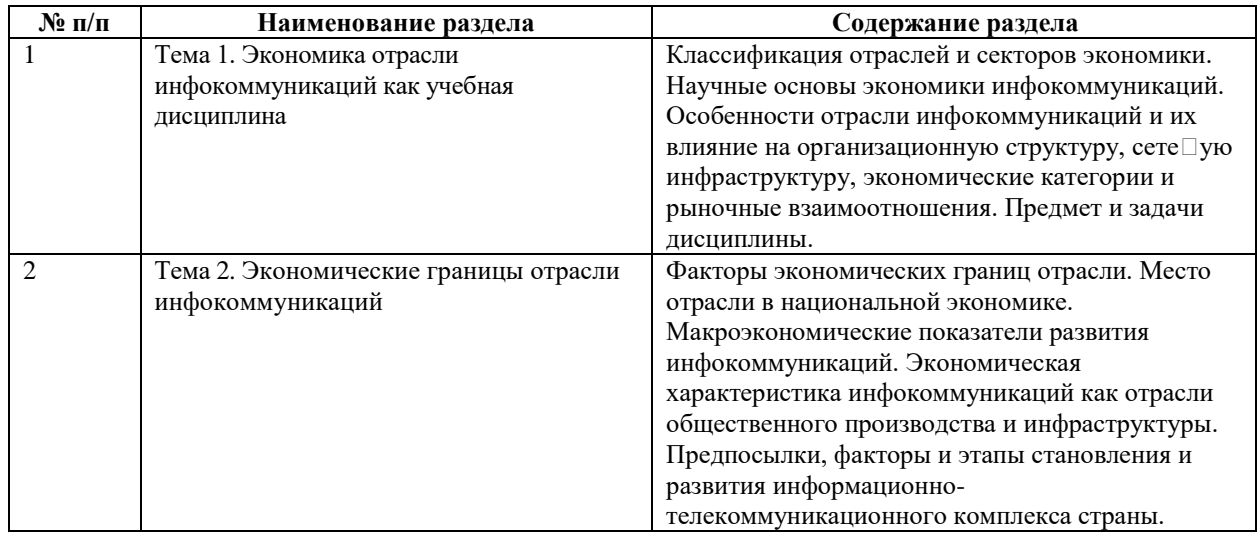

5

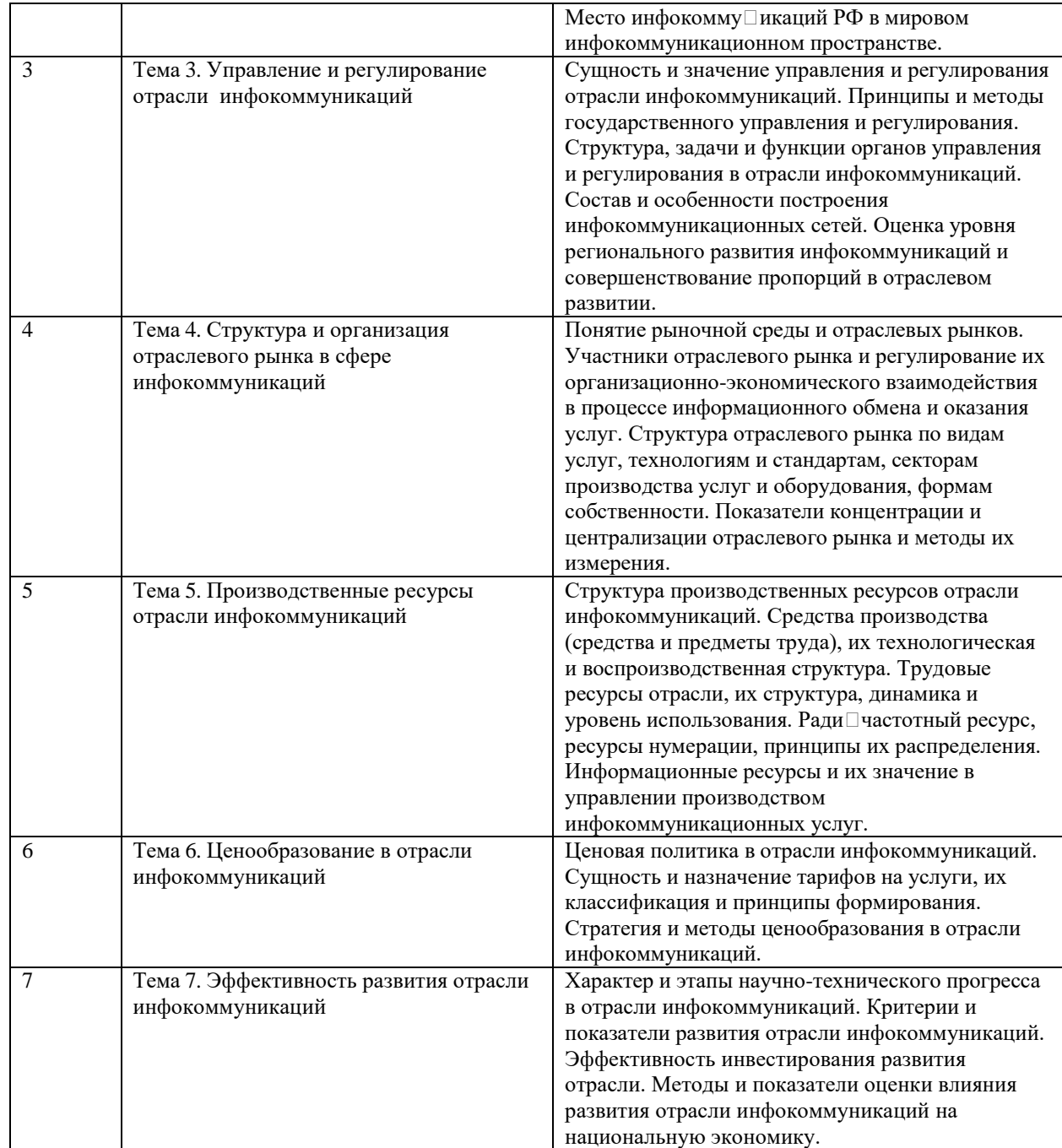

# **6 Рекомендуемая тематика занятий в форме контактной работы**

Рекомендуемая тематика учебных занятий в форме контактной работы:

Рекомендуемая тематика учебных занятий *лекционного* типа (предусматривающих преимущественную передачу учебной информации преподавателями):

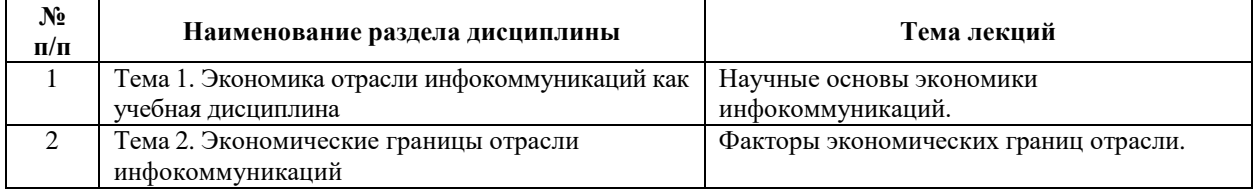

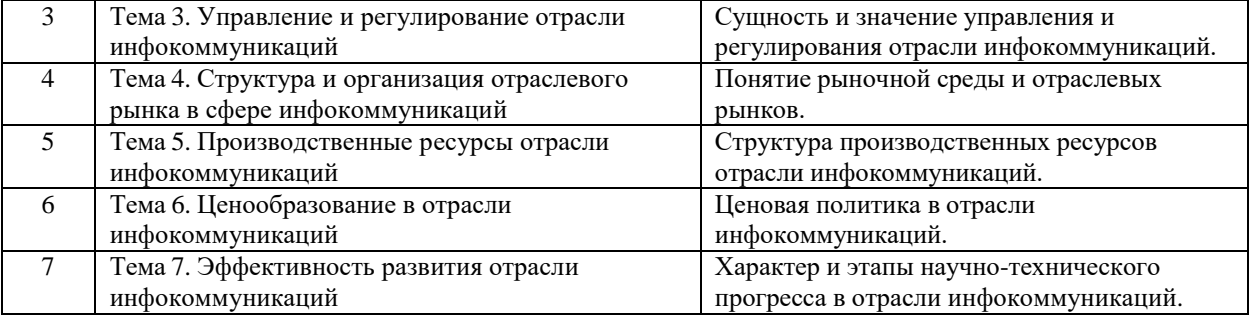

#### *Рекомендуемая тематика практических занятий (при наличии)*

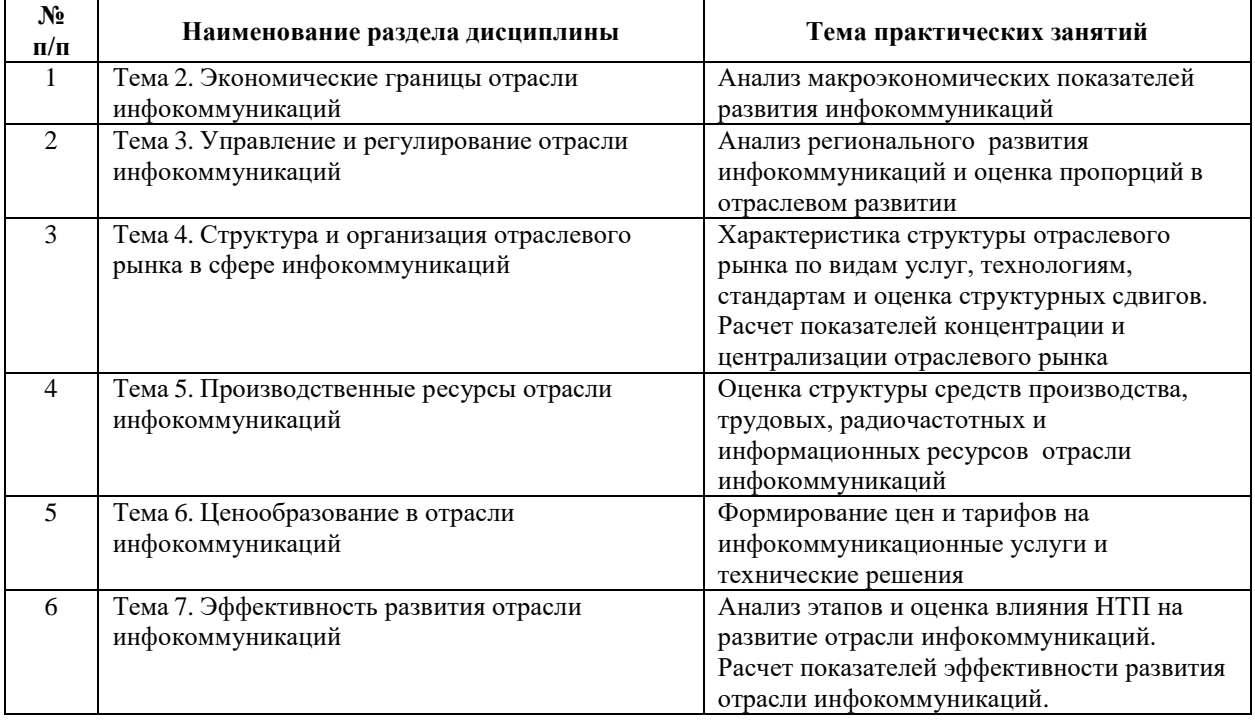

Требования к самостоятельной работе студентов

При подготовке к лекционным занятиям студенту рекомендуется повторное ознакомление с пройденными ранее темами, касающимися тематики предстоящей лекции. Это освежит в памяти ключевые понятия и законы, необходимые для успешного освоения нового материала. Работа с лекционным материалом, предусматривающая проработку конспекта лекций и учебной литературы, по изученным темам.

Руководствуясь положениями статьи 47 и статьи 48 Федерального закона от 29 декабря 2012 г. N 273-ФЗ «Об образовании в Российской Федерации» научнопедагогические работники и иные лица, привлекаемые университетом к реализации данной образовательной программы, пользуются предоставленными академическими правами и свободами в части свободы преподавания, свободы от вмешательства в профессиональную деятельность; свободы выбора и использования педагогически обоснованных форм, средств, методов обучения и воспитания; права на творческую инициативу, разработку и применение авторских программ и методов обучения и воспитания в пределах реализуемой образовательной программы и отдельной дисциплины.

Исходя из рамок, установленных учебным планом по трудоемкости и видам учебной работы по дисциплине, преподаватель самостоятельно выбирает тематику занятий по формам и количеству часов проведения контактной работы: лекции и иные учебные занятия, предусматривающие преимущественную передачу учебной информации преподавателем и (или) занятия семинарского типа (семинары, практические занятия, практикумы, лабораторные работы, коллоквиумы и иные аналогичные занятия), и (или) групповые консультации, и (или) индивидуальную работу обучающихся с преподавателем, в том числе индивидуальные консультации (по курсовым работам/проектам – при наличии курсовой работы/проекта по данной дисциплине в учебном плане).

Рекомендуемая тематика занятий максимально полно реализуется в контактной работе со студентами очной формы обучения. В случае реализации образовательной программы в заочной / очно-заочной форме трудоемкость дисциплины сохраняется, однако объем учебного материала в значительной части осваивается студентами в форме самостоятельной работы. При этом требования к ожидаемым образовательным результатам студентов по данной дисциплине не зависят от формы реализации образовательной программы.

#### **7. Методические рекомендации по видам занятий**

Лекционные занятия.

В ходе лекционных занятий обучающимся рекомендуется выполнять следующие действия. Вести конспектирование учебного материала. Обращать внимание на категории, формулировки, раскрывающие содержание тех или иных явлений и процессов, научные выводы и практические рекомендации по их применению. Задавать преподавателю уточняющие вопросы с целью уяснения теоретических положений, разрешения спорных ситуаций.

Желательно оставить в рабочих конспектах поля, на которых во внеаудиторное время можно сделать пометки из рекомендованной литературы, дополняющие материал прослушанной лекции, а также подчеркивающие особую важность тех или иных теоретических положений.

Практические и семинарские занятия.

На практических и семинарских занятиях в зависимости от темы занятия выполняется поиск информации по решению проблем, практические упражнения, контрольные работы, выработка индивидуальных или групповых решений, итоговое обсуждение с обменом знаниями, участие в круглых столах, разбор конкретных ситуаций, командная работа, представление портфолио и т.п.

Самостоятельная работа.

Самостоятельная работа осуществляется в виде изучения литературы, эмпирических данных по публикациям и конкретных ситуаций из практики, подготовке индивидуальных работ, работа с лекционным материалом, самостоятельное изучение отдельных тем дисциплины; поиск и обзор литературы и электронных источников; чтение и изучение учебника и учебных пособий.

#### **8. Фонд оценочных средств**

# **8.1. Перечень компетенций с указанием этапов их формирования в процессе освоения образовательной программы в рамках учебной дисциплины**

Основными этапами формирования указанных компетенций при изучении обучающимися дисциплины являются последовательное изучение содержательно связанных между собой тем учебных занятий. Изучение каждой темы предполагает овладение обучающимися необходимыми компетенциями. Результат аттестации обучающихся на различных этапах формирования компетенций показывает уровень освоения компетенций.

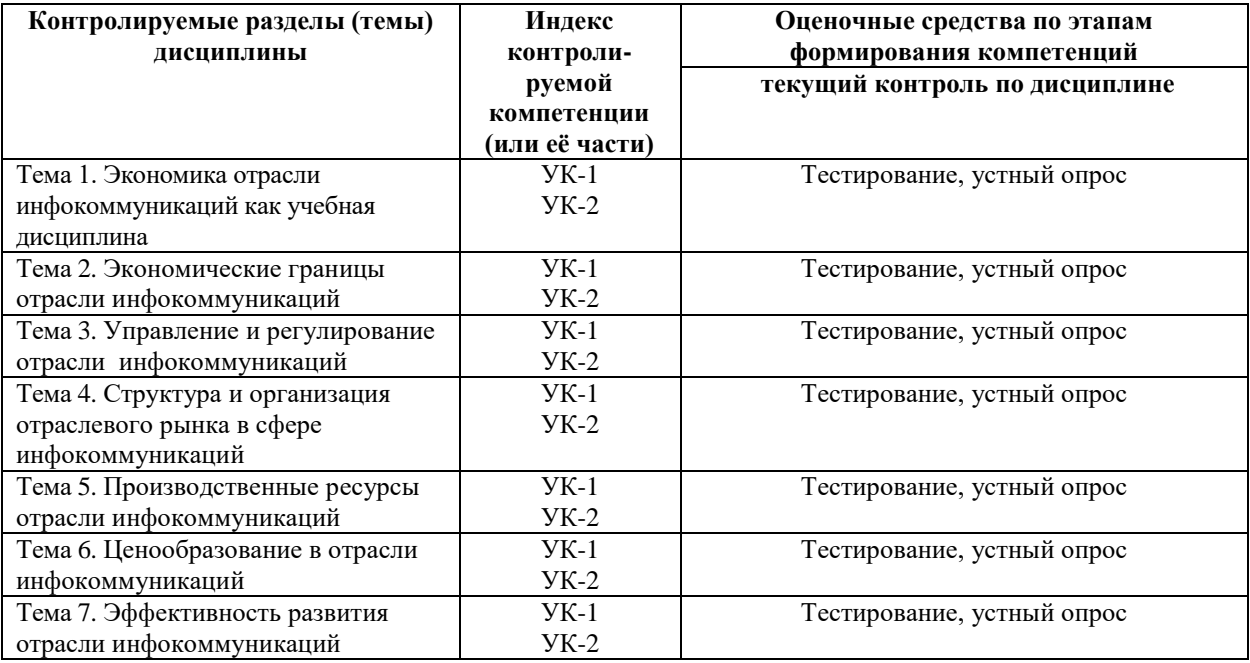

# **8.2. Типовые контрольные задания или иные материалы, необходимые для оценки знаний, умений и навыков и (или) опыта деятельности в процессе текущего контроля**

### *Типовые тестовые задания:*

**1.** При одновременном увеличении отраслевого спроса и отраслевого

предложения цена равновесия:

- а) обязательно снизится;
- б) всегда остается неизменной;
- в) обязательно повысится;

г) может остаться неизменной, повыситься или понизиться.

- **2.** При установлении равновесной цены:
- а) достигается максимально возможный объем продаж;
- б) излишки производителей и потребителей достигают максимума;

в) желаемый производителями объем продаж совпадает с желаемым потребителями объемом покупок;

г) цена спроса равна цене предложения.

**3.** Уменьшение спроса на рынке совершенной конкуренции при постоян-

ных ценах на факторы производства в длительном периоде:

- а) повышает равновесную цену;
- б) понижает равновесную цену;
- в) не меняет равновесную цену;
- г) возможен любой из перечисленных вариантов.
- **4.** В представленном на рисунке состоянии:
- а) и отрасль, и фирма находятся в краткосрочном

равновесии;

- б) и отрасль, и фирма находятся в долгосрочном равновесии;
- в) отрасль находится в долгосрочном, а фирма в краткосрочном равновесии;
- г) отрасль находится в краткосрочном, а фирма в долгосрочном равновесии.

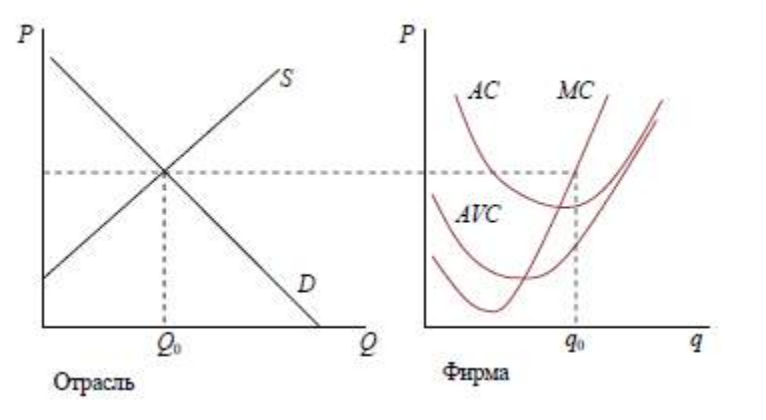

**5.** При неизменных ценах на факторы производства увеличение спроса в

длительном периоде будет сопровождаться:

а) ростом цены;

б) снижением цены;

в) неизменностью цены;

г) возможен любой вариант.

**6.** Если спрос отображается прямой с отрицательным наклоном, а предложение – прямой с положительным наклоном к оси объема продукции, то при увеличении доходов

покупателей изменение цены во времени происходит так, что:

а) цена мгновенного равновесия > цена длительного равновесия > цена краткосрочного равновесия;

б) цена краткосрочного равновесия > цена длительного равновесия > цена мгновенного равновесия;

в) цена мгновенного равновесия > цена краткосрочного равновесия > цена длительного равновесия;

г) цена длительного равновесия > цена краткосрочного равновесия >

цена мгновенного равновесия.

**7.** В условиях совершенной конкуренции в длительном периоде:

а) не возникают рентные доходы;

б) у всех фирм одинаковые экономические затраты на единицу продукции;

в) фирмы не получают экономической прибыли;

г) цена может быть выше предельных затрат.

**8.** На рынке совершенной конкуренции в длительном периоде цена равна:

а) предельным затратам;

б) средним затратам;

в) средним переменным затратам;

*г) минимальным средним затратам.*

**9.** В отрасли с совершенной конкуренцией:

а) кривая спроса на продукцию фирмы горизонтальна к оси объема выпуска;

б) кривая предельной выручки фирмы горизонтальна к оси объема выпуска;

в) кривая спроса на продукцию фирмы имеет отрицательный наклон

к оси объема выпуска;

г) кривая предельной выручки имеет отрицательный наклон к оси объема выпуска.

**10.** Экономические потери общества от монополизации рынка по сравнению с

совершенной конкуренцией проявляются в том, что уменьшается

сумма излишков:

а) производителя;

б) потребителей;

в) производителя и потребителей;

г) потребителей при неизменных излишках производителя.

**11.** В длинном периоде у монополистического конкурента:

а) производственные мощности используются не полностью;

б) продукция производится с минимальными средними затратами;

в) средние затраты равны предельным затратам;

г) нет прибыли.

**12.** На рынке монополистической конкуренции в длинном периоде цена устанавливается на уровне:

а) минимума средних затрат;

б) предельных затрат;

в) предельной выручки;

г) выше минимума средних затрат.

**13.** При ломанной кривой спроса на продукцию фирмы возникает разрыв у кривой:

а) предельной выручки;

б) средней выручки;

в) предельных затрат;

г) средних затрат.

**14.** В модели ценообразования за лидером (квазимонополии) на рынке гомогенного блага

лидер устанавливает цену, обеспечивая равенство:

а) отраслевой предельной выручки отраслевым предельным затратам;

б) своей предельной выручки своим предельным затратам;

в) цены спроса своим предельным затратам;

г) цены спроса отраслевым предельным затратам.

**15.** Если на рынке труда существует совершенная конкуренция, то цена труда будет равна:

а) цене спроса на труд;

б) цене предложения труда;

в) средней производительности труда;

г) не указанной в трех других ответах величине.

**16.** Функция предложения труда по его цене:

а) вначале снижается, затем возрастает;

б) вначале возрастает, затем снижается;

в) монотонно возрастает;

г) монотонно убывает.

**17.** Если производство благ сопровождается отрицательными внешними эффектами, то с позиций общества механизм рынка приводит к:

а) избыточному объему выпуска;

б) избыточному объему спроса;

в) недостаточному объему выпуска;

г) недостаточному объему спроса.

**18.** Экономическая система является равновесной, если:

а) незапланированные инвестиции в запасы больше нуля;

б) незапланированные инвестиции в запасы меньше нуля;

в) фактический объем выпуска равен сумме запланированных расходов;

г) незапланированные инвестиции в запасы равны нулю.

**19.** Для каких из нижеперечисленных депозитов норма обязательного резервирования будет наименьшей:

а) депозиты до востребования юридических лиц в крупных банках;

б) срочные вклады физических лиц в крупных банках;

в) депозиты до востребования юридических лиц в мелких банках;

г) срочные вклады физических лиц в мелких банках.

**20.** К изменению мультипликаторов денежного сектора может привести:

а) изменение норм резервирования;

б) изменение кредитов и депозитов;

в) изменение коэффициента депонирования;

г) изменение денежной базы.

**21.** В соответствии с неоклассической теорией потребления существует:

а) прямая зависимость между потребительскими расходами и располагаемым доходом;

б) отрицательная зависимость потребления от ставки процента;

в) прямая зависимость потребления от уровня процентной ставки;

г) ни один из указанных вариантов.

- **21.** В отличие от краткосрочной, долгосрочная функция потребления:
- а) имеет вертикальный вид;
- б) имеет меньший угол наклона;
- в) имеет больший угол наклона;
- г) представляет собой горизонтальную прямую.
- **22.** Объем спроса на инвестиции зависит:
- а) от изменений в уровне налогообложения;
- б) ожиданий предпринимателей;
- в) изменений в объеме реального ВНП.
- **23.** Что из перечисленного относится к понятию «инвестиции» в макроэкономике?
- а) любая покупка облигации;
- б) любая покупка акции;
- в) любое накопление дохода, которое направляется на сбережения;
- г) любое вложение в реальный капитал.
- **24.** У предпринимателей есть стимулы для инвестирования в случае, когда:
- а) реальная ставка процента возрастает;
- б) существует разница между фактическим и оптимальным запасом капитала;
- в) предельный продукт капитала равен издержкам по владению капиталом;
- г) стоимость воспроизводства капитала выше текущей приведенной стоимости

ожидаемого дохода от использования капитала.

**25.** В классической теории долгосрочная кривая совокупного предложения имеет:

- а) вертикальный вид;
- б) горизонтальный вид;
- в) положительный наклон;
- г) нет однозначного ответа.

**26.** В классической теории в долгосрочном периоде при возрастании совокупного спроса:

- а) изменяется объем выпуска и уровень цен;
- б) изменяется только объем выпуска;
- в) изменяется только уровень цен;
- г) нет однозначного ответа.
- **27**. Нанимая персонал, предприниматели в соответствии с классической теорией:
- а) стремятся максимизировать прибыль;
- б) стремятся минимизировать затраты;
- в) стремятся максимизировать выручку.

**28.** Нарушение равновесия в модели реального делового цикла может

быть вызвано изменением:

а) объемов предложения труда;

б) объемов применяемого капитала;

в) технологии производства;

г) все ответы верны.

**29.** Изображенный на рисунке сдвиг бюджетной линии мог произойти вследствие того, что:

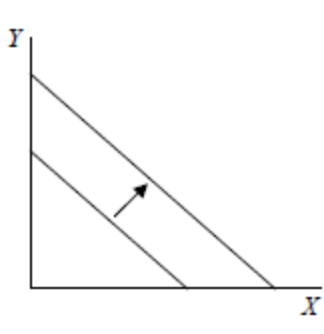

а) при неизменных ценах возрос бюджет потребителя;

б) снизились цены обоих благ в одинаковое число раз;

а) при неизменных ценах сократился бюджет потребителя;

г) повысились цены обоих благ в одинаковое число раз.

**30.** В какой из трех выделенных точек кривой общих затрат средние затраты минимальны?

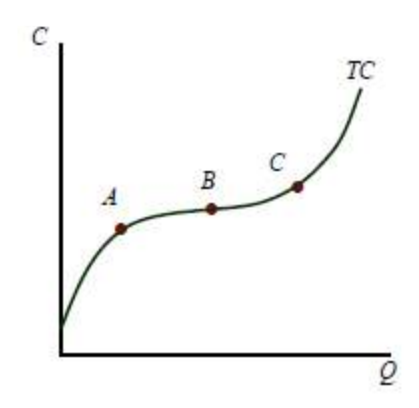

**31.** Для максимизирующей прибыль фирмы сокращение риска, связанного с работой, должно быть связано:

а) с сокращением производственных мощностей фирмы;

б) с сокращением среднего времени отпусков для работников, работающих полный рабочий день;

в) с увеличением заработной платы;

г) с сокращением заработной платы.

**32.** Если вводятся более строгие нормативы по технике безопасности, позволяющие фирме сокращать заработную плату при снижении риска, то в результате этого ухудшится положение:

а) потребителей продукции, производимой фирмой;

б) данной фирмы;

в) работников фирмы;

г) тех работников, которые не относятся отрицательно к риску (т.е. тех, кто сознательно выбрал рискованную работу из-за более высокой заработной платы, связанной с ней).

#### *Типовые задания практических, контрольных работ и проектов:*

- 1. Научные основы экономики инфокоммуникаций.
- 2. Особенности отрасли инфокоммуникаций и их влияние на организационную структуру, сетевую инфраструктуру, экономические категории и рыночные взаимоотношения.
- 3. Место отрасли в национальной экономике.
- 4. Макроэкономические показатели развития инфокоммуникаций.
- 5. Экономическая характеристика инфокоммуникаций как отрасли общественного производства и инфраструктуры.
- 6. Предпосылки, факторы и этапы становления и развития информационнотелекоммуникационного комплекса страны.
- 7. Место инфокоммуникаций РФ в мировом инфокоммуникационном пространстве.
- 8. Сущность и значение управления и регулирования отрасли инфокоммуникаций.
- 9. Структура, задачи и функции органов управления и регулирования в отрасли инфокоммуникаций.
- 10. Состав и особенности построения инфокоммуникационных сетей.
- 11. Оценка уровня регионального развития инфокоммуникаций и совершенствование пропорций в отраслевом развитии.
- 12. Структура производственных ресурсов отрасли инфокоммуникаций.
- 13. Информационные ресурсы и их значение в управлении производством инфокоммуникационных услуг.
- 14. Ценовая политика в отрасли инфокоммуникаций.
- 15. Стратегия и методы ценообразования в отрасли инфокоммуникаций.
- 16. Характер и этапы научно-технического прогресса в отрасли инфокоммуникаций.
- 17. Критерии и показатели развития отрасли инфокоммуникаций.
- 18. Методы и показатели оценки влияния развития отрасли инфокоммуникаций на национальную экономику.

### **8.3. Перечень вопросов и заданий для промежуточной аттестации по дисциплине**

### *Примерный перечень вопросов к зачету:*

- 1. Классификация отраслей и секторов экономики.
- 2. Научные основы экономики инфокоммуникаций.
- 3. Особенности отрасли инфокоммуникаций и их влияние на организационную структуру, сетевую инфраструктуру, экономические категории и рыночные взаимоотношения.
- 4. Факторы экономических границ отрасли.
- 5. Место отрасли в национальной экономике.
- 6. Макроэкономические показатели развития инфокоммуникаций.
- 7. Экономическая характеристика инфокоммуникаций как отрасли общественного производства и инфраструктуры.
- 8. Предпосылки, факторы и этапы становления и развития информационнотелекоммуникационного комплекса страны.
- 9. Место инфокоммуникаций РФ в мировом инфокоммуникационном пространстве.
- 10. Сущность и значение управления и регулирования отрасли инфокоммуникаций.
- 11. Принципы и методы государственного управления и регулирования.
- 12. Структура, задачи и функции органов управления и регулирования в отрасли инфокоммуникаций.
- 13. Состав и особенности построения инфокоммуникационных сетей.
- 14. Оценка уровня регионального развития инфокоммуникаций и совершенствование пропорций в отраслевом развитии.
- 15. Понятие рыночной среды и отраслевых рынков.
- 16. Участники отраслевого рынка и регулирование их организационно-экономического взаимодействия в процессе информационного обмена и оказания услуг.
- 17. Структура отраслевого рынка по видам услуг, технологиям и стандартам, секторам производства услуг и оборудования, формам собственности.
- 18. Показатели концентрации и централизации отраслевого рынка и методы их измерения.
- 19. Структура производственных ресурсов отрасли инфокоммуникаций.
- 20. Средства производства (средства и предметы труда), их технологическая и воспроизводственная структура.
- 21. Трудовые ресурсы отрасли, их структура, динамика и уровень использования.
- 22. Радиочастотный ресурс, ресурсы нумерации, принципы их распределения.
- 23. Информационные ресурсы и их значение в управлении производством инфокоммуникационных услуг.
- 24. Ценовая политика в отрасли инфокоммуникаций.
- 25. Сущность и назначение тарифов на услуги, их классификация и принципы формирования.
- 26. Стратегия и методы ценообразования в отрасли инфокоммуникаций.
- 27. Характер и этапы научно-технического прогресса в отрасли инфокоммуникаций.
- 28. Критерии и показатели развития отрасли инфокоммуникаций.
- 29. Эффективность инвестирования развития отрасли.
- 30. Методы и показатели оценки влияния развития отрасли инфокоммуникаций на национальную экономику.

# **8.4. Планируемые уровни сформированности компетенций обучающихся и критерии оценивания**

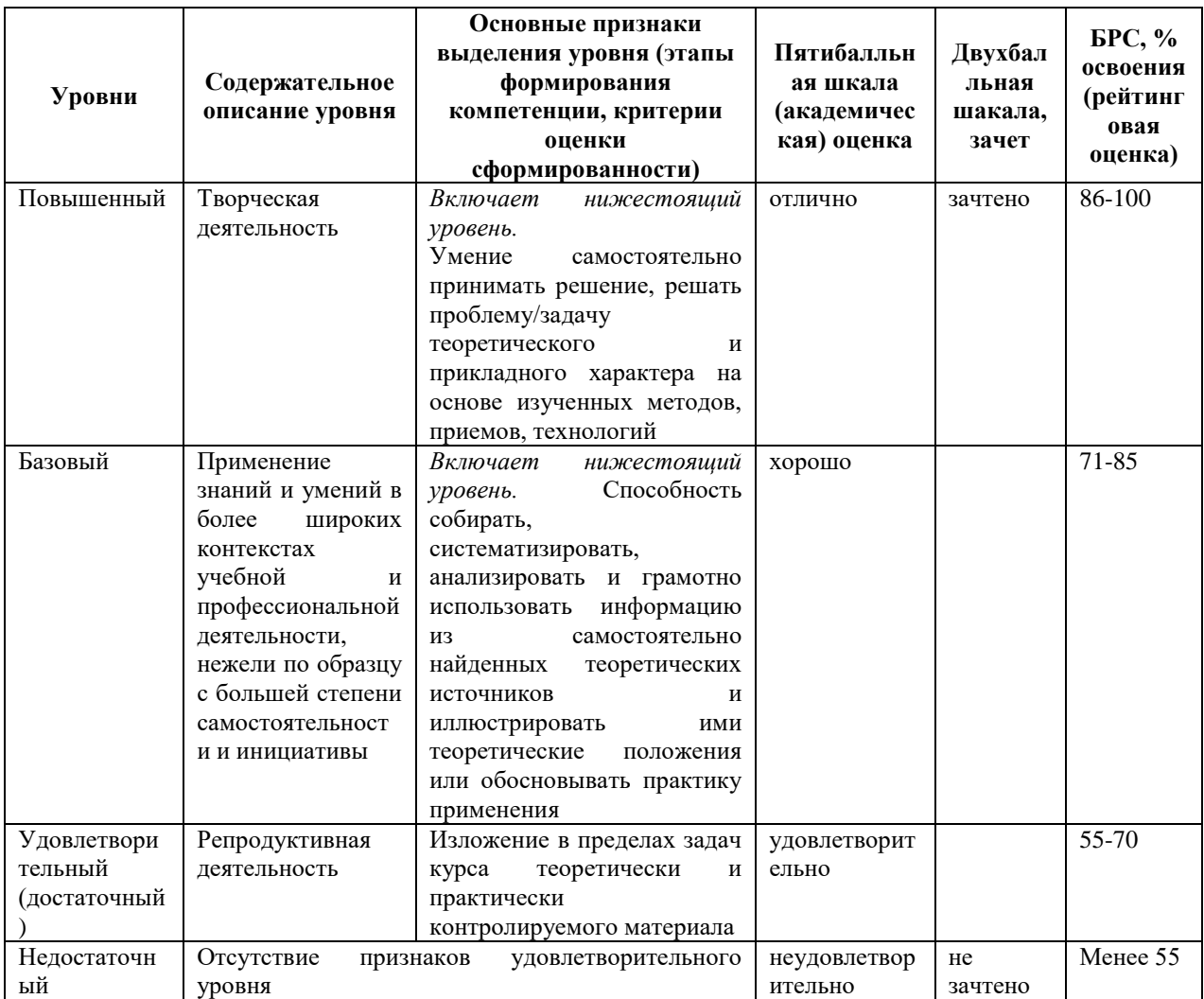

# **9. Перечень основной и дополнительной учебной литературы, необходимой для освоения дисциплины.**

### **Основная литература**

1. Экономика фирмы: учебное пособие / ред. А. Н. Ряховская. - Москва: ИНФРА-М: Магистр, 2020. - 1 on-line, 512 с. - (Бакалавриат). - URL: https://znanium.com/catalog/product/1072236 (дата обращения: 21.02.2022). - Режим доступа: по подписке. - ISBN 978-5-9776-0111-5

#### **Дополнительная литература**

- 1. Кузовкова Т. А. Экономика отрасли инфокоммуникаций: учеб. пособие для вузов / Т. А. Кузовкова, Е. Е. Володина, Е. Г. Кухаренко. - Москва: Горячая линия-Телеком, 2014. - 189 с. - (Учебное пособие для высших учебных заведений. Специальность). - Библиогр.: с. 184-187 (54 назв.). - ISBN 978-5-9912-0402-6
- 2. Экономика предприятия (фирмы): практикум / [Л. П. Афанасьева [и др.]; под ред.: В. Я. Позднякова, В. М. Прудникова; Рос. экон. акад. им. Г. В. Плеханова. - 2-е изд. - Москва: ИНФРА-М, 2008. - 1 on-line, 318 с. - (100 лет РЭА им. Г. В. Плеханова). - Бессрочная лицензия. - ISBN 978-5-16-003255-9
- 3. Шимко П. Д. Экономика: учеб. для бакалавров / П. Д. Шимко. 3-е изд., перераб. и доп. - Москва: Юрайт, 2013. - 1 on-line, 606 с. - (Бакалавр. Базовый курс). - URL: http://medialib.kantiana.ru/MediaPlayerTestPage.html?id=4ed698a0-2592-4b54-ae4ee80cd501e493. - лицензия до 31.12.2019 г. - Библиогр.: с. 605 (10 назв.). - ISBN 978- 5-9916-1971-4
- 4. Паламарчук А. С. Экономика предприятия: учеб. для вузов / А. С. Паламарчук. М.: Инфра-М, 2013. - 456, [1] с.: табл. - (Высшее образование). - Библиогр.: с. 452-453 (23 назв.). - ISBN 978-5-16-003883-4
- 5. Магомедов А. М. Экономика фирмы: учеб. для вузов / А. М. Магомедов, М. И. Маллаева. - 2-е изд., доп. - Москва: Вуз. учеб.: ИНФРА-М, 2013. - 431, [1] с.: ил., табл. - (Вузовский учебник). - Библимогр.: с. 429 (18 назв.). - ISBN 978-5-9558-0231- 2. - ISBN 978-5-16-005121-5

# **10. Перечень ресурсов информационно-телекоммуникационной сети «Интернет», необходимых для освоения дисциплины.**

- НЭБ Национальная электронная библиотека, диссертации и прочие издания
- eLIBRARY.RU Научная электронная библиотека, книги, статьи, тезисы докладов конференций
- Гребенников Электронная библиотека ИД журналы
- ЭБС Лань книги, журналы
- ЭБС Консультант студента
- ПРОСПЕКТ ЭБС
- ЭБС ZNANIUM.COM
- РГБ Информационное обслуживание по МБА
- БЕН РАН
- Электронно-библиотечная система (ЭБС) Кантитана ([https://elib.kantiana.ru/\)](https://elib.kantiana.ru/)

# **11. Перечень информационных технологий, используемых при осуществлении образовательного процесса по дисциплине.**

Программное обеспечение обучения включает в себя:

- система электронного образовательного контента БФУ им. И. Канта [www.lms-](http://www.lms-3.kantiana.ru/)[3.kantiana.ru](http://www.lms-3.kantiana.ru/), обеспечивающую разработку и комплексное использование электронных образовательных ресурсов;
- серверное программное обеспечение, необходимое для функционирования сервера и связи с системой электронного обучения через Интернет;
- корпоративная платформа Microsoft Teams;
- установленное на рабочих местах студентов ПО: Microsoft Windows 7, Microsoft Office Standart 2010, антивирусное программное обеспечение Kaspersky Endpoint Security.

# **12. Описание материально-технической базы, необходимой для осуществления образовательного процесса по дисциплине.**

Для проведения занятий лекционного типа, практических и семинарских занятий используются специальные помещения (учебные аудитории), оборудованные техническими средствами обучения – мультимедийной проекционной техникой. Для проведения занятий лекционного типа используются наборы демонстрационного оборудования.

Для проведения лабораторных работ, (практических занятий – при необходимости) используются специальные помещения (учебные аудитории), оснащенные специализированным лабораторным оборудованием: персональными компьютерами с возможностью выхода в интернет и с установленным программным обеспечением, заявленным в п.11.

Для проведения групповых и индивидуальных консультаций, текущего контроля и промежуточной аттестации используются специальные помещения (учебные аудитории), оборудованные специализированной мебелью (для обучающихся), меловой / маркерной доской.

Для организации самостоятельной работы обучающимся предоставляются помещения, оснащенные компьютерной техникой с возможностью подключения к сети «Интернет» и обеспечением доступа в электронную информационно-образовательную среду университета.

Для обучения инвалидов и лиц с ограниченными возможностями здоровья университетом могут быть представлены специализированные средства обучения, в том числе технические средства коллективного и индивидуального пользования.

# **МИНИСТЕРСТВО НАУКИ И ВЫСШЕГО ОБРАЗОВАНИЯ РОССИЙСКОЙ ФЕДЕРАЦИИ федеральное государственное автономное образовательное учреждение**

**высшего образования «Балтийский федеральный университет имени Иммануила Канта»**

**Институт физико-математических наук и информационных технологий**

# **РАБОЧАЯ ПРОГРАММА ДИСЦИПЛИНЫ**

**«Производственный менеджмент»**

## **Шифр: 11.03.02**

**Направление подготовки: «Инфокоммуникационные технологии и системы связи» Профиль: «Инфокоммуникационные интегрированные системы и технологии»**

**Квалификация (степень) выпускника: бакалавр**

Калининград 2022

### **Лист согласования**

**Составитель:** Карпинская Вера Васильевна, ассистент института физико-математических наук и информационных технологий.

Рабочая программа утверждена на заседании учебно-методического совета института физикоматематических наук и информационных технологий

Протокол № 01/22 от «01» февраля 2022 г.

Председатель учебно-методического совета института физико-математических наук и информационных технологий Первый заместитель директора ИФМНиИТ, к. ф.-м. н., доцент

Шпилевой А. А

Ведущий менеджер Бурмистров В. И.

## **Содержание**

1.Наименование дисциплины.

2.Перечень планируемых результатов обучения по дисциплине, соотнесенных с планируемыми результатами освоения образовательной программы.

3. Место дисциплины в структуре образовательной программы.

4. Виды учебной работы по дисциплине.

5. Содержание дисциплины, в том числе практической подготовки в рамках дисциплины, структурированное по темам.

6.Перечень учебно-методического обеспечения для самостоятельной работы обучающихся по дисциплине.

7. Методические рекомендации по видам занятий

8. Фонд оценочных средств

8.1. Перечень компетенций с указанием этапов их формирования в процессе освоения образовательной программы в рамках учебной дисциплины

8.2. Типовые контрольные задания или иные материалы, необходимые для оценки знаний, умений и навыков и (или) опыта деятельности процессе текущего контроля

8.3. Перечень вопросов и заданий для промежуточной аттестации по дисциплине

8.4. Планируемые уровни сформированности компетенций обучающихся и критерии оценивания

9.Перечень основной и дополнительной учебной литературы, необходимой для освоения дисциплины

11. Перечень информационных технологий, используемых при осуществлении образовательного процесса по дисциплине.

12.Описание материально-технической базы, необходимой для осуществления образовательного процесса по дисциплине

### **1. Наименование дисциплины:** «Производственный менеджмент».

**Цель** дисциплины **«**Производственный менеджмент**»** - получение студентами широкого круга сведений из различных областей современного технологического менеджмента, необходимых для обеспечения профессиональной деятельности по выполнению задач в сфере проектной и организаторской деятельности в части касающейся управления технологией производства и технологическим процессом на производстве в целом.

# **2. Перечень планируемых результатов обучения по дисциплине, соотнесенных с планируемыми результатами освоения образовательной программы**

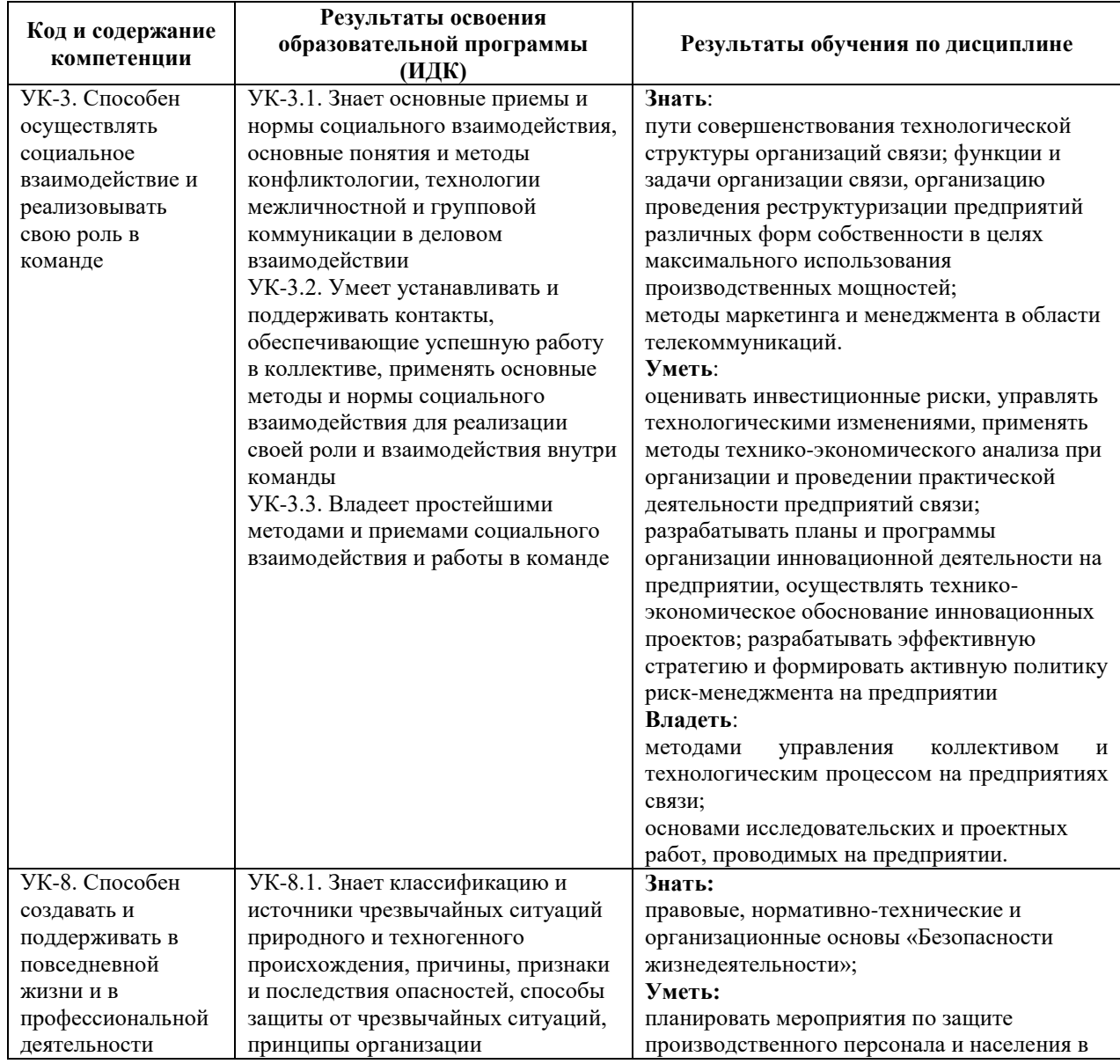

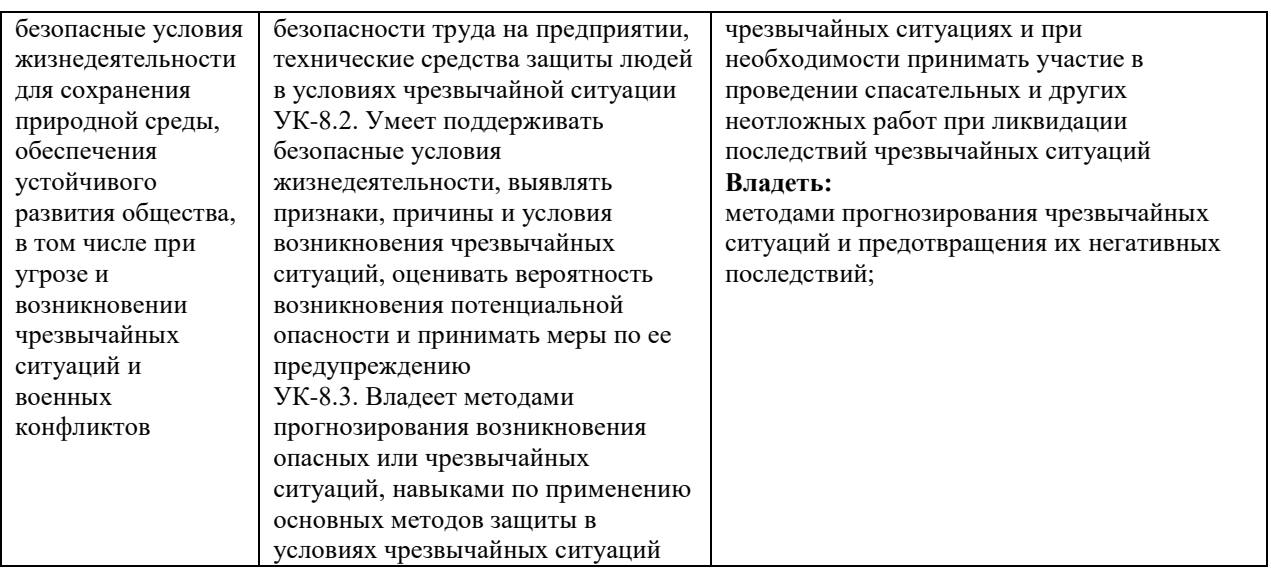

#### **3. Место дисциплины в структуре образовательной программы**

Дисциплина «Производственный менеджмент» представляет собой дисциплину части, формируемая участниками образовательных отношений подготовки студентов.

### **4. Виды учебной работы по дисциплине.**

Виды учебной работы по дисциплине зафиксированы учебным планом основной профессиональной образовательной программы по указанному направлению и профилю, выражаются в академических часах. Часы контактной работы и самостоятельной работы студента и часы, отводимые на процедуры контроля, могут различаться в учебных планах ОПОП по формам обучения. Объем контактной работы включает часы контактной аудиторной работы (лекции/практические занятия/ лабораторные работы), контактной внеаудиторной работы (контроль самостоятельной работы), часы контактной работы в период аттестации. Контактная работа, в том числе может проводиться посредством электронной информационно-образовательной среды университета с использованием ресурсов сети Интернет и дистанционных технологий

#### **5. Содержание дисциплины, структурированное по темам (разделам)**

Исходя из рамок, установленных учебным планом по трудоемкости и видам учебной работы по дисциплине, преподаватель самостоятельно выбирает тематику занятий по формам и количеству часов проведения контактной работы: лекции и иные учебные занятия, предусматривающие преимущественную передачу учебной информации преподавателем и (или) занятия семинарского типа (семинары, практические занятия, практикумы, лабораторные работы, коллоквиумы и иные аналогичные занятия), и (или) групповые консультации, и (или) индивидуальную работу обучающихся с преподавателем, в том числе индивидуальные консультации (по курсовым работам/проектам – при наличии курсовой работы/проекта по данной дисциплине в учебном плане). Рекомендуемая тематика занятий максимально полно реализуется в контактной работе со студентами очной формы обучения. В случае реализации образовательной программы в заочной / очнозаочной форме трудоемкость дисциплины сохраняется, однако объем учебного материала в значительной части осваивается студентами в форме самостоятельной работы. При этом требования к ожидаемым образовательным результатам студентов по данной дисциплине не зависят от формы реализации образовательной программы.

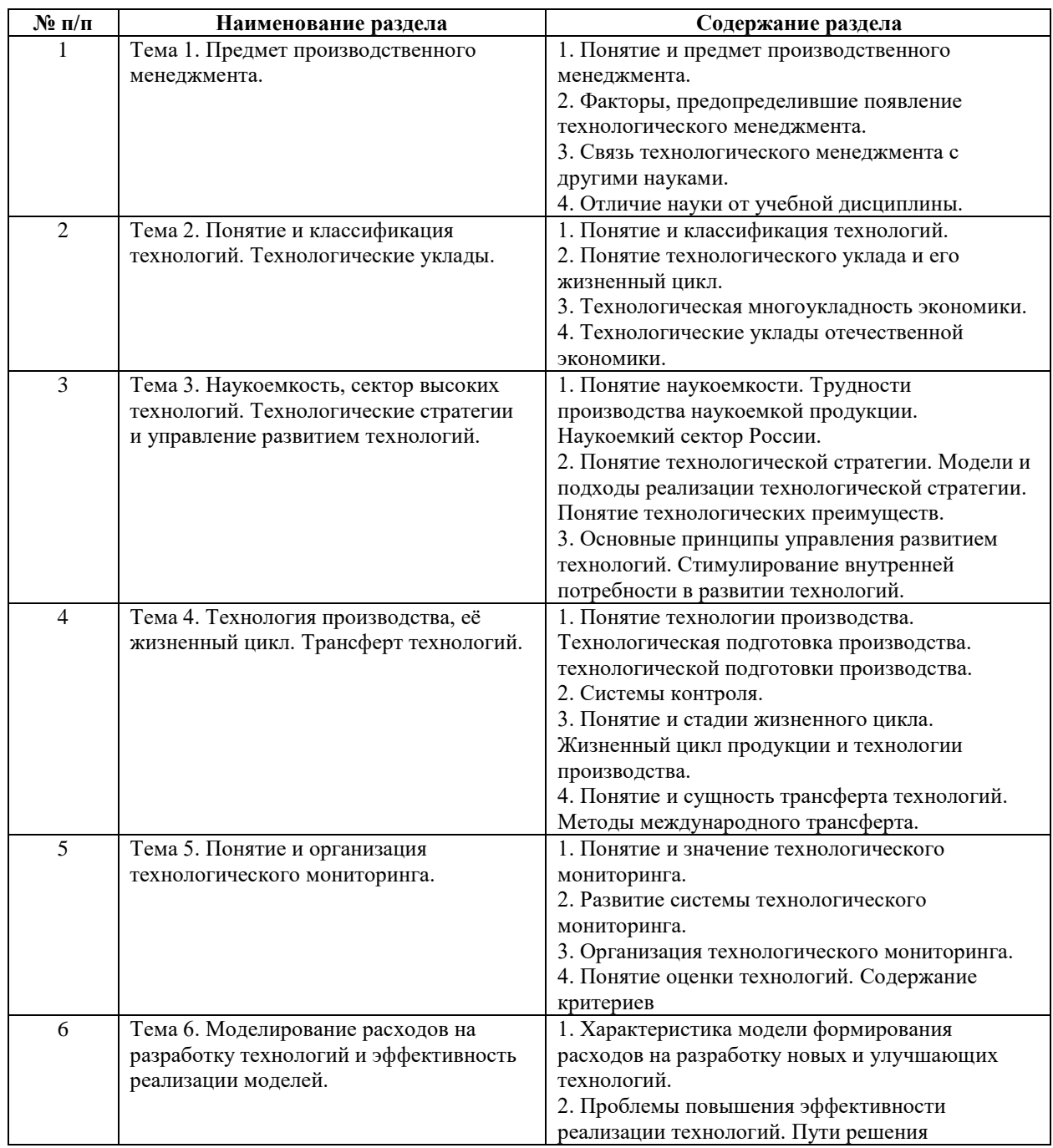

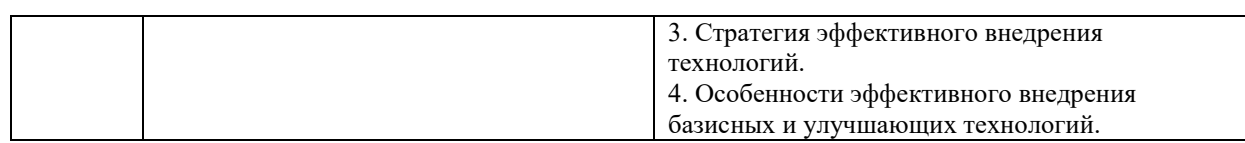

## **6 Рекомендуемая тематика занятий в форме контактной работы**

Рекомендуемая тематика учебных занятий в форме контактной работы:

Рекомендуемая тематика учебных занятий лекционного типа (предусматривающих преимущественную передачу учебной информации преподавателями):

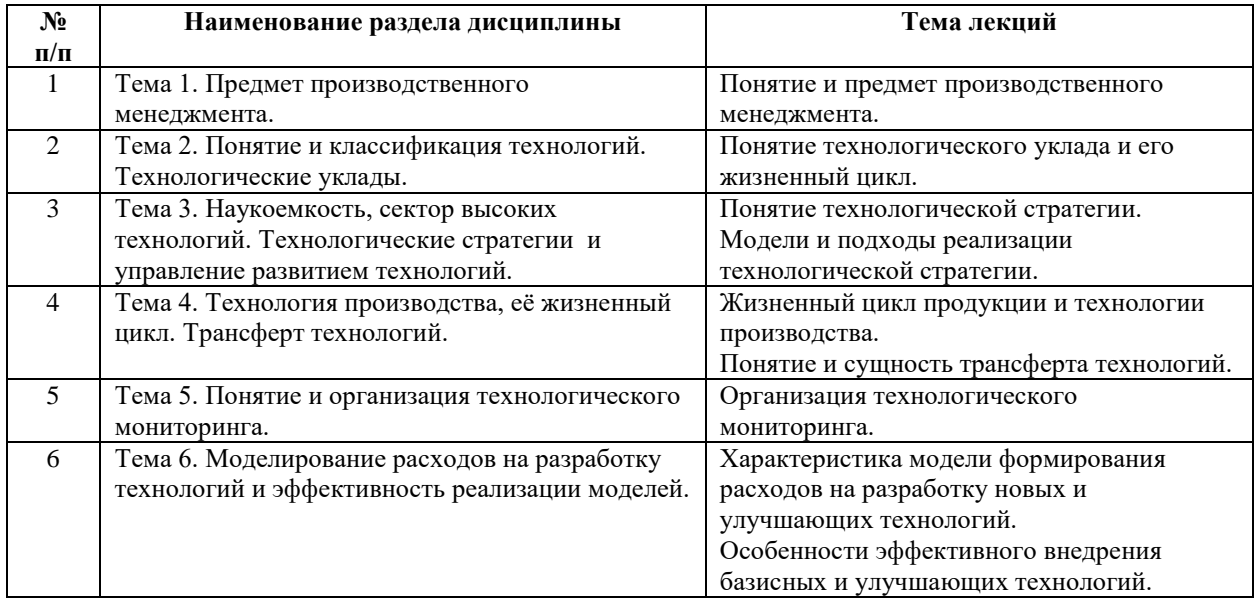

Рекомендуемая тематика практических занятий

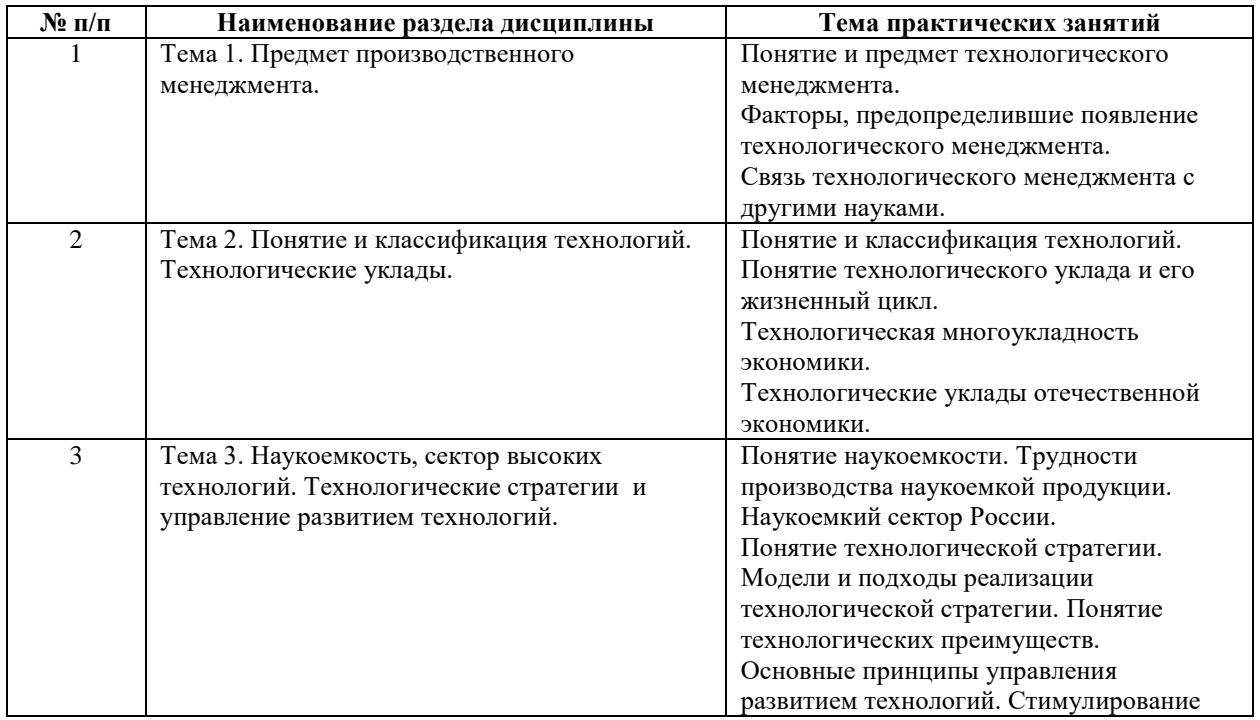

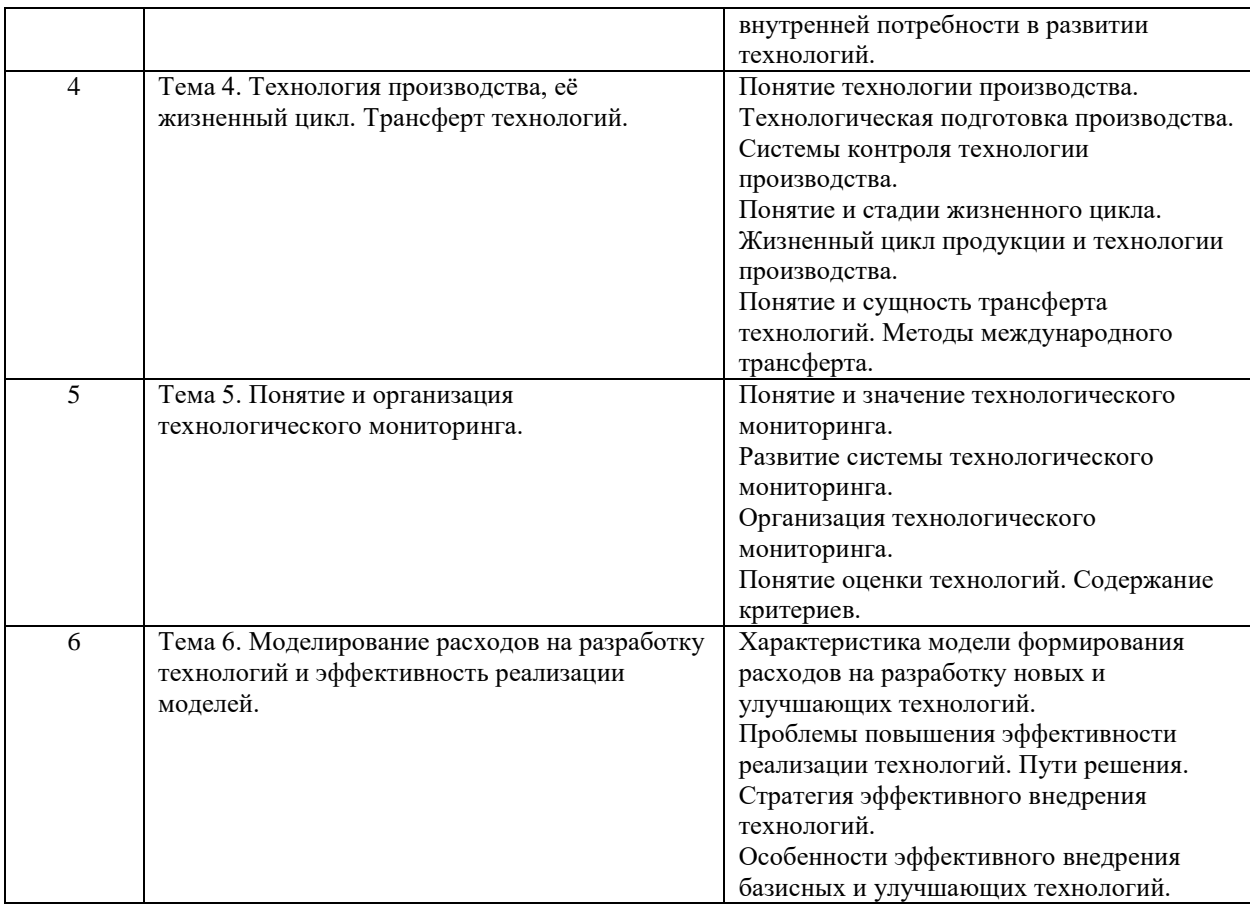

Руководствуясь положениями статьи 47 и статьи 48 Федерального закона от 29 декабря 2012 г. N 273-ФЗ «Об образовании в Российской Федерации» научнопедагогические работники и иные лица, привлекаемые университетом к реализации данной образовательной программы, пользуются предоставленными академическими правами и свободами в части свободы преподавания, свободы от вмешательства в профессиональную деятельность; свободы выбора и использования педагогически обоснованных форм, средств, методов обучения и воспитания; права на творческую инициативу, разработку и применение авторских программ и методов обучения и воспитания в пределах реализуемой образовательной программы и отдельной дисциплины.

Исходя из рамок, установленных учебным планом по трудоемкости и видам учебной работы по дисциплине, преподаватель самостоятельно выбирает тематику занятий по формам и количеству часов проведения контактной работы: лекции и иные учебные занятия, предусматривающие преимущественную передачу учебной информации преподавателем и (или) занятия семинарского типа (семинары, практические занятия, практикумы, лабораторные работы, коллоквиумы и иные аналогичные занятия), и (или) групповые консультации, и (или) индивидуальную работу обучающихся с преподавателем, в том числе индивидуальные консультации (по курсовым работам/проектам – при наличии курсовой работы/проекта по данной дисциплине в учебном плане).

Рекомендуемая тематика занятий максимально полно реализуется в контактной работе со студентами очной формы обучения. В случае реализации образовательной программы в заочной / очно-заочной форме трудоемкость дисциплины сохраняется, однако объем учебного материала в значительной части осваивается студентами в форме самостоятельной работы. При этом требования к ожидаемым образовательным результатам студентов по данной дисциплине не зависят от формы реализации образовательной программы.

#### **7. Методические рекомендации по видам занятий**

Лекционные занятия.

В ходе лекционных занятий обучающимся рекомендуется выполнять следующие действия. Вести конспектирование учебного материала. Обращать внимание на категории, формулировки, раскрывающие содержание тех или иных явлений и процессов, научные выводы и практические рекомендации по их применению. Задавать преподавателю уточняющие вопросы с целью уяснения теоретических положений, разрешения спорных ситуаций.

Желательно оставить в рабочих конспектах поля, на которых во внеаудиторное время можно сделать пометки из рекомендованной литературы, дополняющие материал прослушанной лекции, а также подчеркивающие особую важность тех или иных теоретических положений.

Практические и семинарские занятия.

На практических и семинарских занятиях в зависимости от темы занятия выполняется поиск информации по решению проблем, практические упражнения, контрольные работы, выработка индивидуальных или групповых решений, итоговое обсуждение с обменом знаниями, участие в круглых столах, разбор конкретных ситуаций, командная работа, представление портфолио и т.п.

Самостоятельная работа.

Самостоятельная работа осуществляется в виде изучения литературы, эмпирических данных по публикациям и конкретных ситуаций из практики, подготовке индивидуальных работ, работа с лекционным материалом, самостоятельное изучение отдельных тем дисциплины; поиск и обзор литературы и электронных источников; чтение и изучение учебника и учебных пособий.

8

#### **8. Фонд оценочных средств**

# **8.1. Перечень компетенций с указанием этапов их формирования в процессе освоения образовательной программы в рамках учебной дисциплины**

Основными этапами формирования указанных компетенций при изучении обучающимися дисциплины являются последовательное изучение содержательно связанных между собой тем учебных занятий. Изучение каждой темы предполагает овладение обучающимися необходимыми компетенциями. Результат аттестации обучающихся на различных этапах формирования компетенций показывает уровень освоения компетенций.

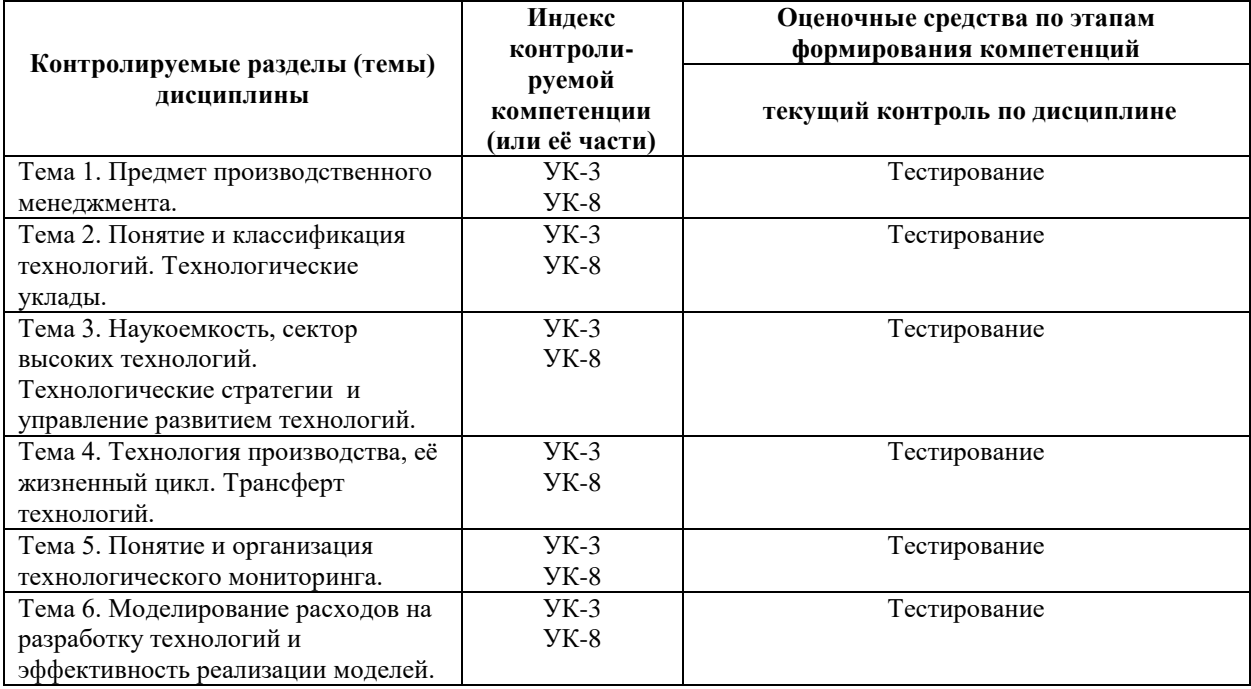

**8.2. Типовые контрольные задания или иные материалы, необходимые для оценки знаний, умений и навыков и (или) опыта деятельности в процессе текущего контроля**

\_\_\_\_\_\_\_\_\_\_\_\_\_\_\_\_\_\_\_\_\_\_\_\_\_\_\_\_\_\_\_\_\_\_\_\_\_\_\_\_\_\_\_\_\_\_\_\_\_\_\_\_\_\_\_\_\_\_\_\_\_\_\_\_\_\_\_\_\_\_\_\_\_\_\_\_

\_\_\_\_\_\_\_\_\_\_\_\_\_\_\_\_\_\_\_\_\_\_\_\_\_\_\_\_\_\_\_\_\_\_\_\_\_\_\_\_\_\_\_\_\_\_\_\_\_\_\_\_\_\_\_\_\_\_\_\_\_\_\_\_\_\_\_\_\_\_\_\_\_\_\_\_

\_\_\_\_\_\_\_\_\_\_\_\_\_\_\_\_\_\_\_\_\_\_\_\_\_\_\_\_\_\_\_\_\_\_\_\_\_\_\_\_\_\_\_\_\_\_\_\_\_\_\_\_\_\_\_\_\_\_\_\_\_\_\_\_\_\_\_\_\_\_\_\_\_\_\_\_

\_\_\_\_\_\_\_\_\_\_\_\_\_\_\_\_\_\_\_\_\_\_\_\_\_\_\_\_\_\_\_\_\_\_\_\_\_\_\_\_\_\_\_\_\_\_\_\_\_\_\_\_\_\_\_\_\_\_\_\_\_\_\_\_\_\_\_\_\_\_\_\_\_\_\_\_

*Типовые тестовые задания:*

**1.Менеджмент** – это

**2.Технологический менеджмент** – это \_\_\_\_\_\_\_\_\_\_\_\_\_\_\_\_\_\_\_\_\_\_\_\_\_\_\_\_\_\_\_\_\_\_\_\_\_\_\_\_\_\_

- **3. Наукоемкость**  это …
- a) степень теоретической актуальности продукции
- b) степень практической актуальности продукции
- c) объем вложенных научных знаний и средств для достижения должного качества продукции, уровня производства, технологии
- d) критерий оценки новизны продукции

### **4. Что не относится к трудностям производства наукоемкой продукции?**

- a) поиск источников финансирования инновационных процессов
- b) подготовка высококвалифицированных специалистов
- c) создание конкурентоспособной продукции и определение протяженности стадий ее жизненного цикла
- d) недостаток низкоквалифицированных дешевых трудовых ресурсов
- e) обновление продукции и организационное сопровождение программы обновления
- f) маркетинг продукции

### **5. Что является основой наукоемкого сектора российской промышленности?**

- a) топливно-энергетический комплекс
- b) оборонно-промышленный комплекс
- c) черная металлургия
- d) деревообрабатывающая промышленность

# **6. К наукоемким отраслям промышленности РФ относятся** (выбрать несколько

вариантов)**:**

- a) горнодобывающие отрасли топливно-энергетического комплекса
- b) авиастроение
- c) ракетно-космическую промышленность
- d) черная и цветная металлургия
- e) промышленности вооружения, боеприпасов и спецхимии
- f) пищевая промышленность
- g) атомное судостроение и атомный комплекс в целом
- h) лесная промышленность
- i) производство химических волокон

### **7. Технологическая стратегия – это ...**

- a) поиск новых бизнес-партнеров
- b) план объемов производства
- c) поиск новых рынков сбыта
- d) совокупность принципов и организационных решений, которая позволяет разрабатывать и внедрять новые процессы

# **8. Модель реализации технологической стратегии Пирсона, Брокхофа, Бемера предусматривает:**

- a) поиск набора новых технологий в стране базирования посредством централизованных ресурсов материнской фирмы и дальнейшее распространение инноваций на мировом рынке
- b) определение главных направлений достижения конкурентных преимуществ в технологической сфере и оценку необходимости в конкретном виде инноваций
- c) самостоятельность дочерних фирм на основе собственных возможностей и ресурсов для разработки новых технологий в обеспечении уникальных потребностей стран базирования
- d) оценка привлекательности технологий и относительной технологической позиции предприятия

### **9. Модель реализации технологической стратегии Герпотта основана на:**

- a) поиск набора новых технологий в стране базирования посредством централизованных ресурсов материнской фирмы и дальнейшее распространение инноваций на мировом рынке
- b) определение главных направлений достижения конкурентных преимуществ в технологической сфере и оценку необходимости в конкретном виде инноваций
- c) самостоятельность дочерних фирм на основе собственных возможностей и ресурсов для разработки новых технологий в обеспечении уникальных потребностей стран базирования
- d) оценка привлекательности технологий и относительной технологической позиции предприятия

### **10. Технологическая стратегия глобального центра предусматривает:**

- a) поиск набора новых технологий в стране базирования посредством централизованных ресурсов материнской фирмы и дальнейшее распространение инноваций на мировом рынке
- b) определение главных направлений достижения конкурентных преимуществ в технологической сфере и оценку необходимости в конкретном виде инноваций
- c) самостоятельность дочерних фирм на основе собственных возможностей и ресурсов для разработки новых технологий в обеспечении уникальных потребностей стран базирования
- d) оценка привлекательности технологий и относительной технологической позиции предприятия

### **11. Технологическая стратегия полицентризма предполагает:**

- a) поиск набора новых технологий в стране базирования посредством централизованных ресурсов материнской фирмы и дальнейшее распространение инноваций на мировом рынке
- b) определение главных направлений достижения конкурентных преимуществ в технологической сфере и оценку необходимости в конкретном виде инноваций
- c) самостоятельность дочерних фирм на основе собственных возможностей и ресурсов для разработки новых технологий в обеспечении уникальных потребностей стран базирования
- d) оценка привлекательности технологий и относительной технологической позиции предприятия

### **12. Технологические преимущества** – это …

- a) наличие технологий, позволяющих побеждать в конкурентной борьбе
- b) наличие достаточного рынка сбыта
- c) сезонные увеличение спроса продукции
- d) наличие дешевой рабочей силы

# **13. К методам стимулирования внутренней потребности в развитии технологий не относятся:**

- a) установка более высоких внутренних стандартов, чем внешние
- b) заключение с собственным персоналом долгосрочных трудовых контрактов
- c) использования опыта преуспевающих конкурентов
- d) расширение ассортимента продукции
### 14. Технология производства - это ...

- а) особенности работы новых средств производства
- b) внедрение улучшающих технологий
- с) взаимосвязанные стадии и особенности процесса производства
- d) процесс выявления перспективных направлений развития

### 15. Типы системы контроля в зависимости от элементов подсистемы:

- а) муниципальная и федеральная
- b) единая интегрированная и многоэлементная
- с) федеральная и международная
- d) единая федеральная

### 16. Жизненный цикл - это проставление при полняти по против по при полняти по по-

### 17. Стадии жизненного цикла продукции (расположить по хронологическому порядку):

- а) разработка продукта;
- b) освоение производства продукта;
- с) стабилизация объемов производства;
- d) снижение объемов производства.

### 18. Трансферт технологий - это ...

- а) разработка новых технологий
- b) внедрение улучшающих технологий
- с) движение технологии от одного ее носителя к другому
- d) выявление перспективных направлений развития

### 

- 20. Значение технологического мониторинга заключается в том, что он позволяет:
- а) сделать анализ существующей ситуации на рынке
- b) спрогнозировать тенденции в развитии технологий и производства
- с) увеличить объем производства
- d) снизить издержки производства

### 21. В группу по разработке и реализации технологии обязательно входят следующие

специалисты (выбрать несколько вариантов):

- а) инженер-исследователь
- **b**) инженер-конструктор
- с) технолог
- d) специалист по стратегическому развитию
- е) экономист-аналитик
- f) эколог
- g) специалист по развитию новой продукции
- h) специалист по сбыту

#### 22. Оценка технологии – это

23. К критериям оценки технологий относятся (выбрать несколько вариантов):

- а) новизна технологии (срок появления аналога технологии)
- **b**) наукоемкость
- с) технический уровень и преимущества технологии по сравнению с аналогами
- d) экологичность

### 24. Модель формирования расходов на разработку технологий – это

### 25. Проблемы повышения эффективности реализации технологий - это трудности,

связанные с ...

- а) реализацией готовой продукции
- b) увеличение КПД производства
- с) разработкой и внедрением технологий
- d) поиском новых рынков сбыта продукции

# **26. К наиболее распространенным проблемам повышения эффективности**

**реализации технологий относятся** (выбрать несколько вариантов)**:**

- a) невостребованность технологий
- b) запаздывание технологии
- c) невыгодное экономико-географическое положение предприятия
- d) низкий ресурсный потенциал технологии

### **27. Основными методами повышения эффективности реализации технологий**

**является** (выбрать несколько вариантов):

- a) максимизации инновационных проектов (МИП-анализ)
- b) минимаксный принцип
- c) перспективности инновационных проектов (ПИП-анализ)
- d) индуктивный метод
- e) реализации инновационных проектов (РИП-анализ)

## **28. Этапы эффективного внедрения технологий** (расположить по хронологическому

порядку):

- a) планирование стратегии
- b) разработка планов стратегических бизнес-единиц
- c) формирование бюджетов
- d) анализ внутренней среды

### **29. К особенностям эффективного внедрения базисных технологий относятся**

(выбрать несколько вариантов):

- a) опережающая наукоемкость
- b) проведение научно-исследовательских работ
- c) исследование новых рынков и выявление скрытых потребностей
- d) технологический трансферт
- e) следования за рынком
- f) инновационный менеджмент
- g) проведением опытно-конструкторских работ
- h) количественные методы оценки конкурентоспособности на основе прибыли
- i) качественные методы оценки конкурентоспособности на основе рентабельности продаж

### **30. К особенностям эффективного внедрения улучшающих технологий относятся**

(выбрать несколько вариантов):

- a) опережающая наукоемкость
- b) проведение научно-исследовательских работ
- c) исследование новых рынков и выявление скрытых потребностей
- d) технологический трансферт
- e) следования за рынком
- f) инновационный менеджмент
- g) проведением опытно-конструкторских работ
- h) количественные методы оценки конкурентоспособности на основе прибыли
- i) качественные методы оценки конкурентоспособности на основе рентабельности продаж

### *Типовые задания практических, контрольных работ и проектов:*

- 1. Технопарки и технополисы.
- 2. Последние разработки в области телекоммуникации.
- 3. Диффузия технологий.
- 4. Технологический аудит.
- 5. Бенчмаркин.
- 6. Инновации. Инновационный потенциал предприятия.

### **8.3. Перечень вопросов и заданий для промежуточной аттестации по дисциплине**

#### *Примерный перечень вопросов к зачету:*

- 1. Приведите понятие технологического менеджмента и факторы, предопределившие его появление.
- 2. Связь технологического менеджмента с другими науками.
- 3. Понятие технологии.
- 4. Классификация технологий.
- 5. Понятие технологического уклада.
- 6. Жизненный цикл технологического уклада.
- 7. Технологическая многоукладность экономики.
- 8. Технологические уклады отечественной экономики.
- 9. Понятие наукоемкости.
- 10. Трудности производства наукоемкой продукции.
- 11. Наукоемкий сектор России.
- 12. Понятие технологической стратегии.
- 13. Модели реализации технологической стратегии.
- 14. Подходы к реализации технологической стратегии.
- 15. Понятие технологических преимуществ.
- 16. Основные принципы управления развитием технологий.
- 17. Стимулирование внутренней потребности в развитии технологий.
- 18. Понятие технологии производства.
- 19. Технологическая подготовка производства.
- 20. Системы контроля технологии производства.
- 21. Понятие и стадии жизненного цикла.
- 22. Жизненный цикл продукции.
- 23. Жизненный цикл технологии производства.
- 24. Понятие трансферта технологий.
- 25. Сущность трансферта технологий.
- 26. Методы международного трансферта.
- 27. Понятие технологический мониторинг.
- 28. Значение методов технологического мониторинга.
- 29. Развитие системы технологического мониторинга.
- 30. Организация технологического мониторинга.
- 31. Организационный состав участников.
- 32. Организационно-экономический механизм.
- 33. Понятие оценки технологий.
- 34. Содержание критериев оценки технологий.
- 35. Характеристика модели формирования расходов на разработку технологий.
- 36. Модель формирования расходов на разработку новых технологий.
- 37. Модель формирования расходов на разработку улучшающих технологий.
- 38. Проблемы повышения эффективности реализации технологий.
- 39. Метолы повышения эффективности реализации технологий.
- 40. Стратегия эффективного внедрения технологий.
- 41. Особенности эффективного внедрения базисных технологий.
- 42. Особенности эффективного внедрения улучшающих технологий.

# 8.4. Планируемые уровни сформированности компетенций обучающихся и критерии опенивания

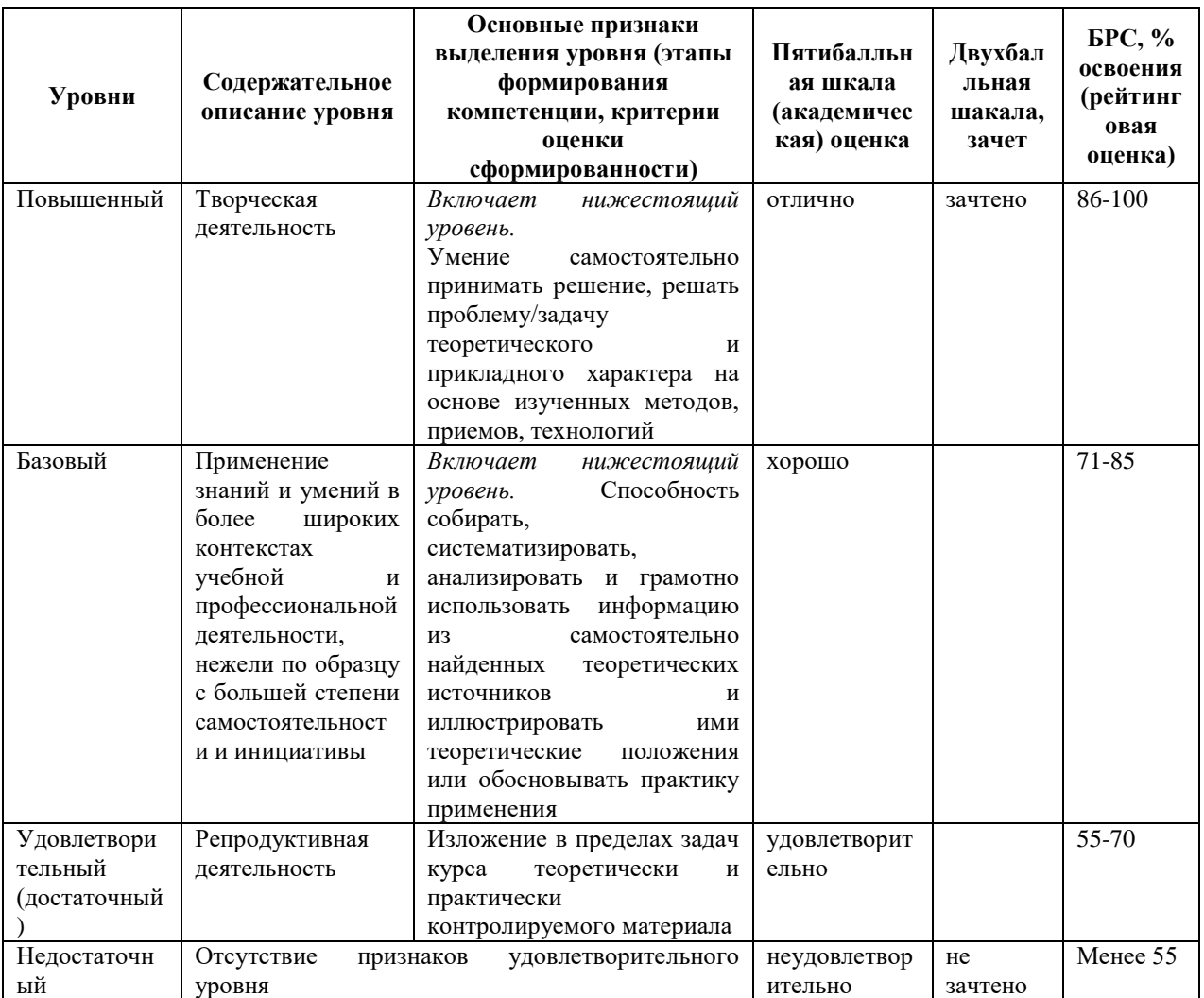

# 9. Перечень основной и дополнительной учебной литературы, необходимой для освоения дисциплины.

### Основная литература

- 1. Герасимов Б. Н. Производственный менеджмент: Учебное пособие / Б.Н. Герасимов, К.Б. Герасимов - Москва: Вузовский учебник, НИЦ ИНФРА-М, 2015. - 312 с. ISBN 978-5-9558-0435-4. Текст: электронный. URL: https://znanium.com/catalog/product/505711 (дата обращения: 28.04.2022). - Режим доступа: по подписке.
- 2. Бухалков М. И. Производственный менеджмент: организация производства: учебник / М. И. Бухалков. - 2-е изд. - Москва: ИНФРА-М, 2020. - 395 с. -(Высшее образование: Бакалавриат). - ISBN 978-5-16-009610-0. - Текст:

электронный. - URL: https://znanium.com/catalog/product/1072248 (дата обращения: 28.04.2022). – Режим доступа: по подписке.

### **Дополнительная литература**

- 1. Поздняков В. Я. Производственный менеджмент: учебник / под ред. В. Я. Позднякова, В. М. Прудникова. — 2-е изд., перераб. и доп. — Москва: ИНФРА-М, 2019. — 412 с. — (Высшее образование: Бакалавриат). - ISBN 978-5-16-006203-7. - Текст: электронный. - URL: https://znanium.com/catalog/product/1010108 (дата обращения: 28.04.2022). – Режим доступа: по подписке.
- 2. Глухов В. В. Экономика и менеджмент в инфокоммуникациях: учеб. пособие для вузов / В. В. Глухов, Е. С. Балашова. - М. [и др.]: Питер, 2012. - 267 с.: ил. - (Учебное пособие) (Стандарт третьего поколения). - Библиогр. в конце гл. - ISBN 978-5-459- 00967-5
- 3. Актуальные вопросы теории, методологии и практики современного менеджмента: [коллективная моногр.] / [И. Н. Ткаченко [и др.]; под науч. ред. И. Н. Ткаченко; Мво образования и науки РФ, Вольное экон. о-во России, Урал. отд-ние, Урал. гос. экон. ун-т. - Екатеринбург: Изд-во УрГЭУ, 2017. - 189, [1] с.: табл. - Библиогр.: с. 169-182 (173 назв.). - ISBN 978-5-9656-0268-1
- 4. Рыжко А. Л. Информационные системы управления производственной компанией: учеб. для акад. бакалавриата / А. Л. Рыжко, А. И. Рыбников, Н. А. Рыжко ; Нац. исслед. технол. ун-т "МИСиС". - Москва: Юрайт, 2016. - 354, [1] с.: табл. - (Бакалавр. Академический курс). - Библиогр.: с. 286-287 (31 назв.). - ISBN 978-5-9916-6158-4
- 5. Производственный менеджмент: учебник / А. О. Блинов, Л. А. Вдовенко, В. Я. Горфинкель [и др.]; под ред. А. Н. Романова, В. Я. Горфинкеля, М. М. Максимцова. - Москва: Проспект, 2015. - 395 с.: ил, табл. - Библиография: с. 391-392 (35 названий) и в подстроч. примеч. - ISBN 978-5-392-18160-5
- 6. Производственный менеджмент: учеб. для вузов / [В. Я. Поздняков [и др.]; под ред.: В. Я. Позднякова, В. М. Прудникова. - 2-е изд., перераб. и доп. - Москва: ИНФРА-М, 2014. - 410, [1] с.: ил., табл. - (Высшее образование - бакалавриат). - Библиогр.: с. 402 (19 назв.). - ISBN 978-5-16-006203-7

# **10. Перечень ресурсов информационно-телекоммуникационной сети «Интернет», необходимых для освоения дисциплины.**

НЭБ Национальная электронная библиотека, диссертации и прочие издания

- eLIBRARY.RU Научная электронная библиотека, книги, статьи, тезисы докладов конференций
- Гребенников Электронная библиотека ИД журналы
- ЭБС Лань книги, журналы
- ЭБС Консультант студента
- ПРОСПЕКТ ЭБС
- ЭБС ZNANIUM.COM
- РГБ Информационное обслуживание по МБА
- БЕН РАН
- Электронно-библиотечная система (ЭБС) Кантитана ([https://elib.kantiana.ru/\)](https://elib.kantiana.ru/)

# **11. Перечень информационных технологий, используемых при осуществлении образовательного процесса по дисциплине.**

Программное обеспечение обучения включает в себя:

- система электронного образовательного контента БФУ им. И. Канта [www.lms-](http://www.lms-3.kantiana.ru/)[3.kantiana.ru](http://www.lms-3.kantiana.ru/), обеспечивающую разработку и комплексное использование электронных образовательных ресурсов;
- серверное программное обеспечение, необходимое для функционирования сервера и связи с системой электронного обучения через Интернет;
- корпоративная платформа Microsoft Teams;
- $-$  установленное на рабочих местах студентов  $\Pi$ O: Microsoft Windows 7, Microsoft Office Standart 2010, антивирусное программное обеспечение Kaspersky Endpoint Security.

# **12. Описание материально-технической базы, необходимой для осуществления образовательного процесса по дисциплине.**

Для проведения занятий лекционного типа, практических и семинарских занятий используются специальные помещения (учебные аудитории), оборудованные техническими средствами обучения – мультимедийной проекционной техникой. Для проведения занятий лекционного типа используются наборы демонстрационного оборудования.

Для проведения лабораторных работ, (практических занятий – при необходимости) используются специальные помещения (учебные аудитории), оснащенные специализированным лабораторным оборудованием: персональными компьютерами с возможностью выхода в интернет и с установленным программным обеспечением, заявленным в п.11.

Для проведения групповых и индивидуальных консультаций, текущего контроля и промежуточной аттестации используются специальные помещения (учебные аудитории), оборудованные специализированной мебелью (для обучающихся), меловой / маркерной доской.

Для организации самостоятельной работы обучающимся предоставляются помещения, оснащенные компьютерной техникой с возможностью подключения к сети «Интернет» и обеспечением доступа в электронную информационно-образовательную среду университета.

Для обучения инвалидов и лиц с ограниченными возможностями здоровья университетом могут быть представлены специализированные средства обучения, в том числе технические средства коллективного и индивидуального пользования.

### **МИНИСТЕРСТВО НАУКИ И ВЫСШЕГО ОБРАЗОВАНИЯ РОССИЙСКОЙ ФЕДЕРАЦИИ федеральное государственное автономное образовательное учреждение**

**высшего образования «Балтийский федеральный университет имени Иммануила Канта»**

**Институт физико-математических наук и информационных технологий**

## **РАБОЧАЯ ПРОГРАММА ДИСЦИПЛИНЫ**

**«Интегрированные инфокоммуникационные системы»**

### **Шифр: 11.03.02**

**Направление подготовки: «Инфокоммуникационные технологии и системы связи» Профиль: «Инфокоммуникационные интегрированные системы и технологии»**

**Квалификация (степень) выпускника: бакалавр**

Калининград 2022

### **Лист согласования**

**Составитель:** Молчанов Сергей Васильевич, доцент института физико-математических наук и информационных технологий.

Рабочая программа утверждена на заседании учебно-методического совета института физикоматематических наук и информационных технологий

Протокол № 01/22 от «01» февраля 2022 г.

Председатель учебно-методического совета института физико-математических наук и информационных технологий Первый заместитель директора ИФМНиИТ, к. ф.-м. н., доцент

Шпилевой А. А

Ведущий менеджер Бурмистров В. И.

### **Содержание**

1.Наименование дисциплины.

2.Перечень планируемых результатов обучения по дисциплине, соотнесенных с планируемыми результатами освоения образовательной программы.

3. Место дисциплины в структуре образовательной программы.

4. Виды учебной работы по дисциплине.

5. Содержание дисциплины, в том числе практической подготовки в рамках дисциплины, структурированное по темам.

6.Перечень учебно-методического обеспечения для самостоятельной работы обучающихся по дисциплине.

7. Методические рекомендации по видам занятий

8. Фонд оценочных средств

8.1. Перечень компетенций с указанием этапов их формирования в процессе освоения образовательной программы в рамках учебной дисциплины

8.2. Типовые контрольные задания или иные материалы, необходимые для оценки знаний, умений и навыков и (или) опыта деятельности процессе текущего контроля

8.3. Перечень вопросов и заданий для промежуточной аттестации по дисциплине

8.4. Планируемые уровни сформированности компетенций обучающихся и критерии оценивания

9.Перечень основной и дополнительной учебной литературы, необходимой для освоения дисциплины

11. Перечень информационных технологий, используемых при осуществлении образовательного процесса по дисциплине.

12.Описание материально-технической базы, необходимой для осуществления образовательного процесса по дисциплине

1. Наименование дисциплины: «Интегрированные инфокоммуникационные системы».

**Цель** дисциплины «Интегрированные инфокоммуникационные системы» - изучение общих принципов интеграции систем связи и передачи данных.

Задачами дисциплины являются изучение методов:

- интеграции магистральных информационных сетей с сетями доступа,  $\bullet$
- интеграция систем связи на физическом и канальном уровне,
- оптимизации существующих сетей SDH для передачи пакетного трафика,
- адаптации асинхронного трафика к синхронному характеру передачи в сетях SDH.

#### 2. Перечень планируемых результатов обучения по дисциплине, соотнесенных

#### с планируемыми результатами освоения образовательной программы

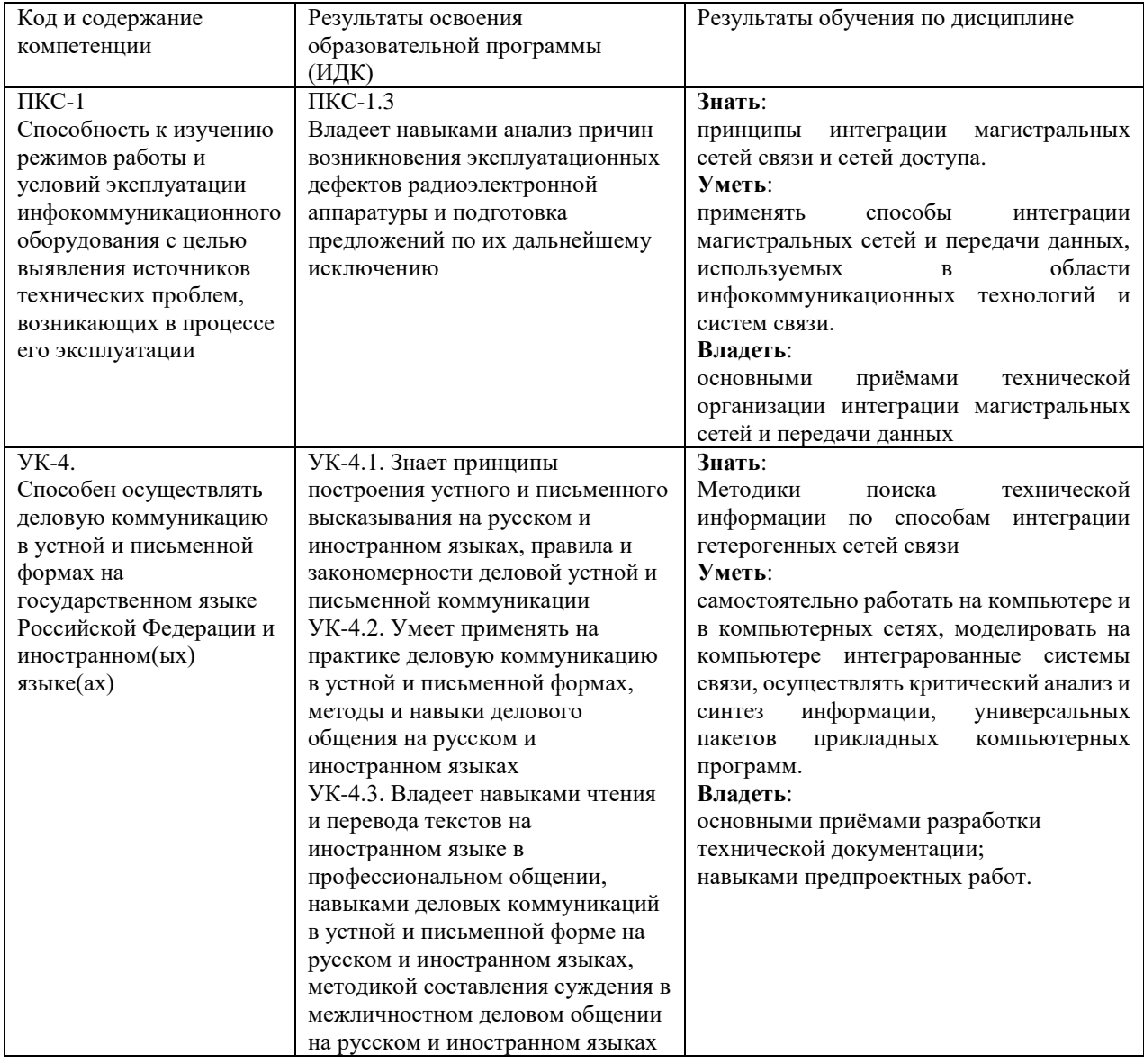

#### **3. Место дисциплины в структуре образовательной программы**

Дисциплина «*Интегрированные инфокоммуникационные системы*» представляет собой дисциплину *обязательной* части блока дисциплин (модулей) подготовки студентов.

#### **4. Виды учебной работы по дисциплине.**

Виды учебной работы по дисциплине зафиксированы учебным планом основной профессиональной образовательной программы по указанному направлению и профилю, выражаются в академических часах. Часы контактной работы и самостоятельной работы студента и часы, отводимые на процедуры контроля, могут различаться в учебных планах ОПОП по формам обучения. Объем контактной работы включает часы контактной аудиторной работы (лекции/практические занятия/ лабораторные работы), контактной внеаудиторной работы (контроль самостоятельной работы), часы контактной работы в период аттестации. Контактная работа, в том числе может проводиться посредством электронной информационно-образовательной среды университета с использованием ресурсов сети Интернет и дистанционных технологий

#### **5. Содержание дисциплины, структурированное по темам (разделам)**

Исходя из рамок, установленных учебным планом по трудоемкости и видам учебной работы по дисциплине, преподаватель самостоятельно выбирает тематику занятий по формам и количеству часов проведения контактной работы: лекции и иные учебные занятия, предусматривающие преимущественную передачу учебной информации преподавателем и (или) занятия семинарского типа (семинары, практические занятия, практикумы, лабораторные работы, коллоквиумы и иные аналогичные занятия), и (или) групповые консультации, и (или) индивидуальную работу обучающихся с преподавателем, в том числе индивидуальные консультации (по курсовым работам/проектам – при наличии курсовой работы/проекта по данной дисциплине в учебном плане). Рекомендуемая тематика занятий максимально полно реализуется в контактной работе со студентами очной формы обучения. В случае реализации образовательной программы в заочной / очнозаочной форме трудоемкость дисциплины сохраняется, однако объем учебного материала в значительной части осваивается студентами в форме самостоятельной работы. При этом требования к ожидаемым образовательным результатам студентов по данной дисциплине не зависят от формы реализации образовательной программы.

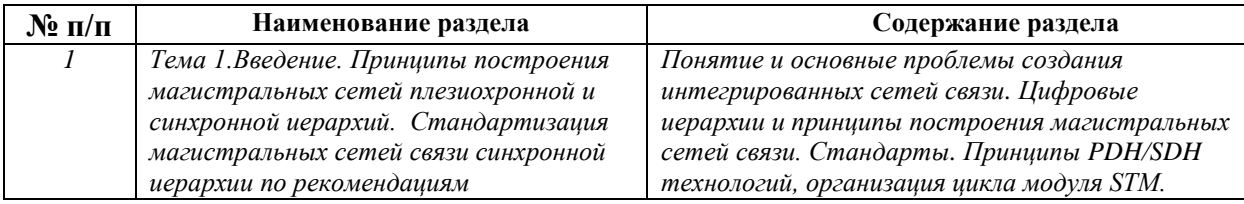

4

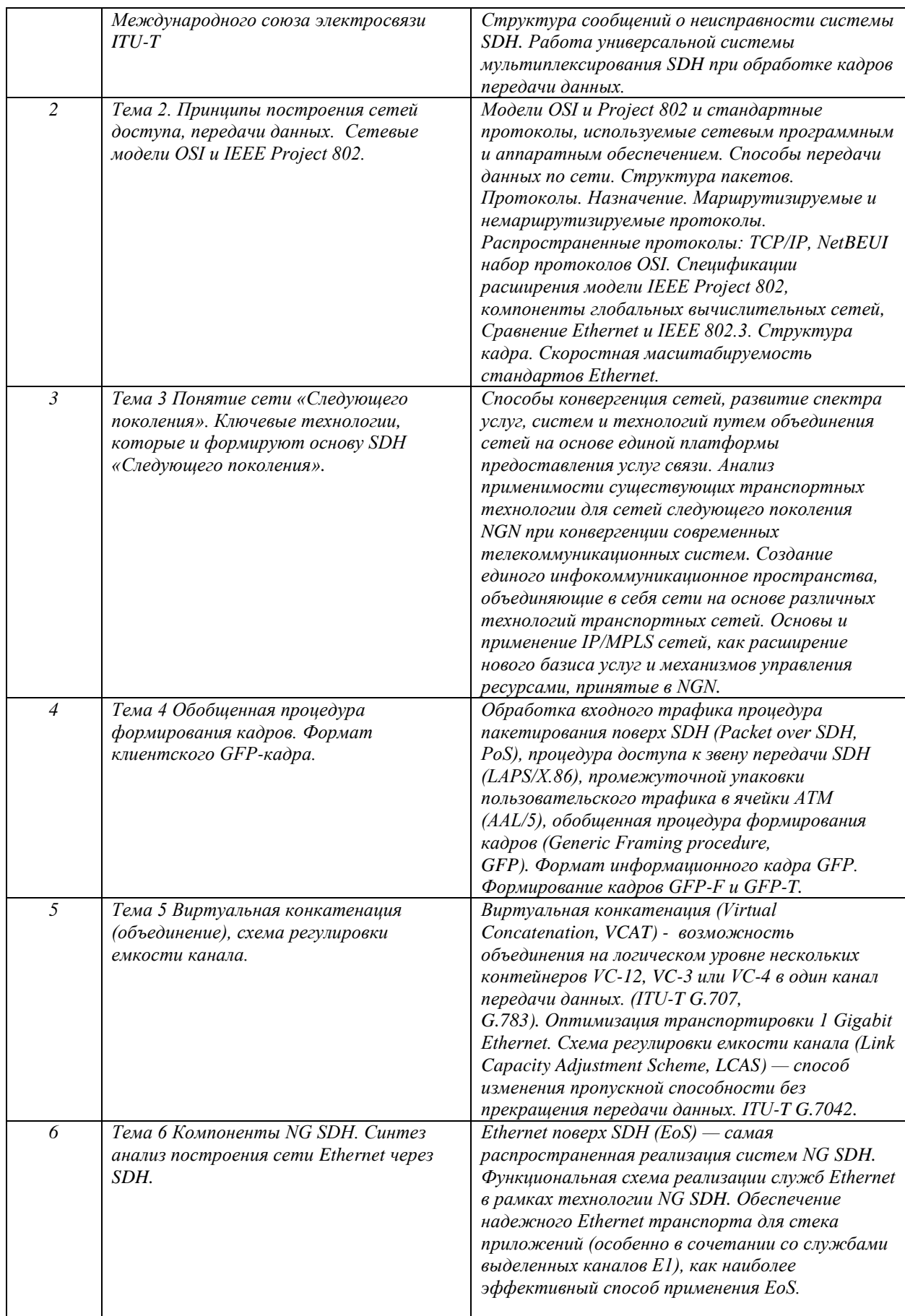

# **6. Перечень учебно-методического обеспечения для самостоятельной работы обучающихся по дисциплине**

Рекомендуемая тематика учебных занятий в форме контактной работы:

Рекомендуемая тематика учебных занятий *лекционного* типа (предусматривающих преимущественную передачу учебной информации преподавателями):

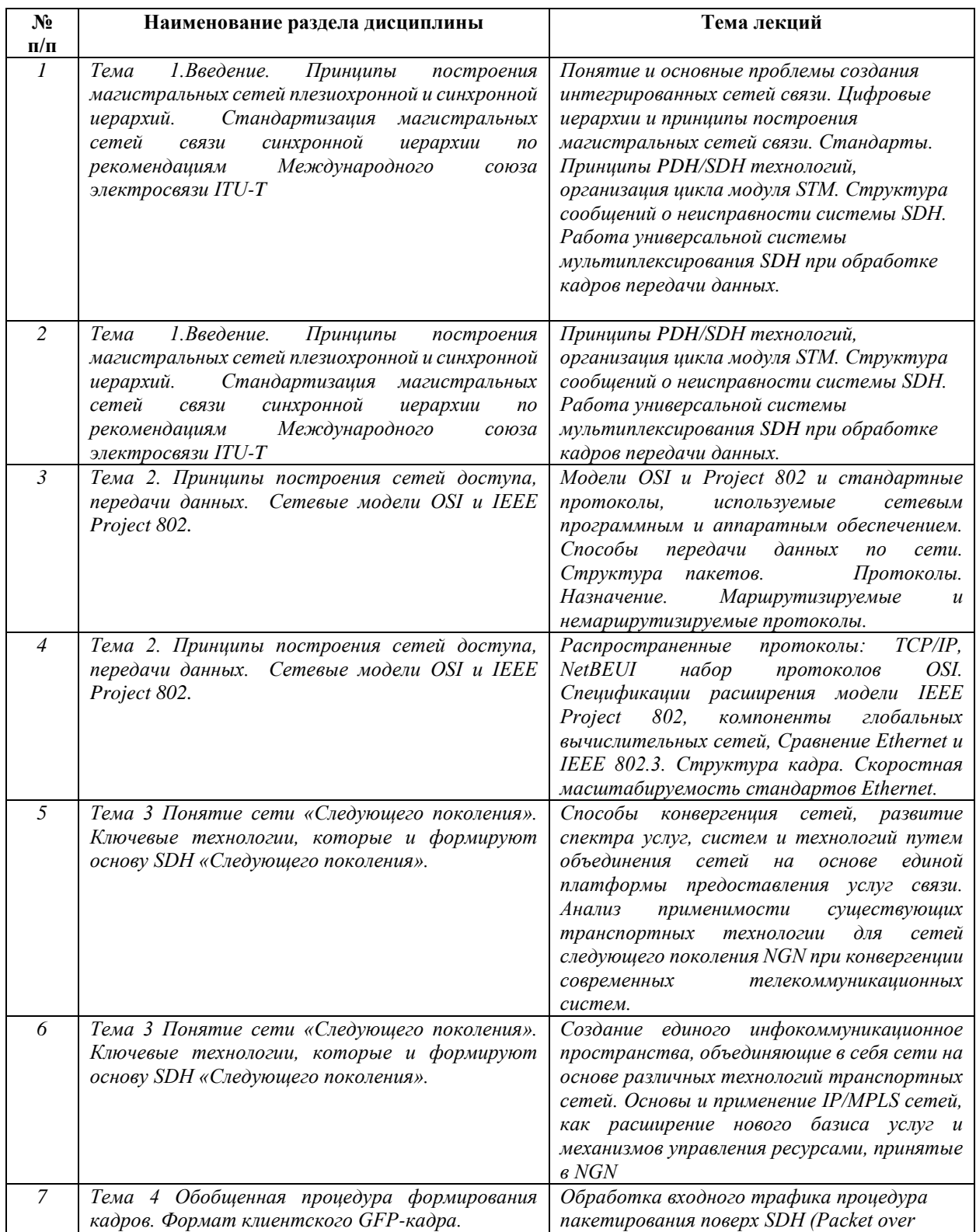

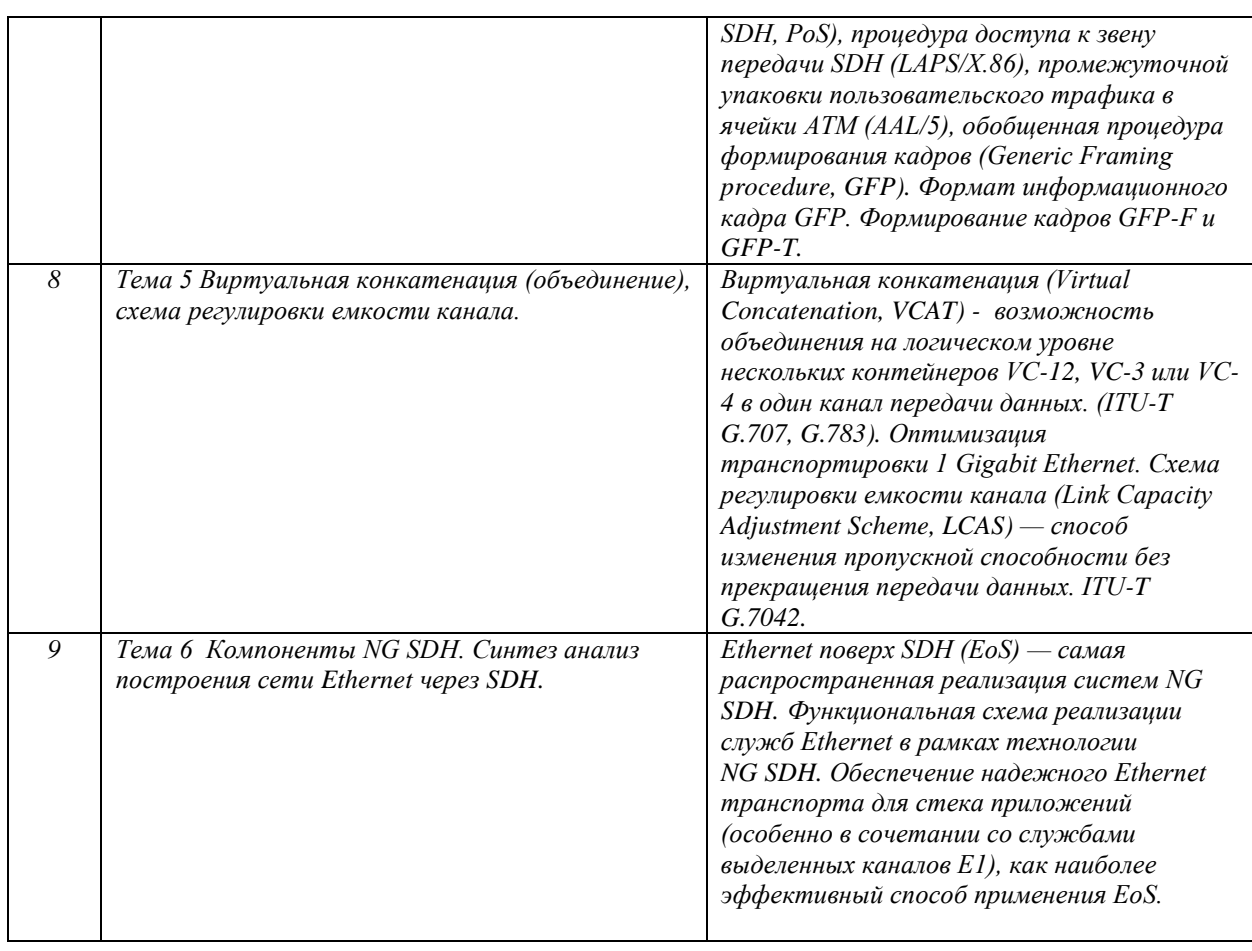

# Рекомендуемая тематика *практических* занятий *(при наличии)*

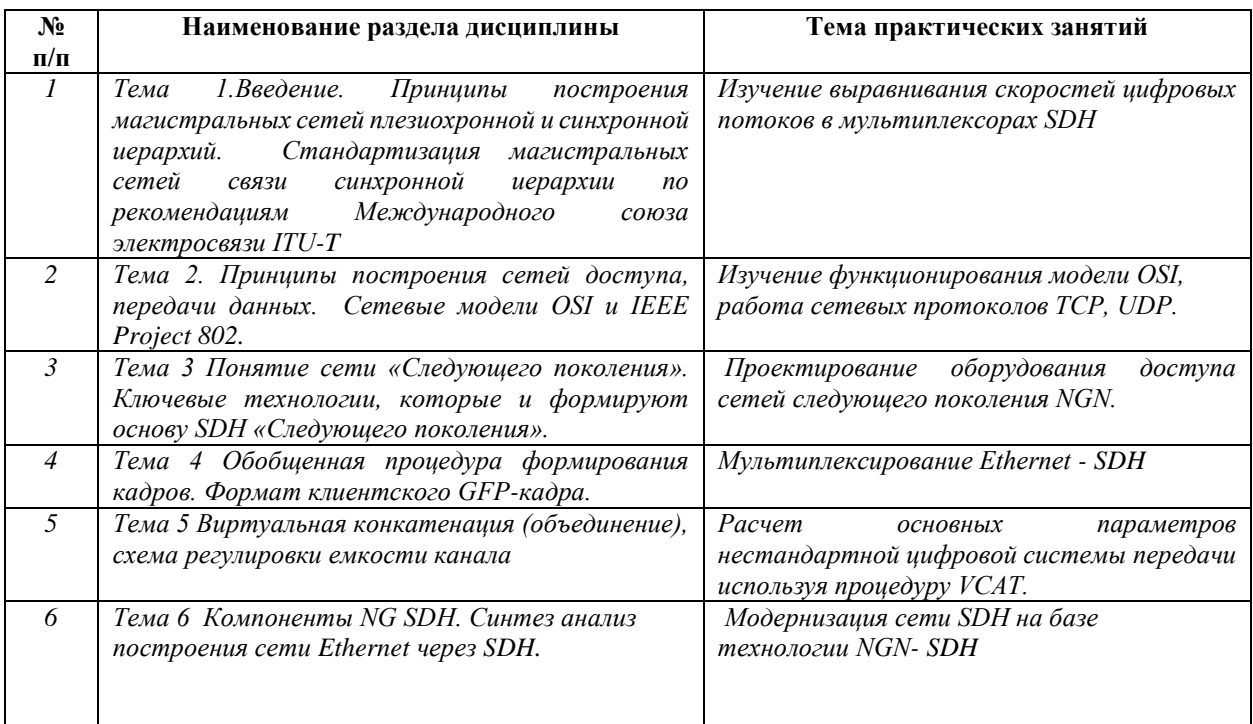

Требования к самостоятельной работе студентов

*1.* При подготовке к лекционным занятиям студенту рекомендуется повторное ознакомление с пройденными ранее темами, касающимися тематики предстоящей лекции. Это освежит в памяти ключевые понятия и законы, необходимые для успешного освоения нового материала. *Работа с лекционным материалом, предусматривающая проработку конспекта лекций и учебной литературы, по следующим темам: Введение. Принципы построения магистральных сетей плезиохронной и синхронной иерархий. Стандартизация магистральных сетей связи синхронной иерархии по рекомендациям Международного союза электросвязи ITU-T. Принципы построения сетей доступа, передачи данных. Сетевые модели OSI и IEEE Project 802. Обобщенная процедура формирования кадров. Формат клиентского GFP-кадра. Виртуальная конкатенация (объединение), схема регулировки емкости канала. Понятие сети «Следующего поколения». Ключевые технологии, которые и формируют основу SDH «Следующего поколения». Компоненты NG SDH. Синтез анализ построения сети Ethernet через SDH.*

*2. При подготовке к практическим занятиям по определенной теме дисциплины, прежде всего, необходимо ознакомиться с методическими указаниями по теме практической работы, повторить правила пожарной и электробезопасности, выполнить задание на самостоятельную подготовку, предусматривающее проведение теоретических расчетов измеряемых параметров и характеристик исследуемых устройств или процессов, определить перечень контрольно-измерительной аппаратуры (КИА), ознакомиться с эксплуатационными процедурами используемой в работе КИА, продумать методику проведения экспериментальной части практической работы, повторить изученный ранее теоретический материал, касающийся понятий и законов, рассматриваемых в данной теме и подготовить развернутые ответы на вопросы, приведенные в перечне контрольных вопросов (заданий) для защиты практической работы.*

Руководствуясь положениями статьи 47 и статьи 48 Федерального закона от 29 декабря 2012 г. N 273-ФЗ «Об образовании в Российской Федерации» научнопедагогические работники и иные лица, привлекаемые университетом к реализации данной образовательной программы, пользуются предоставленными академическими правами и свободами в части свободы преподавания, свободы от вмешательства в профессиональную деятельность; свободы выбора и использования педагогически обоснованных форм, средств, методов обучения и воспитания; права на творческую инициативу, разработку и применение авторских программ и методов обучения и воспитания в пределах реализуемой образовательной программы и отдельной дисциплины.

Исходя из рамок, установленных учебным планом по трудоемкости и видам учебной работы по дисциплине, преподаватель самостоятельно выбирает тематику занятий по

8

формам и количеству часов проведения контактной работы: лекции и иные учебные занятия, предусматривающие преимущественную передачу учебной информации преподавателем и (или) занятия семинарского типа (семинары, практические занятия, практикумы, лабораторные работы, коллоквиумы и иные аналогичные занятия), и (или) групповые консультации, и (или) индивидуальную работу обучающихся с преподавателем, в том числе индивидуальные консультации (по курсовым работам/проектам – при наличии курсовой работы/проекта по данной дисциплине в учебном плане).

Рекомендуемая тематика занятий максимально полно реализуется в контактной работе со студентами очной формы обучения. В случае реализации образовательной программы в заочной / очно-заочной форме трудоемкость дисциплины сохраняется, однако объем учебного материала в значительной части осваивается студентами в форме самостоятельной работы. При этом требования к ожидаемым образовательным результатам студентов по данной дисциплине не зависят от формы реализации образовательной программы.

#### **7. Методические рекомендации по видам занятий**

Лекционные занятия.

В ходе лекционных занятий обучающимся рекомендуется выполнять следующие действия. Вести конспектирование учебного материала. Обращать внимание на категории, формулировки, раскрывающие содержание тех или иных явлений и процессов, научные выводы и практические рекомендации по их применению. Задавать преподавателю уточняющие вопросы с целью уяснения теоретических положений, разрешения спорных ситуаций.

Желательно оставить в рабочих конспектах поля, на которых во внеаудиторное время можно сделать пометки из рекомендованной литературы, дополняющие материал прослушанной лекции, а также подчеркивающие особую важность тех или иных теоретических положений.

Практические и семинарские занятия.

На практических и семинарских занятиях в зависимости от темы занятия выполняется поиск информации по решению проблем, практические упражнения, контрольные работы, выработка индивидуальных или групповых решений, итоговое обсуждение с обменом знаниями, участие в круглых столах, разбор конкретных ситуаций, командная работа, представление портфолио и т.п.

Самостоятельная работа.

9

Самостоятельная работа осуществляется в виде изучения литературы, эмпирических данных по публикациям и конкретных ситуаций из практики, подготовке индивидуальных работ, работа с лекционным материалом, самостоятельное изучение отдельных тем дисциплины; поиск и обзор литературы и электронных источников; чтение и изучение учебника и учебных пособий.

#### 8. Фонд оценочных средств

# 8.1. Перечень компетенций с указанием этапов их формирования в процессе освоения образовательной программы в рамках учебной дисциплины

Основными этапами формирования указанных компетенций при изучении обучающимися дисциплины являются последовательное изучение содержательно связанных между собой тем учебных занятий. Изучение каждой темы предполагает овладение обучающимися необходимыми компетенциями. Результат аттестации обучающихся на различных этапах формирования компетенций показывает уровень освоения компетенций.

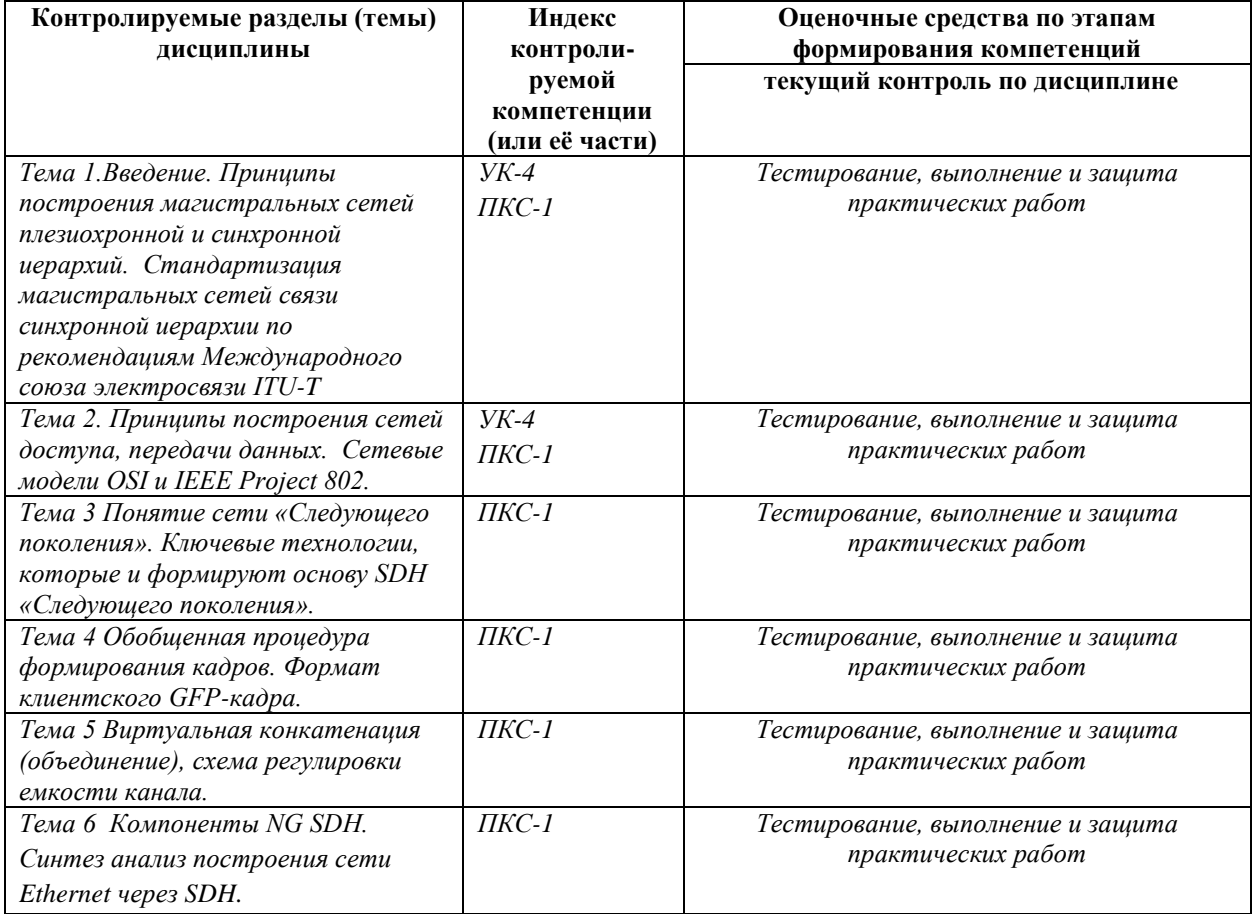

# 8.2. Типовые контрольные задания или иные материалы, необходимые для оценки знаний, умений и навыков и (или) опыта деятельности в процессе текущего контроля

Типовые тестовые задания:

По теме 1. Введение. Принципы построения магистральных сетей плезиохронной и синхронной иерархий. Стандартизация магистральных сетей связи синхронной иерархии по рекомендациям Международного союза электросвязи ITU-T

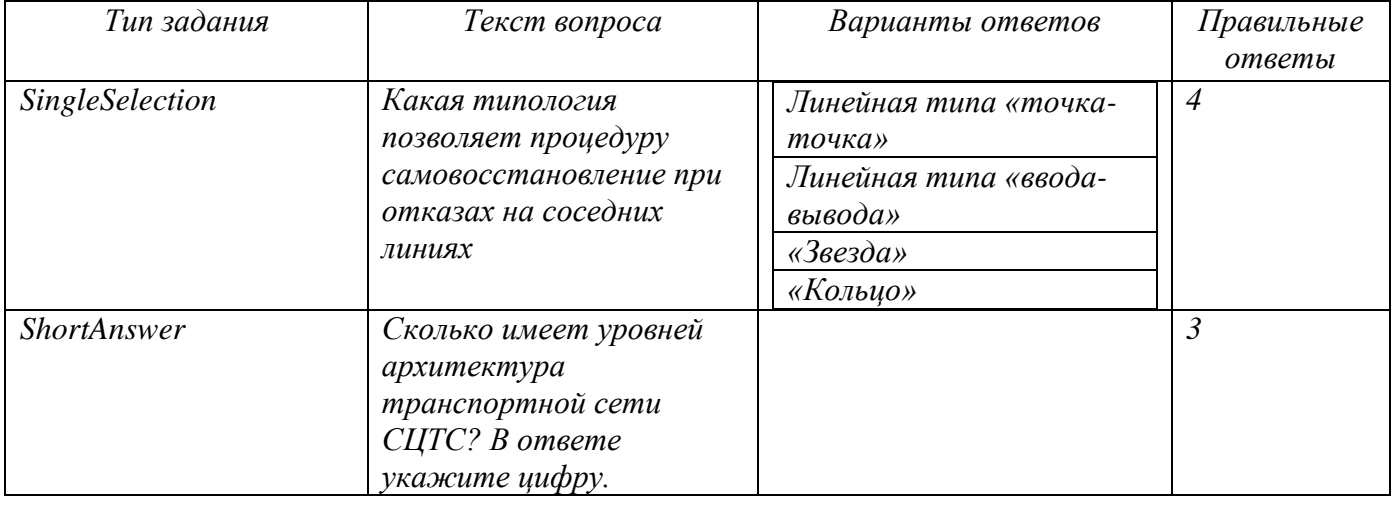

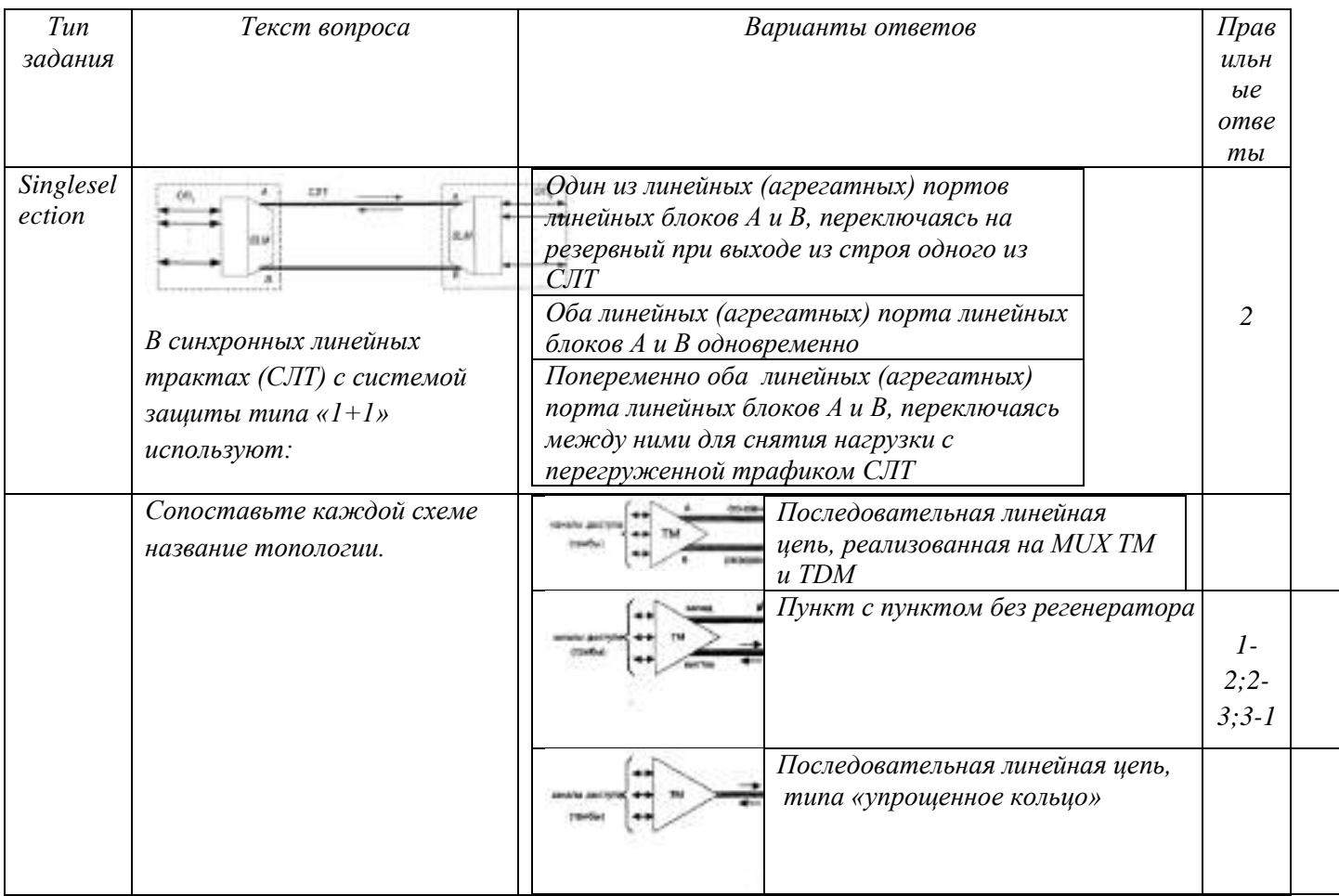

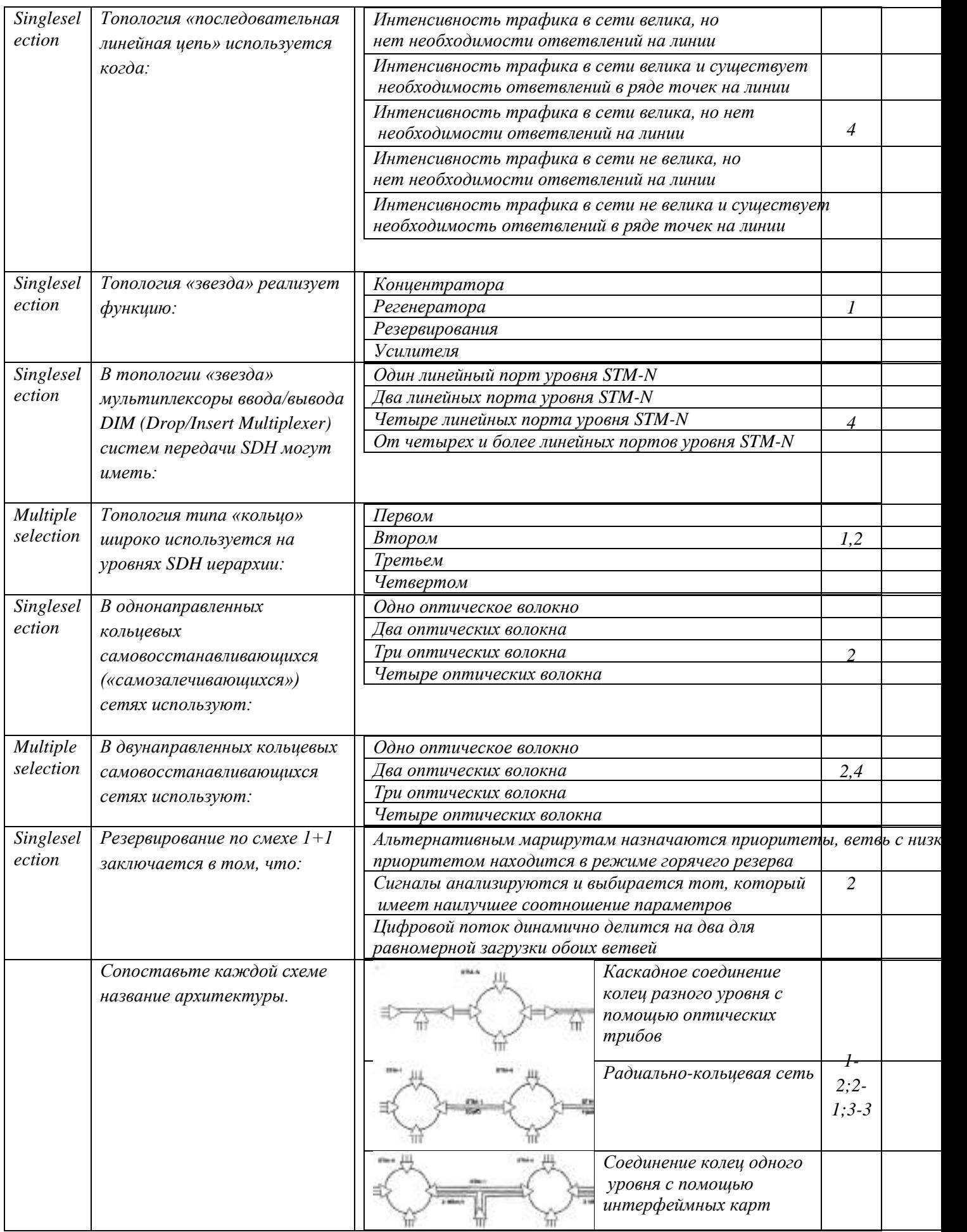

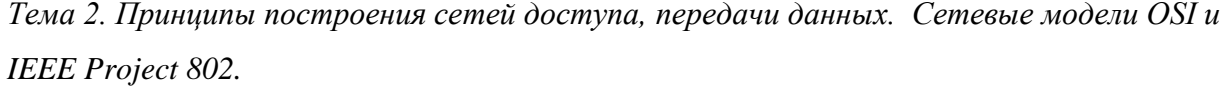

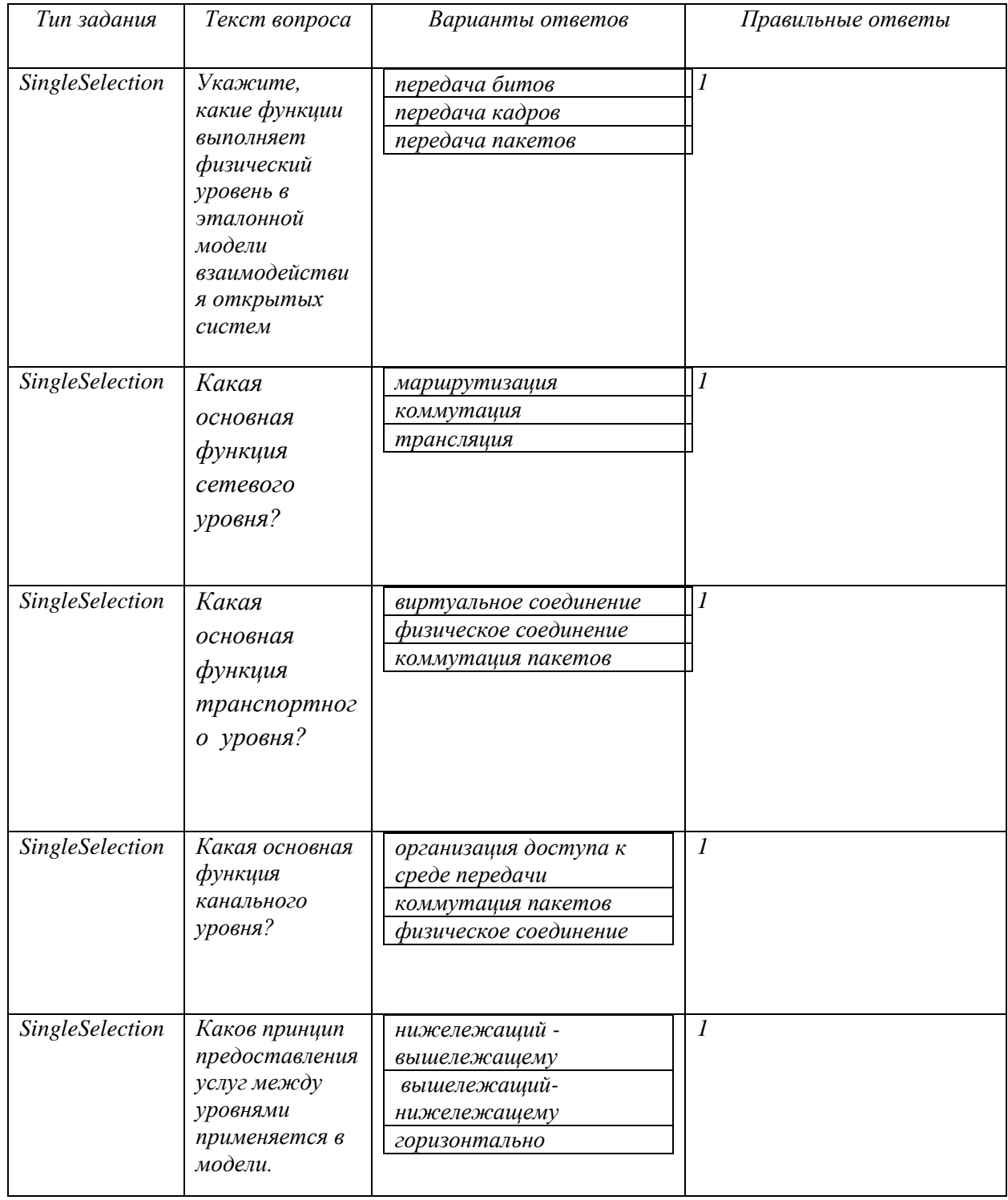

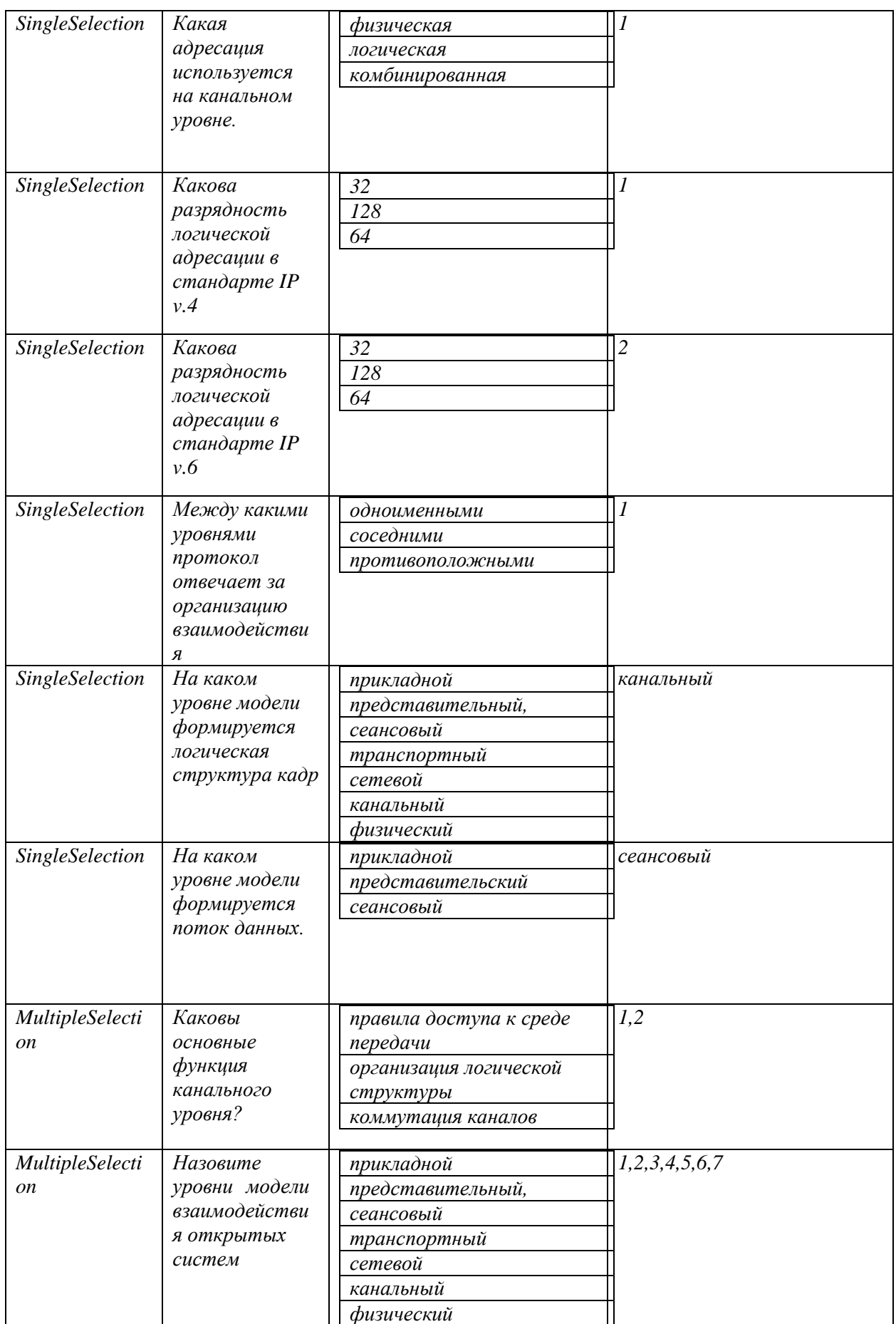

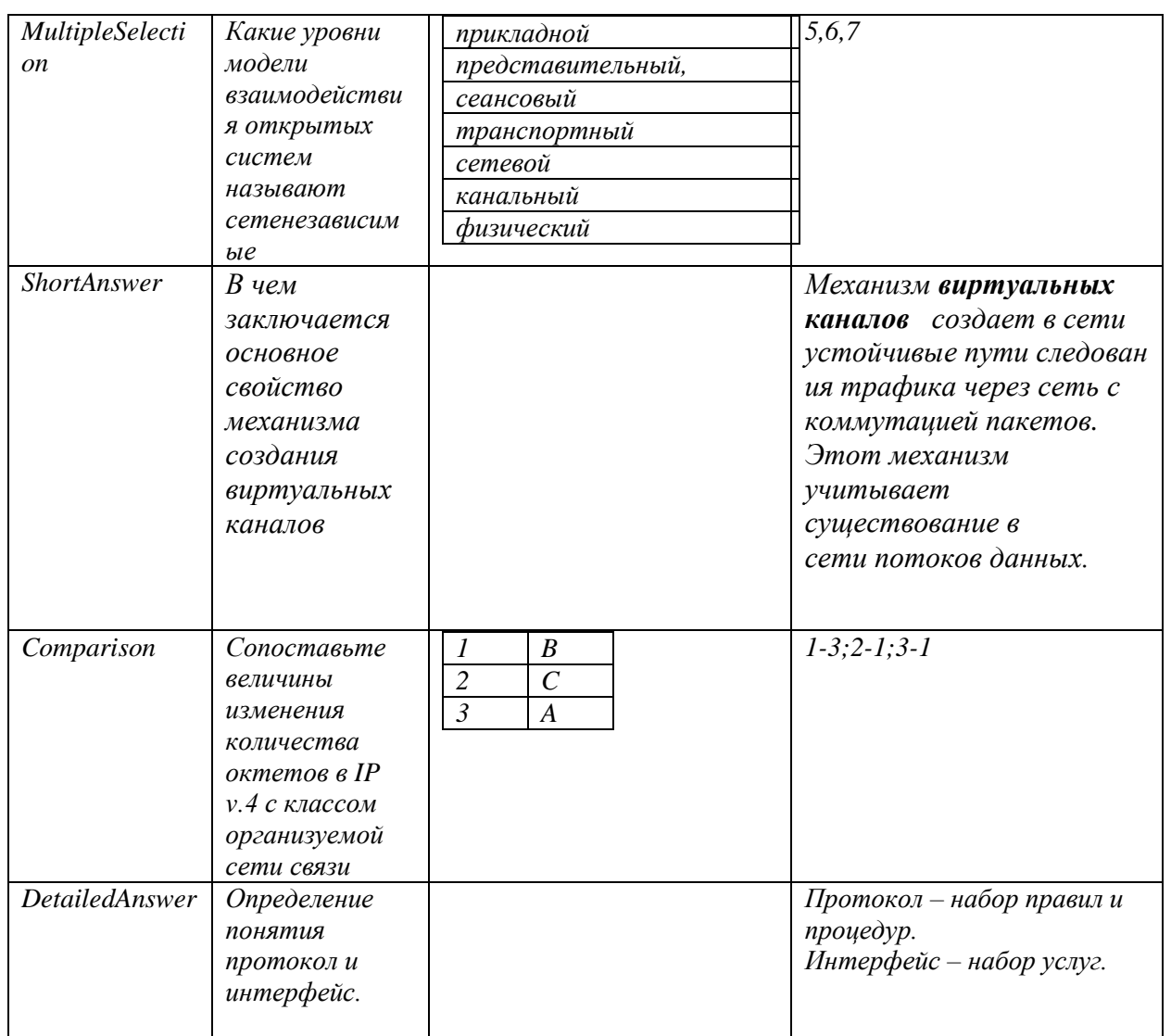

По теме 3. Понятие сети «Следующего поколения». Ключевые технологии, которые и формируют основу SDH «Следующего поколения».

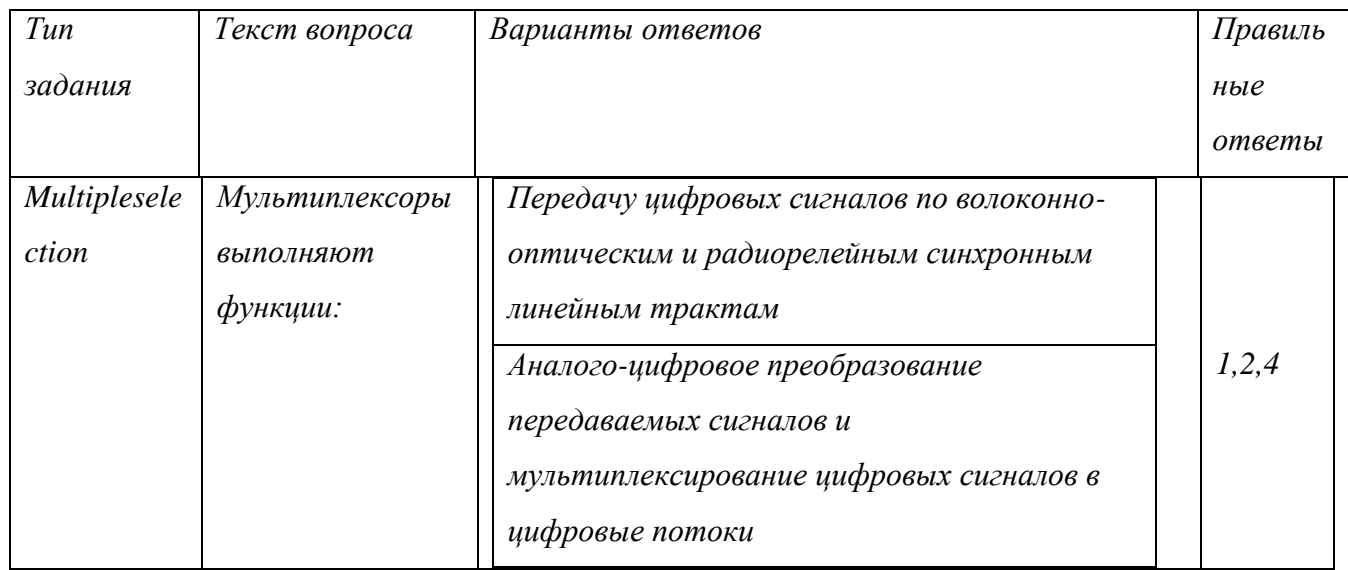

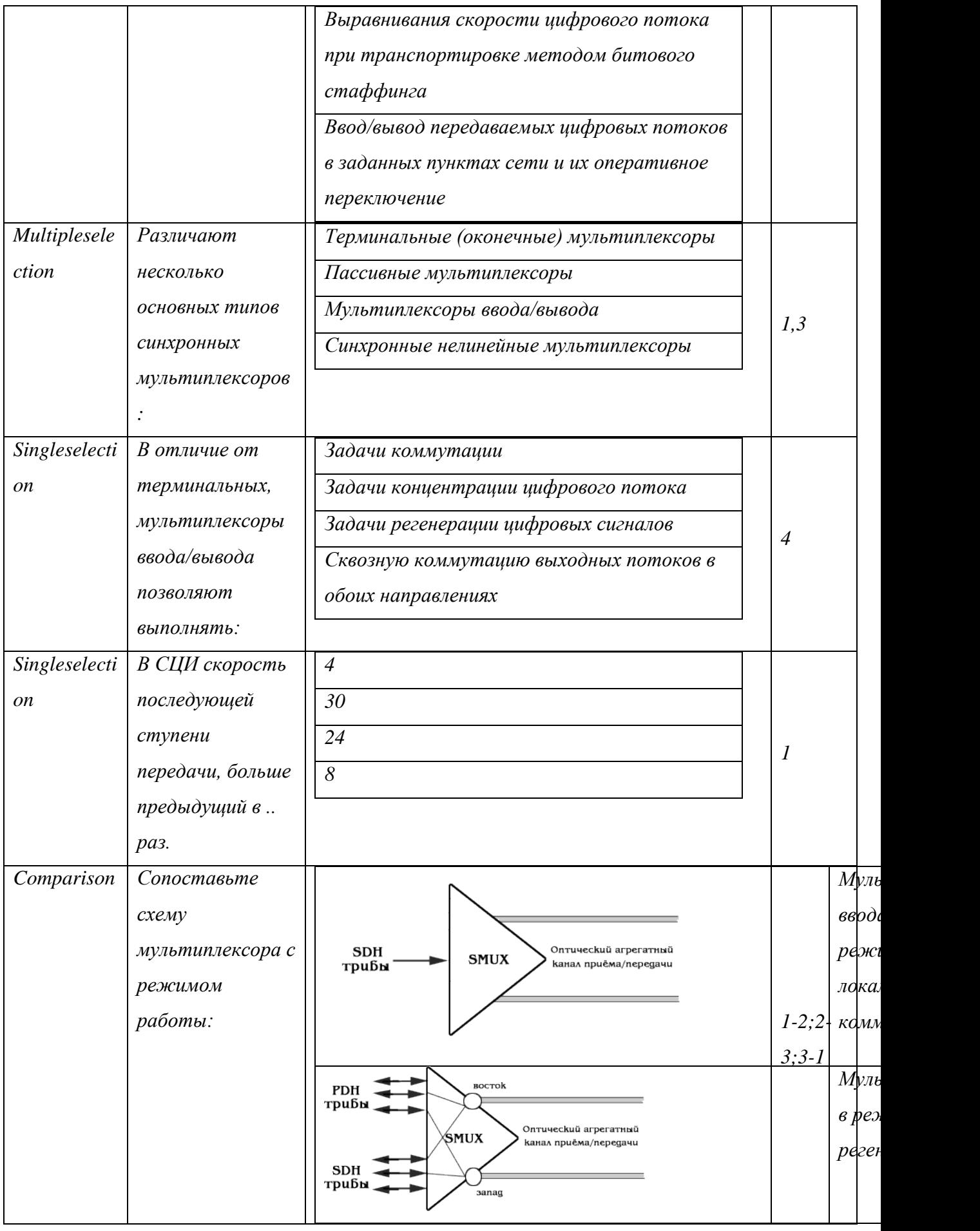

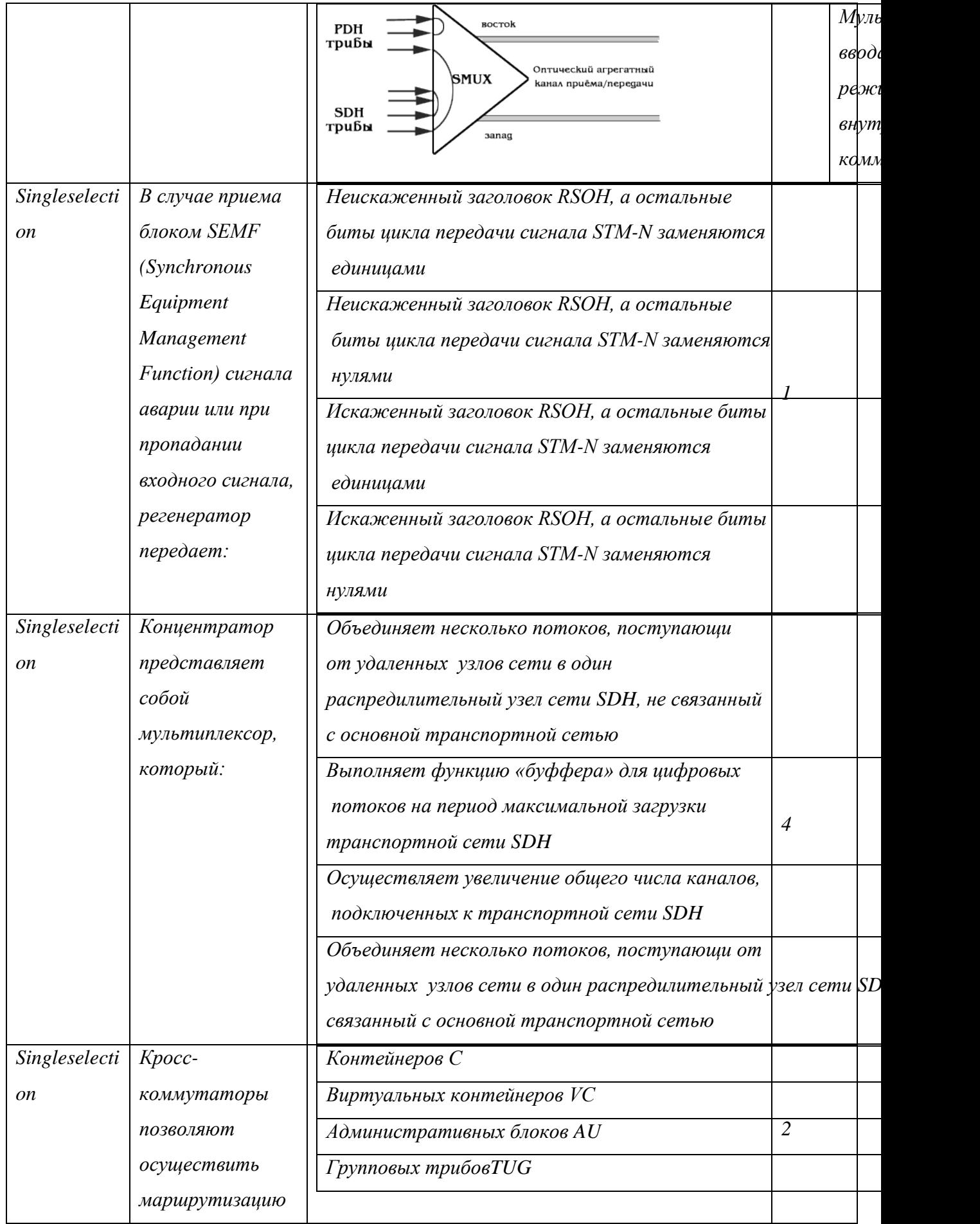

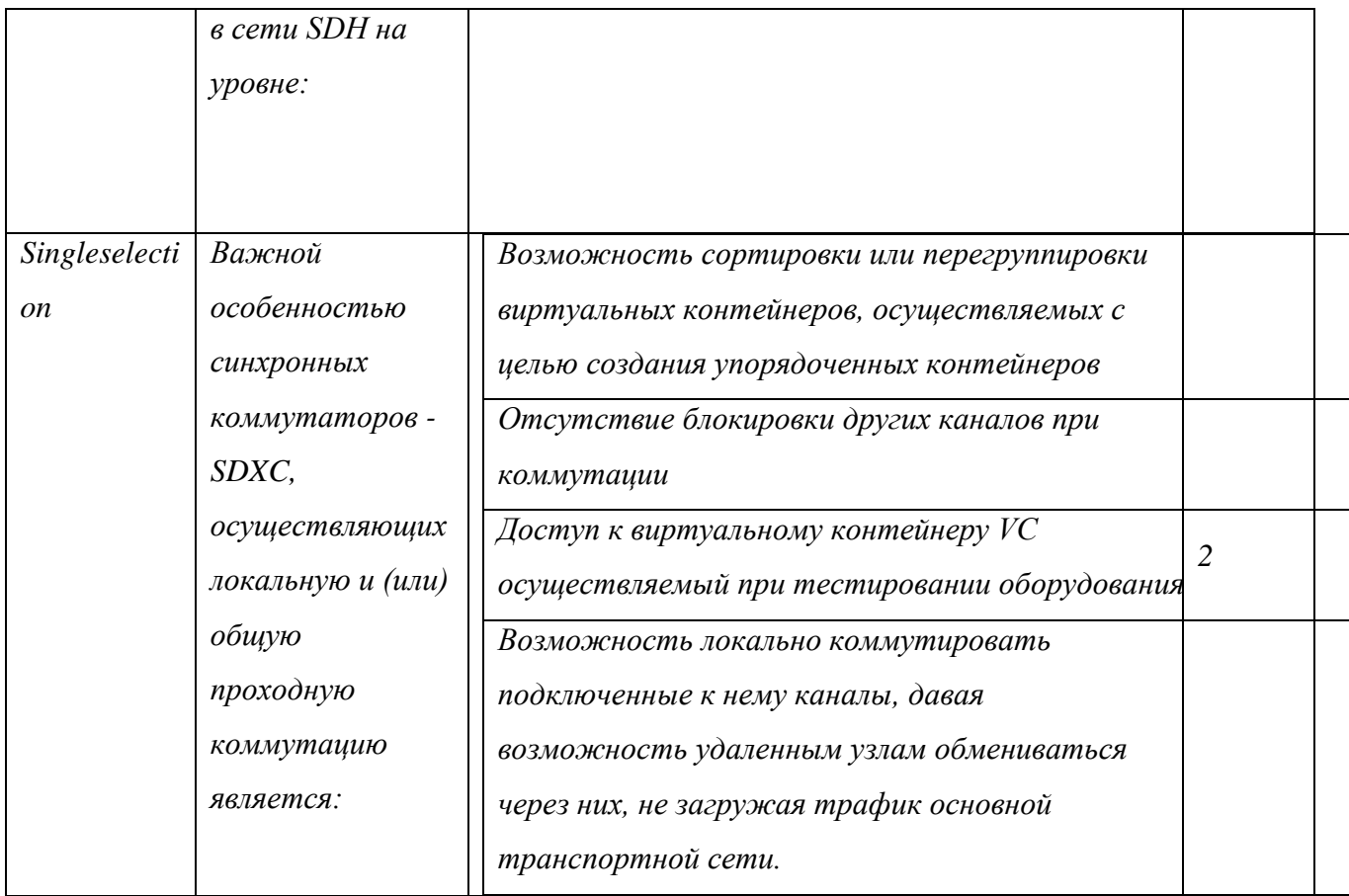

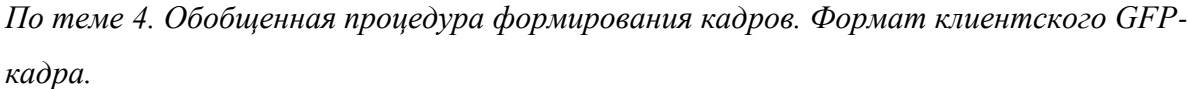

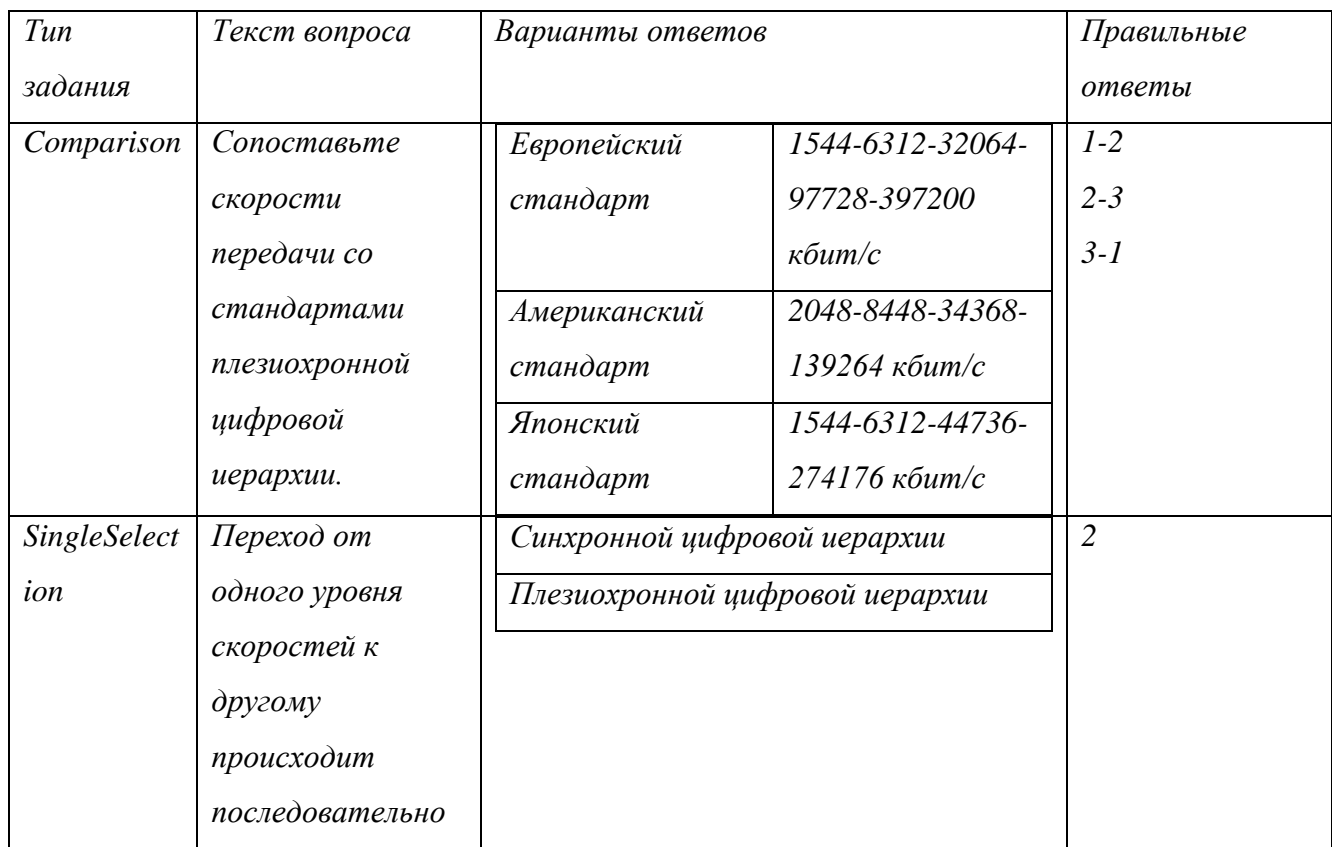

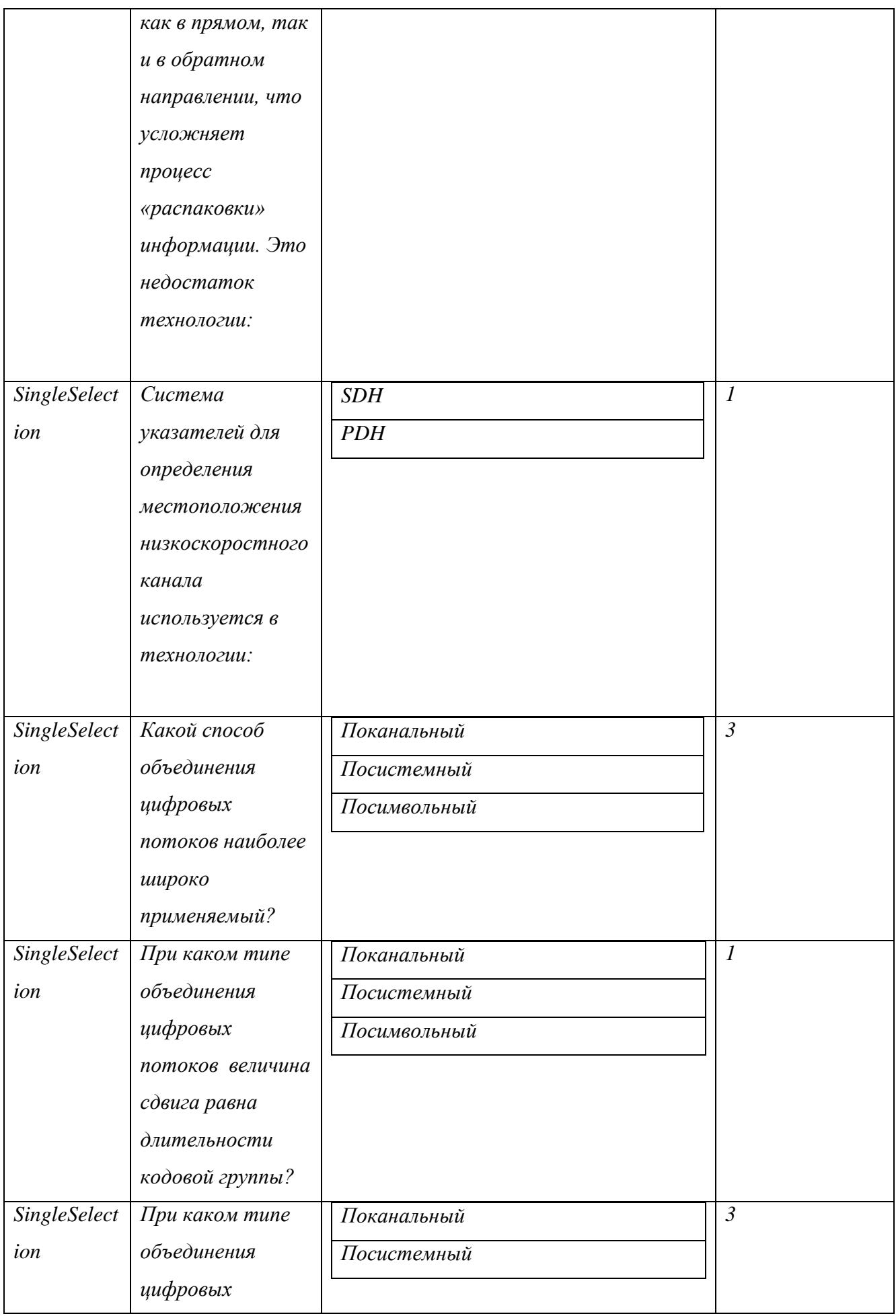

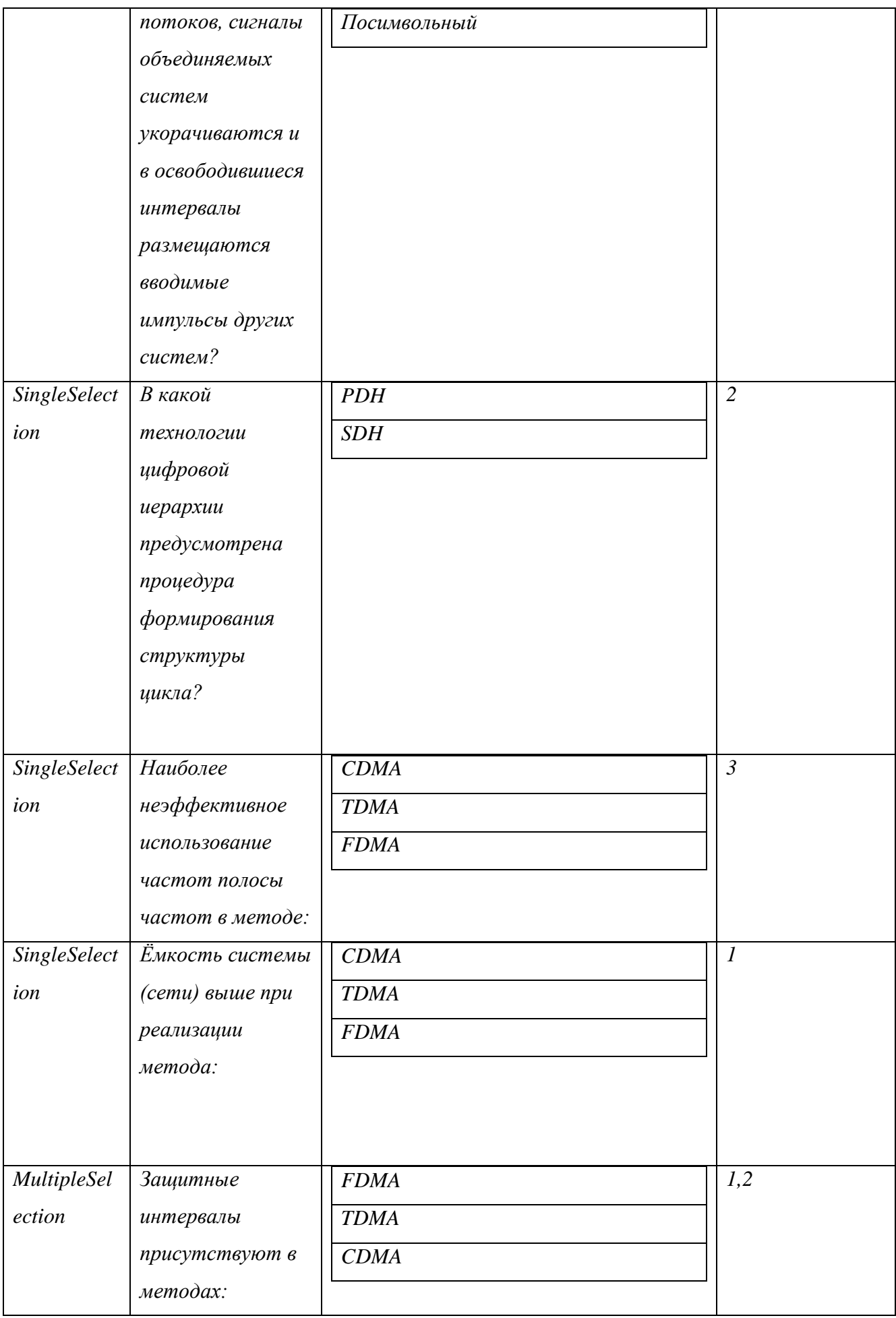

| Тип задания            | Текст вопроса                   | Варианты ответов |            | Правильные ответы             |
|------------------------|---------------------------------|------------------|------------|-------------------------------|
| <b>ShortAnswer</b>     | Чем<br>определяется             |                  |            | Коэффициентом                 |
|                        | количество                      |                  |            | мультиплексировани            |
|                        | объединяемых                    |                  |            | я.                            |
|                        | потоков<br>npu                  |                  |            |                               |
|                        | мультиплексировани              |                  |            |                               |
|                        | $\mathcal{U}.$                  |                  |            |                               |
| DetailedAnswe          |                                 |                  |            |                               |
|                        | Дайте<br>определение            |                  |            | Комбинационное                |
| $\boldsymbol{r}$       | мультиплексору                  |                  |            | устройство,                   |
|                        |                                 |                  |            | обеспечивающие                |
|                        |                                 |                  |            | передачу в желаемом           |
|                        |                                 |                  |            | цифровой<br>порядке           |
|                        |                                 |                  |            | информации,                   |
|                        |                                 |                  |            | поступающей<br>n <sub>O</sub> |
|                        |                                 |                  |            | нескольким входом на          |
|                        |                                 |                  |            | один выход.                   |
| SingleSelection        | Какое<br>$\mathcal{U}3$<br>этих | <b>CDMA</b>      |            | $\mathfrak{Z}$                |
|                        | вариантов                       | <b>OFDM</b>      |            |                               |
|                        | мультиплексирования             | <b>WDM</b>       |            |                               |
|                        | является                        | <b>TDM</b>       |            |                               |
|                        | спектральным?                   |                  |            |                               |
| <b>SingleSelection</b> | Какое<br>$u_3$<br>3mux          | <b>CDMA</b>      |            | $\overline{4}$                |
|                        | вариантов                       | <b>OFDM</b>      |            |                               |
|                        | мультиплексирования             | <b>WDM</b>       |            |                               |
|                        | является                        | <b>MIMO</b>      |            |                               |
|                        | пространственным?               |                  |            |                               |
| Comparison             | Сопоставьте                     | Частотное        | <b>WDM</b> | $1-3$                         |
|                        | технологию                      | Ортогональн      | <b>TDM</b> | $2 - 4$                       |
|                        | мультиплексирование             | о - частотное    |            | $3-1$                         |
|                        | с его обозначением.             | Спектрально      | <b>FDM</b> | $4 - 2$                       |
|                        |                                 | $\boldsymbol{e}$ |            |                               |

По теме 5. Виртуальная конкатенация (объединение), схема регулировки емкости канала.

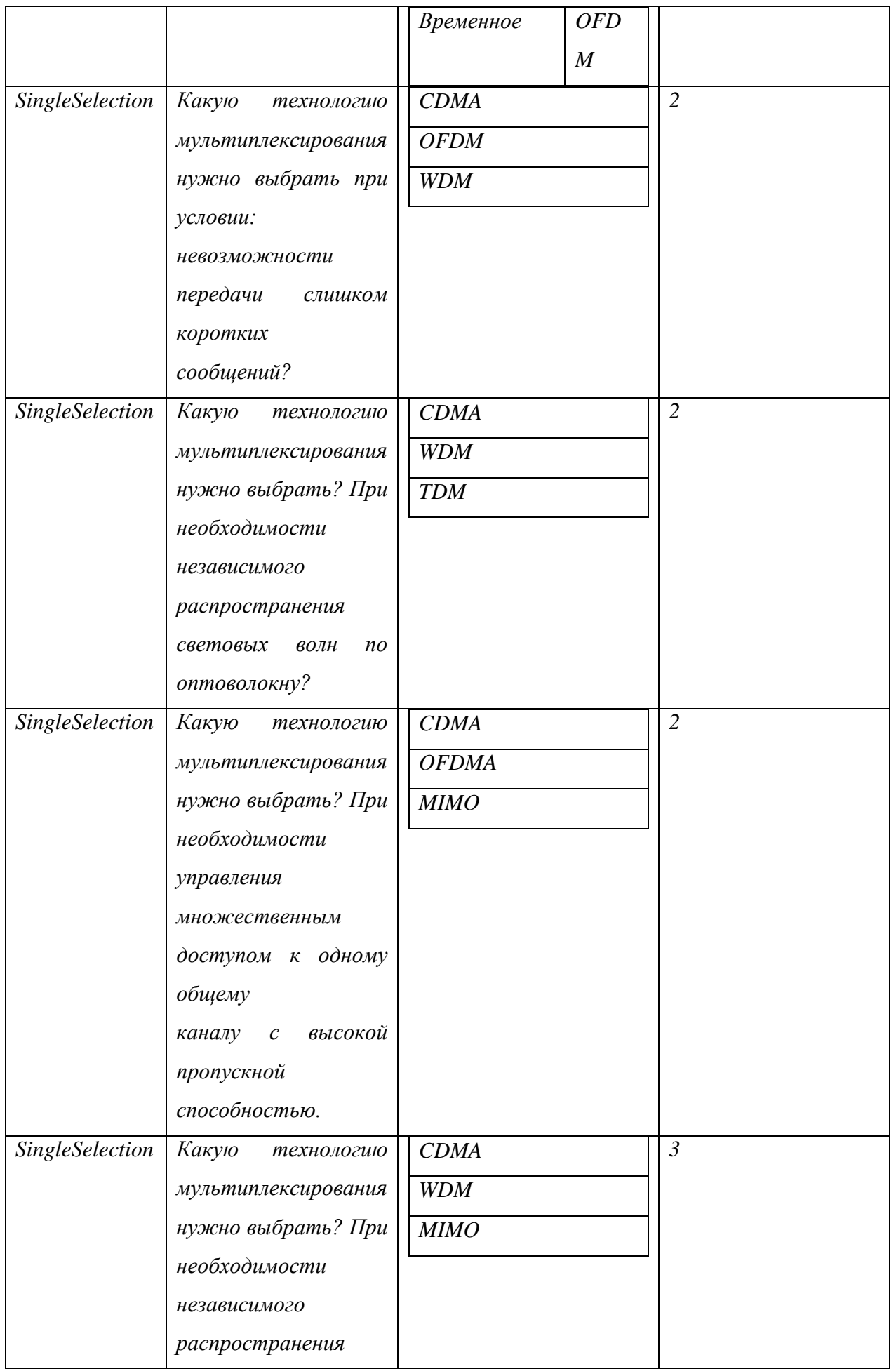

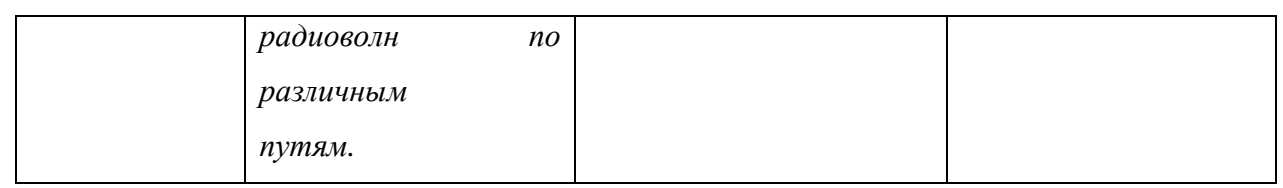

### *По теме 6. Компоненты NG SDH. Синтез анализ построения сети Ethernet через SDH.*

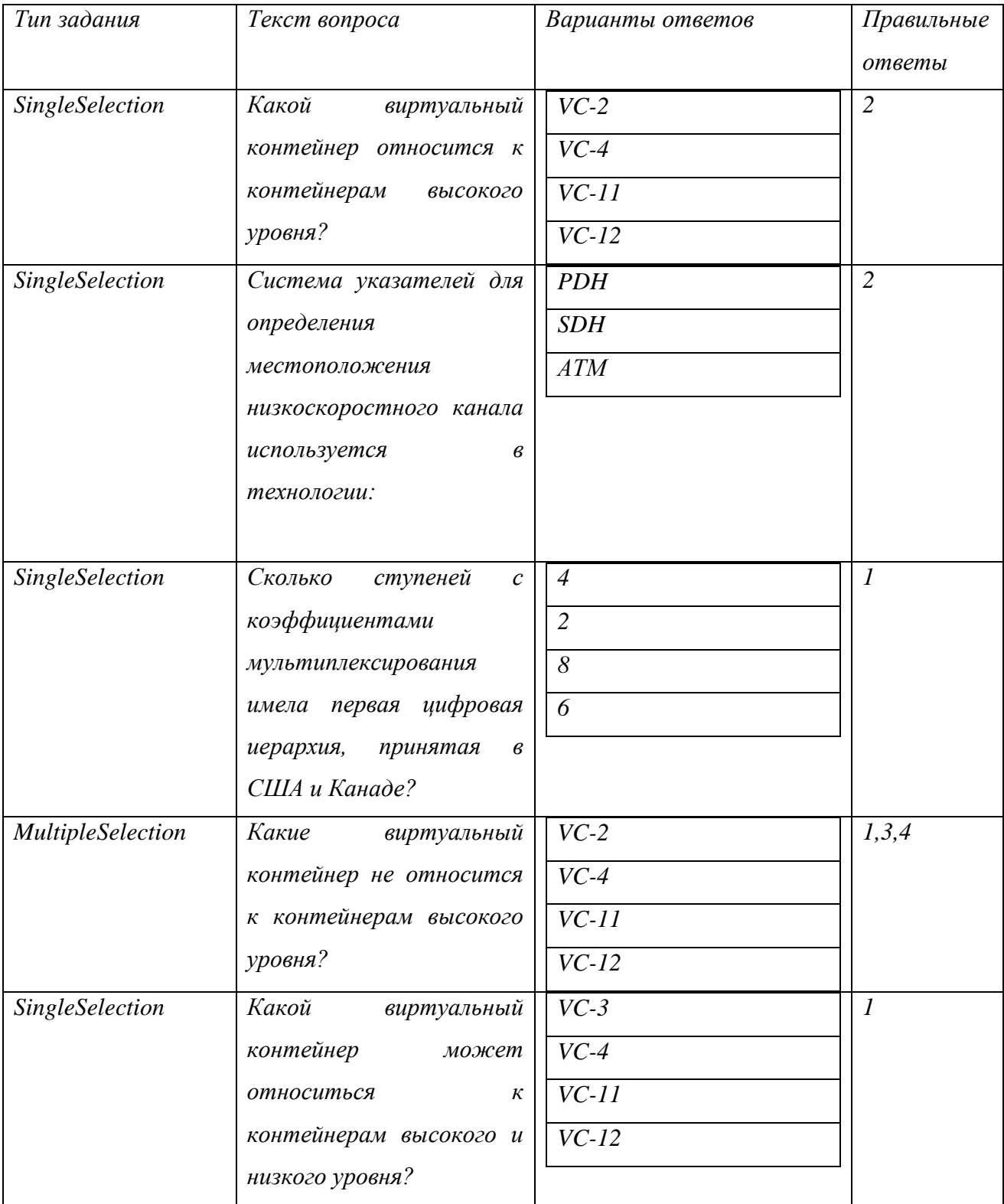

*Типовые задания практических, контрольных работ и проектов:*

По теме 1 «Изучение выравнивания скоростей иифровых потоков в мультиплексорах SDH» 1. Цель работы

Изучить структуру и принципы функционирования модуля трибного интерфейса E1 мультиплексора SDH в режиме отрицательного выравнивания.

2. Сведения, необходимые для выполнения работы

Перед выполнением работы необходимо ознакомиться со следующими вопросами:

- 1) Сколько видов информационных блоков в SDH?
- 2) Сколько видов служебных элементов в информационных блоках?
- 3) Какие виды точного выравнивания существуют при формировании контейнера С? В чем разница между ними?
- 4) Заголовки РОН каких виртуальных контейнеров (VC-4, VC-3, VC-12) одинаковые?
- 5) В чем состоит разница между указателями AU-4, TU-3, TU-12?
- 6) Раскройте процедуру выравнивания сигналов при формировании контейнера?
- 7) Почему в одном цикле выравнивания используется несколько одинаковых битов управления выравниванием?
- 8) Для каких целей используется сигнальная метка трактового заголовка?
- 9) Для каких целей используются байты A1, A2 заголовка SOH?
- 10) В чем отличие значений указателя при нулевом, положительном и отрицательном выравнивании?
- 11) Какое выравнивание (нулевое, положительное и отрицательное) осуществляется в TU/AU оконечного передающего пункта? В транзитном пункте?
- 12) Чему равна скорость передачи информации, в одном байте информационного блока  $STM-1?$
- 13) Какие варианты структуры TUG-3 вы знаете?
- 14) В чем отличие выравнивания сигналов при формировании контейнеров VC-12 и VC- $4<sup>2</sup>$
- 15) Назовите функцию флага новых данных указателя?
- 16) В каком случае нулевой указатель передается в ТUG-3?

К теме 2. Принципы построения сетей доступа, передачи данных. Сетевые модели OSI и **IEEE Project 802.** 

Работа №2. Изучение функционирования модели OSI, работа сетевых протоколов TCP,  $IIDP$ 

1. Цель работы: Цель лабораторной работы – изучить понятие и назначение сетевых протоколов, изучить протоколы сетевого и транспортного уровней: IP, TCP, UDP.

2. Сведения, необходимые для выполнения работы

Перед выполнением работы необходимо ознакомиться со следующими вопросами:

 $\mathcal{I}$ . Что такое сетевой протокол?

 $\overline{2}$ . Зачем необходима стандартизация протоколов?

 $\overline{3}$ . Понятие стека протоколов

 $\overline{4}$ Зачем введена модель OSI/ISO

 $5<sub>1</sub>$ Перечислите уровни стека протоколов ТСР/IР и кратко охарактеризуйте их назначение.

то такое IP-адрес?

7. В чем принципиальное отличие протоколов TCP и UDP.

8. Что такое сокет?

 $\overline{Q}$ Зачем введен механизм сетевых портов?

К теме 3. Понятие сети «Следующего поколения». Ключевые технологии, которые и формируют основу SDH «Следующего поколения».

Работа № 3. Проектирование оборудования доступа сетей следующего поколения NGN.

1. Цель работы: Изучение методики и получение практиче, ских навыков расчетов объема оборудования доступа, используемых в сетях связи следующего поколения NGN.

2. Сведения, необходимые для выполнения работы

Перед выполнением работы необходимо ознакомиться со следующими вопросами:

 $\mathcal{I}$ . Назначение шлюзов в сети NGN.

 $\overline{2}$ . Чем отличаются различные типы шлюзов сетей NGN транзитный(транкинговый), сигнальный, доступа, резидентный доступа?

 $\mathfrak{Z}$ . Перечислите основные задачи проектирования сети NGN.

5. Укажите варианты подключения пакетных терминалов к сети NGN.

6 Перечислите необходимые исходные данные для расчета сети доступа.

 $\overline{7}$ . Поясните методику расчетов оборудования шлюзов доступа.

8. Поясните методику расчетов оборудования транзитных шлюзов.

К теме 4. Обобщенная процедура формирования кадров. Формат клиентского GFP-кадра. Работа № 4. Мультиплексирование Ethernet - SDH

1. Цель работы: изучить виды цифрового мультиплексирования применяемых в оптических системах передачи

2. Сведения, необходимые для выполнения работы

Используя рекомендованную литературу, настоящее описание, ознакомьтесь со следующими вопросами:

1. Какие виды цифрового мультиплексирования применяют в оптических системах передачи?

2. В чём заключается основной принцип плезиохронного мультиплексирования?

3. Какое назначение имеют битовые вставки при мультиплексировании РDH?

4. Какие скоростные режимы формируются в системах РДН?

5. В чем проблемы мультиплексирования РDН?

6. Какие преобразования цифровых данных предусмотрены в схеме мультиплексирования  $SDH?$ 

7. Какие функции выполняют заголовки в цифровых блоках SDH?

8. Какое назначение определено указателям в цифровых блоках SDH?

9. Какие элементы входят в состав системы передачи SDH?

10. Что определяется в точках S и R системы передачи SDH?

11. В чем принципиальное отличие мультиплексирования Ethernet от SDH?

12. Чем отличается ячейка Ethernet от шикла SDH?

К теме 5. Виртуальная конкатенация (объединение), схема регулировки емкости канала. Работа №5. Расчет основных параметров нестандартной иифровой системы передачи используя процедуру VCAT.

Цель работы: изучить возможности применения виртуальной конкатенации VCAT взамен последовательной для повышения производительности магистральной оптической системы связи.

#### 2. Сведения, необходимые для выполнения работы

- 1. Укажите основные уровни транспортной сети SDH.
- 2. Поясните механизм передачи данных по протоколу Ethernet по трактам SDH.
- 3. Поясните термин «конкатенация». В чем особенности смежной и виртуальной конкатенаший?
- 4. Каков шаг изменения пропускной способности тракта при смежной конкатенации и почему?
- 5. Каков шаг изменения пропускной способности тракта при виртуальной конкатенации и почему?
- *6. Какая требуется пропускная способность трактов SDH при смежной и виртуальной конкатенации для передачи данных со скоростью 10 Гбит/с?*
- *7. Какие кадры используются в протоколе HDLC? Каковы их назначение и структура?*
- *8. Какие особенности характерны для протокола РРР? Какова структура кадра?*
- *9. Отметьте назначение и особенности протокола GFP.*
- *10. Укажите основные уровни протокола GFP, структуру кадра.*
- *11. В чем особенности протокола LCAS?*
- *12. Какие характеристики технологии SDH ограничивают ее использование в транспортных сетях?*

*К теме 6. Компоненты NG SDH. Синтез анализ построения сети Ethernet через SDH.*

*Работа №6. Модернизация сети SDH на базе технологии NGN- SDH* 

#### *1.Цель работы*

*Изучение методики и получение практических навыков оценки максимальных объемов трафика и расчетов объема оборудования доступа, используемых в сетях связи следующего поколения NGN.*

*2. Сведения, необходимые для выполнения работы*

- *1. Укажите основные уровни транспортной сети SDH.*
- *2. Поясните механизм передачи данных по протоколу Ethernet по трактам SDH.*
- *3. Назначение шлюзов в сети NGN.*
- *4. Чем отличаются различные типы шлюзов сетей NGN транзитный (транкинговый), сигнальный, доступа, резидентный доступа?*
- *5. Перечислите основные задачи проектирования сети NGN.*
- *6. Укажите варианты подключения пакетных терминалов к сети NGN.*
- *7. Перечислите необходимые исходные данные для расчета сети доступа.*
- *8. Поясните методику расчетов оборудования шлюзов доступа.*
- *9. Поясните методику расчетов оборудования транзитных шлюзов.*

#### **8.3. Перечень вопросов и заданий для промежуточной аттестации по дисциплине**

*Примерный перечень вопросов к зачету:*

- *1. Дайте определение инфокоммуникационной системе. Укажите ее основные свойства.*
- *2. Для чего используется модель взаимодействия открытых систем (модель OSI).*
- *3. Укажите уровни модели OSI и ее основные функции.*
- *4. Какие уровни модели OSI образуют систему сети и почему?*
- *5. Какие форматы передачи данных существуют и на каких уровнях модели OSI применяются.*
- *6. В чем отличие транспортной сети от сети доступа? Какие особенности характерны для транспортной сети.*
- *7. Поясните механизм передачи данных по протоколу Ethernet по трактам PDH.*
- *8. Почему системы SDH относятся к синхронным системам?*
- *9. Раскройте процедуру выравнивания сигналов при формировании контейнера SDH?*
- *10. Почему в одном цикле выравнивания используется несколько одинаковых битов управления выравниванием в SDH?*
- *11. Чем вызвана необходимость создания в SDH сети синхронизации?*
- *12. Поясните механизм передачи данных по протоколу Ethernet по трактам SDH.*
- *13. Укажите основные уровни транспортной сети SDH.*
- *14. Поясните термин «конкатенация». В чем особенности смежной и виртуальной конкатенаций?*
- *15. Каков шаг изменения пропускной способности тракта при смежной конкатенации и почему?*
- *16. Каков шаг изменения пропускной способности тракта при виртуальной конкатенации и почему?*
- *17. Какая требуется пропускная способность трактов SDH при смежной и виртуальной конкатенации для передачи данных со скоростью 10 Гбит/с?*
- *18. Отметьте назначение и особенности протокола GFP.*
- *19. Укажите основные уровни протокола GFP, структуру кадра.*
- *20. В чем отличие кадров GFP-Т от кадров GFP-F?*
- *21. В чем отличие кадров GFP-Т от кадров GFP-F?*
- *22. В чем особенности протокола LCAS?*
- *23. Какие характеристики технологии SDH ограничивают ее использование* в *транспортных сетях?*
- *24. Какие основные преимущества технологии OTN по сравнению с технологиями PDH, SDH, Ethernet?*
- *25. Укажите особенности использования технологии Ethernet в транспортных сетях.*
- *26. Назначение шлюзов в сети NGN.*
- *27. Чем отличаются различные типы шлюзов сетей NGN транзитный (транкинговый), сигнальный, доступа, резидентный доступа?*
- *28. Перечислите основные задачи проектирования сети NGN.*
- *29. Укажите варианты подключения пакетных терминалов к сети NGN.*
- *30. Перечислите необходимые исходные данные для расчета сети доступа.*
- *31. Что понимается под качеством обслуживания в сети NGN?*
- *32. Функциональное назначение плоскости (уровня) абонентского доступа в сети NGN.*
- *33. Поясните структурную схему архитектуры NGN, дайте оценку ее элементов.*
- *34. Суть транспортного уровня сети NGN и его состав.*
- *35. Понятие конвергенции в сетевых технологиях и ее варианты в NGN.*

## **8.4. Планируемые уровни сформированности компетенций обучающихся и критерии оценивания**

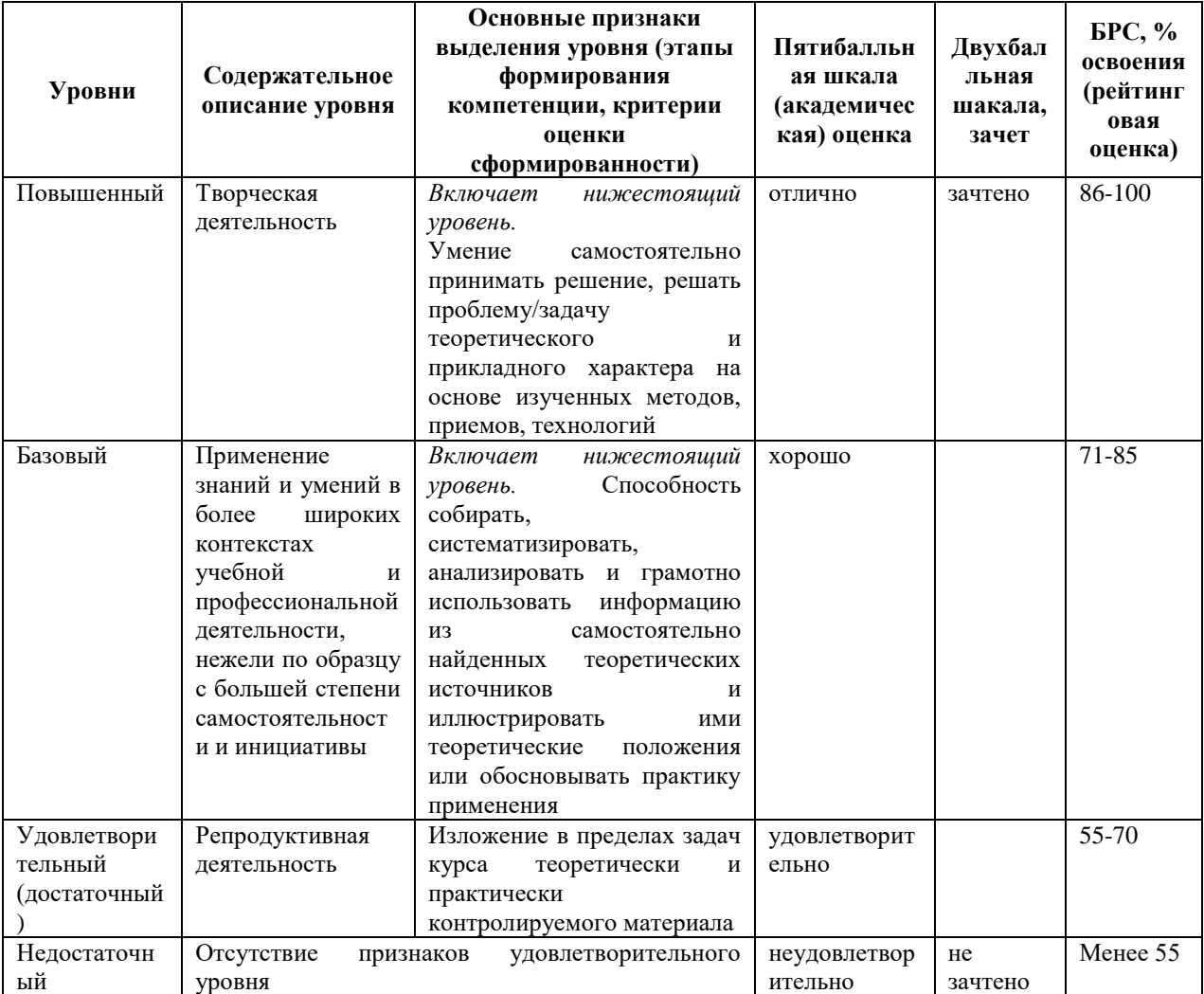

# **9. Перечень основной и дополнительной учебной литературы, необходимой для освоения дисциплины.**

#### **Основная литература**

- *1. Максимов, Н. В. Компьютерные сети : учебное пособие / Н.В. Максимов, И.И. Попов. — 6-е изд., перераб. и доп. — Москва : ФОРУМ : ИНФРА-М, 2022. — 464 с. — (Среднее профессиональное образование). - ISBN 978-5-00091-454-0. - Текст : электронный. - URL:<https://znanium.com/catalog/product/1714105>*
- *2. Кузин, А. В. Компьютерные сети : учебное пособие / А.В. Кузин, Д.А. Кузин. — 4-е изд., перераб. и доп. — Москва : ФОРУМ : ИНФРА-М, 2020. — 190 с. — (Среднее профессиональное образование). - ISBN 978-5-00091-453-3. - Текст : электронный. - URL:<https://znanium.com/catalog/product/1088380>*

#### **Дополнительная литература**

- *1. Широков, И. Б. Исследования характеристик каналов связи : монография / И.Б. Широков, Ю.Б. Гимпилевич, И.В. Сердюк. — Москва : ИНФРА-М, 2022. — 247 с. — (Научная мысль). — DOI 10.12737/1093426. - ISBN 978-5-16-016288-1. - Текст : электронный. - URL:<https://znanium.com/catalog/product/1816645>*
- *2. Баранникова, И. В. Вычислительные машины, сети и системы : функциональноструктурная организация вычислительных систем : учебное пособие / И. В. Баранникова, А. Н. Гончаренко. - Москва : Изд. Дом НИТУ «МИСиС», 2017. - 103 с. - ISBN 978-5-906846-93-8. - Текст : электронный. - URL: https://znanium.com/catalog/product/1232208*

## **10. Перечень ресурсов информационно-телекоммуникационной сети «Интернет», необходимых для освоения дисциплины.**

- НЭБ Национальная электронная библиотека, диссертации и прочие издания
- eLIBRARY.RU Научная электронная библиотека, книги, статьи, тезисы докладов конференций
- Гребенников Электронная библиотека ИД журналы
- ЭБС Лань книги, журналы
- ЭБС Консультант студента
- ПРОСПЕКТ ЭБС
- ЭБС ZNANIUM.COM
- РГБ Информационное обслуживание по МБА
- БЕН РАН

Электронно-библиотечная система (ЭБС) Кантитана ([https://elib.kantiana.ru/\)](https://elib.kantiana.ru/)

## **11. Перечень информационных технологий, используемых при осуществлении образовательного процесса по дисциплине.**

Программное обеспечение обучения включает в себя:

- система электронного образовательного контента БФУ им. И. Канта [www.lms-](http://www.lms-3.kantiana.ru/)[3.kantiana.ru](http://www.lms-3.kantiana.ru/), обеспечивающую разработку и комплексное использование электронных образовательных ресурсов;
- серверное программное обеспечение, необходимое для функционирования сервера и связи с системой электронного обучения через Интернет;
- корпоративная платформа Microsoft Teams;
- установленное на рабочих местах студентов ПО: Microsoft Windows 7, Microsoft Office Standart 2010, антивирусное программное обеспечение Kaspersky Endpoint Security.

## **12. Описание материально-технической базы, необходимой для осуществления образовательного процесса по дисциплине.**

Для проведения занятий лекционного типа, практических и семинарских занятий используются специальные помещения (учебные аудитории), оборудованные техническими средствами обучения – мультимедийной проекционной техникой. Для проведения занятий лекционного типа используются наборы демонстрационного оборудования.

Для проведения лабораторных работ, (практических занятий – при необходимости) используются специальные помещения (учебные аудитории), оснащенные специализированным лабораторным оборудованием: персональными компьютерами с возможностью выхода в интернет и с установленным программным обеспечением, заявленным в п.11.

*Аудитория ауд. 417 Учебная лаборатория для самостоятельной работы, для работы над курсовыми и дипломными проектами*

*Перечень основного оборудования:* 

*Телевизор LG 50LN540V*

*Рабочаие станции DEPO Race G540S (7 шт.);*

*Мониторы 27'' ViewSonic VX2739WM (7 шт.);*

*Цветной лазерный принтер формата А3 Hewlett-Packard Color LaserJet Enterprise CP5525dn;*

*Источники бесперебойного питания Mustek PowerMust 1590 (7 шт.);*

#### *Цветной плоттер формата А1 Hewlett-Packard HP Designjet T790;*

#### *Перечень используемого программного обеспечения:*

*Общесистемное программное обеспечение Microsoft Windows 7, Общесистемное программное обеспечение Microsoft Office Standart 2010*

Для проведения групповых и индивидуальных консультаций, текущего контроля и промежуточной аттестации используются специальные помещения (учебные аудитории), оборудованные специализированной мебелью (для обучающихся), меловой / маркерной доской.

Для организации самостоятельной работы обучающимся предоставляются помещения, оснащенные компьютерной техникой с возможностью подключения к сети «Интернет» и обеспечением доступа в электронную информационно-образовательную среду университета.

Для обучения инвалидов и лиц с ограниченными возможностями здоровья университетом могут быть представлены специализированные средства обучения, в том числе технические средства коллективного и индивидуального пользования.

## **МИНИСТЕРСТВО НАУКИ И ВЫСШЕГО ОБРАЗОВАНИЯ РОССИЙСКОЙ ФЕДЕРАЦИИ федеральное государственное автономное образовательное учреждение высшего образования «Балтийский федеральный университет имени Иммануила Канта»**

**Высшая школа физической культуры и спорта**

## **РАБОЧАЯ ПРОГРАММА ДИСЦИПЛИНЫ**

**«Элективные курсы по физической культуре и спорту»**

### **Шифр: 11.03.02**

**Направление подготовки: Инфокоммуникационные технологии и системы связи Профиль: «Инфокоммуникационные интегрированные системы и технологии»**

**Квалификация (степень) выпускника: бакалавр**

Калининград 2022

#### **Лист согласования**

**Составитель:** Воронин Денис Иванович, к.п.н., доцент, Томашевская Ольга Борисовна, к.п.н., доцент, Соболева Лилия Леонидовна, старший преподаватель. Рабочая программа утверждена на заседании ученого совета института образования Рабочая программа утверждена на заседании научно-методического совета Института образования Протокол № 3 от «17» января 2022 г.

Председатель ученого совета института образования

Профессор, доктор педагогических наук А.О. Бударина Ведущий менеджер/руководитель ОПОП ВО

Е.О. Ширшова

Рабочая программа утверждена на заседании учебно-методического совета института физикоматематических наук и информационных технологий

Протокол № 01/22 от «01» февраля 2022 г.

Председатель учебно-методического совета института физико-математических наук и информационных технологий Первый заместитель директора ИФМНиИТ, к. ф.-м. н., доцент

Шпилевой А. А

Ведущий менеджер Бурмистров В. И.

### **Содержание**

1. Наименование дисциплины **«Элективные курсы по физической культуре и спорту»**

2. Перечень планируемых результатов обучения по дисциплине, соотнесенных с планируемыми результатами освоения образовательной программы.

3. Место дисциплины в структуре образовательной программы.

4. Виды учебной работы по дисциплине.

5. Содержание дисциплины, в том числе практической подготовки в рамках дисциплины, структурированное по темам.

6. Перечень учебно-методического обеспечения для самостоятельной работы обучающихся по дисциплине.

7. Методические рекомендации по видам занятий

8. Фонд оценочных средств

8.1. Перечень компетенций с указанием этапов их формирования в процессе освоения образовательной программы в рамках учебной дисциплины

8.2. Типовые контрольные задания или иные материалы, необходимые для оценки знаний, умений и навыков и (или) опыта деятельности процессе текущего контроля

8.3. Перечень вопросов и заданий для промежуточной аттестации по дисциплине

8.4. Планируемые уровни сформированности компетенций обучающихся и критерии оценивания

9. Перечень основной и дополнительной учебной литературы, необходимой для освоения дисциплины

11. Перечень информационных технологий, используемых при осуществлении образовательного процесса по дисциплине.

12. Описание материально-технической базы, необходимой для осуществления образовательного процесса по дисциплине

### **1. Наименование дисциплины: «Элективные курсы по физической культуре и**

#### **спорту»**

Целью дисциплины является формирование физической культуры личности и способности направленного использования разнообразных средств физической культуры, спорта и для сохранения и укрепления здоровья, психофизической подготовки и самоподготовки к будущей жизни и профессиональной деятельности, систематическое физическое самосовершенствование.

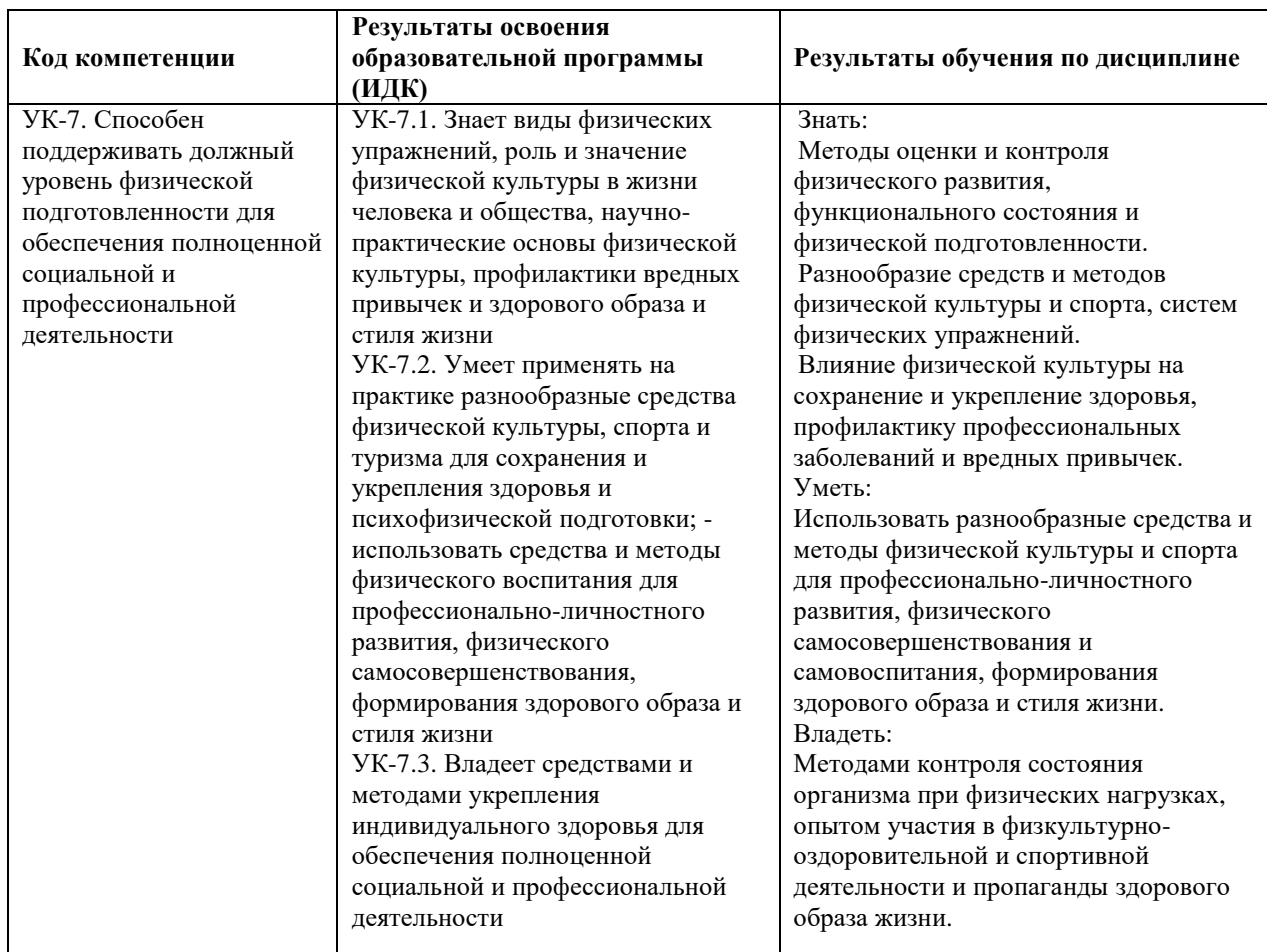

# **2. Перечень планируемых результатов обучения по дисциплине, соотнесенных с планируемыми результатами освоения образовательной программы**

### **3. Место дисциплины в структуре образовательной программы**

Дисциплина «**Элективные курсы по физической культуре и спорту**» относится к базовой вариативной части дисциплин блока 1 и является обязательной для освоения в объеме не менее 328 академических часов, которые в зачетные единицы не переводятся.

Дисциплина направлена на сохранение и укрепление здоровья, подготовку студентов к учебному труду и профессиональной деятельности, способствует расширению и углублению знаний, умений и навыков в области физической культуры и спорта.

#### **4. Виды учебной работы по дисциплине.**

Виды учебной работы по дисциплине зафиксированы учебным планом основной профессиональной образовательной программы по указанному направлению и профилю, выражаются в академических часах. Часы контактной работы и самостоятельной работы студента и часы, отводимые на процедуры контроля, могут различаться в учебных планах ОПОП по формам обучения. Объем контактной работы включает часы контактной аудиторной работы (практические занятия), контактной внеаудиторной работы (контроль самостоятельной работы), часы контактной работы в период аттестации. Контактная работа, в том числе может проводиться посредством электронной информационнообразовательной среды университета с использованием ресурсов сети Интернет и дистанционных технологий

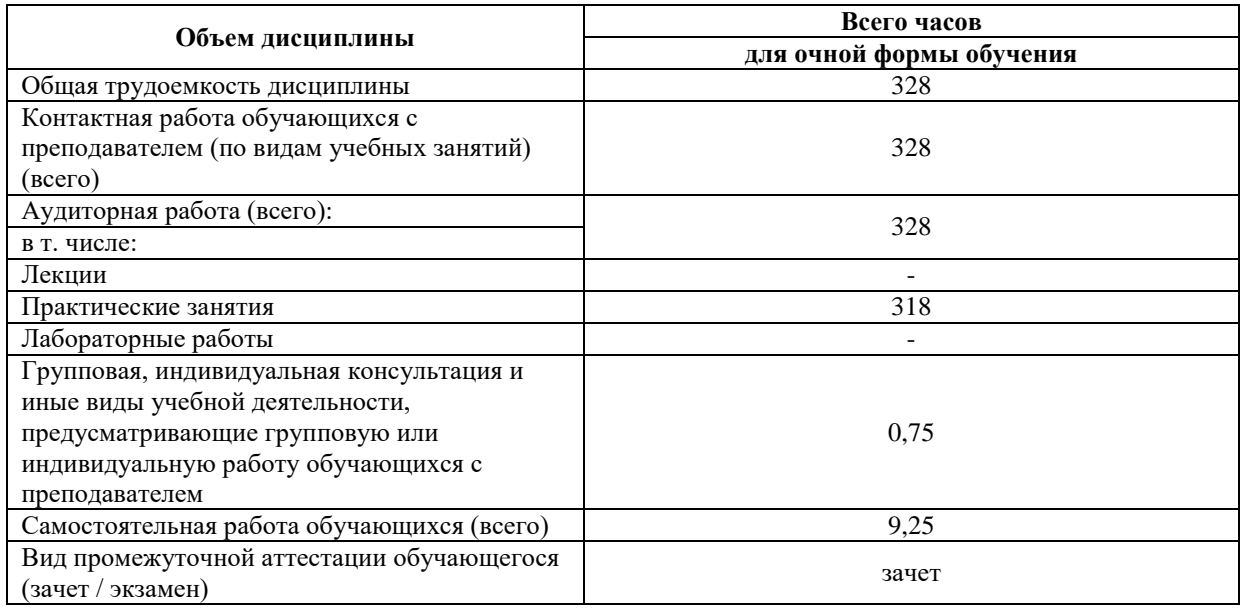

#### **5. Содержание дисциплины, структурированное по темам (разделам)**

Рекомендуемая тематика занятий максимально полно реализуется в контактной работе преподавателя со студентами при изучении практического курса дисциплины. Дисциплина «Элективные курсы по физической культуре и спорту» включают практические занятия на основе избранного обучающимся вида двигательной активности (вида спорта) с профессионально-прикладной направленностью. Содержание модуля направленно на решения таких задач, как: приобретение опыта творческой практической деятельности, развитие самостоятельности, повышение уровня двигательных способностей, функционального состояния организма, достижение физического совершенствования, формирования физических качеств и индивидуальных свойств личности.

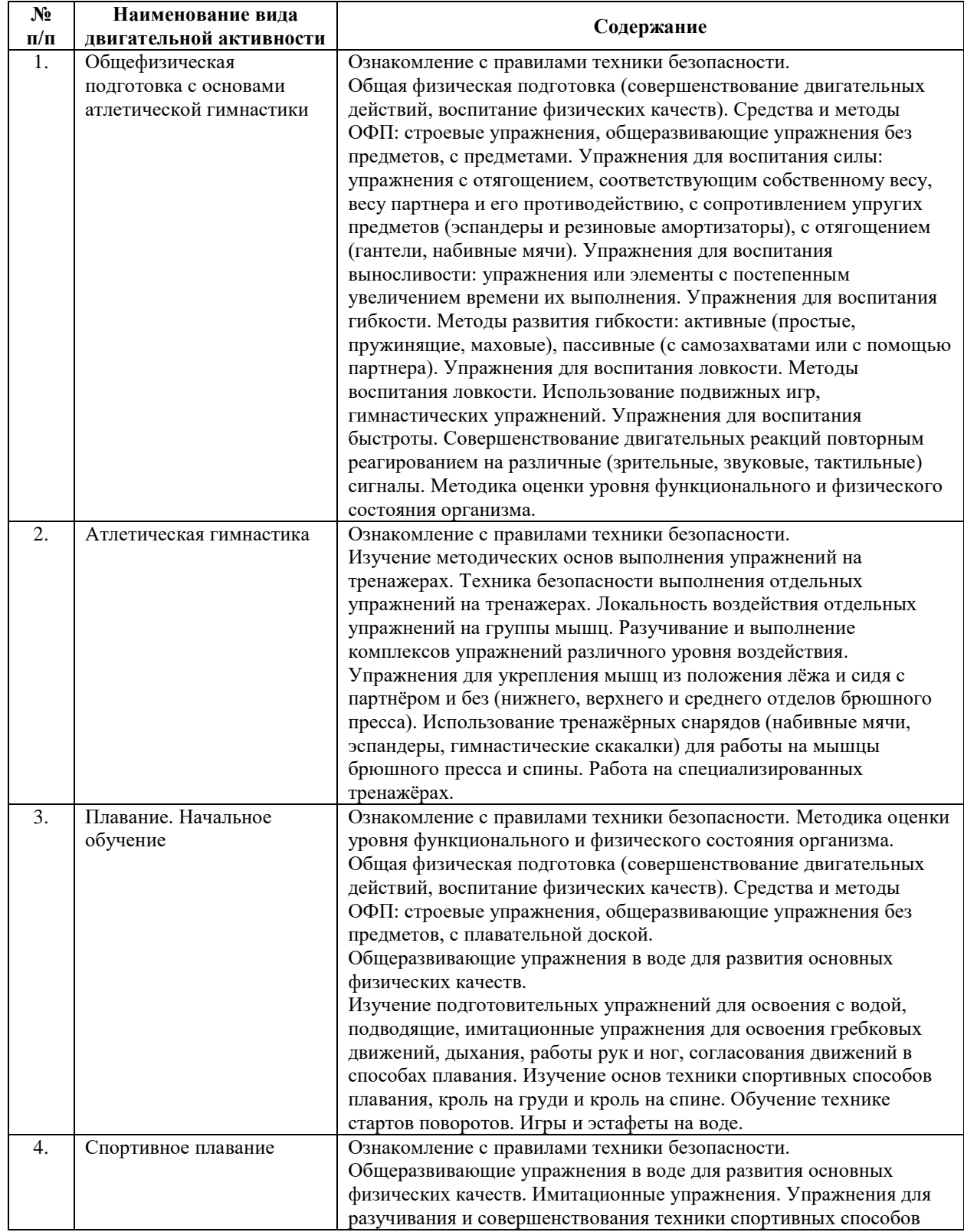

## **5.1. Содержание основных модулей практического курса**

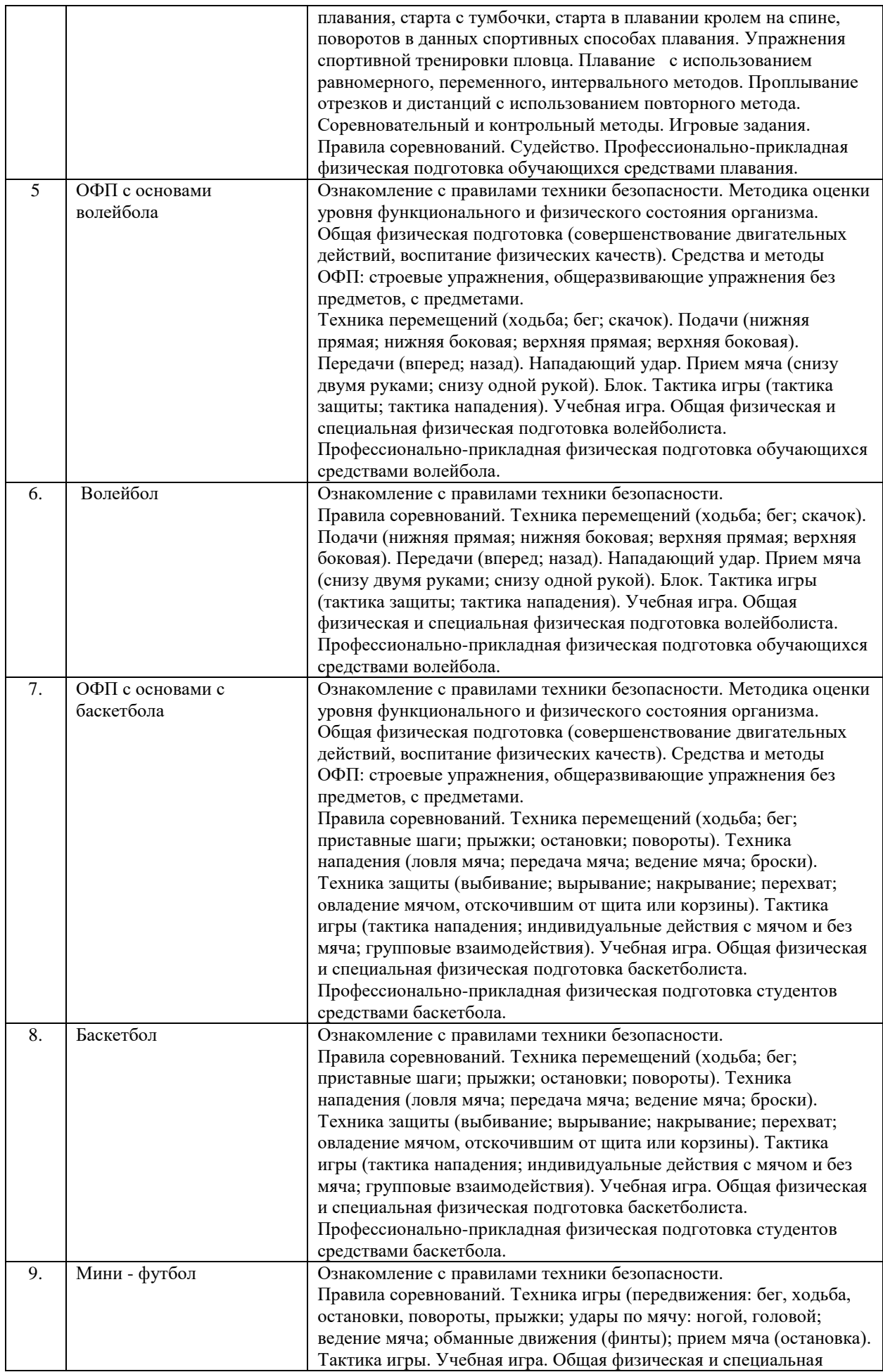

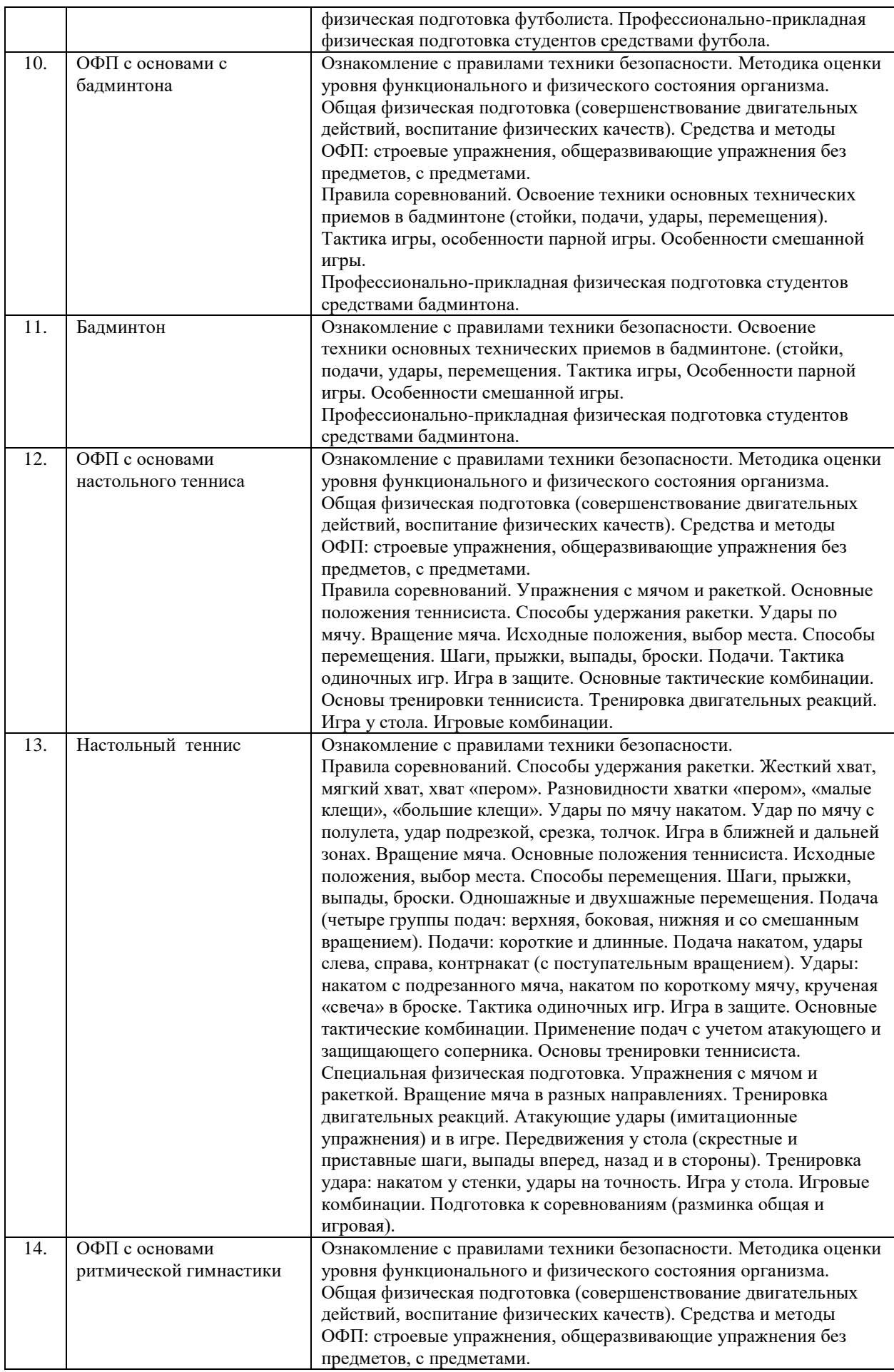

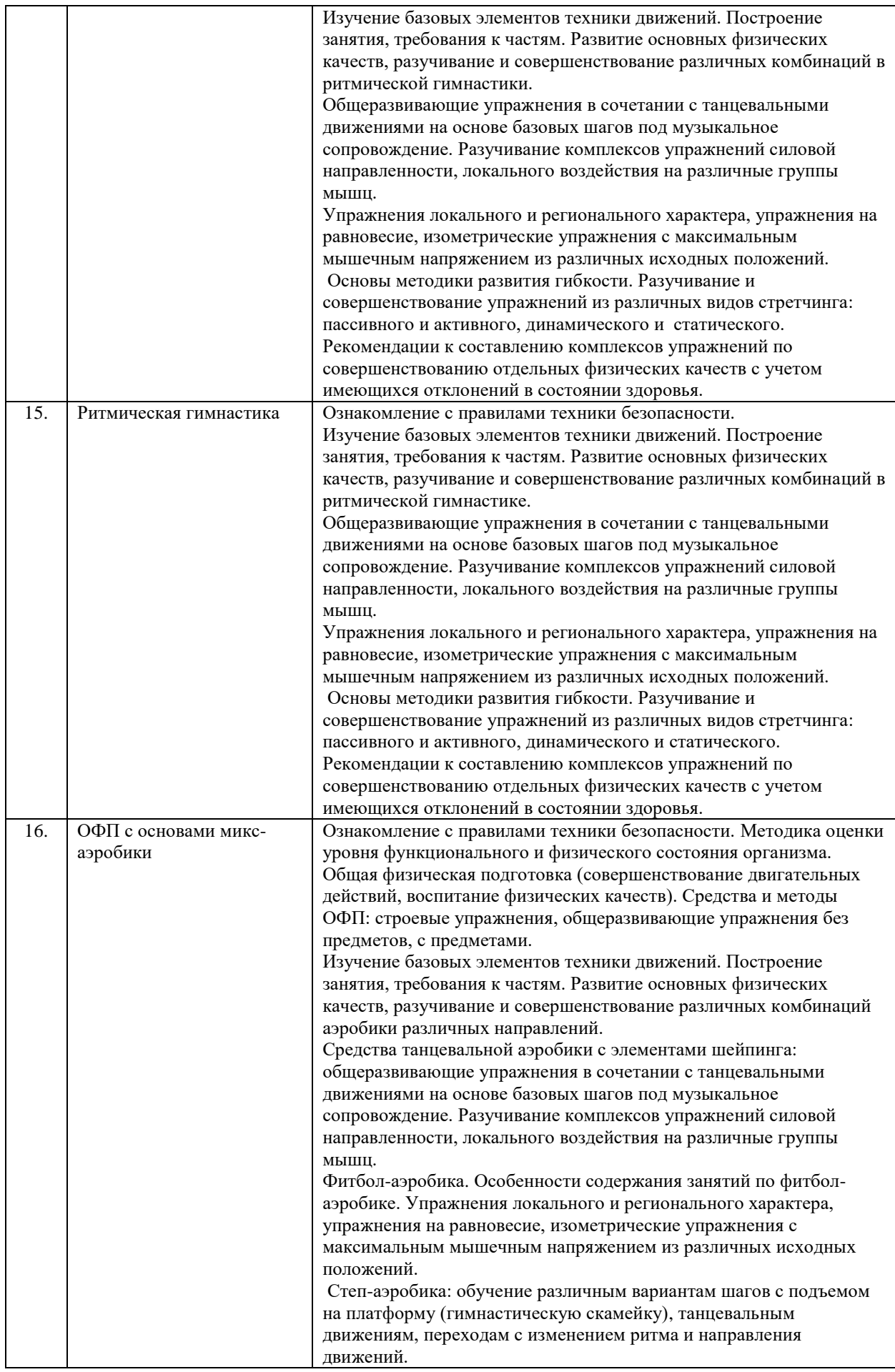

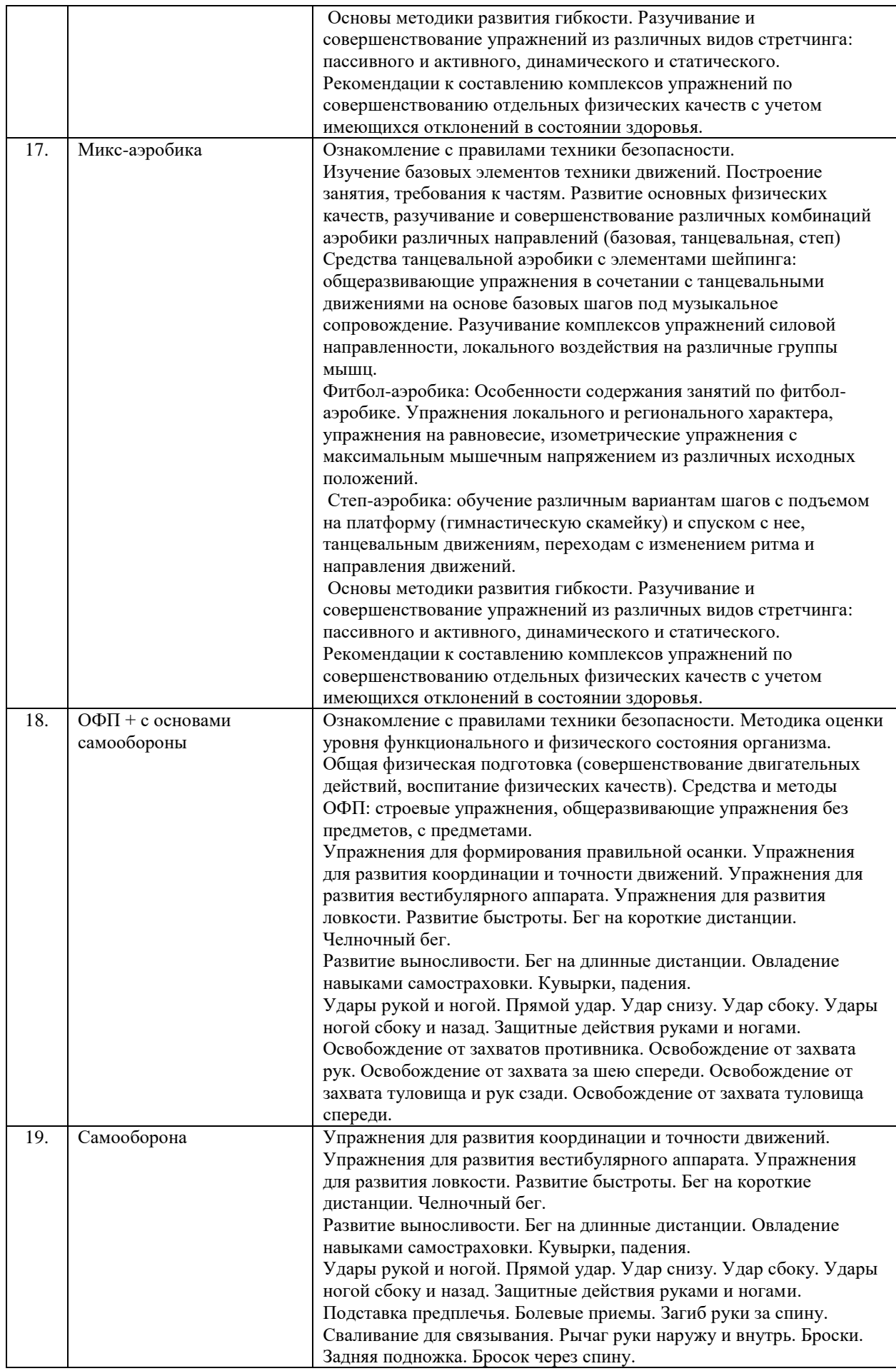

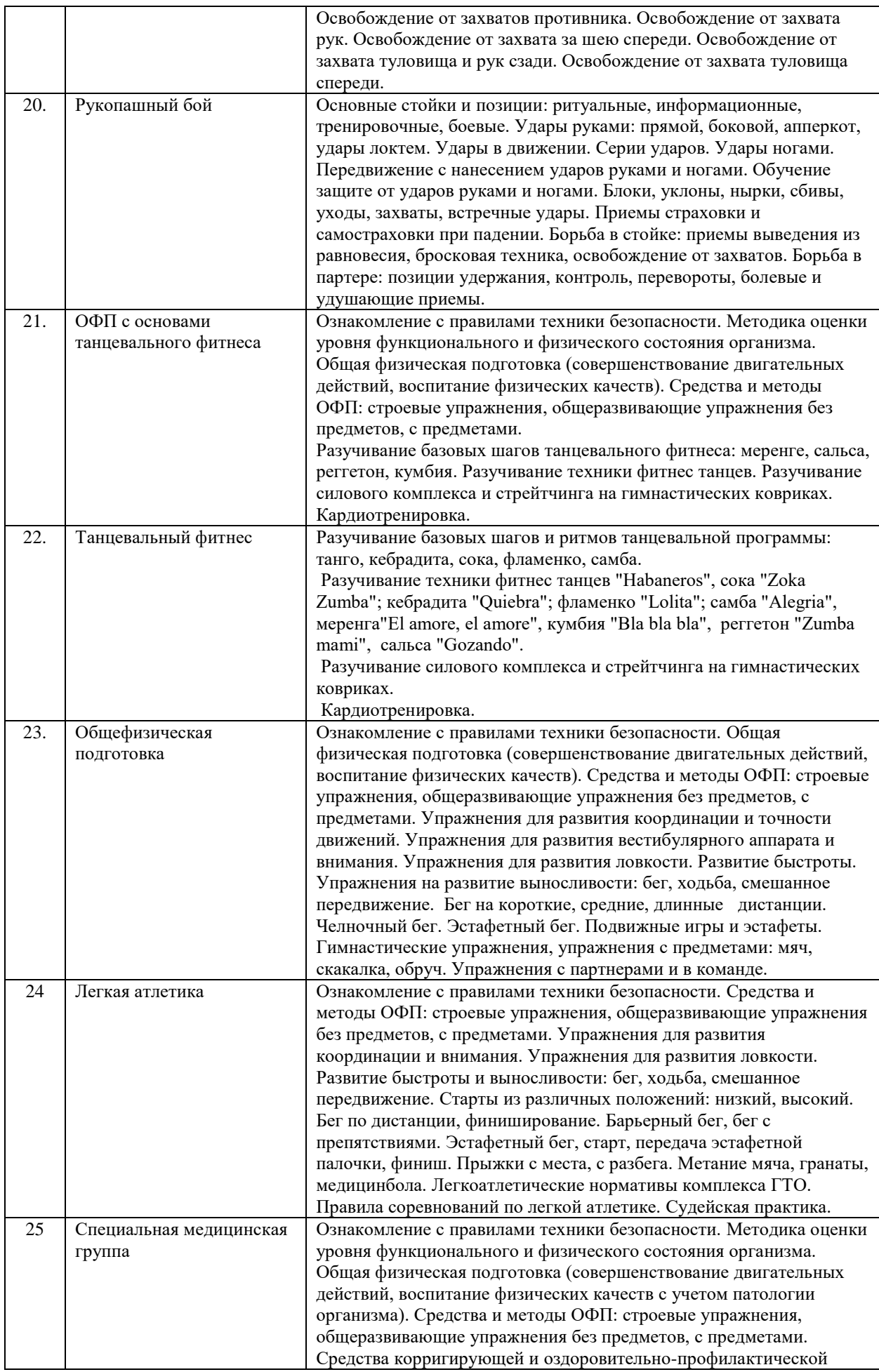

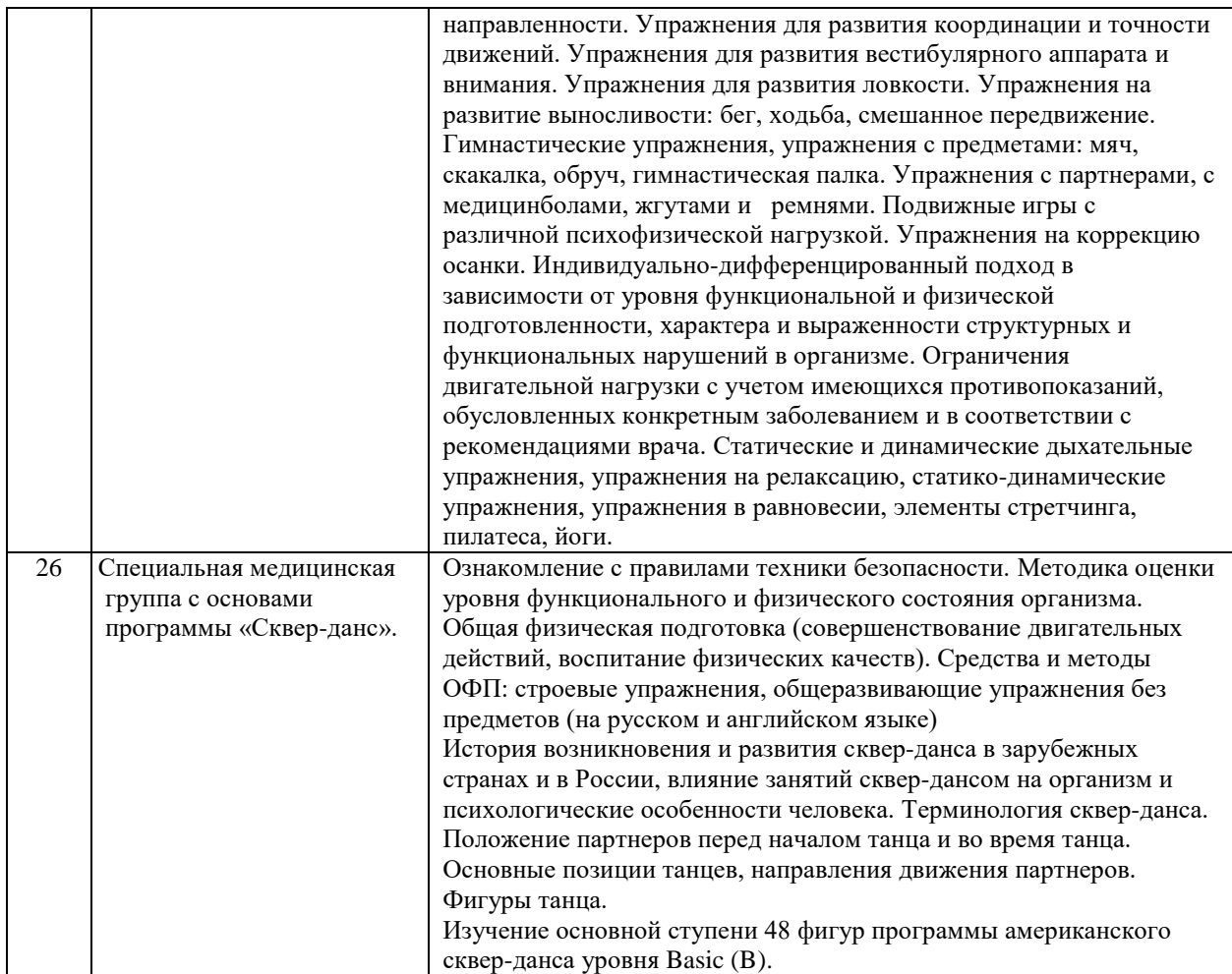

## **6. Рекомендуемая тематика занятий в форме контактной работы**

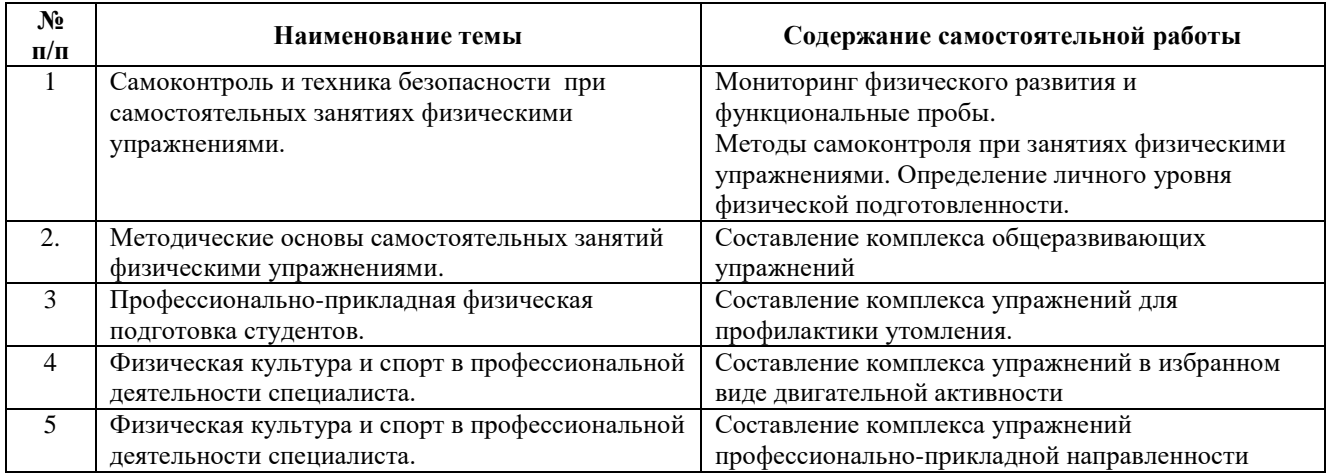

## **Содержание самостоятельной работы**

Требования к самостоятельной работе студентов:

1. Заполнение дневника самоконтроля: измерение показателей физического развития (антропометрия и индексы) и функционального состояния (функциональные пробы), используя методы самоконтроля и самонаблюдений.

2. Составление комплекса общеразвивающих упражнений предусматривает составление конспекта комплекса из 12-15 упражнений с использованием графических или иных приемов записи на основе использования двигательного опыта практических занятий и самостоятельного изучения материалов по теме.

3. Составление комплекса упражнений для профилактики утомления предусматривает составление конспекта комплекса упражнений для профилактики утомления и повышения работоспособности из 12-15 упражнений с использованием графических или иных приемов записи на основе использования двигательного опыта практических занятий и самостоятельного изучения материалов по теме.

4. Составление комплекса упражнений в избранном виде двигательной активности предусматривает составление конспекта комплекса упражнений специальной физической подготовки из 12-15 упражнений с использованием графических или иных приемов записи на основе использования двигательного опыта практических занятий и самостоятельного изучения материалов по теме.

5. Составление комплекса упражнений профессионально-прикладной направленности предусматривает составление конспекта комплекса поготовительных упражнений для освоения будущей профессии из 12-15 упражнений с использованием графических или иных приемов записи на основе использования двигательного опыта практических занятий и самостоятельного изучения материалов по теме.

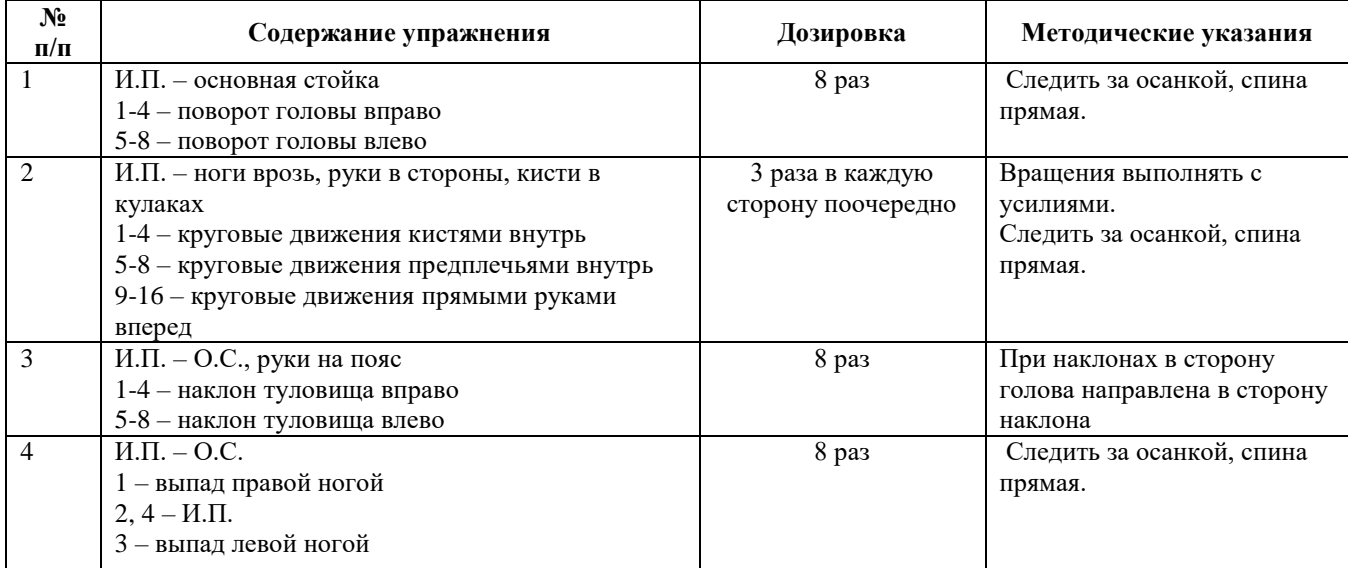

Пример конспекта:

Руководствуясь положениями статьи 47 и статьи 48 Федерального закона от 29 декабря 2012 г. N 273-ФЗ «Об образовании в Российской Федерации» научнопедагогические работники и иные лица, привлекаемые университетом к реализации данной образовательной программы, пользуются предоставленными академическими правами и свободами в части свободы преподавания, свободы от вмешательства в профессиональную деятельность; свободы выбора и использования педагогически обоснованных форм, средств, методов обучения и воспитания; права на творческую инициативу, разработку и применение авторских программ и методов обучения и воспитания в пределах реализуемой образовательной программы и отдельной дисциплины.

Исходя из рамок, установленных учебным планом по трудоемкости и видам учебной работы по дисциплине, преподаватель самостоятельно выбирает тематику занятий по формам и количеству часов проведения контактной работы: лекции и иные учебные занятия, предусматривающие преимущественную передачу учебной информации преподавателем и (или) занятия семинарского типа (семинары, практические занятия, практикумы, лабораторные работы, коллоквиумы и иные аналогичные занятия), и (или) групповые консультации, и (или) индивидуальную работу обучающихся с преподавателем, в том числе индивидуальные консультации (по курсовым работам/проектам – при наличии курсовой работы/проекта по данной дисциплине в учебном плане).

Рекомендуемая тематика занятий максимально полно реализуется в контактной работе со студентами очной формы обучения. В случае реализации образовательной программы в заочной / очно-заочной форме трудоемкость дисциплины сохраняется, однако объем учебного материала в значительной части осваивается студентами в форме самостоятельной работы. При этом требования к ожидаемым образовательным результатам студентов по данной дисциплине не зависят от формы реализации образовательной программы.

#### **7. Методические рекомендации по видам занятий**

Практические занятия.

На практических занятиях в зависимости от темы занятия разучиваются двигательные действия, выполняются практические упражнения, указанной дозировки, осуществляется самоконтроль физического состояния и реакции на нагрузку, отрабатывается работа в группе (команде).

Самостоятельная работа.

Самостоятельная работа осуществляется в виде изучения литературы, эмпирических данных по публикациям и конкретных ситуаций из практики, подготовке индивидуальных работ, работа с лекционным материалом, самостоятельное изучение отдельных тем дисциплины; поиск и обзор литературы и электронных источников; чтение и изучение учебника и учебных пособий.

13

#### **8. Фонд оценочных средств**

# **8.1. Перечень компетенций с указанием этапов их формирования в процессе освоения образовательной программы в рамках учебной дисциплины**

Основными этапами формирования указанных компетенций при изучении обучающимися дисциплины являются последовательное изучение содержательно связанных между собой тем учебных занятий. Изучение каждой темы предполагает овладение обучающимися необходимыми компетенциями. Результат аттестации обучающихся на различных этапах формирования компетенций показывает уровень освоения компетенций.

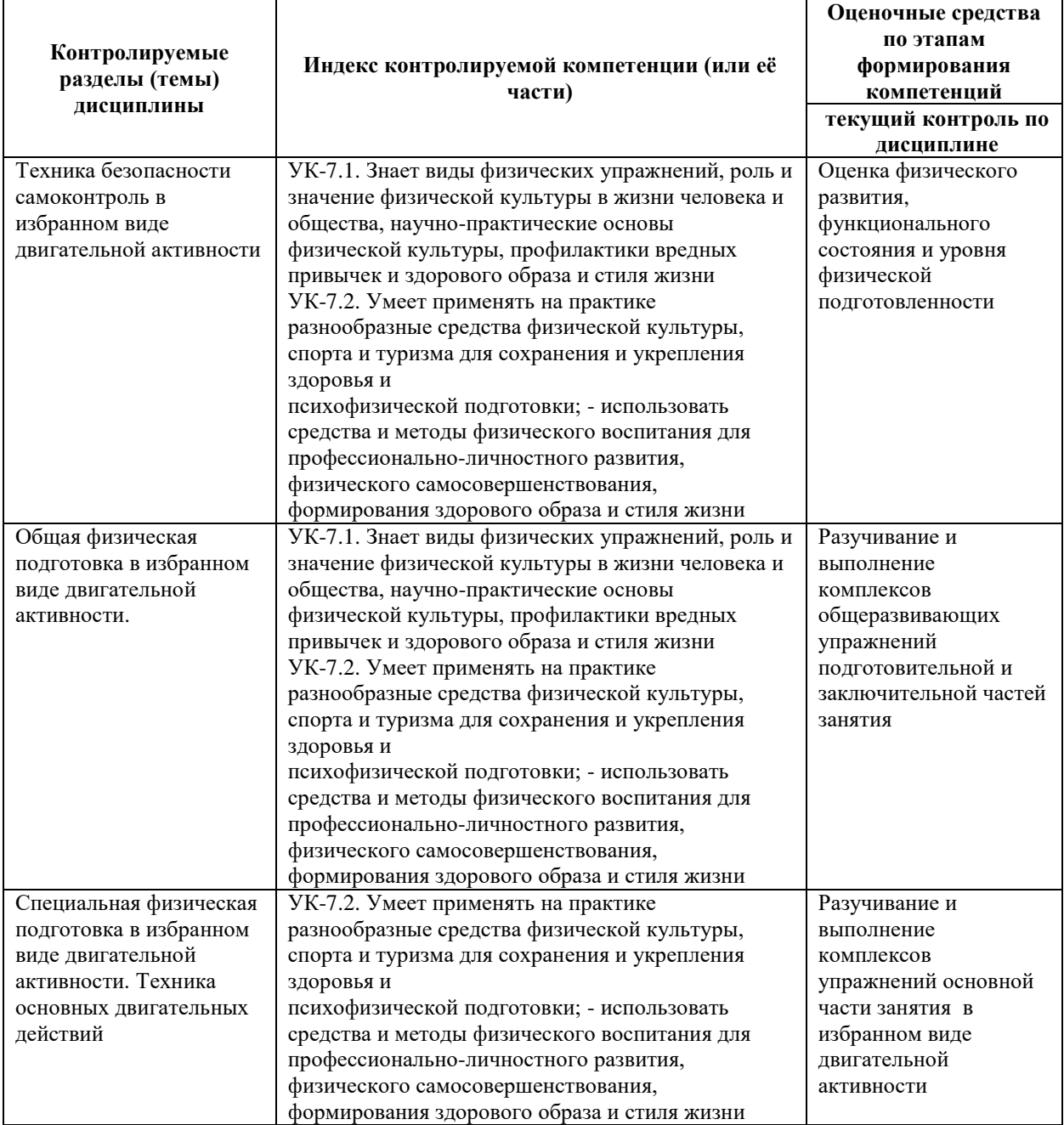

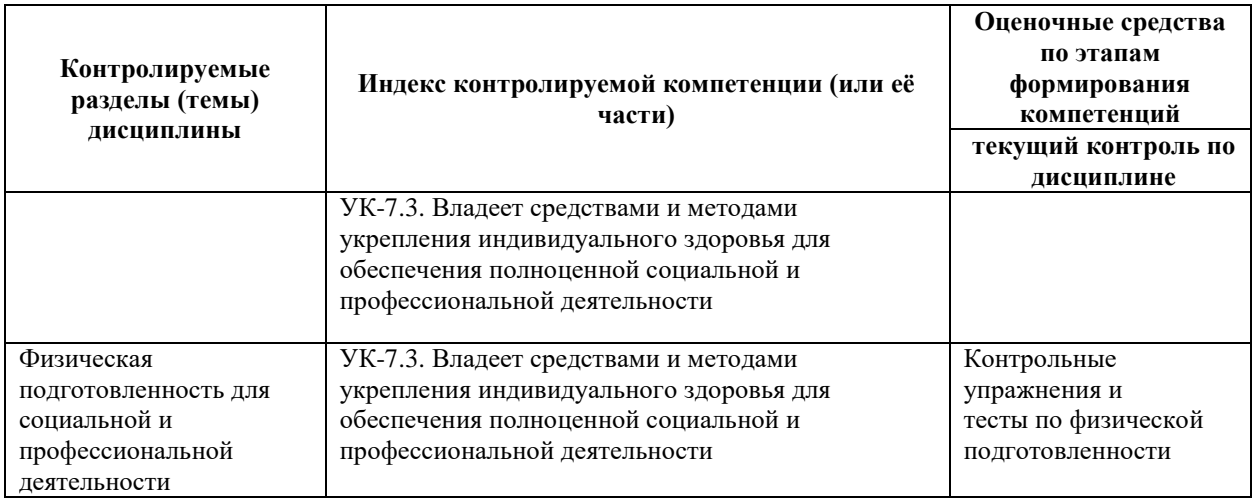

# **8.2. Типовые контрольные задания или иные материалы, необходимые для оценки знаний, умений и навыков и (или) опыта деятельности в процессе текущего контроля**

Практический раздел реализуется в виде учебно-тренировочных, методико – практических занятий. Обучающиеся выполняют комплексы физических упражнений и двигательных действий под контролем преподавателя, совершенствуя двигательные умения и навыки, развивая двигательный опыт и физические качества: координацию, силу, выносливость, быстроту, гибкость.

#### *Примерные практические задания:*

- 1. Преодоление дистанции 1-2 км спортивной ходьбой (бегом)
- 2. Выполнение комплекса общеразвивающих упражнений
- 3. Выполнение комплекса степ-аэробики
- 4. Бросок баскетбольного мяча в кольцо со штрафной линии
- 5. Подвижная игра «Голова дракона»
- 6. Упражнения с отягощениями для мышц плечевого пояса
- 7. Упражнения на развитие гибкости тазобедренного сустава

# **8.3. Перечень вопросов и заданий для промежуточной аттестации по дисциплине**

Целью тестирования физической подготовленности в избранном виде двигательной активности является закрепление, углубление и систематизация знаний, умений и двигательных навыков студентов, полученных на занятиях и в процессе самостоятельной работы; для определения уровня физической подготовленности используются контрольные задания по дисциплине «Элективные курсы по физической культуре и спорту» контрольные упражнения.

## Примеры контрольных упражнений:

## **Контрольные упражнения для оценки физической подготовленности по виду**

## **двигательной активности БАСКЕТБОЛ**

## **1 курс**

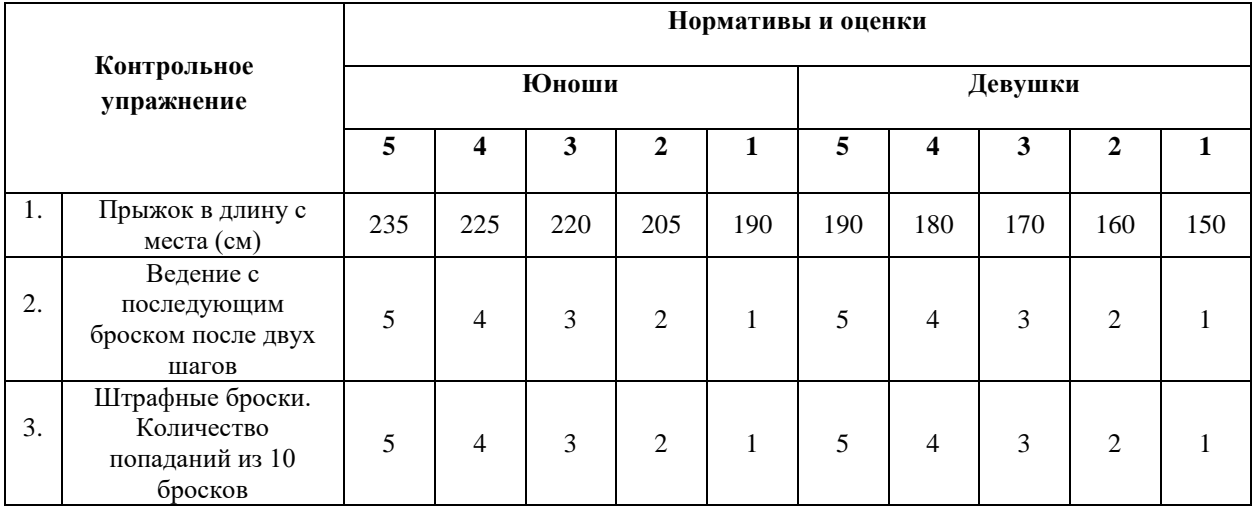

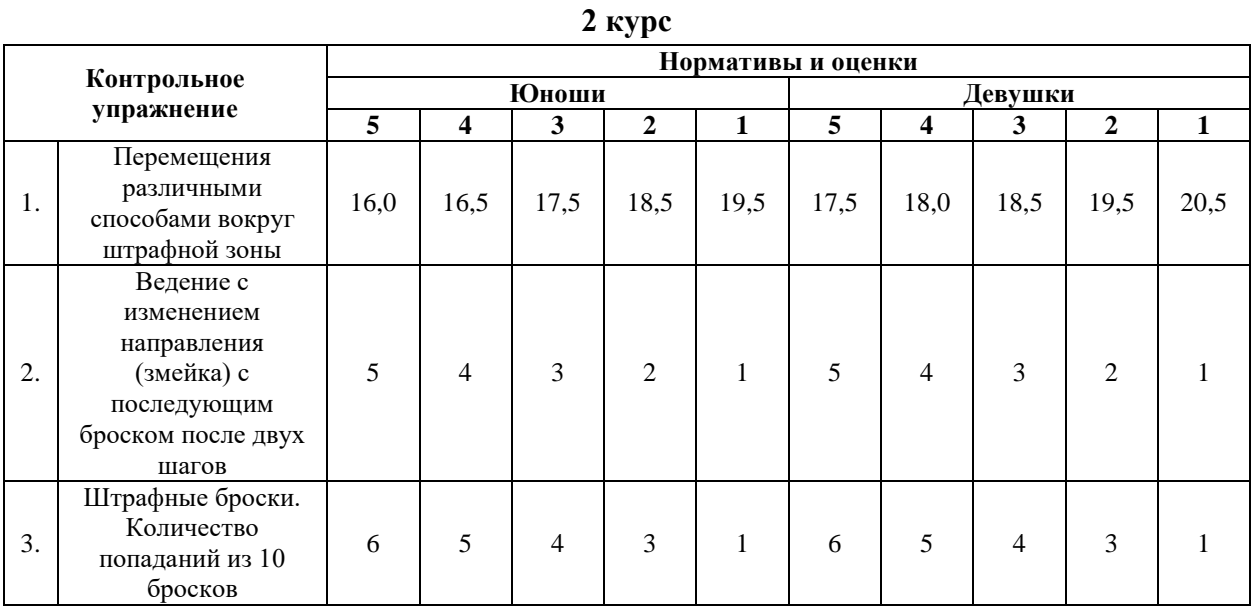

**3 курс**

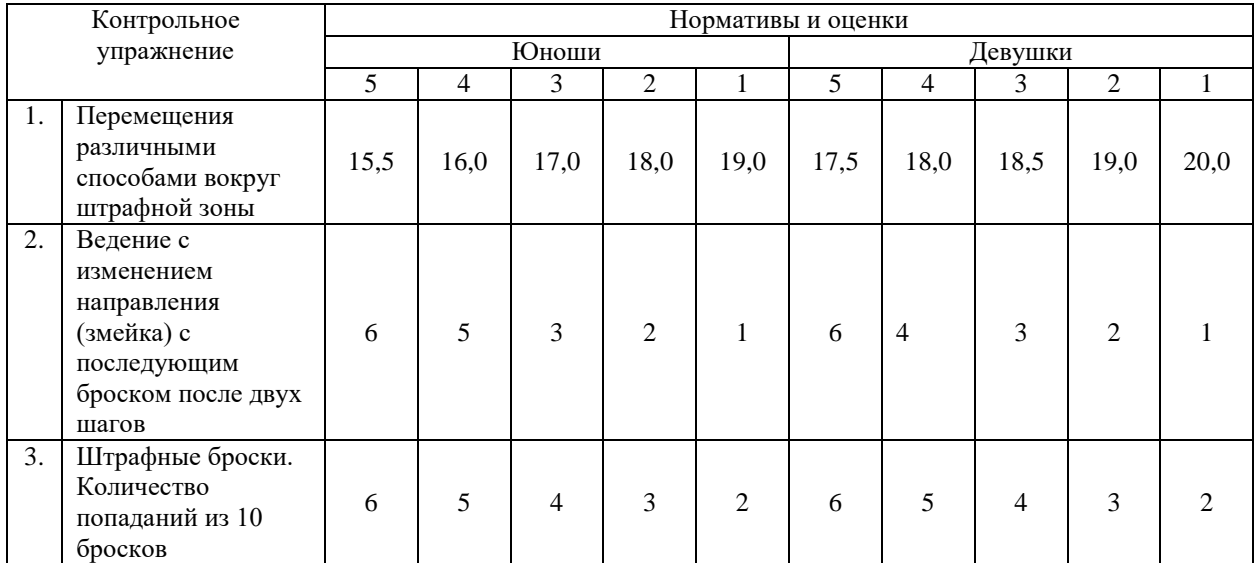

#### **Требования к выполнению контрольных упражнений по баскетболу**

### **1. Прыжок в длину с места.** (1 курс)

 Прыжок выполняется толчком двумя ногами в соответствующем секторе для прыжков. Место отталкивания должно обеспечивать хорошее сцепление с обувью. Участник принимает ИП: ноги на ширине плеч, ступни параллельно, носки ног перед линией отталкивания. Одновременным толчком двух ног выполняется прыжок вперед. Мах руками допускается.

 Измерение производится по перпендикулярной прямой от места отталкивания любой ногой до ближайшего следа, оставленного любой частью тела участника. Участнику предоставляются три попытки. В зачет идет лучший результат.

**Ошибки** (попытка не засчитывается): заступ за линию отталкивания или касание ее; выполнение отталкивания с предварительного подскока; отталкивание ногами поочередно.

#### **1. Перемещения различными способами вокруг штрафной зоны.** (2 и 3 курс)

 По периметру баскетбольной штрафной зоны стандартного размера расставить 4 конуса (по внешним углам зоны). Все перемещения выполнять лицом к противоположному щиту. Высокий старт из-за лицевой линии слева от щита, правая рука на конусе. По сигналу начинать перемещения приставным шагом в защитной стойке правым боком (коснуться конуса левой рукой), затем вперед до штрафной линии (коснуться конуса левой рукой), затем приставным шагом левым боком в защитной стойке вдоль штрафной линии (коснуться конуса правой рукой), затем спиной вперед до лицевой линии (коснуться конуса правой рукой). Второй круг выполнять в обратном направлении: вперед, правым боком, спиной вперед, левым боком. На каждой смене передвижения – коснуться конуса рукой.

 Время выполнения в секундах: от стартового сигнала до последнего касания конуса.

**Ошибки:** Перемещения неуказанным способом, нарушение границ штрафной зоны.

#### **2. Ведение с последующим броском после двух шагов.** (1 курс)

 Ведение мяча справа и слева от центральной линии с последующим выполнением броска после двух шагов соответствующей рукой. Выполнять по 3 раза с левой и правой стороны. Считается количество попаданий (из 6 бросков). Засчитываются попадания, выполненные без игровых нарушений. Каждый участник выполняет по 3 попытки. Фиксируется лучший результат.

**Ошибки:** Нарушение двушажного ритма (1 или 3 шага), выполнение шагов не в той последовательности, броски в кольцо разноименной рукой, пробежки, нарушения техники ведения.

## **2. Ведение с изменением направления (змейка) с последующим броском после**

## **двух шагов.** (2 и 3 курс)

 Поставить по 5 конусов с правой и левой стороны площадки (расстояние между конусами 2 метра). Выполнять по 3 раза с левой и правой стороны. Ведение мяча с изменением направления (змейка) дальней рукой от конуса и бросок после двух шагов соответствующей рукой. Считается количество попаданий (из 6 бросков). Засчитываются попадания, выполненные без игровых нарушений. Каждый участник выполняет по 3 попытки. Фиксируется лучший результат.

**Ошибки:** Нарушение двушажного ритма (1 или 3 шага), выполнение шагов не в той последовательности, броски в кольцо разноименной рукой, пробежки, нарушения техники ведения.

### **3. Штрафные броски. Количество попаданий из 10 бросков.**

 Выполнить 10 штрафных бросков без игровых нарушений. Попадание с нарушением не засчитывается. Каждый участник выполняет по 3 попытки. Фиксируется лучший результат.

**Ошибки:** Заступ штрафной линии.

Для прохождения промежуточной аттестации по дисциплине студент демонстрирует уровень физической подготовленности, необходимый для социальной жизни и будущей профессиональной деятельности. Тесты по физической подготовленности варьируются с учетом индивидуальных особенностей и состояния здоровья студента. Например,

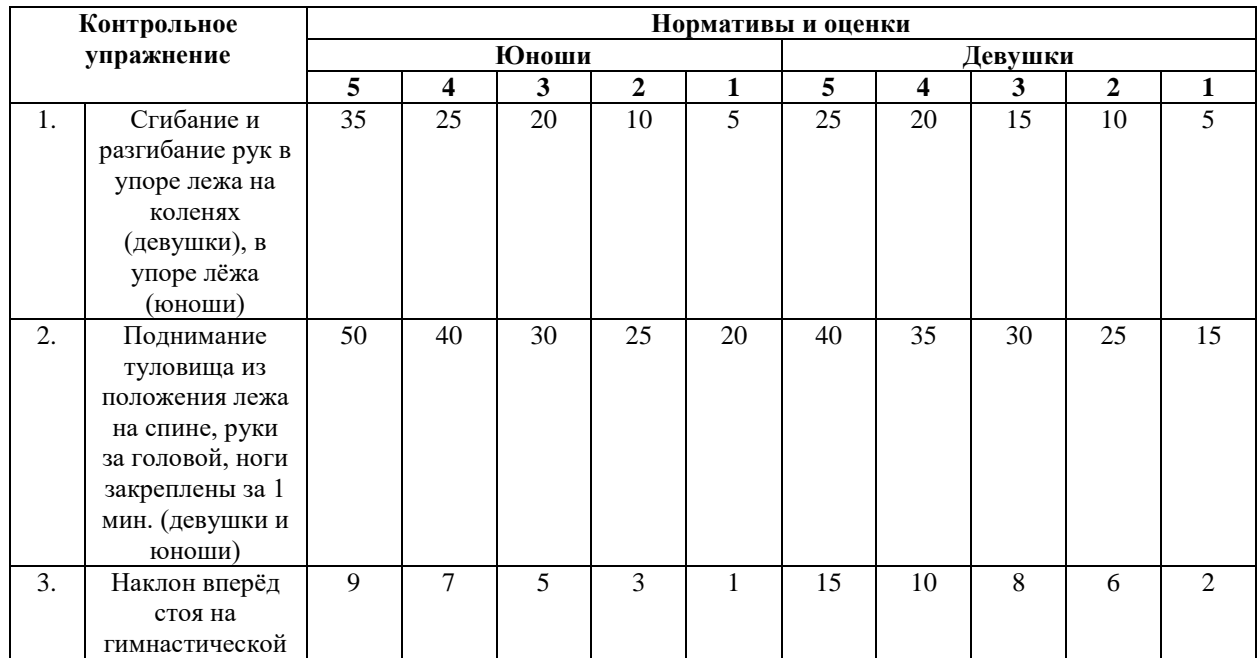

### **Тесты для оценки физической подготовленности студентов 1-3 курсов специальная медицинская группа**

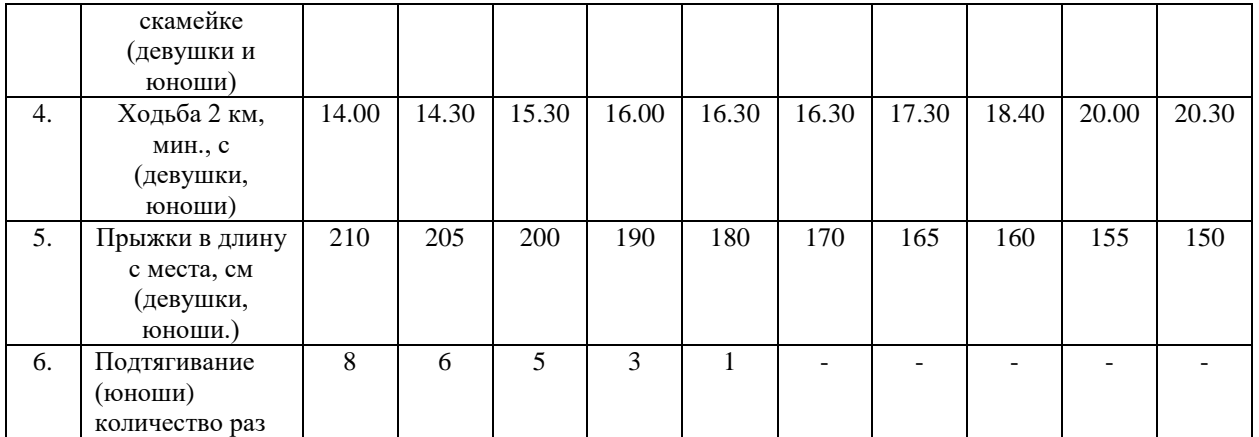

#### **Обязательный тест –ходьба 2 км и дополнительно 2 теста на выбор студента**

#### **Требования к выполнению тестов по физической подготовленности**

#### **для специальной медицинской группы**

### **1. Сгибание и разгибание рук в упоре лежа на коленях (девушки), в упоре лёжа (юноши)**

Исходное положение**:** примите упор лежа на плоскости, поставьте руки на ширине плеч, кисти смотрят вперед, локти разведены, но не больше, чем на 45 гр., плечи, корпус и бедро выстроены в прямую линию, стопы упираются прямо в плоскость.

#### **Ошибки:**

- прикосновение к полу бедрами или тазом
- отсутствие прямой линии от плеч до туловища;
- не было фиксации с исходной позиции
- поочередное разгибание рук;
- разведение локтей в стороны больше, чем на 45 гр.

# **2. Поднимание туловища из положения лежа на спине, руки за головой, ноги закреплены (девушки и юноши)**

Поднимание туловища из положения лежа выполняется из ИП: лежа на спине на гимнастическом мате, руки за головой, пальцы сцеплены в «замок», лопатки касаются мата, ноги согнуты в коленях под прямым углом, ступни прижаты партнером к полу. Участник выполняет максимальное количество подниманий за 1 мин., касаясь локтями бедер (коленей), с последующим возвратом в ИП.

Засчитывается количество правильно выполненных подниманий туловища. Для выполнения тестирования создаются пары, один из партнеров выполняет упражнение, другой удерживает его ноги за ступни и голени. Затем участники меняются местами. **Ошибки:**

- отсутствие касания локтями бедер (коленей);
- отсутствие касания лопатками мата;
- пальцы рук за головой разомкнуты;
- смещение таза.

#### **3. Наклон вперёд стоя на гимнастической скамейке (девушки и юноши)**

Наклон вперед из положения стоя с прямыми ногами выполняется из ИП: стоя на полу или гимнастической скамье, ноги выпрямлены в коленях, ступни ног расположены параллельно на ширине 10 - 15 см.

При выполнении испытания (теста) на полу участник по команде выполняет два предварительных наклона. При третьем наклоне касается пола пальцами или ладонями двух рук и фиксирует результат в течение 2 с.

При выполнении испытания (теста) на гимнастической скамье по команде участник выполняет два предварительных наклона, скользя пальцами рук по линейке измерения. При третьем наклоне участник максимально сгибается и фиксирует результат в течение 2 с. Величина гибкости измеряется в сантиметрах. Результат выше уровня гимнастической скамьи определяется знаком «-» , ниже - знаком «+».

#### **Ошибки:**

- сгибание ног в коленях;
- фиксация результата пальцами одной руки;
- отсутствие фиксации результата в течение 2 с.
- **4. Ходьба 2 км.**

Положение корпуса прямое, плечи расслаблены и расправлены немного отведены назад и вниз, голова приподнята, живот подтянут. Движение руг и ног согласованы.

#### **Ошибки:**

- нога ставится на опору недостаточно выпрямленной в коленном суставе;
- нога ставится на опору не с пятки;
- руки недостаточно согнуты в локтях;
- движения рук пассивные и не по полной амплитуде.

#### **5. Прыжок в длину с места толчком двумя ногами**

Прыжок в длину с места толчком двумя ногами выполняется в соответствующем секторе для прыжков. Место отталкивания должно обеспечивать хорошее сцепление с обувью. Участник принимает исходное положение (далее - ИП): ноги на ширине плеч, ступни параллельно, носки ног перед линией измерения. Одновременным толчком двух

ног выполняется прыжок вперед. Мах руками разрешен. Измерение производится по перпендикулярной прямой от линии измерения до ближайшего следа, оставленного любой частью тела участника. Участнику предоставляются три попытки. В зачет идет лучший результат.

#### **Ошибки:**

- заступ за линию измерения или касание ее;
- выполнение отталкивания с предварительного подскока;
- отталкивание ногами разновременно.

#### **6. Подтягивание из виса на высокой перекладине**

Участник висит хватом сверху, при этом кисти рук расположены на ширине плеч. Ноги и туловище выпрямлены. Ступни должны быть сведены вместе, а ноги при этом не касаются пола.

#### **Ошибки:**

- выполнение упражнения рывками;
- сильное размахивание ногами;
- подбородок не поднимается выше перекладины;
- нет фиксации на 0,5 с;
- происходит поочередное сгибание рук.

туденты, временно освобожденные по состоянию здоровья от практических занятий, выполняют индивидуальные проектные задания по темам:

1 курс:

- 1. Оценка физического развития и функциональной подготовленности
- 2. Диагноз и краткая характеристика заболевания студента
- 3. Корригирующая гимнастика для глаз
- 4. Влияние физических упражнений на организм и здоровье студента
- 5. Характеристика форм самостоятельных занятий
- 6. Методика составления комплексов ЛФК при различных заболеваниях
- 7. Составление комплекса общеразвивающих упражнений
- 8. Двигательная активность студента

2 курс:

- 1. Организация спортивно [массовых и оздоровительных мероприятий](https://lms-3.kantiana.ru/course/view.php?id=11929#section-1)
- 2. [Основы судейства \(секретариата\) в проведении спортивных соревнований и](https://lms-3.kantiana.ru/course/view.php?id=11929#section-2)  [праздников.](https://lms-3.kantiana.ru/course/view.php?id=11929#section-2)

3. [Характеристики упражнений и их подбор для составления комплекса лечебной](https://lms-3.kantiana.ru/course/view.php?id=11929#section-3)  [гимнастики.](https://lms-3.kantiana.ru/course/view.php?id=11929#section-3)

4. [Физическая подготовленность студентов 4 функциональной группы.](https://lms-3.kantiana.ru/course/view.php?id=11929#section-4)

3 курс:

- 1. Самоконтроль занимающихся физическими упражнениями. Дневник самоконтроля
- 2. Физические упражнения. Методика подбора индивидуальных видов двигательной активности.
- 3. Профессионально-прикладная физическая подготовка (ППФП) студентов. Профессиограмма.
- 4. Утомление и восстановление человека. Треккер здоровых привычек.
- 5. Физическая культура и умственный труд.
- 6. Средства физической культуры в регулировании работоспособности.
- 7. Основы оздоровительной тренировки для людей с отклонениями в здоровье.
- 8. Итоговый самоконтроль занимающихся физическими упражнениями. Подведение итогов ведения дневника самоконтроля за учебный год.

Критерии оценивания:

**«зачтено» -** задание выполнено и оформлено полностью в соответствии с требованиями, отражены все компоненты заданий.

**«не зачтено» -** задание выполнено и оформлено с ошибками, не раскрыто содержание выделенных в заданиях компонентов.

# **8.4. Планируемые уровни сформированности компетенций обучающихся и критерии оценивания**

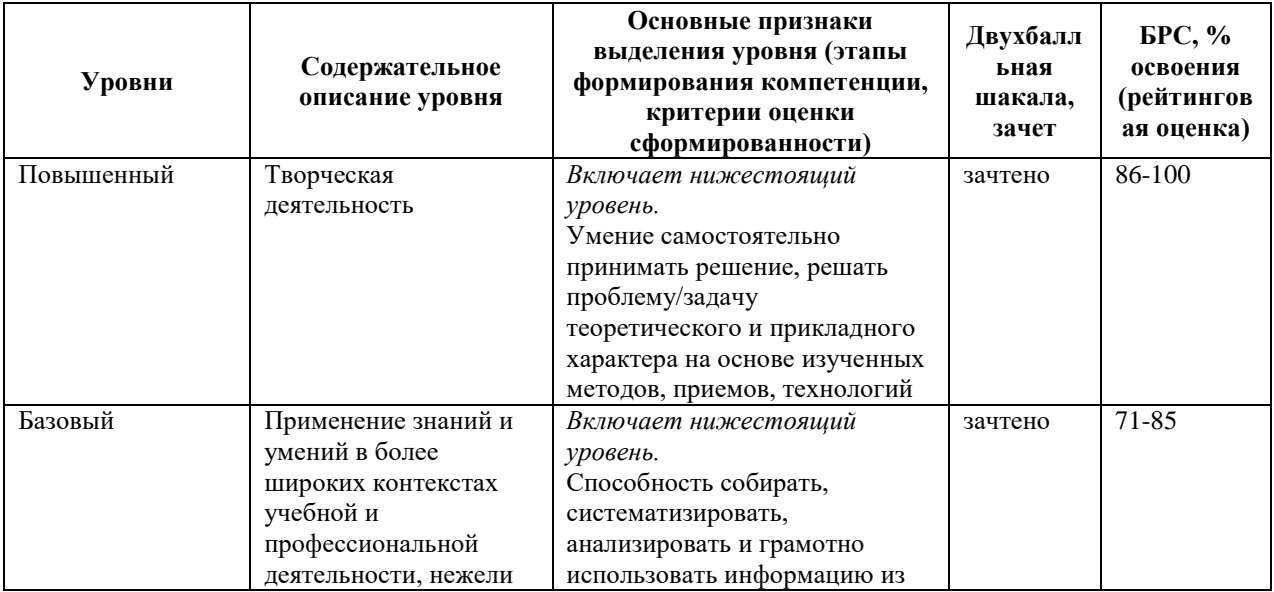

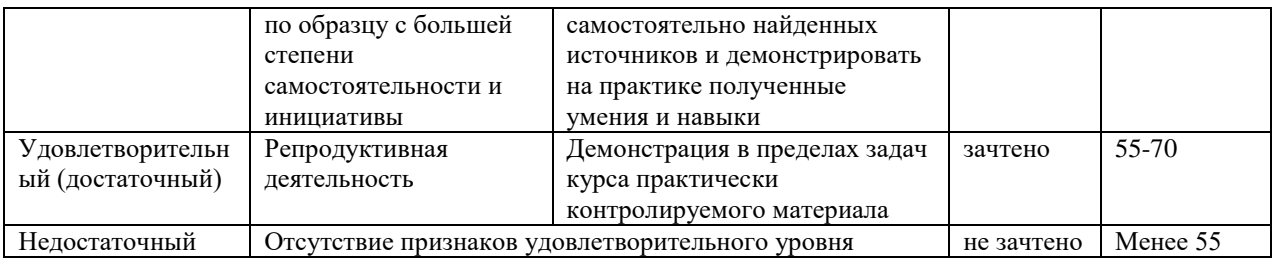

## **9. Перечень основной и дополнительной учебной литературы, необходимой для освоения дисциплины.**

#### **Основная литература**

1. Физическая культура и спорт. Прикладная физическая культура и спорт: учебно-методическое пособие / сост. С. А. Дорошенко, Е. А. Дергач. - Красноярск: Сиб. федер. ун-т, 2019. - 56 с. - ISBN 978-5-7638-4027-8. - Текст: электронный. - URL: https://znanium.com/catalog/product/1816527 (дата обращения: 21.03.2022). – Режим доступа: по подписке.

2. Оздоровительно-реабилитационная физическая культура студентов специальной медицинской группы вуза. - Текст : электронный. - URL: https://znanium.com/catalog/product/1865089 (дата обращения: 31.03.2022). – Режим доступа: по подписке.

3. Филиппова, Ю. С. Физическая культура: учебно-методическое пособие / Ю. С. Филиппова. — Москва: ИНФРА-М, 2021. — 201 с. — (Высшее образование: Бакалавриат). - ISBN 978-5-16-015719-1. - Текст: электронный. - URL: https://znanium.com/catalog/product/1361807 (дата обращения: 21.03.2022). – Режим доступа: по подписке.

4. Фитнес-аэробика : учебно-методическое пособие для студентов высших учебных заведений / Е. В. Серженко, С. В. Плетцер, Т. А. Андреенко, Е. Г. Ткачева. - Волгоград : ФГБОУ ВПО Волгоградский ГАУ, 2015. - 76 с. - Текст : электронный. - URL: https://znanium.com/catalog/product/615114 (дата обращения: 31.03.2022). – Режим доступа: по подписке.

### **Дополнительная литература**

1. Физическая культура: учеб. и практикум для приклад. бакалаврита/ А. Б. Муллер [и др.]; [М-во образования и науки РФ], Сиб. Федер. ун-т. - Москва: Юрайт, 2016. - 1 online, 424 с.: ил., табл.. - (Бакалавр. Академический курс). - Библиогр.: с. 421-424. - Лицензия до 30.12.2019. - ISBN 978-5-9916-6090-7: Б.ц. Имеются экземпляры в отделах: ЭБС Юрайт(1) Свободны: ЭБС Юрайт(1)

2. Гилев, Г. А. Физическое воспитание студентов: учебник / Г. А. Гилев, А. М. Каткова. - Москва : МПГУ, 2018. - 336 с. - ISBN 978-5-4263-0574-8. - Текст: электронный. - URL: https://znanium.com/catalog/product/1341058 (дата обращения: 21.03.2022). – Режим доступа: по подписке.

3. Каргин, Н. Н. Теоретические основы здоровья человека и его формирования средствами физической культуры и спорта : учебное пособие / Н.Н. Каргин, Ю.А. Лаамарти. — Москва : ИНФРА-М, 2020. — 243 с. — (Высшее образование: Бакалавриат). — DOI 10.12737/1070927. - ISBN 978-5-16-015939-3. - Текст: электронный. - URL: https://znanium.com/catalog/product/1070927 (дата обращения: 31.03.2022). – Режим доступа: по подписке.

4. Коваль, В. И. Гигиена физического воспитания и спорта: учеб. для вузов/ В. И. Коваль, Т. А. Родионова. - 2-е изд., стер.. - Москва: Академия, 2013. - 1 эл. опт. диск (CD-ROM), 314, [2] с.. - Библиогр. в конце гл.. - Лицензия до 31.12.2020 г.. - ISBN 978-5-7695-9766-4: 2733.78, р. Имеются экземпляры в отделах: всего 2: ЭБС Кантиана(1), ч.з.N1(1) Свободны: ЭБС Кантиана(1), ч.з.N1(1)

5. Лечебная физическая культура при терапевтических заболеваниях : учебное пособие / Т.В. Карасёва, А.С. Махов, А.И. Замогильнов, С.Ю. Толстова. — Москва : ИНФРА-М, 2021. — 158 с. — (Высшее образование: Бакалавриат). — DOI 10.12737/1042644. - ISBN 978-5-16-015592-0. - Текст : электронный. - URL: https://znanium.com/catalog/product/1042644 (дата обращения: 31.03.2022). – Режим доступа: поподписке.

6. Лечебная физическая культура при различных заболеваниях позвоночника у студентов специальной медицинской группы : учебное пособие / В. Ф. Прядченко, М. Д. Кудрявцев, А. С. Сундуков [и др.]. - Красноярск : Сиб. федер. ун-т, 2018. - 90 с. - ISBN 978- 5-7638-3973-9. - Текст : электронный. - URL: https://znanium.com/catalog/product/1816561 (дата обращения: 31.03.2022). – Режим доступа: по подписке. Румянцева О. В. Подвижные игры: учеб.-метод. пособие / О. В. Румянцева, Е. В Конеева; Рос. гос. ун-т им. И. Канта. - Калининград: Изд-во РГУ им. И. Канта, 2007. - 80 с. : ил. - Библиогр.: с.71 (15 назв.) . - **ISBN** 978-5-88874-820-6: 19.01 р. - Текст: непосредственный.

## **10. Перечень ресурсов информационно-телекоммуникационной сети «Интернет», необходимых для освоения дисциплины (модуля).**

- НЭБ Национальная электронная библиотека, диссертации и прочие издания
- eLIBRARY.RU Научная электронная библиотека, книги, статьи, тезисы докладов конференций
- Гребенников Электронная библиотека ИД журналы
- ЭБС Лань книги, журналы
- ЭБС Консультант студента
- ПРОСПЕКТ ЭБС
- ЭБС ZNANIUM.COM
- РГБ Информационное обслуживание по МБА
- БЕН РАН
- Электронно-библиотечная система (ЭБС) Кантитана (https://elib.kantiana.ru/)

## **11. Перечень информационных технологий, используемых при осуществлении образовательного процесса по дисциплине.**

Программное обеспечение обучения включает в себя:

- система электронного образовательного контента БФУ им. И. Канта www.lms-3.kantiana.ru, обеспечивающую разработку и комплексное использование электронных образовательных ресурсов;
- серверное программное обеспечение, необходимое для функционирования сервера и связи с системой электронного обучения через Интернет;
- корпоративная платформа Microsoft Teams;
- установленное на рабочих местах студентов ПО: Microsoft Windows 7, Microsoft Office Standart 2010, антивирусное программное обеспечение Kaspersky Endpoint Security.

## **12. Описание материально-технической базы, необходимой для осуществления образовательного процесса по дисциплине.**

Для проведения практических занятий используются специальные помещения (спортивные залы, стадион, плавательный бассейн), оснащенные специализированным спортивным оборудованием и инвентарем.

Для организации самостоятельной работы обучающимся предоставляются помещения, оснащенные компьютерной техникой с возможностью подключения к сети «Интернет» и обеспечением доступа в электронную информационно-образовательную среду университета.

Для обучения инвалидов и лиц с ограниченными возможностями здоровья университетом могут быть представлены специализированные средства обучения, в том числе технические средства коллективного и индивидуального пользования.

### **МИНИСТЕРСТВО НАУКИ И ВЫСШЕГО ОБРАЗОВАНИЯ РОССИЙСКОЙ ФЕДЕРАЦИИ**

**федеральное государственное автономное образовательное учреждение высшего образования «Балтийский федеральный университет имени Иммануила Канта» Институт физико-математических наук и информационных технологий** 

## **РАБОЧАЯ ПРОГРАММА ДИСЦИПЛИНЫ**

**«Радиопередающие и радиоприемные устройства»** 

## **Шифр: 11.03.02**

**Направление подготовки: «Инфокоммуникационные технологии и системы связи» Профиль: «Инфокоммуникационные интегрированные системы и технологии»** 

**Квалификация (степень) выпускника: бакалавр** 

Калининград 2022

#### **Лист согласования**

**Составитель:** Савченко Михаил Петрович, доцент института физико-математических наук и информационных технологий.

Рабочая программа утверждена на заседании учебно-методического совета института физикоматематических наук и информационных технологий

Протокол № 01/22 от «01» февраля 2022 г.

Председатель учебно-методического совета института физико-математических наук и информационных технологий Первый заместитель директора ИФМНи-ИТ, к. ф.-м. н., доцент

Шпилевой А. А

Ведущий менеджер Бурмистров В. И.

### **Содержание**

1.Наименование дисциплины.

2.Перечень планируемых результатов обучения по дисциплине, соотнесенных с планируемыми результатами освоения образовательной программы.

3. Место дисциплины в структуре образовательной программы.

4. Виды учебной работы по дисциплине.

5. Содержание дисциплины, в том числе практической подготовки в рамках дисциплины, структурированное по темам.

6.Перечень учебно-методического обеспечения для самостоятельной работы обучающихся по дисциплине.

7. Методические рекомендации по видам занятий

8. Фонд оценочных средств

8.1. Перечень компетенций с указанием этапов их формирования в процессе освоения образовательной программы в рамках учебной дисциплины

8.2. Типовые контрольные задания или иные материалы, необходимые для оценки знаний, умений и навыков и (или) опыта деятельности процессе текущего контроля

8.3. Перечень вопросов и заданий для промежуточной аттестации по дисциплине

8.4. Планируемые уровни сформированности компетенций обучающихся и критерии оценивания

9.Перечень основной и дополнительной учебной литературы, необходимой для освоения дисциплины

11. Перечень информационных технологий, используемых при осуществлении образовательного процесса по дисциплине.

12.Описание материально-технической базы, необходимой для осуществления образовательного процесса по дисциплине

#### **1. Наименование дисциплины:** «Радиопередающие и радиоприемные устройства».

*Цель дисциплины «Радиопередающие и радиоприемные устройства» - изучение общих принципов построения и функционирования передающих и приемных устройств систем радиосвязи.* 

*Задачами дисциплины являются изучение схем построения радиопередающих и радиоприемных устройств, методов формирования и генерирования сигналов радиосвязи.* 

## **2. Перечень планируемых результатов обучения по дисциплине, соотнесенных с плани-**

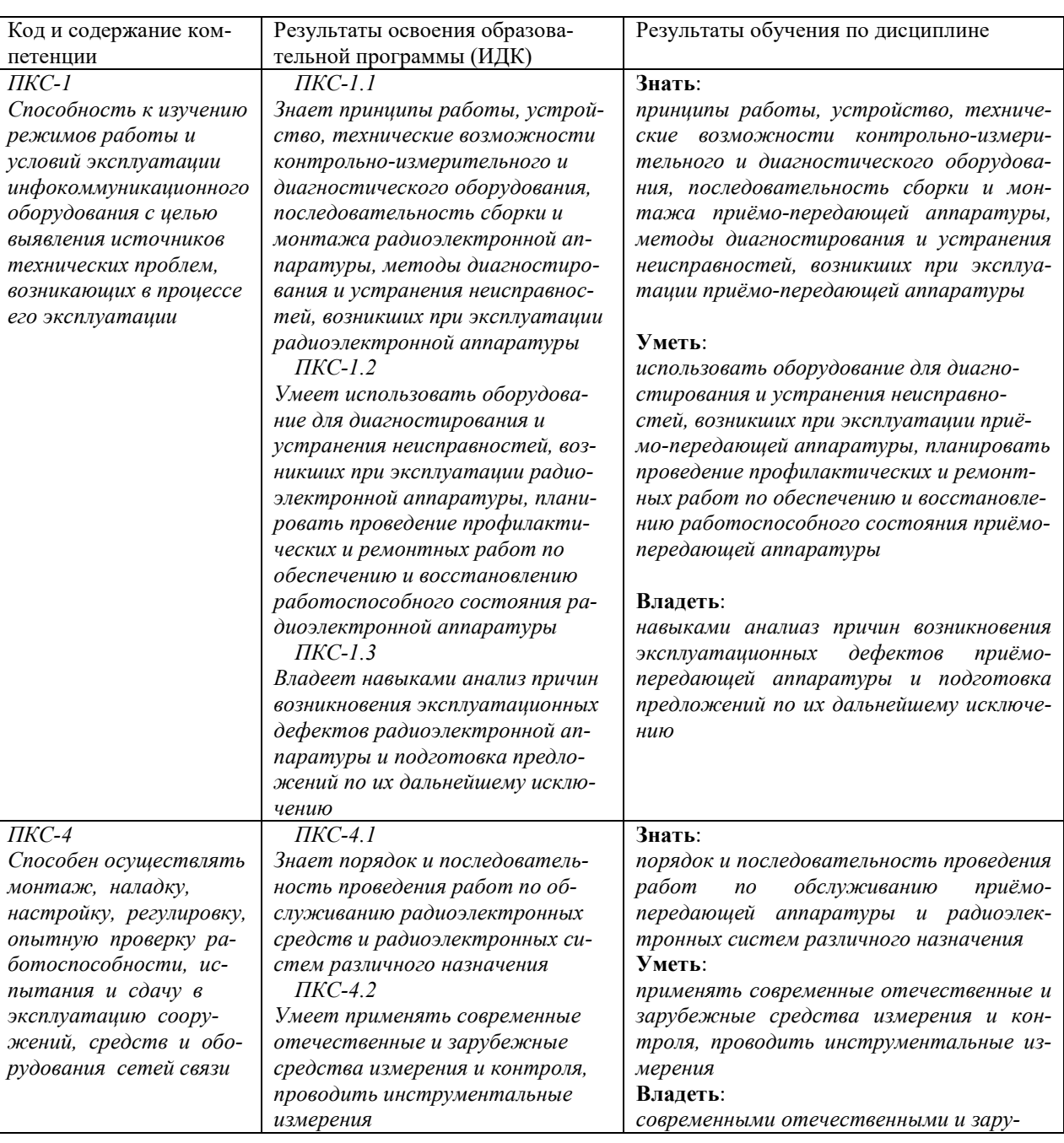

### **руемыми результатами освоения образовательной программы**
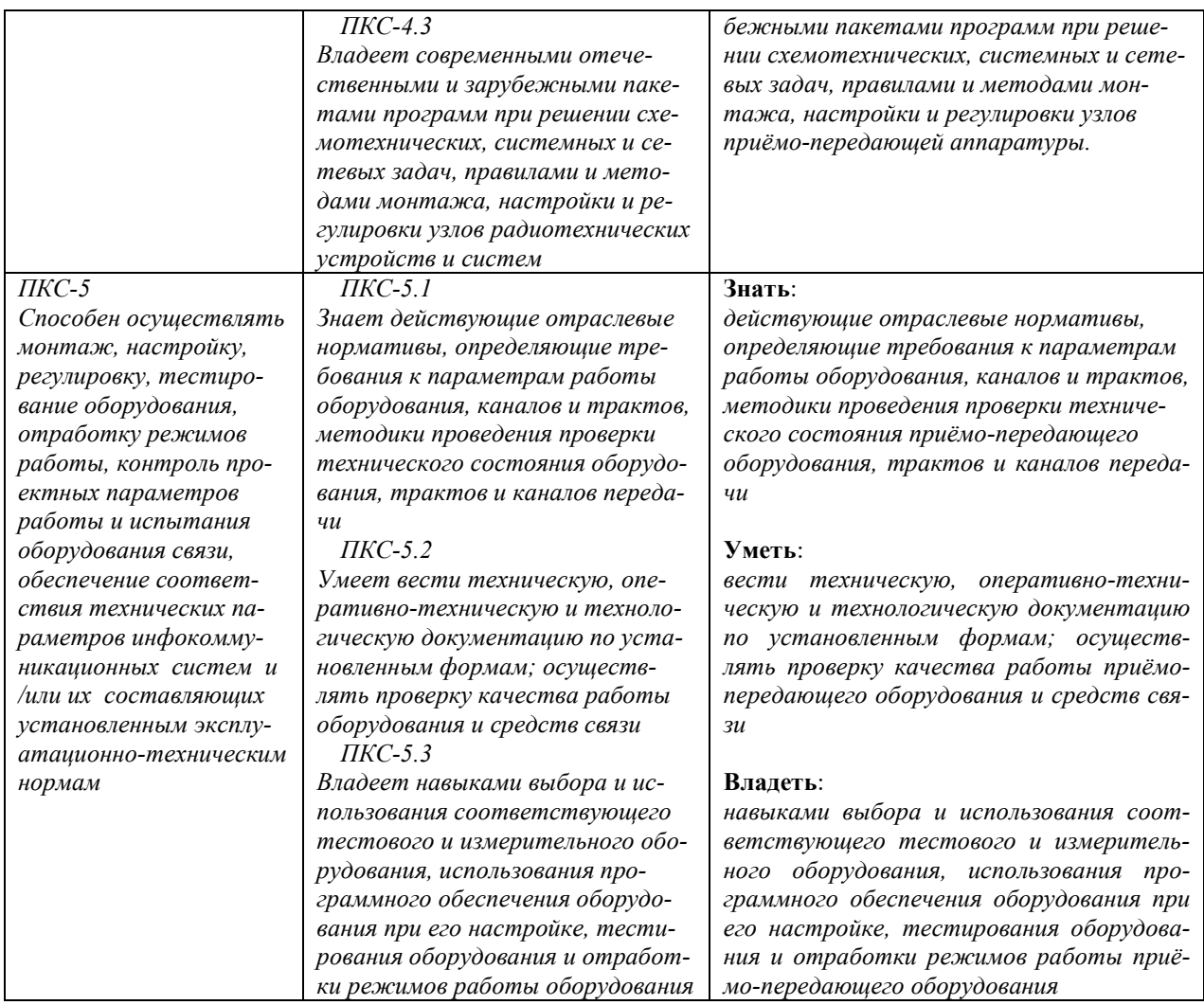

### **3. Место дисциплины в структуре образовательной программы**

Дисциплина «Радиопередающие и радиоприемные устройства» представляет собой дисциплину части, формируемой участниками образовательных отношений блока дисциплин (модулей).

### **4. Виды учебной работы по дисциплине.**

Виды учебной работы по дисциплине зафиксированы учебным планом основной профессиональной образовательной программы по указанному направлению и профилю, выражаются в академических часах. Часы контактной работы и самостоятельной работы студента и часы, отводимые на процедуры контроля, могут различаться в учебных планах ОПОП по формам обучения. Объем контактной работы включает часы контактной аудиторной работы (лекции/практические занятия/ лабораторные работы), контактной внеаудиторной работы (контроль самостоятельной работы), часы контактной работы в период аттестации. Контактная работа, в том числе может проводиться посредством электронной информационнообразовательной среды университета с использованием ресурсов сети Интернет и дистанционных технологий

#### **5. Содержание дисциплины, структурированное по темам (разделам)**

Исходя из рамок, установленных учебным планом по трудоемкости и видам учебной работы по дисциплине, преподаватель самостоятельно выбирает тематику занятий по формам и количеству часов проведения контактной работы: лекции и иные учебные занятия, предусматривающие преимущественную передачу учебной информации преподавателем и (или) занятия семинарского типа (семинары, практические занятия, практикумы, лабораторные работы, коллоквиумы и иные аналогичные занятия), и (или) групповые консультации, и (или) индивидуальную работу обучающихся с преподавателем, в том числе индивидуальные консультации (по курсовым работам/проектам – при наличии курсовой работы/проекта по данной дисциплине в учебном плане). Рекомендуемая тематика занятий максимально полно реализуется в контактной работе со студентами очной формы обучения. В случае реализации образовательной программы в заочной / очно-заочной форме трудоемкость дисциплины сохраняется, однако объем учебного материала в значительной части осваивается студентами в форме самостоятельной работы. При этом требования к ожидаемым образовательным результатам студентов по данной дисциплине не зависят от формы реализации образовательной программы.

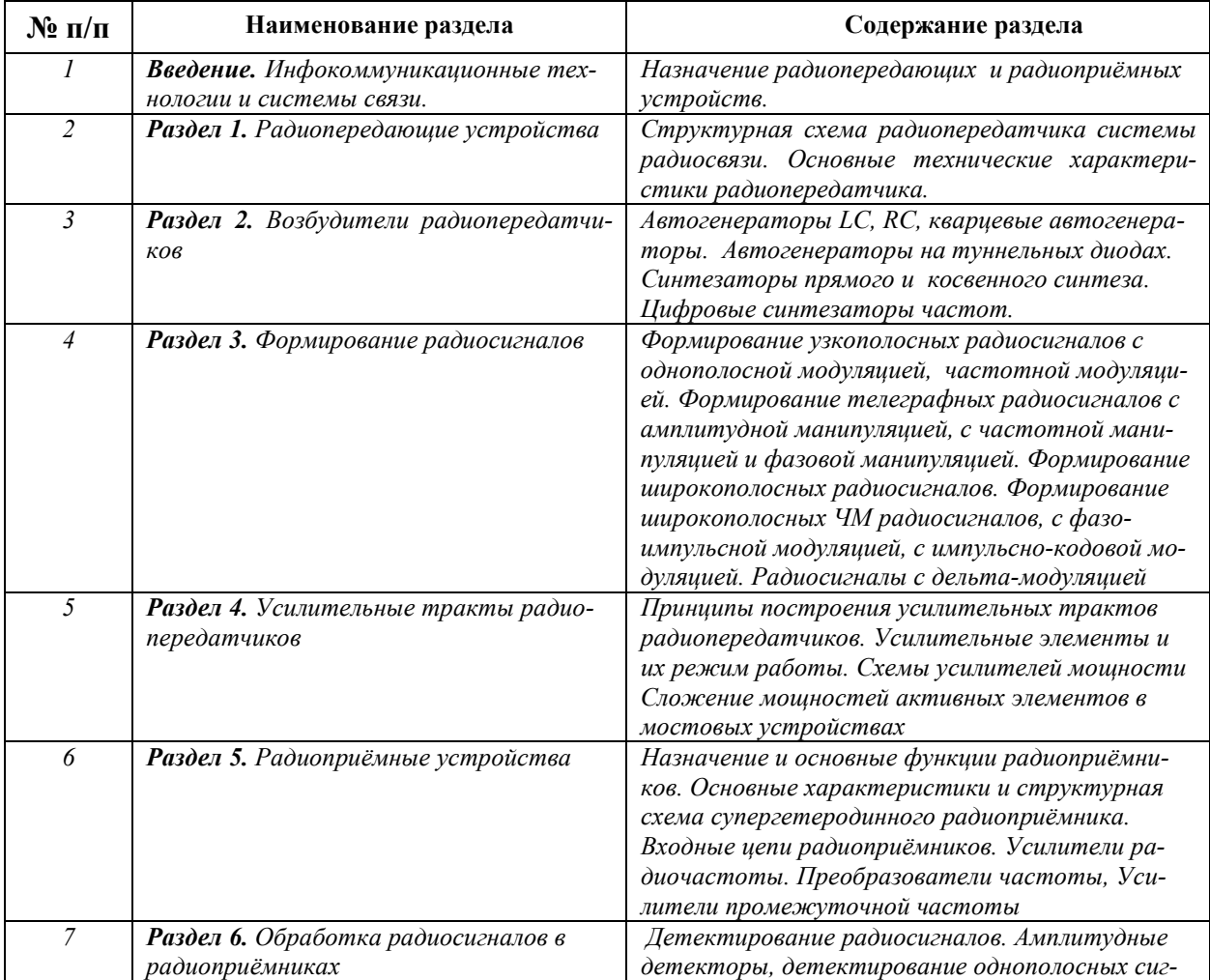

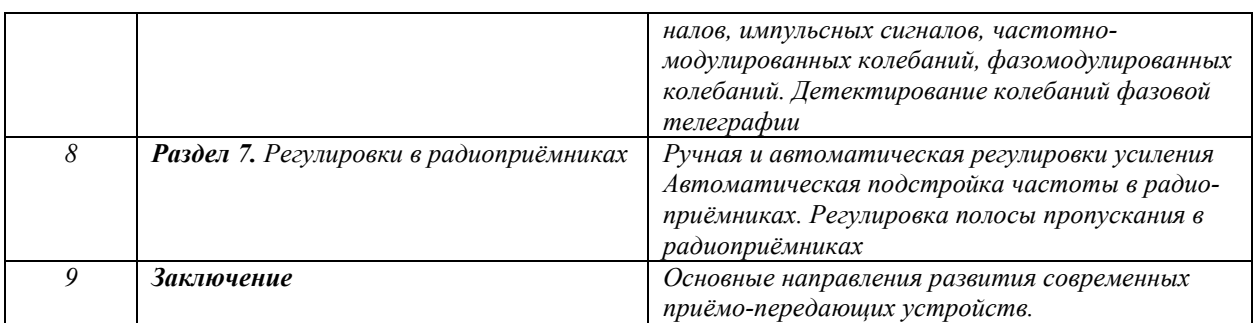

# **6. Перечень учебно-методического обеспечения для самостоятельной работы обучаю-**

## **щихся по дисциплине**

Рекомендуемая тематика учебных занятий в форме контактной работы:

Рекомендуемая тематика учебных занятий *лекционного* типа (предусматривающих преимущественную передачу учебной информации преподавателями):

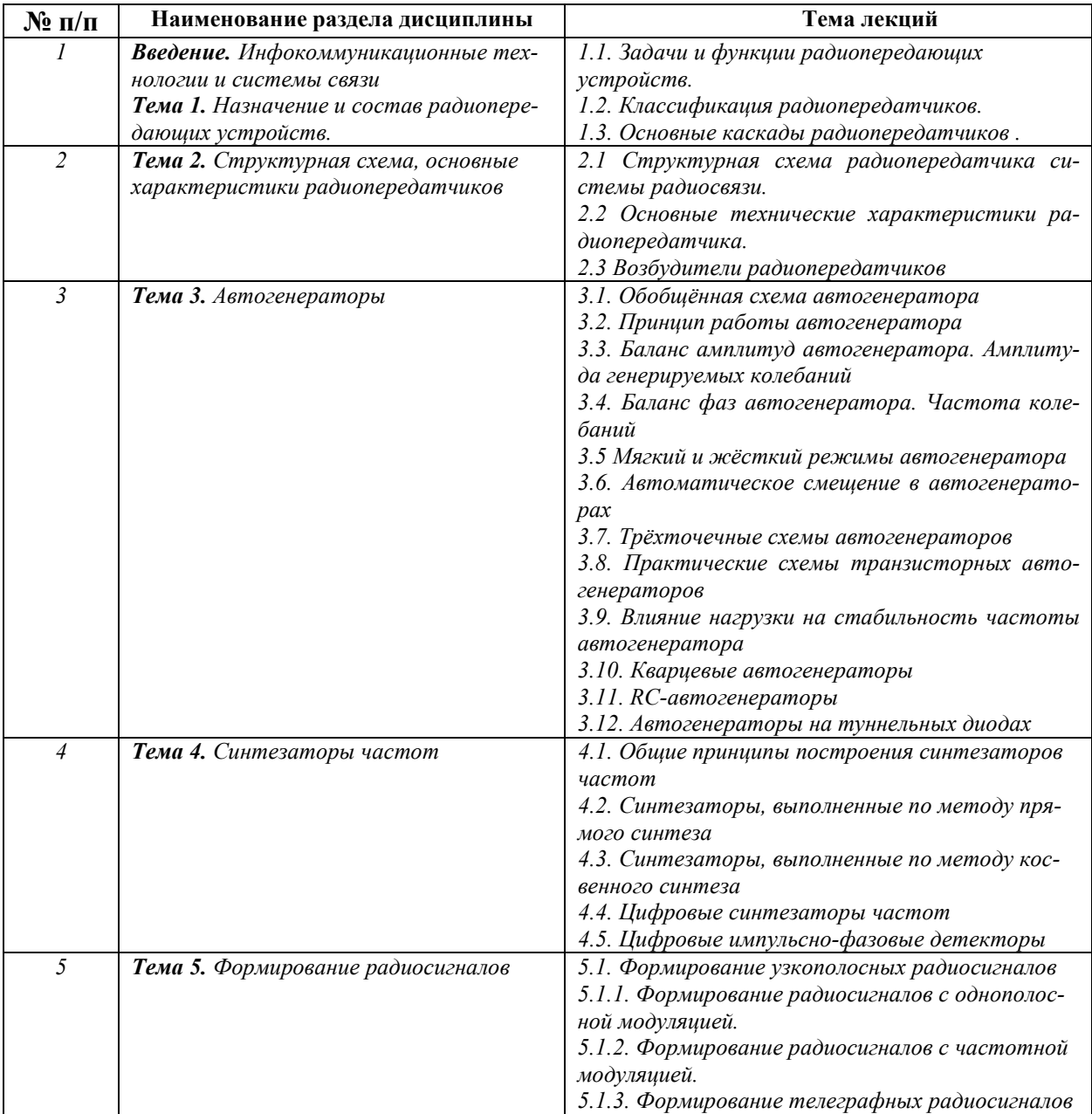

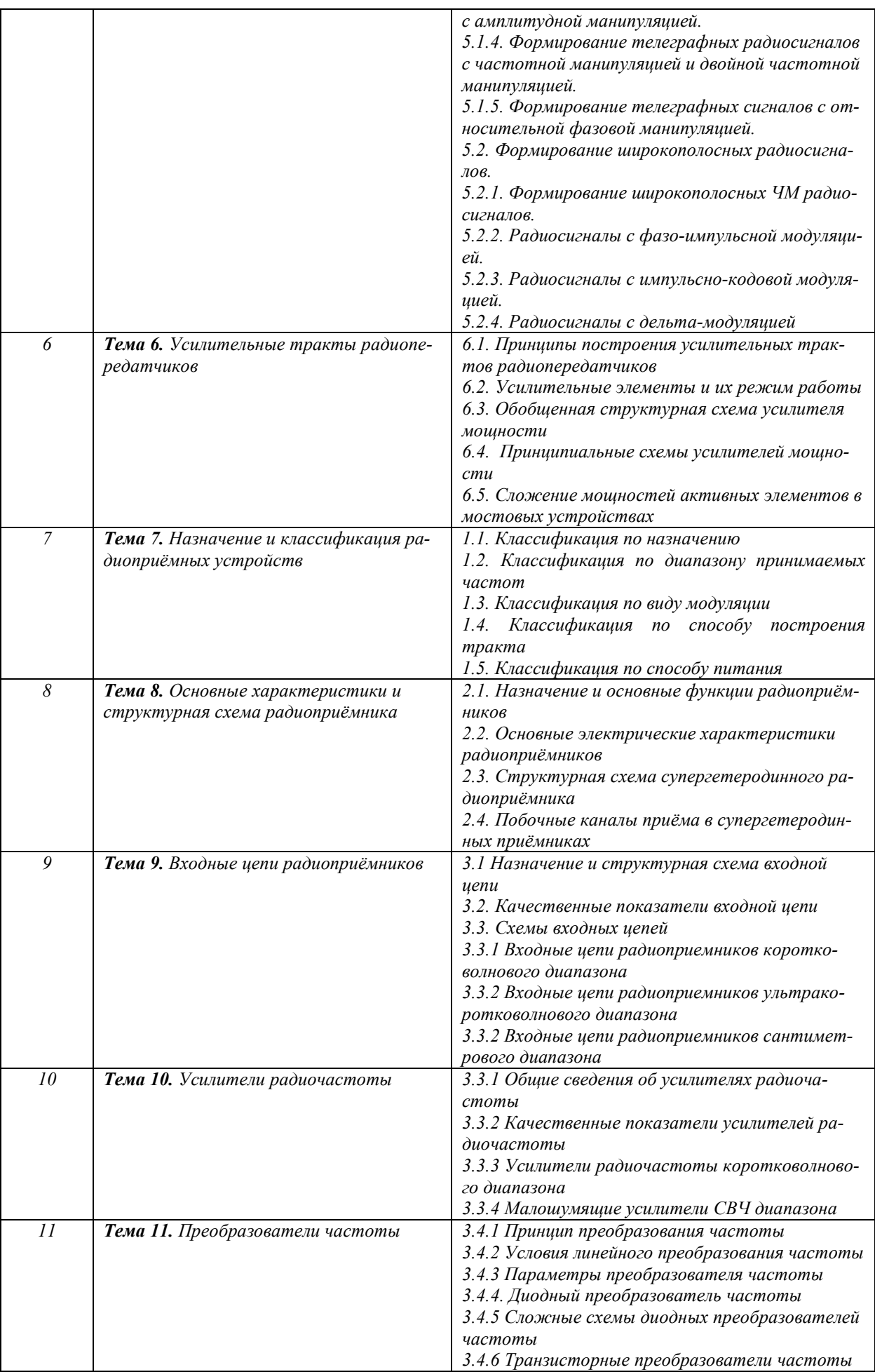

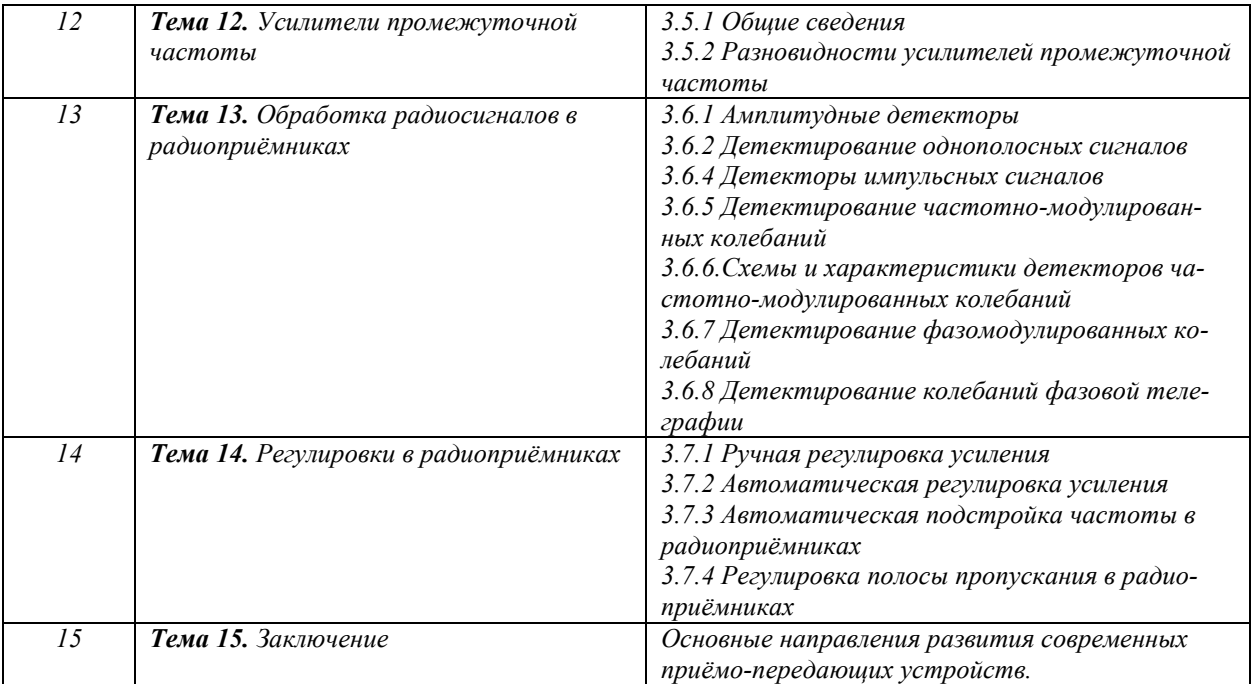

#### Рекомендуемая тематика *практических* занятий (*контрольная работа*)

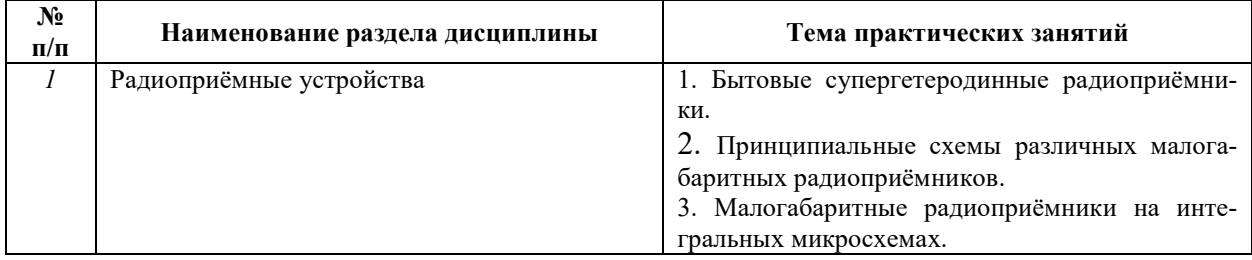

## Рекомендуемый перечень тем *лабораторных* работ

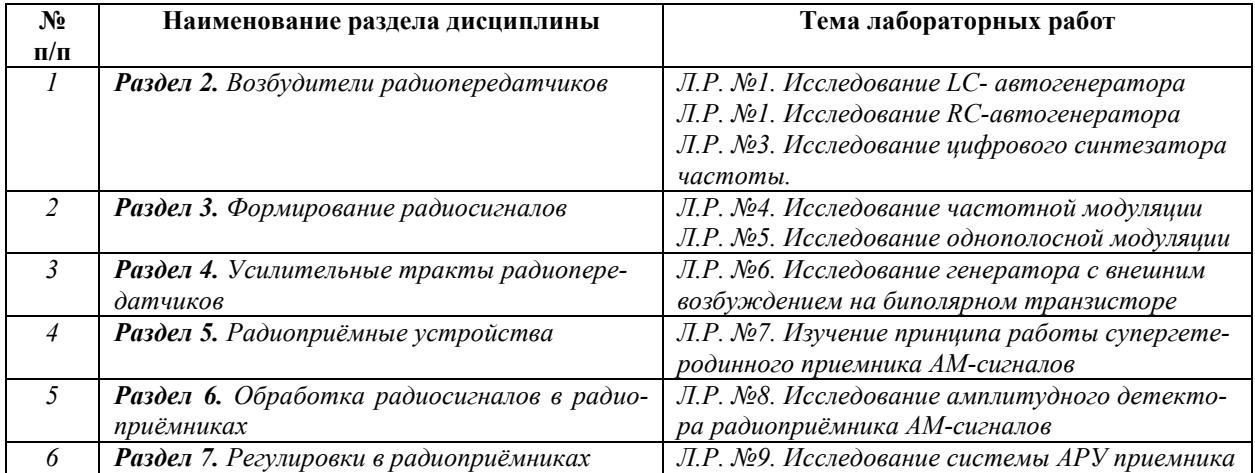

## *Требования к самостоятельной работе студентов*

 *1.* При подготовке к лекционным занятиям студенту рекомендуется повторное ознакомление с пройденными ранее темами, касающимися тематики предстоящей лекции. Это освежит в памяти ключевые понятия и законы, необходимые для успешного освоения нового материала. *Работа с лекционным материалом, предусматривающая проработку конспекта*  *лекций и учебной литературы, по следующим темам: Назначение и состав радиопередающих устройств. Автогенераторы. Синтезаторы частот. Формирование радиосигналов. Усилительные тракты радиопередатчиков. Назначение и классификация радиоприёмных устройств. Основные характеристики и структурная схема радиоприёмника. Входные цепи радиоприёмников. Усилители радиочастоты. Преобразователи частоты. Усилители промежуточной частоты. Обработка радиосигналов в радиоприёмниках. Регулировки в радиоприёмниках.* 

*2. При подготовке к лабораторным занятиям по определенной теме дисциплины, прежде всего, необходимо ознакомиться с методическими указаниями по теме лабораторной работы, повторить правила пожарной и электробезопасности, выполнить задание на самостоятельную подготовку, предусматривающее проведение теоретических расчетов измеряемых параметров и характеристик исследуемых устройств или процессов, определить перечень контрольно-измерительной аппаратуры (КИА), ознакомиться с рекомендованными разделами учебной литературы, относящейся к изучаемой теме. При защите лабораторной работы подготовить развернутые ответы на вопросы, приведенные в перечне контрольных вопросов (заданий) каждой лабораторной работы.* 

Руководствуясь положениями статьи 47 и статьи 48 Федерального закона от 29 декабря 2012 г. N 273-ФЗ «Об образовании в Российской Федерации» научно-педагогические работники и иные лица, привлекаемые университетом к реализации данной образовательной программы, пользуются предоставленными академическими правами и свободами в части свободы преподавания, свободы от вмешательства в профессиональную деятельность; свободы выбора и использования педагогически обоснованных форм, средств, методов обучения и воспитания; права на творческую инициативу, разработку и применение авторских программ и методов обучения и воспитания в пределах реализуемой образовательной программы и отдельной дисциплины.

Исходя из рамок, установленных учебным планом по трудоемкости и видам учебной работы по дисциплине, преподаватель самостоятельно выбирает тематику занятий по формам и количеству часов проведения контактной работы: лекции и иные учебные занятия, предусматривающие преимущественную передачу учебной информации преподавателем и (или) занятия семинарского типа (семинары, практические занятия, практикумы, лабораторные работы, коллоквиумы и иные аналогичные занятия), и (или) групповые консультации, и (или) индивидуальную работу обучающихся с преподавателем, в том числе индивидуальные консультации (по курсовым работам/проектам – при наличии курсовой работы/проекта по данной дисциплине в учебном плане).

Рекомендуемая тематика занятий максимально полно реализуется в контактной работе со студентами очной формы обучения. В случае реализации образовательной программы в заочной / очно-заочной форме трудоемкость дисциплины сохраняется, однако объем учебного материала в значительной части осваивается студентами в форме самостоятельной работы. При этом требования к ожидаемым образовательным результатам студентов по данной дисциплине не зависят от формы реализации образовательной программы.

#### **7. Методические рекомендации по видам занятий**

#### *Лекционные занятия*.

В ходе лекционных занятий обучающимся рекомендуется выполнять следующие действия. Вести конспектирование учебного материала. Обращать внимание на категории, формулировки, раскрывающие содержание тех или иных явлений и процессов, научные выводы и практические рекомендации по их применению. Задавать преподавателю уточняющие вопросы с целью уяснения теоретических положений, разрешения спорных ситуаций.

Желательно оставить в рабочих конспектах поля, на которых во внеаудиторное время можно сделать пометки из рекомендованной литературы, дополняющие материал прослушанной лекции, а также подчеркивающие особую важность тех или иных теоретических положений.

#### *Практические и семинарские занятия.*

На практических и семинарских занятиях в зависимости от темы занятия выполняется поиск информации по решению проблем, практические упражнения, контрольные работы, выработка индивидуальных или групповых решений, итоговое обсуждение с обменом знаниями, участие в круглых столах, разбор конкретных ситуаций, командная работа, представление портфолио и т.п.

#### *Самостоятельная работа.*

Самостоятельная работа осуществляется в виде изучения литературы, эмпирических данных по публикациям и конкретных ситуаций из практики, подготовке индивидуальных работ, работа с лекционным материалом, самостоятельное изучение отдельных тем дисциплины; поиск и обзор литературы и электронных источников; чтение и изучение учебника и учебных пособий.

### **8. Фонд оценочных средств**

## **8.1. Перечень компетенций с указанием этапов их формирования в процессе освоения образовательной программы в рамках учебной дисциплины**

Основными этапами формирования указанных компетенций при изучении обучающимися дисциплины являются последовательное изучение содержательно связанных между собой тем учебных занятий. Изучение каждой темы предполагает овладение обучающимися необходимыми компетенциями. Результат аттестации обучающихся на различных этапах формирования компетенций показывает уровень освоения компетенций.

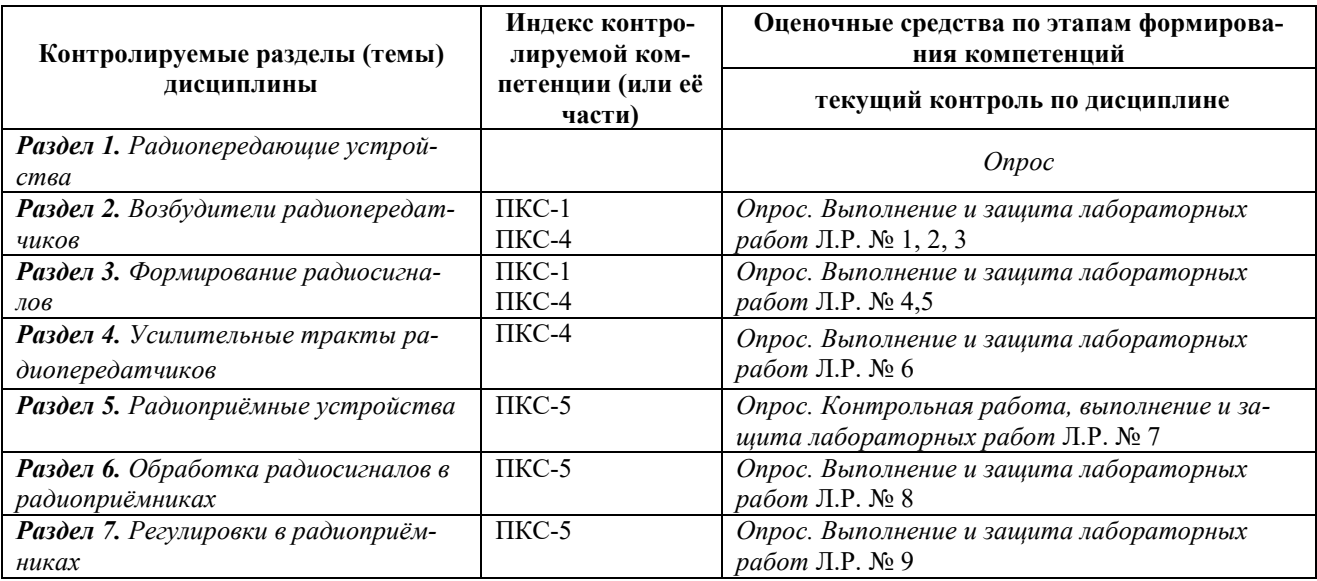

## **8.2. Типовые контрольные задания или иные материалы, необходимые для оценки знаний, умений и навыков и (или) опыта деятельности в процессе текущего контроля**

Вопросы для текущего контроля по дисциплине «Радиопередающие и радиоприёмные устройства»*:* 

### *Раздел 1. Радиопередающие устройства*

- 1. Назовите основные задачи радиоприемных устройств.
- 2. Приведите классификацию передатчиков.
- 3. Дайте определения основных характеристик передатчика.
- 4. Перечислите основные каскады передатчика.

### *Раздел 2. Возбудители радиопередатчиков*

- 1. Как можно представить структурную схему радиопередатчика системы радиосвязи?
- 2. Каково назначение возбудителя радиопередатчика?
- 3. Как определяются диапазон и количество рабочих частот радиопередатчика?
- 4. Какие виды радиосигналов формируются радиопередатчиками?
- 5. Какие излучения называются внеполосными и побочными?
- 6. Какие требования предъявляются к современным передатчикам по уровню внеполосных и побочных излучений?
- 7. Какие узлы входят в состав возбудителя радиопередатчиков?

### *Раздел 2. Тема 3. Автогенераторы*

1. Изобразите обобщенную схему автогенератора.

- 2. Баланс фаз и баланс амплитуд в автогенераторе.
- 3. Какова роль обратной связи?
- 4. Какова роль нелинейного активного элемента?
- 5. От чего зависит частота генерации LC-АГ?
- 6. Как добротность контура влияет на форму и стабильность колебаний LC-АГ?
- 7. Особенности «мягкого» и «жесткого» режима самовозбуждения LC-автогенератора.
- 8. Что называется колебательной и регулировочной характеристикой в АГ?
- 9. Изобразите трехточечную схему LC-автогенератора.
- 10. Кварцевые автогенераторы, особенности, сфера применения.
- 11. Эквивалентная схема кварцевого резонатора, собственные частоты.
- 12. Какую роль в RC-автогенераторе играет фазобалансная цепь?
- 13. В чём преимущества и недостатки RC-генераторов в сравнении с LC- автогенераторами?
- 14. Где находят применение RC автогенераторы?

## *Раздел 2. Тема 4. Синтезаторы частот*

- 1. По каким принципам строятся синтезаторы прямого и косвенного синтеза?
- 2. Каково назначение опорного генератора, каким требованиям он должен удовлетворять?
- 3. Каково назначение ГУН в синтезаторе косвенного типа, каким требованиям он должен удовлетворять?
- 4. Как работает система фазовой автоподстройки частоты ФАПЧ?
- 5. В чём суть понятия «шаг сетки частот синтезатора», как он формируется?
- 6. Какую функцию выполняет ДПКД в цифровом синтезаторе частот, что он определяет?
- 7. Как частота выходных колебаний синтезатора связана с шагом сетки, коэффициентом деления ДПКД и стабильностью опорного генератора?

### *Раздел 3. Формирование радиосигналов*

- 1. Назовите методы формирования радиосигналов с частотной модуляцией.
- 2. Поясните смысл терминов «индекс частотной модуляции» и «девиация частоты». Какова связь между ними?
- 3. Как влияют на ширину спектра ЧМ сигнала частота  $\Omega$  и амплитуда  $U_{\Omega}$  модулирующего сигнала?
- 4. По каким схемам строятся частотные детекторы (ЧД)?
- 5. Помехозащищённость связи выше в системе с АМ или ЧМ? Как на помехозащищённость влияет индекс модуляции?
- 6. Как выглядит спектр АМ колебания, как соотносятся уровни составляющих?
- 7. Как выглядит спектр БМ колебания, как соотносятся уровни составляющих?
- 8. Как выглядят осциллограммы колебаний АМ и БМ?
- 8. В чём заключается фильтровый способ формирования ОМ сигнала?
- 9. В чём заключаются энергетические и спектральные преимущества ОМ перед АМ?  *Раздел 4. Усилительные тракты радиопередатчиков*
- 5. Каковы принципы построения усилительных трактов радиопередатчиков?
- 6. Виды статических режимов работы усилительных элементов, их преимущества и недостатки.
- 7. Двухтактные схемы усилителей мощности.
- 8. Основные параметры УМ, коэффициент усиления, КПД.
- 9. Динамический режим работы усилителя
- 10. Обобщенная структурная схема усилителя мощности
- 11. Однокаскадные схемы УМ на биполярном транзисторе.
- 12. Двухкаскадные схемы УМ на биполярном транзисторе.
- 13. Сложение мощностей активных элементов в мостовых устройствах.
- 14. Назначение согласующих цепей в усилителях мощности.
- 15. Режим работы УЭ с отсечкой, коэффициенты Берга и Евтянова.
- 16. Какова связь между углом отсечки, амплитудой колебаний и напряжением смещения на базе транзистора?

## *Раздел 5. Радиоприёмные устройства.*

- 1. Каково назначение радиоприёмника, какие основные функции он выполняет?
- 2. Какими параметрами характеризуется диапазон рабочих частот приёмника?
- 3. Как характеризуется чувствительность приёмника?
- 4. Что характеризует коэффициент шума?
- 5. Чем характеризуется частотная избирательность?
- 6. В чём суть блокирования или забития приёмника? Полоса блокирования.
- 7. Как возникает перекрёстная модуляция?
- *8.* Что такое ч*астотная точность приёмника?*
- 9. Виды искажения сигналов в приёмниках.
- 10. В чём состоит принцип работы супергетеродинного радиоприёмника?
- 11. Почему избирательность и чувствительность супергетеродинного приёмника не изменяется в диапазоне частот?
- 12. Приведите структурную схему супергетеродинного радиоприёмника.
- 13. Какой блок супергетеродинного приёмника формирует полосу пропускания частот и усиление?
- 14. Как достигается высокая чувствительность и избирательность в супергетеродинном радиоприёмнике?
- 15. Как появляются *зеркальные* помехи в супергетеродинном радиоприёмнике? Как с ними борются?
- 16. Что называют помехой прямого прохождения? Как с ней борются?

*Раздел 6. Обработка радиосигналов в радиоприёмниках.* 

- 1. Объясните принцип действия диодного АД с временной и спектральной точек зрения.
- 2. От каких параметров зависит входное сопротивление диодного АД?
- 3. Нарисуйте диаграммы напряжения и тока диода при детектировании АМ-колебаний диодным АД в режиме сильных сигналов.
- 4. Нарисуйте и сравните схемы диодных АД: последовательную, параллельную и с раздельной нагрузкой.
- 5. Когда используют двухтактный диодный АД?
- 6. Нарисуйте схему диодного АД с удвоением выходного напряжения.
- 7. Нарисуйте схему транзисторного АД.
- 8. Какие искажения возникают при детектировании АМ-колебаний и какие способы борьбы с ними?

*Раздел 7. Регулировки в радиоприёмниках* 

- 1. Какие способы регулировки усиления резонансного усилителя Вы знаете?
- 2. Нарисуйте структурные схемы обратной, прямой и комбинированной АРУ и проведите их сравнительный анализ.
- 3. Каковы структурная схема и назначение элементов цепи АРУ?
- 4. Почему в обратной АРУ принципиально нельзя получить идеальную характеристику регулирования?
- 5. Каким условиям должен удовлетворять фильтр в цепи АРУ?
- 8. Какие искажения AM-сигнала возникают в усилителе с АРУ и каковы их причины?
- 6. Поясните сущность переходного процесса, возникающего в схеме с обратной АРУ.
- 7. Как осуществляется автоматическая подстройка частоты (АПЧ) в приёмнике?
- 8. Преимущества и недостатки фазовой автоподстройки частоты (ФАПЧ) перед АПЧ?

## **8.3. Перечень вопросов и заданий для промежуточной аттестации по дисциплине**

## *Примерный перечень вопросов к Экзамену:*

- 1. Задачи и функции радиопередающих устройств. Классификация радиопередатчиков.
- 2. Основные каскады радиопередатчиков. Структурная схема радиопередатчика системы радиосвязи.
- 3. Основные технические характеристики радиопередатчика.
- 4. Возбудители радиопередатчиков.
- 5. Обобщённая схема автогенератора. Транзисторный LC-автогенератор с индуктивной обратной связью.
- 6. Принцип работы автогенератора.
- 7. Баланс амплитуд автогенератора. Амплитуда генерируемых колебаний
- 8. Баланс фаз автогенератора. Частота колебаний LC-автогенератора.
- 9. Мягкий и жёсткий режимы LC-автогенератора.
- 10. Автоматическое смещение в автогенераторах.
- 11. Трёхточечные схемы автогенераторов.
- 12. Практические схемы транзисторных автогенераторов.
- 13. Кварцевые резонаторы. Параллельный и последовательный резонансы.
- 14. Кварцевые автогенераторы.
- 15. RС-автогенераторы.
- 16. Общие принципы построения синтезаторов частот. Синтезаторы, выполненные по методу прямого синтеза.
- 17. Синтезаторы частот косвенного синтеза с фазовой автоподстройкой частоты (ФАП).
- 18. Цифровые синтезаторы частот на основе ИФАП.
- 19. Цифровые синтезаторы с делителем частоты с переменным коэффициентом деления (ДПКД) и с дробным делителем с переменным коэффициентом деления (ДДПКД).
- 20. Обобщённая схема и принцип работы ДПКД.
- 21. Обобщённая схема и принцип работы ДДПКД.
- 22. Цифровые импульсно-фазовые детекторы.
- 23. Формирование радиосигналов с однополосной модуляцией, спектр.
- 24. Формирование радиосигналов с частотной модуляцией, спектр.
- 25. Формирование телеграфных радиосигналов с амплитудной манипуляцией, спектр.
- 26. Формирование телеграфных радиосигналов с частотной манипуляцией и двойной частотной манипуляцией, спектр.
- 27. Формирование телеграфных сигналов с относительной фазовой манипуляцией.
- 28. Формирование широкополосных радиосигналов ЧМ с большим индексом модуляции.
- 29. Формирование широкополосных радиосигналов с ФИМ.
- 30. Формирование широкополосных радиосигналов ИКМ.
- 31. Формирование широкополосных радиосигналов с дельта-модуляцией (Δ-модуляцией).
- 32. Принципы построения усилительных трактов радиопередатчиков. Основные элементы усилителей мощности.
- 33. Статические режимы работы усилительных элементов.
- 34. Двухтактные схемы усилителей.
- 35. Динамический режим работы усилителя мощности.
- 36. Граничный режим работы усилителя мощности.
- 37. Обобщённая структурная схема усилителя мощности.
- 38. Принципиальная электрическая схема однокаскадного УМ на биполярном транзисторе.
- 39. Принципиальная электрическая схема двухкаскадного УМ дециметрового диапазона длин волн на биполярных транзисторах.
- 40. Принципиальная электрическая схема широкополосного двухтактного УМ.
- 41. Сложение мощностей активных элементов в мостовых устройствах.
- 42. Назначение и основные функции радиоприёмников.
- 43. Классификация РПрУ.
- 44. Основные электрические характеристики радиоприёмников.
- 45. Искажения сигналов в приёмнике (нелинейные, амплитудно-частотные, фазочастотные).
- 46. Коэффициент частотных искажений.
- 47. Структурная схема супергетеродинного радиоприёмника.
- 48. Побочные каналы приёма в супергетеродинных приёмниках.
- 49. Входные цепи радиоприёмников. Назначение и структурные схемы.
- 50. Качественные показатели входной цепи (коэффициенты передачи, избирательности, неравномерности в полосе, перекрытия диапазона)
- 51. Схемы входных цепей радиоприемников КВ и УКВ диапазонов.
- 52. Усилители радиочастоты УРЧ, общие сведения, основные качественные показатели.
- 53. Качественные показатели УРЧ (коэффициент усиления, АЧХ, избирательность, коэффициент шума, шумовая температура Т<sub>Ш</sub>).
- 54. Искажения сигнала в УРЧ, динамический диапазон, устойчивость работы, перекрытие заданного диапазона частот.
- 55. Усилители радиочастоты коротковолнового диапазона.
- 56. Избирательные усилители радиочастоты с общим эмиттером и общей базой.
- 57. Каскодная схема УРЧ.
- 58. Малошумящие усилители СВЧ диапазона, транзисторные усилители СВЧ диапазона.
- 59. Преобразователи частоты, назначение, принцип преобразования частоты.
- 60. Условия линейного преобразования частоты, параметры преобразователя частоты.
- 61. Диодные преобразователи частоты, схемы, режимы работы.
- 62. Сложные схемы диодных преобразователей частоты.
- 63. Балансный и кольцевой диодные преобразователи частоты.
- 64. Преобразователи частоты на биполярных транзисторах. Преимущества и недостатки.
- 65. Преобразователи частоты на полевых транзисторах. Преимущества и недостатки
- 66. Усилители промежуточной частоты (УПЧ): задачи в радиоприёмнике, основные характеристики УПЧ.
- 67. Разновидности усилителей промежуточной частоты (с двухконтурным полосовым фильтром, одноконтурные каскады УПЧ с взаимно расстроенными контурами, с ФСС).
- 68. Обработка радиосигналов в радиоприёмниках, суть, назначение, виды.
- 69. Амплитудные детекторы последовательные и параллельные.
- 70. Последовательная схема амплитудного детектора. Состав, принцип работы, основные характеристики
- 71. Параллельная схема амплитудного детектора. Состав, принцип работы, основные характеристики.
- 72. Детектирование однополосных сигналов (синхронное детектирование).
- 73. Методы восстановления несущего колебания ОМ.
- 74. Детекторы импульсных сигналов, пиковый детектор.
- 75. Детектирование частотно-модулированных колебаний. Структурная схема ЧД , характеристики.
- 76. Частотные детекторы с двумя взаимно расстроенными и связанными контурами.
- 77. Детектирование фазомодулированных колебаний, детекторная характеристика фазового детектора
- 78. Детектирование сигнала ОФТ.
- 79. Виды регулировок в радиоприёмниках (усиления, частоты, полосы пропускания).
- 80. Схемы прямой и обратной АРУ. Особенности. Идеальная и реальная характеристики.
- 81. Схема комбинированной АРУ. Особенности. Идеальная и реальная характеристики.
- 82. Автоматическая подстройка частоты в радиоприёмниках (ЧАПЧ, ФАПЧ).

## **8.4. Планируемые уровни сформированности компетенций обучающихся и критерии оценивания**

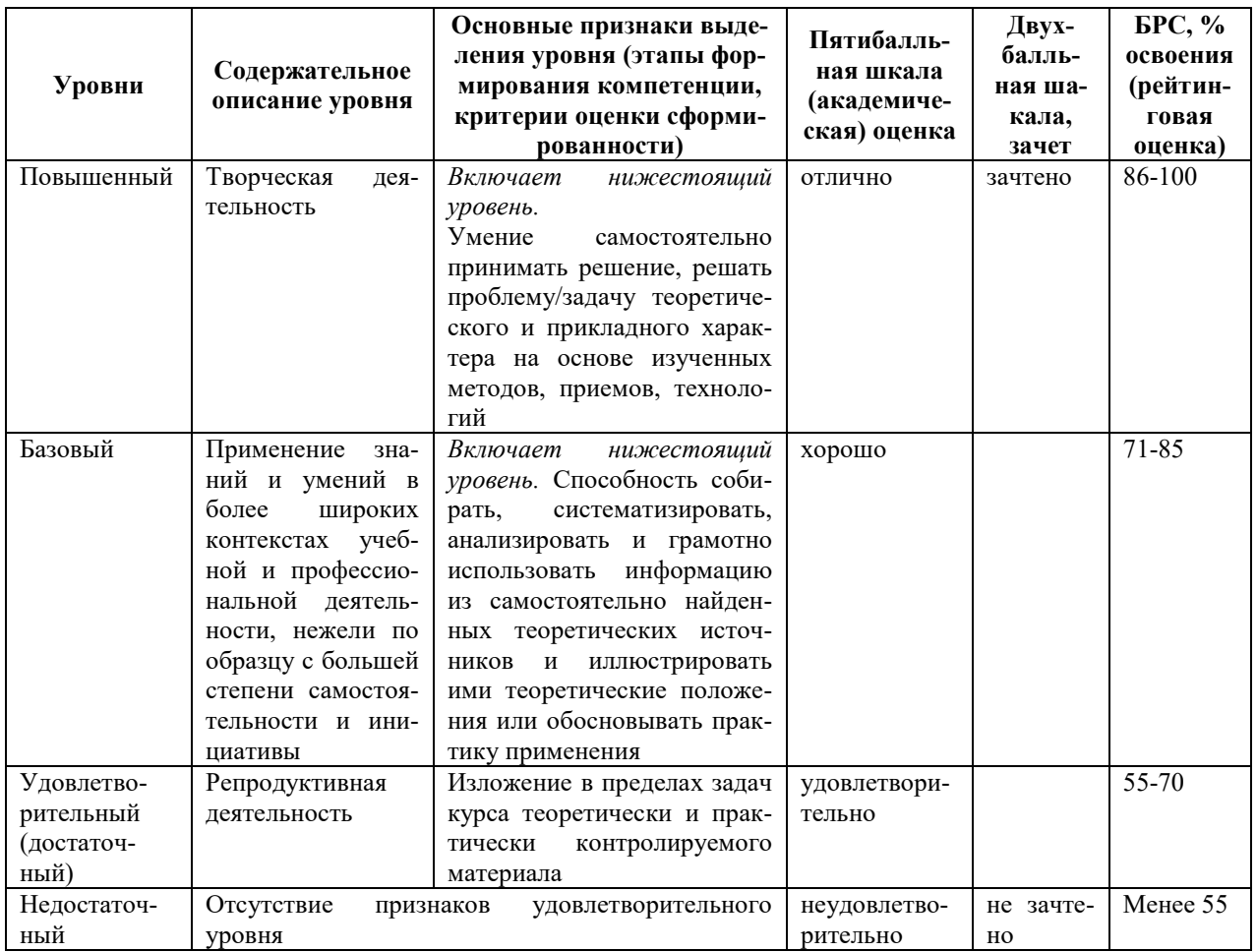

## **9. Перечень основной и дополнительной учебной литературы, необходимой**

### **для освоения дисциплины.**

## **Основная литература**

- 1. Радиопередающие устройства: учебник для вузов / Под ред. В.В. Шахгильдян. М.: Радио и связь, 2003. – 560 с.
- 2. Устройства генерирования и формирования радиосигналов / Под ред. Г.М. Уткина, В.Н. Кулешова, М.В. Благовещенского. – М.: Радио и связь, 1994.
- 3. Садомовский, А. С. Приёмо-передающие радиоустройства и системы связи: учебное пособие для студентов специальности 21020165 / А. С. Садомовский. −Ульяновск : УлГТУ, 2007. – 243 с.
- 4. О.В. Матвеев, В.В. Логвинов. Радиоприёмные устройства: конспект лекций для студентов специальности 201100/ МТУСИ. М., 2006. 70с.: ил.
- 5. Устройства приема и обработки сигналов: Учебное пособие для вузов/В.С. Плаксиенко, Н.Е. Плаксиенко, С.В. Плаксиенко; Под ред. В.С. Плаксиенко. – М.: Учебнометодический издательский центр «Учебная литература», 2004. - 376 с.: ил.

## **Дополнительная литература**

- 1. Павлов Б. А., Вилесов Л. Д., Филатов В. Н. Генераторы с внешним возбуждением: Учеб. пособие / СПбГУАП. СПб., 2003. 28 с.: ил.
- 2. Андреев В.С. Теория нелинейных электрических цепей. М., «Связь», 1972. 328 с.
- 3. Гоноровский, И.С. Радиотехнические цепи и сигналы: учебник для высших заведений / И.С. Гоноровский. – М.: Радио и связь, 1996. – 512 с.

## **10. Перечень ресурсов информационно-телекоммуникационной сети «Интернет», необходимых для освоения дисциплины.**

- НЭБ Национальная электронная библиотека, диссертации и прочие издания
- eLIBRARY.RU Научная электронная библиотека, книги, статьи, тезисы докладов конференций
- Гребенников Электронная библиотека ИД журналы
- ЭБС Лань книги, журналы
- ЭБС Консультант студента
- ПРОСПЕКТ ЭБС
- ЭБС ZNANIUM.COM
- РГБ Информационное обслуживание по МБА
- БЕН РАН
- Электронно-библиотечная система (ЭБС) Кантитана (https://elib.kantiana.ru/)

## **11. Перечень информационных технологий, используемых при осуществлении образовательного процесса по дисциплине.**

Программное обеспечение обучения включает в себя:

- система электронного образовательного контента БФУ им. И. Канта www.lms-3.kantiana.ru, обеспечивающую разработку и комплексное использование электронных образовательных ресурсов;
- серверное программное обеспечение, необходимое для функционирования сервера и связи с системой электронного обучения через Интернет;
- корпоративная платформа Microsoft Teams;
- установленное на рабочих местах студентов ПО: Microsoft Windows 7, Microsoft Office Standart 2010, антивирусное программное обеспечение Kaspersky Endpoint Security.

## **12. Описание материально-технической базы, необходимой для осуществления образовательного процесса по дисциплине.**

Для проведения занятий лекционного типа, практических и семинарских занятий используются специальные помещения (учебные аудитории), оборудованные техническими средствами обучения – мультимедийной проекционной техникой. Для проведения занятий лекционного типа используются наборы демонстрационного оборудования.

Для проведения лабораторных работ, (практических занятий – при необходимости) используются специальные помещения (учебные аудитории), оснащенные специализированным лабораторным оборудованием: персональными компьютерами с возможностью выхода в интернет и с установленным программным обеспечением, заявленным в п.11.

 *Аудитория 306 «Лаборатория радиопередающих и радиоприёмных устройств»* 

### *Состав лабораторного оборудования:*

 *Лабораторный стенд с встроенными: генератором высоких частот, генератором низких частот, частотомером, анализатором спектра, вольтметрами высокочастотным, низкочастотным, постоянного тока и комплектом сменных макетов – 4шт..* 

#### *Сменные макеты:*

- *Автогенераторы (LC, RC) 4шт.*
- *Синтезатор частот 4шт.*
- *Исследование автогенератора с частотной модуляцией- 4шт.*
- *Исследование однополосной модуляции 4шт.*
- *Генератор с внешним возбуждением 4шт.*
- *Изучение принципа работы супергетеродинного приёмника АМ сигналов 4шт.*
- *Исследование амплитудного детектора 4шт.*
- *Исследование частотного детектора 4шт.*
- *Исследование системы АРУ- 4шт.*

 *Дополнительные Измерительные приборы:* 

- *Осциллограф цифровой Agilent Technologies DSO1002A -4 шт.*
- *Генератор сигналов Agilent Technologies 33210A -4 шт.*
- *Вольтметр универсальный Agilent Technologies 34410A -4 шт.*
- *Вольтметр аналоговый GoodWill Inst GVT-417B -4 шт.*
- *Вольтметр M-890B+ -4 шт.*

Для проведения групповых и индивидуальных консультаций, текущего контроля и промежуточной аттестации используются специальные помещения (учебные аудитории), оборудованные специализированной мебелью (для обучающихся), меловой / маркерной доской.

Для организации самостоятельной работы обучающимся предоставляются помещения, оснащенные компьютерной техникой с возможностью подключения к сети «Интернет» и обеспечением доступа в электронную информационно-образовательную среду университета.

Для обучения инвалидов и лиц с ограниченными возможностями здоровья университетом могут быть представлены специализированные средства обучения, в том числе технические средства коллективного и индивидуального пользования.

## **МИНИСТЕРСТВО НАУКИ И ВЫСШЕГО ОБРАЗОВАНИЯ РОССИЙСКОЙ ФЕДЕРАЦИИ федеральное государственное автономное образовательное учреждение**

**высшего образования «Балтийский федеральный университет имени Иммануила Канта»**

**Институт физико-математических наук и информационных технологий**

## **РАБОЧАЯ ПРОГРАММА ДИСЦИПЛИНЫ**

**«Квантовая электроника»**

## **Шифр: 11.03.02**

**Направление подготовки: «Инфокоммуникационные технологии и системы связи» Профиль: «Инфокоммуникационные интегрированные системы и технологии»**

**Квалификация (степень) выпускника: бакалавр**

Калининград 2022

## **Лист согласования**

**Составитель:** Алексеенко Игорь Вячеславович, к. ф.-м. н., доцент института физикоматематических наук и информационных технологий.

Рабочая программа утверждена на заседании учебно-методического совета института физикоматематических наук и информационных технологий

Протокол № 01/22 от «01» февраля 2022 г.

Председатель учебно-методического совета института физико-математических наук и информационных технологий Первый заместитель директора ИФМНиИТ, к. ф.-м. н., доцент

Шпилевой А. А

Ведущий менеджер Бурмистров В. И.

## **Содержание**

1.Наименование дисциплины.

2.Перечень планируемых результатов обучения по дисциплине, соотнесенных с планируемыми результатами освоения образовательной программы.

3. Место дисциплины в структуре образовательной программы.

4. Виды учебной работы по дисциплине.

5. Содержание дисциплины, в том числе практической подготовки в рамках дисциплины, структурированное по темам.

6.Перечень учебно-методического обеспечения для самостоятельной работы обучающихся по дисциплине.

7. Методические рекомендации по видам занятий

8. Фонд оценочных средств

8.1. Перечень компетенций с указанием этапов их формирования в процессе освоения образовательной программы в рамках учебной дисциплины

8.2. Типовые контрольные задания или иные материалы, необходимые для оценки знаний, умений и навыков и (или) опыта деятельности процессе текущего контроля

8.3. Перечень вопросов и заданий для промежуточной аттестации по дисциплине

8.4. Планируемые уровни сформированности компетенций обучающихся и критерии оценивания

9.Перечень основной и дополнительной учебной литературы, необходимой для освоения дисциплины

11. Перечень информационных технологий, используемых при осуществлении образовательного процесса по дисциплине.

12.Описание материально-технической базы, необходимой для осуществления образовательного процесса по дисциплине

### **1. Наименование дисциплины:** «Квантовая электроника».

**Цель** дисциплины **«**Квантовая электроника**»** - является знакомство студентов с физическими основами лазерной техники и формирование у студентов компетенции в области современной лазерной техники и их использования в инновационных технологиях.

## **2. Перечень планируемых результатов обучения по дисциплине, соотнесенных с планируемыми результатами освоения образовательной программы**

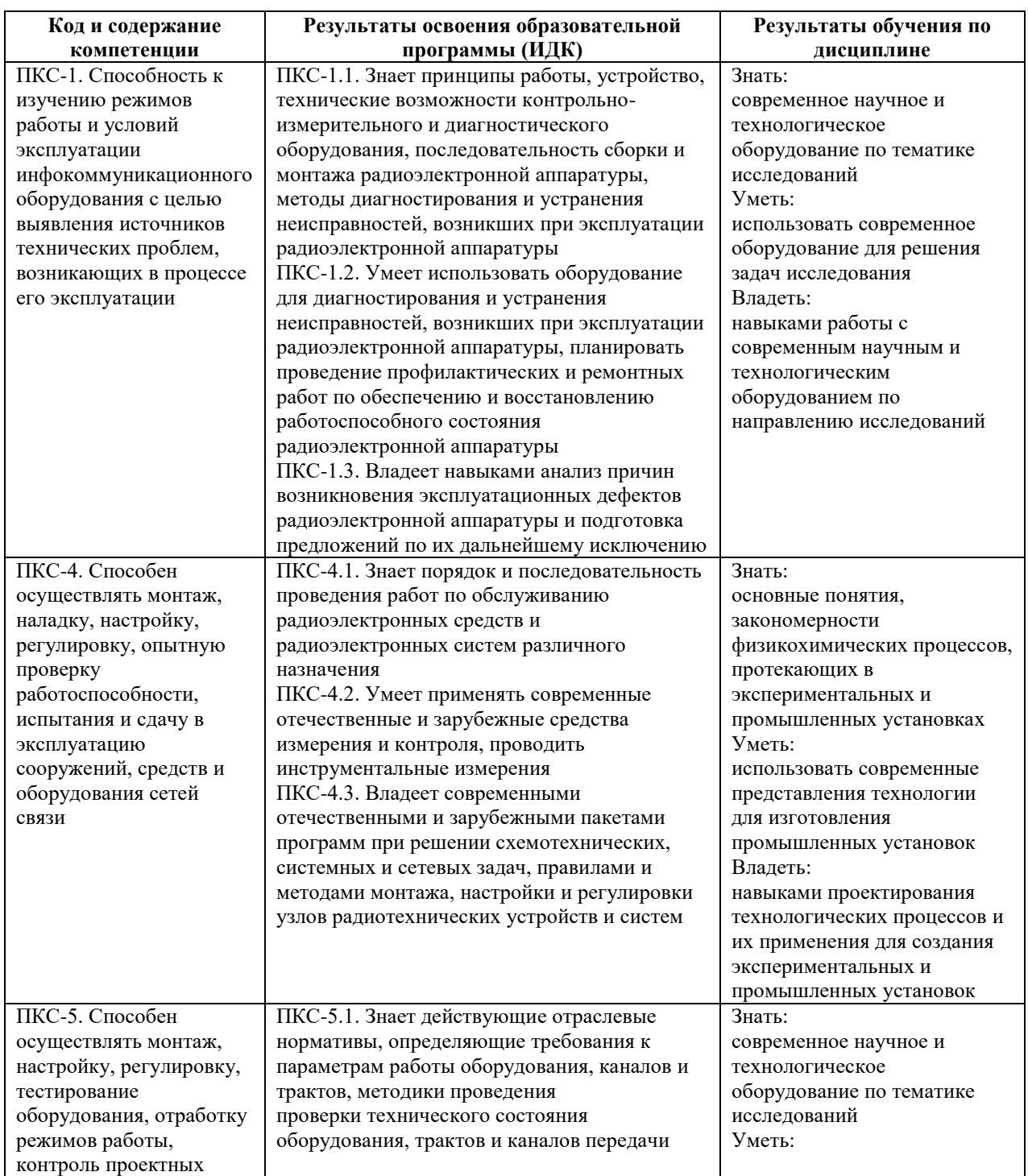

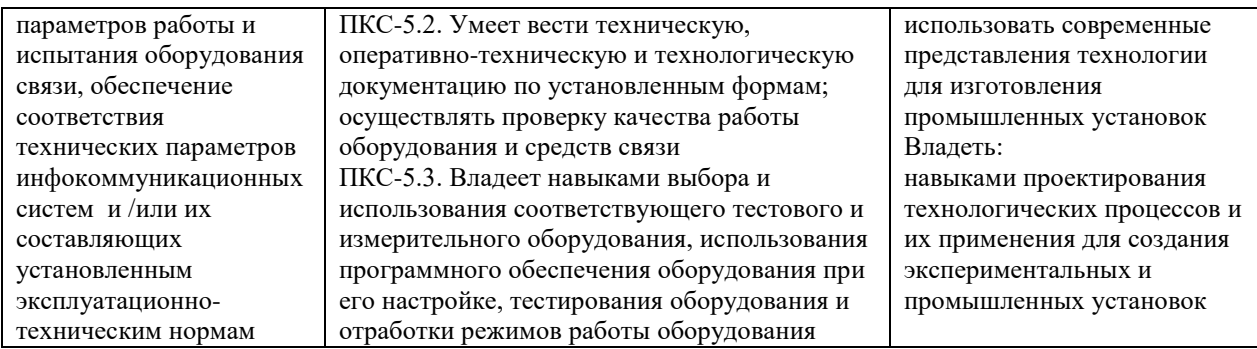

#### **3. Место дисциплины в структуре образовательной программы**

Дисциплина «Квантовая электроника» представляет собой дисциплину части, формируемая участниками образовательных отношений подготовки студентов.

#### **4. Виды учебной работы по дисциплине.**

Виды учебной работы по дисциплине зафиксированы учебным планом основной профессиональной образовательной программы по указанному направлению и профилю, выражаются в академических часах. Часы контактной работы и самостоятельной работы студента и часы, отводимые на процедуры контроля, могут различаться в учебных планах ОПОП по формам обучения. Объем контактной работы включает часы контактной аудиторной работы (лекции/практические занятия/ лабораторные работы), контактной внеаудиторной работы (контроль самостоятельной работы), часы контактной работы в период аттестации. Контактная работа, в том числе может проводиться посредством электронной информационно-образовательной среды университета с использованием ресурсов сети Интернет и дистанционных технологий

## **5. Содержание дисциплины, структурированное по темам (разделам)**

Исходя из рамок, установленных учебным планом по трудоемкости и видам учебной работы по дисциплине, преподаватель самостоятельно выбирает тематику занятий по формам и количеству часов проведения контактной работы: лекции и иные учебные занятия, предусматривающие преимущественную передачу учебной информации преподавателем и (или) занятия семинарского типа (семинары, практические занятия, практикумы, лабораторные работы, коллоквиумы и иные аналогичные занятия), и (или) групповые консультации, и (или) индивидуальную работу обучающихся с преподавателем, в том числе индивидуальные консультации (по курсовым работам/проектам – при наличии курсовой работы/проекта по данной дисциплине в учебном плане). Рекомендуемая тематика занятий максимально полно реализуется в контактной работе со студентами

4

очной формы обучения. В случае реализации образовательной программы в заочной / очнозаочной форме трудоемкость дисциплины сохраняется, однако объем учебного материала в значительной части осваивается студентами в форме самостоятельной работы. При этом требования к ожидаемым образовательным результатам студентов по данной дисциплине не зависят от формы реализации образовательной программы.

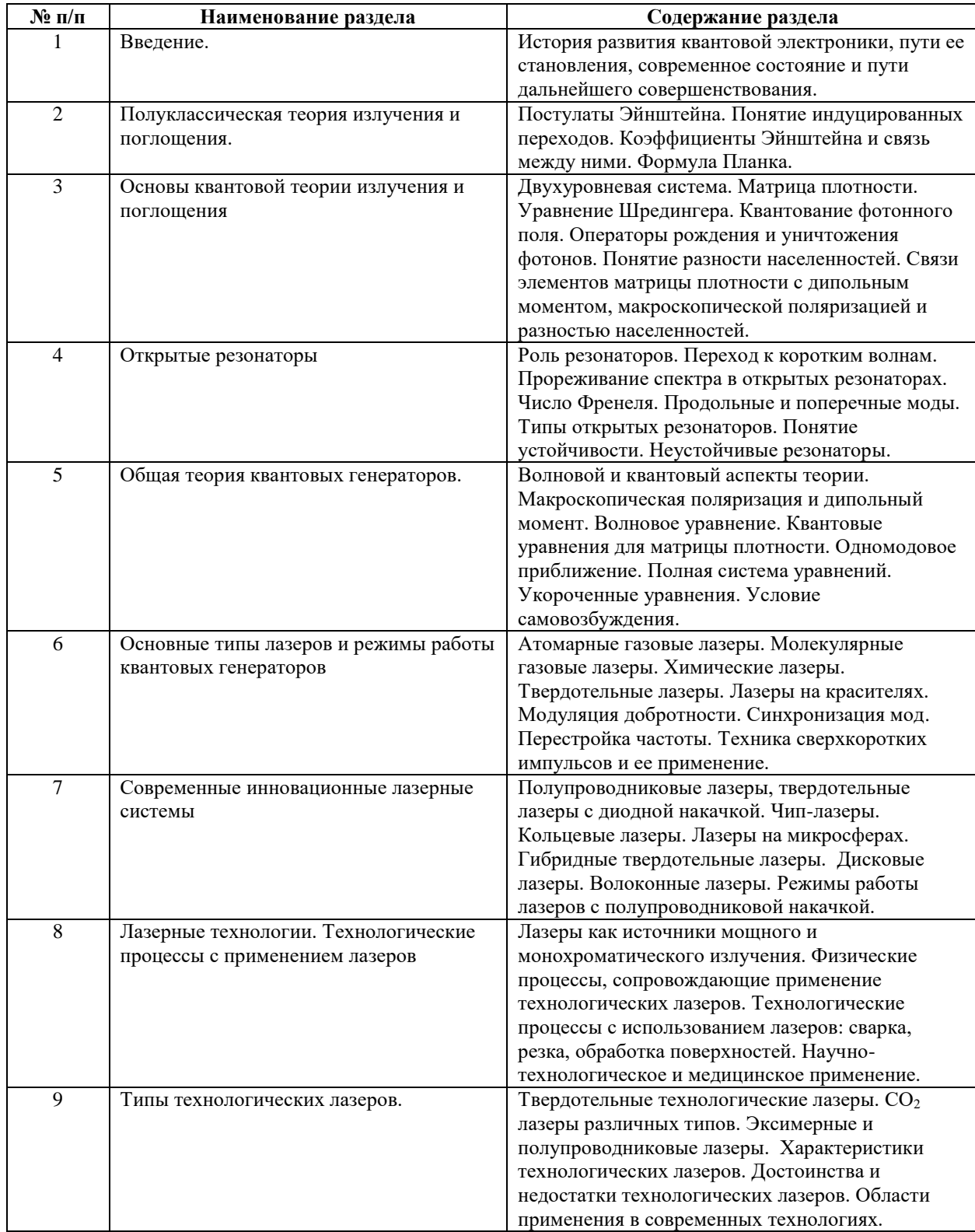

## **6 Рекомендуемая тематика занятий в форме контактной работы**

Рекомендуемая тематика учебных занятий в форме контактной работы:

Рекомендуемая тематика учебных занятий *лекционного* типа (предусматривающих преимущественную передачу учебной информации преподавателями):

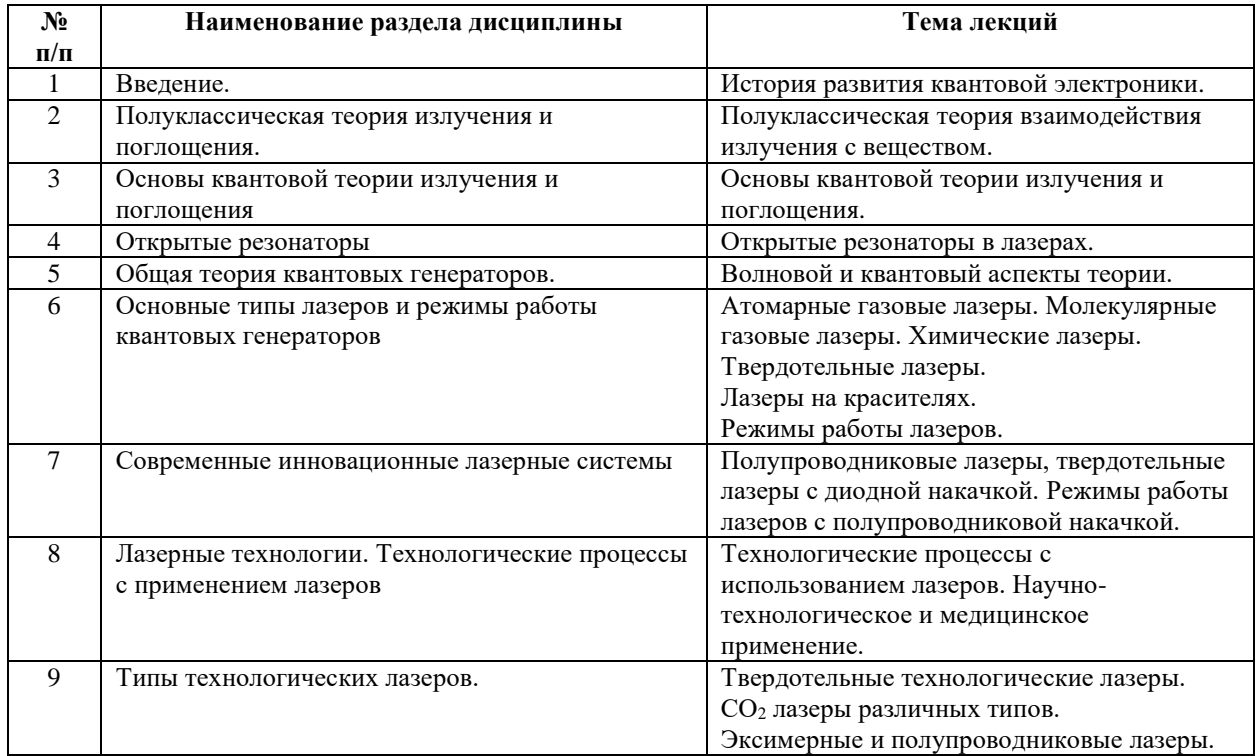

### Рекомендуемый перечень тем лабораторных работ (при наличии)

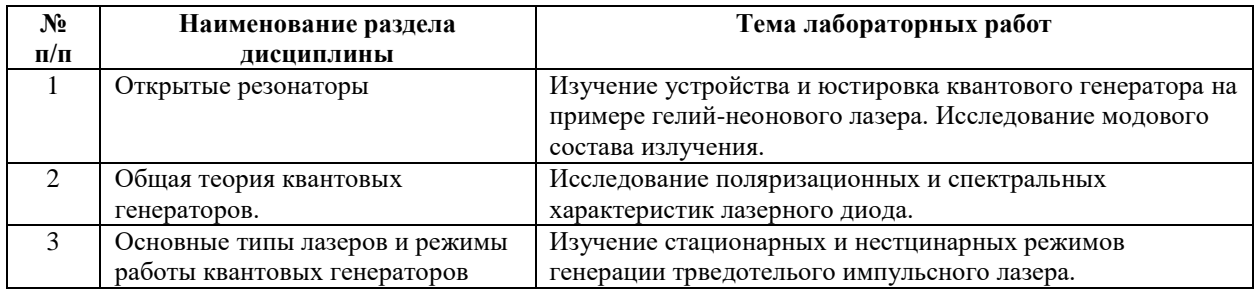

Требования к самостоятельной работе студентов

1. При подготовке к лекционным занятиям студенту рекомендуется повторное ознакомление с пройденными ранее темами, касающимися тематики предстоящей лекции. Это освежит в памяти ключевые понятия и законы, необходимые для успешного освоения нового материала. Работа с лекционным материалом, предусматривающая проработку конспекта лекций и учебной литературы, по изученным темам.

2. При подготовке к лабораторным занятиям по определенной теме дисциплины, прежде всего, необходимо ознакомиться с методическими указаниями по теме лабораторной работы, повторить правила пожарной и электробезопасности, выполнить задание на самостоятельную подготовку, предусматривающее проведение теоретических расчетов измеряемых параметров и характеристик исследуемых устройств или процессов, определить перечень контрольно-измерительной аппаратуры (КИА), ознакомиться с эксплуатационными процедурами используемой в работе КИА, продумать методику проведения экспериментальной части лабораторной работы, повторить изученный ранее теоретический материал, касающийся понятий и законов, рассматриваемых в данной теме и подготовить развернутые ответы на вопросы, приведенные в перечне контрольных вопросов (заданий) для защиты лабораторной работы.

Руководствуясь положениями статьи 47 и статьи 48 Федерального закона от 29 декабря 2012 г. N 273-ФЗ «Об образовании в Российской Федерации» научнопедагогические работники и иные лица, привлекаемые университетом к реализации данной образовательной программы, пользуются предоставленными академическими правами и свободами в части свободы преподавания, свободы от вмешательства в профессиональную деятельность; свободы выбора и использования педагогически обоснованных форм, средств, методов обучения и воспитания; права на творческую инициативу, разработку и применение авторских программ и методов обучения и воспитания в пределах реализуемой образовательной программы и отдельной дисциплины.

Исходя из рамок, установленных учебным планом по трудоемкости и видам учебной работы по дисциплине, преподаватель самостоятельно выбирает тематику занятий по формам и количеству часов проведения контактной работы: лекции и иные учебные занятия, предусматривающие преимущественную передачу учебной информации преподавателем и (или) занятия семинарского типа (семинары, практические занятия, практикумы, лабораторные работы, коллоквиумы и иные аналогичные занятия), и (или) групповые консультации, и (или) индивидуальную работу обучающихся с преподавателем, в том числе индивидуальные консультации (по курсовым работам/проектам – при наличии курсовой работы/проекта по данной дисциплине в учебном плане).

Рекомендуемая тематика занятий максимально полно реализуется в контактной работе со студентами очной формы обучения. В случае реализации образовательной программы в заочной / очно-заочной форме трудоемкость дисциплины сохраняется, однако объем учебного материала в значительной части осваивается студентами в форме самостоятельной работы. При этом требования к ожидаемым образовательным результатам

7

студентов по данной дисциплине не зависят от формы реализации образовательной программы.

#### **7. Методические рекомендации по видам занятий**

Лекционные занятия.

В ходе лекционных занятий обучающимся рекомендуется выполнять следующие действия. Вести конспектирование учебного материала. Обращать внимание на категории, формулировки, раскрывающие содержание тех или иных явлений и процессов, научные выводы и практические рекомендации по их применению. Задавать преподавателю уточняющие вопросы с целью уяснения теоретических положений, разрешения спорных ситуаций.

Желательно оставить в рабочих конспектах поля, на которых во внеаудиторное время можно сделать пометки из рекомендованной литературы, дополняющие материал прослушанной лекции, а также подчеркивающие особую важность тех или иных теоретических положений.

Практические и семинарские занятия.

На практических и семинарских занятиях в зависимости от темы занятия выполняется поиск информации по решению проблем, практические упражнения, контрольные работы, выработка индивидуальных или групповых решений, итоговое обсуждение с обменом знаниями, участие в круглых столах, разбор конкретных ситуаций, командная работа, представление портфолио и т.п.

Самостоятельная работа.

Самостоятельная работа осуществляется в виде изучения литературы, эмпирических данных по публикациям и конкретных ситуаций из практики, подготовке индивидуальных работ, работа с лекционным материалом, самостоятельное изучение отдельных тем дисциплины; поиск и обзор литературы и электронных источников; чтение и изучение учебника и учебных пособий.

### **8. Фонд оценочных средств**

## **8.1. Перечень компетенций с указанием этапов их формирования в процессе освоения образовательной программы в рамках учебной дисциплины**

Основными этапами формирования указанных компетенций при изучении обучающимися дисциплины являются последовательное изучение содержательно связанных между собой тем учебных занятий. Изучение каждой темы предполагает овладение обучающимися необходимыми компетенциями. Результат аттестации обучающихся на различных этапах формирования компетенций показывает уровень освоения компетенций.

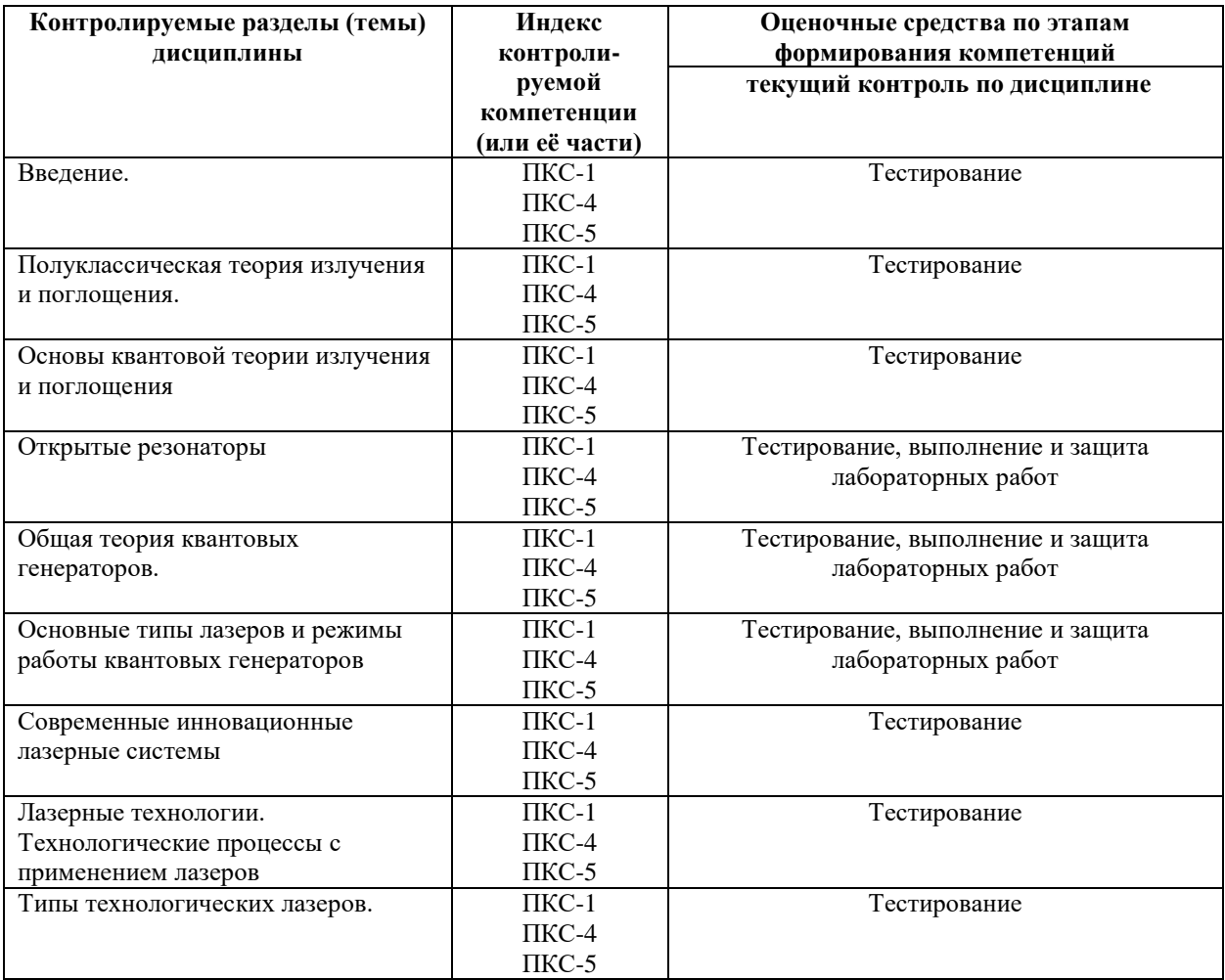

## **8.2. Типовые контрольные задания или иные материалы, необходимые для оценки знаний, умений и навыков и (или) опыта деятельности в процессе текущего контроля**

#### *Типовые тестовые задания:*

1. Справедливо следующее соотношение между вероятностями вынужденного поглощения и вынужденного излучения:

а) эти величины равны;

б) вероятность вынужденного поглощения равна сумме вероятностей вынужденного и спонтанного излучения;

в) эти величины равны на одно невырожденное состояние.

2. Коэффициент Эйнштейна для спонтанного излучения:

а) пропорционален третьей степени частоты спонтанно испущенного фотона;

б) обратно пропорционален частоте спонтанно испущенного фотона;

в) не зависит отчастоты спонтанно испущенного фотона.

3. Вероятность вынужденных переходов:

а) равна коэффициенту Эйнштейна для соответствующего перехода;

б) равна произведению коэффициента Эйнштейна для соответствующего перехода на плотность энергии поля;

в) равна сумме коэффициентов Эйнштейна для соответствующего перехода и спонтанного излучения.

4. Процесс вынужденного излучения является:

- а) двухквантовым;
- б) двухступенчатым;
- в) одноквантовым.

5. В случае вынужденного излучения испущенный и падающий фотоны имеют:

а) произвольные фазы, направления распространения и поляризации;

б) произвольные фазы и одинаковые направления распространения и поляризации;

в) одну и ту же фазу, направление распространения и поляризацию.

6. Столкновительная ширина линии пропорциональна:

- а) давлению газа;
- б) температуре;
- в) концентрации газа.

7. Контур однородно уширенной линии описывается:

- а) функцией Лоренца;
- б) функцией Гаусса;
- в) функцией Фойгта.

### 8. Уширение спектральных линий в газе:

- а) однородное;
- б) неоднородное;

в) является результатом и однородного, и неоднородного механизмов.

9. В состоянии термодинамического равновесия коэффициент усиления:

а) всегда положителен;

б) может быть как положительным, так и отрицательным;

в) всегда отрицателен.

10. Наличие инверсной населенности:

а) является достаточным условием для работы лазера в непрерывном режиме;

б) для работы лазера наличие инверсии несущественно;

в) не является достаточным условием для работы лазера в непрерывном режиме.

11. Величина порогового коэффициента усиления определяется:

а) суммарным уровнем потерь;

б) параметром насыщения, определяемым свойствами среды;

в) коэффициентами отражения зеркал резонатора.

12. В условиях насыщения двухуровневой квантовой системы разность населенностей:

а) близка к нулю, при этом населенность нижнего уровня все же меньше;

б) близка к нулю, при этом населенность нижнего уровня все же больше;

в) равна нулю.

13. Уменьшение интенсивности проходящего через среду излучения, обусловленное рассеянием на неоднородностях среды, называется:

а) внутренними или распределенными потерями;

б) дифракционными потерями;

в) полезными потерями

14. Величина пороговой мощности накачки при прочих равных условиях:

а) больше в случае 4-х уровневой схемы по сравнению с 3-х уровневой;

б) больше в случае 3-х уровневой схемы по сравнению с 4-х уровневой;

в) одинакова как в случае 4-х уровневой схемы, так и в случае 3-х уровневой схемы.

15. При прочих равных условиях предпочтительным является:

а) использование 3-х уровневой схемы накачки;

б) использование 4-х уровневой схемы накачки;

в) обе схемы накачки одинаковы.

16. Время жизни фотона в резонаторе определяется:

а) спонтанным временем жизни верхнего лазерного уровня;

б) суммарным уровнем потерь;

в) интенсивностью поля в резонаторе.

17. При увеличении времени жизни нижнего лазерного уровня эффективность 4-х уровневой схемы накачки:

а) возрастает;

б) уменьшается;

в) не меняется.

18. С увеличением длины резонатора продольные моды:

а) смещаются в область больших длин волн;

б) смещаются в область меньших длин волн;

в) не меняются по частоте.

18. Модой резонатора называется:

а) стационарное пространственное распределение поля в резонаторе;

б) частота стоячей электромагнитной волны в резонаторе;

в) стационарное пространственное распределение в резонаторе поля с определенной частотой.

19. Поперечные моды определяют:

а) число узлов поля вдоль оси резонатора между его зеркалами;

б) пространственную конфигурацию поля в плоскости, перпендикулярной оси резонатора;

в) пространственную конфигурацию поля в плоскости, совпадающей с осью резонатора.

20. Гауссовым пучком называется:

а) стационарная конфигурация поля в резонаторе;

б) спектр частот поля в резонаторе;

в) спектр всех поперечных мод.

21. Продольные моды определяют:

а) число узлов поля вдоль оси резонатора между его зеркалами;

б) пространственную конфигурацию поля в плоскости, перпендикулярной оси резонатора;

в) пространственную конфигурацию поля в плоскости, совпадающей с осью резонатора.

22. Конфокальный резонатор:

а) устойчив;

б) неустойчив;

в) в зависимости от соотношений между длиной резонатора и радиусами кривизны зеркал может быть как устойчивым, так и неустойчивым.

23. Лазеры с устойчивыми резонаторы могут работать:

- а) только в непрерывном режиме;
- б) только в импульсном режиме;

в) как в импульсном, так и в непрерывном режиме.

24. При прочих равных условиях уровень потерь для поперечных мод:

а) больше, чем для продольных мод;

б) меньше, чем для продольных мод;

в) не связан с уровнем потерь продольных мод.

25. Для реализации режима модулированной добротности необходимо, чтобы лазер работал:

а) на одной продольной моде;

б) модовый состав несущественен;

в) на нескольких продольных модах.

26. Для реализации режима модулированной добротности необходимо, чтобы длительность импульса накачки была:

а) большей по сравнению со временем релаксации верхнего уровня;

б) много большей по сравнению со временем релаксации верхнего уровня;

в) меньшей или сравнимой со временем релаксации верхнего уровня.

27. В режиме модулированной добротности переключение потерь должно быть:

а) меньшим по сравнению со временем развития импульса;

б) большим по сравнению со временем развития импульса;

в) сравнимым со временем развития импульса.

28. При прочих равных условиях наиболее короткие импульсы получаются:

а) в режиме свободной генерации;

б) в режиме модулированной добротности;

в) в режиме синхронизации мод.

29. В режиме синхронизации мод длительности импульса:

а) обратно пропорциональна квадрату ширины линии генерации;

б) обратно пропорциональна ширине линии генерации;

в) обратно пропорциональна расстоянию между продольными модами.

30. Режимы синхронизации мод и модулированной добротности могут быть реализованы:

а) только в устойчивых резонаторах;

б) только в неустойчивых резонаторах;

в) как в устойчивых, так и в неустойчивых резонаторах.

31. Эффект провала Лэмба наблюдается:

а) в газовых лазерах, работающих на одной продольной моде;

б) в газовых лазерах с неоднородно уширенной за счет доплеровского эффекта линией усиления, работающих на одной продольной моде;

в) в газовых лазерах с однородно уширенной за счет столкновений линией усиления, работающих на одной продольной моде.

32. Лазер на двуокиси углерода работает:

а) на электронных переходах в молекуле углекислого газа;

б) на колебательных переходах в молекуле углекислого газа;

в) ) на колебательно-вращательных переходах в молекуле углекислого газа.

33. Азотный лазер работает:

а) на электронных переходах в молекуле азота;

б) на колебательных переходах в молекуле азота;

в) на колебательно-вращательных переходах в молекуле азота.

34. В гелий-неоновом лазере основным механизмом опустошения нижнего лазерного уровня является:

а) безызлучательня релаксация при соударениях;

б) излучательная релаксация;

в) вклады излучательной и безызлучательной релаксации сопоставимы.

35. Лазер на парах меди может работать в режиме:

а) непрерывном;

б) импульсном ;

в) в непрерывном и импульсном.

36. В аргоновом лазере основным механизмом опустошения нижнего лазерного уровня является:

а) безызлучательня релаксация при соударениях;

б) излучательная релаксация;

в) вклады излучательной и безызлучательной релаксации сопоставимы.

37. Аргоновый лазер может работать в режиме:

- а) непрерывном;
- б) импульсном;

в) в непрерывном и импульсном.

38. В аргоновом лазере охлаждение активной среды:

а) воздушное;

б) водяное;

в) может быть как воздушным, так и водяным.

39. В лазере на двуокиси углерода содержащийся в смеси азот нужен для:

а) опустошения нижнего лазерного уровня;

б) накачки верхнего лазерного уровня;

в) поддержания разряда.

40. В лазере на окиси углерода к инверсии приводят процессы:

а) столкновения молекул СО с электронами разряда;

б) VV-обмена;

в) столкновения молекул СО с электронами разряда с последующим VV-обменом;

г) резонансная передача энергии от молекулярного азота.

41. Водородный лазер излучает излучает:

а) в видимой области спектра;

б) в ультрафиолетовой области спектра;

в) в инфракрасной области спектра.

42. Эксимером называется:

а) двухатомная молекула, образованная из атомов разных веществ;

б) молекула, находящаяся в возбужденном электронном состоянии;

в) молекула, которая может существовать только в возбужденном электронном состоянии.

43. Механизм накачки лазеров на красителях:

а) соответствует 3-х уровневой схеме;

б) соответствует 4-х уровневой схеме;

в) не соответствует ни 3-х, ни 4-х уровневой схеме.

44. В лазерах на красителях используется:

а) накачка в электрическом разряде;

б) оптическая накачка;

в) электронно-лучевая накачка;

г) химическая накачка.

45. Механизм накачки рубинового лазера:

а) соответствует 3-х уровневой схеме;

б) соответствует 4-х уровневой схеме;

в) не соответствует ни 3-х, ни 4-х уровневой схеме.

46. Механизм накачки неодимового лазера:

а) соответствует 3-х уровневой схеме;

б) соответствует 4-х уровневой схеме;

в) не соответствует ни 3-х, ни 4-х уровневой схеме.

47. В рубиновом лазере используется:

а) накачка в электрическом разряде;

б) оптическая накачка;

в) электронно-лучевая накачка.

48. В химическом HF-лазере генерация возникает:

а) на колебательно-вращательных уровнях молекулы HF;

б) на электронных уровнях молекулы HF;

в) на уровнях атома фтора;

г) на уровнях атома водорода.

49. Активной средой в лазерах на центрах окраски являются:

а) диэлектрические кристаллы;

б) металлы;

в) аморфные структуры.

50. Основным механизмом накачки лазеров на центрах окраски является:

а) накачка в электрическом разряде;

б) оптическая накачка;

в) электронно-лучевая.

51. Характерные мощности излучения лазеров на центрах окраски в непрерывном режиме составляют:

а) единицы мВт;

б) единицы Вт;

в) сотни Вт.

52. Характерные мощности излучения полупроводникового лазера на GaAs в непрерывном режиме составляют:

а) несколько Вт;

б) несколько мВт;

в) десятки Вт;

г) сотни Вт.

53. Характерные величины порогового тока накачки полупроводникового лазера на GaAs составляют:

а) несколько мА;

б) несколько А;

в) десятки мА;

г) сотни А..

54. Технология скрайбирования заключается:

а) в надрезании лазерным излучением полупроводниковых пластин с последующим механическим разломом;

б) в очистке поверхности полупроводника;

в) в удалении дефектов из полупроводников после ионной имплантации;

г) в окислении поверхности материала при его нагреве лазерным излучением в атмосфере.

55. Наилучшие высокоточные стандарты частоты оптического диапазона получены при использовании:

а) лазеров, излучающих в непрерывном режиме;

б) лазеров, излучающих в режиме модуляции добротности;

в) лазеров, излучающих в режиме синхронизации мод.

56. Одним из наиболее распространенных лазеров в хирургии является:

а) аргоновый лазер;

б) рубиновый лазер;

в) лазер на двуокиси углерода.

57. В лидарных установках используются:

а) непрерывные лазеры;

б) непрерывные лазеры;

в) как непрерывные, так и импульсные лазеры.
58. В лазерных устройствах детектирования веществ, основанных на регистрации флуоресцентного излучения, используются:

а) непрерывные лазеры;

б) непрерывные лазеры;

в) как непрерывные, так и импульсные лазеры.

59. Вынужденное комбинационное рассеяние света соответствует ситуации, когда:

а) на систему воздействует мощное лазерное излучение;

б) энергия падающего кванта сильно отличается от расстояния между двумя ближайшими электронными уровнями;

в) энергия кванта приблизительно соответствует энергии, необходимой для перевода молекул из одного электронного состояния в другое.

60. Сечения спонтанного комбинационного рассеяния обычно:

а) много больше сечений флуоресценции;

б) одинаковы по порядку величин с сечениями флуоресценции;

в) много меньше сечений флуоресценции..

61. При реализации метода селективной фотоионизации столкновения частиц разных изотопов между собой:

а) увеличивают эффективность метода;

б) уменьшают эффективность метода;

в) не влияют на эффективность метода.

62. В методе лазерного термоядерного синтеза излучение лазера:

а) разогревает мишень до высоких температур;

б) разогревает мишень до высоких температур и сжимает ее до высоких плотностей;

в) сжимает мишень до больших плотностей.

63. Какие лазеры являются наиболее предпочтительными для лазерного термоядерного синтеза:

а) твердотельные;

б) газовые;

в) жидкостные.

### *Типовые задания при выполнении лабораторных работ:*

К теме 6 «Изучение стационарных и нестцинарных режимов генерации трведотелього импульсного лазера»

Цель работы: изучение режимов работы импульсных лазеров.

Задания для выполнения работы:

- 1. Изучить конструкцию лазеного комплекса. Определить составные элементы;
- 2. Получить режим свободной генерации излучения для различных уровней энергии накачки;
- 3. Снять энергетические характеристики выходного излучения в режме свободной генерации;
- 4. Получить режим сверхкоротких импульсов в режиме модуляции добротности;
- 5. Снять выходные энергетические характеристики излучения в зависимости от энергии накачки.

Требования к отчету:

- 1. Изобразить схему лазерного комплекса;
- 2. Построить зависимости энергии выхдного излучения от энергии накачки для различных режимов работы лазера;
- 3. Оценить КПД лазера для различных режимов работы;
- 4. Сделать выводы, соответствующие материальной картине мира и имеющие фундментальные физические основания.

#### **8.3. Перечень вопросов и заданий для промежуточной аттестации по дисциплине**

#### *Примерный перечень вопросов к экзамену:*

- 1. Спонтанное и вынужденное излучение. Коэффициенты Эйнштейна.
- 2. Механизмы уширения линий. Однородное уширение.
- 3. Механизмы уширения линий. Неоднородное уширение.
- 4. Эффект насыщения двухуровневой системы.
- 5. Поглощение и усиление. Инверсная населенность. Пороговое условие для коэффициента усиления.
- 6. Трехуровневая схема накачки.
- 7. Четырехуровневая схема накачки.
- 8. Открытый оптический резонатор, его собственные типы колебаний, добротность.
- 9. Продольные и поперечные моды открытого резонатора.

10. Пространственные характеристики гауссовых пучков – каустика, перетяжка, расходимость, преобразование гауссова пучка линзой.

11. Пространственные характеристики гауссовых пучков – размер поля на зеркале, радиус кривизны волнового фронта.

12. Устойчивость резонатора, диаграмма устойчивости.

13. Конфокальный, концентрический, плоскопараллельный резонаторы.

- 14. Методы модуляции добротности резонатора.
- 15. Синхронизация мод.
- 16. Провал Лэмба.
- 17. Режимы генерации резонатора.
- 18. Затягивание частоты.
- 19. Неодимовый лазер на стекле и на гранате.
- 20. Рубиновый лазер.
- 21. Газовые лазеры на атомах и ионах инертных газов.
- 22. Газовые лазеры на парах металлов.
- 23. Молекулярные газовые лазеры ИК диапазона СО и СО2 лазеры.

24. Молекулярные газовые лазеры на электронных переходах двухатомных молекул – азотный и водородный лазеры.

- 25. Эксимерные лазеры.
- 26. Лазеры на красителях.
- 27. Химические лазеры.
- 28. Лазеры на центрах окраски.
- 29. Полупроводниковые лазеры.
- 30. Волоконные лазеры.
- 31. Тераваттные лазеры.
- 32. Лазеры на квантовых точках.
- 33. Мощные полупроводниковые лазеры.
- 34. Твердотельные лазеры для термоядерных реакций. Схема лазерного термояда.

## **8.4. Планируемые уровни сформированности компетенций обучающихся и критерии оценивания**

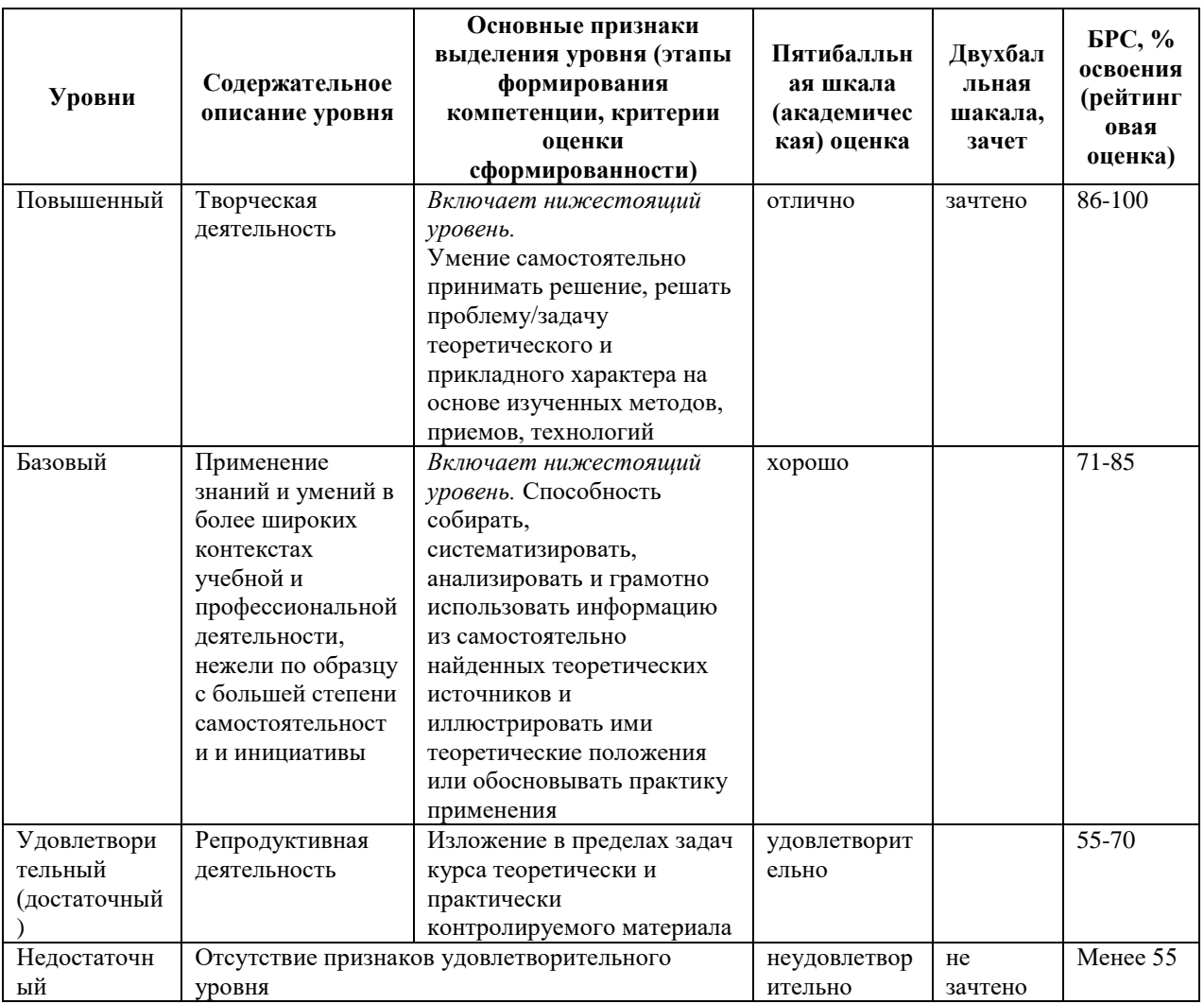

## **9. Перечень основной и дополнительной учебной литературы, необходимой для освоения дисциплины.**

## **Основная литература**

- 1. Пойзнер, Б. Н. Физические основы лазерной техники: учебное пособие / Б.Н. Пойзнер. — 2-е изд., доп. — Москва: ИНФРА-М, 2021. — 160 с. — (Высшее образование: Магистратура). — DOI 10.12737/textbook\_592d268c487362.64807642. - ISBN 978-5-16-012817-7. - Текст: электронный. - URL: https://znanium.com/catalog/product/1214884 (дата обращения: 28.04.2022). – Режим доступа: по подписке
- 2. Антипенко, В. С. Лазеры и их применение: учебное пособие / В. С. Антипенко, А. В. Никитенко; под редакцией В. П. Вороненко. — Москва: РУТ (МИИТ), 2020 — Часть  $1 - 2020$ .  $- 112$  с.  $-$  Текст: электронный // Лань: электронно-библиотечная

система. — URL: https://e.lanbook.com/book/175910 (дата обращения: 28.04.2022). — Режим доступа: для авториз. пользователей.

## **Дополнительная литература**

- 1. Куприянова Г. С. Практическая квантовая радиофизика: учеб. пособие / Г. С. Куприянова; Балт. федер. ун-т им. И. Канта. - Калининград: БФУ им. И. Канта, 2015. - on-line, 134 с. - Бессрочная лицензия. - Библиогр.: с. 131-132 (27 назв.). - ISBN 978- 5-9971-0392-7
- 2. Тарасов Л. В. Физические основы квантовой электроники. Оптический диапазон / Л. В. Тарасов. - Стер. изд. - Москва: Кн. Дом ЛИБРОКОМ, 2014. - 367 с.: ил. - Библиогр. в конце гл. - ISBN 978-5-397-04582-7
- 3. Киселев Г. Л. Квантовая и оптическая электроника : учеб. пособие / Г. Л. Киселев. 2-е изд., испр. и доп. - СПб. [и др.]: Лань, 2011. - 313 с.: ил. - Библиогр.: с. 306. - ISBN 978-5-8114-1114-6
- 4. Пихтин А. Н. Оптическая и квантовая электроника: учебник для вузов / А. Н. Пихтин. - Москва: Высш. шк., 2001. - 573 с.: ил. - Библиогр.: с. 571. - ISBN 5-06- 002703-1
- 5. Звелто О. Принципы лазеров: рус. пер. перераб. и доп. при участии авт. / О. Звелто ; пер.с англ. Д. Н. Козлова, С. Б. Созинова, К. Г. Адамовича ; под ред. Т. А. Шмаонова. - 4-е изд. - СПб. [и др.]: Лань, 2008. - 719 с.: рис. - Предм. указ.: с. 703-712. - ISBN 978-5-8114-0844-3
- 6. Дудкин В. И. Квантовая электроника. Приборы и их применение / В. И. Дудкин, Л. Н. Пахомов. - М.: Техносфера, 2006. - 432 с. - (Мир электроники; 7(21)). - Библиогр.: с. 430-432 (56 назв.). - ISBN 5-94836-076-8

## **10. Перечень ресурсов информационно-телекоммуникационной сети «Интернет», необходимых для освоения дисциплины.**

- НЭБ Национальная электронная библиотека, диссертации и прочие издания
- eLIBRARY.RU Научная электронная библиотека, книги, статьи, тезисы докладов конференций
- Гребенников Электронная библиотека ИД журналы
- ЭБС Лань книги, журналы
- ЭБС Консультант студента
- ПРОСПЕКТ ЭБС
- ЭБС ZNANIUM.COM
- РГБ Информационное обслуживание по МБА
- БЕН РАН
- Электронно-библиотечная система (ЭБС) Кантитана ([https://elib.kantiana.ru/\)](https://elib.kantiana.ru/)

# **11. Перечень информационных технологий, используемых при осуществлении образовательного процесса по дисциплине.**

Программное обеспечение обучения включает в себя:

- система электронного образовательного контента БФУ им. И. Канта [www.lms-](http://www.lms-3.kantiana.ru/)[3.kantiana.ru](http://www.lms-3.kantiana.ru/), обеспечивающую разработку и комплексное использование электронных образовательных ресурсов;
- серверное программное обеспечение, необходимое для функционирования сервера и связи с системой электронного обучения через Интернет;
- корпоративная платформа Microsoft Teams;
- $-$  установленное на рабочих местах студентов  $\Pi$ O: Microsoft Windows 7, Microsoft Office Standart 2010, антивирусное программное обеспечение Kaspersky Endpoint Security.

# **12. Описание материально-технической базы, необходимой для осуществления образовательного процесса по дисциплине.**

Для проведения занятий лекционного типа, практических и семинарских занятий используются специальные помещения (учебные аудитории), оборудованные техническими средствами обучения – мультимедийной проекционной техникой. Для проведения занятий лекционного типа используются наборы демонстрационного оборудования.

Для проведения лабораторных работ, (практических занятий – при необходимости) используются специальные помещения (учебные аудитории), оснащенные специализированным лабораторным оборудованием: персональными компьютерами с возможностью выхода в интернет и с установленным программным обеспечением, заявленным в п.11.

Аудитории (№ 301, НТП «Фабрика» ИФМНиИТ) для проведения практических занятий на 30 человек.

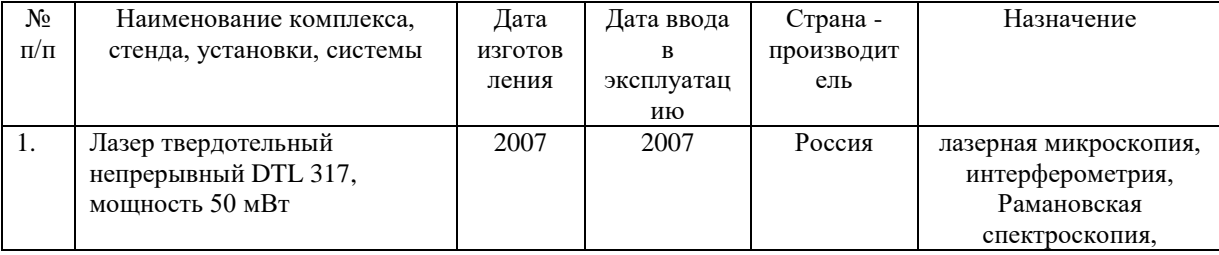

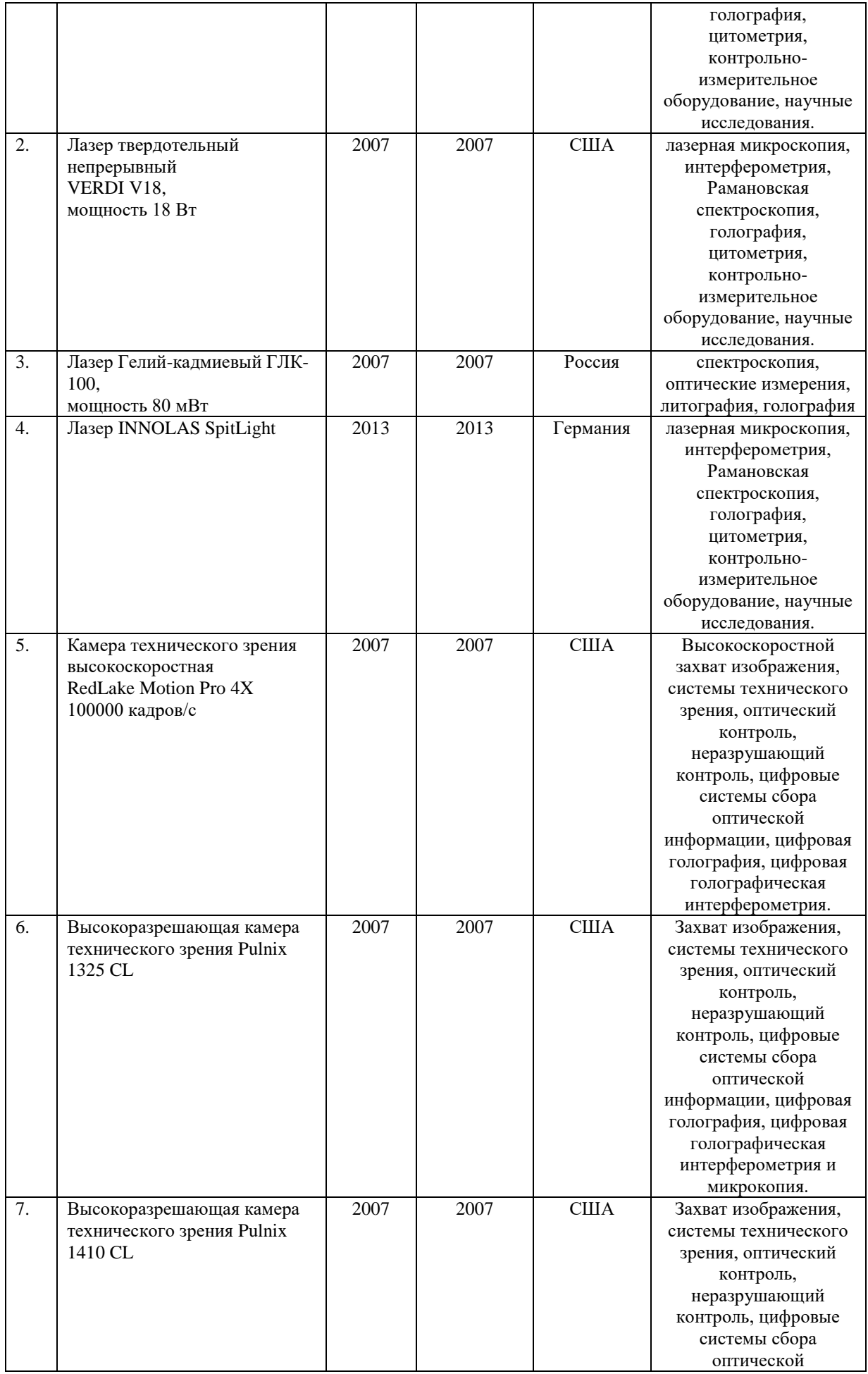

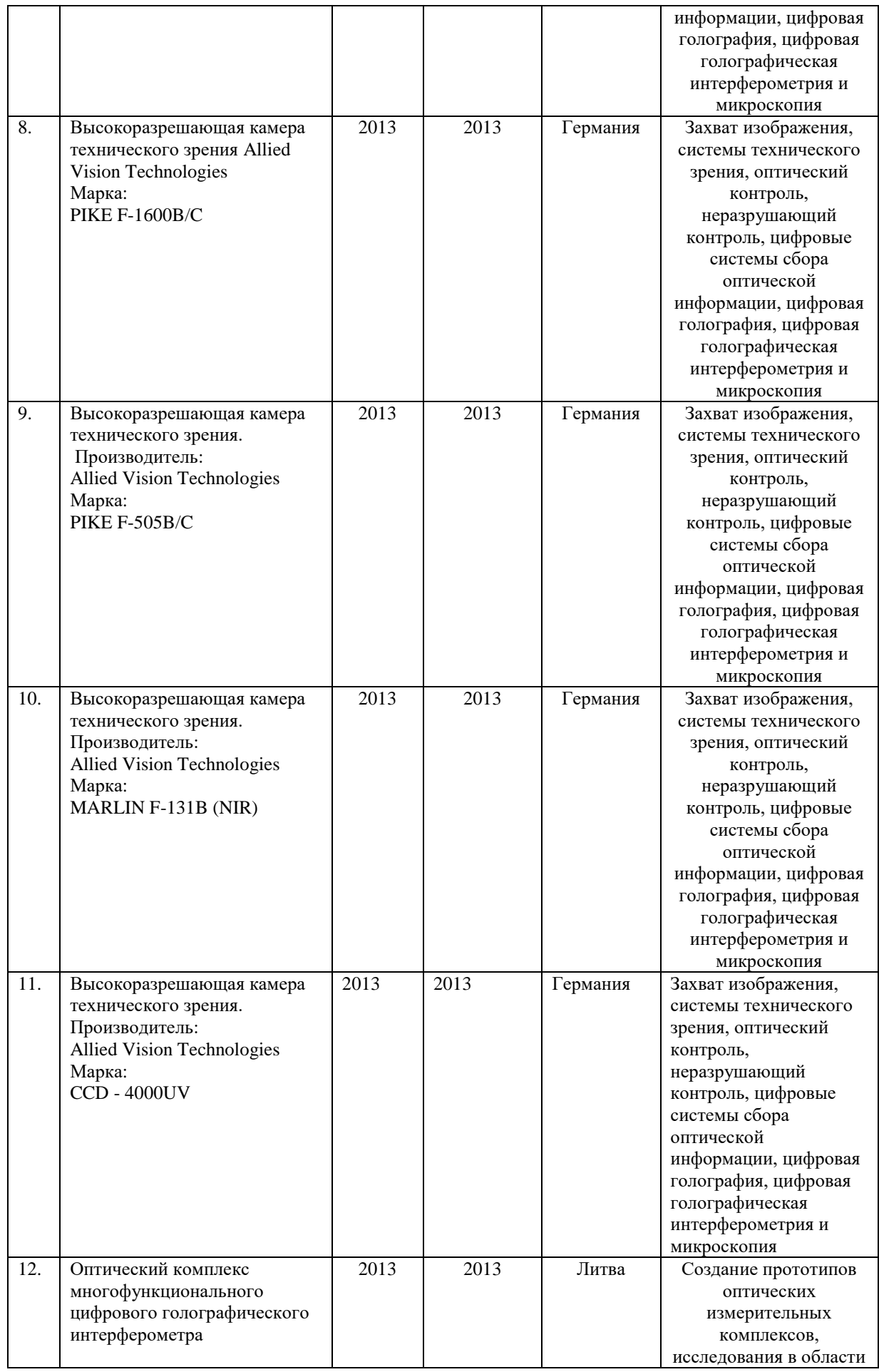

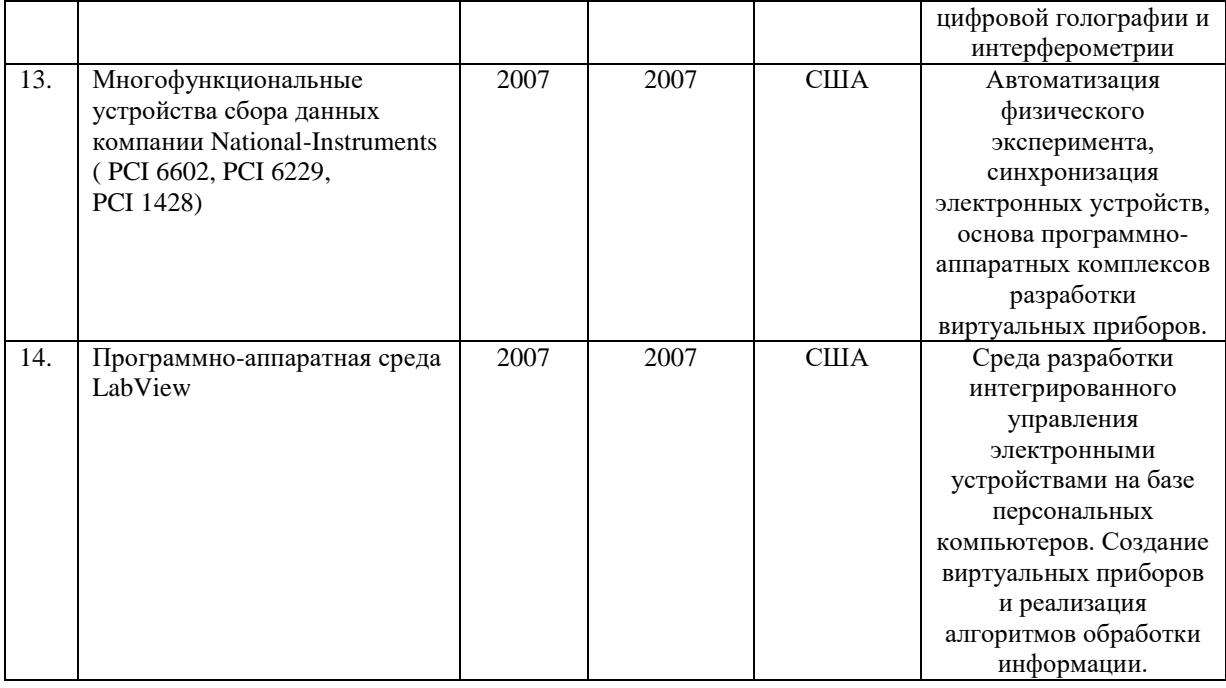

Для проведения групповых и индивидуальных консультаций, текущего контроля и промежуточной аттестации используются специальные помещения (учебные аудитории), оборудованные специализированной мебелью (для обучающихся), меловой / маркерной доской.

Для организации самостоятельной работы обучающимся предоставляются помещения, оснащенные компьютерной техникой с возможностью подключения к сети «Интернет» и обеспечением доступа в электронную информационно-образовательную среду университета.

Для обучения инвалидов и лиц с ограниченными возможностями здоровья университетом могут быть представлены специализированные средства обучения, в том числе технические средства коллективного и индивидуального пользования.

## **МИНИСТЕРСТВО НАУКИ И ВЫСШЕГО ОБРАЗОВАНИЯ РОССИЙСКОЙ ФЕДЕРАЦИИ федеральное государственное автономное образовательное учреждение**

**высшего образования «Балтийский федеральный университет имени Иммануила Канта»**

**Институт физико-математических наук и информационных технологий**

## **РАБОЧАЯ ПРОГРАММА ДИСЦИПЛИНЫ**

**«Антенные устройства телекоммуникационных систем»**

## **Шифр: 11.03.02**

**Направление подготовки: «Инфокоммуникационные технологии и системы связи» Профиль: «Инфокоммуникационные интегрированные системы и технологии»**

**Квалификация (степень) выпускника: бакалавр**

Калининград 2022

## **Лист согласования**

**Составитель:** Волхонская Елена Вячеславовна, д. т.н., профессор института физикоматематических наук и информационных технологий.

Рабочая программа утверждена на заседании учебно-методического совета института физикоматематических наук и информационных технологий

Протокол № 01/22 от «01» февраля 2022 г.

Председатель учебно-методического совета института физико-математических наук и информационных технологий Первый заместитель директора ИФМНиИТ, к. ф.-м. н., доцент

Шпилевой А. А

Ведущий менеджер Бурмистров В. И.

## **Содержание**

1.Наименование дисциплины.

2.Перечень планируемых результатов обучения по дисциплине, соотнесенных с планируемыми результатами освоения образовательной программы.

3. Место дисциплины в структуре образовательной программы.

4. Виды учебной работы по дисциплине.

5. Содержание дисциплины, в том числе практической подготовки в рамках дисциплины, структурированное по темам.

6.Перечень учебно-методического обеспечения для самостоятельной работы обучающихся по дисциплине.

7. Методические рекомендации по видам занятий

8. Фонд оценочных средств

8.1. Перечень компетенций с указанием этапов их формирования в процессе освоения образовательной программы в рамках учебной дисциплины

8.2. Типовые контрольные задания или иные материалы, необходимые для оценки знаний, умений и навыков и (или) опыта деятельности процессе текущего контроля

8.3. Перечень вопросов и заданий для промежуточной аттестации по дисциплине

8.4. Планируемые уровни сформированности компетенций обучающихся и критерии оценивания

9.Перечень основной и дополнительной учебной литературы, необходимой для освоения дисциплины

11. Перечень информационных технологий, используемых при осуществлении образовательного процесса по дисциплине.

12.Описание материально-технической базы, необходимой для осуществления образовательного процесса по дисциплине

#### **1. Наименование дисциплины:** «Антенные устройства телекоммуникационных систем».

**Цель** дисциплины **«**Антенные устройства телекоммуникационных систем**»** изучение студентами особенностей построения антенн, обоснования их назначения, определения конструкции, расчету антенных параметров на прием и на излучение; согласованию антенн с линиями передачи с расчетом конструкции и параметров; определению оптимальных параметров в линиях передачи электромагнитной энергии.

**Задачами** дисциплины является формирование у студентов знаний, навыков и умений, позволяющих проводить самостоятельный анализ физических процессов, происходящих в антенно-фидерных устройствах диапазонов для многоканальных систем радиосвязи, понимать сущность электромагнитной совместимости и пути решения..

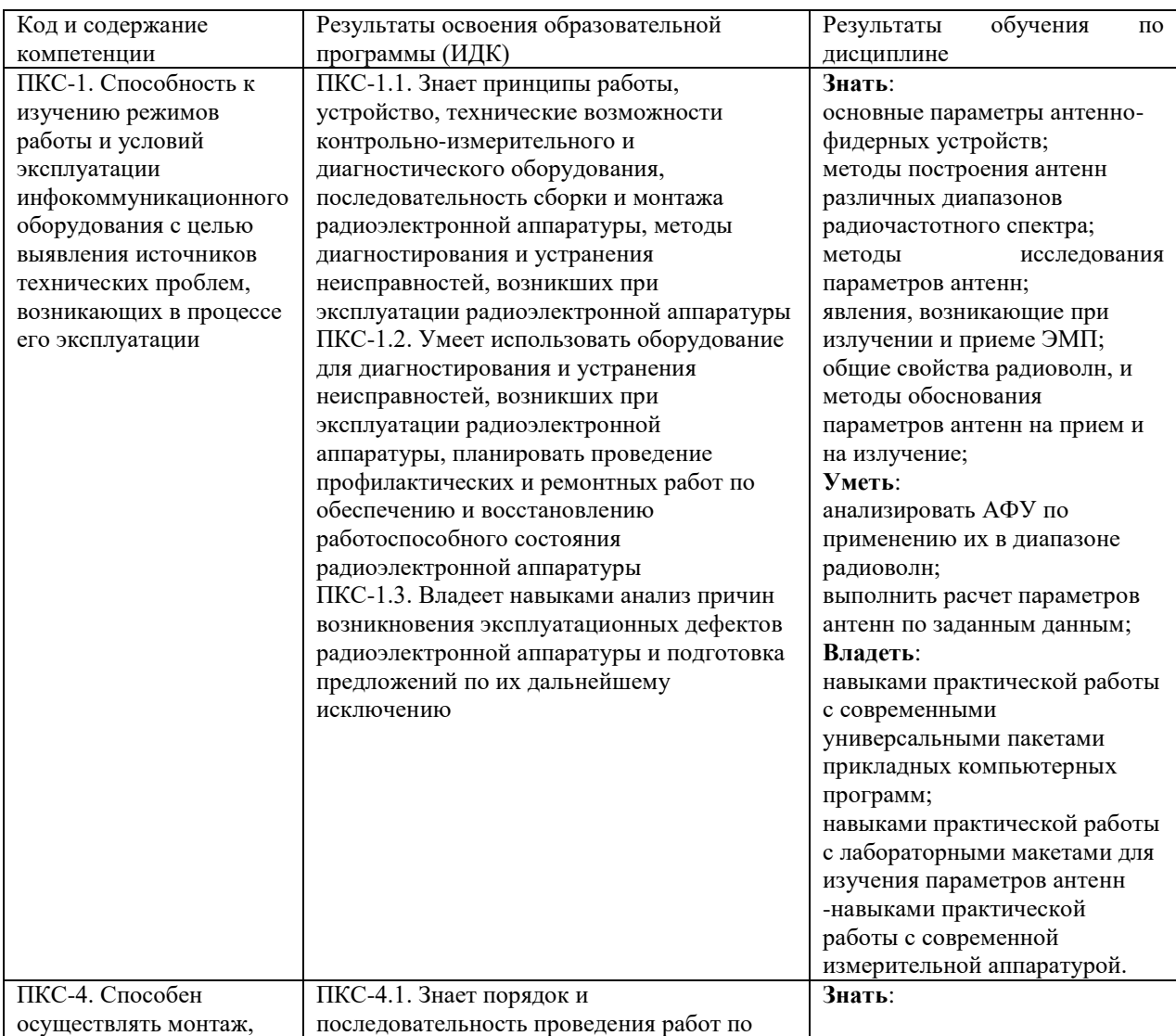

# **2. Перечень планируемых результатов обучения по дисциплине, соотнесенных с планируемыми результатами освоения образовательной программы**

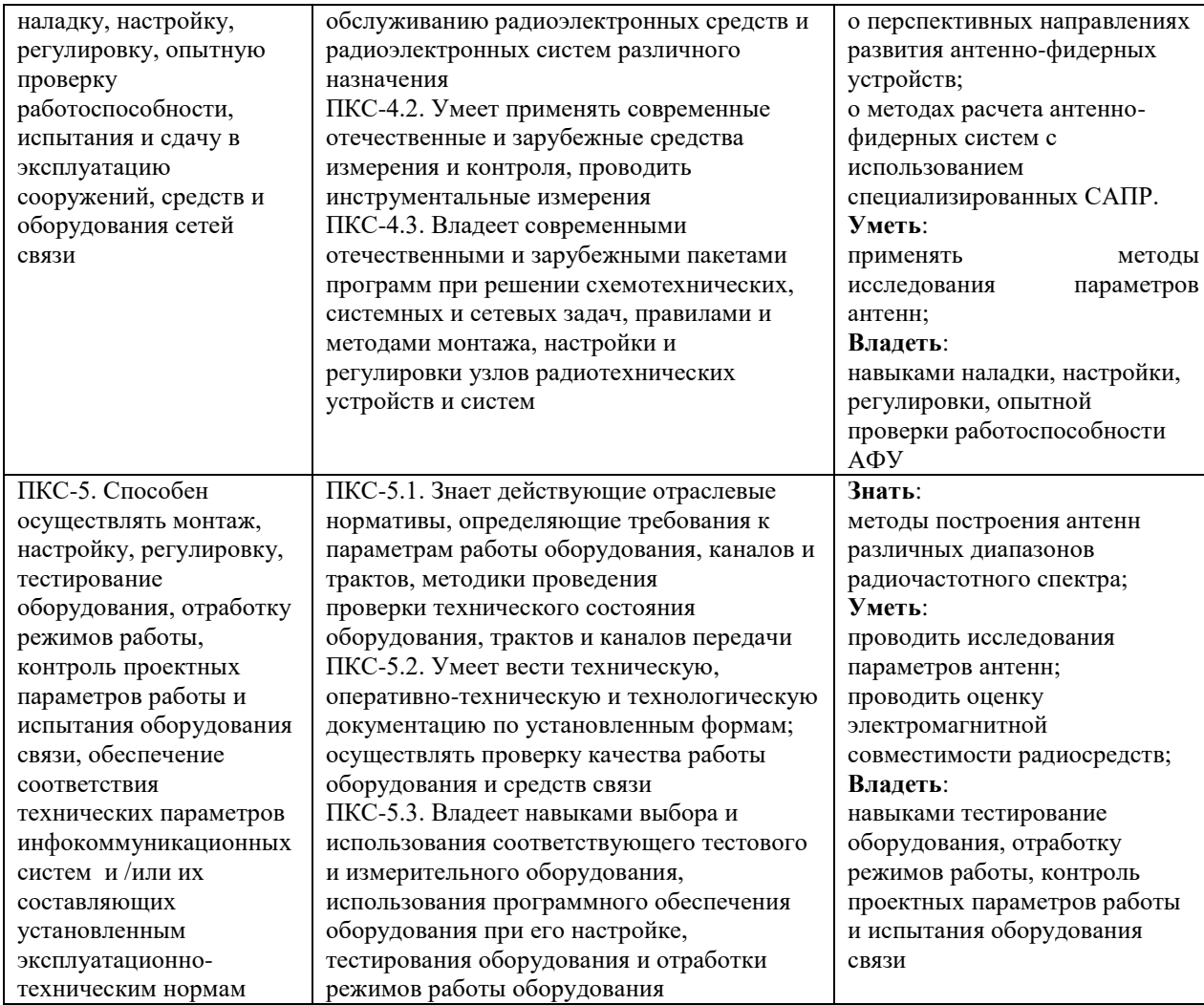

#### **3. Место дисциплины в структуре образовательной программы**

Дисциплина «Антенные устройства телекоммуникационных систем» представляет собой дисциплину по выбору части, формируемая участниками образовательных отношений подготовки студентов.

#### **4. Виды учебной работы по дисциплине.**

Виды учебной работы по дисциплине зафиксированы учебным планом основной профессиональной образовательной программы по указанному направлению и профилю, выражаются в академических часах. Часы контактной работы и самостоятельной работы студента и часы, отводимые на процедуры контроля, могут различаться в учебных планах ОПОП по формам обучения. Объем контактной работы включает часы контактной аудиторной работы (лекции/практические занятия/ лабораторные работы), контактной внеаудиторной работы (контроль самостоятельной работы), часы контактной работы в период аттестации. Контактная работа, в том числе может проводиться посредством электронной информационно-образовательной среды университета с использованием ресурсов сети Интернет и дистанционных технологий

#### **5. Содержание дисциплины, структурированное по темам (разделам)**

Исходя из рамок, установленных учебным планом по трудоемкости и видам учебной работы по дисциплине, преподаватель самостоятельно выбирает тематику занятий по формам и количеству часов проведения контактной работы: лекции и иные учебные занятия, предусматривающие преимущественную передачу учебной информации преподавателем и (или) занятия семинарского типа (семинары, практические занятия, практикумы, лабораторные работы, коллоквиумы и иные аналогичные занятия), и (или) групповые консультации, и (или) индивидуальную работу обучающихся с преподавателем, в том числе индивидуальные консультации (по курсовым работам/проектам – при наличии курсовой работы/проекта по данной дисциплине в учебном плане). Рекомендуемая тематика занятий максимально полно реализуется в контактной работе со студентами очной формы обучения. В случае реализации образовательной программы в заочной / очнозаочной форме трудоемкость дисциплины сохраняется, однако объем учебного материала в значительной части осваивается студентами в форме самостоятельной работы. При этом требования к ожидаемым образовательным результатам студентов по данной дисциплине не зависят от формы реализации образовательной программы.

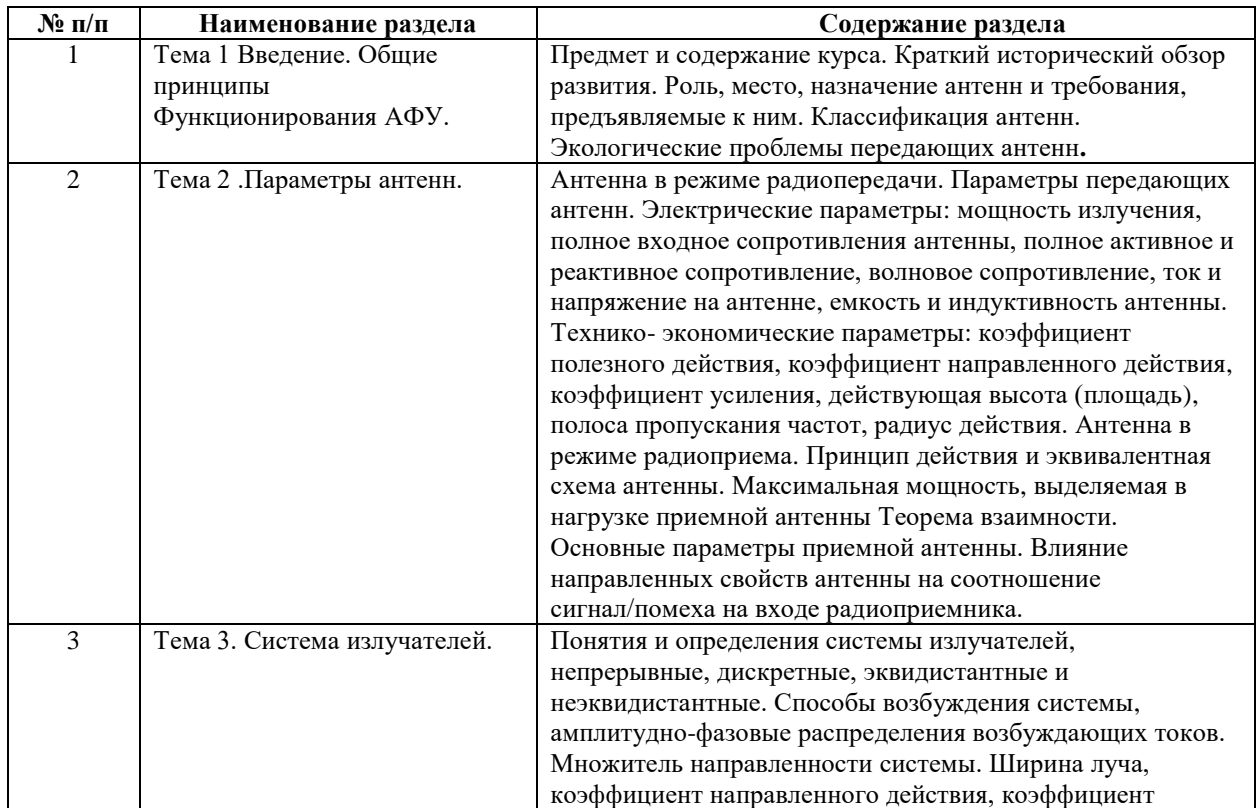

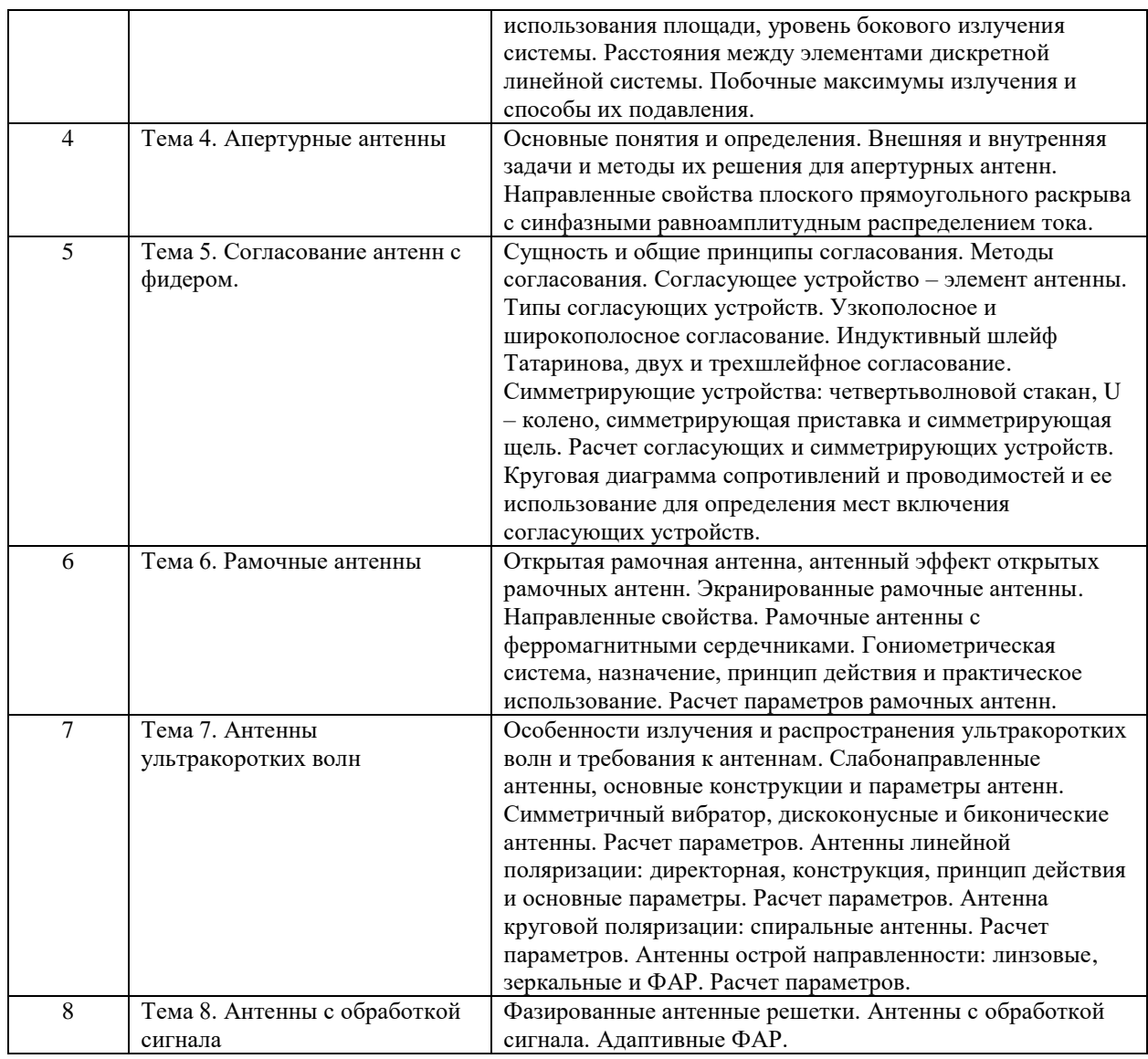

## **6. Рекомендуемая тематика занятий в форме контактной работы**

Рекомендуемая тематика учебных занятий в форме контактной работы:

Рекомендуемая тематика учебных занятий лекционного типа (предусматривающих преимущественную передачу учебной информации преподавателями):

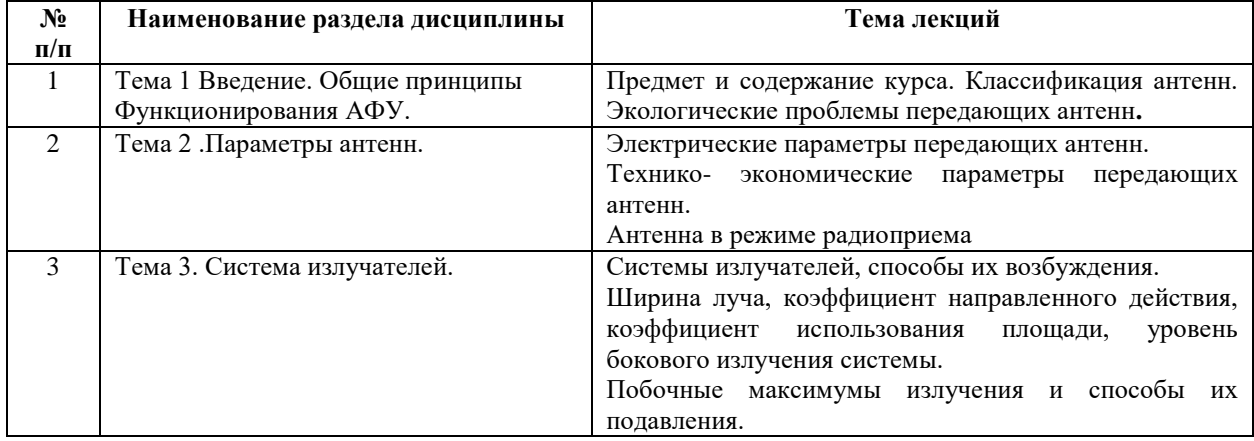

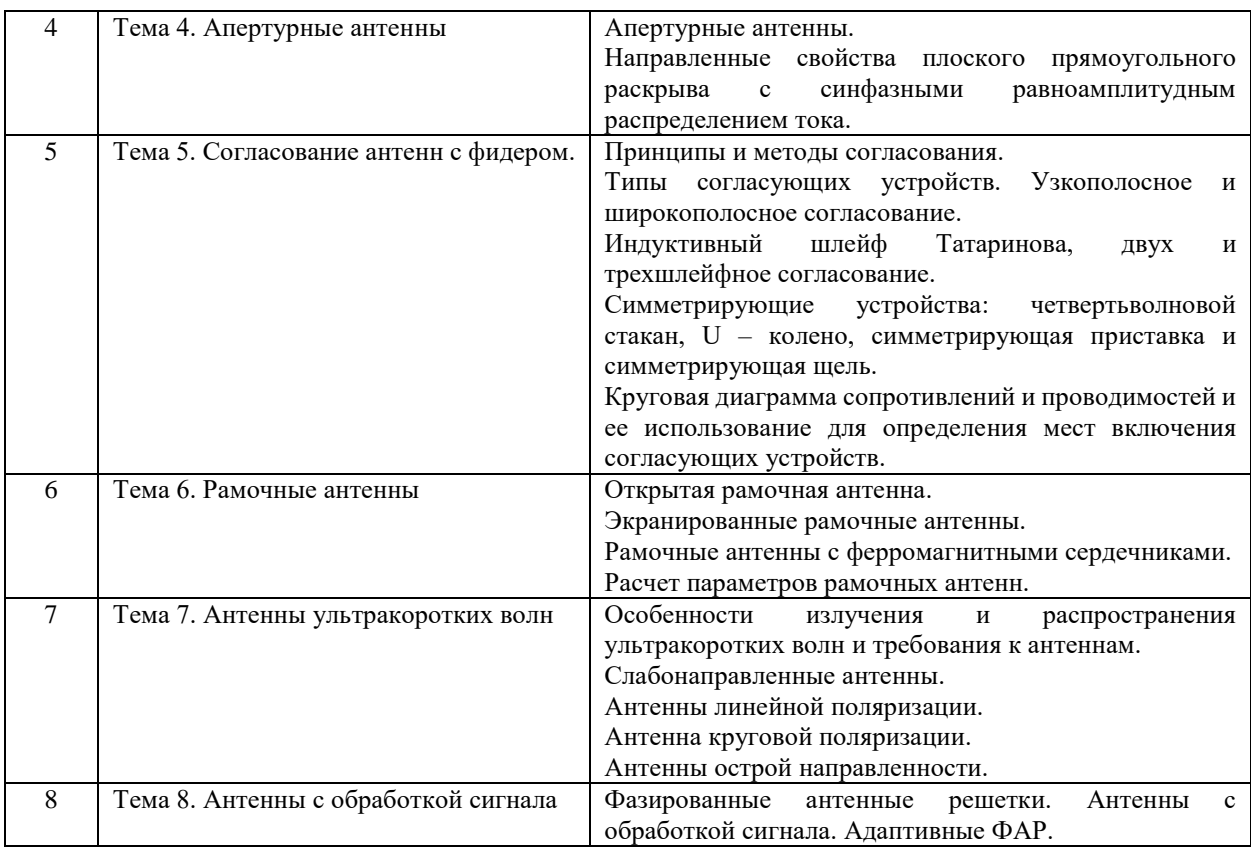

Рекомендуемый перечень тем лабораторных работ

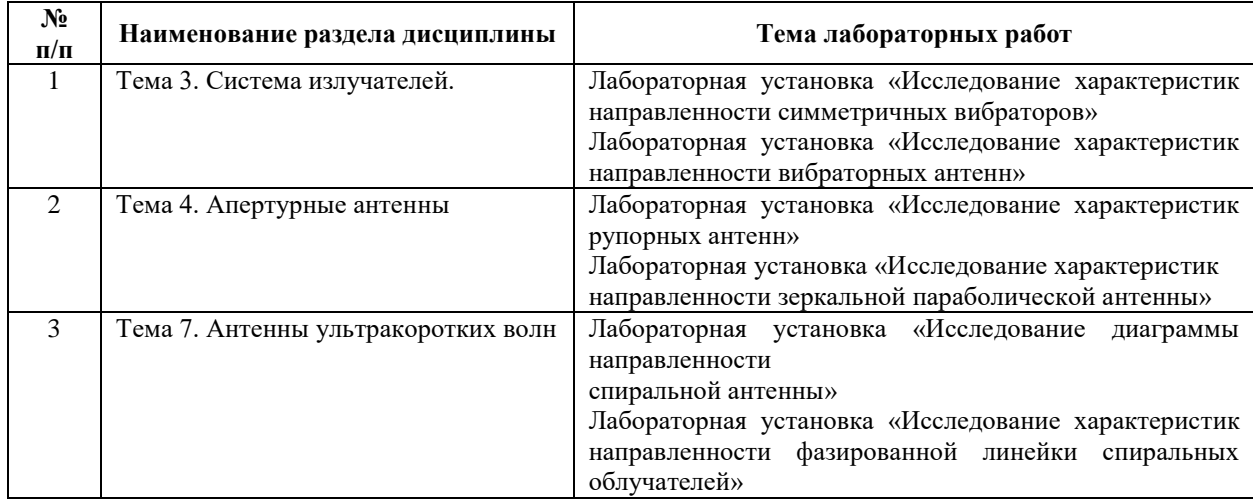

Требования к самостоятельной работе студентов

1. При подготовке к лекционным занятиям студенту рекомендуется повторное ознакомление с пройденными ранее темами, касающимися тематики предстоящей лекции. Это освежит в памяти ключевые понятия и законы, необходимые для успешного освоения нового материала. Работа с лекционным материалом, предусматривающая проработку конспекта лекций и учебной литературы, по изученным ранее темам:

2. При подготовке к лабораторным занятиям по определенной теме дисциплины, прежде всего, необходимо ознакомиться с методическими указаниями по теме лабораторной работы, повторить правила пожарной и электробезопасности, выполнить задание на самостоятельную подготовку, предусматривающее проведение теоретических расчетов измеряемых параметров и характеристик исследуемых устройств или процессов, определить перечень контрольно-измерительной аппаратуры (КИА), ознакомиться с эксплуатационными процедурами используемой в работе КИА, продумать методику проведения экспериментальной части лабораторной работы, повторить изученный ранее теоретический материал, касающийся понятий и законов, рассматриваемых в данной теме и подготовить развернутые ответы на вопросы, приведенные в перечне контрольных вопросов (заданий) для защиты лабораторной работы.

Руководствуясь положениями статьи 47 и статьи 48 Федерального закона от 29 декабря 2012 г. N 273-ФЗ «Об образовании в Российской Федерации» научнопедагогические работники и иные лица, привлекаемые университетом к реализации данной образовательной программы, пользуются предоставленными академическими правами и свободами в части свободы преподавания, свободы от вмешательства в профессиональную деятельность; свободы выбора и использования педагогически обоснованных форм, средств, методов обучения и воспитания; права на творческую инициативу, разработку и применение авторских программ и методов обучения и воспитания в пределах реализуемой образовательной программы и отдельной дисциплины.

Исходя из рамок, установленных учебным планом по трудоемкости и видам учебной работы по дисциплине, преподаватель самостоятельно выбирает тематику занятий по формам и количеству часов проведения контактной работы: лекции и иные учебные занятия, предусматривающие преимущественную передачу учебной информации преподавателем и (или) занятия семинарского типа (семинары, практические занятия, практикумы, лабораторные работы, коллоквиумы и иные аналогичные занятия), и (или) групповые консультации, и (или) индивидуальную работу обучающихся с преподавателем, в том числе индивидуальные консультации (по курсовым работам/проектам – при наличии курсовой работы/проекта по данной дисциплине в учебном плане).

Рекомендуемая тематика занятий максимально полно реализуется в контактной работе со студентами очной формы обучения. В случае реализации образовательной программы в заочной / очно-заочной форме трудоемкость дисциплины сохраняется, однако объем учебного материала в значительной части осваивается студентами в форме самостоятельной работы. При этом требования к ожидаемым образовательным результатам студентов по данной дисциплине не зависят от формы реализации образовательной программы.

8

#### **7. Методические рекомендации по видам занятий**

Лекционные занятия.

В ходе лекционных занятий обучающимся рекомендуется выполнять следующие действия. Вести конспектирование учебного материала. Обращать внимание на категории, формулировки, раскрывающие содержание тех или иных явлений и процессов, научные выводы и практические рекомендации по их применению. Задавать преподавателю уточняющие вопросы с целью уяснения теоретических положений, разрешения спорных ситуаций.

Желательно оставить в рабочих конспектах поля, на которых во внеаудиторное время можно сделать пометки из рекомендованной литературы, дополняющие материал прослушанной лекции, а также подчеркивающие особую важность тех или иных теоретических положений.

Практические и семинарские занятия.

На практических и семинарских занятиях в зависимости от темы занятия выполняется поиск информации по решению проблем, практические упражнения, контрольные работы, выработка индивидуальных или групповых решений, итоговое обсуждение с обменом знаниями, участие в круглых столах, разбор конкретных ситуаций, командная работа, представление портфолио и т.п.

Самостоятельная работа.

Самостоятельная работа осуществляется в виде изучения литературы, эмпирических данных по публикациям и конкретных ситуаций из практики, подготовке индивидуальных работ, работа с лекционным материалом, самостоятельное изучение отдельных тем дисциплины; поиск и обзор литературы и электронных источников; чтение и изучение учебника и учебных пособий.

#### **8. Фонд оценочных средств**

## **8.1. Перечень компетенций с указанием этапов их формирования в процессе освоения образовательной программы в рамках учебной дисциплины**

Основными этапами формирования указанных компетенций при изучении обучающимися дисциплины являются последовательное изучение содержательно связанных между собой тем учебных занятий. Изучение каждой темы предполагает овладение обучающимися необходимыми компетенциями. Результат аттестации обучающихся на различных этапах формирования компетенций показывает уровень освоения компетенций.

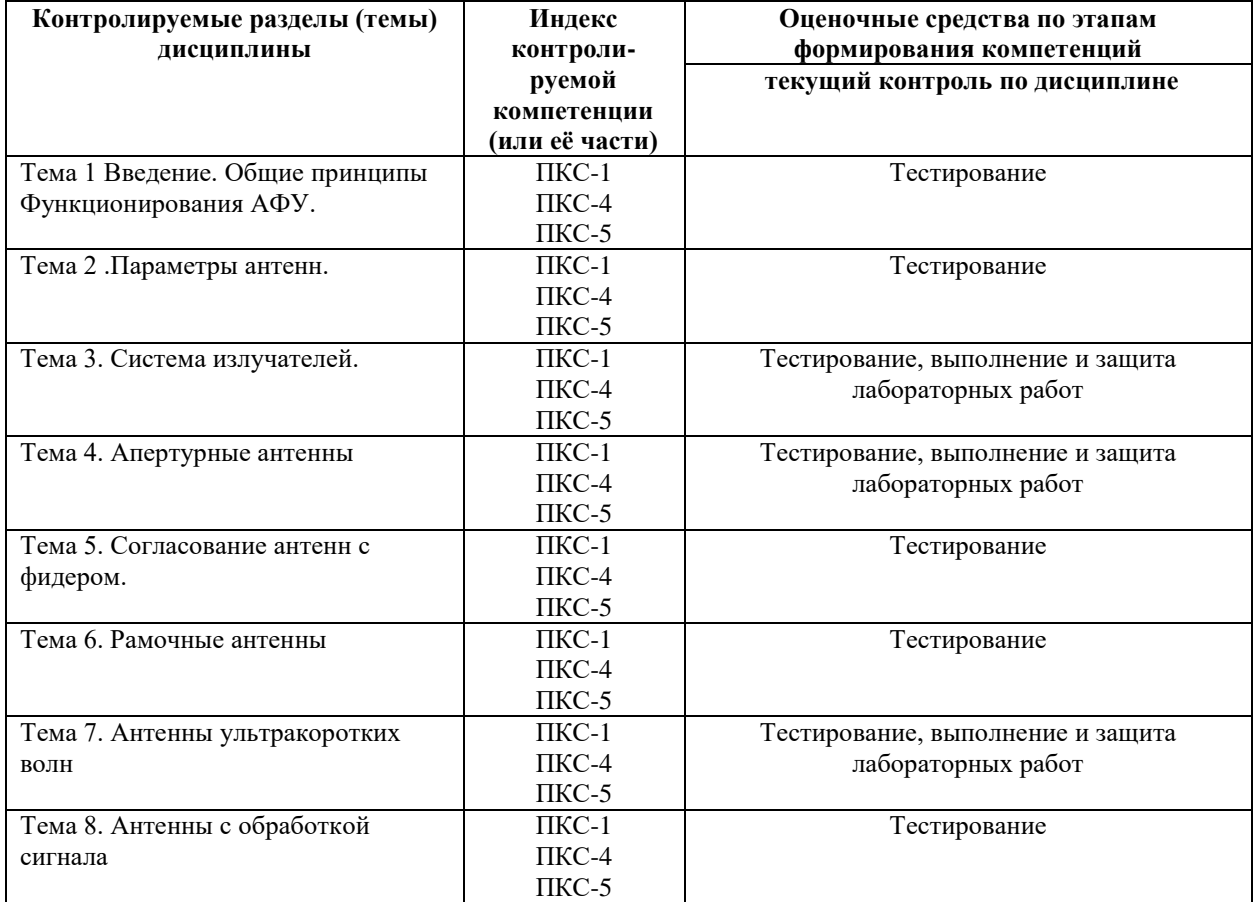

**8.2. Типовые контрольные задания или иные материалы, необходимые для оценки знаний, умений и навыков и (или) опыта деятельности в процессе текущего контроля**

#### *Типовые тестовые задания:*

#### **1. Укажите параметры антенн:**

- А. экологические;
- Б. технические;
- В. механические;
- Г. электрические и технико-экономические;…….
- Д. практические.

### **2. Электрические параметры антенн:**

- А. массогабаритные характеристики;
- Б. сопротивление антенны, ток и напряжение в антенне, ее волновое сопротивление, мощность излучения, сопротивление излучения;……..
- В. КПД антенны, ее действующая высота, коэффициенты усиления и направленного действия, функция направленности и полоса пропускания;
- Г. Электрическая прочность изоляции;
- Д. Механическая прочность к воздействиям климатических условий.

#### **3 .Параметры качества антенн:**

- А. массогабаритные характеристики;
- Б. сопротивление антенны, ток и напряжение в антенне, ее волновое сопротивление, мощность излучения, сопротивление излучения;
- В. КПД антенны, ее действующая высота, коэффициенты усиления и направленного действия, функция направленности и полоса пропускания;……..
- Г. электрическая прочность изоляции;
- Д. механическая прочность к воздействиям климатических условий.

#### **4. Принцип взаимности в теории антенн:**

- А. устанавливает, что параметры антенн на прием и передачу неизменны;…….
- Б. определяет, что для приема нужны антенны, работающие в режиме укорочения;
- В. определяет, что для приема нужны антенны, работающие в режиме удлинения;
- Г. устанавливает, что на прием и передачу параметры антенн различны;
- Д. устанавливает, что для приема нужны особые условия установки антенны.

## **5.Влияние направленных свойств антенны на соотношение сигнал/помеха на входе радиоприемника:**

- А. направленные свойства не оказывают влияние;
- Б. зависит от направленных свойства;………
- В. незначительное влияние;
- Г. уменьшают соотношение при увеличении коэффициента направленного действия;
- Д. лучше использовать ненаправленную антенну.

#### **6. Поле излучения для случая**  $n = 2, d = \lambda/2, \varphi = 0$ :

- А. поперечное, относительно линии размещения излучателей восьмерка;……
- Б. продольное, относительно линии размещения излучателей восьмерка;
- В. поле отсутствует, взаимно компенсируется;
- Г. однонаправленное, в сторону запаздывающего по фазе вектора;
- Д. поперечное однонаправленное.

#### **7. Поле излучения для случая**  $n = 2, d = \lambda/2, \varphi = \pi$ :

- А. поперечное, относительно линии размещения излучателей восьмерка;
- Б. продольное, относительно линии размещения излучателей восьмерка;……..
- В. поле отсутствует, взаимно компенсируется;
- Г. однонаправленное, в сторону запаздывающего по фазе вектора;
- Д. поперечное однонаправленное.

#### **8. Поле излучения для случая**  $n = 2, d = \lambda/4, \varphi = \pi/2$ :

- А. поперечное, относительно линии размещения излучателей восьмерка;
- Б. продольное, относительно линии размещения излучателей восьмерка;
- В. поле отсутствует, взаимно компенсируется;
- Г. однонаправленное, в сторону запаздывающего по фазе вектора;………
- Д. поперечное однонаправленное.

**9. Поле излучения для случая**  $n = 2, d < 0, 1 \lambda, \varphi = \pi$ :

- А. поперечное, относительно линии размещения излучателей восьмерка;
- Б. продольное, относительно линии размещения излучателей восьмерка очень вытянутая вдоль линии;…..
- В. поле отсутствует, взаимно компенсируется;
- Г. однонаправленное, в сторону запаздывающего по фазе вектора;
- Д. поперечное однонаправленное.

#### **10. Поле излучения для случая**  $n = 2, d = 0, 1, 2, \varphi = 0$ :

- А. поперечное, относительно линии размещения излучателей восьмерка;
- Б. продольное, относительно линии размещения излучателей восьмерка;
- В. поле отсутствует, взаимно компенсируется;
- Г. однонаправленное, в сторону запаздывающего по фазе вектора;
- Д. поле суммируется и два работают как один излучатель…

**11. Влияние земли на направленные свойства горизонтального симметричного вибратора при**  $h < \lambda$ :

- А. поле излучения усиливается вдоль земли;
- Б. поле излучения отсутствует вдоль земли;……
- В. поле излучения равномерно в вертикальной плоскости;
- Г. поле излучения нейтрализуется близостью проводящей поверхностью земли;
- Д. земля не оказывает влияние на направленные свойства.

# **12. Влияние земли на направленные свойства вертикального симметричного вибратора при**  $h < \lambda$ :

- А. поле излучения усиливается вдоль земли;….
- Б. поле излучения отсутствует вдоль земли;
- В. поле излучения равномерно в вертикальной плоскости;
- Г. поле излучения нейтрализуется близостью проводящей поверхностью земли;
- Д. земля не оказывает влияние на направленные свойства.

# **13.Влияние количества излучателей на направленные свойства линейной изотропной системы синфазных излучателей при**  $d < \lambda/2$ :

- А. нет влияния;
- Б. чем больше излучателей, тем уже главный лепесток диаграммы направленности;….
- В. увеличивается уровень боковых лепестков;
- Г. резко уменьшается уровень главного лепестка;
- Д. чем больше излучателей, тем шире главный лепесток диаграммы направленности.

#### **14. Методы управления направленными свойствами линейной системы излучателей:**

- А. управление невозможно;
- Б. фазовый, частотный и амплитудный методы управления;…..
- В. только механический метод;
- Г. только фазовый метод;
- Д. только амплитудный метод.

## **15.Методы согласования антенны с фидером:**

- А. возможно применения трех методов: поглощения отраженной волны, компенсирующих неоднородностей и ступенчатых переходов;…..
- Б. невозможно согласование;
- В. согласование только в узкой полосе частот;
- Г. согласование только в широкой полосе;
- Д. возможно только компенсацией реактивности.

### **16. Назначение согласования антенны с фидером:**

- А. повысить КПД антенн за счет увеличения подведенной мощности;….
- Б. сохранить работоспособность антенн;
- В. повысить электробезопасность антенн;
- Г. повысить электробезопасность фидера;
- Д. повысить электробезопасность тракта.

### **17. Симметрирующие устройства предназначены для:**

- А. повышения КПД антенн за счет увеличения подведенной мощности;
- Б. сохранения работоспособности антенн;
- В. повышения электробезопасности антенн;
- Г. повышения электробезопасности фидера;
- Д. устранения асимметрии плеч симметричного вибратора

### 18. Назначение  $\lambda$ /4 симметрирующего стакана:

- А. сохранение работоспособности антенн;
- Б. повышение электробезопасности антенн;
- В. повышение электробезопасности фидера;
- Г. повышение сопротивления внешней поверхности экранирующей оболочки кабеля для устранения тока затекания на оболочку;….
- Д. изменить поляризацию поля излучения.

## 19. Частотные свойства устройства –  $\lambda/4$  симметрирующего стакана:

- А. широкополосные;
- Б. узкополосные;…..
- В. относится к настроенным на одну частоту;
- Г. не зависит от частоты;
- Д. слабо зависят от частоты

#### **20. Назначение симметрирующего устройства**  *U* **- колено:**

- А. сохранение работоспособности антенн;
- Б. повышение электробезопасности антенн;
- В. повышение электробезопасности фидера;
- Г. повышение сопротивления внешней поверхности экранирующей оболочки кабеля для устранения тока затекания на оболочку;
- Д. для создания противофазности токам в точках питания симметричного вибратора;……

#### **21.Частотные свойства симметрирующего устройства**  *<sup>U</sup>* **- колено:**

- А. широкополосные;
- Б. узкополосные;…..
- В. относится к настроенным на одну частоту;
- Г. не зависит от частоты;
- Д. слабо зависят от частоты

#### **22. Назначение симметрирующего устройства – симметрирующая приставка:**

- А. сохранение работоспособности антенн;
- Б. повышение электробезопасности антенн;
- В. повышение электробезопасности фидера;
- Г. повышение сопротивления внешней поверхности экранирующей оболочки кабеля для устранения тока затекания на оболочку;
- Д. для создания противофазности токам в точках питания симметричного вибратора;…….

#### **23.Частотные свойства симметрирующего устройства – симметрирующая приставка:**

- А. широкополосные;…..
- Б. узкополосные;
- В. относится к настроенным на одну частоту;
- Г. не зависит от частоты;
- Д. слабо зависят от частоты.

#### **24. Назначение симметрирующего устройства – симметрирующая щель:**

А. сохранение работоспособности антенн;

Б. повышение электробезопасности антенн;

В. повышение электробезопасности фидера;

Г. повышение сопротивления внешней поверхности экранирующей оболочки кабеля для устранения тока затекания на оболочку;

Д. для создания противофазности токам в точках питания симметричного вибратора;…….

#### **25.Частотные свойства симметрирующего устройства – симметрирующая щель:**

- А. широкополосные;…..
- Б. узкополосные;
- В. относится к настроенным на одну частоту;
- Г. не зависит от частоты;
- Д. слабо зависят от частоты.

#### **26. Применимость метода наведенных ЭДС:**

- А. определение наведенных ЭДС для любой зоны излучателя;….
- Б. решения проблемы ЭМС;
- В. установление ЭМО;
- Г. определение дальности связи;
- Д. обоснование приемной антенны.

#### **27. Назначение круговой диаграммы полных сопротивлений:**

- А. определение параметров нагруженных и изолированных отрезков линий передачи;…
- Б. определение напряжения на линии;
- В. определение тока в линии;
- Г. определение Ксв и Кбв линии;
- Д. определение емкости линии.

# **28. Как изменяется ширина ДН линейной системы изотропных излучателей при изменении излучения из поперечного положения в продольное:**

- А. происходит расширение ДН в 7 раз; …..
- Б. не меняется ширина ДН;
- В. изменяется незначительно;
- Г. происходит расширение ДН в 2 раза;
- Д. происходит расширение ДН в 3 раза.

#### **29. Согласование антенны с фидером с помощью индуктивного шлейфа позволяет:**

- А. согласовать волновое сопротивление фидера с комплексным сопротивлением антенны;…..
- Б. согласовать чисто активные сопротивления фидера и антенны;
- В. согласовать чисто реактивные сопротивления фидера и антенны;
- Г. частично согласовать чисто активные сопротивления фидера и антенны;
- Д. согласовать широкой полосе частот чисто активные сопротивления фидера и антенны.

#### **30. Согласование антенны с фидером методом ступенчатых переходов применимо:**

- А. в рупорных антеннах для расширения полосы рабочих частот;…
- Б. для повышения уровня поля;
- В. для повышения надежности работы устройства;
- Г. для повышения КПД антенны;
- Д. для обострения диаграммы направленности антенны.

## **31. Распространение радиоволн в условиях атмосферы Земли в виде волн:**

- А. земных, ионосферных, пространственных и тропосферных;
- Б. свободного распространения;
- В. только земных;
- Г. ионосферных и земных;
- Д. тропосферных.

#### **32. Особенность распространения СДВ, ДВ и СВ волн в виде:**

- А. земных, ионосферных, пространственных и тропосферных;
- Б. свободного распространения;
- В. только земных;
- Г. ионосферных и земных;
- Д. волноводного распространения в сферической полости Земля ионосфера.

## **33. Особенность распространения КВ волн в виде:**

- А. земных, ионосферных, пространственных и тропосферных;
- Б. свободного распространения;
- В. только земных;
- Г. ионосферных и земных;
- Д. волноводного распространения в сферической полости Земля ионосфера.

### **34. Режимы работы несимметричного вибратора:**

- А. стоячих волн и бегущих волн;
- Б. смешанных волн;
- В. удлинения, укорочения и собственной длины волны
- Г. только собственной длины волны;
- Д. в режиме сильного удлинения.

### **34. Режимы работы СДВ антенн:**

- А. стоячих волн и бегущих волн;
- Б. смешанных волн;
- В. удлинения, укорочения и собственной длины волны;
- Г. только собственной длины волны;
- Д. в режиме сильного удлинения

### **35. Режимы работы КВ антенн:**

- А. стоячих волн и бегущих волн;
- Б. смешанных волн;
- В. удлинения, укорочения и собственной длины волны;
- Г. в режиме собственной длины волны;
- Д. в режиме сильного удлинения.

## **36. Антенны СДВ с нагрузкой на конце:**

- А. СГДРА;
- Б. ВГД, ВГДШ, УГДШ и УНДШ;
- В. Симметричные вибраторы;
- Г. ЛПА и 2ЛПА;
- Д. Г- и Т-образные и зонтичные.

## **37. Открытая рамочная антенна обладает недостатком в наличие:**

- А. узкой полосы пропускания;
- Б. широкой диаграммы направленности;
- В. антенного эффекта;
- Г. малого входного сопротивления;
- Д. низкого КПД.

#### **38. Экранированная рамочная антенна имеет:**

- А. высокий КПД;
- Б. малое входное сопротивление;
- В. положительное свойство отсутствие антенного эффекта;
- Г. малые потери наведенной ЭДС;
- Д. экранирование от помех радиоприему.

## **39. Антенны с ферритовыми сердечниками обладают большой действующей высотой**

**за счет:**

- А. больших размеров рамки;
- Б. увеличения мощности излучения;
- В. поляризационных токов в феррите;
- Г. большой магнитной проницаемости феррита;
- Д. больших размеров феррита.

## **40. Слабонаправленные антенны КВ:**

- А. СГДРА и БС;
- Б. ВГ, ВГД, ВГДШ, УГДШ и УНДШ;
- В. ОБ, РГ и РГД;
- Г. ЛПА и 2ЛПА;
- Д. Г- и Т-образные и зонтичные.

## **41. Антенны КВ средней направленности:**

- А. СГДРА;
- Б. ВГ, ВГД, ВГДШ, УГДШ и УНДШ;
- В. ОБ, РГ , БС и ЛПА;
- Г. несимметричный вибратор;
- Д. Г- и Т-образные и зонтичные.

## **42. Антенны КВ острой направленности:**

- А. СГДРА, РГД и 2ЛПА;
- Б. ВГ, ВГД, ВГДШ, УГДШ и УНДШ;
- В. ОБ, РГ , БС и ЛПА;
- Г. несимметричный вибратор;
- Д. Г- и Т-образные и зонтичные.

## **43. Слабонаправленные антенны УКВ:**

- А. СГДРА и БС;
- Б. ВГ, ВГД, ВГДШ, УГДШ и УНДШ;
- В. ОБ, РГ и РГД;
- Г. Симметричные вибраторы, дискоконусные, конические и биконические;
- Д. Г- и Т-образные и зонтичные.

## **44.Антенны УКВ линейной поляризации:**

- А. СГДРА и БС;
- Б. Волновой канал;
- В. ОБ, РГ и РГД;
- Г. Симметричные вибраторы, дискоконусные, конические и биконические;
- Д. Г- и Т-образные и зонтичные.

## **45. Антенны УКВ круговой поляризации:**

- А. спиральные, зеркальные и линзовые;
- Б. ВГ, ВГД, ВГДШ, УГДШ и УНДШ;
- В. ОБ, РГ и РГД;
- Г. Симметричные вибраторы, дискоконусные, конические и биконические;
- Д. Г- и Т-образные и зонтичные.

## **46. Антенны УКВ острой направленности:**

- А. многовибраторные спиральные, зеркальные, линзовые и ФАР;
- Б. ВГ, ВГД, ВГДШ, УГДШ и УНДШ;
- В. ОБ, РГ и РГД;
- Г. Симметричные вибраторы, дискоконусные, конические и биконические;
- Д. Г- и Т-образные и зонтичные.

#### **47. Адаптивные ФАР:**

- А. самофокусирующиеся ФАР;
- Б. многовибраторные спиральные, зеркальные, линзовые;
- В. ОБ, РГ и РГД;
- Г. Симметричные вибраторы, дискоконусные, конические и биконические;
- Д. Г- и Т-образные и зонтичные.

#### **Типовые задания при выполнении лабораторных работ:**

#### *К теме 3. Система излучателей.*

Работа №1. Исследование характеристик направленности симметричных вибраторов

1. Цель работы: исследование диаграмм направленности симметричного четвертьволнового вибратора с плоским металлическим экраном (контррефлектором), симметричного вибратора с длиной плеча вибратора, равного трем четвертям длины волны; исследование способов согласования антенн с питающей коаксиальной линией; исследование диапазонных свойств симметричных вибраторов; исследование поляризационных свойств симметричных вибраторов.

2. Сведения, необходимые для выполнения работы. Перед выполнением работы необходимо ознакомиться со следующими вопросами:

- 1. Что такое симметричный вибратор, какие длинны плеч в них используют и почему?
- 2. Как производится настройка симметричного вибратора на указанную длину волны?
- 3. Какова роль симметрирующего устройства, как технически реализовано это устройство в лабораторной работе.
- 4. Как устроена детекторная секция в лабораторной работе, настройка на заданную частоту.
- 5. Какие диаграммы направленности исследуются в лабораторной работе?
- 6. Что значит многолучевость в диаграмме направленности антенны?
- 7. Какова роль контррефлектора устройства, как технически реализовано это устройство в лабораторной работе?
- 8. Когда детекторная секция считается настроенной, какой сигнал является модулирующим? По какому устройству определяется?
- 9. Существует ли опасность для человеческого организма в диапазоне частот данной лабораторной работы?

1. Цель работы: исследование диаграмм направленности антенны «волновой канал»; исследование диаграмм направленности логопериодической антенны; исследование диапазонных свойств антенн.

2. Сведения, необходимые для выполнения работы. Перед выполнением работы необходимо ознакомиться со следующими вопросами:

- 1. Какова теоретическая ширина главного максимума диаграммы направленности антенны типа «Волновой канал»?
- 2. Какое соотношение связывает L и λ для петлевого вибратора?
- 3. Как производится настройка антенны типа «Волновой канал» на указанную длину волны?
- 4. Какова диаграмма направленности петлевого вибратора?
- 5. Каково входное сопротивление петлевого вибратора?
- 6. Почему нормировочные коэффициенты для размеров плеч директоров заданы для значения 2 L?
- 7. Как устроена детекторная секция в лабораторной работе, настройка на заданную частоту.
- 8. Какова роль симметрирующего устройства, как технически реализовано это устройство в лабораторной работе, настройка на заданную частоту.
- 9. Как обеспечивается питание вибраторов логопериодической антенны с дополнительным сдвигом фаз равным 180 градусам?
- 10. Как рассчитать коэффициент подобия логопериодической антенны используя ее геометрические размеры.
- 11. Существует ли опасность для человеческого организма в диапазоне частот данной лабораторной работы?

#### *К теме 4. Апертурные антенны.*

Работа № 3. Исследование характеристик рупорных антенн

1. Цель работы: изучение конструкции рупорной антенны диапазона 10 ГГц с питающей линией в виде прямоугольного волновода сечением (23х10) мм; экспериментальное определение диаграмм направленности рупорной антенны в двух взаимно перпендикулярных плоскостях (плоскости Е и Н); экспериментальное определение степени влияния геометрических размеров рупорной антенны на ширину диаграммы направленности; экспериментальное определение коэффициента поляризации излучения рупорной антенны в различных направлениях.

2. Сведения, необходимые для выполнения работы. Используя рекомендованную литературу, настоящее описание, ознакомьтесь со следующими вопросами:

- 1. Определить геометрические характеристики исследуемых рупоров. Измерение и расчет проводить с допустимым отклонением.
- 2. Определите теоретическую ширину диаграммы направленности для каждого из используемых рупоров.
- 3. Чем определяется плоскость поляризации детекторной головки на приемной антенне?
- 4. Какая волна является основной в прямоугольном волноводе? На что это влияет?
- 5. На какой частоте работает генератор передающей части? Чем это определяется?
- 6. Что детектирует приемная секция лабораторной работы?
- 7. С какой антенной приемной или передающей необходимо проводить настройку на максимум? Что для этого надо сделать?
- 8. Сколько диаграмм и каких необходимо снять для каждого рупора?
- 9. В чем заключается опасность для человеческого организма в диапазоне частот данной лабораторной работы?
- 10. Какова допустимая мощность излучения в диапазоне СВЧ согласно СанПиН 2.2.4/2.1.8.055-96.?

Работа №4. Исследование характеристик направленности зеркальной параболической антенны

1. Цель работы: исследование конструкции зеркальной параболической антенны; исследование характеристик направленности и влияния на них конструктивных параметров.

2. Сведения, необходимые для выполнения работы. Используя рекомендованную литературу, настоящее описание, ознакомьтесь со следующими вопросами:

- 1. Каков угол раскрыва используемой в работе параболической антенны? Измерение и расчет проводить с допустимым отклонением.
- 2. Определите фокусное расстояние используемой в работе параболической антенны. Измерение и расчет проводить с допустимым отклонением.
- 3. Чем определяется плоскость поляризации детекторной головки?
- 4. Преимущества зеркальных параболических антенн, как достигаются эти преимущества?
- 5. Как рассчитывается угол теоретической диаграммы направленности зеркальных параболических антенн?
- 6. Какие типы облучателей зеркальных параболических антенн используются? Какой тип используется в лабораторной работе?
- 7. Что такое «теневой эффект» на что влияет и как устраняется?
- 8. Сколько диаграмм необходимо снять для продольного перемещения облучателя и что с ними делать при обработке результатов?
- 9. Сколько диаграмм необходимо снять для поперечного перемещения облучателя и что с ними делать при обработке результатов?
- 10. В чем заключается опасность для человеческого организма в диапазоне частот данной лабораторной работы? Какова допустимая мощность излучения?

#### *К теме 7. Антенны ультракоротких волн.*

Работа №5. Исследование диаграммы направленности спиральной антенны

1.Цель работы: экспериментальное исследование диаграмм направленности спиральных антенн; определение частотных границ осевого и конического излучения.

2. Сведения, необходимые для выполнения работы. Перед выполнением работы необходимо ознакомиться со следующими вопросами:

- 1. Какова теоретическая ширина диаграммы направленности спиральной антенны?
- 2. Что нужно рассчитать по выражению 1?
- 3. Какие режимы излучения можно реализовать для спиральной антенны?
- 4. Преобразуйте формулу 12 с использованием измеренных линейных величин.
- 5. Преобразуйте формулу 13 с использованием измеренных линейных величин.
- 6. От чего зависит ширина диаграммы направленности в осевом режиме?
- 7. Каким нужно выбирать диаметр поперечного сечения проводника для спиральной антенны?
- 8. Каковы значения сопротивлений для согласования антенны с питающим кабелем?
- 9. Какой рисунок демонстрирует азимутальный угол φ?
- 10. Какой рисунок демонстрирует горизонтальный угол **θ** ?
- 11. Существует ли опасность для человеческого организма в диапазоне частот данной лабораторной работы?

Работа №6. Исследование характеристик направленности фазированной линейки спиральных облучателей.

1.Цель работы: исследование характеристик направленности фазированной линейки спиральных облучателей; исследование влияния на характеристики направленности фазированной линейки расстояний между элементами; исследование влияния на характеристики направленности фазированной линейки разности фазировки элементов.

2. Сведения, необходимые для выполнения работы. Перед выполнением работы необходимо ознакомиться со следующими вопросами:

- 1. Преимущества фазированных антенных решеток, как достигаются эти преимущества?
- 2. Как определяется фазовый сдвиг, возникающий между электромагнитной волной в отдельных элементах ФАР?
- 3. Какие фазовращатели используются в активных фазированных антенных решетках и как производится фазировка антенн в лабораторной работе?
- 4. От чего зависит ширина главного лепестка диаграммы направленности ФАР? Какова эта зависимость?
- 5. Какова поляризация излучаемых элементами ФАР волн?
- 6. Что значит проведение фазировки облучателей в лабораторной работе?
- 7. Рассчитать частоту начала осевого режима излучения для передающей антенны установки.
- 8. По формуле 7 определить максимально возможное количество боковых лепестков для четырех элементной фазированной решетки.

#### **8.3. Перечень вопросов и заданий для промежуточной аттестации по дисциплине**

#### *Примерный перечень вопросов к экзамену:*

- 1. Назначение, конструкция и принцип действия АФУ.
- 2. Классификация антенн.
- 3. Требования к антенным и фидерным устройствам.
- 4. Экологические проблемы ЭМП и основные требования по электробезопасности.
- 5. Назначение, конструкция и принцип действия передающей антенны.
- 6. Электрические параметры передающих антенн.
- 7. Параметры качества передающих антенн.
- 8. Назначение, конструкция, эквивалентная схема приемной антенны и принцип ее действия.
- 9. Основные параметры приемных антенн.
- 10. Влияние направленных свойств приемной антенны на соотношение сигнал/помеха на входе РПУ.
- 11. Симметричный вибратор в свободном пространстве, поле излучения.
- 12. Параметры симметричного вибратора.
- 13. Излучение линейной системы идентичных излучателей.
- 14. Поле двух излучений, принцип действия при различных фазовых соотношениях.
- 15. Комплексное сопротивление системы вибраторов.
- 16. Метод наведенных ЭДС.
- 17. Влияние земли на излучение излучателей.
- 18. Влияние земли на направленные свойства горизонтального симметричного вибратора.
- 19. Влияние земли на направленные свойства вертикального симметричного вибратора.
- 20. Поле излучения системы излучателей при  $n = 2$ ,  $\varphi = 0$  и  $d = \lambda/2$ .
- 21. Поле излучения системы излучателей при  $n = 2$ ,  $\varphi = \pi$  и  $d = \lambda/2$ .
- 22. Поле излучения системы излучателей при  $n = 2$ ,  $\varphi = \pi/2$  и  $d = \lambda/4$ .
- 23. Непрерывная линейная система излучателей, направленные свойства.
- 24. Линейная система изотропных излучателей.
- 25. Плоская система излучателей.
- 26. Апертурные антенны и методы их анализа.
- 27. Излучение из прямоугольной площадки.
- 28. Методы согласования антенны с фидером и их физическая сущность.
- 29. Согласование по способу λ/4 трансформатора.
- 30. Согласование по способу ступенчатых переходов.
- 31. Согласование с помощью реактивного шлейфа В.В.Татаринова.
- 32. Двух- и трехшлейфное согласование.
- 33. Симметрирование с помощью «четвертьволнового стакана».
- 34. Симметрирование с помощью «U –калено».
- 35. Симметрирующая приставка.
- 36. Симметрирующая щель.
- 37. Круговая диаграмма полных сопротивлений, принцип построения и задачи решаемые.
- 38. Особенности излучения и распространения электромагнитных волн СДВ, ДВ и СВ диапазонов и требования, предъявляемые к конструкции антенн данных диапазонов.
- 39. Несимметричный вибратор, конструкция, принцип действия и режимы работы.
- 40. Несимметричный вибратор с нагрузкой на конце, принцип действия и эффективное увеличение длины вибратора.
- 41. Назначение, конструкция и принцип действия рамочных антенн, антенный эффект открытых рамочных антенн.
- 42. Экранированные рамки, назначение, конструкция и принцип действия.
- 43. Рамочные антенны с ферритовыми сердечниками, конструкция и принцип действия.
- 44. Гониометрическая система, назначение, конструкция, принцип действия и практическое применение.
- 45. Особенности излучения и распространения электромагнитных волн декаметрового диапазона радиоволн и требования, предъявляемые к антеннам данного диапазона.
- 46. Слабонаправленные антенны КВ диапазона ВГ и ВГД, назначение, конструктивные особенности и основные параметры.
- 47. Антенны ВГДШ, УГДШ и УНДШ, назначение, конструктивные особенности, основные параметры и практическое применение.
- 48. Антенны РГ, РГД и ЭРГ, назначение, конструктивные особенности, основные параметры и практическое применение.
- 49. Антенны ЛПА пространственные и вертикальные, назначение, конструкция, основные параметры и практическое применение.
- 50. Антенны СГДРА, СВДРА и СГДНА, назначение, конструкция, направленные свойства и практическое применение..
- 51. Особенности излучения и распространения электромагнитных полей УКВ диапазона и требования, предъявляемые к антеннам данного диапазона.
- 52. Антенны УКВ биконическая и коническая, назначение, конструкция, принцип действия и основные параметры.
- 53. Антенна УКВ дискоконусная, назначение, конструкция и направленные свойства.
- 54. Цилиндрические спиральные УКВ антенны, назначение, конструкция, принцип действия и основные параметры.
- 55. Плоские и конические спиральные УКВ антенны, назначение, конструкция и направленные свойства.
- 56. Директорная антенна УКВ, назначение, конструкция, принцип действия и направленные свойства.
- 57. Линзовые УКВ антенны, назначение, конструкция, принцип действия и направленные свойства.
- 58. Рупорные УКВ антенны, назначение, конструкция, принцип действия и направленные свойства.
- 59. Зеркальные антенны, назначение, конструкция и принцип действия.
- 60. Однозеркальная антенна, принцип действия и основные параметры.
- 61. Двухзеркальные антенны, принцип действия и основные параметры.
- 62. Понятие о ФАР, пассивные и активные АР, методы управления диаграммой направленности.
- 63. Антенны с обработкой сигнала, ФАР с нелинейной обработкой сигнала.
- 64. Самофокусирующиеся ФАР, назначение, конструкция и принцип действия.

## **8.4. Планируемые уровни сформированности компетенций обучающихся и критерии оценивания**

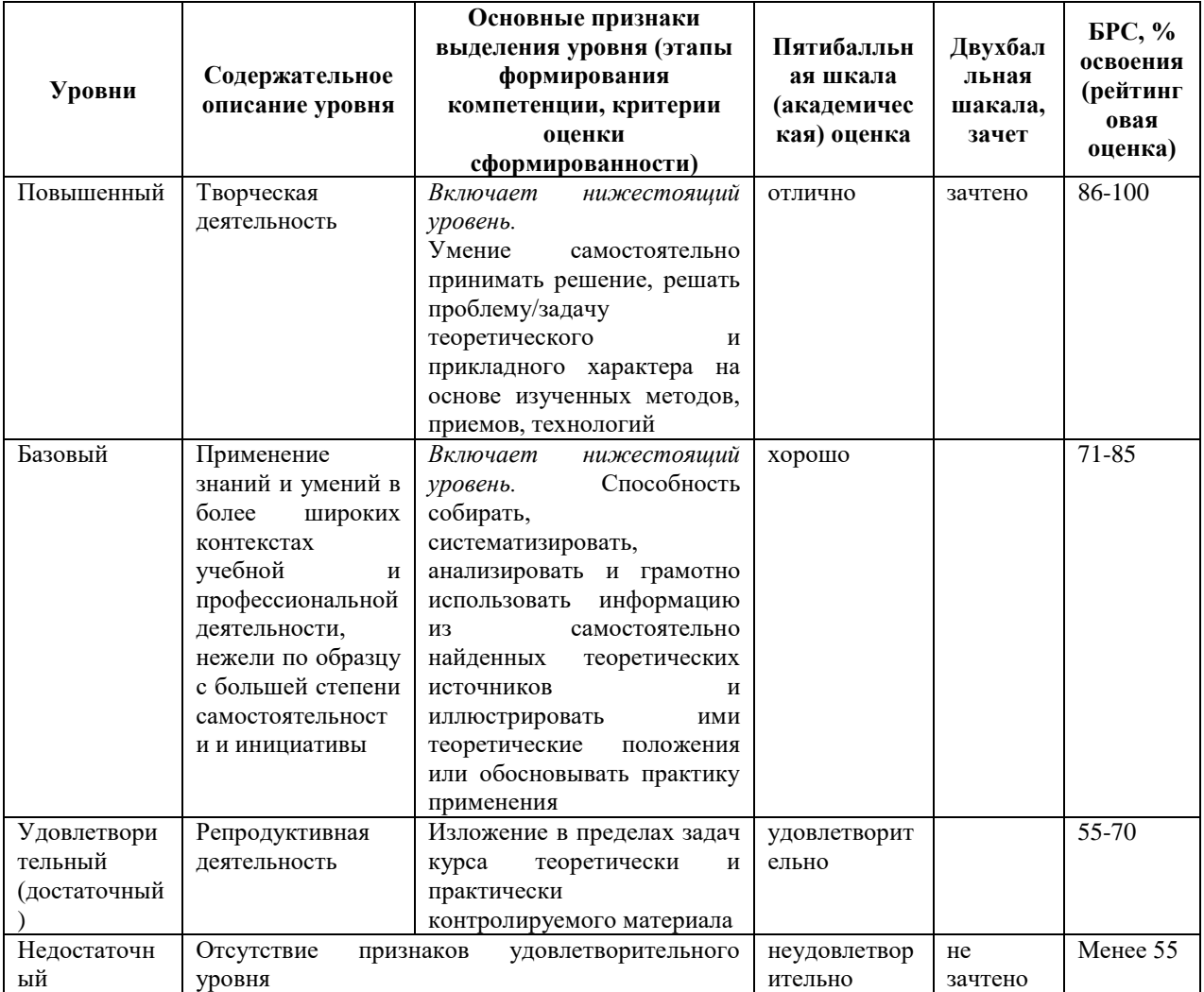

# **9. Перечень основной и дополнительной учебной литературы, необходимой для освоения дисциплины.**

### **Основная литература**

- 1. Устройства сверхвысоких частот и антенны: учебное пособие / Ю. П. Саломатов, В. С. Панько, К. В. Лемберг [и др.]. — Красноярск: СФУ, 2020. — 180 с. — ISBN 978- 5-7638-4223-4. — Текст: электронный // Лань : электронно-библиотечная система. — URL: https://e.lanbook.com/book/181573
- 2. Гошин, Г. Г. Устройства СВЧ и антенны: учебное пособие / Г. Г. Гошин. Москва: ТУСУР, [б. г.]. — Часть 2: Антенны — 2012. — 159 с. — Текст: электронный // Лань : электронно-библиотечная система. — URL: https://e.lanbook.com/book/4952

### **Дополнительная литература**

- 1. Антенны и устройства (СВЧ): расчет и измерение характеристик: учеб. пособие для вузов / Ю. Е. Мительман [и др.].; под ред. Ю. Е. Мительмана; Урал. федер. ун-т им. первого Президента России Б. Н. Ельцина. - Москва: Юрайт ; Екатеринбург : Издво Уральского ун-та, 2017. - 138 с. - (Университеты России). - Библиогр.: с. 138. - ISBN 978-5-534-03401-1
- 2. Шпилевой А. А. Теория антенно-фидерных устройств систем связи: учеб. пособие / А. А. Шпилевой, В. Е. Пониматкин ; Балт. федер. ун-т им. И. Канта. - Калининград: БФУ им. И. Канта, 2011. - 112, [1] с.: рис. - Библиогр. в конце кн. - ISBN 978-5-9971- 0191-6 : Экземпляров - 35
- 3. Сомов А. М. Антенно-фидерные устройства: учеб. пособие для вузов / А. М. Сомов, В. В. Старостин, Р. В. Кабетов; под ред. А. М. Сомова. - М. : Горячая линия-Телеком, 2011. - 404 с. - (Учебное пособие для высших учебных заведений. Специальность). - Библиогр.: с. 390-397. - ISBN 978-5-9912-0152-0
- 4. Нефедов Е. И. Распространение радиоволн и антенно-фидерные устройства: учеб. пособие для вузов / Е. И. Нефедов. - М.: Академия, 2010. - 316, [1] с.: ил. - (Высшее профессиональное образование. Радиоэлектроника). - Библиогр.: с. 307-313 (119 назв.). - ISBN 978-5-7695-6460-4
- 5. Антенно-фидерные устройства и распространение радиоволн: учебник для вузов / Г. А. Ерохин [и др.] ; под ред. Г. А. Ерохина. - 2-е изд., испр. - М.: Горячая линия-Телеком, 2004. - 491 с.: ил. - (Учебник для вузов. Специальность). - Библиогр.: с.485- 487 (65 назв.). - ISBN 5-93517-092-2

# **10. Перечень ресурсов информационно-телекоммуникационной сети «Интернет», необходимых для освоения дисциплины.**

- НЭБ Национальная электронная библиотека, диссертации и прочие издания
- eLIBRARY.RU Научная электронная библиотека, книги, статьи, тезисы докладов конференций
- Гребенников Электронная библиотека ИД журналы
- ЭБС Лань книги, журналы
- ЭБС Консультант студента
- ПРОСПЕКТ ЭБС
- ЭБС ZNANIUM.COM
- РГБ Информационное обслуживание по МБА
- БЕН РАН
- Электронно-библиотечная система (ЭБС) Кантитана ([https://elib.kantiana.ru/\)](https://elib.kantiana.ru/)

## **11. Перечень информационных технологий, используемых при осуществлении образовательного процесса по дисциплине.**

Программное обеспечение обучения включает в себя:

- система электронного образовательного контента БФУ им. И. Канта [www.lms-](http://www.lms-3.kantiana.ru/)[3.kantiana.ru](http://www.lms-3.kantiana.ru/), обеспечивающую разработку и комплексное использование электронных образовательных ресурсов;
- серверное программное обеспечение, необходимое для функционирования сервера и связи с системой электронного обучения через Интернет;
- корпоративная платформа Microsoft Teams;
- установленное на рабочих местах студентов ПО: Microsoft Windows 7, Microsoft Office Standart 2010, антивирусное программное обеспечение Kaspersky Endpoint Security.

## **12. Описание материально-технической базы, необходимой для осуществления образовательного процесса по дисциплине.**

Для проведения занятий лекционного типа, практических и семинарских занятий используются специальные помещения (учебные аудитории), оборудованные техническими средствами обучения – мультимедийной проекционной техникой. Для проведения занятий лекционного типа используются наборы демонстрационного оборудования.

Для проведения лабораторных работ, (практических занятий – при необходимости) используются специальные помещения (учебные аудитории), оснащенные специализированным лабораторным оборудованием: персональными компьютерами с возможностью выхода в интернет и с установленным программным обеспечением, заявленным в п.11.

Аудитория 308 «Лаборатория антенно-фидерных устройств»

Состав лабораторного оборудования:

Доска маркерная передвижная

Лабораторная установка «Исследование характеристик направленности симметричных вибраторов»

Лабораторная установка «Исследование характеристик рупорных антенн»

Лабораторная установка «Исследование характеристик направленности зеркальной параболической антенны»

Лабораторная установка «Исследование характеристик направленности вибраторных антенн»

Лабораторная установка «Исследование диаграммы направленности

спиральной антенны»

Лабораторная установка «Исследование характеристик направленности фазированной линейки спиральных облучателей»

Цифровой мультиметр Agilent 34410A

Генератор сигналов сложной /произвольной формы Agilent 33250А

Цифровой запоминающий осциллограф TDS1000B

Частотомер АКИП-5102

Осциллограф Agilent Персональный компьютер с параметрами - Intel Core I3-3220, 3.3 GHz, 4Gb RAM, 1 Tb HDD, 21,5", keyboard,. Mouse, LAN, Internet access

Операционная система MS Windows 10 Home № договора Б-00388960 от 17.12.2018 (бессрочно) МОЙ ОФИС Професиональный корп.академ. № договора 272-ЛД (бессрочно); Антивирусное ПО антивирус Kaspersky Endpoint Security 11, № договора 10зк/32008795731 от 14.02.20 (по 05.03.22)

Для проведения групповых и индивидуальных консультаций, текущего контроля и промежуточной аттестации используются специальные помещения (учебные аудитории), оборудованные специализированной мебелью (для обучающихся), меловой / маркерной доской.

Для организации самостоятельной работы обучающимся предоставляются помещения, оснащенные компьютерной техникой с возможностью подключения к сети «Интернет» и обеспечением доступа в электронную информационно-образовательную среду университета.

Для обучения инвалидов и лиц с ограниченными возможностями здоровья университетом могут быть представлены специализированные средства обучения, в том числе технические средства коллективного и индивидуального пользования.

### **МИНИСТЕРСТВО НАУКИ И ВЫСШЕГО ОБРАЗОВАНИЯ РОССИЙСКОЙ ФЕДЕРАЦИИ федеральное государственное автономное образовательное учреждение высшего образования «Балтийский федеральный университет имени Иммануила**

**Канта»**

**Институт физико-математических наук и информационных технологий**

## **РАБОЧАЯ ПРОГРАММА ДИСЦИПЛИНЫ**

## **«РАДИОТЕХНИЧЕСКИЕ ИЗМЕРЕНИЯ»**

### **Шифр: 11.03.02**

**Направление подготовки: «Инфокоммуникационные технологии и системы связи» Профиль: «Инфокоммуникационные интегрированные системы и технологии»**

**Квалификация (степень) выпускника: бакалавр**

Калининград 2022

### **Лист согласования**

**Составитель: Попов Андрей Алексеевич**, старший преподаватель института физикоматематических наук и информационных технологий.

Рабочая программа утверждена на заседании учебно-методического совета института физикоматематических наук и информационных технологий

Протокол № 01/22 от «01» февраля 2022 г.

Председатель учебно-методического совета института физико-математических наук и информационных технологий Первый заместитель директора ИФМНиИТ, к. ф.-м. н., доцент

Шпилевой А. А

Ведущий менеджер Бурмистров В. И.

### **Содержание**

1.Наименование дисциплины.

2.Перечень планируемых результатов обучения по дисциплине, соотнесенных с планируемыми результатами освоения образовательной программы.

3. Место дисциплины в структуре образовательной программы.

4. Виды учебной работы по дисциплине.

5. Содержание дисциплины, в том числе практической подготовки в рамках дисциплины, структурированное по темам.

6.Перечень учебно-методического обеспечения для самостоятельной работы обучающихся по дисциплине.

7. Методические рекомендации по видам занятий

8. Фонд оценочных средств

8.1. Перечень компетенций с указанием этапов их формирования в процессе освоения образовательной программы в рамках учебной дисциплины

8.2. Типовые контрольные задания или иные материалы, необходимые для оценки знаний, умений и навыков и (или) опыта деятельности процессе текущего контроля

8.3. Перечень вопросов и заданий для промежуточной аттестации по дисциплине

8.4. Планируемые уровни сформированности компетенций обучающихся и критерии оценивания

9.Перечень основной и дополнительной учебной литературы, необходимой для освоения дисциплины

11. Перечень информационных технологий, используемых при осуществлении образовательного процесса по дисциплине.

12.Описание материально-технической базы, необходимой для осуществления образовательного процесса по дисциплине

*Цель дисциплины «*Радиотехнические измерения*» - изучение общих принципов и методов измерений радиотехнических величин и осознанного использования результатов стандартизации и сертификации, опирающихся на достижения передовой науки и практики.*

*Задачами дисциплины являются изучение методов и технических средств, обеспечивающих измерение основных радиотехнических параметров и характеристик, изучения методов и средств обработки результатов измерений, изучения методов и средств тестирования.*

# **2. Перечень планируемых результатов обучения по дисциплине, соотнесенных с планируемыми результатами освоения образовательной программы**

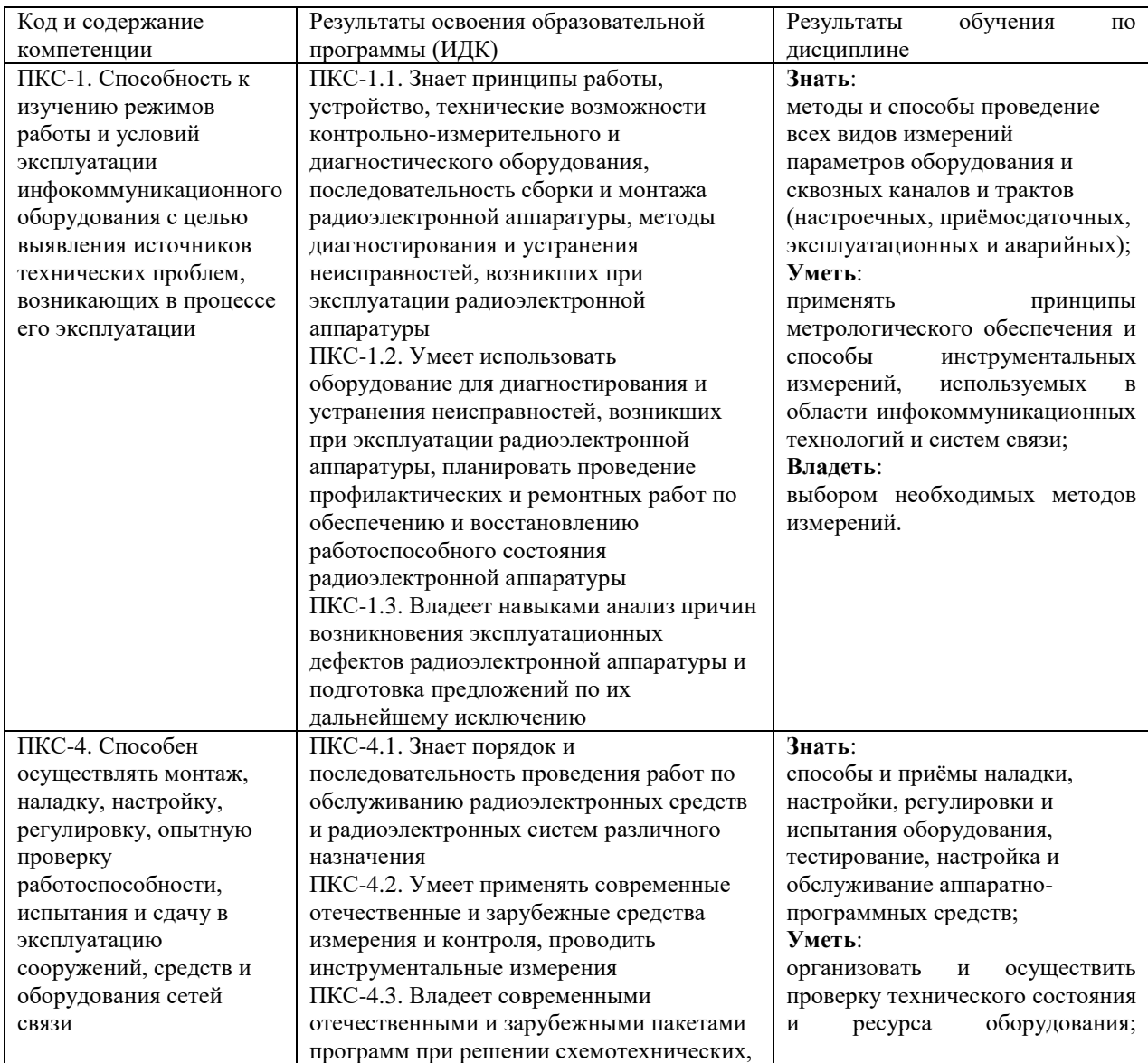

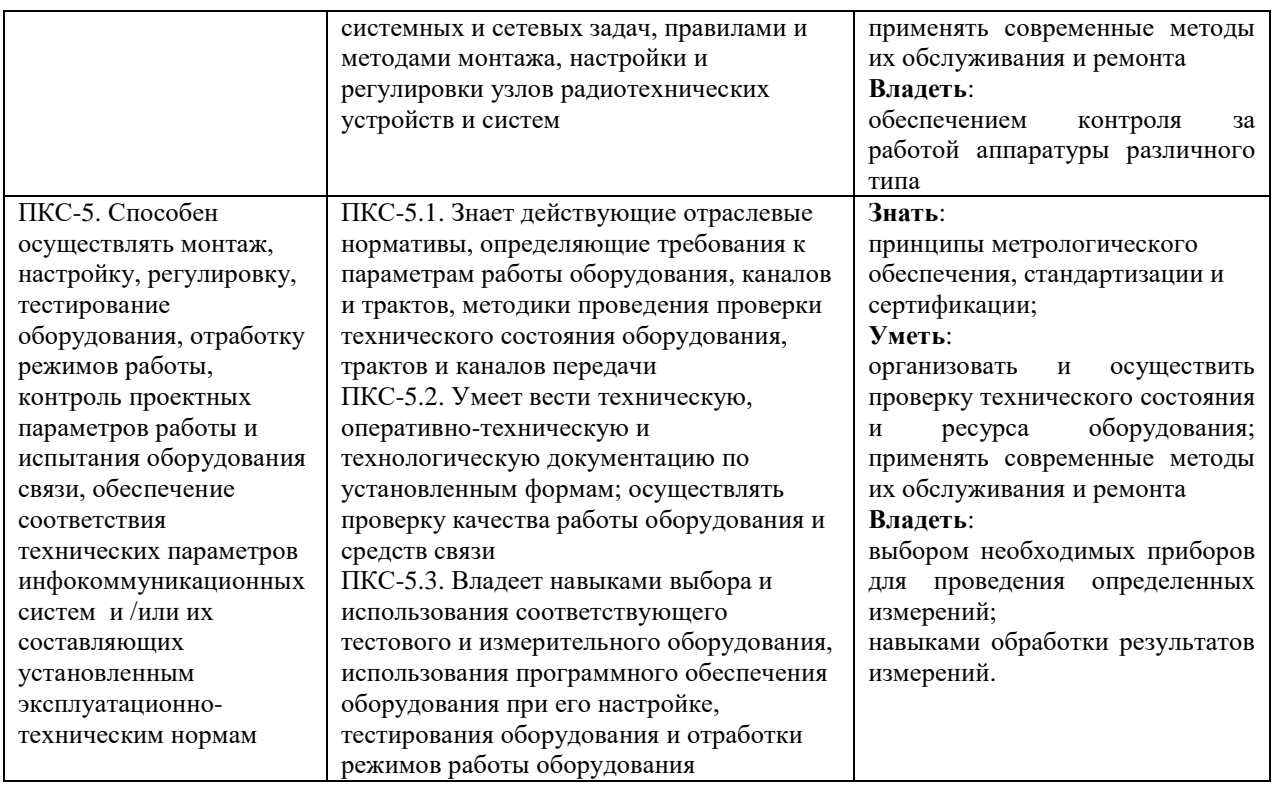

#### **3. Место дисциплины в структуре образовательной программы**

Дисциплина «Радиотехнические измерения» представляет собой дисциплину *формируемой участниками образовательных отношений* блока дисциплин (модулей) подготовки студентов.

#### **4. Виды учебной работы по дисциплине.**

Виды учебной работы по дисциплине зафиксированы учебным планом основной профессиональной образовательной программы по указанному направлению и профилю, выражаются в академических часах. Часы контактной работы и самостоятельной работы студента и часы, отводимые на процедуры контроля, могут различаться в учебных планах ОПОП по формам обучения. Объем контактной работы включает часы контактной аудиторной работы (лекции/практические занятия/ лабораторные работы), контактной внеаудиторной работы (контроль самостоятельной работы), часы контактной работы в период аттестации. Контактная работа, в том числе может проводиться посредством электронной информационно-образовательной среды университета с использованием ресурсов сети Интернет и дистанционных технологий

#### **5. Содержание дисциплины, структурированное по темам (разделам)**

Исходя из рамок, установленных учебным планом по трудоемкости и видам учебной работы по дисциплине, преподаватель самостоятельно выбирает тематику занятий по формам и количеству часов проведения контактной работы: лекции и иные учебные занятия, предусматривающие преимущественную передачу учебной информации

преподавателем и (или) занятия семинарского типа (семинары, практические занятия, практикумы, лабораторные работы, коллоквиумы и иные аналогичные занятия), и (или) групповые консультации, и (или) индивидуальную работу обучающихся с преподавателем, в том числе индивидуальные консультации (по курсовым работам/проектам – при наличии курсовой работы/проекта по данной дисциплине в учебном плане). Рекомендуемая тематика занятий максимально полно реализуется в контактной работе со студентами очной формы обучения. В случае реализации образовательной программы в заочной / очнозаочной форме трудоемкость дисциплины сохраняется, однако объем учебного материала в значительной части осваивается студентами в форме самостоятельной работы. При этом требования к ожидаемым образовательным результатам студентов по данной дисциплине не зависят от формы реализации образовательной программы.

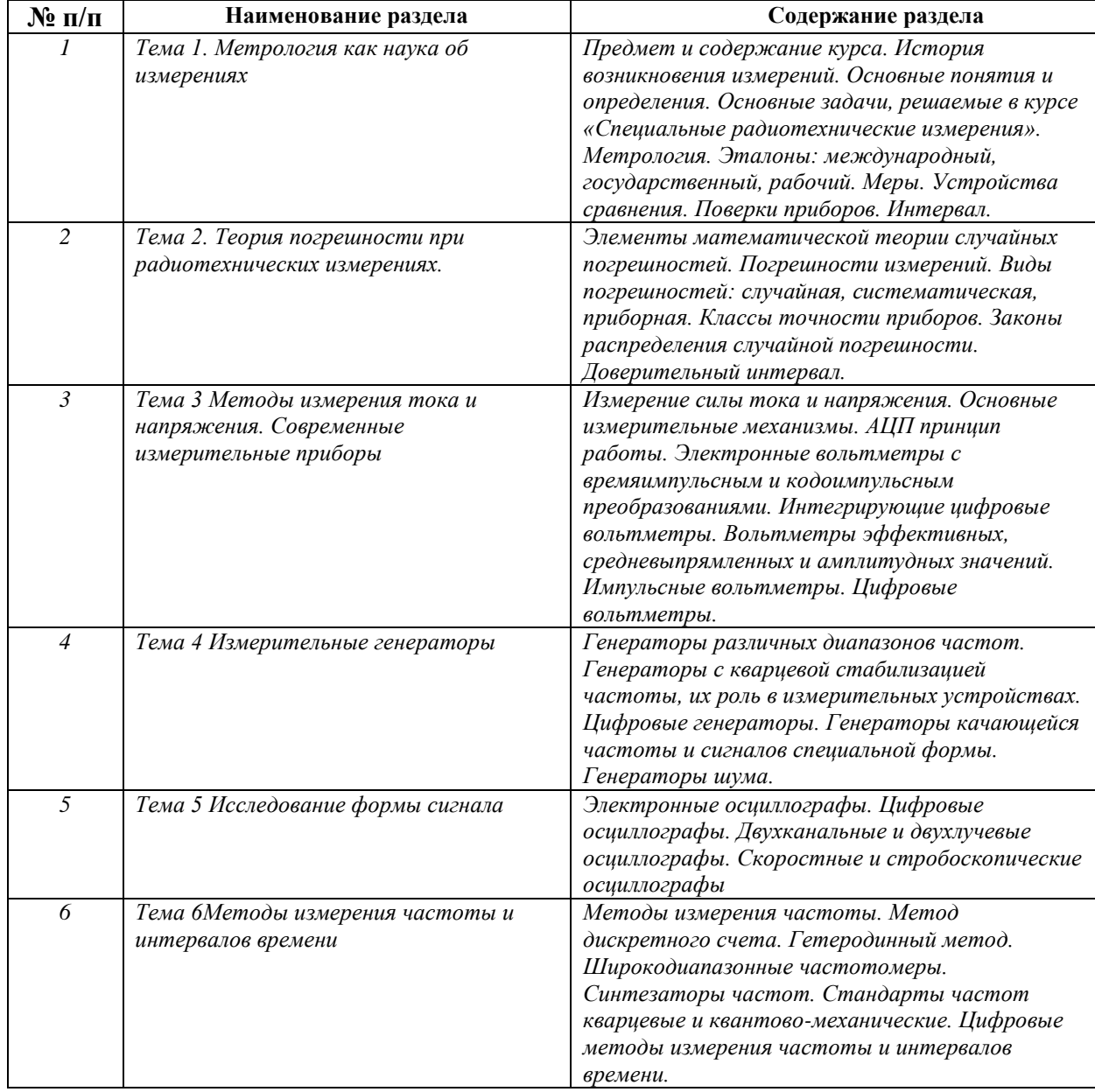

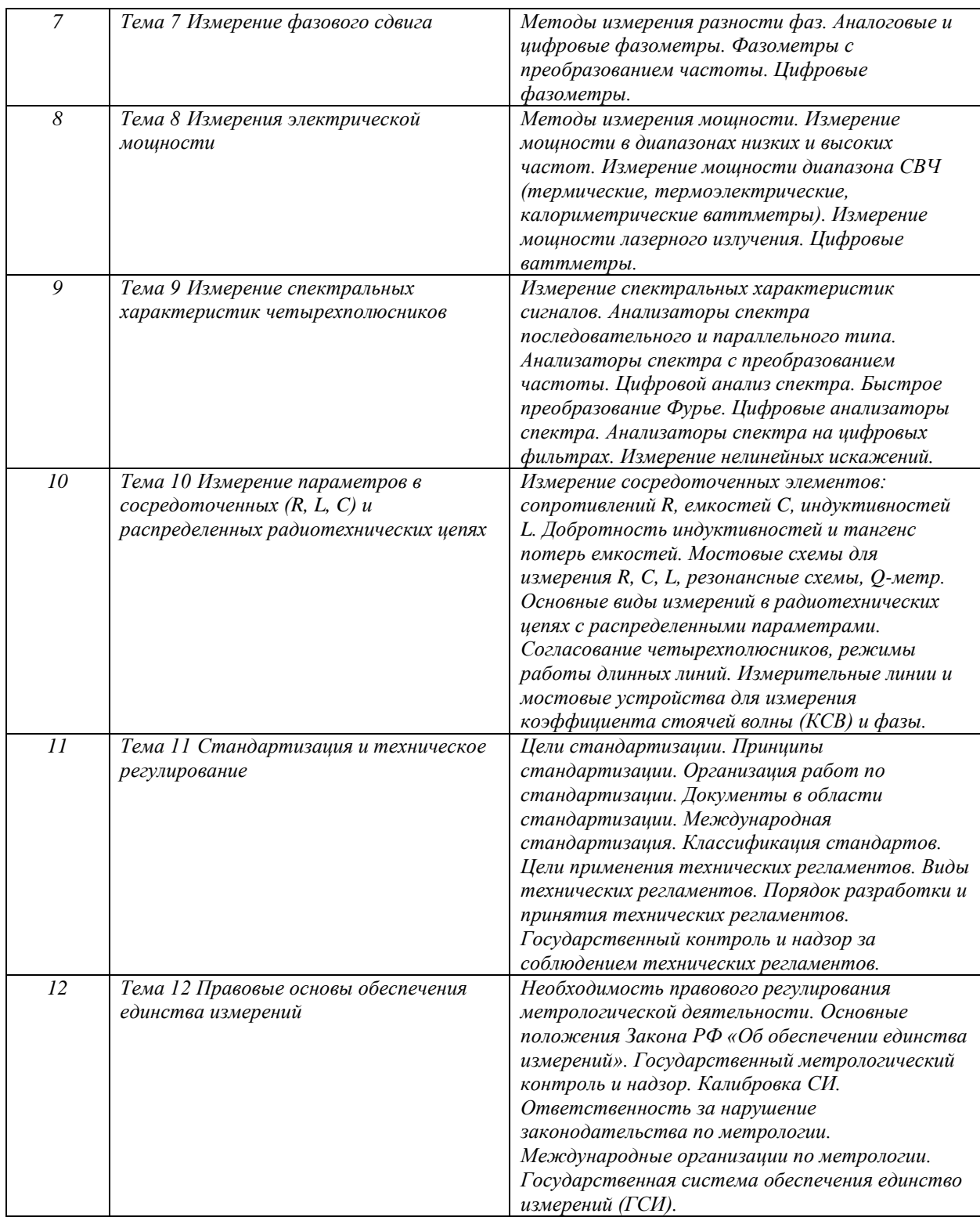

### **6. Рекомендуемая тематика занятий в форме контактной работы**

Рекомендуемая тематика учебных занятий в форме контактной работы:

Рекомендуемая тематика учебных занятий *лекционного* типа (предусматривающих преимущественную передачу учебной информации преподавателями):

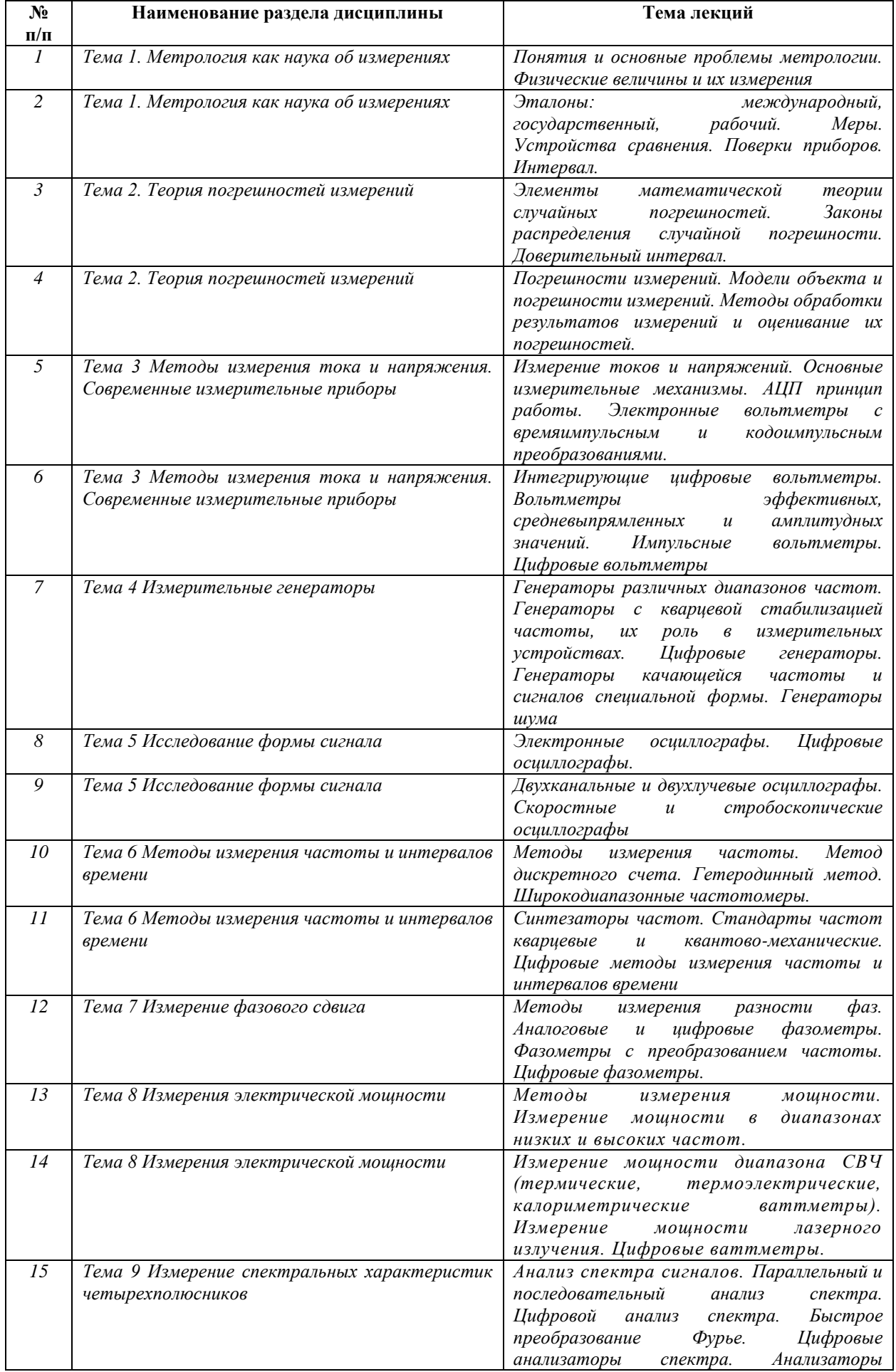

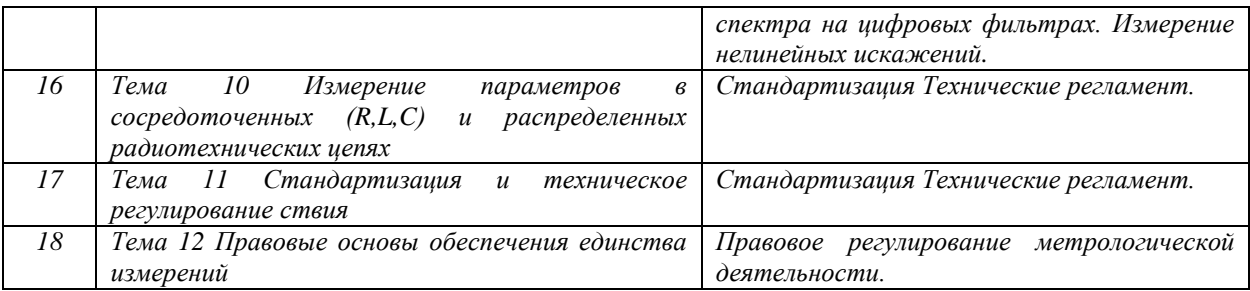

Рекомендуемый перечень тем *лабораторных* работ *(при наличии)*

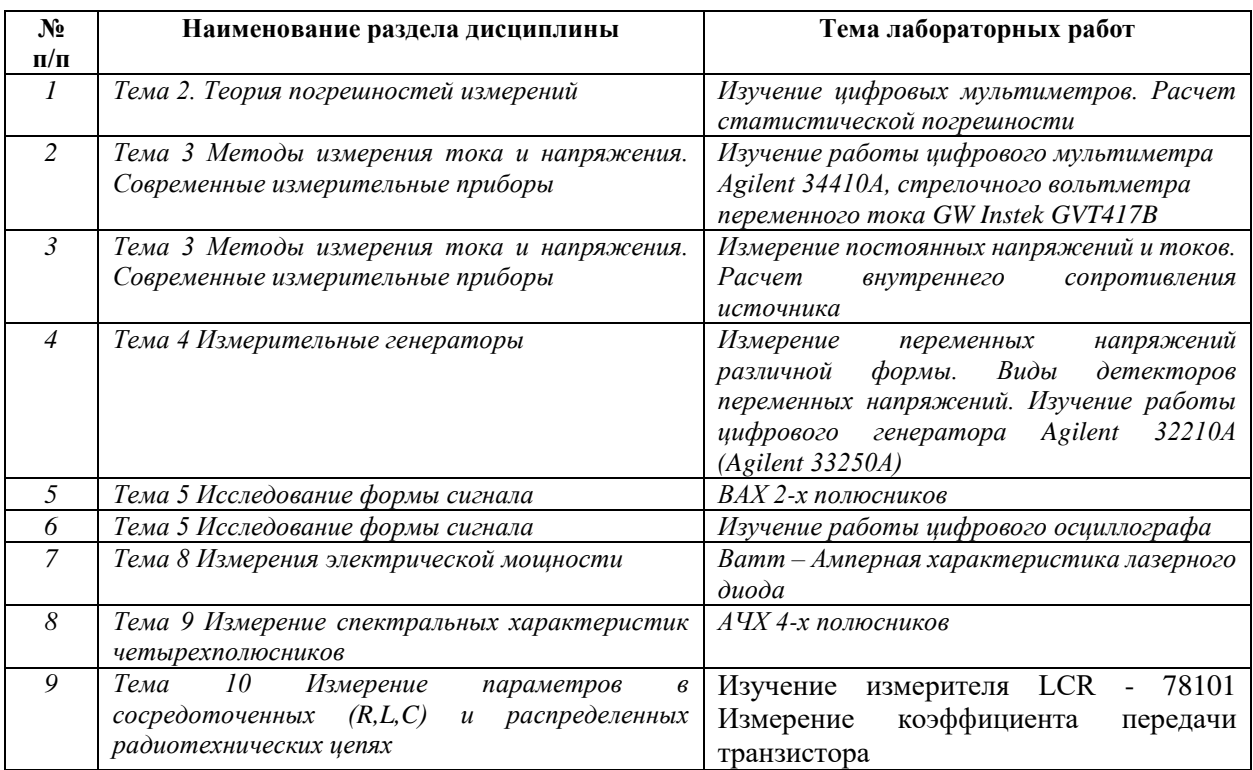

Требования к самостоятельной работе студентов

*1.* При подготовке к лекционным занятиям студенту рекомендуется повторное ознакомление с пройденными ранее темами, касающимися тематики предстоящей лекции. Это освежит в памяти ключевые понятия и законы, необходимые для успешного освоения нового материала. *Работа с лекционным материалом, предусматривающая проработку конспекта лекций и учебной литературы, по следующим темам: Понятия и основные проблемы метрологии. Физические величины и их измерения. Законы распределения случайной погрешности. Доверительный интервал. Погрешности измерений. Модели объекта и погрешности измерений. Методы обработки результатов измерений и оценивание их погрешностей. Измерение токов и напряжений. Основные измерительные механизмы. АЦП принцип работы. Электронные вольтметры с времяимпульсным и кодоимпульсным преобразованиями. Измерительные генераторы. Генераторы с кварцевой стабилизацией частоты, их роль в измерительных и компьютерных устройствах.* 

*Исследование формы напряжения. Осциллографы. Измерение частоты и интервалов времени. Синтезаторы частот. Измерение фазового сдвига. Измерение электрической мощности. Анализ спектра сигналов. Параллельный и последовательный анализ спектра. Цифровой анализ спектра. Быстрое преобразование Фурье. Цифровые анализаторы спектра. Анализаторы спектра на цифровых фильтрах. Измерение нелинейных искажений. Основные виды измерений в радиотехнических цепях с распределенными параметрами. Согласование четырехполюсников, режимы работы длинных линий. Измерительные линии и мостовые устройства. Стандартизация Технические регламент. Подтверждение соответствия. Сертификация систем обеспечения качества. Правовое регулирование метрологической деятельности.*

*2. При подготовке к лабораторным занятиям по определенной теме дисциплины, прежде всего, необходимо ознакомиться с методическими указаниями по теме лабораторной работы, повторить правила пожарной и электробезопасности, выполнить задание на самостоятельную подготовку, предусматривающее проведение теоретических расчетов измеряемых параметров и характеристик исследуемых устройств или процессов, определить перечень контрольно-измерительной аппаратуры (КИА), ознакомиться с эксплуатационными процедурами используемой в работе КИА, продумать методику проведения экспериментальной части лабораторной работы, повторить изученный ранее теоретический материал, касающийся понятий и законов, рассматриваемых в данной теме и подготовить развернутые ответы на вопросы, приведенные в перечне контрольных вопросов (заданий) для защиты лабораторной работы.*

Руководствуясь положениями статьи 47 и статьи 48 Федерального закона от 29 декабря 2012 г. N 273-ФЗ «Об образовании в Российской Федерации» научнопедагогические работники и иные лица, привлекаемые университетом к реализации данной образовательной программы, пользуются предоставленными академическими правами и свободами в части свободы преподавания, свободы от вмешательства в профессиональную деятельность; свободы выбора и использования педагогически обоснованных форм, средств, методов обучения и воспитания; права на творческую инициативу, разработку и применение авторских программ и методов обучения и воспитания в пределах реализуемой образовательной программы и отдельной дисциплины.

Исходя из рамок, установленных учебным планом по трудоемкости и видам учебной работы по дисциплине, преподаватель самостоятельно выбирает тематику занятий по формам и количеству часов проведения контактной работы: лекции и иные учебные занятия, предусматривающие преимущественную передачу учебной информации

9

преподавателем и (или) занятия семинарского типа (семинары, практические занятия, практикумы, лабораторные работы, коллоквиумы и иные аналогичные занятия), и (или) групповые консультации, и (или) индивидуальную работу обучающихся с преподавателем, в том числе индивидуальные консультации (по курсовым работам/проектам – при наличии курсовой работы/проекта по данной дисциплине в учебном плане).

Рекомендуемая тематика занятий максимально полно реализуется в контактной работе со студентами очной формы обучения. В случае реализации образовательной программы в заочной / очно-заочной форме трудоемкость дисциплины сохраняется, однако объем учебного материала в значительной части осваивается студентами в форме самостоятельной работы. При этом требования к ожидаемым образовательным результатам студентов по данной дисциплине не зависят от формы реализации образовательной программы.

#### **7. Методические рекомендации по видам занятий**

Лекционные занятия.

В ходе лекционных занятий обучающимся рекомендуется выполнять следующие действия. Вести конспектирование учебного материала. Обращать внимание на категории, формулировки, раскрывающие содержание тех или иных явлений и процессов, научные выводы и практические рекомендации по их применению. Задавать преподавателю уточняющие вопросы с целью уяснения теоретических положений, разрешения спорных ситуаций.

Желательно оставить в рабочих конспектах поля, на которых во внеаудиторное время можно сделать пометки из рекомендованной литературы, дополняющие материал прослушанной лекции, а также подчеркивающие особую важность тех или иных теоретических положений.

Практические и семинарские занятия.

На практических и семинарских занятиях в зависимости от темы занятия выполняется поиск информации по решению проблем, практические упражнения, контрольные работы, выработка индивидуальных или групповых решений, итоговое обсуждение с обменом знаниями, участие в круглых столах, разбор конкретных ситуаций, командная работа, представление портфолио и т.п.

Самостоятельная работа.

Самостоятельная работа осуществляется в виде изучения литературы, эмпирических данных по публикациям и конкретных ситуаций из практики, подготовке индивидуальных работ, работа с лекционным материалом, самостоятельное изучение отдельных тем дисциплины; поиск и обзор литературы и электронных источников; чтение и изучение учебника и учебных пособий.

#### **8. Фонд оценочных средств**

## **8.1. Перечень компетенций с указанием этапов их формирования в процессе освоения образовательной программы в рамках учебной дисциплины**

Основными этапами формирования указанных компетенций при изучении обучающимися дисциплины являются последовательное изучение содержательно связанных между собой тем учебных занятий. Изучение каждой темы предполагает овладение обучающимися необходимыми компетенциями. Результат аттестации обучающихся на различных этапах формирования компетенций показывает уровень освоения компетенций.

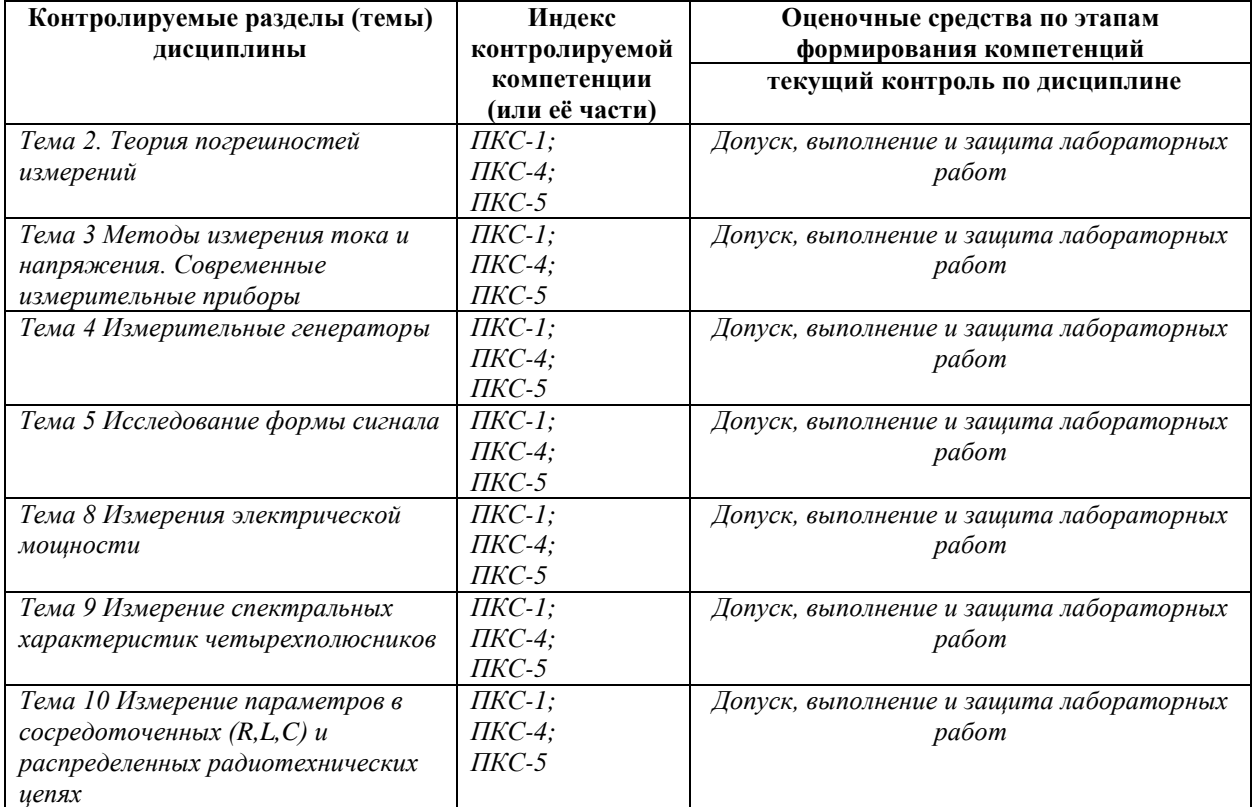

# **8.2. Типовые контрольные задания или иные материалы, необходимые для оценки знаний, умений и навыков и (или) опыта деятельности в процессе текущего контроля**

*Типовые тестовые задания:*

*По теме 1. Метрология как наука об измерениях*

*1.Качественной характеристикой физической величины является….*

*размерность*

*погрешность измерений*

*постоянство во времени*

*размер*

*2. Основной единицей системы SI не является …*

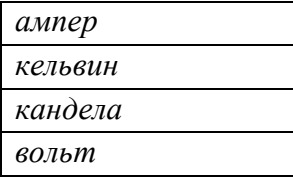

*3.Рабочий эталон применяется для …*

*сличения эталона-копии*

*сличения эталона сравнения* 

*передачи размера единицы величины рабочим* 

*средствам измерений* 

*сличение с государственных эталоном* 

*4. Свойство, общее в качественном отношении для множества объектов, но индивидуальное в количественном отношении для каждого из них, называется* 

*размером физической величины*

*размерностью физической величины*

*физической величиной*

*фактором*

*5.По международной системе единиц физических величин сила измеряется* 

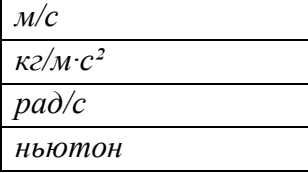

*6.Метрологическими характеристиками средств измерений называются характеристики их свойств, …*

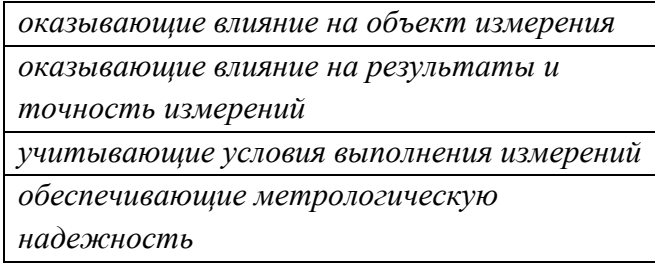

*7.По уровню автоматизации различают средства измерения:*

*автоматические автоматизированные централизованные неавтоматические*

*оптимизированные*

*локальные*

*8. Утверждение, названное основным постулатом метрологии, гласит:*

*каждый метод измерения имеет свою* 

*погрешность*

*погрешность измерений имеет предел*

*истинное значение измеряемой величины* 

*находится экспериментально*

*отсчёт при измерении является случайным числом*

*9. Задачами метрологии являются*

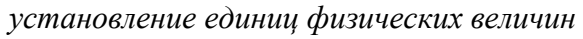

*разработка методов оценки* 

*погрешности*

*оформление документации*

*обеспечение единства измерений и* 

*единообразия средств измерений*

*10. Совокупность основных и произвольных единиц физических величин,* 

*образованная в соответствии с принципами для заданной системы физических величин, называется системой…*

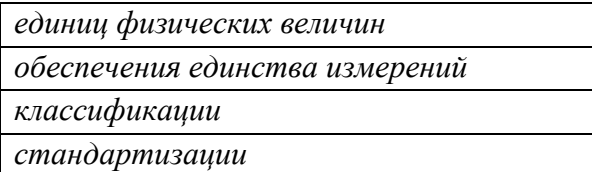

*По теме 2. Теория погрешностей измерений*

*1.По условиям проведения измерений погрешности разделяются на …*

*систематические и случайные*

*методические и инструментальные*

*основные и дополнительные*

*абсолютные и относительные*

*2.При выборе средства измерения температуры производственного помещения 20±3 °С предел допускаемой погрешности измерения следует принять ….*

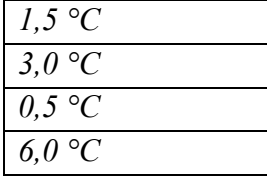

*3. Источником погрешности не является…*

*примененное средство измерений*

*примененный метод измерений*

*отклонение условий выполнения измерений от нормальных возможное отклонение измеряемой величины*

*4. При суммировании составляющих погрешностей измерений принимается допущение, что все составляющие погрешности…*

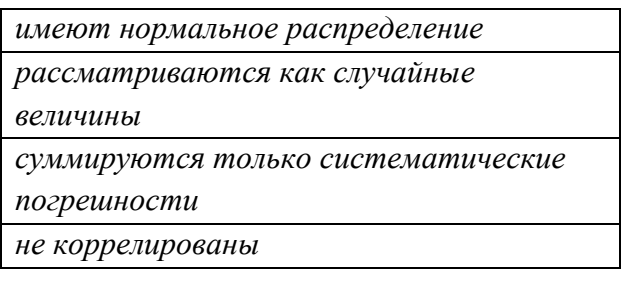

*5. Реальная погрешность измерения оценивается …*

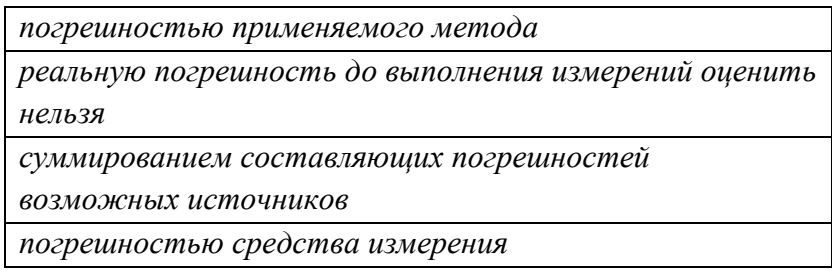

*6. В основе определения допускаемой погрешности измерения лежит принцип:*

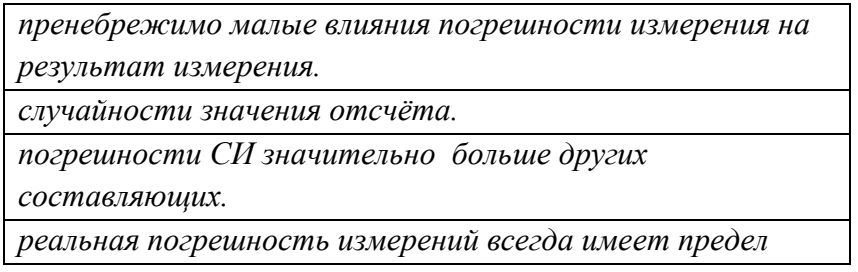

*7. При измерении физической величины прибором погрешность, возникающая при отклонении температуры среды от нормальной следует назвать как …*

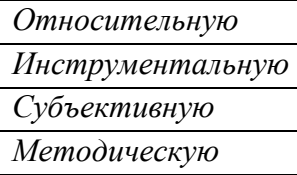

*8. Погрешность измерения размера тонкостенной детали под действием измерительной силы при его контроле является…*

*дополнительной*

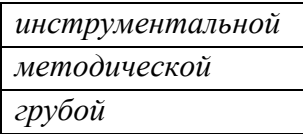

*9. Правильность измерений характеризуется…*

*близостью к нулю случайных погрешностей отсутствием грубых погрешностей близостью к нулю систематических погрешностей отсутствием субъективных погрешностей*

*10. Вольтметр с пределами измерений 0..250В класса точности 0,2 показывает 200В. Предел допустимой абсолютной погрешности измерения вольтметра равен ….*

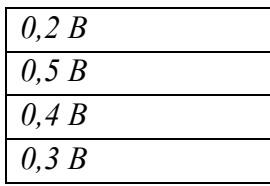

*По теме 3. Методы и средства измерений физических величин*

*1.Измерения с использованием метода совпадений осуществляют с помощью…*

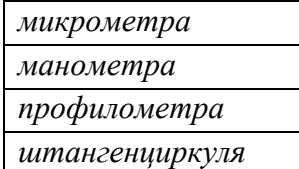

*2. Измерения по методу непосредственной оценки реализуются в …*

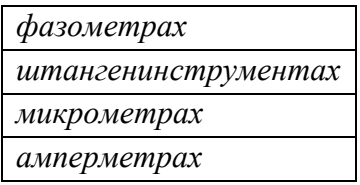

*3. По способу формирования выходного сигнала измерительные преобразователи могут быть…*

*параметрические синусоидальные дисперсионные генераторные*

*4.Если коэффициент развертки осциллографа равен 5 µc, то частота сигнала равна…*

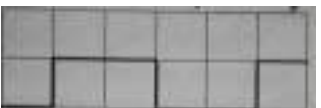

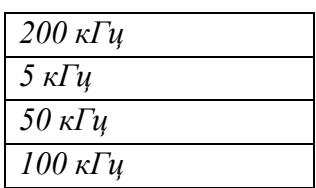

*5.Если коэффициент отклонения 0,2 B/S амплитуда сигнала равна…*

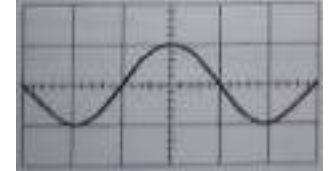

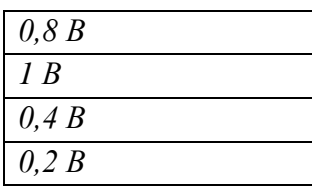

*6. Для измерения температуры до 2500°С следует применить…*

*фотоэлектрический цветовой пирометр кварцевый термометр термоэлектрический термометр термометр сопротивления*

*7. На структурной схеме цифрового частотомера отсутствующий блок представляет…*

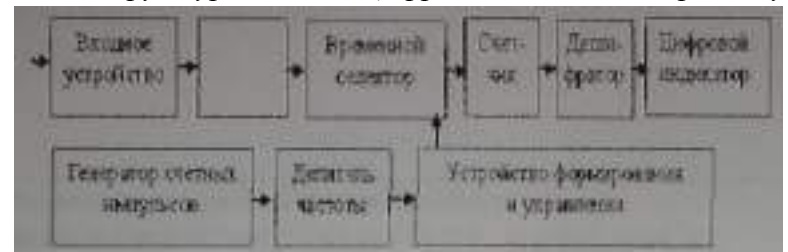

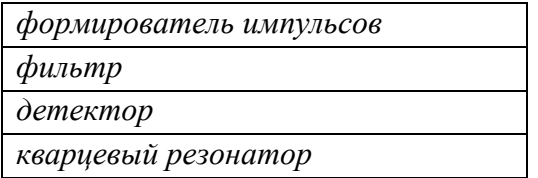

*8. На структурной схеме цифрового частотомера отсутствующий блок представляет…*

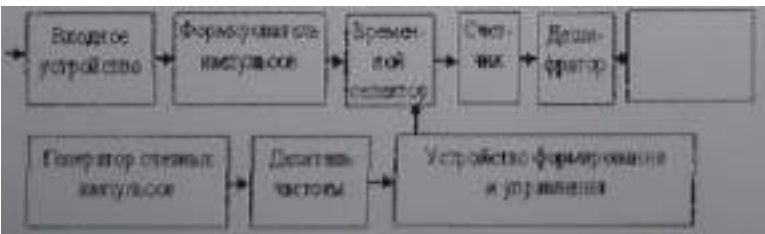

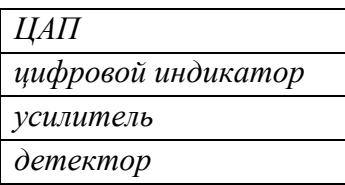

*9.Измерительная система автоматического контроля выполняет функции…*

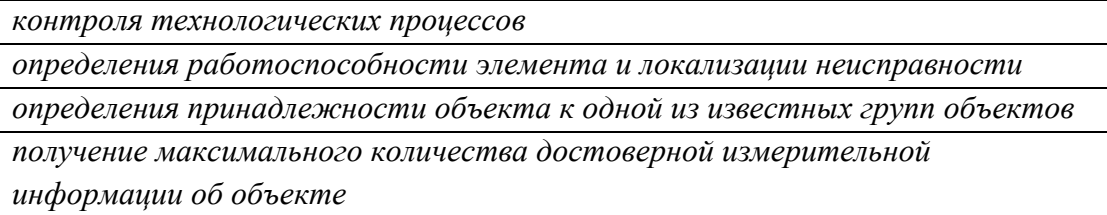

*10.Использование автоматизированной системы контроля и управления сбором данных для выявления неисправностей называется…*

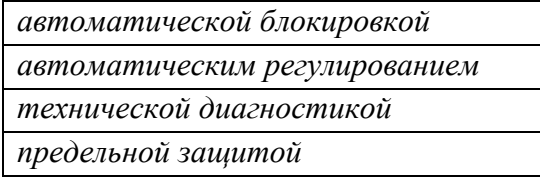

*По теме 11. Стандартизация и техническое регулирование*

*1. Стандартизация, участие в которой открыто для национальных органов по стандартизации стран только одного географического, политического или экономического региона – это …*

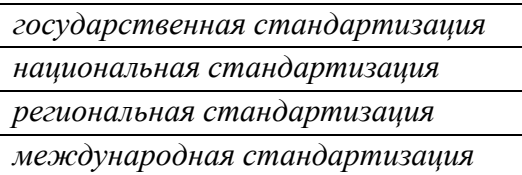

*2.Документ, устанавливающий технические требования, которым должна удовлетворять продукция или услуга, а также процедуры, с помощью которых можно установить, соблюдены ли данные требования – это …*

*рекомендации по стандартизации национальный стандарт сертификат технические условия*

*3.Основные требования к организации производства и оборота продукции на рынке, к методам выполнения различного рода работ, а также методам контроля этих требований в технологических процессах устанавливают ….*

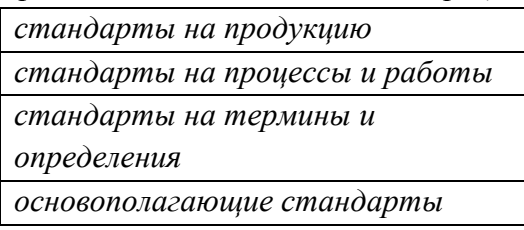

*4. Одним из основных принципов стандартизации, установленных ГОСТ Р 1.0-2004 является*

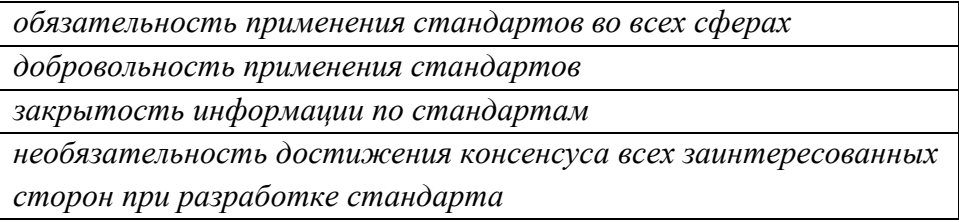

*5.Стандарты серии ИСО 9000 разработала…*

*международная организация по стандартизации*

*международная электротехническая комиссия*

*международная организация мер и весов*

*европейский комитет по стандартизации*

*6. Технический регламент (в соответствии с ФЗ «О техническом регулировании») представляет собой…*

*деятельность по установлению правил и характеристик в сферах производства и обращения продукции* 

*документ, который устанавливает обязательные для применения и исполнения требования к объектам технического регулирования*

*определенный порядок документального удостоверения соответствия продукции* 

*документ, в котором устанавливаются характеристики продукции, правила* 

*осуществления и характеристики процессов производства* 

*7. Правовые основы подтверждения соответствия продукции (или иных объектов) требованиям технических регламентов, положениям стандартов или условиям договоров установлены...*

*ФЗ «О техническом регулировании»*

*ФЗ «О защите прав потребителей»*

*ФЗ «О сертификации продукции и услуг»*

*ФЗ «О стандартизации»*

*8. Сфера применения ФЗ «О техническом регулировании» распространяется...*

*на положения о бухучете* 

*на правила аудиторской деятельности*

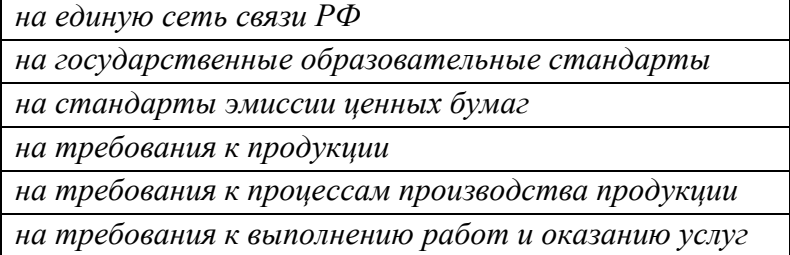

*9.Требования технических регламентов (в соответствии с ФЗ «О техническом регулировании») обеспечивают...*

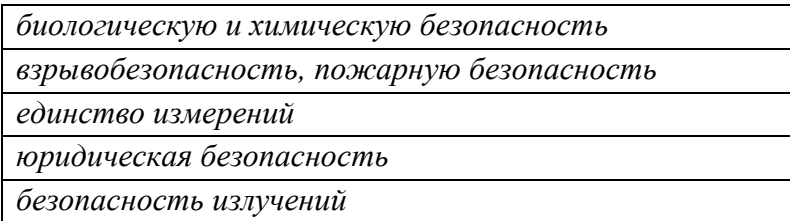

*10. В соответствии с ФЗ «О техническом регулировании» правовое регулирование отношений в области установления, применения и исполнения обязательных и добровольных требований к продукции, услугам и процессам, а также правовое регулирование отношений в области оценки соответствия называется...*

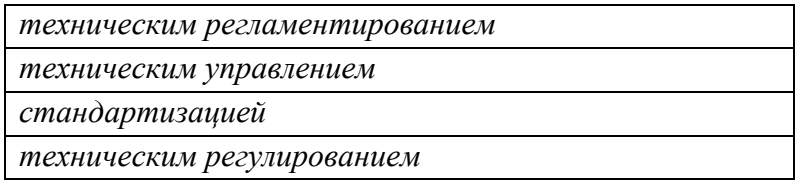

### *По теме 11. Сертификация и подтверждение соответствия*

*1.Документ, удостоверяющий соответствие объекта требованиям технических регламентов*

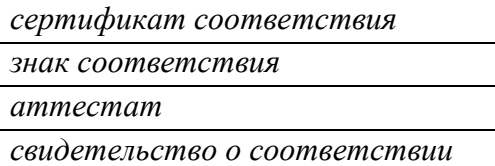

*2. Законодательные основы сертификации в Российской Федерации определены Федеральным законом…*

*«О техническом регулировании»*

*«О сертификации продукции и услуг»*

*«О стандартизации»*

*«Об обеспечении единства измерений»*

*3. Срок действия сертификата соответствия согласно Федеральному закону «О техническом регулировании» устанавливается…*

*органом по сертификации*

*соответствующим техническим регламентом*

*заявителем*

*аккредитованной испытательной лабораторией (центром)*

*4. Обязательное подтверждение соответствия может быть в форме…*

*декларирования соответствия*

*лицензирования*

*обязательной сертификации*

*добровольной сертификации*

*5. Обязательной сертификации подлежат услуги…*

*оптовой торговли*

*технического обслуживания и ремонта транспортных средств*

*общественного питания*

*образования*

*6. Подтверждение соответствия на территории РФ может носить характер …*

*добровольный или обязательный*

*только в форме принятия декларации о соответствии*

*только добровольный*

*только обязательный*

*7. Совокупность правил выполнения работ по сертификации, её участников, и условий функционирования в целом называется…*

*схемой сертификации советом по сертификации органом по сертификации системой сертификации*

*8. Этапы процесса аккредитации испытательной лаборатории предусматривают …*

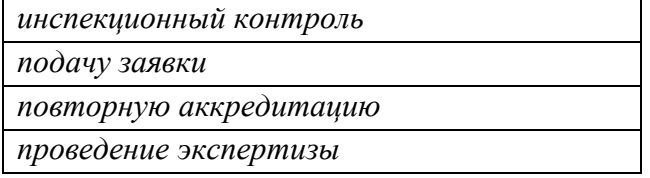

*9.Обязательной сертификации подлежат:*

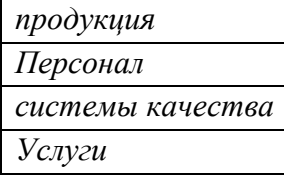

*10. Сертификация-это форма подтверждения соответствия требованиям:*

*технических регламентов*

*национальных стандартов*

*экономических законов*

*положениям международных стандартов*

*По теме 12. Правовые основы обеспечения единства измерений*

*1. Единство измерений — это...*

*техническое устройство, предназначенное для измерений*

*состояние измерений, при котором их результаты выражены в узаконенных единицах величин и погрешности измерений не выходят за установленные границы с заданной вероятностью*

*совокупность операций, необходимая для обеспечения соответствия измерительного оборудования требованиям, отвечающим его назначению*

*совокупность операций для установления значения величины*

*2. Метрологическая служба — это...*

*совокупность субъектов деятельности и видов работ, направленных на обеспечение единства измерений* 

*постоянное слежение, надзор, а также измерение или испытание через определенные интервалы времени*

*деятельность метрологической службы, направленная на достижение и поддержание единства измерений*

*технический комплекс, позволяющий осуществлять измерения*

*3. Процесс измерения представляет собой...*

*совокупность операций для установления значения величины*

*постоянное слежение, надзор, а также измерение через определенные* 

*интервалы времени*

*состояние измерений, при котором их результаты выражены в узаконенных единицах величин и погрешности измерений не выходят за установленные границы с заданной вероятностью*

*совокупность операций, необходимую для обеспечения* 

*соответствия измерительного оборудования требованиям, отвечающим его назначению.*

*4. Средства измерений представляют собой...*

*совокупность субъектов деятельности и видов работ, направленных на обеспечение единства измерений*

*техническое устройство, предназначенное для измерений*

*средство испытаний, представляющие собой техническое устройство для воспроизведения условий испытаний*

*установление и применение научных и организационных основ, технических средств,* 

*правил и норм, необходимых для достижения единства и требуемой точности измерений*

*5. Центр стандартизации и метрологии (ЦСМ) осуществляет государственный контроль и надзор ….* 

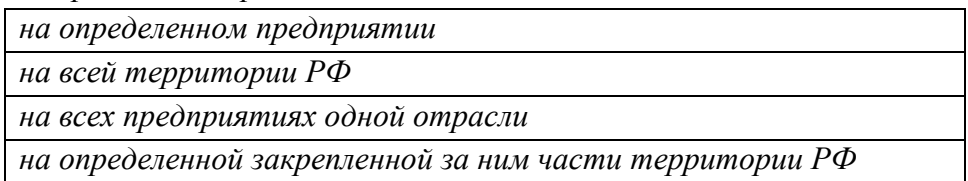

*6. Состояние измерений, при котором их результаты выражены в узаконенных единицах величин и погрешности измерений не выходят за установленные пределы с заданной вероятностью называются …*

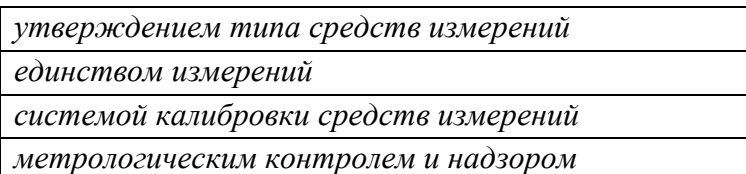

*7. Государственному метрологическому надзору не подлежит …*

*рабочие эталоны, используемые для калибровки средств измерений*

*рабочие эталоны, используемые для поверки средств измерений*

*соблюдение метрологических правил и норм*

*количество товаров, отчуждаемых при совершении торговых операций*

*8.Общим в процедуре калибровки и поверки является …*

*добровольность проведения процедур*

*определение действительных метрологических характеристик средств измерений*

*возможность установления соответствия не по всем требованиям к средству* 

*измерений*

*обязательность проведения процедур*

*9. Научной основой обеспечения единства измерений является:*

*систематизация*

*метрология*

*стандартизированные методики выполнения измерений*

*теоретическая база стандартизации*

*10. Решение об утверждении типа средств измерений принимается …*

*правительством РФ*

*главным метрологом предприятия*

*федеральным агентством по техническому регулированию и метрологии*

*министерством промышленности и энергетики РФ*

*Типовые задания при выполнении лабораторных работ:*

*К теме 2. Теория погрешностей измерений*

*Работа №1. Прямые и косвенные однократные измерения*

#### *1. Цель работы*

*Приобретение навыков планирования и выполнения прямых и косвенных однократных измерений. Получение опыта по выбору средств измерений, обеспечивающих решение поставленной измерительной задачи. Изучение способов обработки и правильного представления результатов прямых и косвенных однократных измерений.*

*2. Сведения, необходимые для выполнения работы*

*Перед выполнением работы необходимо ознакомиться со следующими вопросами: • основные понятия метрологии;*

*• классификация и характеристики измерений;*

*• классификация и характеристики средств измерений;*

*• способы получения и представления результатов однократных измерений;*

*• принцип действия, устройство и характеристики средств измерений, используемых при выполнении настоящей работы.*

*Работа № 2. Обработка и представление результатов однократных измерений при наличии систематической погрешности*

*1. Цель работы*

*Получение навыков обнаружения и устранения влияния систематических погрешностей на результаты прямых однократных измерений.*

*2. Сведения, необходимые для выполнения работы*

*Перед выполнением работы необходимо ознакомиться со следующими вопросами:*

- *Классификация и характеристики систематических погрешностей измерений.*
- *Результат измерений, погрешность результата измерений.*
- *Поправки и их практическое использование.*
- *Способы получения и представления результатов измерений при наличии*

*систематической погрешности.*

*• Принцип действия, устройство и характеристики средств измерений, используемых при выполнении настоящей работы. Подавляющее большинство измерений являются однократными. Систематические погрешности могут существенного исказить результаты таких измерений. Поэтому обнаружению и устранению источников систематических погрешностей придается большое значение.*

*Работа № 3. Стандартная обработка результатов прямых измерений с многократными наблюдениями*

*1. Цель работы*

*Ознакомление с методикой выполнения прямых измерений с многократными наблюдениями. Получение в этом случае навыков стандартной обработки результатов наблюдений, оценивания погрешностей и представления результатов измерений.*

*2. Сведения, необходимые для выполнения работы*

*Используя рекомендованную литературу, настоящее описание, ознакомьтесь со следующими вопросами:*

*• Измерения с многократными наблюдениями.*

*• Классификация и характеристики случайных погрешностей измерений.*

*• Способы получения и представления результатов измерений при наличии как случайной, так и систематической составляющих погрешности.*

*• Стандартные способы обработки и представления результатов прямых измерений с многократными, независимыми наблюдениями при наличии случайной погрешности.*

*• Принцип действия, устройство и характеристики средств измерений, используемых при выполнении настоящей работы.*

*К теме 3. Методы и средства измерений физических величин*

*Работа №4. Измерение постоянного напряжения и тока*

*1. Цель работы:* 

*Ознакомление с методикой выполнения измерений постоянного тока и напряжения, исследование влияния подключения приборов, а также влияние переключения пределов измерений приборов на режим работы измеряемой цепи. Получение в этом случае навыков стандартной обработки результатов наблюдений, оценивания погрешностей и представления результатов измерений.*

*2. Сведения, необходимые для выполнения работы*

- *1. Принцип измерения постоянного напряжения вольтметрами. Какие погрешности возникают при измерении?*
- *2. Подключение вольтметра и амперметра при измерении.*
- *3. Принцип измерения постоянного тока амперметрами. Какие погрешности возникают при измерении?*
- *4. Принцип работы АЦП и его составные части.*
- *5. Расширение пределов измерения вольтметра и амперметра. Какие изменения надо внести в схемы приборов?*
- *6. Осуществление измерений в режиме холостого хода.*
- *7. Осуществление измерений в режиме короткого замыкания.*

*8. Формулировка закона Ома для полной цепи.*

*Работа №5. Измерение переменного напряжения*

*1.Цель работы*

*Изучить принцип действия, устройство электронных вольтметров: амплитудного, среднеквадратичного и средневыпрямленного значений напряжения.* 

*Изучить особенности измерения напряжения электронными вольтметрами переменного тока.*

*Получить практические навыки работы с измерительными приборами.*

- *2. Сведения, необходимые для выполнения работы*
	- *1. Принцип измерения переменного напряжения вольтметрами, какие погрешности возникают при измерении.*
	- *2. Принцип измерения переменной силы тока амперметрами, какие погрешности возникают при измерении.*
	- *3. Типы вольтметров переменного напряжения.*
	- *4. Какие выходные типы напряжений формирует генератор Agilent 33220.*
	- *5. Объясните структурную схему цифрового вольтметра переменного напряжения.*
	- *6. Среднеквадратичное значение переменного напряжения.*
	- *7. От чего зависит рабочий диапазон частот вольтметра переменного напряжения?*

*Работа №6. Изучение методов измерения вольт-амперных характеристик двухполюсников*

#### *1.Цель работы*

*-Изучить методы измерения вольт-амперных характеристик двухполюсников.*

*-Получить навыки в построении вольт-амперных характеристик по имеющимся данным.*

*-Получить навыки в измерении напряжений и токов.*

- *2. Сведения, необходимые для выполнения работы*
	- *1. Вольт-амперная характеристика стабилитрона, ее характерные особенности.*
	- *2. Вольт-амперная характеристика выпрямительного диода, ее характерные особенности для кремниевых и германиевых диодов.*
	- *3. Вольт-амперная характеристика стабистора, ее характерные особенности.*
	- *4. Вольт-амперная характеристика диода Ганна, ее характерные особенности.*
	- *5. Вольт-амперная характеристика диода Шотки, ее характерные особенности.*
- *6. Вольт-амперная характеристика резистора. Какой параметр резистора по ней можно определить?*
- *7. Вольт-амперная характеристика варикапа, ее характерные особенности.*

*Работа №7. Изучение методов измерения амплитудно-частотных характеристик 4-х полюсников*

#### *1.Цель работы*

*Изучить методы измерения амплитудно-частотных характеристик четырехполюсников.*

*Ознакомиться с различными типами четырехполюсников.*

*Получить навыки работы с измерительными приборами.*

*Применить знания, полученные в предыдущей работе при измерении переменных напряжений.*

*2. Сведения, необходимые для выполнения работы*

- *1. Какие четырехполюсники называют активными и почему?*
- *2. Коэффициент усиления и полоса рабочих частот активного Четырехполюсника?*
- *3. Особенности ачх фильтров нижних и верхних частот. Какой параметр фильтра можно определить по его ачх?*
- *4. Особенности ачх режекторного фильтра. Какой параметр фильтра можно определить по его ачх?*
- *5. Особенности ачх полосового фильтра. Какой параметр фильтра можно определить по его ачх?*
- *6. Ачх измерительных приборов. Какие параметры ачх измерительных приборов (амперметров и вольтметров переменного напряжения)?*
- *7. От чего зависит рабочий диапазон частот вольтметра переменного напряжения?*

*Работа №8. Изучение измерительных генераторов высоких частот.*

#### *1.Цель работы*

*Изучить назначение, нормируемые параметры, устройство и структурные схемы генераторов типа Г4 , методы поверки основных метрологических характеристик.*  *Приобрести практические навыки работы с измерительными генераторами высоких частот.* 

*2.Сведения, необходимые для выполнения работы*

- *1. Каковы назначение и классификация измерительных генераторов?*
- *2. Каковы основные нормируемые параметры генераторов синусоидальных сигналов?*
- *3. Какова типичная структурная схема генератора высоких частот с амплитудной модуляцией?*
- *4. Какова структурная схема формирования поддиапазонов генераторов высоких частот на основе деления частоты?*
- *5. Как осуществляется работа генератора Г4- в режимах:* 
	- *- непрерывной генерации;*
	- *- внутренней и внешней амплитудной модуляции:*
	- *- максимального сигнала?*
- *6. Как достигается постоянство установленного выходного напряжения генератора?*

*Работа №9. Измерение параметров периодического напряжения с помощью осциллографа.*

### *1.Цель работы.*

*Приобретение навыков измерения параметров периодического напряжения с помощью осциллографа. Получение сведений о характеристиках и устройстве осциллографа.*

*2.Сведения, необходимые для выполнения работы*

- *1. От чего зависит погрешность измерения амплитуды при помощи осциллографа?*
- *2. Как измерить задержку между двумя периодическими сигналами?*
- *3. Почему при осциллографических измерениях размер изображения на экране стремятся по возможности увеличить?*
- *4. Каким образом можно повысить качество осциллографических измерений?*
- *5. Чем определяется погрешность измерения временных параметров сигнала с помощью осциллографа?*
- *6. Для чего производится калибровка каналов осциллографа?*

*7. От каких факторов зависит погрешность воспроизведения формы исследуемого сигнала?*

#### **8.3. Перечень вопросов и заданий для промежуточной аттестации по дисциплине**

*Примерный перечень вопросов к зачету:*

*1.Электромеханические измерители тока (магнитоэлектрические, электромагнитные и др.)*

*2. Термоэлектрические преобразователи и приборы (амперметры на ВЧ)*

*3. Электронные ВЧ вольтметры с пиковыми детекторами на входах.*

*4. Селективные (избирательные) вольтметры.*

*5. Аналоговые осциллографы. Виды разверток.*

*6. Стробоскопические осциллографы.*

*7. Запоминающие осциллографы на специальных ЗЭЛТ.*

*8. Цифровые электронные осциллографы.*

*9. Генераторы гармонических колебаний низких частот (RC) и генераторы колебаний сложной формы.*

*10. Генераторы гармонических колебаний высоких частот (LC) с модуляцией (АМ и ЧМ).*

*11. Генераторы с диапазонно-кварцевой стабилизацией частоты (синтезаторы частот).*

*12. Измерительные генераторы шумовых (случайных сигналов). Физические источники шума.*

*13. Выходные цепи измерительных генераторов (аттенюаторы).*

*14. Аналоговые измерители частоты (конденсаторные, резонансные и др.), оценка их погрешностей.*

*15. Цифровые измерители частоты и периода колебаний, структурные схемы и особенности работы в обоих режимах, оценка погрешностей измерения.*

*16. Расширение возможностей цифровых частотомеров в области СВЧ с помощью понижающих преобразователей частоты.*

*17. Применение микропроцессоров в цифровых частотомерах.*

*18. Сличение образцовых генераторов с эталоном. Компараторы частот.*

*19. Измерение разности фаз гармонических колебаний электронным осциллографом, оценка погрешностей измерений.*

*20. Измерение разности фаз компенсационным методом с помощью регулируемых фазовращателей.*

*21. Измерение разности фаз с преобразованием её в интервал времени.*

*22. Высокочастотные фазометры с преобразованием частоты. Аналоговые и цифровые фазометры.*

*23. Измерение интервалов времени цифровыми приборами. Способы уменьшения погрешностей (нониусный метод).*

*24. Понятие спектра для различных сигналов (непериодических и периодических). Амплитудный и фазовый спектры, спектр мощности, связь спектра с временными параметрами сигнала.*

*25. Фильтровые методы спектрального анализа (параллельный и последовательный). Панорамный анализатор спектра (структурная схема и принцип работы, статическая и динамическая разрешающая способность по частоте).*

*26. Безфильтровые анализаторы спектра (на дисперсионных линиях задержки, с рециркуляторами с прямым преобразованием Фурье, с коррелометром), их особенности.*

*27. Цифровые анализаторы спектра (устройство, принципы (и алгоритмы) работы, расширенные возможности применения).*

*28. Измерение нелинейных искажений. Устройство и работа ИНИ с режекторным фильтром, оценка погрешностей.*

*29. Измерение параметров амплитудной модуляции (АМ) радиосигналов. Устройство и работа измерителя АМ с амплитудными детекторами.*

*30. Измерение параметров частотной модуляции (ЧМ) радиосигналов. Устройство и работа измерителя девиации ЧМ с частотным детектором.*

*31. Измерение нелинейных искажений, параметров АМ и ЧМ с помощью анализатора спектра.*

*32. Определение понятий мощности. Мгновенная и средняя мощность, импульсная мощность. Поглощаемая и проходящая мощность в линиях передачи СВЧ, влияние согласования (с нагрузкой).*

*33. Простые измерители поглощаемой мощности (на основе ВЧ-амперметров и пиковых вольтметров).*

*34. Термоэлектрические измерители мощности (с термоэлектрическими преобразователями) на СВЧ.*

*35. Термисторные (болометрические) измерители мощности.*

*36. Параметры электромагнитного поля, связь между ними.*

*37. Индикаторы поля с рамочной антенной (в диапазоне ДВ, СВ и КВ).*

*38. Индикаторы поля со штыревыми, дипольными и рупорными антеннами (в диапазоне УКВ и СВЧ).*

*39. Измерительные радиоприёмники и измерители радиопомех.*
*40. Использование измерителей добротности для измерения полных сопротивлений на ВЧ.*

*41. Использование длинных линий для измерения полных сопротивлений на ВЧ и СВЧ. Измерительные линии.*

*42. Простые измерители полных сопротивлений (рефлектометры) на ВЧ и СВЧ.*

*43. Измерители КСВ и ослаблений на ВЧ и СВЧ панорамные.*

*44. Методы измерения параметров п/п диодов и транзисторов на НЧ и ВЧ при малых и больших сигналах.*

*45.Измерители параметров биполярных транзисторов на НЧ и ВЧ.*

*46. Измерители параметров полевых транзисторов на НЧ и ВЧ.*

*47. Измерители АЧХ четырехполюсников (панорамные) на НЧ и ВЧ.*

*48.Измерение S – параметров четырехполюсников на СВЧ.*

*49. Измерители комплексных коэффициентов передачи и отражения на ВЧ и СВЧ.*

*50. Измерение шумовых параметров четырёхполюсников.*

*51. Цели и задачи автоматизации измерений.*

*52. Первые шаги автоматизации, создание панорамных измерителей различных величин и характеристик.*

*53. Автоматизация цифровых измерений и приборов, создание автоматизированных измерительных систем и комплексов.*

*54. Расширение функциональных возможностей ЦИП путём встраивания в них дополнительных узлов (вычислительных, сервисных).*

*55. Автоматизация ЦИП на основе микропроцессоров и микрокомпьютеров.*

*56. Интерфейс (стандартизованный) для измерительных систем (приборный интерфейс* 

*СТЭК – канал общего пользования (КОП)): особенности построения и функционирования.*

*57. Принципы построения интерфейсов для создания ИВК и ИВС, их разновидности.*

*58. Виртуальные измерительные приборы на базе персональных компьютеров (ПК) – последние достижения автоматизации радиоизмерений.*

*59. Физические величины, измерение физических величин. Понятие метрологии.*

*60. Принципы, методы и методики измерений. Классификация измерений.*

*61. Системы единиц физических величин. Эталоны и их использование.*

*62. Модели объекта и погрешности измерений.*

*63. Источники и классификация погрешностей измерений.*

*64. Методы обработки результатов измерений.*

*65. Измерение активных сопротивлений. Мостовые измерители параметров элементов.*

## **8.4. Планируемые уровни сформированности компетенций обучающихся и критерии оценивания**

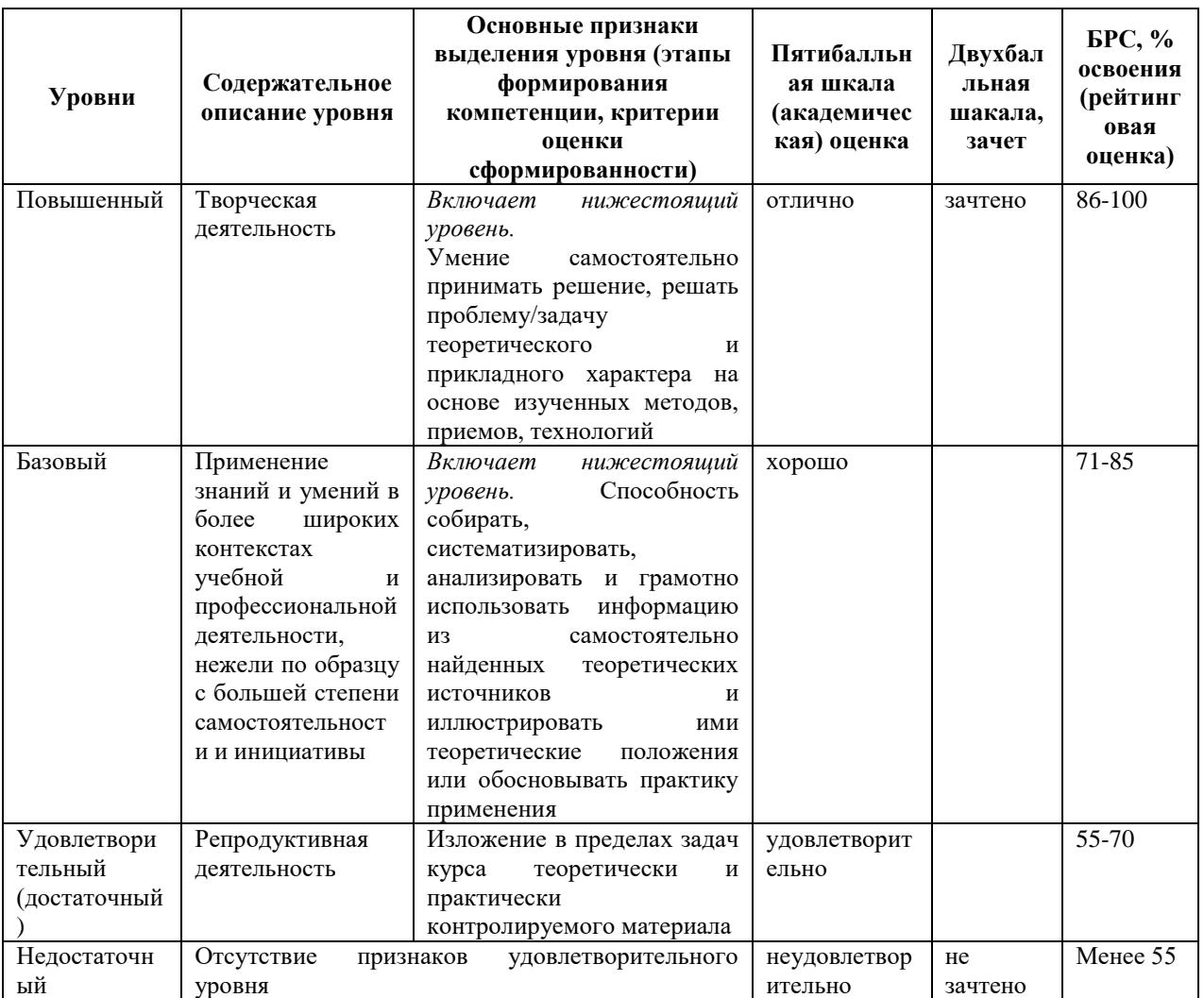

# **9. Перечень основной и дополнительной учебной литературы, необходимой для освоения дисциплины.**

### **Основная литература**

- *1. Боларев, Б. П. Стандартизация, метрология, подтверждение соответствия : учеб. пособие / Б. П. Боларев. - Москва : ИНФРА-М, 2013. - 252, [1] с. - (Высшее образование). - Библиогр.: с. 247-249 (53 назв.). - ISBN 978-5-16-006182-5*
- *2. Лифиц, И. М. Стандартизация, метрология и подтверждение соответствия : учеб. для бакалавров / И. М. Лифиц. - 10-е изд., перераб. и доп. - М. : Юрайт, 2012. - 393 с. : ил., табл. - (Бакалавр). - Библиогр.: с. 391-393. - ISBN 978-5-9916-1453-5. - ISBN 978-5-9692-1232-9*

### **Дополнительная литература**

- *1. Радкевич, Я. М. Метрология, стандартизация и сертификация : учеб. для бакалавров вузов / Я. М. Радкевич, А. Г. Схиртладзе. - М. : Юрайт, 2012. - 813 с. : ил., табл. - (Бакалавр). - ISBN 978-5-9916-1561-7*
- *2. Димов, Ю. В. Метрология, стандартизация и сертификация: учеб. для вузов/ Ю. В. Димов. - [4-е изд.]. - Москва; Санкт-Петербург; Нижний Новгород: Питер, 2013. - 496 с.: ил. - (Учебник для вузов). - (Стандарт третьего поколения). - Библиогр.: с. 494-496 (50 назв.). - ISBN 978-5-496-00033-8: 400.00, 560.00, 400.00, р. Имеются экземпляры в отделах: всего 12: УБ(11), ч.з.N3(1)*
- *3. Метрология и электрорадиоизмерения в телекоммуникационных системах: учеб. для вузов/ под ред. В. И. Нефедова. - М.: Высш. шк., 2001. - 383 с. - Библиогр.: с. 355. - ISBN 5-06-004069-0: 46.55, 167.30, 66.00, р. Имеются экземпляры в отделах: всего 13: НА(2), УБ(10), ч.з.N10(1)*

# **10. Перечень ресурсов информационно-телекоммуникационной сети «Интернет», необходимых для освоения дисциплины.**

- НЭБ Национальная электронная библиотека, диссертации и прочие издания
- eLIBRARY.RU Научная электронная библиотека, книги, статьи, тезисы докладов конференций
- Гребенников Электронная библиотека ИД журналы
- ЭБС Лань книги, журналы
- ЭБС Консультант студента
- ПРОСПЕКТ ЭБС
- ЭБС ZNANIUM.COM
- РГБ Информационное обслуживание по МБА
- БЕН РАН
- Электронно-библиотечная система (ЭБС) Кантитана ([https://elib.kantiana.ru/\)](https://elib.kantiana.ru/)

## **11. Перечень информационных технологий, используемых при осуществлении образовательного процесса по дисциплине.**

Программное обеспечение обучения включает в себя:

 система электронного образовательного контента БФУ им. И. Канта – [www.lms-](http://www.lms-3.kantiana.ru/)[3.kantiana.ru](http://www.lms-3.kantiana.ru/), обеспечивающую разработку и комплексное использование электронных образовательных ресурсов;

- серверное программное обеспечение, необходимое для функционирования сервера и связи с системой электронного обучения через Интернет;
- корпоративная платформа Microsoft Teams;
- установленное на рабочих местах студентов ПО: Microsoft Windows 7, Microsoft Office Standart 2010, антивирусное программное обеспечение Kaspersky Endpoint Security.

## **12. Описание материально-технической базы, необходимой для осуществления образовательного процесса по дисциплине.**

Для проведения занятий лекционного типа, практических и семинарских занятий используются специальные помещения (учебные аудитории), оборудованные техническими средствами обучения – мультимедийной проекционной техникой. Для проведения занятий лекционного типа используются наборы демонстрационного оборудования.

Для проведения лабораторных работ, (практических занятий – при необходимости) используются специальные помещения (учебные аудитории), оснащенные специализированным лабораторным оборудованием: персональными компьютерами с возможностью выхода в интернет и с установленным программным обеспечением, заявленным в п.11.

*Аудитория 422 «Лаборатория меирологии и специзмерений»*

*Состав лабораторного оборудования:*

*Лабораторный учебный комплект содержащий функциональный генератор с кнопочным выбором требуемого выходного сигнала и регулировкой его уровня; регулируемый источник постоянного напряжения и тока; блок АЦП и ЦАП; блок для исследования двухполюсных полупроводниковых приборов; блок для исследования АЧХ четырехполюсников -4 шт. Осциллограф цифровой Agilent Technologies DSO1002A -4 шт. Генератор сигналов Agilent Technologies 33210A -4 шт. Вольтметр универсальный Agilent Technologies 34410A -4 шт. Вольтметр аналоговый GoodWill Inst GVT-417B -4 шт. Вольтметр M-890B+ -4 шт.*

Для проведения групповых и индивидуальных консультаций, текущего контроля и промежуточной аттестации используются специальные помещения (учебные аудитории), оборудованные специализированной мебелью (для обучающихся), меловой / маркерной доской.

Для организации самостоятельной работы обучающимся предоставляются помещения, оснащенные компьютерной техникой с возможностью подключения к сети «Интернет» и обеспечением доступа в электронную информационно-образовательную среду университета.

Для обучения инвалидов и лиц с ограниченными возможностями здоровья университетом могут быть представлены специализированные средства обучения, в том числе технические средства коллективного и индивидуального пользования.

## **МИНИСТЕРСТВО НАУКИ И ВЫСШЕГО ОБРАЗОВАНИЯ РОССИЙСКОЙ ФЕДЕРАЦИИ федеральное государственное автономное образовательное учреждение**

**высшего образования «Балтийский федеральный университет имени Иммануила Канта»**

**Институт физико-математических наук и информационных технологий**

## **РАБОЧАЯ ПРОГРАММА ДИСЦИПЛИНЫ**

**«Сети спутниковой связи и цифрового телевидения»**

## **Шифр: 11.03.02**

**Направление подготовки: «Инфокоммуникационные технологии и системы связи» Профиль: «Инфокоммуникационные интегрированные системы и технологии»**

**Квалификация (степень) выпускника: бакалавр**

Калининград 2022

#### **Лист согласования**

**Составитель:** Савченко Михаил Петрович, к. т. н., доцент института физико-математических наук и информационных технологий.

Рабочая программа утверждена на заседании учебно-методического совета института физикоматематических наук и информационных технологий

Протокол № 01/22 от «01» февраля 2022 г.

Председатель учебно-методического совета института физико-математических наук и информационных технологий Первый заместитель директора ИФМНиИТ, к. ф.-м. н., доцент

Шпилевой А. А

Ведущий менеджер Бурмистров В. И.

## **Содержание**

1.Наименование дисциплины.

2.Перечень планируемых результатов обучения по дисциплине, соотнесенных с планируемыми результатами освоения образовательной программы.

3. Место дисциплины в структуре образовательной программы.

4. Виды учебной работы по дисциплине.

5. Содержание дисциплины, в том числе практической подготовки в рамках дисциплины, структурированное по темам.

6.Перечень учебно-методического обеспечения для самостоятельной работы обучающихся по дисциплине.

7. Методические рекомендации по видам занятий

8. Фонд оценочных средств

8.1. Перечень компетенций с указанием этапов их формирования в процессе освоения образовательной программы в рамках учебной дисциплины

8.2. Типовые контрольные задания или иные материалы, необходимые для оценки знаний, умений и навыков и (или) опыта деятельности процессе текущего контроля

8.3. Перечень вопросов и заданий для промежуточной аттестации по дисциплине

8.4. Планируемые уровни сформированности компетенций обучающихся и критерии оценивания

9.Перечень основной и дополнительной учебной литературы, необходимой для освоения дисциплины

11. Перечень информационных технологий, используемых при осуществлении образовательного процесса по дисциплине.

12.Описание материально-технической базы, необходимой для осуществления образовательного процесса по дисциплине

**1. Наименование дисциплины:** «Сети спутниковой связи и цифрового телевидения».

**Цель** дисциплины **«**Сети спутниковой связи и цифрового телевидения**»** - получение знаний о современных фиксированных и подвижных системах спутниковой и наземной радиосвязи, спутникового телевизионного и радиовещания.

**Задачи** дисциплины: обучение студентов методам эксплуатации систем радиосвязи; обучение способам контроля основных электрических параметров радиооборудования, контроля параметров каналов, образованных с помощью этого оборудования;приобретение знаний для организации каналов радиосвязи с заданными характеристиками и доведением их до потребителей; ознакомление студентов с российскими национальными и международными проектами в области спутниковых и наземных систем радиосвязи и стандартами в этой области.

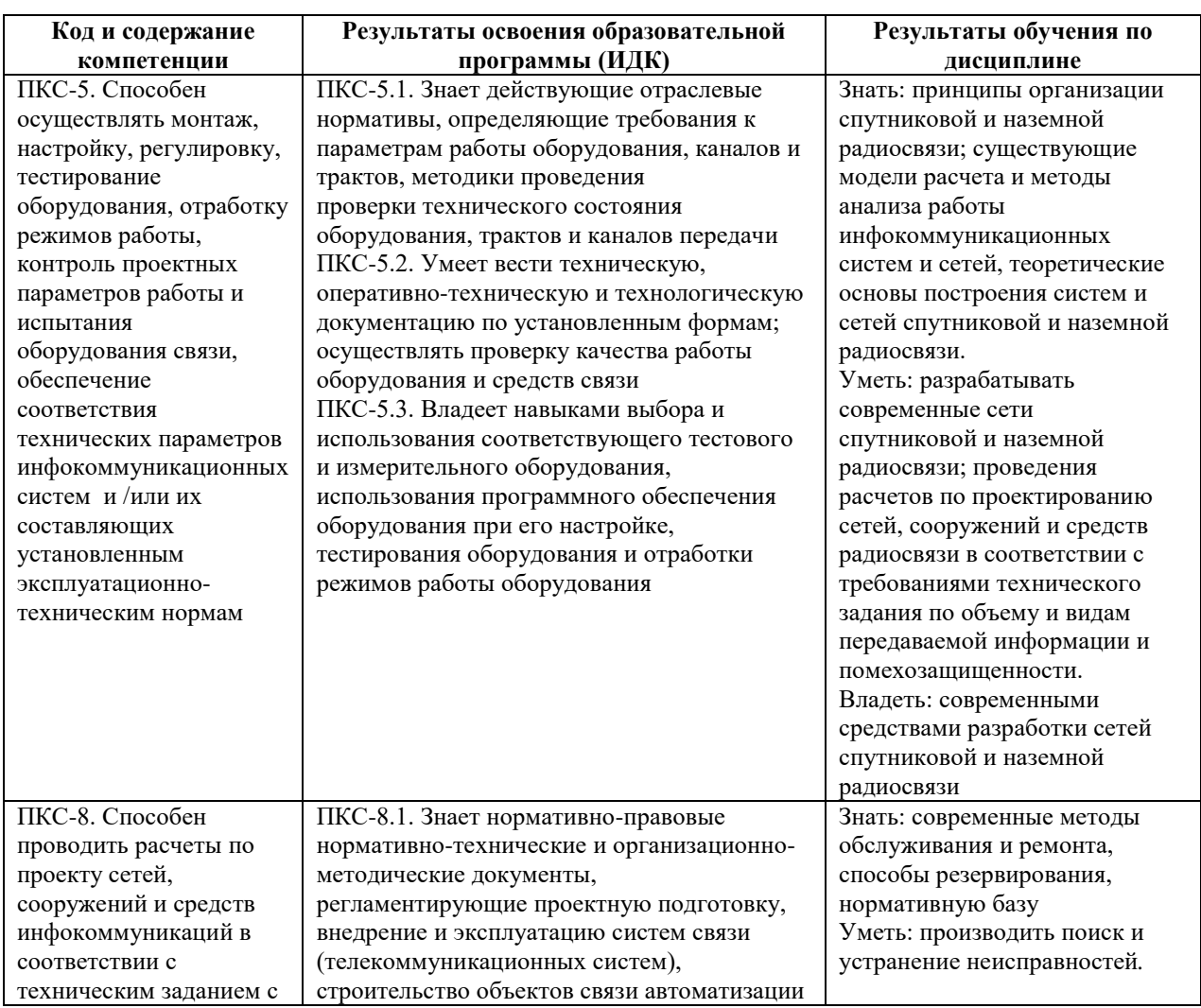

## **2. Перечень планируемых результатов обучения по дисциплине, соотнесенных с планируемыми результатами освоения образовательной программы**

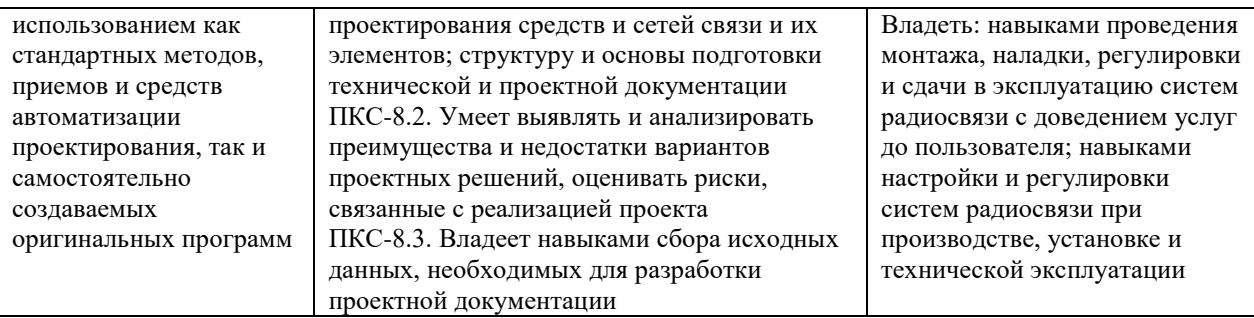

#### **3. Место дисциплины в структуре образовательной программы**

Дисциплина «Сети спутниковой связи и цифрового телевидения» представляет собой дисциплину по выбору части, формируемая участниками образовательных отношений подготовки студентов.

#### **4. Виды учебной работы по дисциплине.**

Виды учебной работы по дисциплине зафиксированы учебным планом основной профессиональной образовательной программы по указанному направлению и профилю, выражаются в академических часах. Часы контактной работы и самостоятельной работы студента и часы, отводимые на процедуры контроля, могут различаться в учебных планах ОПОП по формам обучения. Объем контактной работы включает часы контактной аудиторной работы (лекции/практические занятия/ лабораторные работы), контактной внеаудиторной работы (контроль самостоятельной работы), часы контактной работы в период аттестации. Контактная работа, в том числе может проводиться посредством электронной информационно-образовательной среды университета с использованием ресурсов сети Интернет и дистанционных технологий

#### **5. Содержание дисциплины, структурированное по темам (разделам)**

Исходя из рамок, установленных учебным планом по трудоемкости и видам учебной работы по дисциплине, преподаватель самостоятельно выбирает тематику занятий по формам и количеству часов проведения контактной работы: лекции и иные учебные занятия, предусматривающие преимущественную передачу учебной информации преподавателем и (или) занятия семинарского типа (семинары, практические занятия, практикумы, лабораторные работы, коллоквиумы и иные аналогичные занятия), и (или) групповые консультации, и (или) индивидуальную работу обучающихся с преподавателем, в том числе индивидуальные консультации (по курсовым работам/проектам – при наличии курсовой работы/проекта по данной дисциплине в учебном плане). Рекомендуемая тематика занятий максимально полно реализуется в контактной работе со студентами очной формы обучения. В случае реализации образовательной программы в заочной / очнозаочной форме трудоемкость дисциплины сохраняется, однако объем учебного материала в значительной части осваивается студентами в форме самостоятельной работы. При этом требования к ожидаемым образовательным результатам студентов по данной дисциплине не зависят от формы реализации образовательной программы.

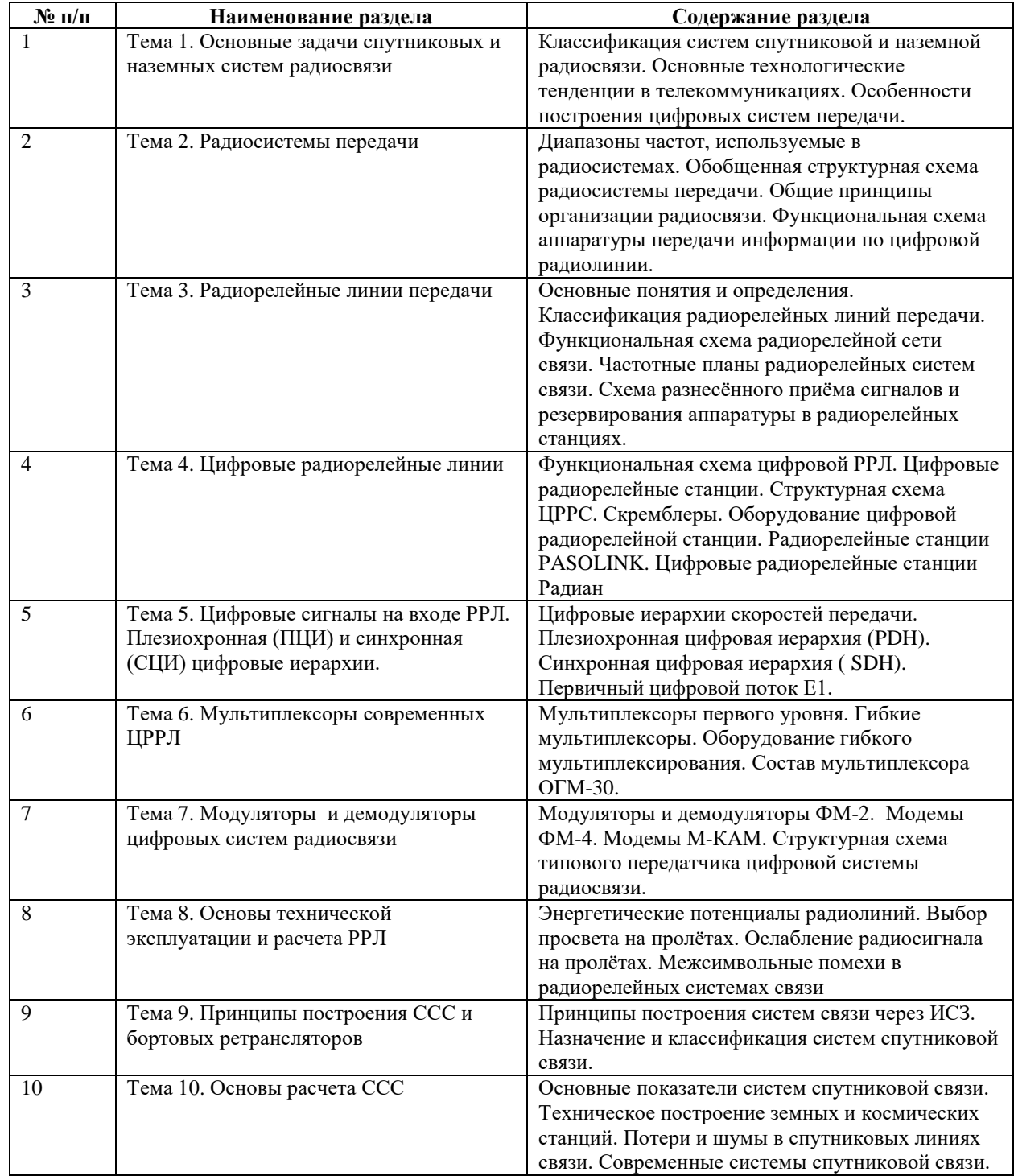

## **6 Рекомендуемая тематика занятий в форме контактной работы**

Рекомендуемая тематика учебных занятий в форме контактной работы:

Рекомендуемая тематика учебных занятий лекционного типа (предусматривающих преимущественную передачу учебной информации преподавателями):

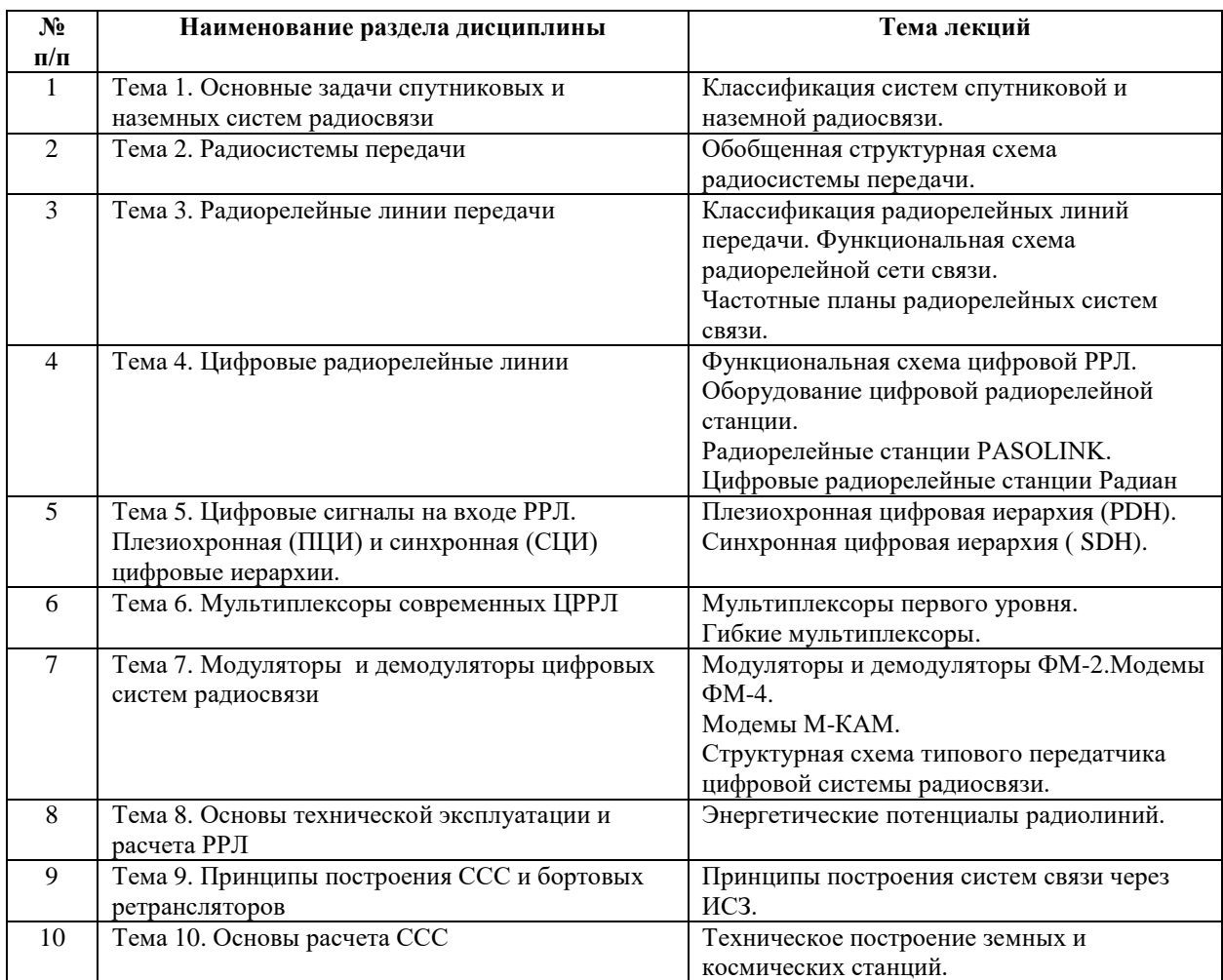

## Рекомендуемый перечень тем *лабораторных* работ *(при наличии)*

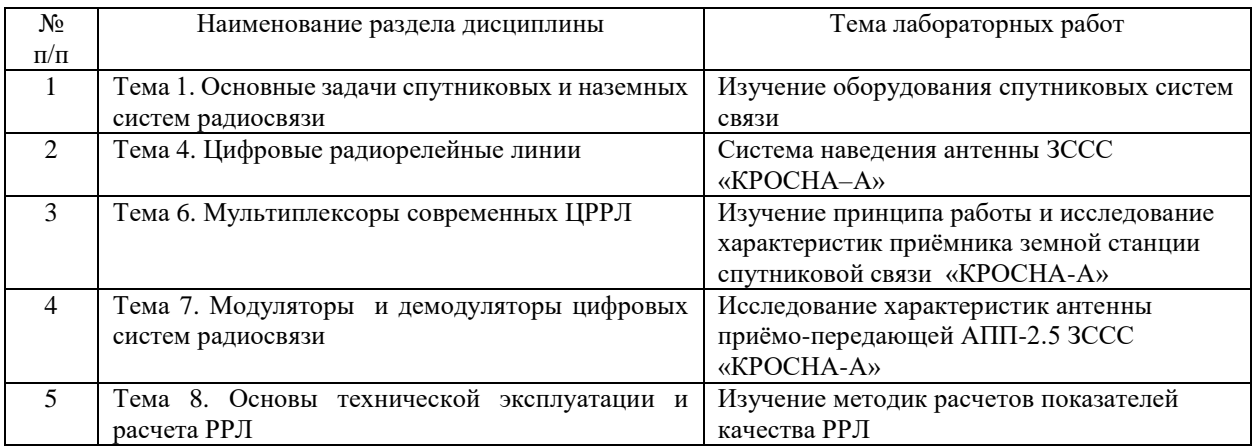

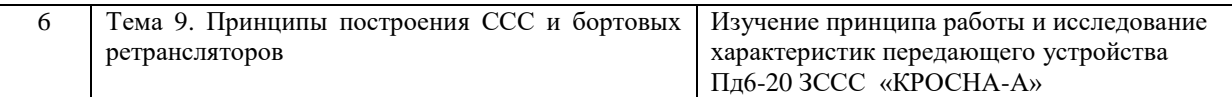

Требования к самостоятельной работе студентов

1. При подготовке к лекционным занятиям студенту рекомендуется повторное ознакомление с пройденными ранее темами, касающимися тематики предстоящей лекции. Это освежит в памяти ключевые понятия и законы, необходимые для успешного освоения нового материала. Работа с лекционным материалом, предусматривающая проработку конспекта лекций и учебной литературы по изученным темам.

2. При подготовке к лабораторным занятиям по определенной теме дисциплины, прежде всего, необходимо ознакомиться с методическими указаниями по теме лабораторной работы, повторить правила пожарной и электробезопасности, выполнить задание на самостоятельную подготовку, предусматривающее проведение теоретических расчетов измеряемых параметров и характеристик исследуемых устройств или процессов, определить перечень контрольно-измерительной аппаратуры (КИА), ознакомиться с эксплуатационными процедурами используемой в работе КИА, продумать методику проведения экспериментальной части лабораторной работы, повторить изученный ранее теоретический материал, касающийся понятий и законов, рассматриваемых в данной теме и подготовить развернутые ответы на вопросы, приведенные в перечне контрольных вопросов (заданий) для защиты лабораторной работы.

Руководствуясь положениями статьи 47 и статьи 48 Федерального закона от 29 декабря 2012 г. N 273-ФЗ «Об образовании в Российской Федерации» научнопедагогические работники и иные лица, привлекаемые университетом к реализации данной образовательной программы, пользуются предоставленными академическими правами и свободами в части свободы преподавания, свободы от вмешательства в профессиональную деятельность; свободы выбора и использования педагогически обоснованных форм, средств, методов обучения и воспитания; права на творческую инициативу, разработку и применение авторских программ и методов обучения и воспитания в пределах реализуемой образовательной программы и отдельной дисциплины.

Исходя из рамок, установленных учебным планом по трудоемкости и видам учебной работы по дисциплине, преподаватель самостоятельно выбирает тематику занятий по формам и количеству часов проведения контактной работы: лекции и иные учебные занятия, предусматривающие преимущественную передачу учебной информации преподавателем и (или) занятия семинарского типа (семинары, практические занятия, практикумы, лабораторные работы, коллоквиумы и иные аналогичные занятия), и (или) групповые консультации, и (или) индивидуальную работу обучающихся с преподавателем,

в том числе индивидуальные консультации (по курсовым работам/проектам – при наличии курсовой работы/проекта по данной дисциплине в учебном плане).

Рекомендуемая тематика занятий максимально полно реализуется в контактной работе со студентами очной формы обучения. В случае реализации образовательной программы в заочной / очно-заочной форме трудоемкость дисциплины сохраняется, однако объем учебного материала в значительной части осваивается студентами в форме самостоятельной работы. При этом требования к ожидаемым образовательным результатам студентов по данной дисциплине не зависят от формы реализации образовательной программы.

#### **7. Методические рекомендации по видам занятий**

Лекционные занятия.

В ходе лекционных занятий обучающимся рекомендуется выполнять следующие действия. Вести конспектирование учебного материала. Обращать внимание на категории, формулировки, раскрывающие содержание тех или иных явлений и процессов, научные выводы и практические рекомендации по их применению. Задавать преподавателю уточняющие вопросы с целью уяснения теоретических положений, разрешения спорных ситуаций.

Желательно оставить в рабочих конспектах поля, на которых во внеаудиторное время можно сделать пометки из рекомендованной литературы, дополняющие материал прослушанной лекции, а также подчеркивающие особую важность тех или иных теоретических положений.

Практические и семинарские занятия.

На практических и семинарских занятиях в зависимости от темы занятия выполняется поиск информации по решению проблем, практические упражнения, контрольные работы, выработка индивидуальных или групповых решений, итоговое обсуждение с обменом знаниями, участие в круглых столах, разбор конкретных ситуаций, командная работа, представление портфолио и т.п.

Самостоятельная работа.

Самостоятельная работа осуществляется в виде изучения литературы, эмпирических данных по публикациям и конкретных ситуаций из практики, подготовке индивидуальных работ, работа с лекционным материалом, самостоятельное изучение отдельных тем дисциплины; поиск и обзор литературы и электронных источников; чтение и изучение учебника и учебных пособий.

# **8.1. Перечень компетенций с указанием этапов их формирования в процессе освоения образовательной программы в рамках учебной дисциплины**

Основными этапами формирования указанных компетенций при изучении обучающимися дисциплины являются последовательное изучение содержательно связанных между собой тем учебных занятий. Изучение каждой темы предполагает овладение обучающимися необходимыми компетенциями. Результат аттестации обучающихся на различных этапах формирования компетенций показывает уровень освоения компетенций.

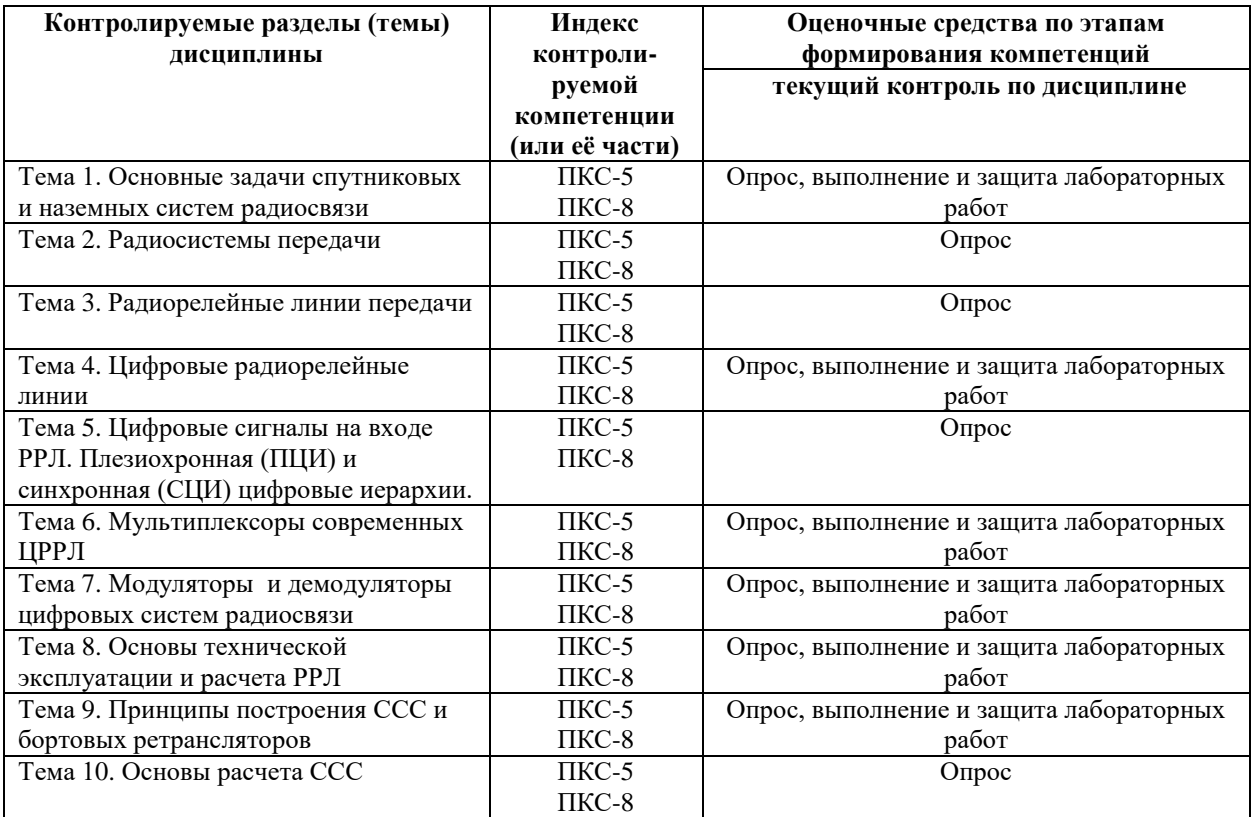

**8.2. Типовые контрольные задания или иные материалы, необходимые для оценки знаний, умений и навыков и (или) опыта деятельности в процессе текущего контроля**

#### *Типовые вопросы для опроса:*

### *К теме 1*

- 1. Определить основные критерии выбора технологии радиосистемы передачи.
- 2. Назовите основные показатели КС
- 3. Требования к космическому сегменту ССС
- 4. Требования к наземному сегменту ССС

## *К теме 2*

- 1. Диапазоны частот, применяемые в современных системах радиосвязи
- 2. Структура радиосистемы передачи
- 3. Принципы организации систем радиосвязи.
- 4. Функционирование аппаратуры цифровой радиосистемы.

## *К теме 3.*

- 1. Классификация РРЛ
- 2. Частотное планирование сетей РРЛ
- 3. Методы разнесенного приема
- 4. Качество сигналов в цифровых РРЛ

## *К теме 4*

- 1. Функционирование цифровой РРЛ
- 2. Примеры реализации фирмы PASSOLINK
- 3. Примеры реализации фирмы NEC
- 4. Примеры реализации фирмы DOK

## *К теме 5*

- 1. Организация потока Е1,Е2,Е3,Е4
- 2. Принцип последовательного мультиплексирования
- 3. Организация передачи сигналов синхронной цифровой иерархии.
- 4. Организация потоков STM.

### *К теме 6*

- 1. Особенности монтажа и настройки мультиплексоров первого уровня.
- 2. Особенности монтажа и настройки гибких мультиплексоров
- 3. Состав и обслуживание ОГМ-30
- 4. Измерения качества процедуры мультиплексирования.

### *К теме7*

- 1. Построение модемов ФМ-2
- 2. Построение модемов ФМ-4
- 3. Построение модемов М-КАМ
- 4. Контроль работы модемов.

### *К теме 8*

- 1. Эквивалентная изотропно-излучаемая мощность.
- 2. Множитель ослабления.
- 3. Выбор просвета на пролетах.
- 4. Причины появления межсимвольных помех.

### *К теме 9*

- 1. Техническая эксплуатация систем связи через ИСЗ
- 2. Основные показатели систем связи через ИСЗ
- 3. Борьба с потерями и шумами в система ССС.
- 4. Измерения в системах ССС

### *К теме 10*

- 1. Программы для расчета систем ССС.
- 2. Связь через геостационарные спутники.
- 3. Уравнение линии спутниковой связи.
- 4. Влияние гидрометеоров на отношение с/ш.

#### *Типовые задания при выполнении лабораторных работ*

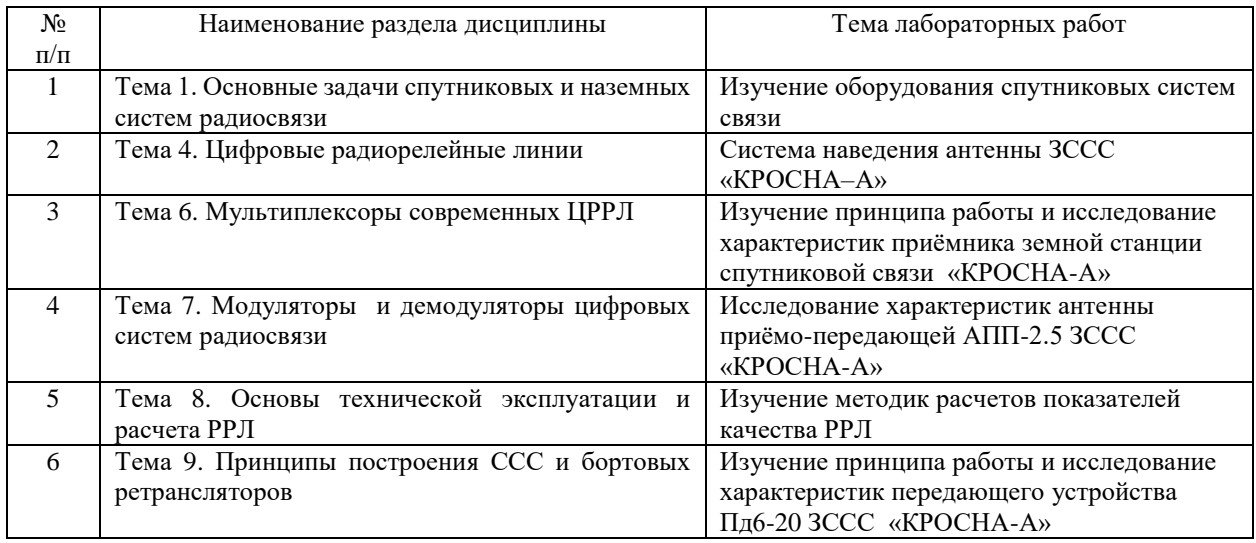

#### **8.3. Перечень вопросов и заданий для промежуточной аттестации по дисциплине**

#### *Примерный перечень вопросов к экзамену:*

- 1. Области применения спутниковых и радиорелейных телекоммуникационных систем.
- 2. Основные технологические тенденции в телекоммуникациях. Особенности построения цифровых систем передачи.
- 3. Обобщённая структурная схема радиосистемы передачи.
- 4. Общие принципы организации радиосвязи.
- 5. Функциональная схема аппаратуры передачи информации по цифровой радиолинии.
- 6. Энергетические потенциалы радиолиний. Плотность потока мощности и отношение сигнал-шум в приёмном устройстве.
- 7. Шумы приёмной системы. Оптимальные диапазоны частот.
- 8. Радиорелейные линии передачи. Классификация по условиям распространения радиосигналов.
- 9. Многоствольные системы передачи.
- 10. Частотные планы радиорелейных линий передачи.
- 11. Классификация РРЛ по назначению, диапазону рабочих (несущих) частот, способу разделения каналов, ёмкости.
- 12. Архитектура радиорелейных линий передачи (структура построения).
- 13. Плезиохронная и синхронная технологии мультиплексирования.
- 14. Функциональная схема радиорелейной сети связи. Расположение станций при двух- и четырёхчастотной схемах РРС.
- 15. Частотные планы радиорелейных систем связи.
- 16. Схемы резервирования аппаратуры в радиорелейных станциях.
- 17. Функциональная схема цифровой РРЛ.
- 18. Распространение радиосигналов в радиорелейных линиях связи (расстояние прямой геометрической видимости, зоны Френеля).
- 19. Рефракция радиоволн.
- 20. Замирания сигнала за счёт многолучевого распространения радиоволн. Запас по мощности на замирание.
- 21. Ослабление радиосигнала в дожде.
- 22. Межсимвольные помехи в цифровых радиорелейных системах связи.
- 23. Принципы построения систем связи через ИСЗ. Способы ретрансляции.
- 24. Способы организации сетей спутниковой связи.
- 25. Методы многостанционного доступа в спутниковых системах связи, МДЧР.
- 26. Методы многостанционного доступа в спутниковых системах связи, МДВР.
- 27. Многостанционный доступ с кодовым разделением сигналов земных станций.
- 28. Назначение и статус систем спутниковой связи.
- 29. Диапазоны частот, используемые в спутниковых системах связи и вещания.
- 30. Орбиты спутников телекоммуникационных систем.
- 31. Классификация ССП.
- 32. Важнейшие показатели земных и космических станций. Основные показатели системы в целом.
- 33. Зоны видимости, покрытия, обслуживания.
- 34. Устройство земных станций.
- 35. Устройство космических станций.
- 36. Функциональная схема ретранслятора с многолучевой антенной.
- 37. Антенны земных станций ССП.
- 38. Особенности распространения сигналов в спутниковых линиях связи. Шумы атмосферы, антенн и приемных систем.
- 39. Уравнения связи для двух участков линии.
- 40. Оценка качества сигнала в цифровых системах передачи.
- 41. Проблемы электромагнитной совместимости спутниковых телекоммуникационных систем.
- 42. Геостационарные спутниковые телекоммуникационные системы ФСС.
- 43. Спутниковые телекоммуникационные системы и сети на основе VSAT.
- 44. Геостационарные спутниковые системы связи с мобильными терминалами.
- 45. Спутниковые системы связи с персональными терминалами.
- 46. Спутниковые системы распределённого и непосредственного телерадиовещания.
- 47. Космическая информационная система «Ямал».

## **8.4. Планируемые уровни сформированности компетенций обучающихся и критерии оценивания**

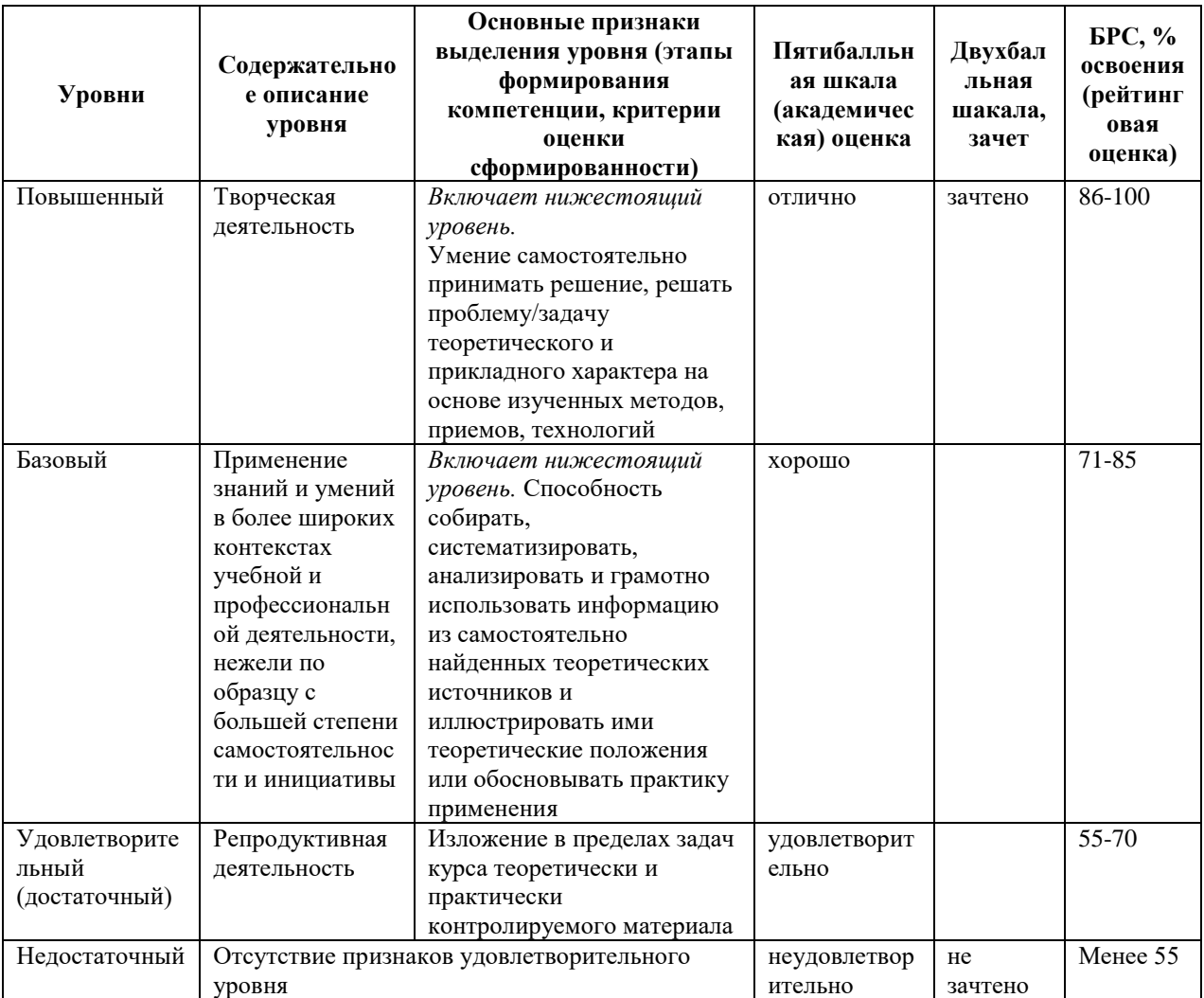

# **9. Перечень основной и дополнительной учебной литературы, необходимой для освоения дисциплины.**

#### **Основная литература**

- 1. Линец Г. И. Спутниковые и радиорелейные системы передачи: учебное пособие / Г. И. Линец, А. В. Велигоша. — Ставрополь: СКФУ, 2016 — Часть 1 — 2016. — 215 с. — Текст: электронный // Лань: электронно-библиотечная система. — URL: https://e.lanbook.com/book/155197 (дата обращения: 04.05.2022). — Режим доступа: для авториз. пользователей.
- 2. Технологии физического уровня передачи данных : учебник / Б. В. Костров, А. В. Кистрин, А. И. Ефимов, Д. И. Устюков; под ред. Б. В. Кострова. - Москва: КУРС: ИНФРА-М, 2020. - 208 с. - (Среднее профессиональное образование). - ISBN 978-5- 906818-37-9. - Текст: электронный. - URL: https://znanium.com/catalog/product/1072042 (дата обращения: 04.05.2022). – Режим доступа: по подписке.
- 3. Учебно-методическое пособие по дисциплине Проектирование цифровых систем спутниковой связи: учебно-методическое пособие / составители И. Ю. Сухорукова, С. С. Тарасов. — Москва: МТУСИ, 2021. — 34 с. — Текст: электронный // Лань: электронно-библиотечная система. — URL: https://e.lanbook.com/book/215324 (дата обращения: 04.05.2022). — Режим доступа: для авториз. пользователей.

#### **Дополнительная литература**

- 1. Бабин Н. Н. Средства и комплексы систем спутниковой связи: учебное пособие / Н. Н. Бабин, О. В. Воробьев, Г. Г. Павлова. — Санкт-Петербург: СПбГУТ им. М.А. Бонч-Бруевича, 2020. — 155 с. — Текст: электронный // Лань : электроннобиблиотечная система. — URL: https://e.lanbook.com/book/180186 (дата обращения: 04.05.2022). — Режим доступа: для авториз. пользователей.
- 2. Помехозащищенная высокоскоростная система спутниковой связи: монография / И. Н. Карцан, И. В. Ковалев, П. В. Зеленков [и др.]. — Красноярск: СибГУ им. академика М. Ф. Решетнёва, 2016. — 216 с. — ISBN 978-5-86433-694-6. — Текст: электронный // Лань: электронно-библиотечная система. — URL: https://e.lanbook.com/book/147633 (дата обращения: 04.05.2022). — Режим доступа: для авториз. пользователей.
- 3. Учебно-методическое пособие по дисциплине Физические основы спутниковой связи: учебно-методическое пособие / составитель И. Ю. Сухорукова. — Москва: МТУСИ, 2021. — 53 с. — Текст: электронный // Лань : электронно-библиотечная

система. — URL: https://e.lanbook.com/book/215327 (дата обращения: 04.05.2022). — Режим доступа: для авториз. пользователей.

# **10. Перечень ресурсов информационно-телекоммуникационной сети «Интернет», необходимых для освоения дисциплины.**

- НЭБ Национальная электронная библиотека, диссертации и прочие издания
- eLIBRARY.RU Научная электронная библиотека, книги, статьи, тезисы докладов конференций
- Гребенников Электронная библиотека ИД журналы
- ЭБС Лань книги, журналы
- ЭБС Консультант студента
- ПРОСПЕКТ ЭБС
- ЭБС ZNANIUM.COM
- РГБ Информационное обслуживание по МБА
- БЕН РАН
- Электронно-библиотечная система (ЭБС) Кантитана ([https://elib.kantiana.ru/\)](https://elib.kantiana.ru/)

# **11. Перечень информационных технологий, используемых при осуществлении образовательного процесса по дисциплине.**

Программное обеспечение обучения включает в себя:

- система электронного образовательного контента БФУ им. И. Канта [www.lms-](http://www.lms-3.kantiana.ru/)[3.kantiana.ru](http://www.lms-3.kantiana.ru/), обеспечивающую разработку и комплексное использование электронных образовательных ресурсов;
- серверное программное обеспечение, необходимое для функционирования сервера и связи с системой электронного обучения через Интернет;
- корпоративная платформа Microsoft Teams;
- установленное на рабочих местах студентов ПО: Microsoft Windows 7, Microsoft Office Standart 2010, антивирусное программное обеспечение Kaspersky Endpoint Security.

# **12. Описание материально-технической базы, необходимой для осуществления образовательного процесса по дисциплине.**

Для проведения занятий лекционного типа, практических и семинарских занятий используются специальные помещения (учебные аудитории), оборудованные техническими средствами обучения – мультимедийной проекционной техникой. Для проведения занятий лекционного типа используются наборы демонстрационного оборудования.

Для проведения лабораторных работ, (практических занятий – при необходимости) используются специальные помещения (учебные аудитории), оснащенные специализированным лабораторным оборудованием: персональными компьютерами с возможностью выхода в интернет и с установленным программным обеспечением, заявленным в п.11.

Аудитория 234 «Лаборатория спутниковой связи и цифрового телевидения»

Состав лабораторного оборудования:

Земная станция спутниковой связи (1шт) в составе:

- антенна приёмо-передающая АПП-2,5
- приёмник ПМ -1;
- передатчик ПД6-20;
- модем
- блок обработки сигналов БОС;
- устройство УПН;
- устройство ДЭКМ –М.

Приемник навигационных сигналов GPS/ГЛОНАСС/GALILEO – 2 шт.

Радиорелейная станция PASOLINK (TRP-38G-1A, MDP- 17MB-1A) – 2 шт.

Анализаторы спектра: С4-60 – 2 шт., С4-59 – 1 шт., GSP-7830 – 1 шт

Частотомеры электронно-счётные: Ч3 – 66 – 2 шт., Ч3 – 34А – 2 шт., АКИП – 5102 – 1 шт. Ваттметр  $R2M - 66 - 2$  шт.

Генераторы:  $\Gamma$ 4 – 107 – 2 шт.,  $\Gamma$ 4 – 80 – 2 шт.

Милливольтметры: В3 – 25 – 2 шт., В3 – 43 – 1 шт.

Источники питания постоянного тока  $55 - 48 - 1$  шт., GHD – 733035 – 1 шт.

Осциллографы электронные цифровые: TDS2022C – 1 шт., TDS3032С – 1 шт.

Мультиметры: Agilent 34410A – 1 шт. M890G – 1 шт.

Головная телевизионная станция PROMAX (DVB – T /S /S2 /IP) -1 шт.

Универсальный анализатор TB – сигнала TV EXPLORER HDLE (PROMAX) – 2 шт.

Универсальный макет системы цифрового телевидения PROMAX EV – 850 – 1 шт.

Антенны спутникового ТВ в комплекте с конверторами – 4 шт.

Антенна эфирного ТВ FAGOR HDTV -1 шт.

Цифровой спутниковый приёмник GS – 8300M -1 шт., Engel RC 5320 HD -1 шт.

Сплитеры DT2-15, DT2-20 -10 шт.

Усилители ТВ – сигнала – 4 шт.

Цифровой DVB - Т модулятор PROMAX EN- 106 – 2 шт.

Мультисвич FAGOR FMS  $-504$  A  $-1$  шт.

Телевизор LG 55LB561V-ZE – 1 шт.

Приёмник DVB - S /S2, USB, TT- connect S2 – 3650 CI – 1 шт.

Платы – адаптер к ПК для DVB skystar 2 TV - 1 шт.

Доска маркерная

Стереофоническая аудиосистема -1 шт

Рабочая станция Fujitsu Celsius W530 Power -1 шт; монитор DELL U2412M -1 шт; ИБПBack UPS APC 1100 -1 шт.

Общесистемное программное обеспечение Microsoft Windows 7, Общесистемное программное обеспечение Microsoft Office Standart 2010 - Договор поставки № 1698 от 30.10.2014 ООО «Балтийский поставщик»

Для проведения групповых и индивидуальных консультаций, текущего контроля и промежуточной аттестации используются специальные помещения (учебные аудитории), оборудованные специализированной мебелью (для обучающихся), меловой / маркерной доской.

Для организации самостоятельной работы обучающимся предоставляются помещения, оснащенные компьютерной техникой с возможностью подключения к сети «Интернет» и обеспечением доступа в электронную информационно-образовательную среду университета.

Для обучения инвалидов и лиц с ограниченными возможностями здоровья университетом могут быть представлены специализированные средства обучения, в том числе технические средства коллективного и индивидуального пользования.

### МИНИСТЕРСТВО НАУКИ И ВЫСШЕГО ОБРАЗОВАНИЯ РОССИЙСКОЙ ФЕДЕРАЦИИ

федеральное государственное автономное образовательное учреждение высшего образования «Балтийский федеральный университет имени Иммануила Канта» Институт физико-математических наук и информационных технологий

## РАБОЧАЯ ПРОГРАММА ДИСЦИПЛИНЫ

«Оптоэлектроника»

Шифр: 11.03.02

Направление подготовки: «Инфокоммуникационные технологии и системы связи» Профиль: «Инфокоммуникационные интегрированные системы и технологиии»

Квалификация (степень) выпускника: бакалавр

Калининград 2022

#### Лист согласования

Составитель: Алексеенко Игорь Вячеславович, к. ф.-м. н., доцент института физикоматематических наук и информационных технологий.

Рабочая программа утверждена на заседании учебно-методического совета института физикоматематических наук и информационных технологий

Протокол № 01/22 от «01» февраля 2022 г.

Председатель учебно-методического совета института физикоматематических наук и информационных технологий Первый заместитель директора ИФМНиИТ, к. ф.-м. н., доцент

Шпилевой А. А

Ведущий менеджер Бурмистров В. И.

## **Содержание**

1.Наименование дисциплины.

2.Перечень планируемых результатов обучения по дисциплине, соотнесенных с планируемыми результатами освоения образовательной программы.

3. Место дисциплины в структуре образовательной программы.

4. Виды учебной работы по дисциплине.

5. Содержание дисциплины, в том числе практической подготовки в рамках дисциплины, структурированное по темам.

6.Перечень учебно-методического обеспечения для самостоятельной работы обучающихся по дисциплине.

7. Методические рекомендации по видам занятий

8. Фонд оценочных средств

8.1. Перечень компетенций с указанием этапов их формирования в процессе освоения образовательной программы в рамках учебной дисциплины

8.2. Типовые контрольные задания или иные материалы, необходимые для оценки знаний, умений и навыков и (или) опыта деятельности процессе текущего контроля

8.3. Перечень вопросов и заданий для промежуточной аттестации по дисциплине

8.4. Планируемые уровни сформированности компетенций обучающихся и критерии оценивания

9.Перечень основной и дополнительной учебной литературы, необходимой для освоения дисциплины

11. Перечень информационных технологий, используемых при осуществлении образовательного процесса по дисциплине.

12.Описание материально-технической базы, необходимой для осуществления образовательного процесса по дисциплине

Цель дисциплины «Оптоэлектроника» - формирование у студентов компетенций, необходимых при решении прикладных и инженерных задач, возникающих на стыке физики твердого тела, оптики, оптоинформатики и квантовой электроники.

Задачами освоения дисциплины является:

- сформировать у студентов знания и понимание физических процессов, лежащих в основе работы оптоэлектронных приборов,
- ознакомить с классификацией приемников излучения;
- получение знаний о характеристиках, механизмах, определяющих их предельно достижимые характеристики, областью их применения оптоэлектронных приборов;
- сформировать навыки работы с такими устройствами.

## **2. Перечень планируемых результатов обучения по дисциплине, соотнесенных с планируемыми результатами освоения образовательной программы**

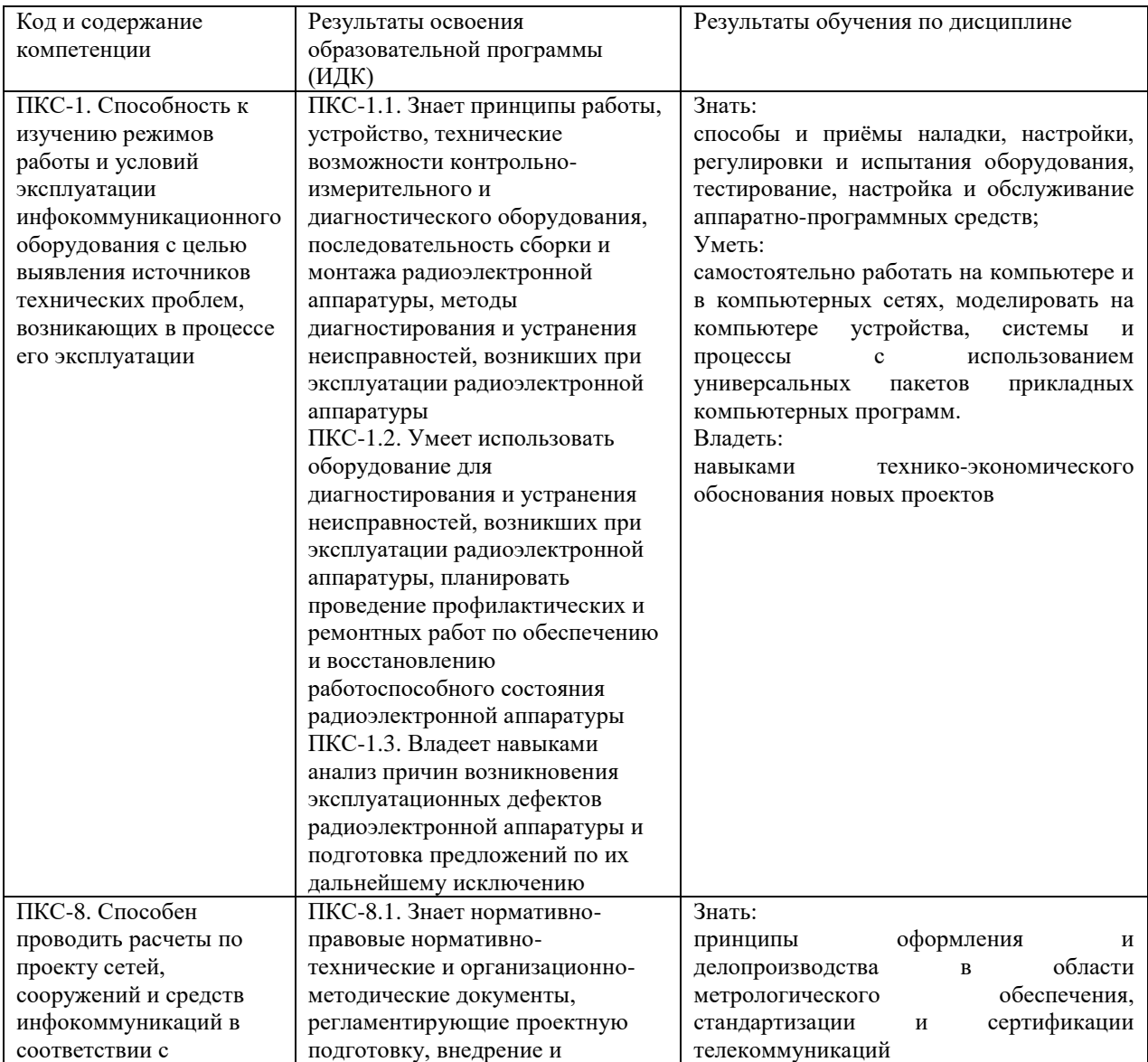

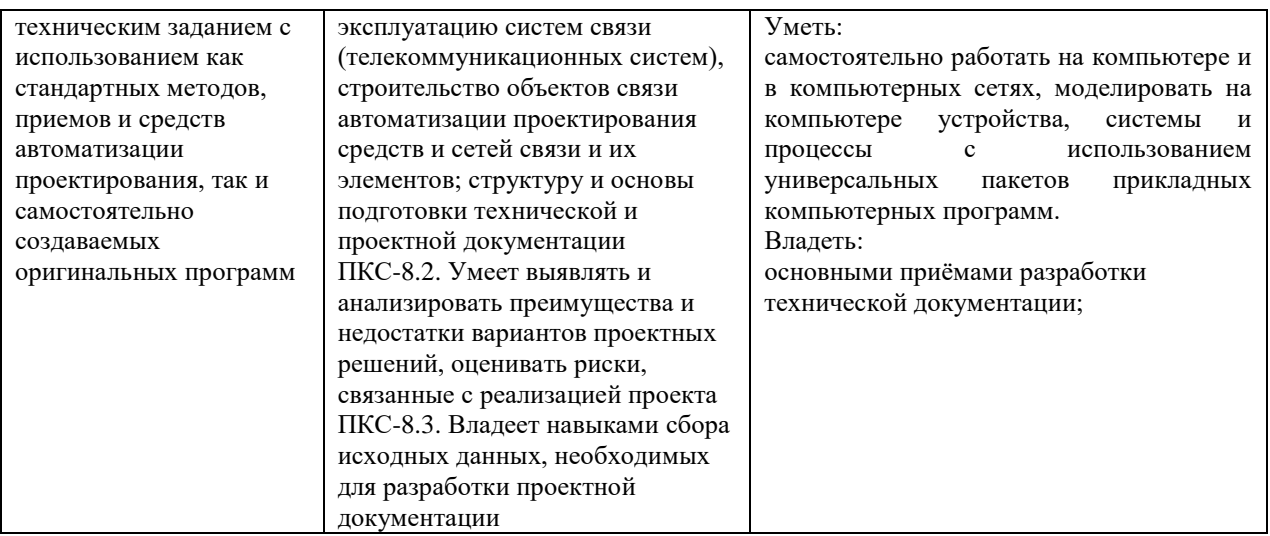

#### **3. Место дисциплины в структуре образовательной программы**

Дисциплина «Оптоэлектроника» представляет собой дисциплину по выбору части блока дисциплин (модулей) подготовки студентов.

#### **4. Виды учебной работы по дисциплине**

Виды учебной работы по дисциплине зафиксированы учебным планом основной профессиональной образовательной программы по указанному направлению и профилю, выражаются в академических часах. Часы контактной работы и самостоятельной работы студента и часы, отводимые на процедуры контроля, могут различаться в учебных планах ОПОП по формам обучения. Объем контактной работы включает часы контактной аудиторной работы (лекции/практические занятия/ лабораторные работы), контактной внеаудиторной работы (контроль самостоятельной работы), часы контактной работы в период аттестации. Контактная работа, в том числе может проводиться посредством электронной информационно-образовательной среды университета с использованием ресурсов сети Интернет и дистанционных технологий

#### **5. Содержание дисциплины, структурированное по темам (разделам)**

Исходя из рамок, установленных учебным планом по трудоемкости и видам учебной работы по дисциплине, преподаватель самостоятельно выбирает тематику занятий по формам и количеству часов проведения контактной работы: лекции и иные учебные занятия, предусматривающие преимущественную передачу учебной информации преподавателем и (или) занятия семинарского типа (семинары, практические занятия, практикумы, лабораторные работы, коллоквиумы и иные аналогичные занятия), и (или) групповые консультации, и (или) индивидуальную работу обучающихся с преподавателем, в том числе индивидуальные консультации (по курсовым работам/проектам – при наличии курсовой работы/проекта по данной дисциплине в учебном плане). Рекомендуемая тематика занятий максимально полно реализуется в контактной работе со студентами очной формы обучения. В случае реализации образовательной программы в заочной / очно-заочной форме трудоемкость дисциплины сохраняется, однако объем учебного материала в значительной части осваивается студентами в форме самостоятельной работы. При этом требования к ожидаемым образовательным результатам студентов по данной дисциплине не зависят от формы реализации образовательной программы.

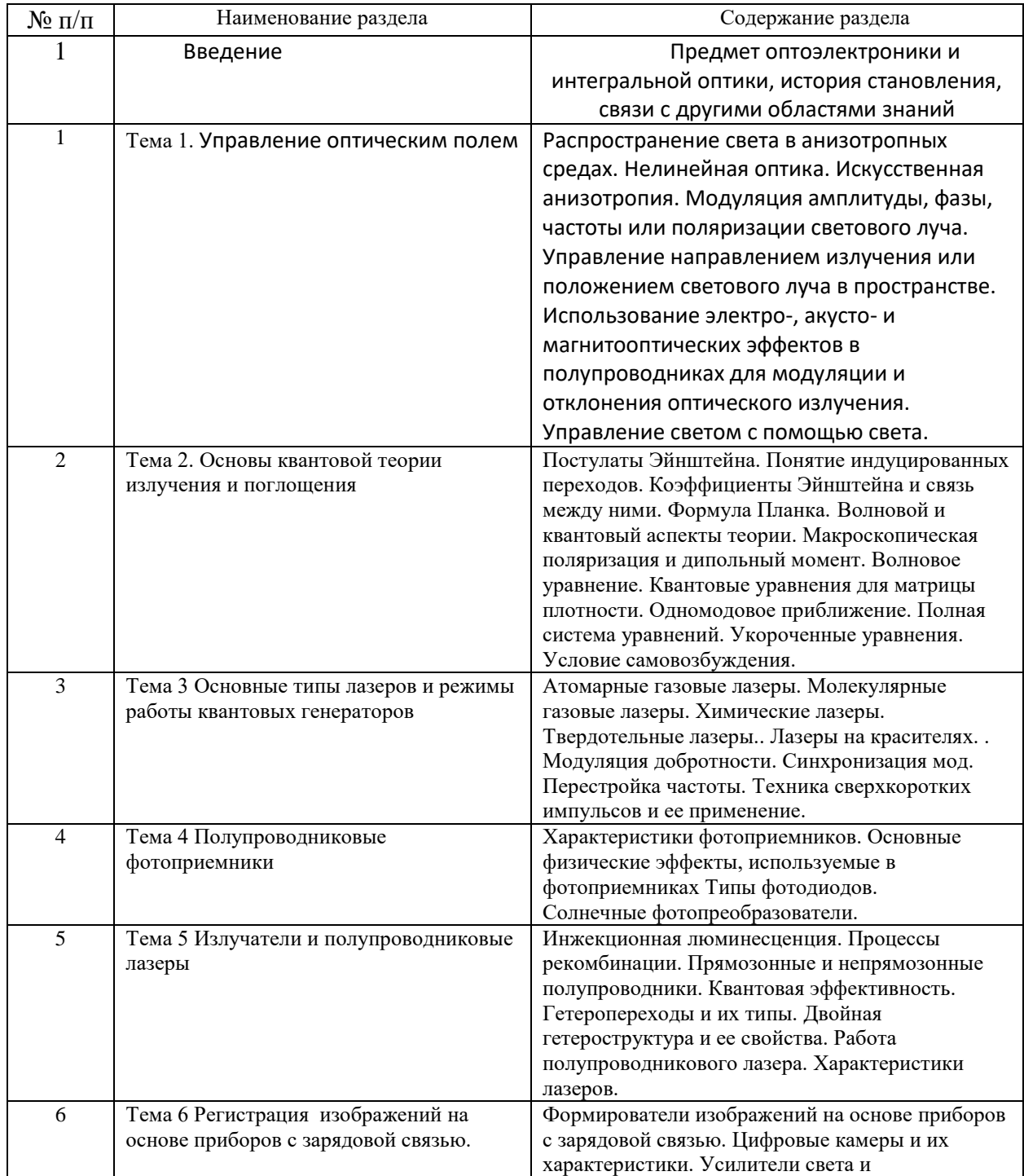

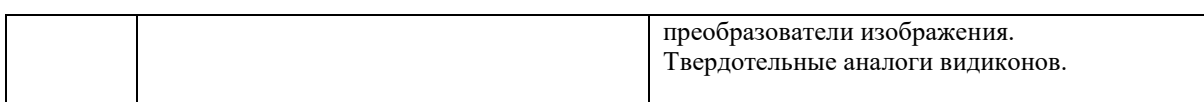

## **6. Рекомендуемая тематика занятий в форме контактной работы**

Рекомендуемая тематика учебных занятий в форме контактной работы:

Рекомендуемая тематика учебных занятий лекционного типа (предусматривающих преимущественную передачу учебной информации преподавателями):

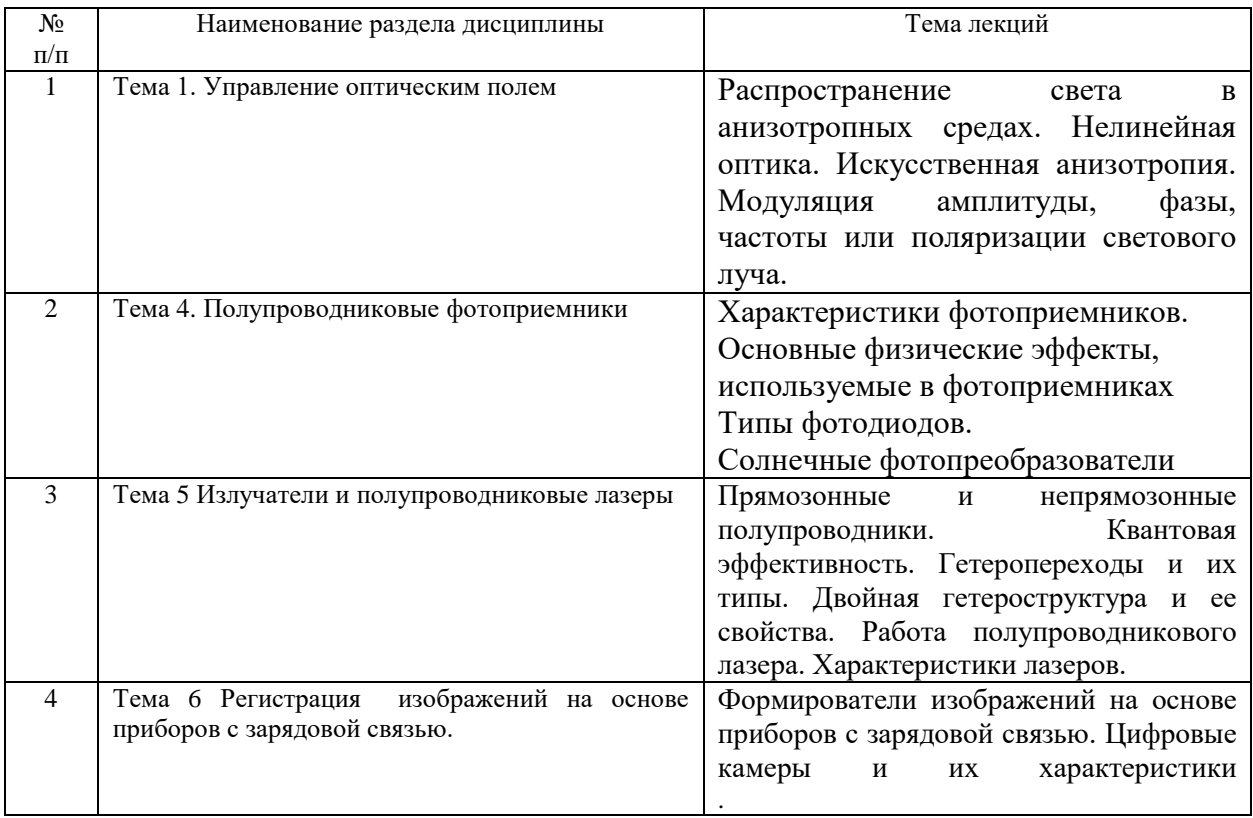

## Рекомендуемый перечень тем лабораторных работ

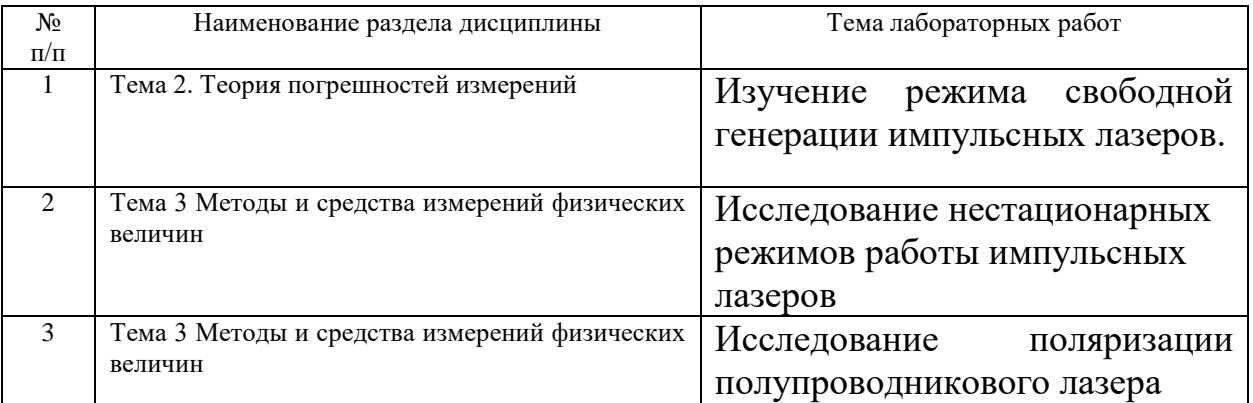

Требования к самостоятельной работе студентов

Самостоятельная работа студента - это вид учебного труда, позволяющий целенаправленно формировать и развивать самостоятельность студента как личностное качество. С другой стороны, самостоятельная работа позволяет найти слабые места в понимании предмета. Самостоятельная работа является обдумванием полученной на лекциях информации. Необходимо ставить дополнительные вопросы, которые верифицируют изложенню теоретическую информацию.

Наиболее эффективными формами самостоятельной работы по дисциплине студентов во внеаудиторное время, предусматриваются:

- консультации у преподавателя, обсуждение сложных вопросов и тем учебного курса, проработка теоретического материала работа с научно-технической литературой при изучении разделов лекционного курса, вынесенных на самостоятельную проработку;
- подготовка к практическим и лабораторным занятиям;

В ходе самостоятельной работы должна осуществляться главная функция обучения - закрепление знаний, получение новых и превращение их в устойчивые умения и навыки. Верификация теоретических знаний непостредственно на лабораторном оборудовании.

Цели и задачи, которые должны быть достигнуты в ходе выполнения самостоятельной работы, заключаются в:

углублении и закреплении знаний по курсу;

 развитии у студента навыков работы со специальной литературой, научной литературой, статистическими данными;

- приобретении навыков практического применения полученных знаний;
- получение навыков при работе на современном научном оборудовании;

 формирование единой картины об изучаемом предмете с учетом перехода от теоретических моделей к их практической реализации на научно- -исследвательском оборудовании.

При изучении курса студентам рекомендуется следующая последовательность обучения:

необходимо ознакомиться с рабочей программой учебной курса;

 руководствуясь содержанием материала по теории и темам работ практикума, а также методическими рекомендациями, рабочей программе дисциплины, проработать учебный материал по рекомендованным учебникам и задачникам;

 ознакомиться с перечнем вопросов по итоговому контролю знаний, представленному в рабочей программе дисциплины; работать с преподавтелем внеурочное время, посещать консультации, проводимые преподавателем;

пройти промежуточную аттестацию в форме экзамена.

Студентам следует помнить, что обучаемый должен не просто воспроизводить сумму полученных знаний по заданной теме, но и творчески переосмыслить существующее в современной науке подходы к пониманию тех или иных проблем, явлений.

Рекомендуемая тематика занятий максимально полно реализуется в контактной работе со студентами очной формы обучения. В случае реализации образовательной программы в заочной / очно-заочной форме трудоемкость дисциплины сохраняется, однако объем учебного материала в значительной части осваивается студентами в форме самостоятельной работы. При этом требования к ожидаемым образовательным результатам студентов по данной дисциплине не зависят от формы реализации образовательной программы.

#### **7. Методические рекомендации по видам занятий**

Лекционные занятия.

В ходе лекционных занятий обучающимся рекомендуется выполнять следующие действия. Вести конспектирование учебного материала. Обращать внимание на категории, формулировки, раскрывающие содержание тех или иных явлений и процессов, научные выводы и практические рекомендации по их применению. Задавать преподавателю уточняющие вопросы с целью уяснения теоретических положений, разрешения спорных ситуаций.

Желательно оставить в рабочих конспектах поля, на которых во внеаудиторное время можно сделать пометки из рекомендованной литературы, дополняющие материал

прослушанной лекции, а также подчеркивающие особую важность тех или иных теоретических положений.

Практические и семинарские занятия.

На практических и семинарских занятиях в зависимости от темы занятия выполняется поиск информации по решению проблем, практические упражнения, контрольные работы, выработка индивидуальных или групповых решений, итоговое обсуждение с обменом знаниями, участие в круглых столах, разбор конкретных ситуаций, командная работа, представление портфолио и т.п.

Самостоятельная работа.

Самостоятельная работа осуществляется в виде изучения литературы, эмпирических данных по публикациям и конкретных ситуаций из практики, подготовке индивидуальных работ, работа с лекционным материалом, самостоятельное изучение отдельных тем дисциплины; поиск и обзор литературы и электронных источников; чтение и изучение учебника и учебных пособий.

#### **8. Фонд оценочных средств**

# **8.1. Перечень компетенций с указанием этапов их формирования в процессе освоения образовательной программы в рамках учебной дисциплины**

Основными этапами формирования указанных компетенций при изучении обучающимися дисциплины являются последовательное изучение содержательно связанных между собой тем учебных занятий. Изучение каждой темы предполагает овладение обучающимися необходимыми компетенциями. Результат аттестации обучающихся на различных этапах формирования компетенций показывает уровень освоения компетенций.

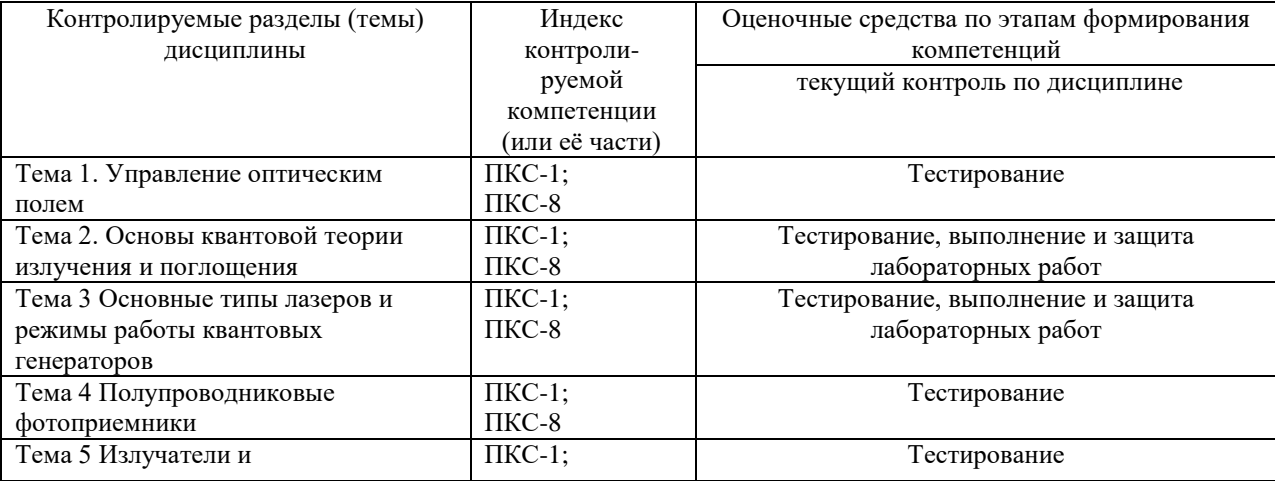

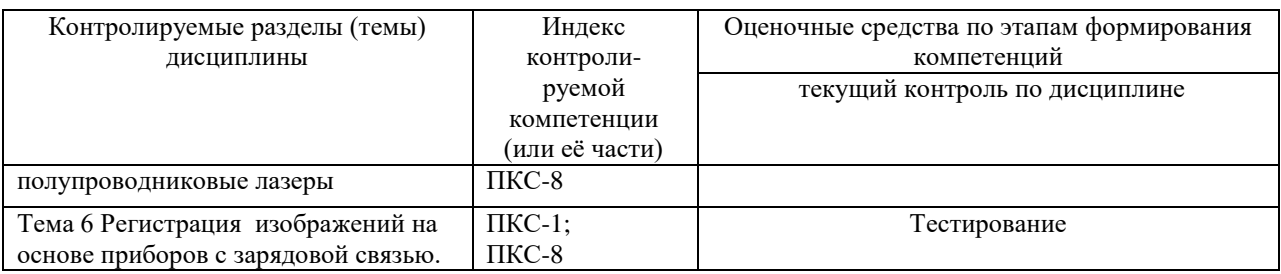

**8.2. Типовые контрольные задания или иные материалы, необходимые для оценки знаний, умений и навыков и (или) опыта деятельности в процессе текущего контроля**

Типовые тестовые задания:

По теме 1. Управление оптическим полем

1. Под понятием анизотропии среды в оптике понимается:

1) зависимость показателя преломления от координат;

2) зависимость показателя преломления от направления распространения световой волны;

3) зависимость показателя преломления от длины волны света.

2. Волновая теория в случае распространения света в анизотропной среде:

1) говорит о существовании двух независимо распространяющихся с разными скоростями ортогонально поляризованных волн;

2) говорит о существовании двух независимо распространяющихся с разными скоростями линейно поляризованных в ортогональных плоскостях волн;

3) говорит о существовании двух независимо распространяющихся в разных

направлениях с разными скоростями волн с круговой поляризацией.

3. Тензор диэлектрической проницаемости:

1) симметричный;

2) несимметричный;

3) диагональный.

4. Оптические свойства одноосных кристаллов описываются в системе главных осей:

1) диагональным тензором с тремя равными ненулевыми элементами;

2) диагональным тензором с тремя неравными ненулевыми элементами;

3) диагональным тензором с тремя ненулевыми элементами, два из которых равны.

По теме 2. Основы квантовой теории излучения и поглощения

1. Чем объясняется широкий спектр излучения органического красителя?

1) Наличием синглетных и триплетных состояний в молекуле красителя

2) Действием интеркомбинационной синглет-триплетной конверсии

3) Наличием большого количества электронно-колебательно-вращательных уровней и подуровней в молекуле красителя

2. К чему приводит во время работы лазера наличие триплетных состояний Т1 и Т2 в молекулах красителей?

1) К синглет-триплетной конверсии

2) К увеличению мощности излучения лазера

3) К увеличению поглощения на переходах из состояния Т1 в состояние Т2 и срыву генерации

3. Как возникает стимулированное излучение в лазере на красителе?

1) Оно возникает при переходе частиц из возбужденного состояния S1 в основное состояние S0

2) Оно возникает при переходе между уровнем, расположенным вблизи дна возбужденного состояния S1 , и некоторым промежуточным уровнем состояния S0 3) Оно возникает при переходе из возбужденного состояния Т2 на один из промежуточных уровней состояния Т1

- 4. Какой способ наиболее эффективен для накачки красителей?
- 1) Использование импульсных ламп высокой интенсивности
- 2) Лазерная накачка
- 3) Использование источников ультрафиолетового излучения

По теме 3. Основные типы лазеров и режимы работы квантовых генераторов

- 1. Что является рабочим веществом гелий-неонового лазера?
- 1) Нейтральные атомы гелия
- 2) Нейтральные атомы неона
- 3) Ионы гелия
- 2. Как передается энергия от возбужденных атомов гелия к неону?
- 1) Электронным ударом
- 2) Посредством резонансной передачи возбуждения
- 3) Посредством двухступенчатой передачи возбуждения
- 3. Каким способом возбуждается Ne в He-Ne лазере?
- 1) Столкновением с электроном газового разряда
- 2) Столкновением с атомом He в метастабильном состоянии
- 3) Методом ионизации Пэннинга

3. Какая из нижеприведенных формул соответствует распределению Больцмана (при отсутствии вырождения)?

- 1)  $Nn = N0$  exp  $(-Wn/kT)$
- 2)  $Nn = N0 \exp{(Wn/kT)}$
- 3) Nn =  $\exp(-\Delta W n / kT)$

4. Если квантовая система имеет отрицательную температуру, то:

- 1) В ней создана инверсная населенность
- 2) Температура системы равна 0 0 К
- 3) Система находится в состоянии термодинамического равновесия

5. Какой метод создания инверсии населенностей чаще всего применяется в газовых

лазерах?

1) Химический

2) Газодинамический

3) Газоразрядный

5. Почему в газовых лазерах невозможна оптическая накачка обычными источниками света?

1) Вследствие узких линий поглощения в газовых средах

2) Из-за малой плотности активного вещества

3) Из-за использования неустойчивых резонаторов

По теме 4. Полупроводниковые фотоприемники

1. Что такое фототранзистор?

1) полупроводниковый прибор, вариант биполярного транзистора, у которого область базы доступна для светового облучения, за счёт чего появляется возможность управлять усилением электрического тока с помощью оптического излучения;

2) полупроводниковый прибор, излучающий некогерентный свет при пропускании через него электрического тока;

3) электронный прибор, состоящий из излучателя света и фотоприёмника, связанных оптическим каналом и, как правило, объединённых в общем корпусе.

2. Что входит в понятие интегральная оптика?

1) раздел оптики, который изучает физические явления, возникающие и протекающие в оптических волокнах;

2) это технология, которая занимается исследованием, разработкой и производством миниатюрных оптических систем;

3) это область современной физики и электроники, охватывающая вопросы излучения, распространения и регистрации колебаний инфракрасного (ИК) диапазона электромагнитных волн.
3. Что входит в состав обобщенной схемы передающего устройства?

1) кодирующее устройство, модулятор, передатчик;

2) микрофон, магнетрон, антенна;

3) регистратор, генератор антенна.

По теме 5. Излучатели и полупроводниковые лазеры

1. Плотность дрейфового тока электронов определяется выражением

1)  $i_n = eD_n dn/dx$ 

2)  $j_n = env_{10}$ 

3)  $i_n = eD_n nE$ 

2. Диффузионная длина электронов в р-области диода связана со временем жизни носителей соотношением:

$$
_{1)} L_{n} = \ln(D_{n} \tau_{n})
$$

$$
L_n = \exp\left(-\frac{D_n}{\tau_n}\right)
$$

$$
_{3)} L_{n} = \sqrt{D_{n} \tau_{n}}
$$

3. Поле объемного заряда в ОПЗ n-р перехода образуется

1) нескомпенсированными зарядами донорных и акцепторных примесей

2) свободными носителями заряда

3) фононами, колеблющимися в противофазе с тепловыми колебаниями атомов

кристаллической решетки полупроводника

4. Внутреннее электрическое поле в ОПЗ n-р перехода

1) отсутствует

2) направлено от р-области к n-области

3) направлено от п-области к р-области

По теме 6. Регистрация изображений на основе приборов с зарядовой связью.

2. Плотность упаковки ИМС это -

1) отношение числа элементов к объему микросхемы без учета выводов

2) число элементов или простых компонентов на кристалле микросхемы

3) число функциональных ячеек в кристалле

2. В какой из перечисленных микросхем все элементы выполнены в объеме кристалла полупроводника

1) тонкопленочной

2)гибридной

3)полупроводниковой

3. В отличие от аналоговых, цифровые ИМС

1)обрабатывают сигналы, описываемые непрерывными функциями

2)предназначены для преобразования и обработки сигналов, изменяющихся по закону дискретной функции

3)выполнены по тонкопленочной технологии

4. Наличие паразитного p-n-p транзистора приводит к

1) увеличению коэффициента передачи по току основного транзистора

2) уменьшению базового тока основного транзистора

3) увеличению коэффициента инжекции эмиттера

5. Какое свойство арсенида галлия не позволяет создавать на его основе МДП

транзисторы?

1)высокая подвижность электронов

2)малая критическая напряженность электрического поля

3)высокое значение плотности поверхностных состояний

# **8.3. Перечень вопросов и заданий для промежуточной аттестации по дисциплине**

Примерный перечень вопросов к зачету:

- 1. Поглощение света в полупрводниках, основные механизмы поглощения. Коэффициент поглощения света.
- 2. Фундаментальное поглощение света в полупроводниках. Прямые и непрямые переходы. Зависимость коэффициента поглощения от энергии фотона.
- 3. Основные виды генерации света в полупроводниках.
- 4. Рекомбинационное излучение в полупроводниках. Время жизни излучательной рекомбинации.
- 5. Основные требования к полупроводниковым материалам, пригодным для изготовления источников излучения.
- 6. Спонтанное излучение в полупроводниках. Светодиоды.
- 7. Вынужденное излучение в полупроводниках. Связь между спонтанным и вынужденным излучением.
- 8. Лазеры. Пороговый коэффициент усиления (для начала генерации) излучения. Основные модели лазерных переходов. Типы лазеров.
- 9. Условия достижения инверсной населенности в полупроводниках. Случаи прямых и непрямых переходов зона-зона.
- 10. Методы достижения инверсной населенности в полупроводниках (методы накачки).
- 11. Гетеролазеры. Проблема уменьшения порогового тока. Микрорезонаторные лазеры.
- 12. Основные методы модуляции излучения. Полупроводниковые модуляторы и дефлекторы излучения.
- 13. Полупроводниковые фотоприемники. Фотоприемники для волоконнооптических линий связи.
- 14. Устройства отображения информации. Индикаторы и дисплеи.
- 15. Принципы оптической записи информации, материалы и оптические среды.
- 16. Элементы и устройства интегральной оптики. Пассивные и активные элементы и устройства.

# 8.4. Планируемые уровни сформированности компетенций обучающихся и критерии

#### оценивания

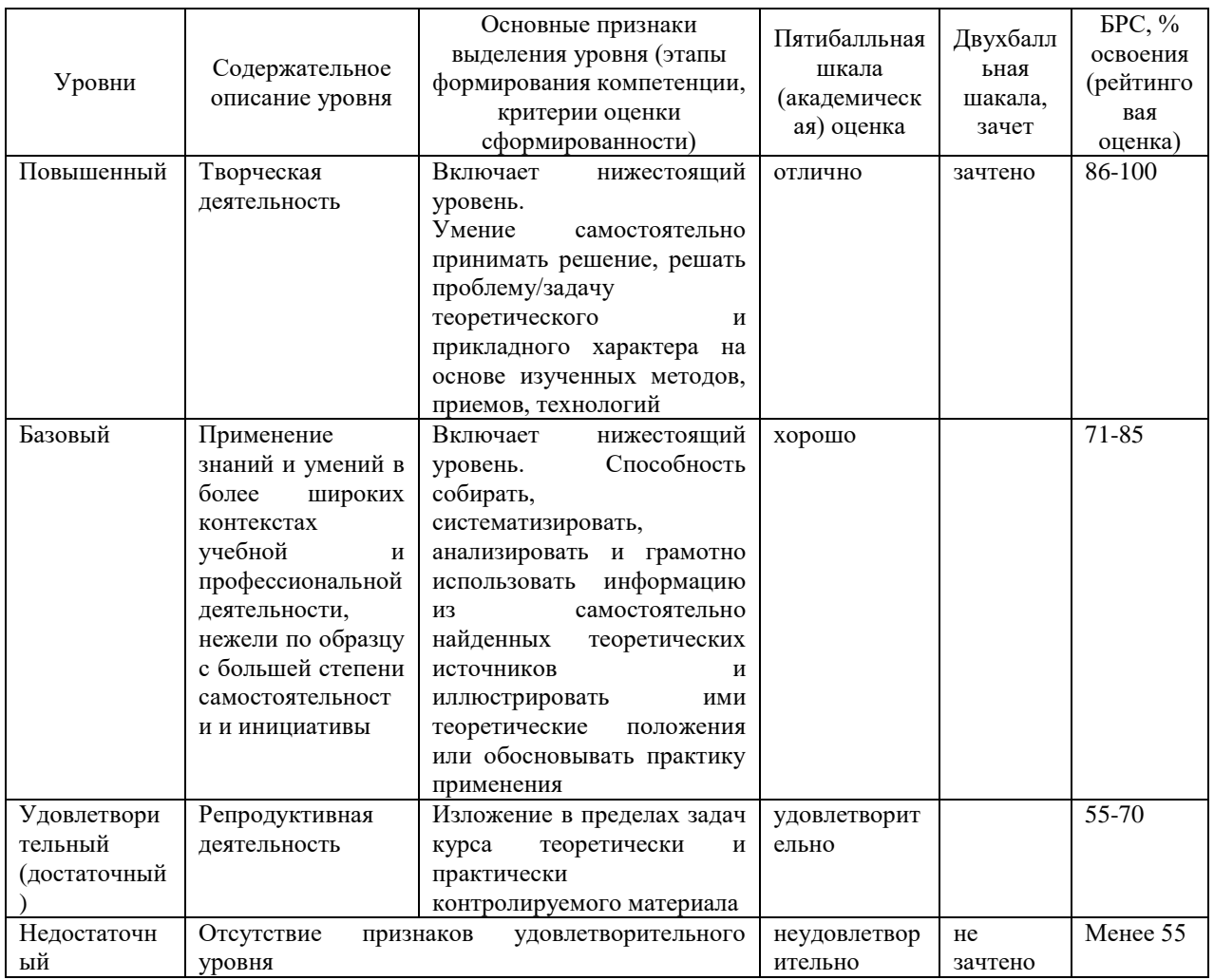

# 9. Перечень основной и дополнительной учебной литературы, необходимой для

### освоения дисциплины.

Основная литература

1. Степанов, Е. В. Диодная лазерная спектроскопия и анализ молекулбиомаркеров/ Е. В. Степа-нов. - М.: Физматлит, 2009. - 416 с.

2. Шмидт, В. Оптическая спектроскопия для химиков и биологов/ В. Шмидт; пер. с англ. Н. П. Ивановской; под ред. С. В. Савилова. - М.: Техносфера, 2007. – 363 с.

Дополнительная литература

1. Демтредер, В. Современная лазерная спектроскопия/ В. Демтредер; пер с англ. М. В. Рябини-ной, Л. А. Мельникова, В. Л. Дербова; под ред. Л. А. Мельникова. - Долгопрудный: Интел-лект, 2014.

2. Тимофеев, В. Б. Оптическая спектроскопия объемных полупроводников и наноструктур: учеб. пособие/ В. Б. Тимофеев. - Санкт-Петербург; Москва; Краснодар: Лань, 2015. - 1 on-line, 507 с.

3. Аплеснин, С. С. Задачи и тесты по оптике и квантовой механике: учеб. пособие для вузов/ С. С. Аплеснин, Л. И. Чернышова, Н. В. Филенкова. - СПб.; М.; Краснодар: Лань, 2012. - 330 с.

10. Перечень ресурсов информационно-телекоммуникационной сети «Интернет», необходимых для освоения дисциплины.

- НЭБ Национальная электронная библиотека, диссертации и прочие издания
- eLIBRARY.RU Научная электронная библиотека, книги, статьи, тезисы докладов конференций
- Гребенников Электронная библиотека ИД журналы
- ЭБС Лань книги, журналы
- ЭБС Консультант студента
- ПРОСПЕКТ ЭБС
- ЭБС ZNANIUM.COM
- РГБ Информационное обслуживание по МБА
- БЕН РАН
- Электронно-библиотечная система (ЭБС) Кантитана ([https://elib.kantiana.ru/\)](https://elib.kantiana.ru/)

# **11. Перечень информационных технологий, используемых при осуществлении образовательного процесса по дисциплине.**

Программное обеспечение обучения включает в себя:

- система электронного образовательного контента БФУ им. И. Канта [www.lms-](http://www.lms-3.kantiana.ru/)[3.kantiana.ru](http://www.lms-3.kantiana.ru/), обеспечивающую разработку и комплексное использование электронных образовательных ресурсов;
- серверное программное обеспечение, необходимое для функционирования сервера и связи с системой электронного обучения через Интернет;
- корпоративная платформа Microsoft Teams;

 установленное на рабочих местах студентов ПО: Microsoft Windows 7, Microsoft Office Standart 2010, антивирусное программное обеспечение Kaspersky Endpoint Security.

# **12. Описание материально-технической базы, необходимой для осуществления образовательного процесса по дисциплине.**

1. Лекционная аудитория (№ 201, НТП «Фабрика» ИФМНиИТ) на 80 человек со средствами мультимедиа в составе: экран, проектор … моноблок …

2. Аудитории (№ 301, НТП «Фабрика» ИФМНиИТ) для проведения практических занятий на 30 человек.

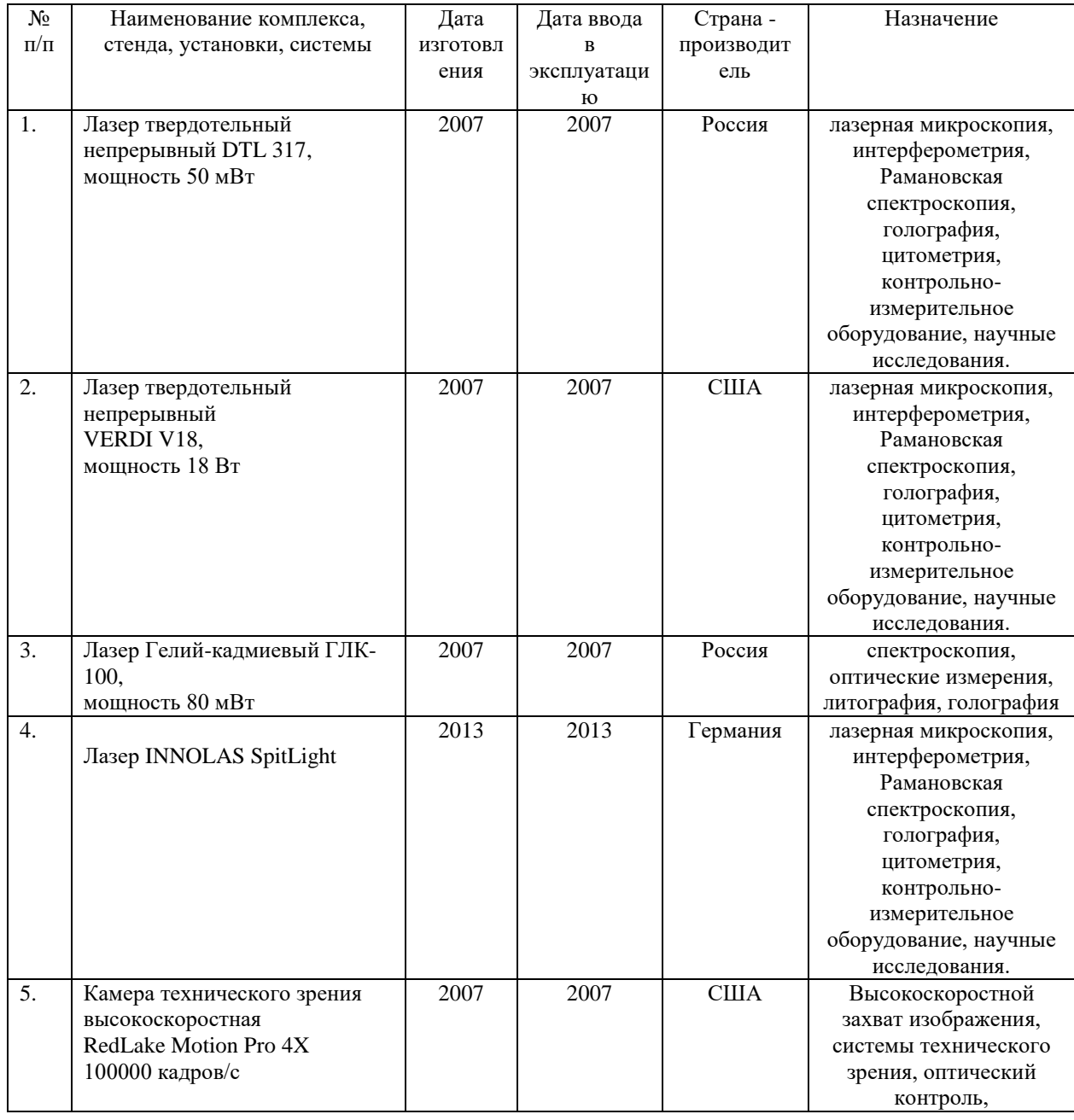

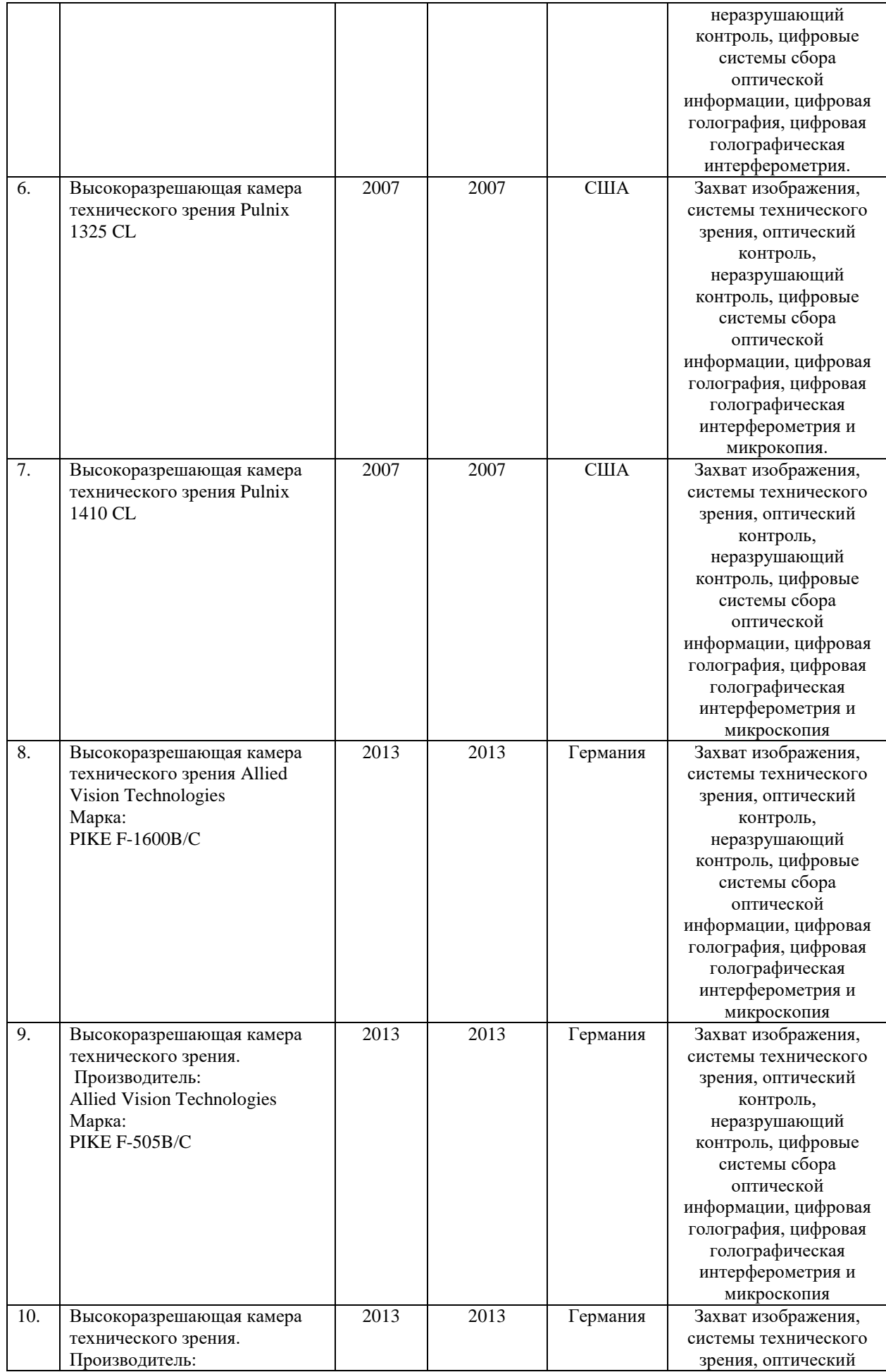

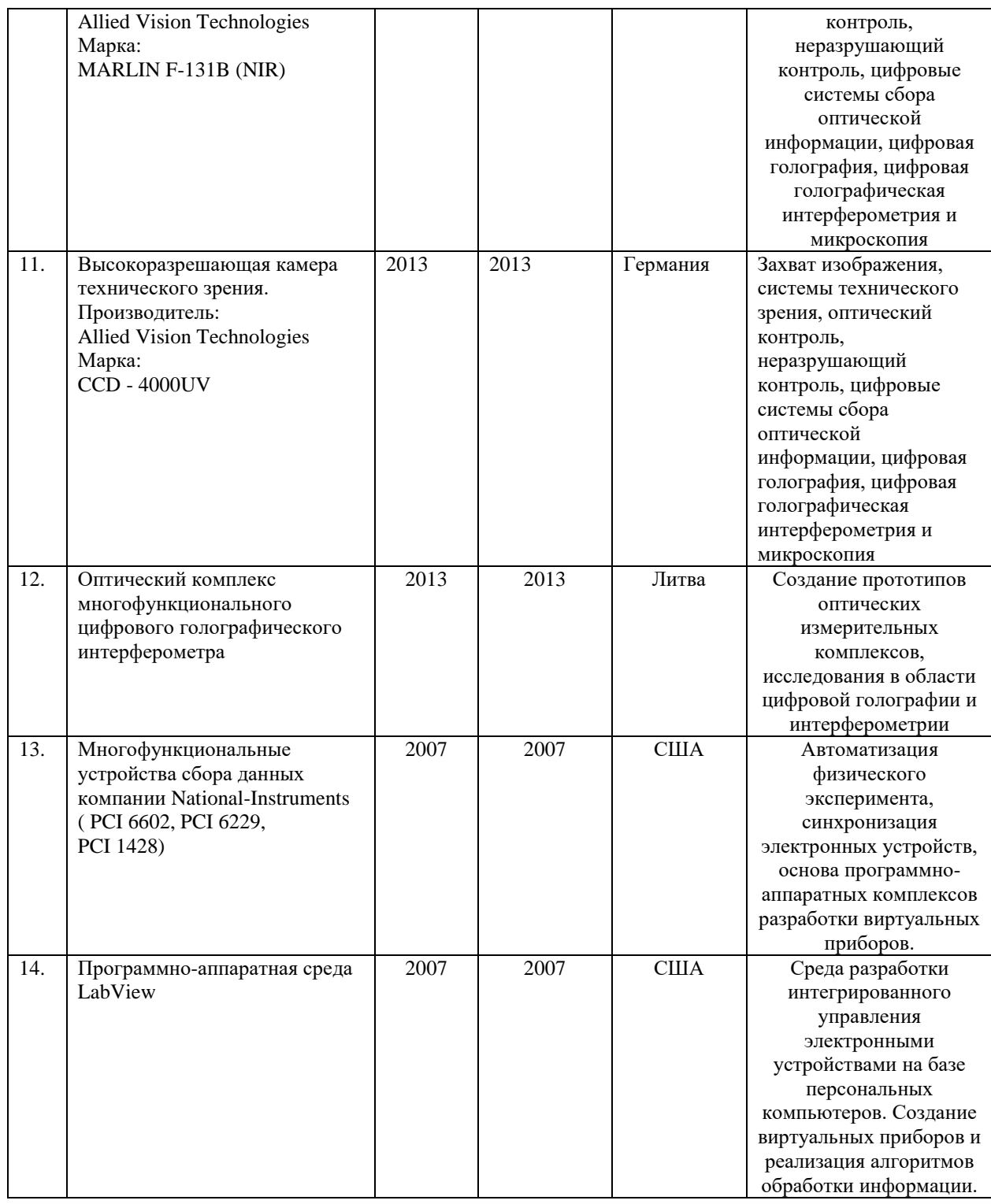

# **МИНИСТЕРСТВО НАУКИ И ВЫСШЕГО ОБРАЗОВАНИЯ РОССИЙСКОЙ ФЕДЕРАЦИИ**

**федеральное государственное автономное образовательное учреждение высшего образования «Балтийский федеральный университет имени Иммануила Канта»** 

**Институт физико-математических наук и информационных технологий** 

# **РАБОЧАЯ ПРОГРАММА ДИСЦИПЛИНЫ**

**«Сетевые технологии»** 

### **Шифр: 11.03.02**

**Направление подготовки: «Инфокоммуникационные технологии и системы связи» Профиль: «Инфокоммуникационные интегрированные системы и технологии»** 

**Квалификация (степень) выпускника: бакалавр** 

Калининград 2022

#### **Лист согласования**

**Составитель:** Захаров Артём Игоревич, старший преподаватель института физикоматематических наук и информационных технологий.

Рабочая программа утверждена на заседании учебно-методического совета института физикоматематических наук и информационных технологий

Протокол № 01/22 от «01» февраля 2022 г.

Председатель учебно-методического совета института физико-математических наук и информационных технологий Первый заместитель директора ИФМНиИТ, к. ф.-м. н., доцент

Шпилевой А. А

Ведущий менеджер Бурмистров В. И.

### **Содержание**

1.Наименование дисциплины.

2.Перечень планируемых результатов обучения по дисциплине, соотнесенных с планируемыми результатами освоения образовательной программы.

3. Место дисциплины в структуре образовательной программы.

4. Виды учебной работы по дисциплине.

5. Содержание дисциплины, в том числе практической подготовки в рамках дисциплины, структурированное по темам.

6.Перечень учебно-методического обеспечения для самостоятельной работы обучающихся по дисциплине.

7. Методические рекомендации по видам занятий

8. Фонд оценочных средств

8.1. Перечень компетенций с указанием этапов их формирования в процессе освоения образовательной программы в рамках учебной дисциплины

8.2. Типовые контрольные задания или иные материалы, необходимые для оценки знаний, умений и навыков и (или) опыта деятельности процессе текущего контроля

8.3. Перечень вопросов и заданий для промежуточной аттестации по дисциплине

8.4. Планируемые уровни сформированности компетенций обучающихся и критерии оценивания

9.Перечень основной и дополнительной учебной литературы, необходимой для освоения дисциплины

11. Перечень информационных технологий, используемых при осуществлении образовательного процесса по дисциплине.

12.Описание материально-технической базы, необходимой для осуществления образовательного процесса по дисциплине

*Цель дисциплины «Сетевые технологии» - формирование у студентов профессиональных компетенций в области современных сетевых информационных технологий, практических навыков методов построения и обслуживания сетевых информационных систем.* 

*Задачами дисциплины являются -формирование системного представления структуры и принципов функционирования различных видов информационных сетей; формирование умений и навыков эксплуатации информационной инфраструктуры; освоение сетевых информационных технологий и методик реализации и внедрения информационных сетей; освоение методов, технологий и методик проектирования информационных сетей.* 

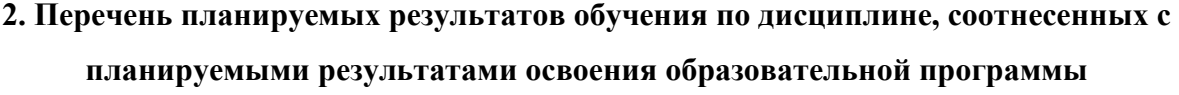

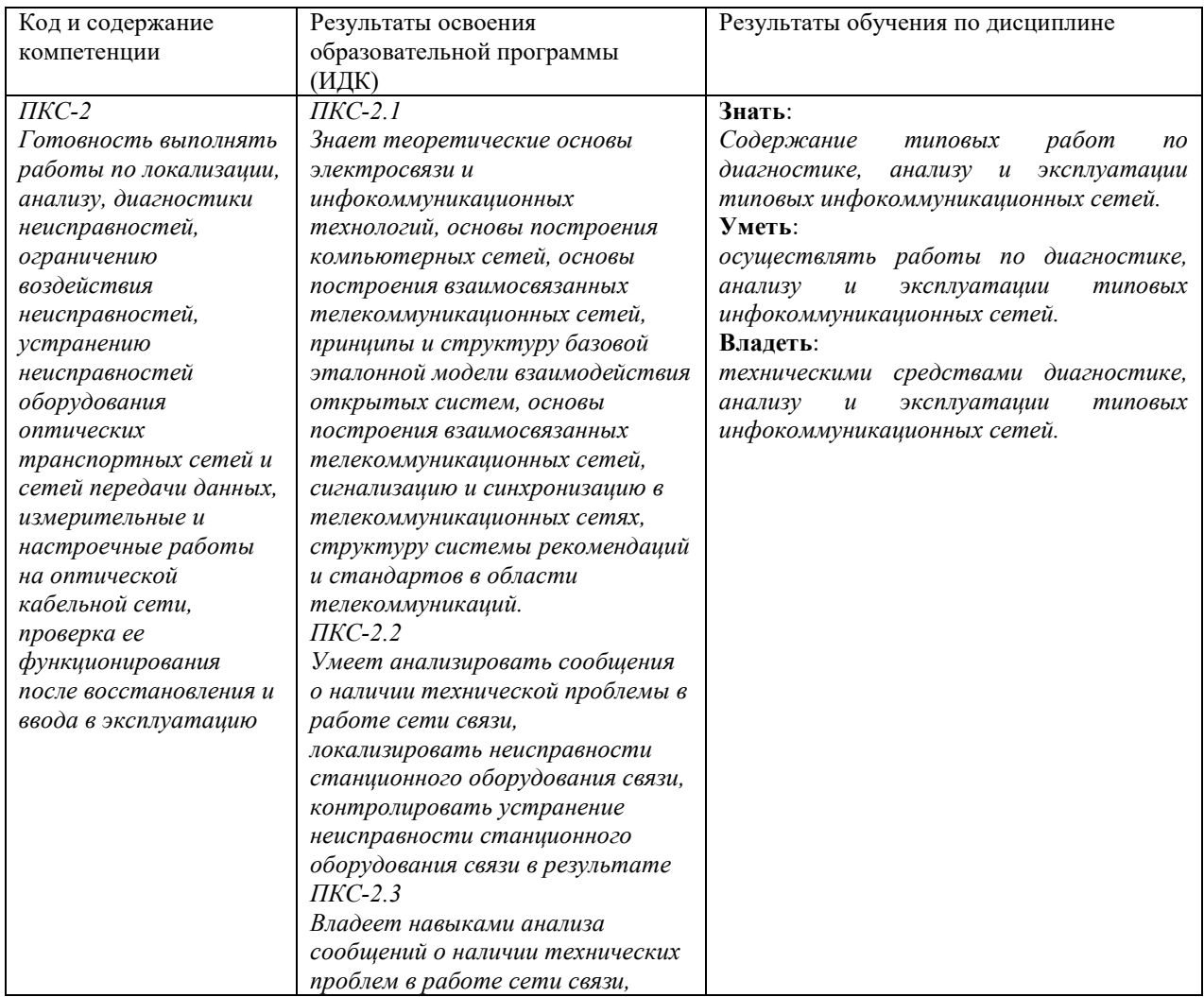

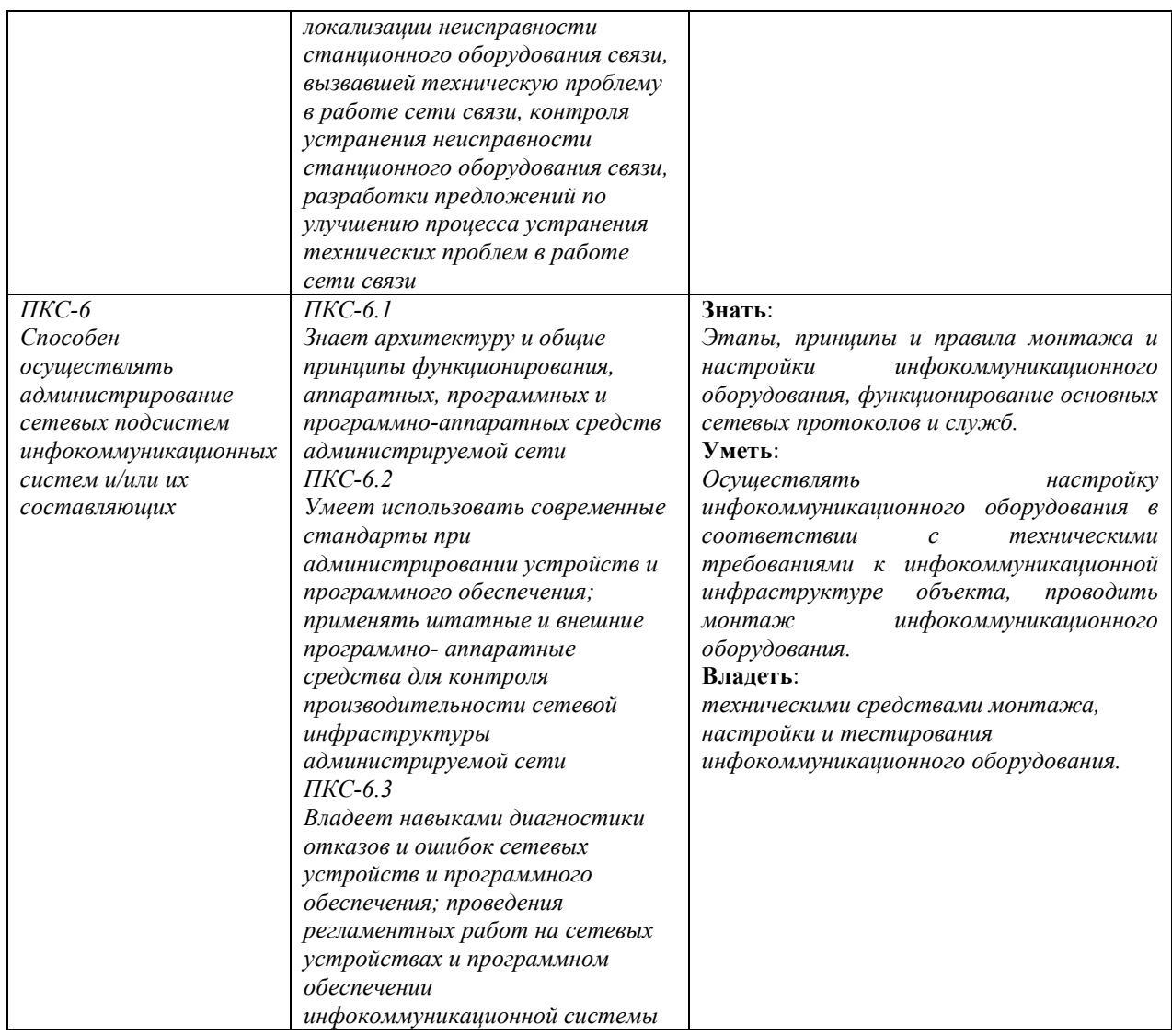

#### **3. Место дисциплины в структуре образовательной программы**

Дисциплина «Сетевые технологии» представляет собой дисциплину *обязательной* части блока дисциплин (модулей) подготовки студентов.

#### **4. Виды учебной работы по дисциплине.**

Виды учебной работы по дисциплине зафиксированы учебным планом основной профессиональной образовательной программы по указанному направлению и профилю, выражаются в академических часах. Часы контактной работы и самостоятельной работы студента и часы, отводимые на процедуры контроля, могут различаться в учебных планах ОПОП по формам обучения. Объем контактной работы включает часы контактной аудиторной работы (лекции/практические занятия/ лабораторные работы), контактной внеаудиторной работы (контроль самостоятельной работы), часы контактной работы в период аттестации. Контактная работа, в том числе может проводиться посредством электронной информационно-образовательной среды университета с использованием ресурсов сети Интернет и дистанционных технологий

#### **5. Содержание дисциплины, структурированное по темам (разделам)**

Исходя из рамок, установленных учебным планом по трудоемкости и видам учебной работы по дисциплине, преподаватель самостоятельно выбирает тематику занятий по формам и количеству часов проведения контактной работы: лекции и иные учебные занятия, предусматривающие преимущественную передачу учебной информации преподавателем и (или) занятия семинарского типа (семинары, практические занятия, практикумы, лабораторные работы, коллоквиумы и иные аналогичные занятия), и (или) групповые консультации, и (или) индивидуальную работу обучающихся с преподавателем, в том числе индивидуальные консультации (по курсовым работам/проектам – при наличии курсовой работы/проекта по данной дисциплине в учебном плане). Рекомендуемая тематика занятий максимально полно реализуется в контактной работе со студентами очной формы обучения. В случае реализации образовательной программы в заочной / очнозаочной форме трудоемкость дисциплины сохраняется, однако объем учебного материала в значительной части осваивается студентами в форме самостоятельной работы. При этом требования к ожидаемым образовательным результатам студентов по данной дисциплине не зависят от формы реализации образовательной программы.

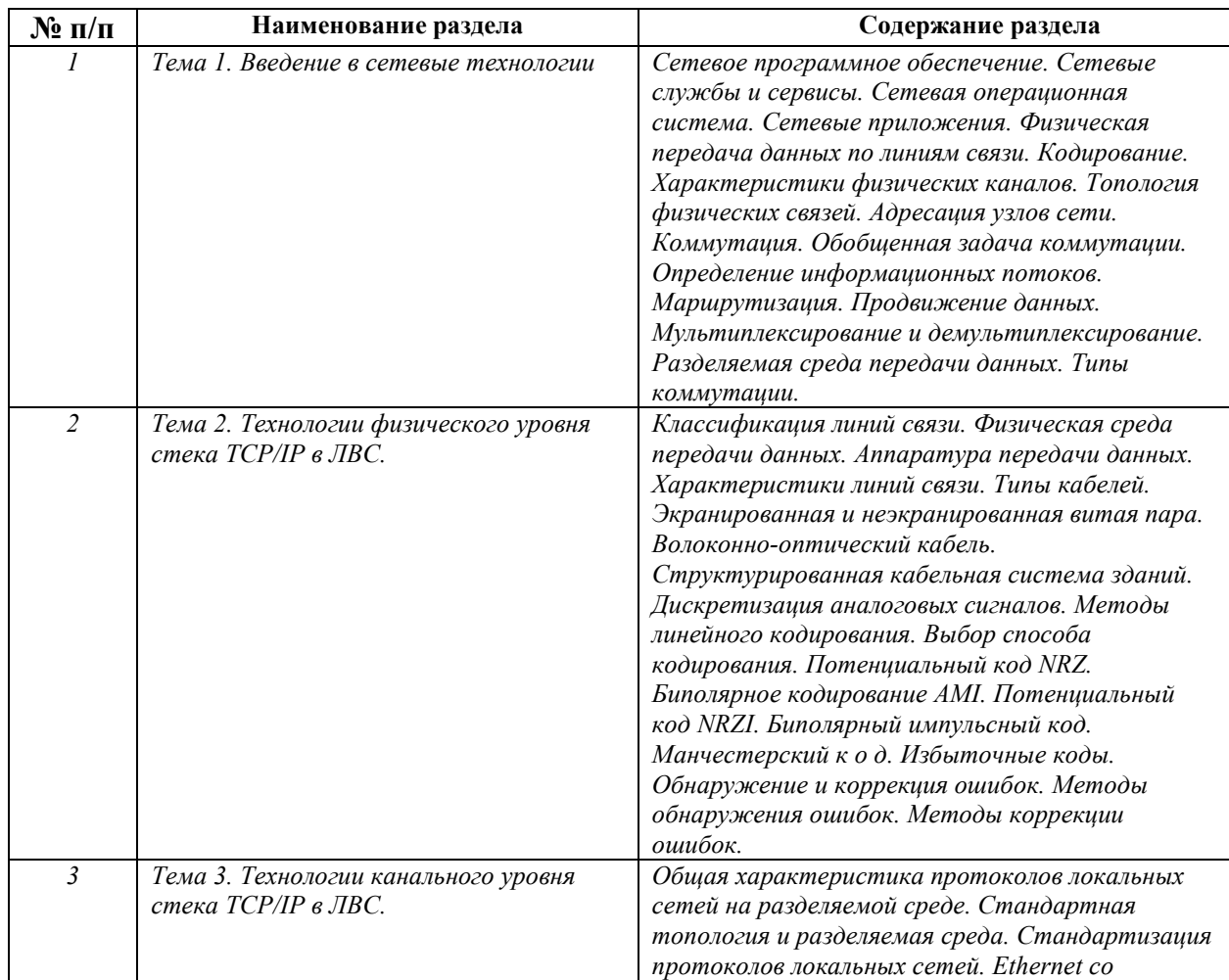

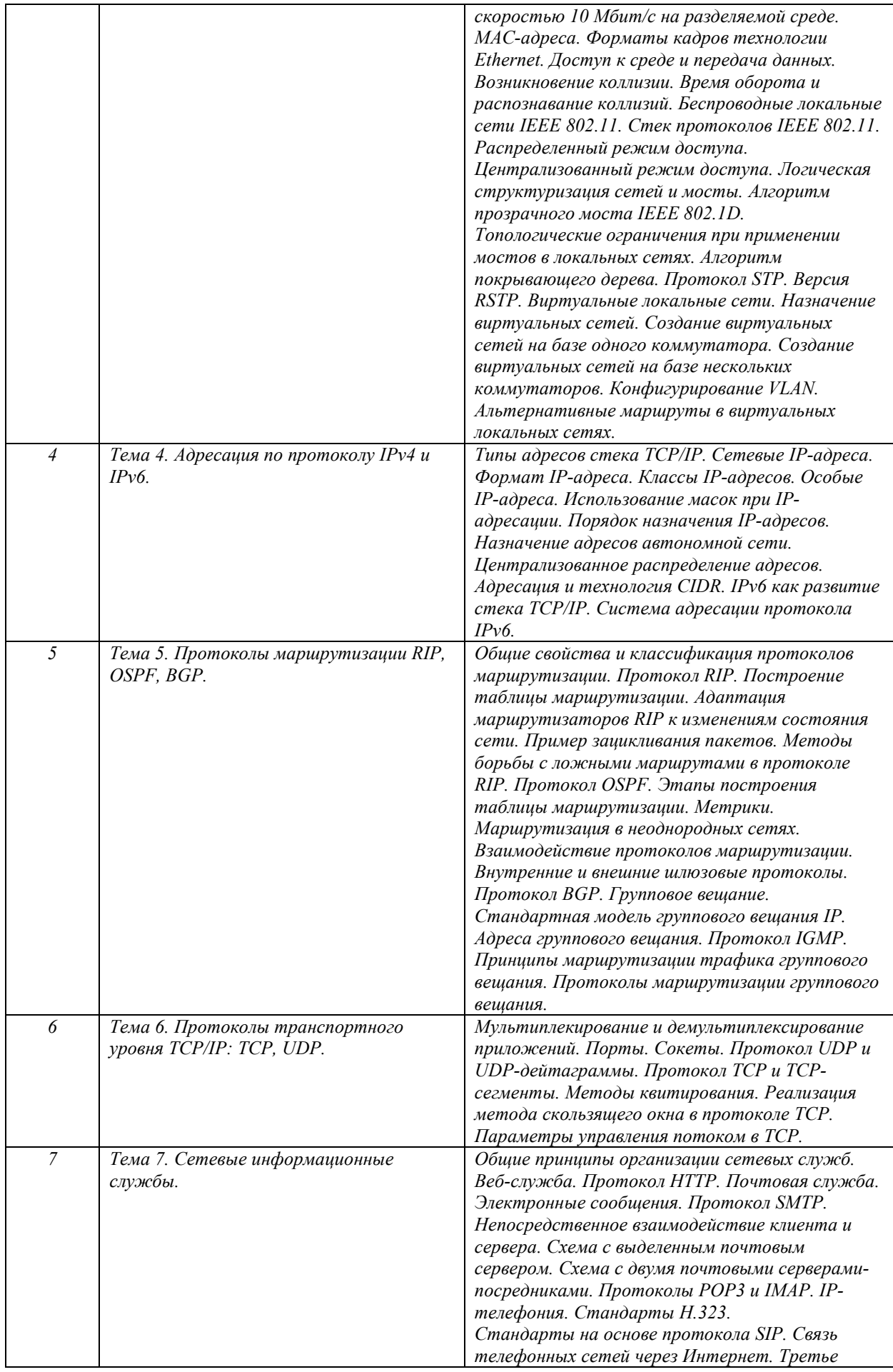

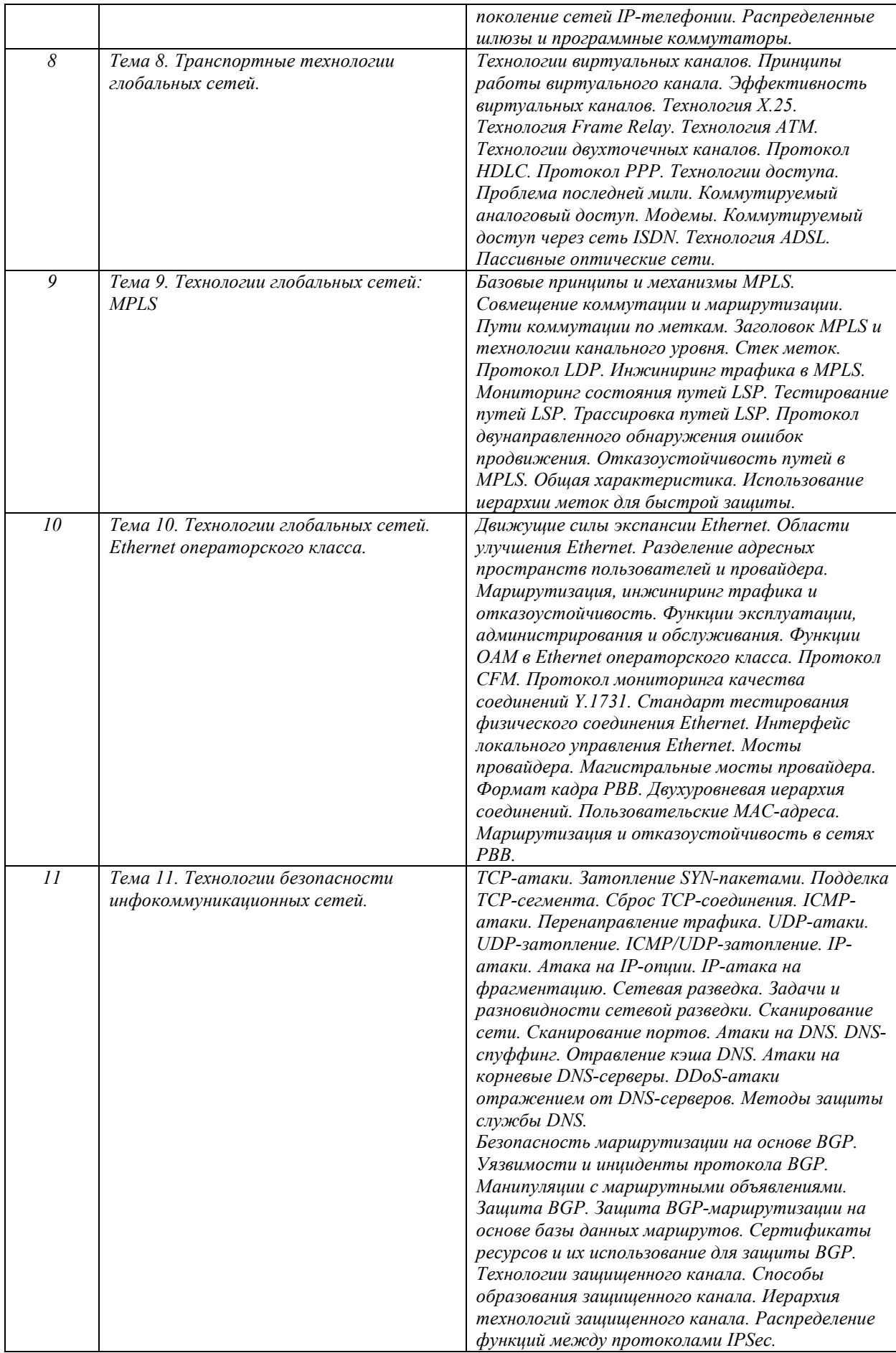

# **6. Перечень учебно-методического обеспечения для самостоятельной работы обучающихся по дисциплине**

Рекомендуемая тематика учебных занятий в форме контактной работы:

Рекомендуемая тематика учебных занятий *лекционного* типа (предусматривающих преимущественную передачу учебной информации преподавателями):

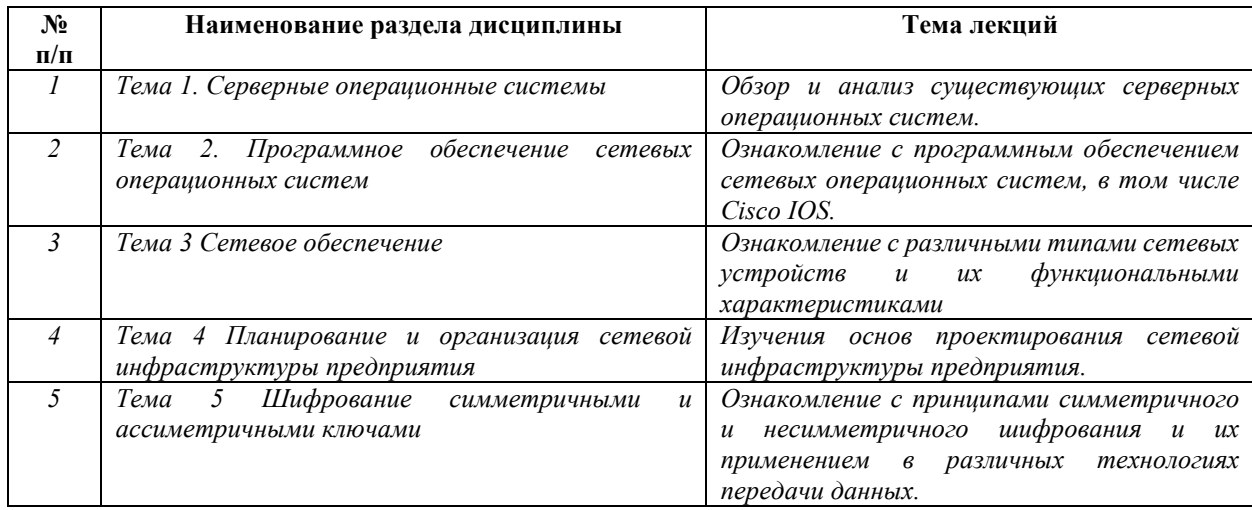

# Рекомендуемый перечень тем *лабораторных* работ *(при наличии)*

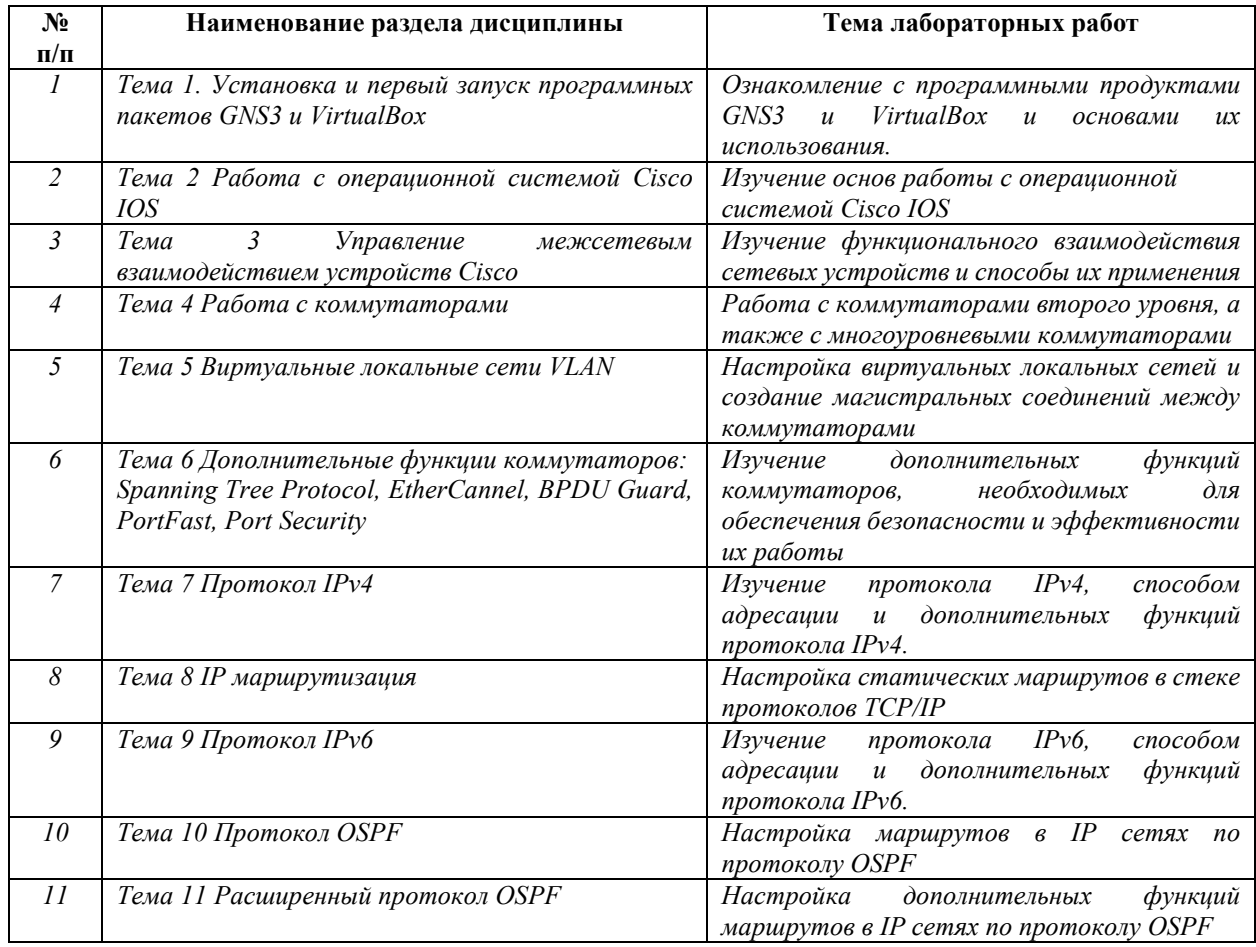

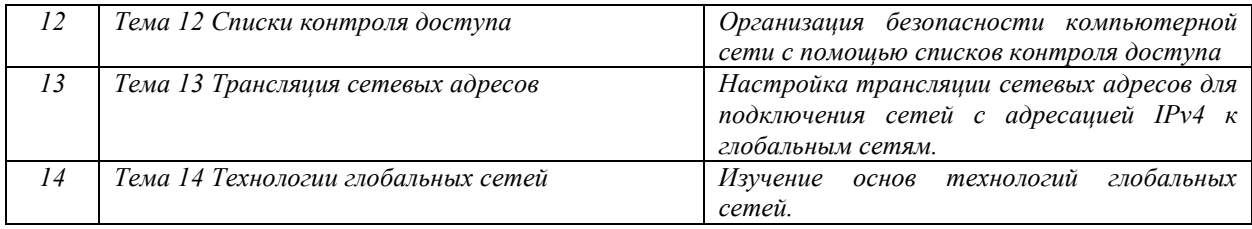

Требования к самостоятельной работе студентов

Важной составляющей самостоятельной внеаудиторной подготовки студента является работа с литературой. Изучение литературы позволяет выяснить, в каком состоянии в современном мире находится рассматриваемая проблема, что сделано другими авторами в этом направлении, какие вопросы недостаточно ясно освещены, либо не рассмотрены.

Прежде чем приступить к освоению научной литературы, рекомендуется чтение учебников и учебных пособий. Наиболее эффективный метод работы с литературой – метод кодирования, включающий комментирование новых данных, оценку их значения, постановку вопросов, сопоставление полученных сведений с ранее известными. В зависимости от вида внеаудиторной подготовки студента работа с учебной, научной и иной литературой предполагает использование разнообразных форм записей: план, тезисы, цитаты, конспект и пр.

• План представляет собой перечень основных вопросов, рассматриваемых в источнике, и позволяет наилучшим образом уяснить логику мысли автора, упрощает понимание главных моментов научного труда, быстро и глубоко проникнуть в сущность его построения и, следовательно, гораздо легче ориентироваться в его содержании.

• Выписки позволяют в концентрированной форме и с максимальной точностью воспроизвести в произвольном порядке наиболее важные мысли автора, статистические и другие сведения. В отдельных случаях допустимо заменять цитирование изложением, близким к дословному.

• Тезисам присуща значительно более высокая степень концентрации материала, в них отмечается преобладание выводов над общими рассуждениями. Тезисы записываются близко к оригинальному тексту, т. е. без использования прямого цитирования. Тезисы оказываются незаменимыми для подготовки глубокой и всесторонней аргументации письменной работы любой сложности, а также для подготовки выступлений на защите, докладов и пр.

• К написанию аннотаций прибегают в тех случаях, когда подлинная ценность и пригодность исходного источника информации исполнителю письменной работы окончательно неясна, но в то же время о нем необходимо оставить краткую запись с

9

обобщающей характеристикой. Характерной особенностью аннотации наряду с краткостью и обобщенностью ее содержания является и то, что пишется аннотация всегда после того, как завершено ознакомление с содержанием исходного источника информации. Аннотация пишется почти исключительно своими словами и лишь в крайне редких случаях содержит в себе небольшие выдержки оригинального текста.

Резюме весьма сходно по своей сути с аннотацией. Однако, в отличие от последней, текст резюме концентрирует в себе данные не из основного содержания исходного источника информации, а из его заключительной части, прежде всего, выводов. Как и в случае с аннотацией, резюме излагается своими словами - выдержки из оригинального текста в нем практически не встречаются.

Руководствуясь положениями статьи 47 и статьи 48 Федерального закона от 29 декабря 2012 г. N 273-ФЗ «Об образовании в Российской Федерации» научнопедагогические работники и иные лица, привлекаемые университетом к реализации данной образовательной программы, пользуются предоставленными академическими правами и свободами в части свободы преподавания, свободы от вмешательства в профессиональную деятельность; свободы выбора и использования педагогически обоснованных форм, средств, методов обучения и воспитания; права на творческую инициативу, разработку и применение авторских программ и методов обучения и воспитания в пределах реализуемой образовательной программы и отдельной дисциплины.

Исходя из рамок, установленных учебным планом по трудоемкости и видам учебной работы по дисциплине, преподаватель самостоятельно выбирает тематику занятий по формам и количеству часов проведения контактной работы: лекции и иные учебные занятия, предусматривающие преимущественную передачу учебной информации преподавателем и (или) занятия семинарского типа (семинары, практические занятия, практикумы, лабораторные работы, коллоквиумы и иные аналогичные занятия), и (или) групповые консультации, и (или) индивидуальную работу обучающихся с преподавателем, в том числе индивидуальные консультации (по курсовым работам/проектам - при наличии курсовой работы/проекта по данной дисциплине в учебном плане).

Рекомендуемая тематика занятий максимально полно реализуется в контактной работе со студентами очной формы обучения. В случае реализации образовательной программы в заочной / очно-заочной форме трудоемкость дисциплины сохраняется, однако объем учебного материала в значительной части осваивается студентами в форме самостоятельной работы. При этом требования к ожидаемым образовательным результатам студентов по данной дисциплине не зависят от формы реализации образовательной программы.

10

#### **7. Методические рекомендации по видам занятий**

Лекционные занятия.

В ходе лекционных занятий обучающимся рекомендуется выполнять следующие действия. Вести конспектирование учебного материала. Обращать внимание на категории, формулировки, раскрывающие содержание тех или иных явлений и процессов, научные выводы и практические рекомендации по их применению. Задавать преподавателю уточняющие вопросы с целью уяснения теоретических положений, разрешения спорных ситуаций.

Желательно оставить в рабочих конспектах поля, на которых во внеаудиторное время можно сделать пометки из рекомендованной литературы, дополняющие материал прослушанной лекции, а также подчеркивающие особую важность тех или иных теоретических положений.

Практические и семинарские занятия.

На практических и семинарских занятиях в зависимости от темы занятия выполняется поиск информации по решению проблем, практические упражнения, контрольные работы, выработка индивидуальных или групповых решений, итоговое обсуждение с обменом знаниями, участие в круглых столах, разбор конкретных ситуаций, командная работа, представление портфолио и т.п.

Самостоятельная работа.

Самостоятельная работа осуществляется в виде изучения литературы, эмпирических данных по публикациям и конкретных ситуаций из практики, подготовке индивидуальных работ, работа с лекционным материалом, самостоятельное изучение отдельных тем дисциплины; поиск и обзор литературы и электронных источников; чтение и изучение учебника и учебных пособий.

#### **8. Фонд оценочных средств**

# **8.1. Перечень компетенций с указанием этапов их формирования в процессе освоения образовательной программы в рамках учебной дисциплины**

Основными этапами формирования указанных компетенций при изучении обучающимися дисциплины являются последовательное изучение содержательно связанных между собой тем учебных занятий. Изучение каждой темы предполагает овладение обучающимися необходимыми компетенциями. Результат аттестации обучающихся на различных этапах формирования компетенций показывает уровень освоения компетенций.

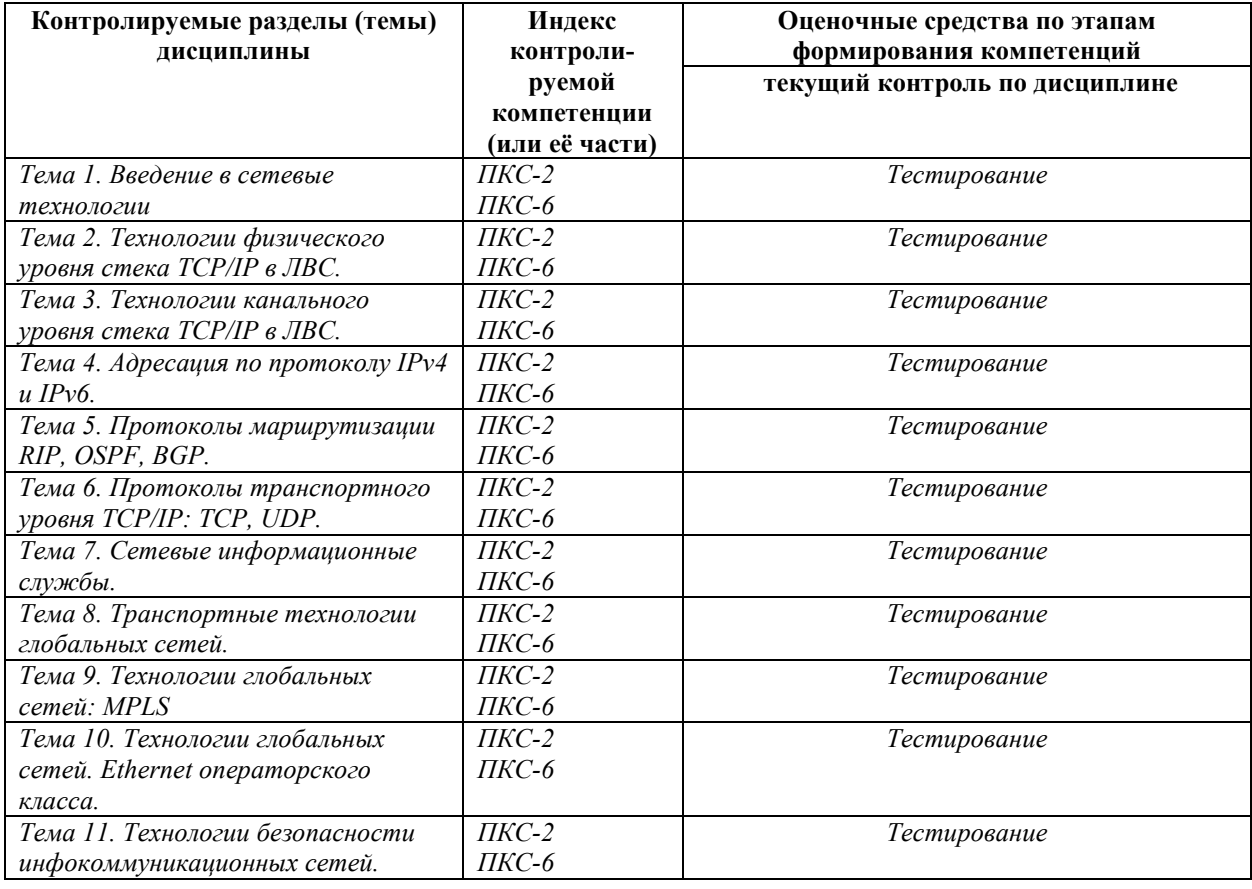

# **8.2. Типовые контрольные задания или иные материалы, необходимые для оценки знаний, умений и навыков и (или) опыта деятельности в процессе текущего контроля**

*Типовые тестовые задания:* 

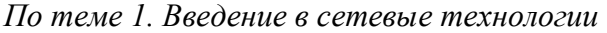

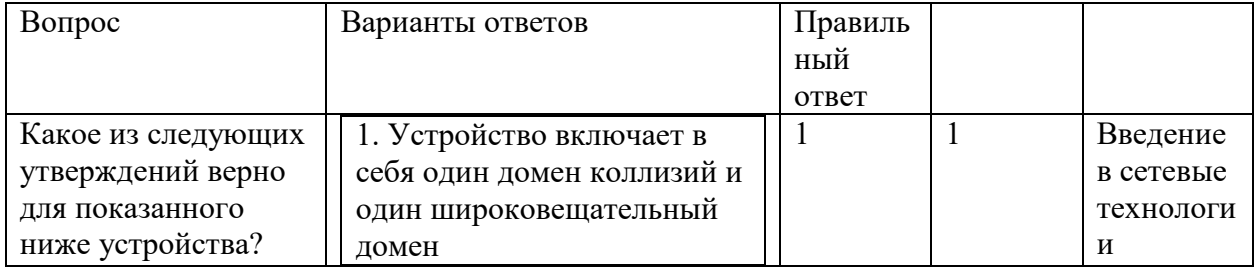

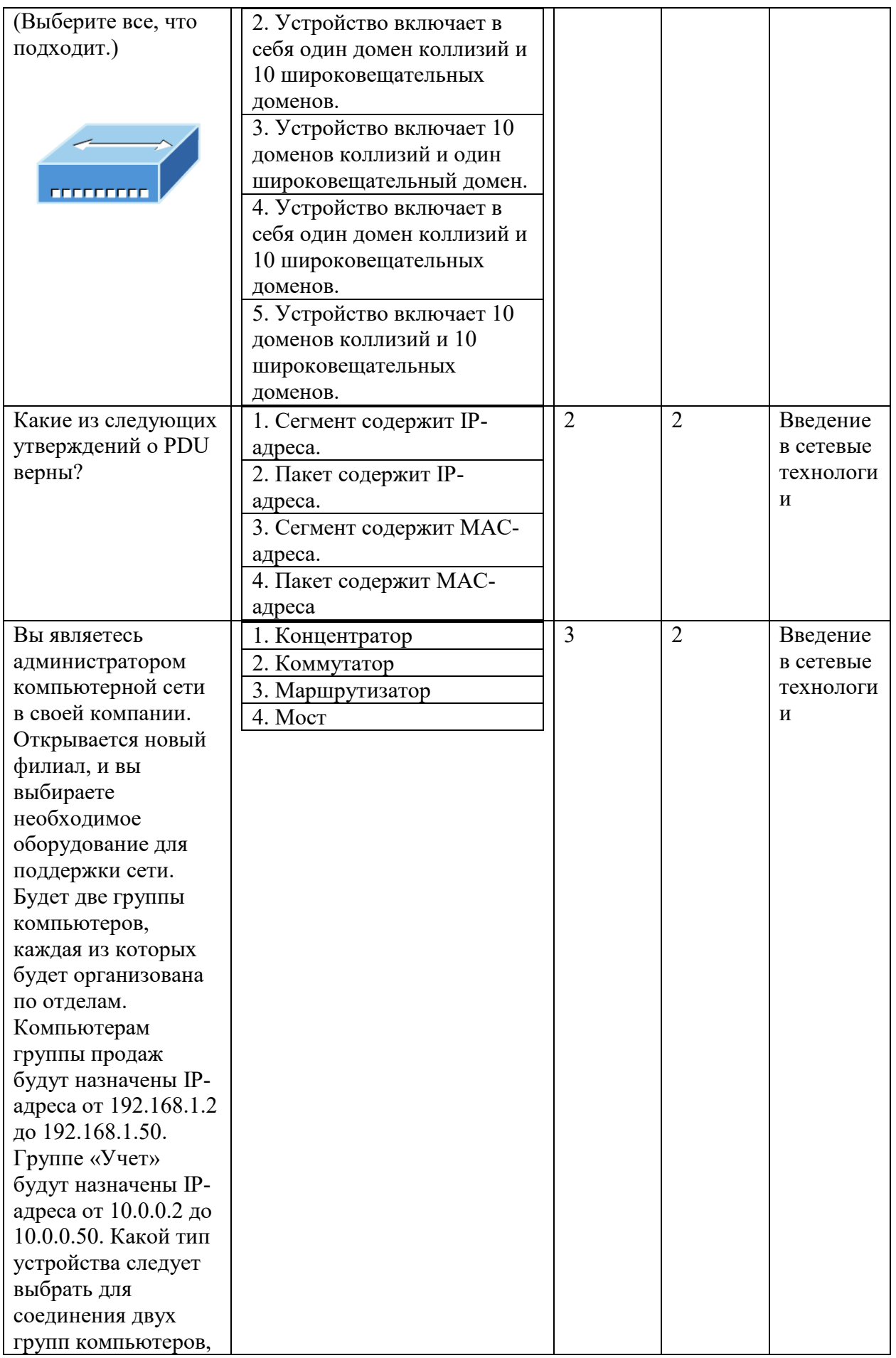

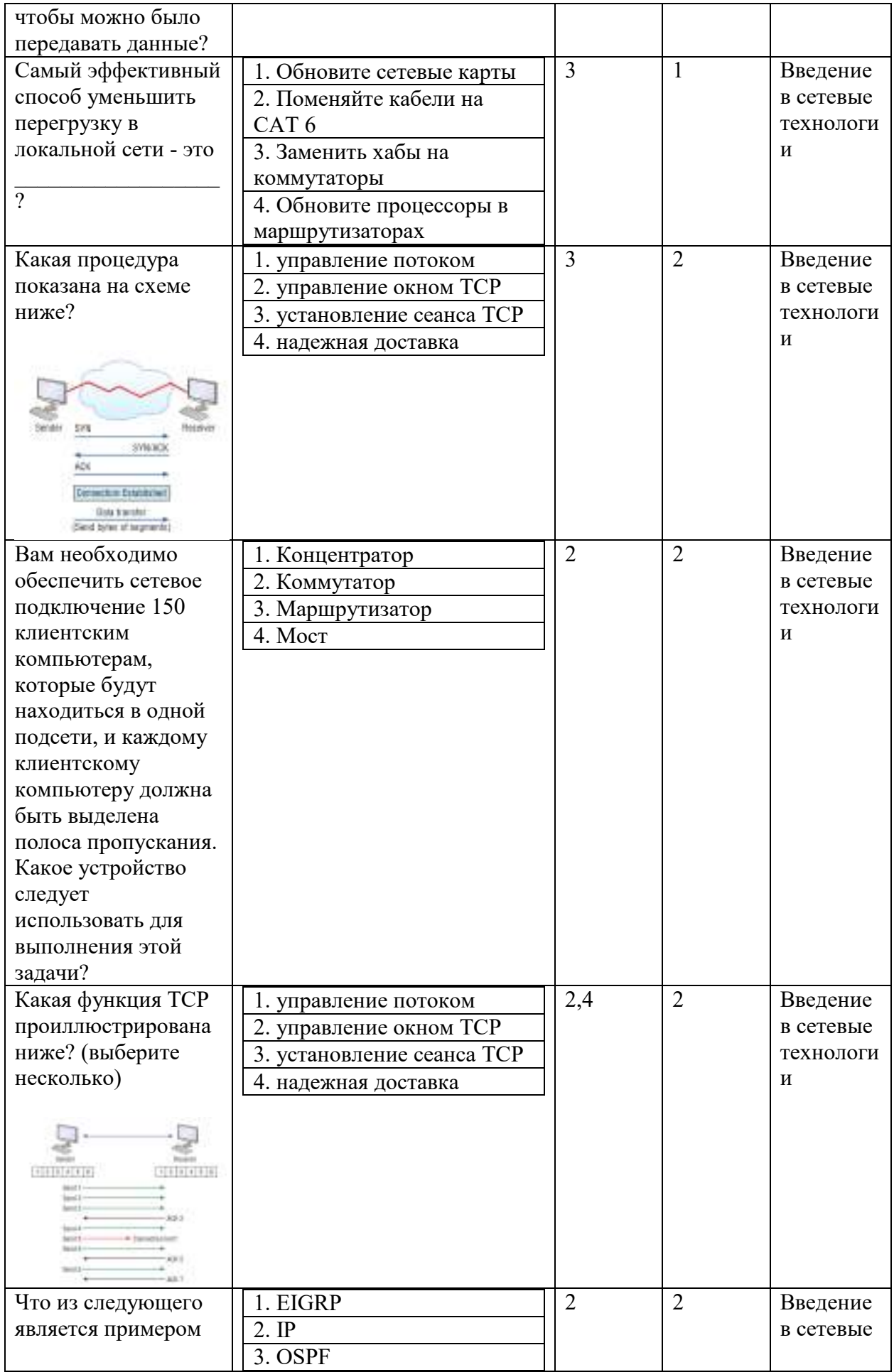

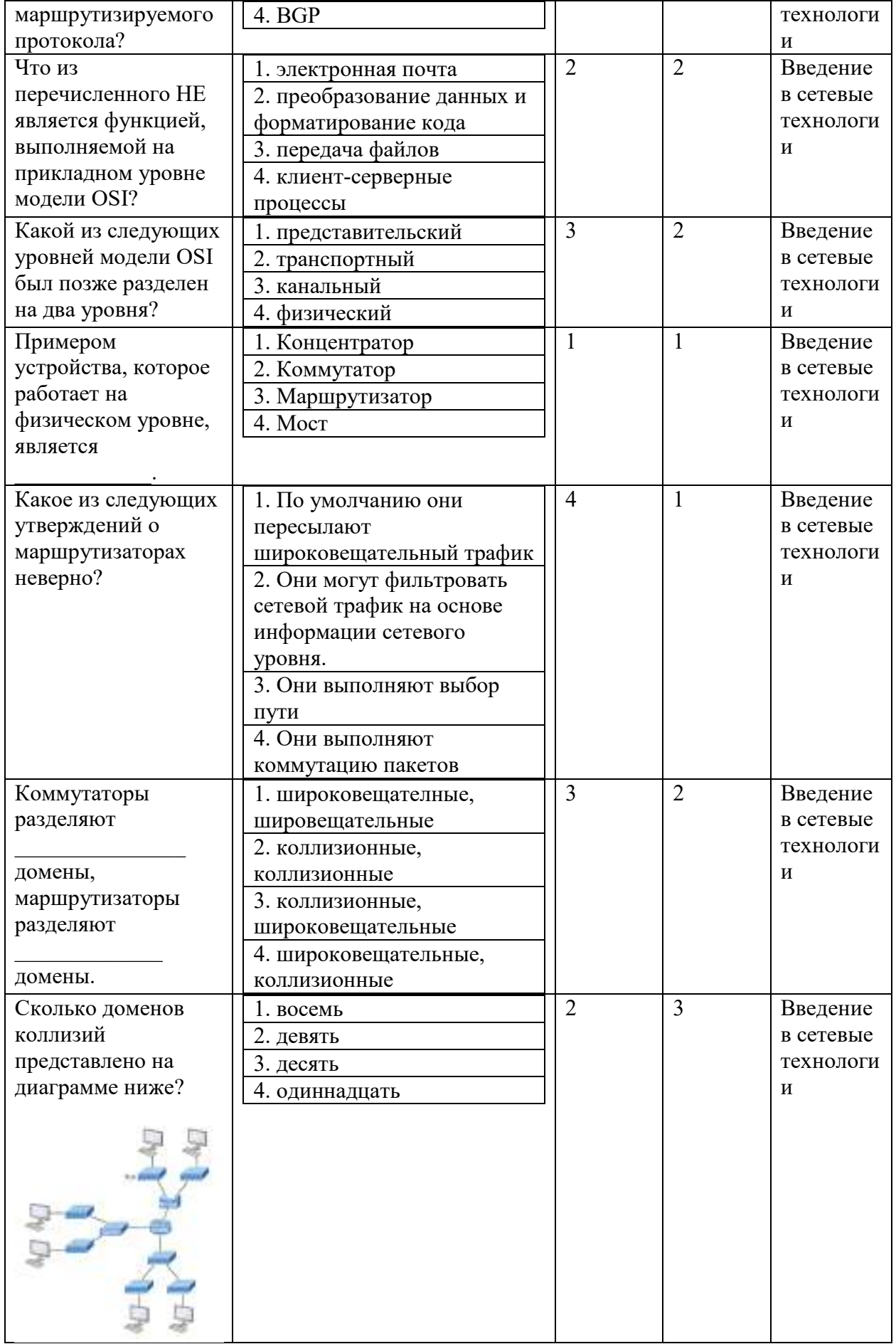

| Какой из следующих | 1. Транспортный      |  | $\overline{2}$ | Введение  |
|--------------------|----------------------|--|----------------|-----------|
| уровней модели OSI | 2. Прикладной        |  |                | в сетевые |
| НЕ участвует в     | 3. Представительский |  |                | технологи |
| определении того,  | 4. Сеансовый         |  |                | И         |
| как приложения на  |                      |  |                |           |
| конечных станциях  |                      |  |                |           |
| будут              |                      |  |                |           |
| взаимодействовать  |                      |  |                |           |
| друг с другом, а   |                      |  |                |           |
| также с            |                      |  |                |           |
| пользователями?    |                      |  |                |           |
| Выберите           | 1. Сетевой хост      |  | $\overline{2}$ | Введение  |
| устройство,        | 2. Коммутатор        |  |                | в сетевые |
| работающее на всех | 3. Маршрутизатор     |  |                | технологи |
| уровнях модели     | 4. Moct              |  |                | И         |
| OSI?               |                      |  |                |           |

По теме 2. Технологии канального уровня стека ТСР/IР в ЛВС.

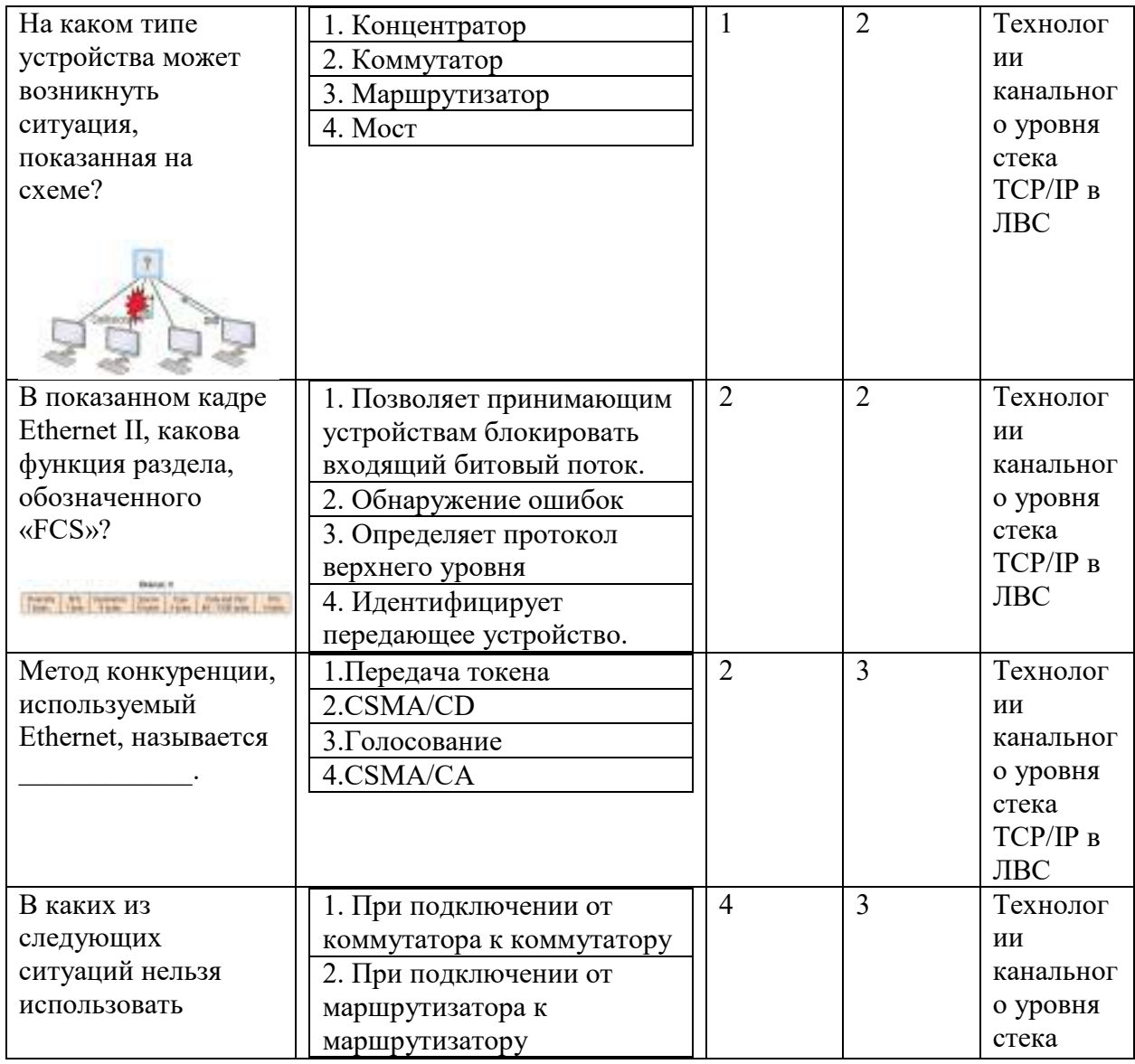

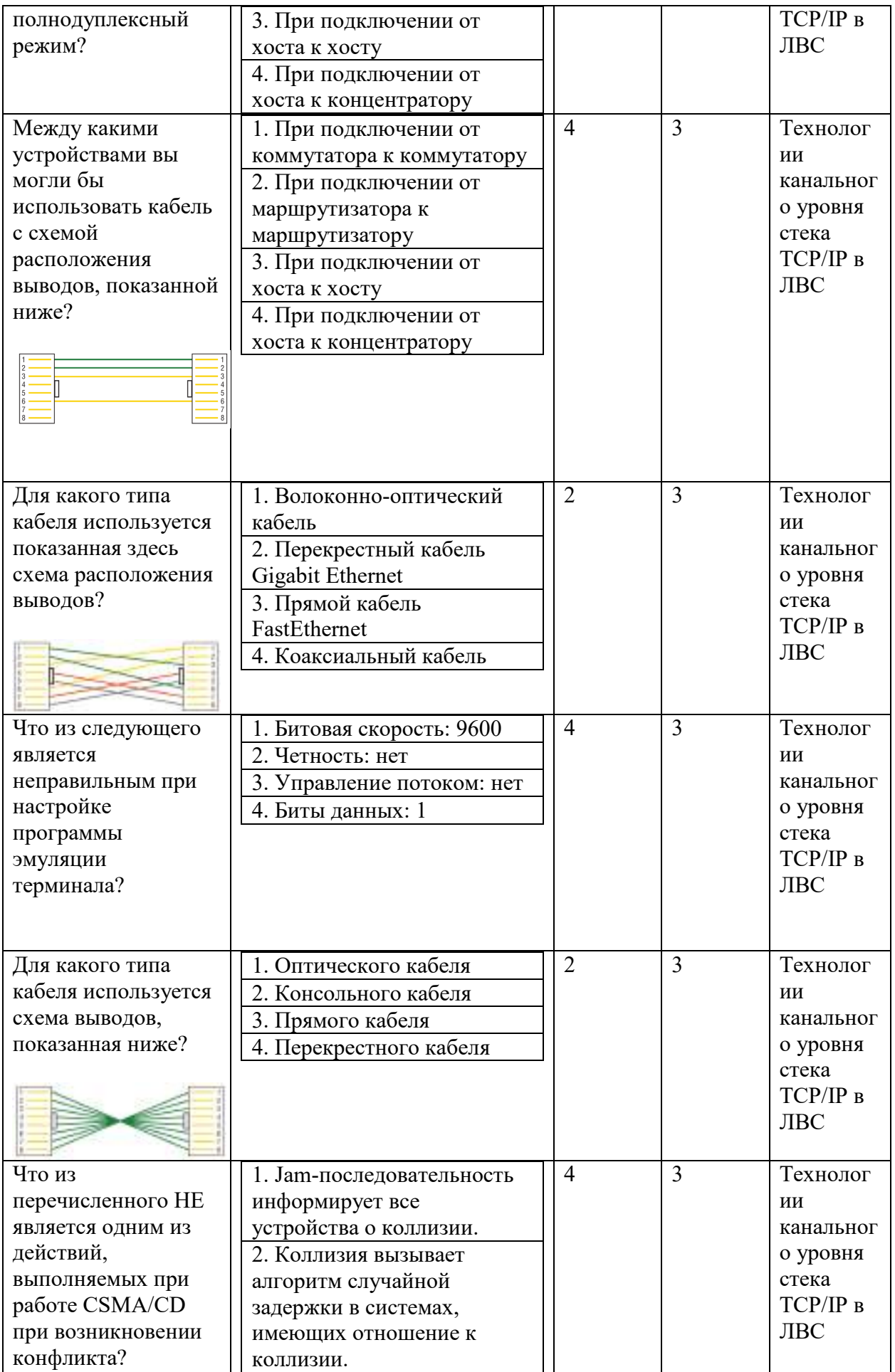

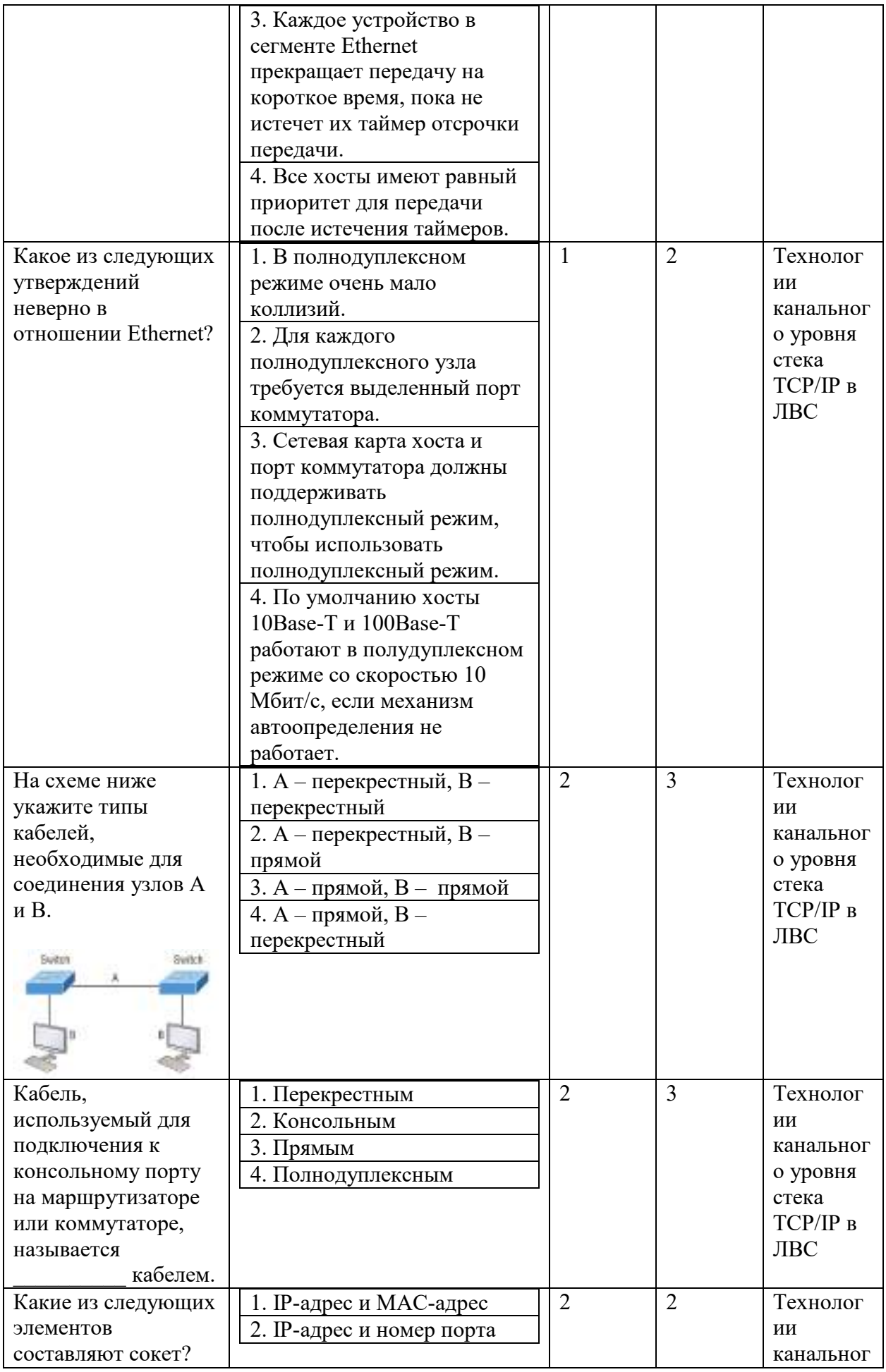

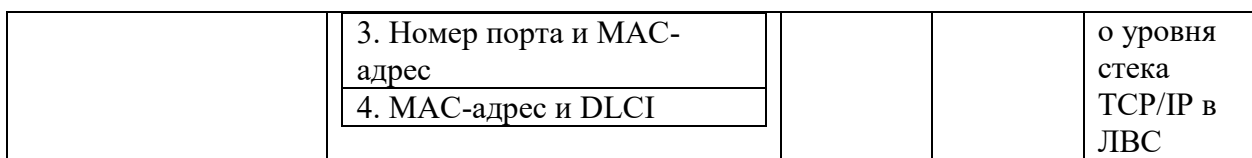

Типовые задания лабораторных работ:

Лабораторная работа №4. Работа с коммутаторами.

#### Теоретические сведения

#### Службы коммутаторов

Коммутаторы и мосты уровня 2 работают быстрее, чем маршрутизаторы, потому что им не нужно время на просмотр информации заголовка сетевого уровня. Вместо этого они смотрят на аппаратные адреса фрейма, прежде чем решить, пересылать, загружать или отбрасывать фрейм.

В отличие от концентраторов, коммутаторы создают частные выделенные домены конфликтов и обеспечивают независимую полосу пропускания исключительно для каждого порта.

Ниже представлен список из четырех важных преимуществ, которые мы получаем при использовании коммутации уровня 2:

- Аппаратная коммутация (ASIC)
- Скорость передачи
- Низкая задержка
- Низкая стоимость

Основная причина того, что коммутация уровня 2 настолько эффективна, заключается в том, что не происходит изменение пакета данных. Устройство считывает только кадр, инкапсулирующий пакет, что делает процесс коммутации значительно более быстрым и менее подверженным ошибкам, чем процессы маршрутизации.

А если вы используете коммутацию уровня 2 как для подключения рабочих групп, так и для сегментации сети (разбивая домены коллизий), вы можете создать больше сегментов сети, чем в традиционных маршрутизируемых сетях. Кроме того, коммутация уровня 2 увеличивает пропускную способность для каждого пользователя, потому что, опять же, каждое соединение или интерфейс в коммутаторе является его собственным, автономным доменом коллизий.

#### Три функции коммутатора на уровне 2

Три различные функции коммутации уровня 2: изучение адресов, принятие решений по пересылке/фильтрации и предотвращение петель.

Изучение адресов Коммутаторы уровня 2 с изучением адресов запоминают исходный аппаратный адрес каждого кадра, полученного на интерфейсе, и вводят эту информацию в базу данных МАС, называемую таблицей коммутации.

Решения о пересылке/фильтрации Когда кадр получен на интерфейсе, коммутатор смотрит на аппаратный адрес назначения, а затем выбирает для него соответствующий выходной интерфейс в базе данных MAC. Таким образом, кадр пересылается только из правильного порта назначения.

**Предотвращение петель** Если несколько соединений между коммутаторами созданы в целях резервирования, могут возникнуть сетевые петли. Протокол связующего дерева (STP) используется для предотвращения петель в сети, при этом обеспечивая резервирование.

#### **Изучение адресов**

Когда коммутатор включен, таблица коммутации пуста, как показано на рисунке 1. Когда устройство передает, а интерфейс принимает кадр, коммутатор помещает адрес источника кадра в таблицу коммутации, позволяя ему ссылаться на точный интерфейс, на котором находится отправляющее устройство. Коммутатору тогда ничего не остается, кроме как устроить широковещательную рассылку этого кадра из каждого порта, кроме исходного, потому что он не знает, где устройство назначения действительно находится.

Если устройство отвечает на этот заполненный фрейм и отправляет фрейм обратно, то коммутатор берет адрес источника из этого фрейма и также помещает этот MAC-адрес в свою базу данных, связывая этот адрес с интерфейсом, получившим фрейм. Поскольку коммутатор теперь имеет оба соответствующих MAC-адреса в своей таблице коммутации, два устройства теперь могут устанавливать соединение точка-точка. Коммутатору не нужно загружать кадр, как это было в первый раз, потому что теперь кадры могут и будут пересылаться только между этими двумя устройствами.

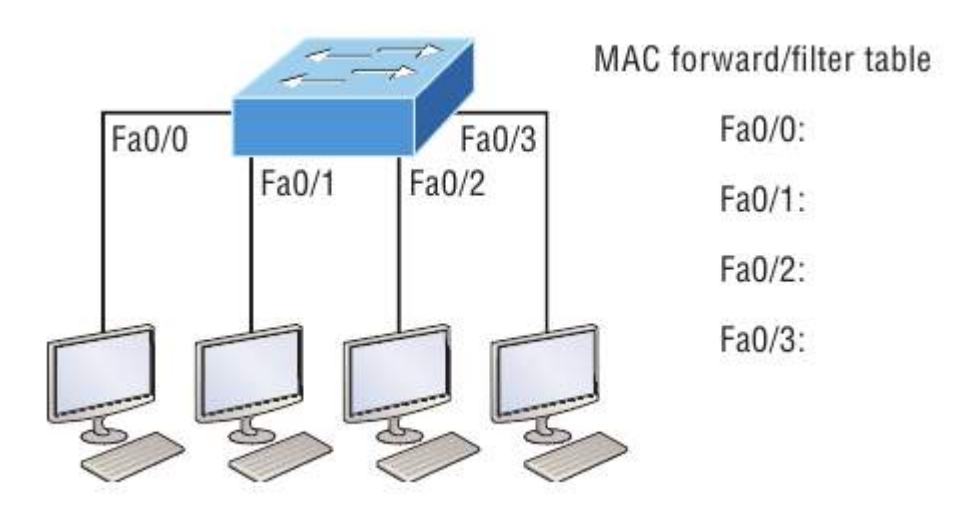

Рисунок 1. Пустая таблица коммутации

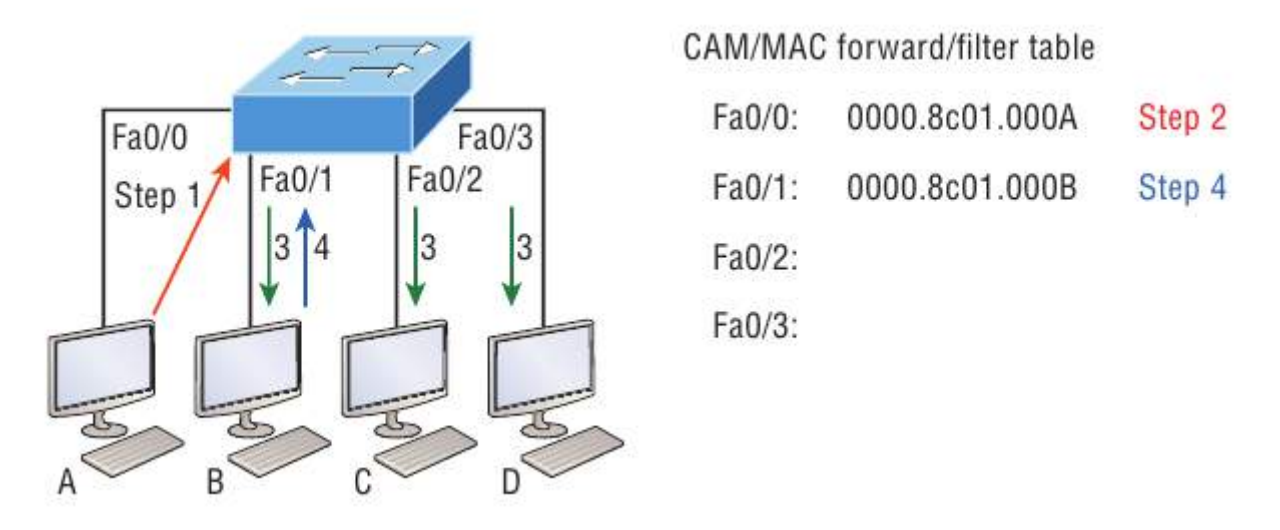

Рисунок 2. Заполненная таблица коммутации

# **Пересылка и фильтрация**

Когда фрейм поступает на интерфейс коммутатора, аппаратный адрес назначения сравнивается с базой данных MAC. Если аппаратный адрес назначения известен и указан в базе данных, кадр отправляется только из соответствующего интерфейса выхода. Коммутатор не будет передавать кадр ни на один интерфейс, кроме интерфейса назначения, который сохраняет полосу пропускания в других сегментах сети.

Но если аппаратный адрес назначения не указан в базе данных MAC, то кадр будет передан всеми активными интерфейсами, кроме интерфейса, на котором он был получен. Если устройство отвечает на заполненный кадр, база данных MAC обновляется с указанием местоположения устройства - его правильного интерфейса.

Если хост или сервер отправляет широковещательную рассылку по локальной сети, по умолчанию коммутатор выводит фрейм из всех активных портов, кроме порта источника. Напомним, что коммутатор создает меньшие домены коллизий, но по умолчанию это всегда один большой широковещательный домен.

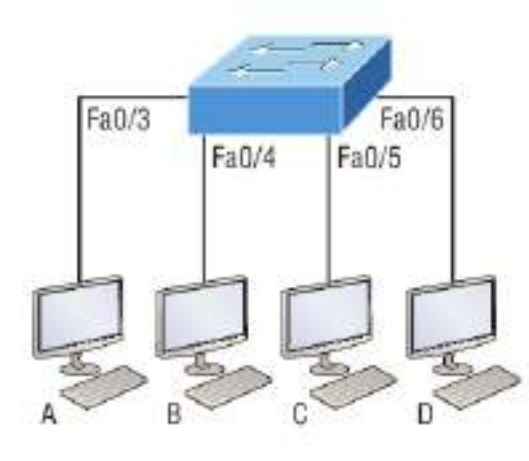

На рисунке 3 хост A отправляет фрейм данных хосту D.

Switch: show mac address-table

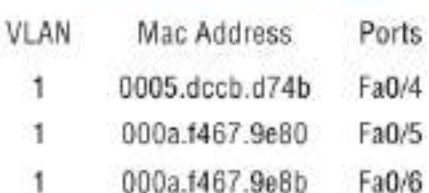

Рисунок 3.

Поскольку MAC-адрес хоста A отсутствует в таблице коммутации, коммутатор добавит исходный адрес и порт в таблицу MAC-адресов, а затем перенаправит кадр на хост D. Очень важно помнить, что исходный MAC-адрес всегда проверяется первым. чтобы убедиться, что он находится в таблице коммутации. После этого, если MAC-адрес хоста D не был найден в таблице, коммутатор будет выводить кадр из всех портов, кроме порта Fa0/3, потому что это конкретный порт, на котором был получен кадр.

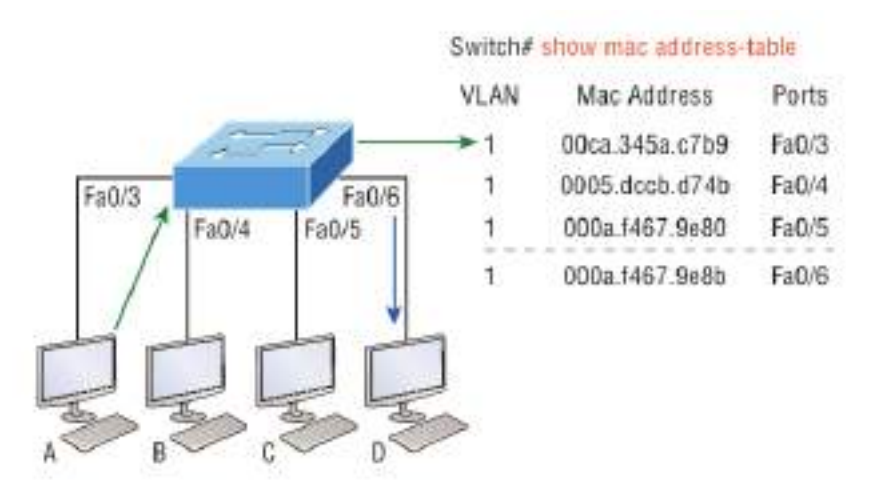

Рисунок 4.

Теперь давайте посмотрим на результат, полученный при использовании команды show mac address-table:

#### Switch#**sh mac address-table**

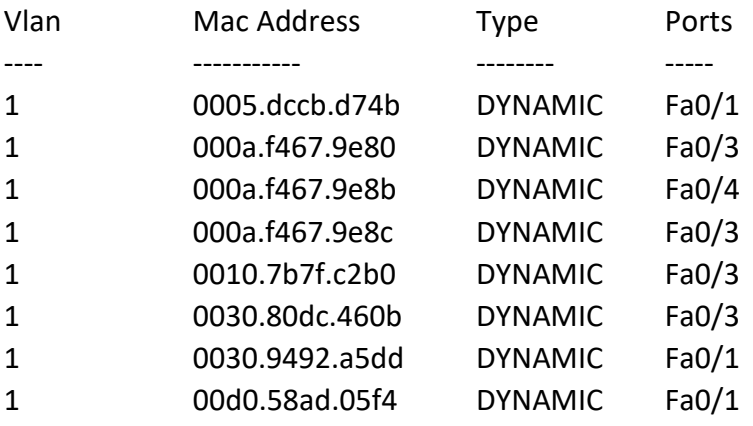

Предположим, что коммутатор получил кадр со следующими MAC-адресами:

- МАС-адрес источника:  $0005$ .dccb.d74b
- МАС-адрес назначения:  $000a.f467.9e8c$

Как коммутатор будет обрабатывать этот кадр? MAC-адрес назначения будет найден в таблице MAC-адресов, и кадр будет пересылаться только Fa0/3. Если MAC-адрес назначения не найден в таблице коммутации, кадр будет перенаправлен на все порты коммутатора, за исключением того, на котором он был первоначально получен при попытке определить местонахождение устройства назначения.

# **Технология Port Security**

По умолчанию, MAC-адреса динамически добавляются в таблицу коммутации. Администратор может не допускать их добавление в таблицу с помощью технологии port security.

На рисунке 5 представлены два ПК, подключенных к одному коммутатору через один порт посредством хаба или другого коммутатора уровня доступа.

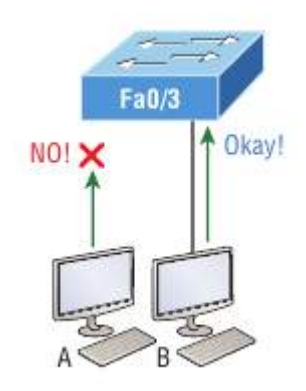

Рисунок 5. Технология port-security на коммутаторе

Порт Fa0/3 настроен так, чтобы отслеживать и разрешать кадры только с определенными MAC-адресами. В данном примере хосту А отказано в доступе, но хосту В разрешено подключиться к порту F0/3.

С помощью port-security можно ограничить количество MAC адресов, которые могут быть назначены порту динамическим образом, установить статические разрешенные MAC адреса и установить меры для пользователей, которые пытаются обойти политику безопасности.

Ниже представлены настройки port-security:

```
Switch#config t
Switch(config)#int f0/1
Switch(config-if)#switchport mode access
Switch(config-if)#switchport port-security
Switch(config-if)#switchport port-security ?
      aging Port-security aging commands
       mac-address Secure mac address 
       maximum Max secure address 
       violation Security violation mode 
      \langlecr\rangle
```
Коммутаторы приходят с настройками по умолчанию, в которых порты настроены в режим desirable. То есть при подключении к ним портов других устройств, настроенных в режим trunk, порты в режиме desirable тоже будут переходить в режим trunk, что не противоречит любой политике безопасности. Поэтому все нетранковые порты должны быть переведены в режим access. После этого можно использовать команды port-security.

Предыдущий пример ясно показывает, что команда switchport port-security может быть использована с четырьмя опциями. Можно использовать команду switchport port-security

mac-address *mac-address* которая назначает конкретный MAC адрес каждому порту коммутатора, что, однако, требует большого количества времени при настройке.

В случае необходимости разрешить только один хост на одном порту коммутатора и выключать порт каждый раз, когда это правило нарушается, используйте следующие команды

Switch(config-if)#**switchport port-security maximum 1** Switch(config-if)#**switchport port-security violation shutdown** Одна из полезных команд – sticky. Вы можете найти эту команду в команде mac-address:

# Switch(config-if)#**switchport port-security mac-address sticky** Switch(config-if)#**switchport port-security maximum 2** Switch(config-if)#**switchport port-security violation shutdown**

По сути, с помощью команды sticky вы можете обеспечить защиту статического MACадреса без необходимости вводить MAC-адрес абсолютно каждого в сети.

В предыдущем примере первые два MAC-адреса, поступающие в порт, «прикрепляются» к нему как статические адреса и будут помещены в рабочую конфигурацию, но когда третий адрес попытается подключиться, порт немедленно отключится.

На рисунке 6 показан хост в холле компании, который должен быть защищен от подключения кабеля Ethernet, кем-либо, кроме одного уполномоченного лица.

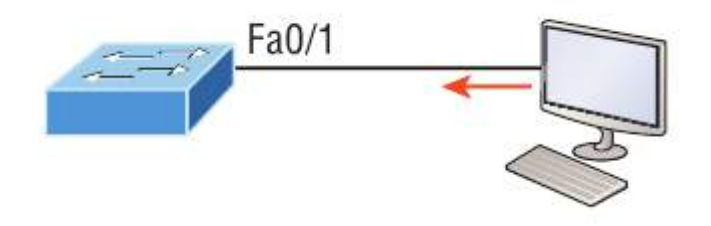

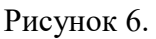

Что можно сделать, чтобы порт коммутатора Fa0/1 разрешал только MAC-адрес ПК?

Решение довольно простое, потому что в этом случае настройки безопасности порта по умолчанию будут работать хорошо. Все, что осталось сделать, это добавить статическую запись MAC:

Switch(config-if)#**switchport port-security** Switch(config-if)#**switchport port-security violation restrict** Switch(config-if)#**switchport port-security mac-address aa.bb.cc.dd.ee.ff**

Чтобы защитить ПК, мы установили максимально допустимое количество MAC-адресов равным 1, а в случае нарушения выбрали опцию restrict, чтобы порт не отключался каждый раз, когда кто-то пытался использовать кабель Ethernet (что будет постоянно). При использовании ограничения на нарушение несанкционированные кадры будут просто отброшены. Помните, что как только вы включаете защиту порта на порту, по умолчанию он выключается при нарушении и максимум 1. Так что все, что нужно было сделать, это изменить режим нарушения и добавить статический MAC-адрес.

### **Настройка коммутаторов серии Catalyst**

Коммутаторы Cisco Catalyst бывают разных видов; некоторые работают со скоростью 10 Мбит/с, в то время как другие могут достигать скорости коммутируемых портов до 10 Гбит/с с комбинацией витой пары и оптического волокна.

Вот список основных задач, которые будут рассмотрены дальше:

- Административные функции
- Настройка IP-адреса и маски подсети
- Установка шлюза IP по умолчанию
- Настройка безопасности порта
- Тестирование и проверка сети

На рисунке 7 показан типичный коммутатор Cisco Catalyst.

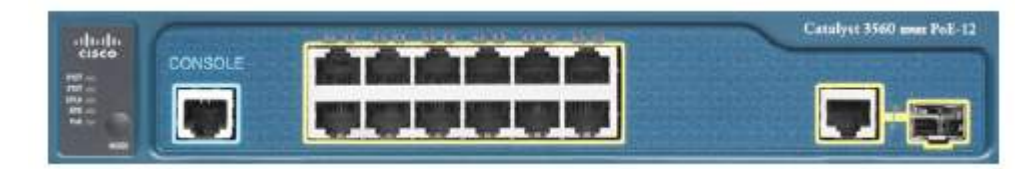

Рисунок 7. Коммутатор Cisco Catalyst

Консольный порт для коммутаторов Catalyst обычно расположен на задней панели коммутатора. Тем не менее, на небольших коммутаторах, таких как 3560, показанном на рисунке, консоль находится прямо спереди, чтобы облегчить использование. (Восьмипортовый 2960 выглядит точно так же.) Если загрузка операционной системы завершится успешно, системный индикатор загорится зеленым, если нет - он станет желтым. Нижняя кнопка используется, чтобы показать, какие индикаторы обеспечивают питание через Ethernet (PoE). В этом можно убедиться, нажав кнопку Mode. PoE - очень полезная особенность этих коммутаторов. Он позволяет запитать точку доступа и телефон, просто подключив их к коммутатору с помощью кабеля Ethernet.

На рисунке 8 показана коммутируемая сеть.

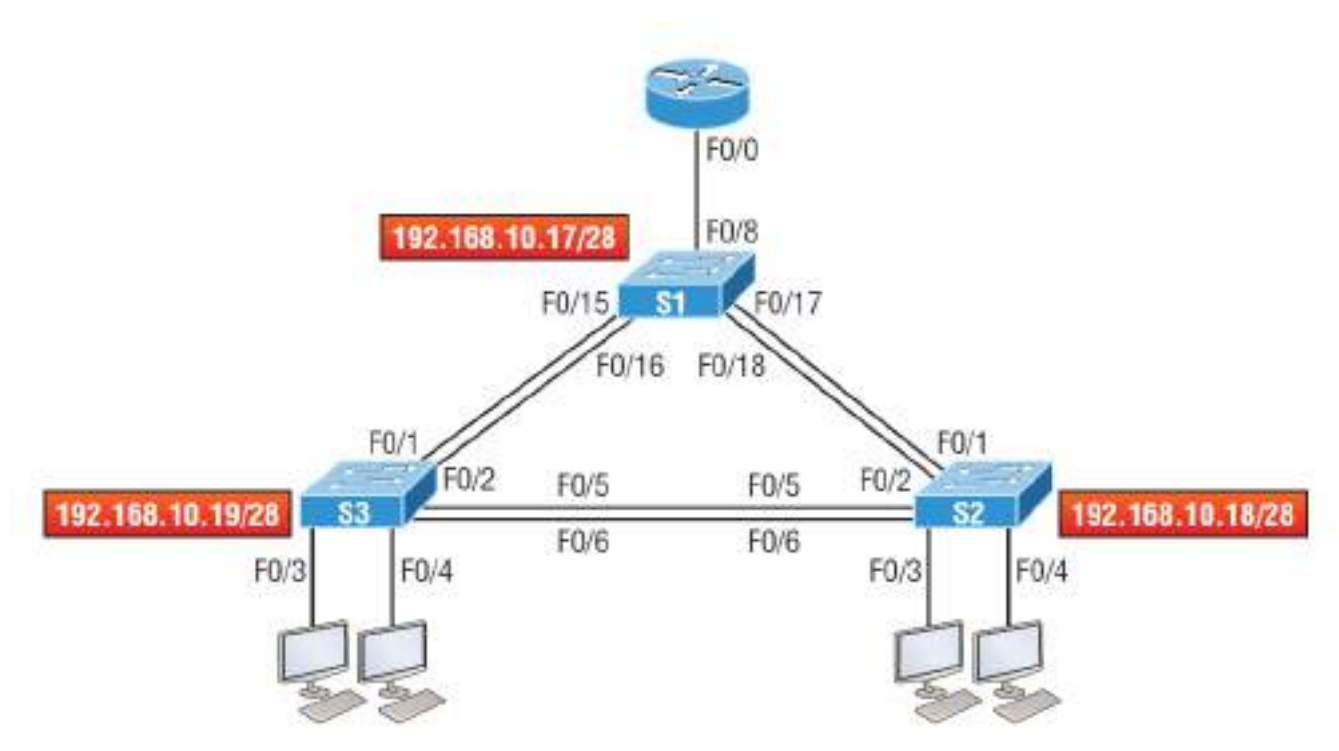

Рисунок 8. Коммутируемая сеть

На рисунке изображены три коммутатора 3560. Можно использовать любые коммутаторы уровня 2, чтобы следить за конфигурацией.

При первом подключении портов коммутаторов друг к другу, индикаторы соединения загораются желтым, а затем загораются зеленым, указывая на нормальную работу. На самом деле вы наблюдаете схождение связующего дерева, и этот процесс занимает около 50 секунд без включенных расширений. Но если вы подключаетесь к порту коммутатора, а индикатор порта коммутатора попеременно горит зеленым и желтым, это означает, что происходят ошибки. В этом случае проверьте сетевую карту хоста или кабели, возможно, даже настройки дуплексного режима на порту, чтобы убедиться, что они соответствуют настройке хоста.

 $S<sub>1</sub>$ 

Начнем настройку с подключения к каждому коммутатору и настройки административных функций. Также назначим каждому коммутатору IP-адрес, но в этом нет необходимости, чтобы сеть работала. Единственная причина, по которой это может быть необходимо сделать, заключается в том, чтобы управлять/администрировать коммутатор удаленно, например, через Telnet. Воспользуемся простой схемой IP, например 192.168.10.16/28. Посмотрите на следующий вывод:

Switch>en Switch#config t Switch(config)#hostname S1 S1(config)#enable secret todd S1(config)#int f0/15 S1(config-if)#description 1st connection to S3 S1(config-if)#int f0/16 S1(config-if)#description 2nd connection to S3

26

S1(config-if)#**int f0/17**

S1(config-if)#**description 1st connection to S2**

S1(config-if)#**int f0/18**

S1(config-if)#**description 2nd connection to S2**

S1(config-if)#**int f0/8**

S1(config-if)#**desc Connection to IVR**

S1(config-if)#**line con 0**

S1(config-line)#**password console**

S1(config-line)#**login**

S1(config-line)#**line vty 0 15**

S1(config-line)#**password telnet**

S1(config-line)#**login**

S1(config-line)#**int vlan 1**

S1(config-if)#**ip address 192.168.10.17 255.255.255.240**

S1(config-if)#**no shut** 

S1(config-if)#**exit**

S1(config)#**banner motd #this is my S1 switch#**

S1(config)#**exit**

S1#**copy run start**

Destination filename [startup-config]? **[enter]**

Building configuration...

[OK]

S1#

Первое, на что следует обратить внимание, - это то, что на физических интерфейсах коммутатора не настроен IP-адрес. IP-адрес настраивается в логическом интерфейсе, который называется доменом управления или VLAN. Вы можете использовать VLAN 1 по умолчанию для управления коммутируемой сетью, как мы это делаем здесь, или вы можете выбрать для управления другую VLAN.

Остальная часть настройки в основном такая же, как и процесс настройки маршрутизатора.

**S2** 

Вот конфигурация S2:

Switch#**config t** Switch(config)#**hostname S2** S2(config)#**enable secret todd** S2(config)#**int f0/1** S2(config-if)#**desc 1st connection to S1** S2(config-if)#**int f0/2** S2(config-if)#**desc 2nd connection to s2**  S2(config-if)#**int f0/5** S2(config-if)#**desc 1st connection to S3** S2(config-if)#**int f0/6** S2(config-if)#**desc 2nd connection to s3** S2(config-if)#**line con 0** 

S2(config-line)#**password console** S2(config-line)#**login** S2(config-line)#**line vty 0 15** S2(config-line)#**password telnet** S2(config-line)#**login** S2(config-line)#**int vlan 1** S2(config-if)#**ip address 192.168.10.18 255.255.255.240** S2(config)#**exit** S2#**copy run start** Destination filename [startup-config]?**[enter]** Building configuration... [OK] S2#

Теперь должна быть возможность пинговать с S2 на S1. Давай попробуем:

### S2#**ping 192.168.10.17**

Type escape sequence to abort. Sending 5, 100-byte ICMP Echos to 192.168.10.17, timeout is 2 seconds: .!!!! Success rate is 80 percent (4/5), round-trip min/avg/max =  $1/1/1$  ms S2#

Первый период [.] - это тайм-аут, но восклицательный знак [!] Означает успех. Первый эхозапрос не сработал из-за времени, которое требуется ARP для преобразования IP-адреса в соответствующий ему аппаратный MAC-адрес.

# **S3**

Проверьте конфигурацию коммутатора S3:

Switch>**en** Switch#**config t** SW-3(config)#**hostname S3** S3(config)#**enable secret todd**  S3(config)#**int f0/1** S3(config-if)#**desc 1st connection to S1** S3(config-if)#**int f0/2** S3(config-if)#**desc 2nd connection to S1** S3(config-if)#**int f0/5** S3(config-if)#**desc 1st connection to S2** S3(config-if)#**int f0/6** S3(config-if)#**desc 2nd connection to S2**
S3(config-if)#line con 0

S3(config-line)#password console

S3(config-line)#login

S3(config-line)#line vty 0 15

S3(config-line)#password telnet

S3(config-line)#login

S3(config-line)#int vlan 1

S3(config-if)#ip address 192.168.10.19 255.255.255.240

S3(config-if)#no shut

S3(config-if)#banner motd #This is the S3 switch#

S3(config)#exit

# S3#copy run start

Destination filename [startup-config]?[enter]

Building configuration...

 $[OK]$ 

 $S3#$ 

Пропингуем на S1 и S2 с коммутатора S3 и посмотрим, что произойдет:

# S3#ping 192.168.10.17

Type escape sequence to abort. Sending 5, 100-byte ICMP Echos to 192.168.10.17, timeout is 2 seconds:  $. 1111$ Success rate is 80 percent (4/5), round-trip min/avg/max =  $1/3/9$  ms

# S3#ping 192.168.10.18

Type escape sequence to abort. Sending 5, 100-byte ICMP Echos to 192.168.10.18, timeout is 2 seconds:  $1111$ Success rate is 80 percent (4/5), round-trip  $min/avg/max = 1/3/9$  ms

# S3#sh ip arp

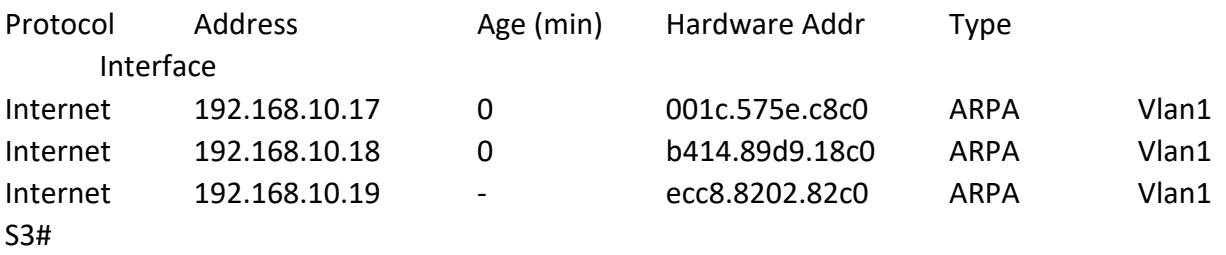

В выходных данных команды show ip arp прочерк (-) в столбце минут означает, что это физический интерфейс устройства.

Теперь, прежде чем мы перейдем к проверке конфигураций коммутатора, вам нужно знать еще одну команду, даже если она нам не нужна в нашей текущей сети, потому что у нас нет маршрутизатора. Это команда ip default-gateway. Если вы хотите управлять своими коммутаторами из-за пределов вашей локальной сети, вы должны установить шлюз по умолчанию (default gateway) на коммутаторах так же, как и на хосте, и вы делаете это из глобальной конфигурации. Вот пример, в котором мы представляем наш маршрутизатор с IP-адресом, используя последний IP-адрес в нашем диапазоне подсети:

# S3#config t S3(config)#ip default-gateway 192.168.10.30

### **Port Security**

Вы можете разрешить коммутатору запоминать значения всех МАС-адресов динамически, или можете установить статические адреса для каждого порта с помощью команды switchport port-security mac-address mac-address.

Теперь настроим безопасность порта на нашем коммутаторе S3. В нашей лаборатории к портам Fa0/3 и Fa0/4 будет подключено только одно устройство. Используя защиту портов, мы уверены, что никакое другое устройство не сможет подключиться после подключения наших хостов в портах Fa0/3 и Fa0/4. Вот как это легко сделать с помощью пары команд:

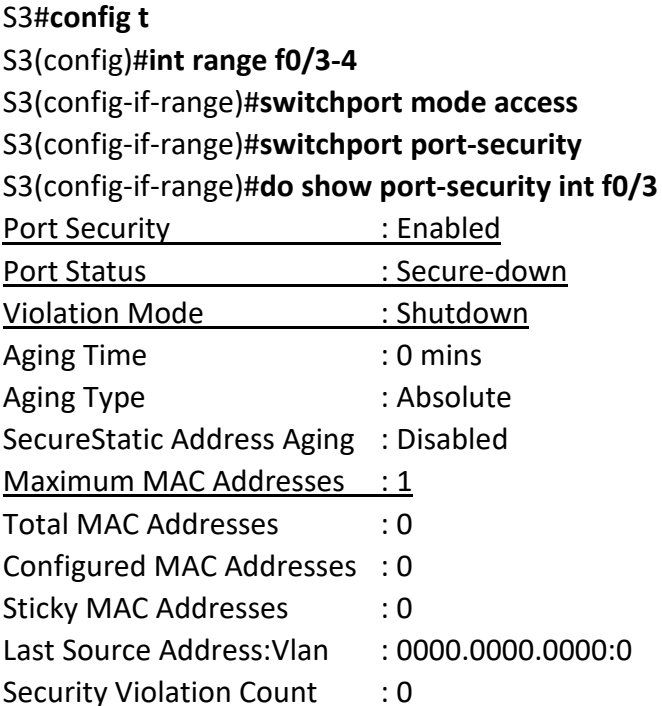

Первая команда устанавливает режим портов на доступ к портам - режим "access". Порты должны быть портами доступа (access) или магистральными портами (trunk), чтобы обеспечить безопасность порта. Используя команду switchport port-security в интерфейсе, включаем защиту портов с максимальным МАС-адресом 1 и выключением портов shutdown – в случае нарушения. Это значения по умолчанию, и вы можете увидеть их в выделенных выходных данных команды show port-security int f0/3 в предыдущем коде.

Защита порта включена, как показано в первой строке, но во второй строке отображается Secure-down, потому что хосты еще не подключены к портам. Как только это произойдет, статус покажет Secure-up и станет Secure-shutdown, если произойдет нарушение - violation. Очень важно помнить, что вы можете установить параметры безопасности порта, но это не сработает, пока вы не включите безопасность порта на уровне интерфейса. Обратите внимание на вывод для порта F0/6:

### S3#config t

S3(config)#int range f0/6 S3(config-if-range)#switchport mode access S3(config-if-range)#switchport port-security violation restrict S3(config-if-range)#do show port-security int f0/6 **Port Security: Disabled** Port Status : Secure-up Violation Mode: restrict [output cut]

Порт Fa0/6 был настроен в режим shutdown в случае нарушения, но первая строка показывает, что безопасность порта еще не включена. Помните, что вы должны использовать эту команду на уровне интерфейса, чтобы включить безопасность порта на порту:

### S3(config-if-range)#switchport port-security

Есть два других режима, которые вы можете использовать вместо простого отключения порта. Режимы restrict и protect означают, что другой хост может подключаться до максимально разрешенного количества МАС-адресов, но после достижения максимального количества все кадры будут просто отброшены, а порт не будет отключен. Кроме того, как режим restrict, так и режим shutdown выключения предупреждают вас через SNMP о том, что на порту произошло нарушение.

Если вы настроили порты с помощью команды выключения при нарушении, то при возникновении нарушения порты будут выглядеть следующим образом:

### S3#sh port-security int f0/3

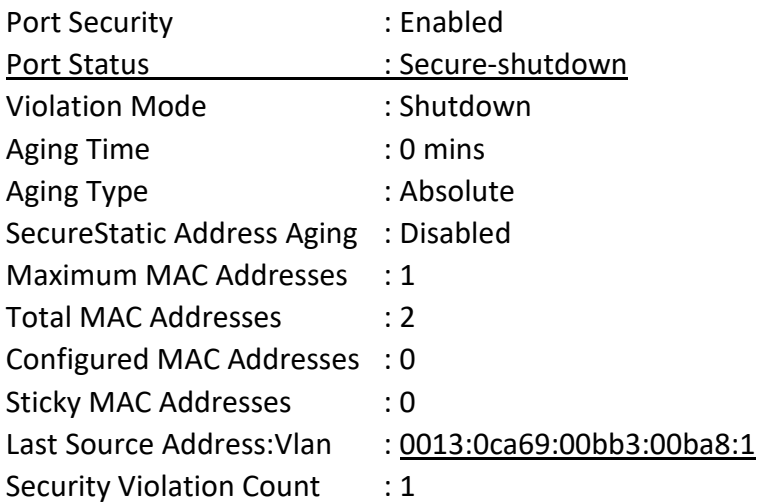

Здесь вы можете видеть, что порт находится в режиме безопасного выключения, и индикатор порта горит желтым. Чтобы снова включить порт, вам нужно будет сделать следующее:

Проверим конфигурации коммутатора.

Помните, что хотя некоторые переключатели будут показывать err-disabled вместо Secureshutdown, как показывает мой переключатель, между ними нет никакой разницы.

### Проверка коммутаторов Cisco Catalyst

Чтобы проверить IP-адрес, установленный на коммутаторе, мы можем использовать команду show interface. Вот результат:

### S3#sh int vlan 1

Vlan1 is up, line protocol is up Hardware is EtherSVI, address is ecc8.8202.82c0 (bia ecc8.8202.82c0) Internet address is 192.168.10.19/28 MTU 1500 bytes, BW 1000000 Kbit/sec, DLY 10 usec, reliability 255/255, txload 1/255, rxload 1/255 Encapsulation ARPA, loopback not set [output cut]

Приведенный выше вывод показывает, что интерфейс находится в рабочем состоянии. Не забывайте всегда проверять этот интерфейс с помощью этой команды или команды show ip interface brief. Многие люди забывают, что этот интерфейс отключен по умолчанию.

### show mac address-table

При использовании этой команды отображается таблица коммутации, также называемая content addressable memory (САМ). Вот выходной сигнал переключателя S1:

### S3#sh mac address-table

Mac Address Table

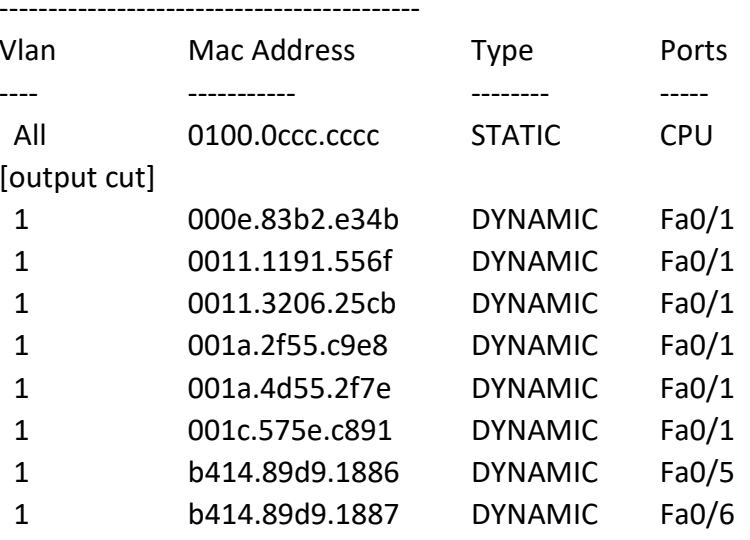

Коммутаторы используют базовые МАС-адреса, которые назначаются процессору. Первый в списке - это базовый МАС-адрес коммутатора. Из предыдущего вывода вы можете видеть, что у нас есть шесть МАС-адресов, динамически назначаемых Fa0/1, что означает, что порт Fa0/1 подключен к другому коммутатору. Портам Fa0/5 и Fa0/6 назначен только один МАСадрес, и все порты назначены VLAN 1.

Давайте взглянем на таблицу коммутации коммутатора S2 и посмотрим, что мы можем узнать.

### S2#sh mac address-table

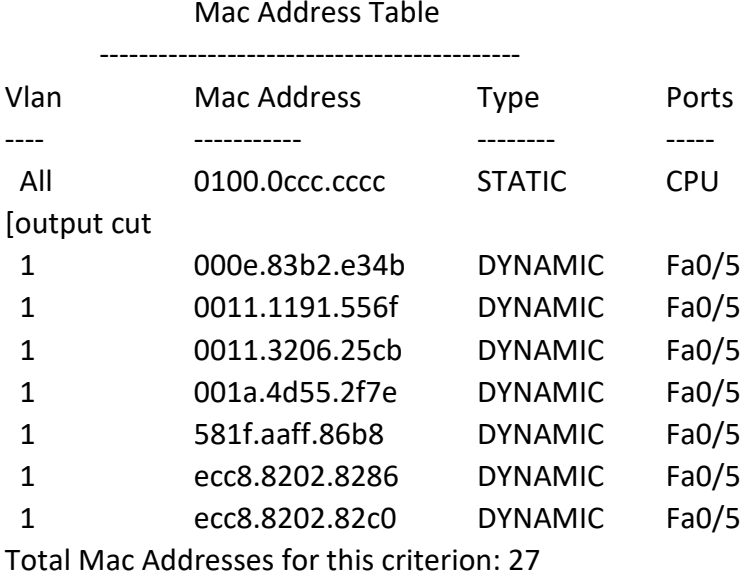

 $52#$ 

Этот вывод сообщает нам, что у нас есть семь МАС-адресов, назначенных для Fa0/5, который является нашим подключением к S3. Но где порт 6? Поскольку порт 6 является резервным каналом к S3, STP перевел Fa0/6 в режим блокировки.

### Назначение статических МАС-адресов

Вы можете установить статический МАС-адрес в таблице МАС-адресов, но, как и установка безопасности статического МАС-порта без команды sticky, это огромная работа. На случай, если вы захотите это сделать, вот как это делается:

### S3(config)#mac address-table ?

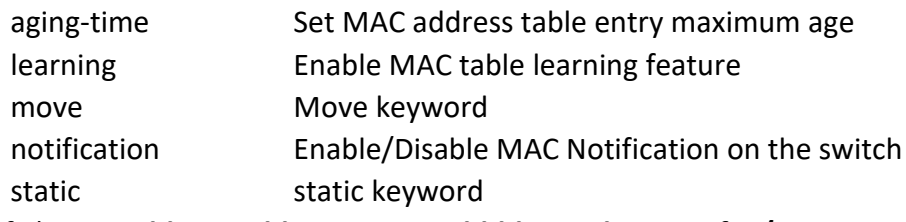

S3(config)#mac address-table static aaaa.bbbb.ccc vlan 1 int fa0/7

# S3(config)#do show mac address-table

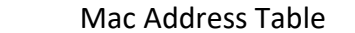

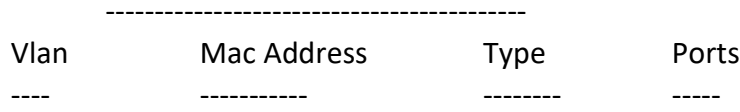

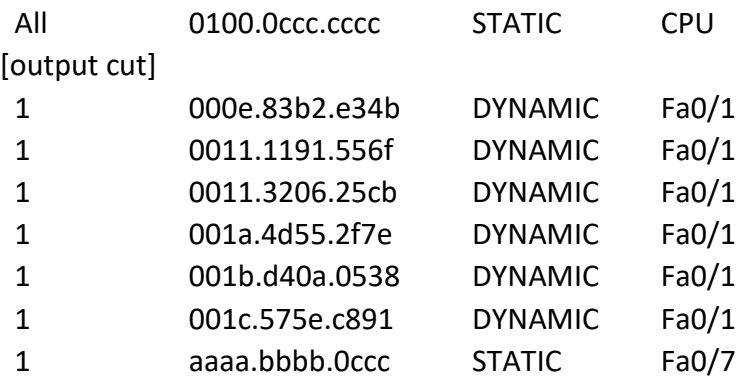

[output cut]

Total Mac Addresses for this criterion: 59

Как показано в левой части выходных данных, вы можете видеть, что статический МАСадрес теперь постоянно назначен интерфейсу Fa0/7 и что он также назначен только VLAN  $1$ 

# Протокол IEEE 802.1 x

Протокол **IEEE**  $802.1x$ является механизмом безопасности. обеспечивающим аутентификацию и авторизацию пользователей и тем самым ограничивающим доступ проводных или беспроводных устройств к локальной сети. Работа протокола базируется на клиент-серверной модели контроля доступа (рисунок 9). В качестве сервера аутентификации используется RADIUS-сервер. При этом весь процесс аутентификации пользователя производится в проводных сетях на основе протокола EAPOL (Extensible Authentication Protocol over LAN), в беспроводных - на основе протокола EAPOW (Extensible Authentication Protocol over Wireless).

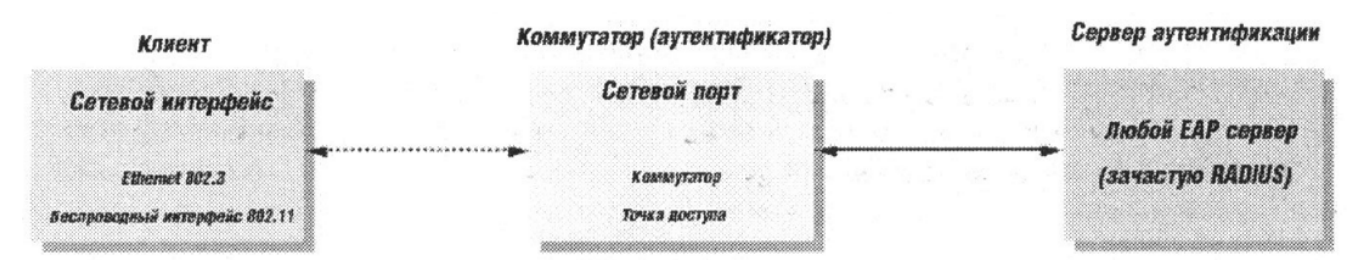

# Рисунок 9

До тех пор, пока клиент не будет аутентифицирован, протокол IEEE 802.1х будет пропускать через сетевой порт только трафик протокола EAPOL. После успешной аутентификации обычный трафик будет пропускаться через порт. Работа протокола IEEE 802.1х основывается на трёх компонентах (рисунок 9), каждая из которых подробно рассмотрена в следующем разделе.

### Роли устройств

Клиент - это рабочая станция, которая запрашивает доступ к локальной сети и сервисам коммутатора и отвечает на запросы коммутатора. На рабочей станции должно быть установлено клиентское ПО, реализующее протокол  $802.1x$  (в ОС Microsoft Windows XP данное ПО является встроенным).

Сервер аутентификации выполняет фактическую аутентификацию клиента, проверяя подлинность клиента и информируя коммутатор, предоставлять или нет клиенту доступ к локальной сети.

Коммутатор (также называется аутентификатор) управляет физическим лоступом к сети, основываясь на статусе аутентификации клиента. Коммутатор работает как посредник между клиентом и сервером аутентификации, получая запрос на проверку подлинности от клиента, проверяя данную информацию при помощи сервера аутентификации, и пересылая ответ клиенту. ПО коммутатора включает клиента RADIUS, который отвечает за инкапсуляцию и деинкапсуляцию кадров ЕАР и взаимодействие с сервером аутентификации.

### Процесс аутентификации

Инициировать процесс аутентификации может коммутатор или клиент. Клиент инициирует аутентификацию, посылая кадр EAPOL-start, который вынуждает коммутатор отправить ему запрос на идентификацию. Когда клиент отправляет EAP - ответ со своей идентификацией, коммутатор начинает играть роль посредника, передающего кадры EAP между клиентом и сервером аутентификации до успешной или неуспешной аутентификации. Если аутентификация завершилась успешно, порт коммутатора становится авторизованным.

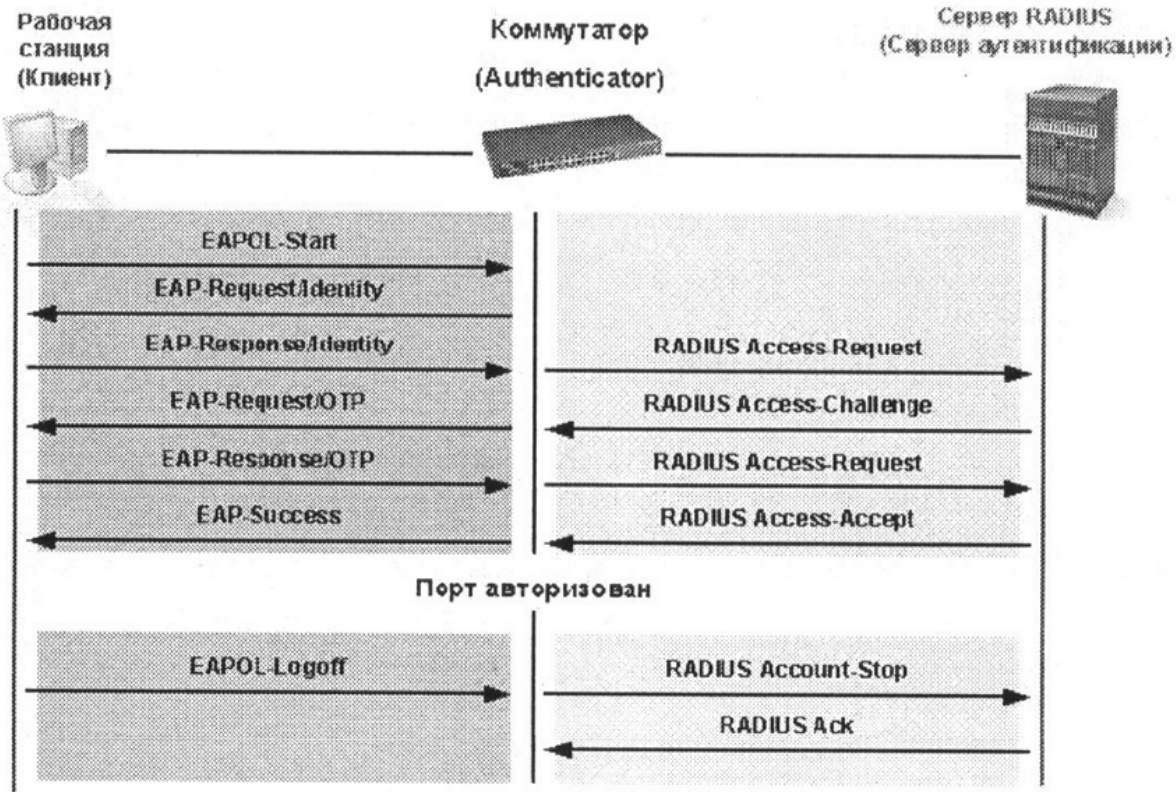

Порт не авторизован

Рисунок 10. Временная диаграмма аутентификации клиента в сети.

Временная диаграмма обмена ЕАР-кадрами зависит от используемого метода аутентификации. На рисунке 10 показана схема обмена, инициируемая клиентом, использующая метод аутентификации с использованием одноразовых паролей (One Time Password, OTP) сервером RADIUS.

### **Состояние портов коммутатора**

Состояние порта коммутатора определяется тем, получил или не получил клиент право доступа к сети. Первоначально порт находится в неавторизованном состоянии. В этом состоянии он запрещает прохождение всего входящего и исходящего трафика за исключением пакетов протокола IEEE 802.1 х. Когда клиент аутентифицирован, порт переходит в авторизованное состояние, позволяя передачу любого трафика от него.

Возможны варианты, когда клиент или коммутатор не поддерживают протокол IEEE 802.1х. Если клиент, который не поддерживает протокол IEEE 802.1 х, подключается к неавторизованному порту, коммутатор посылает клиенту запрос на аутентификацию. Поскольку в этом случае клиент не ответит на запрос, порт останется в неавторизованном состоянии и клиент не получит доступ к сети.

В другом случае, когда клиент с поддержкой протокола IEEE 802.1х подключается к порту, на котором не запущен протокол IEEE 802.1х, клиент начинает процесс аутентификации, посылая кадр EAPOL-start. Не получив ответа, клиент посылает запрос определённое количество раз. Если после этого ответ не получен, клиент, считая, что порт находится в авторизованном состоянии начинает посылать кадры.

В случае, когда и клиент и коммутатор поддерживают протокол IEEE 802.1 х, при успешной аутентификации клиента, порт переходит в авторизованное состояние и начинает передавать все кадры клиента. Если в процессе аутентификации возникли ошибки, порт остаётся в неавторизованном состоянии, но аутентификация может быть восстановлена.

Если сервер аутентификации не может быть достигнут, коммутатор может повторно передать запрос. Если от сервера не получен ответ после определённого количества попыток, то в доступе к сети будет отказано из-за ошибок аутентификации.

Когда клиент завершает сеанс работы, он посылает сообщение EAPOL-logoff, переводящее порт коммутатора в неавторизованное состоянии. Если состояние канала связи порта переходит из активного (up) в неактивное (down), то порт также возвращается в неавторизованное состояние.

### **Методы контроля доступа при использовании протокола IEEE 802.1 х**

Протокол IEEE 802.1х предоставляет два метода контроля доступа к сети:

- 1. На основе портов (Port-Based Access Control). При использовании данного метода достаточно, чтобы только один любой пользователь, подключенный к порту коммутатора, был авторизован. Тогда порт перейдёт в авторизованное состояние и доступ к сети получат любые пользователи, подключенному к данному порту.
- 2. На основе МАС-адресов (MAC-Based Access Control). При использовании данного метода при аутентификации также учитывается МАС-адрес клиента, подключенного к порту, и порт авторизуется только для клиента с конкретным МАС-адресом.

### **Контроль доступа на основе портов**

Изначально протокол IEEE 802.1х разрабатывался с учётом того, что к порту коммутатора подключено не более одного устройства (рисунок 11). Как только устройство успешно проходило процедуру аутентификации, порт переходил в авторизованное состояние и далее пропускал весь трафик до тех пор, пока не наступало событие, которое обратно переводило его в неавторизованное состояние. Следовательно, если порт коммутатора подключен не к одному устройству, а к сегменту локальной сети, то успешная аутентификация любого устройства из этого сегмента открывает доступ в сеть всем остальным устройствам из сегмента. Естественно, это является серьёзной проблемой с точки зрения безопасности.

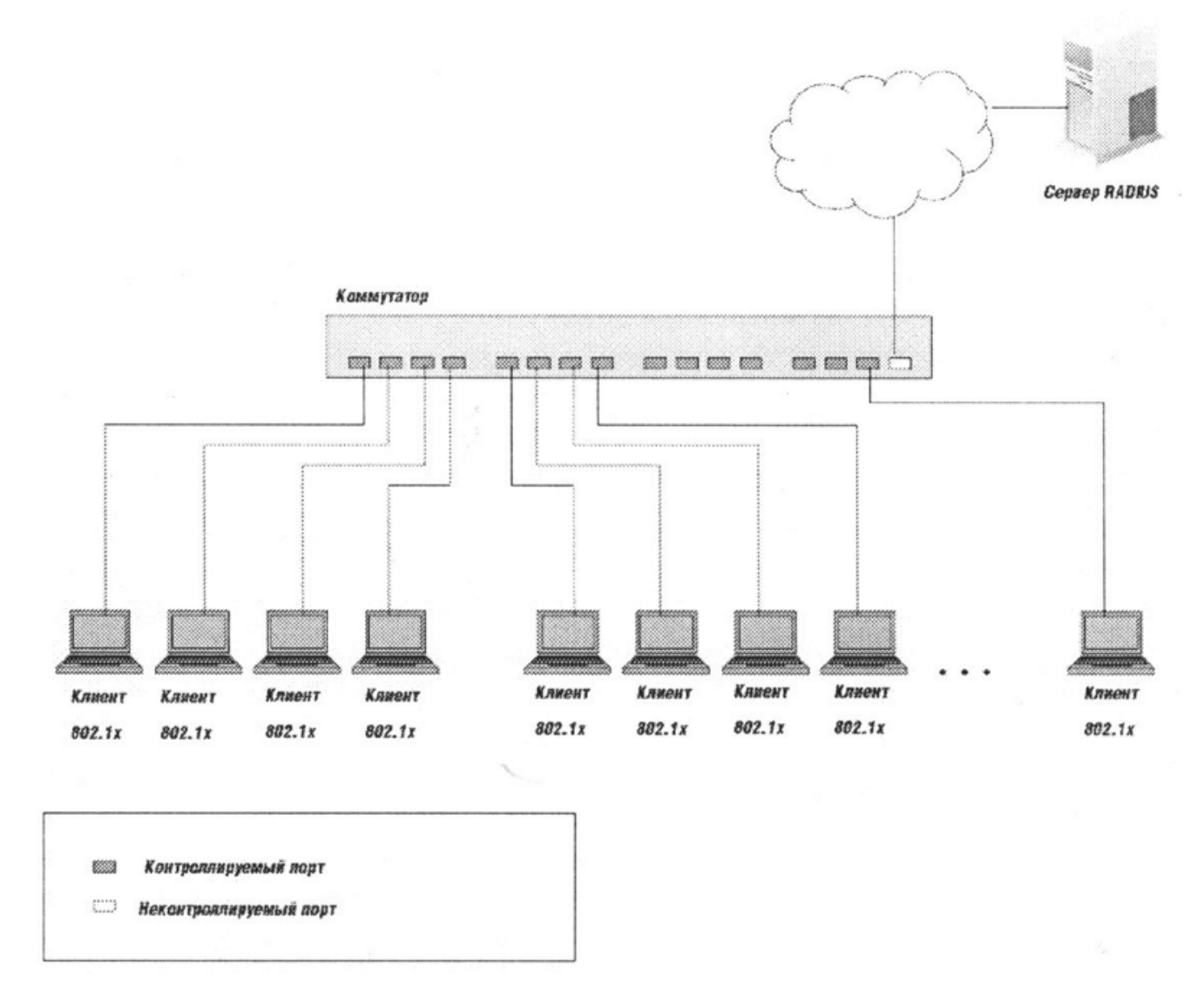

Рисунок 11

### **Контроль доступа на основе МАС-адресов**

Для того, чтобы успешно использовать протокол IEEE 802.1х в распределённых локальных сетях, необходимо создавать логические порты - по одному логическому порту на каждое устройство, подключенное к физическому порту. Таким образом, физический порт представляет собой множество логических портов, каждый из которых независимо контролирует отдельное устройство-клиента с точки зрения аутентификации и авторизации. Принадлежность устройства к определённому логическому порту осуществляется на основе МАС-адреса устройства (рисунок 12). Таким образом, устраняется проблема безопасности доступа множества устройств через один физический порт коммутатора.

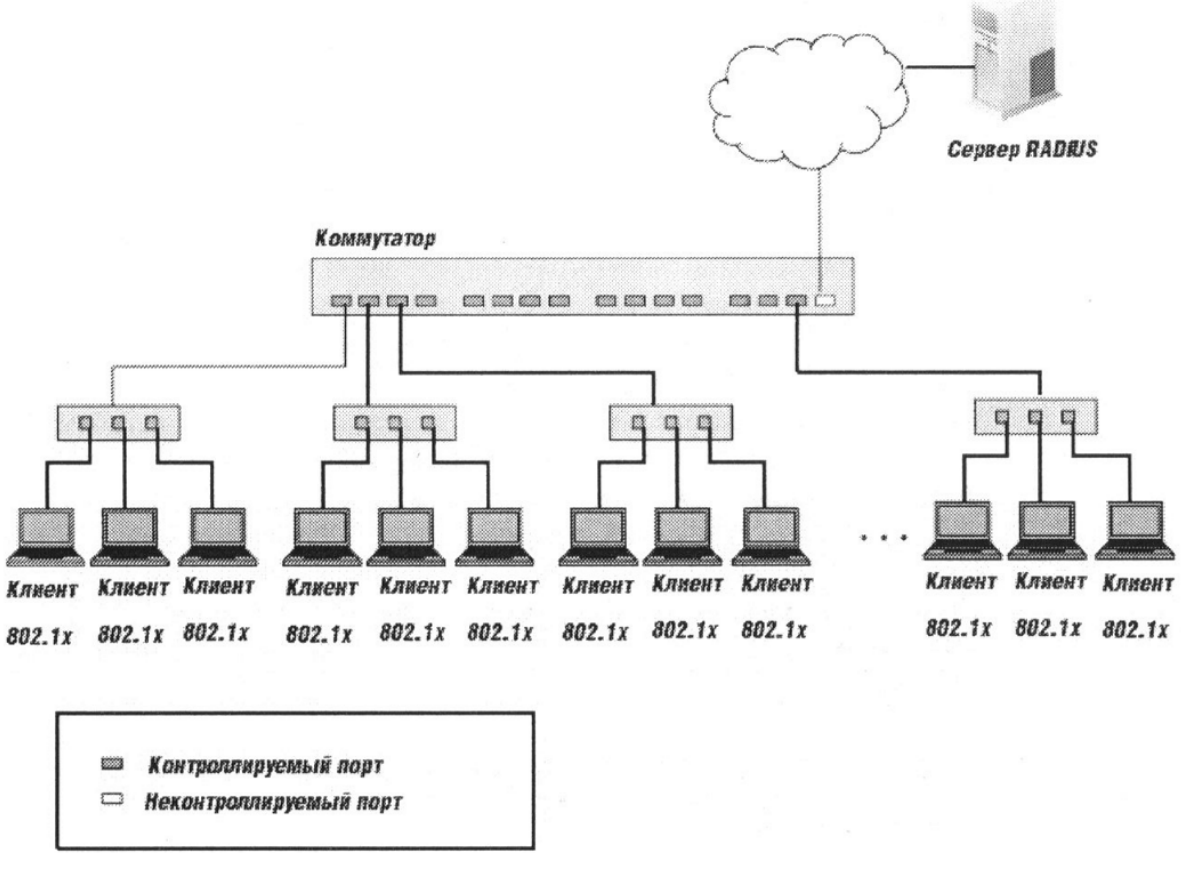

Рисунок 12

Справка по управлению

### 802.1X

Для работы протокола 802.1Х необходимо настроить механизмы ААА (Аутентификация, Авторизация, Аккаунтинг). По умолчанию механизмы ААА отключены и протокол 802. IX неактивен. Порт, являющийся магистральным портом VLAN, и зеркалирующие порты не могут участвовать в процедурах 802.1Х.

Коммутатор, выполняющий процедуры 802. IX, обычно работает с RADIUS-сервером. Естественно, перед настройкой 802.1X необходимо указать RADIUS-сервер с помощью команды radius-server.

### Настройка 802.1Х

Включить использование протокола 802.1Х для аутентификации на порту:

! Создание новой модели ААА

(config)# aaa new-model

! Создание списка методов аутентификации для новой модели

(config)# aaa authentication dot1x (<имя\_списка> | default) local

! Вариант списка методов для аутентификации через RADIUS-сервер

(config)# aaa authentication dot1x (<имя списка> default) group radius

! Добавление адреса RADIUS-сервера для аутентификации

! Обычно RADIUS-сервер работает на порту 1812

! В ключе учитываются проблемы в середине и конце!

(config)# radius-server host <adpec> auth-port <nopm cepsepa> acct-port <nopm cepsepa> key <ключ>

! Вариант списка методов для отключения аутентификации

(config)# aaa authentication dot1x (<uMA CHUCKa>|default) none

! Активация использования 802.1Х на коммутаторе

(config)# dot1x system-auth-control

! Настройка порта на использование 802.1 Х

! Перед выполнением команды убедитесь, что порт переведён в режим access!

(config)# interface <uMA>

(config-if)# dot1x port-control auto

Включить принудительную периодическую аутентификацию:

! Переход в режим настройки порта

(config)# interface <uMA>

! Включение периодической реаутентификации

(config-if)# dot1x reauthentication

! Задание периода принудительной повторной аутентификации

! От 1 до 65535, по умолчанию 3600

(config-if)# dot1x timeout reauth-period <nepuod в секундах>

Вручную инициировать принудительную аутентификацию на порту:

# dot1x re-authenticate interface <uma>

Настроить время до повтора попытки аутентификации на порту после неудачной попытки.

(config)# interface <uMA>

! От 1 до 65535, по умолчанию 60

(config-if)# dot1x timeout quiet-period <период в секундах>

Установить максимальное количество попыток реаутентификации:

 $\frac{\text{(config)}}{\text{#}}$  interface  $\leq$ *uMR* 

! От 1 до 10, по умолчанию 2

 $(config\text{-}if)$ # dot1x max-reauth-req  $\lt$ количество>

Позволить нескольким клиентам проходить аутентификацию на одном порту независимо (по МАС-алресам):

(config)# interface <uMA>

(config-if)# dot1x host-mode (single-host | multi-host | multi-domain)

! Второй вариант этой команды

(config-if)# authentication host-mode (single-host | multi-auth | multi-host | multi-domain)

! Отключение эту возможности

! single-host - один хост на одном порту

! multi-auth - разрешает одного клиента в голосовой VLAN, и множество клиентов, ! подключенных к обычным VLAN для передачи данных.

! multi-host - позволяет использование порта множеством хостов, после авторизации одного

! хоста

multi-domain - позволяет авторизоваться одному голосовому устройству и одному! устройству

! для передачи данных на одном порту

Сбросить настройки 802.1Х интерфейса:

(config)# interface <uMA>

(config-if)# dot1x default

Включить процедуру учёта (accounting) аутентификации на порту через Rвще1чADIUSсервер:

(config)# interface <uMA>

(config-if)# aaa accounting dot1x default start-stop group radius

(config-if)# aaa accounting system default start-stop group radius

### Просмотр состояния 802.1Х

Показать сведения о версии используемого протокола:

#show dot1x

Показать все сведения о настройке 802.1X:

#show dot1x all

Показать статистику 802.1Х для всех портов:

#show dot1x all statistics

Показать сведения о настройке и состоянии конкретного порта:

#show dot1x interface <uma>

Показать статистику 802.1Х для конкретного порта:

#show dot1x interface <uma> statistics

# Практическая часть

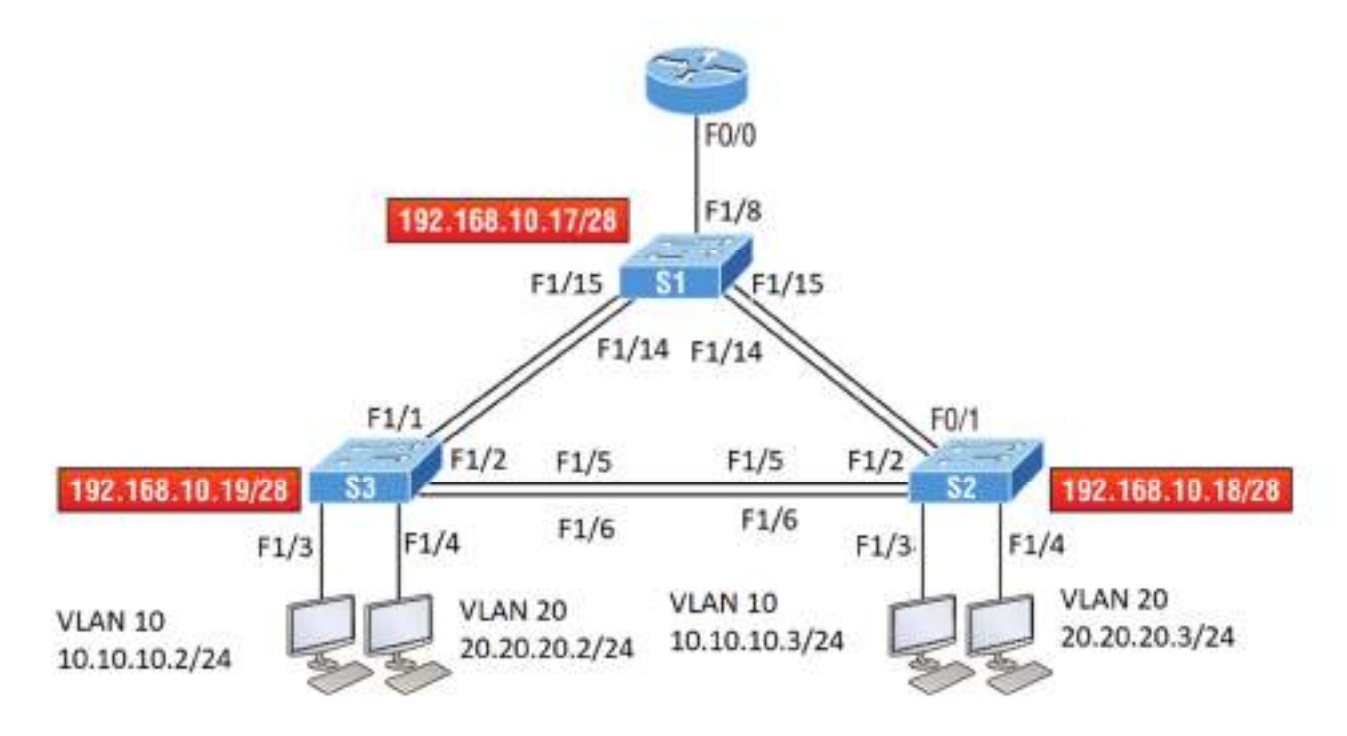

Соберите схему, изображенную на рисунке 13.

Рисунок 13. Схема компьютерной сети

В ходе этой лабораторной работы вы сможете настроить сети VLAN из режима глобальной конфигурации, а затем проверить эти сети. В качестве ПК установите VPCS, коммутаторы EtherSwitch router, маршрутизатор С3600.

1. Подключитесь к коммутатору S1 и настройте следующее, а не в каком-либо определенном порядке:

- $\bullet$  Имя хоста
- $\bullet$  Баннер
- Описание интерфейса
- $\bullet$  Пароли
- IP-адрес, маска подсети, шлюз по умолчанию  $\bullet$

# Switch>en

```
Switch#config t
Switch(config)#hostname S1
S1(config)#enable secret todd
S1(config)#int f0/15
S1(config-if)#description 1st connection to S3
S1(config-if)#int f0/16
S1(config-if)#description 2nd connection to S3
S1(config-if)#int f0/17
S1(config-if)#description 1st connection to S2
S1(config-if)#int f0/18
S1(config-if)#description 2nd connection to S2
```
S1(config-if)#int f0/8 S1(config-if)#desc Connection to IVR S1(config-if)#line con 0 S1(config-line)#password console S1(config-line)#login S1(config-line)#line vty 0 15 S1(config-line)#password telnet S1(config-line)#login S1(config-line)#int vlan 1 S1(config-if)#ip address 192.168.10.17 255.255.255.240 S1(config-if)#no shut S1(config-if)#exit S1(config)#banner motd #this is my S1 switch# S1(config)#exit S1#copy run start Destination filename [startup-config]? [enter] Building configuration...

2. Подключитесь к коммутатору S2 и настройте все параметры, которые вы использовали на шаге 1. Не забудьте использовать другой IP-адрес на коммутаторе.

3. Подключитесь к коммутатору S3 и настройте все параметры, которые вы использовали на шагах 1 и 2. Не забудьте использовать другой IP-адрес на коммутаторе.

4. Подключитесь к каждому коммутатору и проверьте интерфейс управления.

### S1#sh interface vlan 1

5. Подключитесь к каждому коммутатору и проверьте таблицу коммутации.

### S1#sh mac address-table

6. Проверьте свои конфигурации с помощью следующих команд:

S1#sh running-config S1#sh ip int brief

7. Подключитесь к коммутатору S3.

8. Настройте порт Fa0/3 с защитой порта.

S3#config t S(config)#int fa0/3 S3(config-if)#Switchport mode access S3(config-if)#switchport port-security

9. Проверьте настройки по умолчанию для port security.

S3#show port-security int f0/3

10. Измените настройки, чтобы иметь максимум два МАС-адреса, которые можно связать с интерфейсом Fa0/3.

# S3#config t S3(config)#int fa0/3 S3(config-if)#switchport port-security maximum 2

11. Измените режим нарушения на restrict.

S3#config t S3(config)#int fa0/3 S3(config-if)#switchport port-security violation restrict

12. Проверьте свою конфигурацию с помощью следующих команд:

S3#show port-security S3#show port-security int fa0/3 S3#show running-config

### 8.3. Перечень вопросов и заланий лля промежуточной аттестации по лисциплине

Примерный перечень вопросов к экзамену:

 $\mathcal{I}$ . Семиуровневая модель OSI. Общие принципы построения.

 $\overline{2}$ Стек протоколов ТСР/IР.

 $3<sub>1</sub>$ Технологии локальных сетей: Ethernet, Token Ring, FDDI, Сравнительная характеристика.

 $\overline{4}$ Стандарты Ethernet.

 $\overline{5}$ Адресация в технологии Ethernet. Физические адреса.

6. Фреймирование в технологии Ethernet. Обнаружение ошибок.

 $7.$ Устройства канального уровня. Работа подуровней LLC и MAC.

8. Виртуальные локальные сети VLAN. Назначение, способы организации VLAN в сетях. Организация магистральных каналов между сетевыми устройствами второго уровня.

 $\mathbf{Q}$ Понятие «петель». Широковещательный шторм. Протокол связующего дерева STP и RSTP. Функционирование и настройка.

10. Протокол IP. IP-пакеты и IP-заголовок. Назначение полей IP-заголовков.

 $11$ IP-адресация. Классы адресов. Маска сети. Разделение IP-сети на подсети. Публичные и частные адреса.

12. Протоколы маршрутизации. Их функционирование. Понятие метрики.

 $13.$ Протокол маршрутизации RIP версии 1 и 2.

- *14. Протокол маршрутизации OSPF.*
- *15. Протокол с коммутацией меток MPLS.*
- *16. Служба преобразования имен DNS.*
- *17. Назначение адресов и протоколов DHCP.*
- 18. Протоколы 4-го уровня стека TCP/IP: TCP и UDP. Основные функции и отличия.

*Области применения. Заголовки протоколов.* 

- *19. Понятие сокета TCP и UDP, его функции для доступа к приложениям.*
- *20. Протокол управления передачей TCP. Поля заголовка протокола. Понятие стека.*
- *21. Управление потоком с использованием окон в протоколе TCP.*
- *22. Установка и разрыв соединения в протоколе TCP.*
- *23. Фильтрация IP-трафика.*
- *24. Технология качества обслуживания QoS в IP-сетях.*
- *25. Алгоритм ведра маркеров.*
- *26. Интегрированное обслуживание и протокол RSVP в QoS.*
- *27. Дифференцированное обслуживание в QoS.*
- *28. Базовая трансляция сетевых адресов NAT. Трансляция сетевых адресов и портов*

*NAPT. Отличия от NAT и NAPT.* 

- *29. Сетевые службы. Электронная почта. Протоколы SMTP, POP3, IMAP.*
- *30. Сетевые службы. Веб-службы.*
- *31. Сетевые службы. IP-телефония.*
- *32. Сетевые службы. Протокол передачи файлов FTP.*
- *33. Технологии распределенных сетей WAN. Технология ISDN, DSL.*
- *34. Технологии распределенных сетей WAN. Технология Frame Relay.*
- *35. Технологии распределенных сетей WAN. Технология ATM.*

*36. Технологии распределенных сетей WAN. MetroEthernet.* 

*37. Сетевая безопасность. Определение безопасной системы. Угроза, атака, риск. Типы и примеры атак.* 

*38. Сетевая безопасность. Вредоносные программы. Троянские программы. Сетевые черви. Вирусы. Шпионские программы. Спам.* 

*39. Сетевая безопасность. Методы обеспечения информационной безопасности. Политика безопасности. Шифрование. Симметричные и несимметричные алгоритмы шифрования.* 

*40. Сетевая безопасность. Аутентификация, авторизации, аудит. Типы и особенности. Антивирусная защита.* 

 $41.$ Сетевая безопасность. Аппаратная защита. Сетевые экраны. Типы и особенности применения. Прокси-серверы.

# 8.4. Планируемые уровни сформированности компетенций обучающихся и критерии опенивания

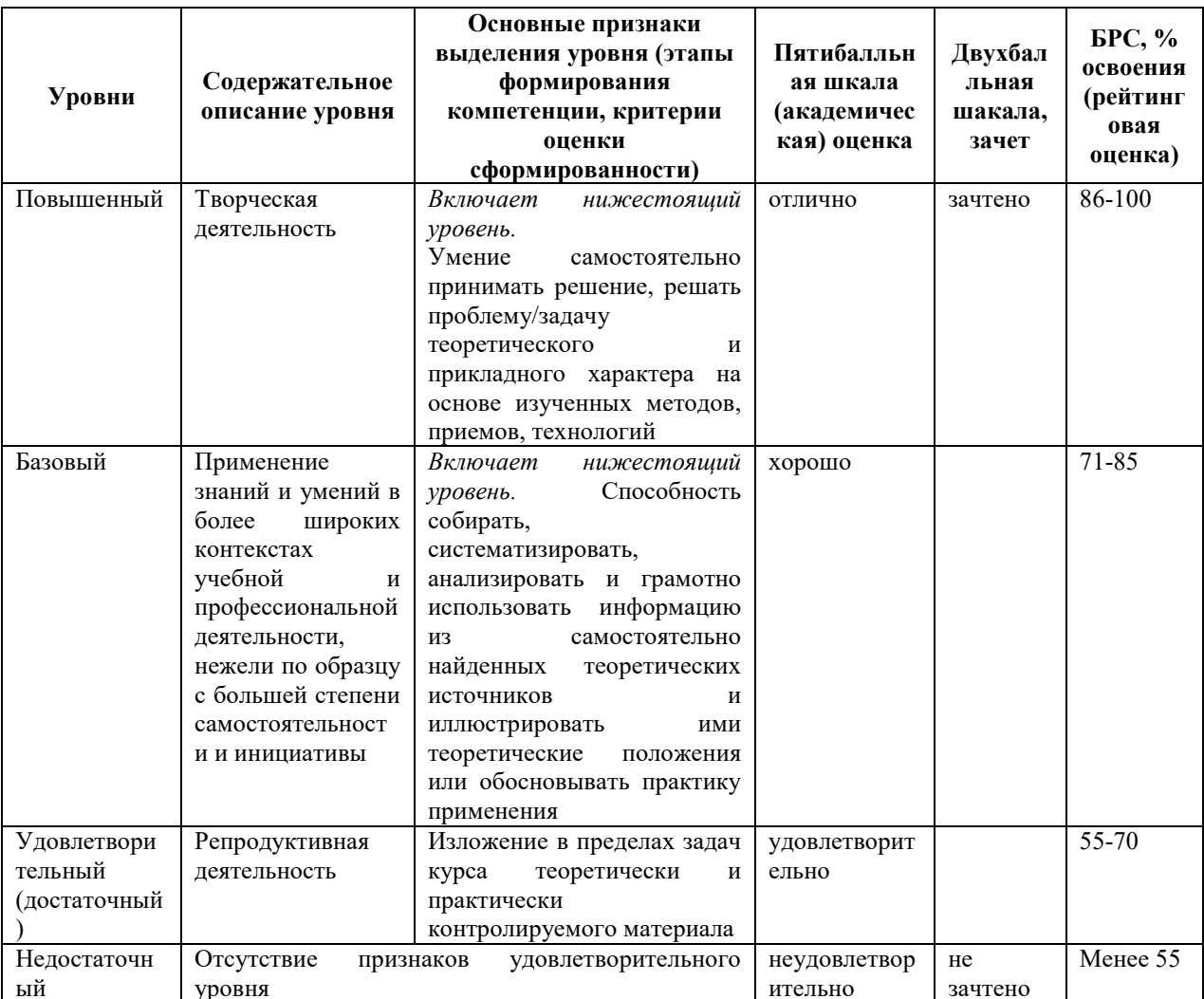

# 9. Перечень основной и дополнительной учебной литературы, необходимой для освоения лиспиплины.

### Основная литература

- 1. Артюшенко, В. В. Компьютерные сети и телекоммуникации : учебно-методическое пособие / В. В. Артюшенко, А. В. Никулин; Новосиб. гос. техн. ун-т. - Новосибирск : HITV, 2020. - 1 on-line, 72 c. - URL: https://e.lanbook.com/reader/book/152244/#1 (дата обращения: 19.04.2021) . - Режим доступа: по подписке. - ISBN 978-5-7782-4104-6 : Б. и. - Текст : электронный.
- 2. Сети и телекоммуникации [Электронный ресурс]: учеб. и практикум для акад. бакалавриата/ Рос. ун-т Дружбы народов; под ред.: К. Е. Самуйлова, И. А.

*Шалимова, Д. С. Кулябова. - Москва: Юрайт, 2019. - 1 on-line, 363 с.. - (Бакалавр. Академический курс). - Лицензия до 31.12.2019. - ISBN 978-5-534-00949-1: Б.ц. Имеются экземпляры в отделах /There are copies in departments: ЭБС Юрайт(1)* 

### **Дополнительная литература**

*1. Дибров, М. В.Дибров, М. В. Сети и телекоммуникации. Маршрутизация в IPсетях [Электронный ресурс]: учеб. и практикум для акад. бакалавриата : в 2 ч. / М. В. Дибров. - Москва: Юрайт, 2019 - 2019. - Вариант загл.: Маршрутизация в IP-сетях. - Лицензия до 31.12.2019. - ISBN 978-5-9916-9957-0.* 

*2. Дибров, М. В.Дибров, М. В. Сети и телекоммуникации. Маршрутизация в IP-сетях [Электронный ресурс]: учеб. и практикум для акад. бакалавриата : в 2 ч. / М. В. Дибров. - Москва: Юрайт, 2019 - 2019. - Вариант загл.: Маршрутизация в IP-сетях. - Лицензия до 31.12.2019. - ISBN 978-5-9916-9957-0 Ч. 2. - 1 on-line, 351 с.. - (Бакалавр. Академический курс). - Библиогр.: с. 349-350 (25 назв.). - ISBN 978-5-9916-9958-7: Б.ц. Имеются экземпляры в отделах /There are copies in departments: ЭБС Юрайт(1).* 

# **10. Перечень ресурсов информационно-телекоммуникационной сети «Интернет», необходимых для освоения дисциплины.**

- НЭБ Национальная электронная библиотека, диссертации и прочие издания
- eLIBRARY.RU Научная электронная библиотека, книги, статьи, тезисы докладов конференций
- Гребенников Электронная библиотека ИД журналы
- ЭБС Лань книги, журналы
- ЭБС Консультант студента
- ПРОСПЕКТ ЭБС
- ЭБС ZNANIUM.COM
- РГБ Информационное обслуживание по МБА
- БЕН РАН
- Электронно-библиотечная система (ЭБС) Кантитана (https://elib.kantiana.ru/)

# **11. Перечень информационных технологий, используемых при осуществлении образовательного процесса по дисциплине.**

Программное обеспечение обучения включает в себя:

- система электронного образовательного контента БФУ им. И. Канта www.lms-3.kantiana.ru, обеспечивающую разработку и комплексное использование электронных образовательных ресурсов;
- серверное программное обеспечение, необходимое для функционирования сервера и связи с системой электронного обучения через Интернет;
- корпоративная платформа Microsoft Teams;
- установленное на рабочих местах студентов ПО: Microsoft Windows 7, Microsoft Office Standart 2010, антивирусное программное обеспечение Kaspersky Endpoint Security.

# **12. Описание материально-технической базы, необходимой для осуществления образовательного процесса по дисциплине.**

Для проведения занятий лекционного типа, практических и семинарских занятий используются специальные помещения (учебные аудитории), оборудованные техническими средствами обучения – мультимедийной проекционной техникой. Для проведения занятий лекционного типа используются наборы демонстрационного оборудования.

Для проведения лабораторных работ, (практических занятий – при необходимости) используются специальные помещения (учебные аудитории), оснащенные специализированным лабораторным оборудованием: персональными компьютерами с возможностью выхода в интернет и с установленным программным обеспечением, заявленным в п.11.

*Аудитория 322 «Лаборатория сетевых технологии и систем маршрутизации» Состав лабораторного оборудования:* 

- *1. Брандмауэр Cisco ASA 5505 4 шт.*
- *2. Коммутатор Cisco Catalyst 3560 2 шт.*
- *3. Коммутатор Cisco Catalyst 2960 4 шт.*
- *4. Коммутатор Cisco SF 100D-05 4 шт.*
- *5. Беспроводный маршрутизатор RV 120W 4 шт.*
- *6. Коммутационная панель категории 5Е на 24 порта RJ-45 2 шт.*
- *7. Коммутационная панель категории 5Е на 48 порта RJ-45 2 шт.*
- *8. Системный блок персонального компьютера 8 шт.*
- *9. Консоль (ЖК-монитор, клавиатура, мышь) 8 шт.*

Для проведения групповых и индивидуальных консультаций, текущего контроля и промежуточной аттестации используются специальные помещения (учебные аудитории), оборудованные специализированной мебелью (для обучающихся), меловой / маркерной доской.

Для организации самостоятельной работы обучающимся предоставляются помещения, оснащенные компьютерной техникой с возможностью подключения к сети «Интернет» и обеспечением доступа в электронную информационно-образовательную среду университета.

Для обучения инвалидов и лиц с ограниченными возможностями здоровья университетом могут быть представлены специализированные средства обучения, в том числе технические средства коллективного и индивидуального пользования.

# **МИНИСТЕРСТВО НАУКИ И ВЫСШЕГО ОБРАЗОВАНИЯ РОССИЙСКОЙ ФЕДЕРАЦИИ федеральное государственное автономное образовательное учреждение**

**высшего образования «Балтийский федеральный университет имени Иммануила Канта»**

**Институт физико-математических наук и информационных технологий**

# **РАБОЧАЯ ПРОГРАММА ДИСЦИПЛИНЫ**

**«Статистическая радиофизика»**

# **Шифр: 11.03.02**

**Направление подготовки: «Инфокоммуникационные технологии и системы связи» Профиль: «Инфокоммуникационные интегрированные системы и технологии»**

**Квалификация (степень) выпускника: бакалавр**

Калининград 2022

### **Лист согласования**

**Составитель:** Захаров Вениамин Ефимович, д. ф.-м. н., профессор института физикоматематических наук и информационных технологий.

Рабочая программа утверждена на заседании учебно-методического совета института физикоматематических наук и информационных технологий

Протокол № 01/22 от «01» февраля 2022 г.

Председатель учебно-методического совета института физико-математических наук и информационных технологий Первый заместитель директора ИФМНиИТ, к. ф.-м. н., доцент

Шпилевой А. А

Ведущий менеджер Бурмистров В. И.

### **Содержание**

1.Наименование дисциплины.

2.Перечень планируемых результатов обучения по дисциплине, соотнесенных с планируемыми результатами освоения образовательной программы.

3. Место дисциплины в структуре образовательной программы.

4. Виды учебной работы по дисциплине.

5. Содержание дисциплины, в том числе практической подготовки в рамках дисциплины, структурированное по темам.

6.Перечень учебно-методического обеспечения для самостоятельной работы обучающихся по дисциплине.

7. Методические рекомендации по видам занятий

8. Фонд оценочных средств

8.1. Перечень компетенций с указанием этапов их формирования в процессе освоения образовательной программы в рамках учебной дисциплины

8.2. Типовые контрольные задания или иные материалы, необходимые для оценки знаний, умений и навыков и (или) опыта деятельности процессе текущего контроля

8.3. Перечень вопросов и заданий для промежуточной аттестации по дисциплине

8.4. Планируемые уровни сформированности компетенций обучающихся и критерии оценивания

9.Перечень основной и дополнительной учебной литературы, необходимой для освоения дисциплины

11. Перечень информационных технологий, используемых при осуществлении образовательного процесса по дисциплине.

12.Описание материально-технической базы, необходимой для осуществления образовательного процесса по дисциплине

### **1. Наименование дисциплины:** «Статистическая радиофизика».

**Цель** дисциплины **«**Статистическая радиофизика**»** - формирование у студентов системы знаний по статистической теории случайных колебаний и волн в радиофизических и радиотехнических системах, их проявление и применение на практике.

# **2. Перечень планируемых результатов обучения по дисциплине, соотнесенных с планируемыми результатами освоения образовательной программы**

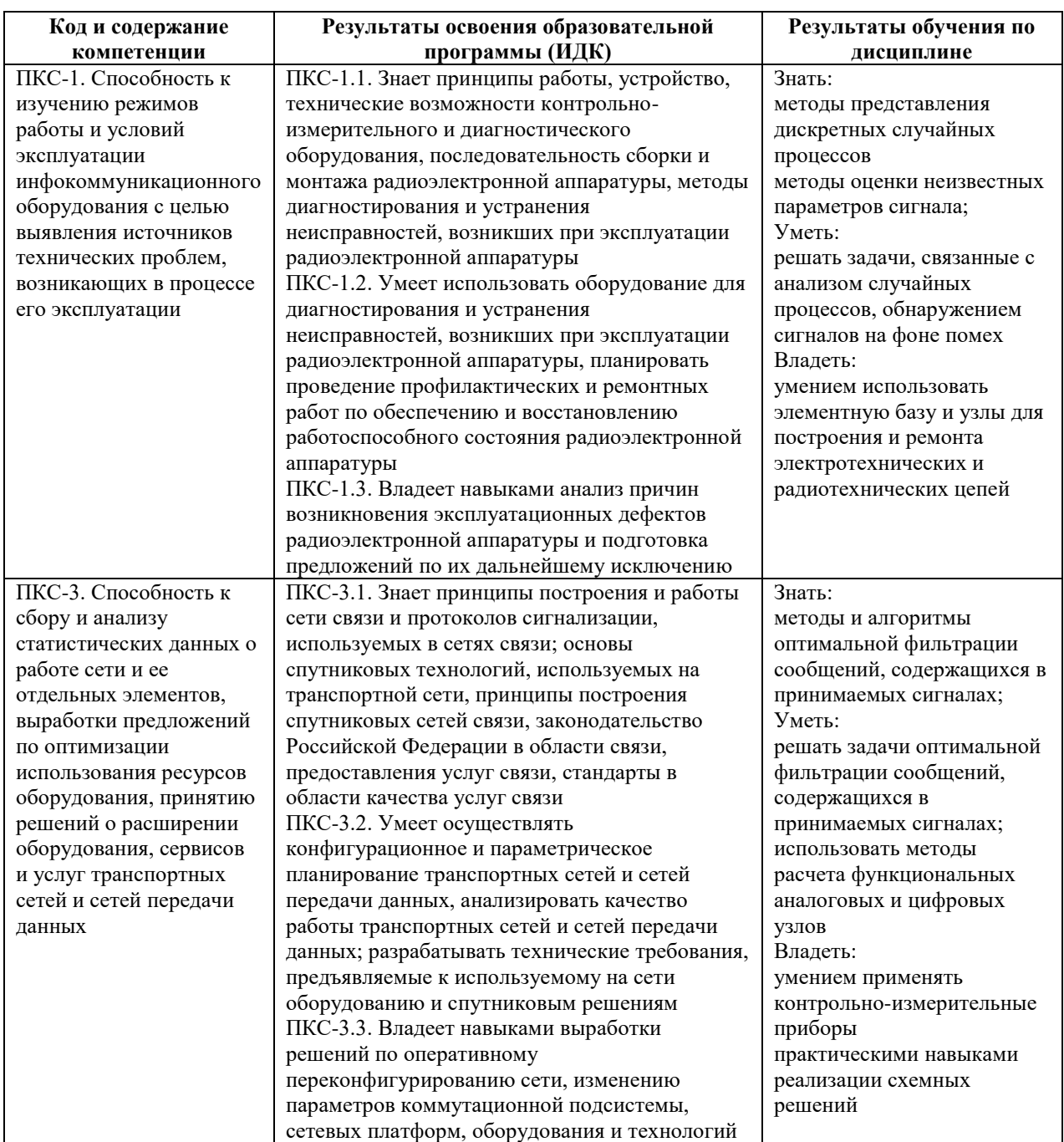

### **3. Место дисциплины в структуре образовательной программы**

Дисциплина «Статистическая радиофизика» представляет собой дисциплину части, формируемой участниками образовательных отношений подготовки студентов.

#### **4. Виды учебной работы по дисциплине.**

Виды учебной работы по дисциплине зафиксированы учебным планом основной профессиональной образовательной программы по указанному направлению и профилю, выражаются в академических часах. Часы контактной работы и самостоятельной работы студента и часы, отводимые на процедуры контроля, могут различаться в учебных планах ОПОП по формам обучения. Объем контактной работы включает часы контактной аудиторной работы (лекции/практические занятия/ лабораторные работы), контактной внеаудиторной работы (контроль самостоятельной работы), часы контактной работы в период аттестации. Контактная работа, в том числе может проводиться посредством электронной информационно-образовательной среды университета с использованием ресурсов сети Интернет и дистанционных технологий

#### **5. Содержание дисциплины, структурированное по темам (разделам)**

Исходя из рамок, установленных учебным планом по трудоемкости и видам учебной работы по дисциплине, преподаватель самостоятельно выбирает тематику занятий по формам и количеству часов проведения контактной работы: лекции и иные учебные занятия, предусматривающие преимущественную передачу учебной информации преподавателем и (или) занятия семинарского типа (семинары, практические занятия, практикумы, лабораторные работы, коллоквиумы и иные аналогичные занятия), и (или) групповые консультации, и (или) индивидуальную работу обучающихся с преподавателем, в том числе индивидуальные консультации (по курсовым работам/проектам – при наличии курсовой работы/проекта по данной дисциплине в учебном плане). Рекомендуемая тематика занятий максимально полно реализуется в контактной работе со студентами очной формы обучения. В случае реализации образовательной программы в заочной / очнозаочной форме трудоемкость дисциплины сохраняется, однако объем учебного материала в значительной части осваивается студентами в форме самостоятельной работы. При этом требования к ожидаемым образовательным результатам студентов по данной дисциплине не зависят от формы реализации образовательной программы.

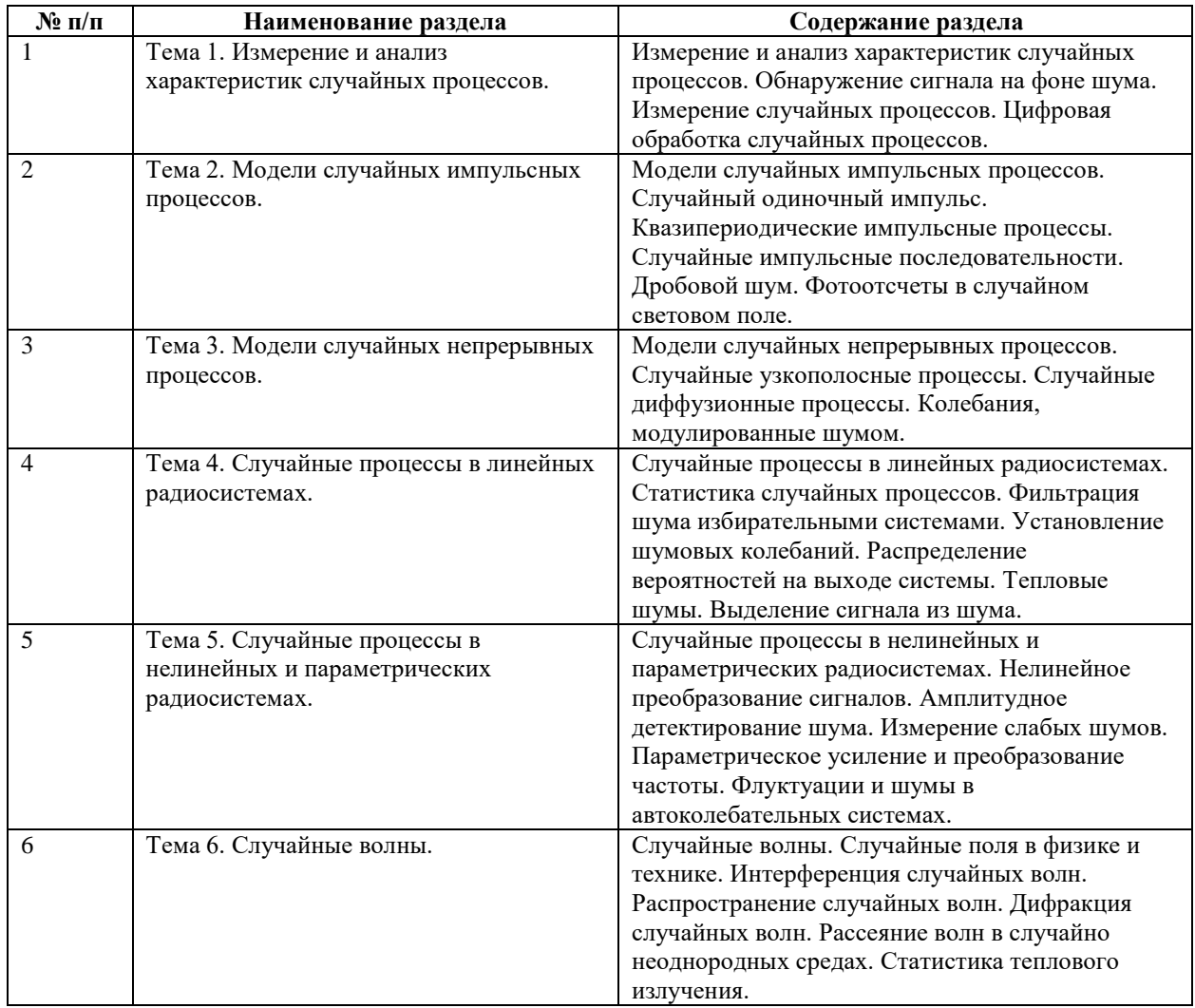

# **6 Рекомендуемая тематика занятий в форме контактной работы**

Рекомендуемая тематика учебных занятий в форме контактной работы:

Рекомендуемая тематика учебных занятий *лекционного* типа (предусматривающих

преимущественную передачу учебной информации преподавателями):

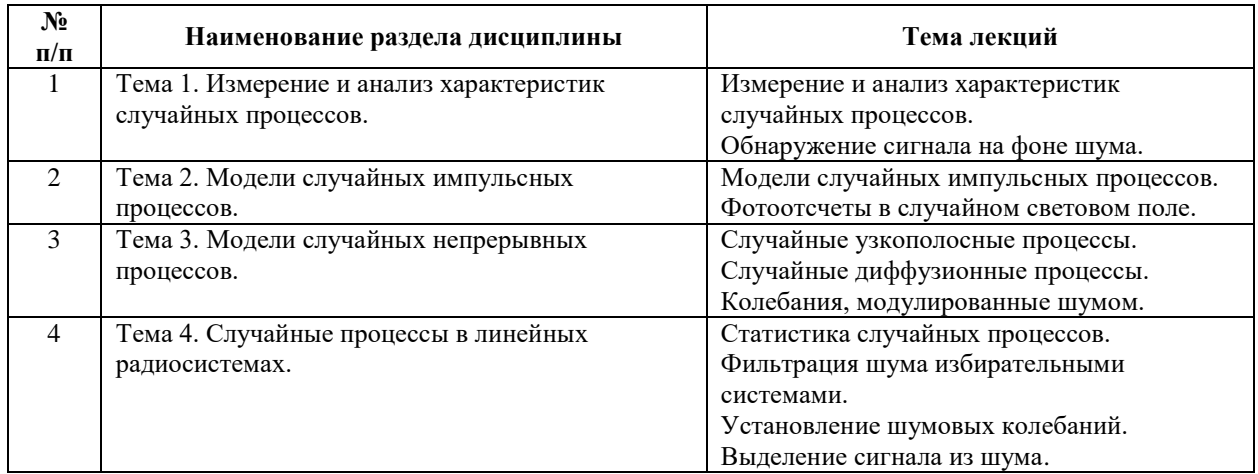

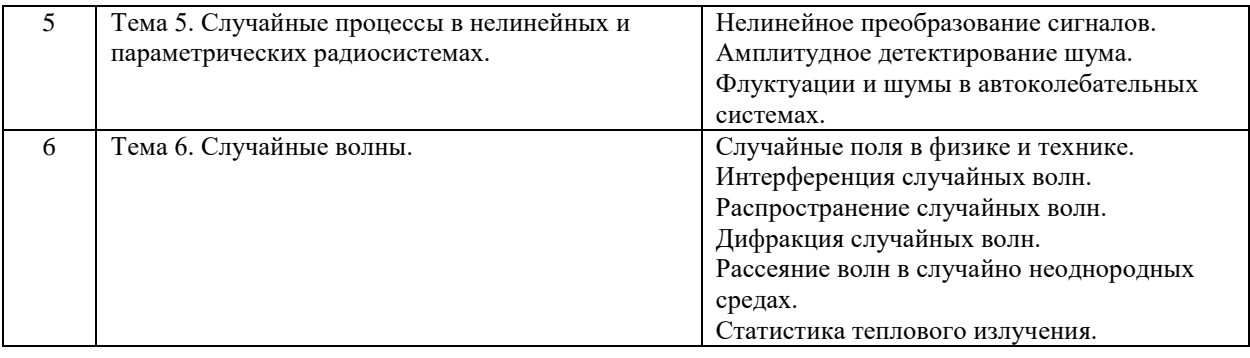

#### *Рекомендуемая тематика практических занятий (при наличии)*

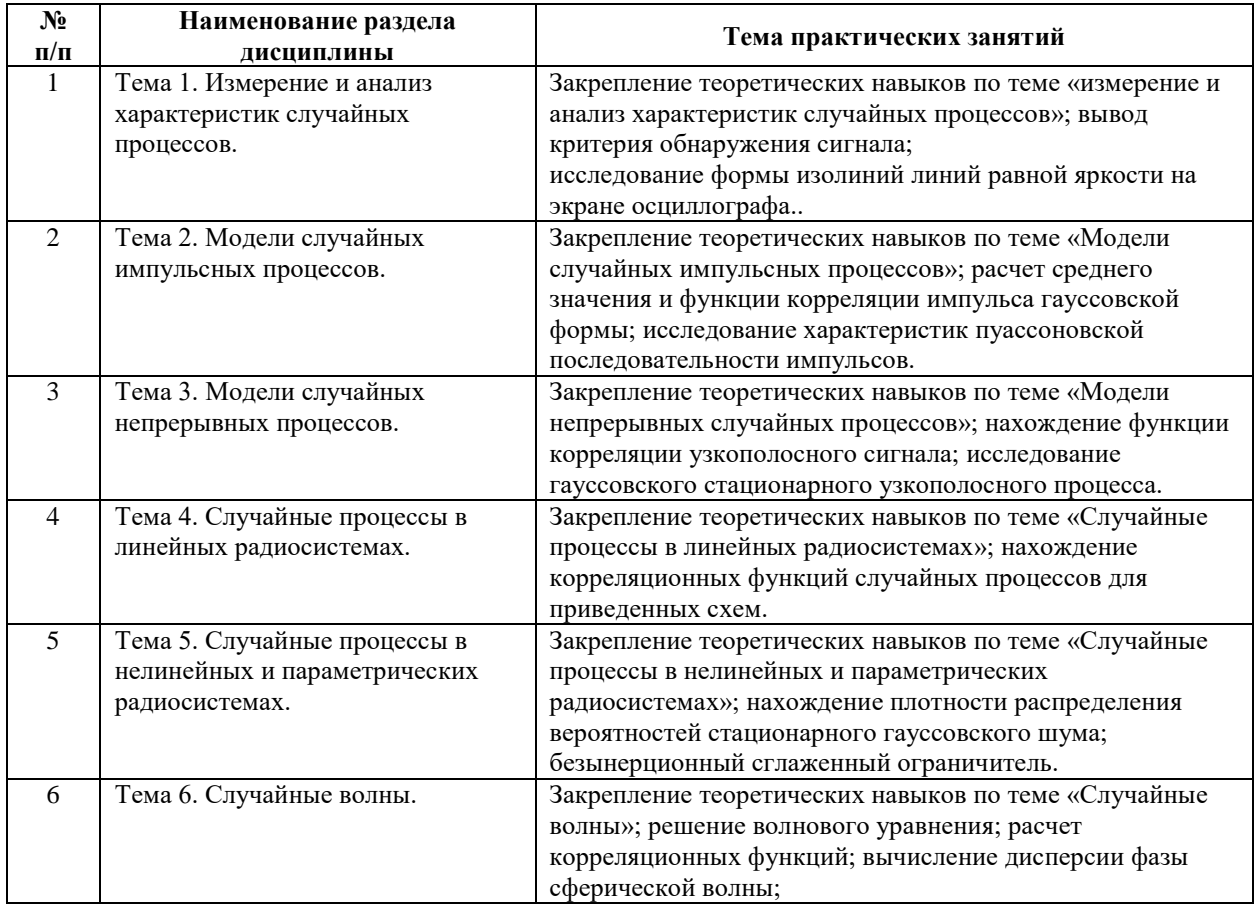

Требования к самостоятельной работе студентов

При подготовке к лекционным занятиям студенту рекомендуется повторное ознакомление с пройденными ранее темами, касающимися тематики предстоящей лекции. Это освежит в памяти ключевые понятия и законы, необходимые для успешного освоения нового материала. Работа с лекционным материалом, предусматривающая проработку конспекта лекций и учебной литературы, по изученным темам.

Руководствуясь положениями статьи 47 и статьи 48 Федерального закона от 29 декабря 2012 г. N 273-ФЗ «Об образовании в Российской Федерации» научнопедагогические работники и иные лица, привлекаемые университетом к реализации данной образовательной программы, пользуются предоставленными академическими правами и свободами в части свободы преподавания, свободы от вмешательства в профессиональную деятельность; свободы выбора и использования педагогически обоснованных форм, средств, методов обучения и воспитания; права на творческую инициативу, разработку и применение авторских программ и методов обучения и воспитания в пределах реализуемой образовательной программы и отдельной дисциплины.

Исходя из рамок, установленных учебным планом по трудоемкости и видам учебной работы по дисциплине, преподаватель самостоятельно выбирает тематику занятий по формам и количеству часов проведения контактной работы: лекции и иные учебные занятия, предусматривающие преимущественную передачу учебной информации преподавателем и (или) занятия семинарского типа (семинары, практические занятия, практикумы, лабораторные работы, коллоквиумы и иные аналогичные занятия), и (или) групповые консультации, и (или) индивидуальную работу обучающихся с преподавателем, в том числе индивидуальные консультации (по курсовым работам/проектам – при наличии курсовой работы/проекта по данной дисциплине в учебном плане).

Рекомендуемая тематика занятий максимально полно реализуется в контактной работе со студентами очной формы обучения. В случае реализации образовательной программы в заочной / очно-заочной форме трудоемкость дисциплины сохраняется, однако объем учебного материала в значительной части осваивается студентами в форме самостоятельной работы. При этом требования к ожидаемым образовательным результатам студентов по данной дисциплине не зависят от формы реализации образовательной программы.

### **7. Методические рекомендации по видам занятий**

Лекционные занятия.

В ходе лекционных занятий обучающимся рекомендуется выполнять следующие действия. Вести конспектирование учебного материала. Обращать внимание на категории, формулировки, раскрывающие содержание тех или иных явлений и процессов, научные выводы и практические рекомендации по их применению. Задавать преподавателю уточняющие вопросы с целью уяснения теоретических положений, разрешения спорных ситуаций.

Желательно оставить в рабочих конспектах поля, на которых во внеаудиторное время можно сделать пометки из рекомендованной литературы, дополняющие материал прослушанной лекции, а также подчеркивающие особую важность тех или иных теоретических положений.

7

Практические и семинарские занятия.

На практических и семинарских занятиях в зависимости от темы занятия выполняется поиск информации по решению проблем, практические упражнения, контрольные работы, выработка индивидуальных или групповых решений, итоговое обсуждение с обменом знаниями, участие в круглых столах, разбор конкретных ситуаций, командная работа, представление портфолио и т.п.

Самостоятельная работа.

Самостоятельная работа осуществляется в виде изучения литературы, эмпирических данных по публикациям и конкретных ситуаций из практики, подготовке индивидуальных работ, работа с лекционным материалом, самостоятельное изучение отдельных тем дисциплины; поиск и обзор литературы и электронных источников; чтение и изучение учебника и учебных пособий.

#### 8. Фонд оценочных средств

# 8.1. Перечень компетенций с указанием этапов их формирования в процессе освоения образовательной программы в рамках учебной дисциплины

Основными этапами формирования указанных компетенций при изучении обучающимися дисциплины являются последовательное изучение содержательно связанных между собой тем учебных занятий. Изучение каждой темы предполагает овладение обучающимися необходимыми компетенциями. Результат аттестации обучающихся на различных этапах формирования компетенций показывает уровень освоения компетенний.

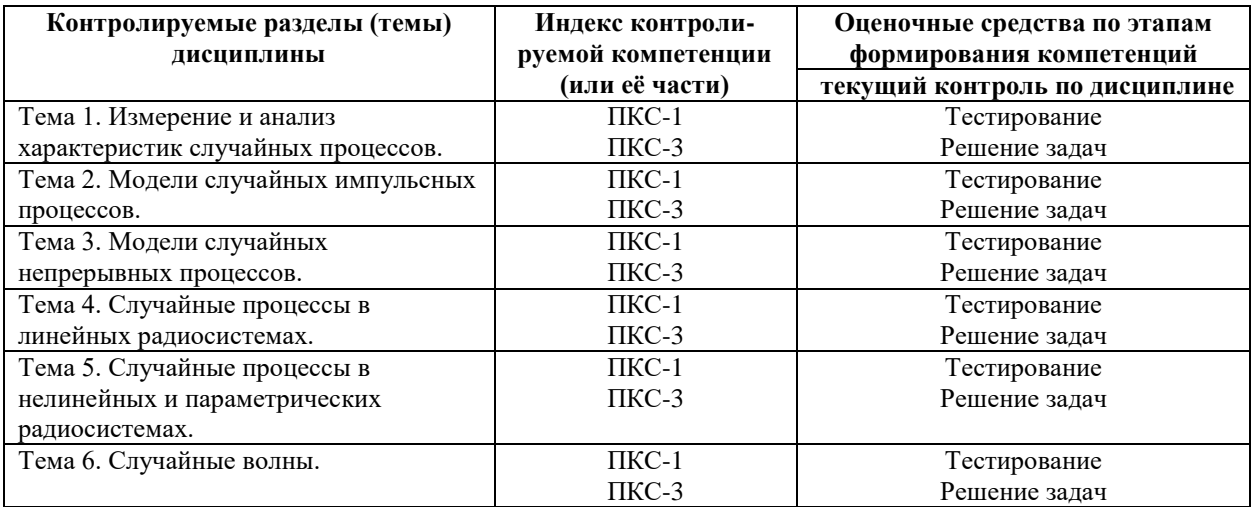

# 8.2. Типовые контрольные задания или иные материалы, необходимые для оценки знаний, умений и навыков и (или) опыта деятельности в процессе текущего контроля

### Типовые тестовые задания:

По теме 1. Измерение и анализ характеристик случайных процессов.

1. Случайный стационарный процесс - процесс:

1) который не зависит от времени;

2) выражения для плотностей вероятностей которого не изменяются при изменении начала отсчета времени;

3) выражения для плотностей вероятностей которого не зависят от времени;

4) который при временном усреднении теряет случайный характер и стремится к

некоторой постоянной величине, равной его среднему статистическому значению.

2. Функция корреляции случайного процесса:

1) не зависит от времени;

2) зависит только от разности двух моментов времени;

3) зависит от двух моментов времени;

4) зависит от времени.

3. Для закона Пуассона:  $P(n) = e^{-\alpha} \alpha^n / n!$  среднее значение < n > равно:

- $1)$   $\alpha$  :
- $\alpha(1+\alpha)$ .
- 3)  $\alpha^2$ .
- $\alpha(1-\alpha)$

4. Время корреляции случайного стационарного процесса можно определить, как:

$$
\tau_K = \int_0^{\infty} R(\tau) d\tau
$$
  
\n1) 
$$
\tau_K = 2 \int_0^{\infty} R^2(\tau) d\tau
$$
  
\n2) 
$$
\tau_K = \int_{-\infty}^{\infty} R^2(\tau) d\tau
$$
  
\n3) 
$$
\tau_K = \frac{1}{2} \int_0^{\infty} R^2(\tau) d\tau
$$
  
\n4)

5. Уравнение Фоккера-Планка -

1) уравнение для одномерной плотности вероятности стационарного процесса;

2) уравнение для двумерной плотности вероятности стационарного процесса;

3) уравнение для одномерной и условной плотностей вероятности марковского процесса

4) уравнение для одномерной и условной плотностей вероятности случайного процесса.

6. Спектр мощности случайного процесса:

1) преобразование Фурье этого процесса;

2) преобразование Фурье функции корреляции этого процесса;

3) математическое ожидание преобразования Фурье этого процесса;

4) среди вариантов нет правильного.

По теме 2. Модели случайных импульсных проиессов.

1. Статистика дробового шума зависит от:

1) взаимодействия электронов при пролете от катода к аноду;

2) статистики термоэлектронной эмиссии из катода;

3) статистики термоэлектронной эмиссии из катода и от взаимодействия электронов при пролете от катода к аноду;

4) среди вариантов нет верного.

2. Формула Шоттки используется для расчета дробового эффекта низкочастотных ламп, когда:

 $1)$   $\theta \ll 1$ .

$$
2) \theta \gg 0.
$$

- $3)$   $\theta \ll 0$ .
- 4)  $\theta \gg 1$

3. Процесс называется узкополосным если:

- $\Delta\omega/\omega_0 \ll 1$ .
- 2)  $\omega_0 / \Delta \omega \ll 1$ .
- $3)$   $\Delta\omega/\omega_0$  >>1.

 $\omega_0/\Delta\omega << 1$ 

4. Энергетический спектр шума на выходе линейной системы пропорционален:

1) фазо-частотной характеристике системы;

2) амплитудно-частотной характеристике системы;

3) квадрату амплитудно-частотной характеристики системы;

4) квадрату фазо-частотной характеристики системы.

5. Стохастические дифференциальные уравнения -

1) описываю детерминированные процессы;

2) не имеют случайных коэффициентов;

3) имеют решения в виде случайных функций;

4) не могут быть линейными.

6. Микроскопические флуктуации

1) обусловлены атомизмом вещества и электричества;

2) не существуют;

3) проявляются не всегда;

4) имеют интенсивность, не зависящую от температуры среды.

7. Примерами тепловых флуктуаций служат

1) броуновское движение и молекулярное рассеяние света;

2) дробовой шум;

3) хаотическое перемагничивание доменов в ферромагнитных сердечниках, находящихся

в переменном магнитном поле;

4) случайные локальные вариации эмиссионной способности катодов;

#### По теме 3. Модели случайных непрерывных процессов

1. Связь между временем корреляции случайного процесса  $\tau_{\kappa}$  и шириной спектра его флуктуаций  $\Delta \omega$ <sub>ш</sub> дается формулой:

1)  $\Delta \omega_{\text{m}} \sim \tau_{\text{k}}$ .

2)  $\Delta \omega_{\text{m}} \tau_{\text{k}} = \pi$ .

3) 
$$
\Delta \omega_{\text{III}} \sim 1/(\tau_{\text{k}})^2
$$
;

4) не существует связи.

2. Спектр мощности стационарного случайного процесса связаны друг с другом

1) преобразованием Винера-Хинчина;

2) не зависят друг от друга;

3) обратно пропорциональны друг другу;

4)  $Z$  – преобразованием.

3. Формулы Кэмпбелла выражают

1) время корреляции и математическое ожидание случайного процесса;

2) среднее значение и корреляционную функцию пуассоновской импульсной последовательности импульсов;

3) математическое ожидание и дисперсию случайного процесса;

4) характеристики депрессии дробового шума.

4. Спектральная плотность мощности дробового шума

- 1) не зависит от средней силы анодного тока;
- 2) пропорциональна средней силе анодного тока;
- 3) обратно пропорциональна средней силе анодного тока;
- 4) пропорциональна корню квадратному из средней силы анодного тока.

#### *По теме 4. Случайные процессы в линейных радиосистемах*

1. Связь между спектрами мощности сигналов на входе и выходе линейной системы с передаточной функцией  $K(\omega)$  выражается формулой

1) 
$$
G_{\text{bmx}}(\omega) = G_{\text{ex}}(\omega) / |K(\omega)|^2;
$$

- $2) G_{\text{boux}}(\omega) = G_{\text{ex}}(\omega) |K(\omega)|^2;$
- 3)  $G_{\text{b}}(a) = (G_{\text{ex}}(a))^2 |K(a)|;$
- 4)  $G_{\text{b}}(a) = G_{\text{ex}}(a) |K(a)|$ .
- 2. Дисперсия флуктуаций на выходе линейной системы выражается формулой

$$
\langle x^2 \rangle = \sigma_{\text{max}}^2 = \int_{-\infty}^{\infty} G_{\text{ex}}(\omega) |K(\omega)|^2 d\omega
$$

$$
\langle x^2 \rangle = \sigma_{\text{max}}^2 = \int_{-\infty}^{\infty} G_{\text{ex}}(\omega) |K(\omega)|^2 d\omega
$$
\n
$$
2) \qquad (4;
$$

$$
\langle x^2 \rangle = \sigma_{\text{out}}^2 = \int_{-\infty}^{\infty} G_{\text{ex}}(\omega) K(\omega)^2 d\omega \langle x \rangle;
$$

$$
\langle x^2 \rangle = \sigma_{\text{out}}^2 = \int_{-\infty}^{\infty} G_{\text{ex}}(\omega) |K(\omega)|^2 d\omega
$$
  
4)

3. Импульсная характеристика линейной цепи может быть выражена через передаточную функцию цепи как

 $\infty$ 

- 1)  $H(\theta) = (1/(2\pi)) \int K(\omega) e^{j\omega\theta} d\omega;$
- 2)  $H(\theta) = (1/(2\pi)) \int (K(\omega))^2 e^{j\omega\theta} d\omega;$
- 3)  $H(\theta) = (1/(2\pi)) \int K(\omega) d\omega$ ;
- 4)  $H(\theta) = (1/(2\pi)) \int (K(\omega))^3 d\omega;$

 4. Характерное время установления стационарной мощности шума в колебательном контуре

1) порядка характерного времени затухания свободных колебаний в контуре;

2) обратно пропорционально характерному времени затухания свободных колебаний в контуре;

3) не зависит от характерного времени затухания свободных колебаний в контуре;

4) равно нулю.

### *По теме 5. Случайные процессы в нелинейных и параметрических радиосистемах*

- 1. Функция распределения случайного диффузионного процесса подчиняется
- 1) волновому уравнению;
- 2) уравнению Пуассона;
- 3) уравнению Лапласа;
- 4) уравнению Фоккера-Планка.

2. Если время корреляции случайного процесса равно нулю, то его функция распределения

- 1) постоянна;
- 2) пропорциональна дельта-функции;
- 3) пропорциональна функции единичного скачка;
- 4) пропорциональна функции синуса.
- 3. Дисперсия винеровского случайного процесса
- 1) линейно растет со временем;
- 2) не зависит от времени;
- 3) убывает со временем;
- 4) имеет немонотонную зависимость от времени.

4. Воздействие электромагнитного шума на лазер или радиогенератор приводит к стохастической модуляции колебаний генератора

- 1) за счет нелинейности воздействия шума;
- 2) не вызывает модуляции колебаний;
- 3) за счет теплового движения носителей тока в цепи генератора
- 4) варианты ответов 1 3 являются неправильными.

### *По теме 6. Случайные волны*

- 1. Высокочастотная накачка
- 1) дестабилизирует работу параметрического усилителя;
- 2) стабилизирует работу параметрического усилителя;
- 3) не влияет на стабильность работы параметрического усилителя;

4) может как стабилизировать, так и дестабилизировать работу параметрического усилителя.

- 2. Низкочастотная накачка типа белого шума
- 1) дестабилизирует работу параметрического усилителя;

3) не влияет на стабильность работы параметрического усилителя;

4) может как стабилизировать, так и дестабилизировать работу параметрического усилителя.

3. На практике генерация идеальных гармонических колебаний

1) невозможна ни при каких условиях;

2) возможна при определенных условиях;

3) возможна всегда;

4) может возникать случайным образом.

4. Ниже порога самовозбуждения собственный шум радиогенератора или лазера –

1) нестационарный узкополосный процесс.

2) стационарный узкополосный гауссовский процесс;

3) нестационарный широкополосный процесс.

4) стационарный узкополосный негауссовский процесс.

5. При развитой стационарной генерации шум радиогенератора или лазера становится

1) гауссовским;

- 2) существенно негауссовским;
- 3) отсутствует;

4) обязательно белым.

### *Типовые задания практических, контрольных работ и проектов:*

### *По теме 1. Измерение и анализ характеристик случайных процессов*

Задача 1. Проверить выполнение условий для плотности вероятности случайной величины, если она подчиняется закону Релея.

Задача 2. Проверить выполнение условий для характеристической функции стационарной нормальной случайной величины, имеющей двухмерную характеристическую функцию

# $\Theta_1(u_i,u_j) = \exp \left\{ j u(u_i + u_j) - \frac{1}{2} \sigma^2 [u_i^1 + 2R(x) u_i u_j + u_i^1] \right\}.$  (1.3)

Задача 3. Найти математическое ожидание, дисперсию и вероятность того, что случайная непрерывная величина больше или равна математического ожидания. Случайная величина имеет равномерную плотность вероятности с параметром  $a=1, b=2$ .

Задача 4. Имеется две случайные дискретные независимые величины x и y. Их математические ожидания и дисперсии равны:  $m_x=3$ ,  $m_y=5$ ,  $\sigma_x^2=4$ ,  $\sigma_y^2=9$ . Найти математическое ожидание и дисперсию суммы, разности, произведения и частного этих случайных величин.
Задача 5. Найдите одномерную характеристическую функцию гауссовской случайной величины с нулевым математическим ожиданием и дисперсией  $\sigma^2 = 0.5$ .

Задача 6. Для нормального закона случайной величины показать, что выполняется условие нормировки и положительной определенности.

#### *По теме 2. Модели случайных импульсных процессов*

Задача 1. Рассчитать среднее значение и функцию корреляции для импульса гауссовской формы F(t) = F<sub>0</sub> exp (- α<sup>2</sup> t<sup>2</sup>) с длительностью: τ<sub>имп</sub> ~1/α, и при гауссовском распределении времени появления импульса w(t<sub>0</sub>) = ( $\beta / \pi^{1/2}$ ) *exp* (-  $\beta^2$  t<sub>0</sub><sup>2</sup>).

\n3адача 2.Задана пуассоновская последовательность импульсов 
$$
x(t) = \sum_{p=1}^{n} x_p(t)
$$
,  $x_p(t) = F(t - t_p)$ ,  $x(t) = \bar{x} + \xi(t)$  с независимыми временами появления  $t_p$ . Считая, что импульсы именот прямоугольную форму, найти  $\bar{x}$ ,  $\sigma_x^2 = \xi^2 > \sigma_{x/\bar{x}}^2 = \xi^2 > / < x >^2$ .\n

\n\n3адача 3. Показать, что для служной пусоновской последовательности прямоугольных импульсов время корреляции равно половине дничельности импульса ( $\tau_K = \tau_0 / 2$ ).\n

#### *По теме 3. Модели случайных непрерывных процессов*

Задача 1. Найти функцию корреляции узкополосного процесса  $x(t)$  с равномерным спектром мощности  $G_x(\omega) = G_x = const$  в интервале частот  $\omega_1 < \omega < \omega_2$ .

Задача 2. Исследовать статистику огибающей и фазы гауссовского стационарного узкополосного процесса (3.1) при следующих условиях:  $\langle x(t) \rangle = 0$ , и случайные компоненты процесса: *a*(*t*) и *b*(*t*), статистически независимы друг от друга:  $a(x) b(t + \tau) > = 0$ <sub>, и имеют одинаковую дисперсию:  $\sigma_a^2 = \sigma_b^2 = \sigma^2$ .</sub>

Задача 3. Изучить статистику огибающей и фазы смеси (3.8) гармонического сигнала и узкополосной помехи, удовлетворяющей условиям задачи 2.

Задача 4. Изучить винеровский диффузионный процесс.

#### *К теме 5 Случайные процессы в нелинейных и параметрических радиосистемах*

Задача 1. Стационарный гауссовский шум  $\zeta(t)$  с плотностью распределения вероятностей

$$
p_1^0(\xi) = \frac{1}{\sqrt{2\pi}\sigma_{\xi}} \exp\left[-\frac{(\xi - m_{\xi})^2}{2\sigma_{\xi}^2}\right]
$$
юздействует на безынерционный двухсторонний

квадратичный детектор с характеристикой  $\eta = f[\xi] = a\xi^2$ ,  $a > 0$ . Найти плотность распределения вероятностей  $\,p_1(\eta)\,$  процесса  $\,\eta(t)\,$ на выходе детектора. Задача 2. Безынерционный сглаженный ограничитель с характеристикой:

$$
\eta = f\left[\xi\right] = a + \frac{2a}{\gamma\sqrt{2\pi}} \int_{0}^{\xi} e^{-x^2/2\gamma^2} dx
$$

где  $^a$ и  $^\gamma$  - постоянные величины, при воздействии на вход ограничителя стационарного гауссовского шума с двумерной плотностью распределения вероятностей

$$
p_2(\xi_1, \xi_2) = \frac{1}{2\pi\sigma_{\xi}^2\sqrt{1-r_{\xi}^2(\tau)}}\exp\left\{-\frac{\xi_1^2 - 2r_{\xi}(\tau)\xi_1\xi_2 + \xi_2^2}{2\sigma_{\xi}^2[1-r_{\xi}^2(\tau)]}\right\}
$$
. Haйти корреляционную функцию

 $R_{_{\eta}}(\tau)$  <sub>на выходе заданного ограничителя.</sub>

#### *По теме 4. Случайные процессы в линейных радиосистемах.*

,

Задача 1. Найти корреляционную функцию шума тока на сопротивлении R схемы фильтра НЧ, где действует генератор белого шума i(t).

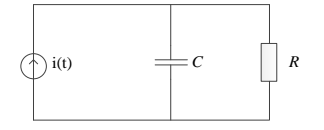

Задача 2. Найти корреляционную функцию шума напряжения на емкости C колебательного контура, где действует э.д.с. белого шума.

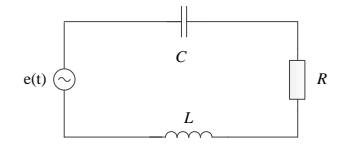

Задача 3. Модель реального омического сопротивления состоит из параллельно соединенных идеального сопротивления R и паразитной шунтирующей емкости  $C_n$ . Для заданной схемы, находящейся при температуре Т, найти спектр мощности теплового шума  $G_T(\omega)$  и время корреляции  $\tau_k$  шума.

#### *По теме 6. Случайные волны*

Задача 1. В неоднородной среде линейная восприимчивость среды  $H$  явно зависит от координаты *r*. Пусть  $H(\mathbf{r}) = H + \widetilde{H}(\mathbf{r})$ , где  $\left[ \langle (\widetilde{H}(\mathbf{r}))^2 \rangle \right]^{1/2} H^{-1} \le 1$ . Найти решение уравнения:

$$
c^2 rot \, rot \, \mathbf{E} + \frac{\partial^2 \mathbf{E}}{\partial t^2} + 4\pi \frac{\partial^2 \mathbf{P}}{\partial t^2} = 0
$$

Задача 2. Квазистатический режим  $(u_1 = u_2 = u)$ . В бегущей системе координат  $\zeta = z$ ,  $\eta = t - z/u$  уравнения (2.18) и (2.19) имеют вид:

$$
\frac{\partial A_1(\eta,\zeta)}{\partial \zeta} = -i\beta A_2 A_1^* \frac{\partial A_2(\eta,\zeta)}{\partial \zeta} = -i\beta A_1^2
$$
\n(12.1.1)

В формуле (12.1.1)  $\Delta = 0$  (  $\beta_1 = \beta_2 = \beta$  ), величина  $\eta$  входит в параметр. Найти корреляционные функции основного поля и второй гармоники в нелинейной среде. Задача 3. Найти функцию корреляции рассеянного поля, если первичное излучение представляет собой периодическую последовательность коротких импульсов, повторяющихся с периодом . *Tn*

#### **8.3. Перечень вопросов и заданий для промежуточной аттестации по дисциплине**

*Примерный перечень вопросов к экзамену:*

- 1. Обнаружение сигнала на фоне шума
- 2. Измерение статистических характеристик случайных процессов
- 3. Статистика случайного одиночного импульса
- 4. Статистика случайной последовательности импульсов
- 5. Дробовой шум
- 6. Фотоотсчеты в случайном световом поле. Формула Манделя
- 7. Статистика амплитуды и фазы случайного узкополосного процесса.
- 8. Случайные диффузионные процессы. Применение уравнения Фоккера-Планка для анализа их статистики
- 9. Винеровский случайный процесс и его статистика
- 10. Колебания, модулированные шумом по амплитуде
- 11. Колебания, модулированные шумом по фазе
- 12. Колебания, модулированные шумом по частоте
- 13. Статистика случайных процессов в линейных системах
- 14. Фильтрация шума в линейных системах
- 15. Установление случайных колебаний в линейной системе
- 16. Распределение вероятностей на выходе линейной системы
- 17. Тепловой шум
- 18. Обнаружение сигнала на фоне шума с помощью оптимального линейного фильтра
- 19. Выделение сигнала из шума с помощью оптимального линейного фильтра
- 20. Нелинейные преобразования случайных сигналов. Изменение статистики случайного процесса в безинерционном и инерционном нелинейном преобразователе
- 21. Амплитудное детектирование шума
- 22. Измерение слабых шумов с помощью компенсационного радиометра
- 23. Измерение слабых шумов с помощью модуляционного радиометра
- 24. Параметрическое усиление случайного сигнала в одноконтурном усилителе
- 25. Параметрическое усиление и преобразование частоты случайного сигнала в двухконтурном усилителе
- 26. Характеристика флуктуаций в автогенераторах. Дифференциальное уравнение случайных колебаний в томсоновском генераторе
- 27. Вывод укороченных уравнений случайных колебаний в томсоновском генераторе
- 28. Анализ установившегося режима случайных колебаний в томсоновском генераторе
- 29. Установление шумовых колебаний в томсоновском генераторе
- 30. Случайные колебания в генераторах с несколькими устойчивыми состояниями. Выбор устойчивого состояния
- 31. Общая характеристика случайных полей и их проявление в физике и технике
- 32. Пространственные и временные корреляционные функции случайных полей, их свойства
- 33. Изучение временной когерентности и измерение временной корреляционной функции случайного поля в интерференционном опыте Майкельсона
- 34. Изучение пространственной когерентности и измерение поперечной пространственной корреляционной функции случайного поля в интерференционном опыте Юнга
- 35. Частотный спектр мощности случайных волн и его измерение методом Фурьеспектроскопии
- 36. Угловые спектры (угловая расходимость) случайных волн. Выражение углового спектра однородного поля через его поперечную пространственную корреляционную функцию
- 37. Определение углового спектра случайного неоднородного поля по поперечной пространственной корреляционной функции
- 38. Дисперсия случайных волн в среде. Приближение геометрической оптики и учет дифракции при распространении случайных волн
- 39. Эволюция корреляционной функции случайной волны при распространении в среде с дисперсией
- 40. Дифракция пучка случайных волн. Теорема Циттерта-Цернике
- 41. Дифракция некогерентной волны на круглом отверстии в плоском экране и на круглом экране
- 42. Рассеяние случайных волн в случайно неоднородных средах. Методы теории рассеяния волн
- 43. Волновое уравнение для рассеянного поля и его применение для анализа пространственного спектра мощности рассеянной волны
- 44. Статистика теплового излучения

## **8.4. Планируемые уровни сформированности компетенций обучающихся и критерии оценивания**

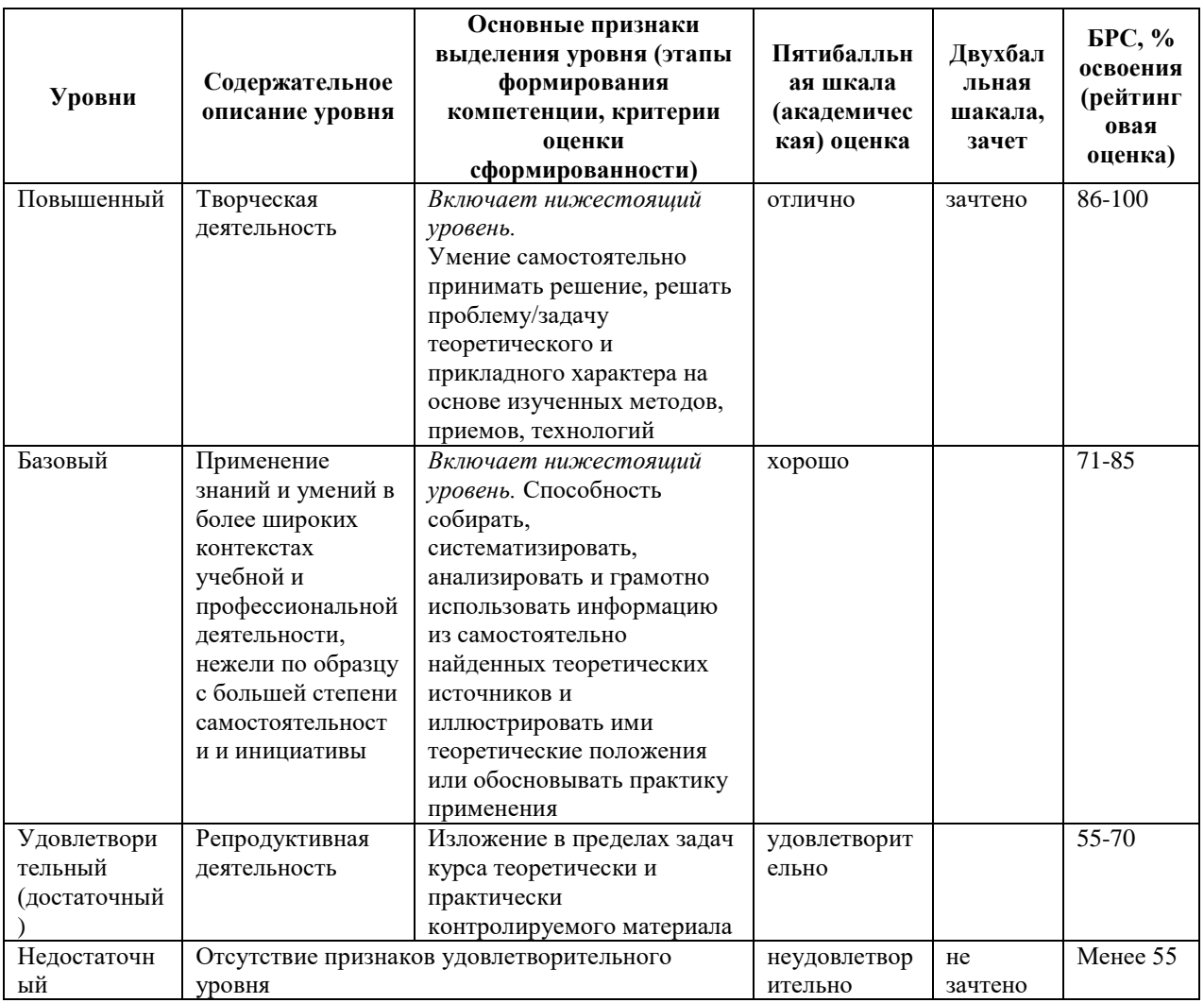

# **9. Перечень основной и дополнительной учебной литературы, необходимой для освоения дисциплины.**

#### **Основная литература**

1. Хрущев, И. В. Основы математической статистики и теории случайных процессов: учебное пособие / И. В. Хрущева, В. И. Щербаков, Д. С. Леванова. - Санкт-Петербург: Лань, 2021. - 1 on-line, 336 с. - URL: https://e.lanbook.com/book/167790 (дата обращения: 22.04.2021). - Режим доступа: по подписке. - ISBN 978-5-8114- 0914-3

#### **Дополнительная литература**

- 1. Ахманов С. А. Статистическая радиофизика и оптика. Случайные колебания и волны в линейных системах / С. А. Ахманов, Ю. Е. Дьяков, А. С. Чиркин. - 2-е изд., перераб. и доп. - М.: Физматлит, 2010. - 425 с.: рис., граф. - Библиогр. в конце гл. - Предм. указ.: с. 421-425. - ISBN 978-5-9221-1204-8
- 2. Ахманов С. А. Введение в статистическую радиофизику и оптику: учеб. пособие для вузов / С. А. Ахманов, Ю. Е. Дьяков, А. С. Чиркин. - М.: Наука, 1981. - 640 с.
- 3. Захаров В. Е. Основы статистической радиофизики: учеб. пособие / В. Е. Захаров; Калинингр. гос. ун-т. - Калининград : Изд-во КГУ, 1997. - 93 с. - Библиогр.: с. 91-92 (25 назв.). - ISBN 5-88874-088-8
- 4. Горяинов В. Т. Статистическая радиофизика: Примеры и задачи: учеб. пособие для радиотехнич.вузов / В. Т. Горяинов, А. Г. Журавлев, В. И. Тихонов; Под ред. В. И. Тихонова. - М.: Сов. радио, 1980. - 544 с.
- 5. Рытов С. М. Введение в статистическую радиофизику: учебник для вузов / С. М. Рытов. - 2-е изд., перераб. и доп. - М.: Наука, 1976. - Текст: непосредственный. Ч. 1: Случайные процессы. - 494 с
- 6. Рытов С. М. Введение в статистическую радиофизику: учеб. пособие для вузов / С. М. Рытов, Ю. А. Кравцов, В. И. Татарский; под общ. ред. С. М. Рытова. - 2-е изд., перераб. и доп. - М.: Наука, 1976. - Текст: непосредственный. Ч. 2: Случайные поля. - 1978. - 463 с.

# **10. Перечень ресурсов информационно-телекоммуникационной сети «Интернет», необходимых для освоения дисциплины.**

- НЭБ Национальная электронная библиотека, диссертации и прочие издания
- eLIBRARY.RU Научная электронная библиотека, книги, статьи, тезисы докладов конференций
- Гребенников Электронная библиотека ИД журналы
- ЭБС Лань книги, журналы
- ЭБС Консультант студента
- ПРОСПЕКТ ЭБС
- ЭБС ZNANIUM.COM
- РГБ Информационное обслуживание по МБА
- БЕН РАН
- Электронно-библиотечная система (ЭБС) Кантитана ([https://elib.kantiana.ru/\)](https://elib.kantiana.ru/)

## **11. Перечень информационных технологий, используемых при осуществлении образовательного процесса по дисциплине.**

Программное обеспечение обучения включает в себя:

- система электронного образовательного контента БФУ им. И. Канта [www.lms-](http://www.lms-3.kantiana.ru/)[3.kantiana.ru](http://www.lms-3.kantiana.ru/), обеспечивающую разработку и комплексное использование электронных образовательных ресурсов;
- серверное программное обеспечение, необходимое для функционирования сервера и связи с системой электронного обучения через Интернет;
- корпоративная платформа Microsoft Teams;
- установленное на рабочих местах студентов ПО: Microsoft Windows 7, Microsoft Office Standart 2010, антивирусное программное обеспечение Kaspersky Endpoint Security.

# **12. Описание материально-технической базы, необходимой для осуществления образовательного процесса по дисциплине.**

Для проведения занятий лекционного типа, практических и семинарских занятий используются специальные помещения (учебные аудитории), оборудованные техническими средствами обучения – мультимедийной проекционной техникой. Для проведения занятий лекционного типа используются наборы демонстрационного оборудования.

Для проведения лабораторных работ, (практических занятий – при необходимости) используются специальные помещения (учебные аудитории), оснащенные специализированным лабораторным оборудованием: персональными компьютерами с возможностью выхода в интернет и с установленным программным обеспечением, заявленным в п.11.

Для проведения групповых и индивидуальных консультаций, текущего контроля и промежуточной аттестации используются специальные помещения (учебные аудитории), оборудованные специализированной мебелью (для обучающихся), меловой / маркерной доской.

Для организации самостоятельной работы обучающимся предоставляются помещения, оснащенные компьютерной техникой с возможностью подключения к сети «Интернет» и обеспечением доступа в электронную информационно-образовательную среду университета.

Для обучения инвалидов и лиц с ограниченными возможностями здоровья университетом могут быть представлены специализированные средства обучения, в том числе технические средства коллективного и индивидуального пользования.

## **МИНИСТЕРСТВО НАУКИ И ВЫСШЕГО ОБРАЗОВАНИЯ РОССИЙСКОЙ ФЕДЕРАЦИИ федеральное государственное автономное образовательное учреждение**

**высшего образования «Балтийский федеральный университет имени Иммануила Канта»**

**Институт физико-математических наук и информационных технологий**

## **РАБОЧАЯ ПРОГРАММА ДИСЦИПЛИНЫ**

**«Сети связи следующего поколения»**

## **Шифр: 11.03.02**

**Направление подготовки: «Инфокоммуникационные технологии и системы связи» Профиль: «Инфокоммуникационные интегрированные системы и технологии»**

**Квалификация (степень) выпускника: бакалавр**

Калининград 2022

#### **Лист согласования**

**Составитель:** Бурмистров Валерий Иванович, старший преподаватель института физикоматематических наук и информационных технологий.

Рабочая программа утверждена на заседании учебно-методического совета института физикоматематических наук и информационных технологий

Протокол № 01/22 от «01» февраля 2022 г.

Председатель учебно-методического совета института физико-математических наук и информационных технологий Первый заместитель директора ИФМНиИТ, к. ф.-м. н., доцент

Шпилевой А. А

Ведущий менеджер Бурмистров В. И.

## **Содержание**

1.Наименование дисциплины.

2.Перечень планируемых результатов обучения по дисциплине, соотнесенных с планируемыми результатами освоения образовательной программы.

3. Место дисциплины в структуре образовательной программы.

4. Виды учебной работы по дисциплине.

5. Содержание дисциплины, в том числе практической подготовки в рамках дисциплины, структурированное по темам.

6.Перечень учебно-методического обеспечения для самостоятельной работы обучающихся по дисциплине.

7. Методические рекомендации по видам занятий

8. Фонд оценочных средств

8.1. Перечень компетенций с указанием этапов их формирования в процессе освоения образовательной программы в рамках учебной дисциплины

8.2. Типовые контрольные задания или иные материалы, необходимые для оценки знаний, умений и навыков и (или) опыта деятельности процессе текущего контроля

8.3. Перечень вопросов и заданий для промежуточной аттестации по дисциплине

8.4. Планируемые уровни сформированности компетенций обучающихся и критерии оценивания

9.Перечень основной и дополнительной учебной литературы, необходимой для освоения дисциплины

11. Перечень информационных технологий, используемых при осуществлении образовательного процесса по дисциплине.

12.Описание материально-технической базы, необходимой для осуществления образовательного процесса по дисциплине

#### **1. Наименование дисциплины:** «Сети связи следующего поколения».

**Цель** дисциплины **«**Сети связи следующего поколения**»** - изучение принципов построения и функционирования сетей следующего поколения (NGN), технологий, сетевых сервисов, вопросов безопасности в сетях.

# **2. Перечень планируемых результатов обучения по дисциплине, соотнесенных с планируемыми результатами освоения образовательной программы**

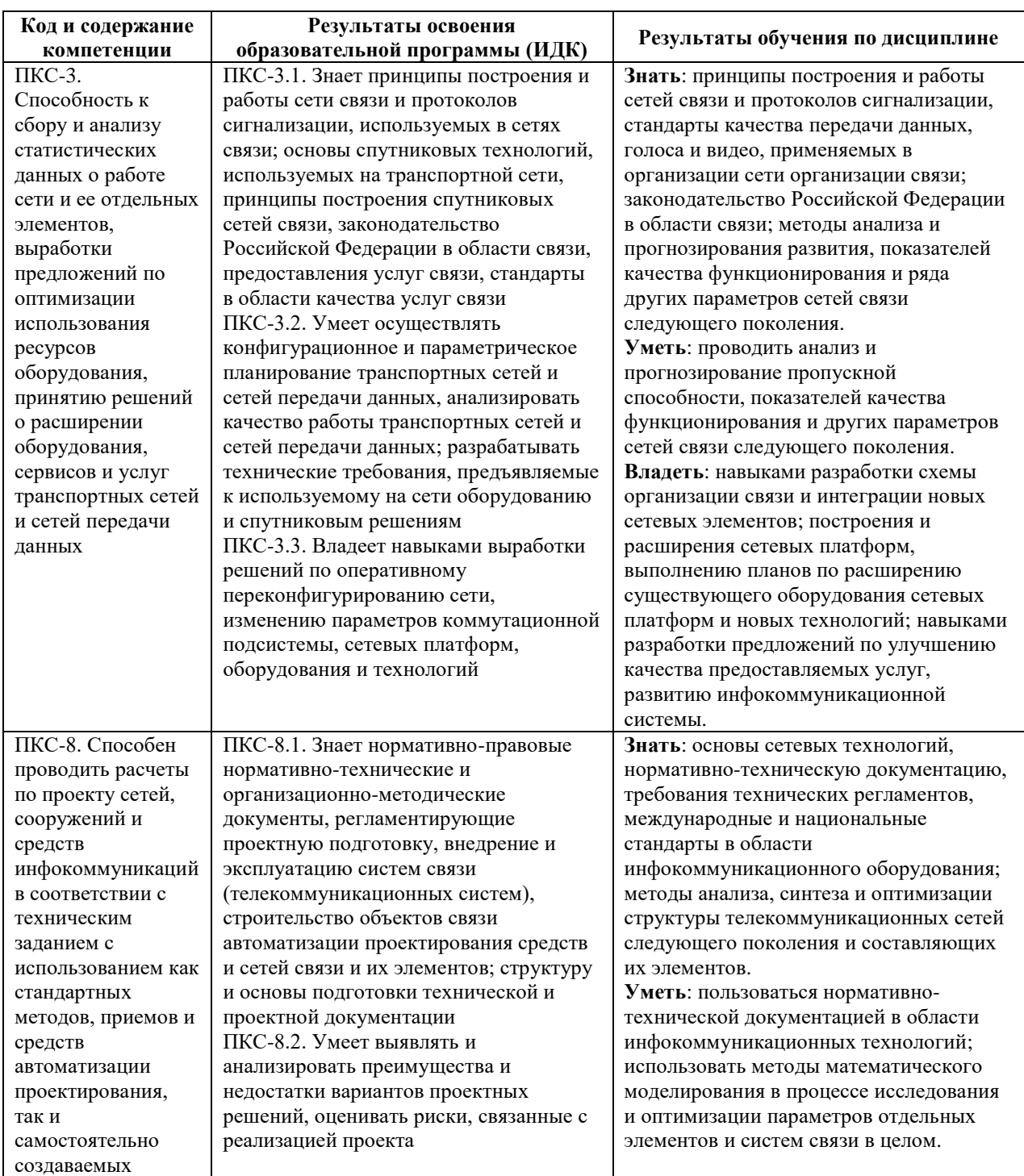

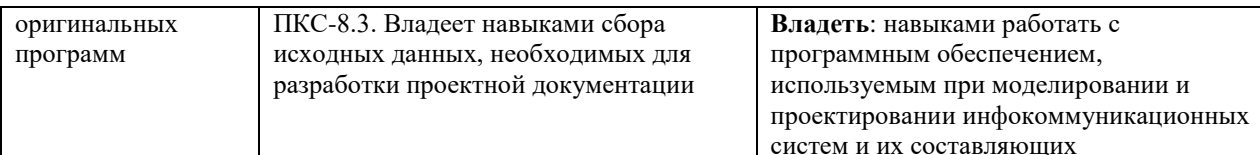

#### **3. Место дисциплины в структуре образовательной программы**

Дисциплина «Сети связи следующего поколения» представляет собой дисциплину по выбору части, формируемой участниками образовательных отношений подготовки студентов.

#### **4. Виды учебной работы по дисциплине.**

Виды учебной работы по дисциплине зафиксированы учебным планом основной профессиональной образовательной программы по указанному направлению и профилю, выражаются в академических часах. Часы контактной работы и самостоятельной работы студента и часы, отводимые на процедуры контроля, могут различаться в учебных планах ОПОП по формам обучения. Объем контактной работы включает часы контактной аудиторной работы (лекции/практические занятия/ лабораторные работы), контактной внеаудиторной работы (контроль самостоятельной работы), часы контактной работы в период аттестации. Контактная работа, в том числе может проводиться посредством электронной информационно-образовательной среды университета с использованием ресурсов сети Интернет и дистанционных технологий

#### **5. Содержание дисциплины, структурированное по темам (разделам)**

Исходя из рамок, установленных учебным планом по трудоемкости и видам учебной работы по дисциплине, преподаватель самостоятельно выбирает тематику занятий по формам и количеству часов проведения контактной работы: лекции и иные учебные занятия, предусматривающие преимущественную передачу учебной информации преподавателем и (или) занятия семинарского типа (семинары, практические занятия, практикумы, лабораторные работы, коллоквиумы и иные аналогичные занятия), и (или) групповые консультации, и (или) индивидуальную работу обучающихся с преподавателем, в том числе индивидуальные консультации (по курсовым работам/проектам – при наличии курсовой работы/проекта по данной дисциплине в учебном плане). Рекомендуемая тематика занятий максимально полно реализуется в контактной работе со студентами очной формы обучения. В случае реализации образовательной программы в заочной / очнозаочной форме трудоемкость дисциплины сохраняется, однако объем учебного материала в значительной части осваивается студентами в форме самостоятельной работы. При этом требования к ожидаемым образовательным результатам студентов по данной дисциплине не зависят от формы реализации образовательной программы.

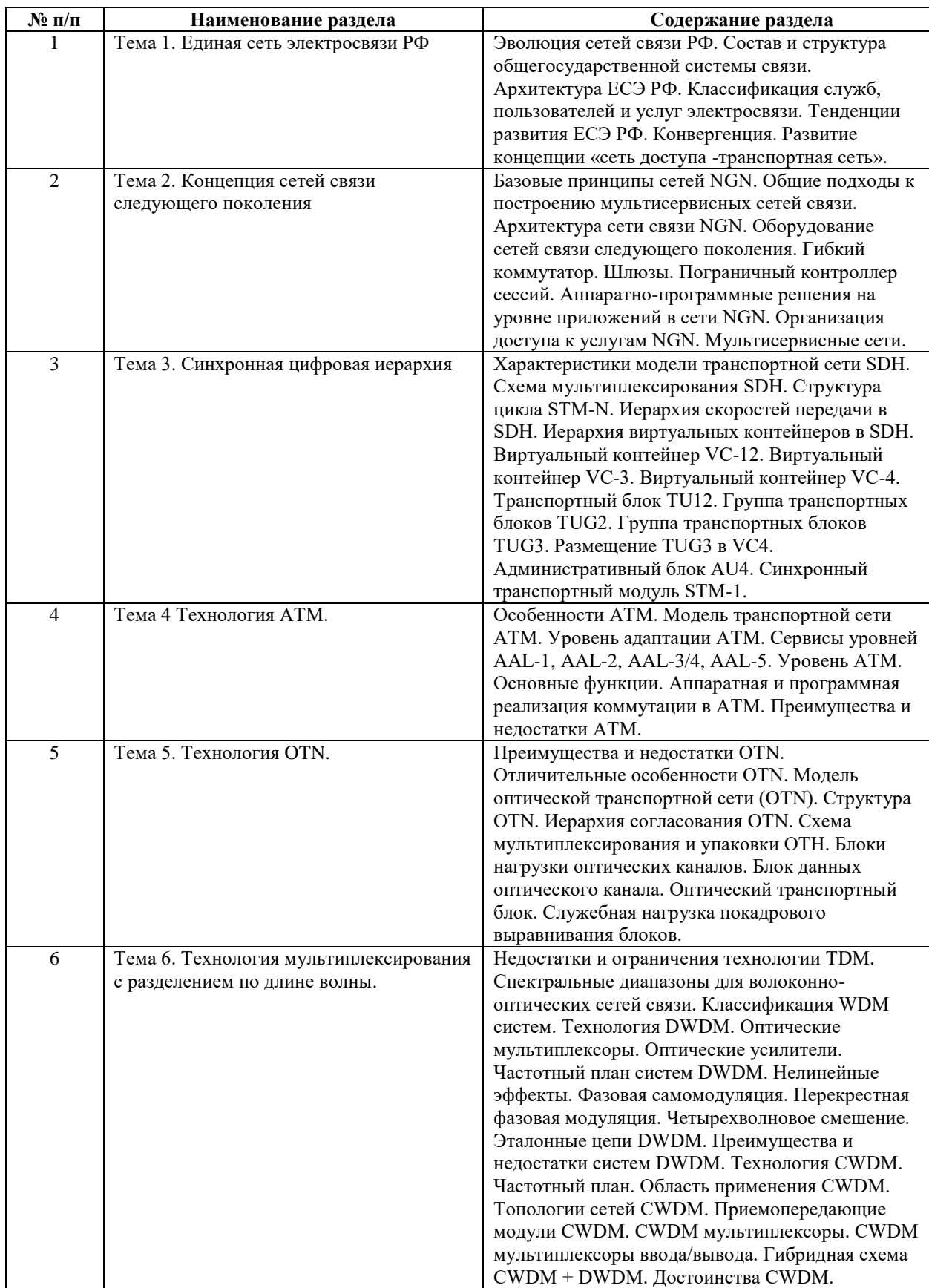

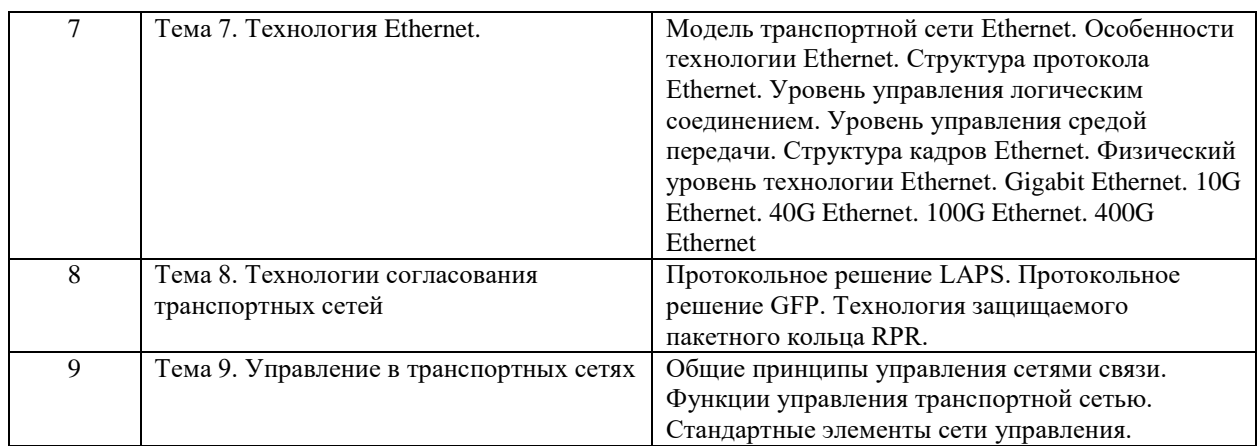

#### **6. Рекомендуемая тематика занятий в форме контактной работы**

Рекомендуемая тематика учебных занятий в форме контактной работы:

Рекомендуемая тематика учебных занятий *лекционного* типа (предусматривающих преимущественную передачу учебной информации преподавателями):

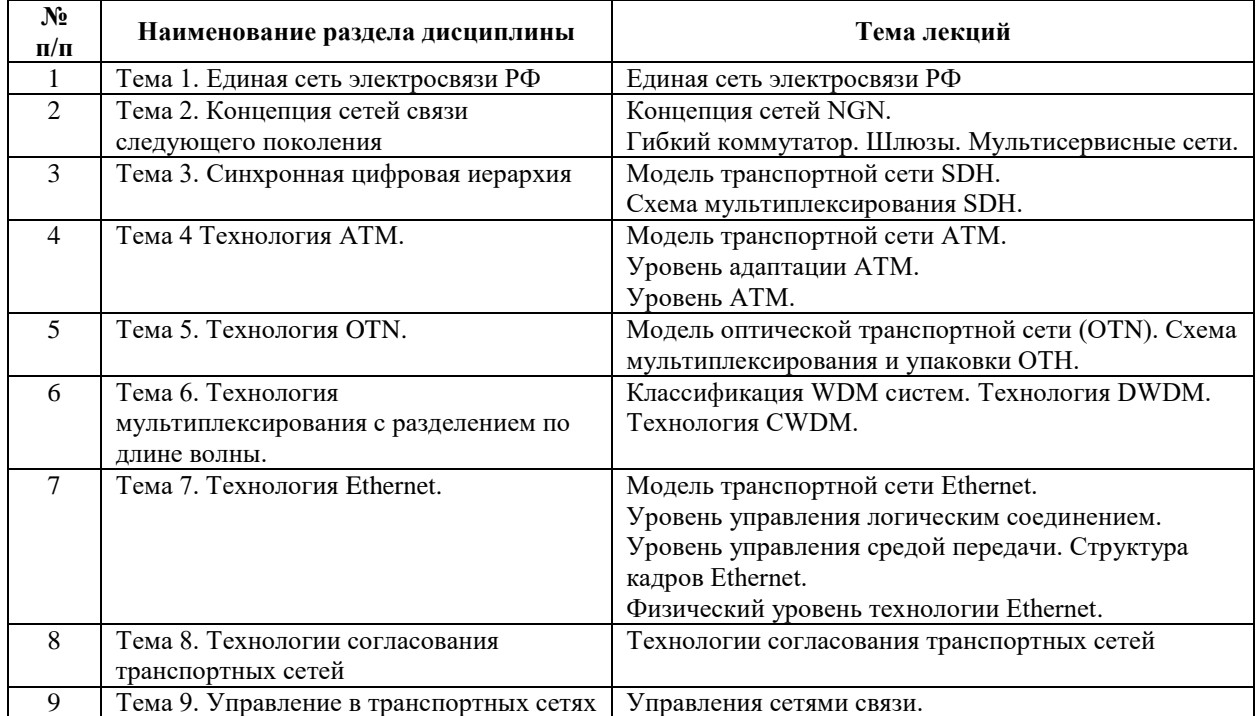

Рекомендуемый перечень тем лабораторных работ.

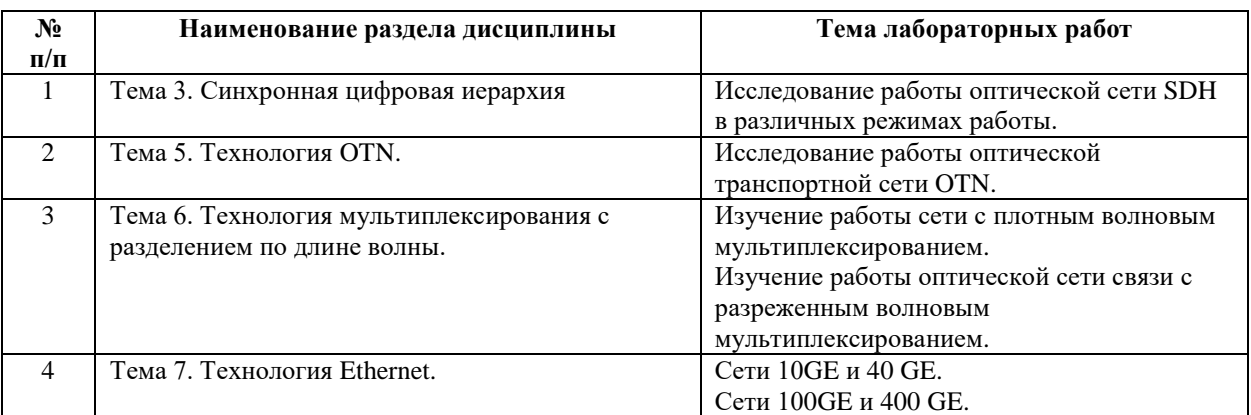

Требования к самостоятельной работе студентов

1. При подготовке к лекционным занятиям студенту рекомендуется повторное ознакомление с пройденными ранее темами, касающимися тематики предстоящей лекции. Это освежит в памяти ключевые понятия и законы, необходимые для успешного освоения нового материала. Работа с лекционным материалом, предусматривающая проработку конспекта лекций и учебной литературы по изученным темам:

2. При подготовке к лабораторным занятиям по определенной теме дисциплины, прежде всего, необходимо ознакомиться с методическими указаниями по теме лабораторной работы, повторить правила пожарной и электробезопасности, выполнить задание на самостоятельную подготовку, предусматривающее проведение теоретических расчетов характеристик планируемой сети, продумать методику проведения экспериментальной части лабораторной работы, повторить изученный ранее теоретический материал, касающийся понятий и законов, рассматриваемых в данной теме и подготовить развернутые ответы на вопросы, приведенные в перечне контрольных вопросов (заданий) для защиты лабораторной работы.

Руководствуясь положениями статьи 47 и статьи 48 Федерального закона от 29 декабря 2012 г. N 273-ФЗ «Об образовании в Российской Федерации» научнопедагогические работники и иные лица, привлекаемые университетом к реализации данной образовательной программы, пользуются предоставленными академическими правами и свободами в части свободы преподавания, свободы от вмешательства в профессиональную деятельность; свободы выбора и использования педагогически обоснованных форм, средств, методов обучения и воспитания; права на творческую инициативу, разработку и применение авторских программ и методов обучения и воспитания в пределах реализуемой образовательной программы и отдельной дисциплины.

Исходя из рамок, установленных учебным планом по трудоемкости и видам учебной работы по дисциплине, преподаватель самостоятельно выбирает тематику занятий по формам и количеству часов проведения контактной работы: лекции и иные учебные занятия, предусматривающие преимущественную передачу учебной информации преподавателем и (или) занятия семинарского типа (семинары, практические занятия, практикумы, лабораторные работы, коллоквиумы и иные аналогичные занятия), и (или) групповые консультации, и (или) индивидуальную работу обучающихся с преподавателем, в том числе индивидуальные консультации (по курсовым работам/проектам – при наличии курсовой работы/проекта по данной дисциплине в учебном плане).

Рекомендуемая тематика занятий максимально полно реализуется в контактной работе со студентами очной формы обучения. В случае реализации образовательной программы в заочной / очно-заочной форме трудоемкость дисциплины сохраняется, однако объем учебного материала в значительной части осваивается студентами в форме самостоятельной работы. При этом требования к ожидаемым образовательным результатам студентов по данной дисциплине не зависят от формы реализации образовательной программы.

#### **7. Методические рекомендации по видам занятий**

Лекционные занятия.

В ходе лекционных занятий обучающимся рекомендуется выполнять следующие действия. Вести конспектирование учебного материала. Обращать внимание на категории, формулировки, раскрывающие содержание тех или иных явлений и процессов, научные выводы и практические рекомендации по их применению. Задавать преподавателю уточняющие вопросы с целью уяснения теоретических положений, разрешения спорных ситуаций.

Желательно оставить в рабочих конспектах поля, на которых во внеаудиторное время можно сделать пометки из рекомендованной литературы, дополняющие материал прослушанной лекции, а также подчеркивающие особую важность тех или иных теоретических положений.

Практические и семинарские занятия.

На практических и семинарских занятиях в зависимости от темы занятия выполняется поиск информации по решению проблем, практические упражнения, контрольные работы, выработка индивидуальных или групповых решений, итоговое обсуждение с обменом знаниями, участие в круглых столах, разбор конкретных ситуаций, командная работа, представление портфолио и т.п.

Самостоятельная работа.

Самостоятельная работа осуществляется в виде изучения литературы, эмпирических данных по публикациям и конкретных ситуаций из практики, подготовке индивидуальных работ, работа с лекционным материалом, самостоятельное изучение отдельных тем дисциплины; поиск и обзор литературы и электронных источников; чтение и изучение учебника и учебных пособий.

#### **8. Фонд оценочных средств**

# **8.1. Перечень компетенций с указанием этапов их формирования в процессе освоения образовательной программы в рамках учебной дисциплины**

Основными этапами формирования указанных компетенций при изучении обучающимися дисциплины являются последовательное изучение содержательно связанных между собой тем учебных занятий. Изучение каждой темы предполагает овладение обучающимися необходимыми компетенциями. Результат аттестации обучающихся на различных этапах формирования компетенций показывает уровень освоения компетенций.

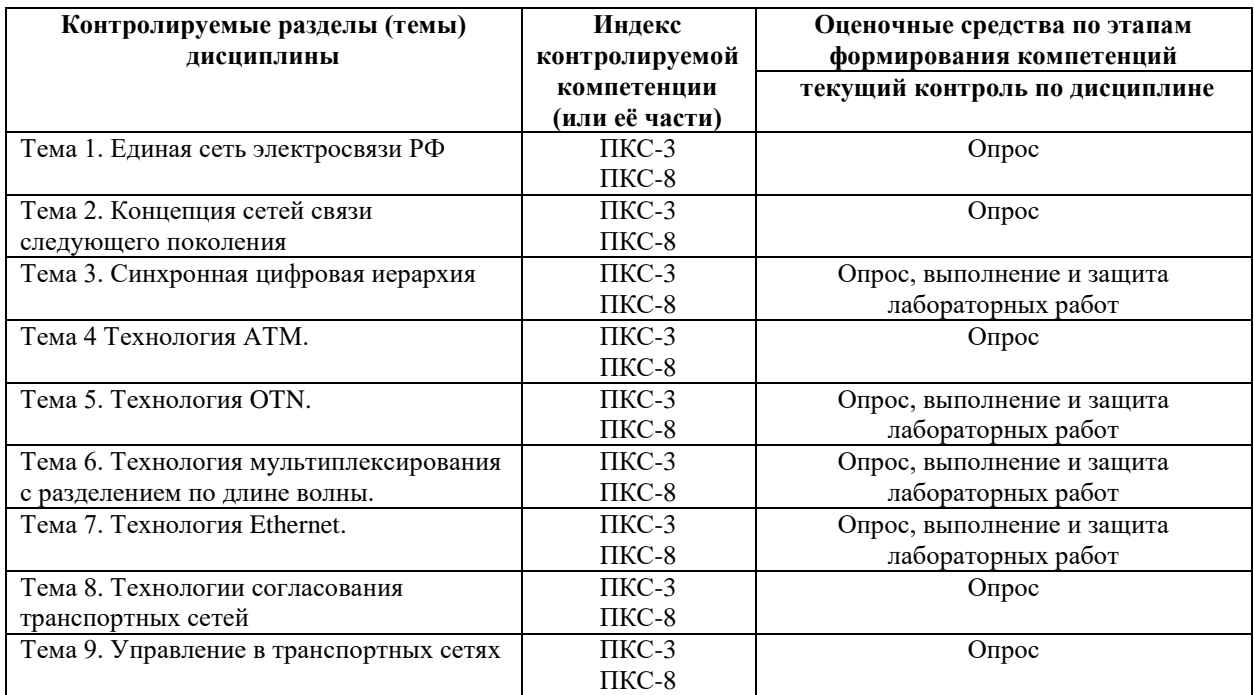

**8.2. Типовые контрольные задания или иные материалы, необходимые для оценки знаний, умений и навыков и (или) опыта деятельности в процессе текущего контроля**

#### *Типовые вопросы для устного опроса:*

*К теме 1. Единая сеть электросвязи РФ:*

- 1. Состав и структура ЕСЭ РФ.
- 2. Принципы построения и функционирования ЕСЭ РФ
- 3. Классификация сетей связи.
- 4. Архитектура ЕСЭ РФ.
- 5. Взаимодействие первичных и вторичных сетей электросвязи.
- 6. Классификация служб электросвязи.
- . Классификация пользователей услуг электросвязи.
- . Основные тенденции развития ЕСЭ РФ.
- . Конвергенция в инфокоммуникациях.
- . Телекоммуникационные и инфокоммуникационные услуги.
- *К теме 2. Концепция сетей связи следующего поколения:*
- . Базовые принципы построения сетей NGN
- . Архитектура сетей NGN
- . Классификация типов оборудования сетей NGN Гибкий коммутатор.
- . Классификация типов оборудования сетей NGN Шлюзы.
- . Классификация типов оборудования сетей NGN Узлы служб. Серверы приложений.
- . Система управления сетями NGN.
- . Архитектура мультисервисных сетей. Сети доступа.
- *К теме 3. Синхронная цифровая иерархия:*
- . Характеристики модели транспортной сети SDH
- . Иерархия и схема мультиплексирования в сетях SDH.
- . Формирование виртуального контейнера VС-12.
- . Формирование виртуального контейнера VС-3.
- . Формирование виртуального контейнера VС-4. Сцепленные виртуальные контейнеры.
- . Формирование транспортного блока ТU12.
- . Формирование группы транспортных блоков ТUG2, ТUG3.
- . Формирование виртуального контейнера VС-4.
- . Формирование административных блоков.
- . Формирование синхронного транспортного модуля SТМ-1.
- *К теме 4 Технология АТМ:*
- . Модель транспортной сети АТМ.
- . Формат транспортной ячейки АТМ. Типы ячеек АТМ.
- . Параметры для определения качества обслуживания в сетях АТМ.
- . Уровень адаптации АТМ AAL-1.
- . Уровень адаптации АТМ AAL -2.
- . Уровни адаптации АТМ AAL -3. 4.
- . Функции коммутации в сетях АТМ.
- . Типы коммутаторов АТМ.
- 9. Методы контроля конфликтов и защиты от перегрузок в сети АТМ.
- 10. Размещение и передача ячеек АТМ на физическом уровне.
- *К теме 5. Технология OTN:*
- 1. Преимущества и отличительные особенности ОТМ.
- 2. Модель оптической транспортной сети.
- 3. Структура OTN.
- 4. Иерархия согласования ОТN.
- 5. Формирование блоков нагрузки оптических каналов.
- 6. Формирование блоков данных оптических каналов.
- 7. Формирование оптического транспортного блока.
- *К теме 6. Технология мультиплексирования с разделением по длине волны:*
- 1. Технология WDM.
- 2. Оптические мультиплексоры WDM.
- 3. Оптические усилители WDM-систем.
- 4. Частотный план систем DWDM
- 5. Фазовая самомодуляция и перекрестная фазовая модуляция
- 6. Четырехволновое смешивание.
- 7. Технология CWDM.
- 8. CWDM SFP трансиверы
- 9. Лазерные диоды с распределенной обратной связью
- 10. Оптические мультиплексоры систем CWDM.
- *К теме 7. Технология Ethernet:*
- 1. Модель транспортной сети Ethernet.

2. Функциональная архитектура транспортных сетей Ethernet. Сеть уровня МАС Ethernet (ЕТН).

- 3. Сеть уровня РНY Ethernet (ЕТY). Топология сети Ethernet.
- 4. Структура кадра транспортной сети Ethernet.
- 5. Технологии Gigabit Ethernet.
- 6. Технологии 10GE.
- 7. Технология 40-Gigabit Ethernet.
- 8. Технология 100GE.
- 9. Технология 400G Ethernet.

*К теме 8. Технологии согласования транспортных сетей:*

- 1. Технологии согласования транспортных сетей. Протокол LAPS
- 2. Технология GFP.
- 3. Стандарт RPR
- *К теме 9. Управление в транспортных сетях:*
- 1. Общие принципы управления сетями связи.
- 2. Концепция TMN.
- 4. Протокол управления CMIP.
- 5. Протоколы управления SNMP.
- 6. Функции управления транспортной сетью.
- 7. Стандартные элементы сети управления.

#### *Типовые задания при выполнении лабораторных работ:*

#### *К теме 3. Синхронная цифровая иерархия*

Работа № 1. Исследование работы оптической сети SDH в различных режимах работы.

1. Цель работы: ознакомиться с методикой моделирования работы оптической системы связи на физическом уровне с использованием программного продукта Optisystem; выполнить моделирование работы сети SDH уровня STМ-16, STМ-64 и STМ-256 при различных параметрах передающего оборудования и значениях длины пролета ВОЛС.

2. Сведения, необходимые для выполнения работы

Перед выполнением работы необходимо ознакомиться со следующими вопросами:

- 1. Характеристики модели транспортной сети SDH
- 2. Иерархия и схема мультиплексирования в сетях SDH.
- 3. Формирование виртуального контейнера VС-12.
- 4. Формирование виртуального контейнера VС-3.
- 5. Формирование виртуального контейнера VС-4. Сцепленные виртуальные контейнеры.
- 6. Формирование транспортного блока ТU12.
- 7. Формирование группы транспортных блоков ТUG2, ТUG3.
- 8. Формирование виртуального контейнера VС-4.
- 9. Формирование административных блоков.
- 10. Формирование синхронного транспортного модуля SТМ-1.

*К теме 5. Технология OTN*

Работа № 2. Исследование работы оптической транспортной сети OTN.

1. Цель работы: выполнить моделирование работы сети OTN уровня OTU1, OTU2, OTU3 и OTU4 при различных параметрах передающего оборудования и значениях длины пролета ВОЛС.

2. Сведения, необходимые для выполнения работы

Перед выполнением работы необходимо ознакомиться со следующими вопросами:

1. Модель оптической транспортной сети.

2. Структура OTN.

3. Иерархия согласования ОТN.

4. Формирование блоков нагрузки оптических каналов.

5. Формирование блоков данных оптических каналов.

6. Формирование оптического транспортного блока.

*К теме 6. Технология мультиплексирования с разделением по длине волны.*

Работа № 3. Изучение работы сети с плотным волновым мультиплексированием.

1. Цель работы: исследовать работу эталонных цепей оптических линий связи с технологией DWDM в различных режимах работы; изучить влияние нелинейных эффектов на работу систем с DWDM.

2. Сведения, необходимые для выполнения работы

Перед выполнением работы необходимо ознакомиться со следующими вопросами:

1. Технология WDM.

2. Оптические мультиплексоры WDM.

3. Оптические усилители WDM-систем.

4. Частотный план систем DWDM

5. Фазовая самомодуляция и перекрестная фазовая модуляция

6. Четырехволновое смешивание.

Работа № 4. Изучение работы оптической сети связи с разреженным волновым мультиплексированием.

1. Цель работы: исследовать работу оптической линии связи с технологией СWDM в различных режимах работы с использованием различных типов оптических волокон.

2. Сведения, необходимые для выполнения работы

Перед выполнением работы необходимо ознакомиться со следующими вопросами:

1. Технология CWDM.

2. CWDM SFP трансиверы, их основные характеристики.

3. Мультиплексоры CWDM.

4. Топологии CWDM сетей.

5. Гибридные сети CWDM и DWDM.

*К теме 7. Технология Ethernet.*

Работа № 5. Сети 10GE и 40 GE.

1. Цель работы: исследовать работу оптических сетей связи, использующих технологии 10 гигабит Ethernet и 40 гигабит Ethernet в различных режимах работы.

2. Сведения, необходимые для выполнения работы

Перед выполнением работы необходимо ознакомиться со следующими вопросами:

1. Модель транспортной сети Ethernet.

2. Функциональная архитектура транспортных сетей Ethernet. Сеть уровня МАС Ethernet (ЕТН).

3. Сеть уровня РНY Ethernet (ЕТY). Топология сети Ethernet.

4. Структура кадра транспортной сети Ethernet.

- 5. Технологии 10GE.
- 6. Технология 40-Gigabit Ethernet.

Работа № 6. Сети 100GE и 400 GE.

1. Цель работы: исследовать работу оптических сетей связи, использующих технологии 100 гигабит Ethernet и 400 гигабит Ethernet в различных режимах работы.

2. Сведения, необходимые для выполнения работы

Перед выполнением работы необходимо ознакомиться со следующими вопросами:

1. Модель транспортной сети Ethernet.

2. Функциональная архитектура транспортных сетей Ethernet. Сеть уровня МАС Ethernet (ЕТН).

3. Сеть уровня РНY Ethernet (ЕТY). Топология сети Ethernet.

4. Структура кадра транспортной сети Ethernet.

- 5. Технология 100GE.
- 6. Технология 400G Ethernet.

## **8.3. Перечень вопросов и заданий для промежуточной аттестации по дисциплине**

### *Примерный перечень вопросов к экзамену:*

- 1. Состав и структура ЕСЭ РФ.
- 2. Принципы построения и функционирования ЕСЭ РФ
- 3. Архитектура ЕСЭ РФ.
- 4. Взаимодействие первичных и вторичных сетей электросвязи.
- 15
- 5. Классификация служб электросвязи.
- 6. Классификация пользователей услуг электросвязи.
- 7. Основные тенденции развития ЕСЭ РФ.
- 8. Конвергенция в инфокоммуникациях.
- 9. Телекоммуникационные и инфокоммуникационные услуги.
- 10. Базовые принципы построения сетей NGN
- 11. Архитектура сетей NGN
- 12. Классификация типов оборудования сетей NGN Гибкий коммутатор.
- 13. Классификация типов оборудования сетей NGN Шлюзы.
- 14. Классификация типов оборудования сетей NGN Узлы служб. Серверы приложений.
- 15. Система управления сетями NGN.
- 16. Архитектура мультисервисных сетей.
- 17. Характеристики модели транспортной сети SDH
- 18. Иерархия и схема мультиплексирования в сетях SDH.
- 19. Формирование виртуального контейнера VС-12.
- 20. Формирование виртуального контейнера VС-3.
- 21. Формирование виртуального контейнера VС-4. Сцепленные виртуальные контейнеры.
- 22. Формирование транспортного блока ТU12.
- 23. Формирование группы транспортных блоков ТUG2, ТUG3.
- 24. Формирование виртуального контейнера VС-4.
- 25. Формирование административных блоков.
- 26. Формирование синхронного транспортного модуля SТМ-1.
- 27. Преимущества и отличительные особенности ОТМ.
- 28. Структура ОТМ.
- 29. Иерархия согласования ОТМ.
- 30. Формирование блоков нагрузки оптических каналов
- 31. Формирование оптического транспортного блока.
- 32. Модель транспортной сети АТМ.
- 33. Формат транспортной ячейки АТМ. Типы ячеек АТМ.
- 34. Параметры для определения качества обслуживания в сетях АТМ.
- 35. Уровень адаптации АТМ AAL-1.
- 36. Уровень адаптации АТМ AAL -2.
- 37. Уровни адаптации АТМ AAL -3. 4.
- 38. Функции коммутации в сетях АТМ.
- 39. Типы коммутаторов АТМ.
- 40. Методы контроля конфликтов и защиты от перегрузок в сети АТМ.
- 41. Размещение и передача ячеек АТМ на физическом уровне.
- 42. Модель транспортной сети Ethernet
- 43. Функциональная архитектура транспортных сетей Ethernet. Сеть уровня МАС Ethernet (ЕТН)
- 44. Сеть уровня РНY Ethernet (ЕТY). Топология сети Ethernet
- 45. Структура кадра транспортной сети Ethernet
- 46. Схемы мультиплексирования Ethernet
- 47. Согласование транспортных сетей. GFP.
- 48. Концепция построения сети управления телекоммуникациями (ТМN)
- 49. Функции управления транспортной сетью
- 50. Элементы сети управления транспортной сетью.
- 51. Технология WDM.
- 52. Оптические мультиплексоры WDM.
- 53. Оптические усилители WDM-систем.
- 54. Частотный план систем DWDM
- 55. Фазовая самомодуляция и перекрестная фазовая модуляция
- 56. Четырехволновое смешивание.
- 57. Технология CWDM.
- 58. CWDM SFP трансиверы
- 59. Лазерные диоды с распределенной обратной связью
- 60. Оптические мультиплексоры систем CWDM.

## **8.4. Планируемые уровни сформированности компетенций обучающихся и критерии оценивания**

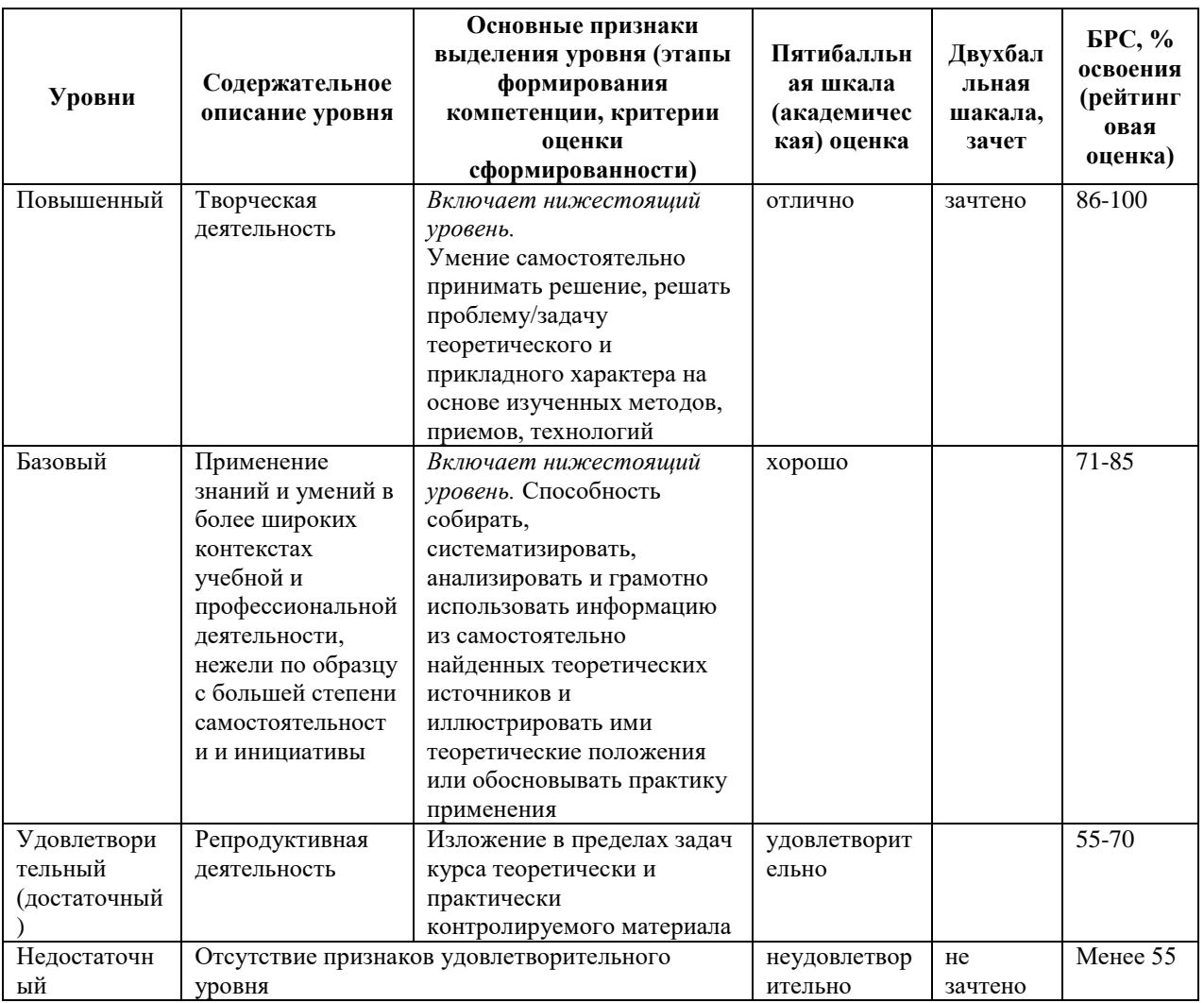

# **9. Перечень основной и дополнительной учебной литературы, необходимой для освоения дисциплины.**

### **Основная литература**

- 1. Смолеха В. П. Межсетевое взаимодействие систем и сетей NGN: учебное пособие / В. П. Смолеха ; под редакцией А. А. Смагина. — Ульяновск: УлГУ, 2018. — 100 с. — Текст: электронный // Лань : электронно-библиотечная система. — URL: https://e.lanbook.com/book/166092 (дата обращения: 03.05.2022). — Режим доступа: для авториз. пользователей.
- 2. Росляков А. В. Зарубежные и отечественные платформы сетей NGN / А.В. Росляков. - Москва: Горячая Линия–Телеком, 2014. - 258 с. - ISBN 978-5-9912-0401-9. - URL: https://ibooks.ru/bookshelf/344421/reading (дата обращения: 03.05.2022). - Текст: электронный.

3. Гольдштейн Б. С. Сети связи пост-NGN / Б.С. Гольдштейн, А.Е. Кучерявый. - Санкт-Петербург: БХВ-Петербург, 2014. - 160 с. - ISBN 978-5-9775-0900-8. - URL: https://ibooks.ru/bookshelf/340666/reading (дата обращения: 03.05.2022). - Текст: электронный.

#### **Дополнительная литература**

- 1. Сети следующего поколения NGN / под ред. А. В. Рослякова. М. : Эко-Трендз, 2008. - 420 с.: ил., табл., [1] л. фото. - (Библиотека Интеллект Телеком). - Библиогр.: с. 400- 420. - ISBN 978-5-88405-082-2
- 2. Попков Г. В. Математические основы моделирования сетей связи: учеб. пособие для вузов / Г. В. Попков, В. К. Попков, В. В. Величко. - Москва: Горячая линия-Телеком, 2014. - 181 с., [1] л. цв. ил. - (Учебное пособие для высших учебных заведений. Специальность). - Библиогр.: с. 179-181 (75 назв.). - ISBN 978-5-9912-0266-4
- 3. Ершов В. А. Мультисервисные телекоммуникационные сети / В. А. Ершов, Н. А. Кузнецов. - М.: Изд-во МГТУ им. Н. Э. Баумана, 2003. - 425 с. - Библиогр.в конце глав. - ISBN 5-7038-2133-9
- 4. Смирнов Д. А. Телекоммуникационные сети и информационно-управляющие системы: Словарь-справочник / Д.А.Смирнов,Г.И.Худяков,М.М.Шипилов.Под ред.В.Ю.Бабкова,М.А. Вознюка.СПб гос.ун-т телекоммуникаций им.М.А.Бонч-Бруевича. - СПб.: [б. и.], 2001. - 208 с. - Библиогр.: с.207-208. - ISBN 5-89160-026-9
- 5. Кулева Н. Н. Телекоммуникационные сети синхронной цифровой иерархии: учебное пособие / СПб.гос.ун-т телекоммуникаций им.Бонч-Бруевича. - СПб.: [б. и.], 2001. - 106 с.: ил. - Библиогр.: с.106.
- 6. Самуйлов К. Е. Сети и системы передачи информации: телекоммуникационные сети: учеб. и практикум для вузов / К. Е. Самуйлов, И. А. Шалимов, Д. С. Кулябов. - Москва: Юрайт, 2016. - 362, [1] с. - (Бакалавр. Академический курс). - ISBN 978-5- 9916-7198-9
- 7. Гордиенко В. Н. Многоканальные телекоммуникационные системы: учеб. для вузов / В. Н. Гордиенко, М. С. Тверецкий. - 2-е изд., испр. и доп. - Москва: Горячая линия-Телеком, 2013. - 396 с.: табл. - Библиогр.: с. 393-394 (16 назв.). - ISBN 978-5-9912- 0251-0

# **10. Перечень ресурсов информационно-телекоммуникационной сети «Интернет», необходимых для освоения дисциплины.**

- НЭБ Национальная электронная библиотека, диссертации и прочие издания
- eLIBRARY.RU Научная электронная библиотека, книги, статьи, тезисы докладов конференций
- Гребенников Электронная библиотека ИД журналы
- ЭБС Лань книги, журналы
- ЭБС Консультант студента
- ПРОСПЕКТ ЭБС
- ЭБС ZNANIUM.COM
- РГБ Информационное обслуживание по МБА
- БЕН РАН
- Электронно-библиотечная система (ЭБС) Кантитана ([https://elib.kantiana.ru/\)](https://elib.kantiana.ru/)

# **11. Перечень информационных технологий, используемых при осуществлении образовательного процесса по дисциплине.**

Программное обеспечение обучения включает в себя:

- система электронного образовательного контента БФУ им. И. Канта [www.lms-](http://www.lms-3.kantiana.ru/)[3.kantiana.ru](http://www.lms-3.kantiana.ru/), обеспечивающую разработку и комплексное использование электронных образовательных ресурсов;
- серверное программное обеспечение, необходимое для функционирования сервера и связи с системой электронного обучения через Интернет;
- корпоративная платформа Microsoft Teams;
- установленное на рабочих местах студентов ПО: Microsoft Windows 7, Microsoft Office Standart 2010, антивирусное программное обеспечение Kaspersky Endpoint Security.

# **12. Описание материально-технической базы, необходимой для осуществления образовательного процесса по дисциплине.**

Для проведения занятий лекционного типа, практических и семинарских занятий используются специальные помещения (учебные аудитории), оборудованные техническими средствами обучения – мультимедийной проекционной техникой. Для проведения занятий лекционного типа используются наборы демонстрационного оборудования.

Для проведения лабораторных работ, (практических занятий – при необходимости) используются специальные помещения (учебные аудитории), оснащенные специализированным лабораторным оборудованием: персональными компьютерами с возможностью выхода в интернет и с установленным программным обеспечением, заявленным в п.11.

Аудитория 312 «Лаборатория проектирования телекоммуникационных системы»

Состав лабораторного оборудования:

Телевизор LG 55LA643V

Рабочая станция: Intel Core i5-3570, 8Гб DDR3-1600, GeForce GTX650Ti, HDD SATA3 2 Тб – 12 шт., монитор DELL U2412M – 12 шт., ИБП Mustek PowerMust 2012 – 12 шт. Общесистемное программное обеспечение Microsoft Windows 7, Общесистемное программное обеспечение Microsoft Office Standart 2013 - Договор поставки №2322 от 15.11.2013 ООО «ЖЗЛ-Сервис»

OptiSystem 14 - Договор поставки №2291 от 26.10.2015 ООО «Софтлайн Проекты»

Для проведения групповых и индивидуальных консультаций, текущего контроля и промежуточной аттестации используются специальные помещения (учебные аудитории), оборудованные специализированной мебелью (для обучающихся), меловой / маркерной доской.

Для организации самостоятельной работы обучающимся предоставляются помещения, оснащенные компьютерной техникой с возможностью подключения к сети «Интернет» и обеспечением доступа в электронную информационно-образовательную среду университета.

Для обучения инвалидов и лиц с ограниченными возможностями здоровья университетом могут быть представлены специализированные средства обучения, в том числе технические средства коллективного и индивидуального пользования.

## **МИНИСТЕРСТВО НАУКИ И ВЫСШЕГО ОБРАЗОВАНИЯ РОССИЙСКОЙ ФЕДЕРАЦИИ федеральное государственное автономное образовательное учреждение**

**высшего образования «Балтийский федеральный университет имени Иммануила Канта»**

**Институт физико-математических наук и информационных технологий**

## **РАБОЧАЯ ПРОГРАММА ДИСЦИПЛИНЫ**

**«Аппаратные средства вычислительной техники»**

## **Шифр: 11.03.02**

**Направление подготовки: «Инфокоммуникационные технологии и системы связи» Профиль: «Инфокоммуникационные интегрированные системы и технологии»**

**Квалификация (степень) выпускника: бакалавр**

Калининград 2022

### **Лист согласования**

**Составитель:** Горбачев Андрей Александрович, к.т.н., доцент института физикоматематических наук и информационных технологий.

Рабочая программа утверждена на заседании учебно-методического совета института физикоматематических наук и информационных технологий

Протокол № 01/22 от «01» февраля 2022 г.

Председатель учебно-методического совета института физико-математических наук и информационных технологий Первый заместитель директора ИФМНиИТ, к. ф.-м. н., доцент

Шпилевой А. А

Ведущий менеджер Бурмистров В. И.

## **Содержание**

1.Наименование дисциплины.

2.Перечень планируемых результатов обучения по дисциплине, соотнесенных с планируемыми результатами освоения образовательной программы.

3. Место дисциплины в структуре образовательной программы.

4. Виды учебной работы по дисциплине.

5. Содержание дисциплины, в том числе практической подготовки в рамках дисциплины, структурированное по темам.

6.Перечень учебно-методического обеспечения для самостоятельной работы обучающихся по дисциплине.

7. Методические рекомендации по видам занятий

8. Фонд оценочных средств

8.1. Перечень компетенций с указанием этапов их формирования в процессе освоения образовательной программы в рамках учебной дисциплины

8.2. Типовые контрольные задания или иные материалы, необходимые для оценки знаний, умений и навыков и (или) опыта деятельности процессе текущего контроля

8.3. Перечень вопросов и заданий для промежуточной аттестации по дисциплине

8.4. Планируемые уровни сформированности компетенций обучающихся и критерии оценивания

9.Перечень основной и дополнительной учебной литературы, необходимой для освоения дисциплины

11. Перечень информационных технологий, используемых при осуществлении образовательного процесса по дисциплине.

12.Описание материально-технической базы, необходимой для осуществления образовательного процесса по дисциплине

#### **1. Наименование дисциплины:** «Аппаратные средства вычислительной техники».

**Цель** дисциплины **«**Аппаратные средства вычислительной техники**»** - изучение основных понятий архитектуры современного персонального компьютера, устройства и принципа действия важнейших компонентов аппаратных средств персонального компьютера, механизмов пересылки и управления информацией.

# **2. Перечень планируемых результатов обучения по дисциплине, соотнесенных с планируемыми результатами освоения образовательной программы**

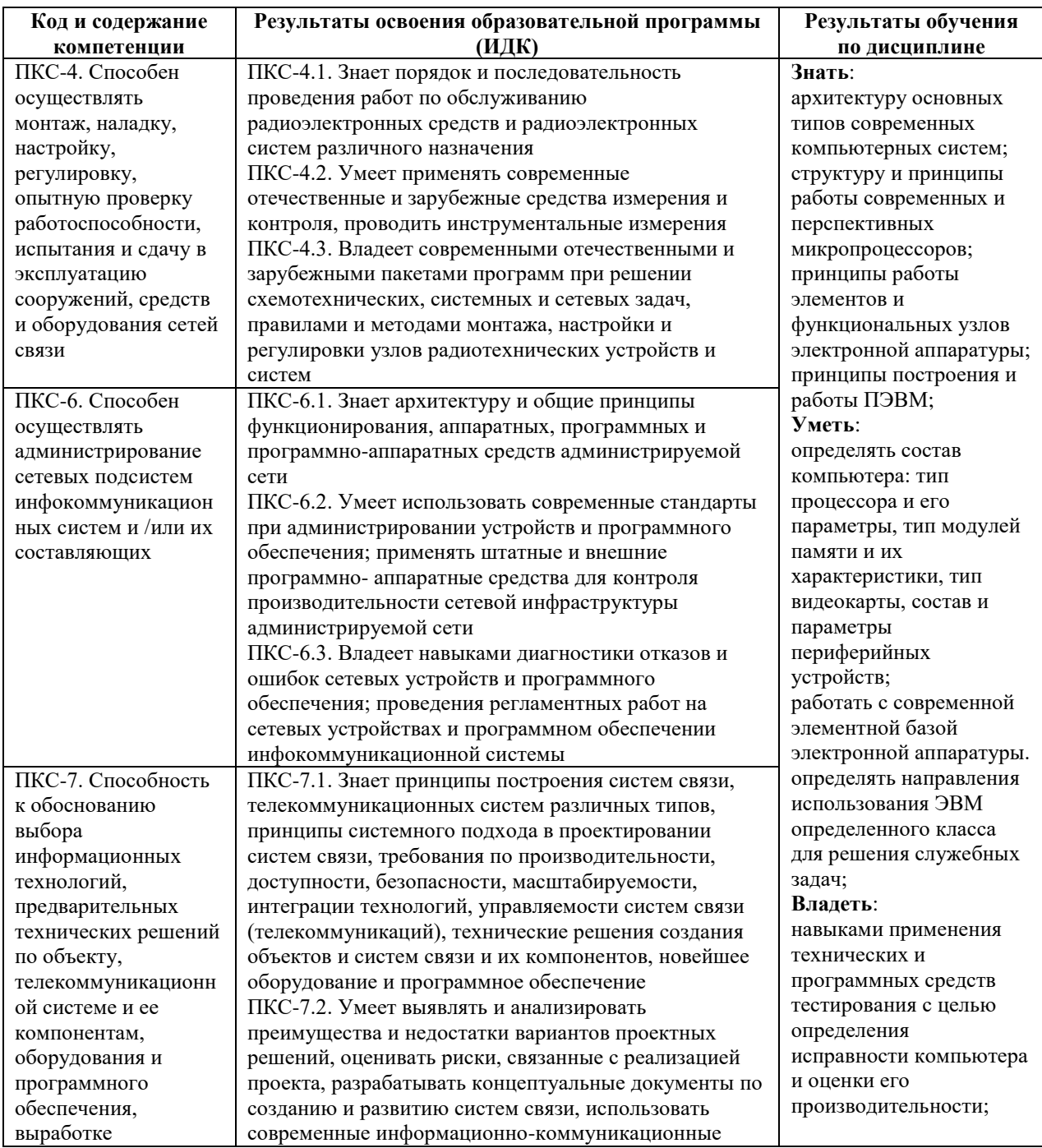

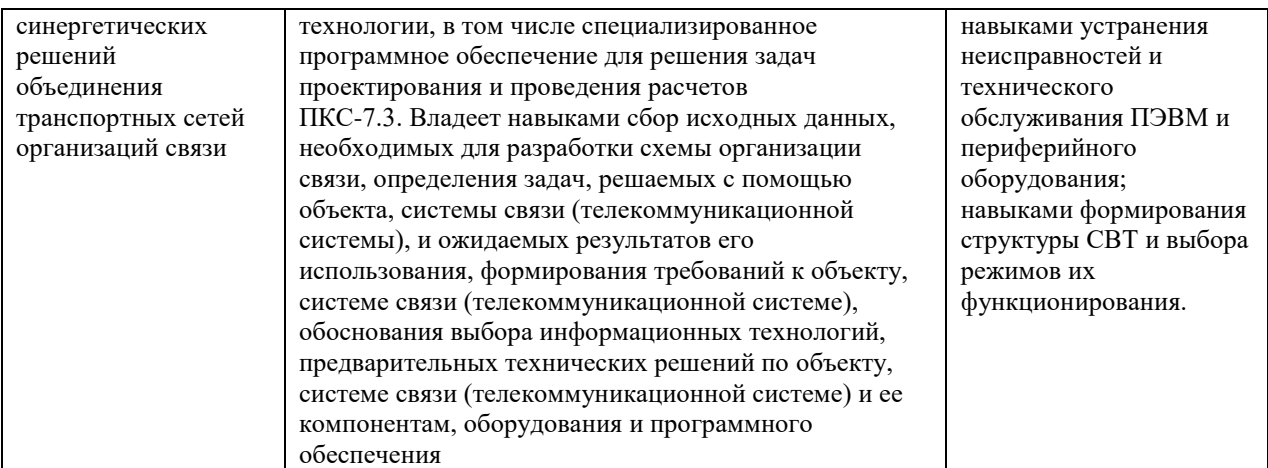

#### **3. Место дисциплины в структуре образовательной программы**

Дисциплина «Аппаратные средства вычислительной техники» представляет собой дисциплину части, формируемая участниками образовательных отношений подготовки студентов.

#### **4. Виды учебной работы по дисциплине.**

Виды учебной работы по дисциплине зафиксированы учебным планом основной профессиональной образовательной программы по указанному направлению и профилю, выражаются в академических часах. Часы контактной работы и самостоятельной работы студента и часы, отводимые на процедуры контроля, могут различаться в учебных планах ОПОП по формам обучения. Объем контактной работы включает часы контактной аудиторной работы (лекции/практические занятия/ лабораторные работы), контактной внеаудиторной работы (контроль самостоятельной работы), часы контактной работы в период аттестации. Контактная работа, в том числе может проводиться посредством электронной информационно-образовательной среды университета с использованием ресурсов сети Интернет и дистанционных технологий

#### **5. Содержание дисциплины, структурированное по темам (разделам)**

Исходя из рамок, установленных учебным планом по трудоемкости и видам учебной работы по дисциплине, преподаватель самостоятельно выбирает тематику занятий по формам и количеству часов проведения контактной работы: лекции и иные учебные занятия, предусматривающие преимущественную передачу учебной информации преподавателем и (или) занятия семинарского типа (семинары, практические занятия, практикумы, лабораторные работы, коллоквиумы и иные аналогичные занятия), и (или) групповые консультации, и (или) индивидуальную работу обучающихся с преподавателем, в том числе индивидуальные консультации (по курсовым работам/проектам – при наличии курсовой работы/проекта по данной дисциплине в учебном плане). Рекомендуемая тематика занятий максимально полно реализуется в контактной работе со студентами очной формы обучения. В случае реализации образовательной программы в заочной / очнозаочной форме трудоемкость дисциплины сохраняется, однако объем учебного материала в значительной части осваивается студентами в форме самостоятельной работы. При этом требования к ожидаемым образовательным результатам студентов по данной дисциплине не зависят от формы реализации образовательной программы.

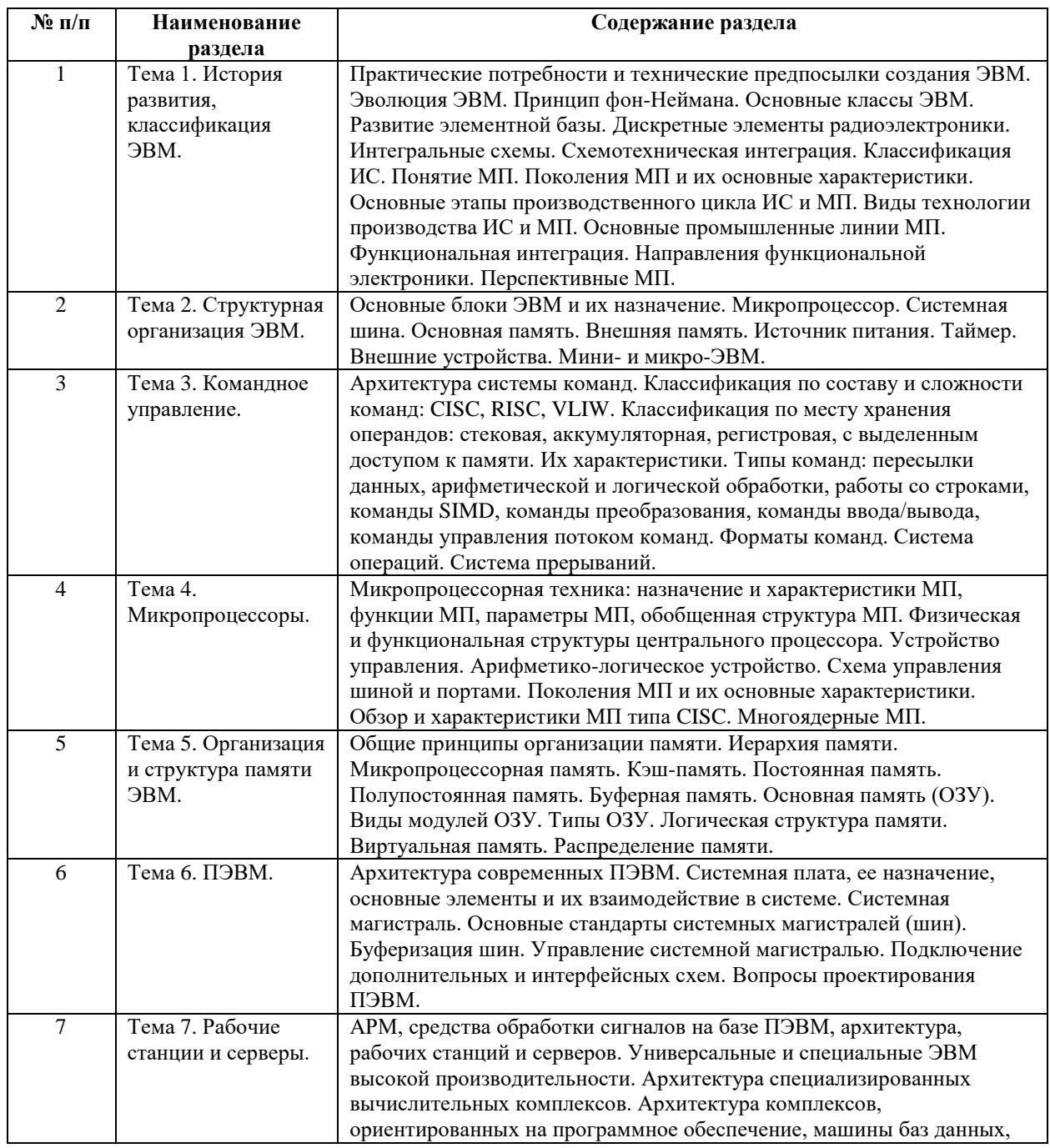

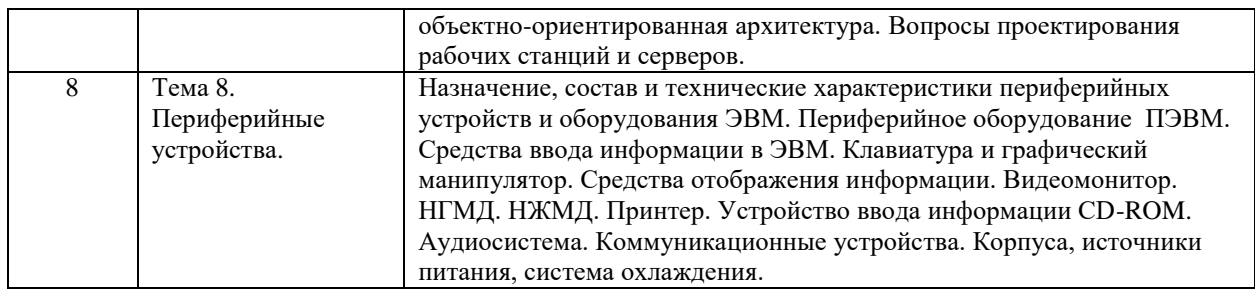

## **6 Рекомендуемая тематика занятий в форме контактной работы**

Рекомендуемая тематика учебных занятий в форме контактной работы:

Рекомендуемая тематика учебных занятий *лекционного* типа (предусматривающих преимущественную передачу учебной информации преподавателями):

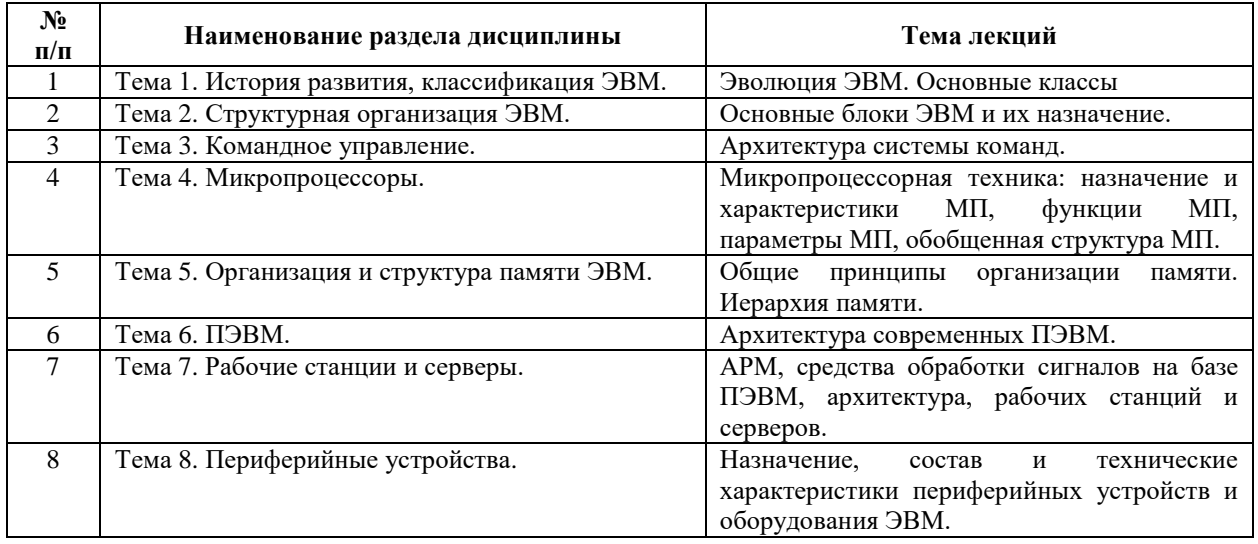

### Рекомендуемый перечень тем лабораторных работ (при наличии)

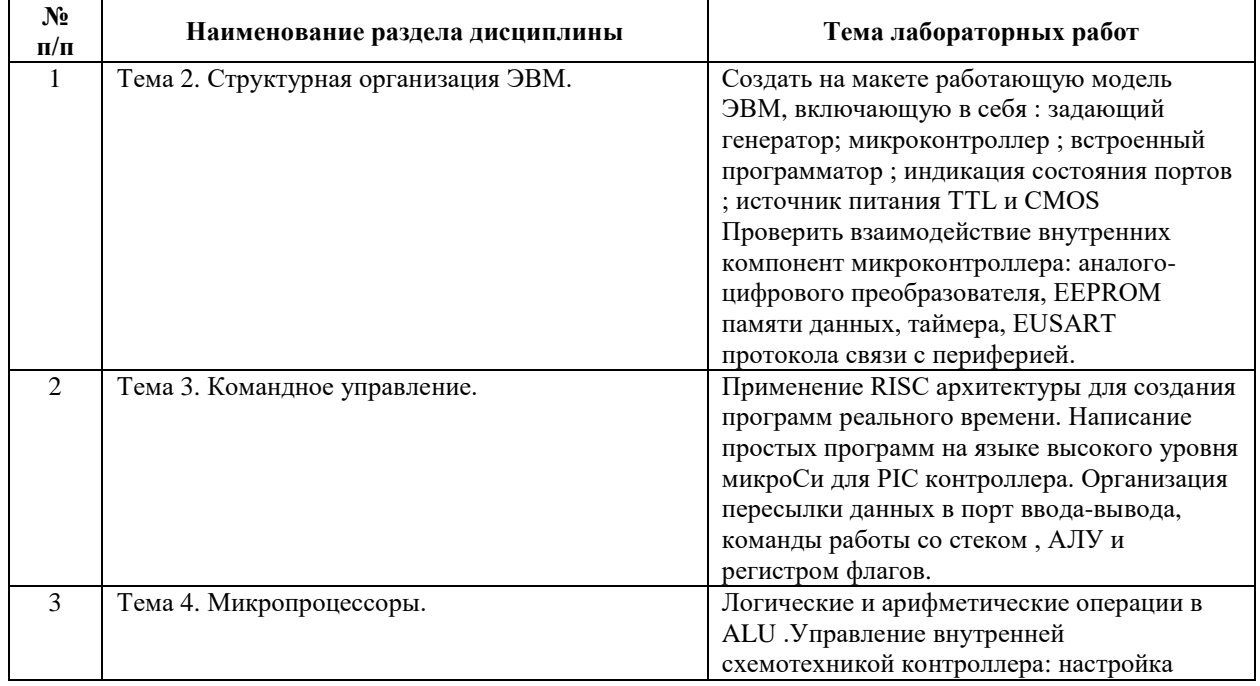
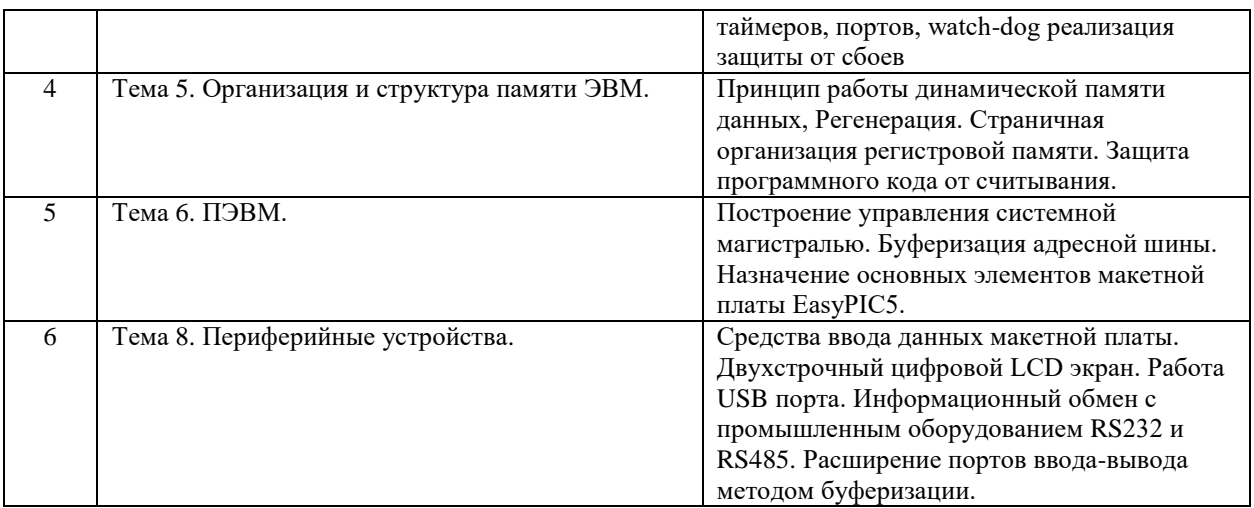

Требования к самостоятельной работе студентов

1. При подготовке к лекционным занятиям студенту рекомендуется повторное ознакомление с пройденными ранее темами, касающимися тематики предстоящей лекции. Это освежит в памяти ключевые понятия и законы, необходимые для успешного освоения нового материала. Работа с лекционным материалом, предусматривающая проработку конспекта лекций и учебной литературы по изученным темам.

2. При подготовке к лабораторным занятиям по определенной теме дисциплины, прежде всего, необходимо ознакомиться с методическими указаниями по теме лабораторной работы, повторить правила пожарной и электробезопасности, выполнить задание на самостоятельную подготовку, предусматривающее проведение теоретических расчетов измеряемых параметров и характеристик исследуемых устройств или процессов, определить перечень контрольно-измерительной аппаратуры (КИА), ознакомиться с эксплуатационными процедурами используемой в работе КИА, продумать методику проведения экспериментальной части лабораторной работы, повторить изученный ранее теоретический материал, касающийся понятий и законов, рассматриваемых в данной теме и подготовить развернутые ответы на вопросы, приведенные в перечне контрольных вопросов (заданий) для защиты лабораторной работы.

Руководствуясь положениями статьи 47 и статьи 48 Федерального закона от 29 декабря 2012 г. N 273-ФЗ «Об образовании в Российской Федерации» научнопедагогические работники и иные лица, привлекаемые университетом к реализации данной образовательной программы, пользуются предоставленными академическими правами и свободами в части свободы преподавания, свободы от вмешательства в профессиональную деятельность; свободы выбора и использования педагогически обоснованных форм, средств, методов обучения и воспитания; права на творческую инициативу, разработку и применение авторских программ и методов обучения и воспитания в пределах реализуемой образовательной программы и отдельной дисциплины.

Исходя из рамок, установленных учебным планом по трудоемкости и видам учебной работы по дисциплине, преподаватель самостоятельно выбирает тематику занятий по формам и количеству часов проведения контактной работы: лекции и иные учебные занятия, предусматривающие преимущественную передачу учебной информации преподавателем и (или) занятия семинарского типа (семинары, практические занятия, практикумы, лабораторные работы, коллоквиумы и иные аналогичные занятия), и (или) групповые консультации, и (или) индивидуальную работу обучающихся с преподавателем, в том числе индивидуальные консультации (по курсовым работам/проектам – при наличии курсовой работы/проекта по данной дисциплине в учебном плане).

Рекомендуемая тематика занятий максимально полно реализуется в контактной работе со студентами очной формы обучения. В случае реализации образовательной программы в заочной / очно-заочной форме трудоемкость дисциплины сохраняется, однако объем учебного материала в значительной части осваивается студентами в форме самостоятельной работы. При этом требования к ожидаемым образовательным результатам студентов по данной дисциплине не зависят от формы реализации образовательной программы.

#### **7. Методические рекомендации по видам занятий**

Лекционные занятия.

В ходе лекционных занятий обучающимся рекомендуется выполнять следующие действия. Вести конспектирование учебного материала. Обращать внимание на категории, формулировки, раскрывающие содержание тех или иных явлений и процессов, научные выводы и практические рекомендации по их применению. Задавать преподавателю уточняющие вопросы с целью уяснения теоретических положений, разрешения спорных ситуаций.

Желательно оставить в рабочих конспектах поля, на которых во внеаудиторное время можно сделать пометки из рекомендованной литературы, дополняющие материал прослушанной лекции, а также подчеркивающие особую важность тех или иных теоретических положений.

Практические и семинарские занятия.

На практических и семинарских занятиях в зависимости от темы занятия выполняется поиск информации по решению проблем, практические упражнения, контрольные работы, выработка индивидуальных или групповых решений, итоговое обсуждение с обменом знаниями, участие в круглых столах, разбор конкретных ситуаций, командная работа, представление портфолио и т.п.

Самостоятельная работа.

Самостоятельная работа осуществляется в виде изучения литературы, эмпирических данных по публикациям и конкретных ситуаций из практики, подготовке индивидуальных работ, работа с лекционным материалом, самостоятельное изучение отдельных тем дисциплины; поиск и обзор литературы и электронных источников; чтение и изучение учебника и учебных пособий.

#### **8. Фонд оценочных средств**

# **8.1. Перечень компетенций с указанием этапов их формирования в процессе освоения образовательной программы в рамках учебной дисциплины**

Основными этапами формирования указанных компетенций при изучении обучающимися дисциплины являются последовательное изучение содержательно связанных между собой тем учебных занятий. Изучение каждой темы предполагает овладение обучающимися необходимыми компетенциями. Результат аттестации обучающихся на различных этапах формирования компетенций показывает уровень освоения компетенций.

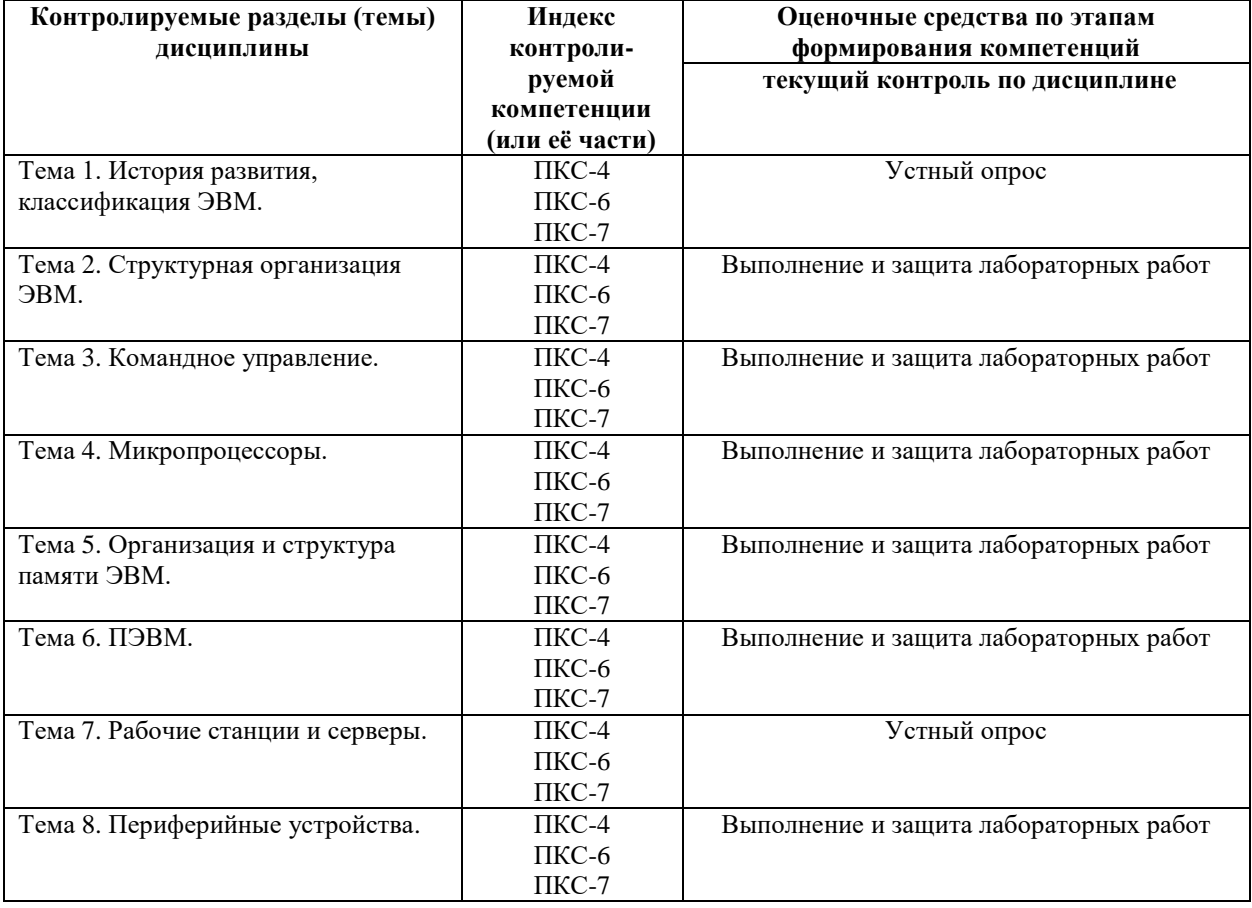

# **8.2. Типовые контрольные задания или иные материалы, необходимые для оценки знаний, умений и навыков и (или) опыта деятельности в процессе текущего контроля**

Типовые задания для устного опроса:

## По теме 1. История развития, классификация ЭВМ

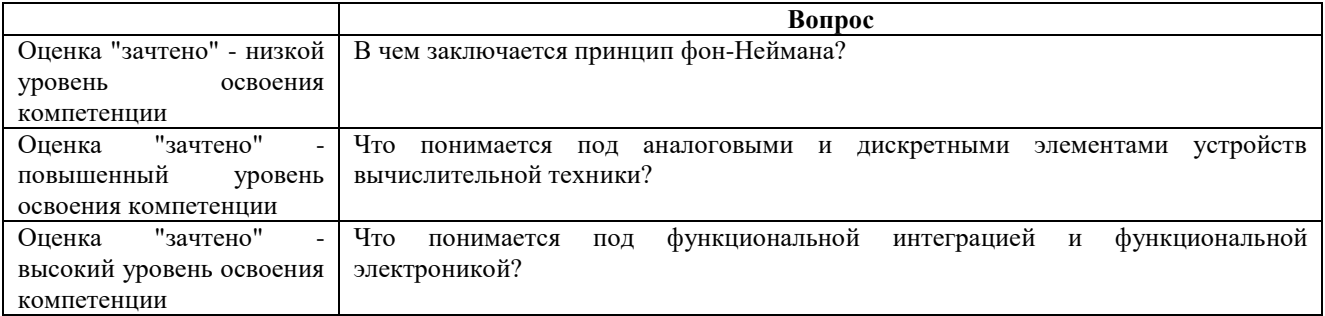

## По теме 2. Структурная организация ЭВМ

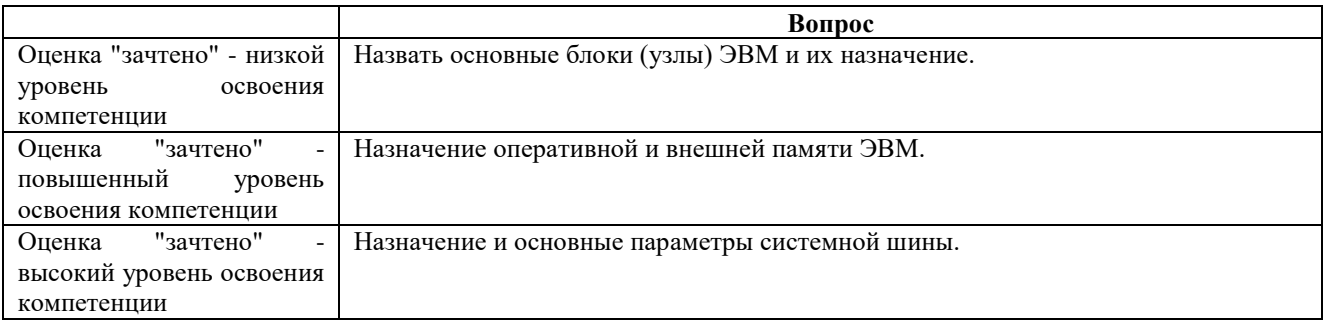

## По теме 3. Командное управление.

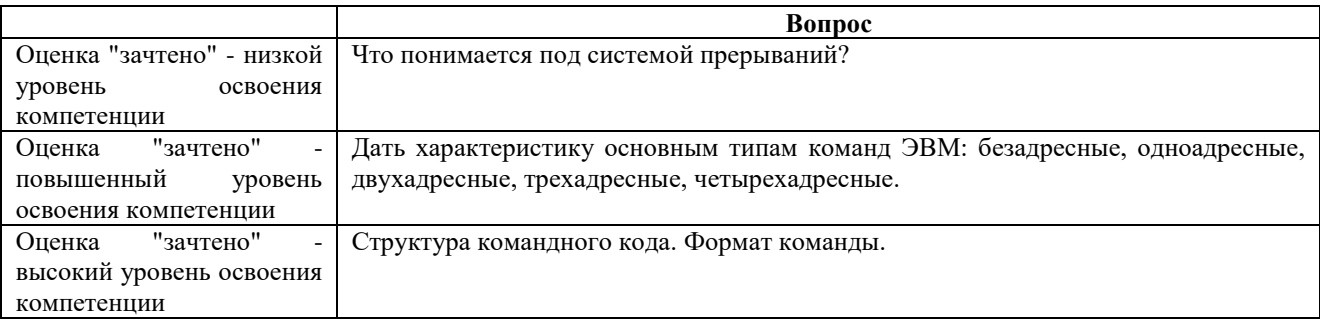

## По теме 4. Микропроцессоры.

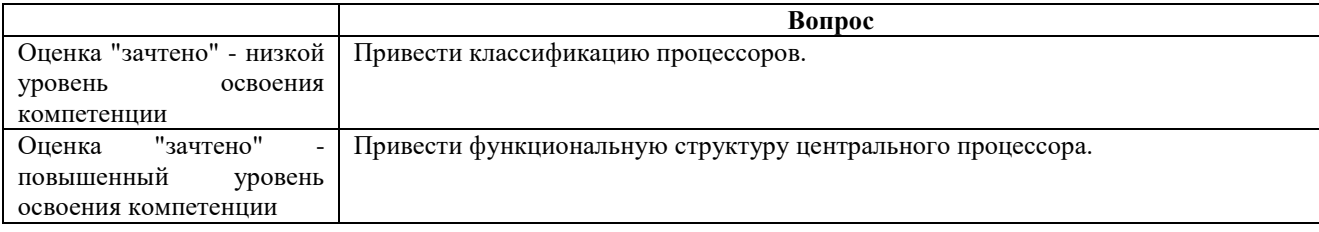

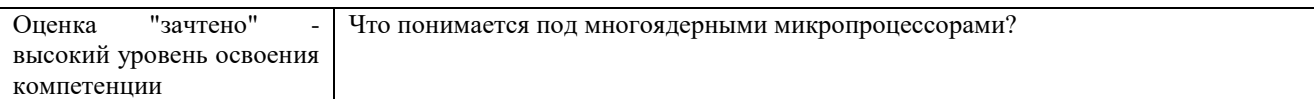

# По теме 5. Организация и структура памяти ЭВМ.

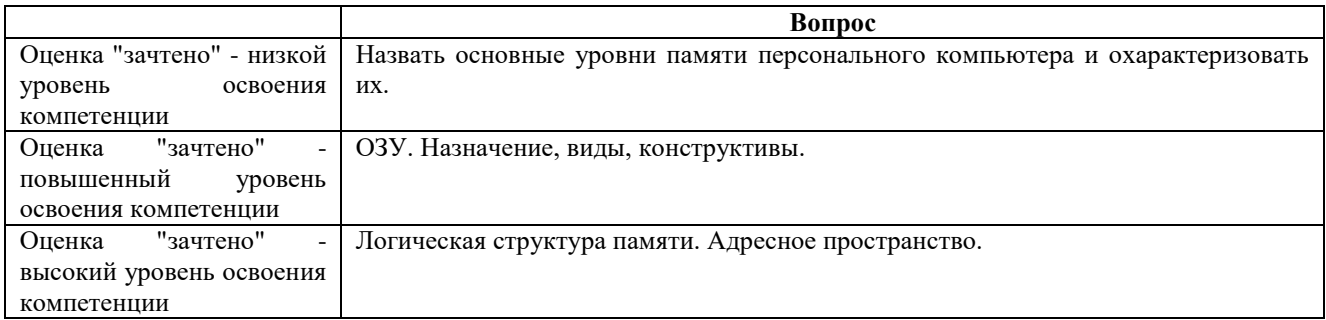

## По теме 6. ПЭВМ

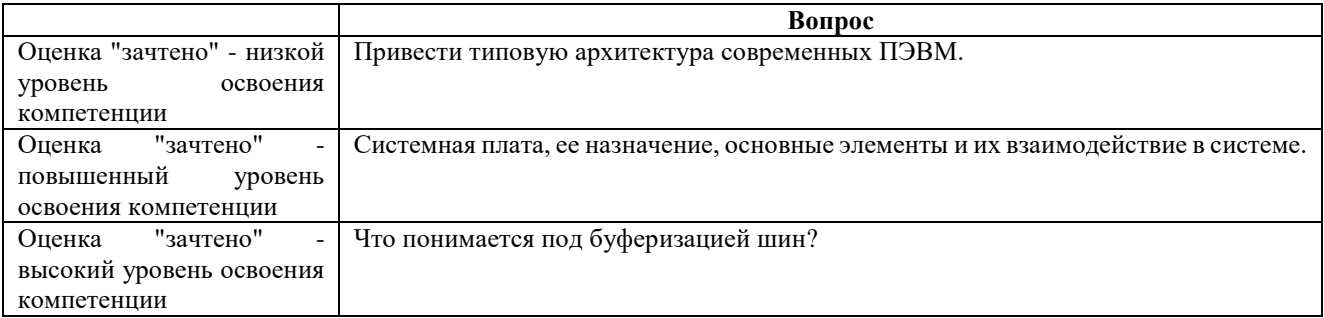

# По теме 7. Рабочие станции и серверы.

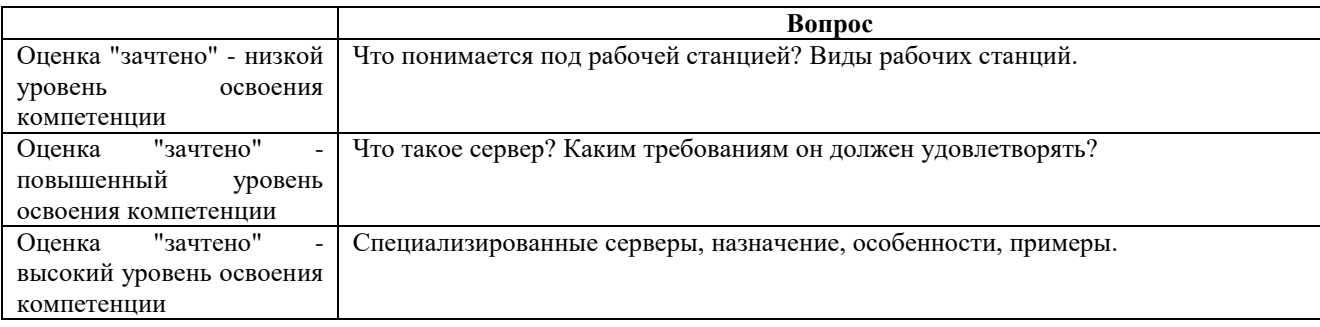

## По теме 8. Периферийные устройства.

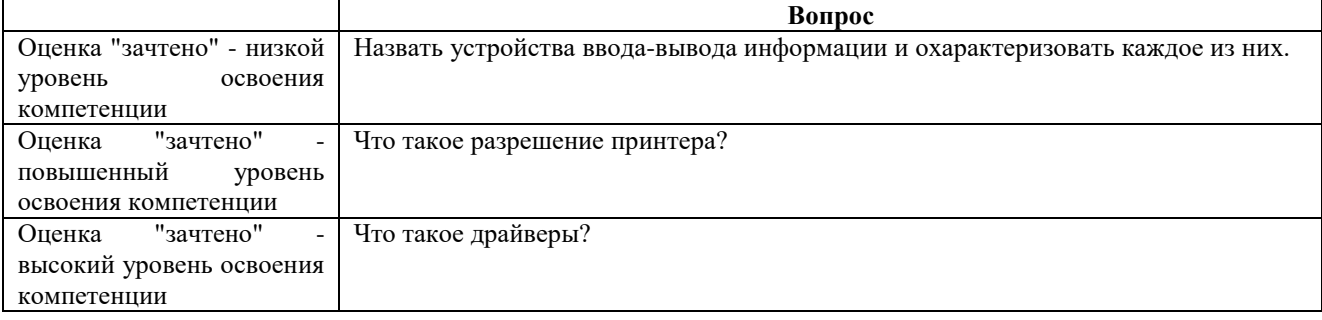

## *Типовые задания при выполнении лабораторных работ:*

**Тема 2**. Структурная организация ЭВМ.

Учебные вопросы:

Характеристики быстродействия ЭВМ , задающий генератор

1. Какие типы задающих генераторов применяются в микропроцессорной технике?

2. Принцип работы кварцевых резонаторов

3. Принципы тактирования выполнения команд микроконтроллером.

Микроконтроллер

1. Назовите основные отличия микропроцессора от микроконтроллера.

2. Как взаимодействуют узлы управления микропроцессора при выполнении

программ, последовательность операций?

3. Какие виды шин бывают в микроконтроллерах?

Встроенный программатор

1. Как осуществляется сохранение программ в памяти контроллера?

2. Какие виды памяти применяют для хранения программ и данных в микрочипе?

3. Существуют ли другие средства записи программ в память контроллера?

4. Каким способом защищают интеллектуальную собственность в готовых изделиях?

Индикация состояния портов

- 1. Что такое порты в МК и как их настроить?
- 2. Устройство и характеристики LED индикаторов применяемых в демо модели.
- 3. Для чего и чем ограничивают выходные токи МК портов?

4. Как организовано устранение неопределенности цифровых портов МК при чтении?

5. Какая разрядность и какое количество портов используется в PIC16F887?

Источники питания микроконтроллеров

1. Потребление энергии микроконтроллером в различных режимах работы? Чем достигается энергосбережение при питании от автономных источников?

2. Чем отличаются источники питания разных цифровых технологий ( TTL , CMOS)?

3. Оцените нагрузочную способность МК в статическом и динамическом режимах.

- 1. Передача данных по последовательному каналу RS232.
- 2. Протокол связи между устройствами USB
- 3. Асинхронная передача данных EUSART
- 4. Синхронный режим работы EUSART в чем разница?
- 5. Инфракрасный протокол связи IrDA где применяется повсеместно?
- 6. Протокол между автоматизированными системами управления?

**Тема 3**. Командное управление.

Учебные вопросы:

Применение RISС архитектуры

- 1. Каким количеством команд обладает RISK процессор PIC16F887?
- 2. Какие типы команд применяются практически?
- 3. Что такое язык низкого уровня?
- 4. Что записывается во FLASH память программ в виде инструкций и какой разрядности для PIC16F887?

Написание программ на языке высокого уровня

1. Что называют языком программирования высокого уровня?

2. Чем отличается интерпретатор от транслятора с языка высокого уровня (приведите примеры)?

3. Какие параметры указываются в проекте до создания программы, применительно к микроконтроллерам. Что такое инициализация внутренней архитектуры?

4. Какая команда не выполняет ни каких действий и для чего она применяется? Организация пересылки данных в порт ввода-вывода

> 1. Нарисуйте схематично строение порта ввода вывода микроконтроллера PIC16F887.

- 2. В чем отличие команд работы с портами TRIS и PORT.
- 3. Что такое третье- или Z состояние порта ввода-вывода?
- 4. Как организовано аналого-цифровое преобразование в МК?

Команды работы со стеком

- 1. Для чего применяют специальную команду и специальный регистр SP?
- 2. Какова разрядность и глубина стека в PIC16F887?

### **Тема 4**. Микропроцессоры

Структурное построение процессора PIC16F и средства обеспечения его связи с микропроцессорной системой

- 1. Перечислить логические и арифметические операции процессора
- 2. Логика работы одноразрядного двоичного сумматора.
- 3. Принцип построения матричного умножителя.
- 4. Мультиплексор и его роль в выполнении логических выражений
- 5. Основные свойства и область применения комбинационных схем.

6. Основные отличительные черты устройств последовательного типа (цифровых автоматов).

7. Признаки, по которым классифицируются триггеры. Разновидности триггеров.

8. Двоичные счетчики и их разновидности.

9. Регистры – их разновидности и структурный состав.

10. Принцип работы регистрового арифметическо-логического устройства.

Управление внутренней схемотехникой контроллера

- 1. Что понимается под режимами адресации, применяемыми в командах
- 2. Формат команд (ЦП).
- 3. Особенности формата команд для CISC и RISC архитектур.
- 4. Основные черты ЦП с регистрово ориентированной (RISC) архитектурой.
- 5. Конвейер операций и его реализация в RISC процессорах.
- 6. Микросистема на базе магистрального интерфейса. Машина фон-Неймана.

7. Микросистемы с гарвардской архитектурой. Структура цифрового процессора сигналов

Логические и арифметические операции в ALU

1. Выполнить арифметическое сложение смежных регистров и проверить регистр флагов

2. Выполнить логическое хэширование смежных регистров данных с выводом регистра флагов

3. Выполнить random заполнение области памяти данных программатором PICprog

Настройка таймеров и watch-dog timer контроллера

1. Настроить 16 битный таймер PIC16F887 на вывод импульса через 1 миллисекунду.

2. Рассчитать количество циклов для организации 1 секундного тайминга для частоты 8 Мгц.

3. Опишите работу программного предделителя таймера (prescaler programmable)

4. Опишите работу WDT и назначение этого узла

Проверить взаимодействие внутренних компонент микроконтроллера

1. Проверить программно взаимодействие таймера и порта.

- 2. Объясните необходимость преобразования аналогового сигнала в цифровой
- 3. Опишите методы преобразователей и их свойства
- 4. Как метод преобразования влияет на скорость и точность обработки сигнала?

#### **Тема 5. Организация и структура памяти ЭВМ.**

1. Структурный состав оперативного запоминающего устройства (ОЗУ).

2. По каким адресам в контроллере находятся вектор сброса и вектор прерывания?

3. Опишите страничную организацию PIC контроллера

4. Статическое ОЗУ. Статические запоминающие элементы и структурное построение ОЗУ.

- 5. Какой алгоритм применяют для записи данных в EEPROM контроллера
- 6. К какому классу (статическая или динамическая) относится кеш память?

Принцип работы динамической памяти данных

1. Динамическое ОЗУ. Динамические элементы памяти и механизм использования в динамическом ОЗУ.

2. Обьясните необходимость регенерации информации в памяти.

3. Почему нельзя повышать скорость считывания из ячеек динамической памяти?

4. Чем отличаются технологии динамической памяти DDR DDR2 DDR3?

Защита программного кода от считывания

1. Для каких целей необходимо защищать данные контроллеров?

- 2. Опишите проблему незащищенного канала управления CRT мониторов.
- 3. Каким способом в PIC контроллерах защищают доступ к коду программы.
- 4. Возможно ли получить доступ к заблокированному коду опосредованно?
- 5. Опишите экзотические способы взлома защит, известные на данный момент.

## **Тема 6. ПЭВМ**

Назначение основных элементов макетной платы EasyPIC5

- 1. Опишите работу источника питания.
- 2. Назначение микропереключателей и перемычек, компонент ввода данных?

Буферизация адресной шины

- 1. Назначение и принцип работы microProg модуля
- 2. Построение АЦП на базе демо платы EasyPIC5
- 3. Запрограммировать USB порт платы на SLAVE режим.

## **Тема 8. Периферийные устройства**.

Периферийное оборудование ПЭВМ.

- 1. Описать работу двух-строчного LCD индикатора.
- 2. Описать структуру и работу встроенного LED семисегментного индикатора.
- 3. Создать программу работы с цифровым термометром D18B20
- 4. Подключить к порту платы PS2 клавиатуру и настроить взаимодействие.

## **8.3. Перечень вопросов и заданий для промежуточной аттестации по дисциплине**

## *Примерный перечень вопросов к экзамену:*

- 1. В чем сущность схемотехнической и функциональной интеграции?
- 2. Привести классификации ЭВМ по: принципу действия, по назначению, по вычислительной мощности.
- 3. Принципы фон-Неймановской архитектуры ЭВМ.
- 4. Какая система счисления и почему выбрана в фон-Неймановской ЭВМ для внутреннего представления чисел?
- 5. Кодирование информации в ЭВМ: стандарт IEEE 754, ASCII, Unicode
- 6. Общая структура ЭВМ и назначение ее узлов и элементов.
- 7. Общая структура центрального процессора, назначение и основные элементы.
- 8. Системная шина, ее состав и назначение.
- 9. Основные функции и параметры микропроцессора.
- 10. Физическая и функциональная структуры микропроцессора.
- 11. Структурная схема и назначение устройства управления.
- 12. Структурная схема и назначение арифметико-логического устройства.
- 13. Структурная схема и назначение схемы управления шиной и портами.
- 14. Микропроцессорная память. Основные регистры, их назначение и флаги.
- 15. Организация и типовая структура памяти ПК. Характеристики запоминающих устройств. Назначение кэш-памяти, структурная схема, виды кэш-памяти, принципы записи данных.
- 16. Постоянная память. Назначение, технологии организации записи данных.
- 17. Флэш-память и полупостоянная память. Назначение, принципы записи данных.
- 18. Буферная память. Назначение, принципы записи данных.
- 19. ОЗУ. Назначение, виды, конструктивы.
- 20. Логическая структура памяти. Адресное пространство.
- 21. Виртуальная память. Назначение, технология организации.
- 22. Распределение памяти в ПК: непосредственно адресуемая (стандартная, верхняя); расширенная (высокая). Концепция унифицированной памяти.
- 23. Системы прерываний. Назначение, принцип работы и организация.
- 24. Типы команд ЭВМ: безадресные, одноадресные, двухадресные, трехадресные, четырехадресные. Структура командного кода. Формат команды.
- 25. Способы адресации операндов.
- 26. Режимы адресации с помощью регистров общего назначения.
- 27. Режимы адресации со ссылкой на регистр-счетчик команд.
- 28. Организация стека.
- 29. Системы ввода-вывода.
- 30. Назначение и возможности интерфейсов, основные интерфейсы ЭВМ.
- 31. Средства ввода информации в ЭВМ. Клавиатура и графический манипулятор. Назначение, возможности и принцип работы.
- 32. Средства отображения информации. Видеомонитор. Назначение, принцип работы и его технические характеристики.
- 33. НЖМД и НГМД. Назначение, принцип работы и технические характеристики.
- 34. Принтер. Назначение, принцип работы и его технические характеристики.
- 35. Устройство ввода информации CD-ROM. Назначение, виды, принципы работы и технические характеристики.
- 36. Коммуникационные устройства. Назначение, виды, принципы работы и технические характеристики.
- 37. Корпуса, источники питания ПЭВМ. Основные форм-факторы и параметры.
- 38. ПЭВМ. Архитектура современных ПЭВМ.
- 39. Системная плата, ее назначение, основные элементы и их взаимодействие в системе.
- 40. Системная магистраль. Основные стандарты системных магистралей (шин).
- 41. Буферизация шин. Управление системной магистралью. Подключение дополнительных и интерфейсных схем.
- 42. АРМ, средства обработки сигналов на базе ПЭВМ, архитектура, рабочих станций и серверов.
- 43. Универсальные и специальные ЭВМ высокой производительности.

# **8.4. Планируемые уровни сформированности компетенций обучающихся и критерии оценивания**

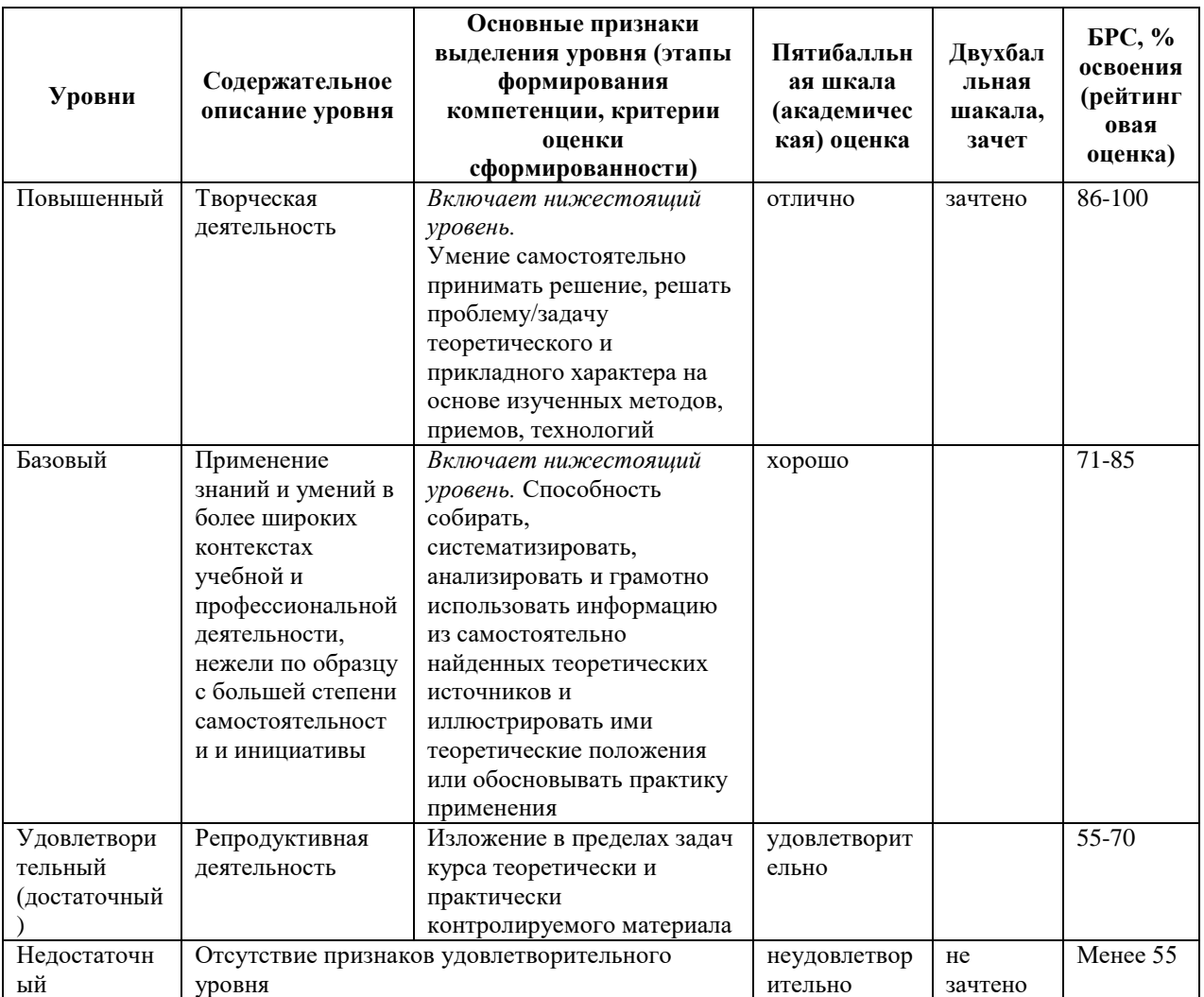

# **9. Перечень основной и дополнительной учебной литературы, необходимой для освоения дисциплины.**

### **Основная литература**

1. Партыка Т. Л. Вычислительная техника: учебное пособие / Т. Л. Партыка, И. И. Попов. - 3-е изд., перераб. и доп. - Москва: Форум: ИНФРА-М, 2022. - 1 on-line, 445 с. - URL: https://znanium.com/catalog/product/1703191 (дата обращения: 17.12.2021) - Режим доступа: по подписке. - ISBN 978-5-00091-510-3

2. Булычев Г. Г. Программно-аппаратные средства обеспечения информационной безопасности: методические указания / Г. Г. Булычев ; Рос. технолог. ун-т (РТУ МИРЭА). - Москва: РТУ МИРЭА. - URL: https://e.lanbook.com/reader/book/163812/#1 (дата обращения: 19.04.2021) - Режим доступа: по подписке

## **Дополнительная литература**

- 1. Зозуля Ю. Н. Настройка компьютера с помощью BIOS / Юрий Зозуля. 2-е изд., [обновл. и доп.]. - М. [и др.]: Питер, 2012. - 398 с.: ил. - Алф. указ.: с. 386-398. - ISBN 978-5-459-01073-2
- 2. Смирнов Ю. К. Секреты флэшек и винчестеров USB / Юрий Смирнов. СПб. : БХВ-Петербург, 2012. - 438 с.: ил. - (Аппаратные средства). - ISBN 978-5-9775-0454-6
- 3. Колесниченко О. В. Аппаратные средства PC / Олег Колесниченко, Игорь Шишигин, Валентин Соломенчук. - 6-е изд., [перераб. и доп.]. - СПб.: БХВ-Петербург, 2010. - 782 с.: ил., табл. - (В подлиннике). - Предм. указ.: с. 772-782. - ISBN 978-5-9775-0432- 4
- 4. Гук М. Аппаратные средства IBM PC: Энциклопедия / М. Гук. 3-е изд. Санкт-Петербург [и др.]: Питер, 2008. - 1072 с.: ил. - (Бестселлер). - ISBN 978-5-46901-182- 8
- 5. Платонов В. В. Программно-аппаратные средства обеспечения информационной безопасности вычислительных сетей: учеб. пособие для вузов / В. В. Платонов. - М.: Академия, 2006. - 238, [2] с. - (Высшее профессиональное образование. Информационная безопасность). - Библиогр.: с. 235-236 (28 назв.). - ISBN 5-7695- 2706-4

# **10. Перечень ресурсов информационно-телекоммуникационной сети «Интернет», необходимых для освоения дисциплины.**

- НЭБ Национальная электронная библиотека, диссертации и прочие издания
- eLIBRARY.RU Научная электронная библиотека, книги, статьи, тезисы докладов конференций
- Гребенников Электронная библиотека ИД журналы
- ЭБС Лань книги, журналы
- ЭБС Консультант студента
- ПРОСПЕКТ ЭБС
- ЭБС ZNANIUM.COM
- РГБ Информационное обслуживание по МБА
- БЕН РАН
- Электронно-библиотечная система (ЭБС) Кантитана ([https://elib.kantiana.ru/\)](https://elib.kantiana.ru/)

# **11. Перечень информационных технологий, используемых при осуществлении образовательного процесса по дисциплине.**

Программное обеспечение обучения включает в себя:

- система электронного образовательного контента БФУ им. И. Канта [www.lms-](http://www.lms-3.kantiana.ru/)[3.kantiana.ru,](http://www.lms-3.kantiana.ru/) обеспечивающую разработку и комплексное использование электронных образовательных ресурсов;
- серверное программное обеспечение, необходимое для функционирования сервера и связи с системой электронного обучения через Интернет;
- корпоративная платформа Microsoft Teams;
- установленное на рабочих местах студентов ПО: Microsoft Windows 7, Microsoft Office Standart 2010, антивирусное программное обеспечение Kaspersky Endpoint Security.

# **12. Описание материально-технической базы, необходимой для осуществления образовательного процесса по дисциплине.**

Для проведения занятий лекционного типа, практических и семинарских занятий используются специальные помещения (учебные аудитории), оборудованные техническими средствами обучения – мультимедийной проекционной техникой. Для проведения занятий лекционного типа используются наборы демонстрационного оборудования.

Для проведения лабораторных работ, (практических занятий – при необходимости) используются специальные помещения (учебные аудитории), оснащенные специализированным лабораторным оборудованием: персональными компьютерами с возможностью выхода в интернет и с установленным программным обеспечением, заявленным в п.11.

Для проведения групповых и индивидуальных консультаций, текущего контроля и промежуточной аттестации используются специальные помещения (учебные аудитории), оборудованные специализированной мебелью (для обучающихся), меловой / маркерной доской.

Для организации самостоятельной работы обучающимся предоставляются помещения, оснащенные компьютерной техникой с возможностью подключения к сети «Интернет» и обеспечением доступа в электронную информационно-образовательную среду университета.

Для обучения инвалидов и лиц с ограниченными возможностями здоровья университетом могут быть представлены специализированные средства обучения, в том числе технические средства коллективного и индивидуального пользования.

## **МИНИСТЕРСТВО НАУКИ И ВЫСШЕГО ОБРАЗОВАНИЯ РОССИЙСКОЙ ФЕДЕРАЦИИ федеральное государственное автономное образовательное учреждение**

**высшего образования «Балтийский федеральный университет имени Иммануила Канта»**

**Институт физико-математических наук и информационных технологий**

## **РАБОЧАЯ ПРОГРАММА ДИСЦИПЛИНЫ**

# **«Основы электромагнитной совместимости систем и средств связи»**

## **Шифр: 11.03.02**

**Направление подготовки: «Инфокоммуникационные технологии и системы связи» Профиль: «Инфокоммуникационные интегрированные системы и технологии»**

**Квалификация (степень) выпускника: бакалавр**

Калининград 2022

## **Лист согласования**

**Составитель:** старший научный сотрудник, кандидат технических наук Пониматкин Виктор Ефимович, доцент института физико-математических наук и информационных технологий.

Рабочая программа утверждена на заседании учебно-методического совета института физикоматематических наук и информационных технологий

Протокол № 01/22 от «01» февраля 2022 г.

Председатель учебно-методического совета института физикоматематических наук и информационных технологий Первый заместитель директора ИФМНиИТ, к. ф.-м. н., доцент

Шпилевой А. А

Ведущий менеджер Бурмистров В. И.

## **Содержание**

1.Наименование дисциплины.

2.Перечень планируемых результатов обучения по дисциплине, соотнесенных с планируемыми результатами освоения образовательной программы.

3. Место дисциплины в структуре образовательной программы.

4. Виды учебной работы по дисциплине.

5. Содержание дисциплины, в том числе практической подготовки в рамках дисциплины, структурированное по темам.

6.Перечень учебно-методического обеспечения для самостоятельной работы обучающихся по дисциплине.

7. Методические рекомендации по видам занятий

8. Фонд оценочных средств

8.1. Перечень компетенций с указанием этапов их формирования в процессе освоения образовательной программы в рамках учебной дисциплины

8.2. Типовые контрольные задания или иные материалы, необходимые для оценки знаний, умений и навыков и (или) опыта деятельности процессе текущего контроля

8.3. Перечень вопросов и заданий для промежуточной аттестации по дисциплине

8.4. Планируемые уровни сформированности компетенций обучающихся и критерии оценивания

9.Перечень основной и дополнительной учебной литературы, необходимой для освоения дисциплины

11. Перечень информационных технологий, используемых при осуществлении образовательного процесса по дисциплине.

12.Описание материально-технической базы, необходимой для осуществления образовательного процесса по дисциплине

*Целью дисциплины «Основы электромагнитной совместимости систем и средств связи» является: получение студентами широкого круга сведений из различных областей современной электроники, необходимых инженерам данного профиля в работе по квалифицированной эксплуатации изделий электронной техники; подготовка выпускника к выполнению обязанностей в области телекоммуникационных систем, при этом был бы способен выполнять работы и технически эрудирован по проблемам ЭМС РЭС: при проектировании, эксплуатации и техническому контролю устройств, используемых в многоканальных системах связи; использовать в базовом объеме методы компьютерного моделирования электромагнитной обстановки для решения проблемы электромагнитной совместимости РЭС совместно используемых.*

*Задачами изучения дисциплины является осознание проблем внутрисистемных и вне системных мешающих влияний РЭС, а также иметь способности по оценке мешающего действия; определению характеристик, параметров и особенностей ЭМС РЭС, функционирующих в различных частотных диапазонах и обеспечивающих эффективную работу оборудования многоканальных систем связи. В результате изучения дисциплины у студентов должны сформироваться представление о сложности решения проблемы ЭМС РЭС, знаний по методам решения проблемы, умения и навыки, позволяющие производить оценку ЭМС и расчет их основных параметров и характеристик.* 

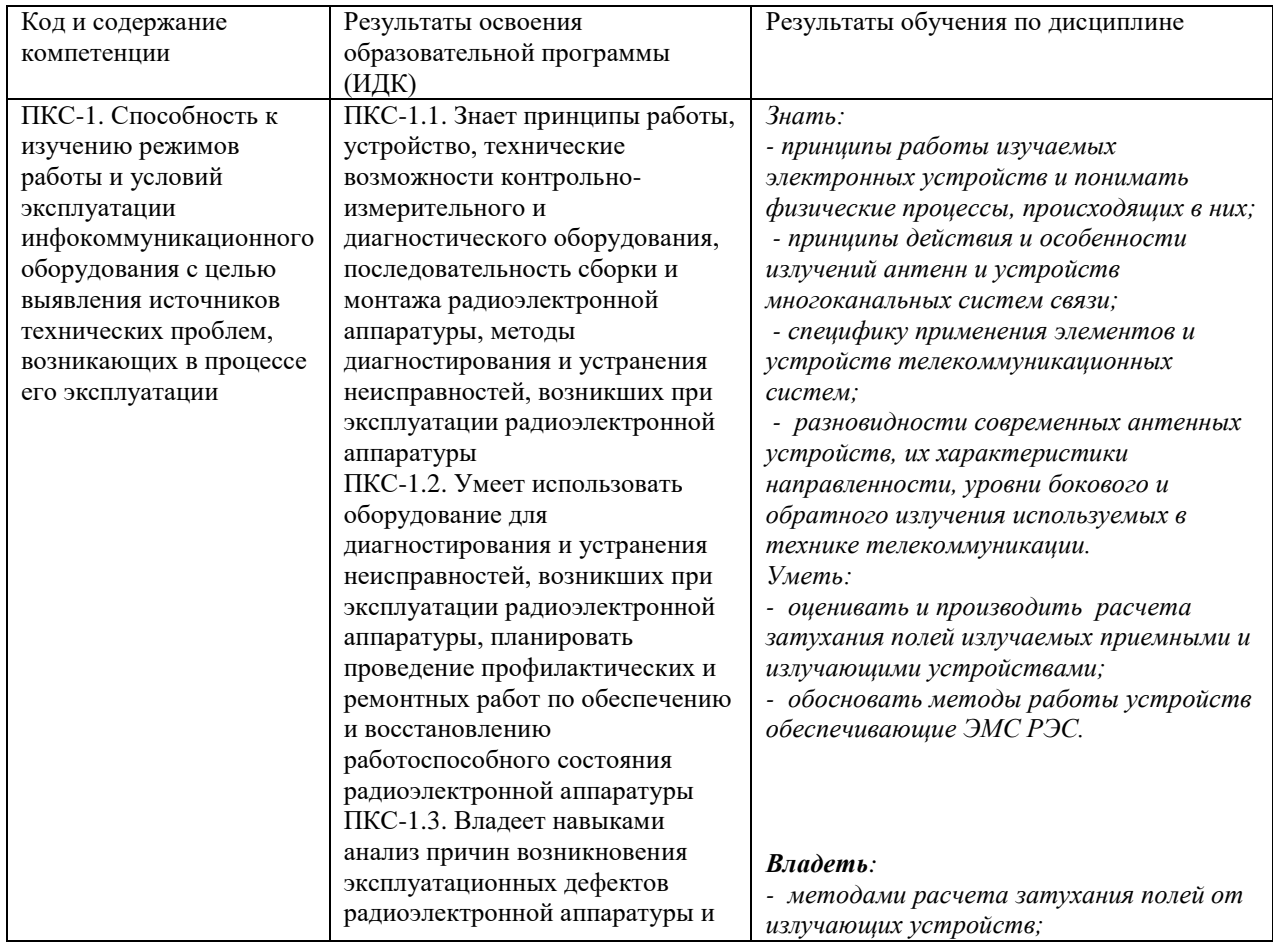

#### **планируемыми результатами освоения образовательной программы**

**2. Перечень планируемых результатов обучения по дисциплине, соотнесенных с** 

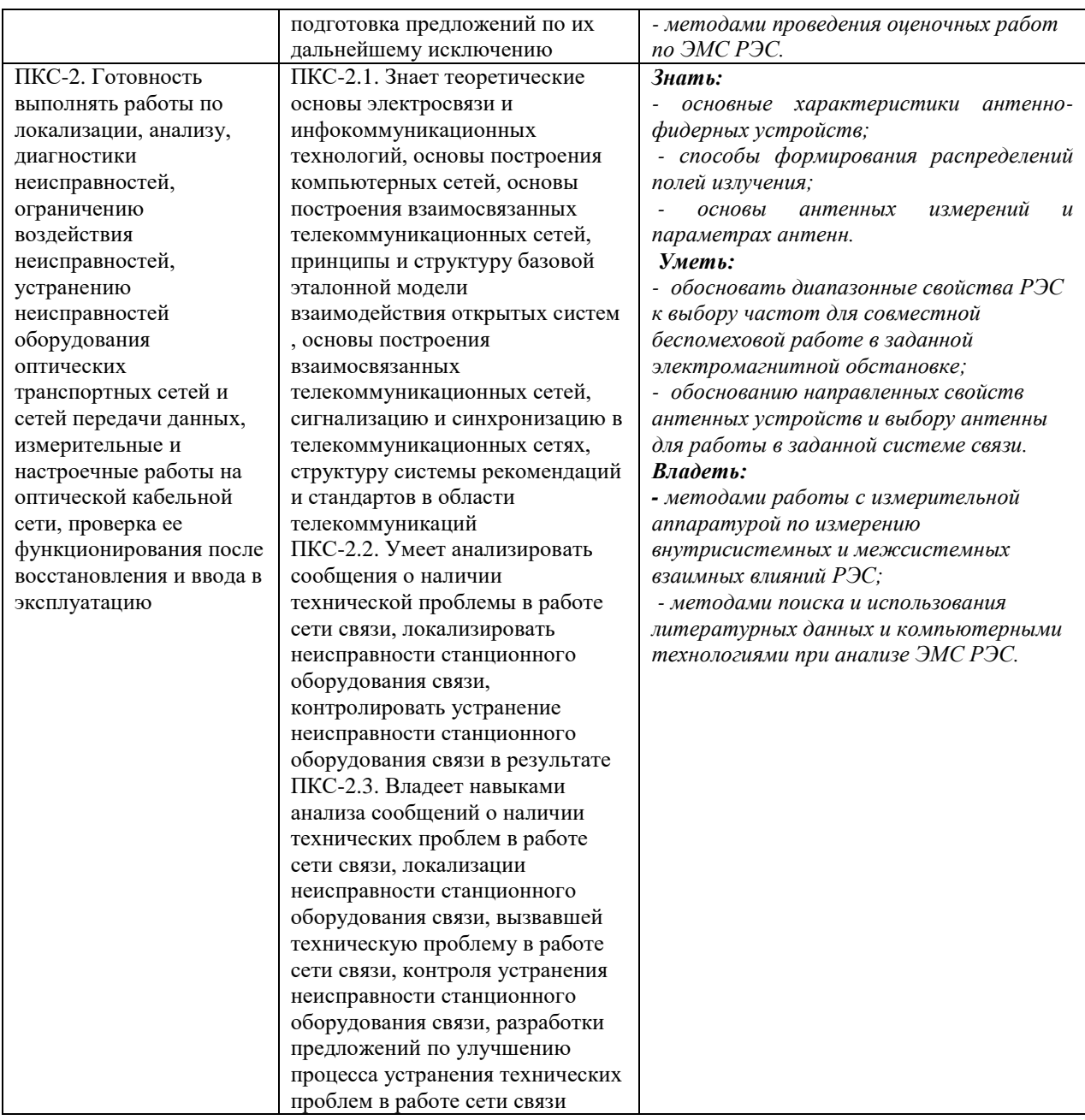

## **3. Место дисциплины в структуре образовательной программы**

Дисциплина **«Основы электромагнитной совместимости систем и средств связи»** представляет собой дисциплину *обязательной* части блока дисциплин (модулей) подготовки студентов.

## **4. Виды учебной работы по дисциплине.**

Виды учебной работы по дисциплине зафиксированы учебным планом основной профессиональной образовательной программы по указанному направлению и профилю, выражаются в академических часах. Часы контактной работы и самостоятельной работы студента и часы, отводимые на процедуры контроля, могут различаться в учебных планах ОПОП по формам обучения. Объем контактной работы включает часы контактной аудиторной работы (лекции/практические занятия/ лабораторные работы), контактной внеаудиторной работы (контроль самостоятельной работы), часы контактной работы в период аттестации. Контактная работа, в том числе может проводиться посредством электронной информационно-образовательной среды университета с использованием ресурсов сети Интернет и дистанционных технологий

#### **5. Содержание дисциплины, структурированное по темам (разделам)**

Исходя из рамок, установленных учебным планом по трудоемкости и видам учебной работы по дисциплине, преподаватель самостоятельно выбирает тематику занятий по формам и количеству часов проведения контактной работы: лекции и иные учебные занятия, предусматривающие преимущественную передачу учебной информации преподавателем и (или) занятия семинарского типа (семинары, практические занятия, практикумы, лабораторные работы, коллоквиумы и иные аналогичные занятия), и (или) групповые консультации, и (или) индивидуальную работу обучающихся с преподавателем, в том числе индивидуальные консультации (по курсовым работам/проектам – при наличии курсовой работы/проекта по данной дисциплине в учебном плане). Рекомендуемая тематика занятий максимально полно реализуется в контактной работе со студентами очной формы обучения. В случае реализации образовательной программы в заочной / очно-заочной форме трудоемкость дисциплины сохраняется, однако объем учебного материала в значительной части осваивается студентами в форме самостоятельной работы. При этом требования к ожидаемым образовательным результатам студентов по данной дисциплине не зависят от формы реализации образовательной программы.

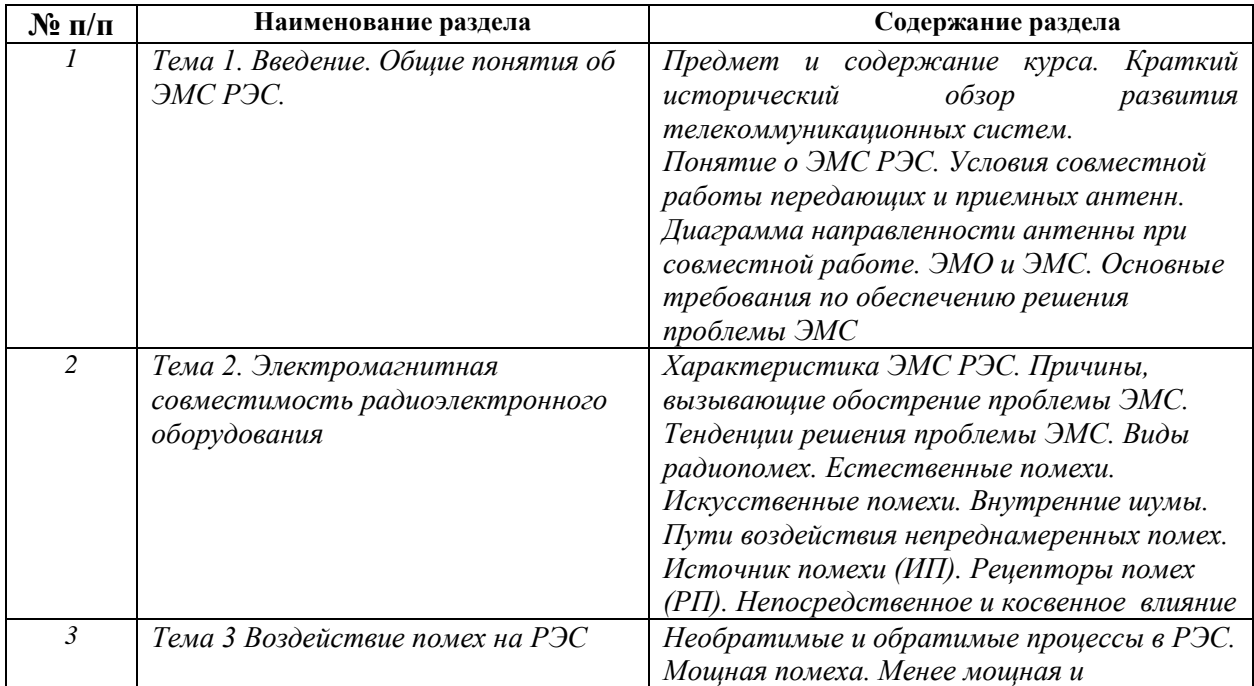

5

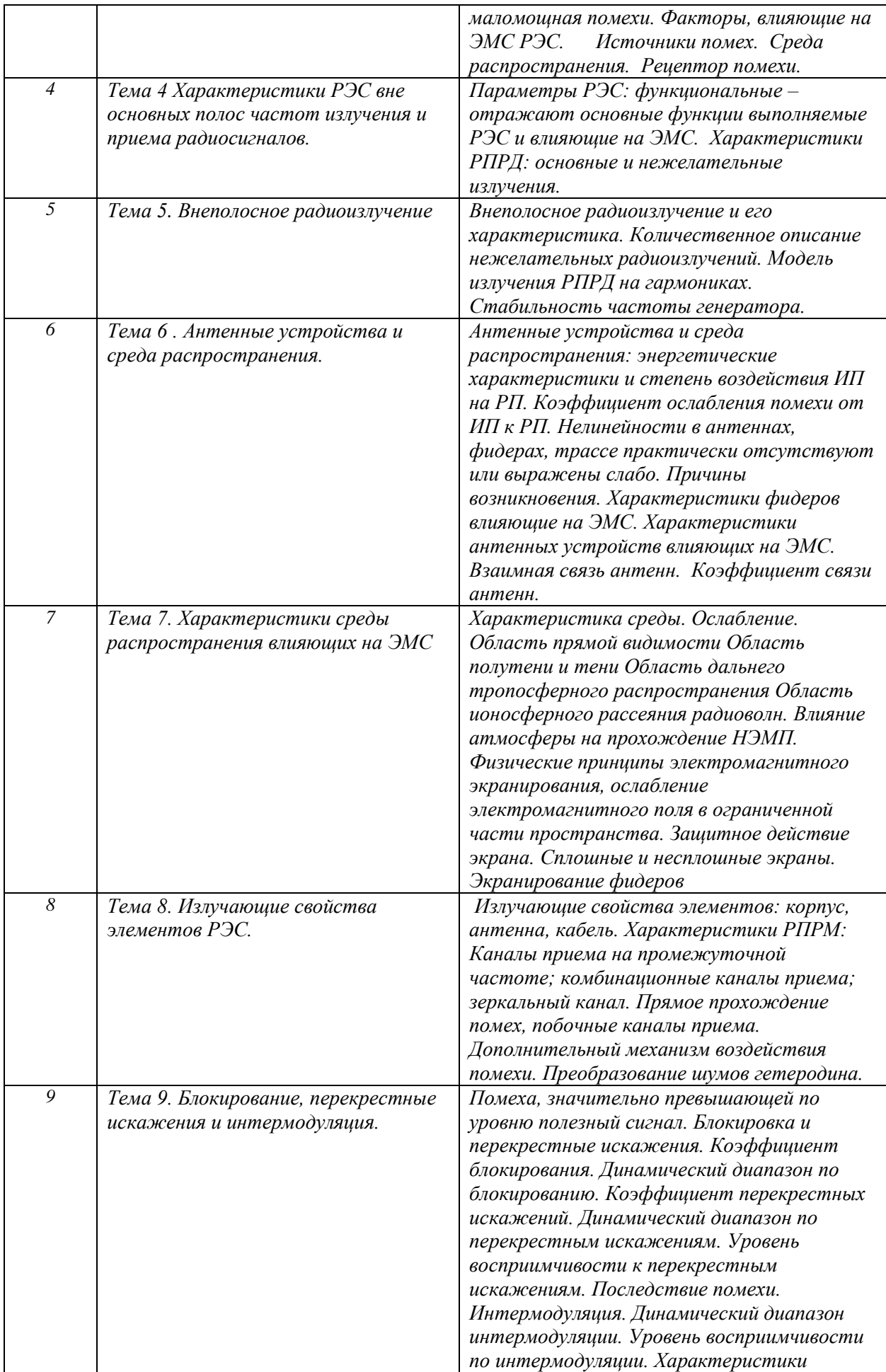

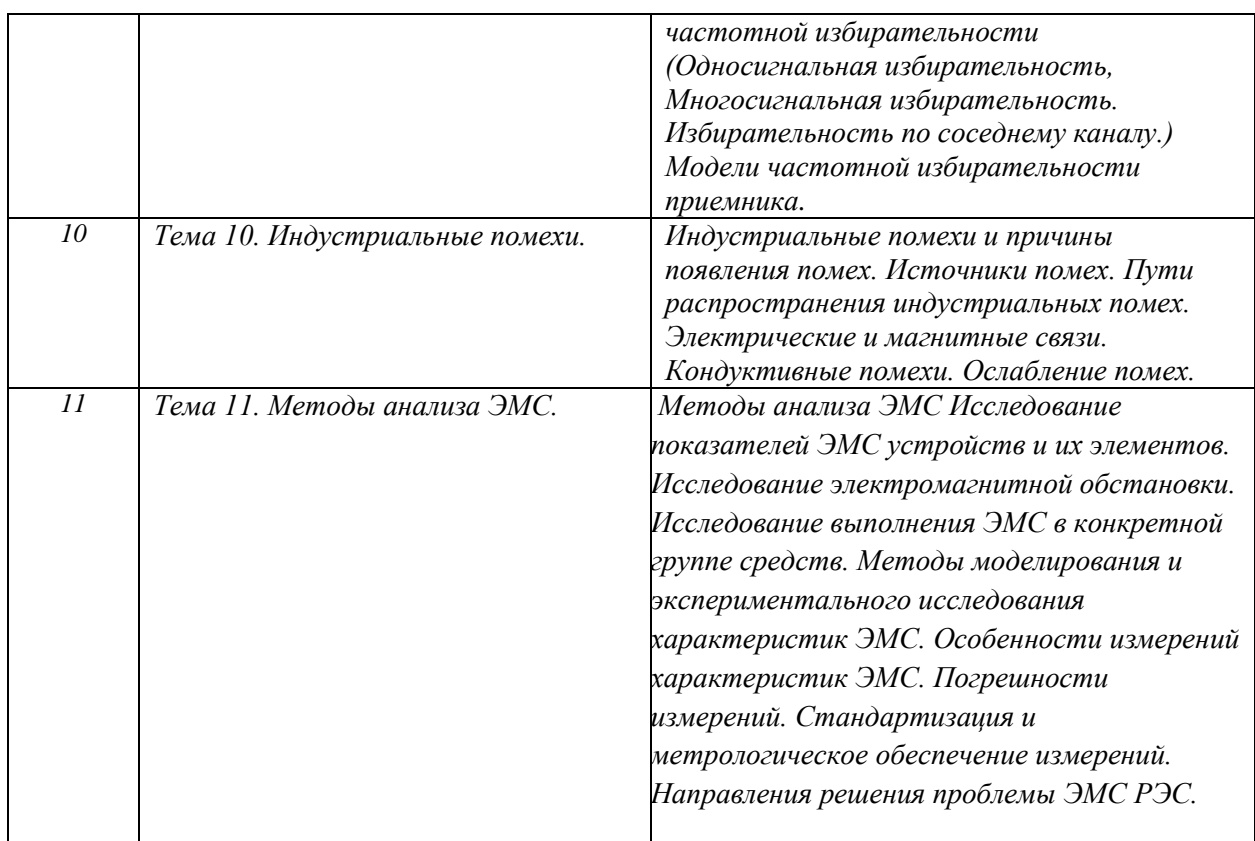

# **6. Перечень учебно-методического обеспечения для самостоятельной работы обучающихся по дисциплине**

Рекомендуемая тематика учебных занятий в форме контактной работы:

Рекомендуемая тематика учебных занятий *лекционного* типа (предусматривающих преимущественную передачу учебной информации преподавателями):

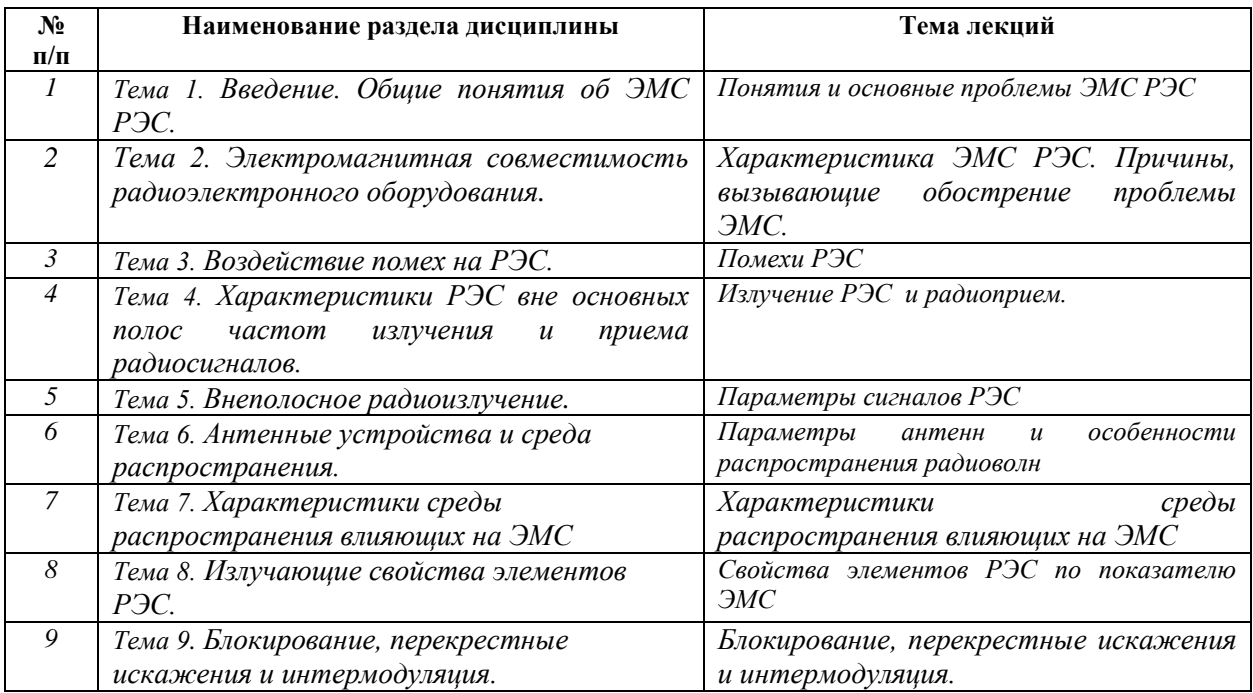

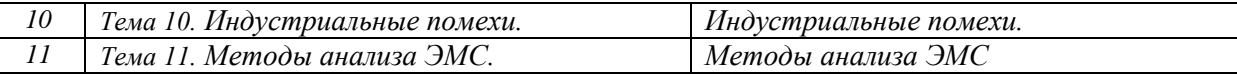

#### Рекомендуемая тематика *практических* занятий *(при наличии)*

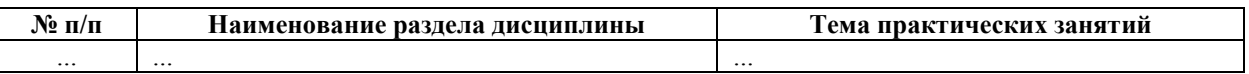

#### Рекомендуемый перечень тем *лабораторных* работ *(при наличии)*

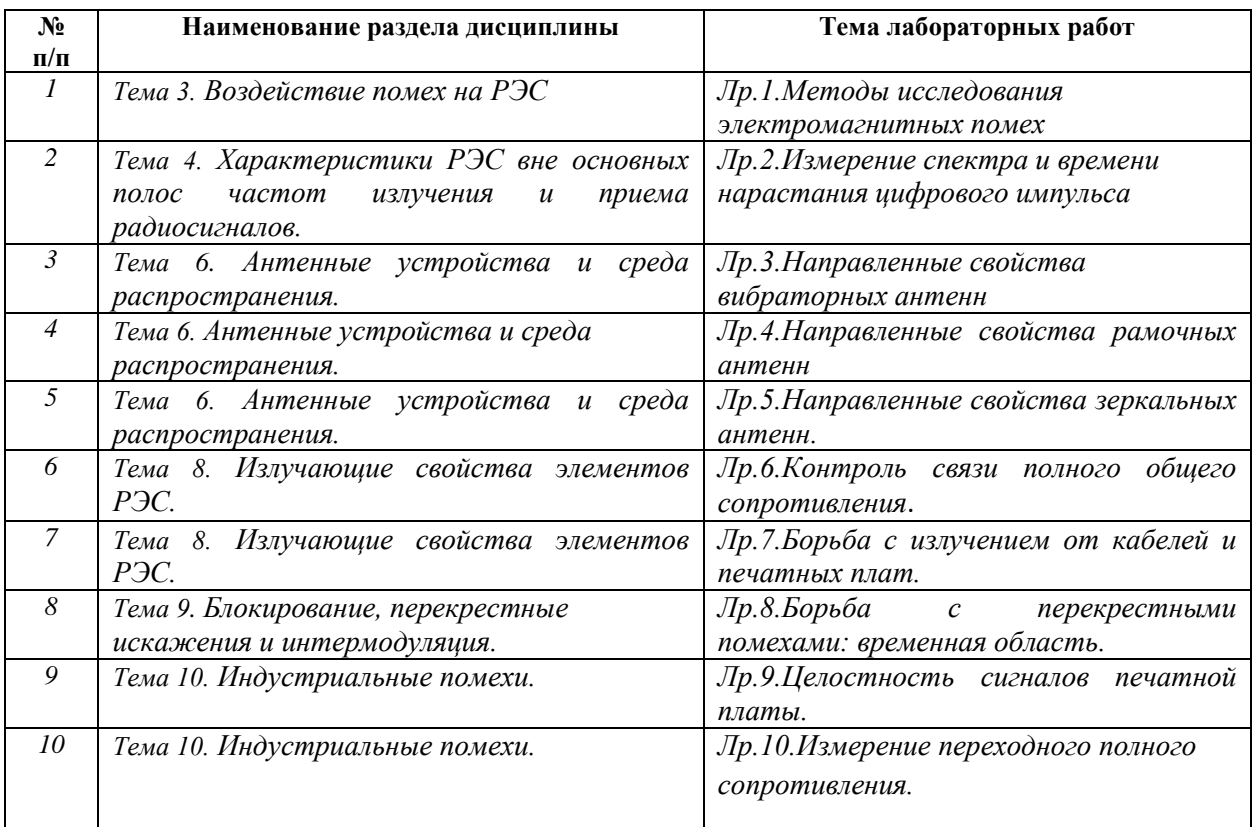

### **Требования к самостоятельной работе студентов**

*1.* При подготовке к лекционным занятиям студенту рекомендуется повторное ознакомление с пройденными ранее темами, касающимися тематики предстоящей лекции. Это освежит в памяти ключевые понятия и законы, необходимые для успешного освоения нового материала. *Работа с лекционным материалом, предусматривающая проработку конспекта лекций и учебной литературы, по следующим темам: общие понятия об ЭМС РЭС, электромагнитная совместимость радиоэлектронного оборудования, воздействие помех на РЭС, характеристики РЭС вне основных полос частот излучения и приема радиосигналов, внеполосное радиоизлучение, антенные устройства и среда, характеристики среды распространения влияющих на ЭМС, излучающие свойства элементов РЭС, блокирование, перекрестные искажения и интермодуляция, индустриальные помехи, методы анализа ЭМС.*

*2. При подготовке к лабораторным занятиям по определенной теме дисциплины, прежде всего, необходимо ознакомиться с методическими указаниями по теме*  *лабораторной работы, повторить правила пожарной и электробезопасности, выполнить задание на самостоятельную подготовку, предусматривающее проведение теоретических расчетов измеряемых параметров и характеристик исследуемых устройств или процессов, определить перечень контрольно-измерительной аппаратуры (КИА), ознакомиться ЭМС, продумать методику проведения экспериментальной части лабораторной работы, повторить изученный ранее теоретический материал, касающийся понятий и законов, рассматриваемых в данной теме и подготовить развернутые ответы на вопросы, приведенные в перечне контрольных вопросов (заданий) для защиты лабораторной работы.*

Руководствуясь положениями статьи 47 и статьи 48 Федерального закона от 29 декабря 2012 г. N 273-ФЗ «Об образовании в Российской Федерации» научнопедагогические работники и иные лица, привлекаемые университетом к реализации данной образовательной программы, пользуются предоставленными академическими правами и свободами в части свободы преподавания, свободы от вмешательства в профессиональную деятельность; свободы выбора и использования педагогически обоснованных форм, средств, методов обучения и воспитания; права на творческую инициативу, разработку и применение авторских программ и методов обучения и воспитания в пределах реализуемой образовательной программы и отдельной дисциплины.

Исходя из рамок, установленных учебным планом по трудоемкости и видам учебной работы по дисциплине, преподаватель самостоятельно выбирает тематику занятий по формам и количеству часов проведения контактной работы: лекции и иные учебные занятия, предусматривающие преимущественную передачу учебной информации преподавателем и (или) занятия семинарского типа (семинары, практические занятия, практикумы, лабораторные работы, коллоквиумы и иные аналогичные занятия), и (или) групповые консультации, и (или) индивидуальную работу обучающихся с преподавателем, в том числе индивидуальные консультации (по курсовым работам/проектам – при наличии курсовой работы/проекта по данной дисциплине в учебном плане).

Рекомендуемая тематика занятий максимально полно реализуется в контактной работе со студентами очной формы обучения. В случае реализации образовательной программы в заочной / очно-заочной форме трудоемкость дисциплины сохраняется, однако объем учебного материала в значительной части осваивается студентами в форме самостоятельной работы. При этом требования к ожидаемым образовательным

9

результатам студентов по данной дисциплине не зависят от формы реализации образовательной программы.

#### **7. Методические рекомендации по видам занятий**

Лекционные занятия.

В ходе лекционных занятий обучающимся рекомендуется выполнять следующие действия. Вести конспектирование учебного материала. Обращать внимание на категории, формулировки, раскрывающие содержание тех или иных явлений и процессов, научные выводы и практические рекомендации по их применению. Задавать преподавателю уточняющие вопросы с целью уяснения теоретических положений, разрешения спорных ситуаций.

Желательно оставить в рабочих конспектах поля, на которых во внеаудиторное время можно сделать пометки из рекомендованной литературы, дополняющие материал прослушанной лекции, а также подчеркивающие особую важность тех или иных теоретических положений.

Практические и семинарские занятия.

На практических и семинарских занятиях в зависимости от темы занятия выполняется поиск информации по решению проблем, практические упражнения, контрольные работы, выработка индивидуальных или групповых решений, итоговое обсуждение с обменом знаниями, участие в круглых столах, разбор конкретных ситуаций, командная работа, представление портфолио и т.п.

Самостоятельная работа.

Самостоятельная работа осуществляется в виде изучения литературы, эмпирических данных по публикациям и конкретных ситуаций из практики, подготовке индивидуальных работ, работа с лекционным материалом, самостоятельное изучение отдельных тем дисциплины; поиск и обзор литературы и электронных источников; чтение и изучение учебника и учебных пособий.

### **8. Фонд оценочных средств**

# **8.1. Перечень компетенций с указанием этапов их формирования в процессе освоения образовательной программы в рамках учебной дисциплины**

Основными этапами формирования указанных компетенций при изучении обучающимися дисциплины являются последовательное изучение содержательно связанных между собой тем учебных занятий. Изучение каждой темы предполагает овладение обучающимися необходимыми компетенциями. Результат аттестации обучающихся на различных этапах формирования компетенций показывает уровень освоения компетенций.

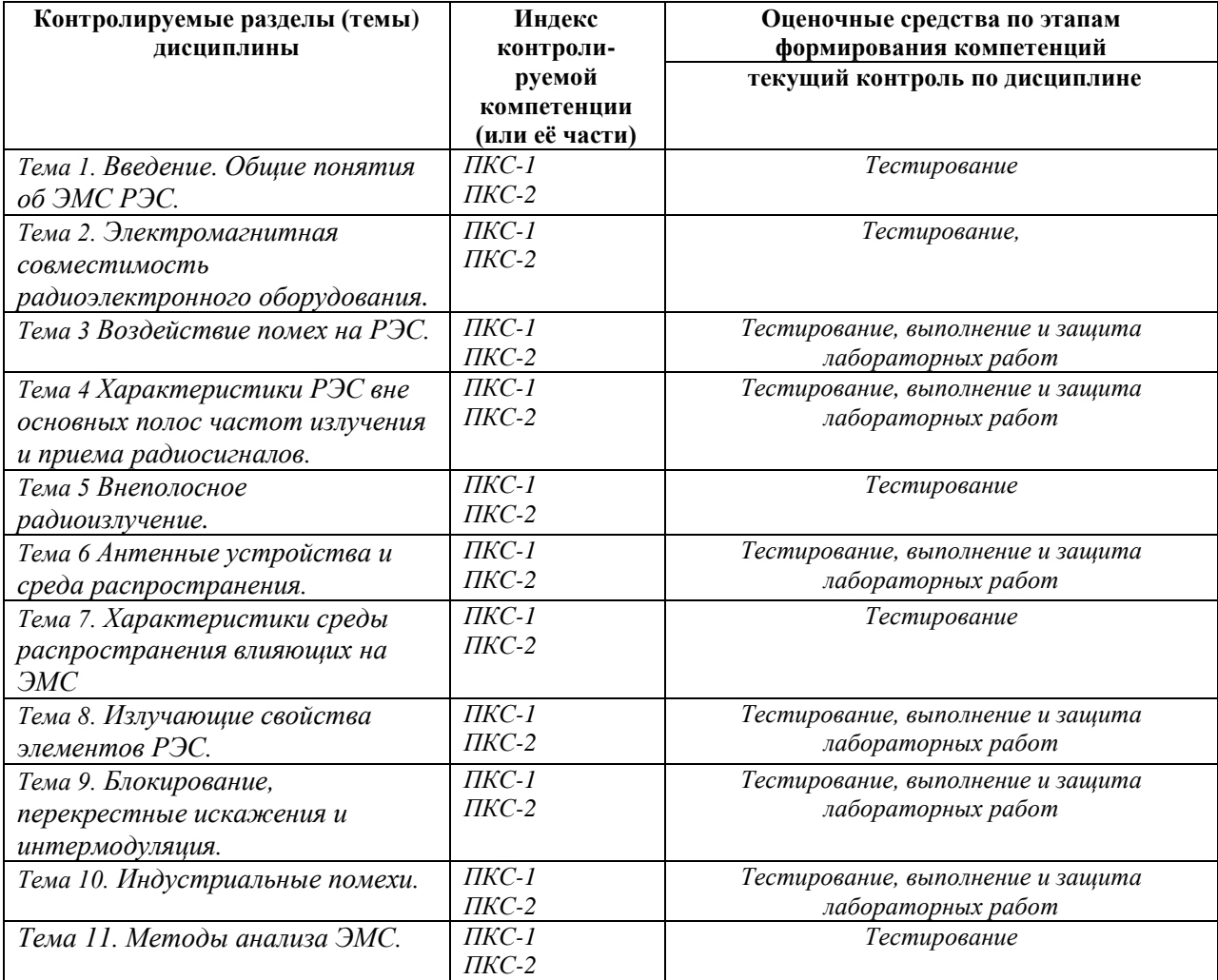

**8.2. Типовые контрольные задания или иные материалы, необходимые для оценки знаний, умений и навыков и (или) опыта деятельности в процессе текущего контроля**

*Типовые тестовые задания:*

**К теме 1.Введение. Общие понятия об ЭМС РЭС** 

1.**РЭС это:**

Ответ:

- устройство для радиообмена между корреспондентами;
- устройство для излучения и приема информационных сообщений различного класса;
- устройство для излучения ЭМП;
- устройство для приема ЭМП;
- устройство для создания помех в виде ЭМП.

## 1.**Антенна РЭС это:**

- устройство для излучения и приема радиоволн;
- приема электростатического поля;
- приема магнитного поля;
- устройство для излучения;
- устройство для приема.

## 2. **Анализ параметров ЭМС технических средств**:

- есть совокупность методов и средств получения количественной информации о соответствии параметров различных устройств нормативно-технической документации в области ЭМС;
- установление связи между источником поля и приемником ЭМП;
- установление связь между источником поля и электрическими зарядами;
- устанавливает связь между источником поля и магнитными зарядами;
- описывает влияние электрических зарядов.

## 3. **Анализ электромагнитной обстановки (ЭМО)** .

- устанавливает связь между источником поля и магнитной составляющей ЭМП;
- есть действия по контролю параметров РЭС работающих совместно в единой ЭМО;
- устанавливает связь между источником поля и электрическими зарядами;
- устанавливает связь между источником поля и магнитными зарядами;
- устанавливает связь между электрической и магнитной составляющими в ЭМП;

### 4. **Анализ выполнения ЭМС в группе средств**.

- устанавливает связь между источником поля и магнитной составляющей ЭМП;
- устанавливает связь между источником поля и электрической составляющей ЭМП;
- это задачи проверки выполнения условий ЭМС на различных этапах жизненного цикла РЭС
- устанавливает связь между источником поля и магнитными зарядами;
- устанавливает связь между электрической и магнитной составляющими в ЭМП.

### 5. **Бегущий режим работы линии передачи** :

- устанавливает связь между источником поля и магнитной составляющей ЭМП;
- устанавливает связь между источником поля и электрической составляющей ЭМП;
- режим, при котором напряжение и ток вдоль линии передачи неизменен;
- устанавливает связь между источником поля и магнитными зарядами;
- устанавливает связь между электрической и магнитной составляющими в ЭМП.

### 6. **Волновое сопротивление антенны**:

- устанавливает закон распределения энергии ЭМП на излучение, на потери и ее колебательную части;
- есть коэффициент пропорциональности между током и напряжением в линии;
- описывает взаимосвязь между источником поля и ЭМП;
- описывает закон изменения энергии поля при распространении в свободном пространстве;
- описывает закон изменения энергии поля при распространении в средах.

## 7. **Волновое сопротивление линии передачи** :

- устанавливает закон распределения энергии ЭМП на излучение, на потери и ее колебательную части;
- есть коэффициент пропорциональности между током и напряжением в линии;
- описывает взаимосвязь между источником поля и ЭМП;
- описывает закон изменения энергии поля при распространении в свободном пространстве;
- описывает закон изменения энергии поля при распространении в средах.

### **К теме 2. ЭМС радиоэлектронного оборудования**

### 1. **Электромагнитная совместимость РЭС**:

- описывает взаимосвязь между источником поля и ЭМП;
- есть беспомеховая работа РЭС в заданной ЭМО;
- описывают структуру ЭМП;
- описывают волновой характер составляющих ЭМП при распространении в среде.

## 2. **Электромагнитная обстановка**:

- описывают волновой характер составляющих ЭМП монохроматической волны при распространении в воздушной среде;
- совокупность всех полей РЭС и электрических устройств;
- описывает закон изменения энергии поля при распространении в свободном пространстве;
- описывают структуру ЭМП;
- описывают волновой характер составляющих ЭМП при распространении в морской среде.

## 3. **Яркостная температура шумового процесса** :

- может принимать вид плоской, сферической или цилиндрической волн;
- характеристика соответствующего процесса, как совокупности шумовой помехи;
- может принимать вид только сферической волн;
- может принимать вид только цилиндрической волн;
- волна не имеет фронта.

### 4. **Внеполосные эффекты**:

- могут быть электрическим, магнитным и элементом плоской волны;.
- могут быть только электрическим воздействием;
- ряд механизмов, вызывающих реакцию радиоприемника на воздействие помех, не совпадающих по частоте с частотами основного или побочных каналов приема;
- есть только элемент плоской волны:
- элементарных излучателей.

### **5. Основным каналом приема**:

- закон изменения амплитуды и фазы векторов поля у границы раздела сред;
- называется полоса частот, находящаяся в полосе пропускания приемника, предназначенная для приема полезных сигналов и соответствующая необходимой полосе частот для передаваемого сообщения;
- определяют глубину проникновения ЭМП в среду падающей волной на границу раздела сред;
- устанавливают закон изменения векторов поля во второй среде;
- устанавливают закон изменения векторов поля в первой среде.

### 6. **Паразитное радиоизлучение**:

- закон изменения амплитуды и фазы векторов поля у границы раздела сред;
- вид побочного излучения, возникающего в результате самовозбуждения радиопередатчика из-за паразитных связей в его генераторных или усилительных каскадах;
- определяют глубину проникновения ЭМП в среду падающей волной на границу раздела сред;
- устанавливают закон изменения векторов поля во второй среде;
- устанавливают закон изменения векторов поля в первой среде.
- 7. **Радиоизлучение на субгармониках**:
- на основе формул элементарного электрического излучателя;
- на основе формул свободного распространения;
- на основе формул потенциальных полей методом зеркальных отображений;
- на основе формул для земных волн;
- побочное радиоизлучение на частотах, в целое число раз меньших частоты основного радиоизлучения. Несущие частоты их равны:  $f_{\text{cyc}} = f_0/m$ ,  $m = 2$ , 3, где  $f_0$  - несущая частота основного радиоизлучения. Радиоизлучения на субгармониках свойственны радиопередатчикам, использующим умножение частоты.

#### **К теме 3. Воздействие помех на РЭС**

#### 1. **Показатель качества частотной характеристики**:

- распространение ЭМВ в намагниченной ионосфере;
- распространение многих волн излучаемых большим количеством радиостанций;
- является *коэффициент прямо-уголъности* или отношение полосы пропускания приемника, измеренной на уровне *X* дБ (наприм., на уровне 60 дБ), к полосе пропускания приемника, измеренной на уровне  $3\overline{a}$ Б:  $k_n = B_x/B_3$ .;
- наличием неоднородностей;
- нелинейности не существует.

#### **2. Прямое прохождение помех**:

- земных, ионосферных, пространственных и тропосферных;
- свободного распространения;
- из-за неидеальной частотной избирательности линейных каскадов приемника (преселектора, фильтров в каскадах УРЧ и, главным образом, каскадов УПЧ) характеристика частотной избирательности приемника всегда отличается от прямоугольной;
- ионосферных и земных;
- волноводного распространения в сферической полости Земля ионосфера

#### 3. **Радиоизлучение на субгармониках**:

- на основе формул элементарного электрического излучателя;
- на основе формул свободного распространения;
- на основе формул потенциальных полей методом зеркальных отображений;
- на основе формул для земных волн;
- побочное радиоизлучение на частотах, в целое число раз меньших частоты основного радиоизлучения. Несущие частоты их равны:  $f_{\text{cyc}} = f_0/m$ ,  $m = 2, 3$ , где  $f_0$ -несущая частота основного радиоизлучения. Радиоизлучения на субгармониках свойственны радиопередатчикам, использующим умножение частоты.

#### **4. Радиоизлучение на гармониках**:

- на основе формул элементарного электрического излучателя;
- на основе формул свободного распространения;
- на основе формул потенциальных полей методом зеркальных отображений;
- побочное радиоизлучение на частотах, в целое число раз больших частоты основного радиоизлучения, несущие частоты их равны:  $f_{\text{cv6r}} = f_0$ m, m = 2, 3, где  $f_0$  — несущая частота основного радиоизлучения;
- на основе превышения уровня помехи в точки приема.

#### **5. Распространение непреднамеренных помех**:

- земных, ионосферных, пространственных и тропосферных;
- свободного распространения;
- несмотря на значительное разнообразие возможных путей распространения НЭМП следует выделить два их вида: распространение НЭМП при излучении и приеме антеннами радиотехнических устройств и любые другие механизмы;
- ионосферных и земных;
- волноводного распространения в сферической полости Земля ионосфера.

**6. Шумовая температура помехи** – связана с нестабильностью работы элементов электронных устройств

- связана с нестабильностью работы элементов электронных устройств;
- связана с переменной составляющей тока в антенне;
- связана с постоянной составляющей тока в антенне;
- существует всегда;
- не существует.

#### 7**. Пути воздействия помех на РЭС:**

- через тока в антенне, корпус РЭС и цепи электроснабжения;
- только через антенну;
- через корпус РЭС;
- через заземление;
- РЭС защищено от всех помех.

### **К теме 4. Характеристика РЭС вне основных полос частот излучения и приема**

#### **1.** . **Характеристика частотной избирательности приемника**:

- определяется односигнальным методом, причем характеристика описывает ослабление приема сигнала при частотной расстройке;
- не может состоятся из-за малой электронной концентрации;
- не может состоятся так как коэффициент преломления для ионосферы всегда равен единице;
- будет неоднородность;
- создать искусственную отражающую поверхность.

#### **2**. **Характеристика полосы частот излучения передатчика описывается**:

- основным излучение;
- всей полосой частот: основного и внеполосного;
- гармониками:
- субгармониками;
- интермодуляционными частотами.

#### **3**. **Радиочастотный рессурс описывается**:

- временным, пространственным и частотными свойствами;
- внеполосным излучением:
- уровнем напряженности ЭМП;
- только пространственными свойствами;
- интермодуляцией.

#### **4**.**Радиопередающее устройство излучает**:

- рабочую полосу частот и нежелательное излучение;
- рабочую полосу частот;
- сплошной спектр частот;
- нежелательное излучение;
- излучает сигнал.

#### **5**. **Нежелательное излучение получает затухание**:

- на трессе распространение;
- в передающем устройстве;
- в диаграмме направленности антенны;
- в корпусе передатчика;
- в земле.

#### **6**. **Ширина полосы излучения РПдУ:**

- состоит из рабочей полосы частот и нежелательного излучения;
- состоит из рабочей полосы частот;
- состоит из основной несущей частоты и ее гармоник;
- состоит из основной несущей частоты и ее субгармоник;
- состоит только из субгармоник.

#### **7**. **Уровень внеполосного излучения РПдУ:**

- контрольная полоса частот полезного сигнала на уровне не ниже  $B_k = -30 \mu$ Б;
- контрольная полоса частот полезного сигнала на уровне ниже  $B_k = -60 \text{ }\mu\text{F}$ ;
- контрольная полоса частот полезного сигнала на уровне от  $B_{k} = -30$  дБ до  $B_{k} = -60$ дБ;
- установить не возможно.

#### **8.Относительный уровень внеполосного излучения РПдУ:**

- есть отношение спектральной плотности Р<sub>внеп</sub> излучения к максимальной значению спектральной плотности Р<sub>основ</sub> излучения, дБ;
- есть отношение полезного сигнала к мощности помехи;
- есть помеховая обстановка в районе размещения передатчика РЭС;
- есть помеховая обстановка в районе размещения приемника РЭС;
- есть помеховая обстановка в любом районе.

#### **К теме 5. Внеполосное радиоизлучения.**

#### **1.Чем определяется внеполосное излучение РЭС:**

- помеховой обстановкой в районе РЭС;
- излучением характерным для РЭС по ширине занимаемой полосы частот и относительным уровнем этого излучения;
- уровнем тока в антенне;
- уровнем чувствительности приемника;
- экранированием РЭС.

#### **2. ШУМОВОЕ ИЗЛУЧЕНИЕ РЭС:**

- уровнем чувствительности приемника;
- уровнем тока в антенне;
- обусловлено собственными шумами и паразитной модуляцией генерируемого колебания и шумовыми процессами РПДУ;
- плохим заземлением цепей питания РЭС;
- атмосферными явлениями.

#### **3. Излучение на гармониках:**

- на основе формул элементарного электрического излучателя;
- на основе формул свободного распространения;
- на основе формул потенциальных полей методом зеркальных отображений;
- побочное радиоизлучение на частотах, в целое число раз больших частоты основного радиоизлучения, несущие частоты их равны:  $f_{\text{cyc}} = f_0$ m, m = 2, 3, где  $f_0$  — несущая частота основного радиоизлучения;
- на основе превышения уровня помехи в точки приема.

#### **4. Радиоизлучение на субгармониках**:

- на основе формул элементарного электрического излучателя;
- на основе формул свободного распространения;
- на основе формул потенциальных полей методом зеркальных отображений;
- на основе формул для земных волн;
- побочное радиоизлучение на частотах, в целое число раз меньших частоты основного радиоизлучения. Несущие частоты их равны:  $f_{\text{cycr}} = f_0/m$ ,  $m = 2, 3$ , где  $f_0$ - несущая частота основного радиоизлучения. Радиоизлучения на субгармониках свойственны радиопередатчикам, использующим умножение частоты.

#### **5. Нестабильность частоты генератора обусловлена:**

- на основе распространения ЭМВ в земных условиях;
- собственная нестабильность генератора;
- нестабильность за счет несовершенства схем модуляции;
- нестабильность за счет помех в атмосфере;
- нестабильность за счет тока в антенне.

#### **6. Допустимое отклонение частоты генератора:**

- допустимым уровнем помех на приеме;
- допустимой величиной тока в антенне;
- максимальным значение, на которое допускается отклонение средней частоты частотной полосы, занимаемой излучением, от присвоенного ей значения;
- допустимым уровнем помех за счет несовершенства схем модуляции;
- отклонением от допустимого значения питающей сети.

#### **К теме 6. Антенные устройства и среда распространения.**

#### **1.Энергетические характеристики антенных устройств и среды распространения:**

- зависят от частоты модуляции;
- зависят от частоты и нестабильности генератора;
- зависят от затухания в антенных устройствах и среде распространения;
- ослабление только в антенных устройствах;
- ослабление только в среде.

### **2. Степень воздействия источника помех на радиоприем зависит:**

- от ослабления через модуляцию;
- от ослабления нестабильности генератора;
- от ослабления в антенных устройствах и среде распространения;
- от ослабления только в антенных устройствах;
- от ослабления только в среде.

### **3. Коэффициент ослабления помех на частоте помехи зависит***:*

- от дифракции  $L_n$ , рассеяния в свободном пространстве  $L_R$  затенения антенн  $L_{3T}$ влияние метеорологических условий  $L_{\text{Mereo}}$  ионосферное рассеяние  $L_{\text{HOH H}}$  тропосферное распространение  $L_{\text{non}}$ ;
- от ослабления нестабильности генератора;
- от ослабления в антенных устройствах;
- от ослабления только в фильтрах;
- от ослабления только за счет нестабильности питания РЭС.

#### **4. Фидерные линии на частотах, значительно отстоящих от основной полосы, имеют не достаточное ослабление помех на приеме из-за:**

- фидерные линии, как фильтры на сосредоточенных элементах вне основной полосы частот имеют широкую экстремально частотную характеристику из-за влияния паразитных емкостей и индуктивностей;
- фидерная линия подавляют все частоты;
- фидерная линия не соответствует параметрам;
- фидерная линия имеет резонанс на частоте приема;
- фидерная линия вносит затухание на всех частотах.

## **5. Излучение (прием) вне требуемого сектора углов и вне необходимой полосы частот антенн должно иметь:**

- ненулевые значения за пределами любого конечного интервала, то есть боковые и задние лепестки должны отутствовать;
- фидерная линия подавляют все частоты;
- фидерная линия не соответствует параметрам;
- фидерная линия имеет резонанс на частоте приема;
- фидерная линия вносит затухание на всех частотах.

### **6. Влияние поляриционной структуры антенны:**

- наведенные в элементах конструкции объекта токи искажают поляризацию сигнала;
- фидерная линия подавляют все виды поляризации;
- фидерная линия не соответствует параметрам;
- фидерная линия имеет резонанс на частоте приема;
- фидерная линия вносит затухание на всех частотах.

### **7. Почему построить антенну, в которой отсутствует излучение вне необходимой полосы частот**:

- из-за конечной добротности антенны:
- из-за очень высокой добротности антенны:
- антенна и фидерная линия не соответствует параметрам;
- антенна и фидерная линия имеет различный резонанс на частоте приема;
- антенна и фидерная линия имеют разные волновые сопротивления.
- 

#### **К теме 7. Характеристики среды распространения, влияющих на ЭМС.**

## **1. Пути распространения сигналов и непреднамеренных помех:**

- одинаковы:
- очень разные:
- антенна и фидерная линия принимают по разному;
- 
- сигнал лучше распространяется;
- сигнал и помеха не распространяются в средах.

### **2. Оценка затухания (ослабления) помех на пути распространения:**

- в фидере передающей антенны, в антенне передающей, в среде, в приемной антенне и в фидере приемной антенны;
- очень разные;
- антенна и фидерная линия принимают по разному;
- сигнал лучше распространяется;
- сигнал и помеха не распространяются в средах.

## **3. Коэффициент связи** *Lсв.* **антенн зависит:**

- не зависит от расстояния;
- **•**  $L_{cs}$  в значительной мере зависит от электрических размеров антенн  $R_{\text{arm}}/\lambda$  и расстояния между ними *RСВ.*;
- чем больше размеры антенн, тем больше коэффициент;
- зависит от сигнала;
- зависит от помехи.
- **4. Зависимость зоны связи от электрических размеров антенн** *Rант /λ* **:**
	- **•**  $R \ge R_{\partial 3} = R_{\partial M}^2 / \lambda$  -дальняя зона,  $R \le 1/2\pi$  ближняя зона и  $1/2\pi \le R \le R_{\partial 3}$  зона Френеля.
	- зоны не связаны с размерами антенны;
	- слабо зависят от зон:
	- сигнал лучше распространяется;
	- сигнал и помеха не распространяются в средах.

## **5. Коэффициент связи** *Lсв.* **антенн зависит:**

- не зависит от расстояния;
- **•**  $L_{cs}$  в значительной мере зависит от электрических размеров антенн  $R_{\text{arm}}/\lambda$  и расстояния между ними *RСВ.*;
- чем больше размеры антенн, тем больше коэффициент;
- зависит от сигнала;
- зависит от помехи.

### **6. Коэффициент распространение ЭМВ в тропосфере:**

- не менее 10;
- от 1000;
- $\bullet$  1.2;
- $\bullet$  1,5;
- $0.9.$

## **7. Коэффициент распространение ЭМВ в стратосфере:**

- $\bullet$  не менее 10;
- от 1000 до 10000;
- $\bullet$  1.0;
- $\bullet$  1,5;
- 5.

### **К теме 8. Излучающие свойства элементов РЭС.**

### **1. Защитное действие экрана от электростатического электрического поля:**

- в электростатическом поле из-за концентрации зарядов на внешней стороне проводника поле внутри экрана отсутствует;
- экран не экранирует:
- слабо экранирует;
- сигнал лучше распространяется;
- сигнал и помеха не распространяются в средах.

### **2. Коэффициент направленного действия зеркальных антенн:**
- $\bullet$  не менее 10:
- от 1000 до 10000;
- $\bullet$  1,2;
- $\bullet$  1,5;
- 5.

## **3. Коэффициент направленного действия симметричных антенн:**

- $\bullet$  не менее 10;
- от 1000 до 10000;
- $\bullet$  1,2;
- $1.5$ ;
- 5.

## **4. Защитное действие экрана от переменного электрического поля :**

- не оказывает воздействие на экранирование;
- зависит от магнитных свойств;
- в переменном электрическом поле по мере повышения частоты в стенках экрана увеличивается ток, и защитное действие экрана уменьшается;
- зависит только от проводимости экрана;
- зависит от проводников по которым течет переменный ток и не зависит от проводимости экрана.

## **5. Защитное действие экрана от магнитного поля:**

- не оказывает воздействие на экранирование;
- зависит от магнитных свойств;
- в переменном электрическом поле по мере повышения частоты в стенках экрана увеличивается ток, и защитное действие экрана уменьшается;
- зависит только от проводимости экрана;
- зависит от проводников по которым течет переменный ток и не зависит от проводимости экрана.

## **6. Защитное действие экрана, который имеет зазоры, вентиляционные отверстия, люки:**

- не оказывает воздействие на экранирование;
- зависит от магнитных свойств;
- в переменном электрическом поле по мере повышения частоты в стенках экрана увеличивается ток, и защитное действие экрана уменьшается;
- зависит только от соотношения экранированной части и неэкранированной;
- зависит от проводников по которым течет переменный ток и не зависит от проводимости экрана.

#### **7. Защитное действие экрана, который имеет зазоры, вентиляционные отверстия, люки:**

- не оказывает воздействие на экранирование;
- зависит от магнитных свойств;
- в переменном электрическом поле по мере повышения частоты в стенках экрана увеличивается ток, и защитное действие экрана уменьшается;
- зависит только от соотношения экранированной части и неэкранированной;
- зависит от проводников по которым течет переменный ток и не зависит от проводимости экрана.
- $\bullet$

## **К теме 9.Блокирование, перекрестные искажения и интермодуляция.**

## **1. Каналы приема:**

- в узкой полосе частот;
- идеальный РПУ должен принимать полезные сигналы только в пределах необходимой полосы частот, причем только через антенный вход;
- в широкой полосе частот;
- канал приема определяется уровнем помех;
- канал приема перестраиваемый.

#### **2. Канал приема характеризуется восприимчивостью:**

- это свойство РПУ работы в узкой полосе частот;
- это свойство РПУ принимать полезные сигналы;
- это свойство РПУ реагировать на электромагнитные помехи, воздействующие через антенну или помимо ее, в том числе через корпус, экран, по цепям питания и управления;
- это свойство РПУ работы определяется уровнем помех;
- это свойство РПУ работы приема с перестрокой по частоте.

#### **3. Канал приема характеризуется прямым прохождением помех:**

- имеется прием помех за пределами необходимой полосы частот;
- это свойство РПУ принимать все сигналы;
- это свойство РПУ реагировать на электромагнитные помехи;
- это свойство РПУ работы определяется уровнем помех;
- это свойство РПУ работы приема с перестрокой по частоте.

#### **4. Побочные каналы приема:**

- имеется прием помех в пределах необходимой полосы частот;
- это полоса частот находящаяся за пределами основного канала приема, в которой сигнал проходит на выход РПРМ;
- это свойство РПУ реагировать на электромагнитные помехи;
- это свойство РПУ работы определяется уровнем помех;
- это свойство РПУ работы приема с перестрокой по частоте.

#### **5. Побочные каналы приема:**

- имеется прием помех в пределах необходимой полосы частот;
- это полоса частот находящаяся за пределами основного канала приема, в которой сигнал проходит на выход РПРМ;
- это свойство РПУ реагировать на электромагнитные помехи;
- это свойство РПУ работы на промежуточной частоте, зеркальный канал, комбинационные каналы приема и на субгармониках частоты настройки;
- это свойство РПУ работы приема с перестрокой по частоте.

#### **6. Блокирование каналов приема:**

- имеется собственные помехи в пределах необходимой полосы частот;
- это полоса частот находящаяся за пределами основного канала приема, в которой сигнал проходит на выход РПРМ;
- это воздействие помехи, значительно превышающей по уровню полезный сигнал, возможно помимо основного и побочного каналов приема;
- это свойство РПУ работы на промежуточной частоте;
- это свойство РПУ работы приема с питающих цепей.

#### **7. Перекрестные искажения в каналах приема:**

- имеются собственные помехи в пределах необходимой полосы частот;
- это изменение структуры спектра сигнала на выходе ПРМ при одновременном действии сигнала и модулированной радиопомехи, частота которой не совпадает с частотами основного и побочных каналов приема;
- это воздействие помехи, значительно превышающей по уровню полезный сигнал, возможно помимо основного и побочного каналов приема;
- это свойство РПУ работы на промежуточной частоте;
- это свойство РПУ работы приема с питающих цепей.

#### **8. Динамический диапазон по блокированию:**

- имеются собственные помехи в пределах необходимой полосы частот;
- это отношение значения характеристики частотной избирательности по блокированию при заданной частотной расстройке относительно основного канала приема к чувствительности ПРМ;
- это воздействие помехи, значительно превышающей по уровню полезный сигнал, возможно помимо основного и побочного каналов приема;
- это свойство РПУ работы на промежуточной частоте;
- это свойство РПУ работы приема с питающих цепей.

## **9. Интермодуляция:**

- имеются собственные помехи в пределах необходимой полосы частот;
- это возникновение помех на выходе ПРМ при действии на его входе двух и более радиопомех, частоты которых не совпадают с частотами основного и побочных каналов приема ПРМ;
- это воздействие помехи, значительно превышающей по уровню полезный сигнал, возможно помимо основного и побочного каналов приема;
- это свойство РПУ работы на промежуточной частоте;
- это свойство РПУ работы приема с питающих цепей.

#### **10. Односигнальная избирательность:**

- имеются собственные помехи в пределах необходимой полосы частот;
- это частотная избирательность, определяемая отношением уровня сигнала на заданной частоте к его заданному уровню на частоте настройки при неизменном уровне сигнала на выходе радиоприемника и измеряемая посредством одного входного сигнала с уровнем, не вызывающим нелинейных эффектов в тракте приема;
- это воздействие помехи на канал приема;
- это свойство РПУ работы в режиме прямого усиления;
- это свойство РПУ работы приема на промежуточной частоте цепей.

#### **10. Многосигнальная избирательность:**

- имеются внутренние помехи;
- частотная избирательность, определяемая отношением уровней одновременно поступающих на вход радиоприемника сигналов на одной или нескольких заданных частотах и частоте настойки радиоприемника при заданном отношении на его выходе суммарной мощности составляющих помехи к мощности полезного сигнала или при заданном изменении уровня полезного сигнала;
- это воздействие помехи на канал приема;
- это свойство РПУ работы в режиме прямого усиления;
- это свойство РПУ работы приема на промежуточной частоте цепей.

#### **К теме 10.Индустриальные помехи.**

#### **1. Источником индустриальных помех являются:**

- в широкой и узкой полосе частот;
- электротехническое или электронное устройство, причем не только в силу специфики выполняемых им функций, но и в вследствие технической неисправности силовых цепей, устройств коммутации и т.д;
- $\bullet$  гроза;
- автомобиль;
- трамвай.

#### **2. Виды индустриальных помех:**

- в любой полосе частот;
- узкополосные и широкополосные помехи, кратковременные и контактные помехи, и помехи, связанные с преобразованием механической энергии в электрическую;
- на промежуточной частоте;
- на частоте никочастотной;
- световой луч. **3. Источники непрерывных индустриальных помех:**
- в любой полосе частот;
- узкополосные и широкополосные помехи;
- многочастотные;
- на частоте никочастотной;
- промышленные нагревательные установки, высокочастотные индукционные электрические печи, медицинское оборудование, в котором используются высокочастотные генераторы, и т.д.

## **4. Источники широкополосных индустриальных помех:**

- в любой полосе частот;
- совместные узкополосные и широкополосные помехи;
- от систем зажигания;
- на частоте никочастотной:
- оборудование генераторов.

#### **5. Источники импульсных индустриальных помех:**

- в любой полосе частот;
- совместные узкополосные и широкополосные помехи;
- от систем зажигания;
- на частоте никочастотной:
- высоковольтная аппаратура и линии передачи электроэнергии (ЛЭП). **6. Источники индустриальных помех:**
- в любой полосе частот;
- совместные узкополосные и широкополосные помехи;
- от систем зажигания:
- на частоте никочастотной;
- высоковольтная аппаратура и линии передачи электроэнергии (ЛЭП).

#### **К теме 11. Методы анализа ЭМС**

#### **1. Измерения ЭМП в интересах ЭМС РЭС**:

- при определении совместной работы аппаратуры, подсистем, систем, средств и ЭМО;
- при определении только ЭМО;
- при определении работы только аппаратуры;
- при определении собственной работы аппаратуры, подсистем, систем, средств;
- при определении работы только систем.

#### **2. Измерения ЭМП на низшем уровне в интересах ЭМС РЭС**:

- для обоснования допустимости уровня ЭМП излученной и аппаратурой;
- для обоснования пределов ЭМП аппаратурных;
- для оценки работоспособности РЭС;
- при определении качества канала;
- при определении работы только систем.

#### **3. Измерения ЭМП на среднем уровне в интересах ЭМС РЭС**:

- для обоснования допустимости уровня ЭМП РЭС при работе в системе РЭС без учета ЭМО на окружающие среды;
- для обоснования пределов ЭМП аппаратурных;
- для обоснования пределов ЭМП излученных;
- при определении качества канала;
- при определении работы только систем.

#### **4. Измерения ЭМП на высшем уровне в интересах ЭМС РЭС**:

- для обоснования допустимости уровня ЭМП РЭС при работе в системе РЭС с учетом ЭМО на окружающие среды;
- для обоснования пределов ЭМП аппаратурных;
- для обоснования пределов ЭМП излученных;
- для оценки работоспособности РЭС;
- при определении работы только систем.

#### **5. Измерения ЭМП на уровне компонентов и аппаратуры в интересах ЭМС РЭС**:

- измерения на ранней стадии разработки, определение соответствия ЭМП требованиям нормативно-технической документации в условияъх экранированных помещениях;
- для обоснования пределов ЭМП аппаратурных и фильтров;
- для обоснования пределов ЭМП излученных через корпус;
- при определении качества канала по спектру;
- при определении работы только систем взамосвязанных.

#### **6. Измерения на соответствие требованиям нормативно-технической документации в интересах ЭМС РЭС**:

- измерения высокочастотные на антенном разъеме, излучение антенны и восприимчивость приемника имеющего частоты отличные от излучаемых;
- для оценки частоты;
- для оценки уровня поля;
- влияния фильтра;
- при определении дальности.

#### **7. Испытания фильтров и экранированных помещений:**

- для оценки чистоты измерений в экранированных помещениях;
- для оценки работы генератора;
- для оценки работы приемного устройства;
- для установления связи в сети;
- при определении дальности радиосвязи.

#### **8. Испытание систем на ЭМС:**

- проверка системы на сбои при работе систем;
- проверка системы на излучение;
- проверка системы радиоприем;
- проверка системы на электроснабжение;
- проверка работы генератора.

## *Типовые задания практических, контрольных работ и проектов:*

# **К теме 3. Воздействие помех на РЭС**

# **Лаботаторная работа: «Методы исследования электромагнитных помех»**

**Цель работы:** Научиться основам работы с модулем источника электромагнитных помех (ЭМП) ME1400. Выполнить исследования на цифровых выходах модуля источника ЭМП ME1400, научиться правильным методам исследования высокочастотных сигналов.

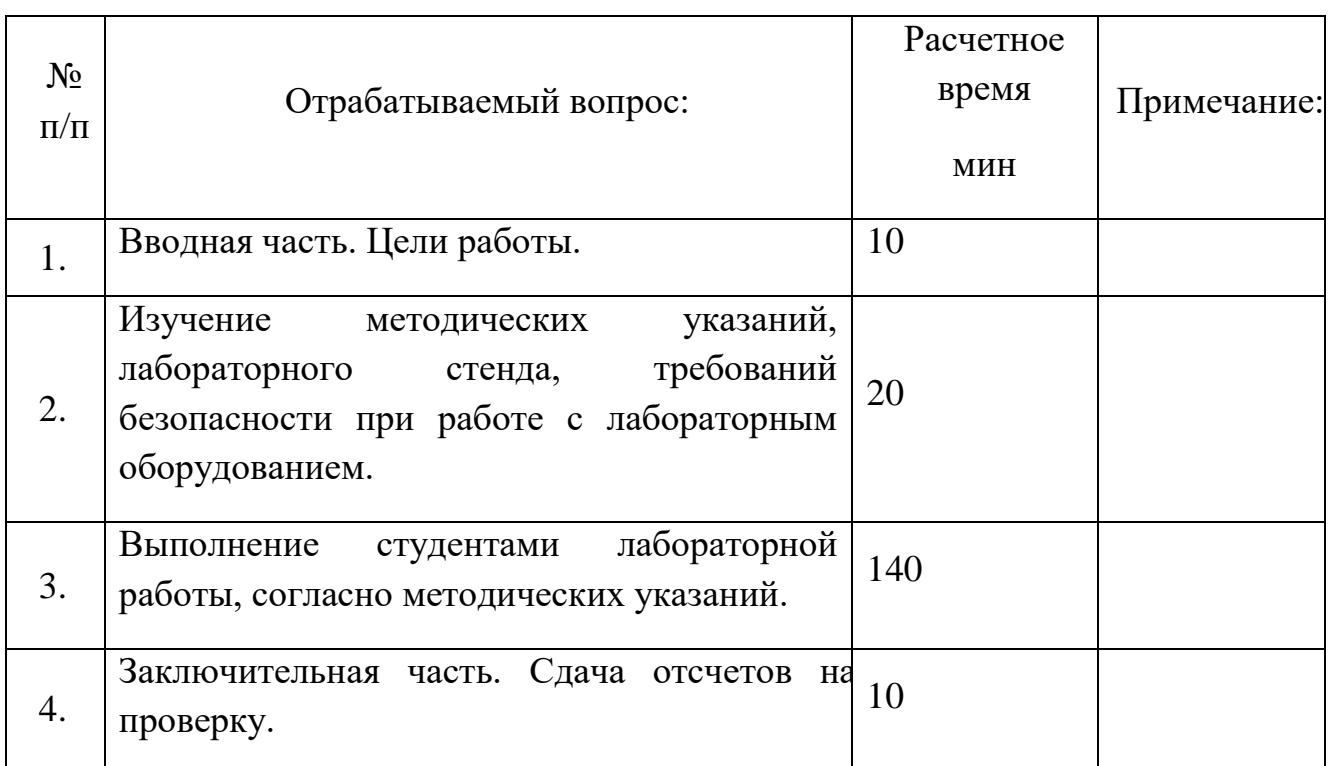

## **Методические указания по выполнению лабораторной работы:**

1. Этот эксперимент ознакомит с работой модуля источника ЭМП ME1400. В рамках эксперимента подается питание к модулю источника ЭМП ME1400 и исследуется выходной сигнал встроенных цифровых генераторов импульсов во временной области с помощью цифрового осциллографа с запоминающим устройством (ОСЗУ). Периодические сигналы таких цифровых генераторов могут представлять собой тактовые сигналы в типовой цифровой или комбинированной цепи. Необходимо научится правильно выбирать щупы осциллографа и подключать их к исследуемой цепи таким образом, чтобы свести к минимуму искажения сигналов напряжения, связанные с нагрузкой щупа.

2.Настройка модуля источника ЭМП ME1400

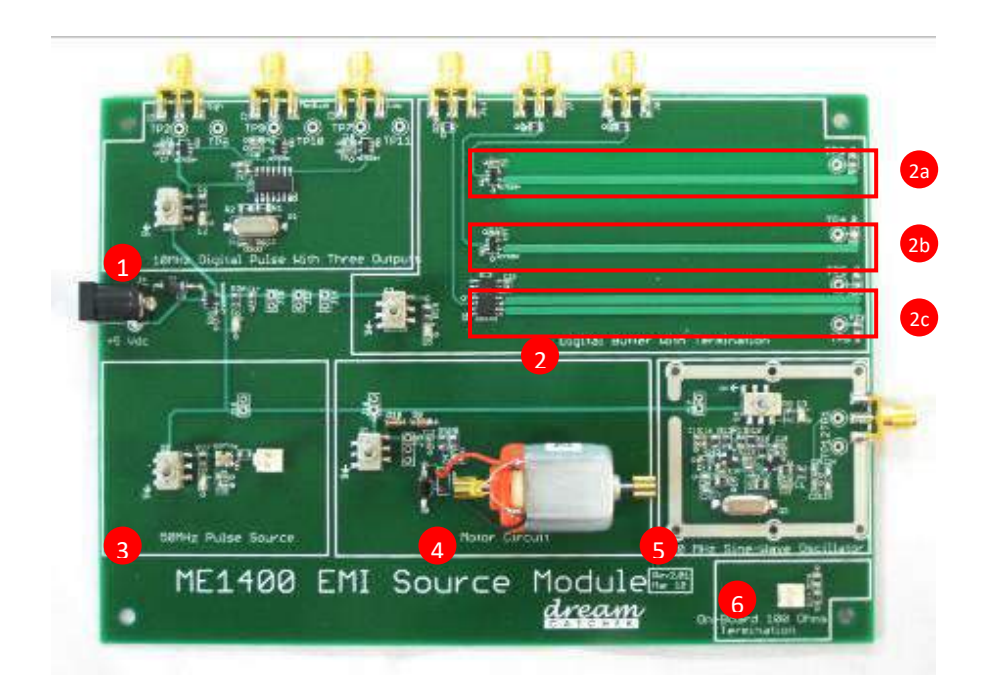

Рисунок 1. Модуль источника ЭМП ME1400

- 1. На рисунке 1 показан вид сверху модуля источника ЭМП ME1400. В состав модуля входят шесть подмодулей: - цифровой источник импульсов на 10 МГц с тремя выходами; - цифровой буфер с оконечным резистором:
	-
	- 2a дорожка цифрового буфера без непосредственной земляной шины;
	- 2b дорожка цифрового буфера с непосредственной земляной шиной;
	- 2c дифференциальный цифровой буфер.
	- источник импульсов на 50 МГц;
	- цепь электродвигателя;
	- генератор синусоидальных сигналов на 10 МГц;
	- встроенный оконечный резистор на 100 Ом.
- 2. Подайте входное напряжение 5 В к модулю. При включении модуля загорится зеленый светодиодный индикатор.
- 3. Каждый подмодуль имеет свой выключатель, с помощью которого его можно включать. При включении подмодуля загорается индикатор питания (красный светодиод).
- 4. Настройте цифровой осциллограф с запоминающим устройством со щупом 10:1 на канале 1 (СН1).
- 5. Переведите источник сигнала запуска на канал CH1. Используйте связь по переменному току.
- 6. Добейтесь устойчивого и четкого изображения на дисплее осциллографа за счет настройки временной развертки, масштаба по вертикали, смещения и порогового уровня.
- 7. В качестве эксперимента включите цифровой источник импульсов на 10 МГц. Выполните исследования на высокоскоростном **(TP1)**, среднескоростном **(TP3)** и низкоскоростном **(TP5)** выходах с помощью цифрового осциллографа с запоминающим устройством со щупом 10:1.
- 8. Затем включите генератор синусоидальных сигналов на 10 МГц. После этого выполните исследования на выходе генератора **(TP11)** с помощью цифрового осциллографа с запоминающим устройством.
- 9. **ОСТОРОЖНО!** Всегда отключайте неиспользуемые подмодули!

Очень важно грамотно выбирать осциллограф и щуп по полосе частот для каждого исследования. Если спектр частот исследуемого сигнала окажется шире полосы частот осциллографа, то возникнет нагрузка на цепь и, как следствие, исказится форма сигнала на дисплее. Кроме того, для исследования высокочастотных сигналов применяют щуп с коротким проводником, соединяющим корпус щупа с общим проводом исследуемой цепи. Зависимость фактического полного сопротивления щупа от частоты зависит от площади контура «земли», например, от площади, образованной щупом, общим выводом и исследуемой цепью. Площадь контура «земли» можно

уменьшить за счет применения пружинного контакта с «землей» (смотрите рисунок 3). Это обеспечивает более точное представление фактического сигнала без дополнительных помех и ухудшений.

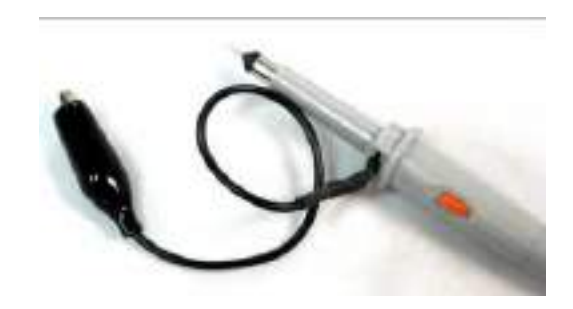

Рисунок 2. Датчик с общим проводом/выводом

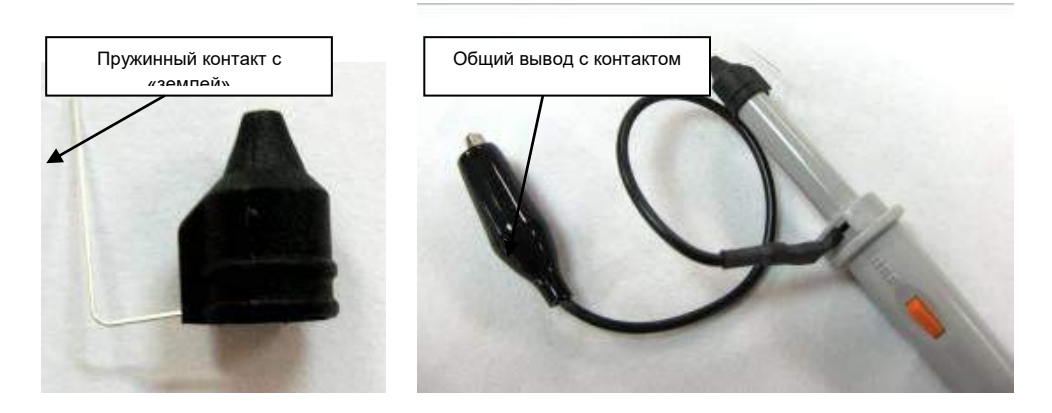

Рисунок 3. Щуп с общим проводом/выводом и пружинный контакт с «землей» ПОРЯДОК ИЗМЕРЕНИЙ

1. Подайте питание 5 В к модулю источника ЭМП ME1400.

- 2. Подайте питание к цифровому источнику импульсов на 10 МГц с помощью выключателя **S1**.
- 3. Присоедините оконечный резистор на 50 Ом с соединителем SMA к соединителю SMA высокоскоростного выхода **(J1).**

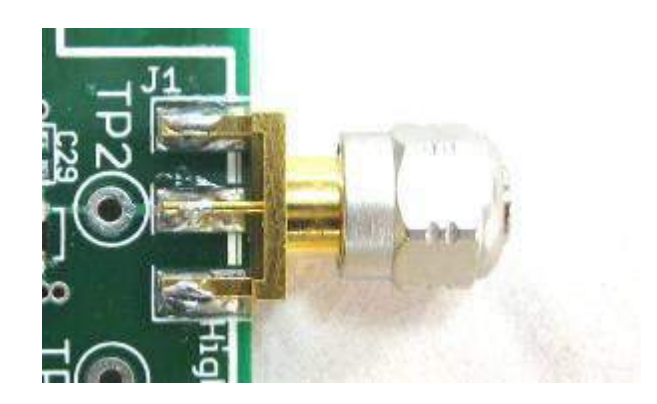

Рисунок 4. Оконечный резистор на 50 Ом с соединителем SMA

- 4. Настройте цифровой осциллограф с запоминающим устройством на полосу частот 200 МГц или шире.
- 5. Присоедините щуп 10:1 с полосой частот не уже 200 МГц к каналу 1 (CH1) осциллографа.
- 6. Выполните исследование на высокоскоростном выходе **(TP1)** с помощью общего вывода. Для этого присоедините зажим типа «крокодил» к корпусу соединителя SMA (смотрите рисунок 5).

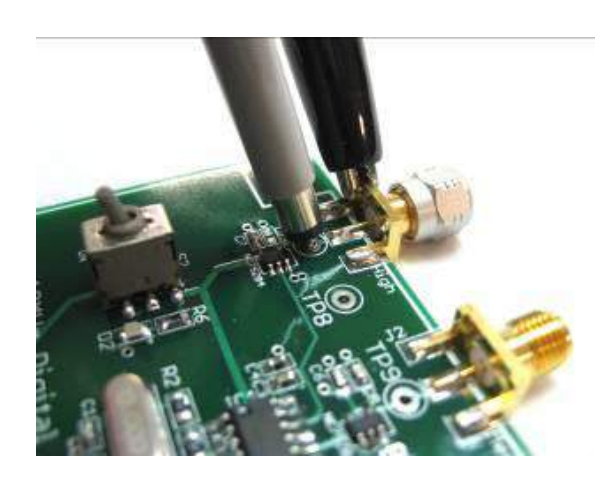

Рисунок 5. Щуп без пружинного контакта с «землей»

- 7. Переведите источник сигнала запуска на канал CH1. Используйте связь по переменному току.
- 8. Добейтесь устойчивого и четкого изображения на дисплее за счет настройки временной развертки, масштаба по вертикали, смещения и порогового уровня.
- 9. Нажмите кнопку **Quick Meas (Быстрое измерение)** осциллографа и выберите режимы **Rise time (Время нарастания)** и **Fall time (Время спада)** для измерения времени нарастания и спада сигнала соответственно.Запишите форму сигнала и результат.
- 10. Повторите шаги 4–10, используя щуп с пружинным контактом с «землей» (смотрите рисунок 6).

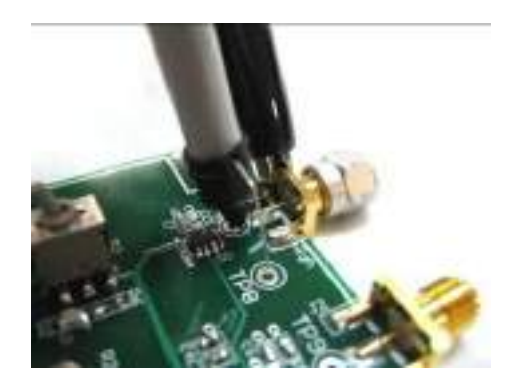

Рисунок 6. Щуп с пружинным контактом с «землей»

- 11. Повторите описанные выше операции на измерительной точке среднескоростного выхода **(TP3)**, а затем – на измерительной точке низкоскоростного выхода **(TP5)** цифрового источника импульсов на 10 МГц.
- 12. Запишите форму сигнала и сравните шесть форм сигнала.
- 13. Высокоскоростной выход цифрового источника импульсов на 10 МГц

Щуп **без** пружинного контакта с «землей» Время нарастания = \_\_\_\_\_\_\_\_\_\_\_\_\_ нс

Щуп **с** пружинным контактом с «землей»

 $B_{\text{meas}}$  нарастания =  $\qquad \qquad \cdots$ 

14. Среднескоростной выход цифрового источника импульсов на 10 МГц

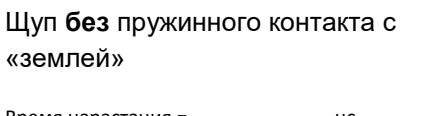

Щуп **с** пружинным контактом с «землей»

 $\n **R нарастания =  $\qquad \qquad$ нс**$ 

15.Низкоскоростной выход цифрового источника импульсов на 10 МГц

Щуп **без** пружинного контакта с «землей»

Щуп **с** пружинным контактом с «землей»

#### **Отчет.**

- 1. Найдите информацию о понятии «звон» в контексте формы цифрового сигнала. Наблюдается ли «звон» в полученной форме сигнала? Какие сочетания условий исследования и скорости дают формы сигнала с максимальным уровнем «звона»?
- 2. Обсудите влияние общего вывода на форму цифрового импульса. Какой метод исследования позволит получить формы сигнала, максимально приближенные к реальным (например, к формам сигнала, которые образуются в отсутствие щупа)?
- 3. Перечислите меры, которые позволят получить точную форму сигнала исследуемой

#### К теме 4. Характеристика РЭС вне основных помех излучения и приема радиосигналов

#### Лаботаторная работа: «Измерение спектра и времени нарастания цифрового импульса»

 $\mathbf{i}$ Пель работы: Изучить взаимосвязь времени нарастания/спала цифрового сигнала и его частотного спектра.

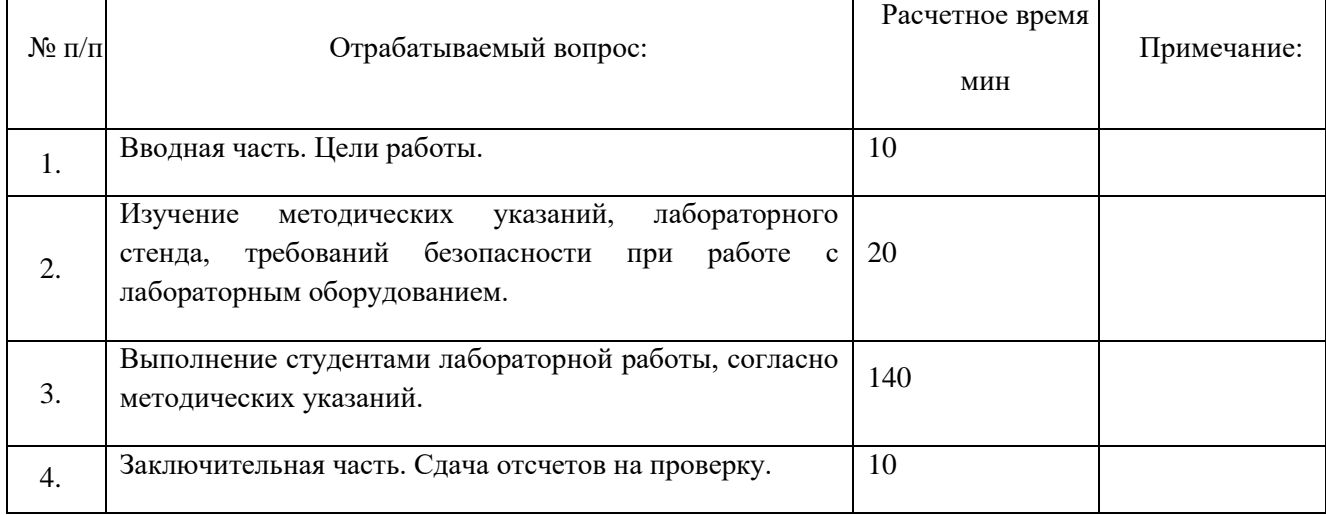

#### Методические указания по выполнению лабораторной работы:

1. При исследовании осциллографом активной печатной платы (в частности, описываемого комплекта аппаратного обеспечения) может возникать чрезмерное излучение, так как щуп и кабели играют роль антенн. Данный эксперимент следует выполнять только в лабораторной среде в отсутствие каких бы то ни было чувствительных приборов. Если используемый комплект аппаратного обеспечения создает помехи радио- или телевизионному приему (что можно определить путем отключения и включения аппаратного обеспечения), то для устранения помех можно попробовать одно или несколько из следующих действий:

- изменить ориентацию или местоположение приемника;
- увеличить расстояние между комплектом аппаратного обеспечения и приемником;
- подключить комплект аппаратного обеспечения и приемник к разным розеткам.

Если ни одно из перечисленных действий не работает, отключите комплект аппаратного обеспечения и обратитесь за помощью к дилеру и/или опытному технику по радио/ТВоборудованию. В этом эксперименте измерим время нарастания, время спада и частотный спектр периодических цифровых импульсов (смотрите рисунок 1). Такие периодические цифровые импульсы могут представлять собой тактовые сигналы в типовой цифровой или комбинированной цепи. Цель этого эксперимента - выявить взаимосвязь времени нарастания/спада цифрового импульса и его частотного спектра. Кроме того, в рамках эксперимента изучим основные методы работы с анализатором спектра.

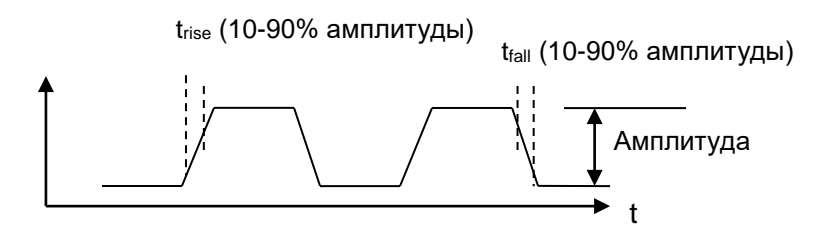

Рис. 7. Стандартное определение времени нарастания и времени спада цифрового

импульса

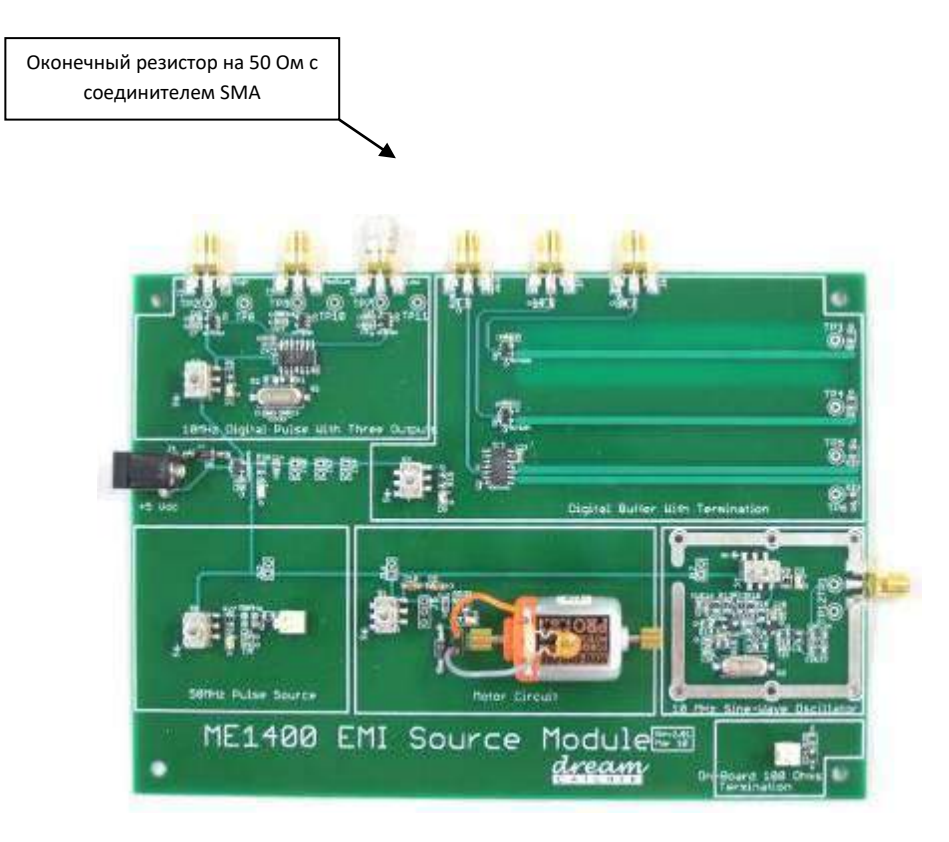

#### **2.Изучение цифровых выходных импульсов (10 МГц) во временной области**

Рис. 2. Подключение оконечной нагрузки на 50 Ом к цифровому выходу на 10 МГц

- 1. Подключите к низкоскоростному выходу источника цифровых импульсов на 10 МГц резистор на 50 Ом, как показано на рисунке 2.
- 2. Включите питание источника цифровых импульсов на 10 МГц.
- 3. Включите цифровой осциллограф с запоминающим устройством. Используйте щуп осциллографа (с пружинным контактом заземления) для исследования низкоскоростного выхода в контрольной точке **TP5** и подключите пружинный контакт заземления к **TP6** (смотрите рисунок 3).

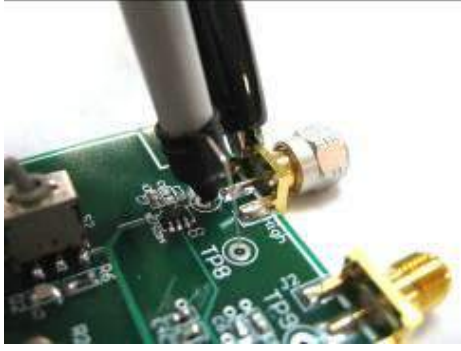

Рисунок 3. Метод исследования

4.Нажмите кнопку **Single (Одиночный)** на осциллографе, чтобы удержать сигнал. Представьте результаты в графическом виде в соответствующем месте на следующей странице.

5.Нажмите кнопку **Quick Meas (Быстрое измерение)** и выберите режимы **Rise Time (Время нарастания)** и **Fall Time (Время спада)** для измерения времени нарастания и спада сигнала соответственно. Запишите результаты в свободном месте, предусмотренном ниже.

6.Повторите шаги 1–5 на среднескоростном (TP3 относительно TP4) и высокоскоростном выходе (TP1 относительно TP2) источника цифровых импульсов на 10 МГц.

Примечание. Результаты можно сохранить на флеш-накопителе USB. Нажмите кнопку Save/Recall (Сохранить/вызвать) на осциллографе и сохраните результаты в соответствии с инструкциями на экране.

#### Низкоскоростной выход цифрового источника импульсов на 10 МГц

Щуп с пружинным контактом с «землей»

Время нарастания = полно но

Время спада = \_\_\_\_\_\_\_\_\_\_\_\_\_\_\_\_\_\_\_\_ нс

#### Среднескоростной выход цифрового источника импульсов на 10 МГц

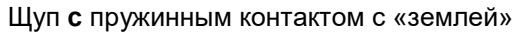

Время нарастания = \_\_\_\_\_\_\_\_\_\_\_\_\_\_\_\_\_\_\_\_ нс

Время спада = \_\_\_\_\_\_\_\_\_\_\_\_\_\_\_\_\_ нс

#### Высокоскоростной выход цифрового источника импульсов на 10 МГц

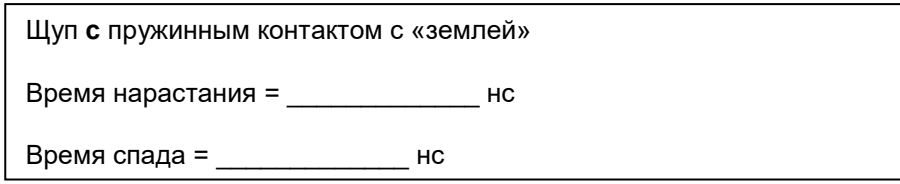

#### 1. Изучение цифровых выходных импульсов (10 МГц) в частотной области

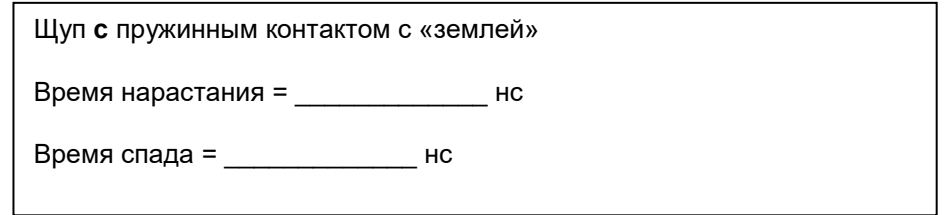

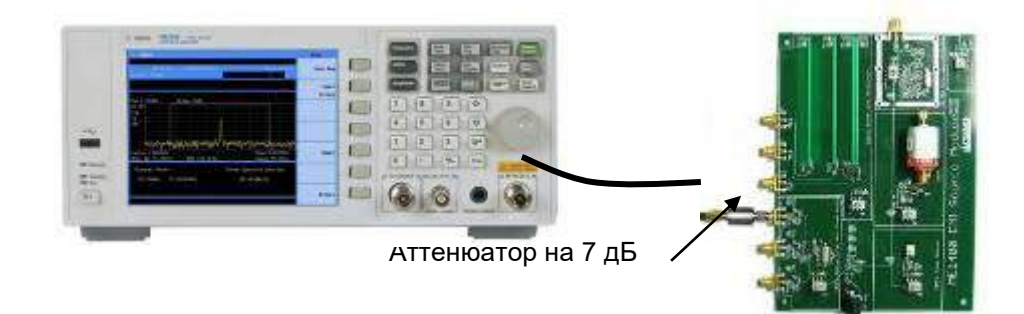

# 2. Изучение цифровых выходных импульсов (10 МГц) в частотной области

Рис. 4. Измерение спектра цифрового импульса на 10 МГц с помощью анализатора

1. Включите анализатор спектра и настройте его на диапазон частот от 10 МГц до 400 МГц. **Начальная частота** : 10 МГц и **Конечная частота** : 400 МГц

```
Пример. Настройки анализатора спектра N9320B: "[ ]": аппаратная клавиша; 
"{ }": экранная клавиша
Задание начальной частоты 10 МГц: [Frequency] > {Start} > [10] > {MHz} 
([Частота] > {Начальная} > [10] > {МГц})
         Задание конечной частоты 400 МГц: [Frequency] > {Stop} > [400] > 
{MHz} ([Частота] > {Конечная} > [400] > {МГц})
```
- 2. Присоедините низкоскоростной выход (**J3**) источника цифровых импульсов на 10 МГц к аттенюатору на 7 дБ.
- 3. Затем присоедините второй конец аттенюатора на 7 дБ к клемме **RF In** анализатора спектра радиочастотным коаксиальным кабелем длиной 1 м, как показано на рисунке
- 4. Включите питание источника цифровых импульсов на 10 МГц.
- 5. Захватите сигнал для сравнения. Для этого используют осциллограмму 1. **Осциллограмма**: Осциллограмма 1

**Состояние**: Просмотр

**Пример. Настройки анализатора спектра N9320B: "[ ]": аппаратная клавиша; "{ }": экранная клавиша Получение осциллограммы:** [Trace] > {Trace 1} > {State} > {View} ([Осциллограмма] > {Осциллограмма 1} > {Состояние} > {Просмотр})

- 6. Повторите шаги 1–5 со среднескоростым выходом и высокоскоростным выходом источника цифровых импульсов 10 МГц.
- 7. Для среднескоростного выхода (**J2**) используют осциллограмму **Trace 2,** а для высокоскоростного выхода (**J1**) – осциллограмму **Trace 3**.
- 8. Изучите и сравните результаты.

**Примечание**. Результаты можно сохранить на флеш-накопителе USB. Нажмите кнопку

**Save/Recall (Сохранить/вызвать)** на осциллографе и сохраните результаты в соответствии с инструкциями на экране.

**ВАЖНО!** Чрезмерная входная мощность может привести к повреждению анализатора спектра. Предельная мощность зависит от модели. Смотрите технические характеристики анализатора спектра.

 $^*$ **Примечание.** V – усредненная по времени мощность,  $P = \frac{|V|}{2R}$  $P=\frac{|V|}{2}$ 2  $=\frac{r_{\perp}}{2R}$ , где R = 50 Ом.

## **3.Отчет**

1.Составить отчет и сделать вывод о зависимости спектра частоты и времени нарастания/спада цифрового импульса.

2.Пользуясь учебниками по обработке сигналов, напишите точное разложение цифрового импульса в ряд Фурье. Сравните его со своими результатами из раздела 3.

## **К теме 6. Антенные устройства и среда распространения**

#### *Лабораторная работа №1.*

## «Исследование характеристик направленности симметричных вибраторов». *Цель исследований:*

-исследование диаграмм направленности симметричного четвертьволнового вибратора, симметричного четвертьволнового вибратора с плоским металлическим экраном (контррефлектором), симметричного вибратора с длиной плеча вибратора, равного трем четвертям длины волны;

-исследование способов согласования антенн с питающей коаксиальной линией;

-исследование диапазонных свойств симметричных вибраторов;

-исследование поляризационных свойств симметричных вибраторов.

#### *Основные теоретические положения.*

Симметричные вибраторы относятся к простейшим антеннам. Они широко используются не только самостоятельно в составе различных линий связи, но и как элементы более сложных антенных систем. Частотный диапазон их использования простирается от инфранизкого до сверхвысокочастотного.

На данном лабораторном стенде исследуются их общие свойства:

-формирование диаграммы направленности и ее связь с геометрическими размерами антенны и длинной волны излучения;

-поляризация излучения и ее зависимость от ориентации антенны;

-частотные (диапазонные) свойства антенны – способность сохранять свои характеристики в диапазоне частот.

Эскиз симметричного вибратора приведен на рис.1.

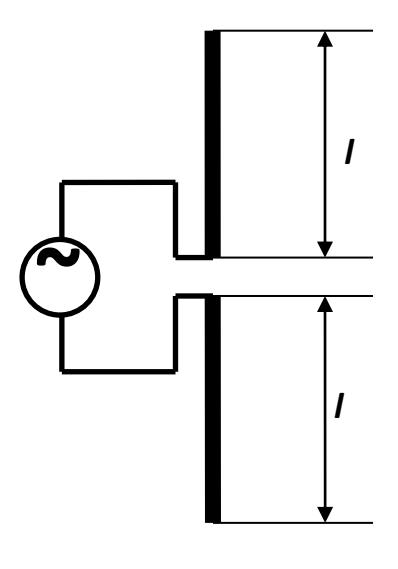

**Рис. 1**

Здесь отмечена длина его плеча *l* и место включения генератора ( при работе на передачу).

Для понимания процессов, происходящих при излучении или приеме антенной электромагнитной волны, необходимо проанализировать простейшую физическую модель, поясняющую процессы, происходящие в антенне. Прежде всего, следует помнить, что свойства любой антенны (но не ее конструкция) сохраняются как при ее работе в качестве приемной, так и передающей. Этот факт позволяет анализировать работу симметричного вибратора, рассматривая поле его излучения. С методической точки

зрения это оказывается проще. При анализе антенны для описания поля ее излучения используется сферическая система координат. Положение точки в ней определяется тремя числами (рис.2):

-радиус-вектором г;

-углами ф и ф.

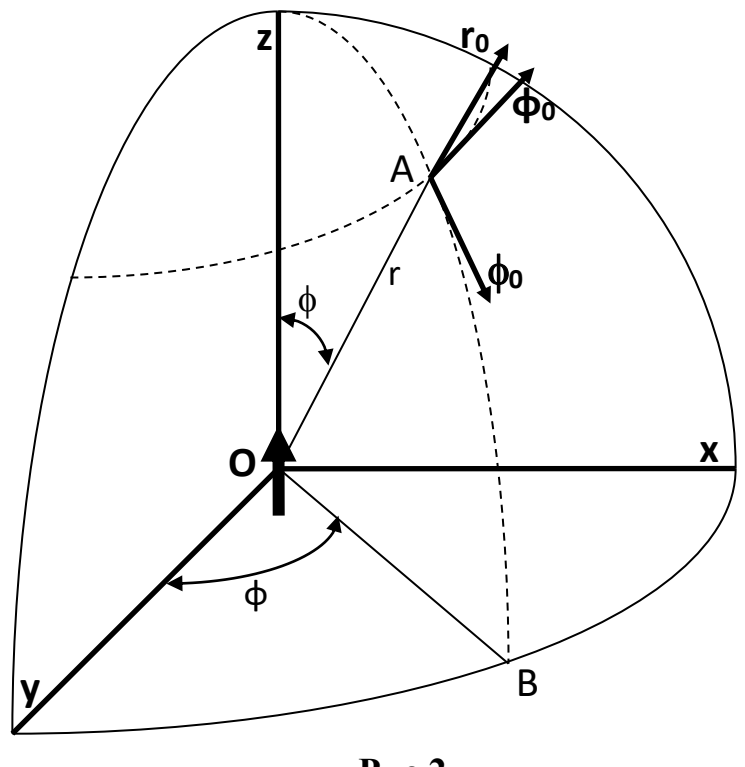

Рис.2

Рис.2 иллюстрирует определение координаты произвольной точки А. Для удобства показана привязка сферической систем удобства показана привязка сферической системы координат к декартовой. Обе системы имеют общий центр – точка О. Ралиус-вектор г соелиняет точки А и О, а ф определяется углом между осью z и r. На рис.2 показана проекция радиус вектора r на плоскость XOV - прямая OB. Величина ф определяется углом между осью у и этой проекцией. Вектора напряженности электрического Е и магнитного поля Н в сферической системе координат задаются тремя проекциями на единичные орты ro  $\phi_0$  и ф. Направление единичных ортов показано на рис.2. Вектор Е, например, записывается следующим образом:  $\mathbf{E} = \mathbf{r}_0 \mathbf{E}_r + \mathbf{\phi}_0 \mathbf{E}_\phi + \mathbf{\phi}_0 \mathbf{E}_\phi$  $(1).$ 

При анализе симметричного вибратора принято ориентировать его вдоль оси z (рис.2). Тогда поле излучения на расстоянии  $r >> l$  всего лишь двумя проекциями:  $E = \phi_0 E_{\phi}$ ;  $E = \phi_0 H_{\phi}$  $(2).$ 

Область пространства, для которой выполнены условия r >> l, получила название волновой зоны. Диаграмма направленности антенны характеризует зависимость составляющих поля (Е<sub>ф</sub> или Н<sub>о</sub>) от углов ф и ф при фиксированной координате г. В общем случае она представляет собой сложную пространственную фигуру. В частности, для симметричного вибратора с длиной плеча  $l = \lambda/2$  она имеет форму, качественно показанную на рис.3.

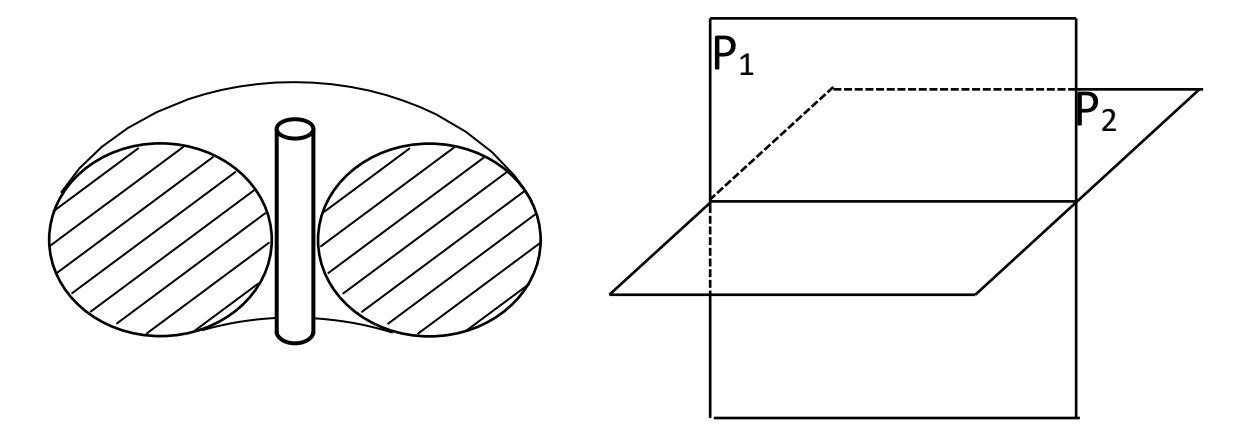

На практике принято характеризовать направленные свойства антенн не полной пространственной диаграммой, а лишь ее сечениями. Обычно вводятся две плоскости, взаимно перпендикулярные друг другу (рис.3) – плоскость Р1, в которой лежит вибратор и вектор напряженности электрического поля **Е** и плоскостьР2, перпендикулярная его оси, в которой лежит вектор **Н**. Первая получила название плоскости Е, а вторая – плоскости Н. На практике под диаграммой направленности часто понимают зависимость составляющих поля от пространственных координат в одной из этих плоскостей. Для случая симметричного вибратора такие одномерные диаграммы направленности определяют зависимость составляющих поля от координаты ф (плоскость Е) и от координаты ф (плоскость Н).

Диаграмма направленности в плоскости Е теоретически может быть рассчитана по формуле:

$$
f_E(\phi) = |(cos((2\pi l/\lambda)cos(\phi)) - cos(2\pi l/\lambda))/sin(\phi)
$$
 (3).

В плоскости Н (плоскость перпендикулярная оси вибратора): *fH(φ) = 1* (4).

Расчеты по формуле (3) требуют последующей нормировки на максимальное значение. На рис. 4 в качестве примера приведены диаграммы направленности симметричных вибраторов c длинами плеч *l* ≤ *λ/4* и *l* ≤*3λ/4*.

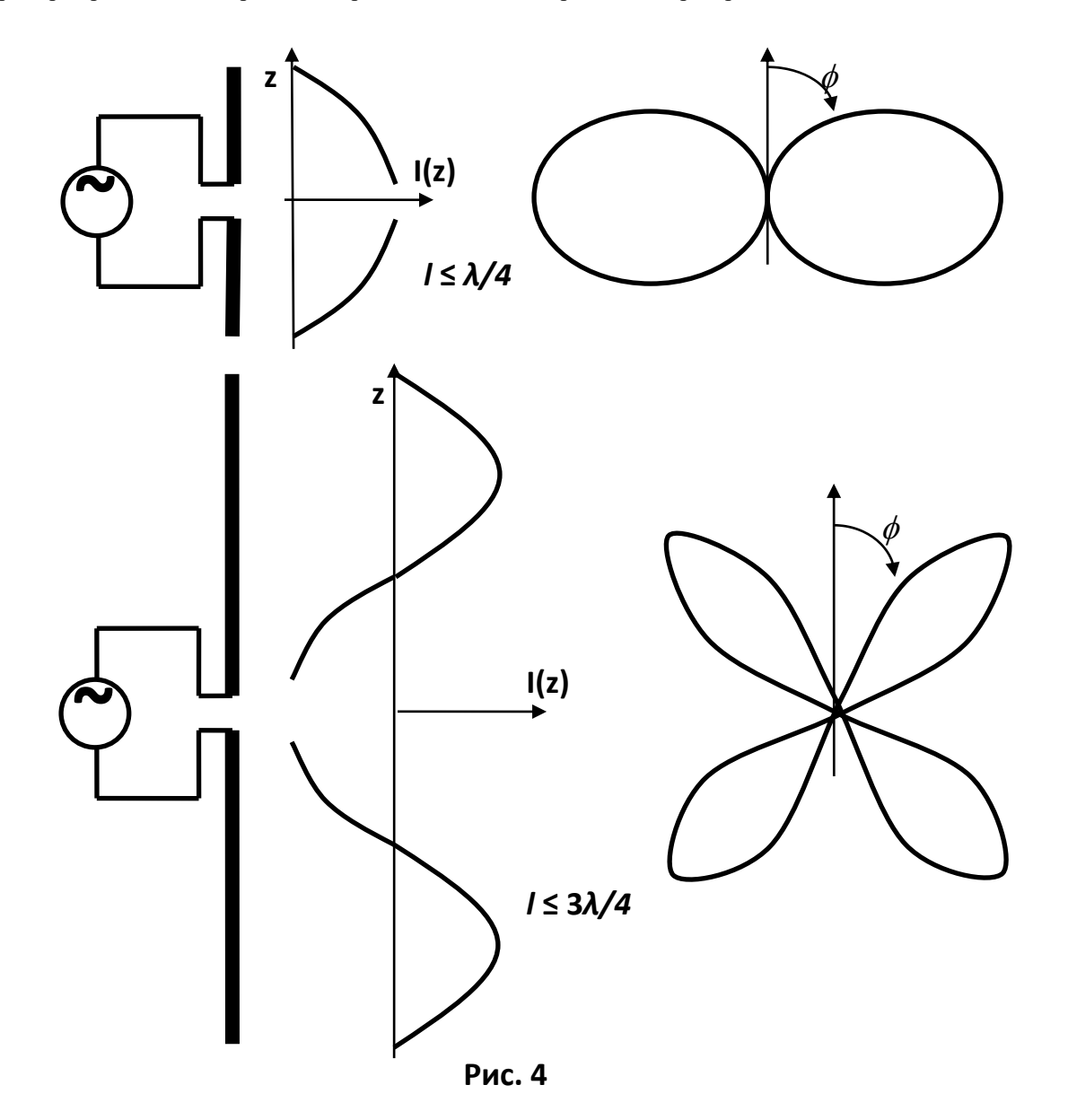

Формирование поля вибратора в дальней зоне можно пояснить с позиций принципа суперпозиции. Вибратор представляется в виде набора отдельных малых отрезков проводника с током проводимости неизменным вдоль него. Каждый такой элемент является диполем Герца. Поле в дальней зоне представляется как суперпозиция полей этих элементарных вибраторов. В случае *l* ≤ *λ/4* токи во всех элементах направлены одинаково. Их поля в дальней зоне складываются арифметически, что приводит к диаграмме направленности, соответствующей рис. 4. В случае *l* ≤ *3λ/4* в распределении тока проводимости вдоль плеч вибраторов появляются участки, где его значение меняет знак. Им соответствуют элементарные вибраторы со встречным по отношению к остальным направлением токов. Суперпозиция полей от всех вибраторов в дальней зоне уже не соответствует арифметическому сложению. При их суммировании необходимо учитывать фазовые соотношения, что и приводит к проявлению многолучевости в диаграмме направленности (рис.4). При подготовке к выполнению лабораторной работы следует также обратить внимание на то, что на основании принципа взаимности характеристики антенны, работающей на прием и передачу, одинаковы. Как следствие - экспериментально исследовать характеристики направленности можно как для приемного, так и для передающего вибратора. При проведении экспериментальных исследований необходимо учитывать, что входное комплексное сопротивление симметричного вибратора  $Z_{BX} = R_{BX} + iX_{BX}$  (5) зависит от соотношения *l*/, а, следовательно, при неизменной длине вибратора - от частоты. Качественный вид зависимостей RBx  $(l/\lambda)$  и XBx  $(l/\lambda)$  приведен на рис.5. В зависимости от диаметра проводника d, из которого выполнен вибратор, меняется форма зависимости Rвх (*l*/) и Хвх (*l*/). Легко понять, что "толстые" вибраторы более широкополосны, поскольку Rвх и Хвх менее резко меняются при изменении *l/λ*. Из рис. 5 видно, что при *l/λ* ≅ 0,25; 0,75 Хвх=0. При этом согласование вибратора с линией осуществляется наиболее просто. Именно такие вибраторы и исследуются в данной лабораторной работе. Длины их плеч выбраны так, что в окрестности частоты f=0,7 гГц

реактивное сопротивление Хвх=0.

38

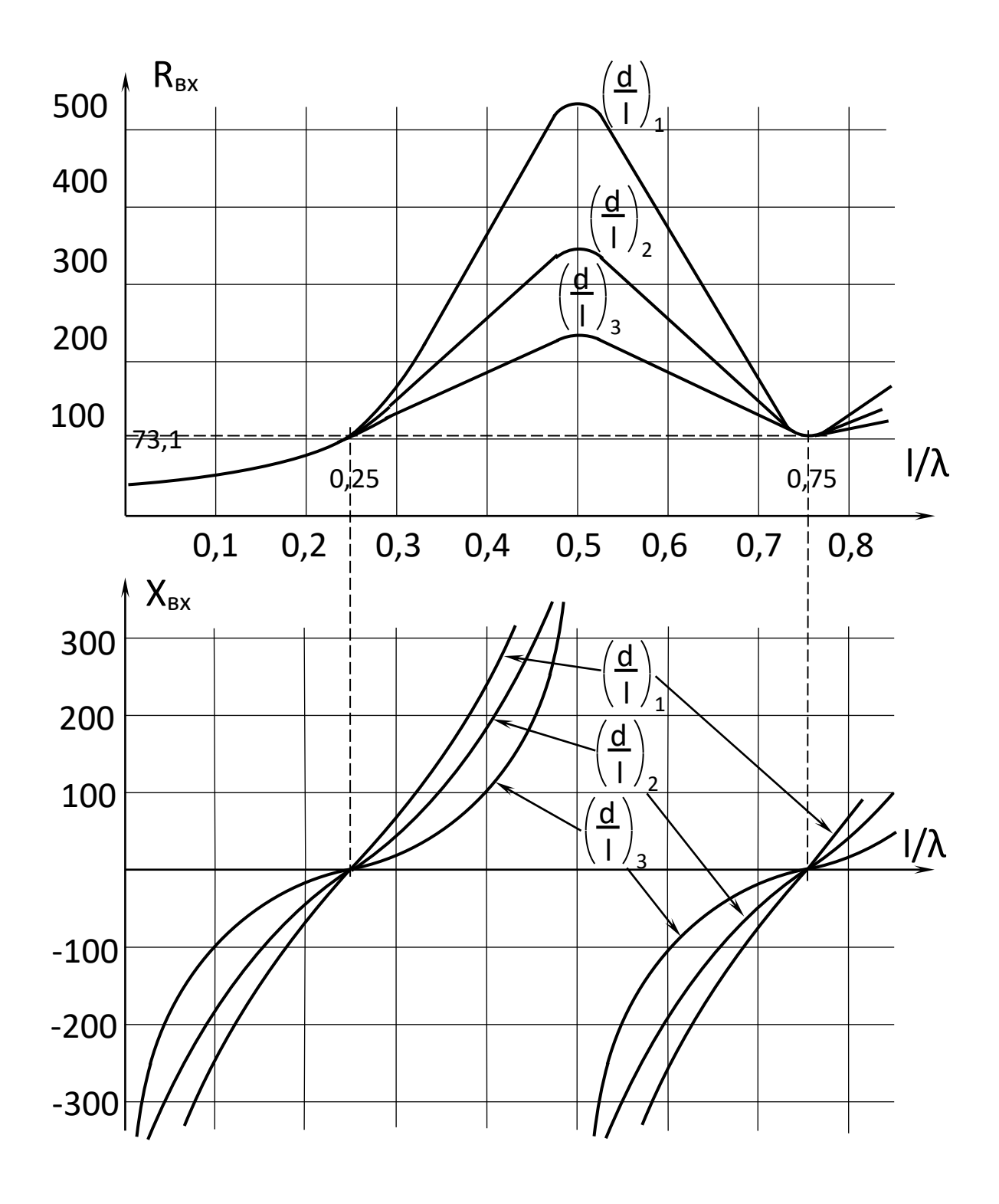

# *Описание лабораторной установки.*  **Рис. 5.**

Функциональная схема лабораторной установки показана на рис. 8. Она включает в себя две антенны – передающую и приемную, которые образуют радиолинию. Антенны обеспечивают работу в диапазоне 500 -1000 мГц.

Передающая антенна представляет собой симметричный четвертьволновый вибратор (1) с плоским контррефлектором (2) и устройством симметрирования и согласования (3).

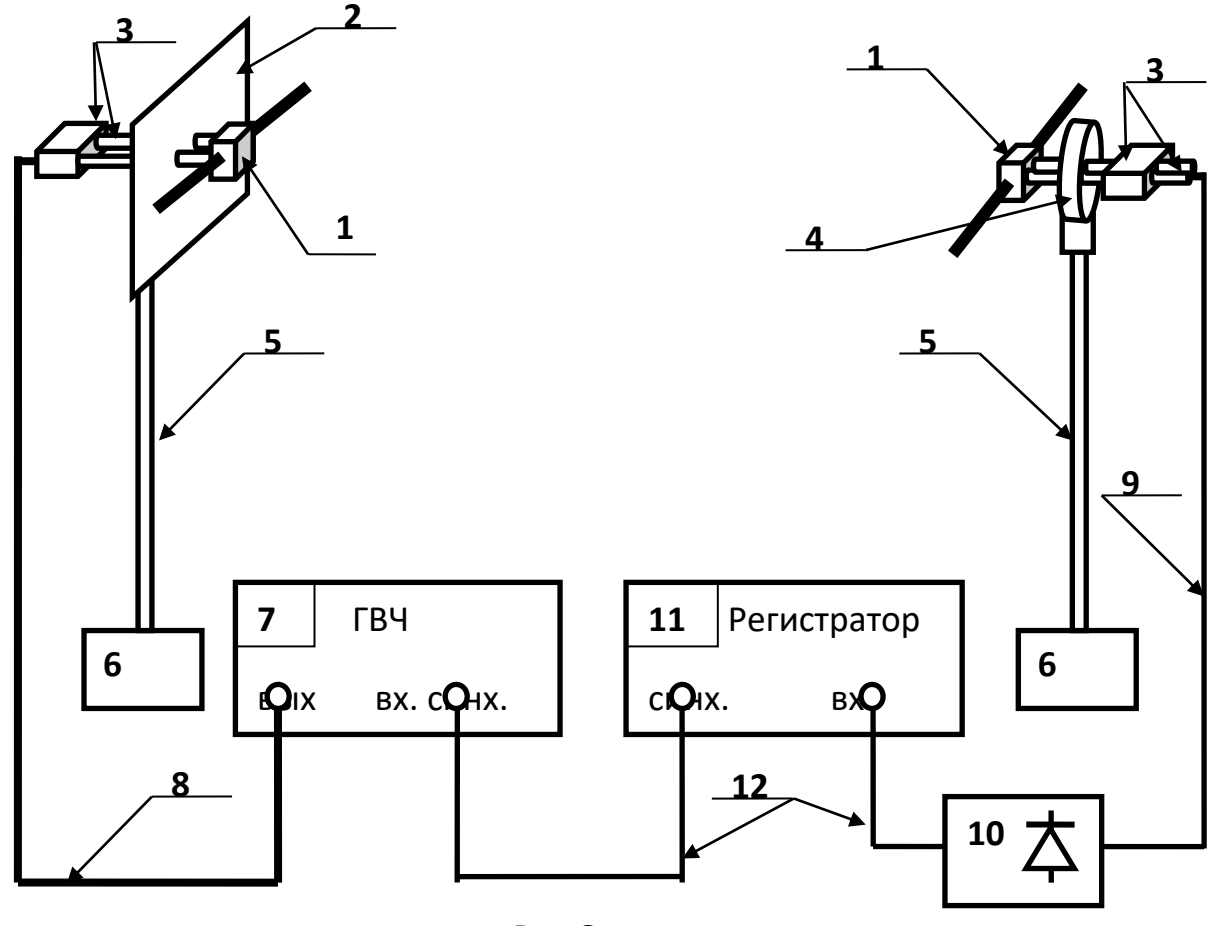

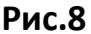

Приемная антенна отличается от передающей отсутствием контррефлектора. Обе антенны крепятся к диэлектрическим штангам (5). На рис. 8 показан узел (4) крепления приемной антенны. Передающая антенна закреплена на штанге с помощью устройства, позволяющего менять ее наклон в вертикальной плоскости. На рис. 8 оно не показано. Более подробно конструкция перечисленных элементов макета будет рассмотрена ниже. Нижний конец штанг (5) фиксируется в поворотных устройствах (6). Питание передающей антенны осуществляется от генератора высокой частоты (7) типа Г4-144, Г4-76. Антенна соединяется с выходом генератора ВЧ кабелем (8). Приемная антенна с помощью ВЧ кабеля (9) соединяется с детекторной секцией (10). Продетектированный секцией сигнал поступает на вход регистратора (11). Выход синхронизирующего сигнала регистратора соединяется со входом синхронизации генератора (7).

#### *Порядок выполнения лабораторных работ по исследованию антенн.*

#### *Порядок предварительной юстировки исследуемых антенн.*

После установки антенн на штативы следует произвести их юстировку. Результатом ее является ориентация максимумов диаграмм направленности приемной и передающей антенн друг на друга, установка отсчета "0,0<sup>0</sup>" на шкалам поворотного устройства и совмещение фазового центра исследуемой антенны с вертикальной осью вращения.

1.Ослабить фиксирующие винты (16) опоры (12) (рис. 11) и перемещая приемную и передающую антенны на штанге (5) по горизонтальным направляющим (14), совместить ее фазовый центр с вертикальной осью вращения. После этого завернуть фиксирующие винты.

2.Ослабить фиксирующие винты (17) крепления узла опоры (12) со штангой и антенной. Ослабить фиксирующие винты (6) колец (5). После этого: -удерживая узел опоры, повернуть фланец (3) в положение, соответствующее отсчету угла 0°; -установить микрометрические винты (8) в положение, соответствующее 0,0<sup>0</sup>; -затянуть фиксирующие винты (6) колец (5); -установить вручную, вращая фланцы (3), связанные с приемной и передающей антеннами, в положение, соответствующее их ориентации главными максимумами друг на на друга (приближенно).

3.Проверить наличие соединений между элементами схемы макета в соответствии с рис. 8: -кабельный разъем передающей логопериодической антенны с выходом генератора;. -кабельный разъем приемной антенны «Волновой канал» с детекторной секцией;. -выход детекторной секции со входом блока «Регистратор»; -выход синхросигнала блока «Регистратор» со входом синхронизации генератора. 4.Установить кнопочный переключатель пределов чувствительности блока «Регистратор» в положение 200 мВ включить тумблер «СЕТЬ» на его лицевой панели. 5.Включить генератор. Для этого выполнить следующие операции: -установить по шкале генератора частоту, заданную преподавателем; -установить грубый (∆) и точный (∆∆) регуляторы уровня выходной мощности в крайнее положение против часовой стрелки (регуляторы расположены в правом верхнем углу лицевой панели); -отжать кнопку «ВЫХОД» в нижнем правом углу лицевой панели генератора; -включить тумблер «СЕТЬ»; -нажать кнопку «ВЫХОД» в нижнем правом углу лицевой панели генератора. 6.Увеличивая выходную мощность генератора, вращая ручки регулировки выходной мощности по часовой стрелке, и при необходимости изменяя чувствительность усилителя, добиться появления заметных показаний на цифровой шкале блока «Регистратор». 7.Ослабить фиксирующий винт короткозамыкателя (12) детекторной секции (рис. 14) и перемещая его в продольном направлении добиться максимальных показаний на цифровой шкале блока «Регистратор». 8.Вращая в небольших пределах фланец (3), связанный с передающей антенной, добиться максимальных показаний на цифровой шкале блока «Регистратор». 9.Вращая в небольших пределах фланец (3), связанный с приемной антенной, добиться максимальных показаний на цифровой шкале блока «Регистратор». 10.Добиться методом последовательных приближений максимальных показаний на цифровой шкале блока «Регистратор», повторяя при необходимости действия, предусмотренные пунктами 7 и 8. После этого затянуть фиксирующие винты (17) крепления узла опоры (12) со штангами и антеннами 11.Ослабить фиксирующие винты (6) колец (5) передающей антенны. После этого ее поворот осуществляется совместно с фланцем (3). 12.Повернуть передающую антенну вручную в положение, соответствующее первому минимуму диаграммы направленности. Значение принимаемой мощности должно при этом надежно измеряться при максимальной чувствительности усилителя. При необходимости изменить уровень выходной мощности генератора. Этим устанавливается мощность, излучаемая передающей антенной. В последующих измерениях параметров данной антенны изменять ее нельзя. При регулировке следует стремиться к установлению минимального уровня излучаемой мощности, при котором обеспечивается удобство измерений.

*Исследование диаграмм направленности, поляризационных и диапазонных свойств антенн типа "Симметричный вибратор".* 1.По средней частоте диапазона, заданной преподавателем, вычислить геометрические размеры четвертьволнового вибратора L: L =  $\lambda$ /4;  $\lambda$  = c/F; c = 3·10<sup>8</sup>м/сек.

2.По определенным в результате расчета геометрическим размерам установить длины вибраторов приемной и передающей антенны. В качестве передающей антенны всегда используется симметричный четвертьволновый вибратор с металлическим экраном - контррефлектором. Изменение длин вибраторов осуществляется путем вворачивания или выворачивания трубок на оси (6) (рис.9).

3.Измерить диаграммы направленности исследуемой антенны в плоскости Е и Н. Для измерения диаграммы направленности в плоскости Е выполнить следующие операции.

3.1.Сориентировать передающую и приемную антенну так, чтобы их плоскость Е совпала бы с вертикальной. Для этого повернуть приемную и передающую антенны вокруг своей продольной оси в обойме (1) (рис.9). Произвести предварительную юстировку антенн.

3.2.Поворачивая приемную антенну вокруг вертикальной оси с помощью поворотного устройства, снять зависимость показаний измерительного прибора усилителя q от угла поворота  $\alpha$ . Угол менять от 0 до 180 градусов, вращая антенну по и против часовой стрелки. Вращению по часовой стрелке соответствует положительное, а против часовой стрелки - отрицательное значение угла поворота. Данные измерений занести в таблицу 1. При выбранной ориентации антенны ее вращение вокруг вертикальной оси не должно приводить к изменению показаний прибора. Поэтому шаг изменения угла может быть выбран порядка 10 градусов.

*Таблица 1.Диаграмма направленности симметричного четвертьволнового вибратора. F= ,L=* 

| (град.)<br>$\alpha$<br>$\mathbf{r}$ | . . | $\alpha_{1}$ |  | $-\alpha_{1}$ |  |
|-------------------------------------|-----|--------------|--|---------------|--|
|                                     |     |              |  |               |  |

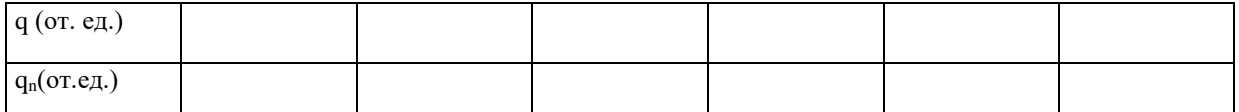

3.3.В результате конструктивных особенностей реальной антенны, влияния отражений от окружающих предметов и многих других факторов, диаграмма направленности симметричного вибратора отлична от круговой. Поэтому показания прибора q не остаются неизменными при вращении антенны. Из всех значений q следует выбрать максимальное qmах и произвести нормировку диаграммы направленности. Для этого определить нормированное значение мощности на выходе приемной антенны  $q_n$  по формуле:  $q_n = q/ q_{max}$ . Для антенны с плоским контррефлектором диаграмма направленности имеет один выраженный максимум  $q_{max}$ , совпадающий с углом поворота  $\alpha = 0$ . 4.Измерить диаграмму направленности вибраторной антенны в плоскости Н. Для этого выполнить следующие операции. 4.1.Сориентировать передающую и приемную антенну так, чтобы их плоскость Н совпала бы с вертикальной. Для этого повернуть приемную и передающую антенны вокруг своей продольной оси в обойме (1) (рис.9). Произвести предварительную юстировку антенн.

4.2. Отметить показания измерительного прибора усилителя q<sub>max</sub>, соответствующие нулевому значению угла поворота антенны. В результате проведенной предварительной юстировки оно соответствует главному максимуму диаграммы направленности исследуемой антенны. Показания прибора прямо пропорциональны мощности, которая поступает с выхода приемной антенны.

4.2.Поворачивать приемную антенну с помощью поворотного устройства по часовой стрелке до тех пор, пока показания измерительного прибора не уменьшаться в два раза.

4.3.Отметить значение угла поворота антенны. Этот угол определяет ширину диаграммы направленности исследуемой антенны  $\alpha$ <sup>65</sup>.

4.4.Повернуть антенну в положение, соответствующее нулевому отсчету угла (максимальные показания измерительного прибора усилителя).

4.5.Измерить ненормированную диаграмму направленности исследуемой антенны. Для этого снять зависимость показаний измерительного прибора q от угла поворота антенны  $\alpha$ . Угол изменять с постоянным шагом, выбрав его так, чтобы в пределах ширины диаграммы направленности уложилось не менее 5 отсчетных точек. Измерения проводить меняя угол от 0 до 180 градусов и вращая антенну по часовой стрелке. Результаты измерений занести в таблицу 2.

4.6.Отметить показания прибора qmin , соответствующие повороту антенны на 180 градусов. Вычислить коэффициент защитного действия КЗД по формуле:  $K3\overline{A} = q_{\text{max}}/q_{\text{min}}$ .

4.7.Повторить измерения ненормированной диаграммы направленности антенны в соответствии с пунктом 4.5., вращая ее против часовой стрелки. Такому повороту соответствует отрицательное значение угла поворота. Таблица 2.

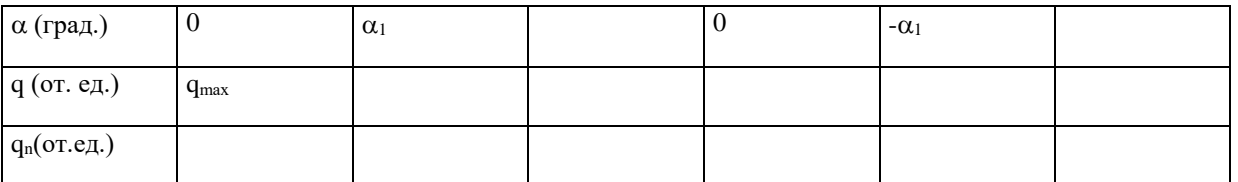

4.8.Произвести нормировку диаграммы направленности. Для этого определить нормированное значение мощности на выходе приемной антенны  $q_n$  по формуле:  $q_n = q/q_{max}$ .

5.Произвести измерение диаграммы направленности симметричного вибратора с плоским контррефлектором. Она используется в качестве передающей в данном лабораторном макете. Повторить операции, предусмотренные пунктами 3 – 4 , вращая с помощью поворотного устройства не приемную, а передающую антенну.

6.Произвести измерение диаграммы направленности симметричного вибратора с длиной плеча ¾ длины волны. Для этого по средней частоте диапазона, заданной преподавателем, вычислить геометрические размеры вибратора L: L =  $3\lambda/4$ ;  $\lambda = c/F$ ; $c = 3.10$ <sup>8</sup>м/сек. Повторить операции, предусмотренные пунктами 2 – 4.

7.Произвести исследования поляризационных свойств симметричного четвертьволнового вибратора. Для этого выполнить следующие операции.

7.1.Сориентировать передающую и приемную антенну так, чтобы их плоскость Н совпала бы с горизонтальной. Произвести предварительную юстировку антенн. При этом приемная и предающая антенны ориентированы максимумами диаграммы направленности друг на друга, а отсчет по шкале поворотного устройства соответствует 0 градусов. Отметить показания измерительного прибора усилителя q<sub>0</sub> и занести их в таблицу 2.

7.2. Повернуть приемную антенну вокруг горизонтальной оси на угол 90 градусов, удерживая ее от продольного перемещения. При этом с горизонтальной плоскостью уже совпадает плоскость Е приемной антенны.

7.3. Отметить показания измерительного прибора усилителя  $q_{90}$  и занести его в таблицу 2.

7.4. Вычислить коэффициент поляризации р по формуле:  $p = q_0 / q_{90}$ .

7.5. Изменяя угол поворота приемной антенны  $\alpha$  с шагом, заданным преподавателем, измерить зависимость коэффициента поляризации от  $\alpha$ . Угол менять в пределах от 0 ло 180 градусов, вращая антенну по и против часовой стрелки. Измерения коэффициента поляризации проволить согласно метолике, описанной выше. Данные измерений занести в таблицу 2.

Табдица 2 Поляризационные свойства симметричного вибратора. L=

| $\alpha$ (град.)         |  | 180 |
|--------------------------|--|-----|
| $q_0$ (от.ед.)           |  |     |
| q <sub>90</sub> (от.ед.) |  |     |
|                          |  |     |

8. Произвести измерения диапазонных свойств исследуемой антенны. Для этого выполнить следующие операции.

8.1. Изменяя в небольших пределах частоту генератора, добиться максимальных показаний измерительного прибора усилителя. Поскольку определение геометрических размеров антенны производилось по приближенным формулам, а также вследствие неточности сборки антенны, она оказывается не настроенной точно в резонанс. В этом пункте производится ее точная настройка и определение резонансной частоты F<sub>pe3</sub>, которой соответствует максимальные показания прибора Qmax . Как и ранее, показания прибора прямо пропорциональны принимаемой мощности. При изменении частоты генератора может в небольших пределах изменяться мощность на его выходе. Она индексируется с помощью стрелочного индикатора на лицевой панели генератора. Перед началом исследований диапазонных свойств антенны отметить показания этого индикатора и при изменениях частоты производить подстройку выходной мошности генератора с помощью грубого  $(\Delta)$  и точного  $(\Delta \Delta)$ регуляторов уровня выходной мощности.

8.2. Снять зависимость принимаемой мощности (показания измерительного прибора q) от частоты генератора F. Данные измерений занести в таблицу3. Частоту генератора изменять до тех пор, пока показания прибора не уменьшаться а 2,5 раза. Изменение частоты производить сначала в сторону уменьшения, а затем - в сторону увеличения относительно F<sub>pe3</sub>. Для качественного исследования диапазонных свойств антенны, необходимо получить не менее 10 отсчетных точек.

| $F(M\Gamma\mu)$ | $\Gamma$ pe <sub>3</sub> |  |
|-----------------|--------------------------|--|
| $q$ (от. ед.)   | <b>Z</b> max             |  |
| $q_n$ (от.ед.)  |                          |  |

Таблица 3. Диапазонные свойства симметричного вибратора, L=

Определять нормированное значение мощности на выходе приемной антенны q<sub>n</sub> следует по формуле: q<sub>n</sub> =  $q/Q_{max}$ .

8.3. Построить зависимость нормированной мощности q<sub>n</sub> от частоты F. По этой зависимости определить полосу пропускания антенны по уровню половинной мощности. Для определения полосы пропускания AF на построенной зависимости отметить два значения частоты  $F_1$  и  $F_2$ , соответственно большее и меньшее  $F_{\text{pes}}$ . Величина  $\Delta F$  определиться по формуле:  $\Delta F = F_1 - F_2$ .

## **К теме 6. Антенные устройства и среда распространения**

# **Лабораторная работа**

## **"Исследование диаграммы направленности**

**спиральной антенны".**

# *Цель работы.*

- 1. Экспериментальное исследование диаграмм направленности спиральных антенн.
- 2. Определение частотных границ осевого и конического излучения. *Методические указания по самоподготовке.*

Спиральная антенна относится к классу широкодиапазонных. С ее помощью может быть обеспечено более чем двукратное перекрытие частотного диапазона.

Спиральная антенна обеспечивает ширину диаграммы направленности порядка (40 – 70)<sup>0</sup>. При этом ее входное сопротивление в широком диапазоне частот остается практически неизменным и обладающим малой реактивной составляющей (порядка 10 Ом).

Основные элементы спиральной антенны показаны на рис.1. Она состоит из металлической спирали, навитой на опорный цилиндр, металлического экрана и коаксиального кабеля. Центральный проводник коаксиала является продолжением спирали. Оплетка кабеля соединена с экраном.

Опорный цилиндр не является обязательным элементом антенны. При достаточной механической жесткости спирали он не используется. Для его изготовления используются диэлектрические материалы, которые обладают малыми потерями в частотном диапазоне антенны.

С электродинамической точки зрения диэлектрический цилиндр может приводить к заметному изменению параметров антенны потому, что

структуру электромагнитного поля в наличие диэлектрика меняет окрестности спирали.

Спиральная антенна характеризуется следующими геометрическими параметрами (рис.1):-диаметр спирали D; -шаг спирали S; -число витков спирали N; -диаметр экрана D<sub>э</sub>.

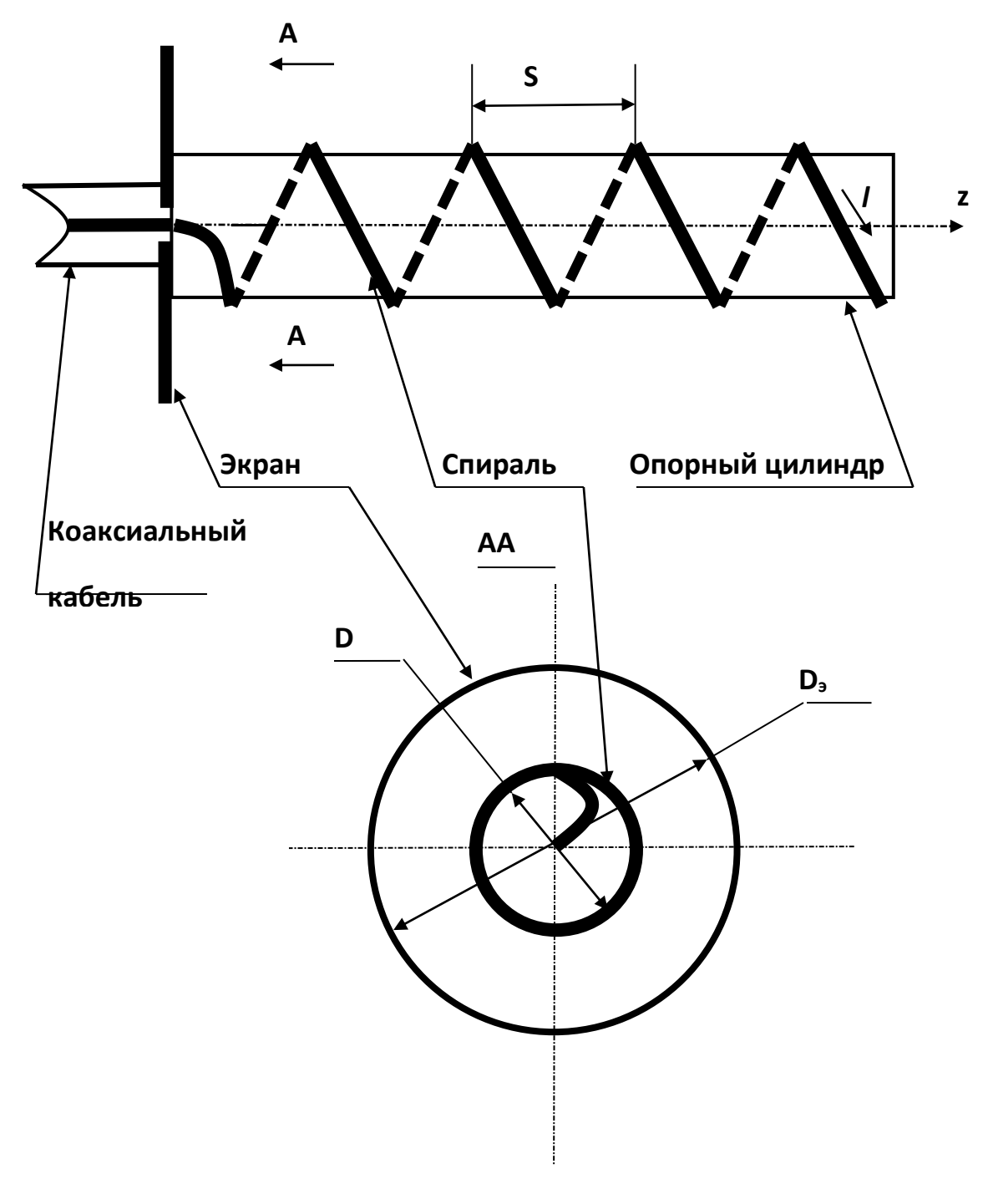

Рис.1.

Общая длина спирали h определяется простым соотношением:

 $h = NS$  (1).

При анализе спиральной антенны используются дополнительные ее геометрические характеристики. К ним относятся:

 $-$ длина витка спирали L =  $\pi$  D;

-угол подъема витка спирали  $\alpha$ .

Геометрические характеристики поясняются рис.2, на котором показана развертка одного витка спирали на плоскость.

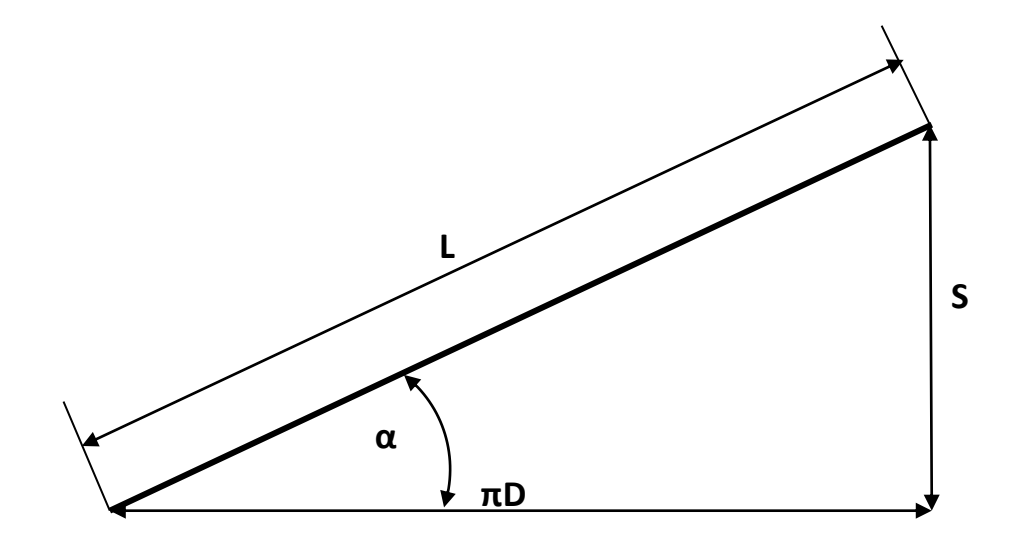

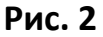

При анализе спиральной антенны можно считать, что каждый ее виток представляет собой отдельный элементарный излучатель. Суперпозиция излученных ими их полей и определяет свойства антенны в целом. С этой точки зрения она представляет собой разновидность антенны бегущей волны. Для определения поля излучения спиральной антенны необходим строгий электродинамический анализ. В этом случае спираль рассматривается как замедляющая система. Вдоль нее распространяется волна тока, которая возникает под действием приложенного между экраном и проводом спирали напряжения. Скорость этой волны вдоль провода спирали (v<sub>0</sub>) определяется диэлектрической (ε) и магнитной (μ) проницаемостями среды, в которую помещена спираль. Поэтому наличие опорного диэлектрического цилиндра (рис.1) уменьшает значение скорости v, по сравнению с воздушным заполнением. Вектор плотности этого тока можно определить следующим образом: **J** = **J<sup>0</sup>** e -iк*l* (2). Здесь: к – волновое число, *l* – координата вдоль спирали. Скорость v<sup>0</sup> определяется известным соотношением:  $v_0 = \omega/\kappa$  (3),  $\omega$  – частота волны тока, определяемая источником возбуждения. Бегущая по виткам спирали волна тока является источником электромагнитного поля. Определять это поле необходимо, учитывая периодическую пространственную структуру антенны (пространственный период равен шагу спирали S на рис.1). Электродинамический анализ процессов, происходящих в спирали, предполагает введение цилиндрической системы координат (рис.3). Спираль заменяется цилиндром, в который она вписывается. Боковая поверхность

цилиндра предполагается анизотропно проводящей - проводимость в месте прохождения витка равна бесконечности и нулю между ними. На поверхности пилиндра протекает ток, вектор плотности J которого в цилиндрической системе задается двумя проекциями на единичные орты цилиндрической системы: J., Jz и определяется следующим образом:  $J_p = J_{0p} e^{-i\beta z} F(\varphi, z)$  $(4)$ .

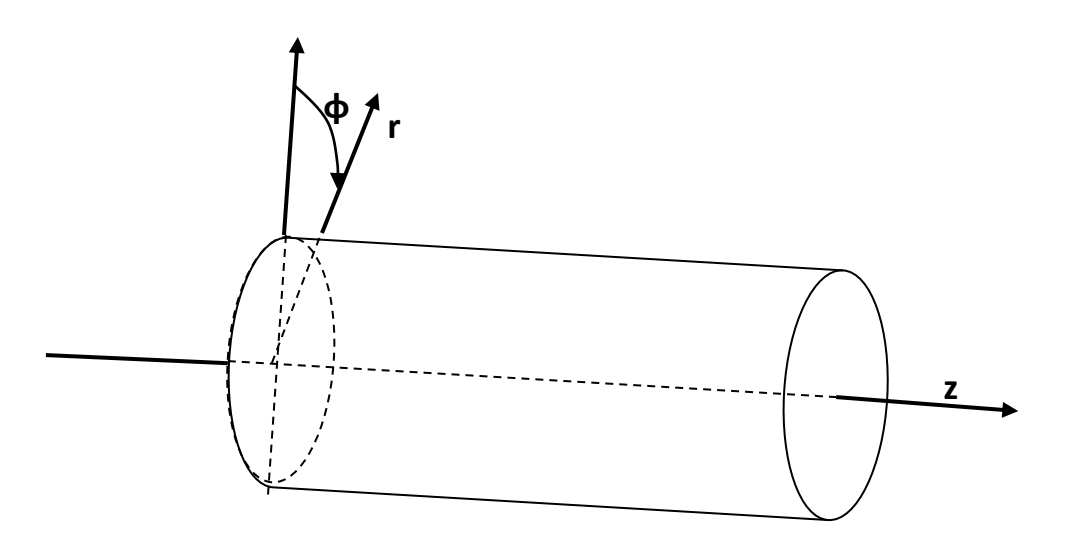

Рис. 3

 $3 \text{meas}$ : -  $J_p -$ одна из двух проекций (р соответствует либо ф, либо z); -  $J_{0p} -$ амплитудное значение проекции;

- В - волновое число, определяющее волновой процесс вдоль оси z выбранной цилиндрической системы координат; -F(ф,z) - функция, учитывающая зависимость составляющих **J** от пространственных координат ф,z цилиндрической системы. Координата г на поверхности цилиндра неизменна (рис.3).

Фактически проведенная замена необходима только для более удобного описания источника поля в выбранной системе координат. Следует учитывать, что скорость волны у, определяемая волновым числом  $\beta$ :  $v = \omega / \beta$  (5)

вдоль координаты z, меньше, чем vo. Это обусловлено различием геометрических путей, определяемых вдоль спирали (координата l) и оси z (рис.1). Для дальнейшего анализа необходимо учесть пространственную периодичность спирали. Аналитически эту периоличность можно определить следующим образом. Точка на спирали «переходит сама в себя» при одновременном смещении вдоль оси z и соответствующем повороте на угол ф. При этом между ф и z должно выполняться простое соотношение:  $\varphi + (2\pi z)/S = \text{const}$ (6). Легко проверить, что при выполнении этого соотношения исходная точка с координатами фо =0, zo=0, например, останется на спиральной линии при их изменении в соответствии с условием (6). Функция F(ф, z) должна учитывать это свойство. В цилиндрической системе координат она обладает свойством периодичности как по координате ф (период 2л), так и по координате z (период S). Условие (6) определяет ее зависимость от комбинации ( $\varphi + (2\pi z)/S$ ), а не от координаты z и  $\varphi$  в отдельности. Таким образом, учитывая свойство периодичности, функцию  $F(\varphi, z)$  можно разложить в ряд Фурье:

$$
F(\varphi, z) = F(\varphi + (2\pi z)/S) = \sum F_n e^{in(\varphi + (2\pi z)/s)} \tag{7}
$$

Здесь F<sub>n</sub> - амплитудный коэффициент. Подставляя (7) в выражение (4) определяем проекции вектора плотности тока  $J_p(r, \varphi, z)$  в витках спирали следующим образом:  $_{n=\infty}$ 

$$
J_p(r,\varphi,z) = J_{p0} \sum F_n e^{i(n\varphi - (\beta - (2\pi nz)/s))}
$$
(8).

Отдельные слагаемые суммы (8) носят название пространственных гармоник. Они имеют зависимость от координат ф и z. Каждая из них может рассматриваться как бегущая вдоль оси z волна:  $(J_p(r, \varphi, z))_n = J_{p0} F_n e^{in\varphi} e^{-i(\beta - (2\pi n)/s)z}$  (9).

Поскольку индекс n принимает значения из бесконечного интервала  $-\infty > n > \infty$ , волновые числа  $\beta_n$ пространственных гармоник могут принимать как положительные так и отрицательные значения. Это означает, что волны, соответствующие пространственным гармоникам, могут распространяться как в положительном, так и в отрицательном направлении оси z. Амплитуды и фазы волн, соответствующих пространственным гармоникам (J<sub>p0</sub> F<sub>n</sub>), зависят от геометрических параметров спирали D,S и длины волны  $\lambda$  ( $\lambda = c/f$ ;  $f = \omega/2\pi$ ). Решение задачи об определении поля излучения спирали методами электродинамики показывает, что каждая пространственная гармоника в отдельности не удовлетворяет граничным условиям на поверхности, определенной границами антенны (рис.3). Это означает, что отдельная пространственная гармоника не может описывать поле излучения. Оно определяется всей бесконечной суперпозицией пространственных гармоник. На практике наблюдается явление, называемое пространственным резонансом. При определенных условиях одна из пространственных гармоник в бесконечной сумме оказывается преоблалающей и практически полностью определяет структуру поля излучения спиральной антенны. Говорят, что для этой гармоники выполнены условия резонанса. Условия резонанса той или иной гармоники определяются геометрическими размерами спирали и длиной волны. С физической точки зрения условия резонанса можно пояснить следующим образом. Обычно угол подъема витка спирали α не превышает 20 градусов. Поэтому приближенно можно считать, что каждый виток спирали мало отличается от окружности. При выполнении приближенного равенства:

$$
L = m\lambda \tag{11}
$$

влоль витка уклалывается нелое количество ллин волн тока. Распрелеление тока влоль витка при этом практически совпадает с распределением тока пространственной гармоники с номером m. Именно она и резонирует в этом случае. Легко понять, что условие (11) соответствует тому, что распределение тока во всех витках спирали одинаково и меняется во времени синфазно. За счет излучения все витки оказываются связанными между собой и для волны тока, вследствие этого, наблюдается сильная дисперсия. Скорость ее распространения оказывается зависящей от частоты о. Волновое число резонирующей гармоники, а, следовательно, и длина волны, определяющая ее пространственный период, сложным образом зависят от частоты. Это приводит к тому, что условие резонанса (11) сохраняется в широком лиапазоне частот. При возникновении пространственного резонанса поле излучения антенны практически полностью определено распределением тока соответствующей гармоники. Следовательно, при изменении частоты волны тока происходит качественное изменение диаграммы направленности спиральной антенны. Строгий электродинамический анализ показывает, что каждая из пространственных гармоник может резонировать в определенном частотном интервале. Так, простейшая волна, которой соответствует индекс n = 0 сумме (8), существует тогда, когда длина витка L меньше  $\lambda$  и исчезает, когда нарушается неравенство:  $\pi D/\lambda$   $\cos\alpha/(1-\sin\alpha)$  $(12)$ .

Физическая картина формирования излучения, соответствующую волне То поясняется рис. 4. На нем показана развертка витка спирали с распределением тока вдоль него (рис 4.а, б). В силу выполнения неравенства (12), распределение тока вдоль витка близко к равномерному - в каждый фиксированный момент времени t ток I во всех точках витка (z) одинаков. Рис.4.а, б соответствуют двум разным моментам времени t<sub>1</sub> и t2, которые разнесены на величину Т/2 (Т - временной период Т=с/f). Рядом показана проекция витка на плоскость, на которой выделены два элементарных участка с током  $\Delta I_1(t_{1,2})$  и  $\Delta I_2(t_{1,2})$ , расположенные в его противоположных точках. Элементы 1 и 2 представляют собой два противофазных облучателя, поля излучения которых складываются в направлении, перпендикулярном к оси спирали и компенсируются в продольном (вдоль спирали). В результате реализуется режим "бокового" излучения. Качественная диаграмма направленности приведена на рис.4.в. На практике такой режим обычно не используется.

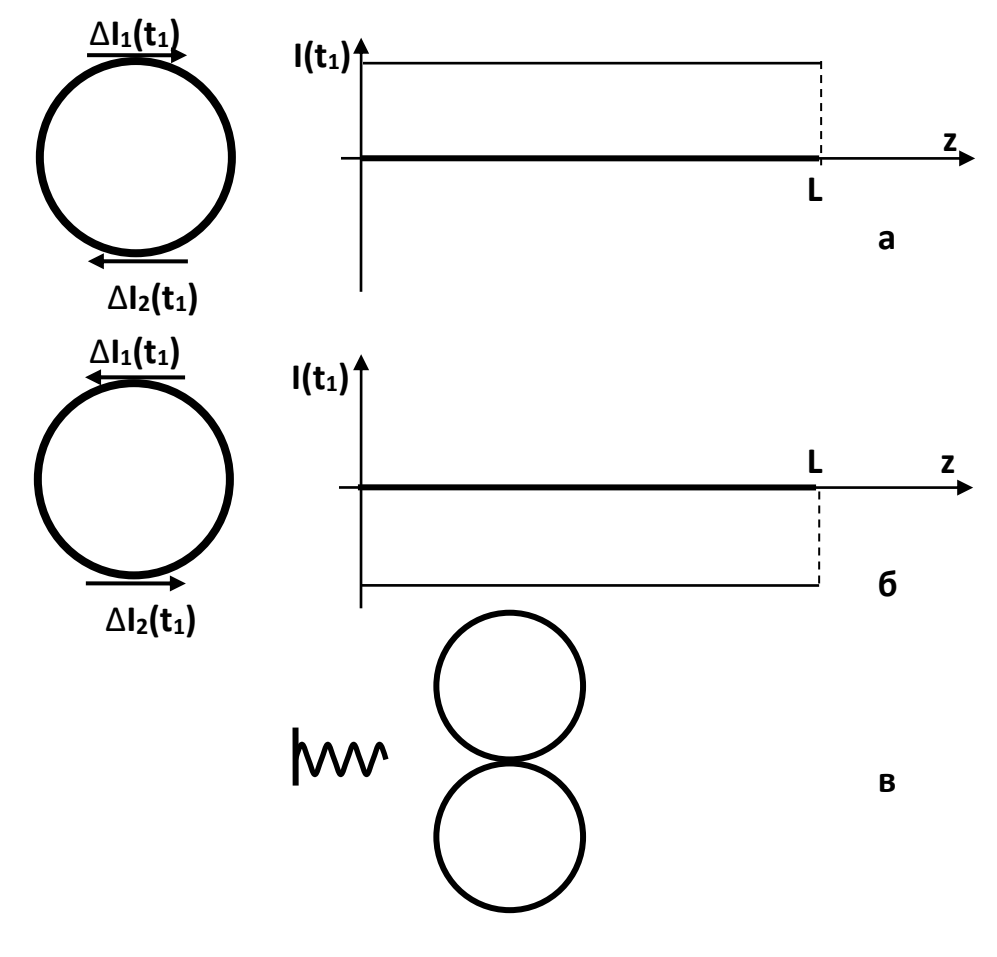

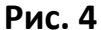

Волна тока, для которой индекс n = 1 сумме (8), соответствует условию, когда вдоль витка укладывается один пространственный период . На рис.5а,б показаны развертки одного витка спирали с распределением тока вдоль него и соответствующие проекции этого витка на плоскость ( без учета шага S). Как правило, в спирали реализуются режим бегущей волны для тока в спирали. Распределения на рис.5.а,б соответствуют двум различным моментам времени, отличающимся на четверть временного периода (Т/4). На проекциях витка выделены два элементарных участка с током ∆I1(t1,2) и ∆I2(t1,2), расположенные в его противоположных точках. В отличие от предыдущего случая (рис.4) токи на этих участках направлены одинаково. Соответствующие им поля в этом случае уже складываются в направлении оси спирали и компенсируются в направлении, перпендикулярном оси. Соответствующая диаграмма направленности изображена на рис. 5.в. Такой режим работы спиральной антенны получил название «осевой». Условия существования данного режима определяются неравенством:  $cos\alpha/(1 + sin\alpha) < \pi D/\lambda < cos\alpha/(1 - sin\alpha)$  (13). С течением времени, за счет существования бегущей волны тока в спирали, происходит перемещение выделенных элементов тока. За промежуток времени, равный Т/4, происходит их поворот вокруг оси спирали на угол 90 градусов (рис. 5.а,б). На этот же угол поворачивается и вектор напряженности электрического поля, показанный на рисунках. В общем случае спиральная антенна в этом режиме формирует электромагнитное поле с эллиптической поляризацией. При выполнении определенных ниже условий, поляризация излученной волны, становится круговой. На рис. 6.а показаны развертки одного витка спирали с распределением тока вдоль него и соответствующие проекции этого витка на плоскость ( без учета шага S) для случая пространственного резонанса гармоники с индексом n = 2 в сумме (8). На рис.6.6 качественно показана диаграмма направленности, соответствующая этому режиму работы антенны. Видно, что максимумы диаграммы направленности смещены относительно оси антенны. Следует помнить, что диаграмма направленности антенны представляет собой трехмерную фигуру. На рис. 6.б приведена проекция ее на плоскость. Пространственная диаграмма образуется вращением этой проекции вокруг оси. Легко понять, что образующаяся при этом фигура напоминает конус. В связи с этим рассматриваемый режим работы антенны получил название «осевого излучения». Как и режим бокового излучения, он редко используется на практике. Условия существования данного режима определяются неравенством:  $2/(\sqrt{(4/3 + \text{tg}^2\alpha)}) - \text{tg}\alpha) < \pi D/\lambda < 3 \cos(\alpha/1 + \sin\alpha)$  (14).

При анализе процесса формирования поля излучения спиральной антенны использовалась цилиндрическая система координат. В теории антенн для описания диаграмм направленности антенн используется сферическая система. Ориентация осей сферической системы координат выбирается с учетом особенностей анализируемой антенны.

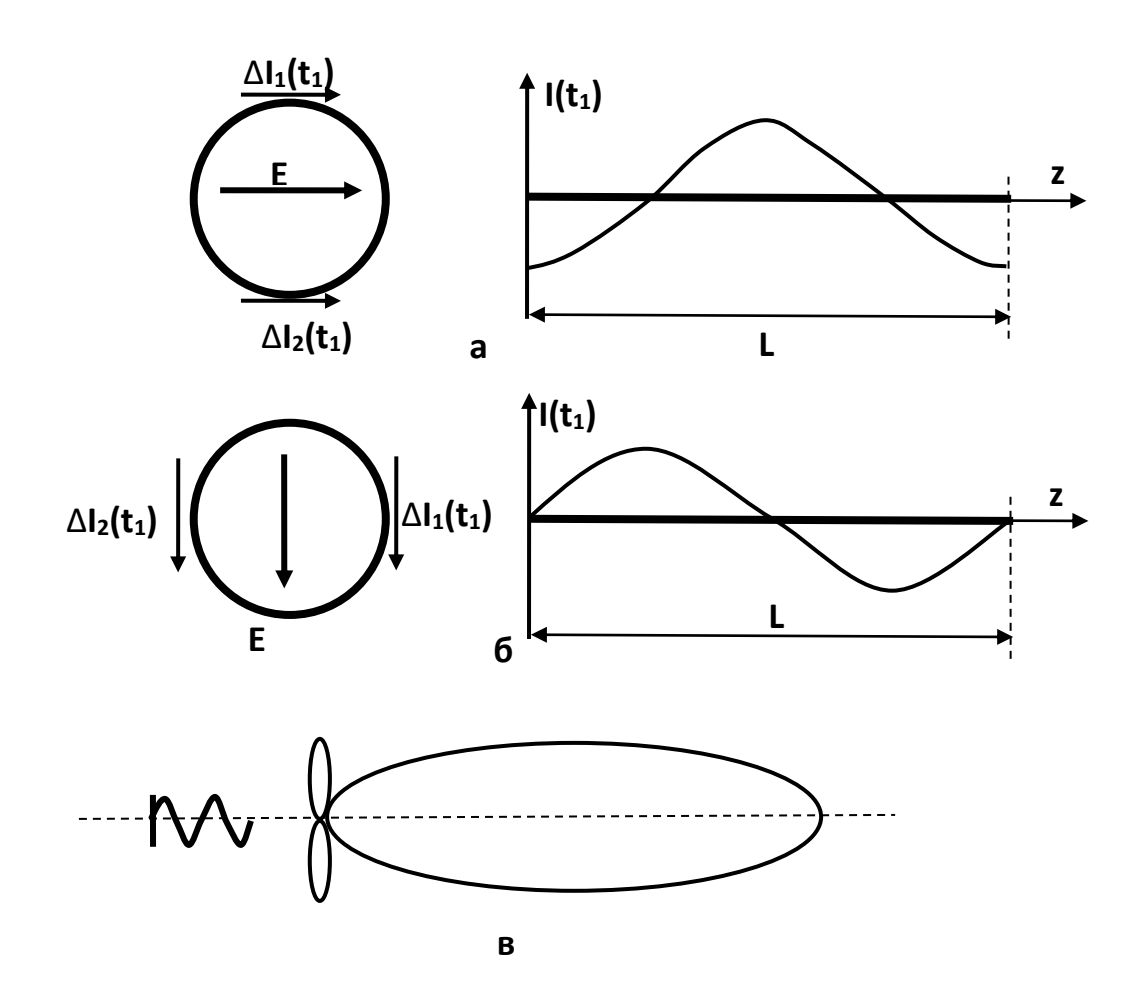

Рис. 5.

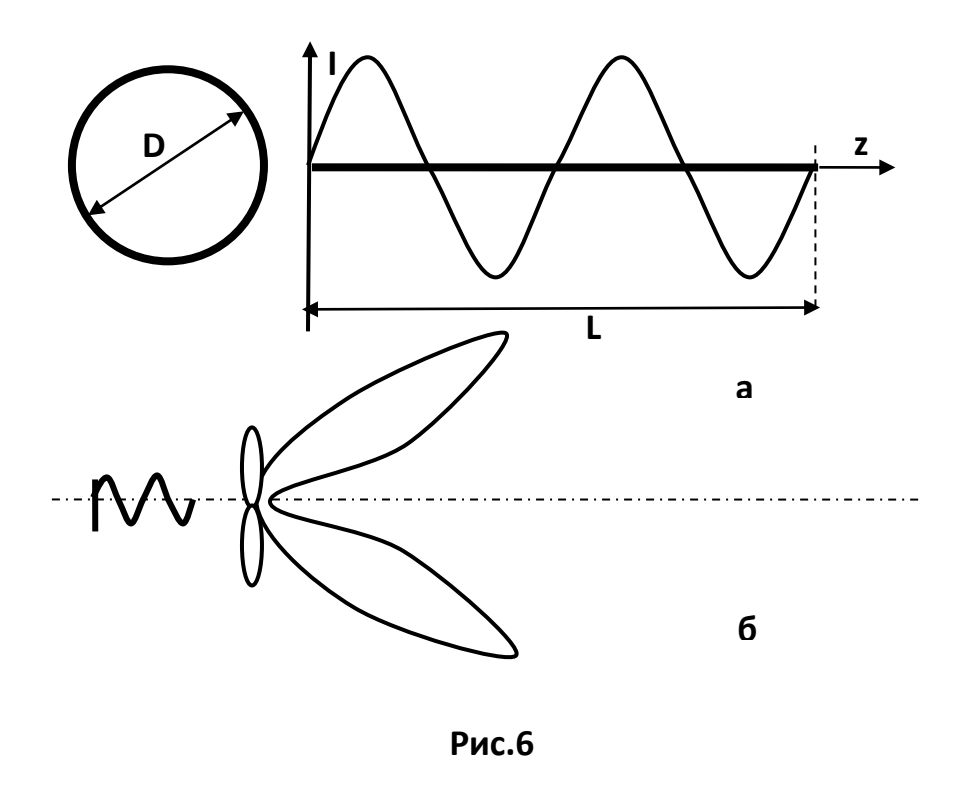

На рис. 7 показана сферическая система, используемая для описания поля излучения спиральной антенны. Для определения направлений отсчета угловых координат φ, θ на рис.7 приведена декартова система (x, y. z), ось z которой совпадает по направлению с осью спиральной антенны и осью z цилиндрической системы, приведенной на рис. 3. Рис. 7 поясняет определение сферических координат (φ, θ, r) точки Р. На рисунке так же показаны единичные орты **φ0, θ0, r0**, на которые проектируются вектора электромагнитного поля волны, излученной спиральной антенной. В выбранной сферической системе координат поле излучения в дальней (волновой) зоне имеет в общем случае четыре составляющих поля:

$$
\mathbf{E} = \boldsymbol{\varphi_0} \, \mathbf{E}_{\varphi} + \boldsymbol{\theta_0} \, \mathbf{E}_{\theta} \qquad \mathbf{H} = \boldsymbol{\varphi_0} \, \mathbf{H}_{\varphi} + \boldsymbol{\theta_0} \, \mathbf{H}_{\theta} \tag{15}.
$$

Можно показать, что все составляющие в дальней зоне находятся в фазе. Кроме того, пары составляющих  $E_{\varphi}$ ,  $H_{\theta}$  и  $E_{\theta}$ ,  $H_{\varphi}$  зависят от угловых координат  $\varphi$ ,  $\theta$ , одинаковым образом. Эта зависимость может быть определена следующим образом:  $E_{\varphi}(\varphi, \theta, r) = \Phi_1(\varphi)Q_1(\theta) e^{-ikr}/r$ ;  $H_{\varphi} = E_{\theta}/Z_0$  (16).

$$
E_{\theta}(\varphi, \theta, r) = \Phi_2(\varphi) Q_2(\theta) e^{-ikr/r}; \qquad H_{\theta} = E_{\varphi}/Z_0 \tag{17}.
$$

При экспериментальном измерении диаграммы направленности сигнал, получаемый на приемной стороне, определяется длиной и ориентацией векторов напряженности электрического и магнитного поля относительно приемной антенны. Как правило, для исследования характеристик направленности на приемном и передающем конце радиолинии используются однотипные антенны. В этом случае сигнал на приемном конце линии будет зависеть от модуля вектора напряженности электрического или магнитного поля. Эти величины, как следует из выражений (16), (17), зависят от угловых координат одинаково. Легко понять, что в этом случае ненормированная диаграмма направленности будет определяться следующим образом: F (φ, θ, r) =  $\sqrt{((\Phi_1(\phi)Q_1(\theta))^2 + (\Phi_2(\phi)Q_2(\theta))^2)}$  (18).

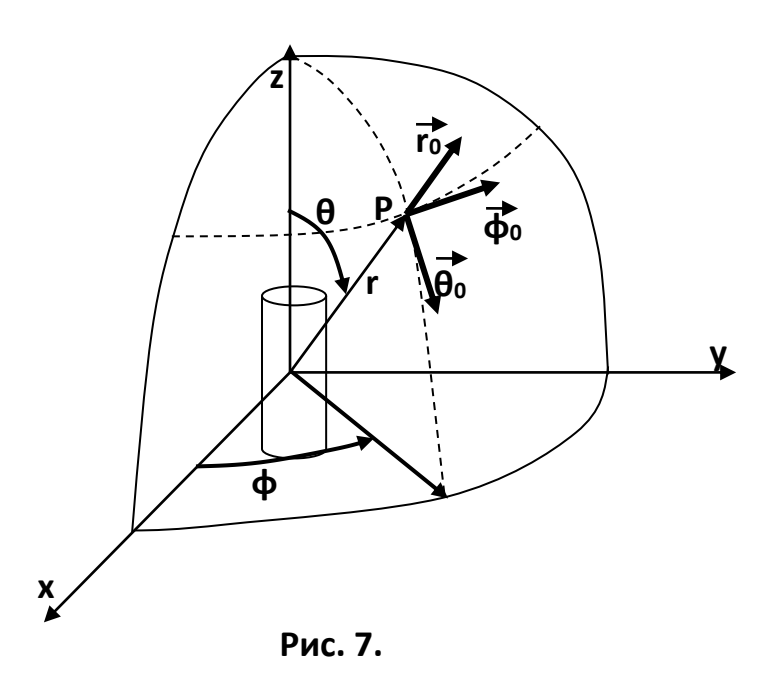

Все преимущества спиральной антенны реализуются в режиме осевого излучения. Строгий анализ показывает, что ширина диапазона частот, в котором сохраняется этот режим, зависит от геометрических размеров спирали. Оптимальное значение угла подъема витка спирали α (рис.2) составляет значение α =  $16^{\circ}$ . Из неравенства (13) можно определить либо значение D по заданным значениям максимальной и минимальной длин волн диапазона работы антенны, либо границы этого диапазона по известному значению диаметра спирали. Характеристики спиральной антенны могут быть оптимизированы по различным критериям. Так, если ставится требование обеспечения круговой поляризации излучения антенны, то это приводит к следующему соотношению между ее геометрическими размерами:  $L = k(S + \lambda)$  (19). Теория антенн бегущей волны определяет условия, при которых реализуется максимальный коэффициент направленного действия антенны. Для этого необходимо, чтобы сдвиг фаз между первым и последним элементами антенны составлял π радиан. В рассматриваемом случае роль элементов антенны бегущей волны выполняют витки спирали. Для получения максимального значения коэффициента направленного действия необходимо подобрать размеры антенны в соответствии с условием: L = k(S +  $\lambda$  +  $\lambda$ /2N) (20). Коэффициент k, входящий в формулы (19), (20) зависит от частоты. Эта зависимость обусловлена сильной дисперсией, проявляющейся в области пространственного резонанса гармоники с n =1. Именно она и формирует поле излучения антенны в данном случае. Благодаря наличию дисперсии соотношения (19), (20) выполняются для широкого диапазона частот. В расчетах принимают значение k = (0,7 -1). При этом обеспечивается выполнение условий (19), (20) в диапазоне:  $0.7\lambda_{0} < \lambda < 1.7\lambda_{0}$  (21).Здесь  $\lambda_{0}$ cредняя длина волны диапазона. Это обстоятельство делает спиральную антенну широкополосной, что и определяет широкий диапазон её практического использования. Число витков спирали влияет на ширину диаграммы направленности. С увеличением N диаграмма становится более узкой. Следует отметить, что число витков N обычно не выбирается менее 4, так как в противном случае не вся энергия излучается и от конца спирали отражается волна тока, что и нарушает режим бегущей волны. Как следствие - нарушается симметрия диаграммы направленности.Симметрия диаграммы направленности обеспечивается также экраном (рис.1), диаметр которого выбирается порядка  $D_2 = \lambda_0$ . На характеристики спиральной антенны оказывает заметное влияние и материал, из которого выполнена сама спираль. Для нее обычно выбирается материал с высокой проводимостью, поперечное сечение которого представляет собой окружность или прямоугольник. Характерный размер поперечного сечения проводника спирали составляет 0,1D. Используются и более сложные конструкции спиральной антенны. Для сокращения ее габаритов используют в качестве проводника спирали гребенчатую или спиральную же линию. Она сама представляет собой замедляющую систему. Этим можно заметно уменьшить диаметр спиральной антенны. Применяются и многозаходные спиральные антенны, состоящие из нескольких спиралей, вложенных друг в друга. Это дает возможность увеличения коэффициента направленного действия антенны и позволяет управлять поляризацией излученной волны. Благодаря наличию сильной дисперсии резонирующей пространственной гармоники, она хорошо согласуется с питающей линией. Ее входное сопротивление мало изменяется в рабочем диапазоне частот. Активная составляющая входного сопротивления спиральной антенны в режиме осевого излучения имеет величину порядка 100 Ом, а реактивность по абсолютной величине не превышает 50 Ом.

*Описание лабораторной установки.* Функциональная схема лабораторной установки показана на рис. 10. Она включает в себя две антенны – передающую и приемную, которые образуют радиолинию. Антенны обеспечивают работу в диапазоне 2,5 – 4 гГц. Передающая (1) и приемная (2) антенны идентичны по конструкции и представляют собой спирали, отличающиеся числом витков. Передающая антенна имеет 10 витков, приемная – 5. Подробно конструкция антенн рассмотрена ниже.

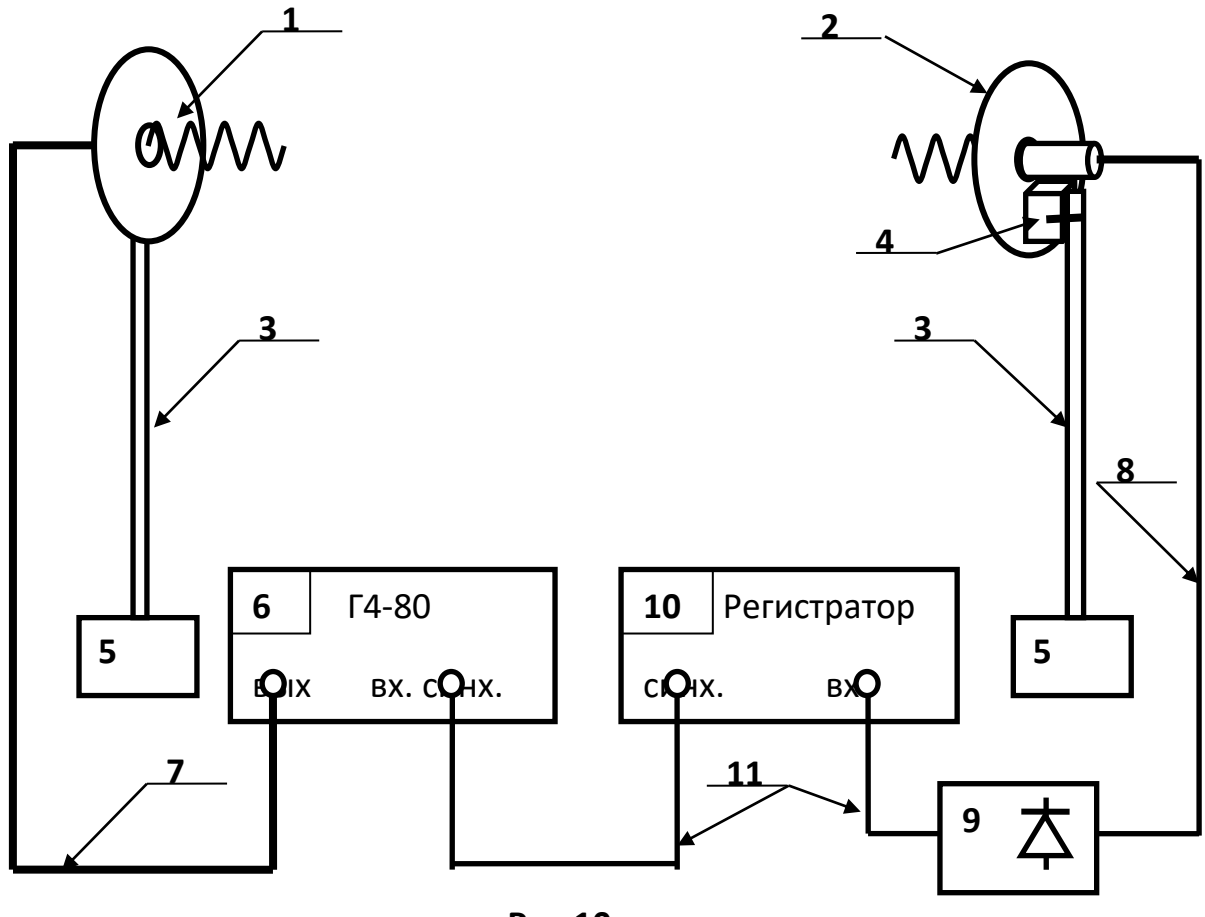

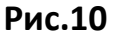

Обе антенны крепятся к диэлектрическим штангам (3). На рис. 10 показан узел (4) крепления приемной антенны, позволяющий менять ее наклон в вертикальной плоскости. Подробно конструкция узла крепления рассмотрена ниже. Нижний конец штанг (3) фиксируется в поворотных устройствах (5).

Питание передающей антенны осуществляется от генератора (6) типа Г4-80. Антенна соединяется с выходом генератора ВЧ кабелем (7). Приемная антенна с помощью ВЧ кабеля (8) соединяется с детекторной секцией (9). Продетектированный секцией сигнал поступает на вход регистратора (10). Выход синхронизирующего сигнала регистратора соединяется со входом синхронизации генератора (6). Последние два соединения выполняются с помощью соединительных шнуров (11) с разъемами СР-50. На рис. 11 приведен эскиз спиральной антенны. Спираль (1) выполнена из медного проводника круглого сечения (диаметр 4 мм), навитого на полый диэлектрический опорный цилиндр (2). В него вставлена диэлектрическая фторопластовая втулка (3).

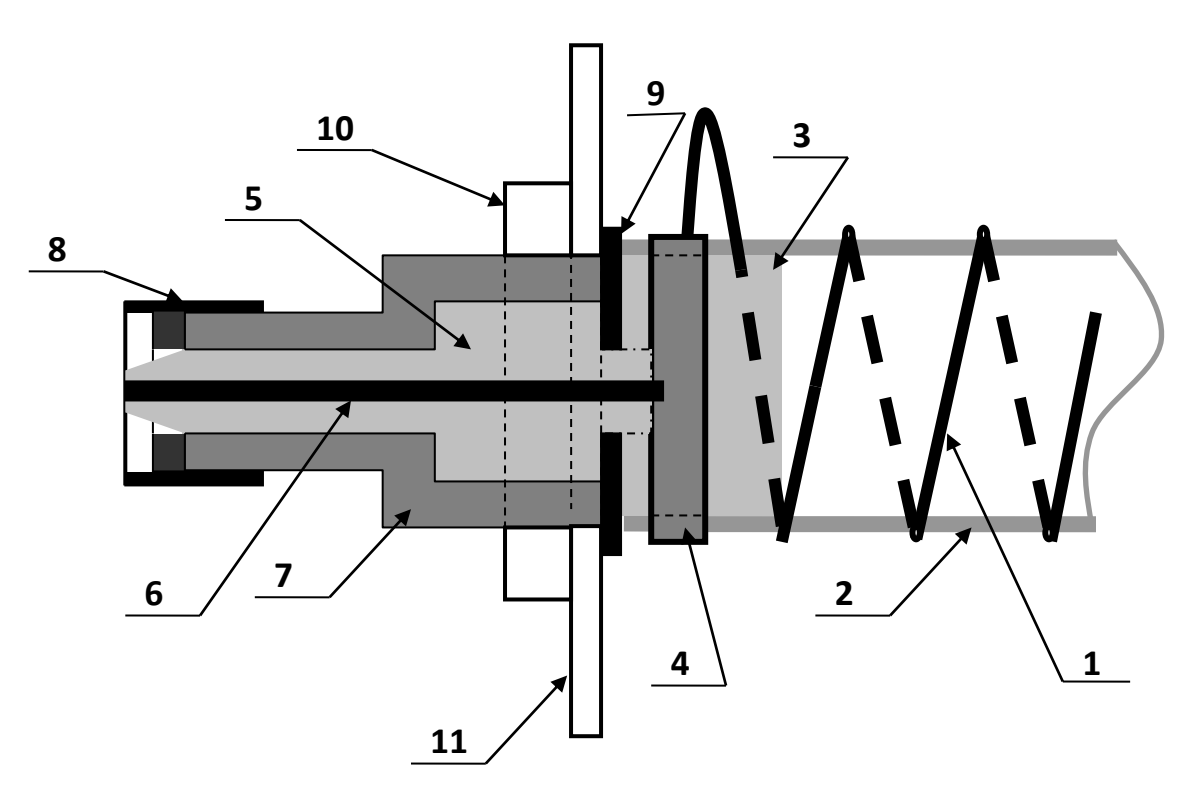

**Рис. 11**

Через отверстие в боковой поверхности этой втулки проходит металлический цилиндр (4), верхнее основание которого имеет омический контакт со спиралью (1).

В основании втулки (3) имеется отверстие с резьбой, по которой в нее ввернуто заполнение коаксиальной линии (5). Вдоль оси заполнения проходит центральный проводник (6) коаксиальной линии. Он ввернут по резьбе в металлический цилиндр (4).

Заполнение (5) помещено в основание (7), внутренняя поверхность которого образует оболочку коаксиальной линии. На основание по резьбе ввернут переходник (8), с помощью которого осуществляется соединение с разъемом ВЧ кабеля.

На противоположном конце основания закреплена фигурная шайба (9), которая фиксирует положение заполнения в основании.

Внутренние диаметры основания и внешние – заполнения подобраны таким образом, чтобы соответствующие им отрезки коаксиальной линии имели волновые сопротивления 50 Ом и 82 Ом. Отрезок коаксиала с большим диаметром и, соответственно, с большим значением волнового сопротивления, выполняет роль четвертьволнового трансформатора сопротивлений. Он служит для согласования входного сопротивления спиральной антенны с волновым сопротивлением кабеля питания. На внешней поверхности основания (7) имеется резьба, по которой на него наворачивается гайка (10). С ее помощью спиральная антенна крепится к экрану (11), который располагается между гайкой (10) и шайбой (9).Крепление передающей антенны к штанге производится с помощью кронштейна, эскиз которого приведен на рис. 12.

54

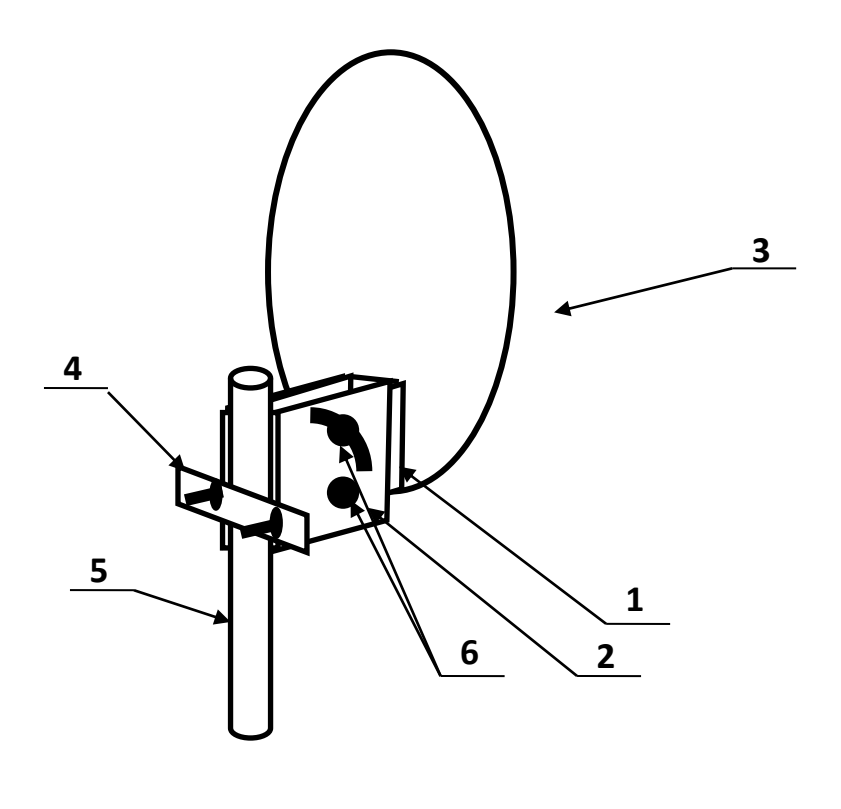

**Рис. 12**

Он состоит из двух П-образных скоб (1,2), вложенных друг в друга. Внутренняя скоба жестко укреплена на контррефлекторе (3), а внешняя с помощью фигурной планки (4) – с диэлектрической штангой (5). Симметричный вибратор крепится к контррефлектору в его центральной области. На рис. 12 он не показан. Скобы связаны между собой фигурными болтами (6) через отверстия в их боковых стенках. Верхнее отверстие во внешней скобе выполнено в виде дуги окружности. Это позволяет изменять угол наклона передающей антенны в вертикальной плоскости. Для этого следует ослабить фигурные болты (6) и повернуть антенну на требуемый угол. Затем болты следует зафиксировать.

На рис.13 приведен эскиз поворотного устройства для вращения антенн (поворотные устройства (5) на рис. 10). К основанию 1 крепятся стойки 2. Стойки располагаются на двух противоположных сторонах основания и имеют различную высоту. К основанию крепится внешняя обойма подшипника (4), в которой вращается ось фланца (3). На нее одеты два кольца (5), положение которых на оси фиксируется винтами (6).

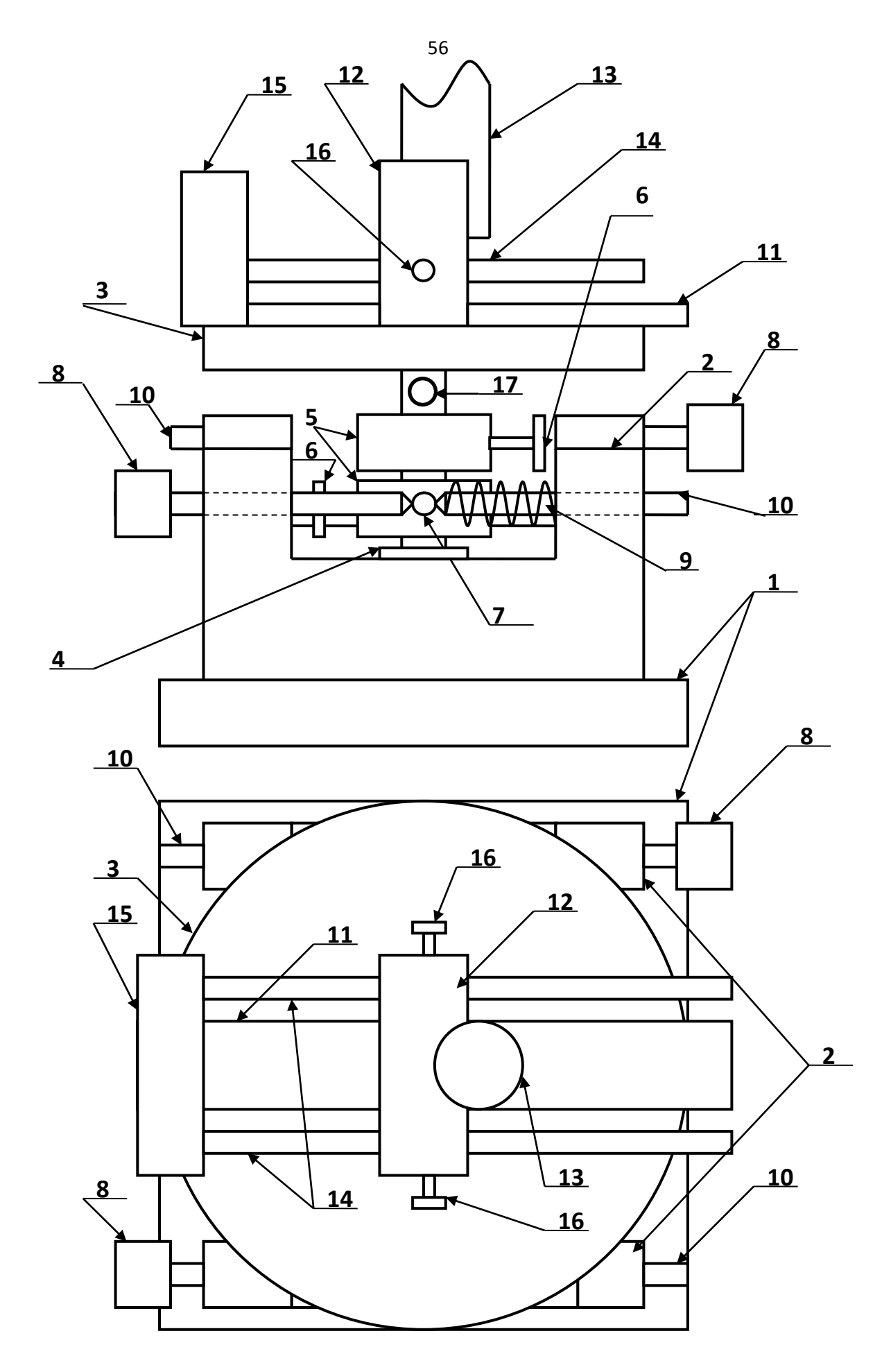

**Рис. 13**
В эти кольца вворачиваются две штанги (7) (на рис. 13 показана только одна из них). Микрометрические винты (8) перемещаются по резьбе в стойках (2) и перемещают штангу с кольцом. Если соответствующее кольцо (5) зафиксировано на оси фланца (3) с помощью винта (6), то перемещение микрометрического винта приводит к повороту фланца вокруг оси. Размеры элементов подобраны таким образом, что полный оборот микрометрического винта приводит к повороту фланца на 1<sup>0</sup>. С противоположной (относительно микрометрического винта) стороны штанги (7) расположена пружина (9) с направляющей (10), которые обеспечивают возвращение кольца со штангой в исходное положение при выворачивании микрометрического винта.

Поворот фланца может осуществляться вручную, без применения микрометрических винтов. При этом оба фиксирующих винта (6) должны быть ослаблены. Отсчет угла производится по шкале на боковой поверхности фланца.

При использовании для поворота фланца микрометрических винтов, фиксируется только одно кольцо. Второе должно быть ослаблено. Поворот фланца с помощью одного микрометрического винта не должен превышать 7<sup>0</sup>. При достижении предельного значения угла поворота необходимо:

-максимально вывернуть второй микрометрический винт;

-зафиксировать второе кольцо на оси фланца;

-ослабить первое кольцо;

-продолжить вращение фланца с помощью второго микрометрического винта.

Отсчет угла при этом производится по угловой шкале на боковой поверхности фланца (единицы градусов) и шкале на боковой поверхности микрометрического винта (десятые доли градуса).

На рис. 13 показан только один узел, обеспечивающий поворот фланца с помощью микрометрического винта.

На верхней поверхности фланца закреплена планка (11), вдоль которой может перемещаться опора (12). К ней крепится диэлектрическая штанга (13), на которой размещается исследуемая антенна.

Опора может перемещаться вдоль планки по направляющим (14), роль которых выполняют алюминиевые трубки. В опоре имеются отверстия, через которые они пропускаются. Трубки крепятся к стойке (15), которая соединяется с планкой (11). Положение опоры на направляющих фиксируется винтами (16).

Перемещение всего узла вдоль направляющих позволяет при необходимости совместить фазовый центр исследуемой антенны с осью вращения фланца. Кроме того, весь узел может поворачиваться вокруг оси фланца независимо от него, что позволяет устанавливать исследуемую антенну в исходное положение при исследовании характеристик направленности не меняя отсчета угла. Для фиксации углового положения узла используется фиксирующий винт (17).

На рис. 14 приведен эскиз детекторной секции, которая служит для регистрации принимаемого антенной сигнала. Ее основой является латунный корпус (1), внутренность которого образует оболочку коаксиальной линии. Центральный проводник (2) фиксируется фторопластовым заполнением (3).

В корпус (1) ввернут цилиндр (4), являющийся основанием детекторной секции. Внутрь цилиндра (4) помещен изолирующий диэлектрический стакан (5), который фиксирует положение держателя детекторного диода (6). Диод (7) помещен в держатель (6), который представляет собой полый металлический цилиндр. Диаметр нижнего отверстия в основании цилиндра держателя (6) соответствует диаметру керамической части детекторного диода и меньше, чем диаметр положительного вывода. Детекторный диод (7) фиксируется в держателе винтом (8), который ввернут в него по резьбе на внутренней поверхности.

На верхнюю часть внешней поверхности основания (4) по резьбе навернут металлический держатель (9) блочной части разъема СР-50 (10). Корпус его соединен с держателем, а контакт для центрального проводника коаксиала с помощью металлического штыря (11) – с винтом (8). Таким образом фиксируется положение детекторного диода и обеспечивается омический контакт между его положительным выводом и центральным проводником разъема (10).

Отрицательный вывод детекторного диода вставлен в отверстие в боковой поверхности центрального проводника (2), чем обеспечивается омический контакт между этими элементами. В боковой поверхности фторопластового заполнения (3) имеется отверстие, совпадающее по размеру с диаметром керамической части детекторного диода.

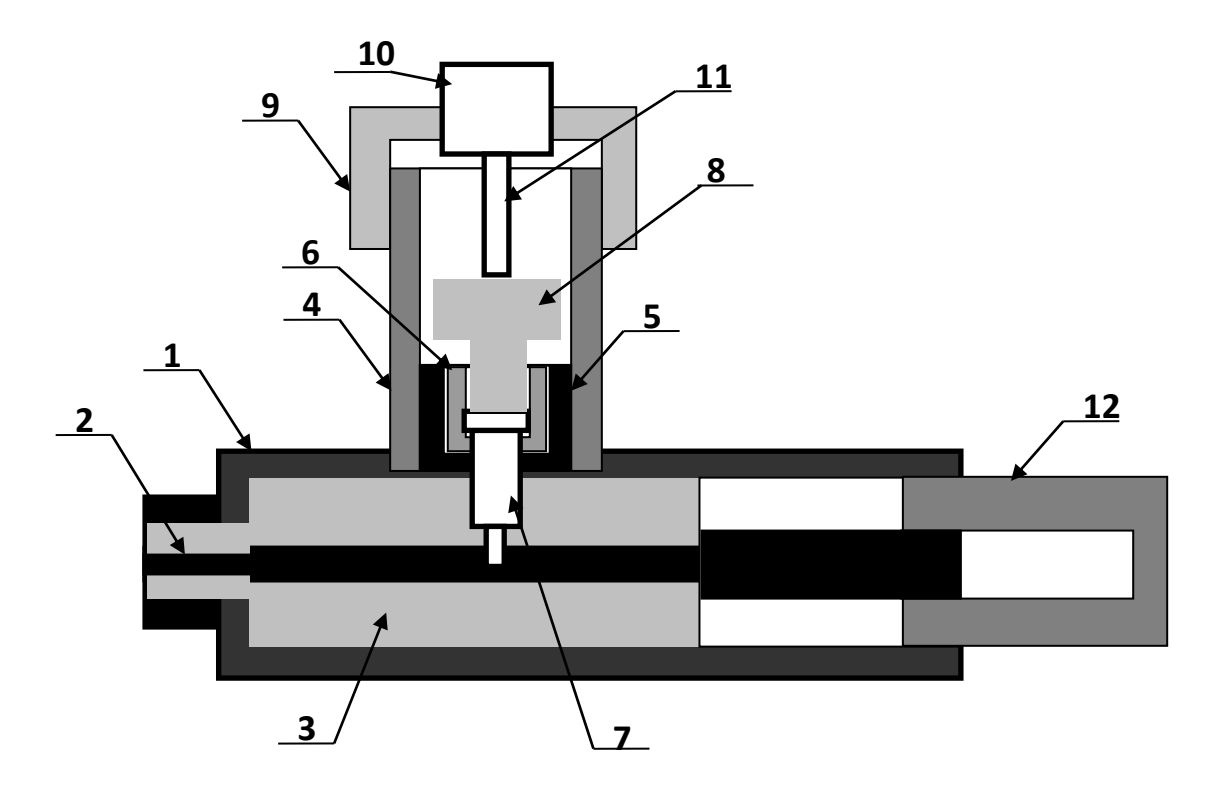

**Рис. 14**

При соединении с помощью соединительного кабеля 11 (рис.10) блочной части разъема СР-50 со входом регистратора, через его входное сопротивление протекает выпрямленный детектором ток. Воздушный зазор между основанием детекторной секции (4) и винтом (8) образует конструктивную емкость, через которую замыкается СВЧ составляющая тока детектора. Для исключения короткого замыкания между положительным выводом диода и корпусом основания проложена фторопластовая пленка толщиной 0,1 мм. На рис.14 она не показана. Для настройки детекторной секции на заданную частоту служит короткозамыкатель (12). Он обеспечивает режим стоячей волны в коаксиальной линии. При его продольном смещении происходит перемещение узлов и пучностей относительно детекторного диода. Детекторная секция считается настроенной тогда, когда диод помещен в пучность электрического поля. Для измерения уровня мощности электромагнитной волны, поступающей на приемную антенну, служит регистратор (10) на рис. 10. Входным сигналом для него является ток детекторного диода, который расположен в детекторной секции. Значение этого тока пропорционально мощности электромагнитной волны, поступающей на приемную антенну. На рис. 15 изображена лицевая панель регистратора. Индикация принимаемого уровня мощности производится цифровым четырехразрядным индикатором. Его показания соответствуют напряжению на выходе усилителя тока детекторного диода. Поскольку детекторный диод работает без смещения, его вольт-амперная характеристика квадратична. Как следствие, показания индикатора пропорциональны уровню принимаемой мощности.

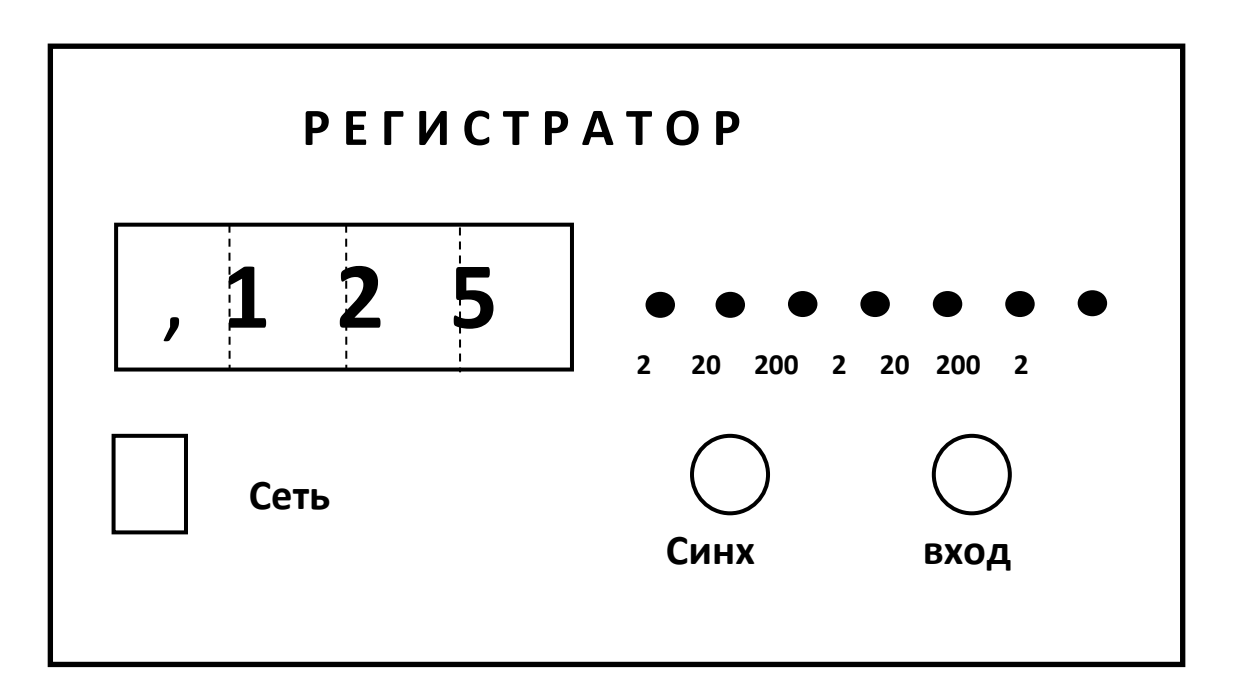

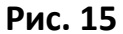

На лицевой панели расположен кнопочный переключатель переключения пределов измерения. Включение соответствующего предела производится простым нажатием соответствующей кнопки.

Ток детекторного диода поступает на регистратор по соединительному кабелю, который подключается к блочному разъему СР-50 с надписью «вход». Второй блочный разъем СР-50 с надписью «синх» служит для подключения модулирующего сигнала к генератору СВЧ. В качестве такого сигнала используется прямоугольный меандр с частотой 7кГц.

Включение регистратора производится тумблером «сеть» на лицевой панели. При включении загорается подсветка тумблера.

### *Порядок проведения работы.*

#### *1. Предварительные расчеты.*

1. Определить угол подъема витка спирали. Как следует из рис.2.  $\alpha$  = arctg S /( $\pi$  D).

2. Вычислить значение частоты  $f_0$ , которая соответствует началу режима осевого излучения:

$$
\lambda_o = (\pi D(1 - sin\alpha))/cos\alpha; \ f_o = c/\lambda_o
$$

3. Вычислить значение частоты  $f_1$ , которая соответствует началу режима конического излучения:

$$
\lambda_1 = 2/(\sqrt{4/3 + \mathfrak{t}g^2\alpha}) - \mathfrak{t}g\alpha); \qquad f_1 = c/\lambda_0
$$

4. Полагая, что k=0,8 из формул (20), (21) определить значение  $\lambda$  и f, для которых выполняются условия получения максимального КНД и круговой поляризации.

#### *2.Экспериментальное исследование характеристик направленности спиральной антенны.*

#### *Порядок предварительной юстировки исследуемых антенн.*

После установки антенн на штативы следует произвести их юстировку. Результатом ее является ориентация максимумов диаграмм направленности приемной и передающей антенн друг на друга, установка отсчета "0,0<sup>0</sup>" на шкалам поворотного устройства и совмещение фазового центра исследуемой антенны с вертикальной осью вращения.

1.Установить органы управления на лицевой пенели генератора СВЧ Г4-80 в исходное состояние:

-кнопочные переключатели выбора режима работы, расположенные в левом нижнем угле лицевой панели отжаты (при этом на выход генератора не поступает СВЧ мощность);

-ручка аттенюатора «Регулировка мощности» находится в крайнем левом положении против часовой стрелки;

-ручка «Регулировка частоты» - в произвольном положении;

-тумблер «СЕТЬ» включен.

2.Ослабить фиксирующие винты (16) опоры (12) (рис. 14) и перемещая приемную и передающую антенны на штанге (5) по горизонтальным направляющим (14), совместить ее фазовый центр с вертикальной осью вращения. После этого завернуть фиксирующие винты.

3.Ослабить фиксирующие винты (17) крепления узла опоры (12) со штангой и антенной. Ослабить фиксирующие винты (6) колец (5). После этого:

-удерживая узел опоры, повернуть фланец (3) в положение, соответствующее отсчету угла  $0^0$ ;

-установить микрометрические винты (8) в положение, соответствующее  $0.0^0$ ;

-затянуть фиксирующие винты (6) колец (5);

-установить вручную, вращая фланцы (3), связанные с приемной и передающей антеннами, в положение, соответствующее их ориентации главными максимумами друг на друга (приближенно).

4.Проверить наличие соединений между элементами схемы макета в соответствии с рис. 11:

-кабельный разъем передающей спиральной антенны с выходом генератора;.

-кабельный разъем приемной спиральной антенны с детекторной секцией;.

-выход детекторной секции со входом блока «Регистратор»;

-выход синхросигнала блока «Регистратор» со входом синхронизации генератора.

5.Установить кнопочный переключатель пределов чувствительности блока «Регистратор» в положение 200 мВ включить тумблер «СЕТЬ» на его лицевой панели.

6.Включить генератор. Для этого нажать кнопку «**П**, внешняя модуляция» кнопочного переключателя выбора режима работы, расположенного в левом нижнем угле лицевой панели генератора. При этом на выход генератора поступает СВЧ мощность, уровень которой регулируется ручкой аттенюатора «Регулировка мощности».

7.Увеличивая выходную мощность генератора, вращая ручки регулировки выходной мощности по часовой стрелке, и при необходимости изменяя чувствительность усилителя, добиться появления заметных показаний на цифровой шкале блока «Регистратор».

8.Ослабить фиксирующий винт короткозамыкателя (12) детекторной секции (рис. 14) и перемещая его в продольном направлении добиться максимальных показаний на цифровой шкале блока «Регистратор».

9.Вращая в небольших пределах фланец (3) (на рис. 13), связанный с передающей антенной, добиться максимальных показаний на цифровой шкале блока «Регистратор».

10.Вращая в небольших пределах фланец (3) (на рис. 13), связанный с приемной антенной, добиться максимальных показаний на цифровой шкале блока «Регистратор».

11.Добиться методом последовательных приближений максимальных показаний на цифровой шкале блока «Регистратор», повторяя при необходимости действия, предусмотренные пунктами 7 и 8. После этого затянуть фиксирующие винты (17) крепления узла опоры (12) со штангами и антеннами (рис.13).

12.Ослабить фиксирующие винты (6) колец (5) (на рис. 13) передающей антенны. После этого ее поворот осуществляется совместно с фланцем (3).

13.Повернуть передающую антенну вручную в положение, соответствующее первому минимуму диаграммы направленности. Значение принимаемой мощности должно при этом надежно измеряться при максимальной чувствительности усилителя. При необходимости изменить уровень выходной мощности генератора. Этим устанавливается мощность, излучаемая передающей антенной. В последующих измерениях параметров данной антенны изменять ее нельзя. При регулировке следует стремиться к установлению минимального уровня излучаемой мощности, при котором обеспечивается удобство измерений.

#### *Измерение диаграмм направленности спиральных антенн.*

1.Провести предварительную юстировку спиральных антенн.

2. Снять характеристики направленности спиральных антенн с числом витков  $N = 5$  (приемная) и  $N = 10$ (передающая) от угла φ (рис. 4). Для этого выполнить следующие операции.

2.1.Зафиксировать винты (6) поворотного устройства (рис. 11) приемной и передающей антенн. При этом исключается возможность их поворота в вертикальной плоскости.

2.1.Вращая приемную антенну вокруг продольной оси, снять зависимость показаний q цифрового индикатора блока «Регистратор» от угла поворота антенны. Вращение антенны производить против часовой стрелки. Значение угла φ отмечать по шкале, нанесенной на кольцо в основании спирали. Данные измерений занести в таблицу 1. Угол изменять в пределах  $(0 - 360)^0$ . Шаг изменения угла задается преподавателем.

2.2. Повторить измерения для передающей антенны с числом витков  $N = 10$ .

*Таблица 1. Диаграмма направленности спиральной антенны в азимутальной плоскости. Зависимость от угла φ сферической системы координат. N=*

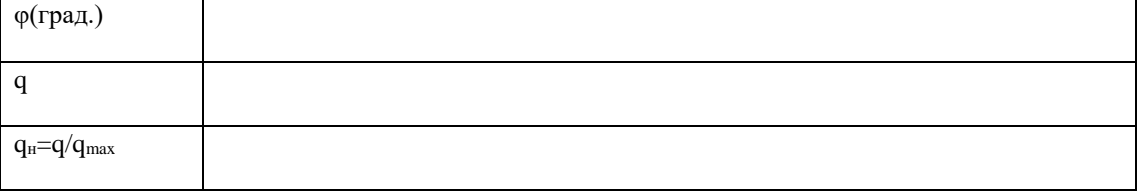

3.Повернуть вокруг продольной оси (в азимутальной плоскости) приемную и передающую антенны в положение соответствующее максимальным показаниям q цифрового индикатора блока «Регистратор».

4.Снять диаграмму направленности приемной и передающей спиральной антенны в горизонтальной плоскости (от угла θ на рис. 4). Для этого выполнит следующие операции.

4.1.Отметить показания измерительного прибора регистратора qmax, соответствующие нулевому значению угла поворота антенны. В результате проведенной предварительной юстировки оно соответствует главному максимуму диаграммы направленности исследуемой антенны. Показания прибора прямо пропорциональны мощности, которая поступает с выхода приемной антенны.

4.2.Ослабить фиксирующие винты (6) колец (5) исследуемой антенны. Поворачивать вручную антенну с помощью поворотного устройства по часовой стрелке до тех пор, пока измерительного прибора не уменьшаться в два раза.

4.3.Отметить значение угла поворота антенны. Этот угол определяет ширину диаграммы направленности исследуемой антенны  $\theta_{0.5}$ .

4.4.Повернуть антенну в положение, соответствующее нулевому отсчету угла (максимальные показания измерительного прибора регистратора).

4.5.Измерить ненормированную диаграмму направленности исследуемой антенны. Для этого снять зависимость показаний измерительного прибора q от угла поворота антенны θ. Угол изменять с постоянным шагом, выбрав его так, чтобы в пределах ширины диаграммы направленности уложилось не менее 5 отсчетных точек. Измерения проводить меняя угол от 0 до 180 градусов и вращая антенну по часовой стрелке. Результаты измерений занести в таблицу 2.

4.6.Отметить показания прибора qmin , соответствующие повороту антенны на 180 градусов. Вычислить коэффициент защитного действия КЗД по формуле:

$$
K3\pi = q_{max} / q_{min} .
$$

4.7.Повторить измерения ненормированной диаграммы направленности антенны в соответствии с пунктом 4.5., вращая ее против часовой стрелки. Такому повороту соответствует отрицательное значение угла поворота.

*Таблица 2. Диаграмма направленности спиральной антенны в горизонтальной плоскости. Зависимость от угла θ сферической системы координат. N=*

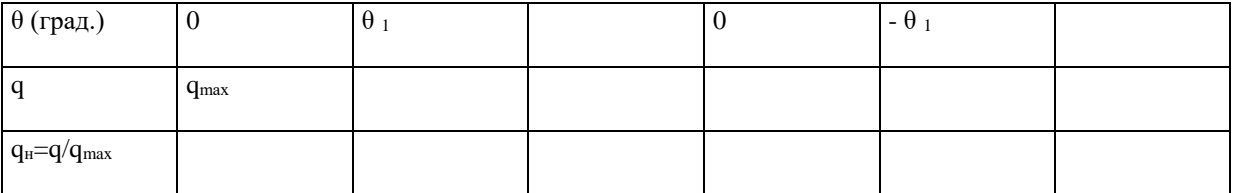

4.9.Вернуть исследуемую антенну в положение, соответствующее нулевому отсчету угла поворота антенны в горизонтальной плоскости. При этом наблюдаются максимальные показания измерительного прибора q.

4.10.Затянуть фиксирующие винты (6) колец (5) поворотного устройства исследуемой антенны.

4.11.Повторить измерения для второй антенны.

5.Снять серию диаграмм направленности спиральных антенн на частотах диапазона осевого излучения и одну диаграмму направленности для диапазона конического излучения. При определении частот пользоваться результатами предварительного расчета и указаниями преподавателя. После изменения частоты генератора необходимо производить настройку детекторной секции. Для этого выполнить пункт 8 разделе предварительной юстировки антенн.

6.После проведения всех измерений произвести нормировку диаграмм направленности. Для этого определить нормированное значение мощности на выходе исследуемой антенны  $q_n$  по формуле:  $q_n = q/q_{max}$ .

7.Построить нормированные диаграммы направленности

#### **К теме 6. Антенные устройства и среда распространения**

#### **Лабораторная работа**

#### **"Исследование характеристик направленности зеркальной параболической антенны".**

#### *Цель работы.*

1.Исследование конструкции зеркальной параболической антенны.

2.Исследование характеристик направленности и влияния на них конструктивных параметров.

### *Методические указания по самоподготовке.*

При подготовке к выполнению лабораторной работы следует изучить следующие вопросы:

-конструкция и принцип действия зеркальной параболической антенны;

-типы облучателей зеркальных параболических антенн;

-характеристики направленности антенны;

-теневой эффект и методы его устранения;

-технологические допуски на основные элементы конструкции антенны.

Исследуемая в данной работе антенна состоит из параболического зеркала 1 и облучателя 2, помещенного в фокус параболоида (рис.1). В качестве облучателя используется слабонаправленные антенны, а в качестве зеркала - поверхность, образованная вращением параболы вокруг своей оси Z (параболоид вращения). Антенна характеризуется следующими геометрическими размерами (рис.1): радиусом раскрыва R; -фокусным расстоянием F; -углом раскрыва  $\varphi_0$ . Следует отметить два свойства рассматриваемой поверхности зеркала, которые формулируются следующим образом.

1. Расстояние от точки F называемой фокусом параболоида, лежащего на его оси (ось z), до любой точки  $M_i$ , лежащей на прямой MN, перпендикулярной оси, по ломаным путям FP<sub>i</sub>M<sub>i</sub> (P<sub>i</sub> - точка на зеркале) одинаковы (FP<sub>1</sub>M<sub>1</sub> = FP<sub>2</sub>M<sub>2</sub> = ...);

2. Нормаль **n** к поверхности зеркала в любой точке лежит в плоскости чертежа рис.2 и составляет угол  $\theta/2$  с прямой, соединяющей эту точку на зеркале с точкой F и с прямой параллельной оси.

Эти геометрические свойства поверхности определяют принцип действия антенны. Рассмотрим ее работу в режиме передачи. Волна, формируемая излучателем 1 (рис.1), близка по своим свойствам к неоднородной сферической. С позиций геометрической оптики ее можно представить лучами FP<sup>i</sup> (рис.2), которые падают на поверхность параболоида. Вследствие второго свойства параболического зеркала, после отражения от него лучи будут распространяться по траекториям, параллельным оси антенны. Таким образом ломанные линии FPiM<sup>i</sup> представляют собой части траекторий этих лучей.

Благодаря первому свойству параболического зеркала фазовый набег на различных частях траекторий FPiM<sup>i</sup> оказывается одинаковым. Легко понять, что поверхность, на которой фазы лучей, отраженных от зеркала, будут одинаковы (фазовый фронт волны), представляет собой плоскость, перпендикулярную к оси z (рис.1,2). Это означает, что созданная облучателем волна, близкая по свойствам к сферической, преобразуется в плоскую. Таким образом параболическое зеркало трансформирует относительно широкую диаграмму направленности излучателя (40<sup>0</sup> – 70<sup>0</sup>) в узкую, шириной в доли градуса.

Работа антенны в режиме приема рассматривается аналогичным образом. Плоская волна, падающая на зеркало, фокусируется им (преобразуется в сходящуюся сферическую) на облучатель.

В качестве облучателей параболических антенн могут быть использованы:

-вибраторные облучатели, представляющие собой систему "активный - пассивный вибратор", "активный вибратор - плоский контррефлектор";

-рупорные облучатели (пирамидальные рупоры, конические рупоры);

-щелевые облучатели.

При строгом анализе зеркальной параболической антенны используется волновой подход для определения поля в ее дальней зоне. Например, при анализе ее работы в качестве передающей, определяются вторичные токи, распределенные по поверхности параболического зеркала. Появление этих токов обусловлено падающей на зеркало электромагнитной волной от облучателя. Вторичные токи и формируют излучение антенны в дальней зоне.

Каждый тип облучателя обеспечивает отличное от других распределение вторичных токов по поверхности параболического зеркала. Следовательно, тип облучателя влияет на характеристики направленности антенны в целом.

В данном макете в качестве облучателя используется конический рупор, питающей линией для которого является отрезок волновода круглого сечения. В нем выполнены условия для возбуждения основной волны Н11. Подробное описание особенностей работы рупорных антенн приведено в методических указаниях к предыдущей лабораторной работе. Здесь следует отметить, что излучение, формируемое облучателем, можно считать поляризованным. Важным моментом при разработке конструкции зеркальной параболической антенны является согласование характеристик направленности облучателя и геометрических размеров зеркала. На рис.3 изображено сечение параболоида плоскостью, проходящей через ось Z (рис.1) и отмечены точка фокуса F, в которой расположен облучатель и угол раскрыва φ0.

#### *Описание лабораторной установки.*

Функциональная схема лабораторной установки показана на рис. 7. Она предусматривает выполнение лабораторных работ по исследованию зеркальной параболической антенны и по исследованию рупорных антенн. Установка включает в себя передающую (1) и приемную (2) антенну, которые образуют радиолинию.

В качестве передающей антенны в лабораторной установке используется одна из четырех рупорных антенн, которые подлежат исследованию в лабораторной работе по их исследованию.

Одна из антенн представляет собой пирамидальный рупор, а три остальные – Е-секториальные рупоры с различными углами раскрыва и шириной в плоскости Е. Длины секториальных рупоров одинаковы.

Рупорные антенны крепятся в специальном штативе (3), который позволяет вращать рупор вокруг продольной оси и изменять угол его наклона рупора в вертикальной плоскости в пределах +/-  $10^0$ . Этим обеспечивается настройка радиолинии по максимуму принимаемого сигнала в процессе проведения измерений.

В конструкции крепления зеркально-параболической антенны также предусмотрен штатив, который позволяет менять:

-положение облучателя относительно параболического зеркала в продольном и поперечном направлении, чем обеспечивается возможность проведения исследований влияния его положения относительно зеркала на диаграмму направленности в целом;

-угол наклона антенны в вертикальной плоскости;

-вертикальное положение облучателя относительно зеркала;

-угол поворота облучателя относительно зеркала. Последние три функции штатива используются при настройке макета. Кроме торг штатив обеспечивает необходимую жесткость конструкции зеркальнопараболической антенны в цнлом. Конструкция штатива рассмотрена ниже

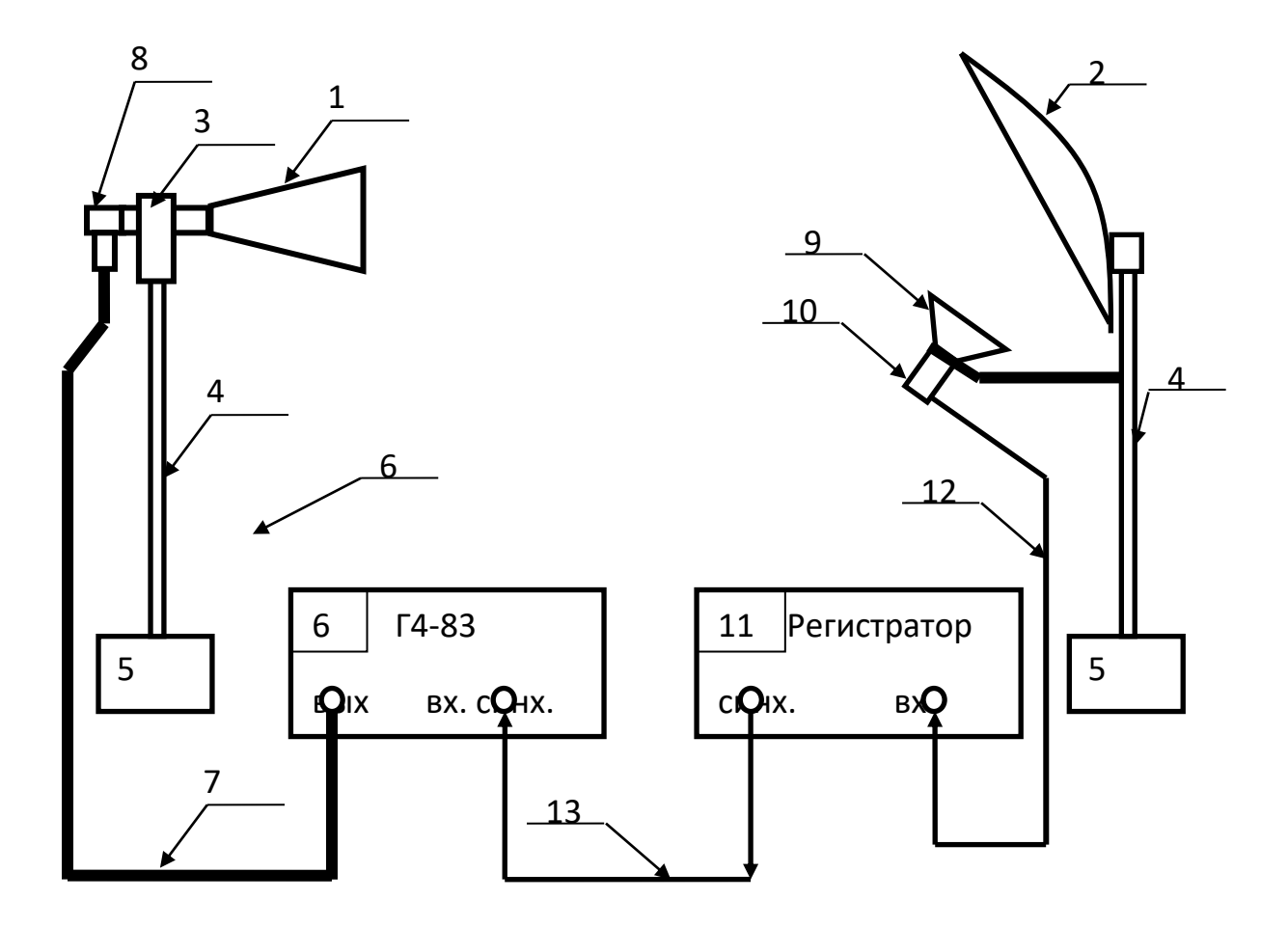

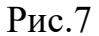

## Функциональная схема лабораторной установки

Рупорная и зекркально-параболическая антенны размещаются на вертикальных диэлектрических штангах (4). Штанги установлены на однотипные поворотные устройства (5). С из помощью обеспечивается вращение антенн вокруг вертикальной оси, проходящей через их фазовый центр.

Поворотные устройства снабжены шкалами, по которым производится отсчет угла поворота антенны.

Питание передающего рупора осуществляется от генератора Г4-83 (6), обеспечивающего перестройку частоты в диапазоне (8-10) гГц. Сигнал к передающей антенне поступает по коаксиальному кабелю (7), который соединяет выход генератора (6) с коаксиально-волноводным переходом (8).

Излученная рупором (1) электромагнитная волна попадает на параболическое зеркало приемной антенны (2). Зеркало фокусирует принимаемое излучение на вход конического рупора (9). Этот рупор соединен с детекторной секцией (10), с помощью которой принятое излучение детектируется. Ток, величина которого пропорциональна уровню принятой мощности, измеряется электронным блоком «Регистратор» (11) и индексируется на его цифровом табло. Детекторная секция соединяется с регистратором с помощью кабеля (12).

Для удобства проведения измерений и защиты радиолинии от наводок и помех передаваемый рупором (1) сигнал модулируется прямоугольным меандром с частотой следования импульсов 7 кГц. Для этого генератор Г4-83 работает в режиме «Внешняя модуляция». Сигнал внешней модуляции формируется в блоке «Регистратор» и по кабелю (13) поступает на гнездо «Внешняя синхронизация» генератора.

#### **Лабораторная работа №4.**

#### **"Исследование характеристик направленности**

#### **фазированной линейки спиральных облучателей".**

#### *Цель работы.*

1.Исследование характеристик направленности фазированной линейки спиральных облучателей

2.Исследование влияния на характеристики направленности фазированной линейки расстояний между элементами;

3.Исследование влияния на характеристики направленности фазированной линейки разности фазировки элементов.

#### *Методические указания по самоподготовке.*

Фазированные антенные решетки могут обеспечивать достаточно узкую диаграмму направленности. Ширина главного лепестка зависит от ее конструкции и может составлять доли градуса. Основное преимущество антенны такого типа состоит в том, что ФАР обеспечивает возможность управления направлением главного максимума диаграммы направленности, что делает такие антенны особенно перспективными для применения в радиолокационных и радиорелейных системах.

ФАР состоит из нескольких одинаковых элементов, в качестве которых используются слабонаправленные антенны. Наиболее часто их роль выполняют симметричные четвертьволновые вибраторы, рупоры или спирали. Как правило, элементы ФАР располагаются на плоскости. На рис. 9 показана структура такой антенны. Условно можно считать, что элементы группируются в линейки (группы, расположенные на одной прямой). Расстояние между элементами линейки обычно одинаково. На рис. 1 оно равно d<sub>2</sub>. Линейки также располагаются на одинаковом расстоянии друг от друга – d<sub>1</sub> на рис. 9.

Для описания принципа действия антенны необходимо ввести сферическую систему координат (угловые координаты θ, φ и радиус-вектор r на рис. 1). На основании принципа взаимности анализ характеристик направленности антенны можно проводить, рассматривая ее работу как в качестве передающей, так и приемной. Ниже рассматривается случай, когда ФАР используется для передачи.

#### *Описание лабораторной установки и методики измерений.*

Функциональная схема лабораторной установки показана на рис. 6. Она включает в себя передающую и приемную антенны, которые образуют радиолинию, работающую в диапазоне 2 – 4 гГц. В качестве приемной антенны используется линейка из четырех спиральных антенн (1), расположенных на одной линии и закрепленных на общем прямоугольном металлическом экране (2).

Каждый элемент фазированной линейки с помощью отрезков коаксиального кабеля равной длины подключен к разветвителю (3). Отрезки кабелей имеют волновое сопротивление 50 Ом и снабжены разъемами типа СР 50 – 164 ФВ для подключения к элементам установки. Разветвитель крепится на плате, которая располагается на противоположной относительно спиральных антенн стороне экрана.

Разветвитель представляет собой три коаксиальных тройника СР 50-194ФВ. На входы первого и второго тройника подключены спиральные антенны через отрезки кабелей. Выходы первого и второго тройника непосредственно подключены ко входам третьего коаксиального тройника.

Выход третьего тройника разветвителя соединяется с детекторной секцией (4), которая крепится к плате совместно с ним.

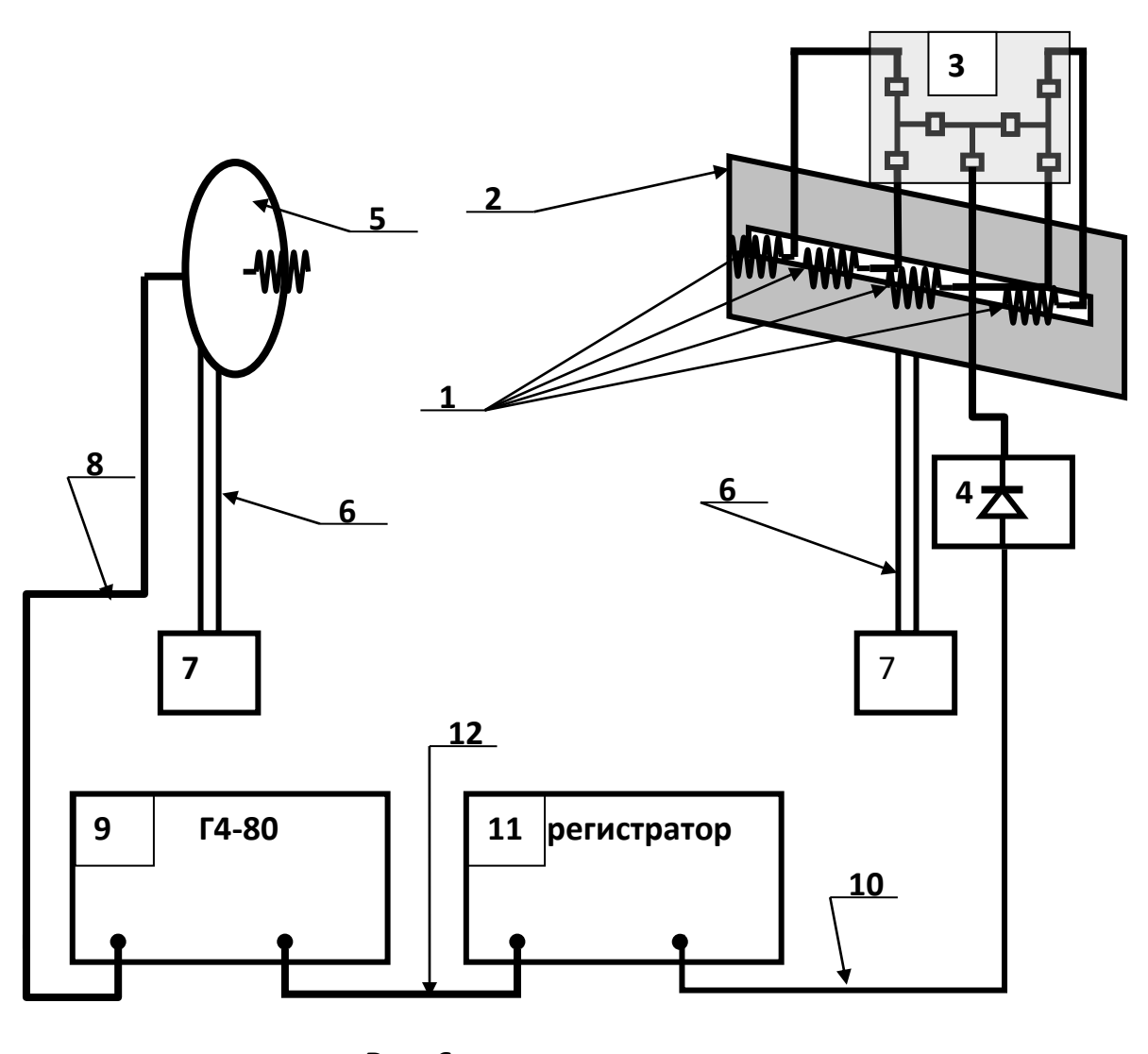

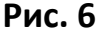

Передающая антенна (5) представляет собой отдельную спираль. Передающая и приемная антенны установлены на диэлектрических штангах (6), нижний конец которых фиксируется в поворотных устройствах (7). Питание передающей антенны осуществляется с помощью коаксиального ВЧ кабеля (8). Он соединяет входной разъем передающей спиральной антенны (5) с выходом генератора Г4-80 (9). Выход детекторной секции (4) с помощью соединительного кабеля (10) подключен ко входу электронного блока «Регистратор» (11). Выход «синх» электронного блока «Регистратор» с помощью соединительного кабеля (12) подключен ко входу синхронизации генератора (9). На рис. 7 приведен эскиз спиральной антенны. Спираль (1) выполнена из медного проводника круглого сечения (диаметр 4 мм), навитого на полый диэлектрический опорный цилиндр (2). В него вставлена диэлектрическая фторопластовая втулка (3).

Через отверстие в боковой поверхности этой втулки проходит металлический цилиндр (4), верхнее основание которого имеет омический контакт со спиралью (1). В основании втулки (3) имеется отверстие с резьбой, по которой в нее ввернуто заполнение коаксиальной линии (5). Вдоль оси заполнения проходит центральный проводник (6) коаксиальной линии. Он ввернут по резьбе в металлический цилиндр (4). Заполнение (5) помещено в основание (7), внутренняя поверхность которого образует оболочку коаксиальной линии. На основание по резьбе ввернут переходник (8), с помощью которого осуществляется соединение с разъемом ВЧ кабеля. На противоположном конце основания закреплена фигурная шайба (9), которая фиксирует положение заполнения в основании.

**Порядок экспериментального исследования антенны.** После установки антенн штативы следует произвести их юстировку. Результатом ее является ориентация максимумов диаграмм направленности приемной и передающей антенн друг на друга, установка отсчета "0,0<sup>0</sup>" на шкалам поворотного устройства и совмещение фазового центра исследуемой антенны с вертикальной осью вращения.

1.Установить органы управления на лицевой пенели генератора СВЧ Г4-80 в исходное состояние:

-кнопочные переключатели выбора режима работы, расположенные в левом нижнем угле лицевой панели отжаты (при этом на выход генератора не поступает СВЧ мощность);

-ручка аттенюатора «Регулировка мощности» находится в крайнем левом положении против часовой стрелки;

-ручка «Регулировка частоты» - в произвольном положении;

-тумблер «СЕТЬ» включен.

2.Ослабить фиксирующие винты (14 на рис.9) крепления опоры (11 на рис.9) со штангой и антенной у обоих поворотных устройств (6) на рис. 6. Ослабить фиксирующие винты (6 на рис.9) колец (5 на рис.9). После этого:

-удерживая узел опоры, повернуть фланец (3) в положение, соответствующее отсчету угла  $0^0$ ;

-установить микрометрические винты (8) в положение, соответствующее  $0.0^0$ ;

-затянуть фиксирующие винты (6) колец (5);

-установить вручную, вращая фланцы (3), связанные с приемной и передающей антеннами, в положение, соответствующее их ориентации главными максимумами друг на друга (приближенно).

3. Установить углы поворота спиральных облучателей вокруг оси  $\alpha_i = 0^\circ$  (i=1,2,3,4). Отсчет угла поворота осуществляется по шкале на опорном цилиндре спирали.

*Внимание! Поворот спиральных облучателей следует проводить с осторожностью. Поворот спирали вокруг продольной оси по часовой стрелке приводит (рис.7) к вворачиванию по резьбе заполнения (5) во фторопластовую втулку (3). Если заполнение ввернуто до упора, то поворот спирали можно осуществлять только против часовой стрелки.*

4.Проверить наличие соединений между элементами схемы макета в соответствии с рис. 11:

-кабельный разъем передающей спиральной антенны с выходом генератора;.

-кабельный разъем приемной спиральной антенны с детекторной секцией;.

-выход детекторной секции со входом блока «Регистратор»;

-выход синхросигнала блока «Регистратор» со входом синхронизации генератора.

5.Установить кнопочный переключатель пределов чувствительности блока «Регистратор» в положение 200 мВ включить тумблер «СЕТЬ» на его лицевой панели.

6.Включить генератор. Для этого нажать кнопку «**П**, внешняя модуляция» кнопочного переключателя выбора режима работы, расположенного в левом нижнем угле лицевой панели генератора. При этом на выход генератора поступает СВЧ мощность, уровень которой регулируется ручкой аттенюатора «Регулировка мощности». По шкале генератора установить частоту, заданную преподавателем.

7.Увеличивая выходную мощность генератора, вращая ручки регулировки выходной мощности по часовой стрелке, и при необходимости изменяя чувствительность усилителя, добиться появления заметных показаний на цифровой шкале блока «Регистратор».

8.Ослабить фиксирующий винт короткозамыкателя (12) детекторной секции (рис. 14) и перемещая его в продольном направлении добиться максимальных показаний на цифровой шкале блока «Регистратор».

9.Вращая в небольших пределах фланец (3), связанный с передающей антенной, добиться максимальных показаний на цифровой шкале блока «Регистратор».

10.Вращая в небольших пределах фланец (3), связанный с приемной антенной, добиться максимальных показаний на цифровой шкале блока «Регистратор».

11.Добиться методом последовательных приближений максимальных показаний на цифровой шкале блока «Регистратор», повторяя при необходимости действия, предусмотренные пунктами 7 и 8. После этого затянуть фиксирующие винты (17) крепления узла опоры (12) со штангами и антеннами

12.Ослабить фиксирующие винты (6) колец (5) передающей антенны. После этого ее поворот осуществляется совместно с фланцем (3).

13.Повернуть передающую антенну вручную в положение, соответствующее первому минимуму диаграммы направленности. Значение принимаемой мощности должно при этом надежно измеряться при максимальной чувствительности усилителя. При необходимости изменить уровень выходной мощности генератора. Этим устанавливается мощность, излучаемая передающей антенной. В последующих измерениях параметров данной антенны изменять ее нельзя. При регулировке следует стремиться к установлению минимального уровня излучаемой мощности, при котором обеспечивается удобство измерений.

## **К теме 8. Излучающие свойства элементов РЭС**

#### **Лабораторная работа: «Контроль связи полного общего сопротивления»**

**Цель работы:** Учебно-воспитательная по формированию знаний, умений и навыков исследования параметров элементов РЭС. Проиллюстрировать влияние шумов в цепи питания на чувствительные цепи. Проиллюстрировать важность развязывающих конденсаторов и грамотной компоновки печатных плат для снижения уровня шумов в цепи питания.

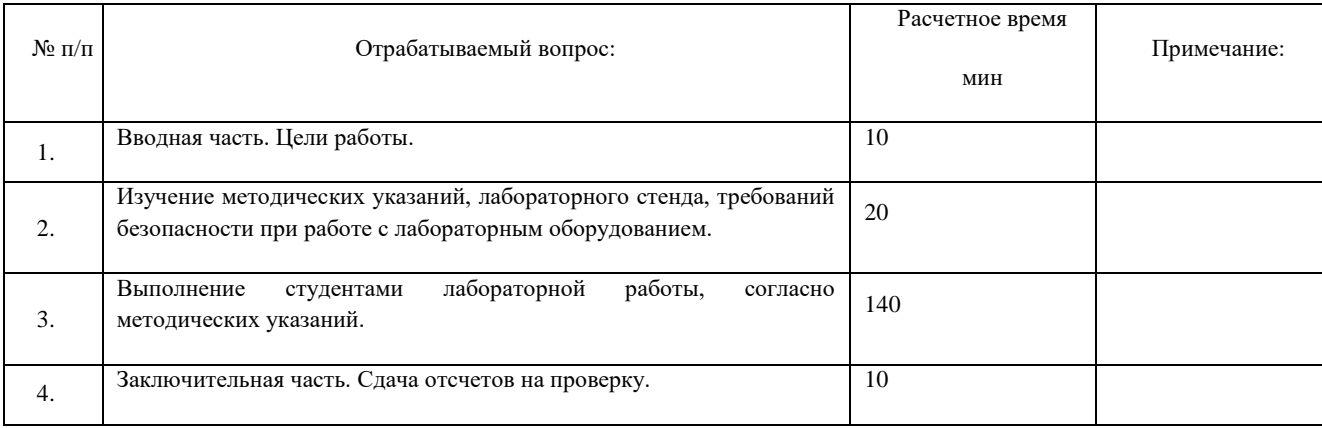

#### **Методические указания по выполнению лабораторной работы:**

#### **1.Необходимое оборудование:**

1.Радиочастотный анализатор спектра 9 кГц–3 ГГц Keysight Technologies N9320B или аналог.

2. Осциллограф Keysight Technologies DSO1022A / DSO6032A / DSO7032A или аналог.

3.Модуль источника электромагнитных помех ME1400.

4. Освинцованные многослойные керамические и электролитические конденсаторы: 0,1 мкФ, 1 мкФ, - 10 мкФ и 100 мкФ (не входят в состав учебного пособия).

5.Один оконечный резистор на 50 Ом, вилка SMA.

6. Один переходник с вилки N на розетку SMA.

7.Один коаксиальный кабель с вилкой SMA на обоих концах.

#### **2. Указания к работе**

Изучите компоновку печатной платы модуля источника ЭМП ME1400. В частности, обратите внимание на источник импульсов на 50 МГц, цепь электродвигателя и генератор синусоидальных колебаний на 10 МГц. Печатная плата модуля источника ЭМП ME1400 имеет два слоя, содержащих медные проводники только на верхней и нижней

сторонах. Посмотрите как проложены проводники питания (Vcc) и общий проводник модулей. Вы увидите, что все три модуля имеют общую дорожку питания («шину»). Смотрите рисунок 1. Все три модуля и источник питания имеют единый общий проводник, выполненный в виде земляной шины на обратной стороне печатной платы. Источник импульсов на 50 МГц и цепь электродвигателя при включении потребляют достаточно большой ток (>300 мА), а генератор синусоидальных колебаний на 10 МГц в среднем потребляет всего 8 мА. Следует отметить, что этот ток является переходным, так как нагрузка со стороны источника импульсов и электродвигателя изменяется со временем. Токопроводящая дорожка имеет определенное полное сопротивление, поэтому на ней наблюдается падение напряжения. В результате разница потенциалов между V<sub>CC</sub> и GND («земля») или эффективное напряжение питания генератора синусоидальных колебаний на 10 МГц колеблется в зависимости от параметров нагружения модулей, расположенных между генератором и источником питания. Колебания эффективного напряжения питания генератора синусоидальных колебаний на 10 МГц вызывает нежелательную модуляцию на выходе. Это одна из форм возмущения или помех. Помехи возникают из-за наличия у модулей общей дорожки Vcc (и, в некоторой степени, из-за земляной шины). Такие помехи, как правило, называют связью общего полного сопротивления.

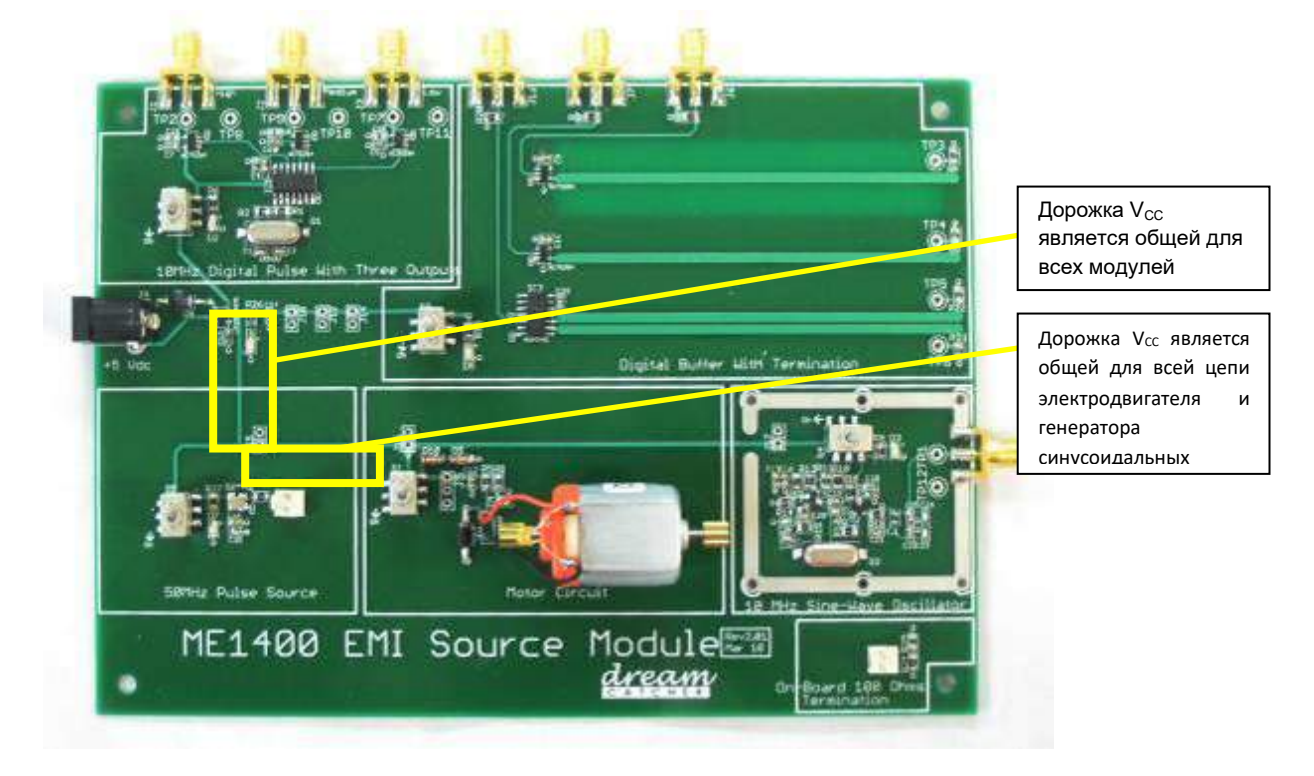

## Рисунок 8. Компоновка дорожки V<sub>CC</sub>

#### **3.Измерение в частотной области: влияние шумов в цепи питания на чувствительные цепи**

1. Подайте питание ТОЛЬКО к генератору синусоидальных колебаний на 10 МГц и соедините его выход с **RF In (РЧ-вход)** анализатора спектра коаксиальным кабелем длиной 1 м. Должен появиться стабильный спектр с центром на 10 МГц и очень низким фазовым шумом

2. Теперь включите питание источника импульсов на 50 МГц. Внимательно изучите изменение спектра на дисплее анализатора спектра. Включите и отключите источник импульсов на 50 МГц чтобы увидеть разницу.

3. Теперь подайте питание к цепи электродвигателя. Снова обратите внимание на изменение спектра. Цепь электродвигателя вызовет сильные шумы на дорожке питания, и вызванная ими модуляция на выходе генератора синусоидальных колебаний на 10 МГц будет хорошо видна. Включите и отключите цепь электродвигателя чтобы увидеть разницу. Сохраните изображение спектра или нарисуйте его.

#### **Лаботаторная работа: «Борьба с излучением от кабелей и печатных плат»**

**Цель работы:** Учебно-воспитательная по формированию знаний, умений и навыков исследования параметров элементов РЭС. Проиллюстрировать влияние шумов в цепи питания на чувствительные цепи. Изучить частотный спектр электромагнитного излучения ближнего поля от кабелей и дорожек печатных плат с помощью датчика ближнего поля и анализатора спектра. Изучить некоторые простые способы снижения нежелательного излучения с помощью ферритовых фильтров, заземления и дифференциальной передачи сигналов.

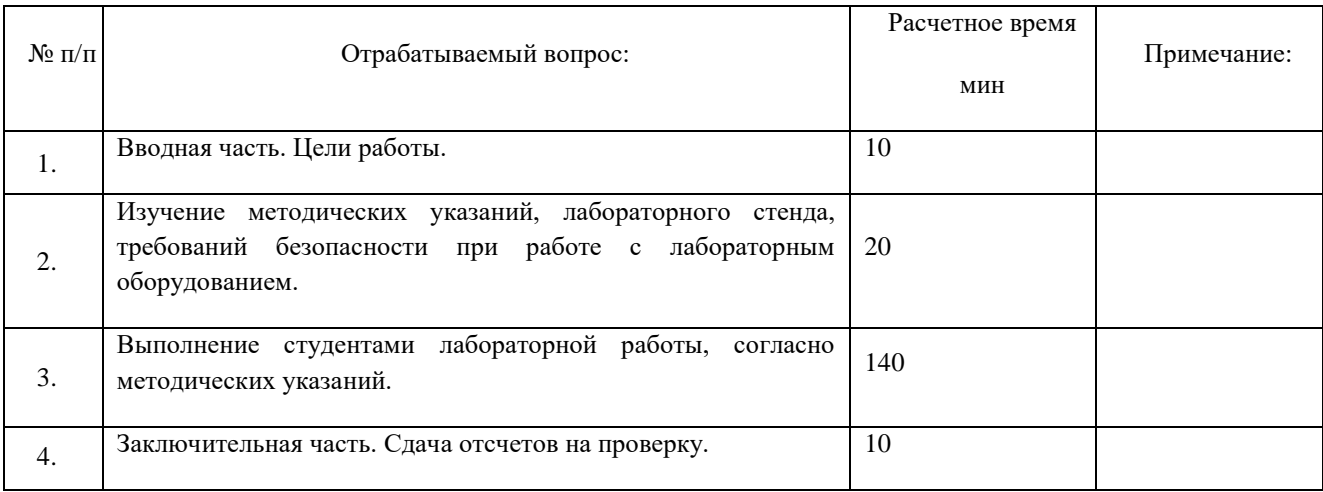

#### **Методические указания по выполнению лабораторной работы:**

#### **1.Необходимое оборудование**

1.Радиочастотный анализатор спектра 9 кГц–3 ГГц Keysight Technologies N9320B или аналог.

- 2.Модуль источника электромагнитных помех ME1400.
- 3.Один коаксиальный кабель с вилкой SMA на обоих концах, 1 м.
- 4. Один соединительный кабель с вилкой SMA на обоих концах, 0,18 м.
- 5. Один витая пара.
- 6. Один прямой кабель.
- 7. Один коаксиальный РЧ-кабель.
- 8. Один датчик ближнего поля (для магнитных полей).
- 9. Один переходник с вилки N на розетку SMA.
- 10. Два ферритовых фильтра.

## **2.Измерение излучения ближнего поля от кабелей**

В рамках этой лабораторной работы измерим уровень электромагнитного излучения кабелей и дорожек печатной платы. В данном случае акцентируем внимание на электромагнитном излучении ближнего поля. Кабели, дорожки, источник импульсов и оконечные резисторы образуют замкнутый контур. Таким образом, электрический ток проходит по петле, которая будет создавать в окружающем пространстве как электрические, так и магнитные поля. *Важно отметить, что мы будем измерять уровень только магнитного поля.* Для этого воспользуемся датчиком ближнего поля из нескольких витков провода. Такие

датчики отличаются низкой стоимостью и большей чувствительностью в диапазоне очень высоких частот (ОВЧ) по сравнению с датчиками электрического поля, выполненными из неизолированного проводника. Поэтому для датчика магнитного поля не нужен никакой предварительный усилитель. Исходим из допущения, что если цепь создает в окружающем пространстве сильное магнитное поле, то она также будет создавать и сильное электрическое поле. В общем случае это допущение является верным, поскольку в соответствии с уравнениями Максвелла магнитные поля переменного тока индуцируют магнитное поле. Если цепь создает ближнее магнитное поле высокого энергетического уровня, то это значит, что проводники в паре находятся на значительном расстоянии друг от друга. В результате эффект компенсации положительного и отрицательного проводников выражен слабее, что влечет за собой более высокий энергетический уровень электрического поля.

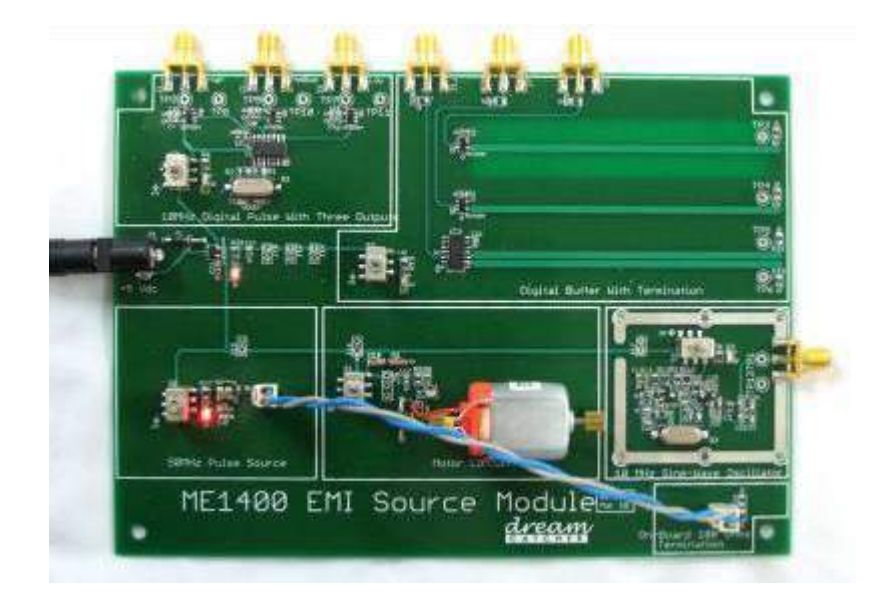

### **Рисунок 9. Витая пара от источника импульсов на 50 МГц до встроенного оконечного**

#### **резистора**

**1.**Присоедините генератор прямоугольных импульсов на 50 МГц ко встроенному оконечному резистору на 100 Ом с помощью витой пары (смотрите рисунок 1).

**2.**Включите анализатор спектра и настройте его на диапазон частот от 10 МГц до 400 МГц.

**Настройки анализатора спектра:** Начальная частота : 10 МГц

Конечная частота: 400 МГц

#### **Пример.**

**Настройки анализатора спектра N9320B: "[ ]": аппаратная клавиша; "{ }": экранная клавиша Задание начальной частоты 10 МГц:** [Frequency] > {Start} > [10] > {MHz} ([Частота] > {Начальная} > [10]  $>$  {M $\Gamma$ <sub>II</sub>})

**Задание конечной частоты 400 МГц:** [Frequency] > {Stop} > [400] > {MHz} ([Частота] > {Конечная} >  $[400]$  > {M $\Gamma_{\text{II}}$ })

**Задание цены деления 5 дБ/мВт:** [Amplitude] > {Scale/Div} > [5] > {dBm} ([Амплитуда] >  ${III$ кала/деление} > [5] >  ${I\&Ib/MBr}$ })

**Задание опорного уровня –30 дБ/мВт:** {Ref Level} > [30] > {–dBm} ({Опорный уровень} > [30] > {– дБ/мВт})

**3.**Присоедините датчик ближнего поля к клемме **RF In** (РЧ-вход) анализатора спектра коаксиальным кабелем длиной 1 м.

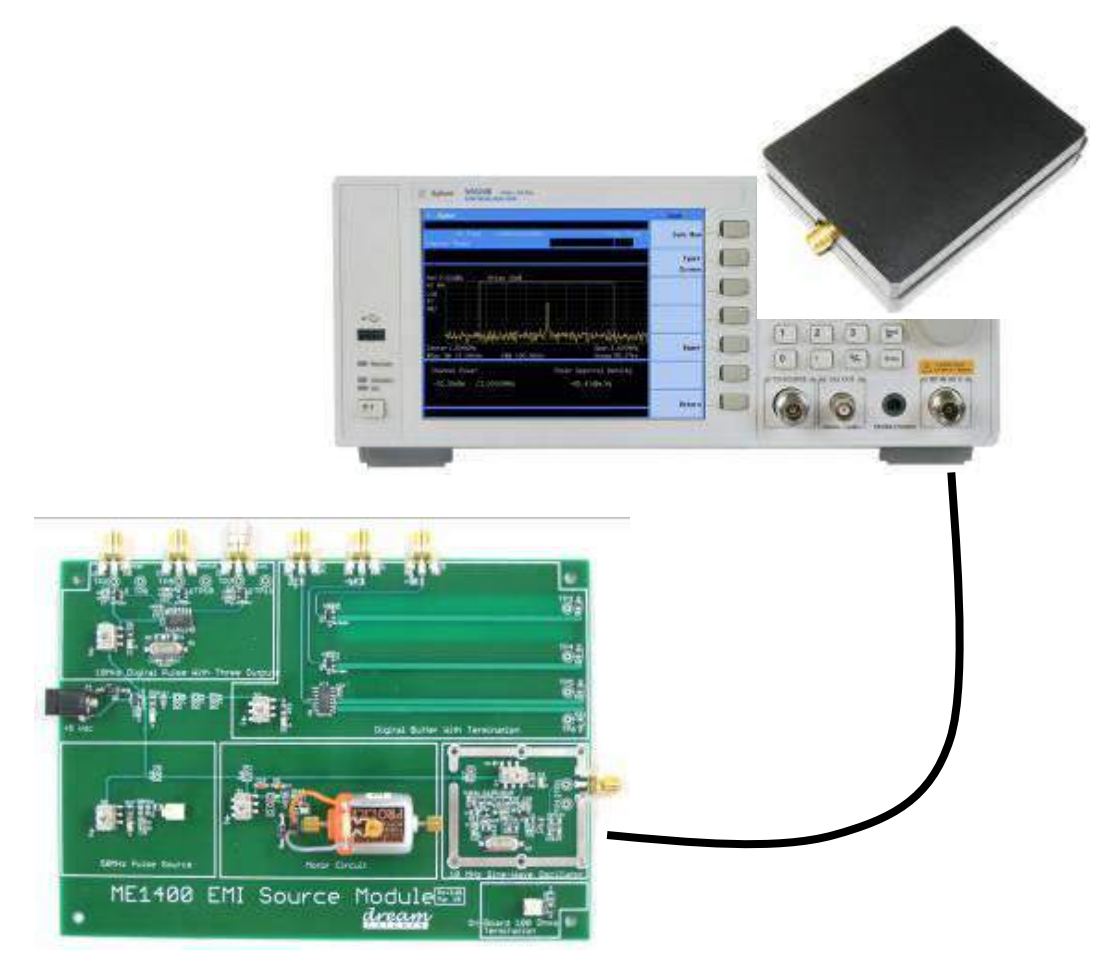

#### **Рисунок 10. Компоновка оборудования**

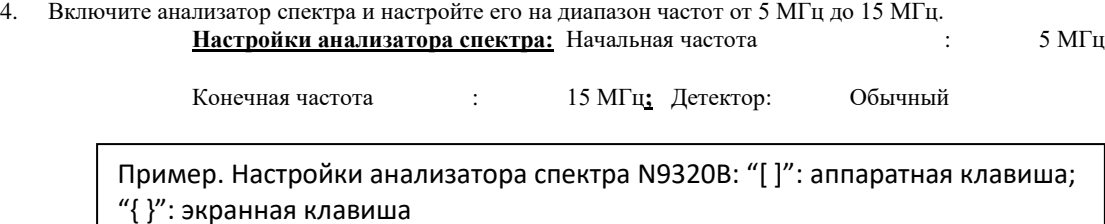

**Задание начальной частоты 5 МГц:** [Frequency] > {Start} > [5] > {MHz} ([Частота] > {Начальная} > [5] > {МГц})

**Задание конечной частоты 15 МГц:** [Frequency] > {Stop} > [15] > {MHz} ([Частота] > {Конечная} > [15] > {МГц})

#### **К теме 9. Блокирование, перекрестные искажения и интермодуляция.**

#### **Лаботаторная работа: «Борьба с перекрестными помехами, временная область»**

**Цель работы:** Учебно-воспитательная по формированию знаний, умений и навыков исследования параметров элементов РЭС. Измерить перекрестные помехи во временной области. Выявить факторы, влияющие на уровень перекрестных помех.

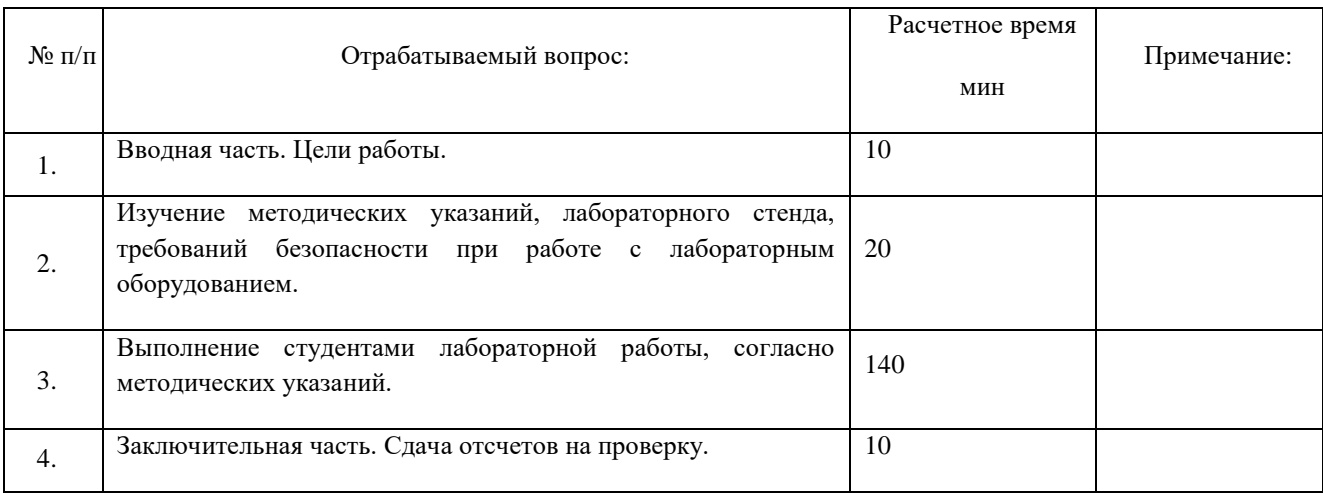

#### **Методические указания по выполнению лабораторной работы:**

**1.Необходимое оборудование** - Цифровой осциллограф. - Модуль источника электромагнитных помех ME1400. - Модуль линии передачи ME1400. - Соединительная плата. - Два оконечных резистора на 50 Ом, вилка SMA. - Один соединительный кабель с вилкой SMA на обоих концах, 0,18 м.

**2. В части экспериментального изучения ЭМП:** 2.1.измерим уровень перекрестных помех между параллельными дорожками или линиями передачи на печатной плате; **Примечание**. Линию передачи можно рассматривать как пару проводников, которая состоит из дорожки на лицевой стороне печатной платы и земляной шины на обратной стороне платы. 2.2.выявим физические факторы, которые снижают уровень перекрестных помех между дорожками печатной платы.

При анализе во временной области на активную дорожку подают цифровой импульс с известной амплитудой и временем нарастания/спада. Затем определяют индуцированные напряжения на ближнем и дальнем концах соседней дорожки с помощью осциллографа с правильно подобранными щупами и полосой частот. Следует отметить, что для анализа как в частотной, так и во временной областях дорожки должны иметь соответствующие оконечные резисторы с правильным полным сопротивлением. Поскольку дорожки фактически являются линиями передачи с характеристическим полным сопротивлением 50 Ом, на обоих концах как активных, так и пассивных дорожек должны располагаться оконечные резисторы с полным сопротивлением 50 Ом.

**Выводы**. **1**.Обоснуйте формы сигналов перекрестных помех, которые были получены. Покажите как связана продолжительность сигнала напряжения перекрестной помехи со входным импульсом.

**2.**Какая из связанных линий отличается минимальным уровнем перекрестных помех как на ближнем, так и на дальнем концах?

**3.**Какая скорость цифрового импульса (высокая, средняя или низкая) дает максимальный уровень перекрестных помех?

**4.**Перечислите физические характеристики параллельных дорожек, которые позволят свести к минимуму уровень перекрестных помех.

**5.**Расскажите о влиянии перекрестных помех на работу электронной системы.

### **К теме 10.Индустриальные помехи.**

#### **Лаботаторная работа: «Целостность сигналов печатной платы»**

**Цель работы:** Учебно-воспитательная по формированию знаний, умений и навыков исследования параметров элементов РЭС. Изучить механизмы и эффекты прохождения сигналов по проводящей дорожке печатной платы.Изучить явление отражения сигналов на дорожке без оконечного резистора.

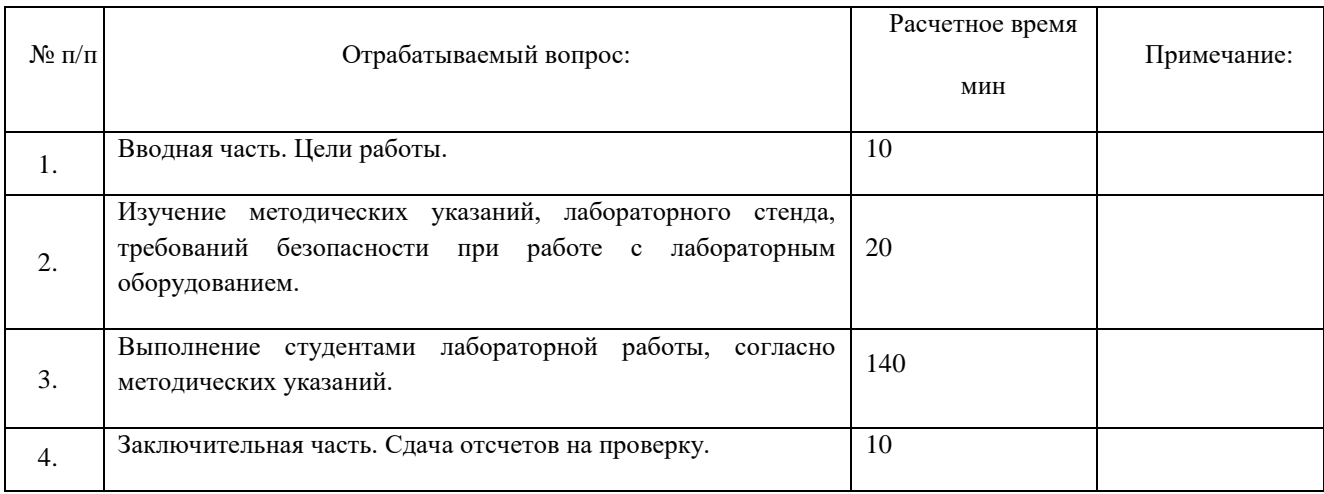

### **Методические указания по выполнению лабораторной работы:**

#### **1.Необходимое оборудование**

1.1.Осциллограф Keysight Technologies DSO1022A / DSO6032A / DSO7032A или аналог.

1.2.Векторный анализатор цепей (необязательно\*). Векторный анализатор цепей применяют для эксперимента, описанного в разделе 3.

1.3.Модуль источника электромагнитных помех ME1400.

1.4.Модуль линии передачи ME1400.

1.5.Соединительная плата.

1.6.Один оконечный резистор на 50 Ом, вилка SMA.

1.7.Два переходника с вилки N на розетку SMA.

1.8.Два коаксиальных кабеля с вилкой SMA на обоих концах, 1 м.

1.9.Один прямой соединитель с вилкой SMA на обоих концах.

#### **2.Методика.**

Электронный узел – это набор электронных компонентов, соединенных проводниками в единую систему. Наиболее распространенный электронный узел представляет собой печатную плату. Печатная плата – это кусок тонкого диэлектрического материала, на поверхность которого покрыта слоями проводника (как правило, меди). На проводящих слоях сформированы дорожки, которые обеспечивают соединение определенных выводов компонента друг с другом. Компоненты припаивают к печатной плате, а медные дорожки обеспечивают электрические контакты между ними. На рисунке 1 показан вид сверху на типовую печатную плату.

К примеру, примем, что по проводникам печатной платы протекают синусоидальные и периодические напряжения и токи. Обычно предполагаем, что при низких частотах (ниже 30 МГц) проводящие дорожки между электронными компонентами являются идеальными электрическими соединениями и не влияют на напряжение и ток: т.е., не вызывают потери мощности, задержки

прохождения и искажений. Однако знаем, что такое предположение не совсем верно, так скорость движения свободных электронов по дорожкам печатной платы не является бесконечной. В результате возникает задержка между моментом подачи напряжения (или тока) на один конец дорожки и моментом появления напряжения (или тока) на другом конце. Скорость движения электронов зависит от диэлектрического материала и формы проводящей дорожки. Из-за этой задержки существует мгновенное распределение напряжения и тока по дорожке.Известно, что между значениями мгновенного напряжения и мгновенного тока существует определенное отношение, которое мы называем *характеристическим полным сопротивлением Z<sup>o</sup>* дорожки. Кроме того существуют потери (в том числе преобразование энергии в другие формы, например, в тепловую), связанные с проводниками и диэлектриком печатной платы. Кумулятивный эффект от этих процессов приводит к нарушению формы изменяющегося во времени напряжения или тока (*сигнала*) при подаче от одного компонента к другому. Подобное нежелательное нарушение формы сигналов называются *искажением*. Искажение снижает качество электрических сигналов, передаваемых между компонентами по дорожкам печатной платы. Для описания качества электрических сигналов применяют термин *«целостность сигналов».* Одним из аспектов, обеспечивающих высокую целостность сигналов на печатной плате, является минимизация искажений, связанных с дорожками печатной платы.

#### **ПОЛУЧЕННЫЕ ДАННЫЕ**

а) Время нарастания импульсов на входе = ис

b) Время нарастания импульсов на выходе = ис

c) Измеренная задержка прохождения сигналов между входом и выходом = \_\_\_\_\_\_\_\_ пс

#### **4.Наблюдения и выводы**

4.1.Составить отчет

4.2.Определить величину задержки прохождения сигналов в микрополосковой линии и опишите полученные результаты ниже.

#### **К теме 10.Индустриальные помехи.**

#### **Лаботаторная работа: «Измерение переходного полного сопротивления»**

**Цель работы:** Учебно-воспитательная по формированию знаний, умений и навыков исследования параметров элементов РЭС. Измерить переходное полное сопротивление коаксиального кабеля как функцию от частоты. Понять значимость переходного полного сопротивления как показателя экранирующей способности кабеля.

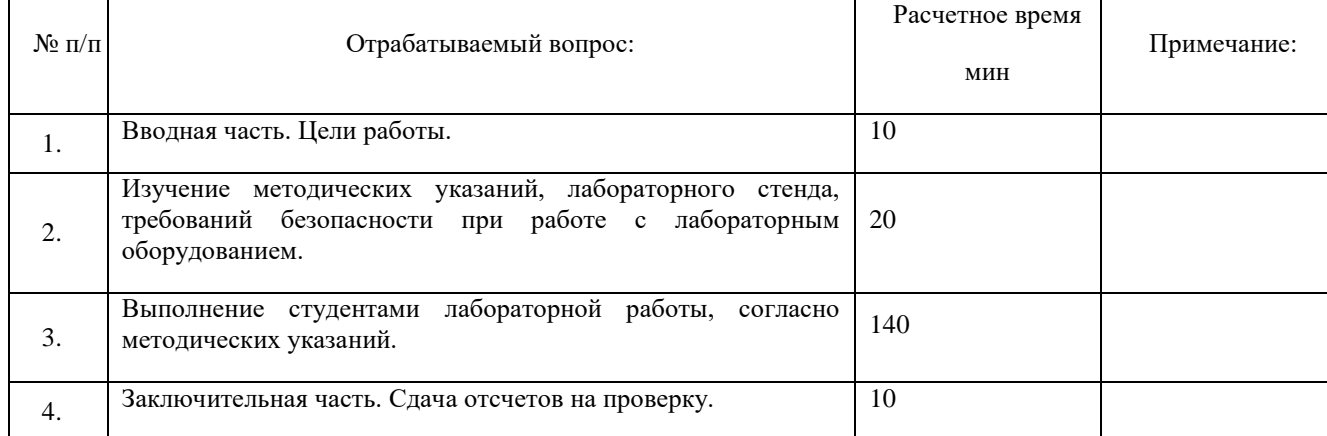

#### **Методические указания по выполнению лабораторной работы:**

#### **1.Необходимое оборудование**

**1.1.**Радиочастотный анализатор спектра 9 кГц–3 ГГц Keysight Technologies N9320B или аналог.

**1.2.**Осциллограф Keysight Technologies DSO1022A / DSO6032A / DSO7032A или аналог.

**1.3.**Модуль источника электромагнитных помех ME1400.

**1.4.**Генератор сигналов (необязательно).

**1.5.**Модуль линии передачи ME1400.

**1.6.**Один переходник с вилки N на розетку SMA.

**1.7.**Один коаксиальный кабель с вилкой SMA на обоих концах, 1 м.

1.8. Один коаксиальный кабель с вилкой SMA на обоих концах, 0,18 м.

## **2.Методика.**

Как правило, экран кабеля представляет собой проводящий материал, окружающий кабель. Эффективность экрана с точки зрения защиты кабеля от внешних электромагнитных полей зависит от характеристики, называемой «переходным полным сопротивлением»  $(Z_T)$ . В рамках этой лабораторной работы измерим переходное полное сопротивление коаксиального кабеля. Чем меньше переходное полное сопротивление, тем эффективнее экран. Дополнительную информацию о переходном полном сопротивлении смотрите в приложении к этой лабораторной работе. Переходное полное сопротивление качественного экрана обычно измеряется единицами миллиом. Для измерения переходного полного сопротивления через экран пропускают переменный ток с известной силой тока. Распределение тока по сечению экрана происходит в соответствии с поверхностным эффектом: плотность тока максимальна в поверхностном слое и экспоненциально уменьшается по мере удаления от поверхности. Если толщина экрана недостаточна, то электрический потенциал будет присутствовать в продольном направлении во внутреннем слое. Переходное полное сопротивление определяется как отношение этой разницы потенциалов к силе тока на единицу длины.

## **РЕЗУЛЬТАТЫ:**

- a) Мощность, измеренная с помощью анализатора спектра, *PdBm* = \_\_\_\_\_\_\_ дБ/мВт
- b) Величина напряжения на входе,  $V =$
- c) Переходное полное сопротивление,  $Z_T$  = \_\_\_\_\_\_ Ом/м

**2.8.**Если есть генератор сигналов, который способен формировать синусоидальные колебания с частотой до 50 МГц, повторите шаги 4–7 на частотах 15 МГц, 20 МГц, 25 МГц .... 50 МГц.

**2.9.**Постройте график зависимости величины переходного полного сопротивления от частоты.

#### **Выводы**

**1.**В чем заключается значение измеренного переходного полного сопротивления  $Z_T$ ?

**2.**Увеличивается или уменьшается переходное полное сопротивление по мере увеличения частоты с точки зрения теории?

**3.**Чему равно ожидаемое значение  $Z_T$  при постоянном токе?

**4.**Можно ли использовать осциллограф для измерения напряжения на дальнем конце вместо анализатора спектра? Объясните, почему обычно это невозможно.

## **.3. Перечень вопросов и заданий для промежуточной аттестации по дисциплине**

### *Вопросы для промежуточного контроля (экзамена)*

## *ПЕРЕЧЕНЬ ТЕОРЕТИЧЕСКИХ ВОПРОСОВ*

- *. Параметры РЭС влияющие на их ЭМС.*
- *. ЭМО и ее параметры.*
- *. Проблема ЭМС и ее решение.*
- *. Особенности совместной работы передающей и приемной антенн.*
- *. Принцип размещения антенн.*
- *. Причины вызывающие проблему ЭМС РЭС.*
- *. Параметры РЭС.*
- *. Характеристика частотной избирательности.*
- *. Методы моделирования характеристик ЭМС.*
- *0. Естественные помехи.*
- *1. Искусственные помехи.*
- *2. Внутренние помехи*
- *3. Параметры антенн.*
- *4. Параметры антенны, влияющие на проблему ЭМС РЭС.*
- *5. Влияние работа антенны на снижение межсистемных помех.*
- *6. Источник помех РПдУ – основных и нежелательных.*
- *7. Методы решения проблем внутрисистемных помех.*
- *8. Методы решения проблем межсистемных помех.*
- *9. Оценка ЭМС РЭС в заданной ЭМО*
- *0. Каналы приема на промежуточной частоте.*
- *1. Каналы приема на зеркальном канале.*
- *2. Каналы комбинационные радиоприема*
- *3.Помехи комбинационных частот*
- *4. Помехи паразитного излучения*
- *5. Помехи частоты излучения на субгармониках.*
- *7. Помехи частоты излучения на гармониках*
- *8. Помехи частоты интермодуляционного излучения*
- *29. Мощность шумовой помехи*
- *0. Напряжение шумовой помехи*
- *1. Помехи дуговой сварочной аппаратуры*
- *2. Помехи контактной сети.*
- *3. Помехи бытовых электроустройств*
- *4. Пути распространения непреднамеренных помех*
- *35. Коэффициент связи антенн в свободном пространстве*
- *6. Прямое прохождение помех*
- *37. Побочные каналы приема*
- *8. Влияние помехи в виде эффектов блокирования или перекрестной модуляции*
- *9. Интермодуляция в приемнике*
- *0. Внеполосные эффекты радиоприема*

## *ПЕРЕЧЕНЬ ПРАКТИЧЕСКИХ ВОПРОСОВ*

- *. Направленные свойства антенны «Волновой канал».*
- *. Направленные свойства антенны ЛПА.*
- 3. Направленные свойства цилиндрической спиральной антенны при  $d=\lambda$

5. Направленные свойства цилиндрической спиральной антенны при  $d >> \lambda$ 

*6. Направленные свойства системы излучателей из цилиндрических спиральных антенн при*   $d = \lambda/2$ 

*7. Направленные свойства симметричного вибратора при*  / 4

*8. Направленные свойства симметричного вибратора при*  / 2

9. Направленные свойства симметричного вибратора при  $\ell\angle\lambda$  / 4

10. Направленные свойства симметричного вибратора при  $\ell = \lambda$ .

*11. Направленные свойства рупора.*

*12. Направленные свойства однозеркальной антенны*

*13. Направленные свойства двухзеркальной антенны.*

*14. Оценка параметров ФАР базовой станции*

*15. Исследование параметров взаимного влияния для ФАР базовых станций.*

*16. Обосновать комбинационные частоты при f1= 7 МГц, f<sup>2</sup> = 9МГц, f<sup>3</sup> = 11МГц, Определить частоту помехи РЭС и диапазон помехи.*

*17. Обосновать комбинационные частоты многочастотном режиме при*  $f_1 = 7$  *МГц и*  $f_2 = 9$  *МГц. Определить частоту помехи РЭС и диапазон помехи.*

*18. Обосновать частоты паразитного излучения при f1= 7 МГц, f<sup>2</sup> = 9МГц, f<sup>3</sup> = 11МГц. и определить частоту помехи РЭС и диапазон помехи.*

*19. Обосновать частоты паразитного излучения при f1= 1800МГц, f<sup>2</sup> = 1850МГц, f<sup>3</sup> = 2100МГц. и определить частоту помехи РЭС и диапазон помехи.*

20.Обосновать частоты излучения на субгармониках при  $f_1 = 1800$ МГц,  $f_2 = 1850$ МГц,  $f_3 = 1850$ *2100МГц. и определить частоту помехи РЭС и диапазон помехи.*

*21. Обосновать частоты излучения на субгармониках при f1= 146 МГц, f<sup>2</sup> = 875МГц, f<sup>3</sup> = 925МГц. и определить частоту помехи РЭС и диапазон помехи.*

*22. Обосновать частоты излучения на субгармониках при f1= 7 МГц, f<sup>2</sup> = 9МГц, f<sup>3</sup> = 11МГц. и определить частоту помехи РЭС и диапазон помехи*

*23. Обосновать частоты излучения на гармониках при f1= 146 МГц, f<sup>2</sup> = 875МГц, f<sup>3</sup> = 925МГц. и определить частоту помехи РЭС и диапазон помехи*

24. Обосновать частоты излучения на гармониках при  $f_1 = 1800$ МГц,  $f_2 = 1850$ МГц,  $f_3 = 2100$ МГц. *и определить частоту помехи РЭС и диапазон помехи*

25. Обосновать частоты излучения на гармониках при  $f_1 = 7$  МГц,  $f_2 = 9M\Gamma$ ц,  $f_3 = 11M\Gamma$ ц. и *определить частоту помехи РЭС и диапазон помехи*

*26.Определить мощность шумовой температуры на входе радиоприемника спутниковой связи, если Т<sup>я</sup> = 6,0 10<sup>2</sup> град. Венеры на частотах от 1 до 4 ГГц при полосе частот для 100 каналов телефонных (один канал 4 кГц)*

*27.Определить мощность шумовой температуры на входе радиоприемника спутниковой связи, если Т<sup>я</sup> = 10<sup>4</sup> град. Солнца на частотах от 1 до 6 ГГц при полосе частот для 100 каналов телефонных (один канал 4 кГц)*

*28.Определить мощность шумовой температуры на входе радиоприемника спутниковой связи, если Т<sup>я</sup> = 2.0 10<sup>2</sup> град. Луны на частотах от 1 до 4 ГГц при полосе частот для 100 каналов телефонных (один канал 4 кГц)*

*29. .Обосновать частоты интермодуляционного излучения при f1= 7 МГц, f<sup>2</sup> = 9МГц, f<sup>3</sup> = 11МГц. и определить частоту помехи РЭС и диапазон помехи.*

*30. Обосновать частоты интермодуляционного излучения при*  $f_1$ *= 146 МГц,*  $f_2$  *= 875МГц,*  $f_3$  *= 925МГц. и определить частоту помехи РЭС и диапазон помехи.*

28. Обосновать частоты интермодуляционного излучения при  $f_1$  = 1800МГц,  $f_2$  = 1850МГц,  $f_3$  = *2100МГц. и определить частоту помехи РЭС и диапазон помехи.*

# **8.4. Планируемые уровни сформированности компетенций обучающихся и критерии оценивания**

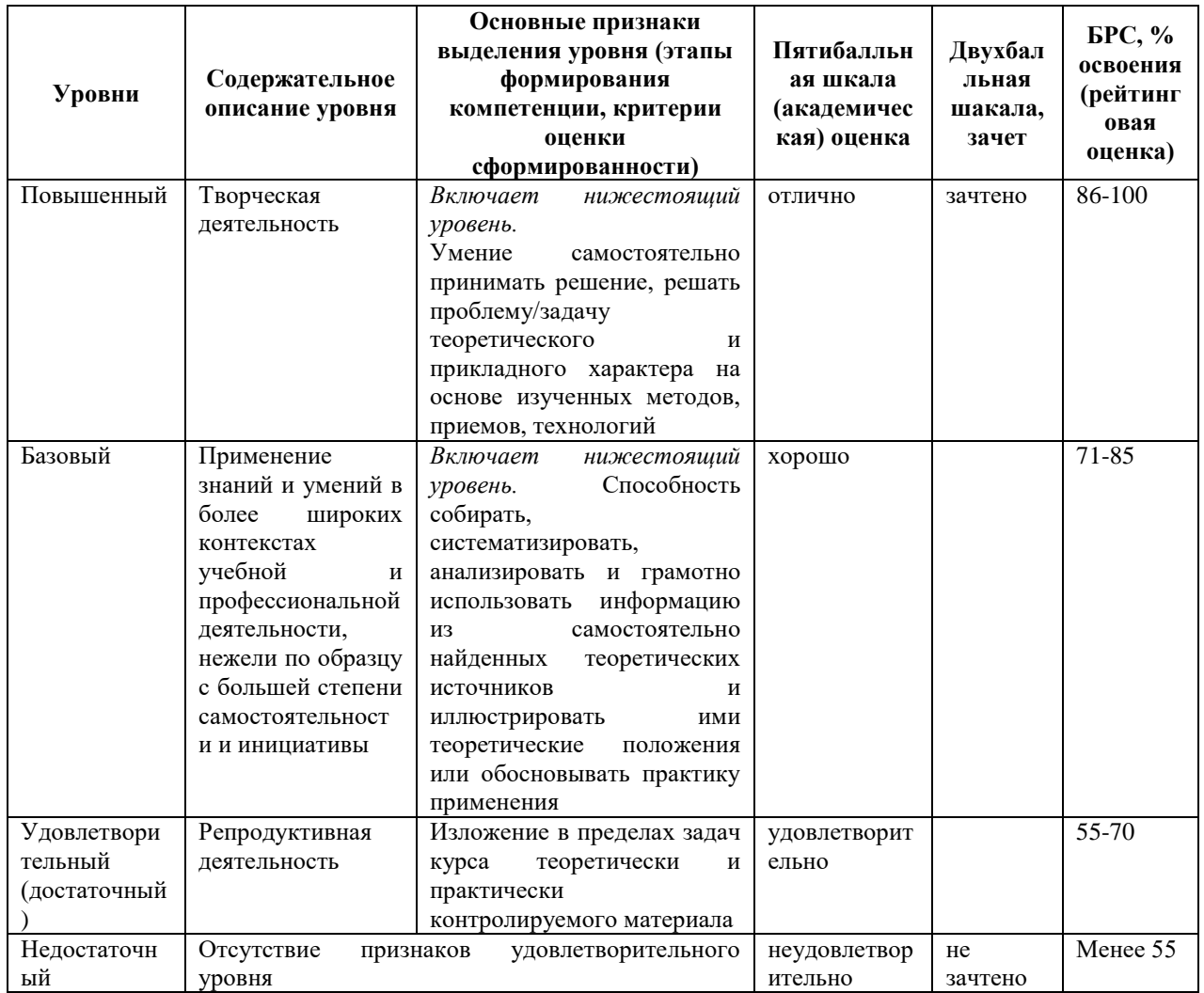

# **9. Перечень основной и дополнительной учебной литературы, необходимой для**

## **освоения дисциплины.**

## **Основная литература**

1. **Электромагнитная совместимость радиоэлектронных** средств : учебное пособие / В. В. Смирнов, С. Ю. Страхов, Н. В. Сотникова, А. Г. Давидчук ; под ред. В. В. Смирнова ; Балт. гос. технич. ун-т "Военмех" им. Д. Ф. Устинова. - Санкт-Петербург : БГТУ "Военмех" им. Д. Ф. Устинова, 2018. - 1 on-line, 116 с. - **URL:** https://e.lanbook.com/reader/book/122103/#1 (дата обращения: 10.03.2021) . - Режим доступа: по подписке. - **ISBN** 978-5-907054-35-6 : Б. ц. - Текст : электронный. **Электронный учебник: КО = 1**

## **б) дополнительная литература:**

1.Пониматкин В.Е. Шпилевой А.А.Теория антенн. Учебное пособие – Калининград. РГУ. 2017. С. 160

2.Шпилевой А.А. Пониматкин В.Е. Техника антенн Учебное пособие. – Калининград. РГУ. 2017. С. 180

3. **Марков, Г. Т.** Возбуждение электромагнитных волн / Г. Т. Марков, А. Ф. Чаплин. - 2-е изд., испр. и доп. - М.: Радио и связь, 1983. - 296 с.: ил. - 3.20 р. - Текст: непосредственный. **Экземпляров всего** : 1

4. **Сазонов, Д. М.** Антенны и устройства СВЧ : учеб.для вузов по спец."Радиотехника" / Д. М. Сазонов. - М. : Высш. шк., 1988. - 432 с. : ил. - Библиогр.:с.426(19 назв.). - **ISBN** 5-06-001149-6 : 1.40= р. - Текст : непосредственный. **Экземпляров всего** : 1

5. **Радиотехнические устройства и** элементы радиосистем : учеб. пособие / В. А. Каплун [и др.]. - М. : Высш. шк., 2002. - 294 с. ; 294 с. : ил. - Библиогр.: с. 291. - **ISBN** 5-06-004043-7 : 58.41 р. - Текст : непосредственный. **Экземпляров всего** : 2

Вся рекомендуемая литература имеется в библиотеке РГУ им. И. Канта и в читальном зале №3.

## **Интернет-источники:**

- http://newsdesk.pcmag.ru/node/30039).
- Michael Beck Ethernet in the First Mile. London: McGraw-Hill. 289 с.
- <http://www.teralink.ru/?do=stech1&id=67>
- <http://www.globaloptical.ru/info/i/2>
- [http://ipcom.ua/index.php?option=com\\_content&view=article&id=374&Itemid=65](http://ipcom.ua/index.php?option=com_content&view=article&id=374&Itemid=65)
- http://fibertool.ru/articles/optical-fibre/cwdm.html
- <http://www.telekom.org.ru/content/view/255/243>
- Сети FTTx <http://ukrcomline.com.ua/ru/fttx/fttx/>
- [http://ukrcomline.com.ua/ru/fttx/fttx\\_3/fttx\\_3-1/](http://ukrcomline.com.ua/ru/fttx/fttx_3/fttx_3-1/)
- <http://www.nateks.ru/products/>

# **10. Перечень ресурсов информационно-телекоммуникационной сети «Интернет», необходимых для освоения дисциплины.**

- НЭБ Национальная электронная библиотека, диссертации и прочие издания
- eLIBRARY.RU Научная электронная библиотека, книги, статьи, тезисы докладов конференций
- Гребенников Электронная библиотека ИД журналы
- ЭБС Лань книги, журналы
- ЭБС Консультант студента
- ПРОСПЕКТ ЭБС
- ЭБС ZNANIUM.COM
- РГБ Информационное обслуживание по МБА
- БЕН РАН
- Электронно-библиотечная система (ЭБС) Кантитана ([https://elib.kantiana.ru/\)](https://elib.kantiana.ru/)

# **11. Перечень информационных технологий, используемых при осуществлении образовательного процесса по дисциплине.**

Программное обеспечение обучения включает в себя:

- система электронного образовательного контента БФУ им. И. Канта [www.lms-](http://www.lms-3.kantiana.ru/)[3.kantiana.ru](http://www.lms-3.kantiana.ru/), обеспечивающую разработку и комплексное использование электронных образовательных ресурсов;
- серверное программное обеспечение, необходимое для функционирования сервера и связи с системой электронного обучения через Интернет;
- корпоративная платформа Microsoft Teams;
- установленное на рабочих местах студентов ПО: Microsoft Windows 7, Microsoft Office Standart 2010, антивирусное программное обеспечение Kaspersky Endpoint Security.

# **12. Описание материально-технической базы, необходимой для осуществления образовательного процесса по дисциплине.**

Для проведения занятий лекционного типа, практических и семинарских занятий используются специальные помещения (учебные аудитории), оборудованные техническими средствами обучения – мультимедийной проекционной техникой. Для проведения занятий лекционного типа используются наборы демонстрационного оборудования.

Для проведения лабораторных работ, (практических занятий – при необходимости) используются специальные помещения (учебные аудитории), оснащенные специализированным лабораторным оборудованием: персональными компьютерами с возможностью выхода в интернет и с установленным программным обеспечением, заявленным в п.11.

Для проведения групповых и индивидуальных консультаций, текущего контроля и промежуточной аттестации используются специальные помещения (учебные аудитории), оборудованные специализированной мебелью (для обучающихся), меловой / маркерной доской.

Для организации самостоятельной работы обучающимся предоставляются помещения, оснащенные компьютерной техникой с возможностью подключения к сети «Интернет» и обеспечением доступа в электронную информационно-образовательную среду университета.

Для обучения инвалидов и лиц с ограниченными возможностями здоровья университетом могут быть представлены специализированные средства обучения, в том числе технические средства коллективного и индивидуального пользования.

Занятия проводятся с учетом:

*1. Лекционная аудитория на 80 человек со средствами мультимедиа в составе: экран, проектор EPSON EB-450W, моноблок MSI AE 222 G.*

*2. Лабораторные учебные стенды «Электротехника, основы электроники, электрические машины, электрический привод» ЭЛБ-Э-2 – 6 шт.*

*3.Лаборатория (аудитория №310) с семью лабораторными стедами по ЭМС РЭС на шесть человек.*

*4. Лаборатория (аудитория №308) с десятью лабораторными стедами по исследованию направленных свойств антенных устройств в интересах ЭМС РЭС на группу в 20 человек.*

## **МИНИСТЕРСТВО НАУКИ И ВЫСШЕГО ОБРАЗОВАНИЯ РОССИЙСКОЙ ФЕДЕРАЦИИ федеральное государственное автономное образовательное учреждение**

**высшего образования «Балтийский федеральный университет имени Иммануила Канта»**

**Институт физико-математических наук и информационных технологий**

## **РАБОЧАЯ ПРОГРАММА ДИСЦИПЛИНЫ**

**«Системы кодирования и сжатия информации»**

## **Шифр: 11.03.02**

**Направление подготовки: «Инфокоммуникационные технологии и системы связи» Профиль: «Инфокоммуникационные интегрированные системы и технологии»**

**Квалификация (степень) выпускника: бакалавр**

Калининград 2022

## **Лист согласования**

**Составитель:** Алещенко Алексей Николаевич, к. т. н., доцент института физикоматематических наук и информационных технологий.

Рабочая программа утверждена на заседании учебно-методического совета института физикоматематических наук и информационных технологий

Протокол № 01/22 от «01» февраля 2022 г.

Председатель учебно-методического совета института физико-математических наук и информационных технологий Первый заместитель директора ИФМНиИТ, к. ф.-м. н., доцент

Шпилевой А. А

Ведущий менеджер Бурмистров В. И.

## **Содержание**

1.Наименование дисциплины.

2.Перечень планируемых результатов обучения по дисциплине, соотнесенных с планируемыми результатами освоения образовательной программы.

3. Место дисциплины в структуре образовательной программы.

4. Виды учебной работы по дисциплине.

5. Содержание дисциплины, в том числе практической подготовки в рамках дисциплины, структурированное по темам.

6.Перечень учебно-методического обеспечения для самостоятельной работы обучающихся по дисциплине.

7. Методические рекомендации по видам занятий

8. Фонд оценочных средств

8.1. Перечень компетенций с указанием этапов их формирования в процессе освоения образовательной программы в рамках учебной дисциплины

8.2. Типовые контрольные задания или иные материалы, необходимые для оценки знаний, умений и навыков и (или) опыта деятельности процессе текущего контроля

8.3. Перечень вопросов и заданий для промежуточной аттестации по дисциплине

8.4. Планируемые уровни сформированности компетенций обучающихся и критерии оценивания

9.Перечень основной и дополнительной учебной литературы, необходимой для освоения дисциплины

11. Перечень информационных технологий, используемых при осуществлении образовательного процесса по дисциплине.

12.Описание материально-технической базы, необходимой для осуществления образовательного процесса по дисциплине

## **1. Наименование дисциплины:** «Системы кодирования и сжатия информации».

**Цель** дисциплины **«**Системы кодирования и сжатия информации**»** - изучение основных методов теории кодирования, сжатия и восстановления информации, а также рассмотрение аспектов их практического применения.

# **2. Перечень планируемых результатов обучения по дисциплине, соотнесенных с планируемыми результатами освоения образовательной программы**

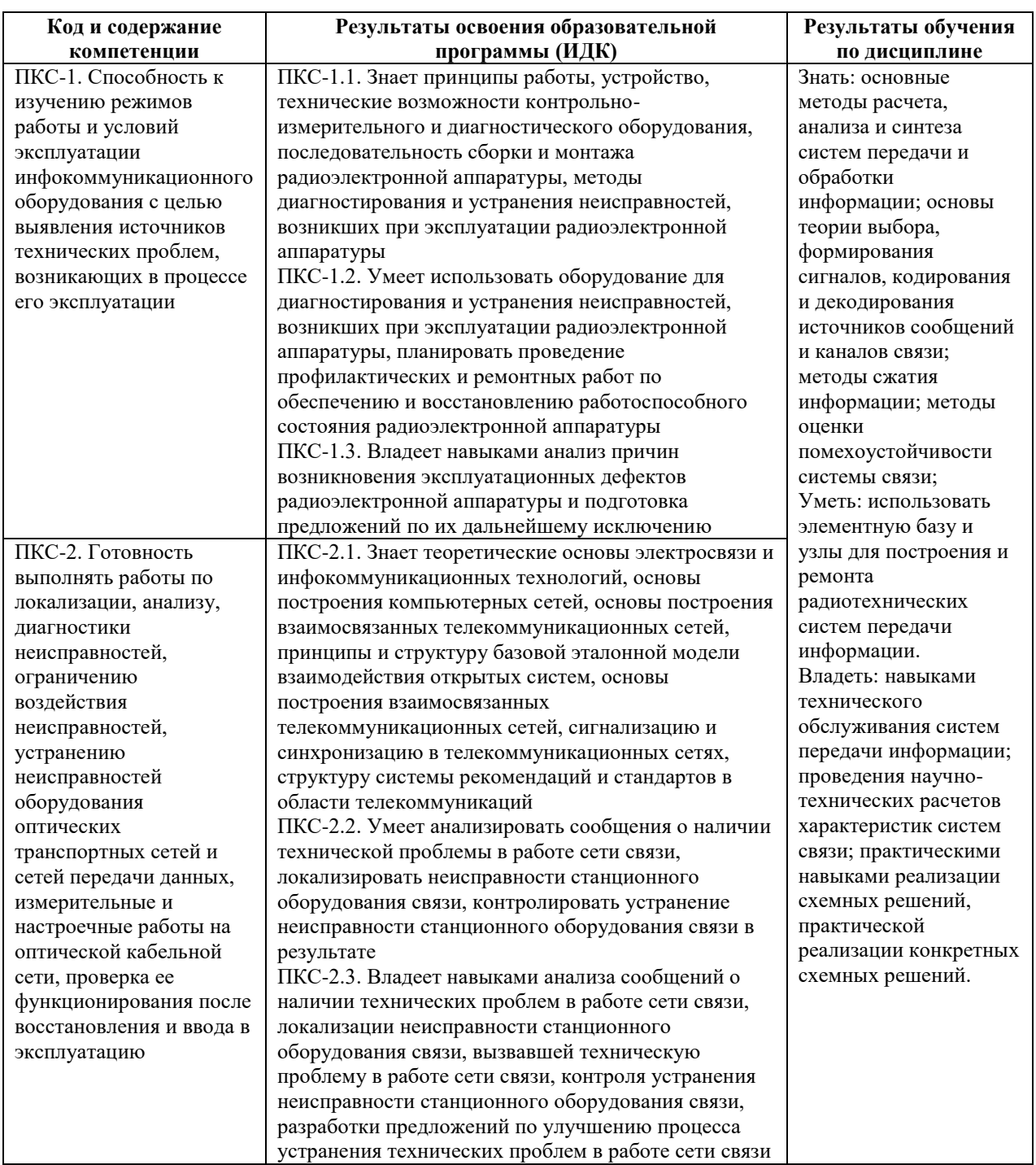

## **3. Место дисциплины в структуре образовательной программы**

Дисциплина «Системы кодирования и сжатия информации» представляет собой дисциплину части, формируемая участниками образовательных отношений подготовки студентов.

### **4. Виды учебной работы по дисциплине.**

Виды учебной работы по дисциплине зафиксированы учебным планом основной профессиональной образовательной программы по указанному направлению и профилю, выражаются в академических часах. Часы контактной работы и самостоятельной работы студента и часы, отводимые на процедуры контроля, могут различаться в учебных планах ОПОП по формам обучения. Объем контактной работы включает часы контактной аудиторной работы (лекции/практические занятия/ лабораторные работы), контактной внеаудиторной работы (контроль самостоятельной работы), часы контактной работы в период аттестации. Контактная работа, в том числе может проводиться посредством электронной информационно-образовательной среды университета с использованием ресурсов сети Интернет и дистанционных технологий

## **5. Содержание дисциплины, структурированное по темам (разделам)**

Исходя из рамок, установленных учебным планом по трудоемкости и видам учебной работы по дисциплине, преподаватель самостоятельно выбирает тематику занятий по формам и количеству часов проведения контактной работы: лекции и иные учебные занятия, предусматривающие преимущественную передачу учебной информации преподавателем и (или) занятия семинарского типа (семинары, практические занятия, практикумы, лабораторные работы, коллоквиумы и иные аналогичные занятия), и (или) групповые консультации, и (или) индивидуальную работу обучающихся с преподавателем, в том числе индивидуальные консультации (по курсовым работам/проектам – при наличии курсовой работы/проекта по данной дисциплине в учебном плане). Рекомендуемая тематика занятий максимально полно реализуется в контактной работе со студентами очной формы обучения. В случае реализации образовательной программы в заочной / очнозаочной форме трудоемкость дисциплины сохраняется, однако объем учебного материала в значительной части осваивается студентами в форме самостоятельной работы. При этом требования к ожидаемым образовательным результатам студентов по данной дисциплине не зависят от формы реализации образовательной программы.

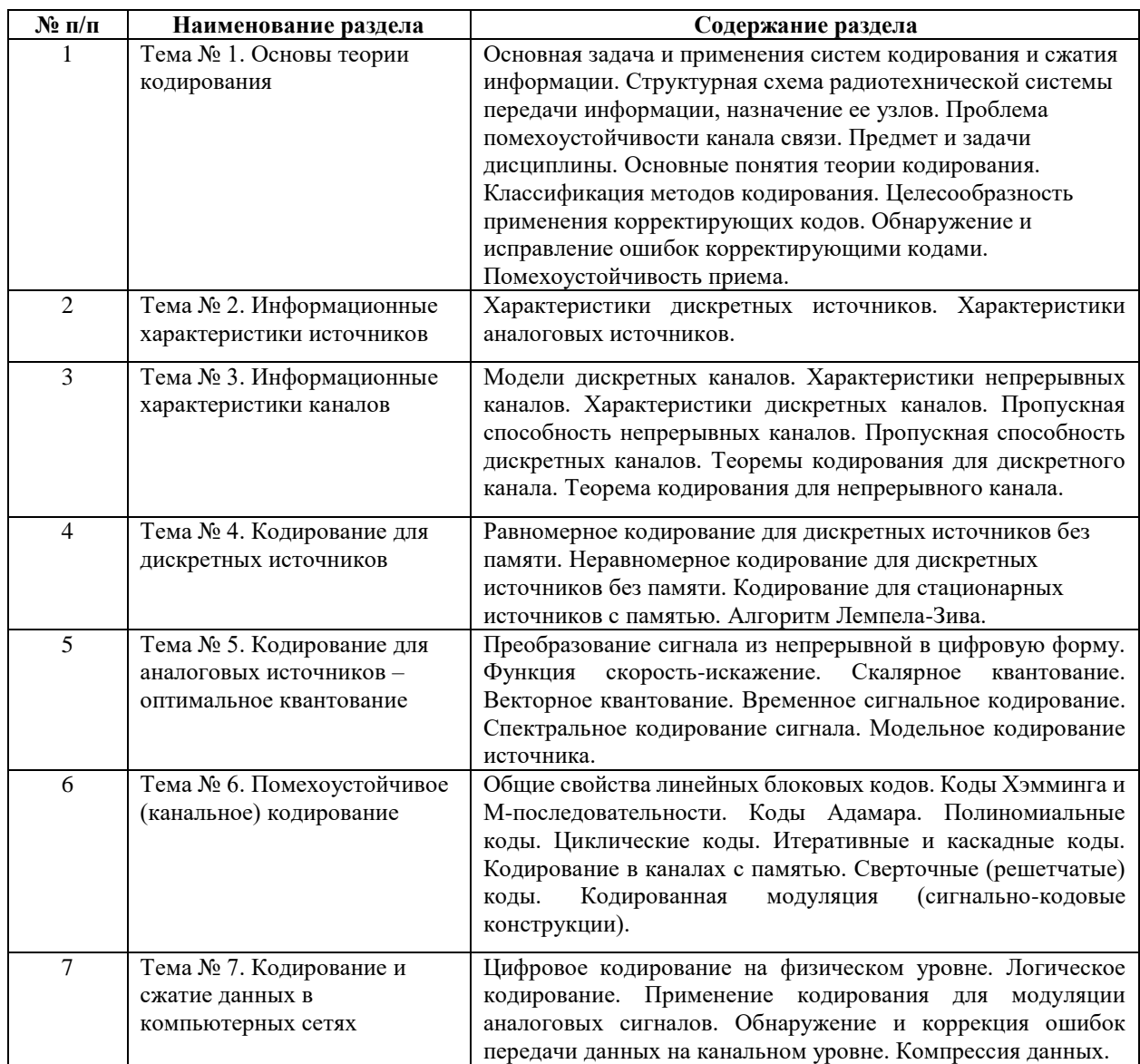

## **6 Рекомендуемая тематика занятий в форме контактной работы**

Рекомендуемая тематика учебных занятий в форме контактной работы:

Рекомендуемая тематика учебных занятий лекционного типа (предусматривающих преимущественную передачу учебной информации преподавателями):

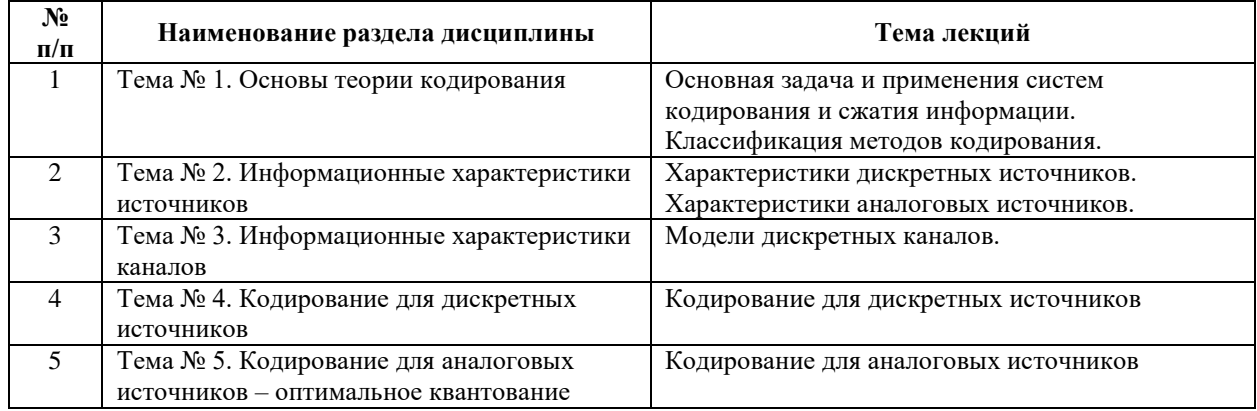

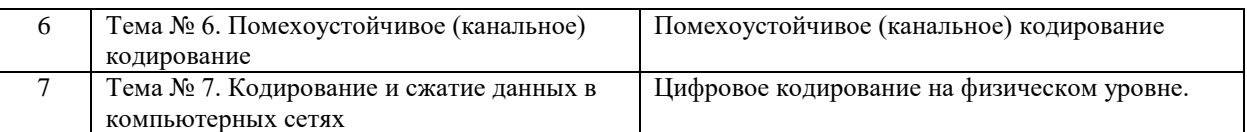

Рекомендуемый перечень тем практических работ (при наличии)

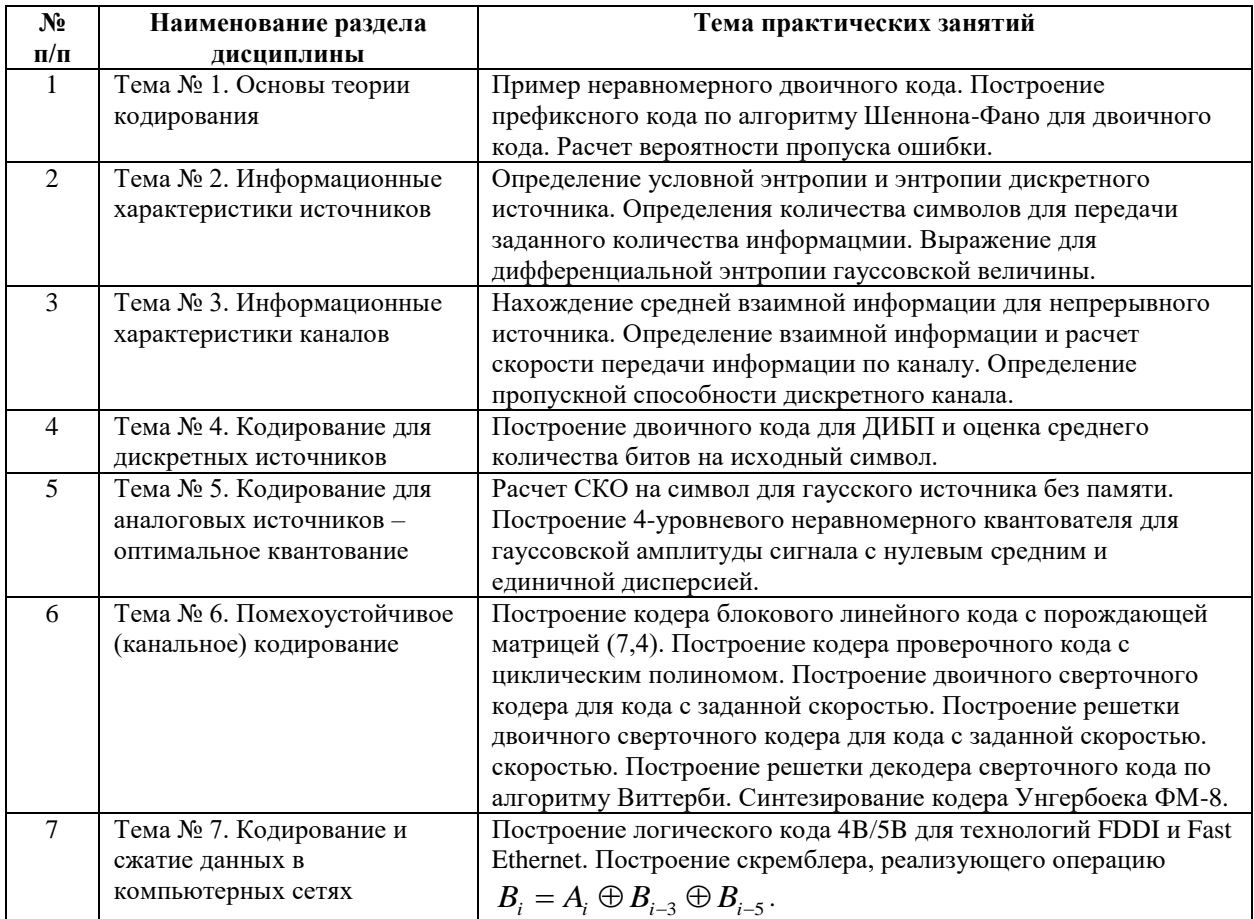

Требования к самостоятельной работе студентов

1. При подготовке к лекционным и практическим занятиям студенту рекомендуется повторное ознакомление с пройденными ранее темами, касающимися тематики предстоящей лекции. Это освежит в памяти ключевые понятия и законы, необходимые для успешного освоения нового материала. Работа с лекционным материалом, предусматривающая проработку конспекта лекций и учебной литератур, по изученным темам:

Руководствуясь положениями статьи 47 и статьи 48 Федерального закона от 29 декабря 2012 г. N 273-ФЗ «Об образовании в Российской Федерации» научнопедагогические работники и иные лица, привлекаемые университетом к реализации данной образовательной программы, пользуются предоставленными академическими правами и свободами в части свободы преподавания, свободы от вмешательства в профессиональную деятельность; свободы выбора и использования педагогически обоснованных форм,

средств, методов обучения и воспитания; права на творческую инициативу, разработку и применение авторских программ и методов обучения и воспитания в пределах реализуемой образовательной программы и отдельной дисциплины.

Исходя из рамок, установленных учебным планом по трудоемкости и видам учебной работы по дисциплине, преподаватель самостоятельно выбирает тематику занятий по формам и количеству часов проведения контактной работы: лекции и иные учебные занятия, предусматривающие преимущественную передачу учебной информации преподавателем и (или) занятия семинарского типа (семинары, практические занятия, практикумы, лабораторные работы, коллоквиумы и иные аналогичные занятия), и (или) групповые консультации, и (или) индивидуальную работу обучающихся с преподавателем, в том числе индивидуальные консультации (по курсовым работам/проектам – при наличии курсовой работы/проекта по данной дисциплине в учебном плане).

Рекомендуемая тематика занятий максимально полно реализуется в контактной работе со студентами очной формы обучения. В случае реализации образовательной программы в заочной / очно-заочной форме трудоемкость дисциплины сохраняется, однако объем учебного материала в значительной части осваивается студентами в форме самостоятельной работы. При этом требования к ожидаемым образовательным результатам студентов по данной дисциплине не зависят от формы реализации образовательной программы.

## **7. Методические рекомендации по видам занятий**

Лекционные занятия.

В ходе лекционных занятий обучающимся рекомендуется выполнять следующие действия. Вести конспектирование учебного материала. Обращать внимание на категории, формулировки, раскрывающие содержание тех или иных явлений и процессов, научные выводы и практические рекомендации по их применению. Задавать преподавателю уточняющие вопросы с целью уяснения теоретических положений, разрешения спорных ситуаций.

Желательно оставить в рабочих конспектах поля, на которых во внеаудиторное время можно сделать пометки из рекомендованной литературы, дополняющие материал прослушанной лекции, а также подчеркивающие особую важность тех или иных теоретических положений.

Практические и семинарские занятия.

На практических и семинарских занятиях в зависимости от темы занятия выполняется поиск информации по решению проблем, практические упражнения,

7

контрольные работы, выработка индивидуальных или групповых решений, итоговое обсуждение с обменом знаниями, участие в круглых столах, разбор конкретных ситуаций, командная работа, представление портфолио и т.п.

Самостоятельная работа.

Самостоятельная работа осуществляется в виде изучения литературы, эмпирических данных по публикациям и конкретных ситуаций из практики, подготовке индивидуальных работ, работа с лекционным материалом, самостоятельное изучение отдельных тем дисциплины; поиск и обзор литературы и электронных источников; чтение и изучение учебника и учебных пособий.

## **8. Фонд оценочных средств**

# **8.1. Перечень компетенций с указанием этапов их формирования в процессе освоения образовательной программы в рамках учебной дисциплины**

Основными этапами формирования указанных компетенций при изучении обучающимися дисциплины являются последовательное изучение содержательно связанных между собой тем учебных занятий. Изучение каждой темы предполагает овладение обучающимися необходимыми компетенциями. Результат аттестации обучающихся на различных этапах формирования компетенций показывает уровень освоения компетенций.

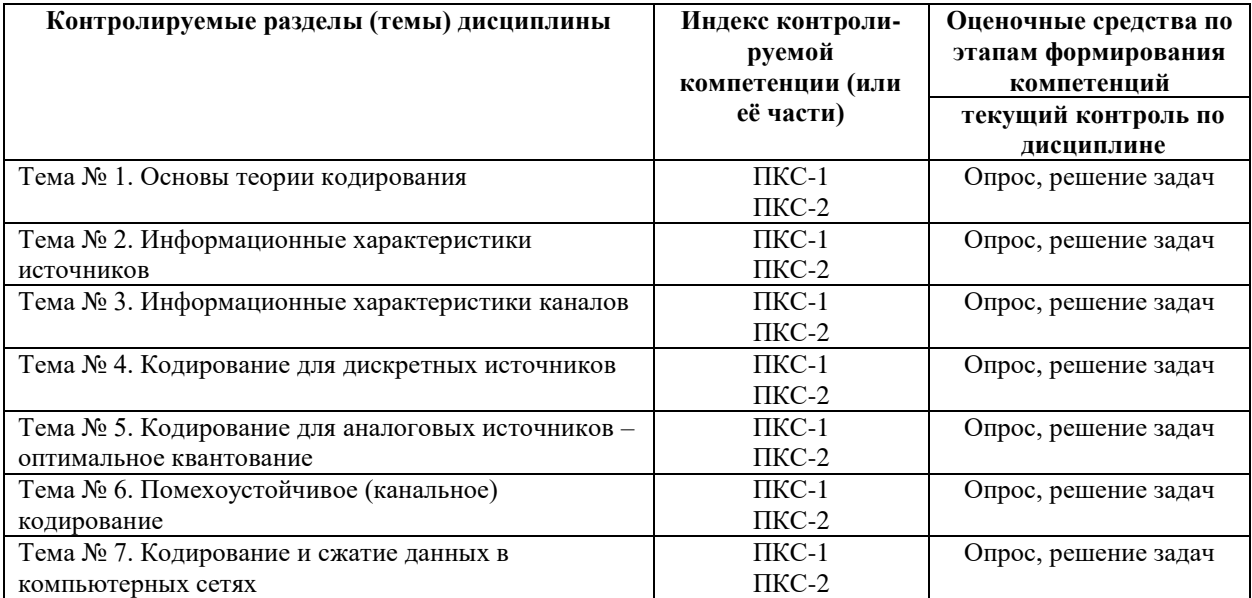
8.2. Типовые контрольные залания или иные материалы, необходимые для оценки знаний, умений и навыков и (или) опыта деятельности в процессе текущего контроля

### Типовые задания практических, контрольных работ и проектов:

По теме 1. Основы теории кодирования

1. Привести пример неравномерного двоичного кода.

2. Построить префиксный код по алгоритму Шеннона-Фано для двоичного кода.

Пусть алфавит X источника состоит из символов  $x_i$ ,  $i = 1, 2, \dots, 6$ . Вероятности появления символов на выходе источника, соответственно, равны  $P(x_1) = 0.4$ ,  $P(x_2) = 0.3$ ,  $P(x_3) = 0.1$ 

, 
$$
P(x_4) = 0.08
$$
,  $P(x_5) = 0.07$  **if**  $P(x_6) = 0.05$ 

Рассчитать вероятность пропуска ошибки в 1- ом приближении для кода с проверкой на четность.

#### По теме 2. Информационные характеристики источников

1. Определить условную энтропию и энтропию дискретного источника.

Пусть лискретный источник равновероятно вылает лвоичную цифру 0 или 1 кажлые  $\tau$ секунд. Количество информации, доставляемое цифрой,  $I(x_i) = -\log_2 P(x_i) = -\log_2 \frac{1}{2} = 1$ 

(бит),  $x_i = 0,1$ . Пусть последовательные цифры на выходе источника статистически независимы, то есть источник не имеет памяти. Всего есть  $M = 2^k$  возможных  $k - 6$ итовых блоков источника, каждый – с вероятностью  $1/M = 2^{-k}$  и длительностью  $k\tau$ . Собственная информация блока за время  $k\tau$  равна  $I_k = -\log_2 2^{-k} = k$  (бит).

2. Определить сколько требуется n символов для передачи количества информации  $I = nH(X)$  от источника с энтропией  $H_{\text{max}}(X)$  и показать, что  $H(X_1, X_2, ..., X_k) \le \sum_{i=1}^{k} H(X_i)$ 

3. Получить выражение дифференциальной энтропии гауссовской величины Х с распределением  $w(x) = (1/\sqrt{2\pi\sigma_x^2})\exp(-(x-a)^2/(2\sigma_x^2))$ , средним *а* и дисперсией  $\sigma_x^2$ .

## По теме 3. Информационные характеристики каналов

1. Найти среднюю взаимную информацию для непрерывного канала. Пусть случайная величина  $Y = X + N$ , где X и N - независимые гауссовские величины с дисперсией  $\sigma_x^2$  и  $\sigma_n^2$ , соответственно. Рассмотрим X и Y как амплитуды импульсов на входе и выходе канала, соответственно, а  $N$  - как аллитивный шум, добавляющийся к импульсам при передаче по каналу.

2. Определить взаимную информацию о символах X=0, X=1 и рассчитать скорость передачи информации по каналу. Пусть X и Y - случайные двоичные  $\{0,1\}$  величины на входе и выходе канала. Пусть входные символы равновероятны.

3. Определить пропускную способность дискретного канала.

## По теме 4. Кодирование для дискретных источников

1. Для ДИБП построить двоичный код m=2 и оценить среднее число битов на исходный символ. Возьмем ДИБП с символами  $x_i$ ,  $i = 1, 2, ..., 7$ , имеющими заданные вероятности выбора. Построить кодовое дерево. Символы источника расположим в порядке убывания их вероятностей. Пусть  $P(x_1) = 0.35$ ,  $P(x_2) = 0.30$ ,  $P(x_3) = 0.20$ ,  $P(x_4) = 0.10$ ,  $P(x_5) = 0.04$ ,  $P(x_6) = 0,005$  и  $P(x_7) = 0,005$ .

#### По теме 5. Кодирование для аналоговых источников - оптимальное квантование

1. Рассчитать СКО на символ (р=2) для гауссовского источника без памяти. Возьмем гауссовский источник без памяти с ФПВ

 $w(x) = \left( \frac{1}{\sqrt{2\pi\sigma_x^2}} \right) \exp\left(-\left(x-a\right)^2 / (2\sigma_x^2)\right)$ , математическим ожиданием *а* и дисперсией  $\sigma_x^2$ . 2. Построить 4-уровневый (L=4) неравномерный квантователь для гауссовской амплитуды сигнала с нулевым средним и единичной дисперсией.

#### По теме 6. Помехоустойчивое (канальное) кодирование

1. Построить кодер блокового линейного кода с порождающей матрицей (7,4)

$$
\mathbf{G} = [\mathbf{I}_4 \mathbf{P}] = \begin{pmatrix} 1 & 0 & 0 & 0 & 1 & 0 & 1 \\ 0 & 1 & 0 & 0 & 1 & 1 & 1 \\ 0 & 0 & 1 & 0 & 1 & 1 & 0 \\ 0 & 0 & 0 & 1 & 0 & 1 & 1 \end{pmatrix}
$$

У систематического кода с порождающей матрицей

$$
\mathbf{G} = [\mathbf{I}_4 \mathbf{P}] = \begin{pmatrix} 1 & 0 & 0 & 0 & 1 & 0 & 1 \\ 0 & 1 & 0 & 0 & 1 & 1 & 1 \\ 0 & 0 & 1 & 0 & 1 & 1 & 0 \\ 0 & 0 & 0 & 1 & 0 & 1 & 1 \end{pmatrix}
$$

кодовое слово -  $\mathbf{K}_{\ell} = (x_{\ell 1}, x_{\ell 2}, x_{\ell 3}, x_{\ell 4}, k_{\ell 5}, k_{\ell 6}, k_{\ell 7})$ , где  $\{x_{\ell i}\}\$  - 4 информационных бита,

$$
\{k_{\ell j}\}
$$
 - 3 проверочных бита,  $k_{\ell 5} = x_{\ell 1} \oplus x_{\ell 2} \oplus x_{\ell 3}$ ,  $k_{\ell 6} = x_{\ell 2} \oplus x_{\ell 3} \oplus x_{\ell 4}$ , u

$$
k_{\ell 7} = x_{\ell 1} \oplus x_{\ell 2} \oplus x_{\ell 4},
$$

- 2. Построить кодер проверочного кода с циклическим полиномом
- $h(D) = D^4 \oplus D^3 \oplus D^2 \oplus 1$ . Для циклического кода  $(7,4)$  с порождающим полиномом  $g(D) = D^3 \oplus D^2 \oplus 1$  проверочный полином  $h(D) = D^4 \oplus D^3 \oplus D^2 \oplus 1$ .
- 3. Построить двоичный сверточный кодер для кода со скоростью  $R = 1/2$  и  $v = 3$ .
- 4. Построить решетку двоичного сверточного кодера для кода со скоростью  $R = 1/2$ .
- 5. Построить решетку декодера сверточного кода по алгоритму Виттерби.
- 6. Синтезировать кодер Унгербоека ФМ-8.
- 7. Построить скремблер, реализующий операцию  $B_i = A_i \oplus B_{i-3} \oplus B_{i-5}$ .

Пусть скремблер делает операцию  $B_i = A_i \oplus B_{i-3} \oplus B_{i-5}$ . Здесь  $A_i$  ( $B_i$ ) - двоичная цифра кода на входе (выходе) для *i*-го такта работы скремблера,  $B_{i-3}$  и  $B_{i-5}$  - двоичные цифры выходного кода для тактов с номерами  $i-3$  и  $i-5$ , соответственно,  $\oplus$  - операция исключающего ИЛИ (сложения по mod 2). Входная комбинация 1101100000 01.

#### По теме 7. Кодирование и сжатие данных в компьютерных сетях

- 1. Построить логический код 4B/5B для технологий FDDI и Fast Ethernet.
- 2. Построить скремблер, реализующий операцию  $B_i = A_i \oplus B_{i-3} \oplus B_{i-5}$ .

Пусть скремблер делает операцию  $B_i = A_i \oplus B_{i-3} \oplus B_{i-5}$ . Здесь  $A_i$  ( $B_i$ ) - двоичная цифра кода на входе (выходе) для *i*-го такта работы скремблера,  $B_{i-3}$  и  $B_{i-5}$  - двоичные цифры выходного кода для тактов с номерами  $i-3$  и  $i-5$ , соответственно.  $\oplus$  - операция исключающего ИЛИ (сложения по mod 2). Входная комбинация 1101100000 01.

#### 8.3. Перечень вопросов и заданий для промежуточной аттестации по дисциплине

## Примерный перечень вопросов к экзамену:

- 1. Основные понятия теории колирования
- 2. Классификация методов кодирования
- 3. Целесообразность применения корректирующих кодов
- 4. Обнаружение и исправление ошибок корректирующими кодами
- 5. Помехоустойчивость приема
- 6. Характеристики дискретных источников информации
- 7. Характеристики непрерывных источников информации
- 8. Модели дискретных каналов связи
- 9. Характеристики непрерывных каналов связи
- 10. Характеристики дискретных каналов связи
- 11. Пропускная способность непрерывных каналов связи
- 12. Пропускная способность дискретных каналов связи
- 13. Теоремы кодирования для дискретного канала связи
- 14. Теорема кодирования для непрерывного канала связи
- 15. Равномерное кодирование для дискретных источников без памяти
- 16. Неравномерное кодирование для дискретных источников без памяти
- 17. Кодирование для стационарных источников с памятью
- 18. Алгоритм Лемпела-Зива
- 19. Преобразование сигнала из непрерывной, в цифровую форму
- 20. Функция скорость-искажение. Теорема Шеннона о кодировании источника с заданной мерой искажения.
- 21. Кодирование аналоговых источников посредством скалярного квантования
- 22. Кодирование аналоговых источников посредством векторного квантования
- 23. Временное сигнальное кодирование аналогового источника
- 24. Модельное кодирование аналогового источника
- 25. Общие свойства линейных блоковых кодов
- 26. Коды Хэмминга и М-последовательности
- 27. Коды Адамара
- 28. Полиномиальные коды
- 29. Кодирование циклическими кодами
- 30. Декодирование циклических кодов
- 31. Итеративные и каскадные коды
- 32. Кодирование в каналах с памятью
- 33. Кодирование решетчатыми (сверточными) кодами
- 34. Декодирование решетчатых (сверточных) кодов
- 35. Кодированная модуляция (сигнально-кодовые конструкции)
- 36. Цифровое кодирование данных на физическом уровне в компьютерных сетях
- 37. Логическое кодирование данных в компьютерных сетях
- 38. Применение кодирования для модуляции аналоговых сигналов в компьютерных сетях
- 39. Обнаружение и коррекция ошибок передачи данных на канальном уровне в компьютерных сетях
- 40. Компрессия данных
- 41. Представление десятичных чисел в Д-кодах в вычислительной технике
- 42. Сложение чисел в Д-кодах
- 43. Представление отрицательных чисел в Д-кодах
- 44. Вычитание чисел в Д-кодах
- 45. Умножение чисел в Д-кодах
- 46. Деление чисел в Д-кодах

## 8.4. Планируемые уровни сформированности компетенций обучающихся и критерии оценивания

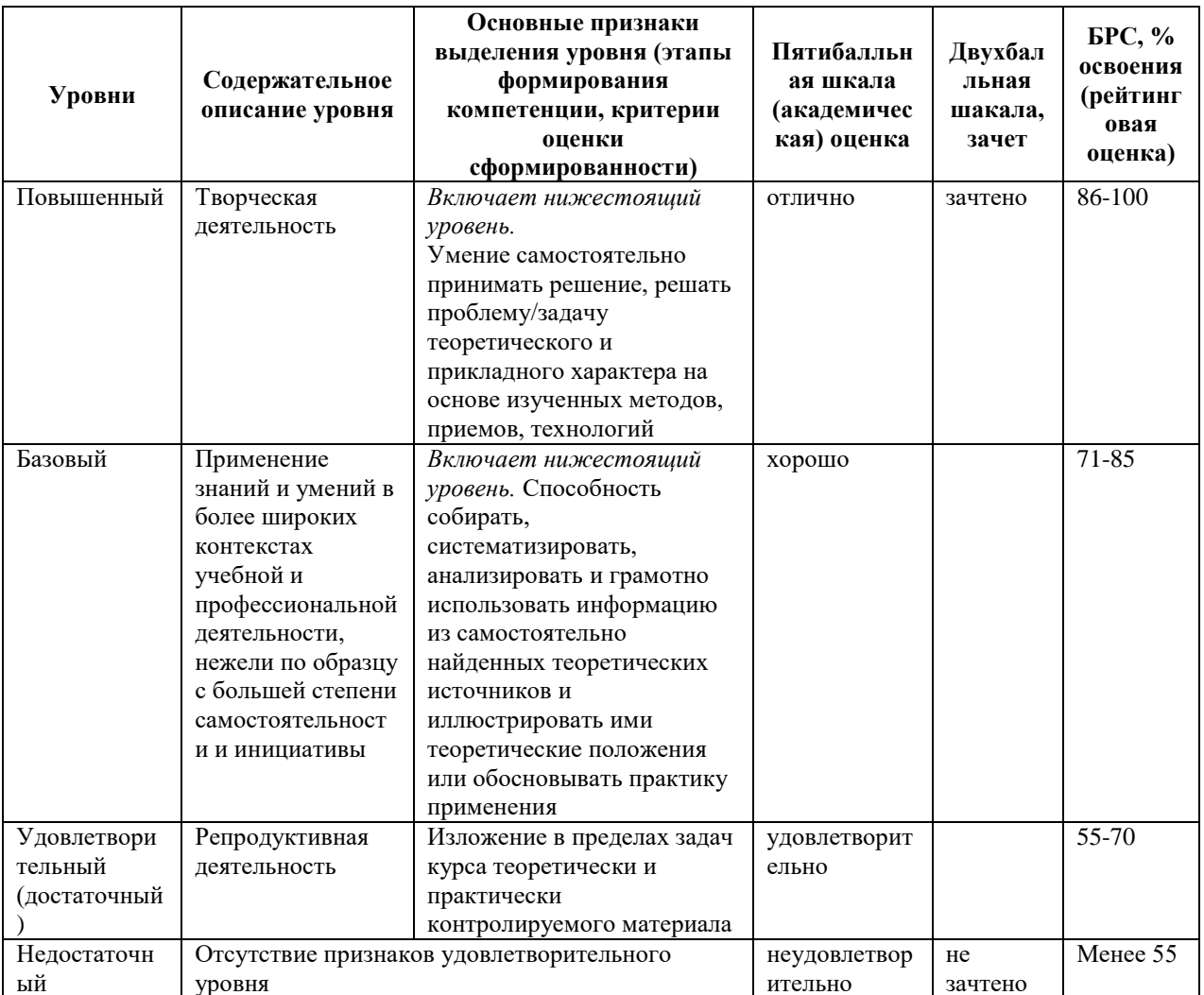

# 9. Перечень основной и дополнительной учебной литературы, необходимой для освоения дисциплины.

## Основная литература

1. Васильев, К. К. Теория электрической связи: учебное пособие / К. К. Васильев, В. А. Глушков, А. Г. Нестеренко. - Москва; Вологда: Инфра-Инженерия, 2021. - 468 с. -

ISBN 978-5-9729-0726-7. - Текст: электронный. - URL: https://znanium.com/catalog/product/1836494 (дата обращения: 30.04.2022). – Режим доступа: по подписке.

- 2. Ляшева, С. А. Теория информации и кодирования: учебно-методическое пособие / С. А. Ляшева. — Казань: КНИТУ-КАИ, 2020. — 120 с. — ISBN 978-5-7579-2493- 1. — Текст: электронный // Лань : электронно-библиотечная система. — URL: https://e.lanbook.com/book/193503 (дата обращения: 30.04.2022). — Режим доступа: для авториз. пользователей.
- 3. Васюков, В. Н. Общая теория связи: учебник / В. Н. Васюков. Новосибирск: НГТУ, 2017. — 580 с. — ISBN 978-5-7782-3010-1. — Текст: электронный // Лань: электронно-библиотечная система. — URL: https://e.lanbook.com/book/118258 (дата обращения: 30.04.2022). — Режим доступа: для авториз. пользователей.

#### **Дополнительная литература**

- 1. Лебедько Е. Г. Теоретические основы передачи информации: учеб. пособие для вузов / Е. Г. Лебедько. - СПб. [и др.] : Лань, 2011. - 349 с. - (Учебники для вузов. Специальная литература). - Библиогр.: с. 345-346 (54 назв.). - ISBN 978-5-8114- 1139-9
- 2. Литвинская О. С. Основы теории передачи информации: учеб. пособие для вузов / О. С. Литвинская, Н. И. Чернышев. - Москва: КноРус, 2013. - 168 с. - (Бакалавриат). - Библиогр.: с. 165. - ISBN 978-5-406-00049-6
- 3. Умняшкин С. В. Основы теории цифровой обработки сигналов: [учеб. пособие для вузов] / С. В. Умняшкин. - 3-е изд., испр. и доп. - Москва: Техносфера, 2017. - 527 с.: ил. - (Мир цифровой обработки; 11-14). - Библиогр.: с. 525-527 (63 назв.). - ISBN 978- 5-94836-484-1
- 4. Вернер М. Основы кодирования: учебник для ВУЗов / М. Вернер; пер. с нем. Д. К. Зигангирова. - М.: Техносфера, 2004. - 286 с.: ил. - (Мир программирования). - Библиогр.: с.281-282(13 назв.). - ISBN 3-528-03951-5. - ISBN 5-94836-019-9
- 5. Захаров В. Е. Системы кодирования и сжатия информации: учеб. пособие / В. Е. Захаров; Калинингр. гос. ун-т. - Калининград : Изд-во КГУ, 2002. - 92 с. - Библиогр.: с. 90. - ISBN 5-88874-286-4: 22.00 р. - Текст: непосредственный. Экземпляров - 92,
- 6. Андреев Р. Н. Теория электрической связи: курс лекций : учеб. пособие для вузов / Р. Н. Андреев, Р. П. Краснов, М. Ю. Чепелев. - Москва: Горячая линия-Телеком, 2014. - 230 с.: ил., табл. - (Учебное пособие для высших учебных заведений. Специальность). - Библиогр.: с. 260. - ISBN 978-5-9912-0381-4

7. Биккенин Р. Р. Теория электрической связи. Случайные процессы. Помехоустойчивая передача дискретной информации: учебное пособие / СПБ.гос.ун-т телекоммуникаций им. М .А. Бонч-Бруевича. - СПб.: [б. и.], 2001. - 157 с.

# **10. Перечень ресурсов информационно-телекоммуникационной сети «Интернет», необходимых для освоения дисциплины.**

- НЭБ Национальная электронная библиотека, диссертации и прочие издания
- eLIBRARY.RU Научная электронная библиотека, книги, статьи, тезисы докладов конференций
- Гребенников Электронная библиотека ИД журналы
- ЭБС Лань книги, журналы
- ЭБС Консультант студента
- ПРОСПЕКТ ЭБС
- ЭБС ZNANIUM.COM
- РГБ Информационное обслуживание по МБА
- БЕН РАН
- Электронно-библиотечная система (ЭБС) Кантитана ([https://elib.kantiana.ru/\)](https://elib.kantiana.ru/)

## **11. Перечень информационных технологий, используемых при осуществлении образовательного процесса по дисциплине.**

Программное обеспечение обучения включает в себя:

- система электронного образовательного контента БФУ им. И. Канта [www.lms-](http://www.lms-3.kantiana.ru/)[3.kantiana.ru](http://www.lms-3.kantiana.ru/), обеспечивающую разработку и комплексное использование электронных образовательных ресурсов;
- серверное программное обеспечение, необходимое для функционирования сервера и связи с системой электронного обучения через Интернет;
- корпоративная платформа Microsoft Teams;
- установленное на рабочих местах студентов ПО: Microsoft Windows 7, Microsoft Office Standart 2010, антивирусное программное обеспечение Kaspersky Endpoint Security.

## **12. Описание материально-технической базы, необходимой для осуществления образовательного процесса по дисциплине.**

Для проведения занятий лекционного типа, практических и семинарских занятий используются специальные помещения (учебные аудитории), оборудованные техническими средствами обучения – мультимедийной проекционной техникой. Для проведения занятий лекционного типа используются наборы демонстрационного оборудования.

Для проведения лабораторных работ, (практических занятий – при необходимости) используются специальные помещения (учебные аудитории), оснащенные специализированным лабораторным оборудованием: персональными компьютерами с возможностью выхода в интернет и с установленным программным обеспечением, заявленным в п.11.

Для проведения групповых и индивидуальных консультаций, текущего контроля и промежуточной аттестации используются специальные помещения (учебные аудитории), оборудованные специализированной мебелью (для обучающихся), меловой / маркерной доской.

Для организации самостоятельной работы обучающимся предоставляются помещения, оснащенные компьютерной техникой с возможностью подключения к сети «Интернет» и обеспечением доступа в электронную информационно-образовательную среду университета.

Для обучения инвалидов и лиц с ограниченными возможностями здоровья университетом могут быть представлены специализированные средства обучения, в том числе технические средства коллективного и индивидуального пользования.

## **МИНИСТЕРСТВО НАУКИ И ВЫСШЕГО ОБРАЗОВАНИЯ РОССИЙСКОЙ ФЕДЕРАЦИИ федеральное государственное автономное образовательное учреждение**

**высшего образования «Балтийский федеральный университет имени Иммануила Канта»**

**Институт физико-математических наук и информационных технологий**

## **РАБОЧАЯ ПРОГРАММА ДИСЦИПЛИНЫ**

**«Системы и сети связи с подвижными объектами»**

## **Шифр: 11.03.02**

**Направление подготовки: «Инфокоммуникационные технологии и системы связи» Профиль: «Инфокоммуникационные интегрированные системы и технологии»**

**Квалификация (степень) выпускника: бакалавр**

Калининград 2022

## **Лист согласования**

**Составитель:** Бурмистров Валерий Иванович, старший преподаватель института физикоматематических наук и информационных технологий.

Рабочая программа утверждена на заседании учебно-методического совета института физикоматематических наук и информационных технологий

Протокол № 01/22 от «01» февраля 2022 г.

Председатель учебно-методического совета института физико-математических наук и информационных технологий Первый заместитель директора ИФМНиИТ, к. ф.-м. н., доцент

Шпилевой А. А

Ведущий менеджер Бурмистров В. И.

## **Содержание**

1.Наименование дисциплины.

2.Перечень планируемых результатов обучения по дисциплине, соотнесенных с планируемыми результатами освоения образовательной программы.

3. Место дисциплины в структуре образовательной программы.

4. Виды учебной работы по дисциплине.

5. Содержание дисциплины, в том числе практической подготовки в рамках дисциплины, структурированное по темам.

6.Перечень учебно-методического обеспечения для самостоятельной работы обучающихся по дисциплине.

7. Методические рекомендации по видам занятий

8. Фонд оценочных средств

8.1. Перечень компетенций с указанием этапов их формирования в процессе освоения образовательной программы в рамках учебной дисциплины

8.2. Типовые контрольные задания или иные материалы, необходимые для оценки знаний, умений и навыков и (или) опыта деятельности процессе текущего контроля

8.3. Перечень вопросов и заданий для промежуточной аттестации по дисциплине

8.4. Планируемые уровни сформированности компетенций обучающихся и критерии оценивания

9.Перечень основной и дополнительной учебной литературы, необходимой для освоения дисциплины

11. Перечень информационных технологий, используемых при осуществлении образовательного процесса по дисциплине.

12.Описание материально-технической базы, необходимой для осуществления образовательного процесса по дисциплине

1. Наименование дисциплины: «Системы и сети связи с подвижными объектами».

Цель дисциплины «Системы и сети связи с подвижными объектами» - изучение принципов работы и особенностей организации современных систем и сетей связи с подвижными объектами, изучение методов расчета основных параметров частотного плана и энергетических параметров канала связи, методов проектирования различных систем и сетей мобильной связи.

# 2. Перечень планируемых результатов обучения по дисциплине, соотнесенных с планируемыми результатами освоения образовательной программы

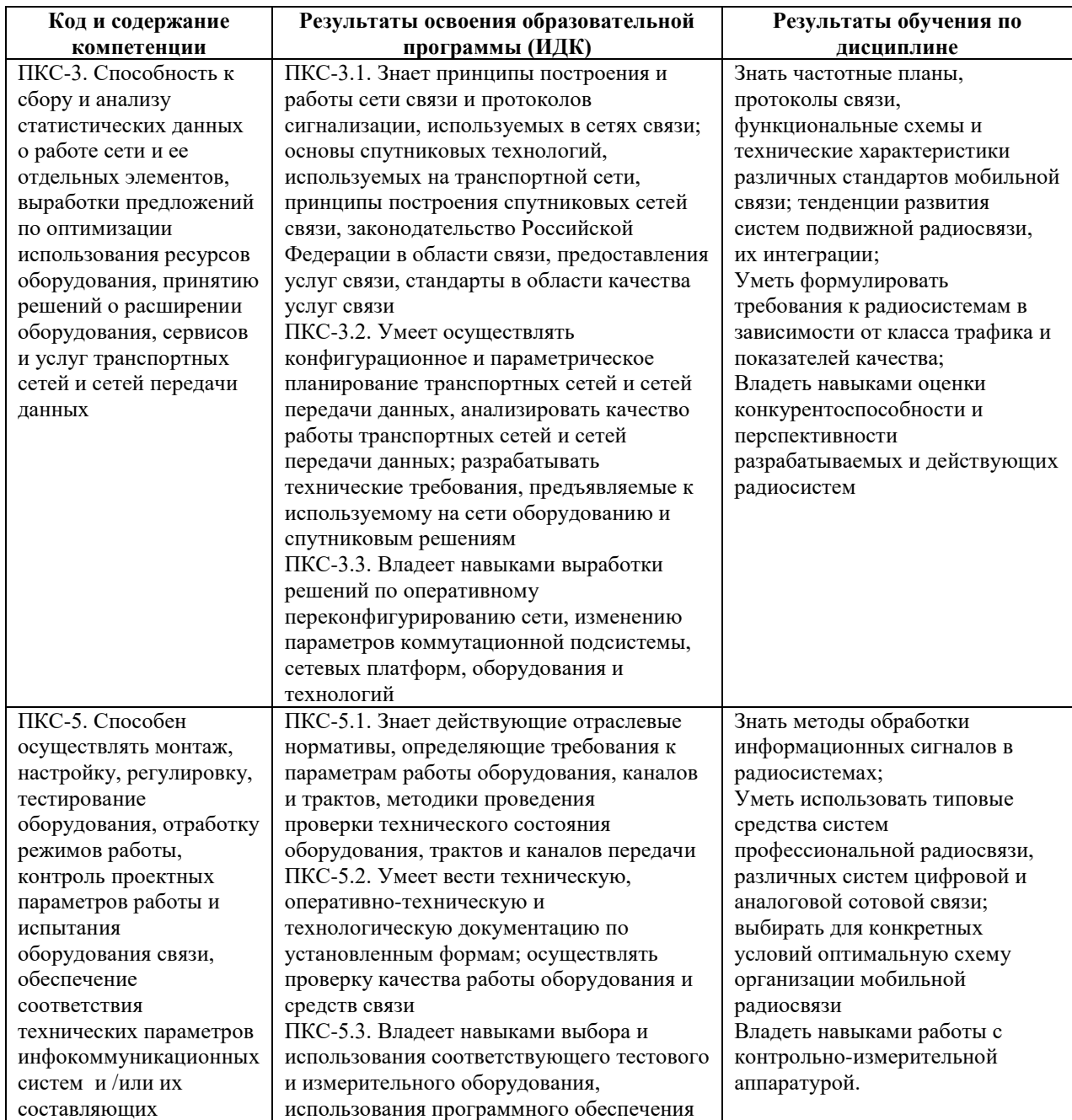

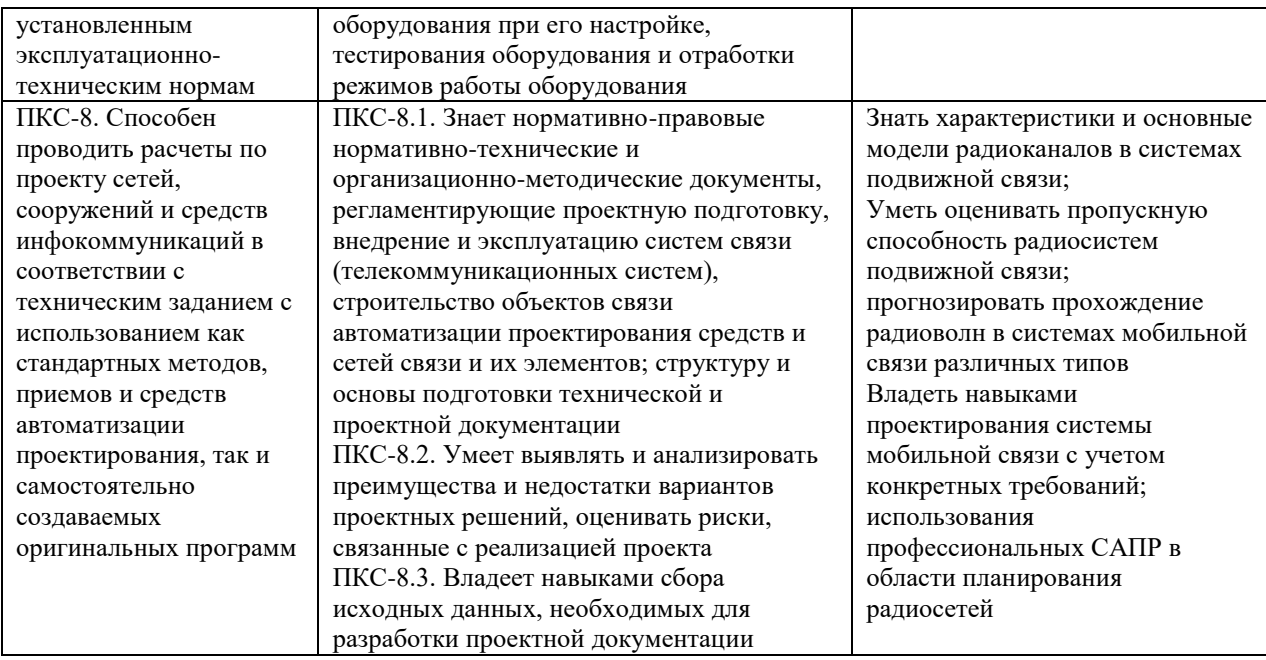

#### **3. Место дисциплины в структуре образовательной программы**

Дисциплина «Системы и сети связи с подвижными объектами» представляет собой дисциплину по выбору части, формируемая участниками образовательных отношений подготовки студентов.

#### **4. Виды учебной работы по дисциплине.**

Виды учебной работы по дисциплине зафиксированы учебным планом основной профессиональной образовательной программы по указанному направлению и профилю, выражаются в академических часах. Часы контактной работы и самостоятельной работы студента и часы, отводимые на процедуры контроля, могут различаться в учебных планах ОПОП по формам обучения. Объем контактной работы включает часы контактной аудиторной работы (лекции/практические занятия/ лабораторные работы), контактной внеаудиторной работы (контроль самостоятельной работы), часы контактной работы в период аттестации. Контактная работа, в том числе может проводиться посредством электронной информационно-образовательной среды университета с использованием ресурсов сети Интернет и дистанционных технологий

## **5. Содержание дисциплины, структурированное по темам (разделам)**

Исходя из рамок, установленных учебным планом по трудоемкости и видам учебной работы по дисциплине, преподаватель самостоятельно выбирает тематику занятий по формам и количеству часов проведения контактной работы: лекции и иные учебные занятия, предусматривающие преимущественную передачу учебной информации преподавателем и (или) занятия семинарского типа (семинары, практические занятия, практикумы, лабораторные работы, коллоквиумы и иные аналогичные занятия), и (или) групповые консультации, и (или) индивидуальную работу обучающихся с преподавателем, в том числе индивидуальные консультации (по курсовым работам/проектам – при наличии курсовой работы/проекта по данной дисциплине в учебном плане). Рекомендуемая тематика занятий максимально полно реализуется в контактной работе со студентами очной формы обучения. В случае реализации образовательной программы в заочной / очнозаочной форме трудоемкость дисциплины сохраняется, однако объем учебного материала в значительной части осваивается студентами в форме самостоятельной работы. При этом требования к ожидаемым образовательным результатам студентов по данной дисциплине не зависят от формы реализации образовательной программы.

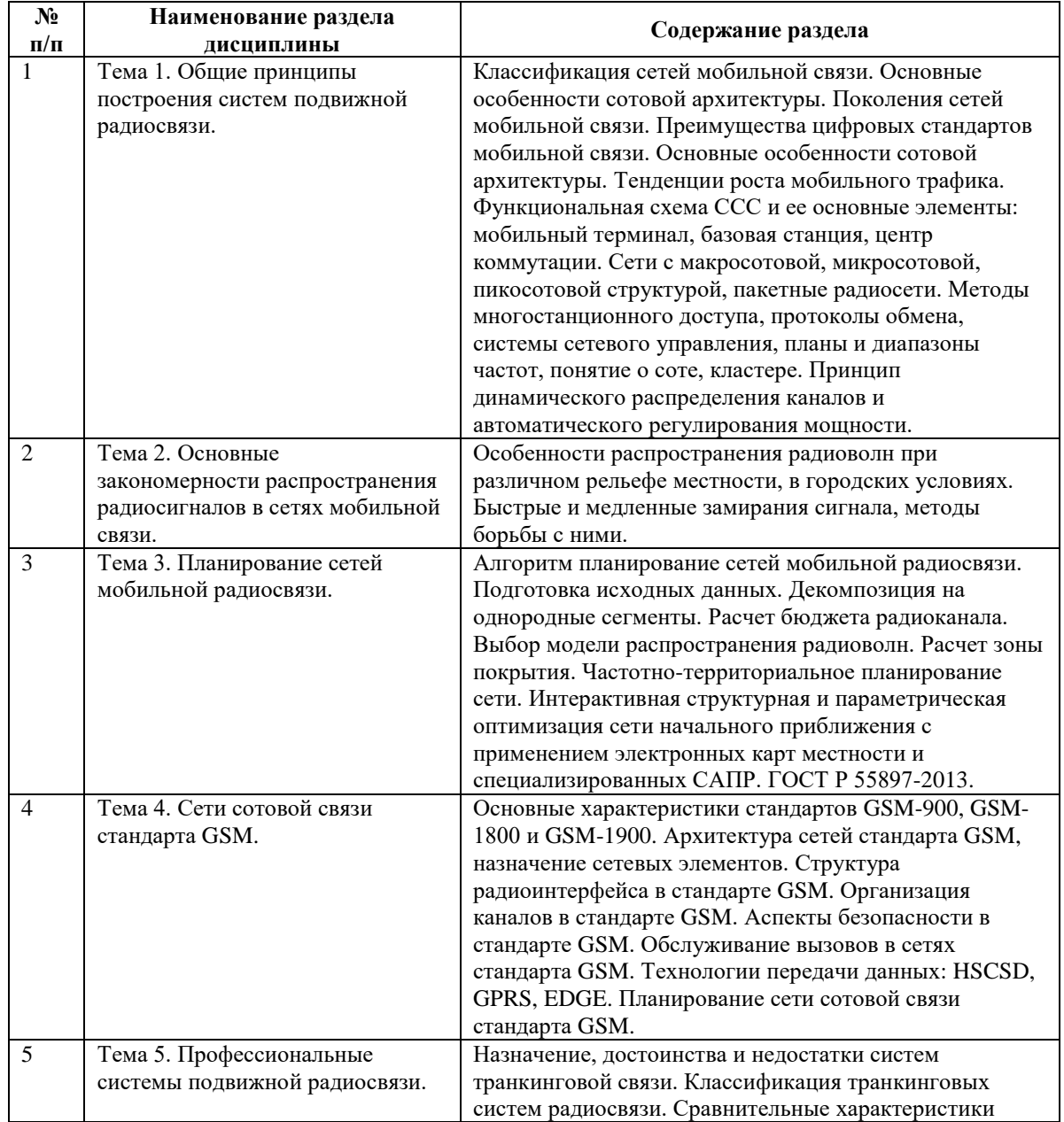

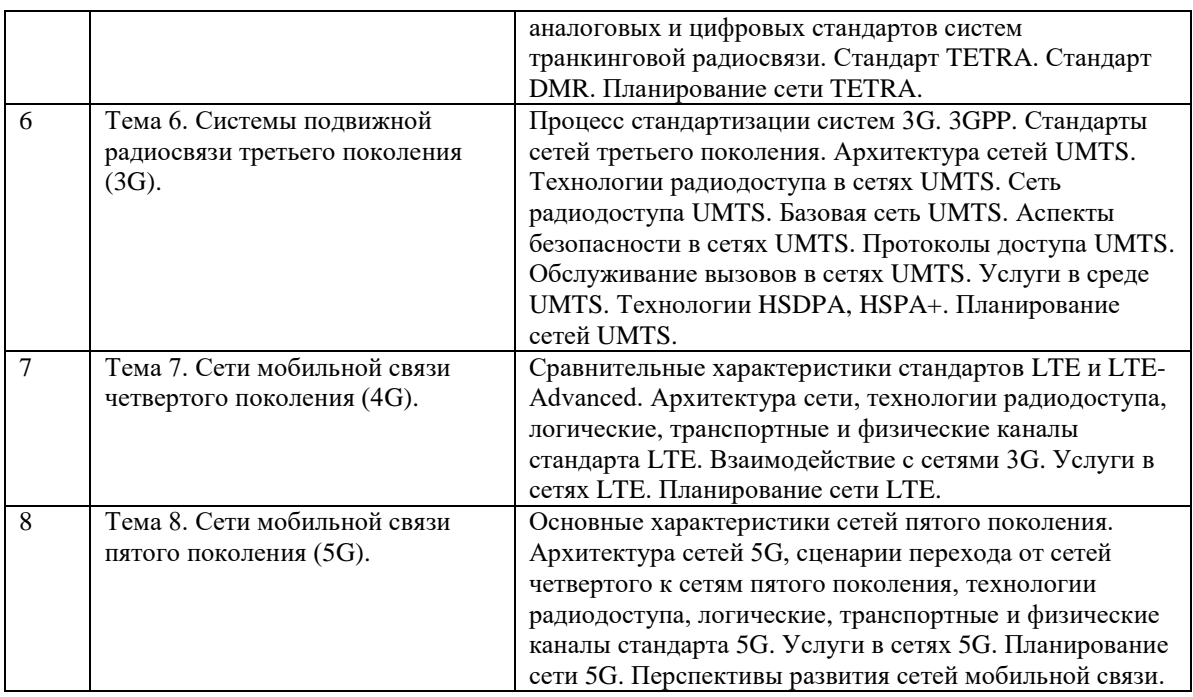

# **6. Перечень учебно-методического обеспечения для самостоятельной работы обучающихся по дисциплине**

Рекомендуемая тематика учебных занятий в форме контактной работы:

Рекомендуемая тематика учебных занятий *лекционного* типа (предусматривающих преимущественную передачу учебной информации преподавателями):

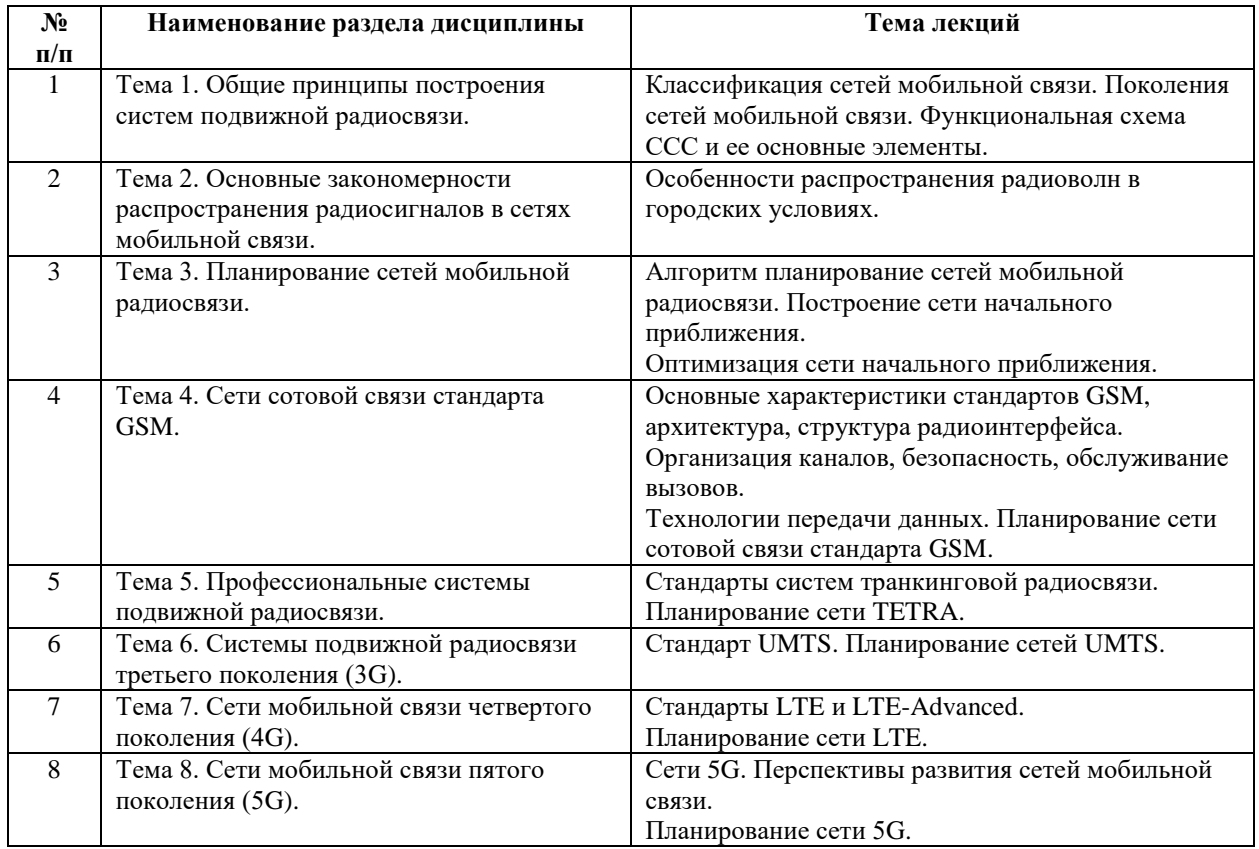

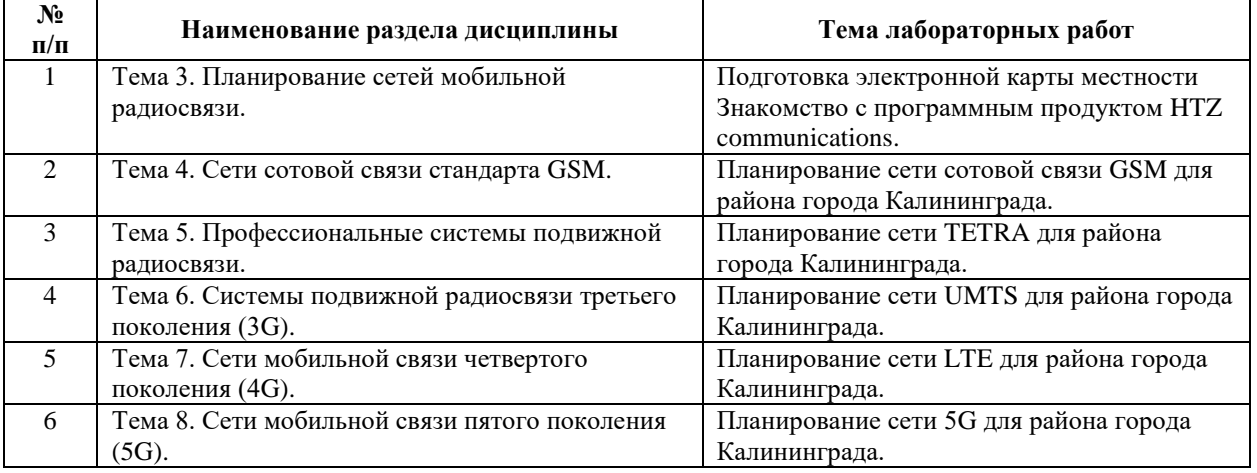

Рекомендуемый перечень тем лабораторных работ

Требования к самостоятельной работе студентов

1. При подготовке к лекционным занятиям студенту рекомендуется повторное ознакомление с пройденными ранее темами, касающимися тематики предстоящей лекции. Это освежит в памяти ключевые понятия и законы, необходимые для успешного освоения нового материала. Работа с лекционным материалом, предусматривающая проработку конспекта лекций и учебной литературы, по изученным темам.

2. При подготовке к лабораторным занятиям по определенной теме дисциплины, прежде всего, необходимо ознакомиться с методическими указаниями по теме лабораторной работы, повторить правила пожарной и электробезопасности, выполнить задание на самостоятельную подготовку, предусматривающее проведение теоретических расчетов характеристик планируемой сети, продумать методику проведения экспериментальной части лабораторной работы, повторить изученный ранее теоретический материал, касающийся понятий и законов, рассматриваемых в данной теме и подготовить развернутые ответы на вопросы, приведенные в перечне контрольных вопросов (заданий) для защиты лабораторной работы.

Руководствуясь положениями статьи 47 и статьи 48 Федерального закона от 29 декабря 2012 г. N 273-ФЗ «Об образовании в Российской Федерации» научнопедагогические работники и иные лица, привлекаемые университетом к реализации данной образовательной программы, пользуются предоставленными академическими правами и свободами в части свободы преподавания, свободы от вмешательства в профессиональную деятельность; свободы выбора и использования педагогически обоснованных форм, средств, методов обучения и воспитания; права на творческую инициативу, разработку и применение авторских программ и методов обучения и воспитания в пределах реализуемой образовательной программы и отдельной дисциплины.

Исходя из рамок, установленных учебным планом по трудоемкости и видам учебной работы по дисциплине, преподаватель самостоятельно выбирает тематику занятий по формам и количеству часов проведения контактной работы: лекции и иные учебные занятия, предусматривающие преимущественную передачу учебной информации преподавателем и (или) занятия семинарского типа (семинары, практические занятия, практикумы, лабораторные работы, коллоквиумы и иные аналогичные занятия), и (или) групповые консультации, и (или) индивидуальную работу обучающихся с преподавателем, в том числе индивидуальные консультации (по курсовым работам/проектам – при наличии курсовой работы/проекта по данной дисциплине в учебном плане).

Рекомендуемая тематика занятий максимально полно реализуется в контактной работе со студентами очной формы обучения. В случае реализации образовательной программы в заочной / очно-заочной форме трудоемкость дисциплины сохраняется, однако объем учебного материала в значительной части осваивается студентами в форме самостоятельной работы. При этом требования к ожидаемым образовательным результатам студентов по данной дисциплине не зависят от формы реализации образовательной программы.

#### **7. Методические рекомендации по видам занятий**

Лекционные занятия.

В ходе лекционных занятий обучающимся рекомендуется выполнять следующие действия. Вести конспектирование учебного материала. Обращать внимание на категории, формулировки, раскрывающие содержание тех или иных явлений и процессов, научные выводы и практические рекомендации по их применению. Задавать преподавателю уточняющие вопросы с целью уяснения теоретических положений, разрешения спорных ситуаций.

Желательно оставить в рабочих конспектах поля, на которых во внеаудиторное время можно сделать пометки из рекомендованной литературы, дополняющие материал прослушанной лекции, а также подчеркивающие особую важность тех или иных теоретических положений.

Практические и семинарские занятия.

На практических и семинарских занятиях в зависимости от темы занятия выполняется поиск информации по решению проблем, практические упражнения, контрольные работы, выработка индивидуальных или групповых решений, итоговое обсуждение с обменом знаниями, участие в круглых столах, разбор конкретных ситуаций, командная работа, представление портфолио и т.п.

Самостоятельная работа.

Самостоятельная работа осуществляется в виде изучения литературы, эмпирических данных по публикациям и конкретных ситуаций из практики, подготовке индивидуальных работ, работа с лекционным материалом, самостоятельное изучение отдельных тем дисциплины; поиск и обзор литературы и электронных источников; чтение и изучение учебника и учебных пособий.

#### **8. Фонд оценочных средств**

# **8.1. Перечень компетенций с указанием этапов их формирования в процессе освоения образовательной программы в рамках учебной дисциплины**

Основными этапами формирования указанных компетенций при изучении обучающимися дисциплины являются последовательное изучение содержательно связанных между собой тем учебных занятий. Изучение каждой темы предполагает овладение обучающимися необходимыми компетенциями. Результат аттестации обучающихся на различных этапах формирования компетенций показывает уровень освоения компетенций.

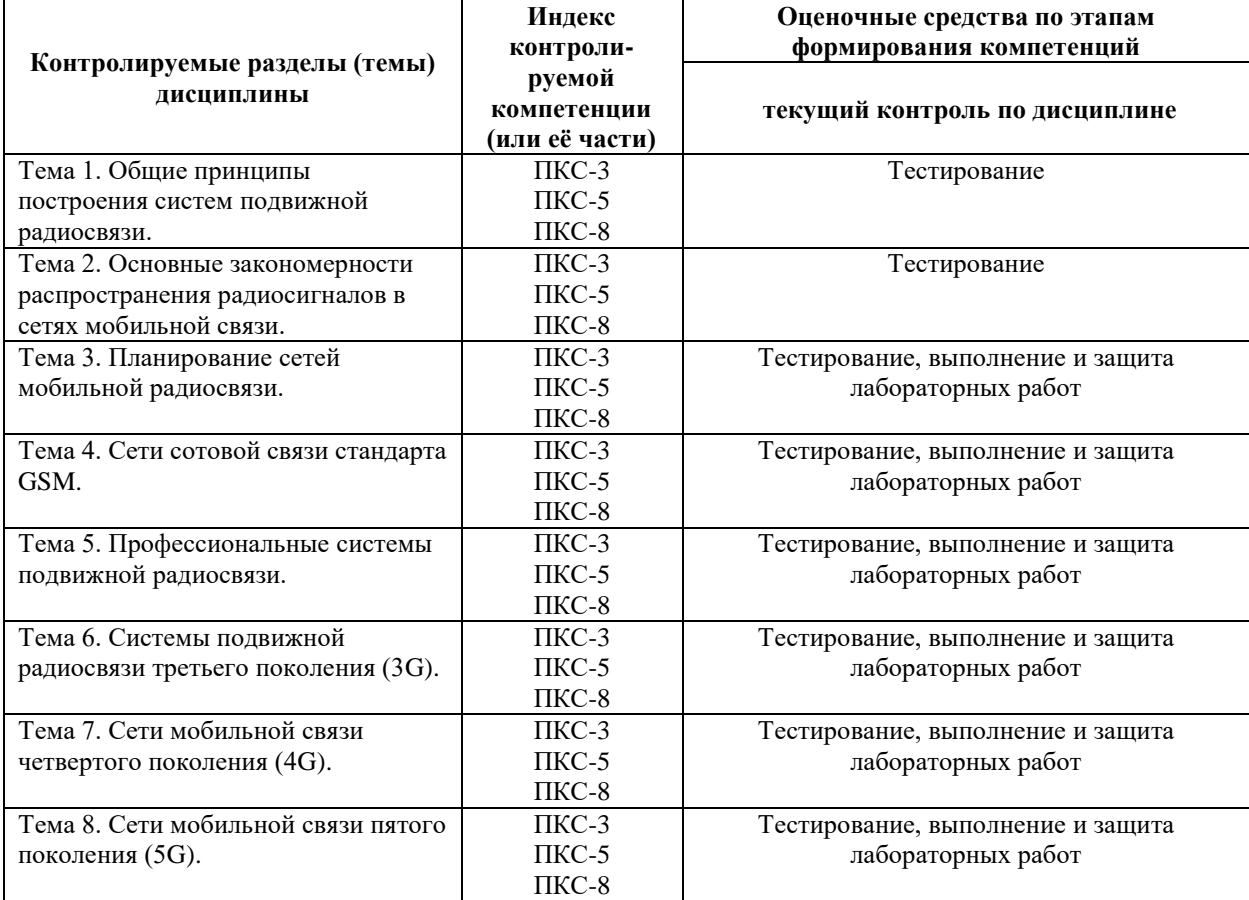

# **8.2. Типовые контрольные задания или иные материалы, необходимые для оценки знаний, умений и навыков и (или) опыта деятельности в процессе текущего контроля**

## *Типовые тестовые задания:*

- 1. Какие из сетей мобильной связи рассчитаны на массовое обслуживание абонентов:
	- а) сети сотовой связи;
	- б) сети транкинговой связи;
	- в) сети персонального радиовызова (пейджинговые);
	- г) сети персональной спутниковой (мобильной) связи.
- 2. В каких сетях мобильной связи существует возможность организации циркулярного вызова:
	- а) сети сотовой связи;
	- б) сети транкинговой связи;
	- в) сети персонального радиовызова (пейджинговые);
	- г) сети персональной спутниковой (мобильной) связи.
- 3. Основными элементами сети мобильной связи являются:
	- а) абонентский терминал;
	- б) базовая станция;
	- в) центр коммутации;
	- г) телефонная сеть общего пользования.
- 4. Функциональными блоками абонентского терминала являются:
	- а) сумматор мощности;
	- б) кодер речи;
	- в) кодер канала;
	- г) контроллер связи.
- 5. Функциональными блоками базовой станции являются:
	- а) сумматор мощности;
	- б) кодер речи;
	- в) кодер канала;
	- г) контроллер связи.
- 6. Функциональными блоками центра коммутации являются:
	- а) сумматор мощности;
	- б) кодер речи;
	- в) кодер канала;
	- г) контроллер связи.

7. Основними требованиями к речевым кодекам являются:

а) малый динамический диапазон выходных сигналов;

б) низкая скорость передачи речи;

в) высокая скорость передачи речи;

г) большой динамический диапазон выходных сигналов.

8. Основными требованиями к каналу связи сети мобильной связи являются:

а) количество каналов радиосвязи должно быть равно числу абонентов абонентов;

б) каналы радиосвязи должны иметь полосы частот, обеспечивающие передачу стандартных сигналов;

в) помехи и искажения в радиоканалах не должны ухудшать качество составных каналов при сопряжении различных систем связи;

г) входные и выходные уровни радиосистемы должны обеспечивать стандартный интерфейс между каналами различных систем.

9. Достоинства УКВ диапазона:

а) большая частотная емкость;

б) малые затухания сигналов на трассах радиосвязи;

в) отсутствие влияния атмосферных помех;

г) малые колебания уровней радиосигналов при движении объектов.

10. Медленные замирания это:

а) изменение средней мощности сигнала, обусловленное дифракцией;

б) изменение средней мощности сигнала, обусловленное многолучевым распространением сигнала;

в) быстрые изменения мощности сигнала относительно среднего значения, обусловленные многолучевым распространением сигнала;

г) быстрые изменения мощности сигнала относительно среднего значения, обусловленные.

11. Быстрые замирания это:

а) изменение средней мощности сигнала, обусловленное дифракцией;

б) изменение средней мощности сигнала, обусловленное многолучевым распространением сигнала;

в) быстрые изменения мощности сигнала относительно среднего значения, обусловленные многолучевым распространением сигнала;

г) быстрые изменения мощности сигнала относительно среднего значения, обусловленные.

12. Интенсивность медленных замираний не превышает:

- а)1 дБ;
- б) 10 дБ;
- в)40 дБ;
- г)60 дБ.
- 13. Интенсивность быстрых замираний не превышает:
	- а)1 дБ;
	- б) 10 дБ;
	- в)40 дБ;
	- г)60 дБ.
- 14. Периодичность медленных замираний соответствует перемещению подвижной станции на расстояние порядка:
	- а)1 см;
	- б)10 см;
	- в)10 м;
	- г)100 м.
- 15. Периодичность быстрых замираний соответствует перемещению подвижной станции на расстояние порядка::
	- а)1 см;
	- б)10 см;
	- в)10 м;
	- г)100 м.
- 16. Для борьбы с последствиями быстрых замираний используют:
	- а) помехоустойчивое кодирование;
	- б) разнесенный прием;
	- в) управляемое переключение частот;
	- г) кодирование речи с низкими скоростями.
- 17. Параметр связности позволяет оценить:
	- а) пороговое отношение сигнал/шум;
	- б) скорость передачи данных в канале;
	- в) надежность радиосвязи;
	- г) мощность шума на входе приемника.
- 18. В методе большого расстояния поле принимается:
	- а) *стационарным, монотонным* и *гладким*;
	- б) не*стационарным, монотонным* и *гладким*;
	- в) *стационарным, немонотонным* и не*гладким*;
- г) не*стационарным, немонотонным* и не*гладким*.
- 19. В методе малого расстояния поле принимается:
	- а) *стационарным, монотонным* и *гладким*;
	- б) не*стационарным, монотонным* и *гладким*;
	- в) *стационарным, немонотонным* и не*гладким*;
	- г) не*стационарным, немонотонным* и не*гладким*.
- 20. Метод большого расстояния учитывает изменение поля за счет:
	- а) затухания в свободном пространстве;
	- б) дифракции на препятствиях;
	- в) интерференции вследствии многолучевого распространения;
	- г) воздействия помех.
- 21. Модель Окамуры рекомендовано применять:
	- а) в городской местности;
	- б) в сельской местности;
	- в) на частотах выше 2 ГГц;
	- г) на расстояниях меньше 1 км.
- 22. Модель Хата рекомендовано применять:
	- а) в городской местности;
	- б) в сельской местности;
	- в) на частотах выше 2 ГГц;
	- г) на расстояниях меньше 1 км.
- 23. Модель COST231-Хата рекомендовано применять:
	- а) в городской местности;
	- б) в сельской местности;
	- в) на частотах выше 2 ГГц;
	- г) на расстояниях меньше 1 км.
- 24. Модель COST231-Уолфиш-Икегами рекомендовано применять:
	- а) в городской местности;
	- б) в сельской местности;
	- в) на частотах выше 2 ГГц;
	- г) на расстояниях меньше 1 км.
- 25. Основными параметрами абонентской нагрузки в сетях мобильной связи являются:
	- а) средняя продолжительность обслуживания вызова;
	- б) средняя интенсивность нагрузки;
	- в) средняя скорость передачи данных;
- г) число абонентов в соте.
- 26. Понятие уровня обслуживания используется для :
	- а) определения вероятности получения доступа к каналу;
	- б) определения среднего числа абонентов в соте;
	- в) определения максимально возможной скорости передачи;
	- г) определения минимально возможного уровня сигнала.
- 27. Какие модель обслуживания вызовов используются в сетях мобильной связи:
	- а) *модель Эрланга А* ;
	- б) *модель Эрланга В* ;
	- в) *модель Эрланга С*;
- 28. Расстояние между ячейками, использующими одни и те же группы частот, зависит от:
	- а) частотного диапазона;
	- б) допустимого уровня помех;
	- в) размерности кластера;
	- г) числа базовых станций, расположенных вокруг данной ячейки.
- 29. Скорость цифрового потока на выходе кодера речи в стандарте GSM составляет:
	- а) 4,75 кбит/с;
	- б) 7,95 кбит/с;
	- в) 13 кбит/с;
	- г) 32 кбит/с.
- 30. В стандарте GSM для модуляции сигнала используется метод:
	- а) QPSK;
	- б) QAM;
	- в) MSK;
	- г) GMSK.
- 31. Абонентскому терминалу стандарта GSM 4 класса соответствует выходная мощность:
	- а) 8 Вт;
	- б) 5 Вт;
	- в) 0,8 Вт;
	- г) 2 Вт.
- 32. Контроллер базовых станций стандарта GSM выполняет следующие функции:
	- а) управление распределением радиоканалов;
	- б) модуляция и демодуляция сигналов;
- в) маршрутизацию вызовов;
- г) представляет интерфейс с другими сетями связи.
- 33. Центр коммутации стандарта GSM выполняет следующие функции:
	- а) управление распределением радиоканалов;
	- б) модуляция и демодуляция сигналов;
	- в) маршрутизацию вызовов;
	- г) представляет интерфейс с другими сетями связи.
- 34. Какие данные об абоненте хранятся в домашнем регистре:
	- а)IMEI;

б)IMSI;

в)TMSI;

г)LAI.

- 35. Какие данные об абоненте хранятся в домашнем регистре:
	- а)IMEI;
	- б)IMSI;
	- в)TMSI;
	- г)LAI.
- 36. Какой сетевой элемент генерирует RAND/SRES/Kc:
	- а) центр коммутации;
	- б) гостевой регистр;
	- в) домашний регистр;
	- г) центр аутентификации.
- 37. Какие алгоритмы записаны на SIM карте абонента:
	- а) A3;
	- б) A5;
	- в) A8;
	- г) ни какие
- 38. Какие алгоритмы записаны в мобильном телефоне:
	- а) A3;
	- б) A5;
	- в) A8;
	- г) ни какие
- 39. Какие идентификаторы записаны на SIM карте абонента:
	- а) IMSI;
	- б) Ki;
- в) Kc;
- г) ни какие.
- 40. Какие идентификаторы записаны в мобильном телефоне:
	- а) IMSI;
	- б) Ki;
	- в) Kc;
	- г) ни какие.
- 41. Входными параметрами при шифровании речи в стандарте GSM являются:
	- а) IMSI;
	- б) Ki;
	- в) Kc;
	- г) номер передаваемого кадра.
- 42. В стандарте GSM в одном частотном канале реализовано:
	- а) 4 физических канала;
	- б) 6 физических каналов;
	- в) 8 физических каналов;
	- г) 12 физических каналов.
- 43. Максимальное время установления соединения в цифровых системах транкинговой связи составляет:
	- а) 0,03 с;
	- б)0,3 с;
	- в)3 с;
	- г)30 с.
- 44. Максимальная скорость передачи в сетях 3G при низкой подвижности абонента составляет:
	- а) 144 кбит/с;
	- б) 2 Мбит/с;
	- в) 44 Мбит,с;
	- г) 100 Мбит/с.
- 45. Какой метод доступа используется в сетях стандарта UMTS:
	- а) WCDMA;
	- б) TD-CDMA;
	- в) OFDMA;
	- г) ODMA.

#### *Типовые задания при выполнении лабораторных работ:*

*К теме 3. Планирование сетей мобильной радиосвязи*

Работа №1. Подготовка электронной карты местности

1. Цель работы: ознакомиться с принципами использования геоинформационных баз данных при решении задач планирования сетей подвижной радиосвязи; изучить основные требования к цифровым картам местности для решения задач планирования систем подвижной радиосвязи; типы цифровых карт местности, используемые при планировании сетей радиосвязи; создать с использованием данных, находящихся в свободном доступе, электронную карту местности для выбранного района Калининградской области.

2. Сведения, необходимые для выполнения работы.

Перед выполнением работы необходимо ознакомиться со следующими вопросами:

- 1. Понятия географической системы координат, системы геодезических координат, картографической проекции.
- 2. Системы геодезических координат и проекции, используемые при планировании систем подвижной радиосвязи.
- 3. Требования к цифровым картам местности для решения задач планирования систем радиосвязи.
- 4. Понятие слоя. Слои, используемые при планировании сетей радиосвязи.
- 5. Понятие типа занятости местности. Типы занятости, используемые при планировании сетей радиосвязи.
- 6. ГОСТ Р 55897-2013

Работа №2. Знакомство с программным продуктом HTZ communications.

1. Цель работы: изучение основных этапов алгоритма планирования сетей мобильной радиосвязи; определение исходных данных для планирования сети; приобретение навыков планирования и оптимизации сети мобильной радиосвязи в программном продукте HTZ communications.

## 2. Сведения, необходимые для выполнения работы

Перед выполнением работы необходимо ознакомиться со следующими вопросами:

- 1. Алгоритм планирования сети мобильной радиосвязи.
- 2. Исходные данные, необходимые для планирования сети мобильной радиосвязи.
- 3. Возможности программного продукта HTZ communications.
- 4. Картографические данные (слои), необходимые для начала работы в HTZ communications.
- 5. Основные этапы планирования сети радиосвязи в программном продукте HTZ communications.

*К теме 4. Сети сотовой связи стандарта GSM.*

Работа №1. Планирование сети сотовой связи GSM для района города Калининграда.

1. Цель работы: приобретение навыков построения сети начального приближения стандарта GSM; составления частотного плана планируемой сети; оптимизации сети сотовой связи в программном продукте HTZ communications.

2. Сведения, необходимые для выполнения работы.

Перед выполнением работы необходимо ознакомиться со следующими вопросами:

- 1. Понятие соты, кластера. Принцип динамического распределения каналов и автоматического регулирования мощности.
- 2. Особенности построения систем мобильной связи с макросотовой структурой.
- 3. Основные характеристики стандарта GSM.
- 4. Структурная схема сети стандарта GSM.
- 5. Радиоинтерфейс в стандарте GSM.
- 6. Структура логических каналов трафика и управления.
- 7. Выбор типа частотного кластера.
- 8. Расчет бюджета радиоканала.
- 9. Выбор модели распространения радиоволн
- 10. Оценка трафика. Первая формула Эрланга.
- 11. Определения числа базовых станций.
- 12. Составление частотного плана сети GSM.

*К теме 5. Профессиональные системы подвижной радиосвязи.*

Работа №1. Планирование сети TETRA для района города Калининграда.

1. Цель работы: приобретение навыков построения сети начального приближения стандарта TETRA; составления частотного плана сети; оптимизации сети транкинговой связи в программном продукте HTZ communications; сравнительный анализ пространственных параметров сетей GSM и TETRA.

2. Сведения, необходимые для выполнения работы

Перед выполнением работы необходимо ознакомиться со следующими вопросами:

- 1. Назначение, достоинства и недостатки систем транкинговой связи.
- 2. Классификация транкинговых систем радиосвязи. Принципы построения систем транкинговой связи.
- 3. Классификация цифровых стандартов транкинговой связи и их преимущества по сравнению с аналоговыми стандартами транкинговой связи.
- 4. Открытый стандарт цифровой радиосвязи TETRA. Основные характеристики.
- 5. Структура радиоинтерфейса и организация каналов.
- 6. Расчет бюджета радиоканала.
- 7. Выбор модели распространения радиоволн
- 8. Оценка трафика. Вторая формула Эрланга.
- 9. Частотный план сети TETRA.

*К теме 6. Системы подвижной радиосвязи третьего поколения (3G).*

Работа №1. Планирование сети UMTS для района города Калининграда.

1. Цель работы: приобретение навыков построения сети начального приближения стандарта UMTS; оптимизации сети сотовой связи в программном продукте HTZ communications; сравнительный анализ пространственных параметров сетей GSM и UMTS.

2. Сведения, необходимые для выполнения работы

Перед выполнением работы необходимо ознакомиться со следующими вопросами:

- 1. Процесс стандартизации систем 3G.
- 2. Параметры и архитектура сети UMTS.
- 3. Технологии радиодоступа в сетях UMTS.
- 4. Сеть радиодоступа UMTS.
- 5. Расчет бюджета радиоканала.
- 6. Выбор модели распространения радиоволн
- 7. Оценка пропускной способности. Коэффициент загрузки сети.

*К теме 7. Сети мобильной связи четвертого поколения (4G).*

Работа №1. Планирование сети LTE для района города Калининграда.

1. Цель работы: приобретение навыков построения сети начального приближения стандарта LTE; оптимизации сети сотовой связи в программном продукте HTZ communications;

сравнительный анализ пространственных параметров сетей GSM, UMTS и LTE.

2. Сведения, необходимые для выполнения работы

Перед выполнением работы необходимо ознакомиться со следующими вопросами:

- 1. Параметры и архитектура сети LTE.
- 2. Радиоинтерфейс LTE.
- 3. Логические, транспортные и физические каналы LTE.
- 4. Расчет бюджета радиоканала.
- 5. Выбор модели распространения радиоволн
- 6. Оценка пропускной способности. Профиль трафика.
- 7. Частотное планирование в сетях LTE.

*К теме 8. Сети мобильной связи пятого поколения (5G).*

Работа №1. Планирование сети 5G для района города Калининграда.

1. Цель работы: приобретение навыков построения сети начального приближения стандарта пятого поколения; оптимизации сети сотовой связи в программном продукте HTZ communications; сравнительный анализ пространственных параметров сетей четвертого и пятого поколений.

2. Сведения, необходимые для выполнения работы

Перед выполнением работы необходимо ознакомиться со следующими вопросами:

- 1. Параметры и архитектура сети пятого поколения.
- 2. Особенности радиоинтерфейса 5G. Сравнение с LTE.
- 3. Логические, транспортные и физические каналы 5G.
- 4. Сценарии развертывания сетей пятого поколения.
- 5. Выбор частотного диапазона.
- 6. Расчет бюджета радиоканала.
- 7. Выбор модели распространения радиоволн
- 8. Оценка пропускной способности. Профиль трафика.
- 9. Частотное планирование в сетях пятого поколения.

## **8.3. Перечень вопросов и заданий для промежуточной аттестации по дисциплине**

*Примерный перечень вопросов к экзамену:*

- 1. Классификация сетей мобильной связи. Основные особенности сотовой архитектуры.
- 2. Аналоговые системы сотовой связи. Основные стандарты, характеристики, недостатки.
- 3. Цифровые системы сотовой связи. Основные стандарты, характеристики, преимущества по сравнению с ССС первого поколения.
- 4. Функциональная схема ССС и ее основные элементы. Функциональная схема МТ. Назначение его основных элементов.
- 5. Функциональная схема БС. Назначение его основных элементов. Функциональная схема ЦК. Назначение его основных элементов.
- 6. Сотовый принцип построения систем мобильной связи. Понятие соты, кластера. Принцип динамического распределения каналов и автоматического регулирования мощности.
- 7. Особенности построения систем мобильной связи с макросотовой структурой.
- 8. Особенности построения систем мобильной связи с микро и пикосотовой структурой.
- 9. Многостанционный доступ с частотным разделением каналов.
- 10. Многостанционный доступ с временным разделением каналов.
- 11. Многостанционный доступ с кодовым разделением каналов.
- 12. Дуплексное разделение каналов.
- 13. Особенности распространения радиоволн при различном рельефе местности, в городских условиях. Быстрые и медленные замирания сигнала, их статистическое описание.
- 14. Расчет бюджета радиоканала.
- 15. Модель Окамуры по расчету медианного значения мощности принимаемого сигнала на длинных трассах. Учет характера среды на затухание радиоволн.
- 16. Модель Окамуры-Хата по предсказанию уровня принимаемого сигнала на длинных трассах.
- 17. Особенности коротких трасс. Модель Уолфиша-Икегами для малых сот.
- 18. Модель Стэнфордского университета SUI (Stanford University Interim Model).
- 19. Рекомендация 3GPP TR 38.901.
- 20. Расчет допустимого расстояния между БС с одинаковыми частотными группами в однородной модели сотовой связи. Понятие кластера. Расчет размерности кластера.
- 21. Частотное планирование. Диапазоны частот, выделенные для систем подвижной радиосвязи. Частотные планы стандартов мобильной связи. Определение максимального числа абонентов в соте.
- 22. Основные характеристики стандартов GSM.
- 23. Структурная схема сети стандарта GSM.
- 24. Радиоинтерфейс в стандарте GSM.
- 25. Структура логических каналов трафика и управления.
- 26. Механизмы безопасности в стандарте GSM.
- 27. Процедура аутентификации.
- 28. Шифрование информации в сетях стандарта GSM.
- 29. Зоны обслуживания и идентификаторы, применяемые в сетях стандарта GSM.
- 30. Подключение и отключение подвижной станции.
- 31. Поиск подвижной станции в сетях GSM.
- 32. Установление исходящего вызова.
- 33. Установление входящего вызова.
- 34. Организация эстафетной передачи обслуживания.
- 35. Обновление данных о местоположении мобильного терминала.
- 36. Организация роуминга.
- 37. Назначение, достоинства и недостатки систем транкинговой связи.
- 38. Классификация транкинговых систем радиосвязи. Принципы построения систем транкинговой связи.
- 39. Классификация цифровых стандартов транкинговой связи и их преимущества по сравнению с аналоговыми стандартами транкинговой связи.
- 40. Открытый стандарт цифровой радиосвязи TETRA. Основные характеристики. Функциональные возможности. Состав базового оборудования. Структура радиоинтерфейса и организация каналов. Аспекты безопасности.
- 41. Процесс стандартизации систем 3G.
- 42. Параметры и архитектура сети UMTS.
- 43. Технологии радиодоступа в сетях UMTS.
- 44. Сеть радиодоступа UMTS.
- 45. Параметры и архитектура сети LTE.
- 46. Радиоинтерфейс LTE.
- 47. Логические, транспортные и физические каналы LTE.
- 48. Параметры и архитектура сети пятого поколения.
- 49. Особенности радиоинтерфейса 5G. Сравнение с LTE.
- 50. Логические, транспортные и физические каналы 5G.

## **8.4. Планируемые уровни сформированности компетенций обучающихся и критерии оценивания**

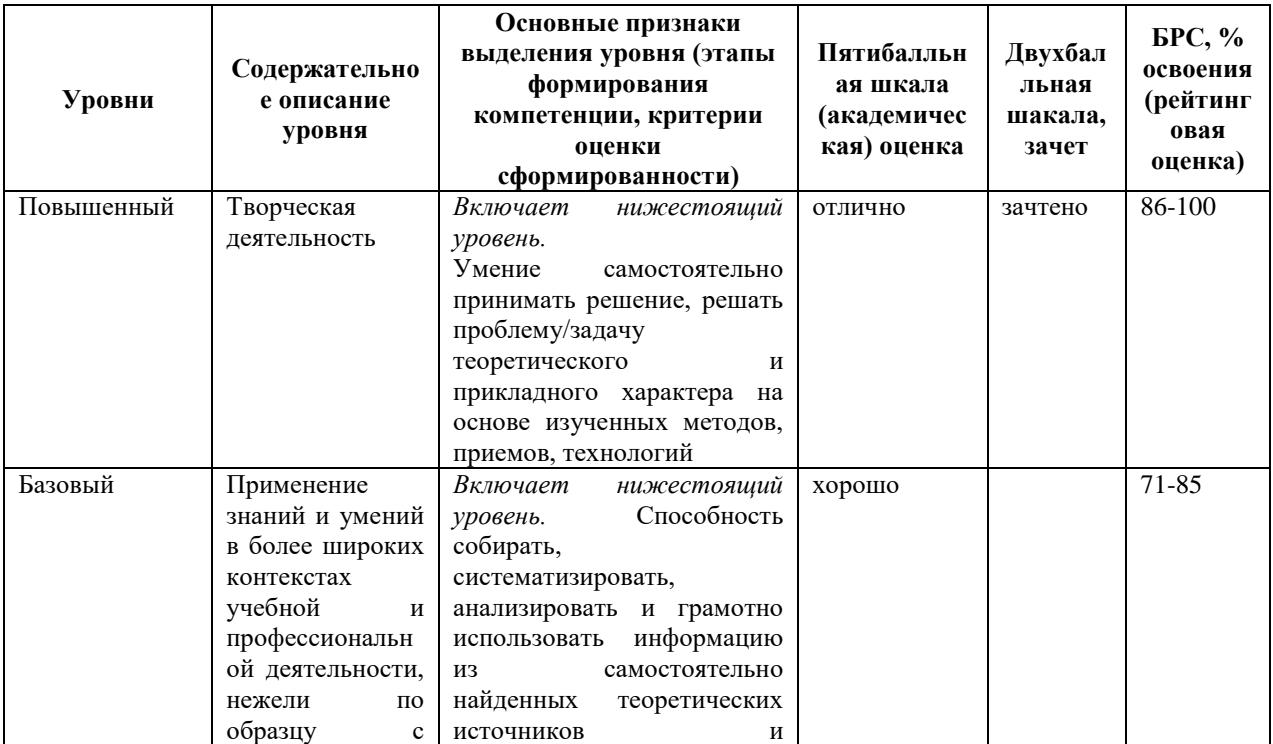

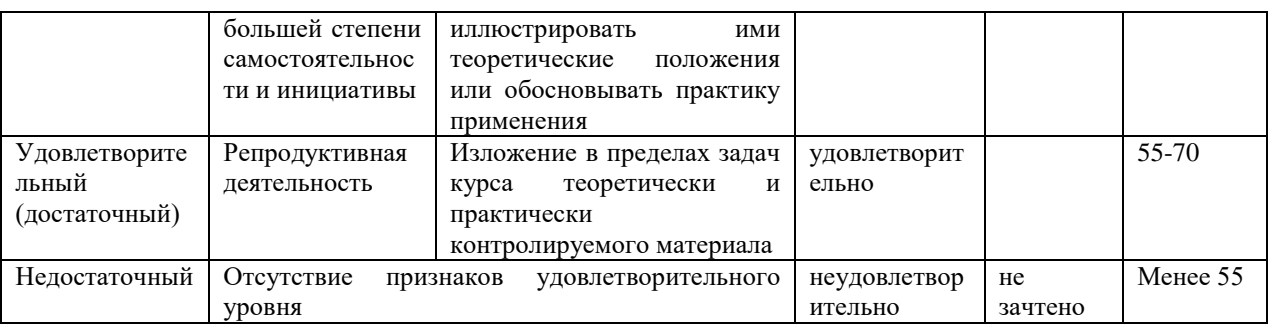

## 9. Перечень основной и дополнительной учебной литературы, необходимой для освоения дисциплины.

## Основная литература

1. Райфельд М. А. Основы построения современных систем сотовой связи: учебник / М. А. Райфельд; Новосиб. гос. техн. ун-т. - Новосибирск: HГТУ, 2017. - 1 on-line, 416 с. - (Учебники HГТУ). - URL: https://e.lanbook.com/reader/book/118266/#1 -Режим доступа: по подписке. - ISBN 978-5-7782-3131-3

## Дополнительная литература

- 1. Лохвицкий, М. С. Мобильная связь: стандарты, структуры, алгоритмы, планирование: учеб. пособие / М. С. Лохвицкий, А. С. Сорокин, О. А. Шорин. -Москва: Горячая линия-Телеком, 2019. - 264 с. : ил. - Библиогр.: с. 249-253 (83 назв.). - 1000 экз. - ISBN 978-5-9912-0757-7
- 2. Бабков В. Ю. Сотовые системы мобильной радиосвязи: учеб. пособие для вузов / В. Ю. Бабков, И. А. Цикин. - 2-е изд. - Санкт-Петербург: БХВ-Петербург, 2013. - 432 с.: ил., табл. - (Учебная литература для вузов). - Библиогр.: с. 417-419. - Предм. указ.: с. 431-432. - ISBN 978-5-9775-0877-3
- 3. Берлин А. Н. Сотовые системы связи: учеб. пособие / А. Н. Берлин. М. : Интернет-Ун-т Информ. Технологий; [Б. м.]: БИНОМ. Лаб. знаний, 2009. - 359 с.: табл. -(Основы информационных технологий). - Библиогр.: с. 349-359. - Предм. указ.: с. 336-348. - ISBN 978-5-9963-0104-1
- 4. Попов В. И. Основы сотовой связи стандарта GSM / В. И. Попов. М.: Эко-Трендз, 2005. - 292, [4] с. : ил. - (Инженерная энциклопедия Технологии Электронных Коммуникаций). - Библиогр.: с.287-292. - ISBN 5-88405-068-2
- 5. Бабков В. Ю. Сети мобильной связи. Частотно-территориальное планирование / В. Ю. Бабков, М. А. Вознюк, П. А. Михайлов; СПб. гос. ун-т телекоммуникаций им. М. А. Бонч-Бруевича. - СПб.: [б. и.], 2000. - 196 с.: ил. - (Новые информационные технологии). - Библиогр.: с. 192-196. - ISBN 5-89160-023-4

# **10. Перечень ресурсов информационно-телекоммуникационной сети «Интернет», необходимых для освоения дисциплины.**

- НЭБ Национальная электронная библиотека, диссертации и прочие издания
- eLIBRARY.RU Научная электронная библиотека, книги, статьи, тезисы докладов конференций
- Гребенников Электронная библиотека ИД журналы
- ЭБС Лань книги, журналы
- ЭБС Консультант студента
- ПРОСПЕКТ ЭБС
- ЭБС ZNANIUM.COM
- РГБ Информационное обслуживание по МБА
- БЕН РАН
- Электронно-библиотечная система (ЭБС) Кантитана ([https://elib.kantiana.ru/\)](https://elib.kantiana.ru/)

# **11. Перечень информационных технологий, используемых при осуществлении образовательного процесса по дисциплине.**

Программное обеспечение обучения включает в себя:

- система электронного образовательного контента БФУ им. И. Канта [www.lms-](http://www.lms-3.kantiana.ru/)[3.kantiana.ru](http://www.lms-3.kantiana.ru/), обеспечивающую разработку и комплексное использование электронных образовательных ресурсов;
- серверное программное обеспечение, необходимое для функционирования сервера и связи с системой электронного обучения через Интернет;
- корпоративная платформа Microsoft Teams;
- установленное на рабочих местах студентов ПО: Microsoft Windows 7, Microsoft Office Standart 2010, антивирусное программное обеспечение Kaspersky Endpoint Security.

# **12. Описание материально-технической базы, необходимой для осуществления образовательного процесса по дисциплине.**

Для проведения занятий лекционного типа, практических и семинарских занятий используются специальные помещения (учебные аудитории), оборудованные техническими средствами обучения – мультимедийной проекционной техникой. Для проведения занятий лекционного типа используются наборы демонстрационного оборудования.

Для проведения лабораторных работ, (практических занятий – при необходимости) используются специальные помещения (учебные аудитории), оснащенные специализированным лабораторным оборудованием: персональными компьютерами с возможностью выхода в интернет и с установленным программным обеспечением, заявленным в п.11.

Аудитория 422 «Лаборатория проектирования телекоммуникационных систем»

Состав лабораторного оборудования:

Рабочая станция: Intel Core i5-3570, 8Гб DDR3-1600, GeForce GTX650Ti, HDD SATA3 2 Тб – 12 шт., монитор DELL U2412M – 12 шт., ИБП Mustek PowerMust 2012 – 12 шт. Общесистемное программное обеспечение Microsoft Windows 7,

Общесистемное программное обеспечение Microsoft Office Standart 2013 - Договор поставки №2322 от 15.11.2013 ООО «ЖЗЛ-Сервис»

Специализированное программное обеспечение HTZ communications.

Для проведения групповых и индивидуальных консультаций, текущего контроля и промежуточной аттестации используются специальные помещения (учебные аудитории), оборудованные специализированной мебелью (для обучающихся), меловой / маркерной доской.

Для организации самостоятельной работы обучающимся предоставляются помещения, оснащенные компьютерной техникой с возможностью подключения к сети «Интернет» и обеспечением доступа в электронную информационно-образовательную среду университета.

Для обучения инвалидов и лиц с ограниченными возможностями здоровья университетом могут быть представлены специализированные средства обучения, в том числе технические средства коллективного и индивидуального пользования.

## **МИНИСТЕРСТВО НАУКИ И ВЫСШЕГО ОБРАЗОВАНИЯ РОССИЙСКОЙ ФЕДЕРАЦИИ**

**федеральное государственное автономное образовательное учреждение высшего образования «Балтийский федеральный университет имени Иммануила Канта» Институт физико-математических наук и информационных технологий**

## **РАБОЧАЯ ПРОГРАММА ДИСЦИПЛИНЫ**

**«Оптимальный прием и обработка сигналов»**

## **Шифр: 11.03.02**

**Направление подготовки: «Инфокоммуникационные технологии и системы связи»**

**Профиль: «Инфокоммуникационные интегрированные системы и технологии»**

**Квалификация (степень) выпускника: бакалавр**

Калининград, 2022

## **Лист согласования**

**Составители:** Пахотин Ввлерий Анатольевич д. ф.-м. н., профессор института физико-математических наук и информационных технологий

Рабочая программа обсуждена и утверждена на заседании учебнометодического совета института физико-математических наук и информационных технологий.

Протокол № 01/22 от «01» февраля 2022 г.

Председатель учебно-методического совета института физико – математических наук и информационных технологий Первый заместитель директора ИФМНиИТ, к. ф.-м. н., доцент Шпилевой А. А.

Ведущий менеджер ООП Бурмистров В.И.
### **Содержание**

1.Наименование дисциплины.

2.Перечень планируемых результатов обучения по дисциплине, соотнесенных с планируемыми результатами освоения образовательной программы.

3. Место дисциплины в структуре образовательной программы.

4. Виды учебной работы по дисциплине.

5. Содержание дисциплины, в том числе практической подготовки в рамках дисциплины, структурированное по темам.

6.Перечень учебно-методического обеспечения для самостоятельной работы обучающихся по дисциплине.

7. Методические рекомендации по видам занятий

8. Фонд оценочных средств

8.1. Перечень компетенций с указанием этапов их формирования в процессе освоения образовательной программы в рамках учебной дисциплины

8.2. Типовые контрольные задания или иные материалы, необходимые для оценки знаний, умений и навыков и (или) опыта деятельности процессе текущего контроля

8.3. Перечень вопросов и заданий для промежуточной аттестации по дисциплине

8.4. Планируемые уровни сформированности компетенций обучающихся и критерии оценивания

9.Перечень основной и дополнительной учебной литературы, необходимой для освоения дисциплины

11. Перечень информационных технологий, используемых при осуществлении образовательного процесса по дисциплине.

12.Описание материально-технической базы, необходимой для осуществления образовательного процесса по дисциплине

### **1.Наименование дисциплины –** «Оптимальный прием и обработка сигналов».

**Целью** освоения дисциплины **«**Оптимальный прием и обработка сигналов**»** является изучение основных принципов оптимального приема и обработки сигналов в радиотехнических комплексах аппаратуры.

**Задачами** дисциплины являются освоение теоретических положений и практических аспектов при решении статистических задач радиотехники в радиотехнических комплексах аппаратуры.

# **2. Перечень планируемых результатов обучения по дисциплине, соотнесенных с планируемыми результатами освоения образовательной программы**

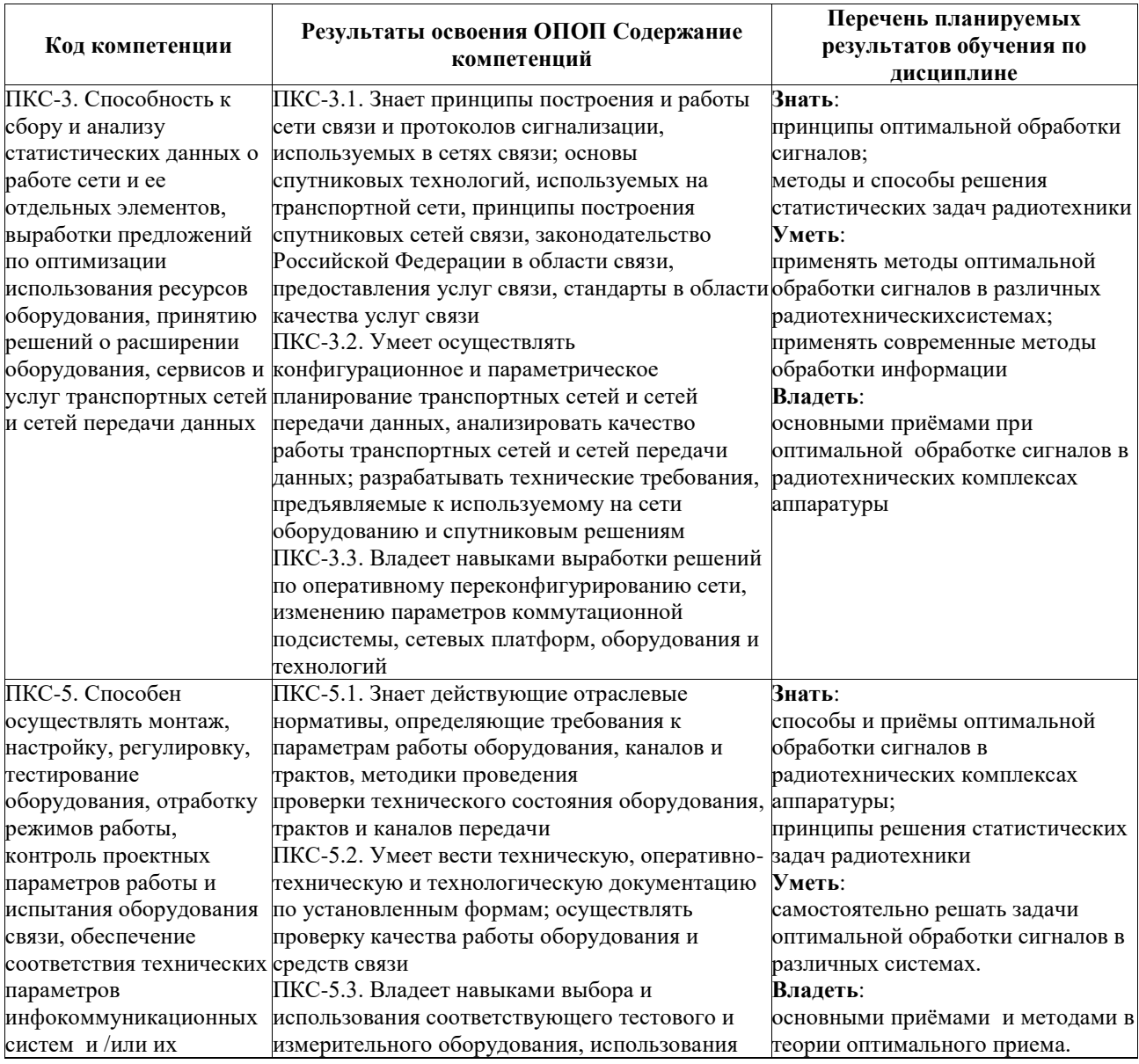

#### **3. Место дисциплины в структуре образовательной программы**

Дисциплина «Оптимальный прием и обработка сигналов» представляет собой дисциплину обязательной части блока дисциплин (модулей) подготовки студентов.

#### **4. Виды учебной работы по дисциплине.**

Виды учебной работы по дисциплине зафиксированы учебным планом основной профессиональной образовательной программы по указанному направлению и профилю, выражаются в академических часах. Часы контактной работы и самостоятельной работы студента и часы, отводимые на процедуры контроля, могут различаться в учебных планах ОПОП по формам обучения. Объем контактной работы включает часы контактной аудиторной работы (лекции/практические занятия/ лабораторные работы), контактной внеаудиторной работы (контроль самостоятельной работы), часы контактной работы в период аттестации. Контактная работа, в том числе может проводиться посредством электронной информационно-образовательной среды университета с использованием ресурсов сети Интернет и дистанционных технологий

### **5. Содержание дисциплины, структурированное по темам (разделам)**

Исходя из рамок, установленных учебным планом по трудоемкости и видам учебной работы по дисциплине, преподаватель самостоятельно выбирает тематику занятий по формам и количеству часов проведения контактной работы: лекции и иные учебные занятия, предусматривающие преимущественную передачу учебной информации преподавателем и (или) занятия семинарского типа (семинары, практические занятия, практикумы, лабораторные работы, коллоквиумы и иные аналогичные занятия), и (или) групповые консультации, и (или) индивидуальную работу обучающихся с преподавателем, в том числе индивидуальные консультации (по курсовым работам/проектам – при наличии курсовой работы/проекта по данной дисциплине в учебном плане). Рекомендуемая тематика занятий максимально полно реализуется в контактной работе со студентами очной формы обучения. В случае реализации образовательной программы в заочной / очно-заочной форме трудоемкость дисциплины сохраняется, однако объем учебного материала в значительной части осваивается студентами в форме самостоятельной работы. При этом требования к ожидаемым образовательным результатам студентов по данной дисциплине не зависят от

формы реализации образовательной программы.

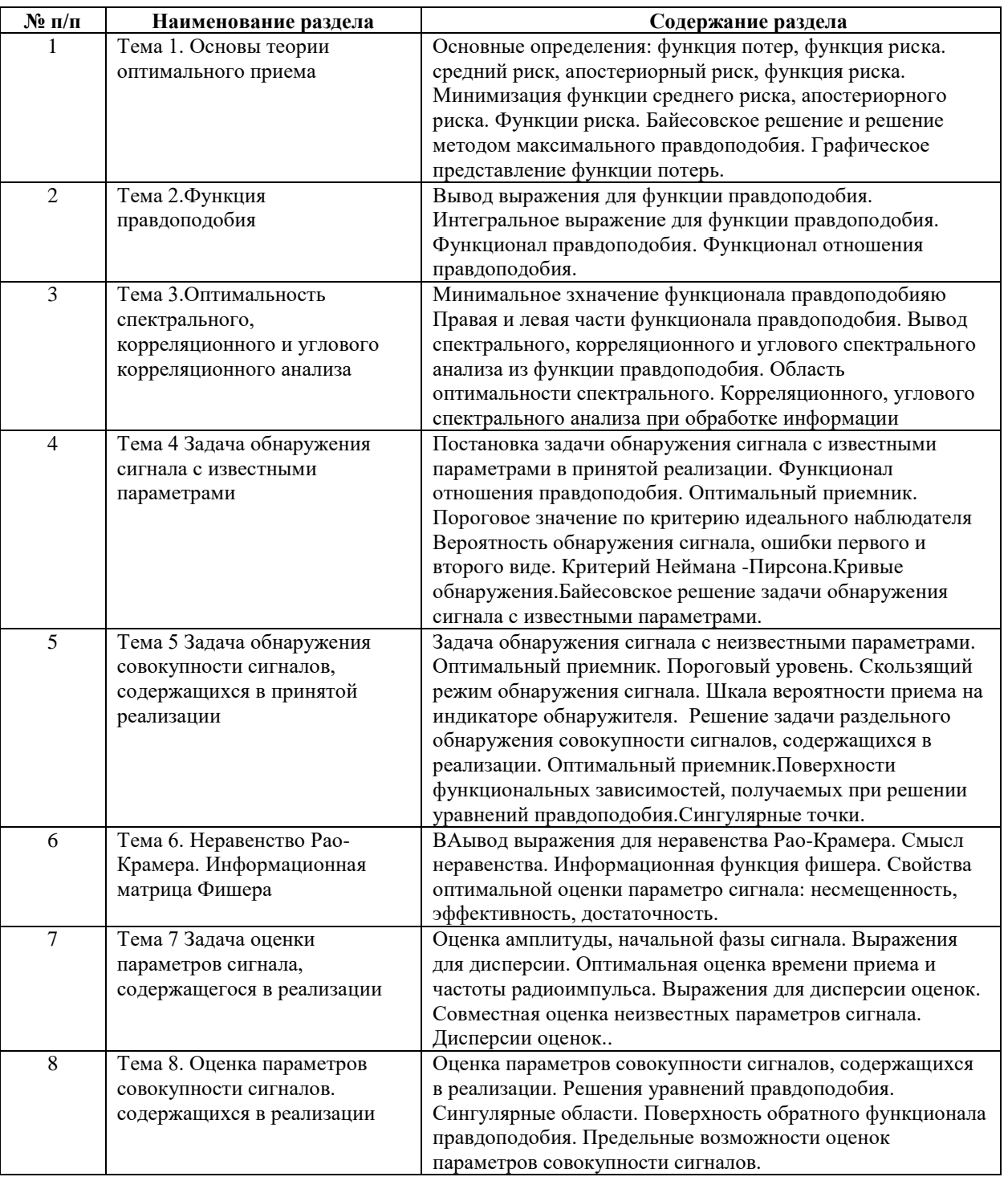

# **6. Перечень учебно-методического обеспечения для самостоятельной работы обучающихся по дисциплине**

Рекомендуемая тематика учебных занятий в форме контактной работы:

Рекомендуемая тематика учебных занятий лекционного типа (предусматривающих преимущественную передачу учебной информации преподавателями):

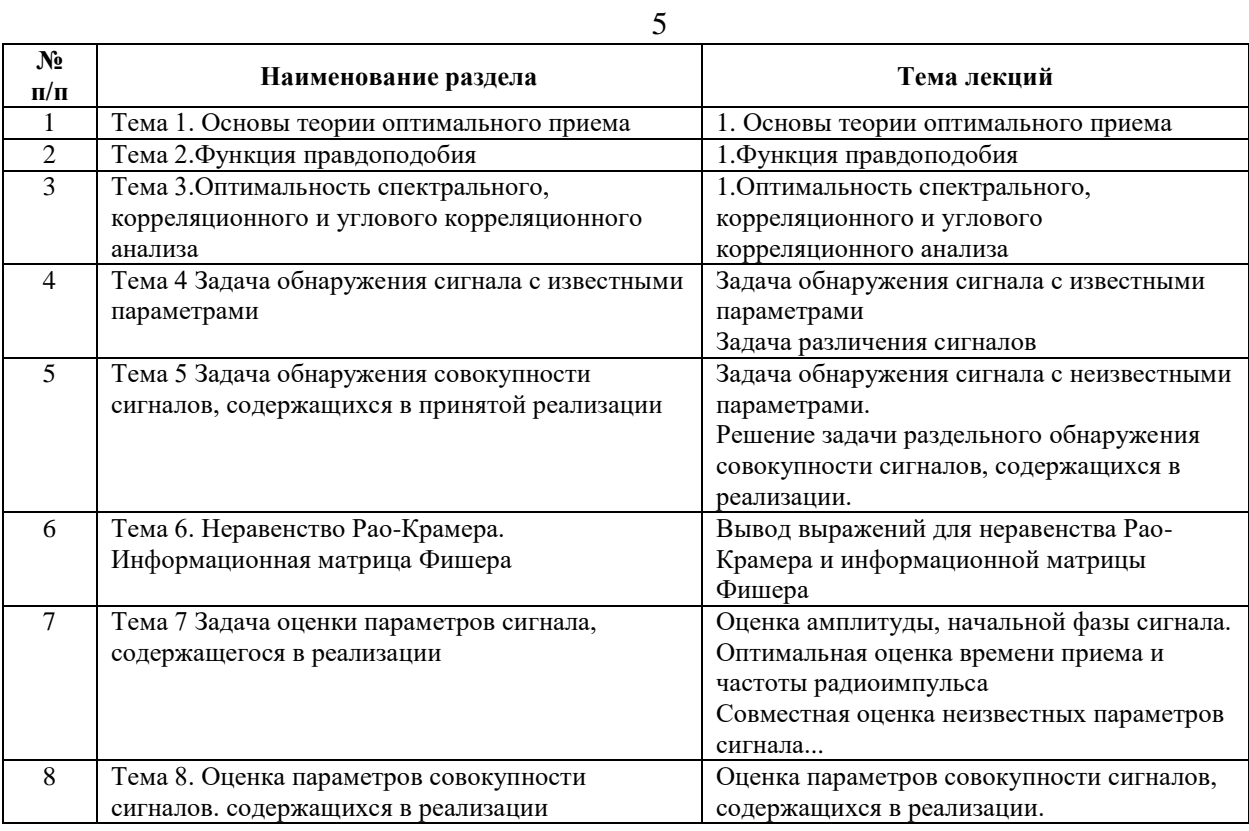

# Рекомендуемый перечень тем семинарских занятий

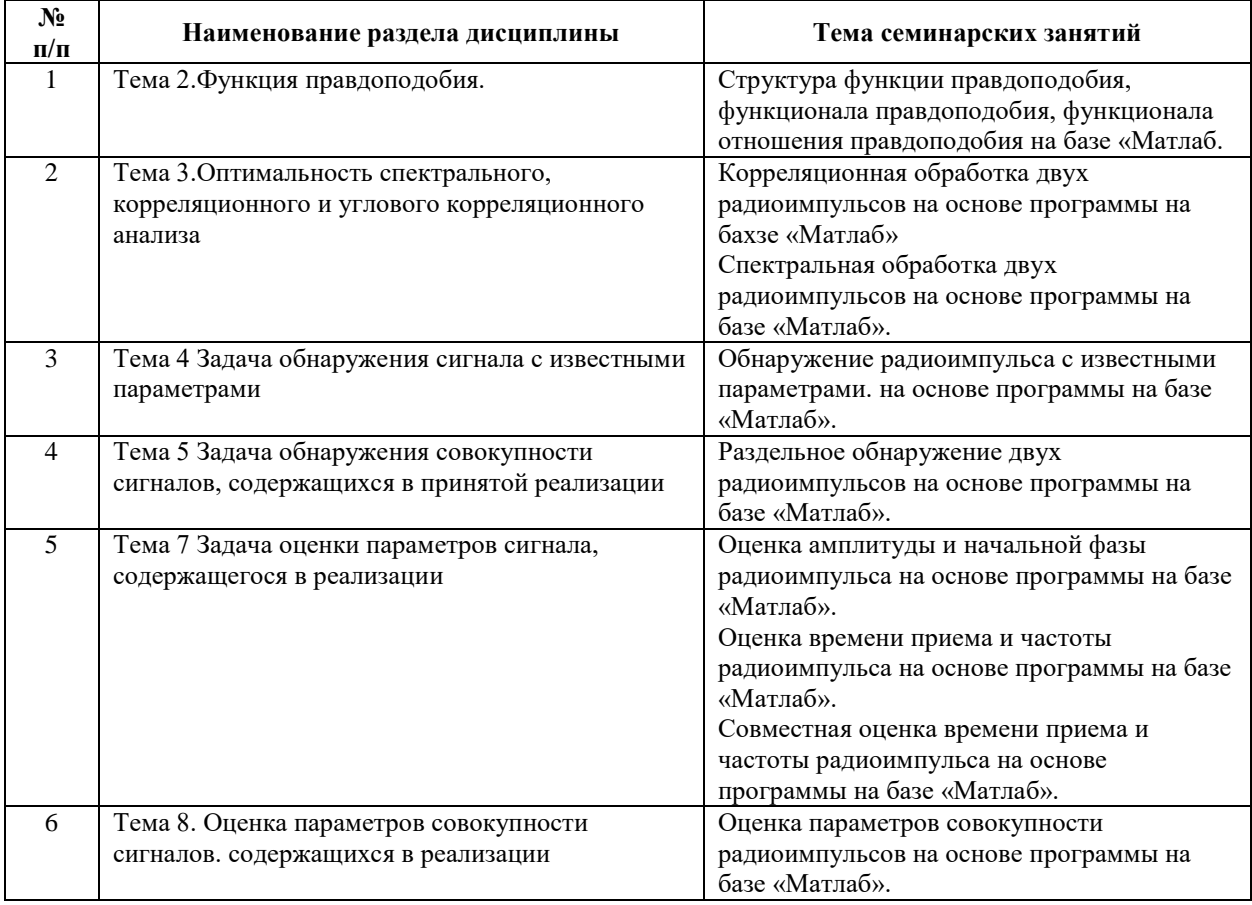

Требования к самостоятельной работе студентов

1. При подготовке к лекционным занятиям студенту рекомендуется повторное ознакомление с пройденными ранее темами, касающимися тематики предстоящей лекции. Это освежит в памяти ключевые понятия и законы, необходимые для успешного освоения нового материала. Работа с лекционным материалом, предусматривающая проработку конспекта лекций и учебной литературы, по следующим темам: Основы теории оптимального приема. Функция правдоподобия. Оптимальность спектрального, корреляционного и углового корреляционного анализа. Задача обнаружения сигнала с известными параметрами. Задача обнаружения совокупности сигналов, содержащихся в принятой реализации. Неравенство Рао-Крамера. Информационная матрица Фишера. Задача оценки параметров сигнала, содержащегося в реализации. Оценка параметров совокупности сигналов. содержащихся в реализации.

2. При подготовке к семинарским занятиям по определенной теме дисциплины, прежде всего, необходимо ознакомиться с методическими указаниями по теме семинарской работы, выполнить задание на самостоятельную подготовку, предусматривающее проведение теоретических расчетов измеряемых параметров и характеристик исследуемых устройств или процессов, повторить основные правила работы на яхыке «Матлаб» продумать методику проведения исследовательской части программы,

Руководствуясь положениями статьи 47 и статьи 48 Федерального закона от 29 декабря 2012 г. N 273-ФЗ «Об образовании в Российской Федерации» научно-педагогические работники и иные лица, привлекаемые университетом к реализации данной образовательной программы, пользуются предоставленными академическими правами и свободами в части свободы преподавания, свободы от вмешательства в профессиональную деятельность; свободы выбора и использования педагогически обоснованных форм, средств, методов обучения и воспитания; права на творческую инициативу, разработку и применение авторских программ и методов обучения и воспитания в пределах реализуемой образовательной программы и отдельной дисциплины.

Исходя из рамок, установленных учебным планом по трудоемкости и видам учебной работы по дисциплине, преподаватель самостоятельно выбирает тематику занятий по формам и количеству часов проведения контактной работы: лекции и иные учебные занятия, предусматривающие преимущественную передачу учебной информации преподавателем и (или) занятия семинарского типа (семинары, практические занятия, практикумы, лабораторные работы, коллоквиумы и иные аналогичные занятия), и (или) групповые консультации, и (или) индивидуальную работу обучающихся с преподавателем, в том числе индивидуальные консультации (по курсовым работам/проектам – при наличии курсовой работы/проекта по данной дисциплине в учебном плане).

Рекомендуемая тематика занятий максимально полно реализуется в контактной работе со студентами очной формы обучения. В случае реализации образовательной программы в заочной / очно-заочной форме трудоемкость дисциплины сохраняется, однако объем учебного материала в значительной части осваивается студентами в форме самостоятельной работы. При этом требования к ожидаемым образовательным результатам студентов по данной дисциплине не зависят от формы реализации образовательной программы.

#### **7. Методические рекомендации по видам занятий**

Лекционные занятия.

В ходе лекционных занятий обучающимся рекомендуется выполнять следующие действия. Вести конспектирование учебного материала. Обращать внимание на категории, формулировки, раскрывающие содержание тех или иных явлений и процессов, научные выводы и практические рекомендации по их применению. Задавать преподавателю уточняющие вопросы с целью уяснения теоретических положений, разрешения спорных ситуаций.

Желательно оставить в рабочих конспектах поля, на которых во внеаудиторное время можно сделать пометки из рекомендованной литературы, дополняющие материал прослушанной лекции, а также подчеркивающие особую важность тех или иных теоретических положений.

Практические и семинарские занятия.

На практических и семинарских занятиях в зависимости от темы занятия выполняется поиск информации по решению проблем, практические упражнения, контрольные работы, выработка индивидуальных или групповых решений, итоговое обсуждение с обменом знаниями, участие в круглых столах, разбор конкретных ситуаций, командная работа, представление портфолио и т.п.

Самостоятельная работа.

Самостоятельная работа осуществляется в виде изучения литературы, эмпирических данных по публикациям и конкретных ситуаций из практики, подготовке индивидуальных работ, работа с лекционным материалом, самостоятельное изучение отдельных тем дисциплины; поиск и обзор литературы и электронных источников; чтение и изучение учебника и учебных пособий.

7

# **8. Фонд оценочных средств**

## **8.1. Перечень компетенций с указанием этапов их формирования в процессе освоения образовательной программы в рамках учебной дисциплины**

Основными этапами формирования указанных компетенций при изучении обучающимися дисциплины являются последовательное изучение содержательно связанных между собой тем учебных занятий. Изучение каждой темы предполагает овладение обучающимися необходимыми компетенциями. Результат аттестации обучающихся на различных этапах формирования компетенций показывает уровень освоения компетенций.

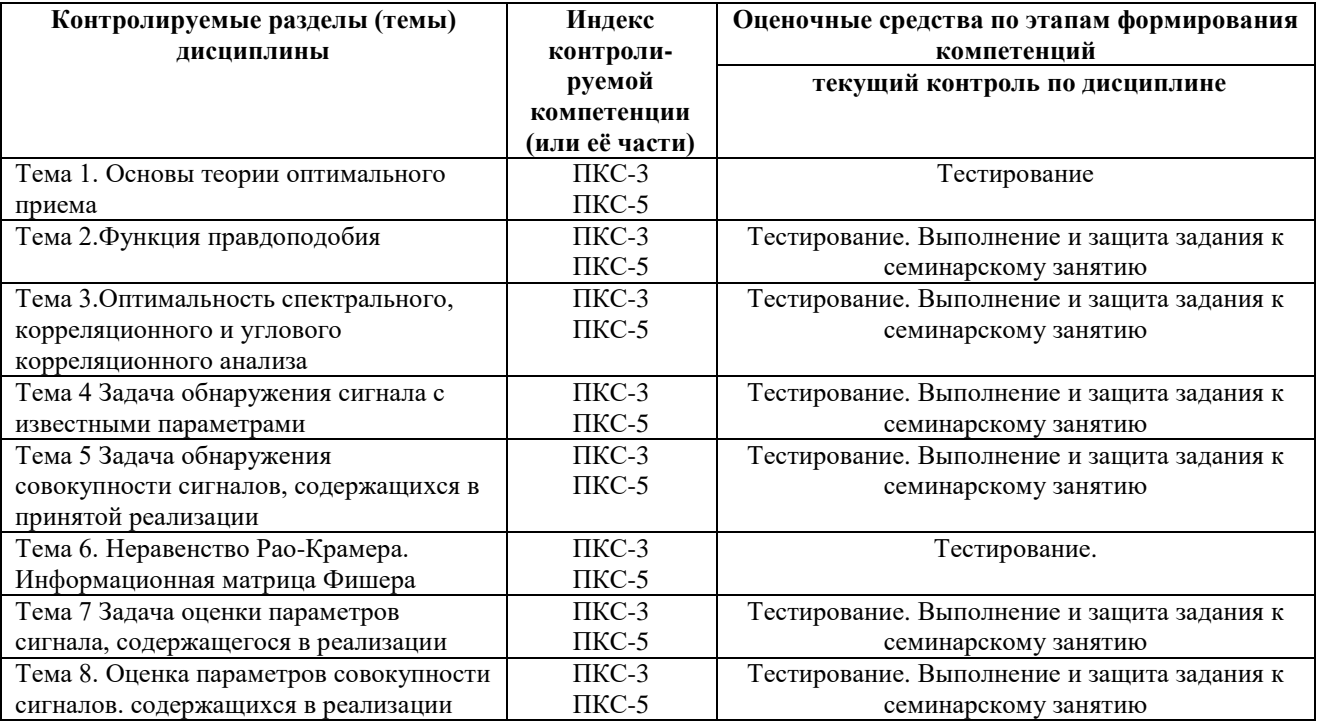

# **8.2. Типовые контрольные задания или иные материалы, необходимые для оценки знаний, умений и навыков и (или) опыта деятельности в процессе текущего контроля**

*Типовые тестовые задания:*

*По теме 1. Основы теории оптимального приема*

1.Функцией потерь является….

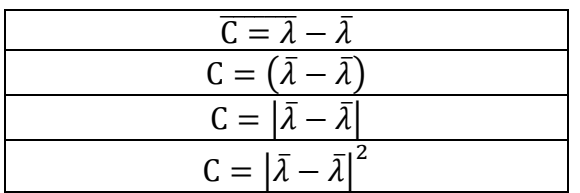

2. Риск это …

Модуль изфункции потерь Усредненная по времени функция потерь Усредненная по плотности распределения функция потерь  $P(\overline{\lambda})$ Усредненная по реализациям и плотности распределения функция потерь  $P(\overline{\lambda})$ 

| 3. Средний риск это                                                                                                    |
|----------------------------------------------------------------------------------------------------|
| $r = \int  \bar{\lambda} - \bar{\lambda} ^2 P(\bar{\lambda}, Y_{\lambda}^t) d\bar{\lambda} dY_{\lambda}^t$                                           |
| $r = \left  \begin{array}{cc}  \bar{\lambda} - \bar{\lambda}  & P(\bar{\lambda}, Y_{\lambda}^t) \ d\bar{\lambda} dY_{\lambda}^t \end{array} \right $ |
| $r = \left( \left  \bar{\lambda} - \bar{\lambda} \right ^2 P(Y_\lambda^t) d\bar{\lambda} dY_\lambda^t \right)$                                       |
| $r = \left( \left  \bar{\lambda} - \bar{\lambda} \right ^2 P(\bar{\lambda}, \bar{\lambda}) d \bar{\lambda} d Y_{\lambda}^t \right)$                  |

4. Апостериорный риск это

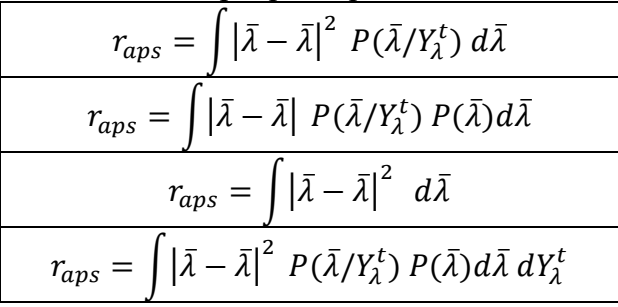

5.Функция риска это….

$$
\tilde{r} = \int |\bar{\lambda} - \bar{\lambda}|^2 P(Y_{\lambda}^t / \bar{\lambda}) P(Y_{\lambda}^t) dY_{\lambda}^t
$$

$$
\tilde{r} = \int |\bar{\lambda} - \bar{\lambda}|^2 P(Y_{\lambda}^t / \bar{\lambda}) dY_{\lambda}^t
$$

$$
\tilde{r} = \int |\bar{\lambda} - \bar{\lambda}| P(Y_{\lambda}^t) dY_{\lambda}^t
$$

$$
\tilde{r} = \int |\bar{\lambda} - \bar{\lambda}| P(Y_{\lambda}^t) dY_{\lambda}^t
$$

6. Минимизация риска - это операция, в которой …

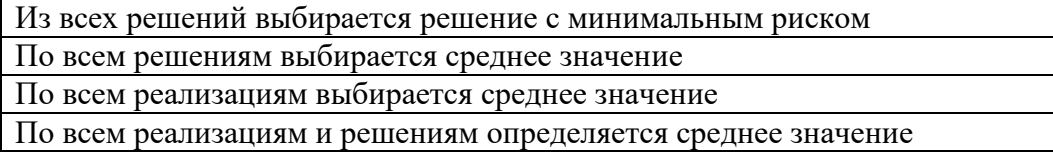

7.Байесовское решение задачи реализуется при…

Случайном векторе параметров сигнала

При постоянном векторе параметров сигнала

При известном векторе параметров сигнала

При неизвестном векторе параметров сигнала

8.Метод максимального правдоподобияприменяется при…

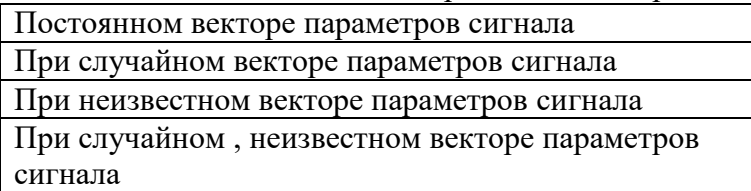

9.Функция максимального правдоподобия это…

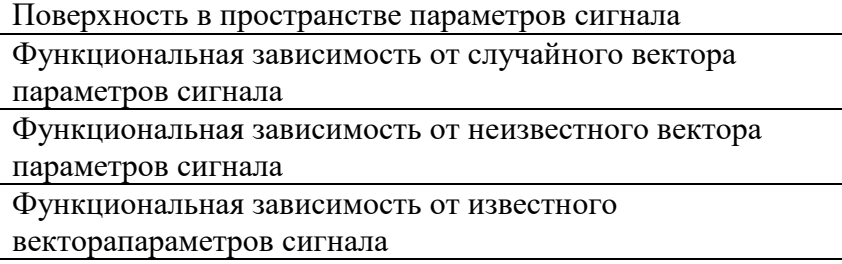

По теме 2. Функция правдоподобия

1.Функция правдоподобия это …

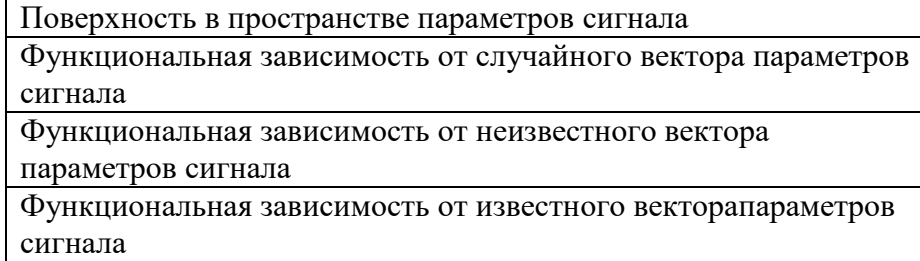

2.Функционал правдоподобия определен выражением ….

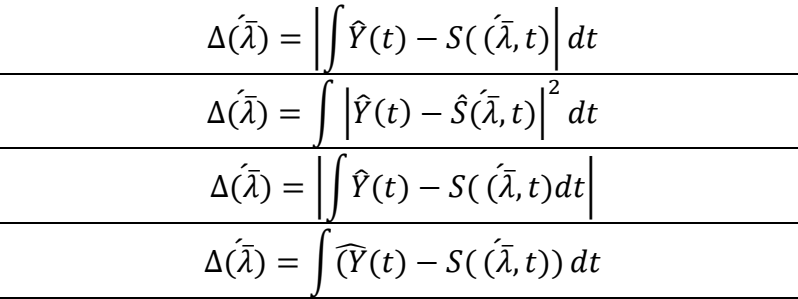

3. Функционал отношения правдоподобия определен выражением…

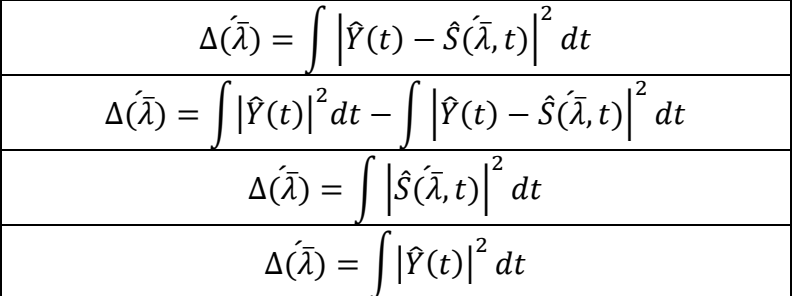

По теме 3. Оптимальность спектрального, корреляционного, углового спектрального анализа.

1. При каких услдовиях, спектральный анализ является оптимальным методом…

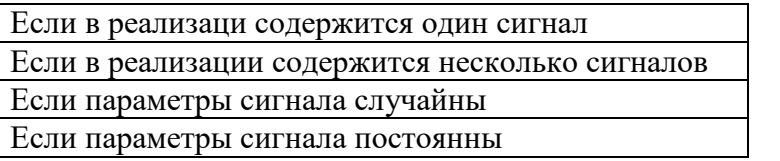

2. При каких услдовиях, корреляционный анализ является оптимальным методом…

Если в реализаци содержится один сигнал Если в реализации содержится несколько сигналов Если параметры сигнала случайны

Если параметры сигнала постоянны

3. При каких услдовиях угловой спектральный анализ является оптимальным методом…

Если в реализаци содержится один сигнал

Если в реализации содержится несколько сигналов

Если параметры сигнала случайны

Если параметры сигнала постоянны

4. В чем проявляется неоптимальность спектрального анализа?

В наличии систематических погрешностей, связанных с боковыми лепестками

В наличии боковых лепестков спектральной линии

В Рэлеевском ограничении на разрешение спектральных линий

В наличии систематических погрешностей, связанных с основной линией спектра

и с боковыми лепестками

По теме 4. Задача обнаружения сигнала с известными параметрами

1.Функция отношения правдоподобия при решении задачи обнаружения имеет вид…

$$
\Delta(\overline{\lambda}) = \int |\hat{Y}(t) - \hat{S}(\overline{\lambda}, t)|^2 dt \ge 0
$$

$$
\Delta(\overline{\lambda}) = \int |\hat{Y}(t)|^2 dt - \int |\hat{Y}(t) - \hat{S}(\overline{\lambda}, t)|^2 dt \ge 0
$$

$$
\Delta(\overline{\lambda}) = \int |\hat{Y}(t)\hat{S}^*(\overline{\lambda}, t)| dt - 1/2 \int |\hat{S}(\overline{\lambda}, t)|^2 dt \ge 0
$$

$$
\Delta(\overline{\lambda}) = \int |\hat{Y}(t)|^2 dt \ge 0
$$

2.Оптимальный приемник определен выражением….

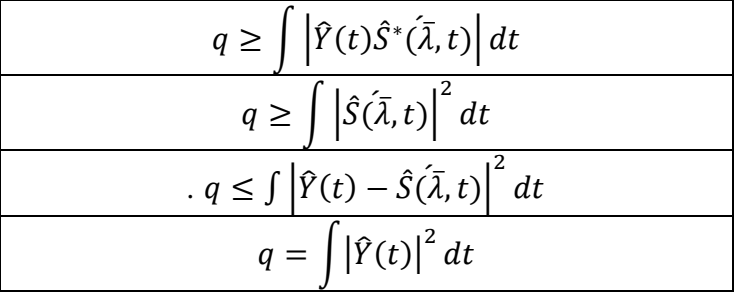

- 12
- 3. Пороговое значение определено выражением …

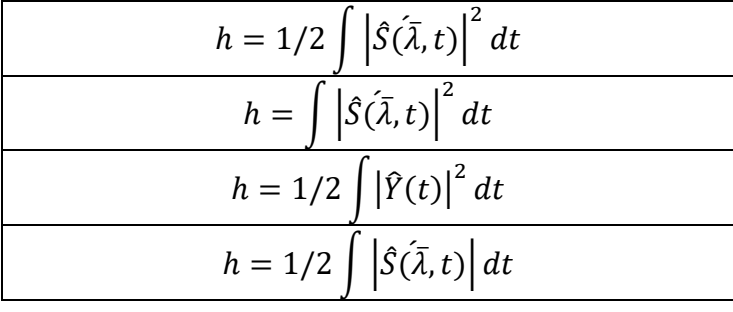

4. Вероятность обнаружения сигнала в реализации определена выражением…

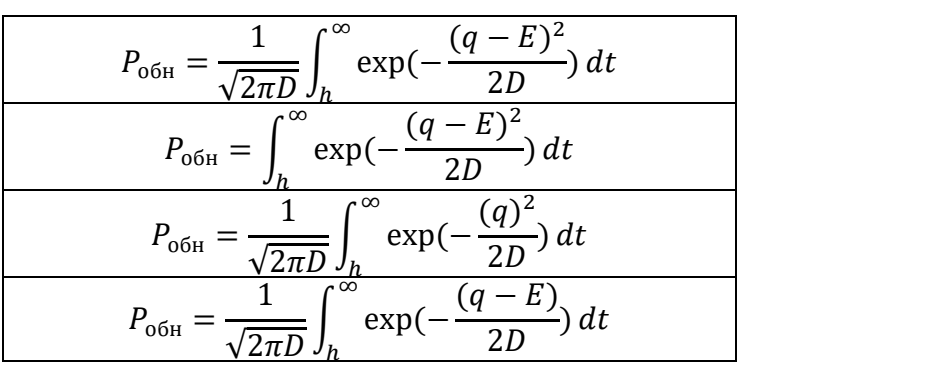

5. Вероятность пропуска цели определяется выражением…

$$
P_{\text{np } \mu} = \frac{1}{\sqrt{2\pi D}} \int_{-\infty}^{h} \exp\left(-\frac{(q-E)^2}{2D}\right) dt
$$

$$
P_{\text{np } \mu} = \int_{h}^{\infty} \exp\left(-\frac{(q-E)}{2D}\right) dt
$$

$$
P_{\text{np } \mu} = \frac{1}{\sqrt{2\pi D}} \int_{h}^{\infty} \exp\left(-\frac{(q)^2}{2D}\right) dt
$$

$$
P_{\text{np } \mu} = \frac{1}{\sqrt{2\pi D}} \int_{h}^{\infty} \exp\left(-\frac{(q-E)}{2D}\right) dt
$$

6.Вероятность ложной тревоги определяется выражением …

$$
P_{\pi \text{ rp}} = \frac{1}{\sqrt{2\pi D}} \int_{-\infty}^{h} \exp\left(-\frac{(q)^2}{2D}\right) dt
$$

$$
P_{\pi \text{ rp}} = \int_{h}^{\infty} \exp\left(-\frac{(q)}{2D}\right) dt
$$

$$
P_{\pi \text{ rp}} = \frac{1}{\sqrt{2\pi D}} \int_{h}^{\infty} \exp\left(-\frac{(q)^2}{2D}\right) dt
$$

$$
P_{\pi \text{ rp}} = \frac{1}{\sqrt{2\pi D}} \int_{h}^{\infty} \exp\left(-\frac{(q - E)}{2D}\right) dt
$$

7. Критерий Неймана –Пирсона определяет …

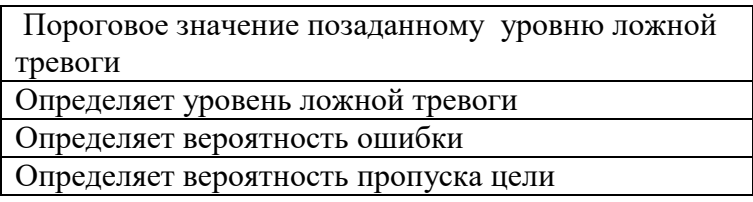

8. Критерий идеального наблюдателя определяет…

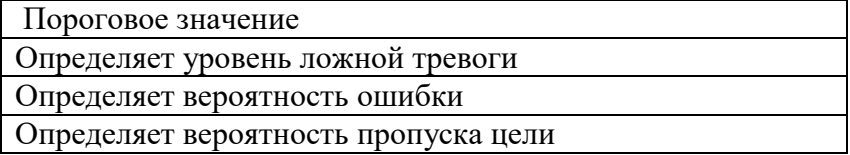

9.Кривые обнаружения определяют…

Вероятность обнаружения цели в зависимость от отношения сигнал/шум при заданном значении ложной тревоги

Вероятность ложной тревоги

Вероятность обнаружения цели

Вероятность обнаружения цели при заданном значении пропуска цели

10. К какому результату приводит Байесовское решение …

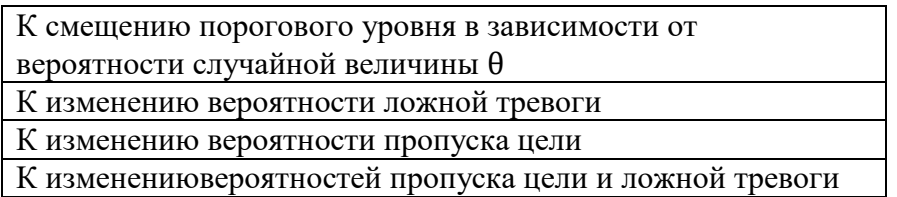

Тема 5 Задача обнаружения совокупности сигналов, содержащихся в принятой реализации 1. Оптимальный приемник при обнаружении сигнала с неизвестными параметрами…

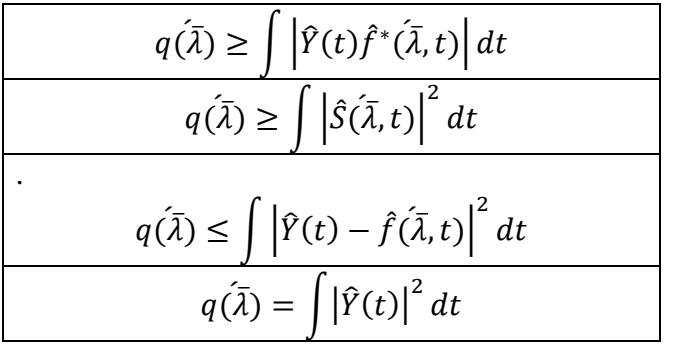

2. Пороговое значение при решении задачи обнаружения сигнала с неизвестными параметрами …

$$
h = U/2 \int \left| \hat{f}(\bar{\lambda}, t) \right|^2 dt
$$

$$
h = \int \left| \hat{f}(\bar{\lambda}, t) \right|^2 dt
$$

$$
h = 1/2 \int \left| \hat{Y}(t) \right|^2 dt
$$

$$
h = 1/2 \int \left| \hat{f}(\bar{\lambda}, t) \right| dt
$$

3. Шкала вероятности обнаружения на индикаторе приемника определена выражением…

$$
P_{\text{off}} = \frac{1}{\sqrt{2\pi D}} \int_{h}^{\infty} \exp\left(-\frac{(q-U)\int \left|\hat{f}(\bar{\lambda},t)\right|^{2} dt}{2D}\right) dt
$$

$$
P_{\text{off}} = \int_{h}^{\infty} \exp\left(-\frac{(q-E)^{2}}{2D}\right) dt
$$

$$
P_{\text{off}} = \frac{1}{\sqrt{2\pi D}} \int_{h}^{\infty} \exp\left(-\frac{(q)^{2}}{2D}\right) dt
$$

$$
P_{\text{off}} = \frac{1}{\sqrt{2\pi D}} \int_{h}^{\infty} \exp\left(-\frac{(q-U)\int \left|\hat{f}(\bar{\lambda},t)\right|^{2} dt}{2D}\right) dt
$$

4. Оптимальный приемник при решении задачи раздельного обнаружения совокупности сигналов …

$$
q(\overline{\lambda}) = \int |\hat{Y}(t) - \hat{S}(\overline{\lambda}, t)|^2 dt \ge 0
$$

$$
q(\overline{\lambda}) = \int |\hat{Y}(t)|^2 dt - \int |\hat{Y}(t) - \hat{S}(\overline{\lambda}, t)|^2 dt \ge 0
$$

$$
q(\overline{\lambda}) = \int |\hat{Y}(t)\hat{S}^*(\overline{\lambda}, t)| dt - 1/2 \int |\hat{S}(\overline{\lambda}, t)|^2 dt \ge 0
$$

$$
q(\overline{\lambda}) = \int |\hat{Y}(t)|^2 dt \ge 0
$$

*Тема 6.Неравенство Рао-Крамера. Информационная матрица Фишера* 1.Неравенство Рао-Крамера определяется выражением …

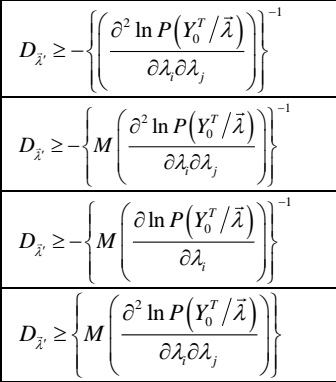

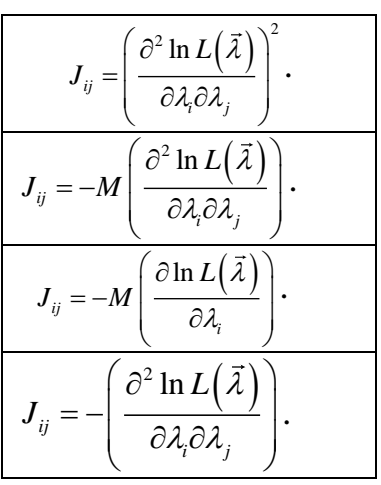

2. Информационная матрица Фишера определена выражением …

3.Смысл неравенства Рао-Крамера заключается в ….

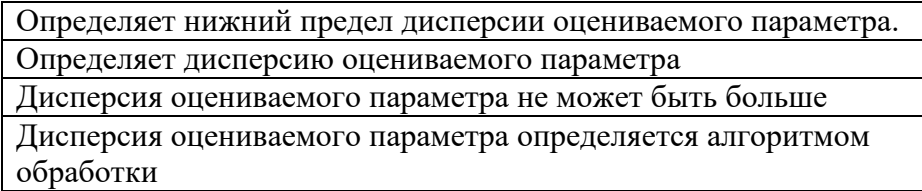

4.Несмещенность оценки параметра определяется …

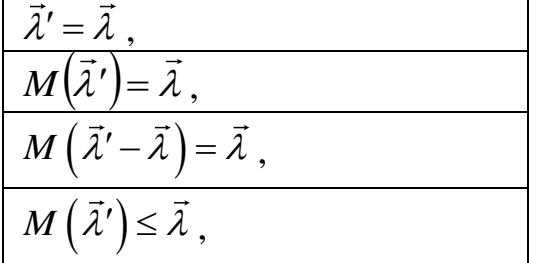

5.Эффективность решения определяется …

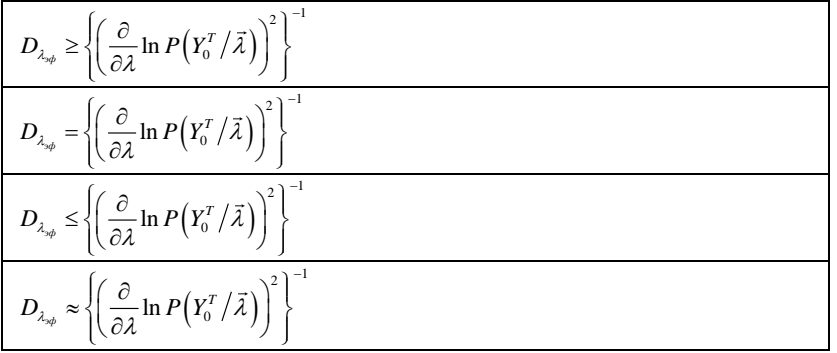

6. Алгоритм оптимальной оценки параметра сигнала определяется …

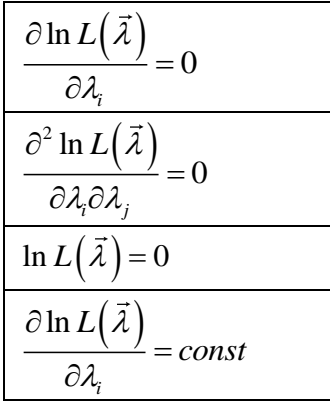

*Тема 7 Задача оценки параметров сигнала, содержащегося в реализации*

1. Оценка амплитуды видеоимпульса производится по выражению ….

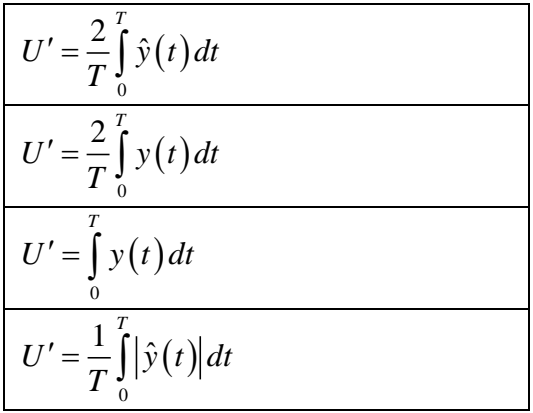

2. Оценка начальной фазы определяется по выражению…

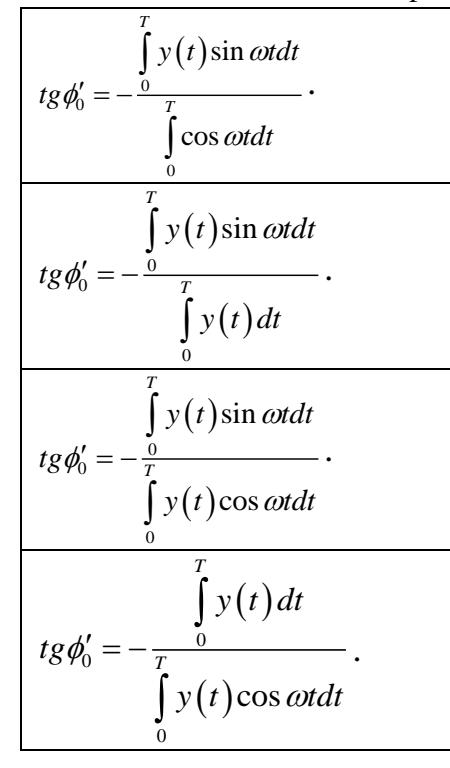

3 Оценка дисперсии амплитуды видеоимпульса определяется по выражению…

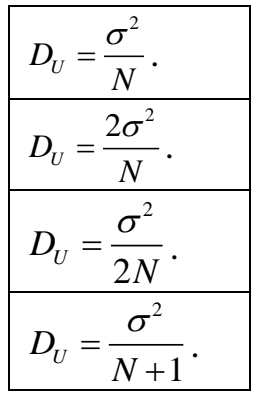

4.Оценка дисперсии начальной фазы радиоимпульса определяется по выражению…

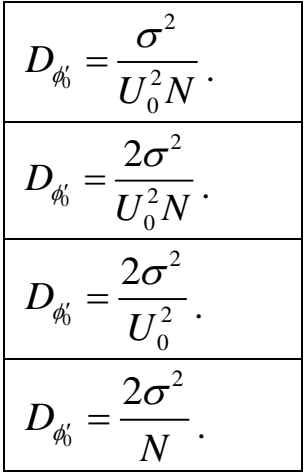

5.Дисперсия частоты радиоимпульса определяется по выражению…

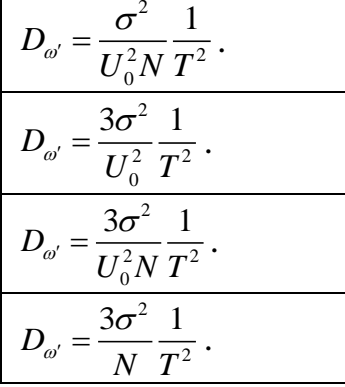

6. Оценка частоты радиоимпульса определяется выражением…

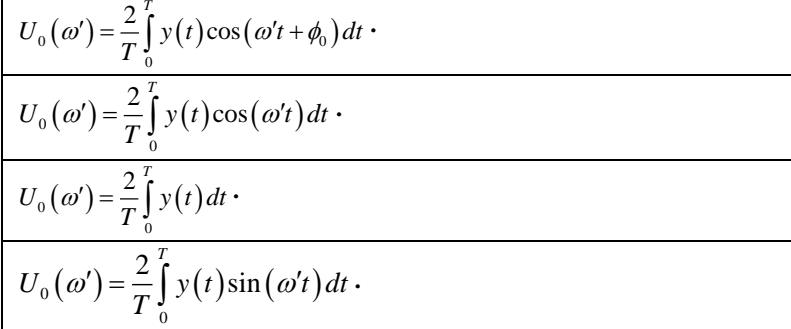

7.Время приема радиоимпульса определяется по выражению…

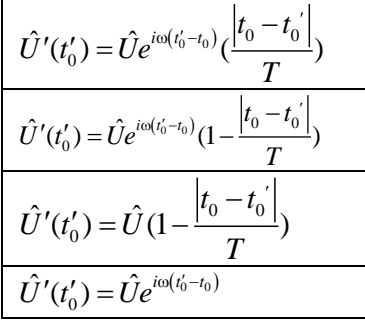

8. Дисперсия времени приема радиосигнала определяется по выражению

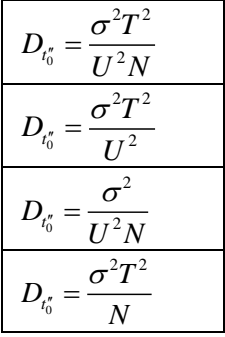

*По теме 8. Оценка параметров совокупности сигналов. содержащихся в реализации*

1.Оценки параметров совокупности сигналов определяются выражениями…

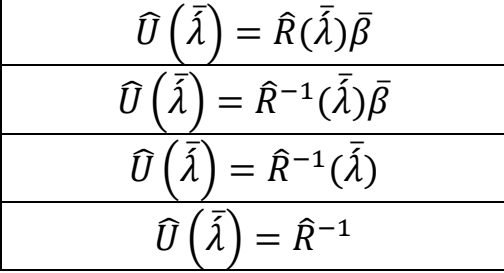

2. При каком условии на поверхностифункциональной зависимости  $\widehat{\mathrm{U}}\left(\bar{\hat{\lambda}}\right)$  возникают сингулярные максимумы?

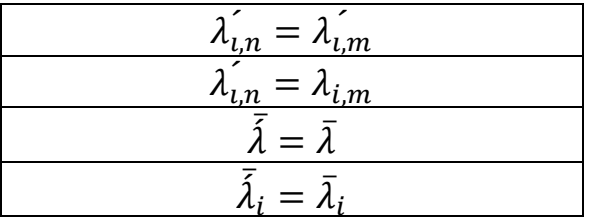

3.Преобразованный функционал отношения правдоподобия имеет вид…

$$
\Delta\left(\bar{\lambda}\right) = \int_{\tau}^{\tau+\tau} |\hat{y}(t)|^2 dt - \int_{\tau}^{\tau+\tau} \left| \hat{y}(t) - \sum_{1}^{N} \hat{U}_n(\bar{\lambda}) \hat{f}_n\left(\bar{\lambda}, t\right) \right|^2 dt
$$
  

$$
\Delta\left(\bar{\lambda}\right) = \int_{\tau}^{\tau+\tau} |\hat{y}(t)|^2 dt - \int_{\tau}^{\tau+\tau} \left| \sum_{1}^{N} \hat{U}_n(\bar{\lambda}) \hat{f}_n\left(\bar{\lambda}, t\right) \right|^2 dt
$$
  

$$
\Delta\left(\bar{\lambda}\right) = \int_{\tau}^{\tau+\tau} |\hat{y}(t)|^2 dt - \int_{\tau}^{\tau+\tau} \left| \hat{y}(t) - \sum_{1}^{N} \hat{f}_n\left(\bar{\lambda}, t\right) \right|^2 dt
$$
  

$$
\Delta\left(\bar{\lambda}\right) = \int_{\tau}^{\tau+\tau} |\hat{y}(t)|^2 dt + \int_{\tau}^{\tau+\tau} \left| \hat{y}(t) - \sum_{1}^{N} \hat{U}_n(\bar{\lambda}) \hat{f}_n\left(\bar{\lambda}, t\right) \right|^2 dt
$$

*4. Обратный функционал правдоподобия имеет вид…* 

| $\Delta\left(\bar{\lambda}\right) = 1/\int_{\tau}^{T+\tau} \left \hat{y}(t) - \sum_{i=1}^{2} \hat{U}_n(\bar{\lambda}) \hat{f}_n\left(\bar{\lambda}, t\right)\right  dt$                                     |
|----------------------------------------------------------------------------------------------------|
| $\left  \Delta \left( \bar{\lambda} \right) = 1 / \int_{\tau}^{T+\tau} \left  \hat{y}(t) - \sum_{i=1}^{2} \widehat{U}_{n}(\bar{\lambda}) \hat{f}_{n}\left( \bar{\lambda}, t \right) \right ^{2} dt \right $ |
| $\left  \Delta \left( \bar{\lambda} \right) = \int_{\tau}^{T+\tau} \left  \hat{y}(t) - \sum_{i=1}^{2} \widehat{U}_{n}(\bar{\lambda}) \hat{f}_{n}\left( \bar{\lambda}, t \right) \right ^{2} dt$             |
| $\left(\Delta\left(\bar{\lambda}\right)=1/\int_{\tau}^{T+\tau}\left \hat{y}(t)+\sum_{i}\hat{U}_{n}(\bar{\lambda})\hat{f}_{n}\left(\bar{\lambda},t\right)\right ^{2}dt\right)$                               |

### **8.3. Перечень вопросов и заданий для промежуточной аттестации по дисциплине**

### *Примерный перечень вопросов к экзамену:*

1. Функция потерь: квадратичная, линейная, простая.

2.Риск. Средний риск, апостериорный риск, функция риска

3. Оптимальное решение. Байесовское решение. Метод максимального правдоподобия.

4. Функция правдоподобия в дискретном и интегральном виде..

5. Функционал правдоподобия, функционал отношений правдоподобия

6. Вывод спектрального, корреляционного и углового спектрального анализа из функционала правдоподобия.

7. Оптимальность спектрального, корреляционного, углового спектрального анализа при наличии в принятой реализации одного сигнала. Отношение сигнал/шум.

8. Отсутствие оптимальности спектрального, корреляционного, углового спектрального анализа при наличии в реализации нескольких сигналов. Влияние основного и боковых лепестков.

9. Постановка задачи обнаружения сигнала с известными параметрами

10.Оптимальный приемник.

11.Пороговый уровень при критерии идеального наблюдателя

12. Распределение выходной функции оптимального приемника. Среднее значение. Дисперсия.

13. Вероятность обнаружения сигнала, вероятность пропуска цели. Вероятность ложной тревоги.

14.Функция ошибок. Вероятность обнаружения сигнала, как функция ошибок.

15.Критерий Неймана –Пирсона.

16. Кривые обнаружения сигнала.

17. Постановка задачи обнаружения сигнала с неизвестными параметрами.

18. Оптимальный приемник при решении задачи обнаружения сигнала с неизвестными параметрами.

19.Распределение выходной функции оптимального приемника при неизвестных параметрах сигнала. Среднее значение и дисперсия.

20. Скользащий режим обнаружения сигнала с неизвестными параметрами. Шкала вероятности приема на индикаторе.

21.Постановка задачи раздельного обнаружения совокупности сигналов.

22. Уравнения правдоподобия. Их решения. Сингулярные максимумы.

23.Преобразованный функционал отношения правдоподобия. Обратный функционал правдоподобия.

24. Решение задачи раздельного обнаружения совокупности сигналов на плоскости; время приема- амплитуда.

2

### Шкалана врхата дачи различие на янешния пореприемника.

27. Функционал отношения правдоподобия для задачи различения сигналов.

28. Оптимальный приемник для задачи различения сигналов.

29. Вероятность ошибки при решении задачи различения сигналов.

30. Вероятность ошибки при амплитудной, частотной, фазовой телеграфии.

31. Оценка параметров сигнала. Неравенство Рао-Крамера. Информационная матрица Фишера.

32. Несмещенность оценки параметров сигнала, эффективность, достаточность.

33. Оценка амплитуды видеоимпульса. Дисперсия оценки амплитуды. Несмещенность.

34. Оценка амплитуды радиоимпульса. Дисперсия оценки, несмещенность.

35. Оценка начальной фазы радиоимпульса. Дисперсия оценки.

36. Оценка частоты радиоимпульса. Дисперсия оценки.

21

37. Оценка времени приема радиоимпульса. Дисперсия оценки.

38. Совместная оценка амплитуды и фазы радиоимпульса. Дисперсия оценок.

39. Совместная оценка времени приема и частоты Дисперсии оценок.

40. Оценка параметров совокупности сигналов, содержащихся в реализации.

41. Решенгие уравнений правдоподобия. Сингулярные максимумы.

42. Преобразованный функционал отношения правдоподобия. Обратный функционал правдоподобия.

## **8.4. Планируемые уровни сформированности компетенций обучающихся и критерии оценивания**

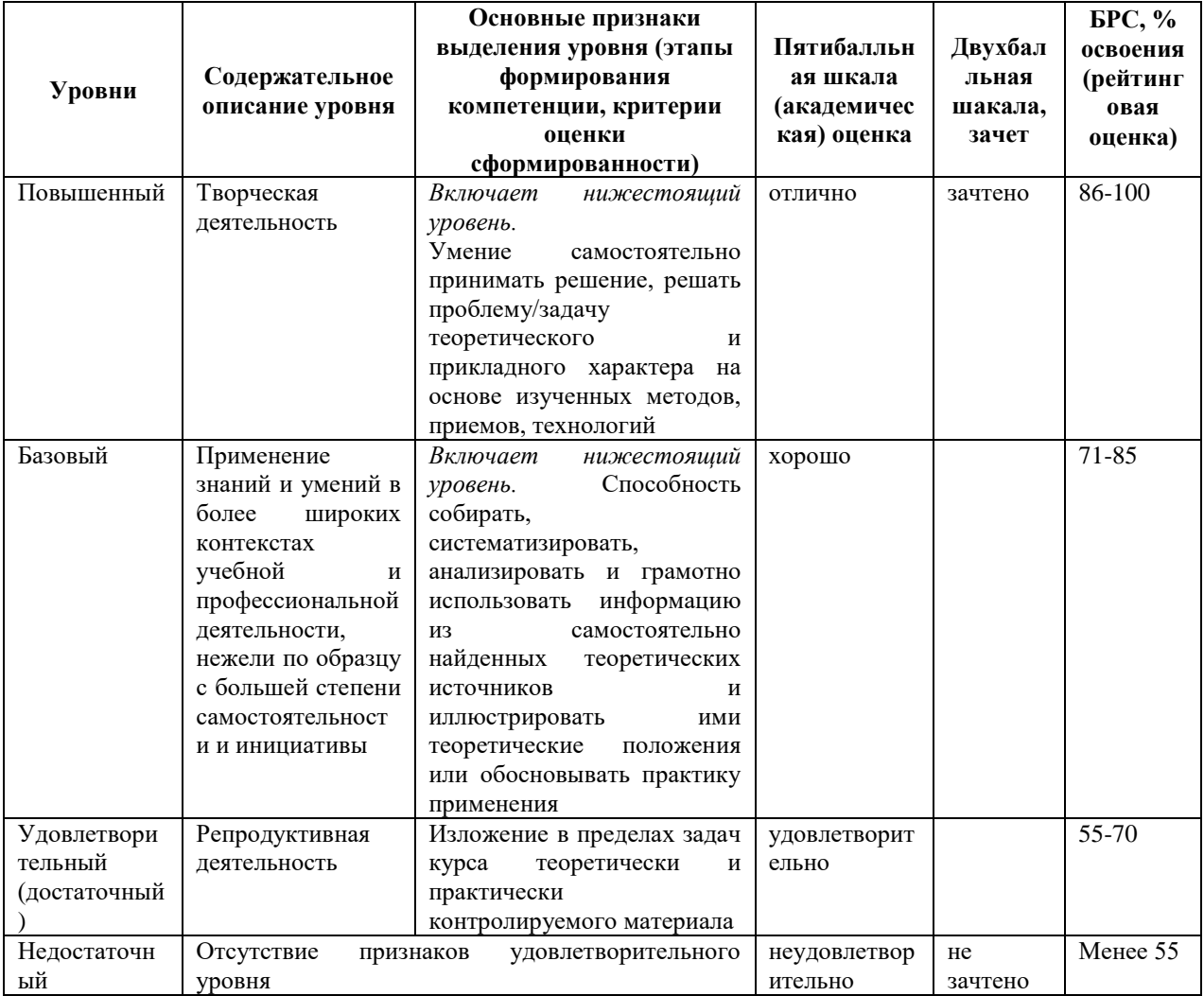

# **9. Перечень основной и дополнительной учебной литературы, необходимой для освоения дисциплины.**

### **Основная литература**

- 1. Пахотин В.А., Бессонов В.А. Молостова С.В. Курс лекций «Основы теории оптимального приема» Электронный учебник.
- 2. А.И.Перов Статистическая теория радиотехнических систем. Москва, «Радиотехника» ,2003. 400 с. Электронный вариант.
- 3. Андреев Р. Н. Теория электрической связи: курс лекций: учеб. пособие для вузов/ Р. Н. Андреев, Р. П. Краснов, М. Ю. Чепелев. - Москва: Горячая линия-Телеком, 2014. - 230 с. ЭБС Лань(1) <http://e.lanbook.com/view/book/55675/>

### *Дополнительная литература.*

- 1. Шоломов Л. А. Основы теории дискретных логических и вычислительных устройств: учеб. пособие для вузов/ Л. А. Шоломов. - 3-е изд., испр. . - СПб.; М.; Краснодар: Лань, 2011. - 429 с. ч.з.N3(1)
- 2. Сомов А. М. Спутниковые системы связи: учеб. пособие для вузов/ А. М. Сомов, С. Ф. Корнев. - Москва: Горячая линия-Телеком, 2012. - 243 с. ЭБС Лань(1) <http://e.lanbook.com/view/book/5198/>
- 3. Акулиничев, Ю. П. Теория электрической связи: учеб. пособие для вузов/ Ю. П. Акулиничев. - СПб.; М.; Краснодар: Лань, 2010. – 232 с. ч.з.N3(1)
- 4. Мамчев Г. В. Основы радиосвязи и телевидения. Учебное пособие для вузов. М. Горячая линия – Телеком, 2007. – 414 с. всего 6: ч.з.N3(1), ч.з.N10(5)
- 5. Нефедов В. И. Общая теория связи: учеб. для бакалавриата и магистратуры : для студентов вузов/ В. И. Нефедов, А. С. Сигов; под ред. В. И. Нефедова ; Моск. технолог. ун-т. - Москва: Юрайт, 2016. - 495 с. ч.з.N3(1)
- 6. Харкевич А. А. Борьба с помехами/ А. А. Харкевич. 4-е изд.. М.: Кн. Дом ЛИБРОКОМ, 2013. - 274с. ч.з.N3(1)

# **10. Перечень ресурсов информационно-телекоммуникационной сети «Интернет», необходимых для освоения дисциплины.**

- НЭБ Национальная электронная библиотека, диссертации и прочие издания
- eLIBRARY.RU Научная электронная библиотека, книги, статьи, тезисы докладов конференций
- Гребенников Электронная библиотека ИД журналы
- ЭБС Лань книги, журналы
- ЭБС Консультант студента
- ПРОСПЕКТ ЭБС
- ЭБС ZNANIUM.COM
- РГБ Информационное обслуживание по МБА
- $-$  **БЕН РАН**
- Электронно-библиотечная система (ЭБС) Кантитана ([https://elib.kantiana.ru/\)](https://elib.kantiana.ru/)

## **11. Перечень информационных технологий, используемых при осуществлении образовательного процесса по дисциплине.**

Программное обеспечение обучения включает в себя:

- система электронного образовательного контента БФУ им. И. Канта [www.lms-](http://www.lms-3.kantiana.ru/)[3.kantiana.ru](http://www.lms-3.kantiana.ru/), обеспечивающую разработку и комплексное использование электронных образовательных ресурсов;
- серверное программное обеспечение, необходимое для функционирования сервера и связи с системой электронного обучения через Интернет;
- корпоративная платформа Microsoft Teams;
- установленное на рабочих местах студентов ПО: Microsoft Windows 7, Microsoft Office Standart 2010, антивирусное программное обеспечение Kaspersky Endpoint Security.

## **12. Описание материально-технической базы, необходимой для осуществления образовательного процесса по дисциплине.**

Для проведения занятий лекционного типа, практических и семинарских занятий используются специальные помещения (учебные аудитории), оборудованные техническими средствами обучения – мультимедийной проекционной техникой. Для проведения занятий лекционного типа используются наборы демонстрационного оборудования.

Для проведения лабораторных работ, (практических занятий – при необходимости) используются специальные помещения (учебные аудитории), оснащенные специализированным лабораторным оборудованием: персональными компьютерами с возможностью выхода в интернет и с установленным программным обеспечением, заявленным в п.11.

Для проведения групповых и индивидуальных консультаций, текущего контроля и промежуточной аттестации используются специальные помещения (учебные аудитории), оборудованные специализированной мебелью (для обучающихся), меловой / маркерной доской.

Для организации самостоятельной работы обучающимся предоставляются помещения, оснащенные компьютерной техникой с возможностью подключения к сети «Интернет» и обеспечением доступа в электронную информационно-образовательную среду университета.

Для обучения инвалидов и лиц с ограниченными возможностями здоровья университетом могут быть представлены специализированные средства обучения, в том числе технические средства коллективного и индивидуального пользования.

### **МИНИСТЕРСТВО НАУКИ И ВЫСШЕГО ОБРАЗОВАНИЯ РОССИЙСКОЙ ФЕДЕРАЦИИ федеральное государственное автономное образовательное учреждение**

**высшего образования «Балтийский федеральный университет имени Иммануила Канта»**

**Институт физико-математических наук и информационных технологий**

### **РАБОЧАЯ ПРОГРАММА ДИСЦИПЛИНЫ**

**«Информационная безопасность инфокоммуникационных систем»**

### **Шифр: 11.03.02**

**Направление подготовки: «Инфокоммуникационные технологии и системы связи» Профиль: «Инфокоммуникационные интегрированные системы и технологии»**

**Квалификация (степень) выпускника: бакалавр**

Калининград 2022

### **Лист согласования**

**Составитель:** Ветров Игорь Анатольевич, к. т. н., доцент института физико-математических наук и информационных технологий.

Рабочая программа утверждена на заседании учебно-методического совета института физикоматематических наук и информационных технологий

Протокол № 01/22 от «01» февраля 2022 г.

Председатель учебно-методического совета института физико-математических наук и информационных технологий Первый заместитель директора ИФМНиИТ, к. ф.-м. н., доцент

Шпилевой А. А

Ведущий менеджер Бурмистров В. И.

### **Содержание**

1.Наименование дисциплины.

2.Перечень планируемых результатов обучения по дисциплине, соотнесенных с планируемыми результатами освоения образовательной программы.

3. Место дисциплины в структуре образовательной программы.

4. Виды учебной работы по дисциплине.

5. Содержание дисциплины, в том числе практической подготовки в рамках дисциплины, структурированное по темам.

6.Перечень учебно-методического обеспечения для самостоятельной работы обучающихся по дисциплине.

7. Методические рекомендации по видам занятий

8. Фонд оценочных средств

8.1. Перечень компетенций с указанием этапов их формирования в процессе освоения образовательной программы в рамках учебной дисциплины

8.2. Типовые контрольные задания или иные материалы, необходимые для оценки знаний, умений и навыков и (или) опыта деятельности процессе текущего контроля

8.3. Перечень вопросов и заданий для промежуточной аттестации по дисциплине

8.4. Планируемые уровни сформированности компетенций обучающихся и критерии оценивания

9.Перечень основной и дополнительной учебной литературы, необходимой для освоения дисциплины

11. Перечень информационных технологий, используемых при осуществлении образовательного процесса по дисциплине.

12.Описание материально-технической базы, необходимой для осуществления образовательного процесса по дисциплине

### **1. Наименование дисциплины:** «Информационная безопасность

инфокоммуникационных систем».

**Цель** дисциплины **«**Информационная безопасность инфокоммуникационных систем**»** - раскрытие основ правового регулирования отношений в информационной сфере, понятие и виды компьютерных преступлений, а также соотношение программных, аппаратных и административных средств в комплексном обеспечении информационной безопасности автоматизированных систем обработки данных.

# **2. Перечень планируемых результатов обучения по дисциплине, соотнесенных с планируемыми результатами освоения образовательной программы**

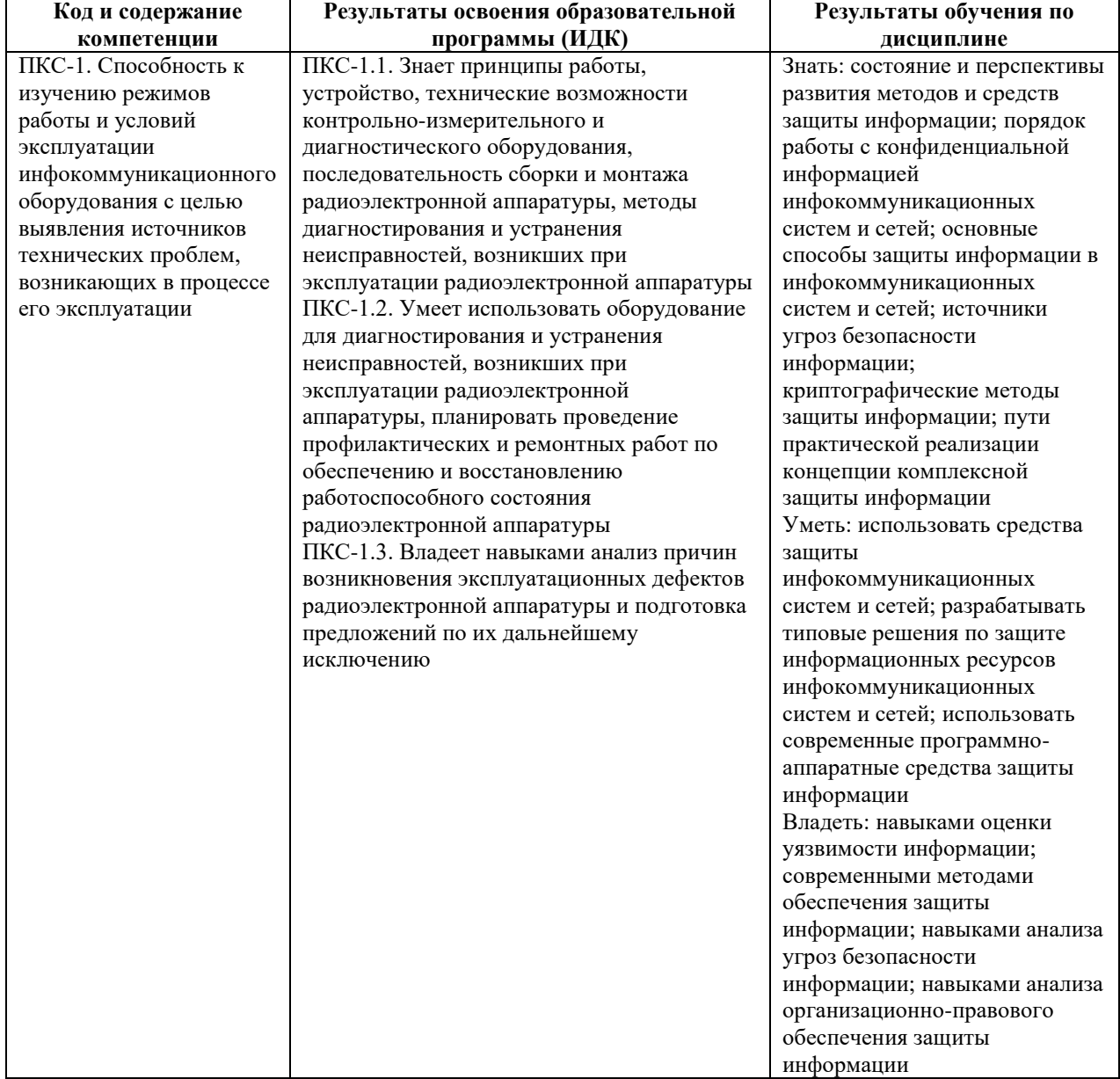

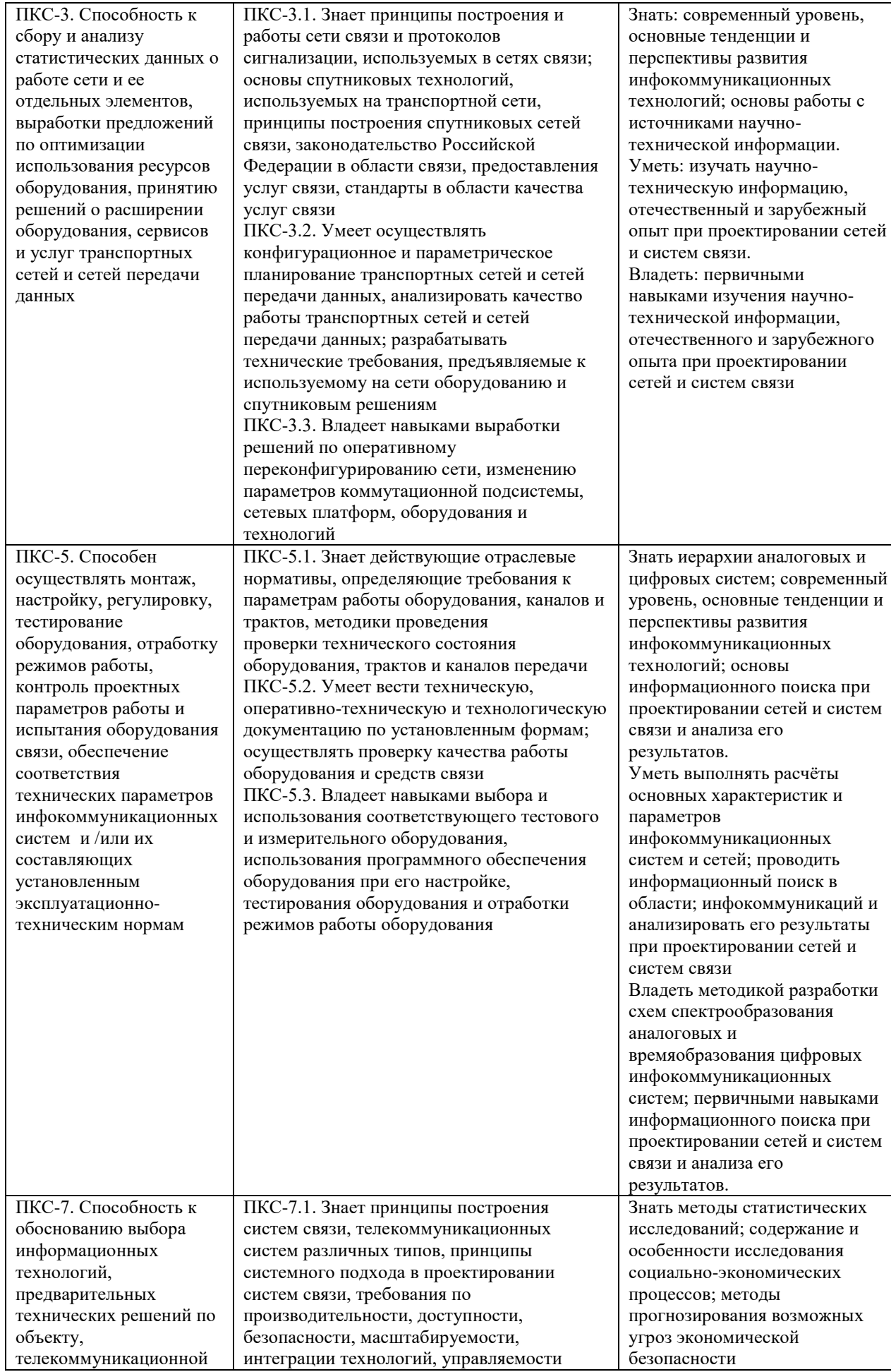

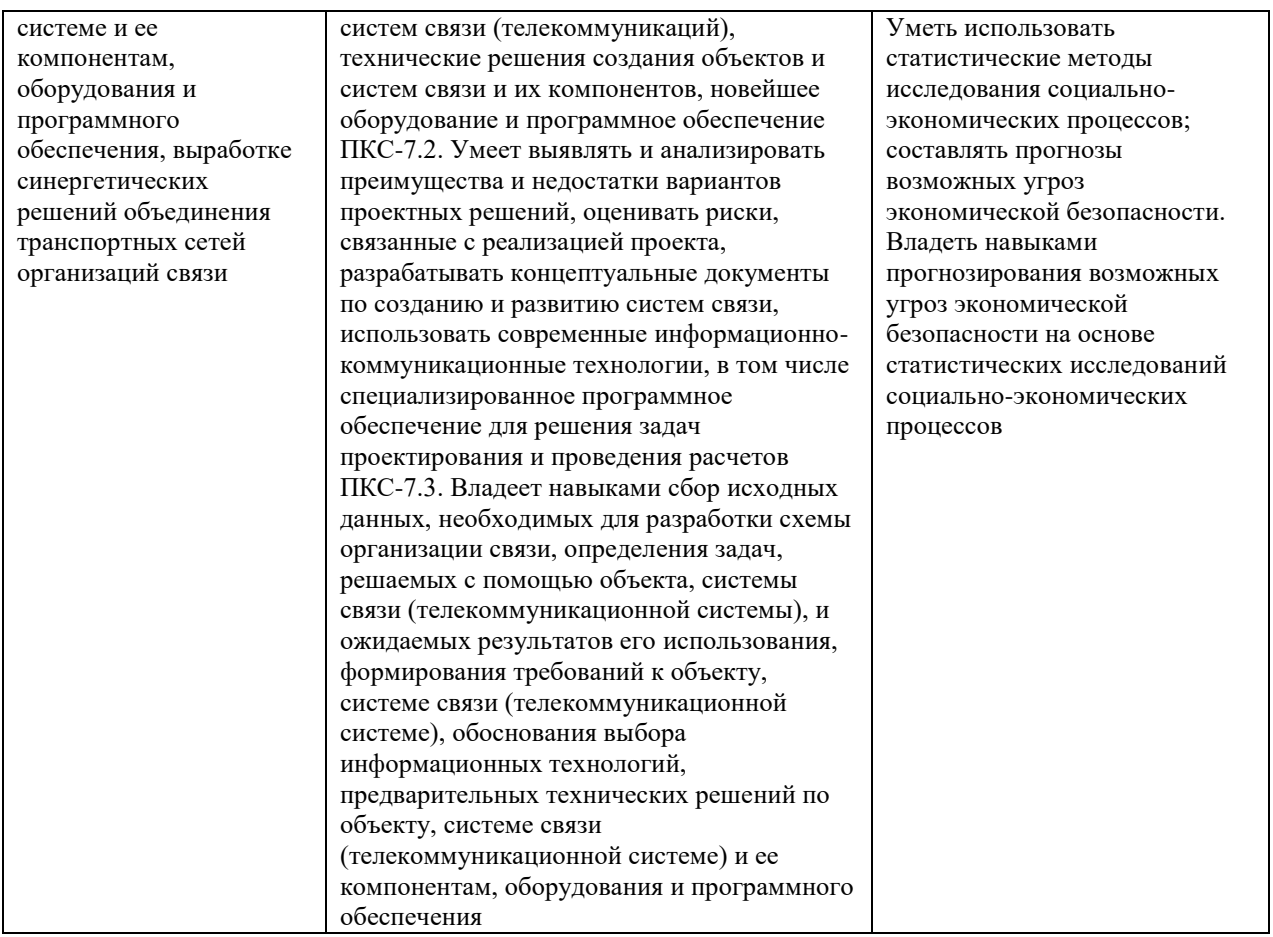

### **3. Место дисциплины в структуре образовательной программы**

Дисциплина «Информационная безопасность инфокоммуникационных систем» представляет собой дисциплину части, формируемой участниками образовательных отношений подготовки студентов.

### **4. Виды учебной работы по дисциплине.**

Виды учебной работы по дисциплине зафиксированы учебным планом основной профессиональной образовательной программы по указанному направлению и профилю, выражаются в академических часах. Часы контактной работы и самостоятельной работы студента и часы, отводимые на процедуры контроля, могут различаться в учебных планах ОПОП по формам обучения. Объем контактной работы включает часы контактной аудиторной работы (лекции/практические занятия/ лабораторные работы), контактной внеаудиторной работы (контроль самостоятельной работы), часы контактной работы в период аттестации. Контактная работа, в том числе может проводиться посредством электронной информационно-образовательной среды университета с использованием ресурсов сети Интернет и дистанционных технологий

#### **5. Содержание дисциплины, структурированное по темам (разделам)**

Исходя из рамок, установленных учебным планом по трудоемкости и видам учебной работы по дисциплине, преподаватель самостоятельно выбирает тематику занятий по формам и количеству часов проведения контактной работы: лекции и иные учебные занятия, предусматривающие преимущественную передачу учебной информации преподавателем и (или) занятия семинарского типа (семинары, практические занятия, практикумы, лабораторные работы, коллоквиумы и иные аналогичные занятия), и (или) групповые консультации, и (или) индивидуальную работу обучающихся с преподавателем, в том числе индивидуальные консультации (по курсовым работам/проектам – при наличии курсовой работы/проекта по данной дисциплине в учебном плане). Рекомендуемая тематика занятий максимально полно реализуется в контактной работе со студентами очной формы обучения. В случае реализации образовательной программы в заочной / очнозаочной форме трудоемкость дисциплины сохраняется, однако объем учебного материала в значительной части осваивается студентами в форме самостоятельной работы. При этом требования к ожидаемым образовательным результатам студентов по данной дисциплине не зависят от формы реализации образовательной программы.

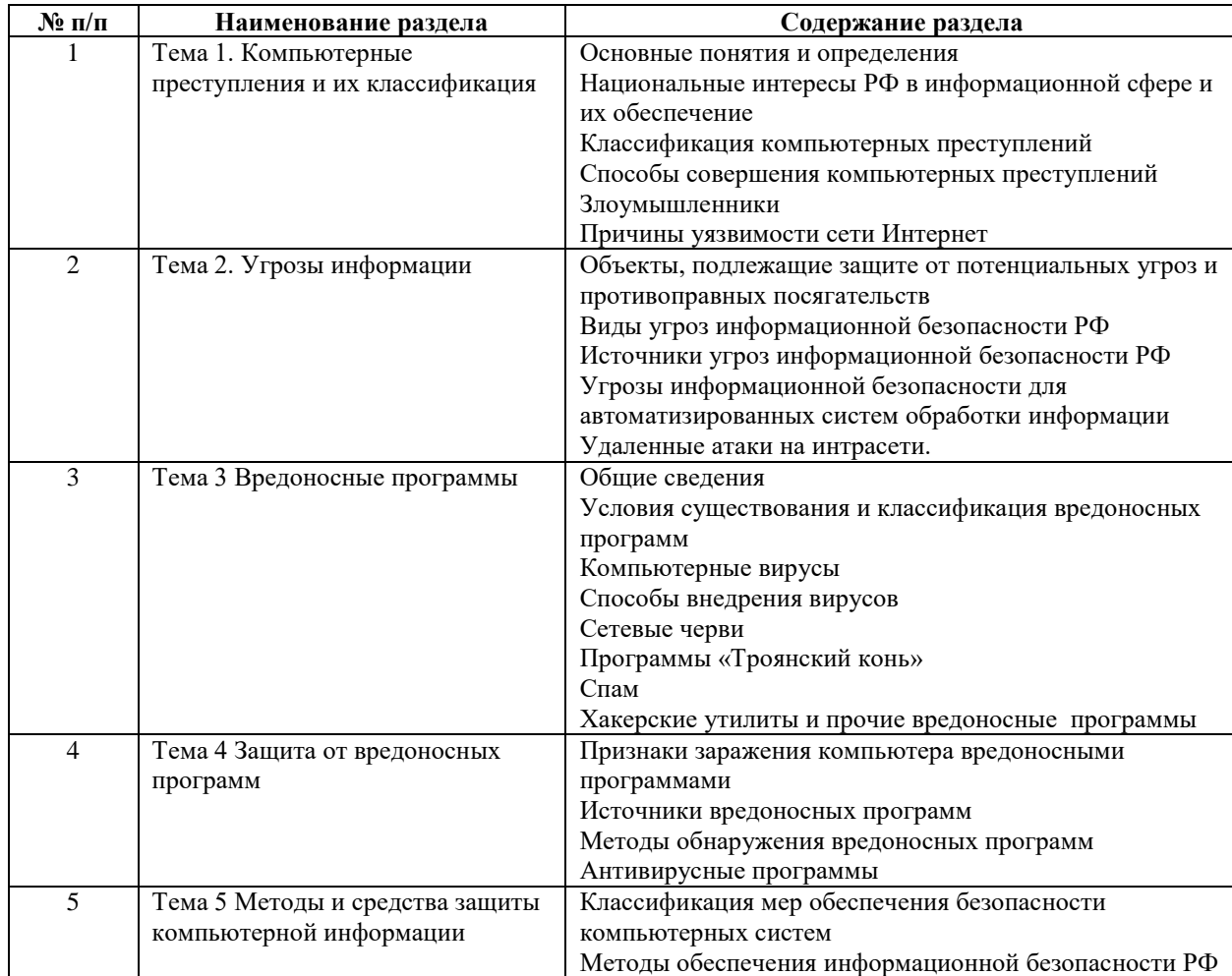

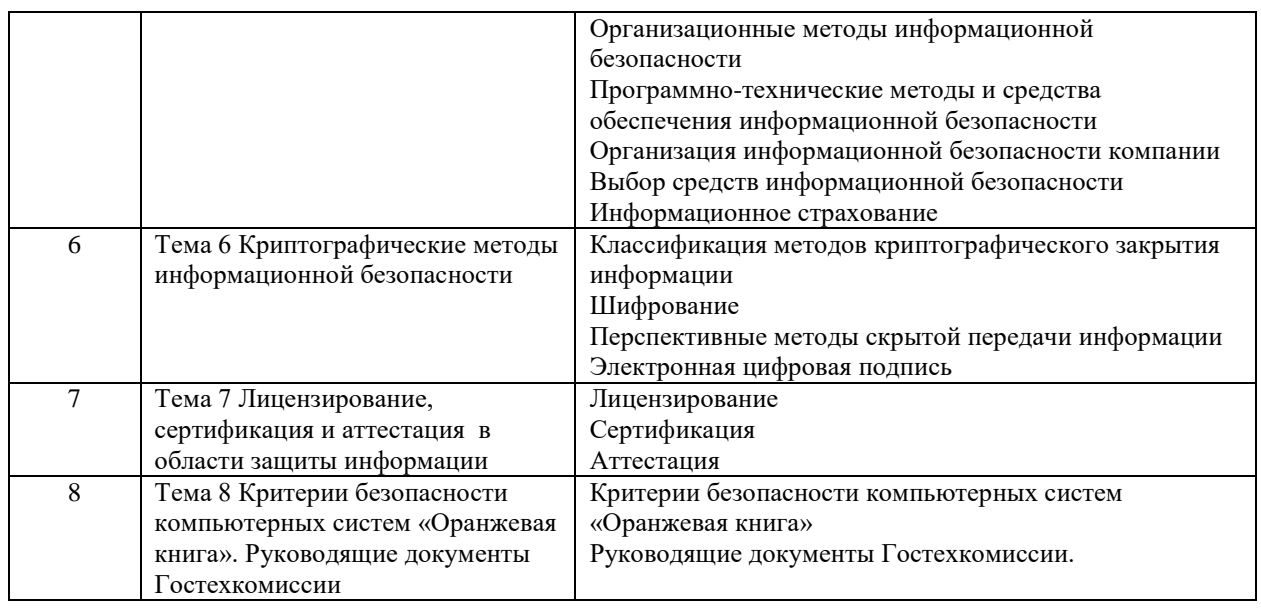

### **6 Рекомендуемая тематика занятий в форме контактной работы**

Рекомендуемая тематика учебных занятий в форме контактной работы:

Рекомендуемая тематика учебных занятий *лекционного* типа (предусматривающих преимущественную передачу учебной информации преподавателями):

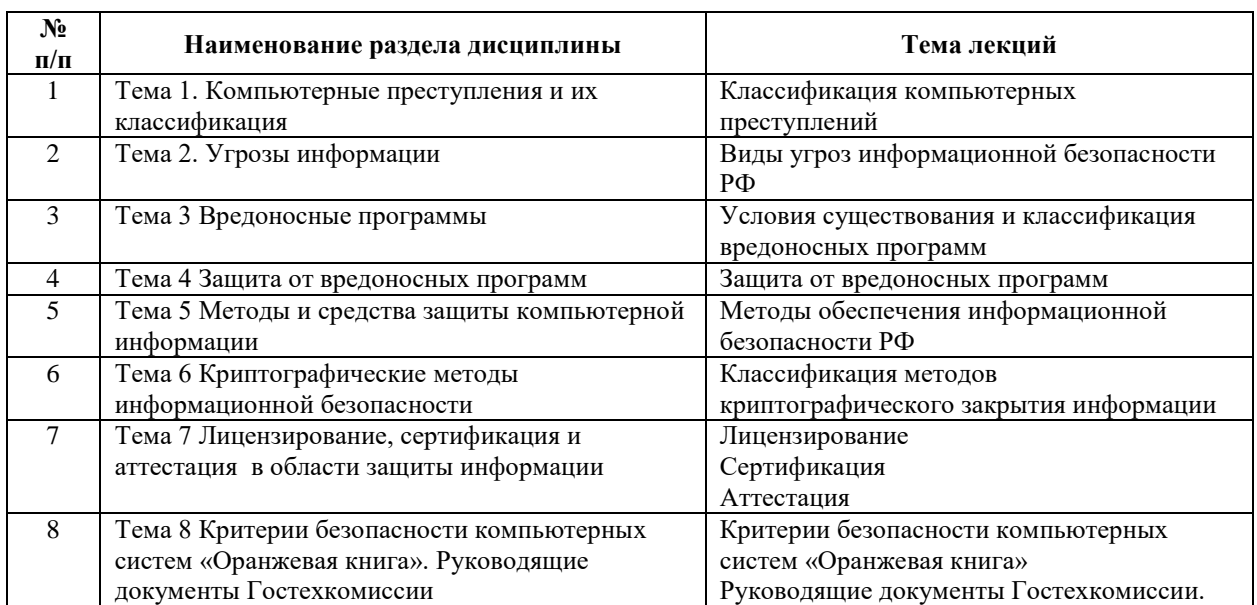

### Рекомендуемая тематика практических занятий (при наличии)

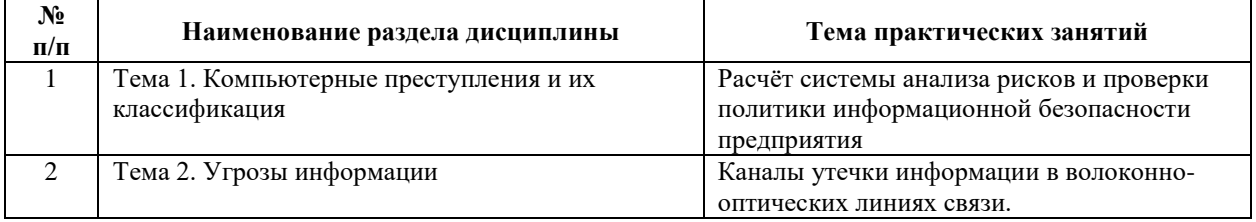

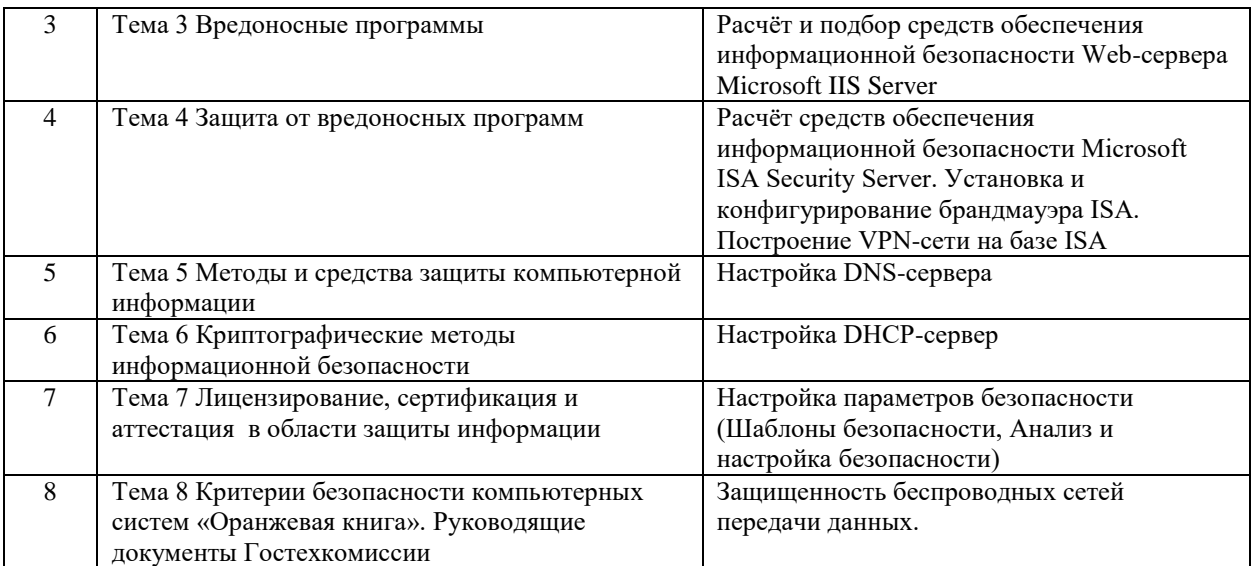

Требования к самостоятельной работе студентов

1. При подготовке к лекционным занятиям студенту рекомендуется повторное ознакомление с пройденными ранее темами, касающимися тематики предстоящей лекции. Это освежит в памяти ключевые понятия и законы, необходимые для успешного освоения нового материала. Работа с лекционным материалом, предусматривающая проработку конспекта лекций и учебной литературы по изученным темам.

Руководствуясь положениями статьи 47 и статьи 48 Федерального закона от 29 декабря 2012 г. N 273-ФЗ «Об образовании в Российской Федерации» научнопедагогические работники и иные лица, привлекаемые университетом к реализации данной образовательной программы, пользуются предоставленными академическими правами и свободами в части свободы преподавания, свободы от вмешательства в профессиональную деятельность; свободы выбора и использования педагогически обоснованных форм, средств, методов обучения и воспитания; права на творческую инициативу, разработку и применение авторских программ и методов обучения и воспитания в пределах реализуемой образовательной программы и отдельной дисциплины.

Исходя из рамок, установленных учебным планом по трудоемкости и видам учебной работы по дисциплине, преподаватель самостоятельно выбирает тематику занятий по формам и количеству часов проведения контактной работы: лекции и иные учебные занятия, предусматривающие преимущественную передачу учебной информации преподавателем и (или) занятия семинарского типа (семинары, практические занятия, практикумы, лабораторные работы, коллоквиумы и иные аналогичные занятия), и (или) групповые консультации, и (или) индивидуальную работу обучающихся с преподавателем, в том числе индивидуальные консультации (по курсовым работам/проектам – при наличии курсовой работы/проекта по данной дисциплине в учебном плане).

Рекомендуемая тематика занятий максимально полно реализуется в контактной работе со студентами очной формы обучения. В случае реализации образовательной программы в заочной / очно-заочной форме трудоемкость дисциплины сохраняется, однако объем учебного материала в значительной части осваивается студентами в форме самостоятельной работы. При этом требования к ожидаемым образовательным результатам студентов по данной дисциплине не зависят от формы реализации образовательной программы.

#### **7. Методические рекомендации по видам занятий**

Лекционные занятия.

В ходе лекционных занятий обучающимся рекомендуется выполнять следующие действия. Вести конспектирование учебного материала. Обращать внимание на категории, формулировки, раскрывающие содержание тех или иных явлений и процессов, научные выводы и практические рекомендации по их применению. Задавать преподавателю уточняющие вопросы с целью уяснения теоретических положений, разрешения спорных ситуаций.

Желательно оставить в рабочих конспектах поля, на которых во внеаудиторное время можно сделать пометки из рекомендованной литературы, дополняющие материал прослушанной лекции, а также подчеркивающие особую важность тех или иных теоретических положений.

Практические и семинарские занятия.

На практических и семинарских занятиях в зависимости от темы занятия выполняется поиск информации по решению проблем, практические упражнения, контрольные работы, выработка индивидуальных или групповых решений, итоговое обсуждение с обменом знаниями, участие в круглых столах, разбор конкретных ситуаций, командная работа, представление портфолио и т.п.

Самостоятельная работа.

Самостоятельная работа осуществляется в виде изучения литературы, эмпирических данных по публикациям и конкретных ситуаций из практики, подготовке индивидуальных работ, работа с лекционным материалом, самостоятельное изучение отдельных тем дисциплины; поиск и обзор литературы и электронных источников; чтение и изучение учебника и учебных пособий.

#### **8. Фонд оценочных средств**

# **8.1. Перечень компетенций с указанием этапов их формирования в процессе освоения образовательной программы в рамках учебной дисциплины**

Основными этапами формирования указанных компетенций при изучении обучающимися дисциплины являются последовательное изучение содержательно связанных между собой тем учебных занятий. Изучение каждой темы предполагает овладение обучающимися необходимыми компетенциями. Результат аттестации обучающихся на различных этапах формирования компетенций показывает уровень освоения компетенций.

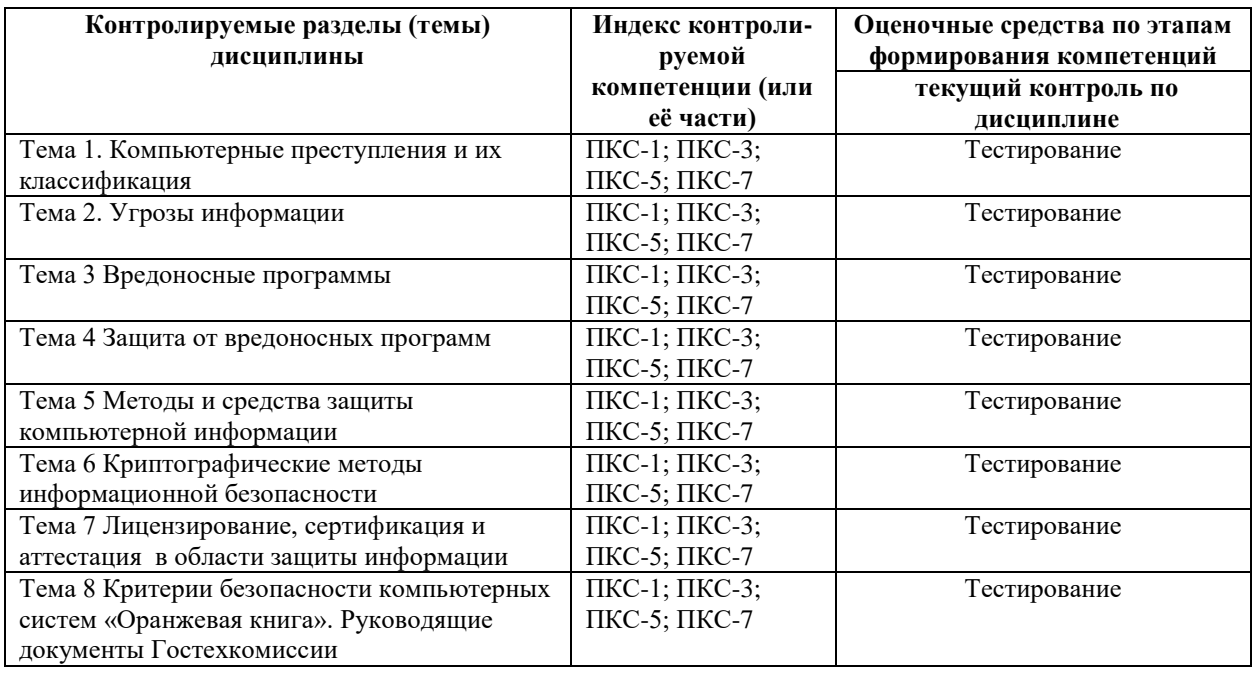

## **8.2. Типовые контрольные задания или иные материалы, необходимые для оценки знаний, умений и навыков и (или) опыта деятельности в процессе текущего контроля**

#### *Типовые тестовые задания:*

*К теме 1. Компьютерные преступления и их классификация*

- 1. Общедоступная информация это сведения:
- а) о фактах, событиях и обстоятельствах частой жизни гражданина;
- б) производственные, технические, экономические, организационные;
- в) о способах осуществления профессиональной деятельности;
- г) о состоянии окружающей среды;
- д) о результатах интеллектуальной деятельности в научнотехнической сфере.
- 2. Общедоступная информация это сведения:

а) о фактах, событиях и обстоятельствах частой жизни гражданина;

б) о деятельности органов государственной власти;

в) о способах осуществления профессиональной деятельности;

г) производственные, технические, экономические, организационные;

д) о результатах интеллектуальной деятельности в научнотехнической сфере.

3. Общедоступная информация – это сведения:

а) о деятельности органов местного самоуправления;

б) о фактах, событиях и обстоятельствах частой жизни гражданина;

в) о способах осуществления профессиональной деятельности;

г) производственные, технические, экономические, организационные;

д) о результатах интеллектуальной деятельности в научнотехнической сфере.

4. Общедоступная информация – это:

а) сведения о результатах интеллектуальной деятельности

в научно-технической сфере;

б) сведения о фактах, событиях и обстоятельствах частой жизни гражданина;

в) сведения о способах осуществления профессиональной деятельности;

г) сведения производственные, технические, экономические, организационные;

д) нормативные правовые акты, затрагивающие права и свободы гражданина.

5. Общедоступная информация – это:

а) сведения о результатах интеллектуальной деятельности в научно-технической сфере;

б) сведения о фактах, событиях и обстоятельствах частой жизни гражданина;

в) правовое положение организаций и полномочия государственных органов;

г) сведения производственные, технические, экономические, организационные;

д) сведения о способах осуществления профессиональной деятельности.

6. Общедоступная информация – это:

а) сведения о результатах интеллектуальной деятельности в научно-технической сфере;

б) правовое положение организаций и полномочия органов местного самоуправления;

в) сведения о фактах, событиях и обстоятельствах частой жизни гражданина;

г) сведения производственные, технические, экономические, организационные;

д) сведения о способах осуществления профессиональной деятельности.

7. Перечень сведений, отнесенных к государственной тайне

опубликован в:

а) Законе от 27 июля 2006 г. № 152-ФЗ;

б) Указе Президента РФ от 6.03.1997 г. № 188;

в) Законе от 29.07.2004 г. № 98-ФЗ;
- г) Указе Президента РФ от 9 сентября 2000 г. № 1895;
- д) Законе 1993 г. № 5485.

8. Перечень сведений, конфиденциального характера опубликован в:

- а) Законе от 27 июля 2006 г. № 152-ФЗ;
- б) Указе Президента РФ от 6.03.97 г. № 188;
- в) Законе от 29.07.2004 г. № 98-ФЗ;
- г) Указе Президента РФ от 9 сентября 2000 г. № 1895;
- д) Законе 1993 г. № 5485.
- 9. Сведения, составляющие коммерческую тайну определены в:
- а) Законе от 27 июля 2006 г. № 152-ФЗ;
- б) Указе Президента РФ от 6.03.97 г. № 188;
- в) Законе от 29.07.2004 г. № 98-ФЗ;
- г) Указе Президента РФ от 9 сентября 2000 г. № 1895;
- д) Законе 1993 г. № 5485.
- 10. Сведения, составляющие персональные данные определены в:
- а) Законе от 27 июля 2006 г. № 152-ФЗ;
- б) Указе Президента РФ от 6.03.1997 г. № 188;
- в) Законе от 29.07.2004 г. № 98-ФЗ;
- г) Указе Президента РФ от 9 сентября 2000 г. № 1895;
- д) Законе 1993 г. № 5485.

### *К теме 2. Угрозы информации*

1. В каком году в России появились первые преступления с использованием

компьютерной техники (были похищены 125,5

тыс. долл. США во Внешэкономбанке)?

- а) 1976;
- б) 1982;
- в) 1988;
- г) 1991;
- д) 1997.

2. По данным Главного информационного центра МВД России количество компьютерных преступлений ежегодно увеличивается в, раза:

а) 2;

б) 2,5;

в) 3;

г) 3,5;

д) 4.

3. Сколько попыток взлома сетей и получения несанкционированного доступа к компьютерной информации приходит извне, %:

а) 10;

б) 20;

- в) 30;
- г) 40;

д) 50.

4. Сколько попыток взлома сетей и получения несанкционированного доступа к компьютерной информации спровоцированы с участием персонала компаний, %:

а) 90;

б) 80;

- в) 70;
- г) 60;
- д) 50.

5. Наиболее распространенными компьютерными преступлениями являются:

а) против личных прав;

б) против государственных интересов;

в) против частной сферы;

г) против общественных интересов;

д) в экономической сфере.

6. Активный перехват информации – это перехват, который:

а) заключается в установке подслушивающего устройства;

б) основан на фиксации электромагнитных излучений, возникающих при

функционировании средств компьютерной техники и коммуникаций;

в) неправомерно использует технологические отходы информационного процесса;

г) осуществляется путем использования оптической техники;

д) осуществляется с помощью подключения к телекоммуникационному оборудованию компьютера.

7. Аудиоперехват перехват информации – это перехват, который:

а) заключается в установке подслушивающего устройства в аппаратуру средств обработки информации;

б) основан на фиксации электромагнитных излучений, возникающих при функционировании средств компьютерной техники и коммуникаций;

в) неправомерно использует технологические отходы информационного процесса;

г) осуществляется путем использования оптической техники;

д) осуществляется с помощью подключения к телекоммуникационному оборудованию компьютера.

8. Перехват, который осуществляется путем использования оптической техники называется:

а) активный перехват;

б) пассивный перехват;

в) аудиоперехват;

г) видеоперехват;

д) просмотр мусора.

9. Перехват, который основан на фиксации электромагнитных излучений, возникающих при функционировании средств компьютерной техники и коммуникаций называется:

а) активный перехват;

б) пассивный перехват;

в) аудиоперехват;

г) видеоперехват;

д) просмотр мусора.

10. Перехват, который осуществляется с помощью подключения к

телекоммуникационному оборудованию компьютера называется:

а) активный перехват;

б) пассивный перехват;

в) аудиоперехват;

г) видеоперехват;

д) просмотр мусора.

## *К теме 3 Вредоносные программы*

1. Метод несанкционированного доступа в компьютерную сеть с использованием «зомбированных» компьютеров называется:

а) подмена пользователя;

б) брешь;

в) подбор пароля;

г) замена пользователя;

д) неспешный выбор.

2. Метод несанкционированного доступа в компьютерную сеть, который заключается в подключении к каналу связи, когда сотрудник, кратковременно покидает свое рабочее место, оставляя терминал в рабочем режиме называется:

а) подмена пользователя;

б) брешь;

в) подбор пароля;

г) замена пользователя;

д) неспешный выбор.

3. Метод несанкционированного доступа в компьютерную сеть, который заключается в подключении злоумышленника к линии связи законного пользователя и после сигнала, обозначающего конец работы, перехватывания его на себя, получая доступ к системе называется:

а) подмена пользователя;

б) брешь;

в) подбор пароля;

г) замена пользователя;

д) неспешный выбор.

4. Метод несанкционированного доступа в компьютерную сеть, который заключается в отыскании участков программ, имеющих ошибку или неудачную логику построения называется:

а) подмена пользователя;

б) брешь;

в) подбор пароля;

г) замена пользователя;

д) неспешный выбор.

5. Метод несанкционированного доступа в компьютерную сеть, который заключается в нахождении злоумышленником уязвимых мест в ее защите, называется:

а) подмена пользователя;

б) брешь;

в) подбор пароля;

г) замена пользователя;

д) неспешный выбор.

6. В чем заключается метод несанкционированного доступа в компьютерную сеть

«Подбор пароля»?

а) Подключение злоумышленника к каналу связи, когда сотрудник, кратковременно покидает свое рабочее место, оставляя терминал в рабочем режиме;

б) Подключение злоумышленника к каналу связи законного пользователя и после сигнала, обозначающего конец работы, перехватывания его на себя, получая доступ к системе;

в) использование «зомбированных» компьютеров;

г) отыскание участков программ, имеющих ошибку или неудачную логику построения;

д) нахождение злоумышленником уязвимых мест в защите.

7. В чем заключается метод несанкционированного доступа в компьютерную сеть «Брешь»?

а) подключение злоумышленника к каналу связи, когда сотрудник, кратковременно покидает свое рабочее место, оставляя терминал в рабочем режиме;

б) подключение злоумышленника к каналу связи законного пользователя и после сигнала, обозначающего конец работы, перехватывания его на себя, получая доступ к системе;

в) использование «зомбированных» компьютеров;

г) отыскание участков программ, имеющих ошибку или неудачную логику построения;

д) нахождение злоумышленником уязвимых мест в защите.

8. В чем заключается метод несанкционированного доступа в компьютерную сеть «Подмена пользователя»?

а) подключение злоумышленника к каналу связи, когда сотрудник, кратковременно покидает свое рабочее место, оставляя терминал в рабочем режиме;

б) подключение злоумышленника к каналу связи законного пользователя и после сигнала, обозначающего конец работы, перехватывания его на себя, получая доступ к системе;

в) использование «зомбированных» компьютеров;

г) отыскание участков программ, имеющих ошибку или неудачную логику построения;

д) нахождение злоумышленником уязвимых мест в защите.

9. В чем заключается метод несанкционированного доступа в компьютерную сеть «Замена пользователя»?

а) подключение злоумышленника к каналу связи, когда сотрудник, кратковременно покидает свое рабочее место, оставляя терминал в рабочем режиме;

б) подключение злоумышленника к каналу связи законного пользователя и после сигнала, обозначающего конец работы, перехватывания его на себя, получая доступ к системе;

в) использование «зомбированных» компьютеров;

г) отыскание участков программ, имеющих ошибку или неудачную логику построения;

д) нахождение злоумышленником уязвимых мест в защите.

10. В чем заключается метод несанкционированного доступа в компьютерную сеть «Неспешный выбор»?

а) подключение злоумышленника к каналу связи, когда сотрудник, кратковременно покидает свое рабочее место, оставляя терминал в рабочем режиме;

б) подключение злоумышленника к каналу связи законного пользователя и после сигнала, обозначающего конец работы, перехватывания его на себя, получая доступ к системе;

в) использование «зомбированных» компьютеров;

г) отыскание участков программ, имеющих ошибку или неудачную логику построения;

д) нахождение злоумышленником уязвимых мест в защите.

#### *К теме 4. Защита от вредоносных программ*

1. Хакер?

а) это лицо, которое взламывает интрасеть в познавательных целях;

б) это мошенник, рассылающий свои послания, в надежде

обмануть наивных и жадных;

в) это лицо, изучающее систему для ее последующего взлома и реализующее свои криминальные наклонности в похищении информации и написании вирусов разрушающих по;

г) так в XIX в. называли плохих игроков в гольф, дилетантов;

д) это мошенники, которые обманным путем выманивают у доверчивых пользователей сети конфиденциальную информацию.

2. Фракер?

а) это лицо, которое взламывает интрасеть в познавательных целях;

б) это мошенник, рассылающий свои послания, в надежде обмануть наивных и жадных;

в) это лицо, изучающее систему для ее последующего взлома и реализующее свои криминальные наклонности в похищении информации и написании вирусов разрушающих по;

г) так в XIX в. называли плохих игроков в гольф, дилетантов;

д) это мошенники, которые обманным путем выманивают доверчивых пользователей сети конфиденциальную информацию.

3. Кракер?

а) это лицо, которое взламывает интрасеть в познавательных целях;

б) это мошенник, рассылающий свои послания, в надежде обмануть наивных и жадных;

в) это лицо, изучающее систему для ее последующего взлома и реализующее свои криминальные наклонности в похищении информации и написании вирусов разрушающих по;

г) так в XIX в. называли плохих игроков в гольф, дилетантов;

д) это мошенники, которые обманным путем выманивают у доверчивых пользователей сети конфиденциальную информацию.

4. Фишер?

а) это лицо, которое взламывает интрасеть в познавательных целях;

б) это мошенник, рассылающий свои послания, в надежде обмануть наивных и жадных; в) это лицо, изучающее систему для ее последующего взлома и реализующее свои криминальные наклонности в похищении информации и написании вирусов

разрушающих по;

г) так в XIX в. называли плохих игроков в гольф, дилетантов;

д) это мошенники, которые обманным путем выманивают у доверчивых пользователей сети конфиденциальную информацию.

5. Скамер?

а) это лицо, которое взламывает интрасеть в познавательных целях;

б) это мошенник, рассылающий свои послания, в надежде обмануть наивных и жадных;

в) это лицо, изучающее систему для ее последующего взлома и реализующее свои

криминальные наклонности в похищении информации и написании вирусов

разрушающих по;

г) так в XIX в. называли плохих игроков в гольф, дилетантов;

д) это мошенники, которые обманным путем выманивают у доверчивых пользователей сети конфиденциальную информацию.

6. Спамер?

а) это лицо, которое взламывает интрасеть в познавательных целях;

б) это мошенник, рассылающий свои послания, в надежде обмануть наивных и жадных; в) это лицо, изучающее систему для ее последующего взлома и реализующее свои криминальные наклонности в похищении информации и написании вирусов разрушающих по;

г) так в XIX в. называли плохих игроков в гольф, дилетантов;

д) от него приходят в почтовые ящики не запрошенные

рассылки.

7. Лицо, которое взламывает интрасеть в познавательных целях:

- а) хакер;
- б) фракер;
- в) кракер;
- г) фишер;
- д) скамер.

8. Мошенник, рассылающий свои послания, в надежде обмануть наивных и жадных:

- а) хакер;
- б) фракер;
- в) кракер;
- г) фишер;
- д) скамер.

9. Лицо, изучающее систему для ее последующего взлома и реализующее свои криминальные наклонности в похищении информации и написании вирусов разрушающих ПО:

- а) хакер;
- б) фракер;
- в) кракер;
- г) фишер;
- д) скамер.

10. Так в XIX в. называли плохих игроков в гольф, дилетантов:

- а) хакер;
- б) фракер;
- в) кракер;
- г) фишер;
- д) скамер.

*К теме 5. Методы и средства защиты компьютерной информации*

1.Меры защиты, к которым относятся действующие в стране нормативные акты, регламентирующие правила обращения с информацией, бывают:

- а) правовыми;
- б) морально-этическими;

в) организационными;

г) физическими;

д) техническими.

2. Меры защиты, к которым относятся нормы поведения, традиционно сложившиеся или в стране или обществе, бывают:

а) правовыми;

б) морально-этическими;

в) организационными;

г) физическими;

д) техническими.

3. Меры, регламентирующие процессы функционирования системы обработки данных, использование ее ресурсов и деятельность персонала, бывают:

а) правовыми;

б) морально-этическими;

в) организационными;

г) физическими;

д) техническими.

4. Меры защиты, основанные на применении разного рода препятствий,

предназначенных для исключения возможностей получения доступа

злоумышленников к защищаемой информации, бывают:

а) правовыми;

б) морально-этическими;

в) организационными;

г) физическими;

д) техническими.

5. Меры защиты, основанные на использовании различных электронных устройств и специальных программ, бывают:

а) правовыми;

б) морально-этическими;

в) организационными;

г) физическими;

д) техническими.

6. Правовые меры защиты информации – это:

а) действующие в стране нормативные акты, регламентирующие правила обращения с информацией;

б) нормы поведения, традиционно сложившиеся или в стране или обществе;

в) регламентирующие процессы функционирования системы обработки данных, использование ее ресурсов и деятельность персонала;

г) применение разного рода препятствий, предназначенных для исключения возможностей получения доступа к информации;

д) использование различных электронных устройств и специальных программ.

7. Морально-этические меры защиты информации – это:

а) действующие в стране нормативные акты, регламентирующие правила обращения с информацией;

б) нормы поведения, традиционно сложившиеся или в стране или обществе;

в) регламентирующие процессы функционирования системы обработки данных, использование ее ресурсов и деятельность персонала;

г) применение разного рода препятствий, предназначенных для исключения возможностей получения доступа к информации;

д) использование различных электронных устройств и специальных программ.

8. Организационные меры защиты информации – это:

а) действующие в стране нормативные акты, регламентирующие правила обращения с информацией;

б) нормы поведения, традиционно сложившиеся или в стране или обществе;

в) регламентирующие процессы функционирования системы обработки данных, использование ее ресурсов и деятельность персонала;

г) применение разного рода препятствий, предназначенных для исключения возможностей получения доступа к информации;

д) использование различных электронных устройств и специальных программ.

9. Физические меры защиты информации – это:

а) действующие в стране нормативные акты, регламентирующие правила обращения с информацией;

б) нормы поведения, традиционно сложившиеся или в стране или обществе;

в) регламентирующие процессы функционирования системы обработки данных, использование ее ресурсов и деятельность персонала;

г) применение разного рода препятствий, предназначенных для исключения возможностей получения доступа к информации;

д) использование различных электронных устройств и специальных программ.

10. Технические меры защиты информации – это:

а) действующие в стране нормативные акты, регламентирующие правила обращения с информацией;

б) нормы поведения, традиционно сложившиеся или в стране или обществе;

в) регламентирующие процессы функционирования системы обработки данных, использование ее ресурсов и деятельность персонала;

г) применение разного рода препятствий, предназначенных для исключения возможностей получения доступа к информации;

д) использование различных электронных устройств и специальных программ.

#### К теме 6. Криптографические методы информационной безопасности

1. Шифрование методом подстановки, когда:

а) символы шифруемого текста перемещаются по определенным правилам внутри шифруемого блока этого текста;

б) символы шифруемого текста последовательно складываются с символами некоторой специальной последовательности;

в) шифрование заключается в получении нового вектора как результата умножения матрицы на исходный вектор;

г) символы шифруемого текста заменяются другими символами, взятыми из одного или нескольких алфавитов;

д) заменяются слова и предложения исходной информации шифрованными.

2. Шифрование методом перестановки, когда:

а) символы шифруемого текста перемещаются по определенным правилам внутри шифруемого блока этого текста;

б) символы шифруемого текста последовательно складываются с символами некоторой специальной последовательности;

в) шифрование заключается в получении нового вектора как результата умножения матрицы на исходный вектор;

г) символы шифруемого текста заменяются другими символами, взятыми из одного или нескольких алфавитов:

д) заменяются слова и предложения исходной информации шифрованными.

3. Шифрование методом гаммирования, когда:

е) символы шифруемого текста перемещаются по определенным правилам внутри шифруемого блока этого текста;

ж) символы шифруемого текста последовательно складываются с символами некоторой специальной последовательности;

з) шифрование заключается в получении нового вектора как результата умножения матрицы на исходный вектор;

и) символы шифруемого текста заменяются другими символами, взятыми из одного или нескольких алфавитов;

к) заменяются слова и предложения исходной информации шифрованными.

4. Шифрование методом аналитических преобразований, когда:

а) символы шифруемого текста перемещаются по определенным правилам внутри шифруемого блока этого текста;

б) символы шифруемого текста последовательно складываются с символами некоторой специальной последовательности;

в) шифрование заключается в получении нового вектора как результата умножения матрицы на исходный вектор;

г) символы шифруемого текста заменяются другими символами, взятыми из одного или нескольких алфавитов;

д) заменяются слова и предложения исходной информации шифрованными.

5. Символы шифруемого текста перемещаются по определенным правилам внутри шифруемого блока этого текста – это метод:

а) гаммирования;

б) подстановки;

в) кодирования;

г) перестановки;

д) аналитических преобразований.

6. Символы шифруемого текста заменяются другими символами, взятыми из одного или нескольких алфавитов – это метод:

а) гаммирования;

б) подстановки;

в) кодирования;

г) перестановки;

д) аналитических преобразований.

7. Символы шифруемого текста последовательно складываются с символами некоторой специальной последовательности – это метод:

а) гаммирования;

б) подстановки;

в) кодирования;

г) перестановки;

д) аналитических преобразований.

8. Шифрование заключается в получении нового вектора как результата умножения матрицы на исходный вектор – это метод:

а) гаммирования;

б) подстановки;

в) кодирования;

г) перестановки;

д) аналитических преобразований.

9. Шифр DES – это:

а) система, которая предусматривает три режима шифрования ( простая замена, гаммирование, гаммирование с обратной связью) и один режим выработки имитовставки;

б) система с открытым ключом предназначенная как для шифрования, так и для аутентификации основана на трудности разложения очень больших целых чисел на простые сомножители;

в) блочные шифры с ключом переменной длины, продукт экспортируется за пределы страны;

г) шифр состоящий из 64-битных повторяющихся блоков с 128-битным ключом и восемью проходами;

д) симметричный алгоритм шифрования, имеет блоки по 64 бит и основан на 16 кратной перестановке данных, для зашифровывания использует ключ в 56 бит. 10. Шифр IDEA – это:

а) система, которая предусматривает три режима шифрования ( простая замена, гаммирование, гаммирование с обратной связью) и один режим выработки имитовставки;

б) система с открытым ключом предназначенная как для шифрования, так и для аутентификации основана на трудности разложения очень больших целых чисел на простые сомножители;

в) блочные шифры с ключом переменной длины, продукт экспортируется за пределы страны;

г) шифр состоящий из 64-битных повторяющихся блоков с 128-битным ключом и восемью проходами;

д) симметричный алгоритм шифрования, имеет блоки по 64 бит и основан на 16 кратной перестановке данных,

для зашифровывания использует ключ в 56 бит.

*К теме 7. Лицензирование, сертификация и аттестация в области защиты информации*

1. Сертификации подлежат:

а) средства криптографической защиты информации;

б) средства выявления закладных устройств и программных закладок;

в) защищенные технические средства обработки информации;

г) защищенные информационные системы и комплексы телекоммуникаций;

д) все перечисленные средства.

2. Лицензируемые виды деятельности ФСТЭК России в области защиты конфиденциальной информации – это:

а) техническая защита конфиденциальной информации;

б) выявление электронных устройств, предназначенных для негласного получения информации;

в) распространение шифровальных ( криптографических)средств;

г) разработка, производство и реализация специальных технических средств, предназначенных для негласного получения информации;

д) предоставление услуг в области шифрования информации.

3. Лицензируемые виды деятельности ФСТЭК России в области защиты конфиденциальной информации – это:

а) распространение шифровальных ( криптографических) средств;

б) выявление электронных устройств, предназначенных для негласного получения информации;

в) разработка и ( или) производство средств защиты конфиденциальной информации;

г) разработка, производство и реализация специальных технических средств,

предназначенных для негласного получения информации;

д) предоставление услуг в области шифрования информации.

4. Федеральный закон Российской Федерации «О лицензировании отдельных видов деятельности» от 8 августа 2001 г. №:

а) 9-ФЗ;

б) 54-ФЗ;

- в) 112-ФЗ;
- г) 128-ФЗ;
- д) 233-ФЗ.

5. Федеральный закон «О техническом регулировании» от 27

декабря 2002 г. №:

е) 77-ФЗ;

ж) 184-ФЗ;

з) 208-ФЗ;

и) 312-ФЗ;

к) 401-ФЗ.

*К теме 8. Критерии безопасности компьютерных систем «Оранжевая книга».*

Руководящие документы Гостехкомиссии

1. В стандарте США «Оранжевой книге» фундаментальное требование, которое относится к группе Стратегия:

а) индивидуальные субъекты должны идентифицироваться;

б) контрольная информация должна храниться отдельно и защищаться так, чтобы со стороны ответственной за это группы имелась возможность отслеживать действия, влияющие на безопасность;

в) необходимо иметь явную и хорошо определенную систему обеспечения безопасности;

г) вычислительная система в своем составе должна иметь аппаратные/программные механизмы, допускающие независимую оценку на предмет того, что система обеспечивает выполнение изложенных требований;

д) гарантированно защищенные механизмы, реализующие перечисленные требования, должны быть постоянно защищены от « взламывания» и/или несанкционированного внесения изменений.

2. В стандарте США «Оранжевой книге» фундаментальное требование, которое относится к группе Стратегия:

а) управляющие доступом метки должны быть связаны с объектами;

б) контрольная информация должна храниться отдельно и защищаться так, чтобы со стороны ответственной за это группы имелась возможность отслеживать действия, влияющие на безопасность;

в) индивидуальные субъекты должны идентифицироваться;

г) вычислительная система в своем составе должна иметь аппаратные/программные механизмы, допускающие независимую оценку на предмет того, что система обеспечивает выполнение изложенных требований;

д) гарантированно защищенные механизмы, реализующие перечисленные требования, должны быть постоянно защищены от « взламывания» и/или несанкционированного внесения изменений.

3. В стандарте США «Оранжевой книге» фундаментальное требование, которое относится к группе подотчетность:

а) управляющие доступом метки должны быть связаны с объектами;

б) необходимо иметь явную и хорошо определенную систему обеспечения безопасности;

в) индивидуальные субъекты должны идентифицироваться;

г) вычислительная система в своем составе должна иметь аппаратные/программные механизмы, допускающие независимую оценку на предмет того, что система обеспечивает выполнение изложенных требований;

д) гарантированно защищенные механизмы, реализующие перечисленные требования, должны быть постоянно защищены от « взламывания» и/или несанкционированного внесения изменений.

4. В стандарте США «Оранжевой книге» фундаментальное требование, которое относится к группе Подотчетность:

а) управляющие доступом метки должны быть связаны с объектами;

б) необходимо иметь явную и хорошо определенную систему обеспечения безопасности;

в) гарантированно защищенные механизмы, реализующие перечисленные требования, должны быть постоянно защищены от « взламывания» и/или несанкционированного внесения изменений;

г) вычислительная система в своем составе должна иметь аппаратные/программные механизмы, допускающие независимую оценку на предмет того, что система обеспечивает выполнение изложенных требований;

д) контрольная информация должна храниться отдельно и защищаться так, чтобы со стороны ответственной за это группы имелась возможность отслеживать действия, влияющие на безопасность.

5. В стандарте США «Оранжевой книге» фундаментальное требование, которое относится к группе гарантии:

а) управляющие доступом метки должны быть связаны с объектами;

б) необходимо иметь явную и хорошо определенную систему обеспечения безопасности;

в) индивидуальные субъекты должны идентифицироваться;

г) вычислительная система в своем составе должна иметь аппаратные/программные механизмы, допускающие независимую оценку на предмет того, что система обеспечивает выполнение изложенных требований;

д) контрольная информация должна храниться отдельно и защищаться так, чтобы со стороны ответственной за это группы имелась возможность отслеживать действия, влияющие на безопасность.

6. В стандарте США «Оранжевой книге» фундаментальное требование, которое относится к группе гарантии:

а) управляющие доступом метки должны быть связаны с объектами;

б) защищенные механизмы, реализующие перечисленные требования, должны быть постоянно защищены от «взламывания» и/или несанкционированного внесения изменений;

в) индивидуальные субъекты должны идентифицироваться;

г) необходимо иметь явную и хорошо определенную систему обеспечения безопасности;

д) контрольная информация должна храниться отдельно и защищаться так, чтобы со стороны ответственной за это группы имелась возможность отслеживать действия, влияющие на безопасность.

7. В стандарте США «Оранжевой книге» минимальная защита – это группа:

- а) A;
- б) B;
- в) C;
- г) D;
- д) E.

8. В стандарте США « Оранжевой книге» индивидуальная защита – это группа:

- а) A;
- б) B;
- в) C;
- г) D;
- д) E.

9. В стандарте США «Оранжевой книге» мандатная защита – это группа:

- а) A;
- б) B;
- в) C;
- г) D;
- д) E.

10. В стандарте США «Оранжевой книге» верифицированная защита – это группа: а) A;

б) B;

- в) C;
- г) D;
- д) E.

#### *Типовые задания практических, контрольных работ и проектов:*

**Практическое занятие 1.** Расчёт системы анализа рисков и проверки политики информационной безопасности предприятия

План проведения занятий по теме:

Методика проведения рактического занятия.

1. Цель работы.

Целью данной лабораторной работы является ознакомление с методикой анализа рисков, ролью анализа рисков в построении системы защиты, а также ознакомление с международным стандартом информационной безопасности ISO

2. Порядок выполнения работы

Оценка рисков

Для измерения какого-либо свойства необходимо выбрать шкалу. Шкалы могут быть разной «силы», выбор той или иной шкалы зависит как от свойств измеряемой величины, так и от имеющихся в наличии измерительных инструментов.

В качестве примера рассмотрим варианты выбора шкалы для измерения характеристического свойства «ценность информационного ресурса». Она может измеряться опосредованно в шкалах отношений, таких как стоимость восстановления ресурса, время восстановления ресурса и других. Другой вариант — определить ранговую шкалу для получения экспертной оценки, имеющую, например, три возможных значения лингвистической переменной:

1) Малоценный информационный ресурс - от него не зависят критически важные задачи, и он может быть восстановлен с небольшими затратами времени и денег;

2) Ресурс средней ценности - от него зависит ряд важных задач, но в случае его утраты он может быть восстановлен за время менее, чем критически допустимое, стоимость восстановления высокая;

3) Ценный ресурс: от него зависят критически важные задачи, в случае утраты время восстановления превышает критически допустимое, либо стоимость чрезвычайно высока. Для измерения рисков не существует абсолютной шкалы. Риски можно оценивать по объективным либо субъективным критериям. Примером объективного критерия является вероятность выхода из строя какого-либо оборудования, например ПК за определенный промежуток времени. Примером субъективного критерия является оценка администратора информационного ресурса риска выхода из строя ПК. Для этого обычно разрабатывается ранговая шкала с несколькими градациями, например: низкий, средний, высокий уровни.

Существует ряд подходов к измерению рисков. Рассмотрим наиболее распространенные: оценка по двум факторам и оценка по трем факторам.

Оценка рисков по двум факторам

В простейшем случае используется оценка двух факторов: вероятность происшествия и тяжесть возможных последствий. Обычно считается, что риск тем больше, чем больше вероятность происшествия и тяжесть последствий. Общая идея может быть выражена формулой:

РИСК=Рпроисшествия Х ЦЕНА ПОТЕРИ (1.)

Если переменные являются количественными величинами, риск — это оценка математического ожидания потерь.

Если переменные являются качественными величинами - то операция умножения не определена. Таким образом, в явном виде эта формула использоваться не должна. Рассмотрим вариант использования качественных величин (наиболее часто встречающаяся ситуация).

Сначала быть лолжны определены значения лингвистической переменной вероятности событий, например, такой шкалы: А - событие практически никогда не происходит; В - событие случается редко;

С - вероятность события за рассматриваемый промежуток времени — около 0,5;

В - скорее всего, событие произойдет;

Е - событие почти обязательно произойдет.

Кроме того, определяется лингвистическая переменная; серьезности происшествий, например:

N (Negligible) — воздействием можно пренебречь.

Mi (Minor) — незначительное происшествие - последствия легко устранимы, затраты на ликвидацию последствий невелики, воздействие на информационную технологию незначительно:

Mo (Moderate) — происшествие с умеренными результатами - ликвидация последствий не связана с крупными затратами, воздействие на информационную технологию невелико и не затрагивает критически важные задачи;

S (Serious) — происшествие с серьезными последствиями: ликвидация последствий связана со значительными затратами, воздействие на информационные технологии

ощутимо, воздействует на выполнение критически важных задач;

С (Critical) — происшествие приводит к невозможности решения критически важных задач.

Для оценки рисков определяется переменная из трех значений: низкий риск, средний риск, высокий риск.

Риск, связанный с определенным событием, зависит от двух факторов и может быть определен как показано в таблице 2.

Шкалы факторов риска и сама таблица могут быть определены иначе, иметь другое число градаций.

Таблица.2. Определение риска в зависимости от двух факторов

- Negligible Minor Moderate Serious Critical
- А Низкий риск Низкий риск Низкий риск Средний риск Средний риск

В Низкий риск Низкий риск Средний риск Средний риск Высокий риск

- С Низкий риск Средний риск Средний риск Средний риск Высокий риск
- D Средний риск Средний риск Средний риск Средний риск Высокий риск
- Е Средний риск Высокий риск Высокий риск Высокий риск Высокий риск

Подобный подход к оценке рисков достаточно распространен. При разработке (использовании) методик оценки рисков необходимо учитывать следующие особенности:

значения шкал должны быть четко определены (словесное описание) и пониматься одинаково всеми участниками процедуры экспертной оценки;

- требуются обоснования выбранной таблицы. Необходимо убедиться, что разные инциденты, характеризующиеся одинаковыми сочетаниями факторов риска, имеют с точки зрения экспертов одинаковый уровень рисков.

Подобные методики широко применяются при проведении анализа рисков базового уровня. Оценка рисков по трем факторам.

В большинстве методик, рассчитанных на более высокие требования, чем базовый уровень, используется модель оценки риска с тремя факторами: угроза, уязвимость, цена потери. Угроза и уязвимость определяются следующим образом.

Угроза — совокупность условий и факторов, которые могут стать причиной нарушения целостности, доступности, конфиденциальности информации.

Уязвимость — слабость в системе защиты, которая делает возможным реализацию угрозы. Цена потери - это качественная или количественная оценка степени серьезности происшествия.

Вероятность происшествия, которая в данном подходе может быть объективной либо субъективной величиной, зависит от уровней (вероятностей) угроз и уязвимостей:

Рпроисшествия = Ругрозы X Руязвимости(2)

Соответственно, риск определяется следующим образом:

РИСК = Ругрозы X Руязвимости X ЦЕНА ПОТЕРИ (3)

Данное выражение можно рассматривать как математическую формулу, если используются количественные шкалы, либо как формулировку общей идеи, если хотя бы одна из шкал качественная. В последнем случае используются различного рода табличные методы для определения риска в зависимости от трех факторов.

Например, показатель риска измеряется в шкале от 0 до 8 со следующими определениями уровней риска:

 $1)$ Риск практически отсутствует. Теоретически возможны ситуации, при которых событие наступает, но на практике это случается редко, а потенциальный ущерб сравнительно невелик:

 $(2)$ Риск очень мал. События подобного рода случались достаточно редко, кроме того, негативные последствия сравнительно невелики;

Уровень угрозы

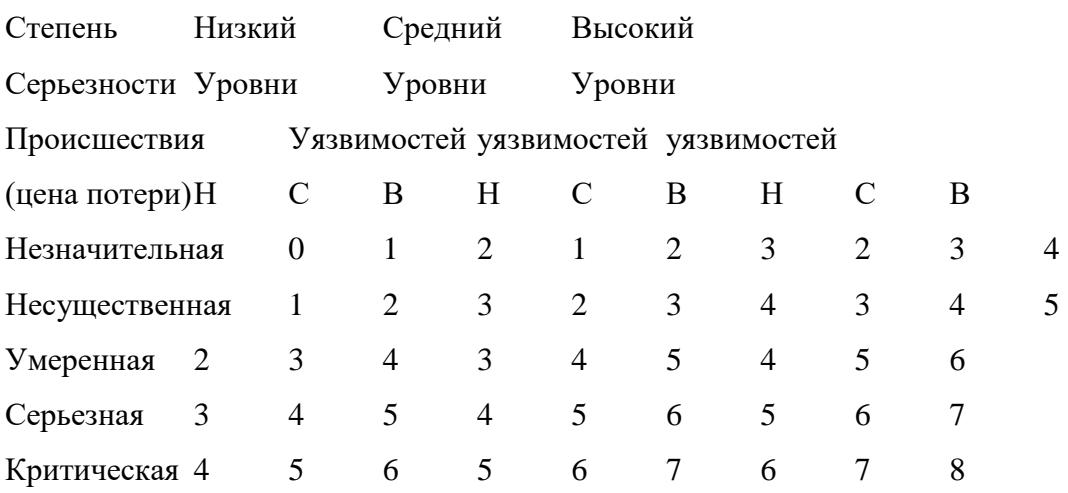

Таблица.3. Определение риска в зависимости от трех факторов 8) Риск очень велик. Событие, скорее всего, наступит, и последствия будут чрезвычайно тяжелыми Матрица

быть определена следующим образом (табл.2.3). В данной таблице уровни может уязвимости Н, С, В означают соответственно низкий, средний и высокий уровни.

Подобные таблицы используются как в «бумажных» вариантах методик оценки рисков, так и в различного рода инструментальных средствах анализа рисков.

Практические сложности в реализации этого подхода следующие.

Во-первых, должен быть собран весьма обширный материал о происшествиях в этой области.

Во-вторых, применение этого подхода оправдано далеко не всегда. Если информационная система достаточно крупная (содержит много элементов, расположена на обширной территории), имеет давнюю историю, то подобный подход, скорее всего, применим. Если система сравнительно невелика, использует новейшие элементы технологии (для которых пока нет достоверной статистики), оценки угроз и уязвимостей могут оказаться недостоверными.

2.3. Выбор методики анализа рисков

Как уже упоминалась выше для оценки угроз и уязвимостей используются различные методы, в основе которых могут лежать [6]:

Экспертные оценки.

Статистические данные.

Учет факторов, влияющих на уровни угроз и уязвимостей.

Мы же, выбрали наиболее распространенный в настоящее время подход, основанный на учете различных факторов, влияющих на уровни угроз и уязвимостей. Такой подход позволяет абстрагироваться от малосущественных технических деталей, учесть не только программно-технические, но и иные аспекты.

Нам необходимо оценит следующие вероятности:

вероятность уровня(степени) угрозы и вероятность уровня уязвимости.

Для оценки угроз выберем следующие косвенные факторы:

Статистика по зарегистрированным инцидентам.

Тенденции в статистке по подобным нарушениям.

Наличие в системе информации, представляющей интерес для потенциальных внутренних или внешних нарушителей.

Моральные качества персонала.

Возможность извлечь выгоду из изменения обрабатываемой в системе информации.

Наличие альтернативных способов доступа к информации.

Для оценки уязвимостей выберем следующие косвенные факторы:

Количество рабочих мест (пользователей) в системе.

- Размер рабочих групп.
- Осведомленность руководства о действиях сотрудников (разные аспекты).
- Характер используемого на рабочих местах оборудования и ПО.  $\overline{a}$
- Полномочия пользователей.

Далее мы берем подготовленный список вопросов, составленный при изучении разделов стандарта ISO 17799, и делим его на две части, влияющих на уровень угроз и влияющих на уровень уязвимости. Напротив фиксированных вариантов ответов поставим определенное количество баллов, определяющих уровень критичности.

Для определения факторов влияющих на уровень угроз, приведем следующий вопрос с вариантами ответов:

Может ли сокрытие информации принести прямую финансовую или иную выгоду сотрудникам?

Варианты ответов:

- 15 a) Да
- $\theta$  $6)$ Her

Для определения факторов влияющих на уровень уязвимости, приведем следующий вопрос с вариантами ответов:

Есть ли у сотрудников возможность осуществить несанкционированный доступ к информации (например, когда их непосредственно не контролируют, по вечерам и т.п.)?

- a)  $\prod_{a}$ 20
- $\Omega$  $\sigma$ Her

Итоговая оценка угрозы и уязвимости данного класса будет определяться суммированием баллов. Программный код сам оценит степень угрозы и уязвимости по количеству накопленных балов.

Таблица 4. Степень угрозы при количестве баллов.

До 60 Очень низкая От 60 до 150 Низкая От 150 до 250 Средняя От 250 до 400 Высокая 400 и более Очень высокая

Таблица 5. Степень уязвимости при количестве баллов.

До 100Низкая

От 100 до 300 Средняя

300 и более Высокая

Эта методика проста и дает владельцу информационных ресурсов ясное представление, каким образом получается итоговая оценка и что надо изменить, чтобы улучшить показатели.

Далее используя метод оценка рисков по трем факторам произведем расчет по формуле 3. В результате проделанной работы по оценки рисков мы получим качественные показатели. А при использовании оценки ущерба в случае реализации угроз конфиденциальности, целостности и доступности-мы сможем получить и некоторые количественные результаты.

Контрольные вопросы:

1. Дайте определение понятия - Политика информационной безопасности.

2. Что такое процесс анализа рисков? Какова роль анализа рисков в процессе формирования политики безопасности компании?

3. В чем отличие полного анализа рисков от базового?

4. Что понимается под угрозой безопасности информации?

5. На какие два класса делиться все множество потенциальных угроз безопасности информации?

6.В чем заключается оценка рисков по двум факторам? 7.В чем заключается оценка рисков по трем факторам?

8. Дайте определение понятию "Уязвимость".

9. Дайте определение понятиям "угроза конфиденциальности", "угроза целостности" и "угроза доступности".

10. Назовите основные разделы стандарта ISO 17799.

Практическое занятие 2. Каналы утечки информации в волоконно-оптических линиях связи.

План проведения занятий по теме:

 $1<sub>1</sub>$ Цель работы

Получить навыки по производству расчётов вероятности утечки информации при различных условиях.

Нарушение полного внутреннего отражения

Первый способ несанкционированного доступа связан с отводом части светового потока из оптического волновода при нарушении полного внутреннего отражения. В идеальном случае свет не выходит из оптического волокна вследствие полного внутреннего отражения на его границах. Любые отклонения в распространении света приводят к выходу части излучения из волновода, которое образует канал утечки информации. Варианты формирования каналов утечки информации из ВОЛС при нарушении полного внутреннего отражения можно разделить по виду воздействия на оптоволокно:

– механическое воздействие;

Простейший пример механического воздействия на волокно – изгиб.

При изгибе волокна локальная концентрация механических напряжений вызывает уменьшение угла падения света на границе, который может оказаться меньше предельного угла, и как следствие – нарушение полного внутреннего отражения, то есть часть светового потока выходит из оптоволокна.

Максимальный радиус изгиба R, при котором наблюдается побочное излучение в точке изгиба световода с диаметром сердцевины d, связанное с нарушением полнового внутреннего отражения, определяется выражением:

$$
R \sqcup d \quad n2, \tag{1}
$$
  
 
$$
n1 - n2
$$

здесь n1, n2 – показатели преломления сердцевины и оболочки световода.

Пример: для многомодового волокна с диаметром сердцевины d = 50 мкм и оптической оболочки D = 125 мкм (n1 =1,481, n2 = 1,476) показывает, что при R  $\leq$  3,5 см начинает наблюдаться сильное прохождение излучения в точке изгиба (до 80% значения интенсивности основного светового потока в оптоволокне), при оценке изгиба не учитывалось форма светового потока, цилиндрическая форма преломляющей поверхности и другие эффекты, изменяющие показатель преломления оптоволокна, например, фотоупругий эффект – их вклад значительно меньше.

– акустическое воздействие;

Акустическое воздействие на оптическое волокно также изменяет угол падения. При этом в сердцевине оптоволокна создается дифракционная решетка периодического изменения показателя преломления, которая вызвана воздействием звуковой волны. Электромагнитная волна отклоняется от своего первоначального направления, и часть её выходит за пределы канала распространения. Физическое явление, с помощью которого возможно решить поставленную задачу, является дифракция Брэгга на высокочастотном звуке ( $f > 10$  МГц), длина волны L которого удовлетворяет условию: (2)

где l – длина волны электромагнитного излучения, L – ширина области распространения звуковой волны, – длина волны действующего звукового излучения. Деформации, создаваемые упругой волной, формируют периодическое изменение показателя преломления внутри оптоволокна, которое для света является дифракционной решеткой. Максимальный угол отклонения единственного наблюдаемого дифракционного максимума равен двум углам Брэгга (2QB). Частота отклоненной электромагнитной волны приблизительно равна частоте основного информационного потока. Вычисления показывают, что для многомодового оптоволокна с параметрами (d/D)=(50/125) при акустическом воздействии с длиной волны звука  $\Lambda = 10$  мкм и длине взаимодействия  $L =$ 10-3 м максимальный угол отклонения от первоначального направления распространения составляет 5 градусов.

Даже при невысоких интенсивностях звуковой волны выводимое электромагнитное излучение достаточно велико для регистрации его современными фотоприемниками. При фиксированной интенсивности звука, путем изменения области озвучивания L можно добиться максимального значения интенсивности в дифракционном максимуме, тем самым увеличить интенсивность света отводимого в канал утечки.

– оптическое туннелирование света, т.е. приведение в оптический контакт с волокном другого оптического волокна с показателем преломления равным или большим основного, что приводит к "захвату" части информационного светового потока без обратного рассеянного излучения;

Явление оптического туннелирования состоит в прохождении оптического излучения из среды показателем преломления n1 через слой с показателем преломления n2 меньшим n1 в среду с показателем преломления n3 при углах падения больших угла полного внутреннего отражения. На принципах оптического теннелирования в интегральной и волоконной оптике создаются такие устройства как оптический ответвитель, оптофоны, волоконно-оптические датчики физических величин.

Формирование канала утечки оптическим туннелированием; n1, n2 – показатели преломления сердцевины и оболочки оптоволокна, n3 – показатель преломления дополнительного оптоволокна.

Интенсивность излучения переходящего в дополнительный волновод определяется выражением:

 $I = I0 \sin 2 (k \cdot S),$  (3)

где k – коэффициент связи оптических волокон, S – длина оптического контакта двух волокон. Максимум значения коэффициента связи достигается при нулевом расстоянии между оболочкой и дополнительным оптоволокном (1=0) и показателе преломления лополнительного волокна  $n3 = n1$ .

Излучение периодически переходит из одного волновода в другой.

Отличительной особенностью оптического туннелирования является отсутствие обратно рассеянного излучения, что затрудняет детектирование несанкционированного доступа к каналу связи. Этот способ съема информации наиболее скрытный.

- специальные напыляемые покрытия и оптические смазки основного оптоволокна, которые приводят к эффекту интерференции света в тонких пленках, что позволяет выводить часть излучения также без обратного рассеяния;

- воздействие стационарных электромагнитных полей, что вызывает изменение оптических свойств на границе сердцевина – оболочка оптоволокна, которое приводит к нарушению полного внутреннего отражения.

Практическое занятие 3. Расчёт и подбор средств обеспечения информационной безопасности Web-сервера Microsoft IIS Server

План проведения занятий по теме:

1. Цель работы

Изучение, установка, настройка и администрирование Web-сервера IIS 7.0 на Windows Server 2008 R2, создание на основе IIS 7.0 хостинга, специально оптимизированного для размещения сайтов в Интернете.

Порядок выполнения работы

Установка и настройка IIS на Windows Server 2008 R2, а так же установка различных cms (на конкретном примере - drupal)

1) Включаем роль IIS. Для этого заходим в пуск - администрирование -диспетчер сервера вкладка роли. Кликаем - добавить роли и в ролях отмечаем веб-сервер iis для установки.

2) Настройка IIS сервера

Идем по адресу пуск - администрирование - диспетчер служб iis. Жмем кнопку начало, тем самым запускаем сервер.

для теста идем на localhost. (в браузере вводим строку http://localhost/) Если приветствие отобразилось, значит все действия выполнены верно и можно продолжать работу.

Далее возможны два варианта развития событий:

 $1)$ Ручная установка всех элементов IIS и ручная установка всех элементов cms. Этот вариант не рациональный, ведь нам нужно все

сделать качественно, но в максимально сжатые сроки.

2) Мы можем воспользоваться автоматической установкой всех элементов. Как IIS, так и cms. Но все же рассмотрим оба метода.

Ручная установка всех элементов.

Готовим drupal для установки. качаем архив с официального сайта. Распаковываем. Создаем в папке iis каталог с названием вашего сайта, то есть

путь будет выглядеть так: C:\inetpub\wwwroot и переносим все директории из распакованного архива в папку C:\inetpub\wwwroot\drupal

Установим php и mysql:

Заходим на сайт http://dev.mysql.com/downloads/mysql/ и качаем нужный для нашего сервера архив. В нашем случае для windows server 2008 r2 x64. Запускаем инсталлятор и следуем его действиям. Установка php. Для этого качаем инсталлятор по адресу http://windows.php.net/download/ и производим установку.

После этого мы идем по адресув браузере: http://localhost/drupal и видим, что нас перекинуло на экран установки cms!

Автоматическая установка (рекомендуемый)

Для выполнения этой установки заходим в диспетчер служб iis и устанавливаем установщик веб-платформ.

Отмечаем для установки продуктов ASP.NET, NET Framework 3.5, Microsoft.NET Framework 4, Windows Powershell 2.0, диспетчер PHP для IIS, PHP 5.2.13.

Заходим в установщик веб-приложений, выбираем драйвер SQL Server для PHP 2.0, SQL Server Express 2008 R2, SQL Server 2008 R2 Management Studio Express.

Теперь заходим снова установщик веб-платформ и выбираемпункт веб-приложения. Выбираем drupal и жмем установить.

Видим запуск установки компонентов mySQL. Нам необходимо ввести пароль для администратора (пользователь root), используем пароль 12345.

Окно для ввода данных о сайте. Заполняем:

Приступаем ко второму шагу ввода данных о приложении (данные о базе данных):

Жмем далее и ждем завершения установки. Выводится на экран о не возможности завершения установки.

Запускается браузер, где видны частично установленные элементы.

Сайт доступен по адресу: http://localhost/drupal/

4.Рекомендуемая литература

1. IIS 7.0. Resource kit / M. Volodarsky, O. Londer, B. Cheah, B. Hill, S. Schofield, C.A. Mares. - Washington: Microsoft Press, 2008. - 753 p.

 $\overline{2}$ . Хенриксон Х., Хофманн С. IIS 6. Полное руководство. Справочник профессионала. /Пер. с англ., - М.: Изд-во «СП ЭКОМ», 2004. - 672 с.

3. http://habrahabr.ru/post/78946/

Практическое занятие 4. Расчёт средств обеспечения информационной безопасности Microsoft ISA Security Server. Установка и конфигурирование брандмауэра ISA. Построение VPN-сети на базе ISA

План проведения занятий по теме:

Задание № 1. Установка и настройка Windows Server 2003

Цель работы: настроить компьютер для работы под управлением Windows

Server 2003. Сделать сервер контроллером домена develsoft.local. Упражнение 1. Установка Windows Server 2003 Это упражнение следует выполнять на компьютере, совместимом с Windows

Server 2003. Предполагается, что основной жесткий диск полностью чист. Если диск уже разбит на разделы, можно изменить упражнение согласно конфигурации вашей системы.

1. В BIOS компьютера или контроллера диска задайте загрузку с CD-ROM. Если вы не знаете, как это сделать, обратитесь к соответствующей документации.

 $\overline{2}$ . Вставьте установочный компакт-диск Windows Server 2003 в привод CD-ROM и перезагрузите компьютер.

 $\mathcal{R}$ Если основной диск не пуст, появится сообщение с предложением нажать любую клавишу, чтобы загрузить компьютер с компакт-диска. Если вы увидите такое сообщение, нажмите любую клавишу. После загрузки компьютера ненадолго появится сообщение об анализе конфигурации системы, а затем откроется окно Установка Windows (Windows Setup).

 $\overline{4}$ . Если компьютеру нужны специальные драйверы для запоминающих устройств, которых нет в комплекте Windows Server 2003, нажмите F6, когда появится соответствующее сообщение, и предоставьте соответствующие драйверы.

 $5<sub>1</sub>$ Система предложит нажать F2, чтобы выполнить автоматическое аварийное восстановление системы (Automated System Recovery, ASR). Это новая функция Windows Server 2003, пришедшая на смену функции диск аварийного восстановления (Emergency Repair Disk) в предыдущих версиях Windows. Не нажимайте F2 на этом этапе. Установка продолжится. Заметьте: серый индикатор внизу экрана показывает, что выполняется проверка компьютера и загрузка файлов. Это необходимо для запуска ОС с минимальным набором драйверов.

6. Если вы устанавливаете пробную версию Windows Server 2003, откроется окно Setup Notification, прочитайте информацию и для продолжения нажмите клавишу Enter. Программа установки отобразит окно приветствия. Заметьте, что помимо установки Windows Server 2003 на чистый диск, программу Setup можно использовать для восстановления поврежденной системы Windows.

7. Прочитайте информацию в окне Вас приветствует программа установки (Welcome To Setup) и для продолжения нажмите клавишу Enter. Появится окно Лицензионное соглашение (License Agreement).

8. Прочитайте лицензионное соглашение: для прокрутки текста вниз нажимайте клавишу Page Down.

 $9<sub>1</sub>$ Нажмите F8, чтобы принять условия соглашения. Откроется окно Windows Server 2003 Setup с предложением выбрать область свободного пространства или существующий раздел, куда будет установлена ОС. На данном этапе вы можете создать или удалить разделы на жестком диске.

Для выполнения упражнений необходимо создать достаточно большой раздел, на котором поместится ОС (рекомендуется не менее 3 Гб), и минимум 1 Гб нераспределенного пространства. Дальнейшие действия предполагают, что размер вашего диска не менее 4 Гб и он в данный момент чист. Вы можете скорректировать процедуру по ситуации.

 $10.$ Нажмите клавишу С, чтобы создать раздел.

 $11<sub>1</sub>$ Чтобы создать раздел размером 3 Гб, в поле Создать раздел размером (МБ) [Create Partition Of Size (In MB)] введите 3072 и нажмите Enter.

12. Выберите С: Раздел1 [Новый (неформ.)] (С: Partition 1 [New(Raw)]) и

нажмите клавишу Enter. Вам будет предложено выбрать файловую систему для этого раздела.

13. Убедитесь, что установлен переключатель Форматировать раздел в

системе NTFS (Format The Partition Using The NTFS File System) и

нажмите Enter. Программа установки отформатирует раздел под NTFS, проверит жесткий диск на наличие физических ошибок, которые могут помешать установке, скопирует файлы на жесткий диск и начнет установку. Это займет несколько минут. После этого появится красная строка состояния, отсчитывающая назад 15 секунд до перезагрузки компьютера и перехода процесса установки в графический режим.

14. После завершения установки в текстовом режиме система перезагружается.

Не нажимайте клавишу для загрузки с компакт-диска, если появится

соответствующее сообщение. Windows Setup запустит графический

пользовательский интерфейс, демонстрирующий на левой панели процесс

установки. Вы увидите, что отмечены флажки Сбор информации (Collecting Information), Динамическое обновление (Dynamic Update) и Подготовка к установке (Preparing Installation). Сбор информации был завершен до перехода в графический режим, а динамическое обновление не применяется при запуске с компакт-диска. Теперь система готовится к установке и копирует файлы на жесткий диск.

15. На странице Язык и региональные стандарты (Regional And Language Options) выберите необходимые параметры и щелкните Далее (Next).

16. Программа установки отобразит страницу Настройка принадлежности программ (Personalize Your Software), где вам будет предложено указать свое имя и название организации.

17. В поле Имя (Name) введите свое имя, а в поле Организация (Organization) название организации, после чего щелкните Далее (Next). Откроется страница Ключ продукта (Your Product Key).

18. Введите ключ продукта, прилагаемый к установочному компакт-диску Windows Server 2003, и щелкните Далее (Next). Откроется диалоговое окно Режимы лицензирования (Licensing Modes) с предложением выбрать режим лицензирования.

19. Убедитесь, что в поле «На сервер». Число одновременных подключений (Per Server Number Of Concurrent Connections) указано 5, и щелкните Далее (Next).

Внимание! Такой вариант лицензирования и пять одновременных подключений рекомендуемые значения для самостоятельного обучения. Вы должны вводить количество одновременных подключений согласно приобретенной лицензии. Также можно выбрать вариант «На устройство или на пользователя» (Per Device Or Per User).

Откроется страница Имя компьютера и пароль администратора (Computer Name And Administrator Password). Заметьте, что программа установки предлагает имя компьютера на основе названия вашей организации. Если вы оставили это поле пустым, программа установки сгенерирует часть имени компьютера, используя ваше имя.

20. В поле Имя компьютера (Computer Name) введите Server2003. Имя компьютера отображается заглавными буквами независимо от того, в каком регистре вы его вводите. В практических упражнениях всего комплекса

будет упоминаться Server2003.

Внимание! Если ваш компьютер подключен к сети, посоветуйтесь с сетевым администратором, прежде чем назначать имя.

21. В полях Пароль администратора (Administrator Password) и Подтверждение пароля (Confirm Password) введите сложный пароль для учетной записи Администратор (Administrator) (такой, который нельзя просто угадать). Запомните его, поскольку при выполнении большинства практических упражнений курса вы будете входить в систему под учетной записью Администратор.

Внимание! Если вы устанавливаете Windows Server 2003 вручную, то не сможете пе рейти к последующим шагам, пока не введете пароль администратора, удовлетворяющий требованиям сложности. Допускается ввести пустой пароль, хотя это крайне нежелательно. Если на сервере установлен модем, откроется диалоговое окно Сведения о модеме (Modem Dialing Information).

22. Введите междугородний телефонный код вашей местности и щелкните Далее (Next). Откроется страница Настройка времени и даты (Date And Time Settings).

23. Введите точную дату, время и часовой пояс и щелкните Далее (Next). Внимание! Работа служб Windows Server 2003 зависит от настроек даты и времени. Убедитесь, что дата и время заданы точно и указан правильный часовой пояс для вашей местности.

24. На странице Сетевые параметры (Networking Settings) выберите Обычные параметры (Typical Settings) и щелкните Далее (Next). Откроется страница Рабочая группа или домен (Workgroup Or Computer Domain).

25. Убедитесь, что выбран первый вариант, а имя группы — Workgroup, после чего щелкните Далее (Next). Программа Setup установит и настроит остальные компоненты ОС. После завершения установки компьютер автоматически перезагрузится, и откроется диалоговое окно Операционная система Windows (Welcome To Windows).

26. Нажмите Ctrl + Alt + Delete, чтобы инициировать вход в систему, и введите пароль, который вы задали для учетной записи Администратор ( Administrator ).

Примечание: Некоторые редакции Windows Server 2003 требуют активации через Интернет или по телефону в течение 14 дней после установки. Лицензию на Windows Server 2003 не требуется активировать, если она приобретена в рамках одной из массовых программ лицензирования Microsoft.

27. Щелкните подсказку на системной панели, чтобы начать активацию

Windows Server 2003. Следуйте инструкциям на экране.

Примечание: Для активации через Интернет необходимо подсоединить Server2003 к сети и при необходимости указать нужный IP-адрес, маску подсети, шлюз по умолчанию и адрес DNS-сервера в настройках протокола TCP/IP для сетевой платы.

Упражнение 2. Настройка сервера

В этом упражнении вы сделаете сервер первым контроллером в домене Active Directory с именем develsoft.local.

Примечание Описанный ниже процесс установки предполагает, что Мастер установки Active Directory запускается в изолированной сети. Если вы подключены к сети с другим контроллером домена, процесс установки будет отличаться, и вы можете либо изменить выбор согласно конфигурации вашей сети, либо отключиться от сети перед выполнением этого упражнения.

1. Откройте страницу Управление данным сервером (Manage Your Server) в группе программ Администрирование (Administrative Tools).

 $\overline{2}$ . Щелкните Добавить или удалить роль (Add Or Remove A Role).

Откроется окно Мастер настройки сервера (Configure Your Server

Wizard).

3. Щелкните Далее (Next), мастер попытается определить сетевые параметры.

4. Щелкните Типовая настройка для первого сервера (Typical Configuration For A First Server), а затем Далее (Next).

5. В поле Имя домена в Active Directory (Active Directory Domain Name) ввелите develsoft.local.

6. Убедитесь, что в поле NetBIOS- имя домена (NetBIOS Domain Name) указано DEVELSOFT, и щелкните Далее (Next).

 $7<sup>7</sup>$ Убедитесь, что окно Сводка выбранных параметров (Summary Of Selections) соответствует показанному на рис. 2.6, и щелкните Далее (Next).

### Практическое занятие 5. Настройка DNS-сервера

План проведения занятий по теме:

Цели работы:

научиться конфигурировать зоны DNS;

научиться тестировать службу DNS.

Упражнение 1. Создайте зону прямого просмотра develsoft.local. Указания к выполнению

В задании №1 при выполнении упражнения 2, мы сделали сервер контроллером домена develsoft.local, и при этом мы сразу сделали зону прямого просмотра.

Упражнение 2. Создайте зону обратного просмотра (для

преобразования IP-адреса в доменное имя) Указания к выполнению

В узле Reverse Lookup Zones (Зоны обратного просмотра) щелкните правой кнопкой 1. мыши и выберите New zone (Мастер создания новой зоны).

 $\overline{2}$ . В окне Zone Type (Тип зоны) укажите Primary Zone (Основная зона) и нажмите Next.

 $\mathcal{R}$ Убедитесь, что выбран переключатель Network ID (Номер сети). В поле под ним введите адрес вашей сети (192.168.1). Поле Reverse Lookup Zone Name (Имя зоны обратного просмотра) внизу окна должно выглядеть так: 1.168.192.in-addr.arpa.

 $\overline{4}$ . Завершите работу мастера, оставив все настройки по умолчанию.

5. Щелкните правой кнопкой мыши по новому узлу в Reverse Lookup Zones (192.168.1.x Subnet) и выберите New Pointer (Новый указатель). Последнее число установите равным последнему числу в IP-адресе. В поле Host name (Имя хоста) запишите полное имя узла, например server.develsoft.local.

Рис. Зоны обратного просмотра

Упражнение 3. Протестируйте работу службы DNS Указания к выполнению

Используйте утилиты ping, nslookup.

В дереве консоли откройте свойства узла через команду контекстного меню Properties (Свойства).

Перейдите на вкладку Monitoring (Наблюдение).

В группе Select A Test Type (Выберите тип теста) пометьте флажки A Simple Query Against This DNS Server (Простой запрос к этому DNS-серверу) и

Recursive Query To Other DNS Servers (Рекурсивный запрос к другим DNS-серверам). Щелкните кнопку Test Now (Тестировать).

В списке Test Results (Результаты теста) против обеих записей вы увидите PASS (тест пройден). Если вы работаете на автономном сервере, напротив Recursive Query (Рекурсивный запрос) вы увидите FAIL (ошибка).

Упражнение 4. Сконфигурируйте клиента для использования службы DNS Указания к выполнению

1. На клиенте откройте диалоговое окно его свойств ТСР/IР. Настройте систему для автоматического получения адреса DNS (это обеспечивает сервер DHCP) или вручную укажите IP-адреса предпочтительного и дополнительного серверов DNS.

 $\overline{2}$ . Для настройки дополнительных параметров DNS шелкните кнопку Advanced (Дополнительно). Чтобы задать параметры DNS, в диалоговом окне Advanced TCP/IP Settings (Дополнительные параметры TCP/IP) перейдите на вкладку DNS. Здесь можно сконфигурировать и параметры, обеспечивающие разрешение имен узлов, для которых не было указано полное доменное имя, и настроить параметры регистрации DNS.

## **Практическое занятие 6**.

Настройка DHCP-сервер

План проведения занятий по теме:

Цель работы. Научиться настраивать область действия DHCP-сервера. Чтобы настроить сервер DHCP, вам нужно проделать следующую последовательность действий:

1. Запустите консоль управления DHCP.

2.В левой части окна консоли щелкните правой кнопкой мыши по серверу server.develsoft.local и из контекстного меню выберите команду Создать область. По этой команде запустится Мастер создания области. Нажмите Далее.

3. В диалоговом окне Имя области введите название области (например, «Scope1») и ее описание (можно оставить по умолчанию). Нажмите Далее.

4. В диалоговом окне Диапазон IP-адресов введите в поле Начальный IP-адрес первый незанятый адрес в вашей подсети (например,192.168.1.1), а в поле Конечный IP-адрес значение 192.168.1.254.

Поля маски будут заполнены по умолчанию текущей маской сети (в нашем случае 24\255.255.255.0). Нажмите Далее.

5. В диалоговом окне Добавление исключений оставьте все значения пустыми и нажмите Далее.

6. В диалоговом окне Срок действия аренды адреса оставьте значение по умолчанию и нажмите Далее.

7. В диалоговом окне Настройка параметров DHCP выберите Да, настроить эти параметры сейчас и нажмите Далее.

8. В диалоговом окне Маршрутизатор (основной шлюз) не вводите ничего, а нажмите Далее.

9. В диалоговом окне Имя домена и DNS-серверы оставьте поле

Родительский домен пустым, а в поле IP-адрес введите адрес 192.168.10.2.

Затем нажмите кнопку Добавить и продолжите нажатием кнопки Далее.

10. В диалоговом окне WINS-серверы, если вы установили сервер WINS на SRVR001, введите в поле IP-адрес адрес 192.168.10.2 и нажмите кнопку

Добавить. Нажмите Далее.

11. В диалоговом окне Активировать область отметьте поле Нет, я активирую эту область позже и нажмите Далее

12. Завершите работу мастера нажатием на кнопку Готово.

Проверьте, правильно ли вы задали параметры области, по консоли DHCP (рис. 14)

- В списке Пул адресов вы должны увидеть введенный диапазон IP-адресов (192.168.1.1 до 192.168.1.254)

• В списках Арендованные адреса и Резервирование не должно быть ни одного значения.

• В списке Параметры области должно быть три параметра: 006 DNS-серверы, 044 WINS\NBNS-сереер $bi$  и 046 Тип узла WINS\NBT.

# **Практическое занятие 7**.

Настройка параметров безопасности (Шаблоны безопасности, Анализ и настройка безопасности)

Цель работы. Изучить применение оснасток "Шаблоны безопасности", "Анализ и настройка безопасности" для анализа и настройки параметров безопасности сервера.

Упражнение 1. Создание консоли с оснастками "Шаблоны безопасности ", "Анализ и настройка безопасности "

1. Откройте новую консоль mmc Кнопка "Пуск" - "Выполнить" - Введите "mmc" - Кнопка "ОК"

2. Добавьте оснастки Меню "Консоль" -Выберите "Добавить или удалить оснастку" - Кнопка "Добавить" -

Выберите "Шаблоны безопасности" -Кнопка "Добавить" -

Выберите "Анализ и настройка безопасности" -Кнопка "Добавить" -Кнопка "Закрыть " - Кнопка "ОК"

Упражнение 2. Изучение стандартных шаблонов безопасности

1. Откройте оснастку "Шаблоны безопасности"

2. Изучите имеющиеся в системе стандартные шаблоны. Обратите внимание на

шаблоны: hisecdc securedc setupsecurity

3. Изучите в шаблонах разделы:

o Политики учетных записей

- Политика паролей
- Политика блокировки учетной записи o Локальные политики
- Политика аудита
- Назначение прав пользователя
- Параметры безопасности o Журнал событий

Упражнение 3. Создание базы данных для анализа и настройки безопасности Создайте новую базу данных:
1. В левой части окна новой консоли выберите оснастку "Анализ и настройка безопасности"

2. Меню "Действие" -

Выберите "Открыть базу данных" -

Укажите имя базы данных (например, БД) и путь для сохранения базы (например, С:\мои документы\Securiti\Database) -Кнопка "Открыть" -

Выберите шаблон для импорта (выберите шаблон hisecdc.inf -шаблон контроллера домена с высоким уровнем безопасности) -Кнопка "Открыть"

Упражнение 4. Проведение анализа настроек безопасности

Проведите анализ настроек системы безопасности вашего компьютера:

1. В левой части окна новой консоли выберите оснастку "Анализ и настройка безопасности"

2. Меню "Действие" -Выберите "Анализ компьютера" -

Укажите путь к файлу журнала ошибок (например, С: \мои документы \Securiti \Database) - Кнопка "ОК"

3. Изучите результаты анализа настроек безопасности:

В оснастке "Анализ и настройка безопасности" просмотрите разделы o Политики учетных записей

- Политика паролей

- Политика блокировки учетной записи o Локальные политики

- Политика аудита

- Назначение прав пользователя

- Параметры безопасности o Журнал событий

В каждом разделе сравните значения параметров базы данных (т.е. выбранного вами стандартного шаблона безопасности) и значения соответствующих параметров вашего компьютера. Найдите различия в настройках.

4. Закройте консоль

#### Список использованных источников

1. Шетка П. Microsoft Windows Server 2003. Практическое руководство по настройке сети. - СПб.: Наука и Техника, 2006. - 608 с.

2. Гленн У., Инглиш Б. Microsoft Exchange Server 2003. Справочник администратора. - М.: Изд-во «СП ЭКОМ», 2005. - 720 с.

**Практическое занятие 8**. Защищенность беспроводных сетей передачи данных.

План проведения занятий по теме:

#### 1. Цель работы

Объектом исследования является беспроводная высокозащищенная сеть передачи данных. Беспроводная высокозащищенная сеть передачи данных, работающая по стандарту 802.11g в диапазоне частот 2.4-2.483 ГГц. Скорость передачи данных составляет не менее 24 Мбит/сек, в расчете на одного пользователя. В системе, обеспечивается бесшовный роуминг, применяется надежная двухсторонняя аутентификация, для шифрования передаваемой по радиоканалу информации применяется алгоритм шифрования AES. В сети применяется оборудование компании D-Link.

Основными задачами сети являются:

- обеспечение роуминга на территории охваченной беспроводной сетью;
- определение зон покрытия каждой из точек доступа и частотное планирование;
- обеспечение заданной скорости передачи;
- выбор надежных метод аутентификации и шифрования трафика;
- выбор программно аппаратного комплекса.

#### Проведения испытаний

#### Оценка производительности точек доступа

Данный тест направлен на оценку производительности используемых в работе точек доступа D-link DIR-300. Под производительностью в данном случае понимается скорость передачи между LAN и WAN (внутренним и внешним) портами устройства, т.е. на сколько быстро микропроцессор точки доступа может обрабатывать поток данных, проходящий сквозь него.

Не смотря на то, что все выпускаемое оборудование соответствует стандарту 802.11 g, реальная пропускная способность при работе точки доступа с различным клиентским оборудованием оказывается различной. Проектируемая сеть будет работать с большим числом клиентских адаптеров, выпушенных различными производителями, по этому целесообразно провести тестирование только точек доступа. Именно точки доступа являются связующим звеном между проводной и беспроводной сетью, и по этому, даже если клиентское оборудование может обеспечить большую скорость передачи, максимальная скорость передачи будет ограничена именно возможностями точки доступа. Для тестирования будет применятся программный пакет NetIQ Chariot. Пакет представляет собой консоль управления (которая может находиться на любом компьютере) и набор сенсоров. Последние являются программами, которые устанавливаются на хостахгенераторах и осуществляют генерацию и мониторинг трафика. Сенсоры существуют под множество ОС, из которых нас интересует Windows XP SP3. Схема тестирования приведена на рисунке 6.13. В помещении, где проводится тестирование, нет оборудования работающего в диапазоне 2.4 ГГц.

Точка доступа

Рис. 52. Тестовый стенд для определения максимальной пропускной способности.

Оценка накладных расходов связанных с шифрованием

Шифрование как известно, требует значительных вычислений, в результате падает пропускная способность и увеличивается задержки при передаче пакетов, данный тест будет направлен на оценку пропускной способности точки доступа при использовании различных алгоритмов шифрования (WEP, TKIP и AES).

Методика тестирования

Как и в предыдущем случае между конечными точками будет пересылаться сгенерированный программой NetIQ Chariot трафик, будет измеряться скорость передачи и среднее время отклика. При проведении тестирования будем использовать тестовый стенд изображенный на рисунке 6.13. Чтобы провести сравнительный анализ влияния шифрования на пропускную способность как и в предыдущем тесте будем пересылать пакеты с размером 1500 и используя для генерации скрипт throughput.scr. Измерение скорости производится в течении 2 минут.

Настройка оборудования

Оставляем все настройки сделанные для проведения первого теста. Для настройки точки доступа заходим на вкладку Wireless Setup и изменяем метод шифрования.

Защита беспроводных сетей.

Большинство беспроводных сетей никак не защищены от проникновения злоумышленника. Для обеспечения защиты беспроводного соединения необходимо учитывать множество факторов. Поскольку оборудования для беспроводных соединений постепенно дешевеет, то для большего числа пользователей становится возможным подключение к этой сети.

Максимальный уровень безопасности обеспечит применение VPN — используйте 1. эту технологию в корпоративных сетях.

 $2.$ Если есть возможность использовать 802.1Х (например, точка доступа поддерживает, имеется RADIUS-сервер) — воспользуйтесь ей (впрочем, уязвимости есть и  $y 802.1X$ ).

3. Перед покупкой сетевого устройства внимательно ознакомьтесь с документацией. Узнайте, какие протоколы или технологии шифрования ими поддерживаются. Проверьте, поддерживает ли эти технологии шифрования ваша ОС. Если нет, то скачайте апдейты на сайте разработчика. Если ряд технологий не поддерживается со стороны ОС, то это должно поддерживаться на уровне драйверов.

 $\overline{4}$ . Обязательно включать шифрование трафика.

5. Управлять доступом клиентов по MAC-адресам (Media Access Control, в настройках может называться Access List). Хотя МАС-адрес и можно подменить, тем не менее это дополнительный барьер на пути злоумышленника.

Запретить трансляцию в эфир идентификатора SSID, используйте эту возможность 6. (опция может называться "closed network"), но и в этом случае SSID может быть перехвачен при подключении легитимного клиента.

 $7<sup>1</sup>$ Располагать антенну как можно дальше от окна, внешней стены здания, а также ограничивайте мощность радиоизлучения, чтобы снизить вероятность подключения «с улицы». Используйте направленные антенны, не используйте радиоканал по умолчанию.

8. При установке драйверов сетевых устройств предлагается выбор между технологиями шифрования WEP, WEP/WPA (средний вариант), WPA, выбирайте WPA (в малых сетях можно использовать режим Pre-Shared Key (PSK)).

9. Всегда используйте максимально длинные ключи. 128-бит — это минимум (но если в сети есть карты 40/64 бит, то в этом случае с ними вы не сможете соединиться). Никогда не прописывайте в настройках простые, «дефолтные» или очевидные ключи и пароли (день рождения, 12345), периодически их меняйте (в настройках обычно имеется удобный выбор из четырёх заранее заданных ключей — сообщите клиентам о том, в какой день недели какой ключ используется).

10. Не давайте никому информации о том, каким образом и с какими паролями вы подключаетесь (если используются пароли). Искажение данных или их воровство, а также прослушивание траффика путем внедрения в передаваемый поток - очень трудоемкая задача при условиях, что применяются длинные динамически изменяющиеся ключи. Поэтому хакерам проще использовать человеческий фактор.

 $11.$ Если вы используете статические ключи и пароли, позаботьтесь об их частой смене. Делать это лучше одному человеку - администратору.

 $12<sup>1</sup>$ Обязательно используйте сложный пароль для доступа к настройкам точки доступа.

13. По возможности не используйте в беспроводных сетях протокол ТСР/IР для организации папок, файлов и принтеров общего доступа. Организация разделяемых ресурсов средствами NetBEUI в данном случае безопаснее. Не разрешайте гостевой доступ к ресурсам общего доступа, используйте длинные сложные пароли.

По возможности не используйте в беспроводной сети DHCP — вручную 14. распределить статические IP-адреса между легитимными клиентами безопаснее.

15. На всех ПК внутри беспроводной сети установите файерволлы, старайтесь не устанавливать точку доступа вне брандмауэра, используйте минимум протоколов внутри WLAN (например, только HTTP и SMTP). Дело в том, что в корпоративных сетях файерволл стоит обычно один — на выходе в интернет, взломщик же, получивший доступ через Wi-Fi, может попасть в LAN, минуя корпоративный файерволл.

16. Регулярно исследуйте уязвимости своей сети с помощью специализированных сканеров безопасности (в том числе хакерских типа NetStumbler), обновляйте прошивки и драйвера устройств, устанавливайте заплатки для Windows.

RADIUS-протокол предназначен для работы в связке с сервером аутентификации, в качестве которого обычно выступает RADIUS-сервер. В этом случае беспроводные точки доступа работают в enterprise-режиме.

Если в сети отсутствует RADIUS-сервер, то роль сервера аутентификации выполняет сама точка доступа - так называемый режим WPA-PSK (pre-shared key, общий ключ). В этом режиме в настройках всех точек доступа заранее прописывается общий ключ. Он же прописывается и на клиентских беспроводных устройствах. Такой метод защиты тоже довольно секьюрен (относительно WEP), очень не удобен с точки зрения управления. PSKключ требуется прописывать на всех беспроводных устройствах, пользователи беспроводных устройств его могут видеть. Если потребуется заблокировать доступ какомуто клиенту в сеть, придется заново прописывать новый PSK на всех устройствах сети и так далее. Другими словами, режим WPA-PSK подходит для домашней сети и, возможно, небольшого офиса, но не более того.

Для того, чтобы пользователи проектируемой сети имели разграниченный доступ (в зависимости от логина и пароля), а также для того, чтобы избежать атак извне, необходимо иметь отдельный сервер авторизации (ААА-сервер). В качестве такого сервера, в нашей сети будет выступать RADIUS сервер.

3. Порядок выполнения работы

 $1<sub>1</sub>$ Ознакомится с теорией по беспроводным сетям стандарта IEEE 802.11

 $\overline{2}$ . Взять у преподавателя ключа шифрования для точки доступа;

 $\overline{3}$ . Исследование производительности точки доступа:

 $3.1.$ Запустить программу NetIQ Chariot.

 $3.2.$ Открыть окно Add an Endpoint Pair.

3.3 В окне Add an Endpoint Pair в строках Endpoint 1 и Endpoint 2 написать MAC адреса компьютеров производящих измерения.

Выбрать скрипт throughput.  $3.3.$ 

3.4. В настройках скрпита выбираем поле sizefile и изменяем его значение согласно заданию.

3.5. Произвести измерения с различными значениями size\_file и записать их в таблицу. Размер поля sizefile

Скорость передачи данных

Время отклика

3.6. Построить графики зависимости скорости передачи данных от величины передаваемого пакета.

3.7. Сделать выводы.

4.Шифрование:

4.1. Запустить программу NetIQ Chariot.

4.2. Сделать размер отправляемого файла 1500 бит.

4.3. Зайти в настройки точки доступа.

4.4. Включит режим шифрования в соответствии с заданием.

4.5. Произвести измерения.

4.6. Поменять режим шифрования.

4.7. Повторить пункты 4.4-4.6 в соответствии с заданием

4.8. По полученным результатам заполнить таблицу:

Режим шифрования

Скорость передачи данных

Время отклика

4.10. Построить на одном графике скорости передачи данных для

различных режимов шифрования.

4.11. Сделать выводы.

5. Фрагментация фреймов:

5.1. Открыть настройки точки доступа.

5.2. Перейти на вкладку Advanced Wireless, в поле Fragmentation ввести соответствующее значение.

5.3. По полученным результатами заполнить таблицу:

Размер фрейма

Скорость передачи данных

Время отклика

5.4 Построить график зависимости скорости передачи данных от размера фрейм.

5.5 Сделать выводы.

6. Взлом ключа шифрования WEP:

- 6.1. Ввести в настройках точки доступа ключ шифрования.
- 6.2. Открыть программу aircrack-ng.
- 6.3. Перевести адаптер в режим мониторинга.
- 6.6. Заменить MAC-адрес адаптера.
- 6.7. Произвести поиск сети с шифрование данных WEP .
- 6.8. Произвести набор пакетов от 10000 до 25000.
- 6.9. Произвести подбор ключа.
- 6.10. Произвести анализ полученных данных
- 7 Взлом ключа шифрования WPA/WPA2:
- 7.1. Перевести адаптер в режим мониторинга.
- 7.2. Выбрать пользователя для атаки и посылать пакеты к точке доступа под MAC адреса

пользователя

- 7.3. Перехватить покаты авторизации
- 7.4. При помощи программы aircrack-ng произвести подбор ключа.
- 7.5. Произвести анализ полученных данных

### **8.3. Перечень вопросов и заданий для промежуточной аттестации по дисциплине**

#### *Примерный перечень вопросов к зачету:*

1. На сколько классов разделяются информационные системы общего пользования?

- a) 2 класса
- b) 3 класса
- c) 4 класса

2. Волоконно-оптические линии связи – это вид связи, при котором информация передается

- a) по радиоканалу
- b) по оптическим диэлектрическим волноводам
- c) по волноводам
- d) по коаксиальному проводу
- 3. Что не является основным достоинством волоконно-оптических линий связи?
- a) Устойчивостъ к электромагнитным помехам
- b) Очень малое затухание светового сигнала
- c) Высокая скорость передачи
- d) Энергосбережение
- e) Долговечность

4. Возможен ли несанкционированный доступ в волоконно-оптические линии связи?

- Да  $a)$
- $b)$ Her

5. Какой способ наиболее надежный сокрытия информации при передаче по каналу связи?

- $a)$ прокладка линий связи в защитных коробах
- $b)$ маскировка линий связи
- шифрование  $\mathbf{c}$ )
- $\mathbf{d}$ расширение контролируемой зоны

6. Чему равен максимальный угол отклонения единственного наблюдаемого дифракционного максимума?

- углу Брэгга (20В) a)
- двум углам Брэгга (20В)  $b)$
- $\mathbf{c}$ ) трём углам Брэгга (20В)
- d) 90 градусов
- $e)$ 180 градусов
- 7. Что можно отнести к бесконтактным способам изменения отношения (n2/n1)?
- a) воздействие переменных электрических полей
- $b)$ воздействие стационарных электрических полей
- $\mathbf{c}$ ) воздействие переменных магнитных полей
- $\overline{d}$ воздействие стационарных магнитных полей
- 8. В чём заключается криптография?
- $a)$ в правописании
- $b)$ в кодировании символов текста
- $\mathbf{c}$ ) в кодировании слов текста
- $\mathbf{d}$ в кодировании предложений текста
- 9. В чём заключается слабость шифрования простой перестановкой?
- $a)$ в сложности операционных действий
- $h)$ может произойти сбой шифрования
- $\mathbf{c}$ ) могут появится закономерности символов ключа
- $\mathbf{d}$ в кодировании символов текста
- 10. Гаммирование это
- 11. Наиболее эффективный метод криптографии?
- a) простой перестановки
- $b)$ гаммирования
- c) комбинированный
- d) Потоковые шифры на основе сдвиговых регистров
- 12. Классификация криптографических методов (выбрать какого не бывает)?
- a) классический (одноключевые)
- b) метод шифрования с открытым ключом
- c) симметричные
- d) транзисторный
- e) асимметричные

13. Какая функция создавая для электронного документа его «моментальный снимок» защищает документ от дальнейшей модификации или подмены?

- a) функция суммирования
- b) математическая функция
- c) хеш-функция
- d) функция асимметричности
- 14. Какой алгоритм используется для защиты сетей GSM?
- a) Алгоритм А
- b) Алгоритм В
- c) Алгоритм С
- d) Алгоритм D
- e) Алгоритм E
- 15. Как называются средства, которые выполняют свои функции по защите информации преимущественно без участия человека.
- a) физические
- b) формальные
- c) аппаратные
- d) неформальные
- e) эмпирические

16. Как называются средства, основу содержания которых составляет целенаправленная деятельность людей.

- a) физические
- b) формальные
- c) аппаратные
- d) неформальные
- e) эмпирические

17. Устройства и системы, функционирующие автономно и создающие препятствия дестабилизирующим факторам (угрозам ИБ).

физические

формальные

аппаратные

неформальные

эмпирические

18. устройства, встраиваемые в аппаратуру или сопрягаемые с ней для решения задач защиты информации

физические

формальные

аппаратные

неформальные

организационные

19. организационно-технические мероприятия, предусмотренные в технологии функционирования системы для защиты информации.

физические

формальные

законодательные

неформальные

организационные

20. нормативно-правовые акты, регламентирующие права, обязанности и ответственность лиц, имеющих отношение к функционированию ИС за нарушение правил обращения с информацией, следствием чего может быть нарушение ее защищенности.

физические

формальные

законодательные

неформальные

организационные

21. ЭДС микрофонного эффекта звонка определяется по формуле

 $E$ <sub>M</sub> $\vartheta$  =  $\eta$ <sup>p</sup>

 $Em = fp$ 

 $E$ <sub>M</sub> $\rightarrow$   $\eta$ <sup>r</sup>

22. р в формуле Емэ =  $np - 3p$ 

акустическое подавление

акустическое давление

давление на вертикальную поверхность

23.  $\eta$  в формуле Емэ =  $\eta$ р – это

акустическая чувствительность человеческого уха

акустическая мощность звонка

болезненный порог чувствительности

акустическая чувствительность звонка

24. акустическая чувствительность звонка ή определяется по формуле

 $\acute{\eta} = F \cdot S \cdot \mu 0 \cdot \omega \cdot S_M$ 

 $\acute{\eta} = F\cdot S_M/d2 \cdot Z_M$ 

 $\dot{\eta} = F \cdot S \cdot \mu 0 \cdot \omega \cdot S_M / d2 \cdot Z_M$ 

 $\dot{\eta} = F \cdot S \cdot \mu 0 / d2 \cdot Z_M$ 

25. Аутентификация заключается в

установлении корреспондента

установлении подлинности

установлении факта съёма информации

установлении дополнительных технических средств защиты

26. Программные, программно-аппаратные, аппаратные - это

методы научного исследования проблем защиты информации

средства защиты информации

средства радиосвязи

средства обнаружения

27. Для классической криптографии характерно использование одной закрытой елиницы:

замка

ключа

криптомаршрутизатора

коммутатора

28. Дешифрование - это

вторичное шифрование

шифрование с помощью специальногокода

разшифровка полученного сообщения

удаление компромитационной информации

29. Электронная цифровая подпись представляет собой

сканированную подпись с документа

сканированный документ вместе с подписью

криптографического последовательность символов, полученных  $\overline{B}$ результате преобразования электронных данных.

30. Под шифрованием понимается процесс, в котором

- криптографическому преобразованию подвергается каждый символ открытого текста,

происходит процесс замены открытого элементов текста (символов, комбинаций символов, слов и т. д.) кодами.

31. Под кодированием понимается процесс, в котором

- криптографическому преобразованию подвергается каждый символ открытого текста,

происходит процесс замены элементов открытого текста (символов, комбинаций символов, слов и т. д.) кодами.

32. параметров Конкретное закрытое состояние некоторых криптоалгоритма, обеспечивающее выбор одного варианта из совокупности возможных для данного алгоритма - это

ключ

гаммирование

гамма шифра

имиттозаннита

криптостойкость

механизм криптографической защиты информации

синхропосылка

криптографическая система защиты информации

33. Защита от навязывания ложных данных. Для обеспечения имитозащиты к зашифрованным данным лобавляется имитовставка, представляющая собой последовательность данных фиксированной длины и получаемая из открытых данных и ключа - это

ключ

гаммирование

гамма шифра

имиттозащита

криптостойкость

механизм криптографической защиты информации

синхропосылка

криптографическая система защиты информации

34. Характеристика шифра, определяющая его стойкость к дешифрованию. Обычно эта характеристика определяется периодом времени, необходимым для дешифрования – это ключ

гаммирование

гамма шифра

имиттозащита

криптостойкость

механизм криптографической защиты информации

синхропосылка

криптографическая система защиты информации

35. Исходные открытые параметры алгоритма криптографического преобразования – это

ключ

гаммирование

гамма шифра

имиттозащита

криптостойкость

механизм криптографической защиты информации

синхропосылка

криптографическая система защиты информации

36. Процесс наложения по определенному закону гаммы шифра на открытые данные – это

ключ

гаммирование

гамма шифра

имиттозащита

криптостойкость

механизм криптографической защиты информации

синхропосылка

криптографическая система защиты информации

37. Совокупность криптографических протоколов и алгоритмов, а также не криптографических методов защиты информации, обеспечивающих достижение цели защиты – это

ключ

гаммирование

гамма шифра

имиттозаннита

криптостойкость

механизм криптографической защиты информации

синхропосылка

криптографическая система защиты информации

38. Псевдослучайная двоичная последовательность, вырабатываемая по заданному алгоритму для зашифровывания открытых данных и расшифровывания зашифрованных ланных - это

ключ

гаммирование

гамма шифра

имиттозашита

криптостойкость

механизм криптографической защиты информации

синхропосылка

криптографическая система защиты информации

39. По определению Шеннона, максимальная степень защищенности информации достигается, если произвольные передаваемые сообщения Мі и наблюдаемые нарушителем в канале связи соответствующие им криптограммы С

- статистически независимы (для всех возможных сообщений М и криптограмм С)

- статически зависимы (для всех возможных сообщений М и криптограмм С)

- не статичны

40. Если для любой пары ключей вычислительно просто определить один ключ, зная другой, то

система несимметричная

система нединамичная

система симметричная

система линамичная

41. Если для любой допустимой пары ключей вычислительно невозможно определить ключ дешифрования, зная ключ шифрования, то

система несимметричная

система нединамичная

система симметричная

система динамичная

42. Энтропия множества шифруемых сообщений М, где частные сообщения Мі имеют ненулевые вероятности рі, по определению равна

 $H(M) = -\sum pi$ 

 $H(M) = -\sum \pi i \log \pi i$ 

 $H(M) = -\sum log pi$ 

 $H(M) = \sum pi \log pi$ 

Высокая криптостойкость алгоритма RSA достигается 43.

использованием чисел, состоящих из более 50 цифр

использованием чисел, состоящих из более 100 цифр

использованием чисел, состоящих из более 200 цифр

использованием чисел, состоящих из более 500 цифр

44. В каком документе изложены основания отнесения информации к коммерческой тайне?

в конституции РФ

в федеральном законе о тайне в РФ

в гражданском кодексе РФ

в уголовном кодексе

45. В каких формах проявляется уязвимость информации в различных формах? (найти лишнюю)

- хищение носителя информации или отображенной в нем информации (кража);

- потеря носителя информации (утеря);

- несанкционированное уничтожение носителя информации или отображенной в нем информации (разрушение);

- искажение информации (несанкционированное изменение, подделка, фальсификация);

- непреднамеренное уничтожение информации;

- блокирование информации;

- разглашение информации (распространение, раскрытие ее содержания).

46. Противоправное преднамеренное овладение конфиденциальной информацией лицом, не имеющим права доступа к охраняемым сведениям - называется

санкционированный доступ

несанкционированный доступ

халатный доступ

безответственный доступ

47. Одно из ключевых направлений деятельности любой успешной фирмы

отсутствие коммерческих тайн;

защита информации;

бесконтрольность допуска к носителям информации

48. Несанкционированный доступ - это

открытое проникновение в систему с данными

скрытое проникновение в систему с данными

неудавшееся проникновение в систему с данными

49. Наиболее распространенными путями несанкционированного доступа к информации являются?

хищение документов

использование радиозакладок

явное нападение с целью изъятия эл-х носителей

50. Какие задачи стоят перед специально отобранным сотрудником (или подразделением)

для защиты информации?

задержание шпионов

проверка персонала на неразглашение

предотвращение утечки информации

контроль за посторонними

## 8.4. Планируемые уровни сформированности компетенций обучающихся и критерии оценивания

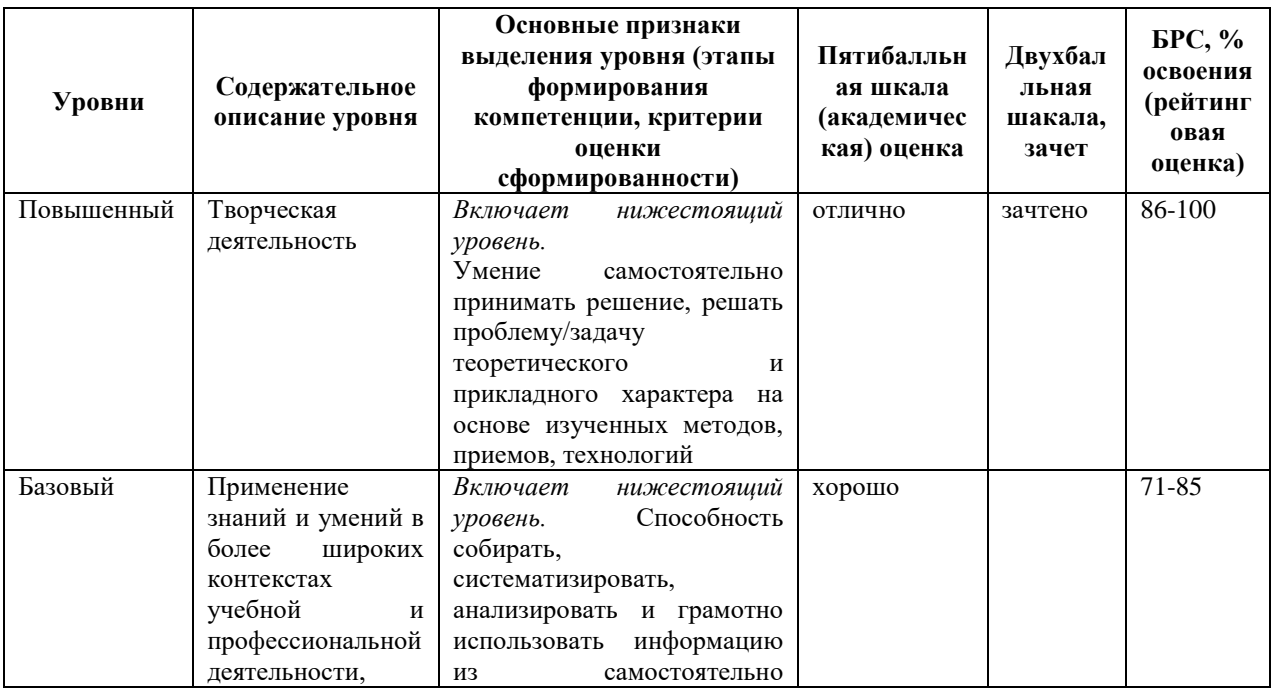

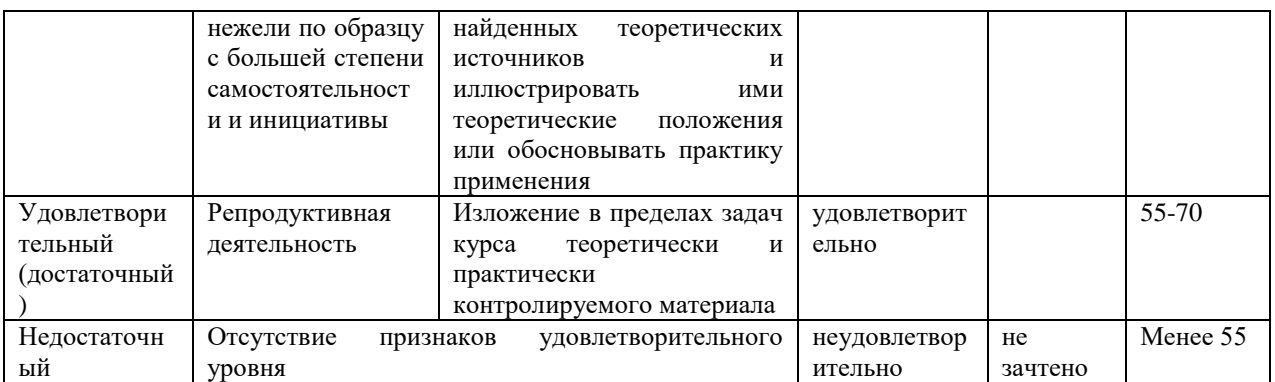

## 9. Перечень основной и дополнительной учебной литературы, необходимой для освоения дисциплины.

### Основная литература

1. Нестеров С. А. Основы информационной безопасности: учебник для вузов / С. А. Нестеров. - Санкт-Петербург: Лань, 2021. - 1 on-line, 324 c. - URL: https://e.lanbook.com/book/165837 (дата обращения: 15.03.2021). - Режим доступа: по полписке. - ISBN 978-5-8114-6738-9

#### Дополнительная литература

- 1. Моргунов, А. В. Информационная безопасность: учебно-методическое пособие / А. В. Моргунов; Новосиб. гос. техн. ун-т. - Новосибирск: HГТУ, 2019. - 1 on-line, 83 с. - URL: https://e.lanbook.com/book/152227 (дата обращения: 21.04.2021). - Режим доступа: по подписке. - ISBN 978-5-7782-3918-0
- 2. Программно-аппаратные средства защиты информации: учеб. пособие / Л. Х. Мифтахова [и др.]. - Санкт-Петербург: Интермедия, 2018. - 408 с. : ил. - Библиогр.: c. 404-405. - ISBN 978-5-4383-0157-8
- 3. Бабаш А. В. Актуальные вопросы защиты информации: монография / А. В. Бабаш, Е. К. Баранова. - Москва: РИОР: ИНФРА-М, 2017. - 110 с.: ил. - (Научная мысль). -Библиогр.: с. 107-109 (48 назв.) и в подстроч. примеч. - ISBN 978-5-369-01680-0. -ISBN 978-5-16-012879-5
- 4. Ерохин В. В. Безопасность информационных систем: учеб. пособие / В. В. Ерохин, Д. А. Погонышевва, И. Г. Степченко; М-во образования и науки РФ, ФГБОУ ВПО "Брянск. гос. ун-т" им. акад. И. Г. Петровского. - 3-е изд., стер. - Москва: Флинта: Наука, 2016. - 182, [1] с.: ил. - Библиогр. в конце кн. - ISBN 978-5-9765-1904-6. - ISBN 978-5-02-038563-4
- 5. Шаньгин В. Ф. Комплексная защита информации в корпоративных системах: учеб. пособие для вузов / В. Ф. Шаньгин. - Москва: Форум : ИНФРА-М, 2014. - 591 с.: ил.

- (Высшее образование). - Библиогр.: с. 568-573 (108 названий). - Предм. указ.: с. 574-584. - ISBN 978-5-8199-0411-4. - ISBN 978-5-16-003746-2

- 6. Платонов В. В. Программно-аппаратные средства защиты информации: учеб. для вузов / В. В. Платонов. - 2-е изд., стер. - Москва: Академия, 2014. - 330, [1] с.: табл. - (Высшее образование. Информационная безопасность) (Бакалавриат). - Библиогр.: с. 326-327. - ISBN 978-5-4468-1302-5: 888.03 р. - Текст : непосредственный. Экземпляров – 10
- 7. Баранова Е. К. Информационная безопасность и защита информации: учеб. пособие / Е. К. Баранова, А. В. Бабаш. - 2-е изд. - Москва: РИОР: ИНФРА-М, 2014. - 254, [1] с. - (Высшее образование). - Библиогр. в конце гл. - ISBN 978-5-369-01218-5. - ISBN 978-5-16-006829-9
- 8. Ищейнов В. Я. Организационное и техническое обеспечение информационной безопасности. Защита конфиденциальной информации / В. Я. Ищейнов, М. В. Мецатунян. - 2-е изд., перераб. и доп. - Москва: Форум : ИНФРА-М, 2014. - 255 с. - (Высшее образование - бакалавриат). - Библиогр.: с. 251-253. - ISBN 978-5-91134- 856-4. - ISBN 978-5-16-009578-3

# **10. Перечень ресурсов информационно-телекоммуникационной сети «Интернет», необходимых для освоения дисциплины.**

- НЭБ Национальная электронная библиотека, диссертации и прочие издания
- eLIBRARY.RU Научная электронная библиотека, книги, статьи, тезисы докладов конференций
- Гребенников Электронная библиотека ИД журналы
- ЭБС Лань книги, журналы
- ЭБС Консультант студента
- ПРОСПЕКТ ЭБС
- ЭБС ZNANIUM.COM
- РГБ Информационное обслуживание по МБА
- БЕН РАН
- Электронно-библиотечная система (ЭБС) Кантитана ([https://elib.kantiana.ru/\)](https://elib.kantiana.ru/)

# **11. Перечень информационных технологий, используемых при осуществлении образовательного процесса по дисциплине.**

Программное обеспечение обучения включает в себя:

- система электронного образовательного контента БФУ им. И. Канта [www.lms-](http://www.lms-3.kantiana.ru/)[3.kantiana.ru](http://www.lms-3.kantiana.ru/), обеспечивающую разработку и комплексное использование электронных образовательных ресурсов;
- серверное программное обеспечение, необходимое для функционирования сервера и связи с системой электронного обучения через Интернет;
- корпоративная платформа Microsoft Teams;
- установленное на рабочих местах студентов ПО: Microsoft Windows 7, Microsoft Office Standart 2010, антивирусное программное обеспечение Kaspersky Endpoint Security.

## **12. Описание материально-технической базы, необходимой для осуществления образовательного процесса по дисциплине.**

Для проведения занятий лекционного типа, практических и семинарских занятий используются специальные помещения (учебные аудитории), оборудованные техническими средствами обучения – мультимедийной проекционной техникой. Для проведения занятий лекционного типа используются наборы демонстрационного оборудования.

Для проведения лабораторных работ, (практических занятий – при необходимости) используются специальные помещения (учебные аудитории), оснащенные специализированным лабораторным оборудованием: персональными компьютерами с возможностью выхода в интернет и с установленным программным обеспечением, заявленным в  $\pi$ .11.

Для проведения групповых и индивидуальных консультаций, текущего контроля и промежуточной аттестации используются специальные помещения (учебные аудитории), оборудованные специализированной мебелью (для обучающихся), меловой / маркерной доской.

Для организации самостоятельной работы обучающимся предоставляются помещения, оснащенные компьютерной техникой с возможностью подключения к сети «Интернет» и обеспечением доступа в электронную информационно-образовательную среду университета.

Для обучения инвалидов и лиц с ограниченными возможностями здоровья университетом могут быть представлены специализированные средства обучения, в том числе технические средства коллективного и индивидуального пользования.

### **МИНИСТЕРСТВО НАУКИ И ВЫСШЕГО ОБРАЗОВАНИЯ РОССИЙСКОЙ ФЕДЕРАЦИИ**

**федеральное государственное автономное образовательное учреждение высшего образования «Балтийский федеральный университет имени Иммануила Канта» Институт физико-математических наук и информационных технологий**

### **РАБОЧАЯ ПРОГРАММА ДИСЦИПЛИНЫ**

## **«КВАНТОВЫЕ МЕТОДЫ ЗАЩИТЫ И ОБРАБОТКИ ИНФОРМАЦИИ»**

**Шифр:** 11.03.02

**Направление подготовки: «Инфокоммуникационные технологии и системы связи»**

**Профиль: «Инфокоммуникационные интегрированные системы и технологии»**

**Квалификация (степень) выпускника: бакалавр**

Калининград, 2022

### **Лист согласования**

**Составитель:** Иванов Алексей Иванович, д. ф.-м. н., профессор Института физикоматематических наук и информационных технологий.

Рабочая программа утверждена на заседании учебно-методического совета Института физикоматематических наук и информационных технологий. Протокол № 01/22 от «01» февраля 2022 г.

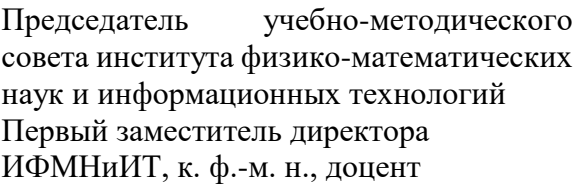

Шпилевой А. А.

Ведущий менеджер Бурмистров В. И.

### **Содержание**

1.Наименование дисциплины.

2.Перечень планируемых результатов обучения по дисциплине, соотнесенных с планируемыми результатами освоения образовательной программы.

3. Место дисциплины в структуре образовательной программы.

4. Виды учебной работы по дисциплине.

5. Содержание дисциплины, в том числе практической подготовки в рамках дисциплины, структурированное по темам.

6.Перечень учебно-методического обеспечения для самостоятельной работы обучающихся по дисциплине.

7. Методические рекомендации по видам занятий.

8. Фонд оценочных средств.

8.1. Перечень компетенций с указанием этапов их формирования в процессе освоения образовательной программы в рамках учебной дисциплины.

8.2. Типовые контрольные задания или иные материалы, необходимые для оценки знаний, умений и навыков и (или) опыта деятельности процессе текущего контроля.

8.3. Перечень вопросов и заданий для промежуточной аттестации по дисциплине.

8.4. Планируемые уровни сформированности компетенций обучающихся и критерии оценивания.

9.Перечень основной и дополнительной учебной литературы, необходимой для освоения дисциплины.

11. Перечень информационных технологий, используемых при осуществлении образовательного процесса по дисциплине.

12.Описание материально-технической базы, необходимой для осуществления

образовательного процесса по дисциплине.

**1. Наименование дисциплины –** «Квантовые методы защиты и обработки информации».

 **Цель** дисциплины «Квантовые методы защиты и обработки информации» - углубление и расширение знаний в области новейших перспективных направлений в информационных технологиях, новых принципов кодирования, обработки, передачи информации и вычислений, основанных на квантовой физике.

 **Задачей** дисциплины является изучение квантовых методов защиты, обработки и передачи информации.

# **2. Перечень планируемых результатов обучения по дисциплине, соотнесенных с планируемыми результатами освоения образовательной программы.**

В результате освоения ОПОП бакалавриата обучающийся должен овладеть следующими результатами обучения по дисциплине:

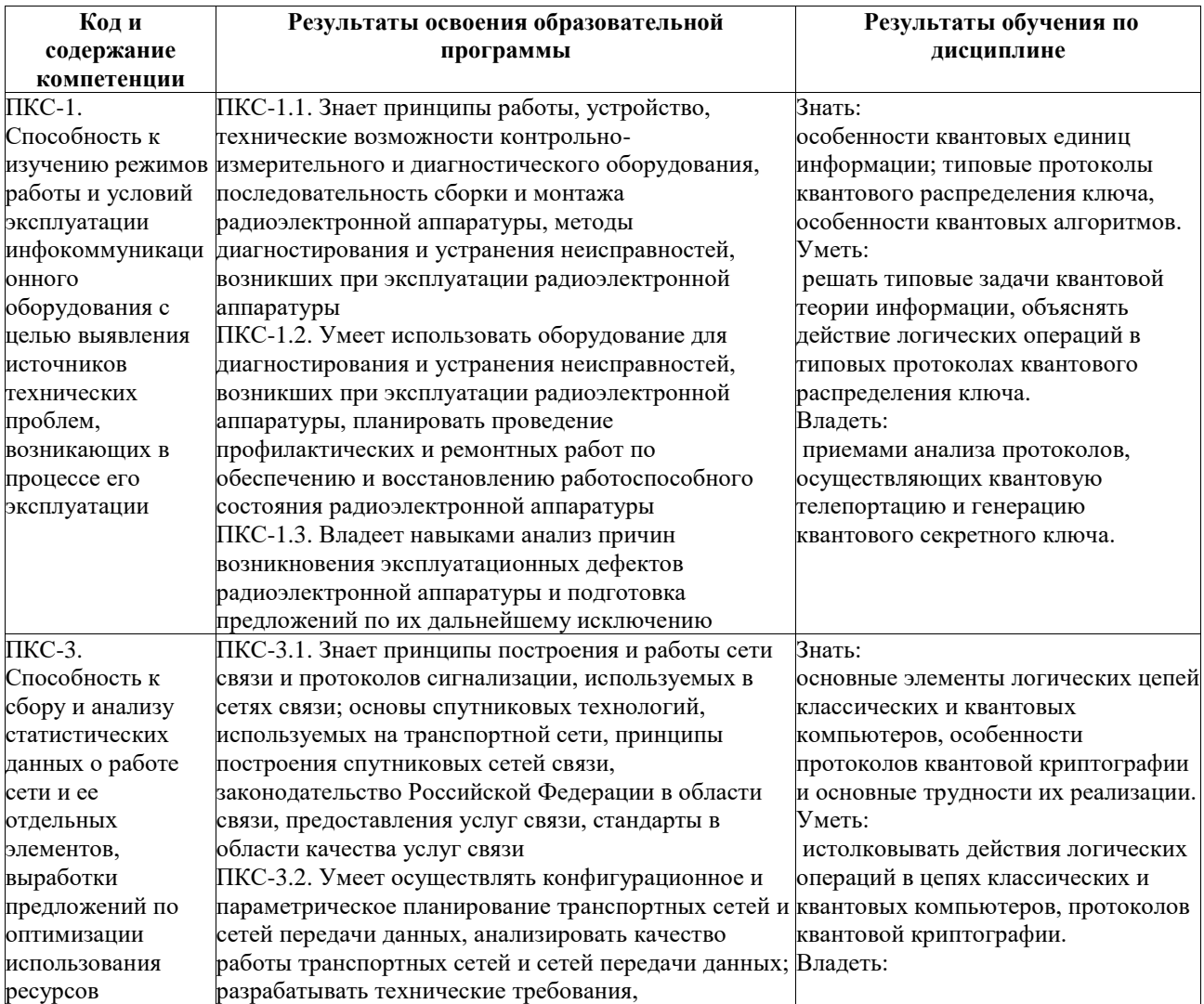

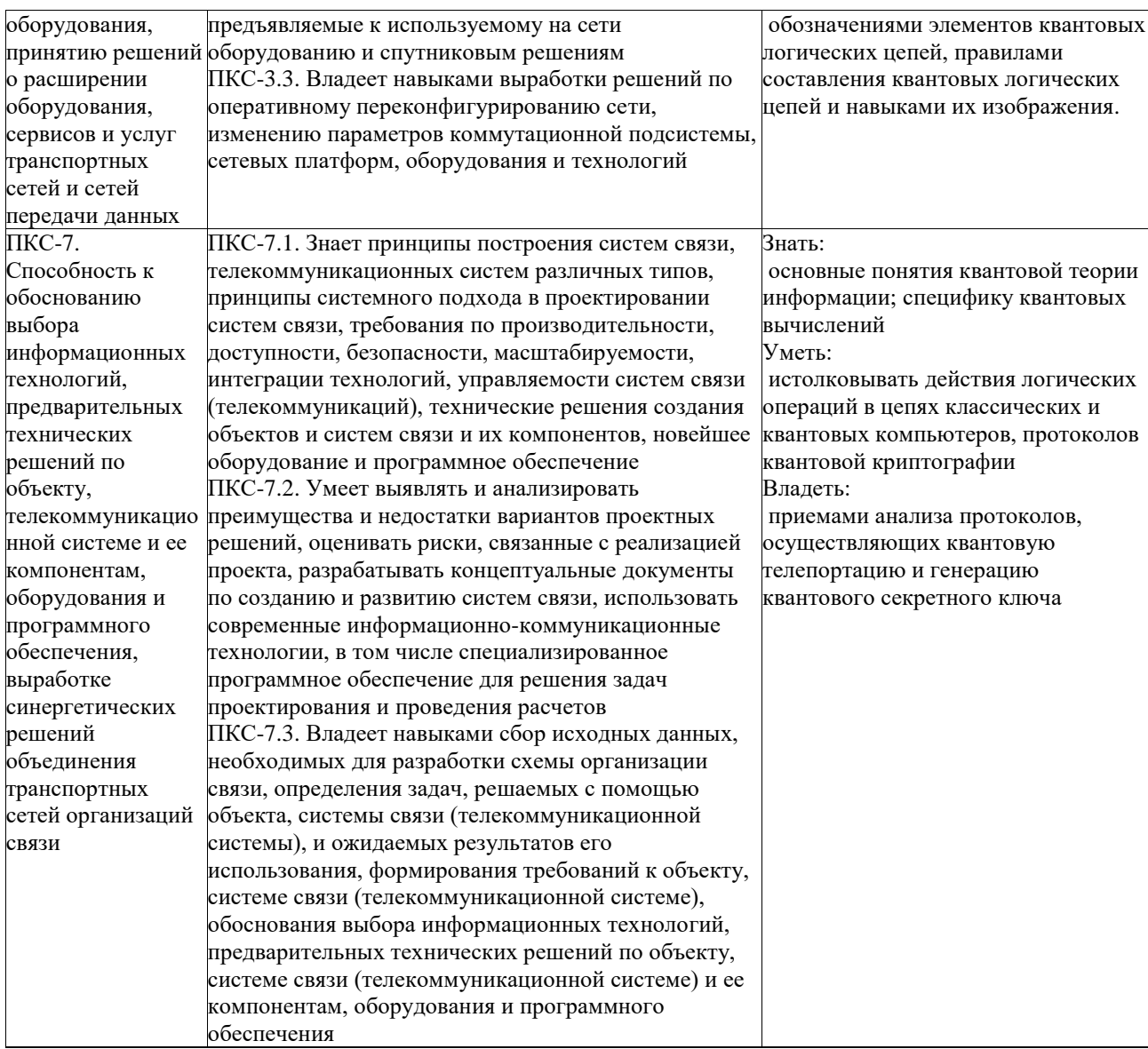

### 3. Место дисциплины в структуре образовательной программы

Дисциплина «Квантовые методы защиты и обработки информации» представляет собой дисциплину обязательной части блока дисциплин (модулей) подготовки студентов.

### 4. Виды учебной работы по дисциплине.

Виды учебной работы по дисциплине зафиксированы учебным планом основной профессиональной образовательной программы по указанному направлению и профилю, выражаются в академических часах. Часы контактной работы и самостоятельной работы студента и часы, отводимые на процедуры контроля, могут различаться в учебных планах ОПОП по формам обучения. Объем контактной работы включает часы контактной аудиторной работы (лекции/практические занятия/ лабораторные работы), контактной внеаудиторной работы (контроль самостоятельной работы), часы контактной работы в период аттестации. Контактная работа, в том числе может проводиться посредством электронной информационно-образовательной среды университета с использованием ресурсов сети Интернет и дистанционных технологий.

### **5. Содержание дисциплины, структурированное по темам (разделам)**

Исходя из рамок, установленных учебным планом по трудоемкости и видам учебной работы по дисциплине, преподаватель самостоятельно выбирает тематику занятий по формам и количеству часов проведения контактной работы: лекции и иные учебные занятия, предусматривающие преимущественную передачу учебной информации преподавателем и (или) занятия семинарского типа (семинары, практические занятия, практикумы, лабораторные работы, коллоквиумы и иные аналогичные занятия), и (или) групповые консультации, и (или) индивидуальную работу обучающихся с преподавателем, в том числе индивидуальные консультации (по курсовым работам/проектам – при наличии курсовой работы/проекта по данной дисциплине в учебном плане). Рекомендуемая тематика занятий максимально полно реализуется в контактной работе со студентами очной формы обучения. В случае реализации образовательной программы в заочной / очнозаочной форме трудоемкость дисциплины сохраняется, однако объем учебного материала в значительной части осваивается студентами в форме самостоятельной работы. При этом требования к ожидаемым образовательным результатам студентов по данной дисциплине не зависят от формы реализации образовательной программы.

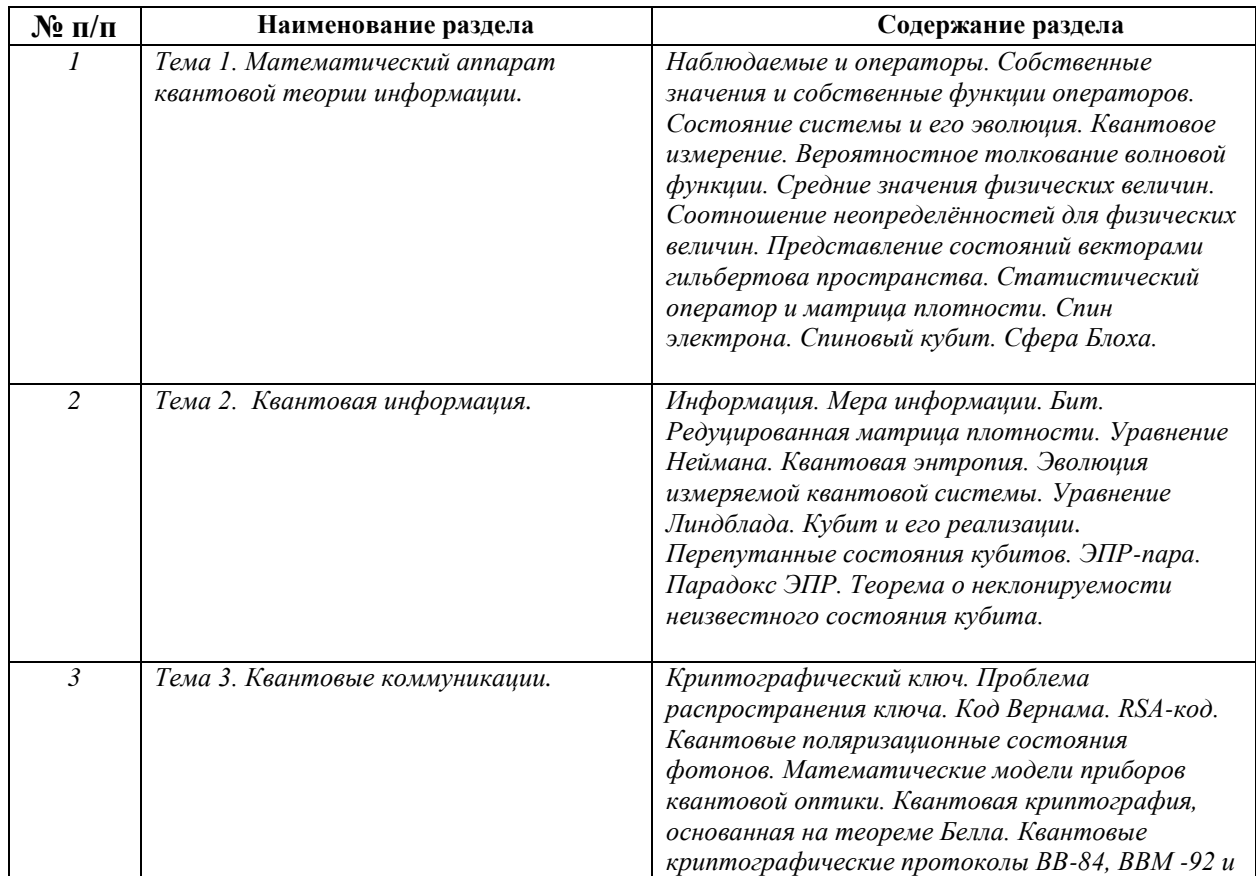

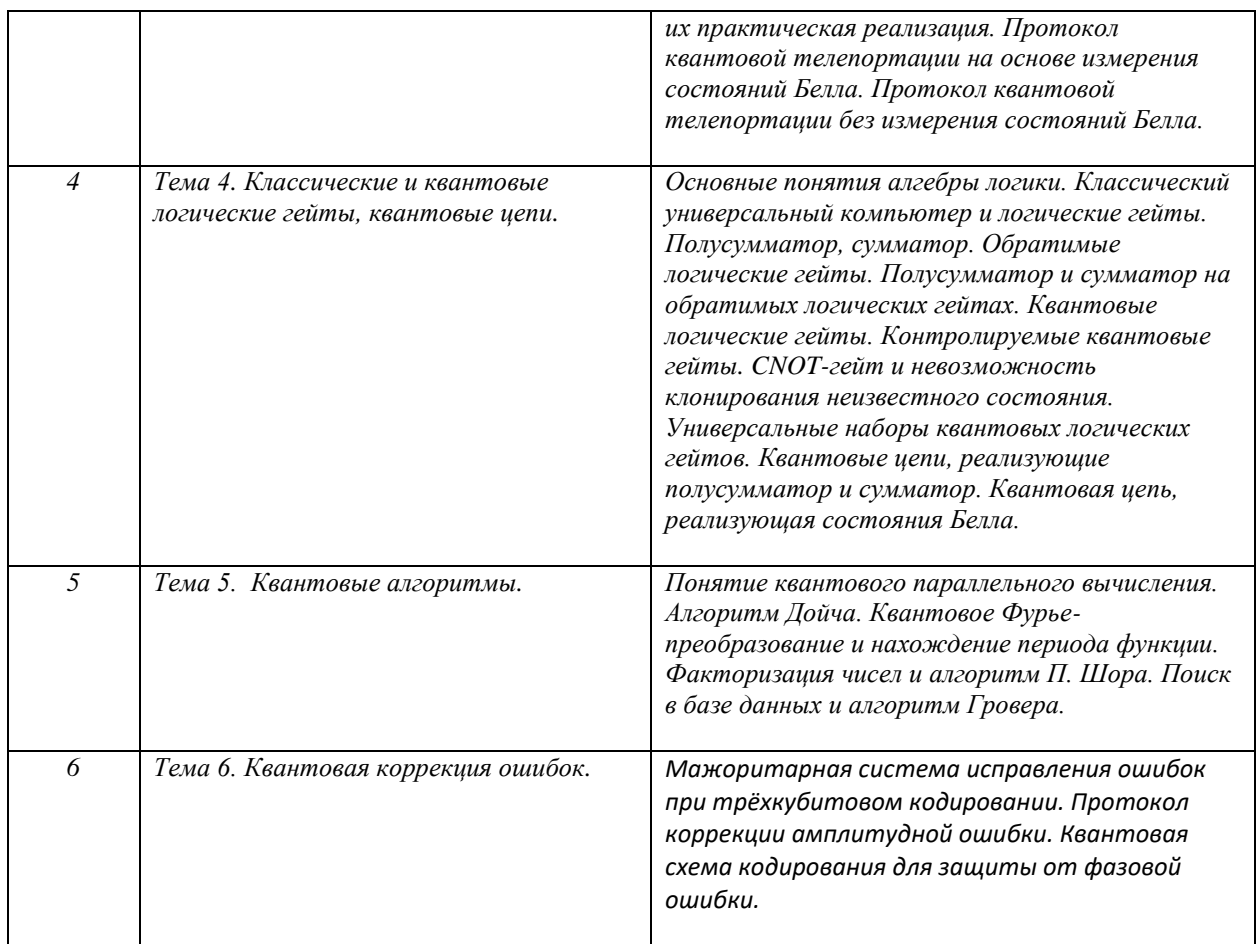

## **6. Рекомендуемая тематика занятий в форме контактной работы.**

Рекомендуемая тематика учебных занятий в форме контактной работы:

Рекомендуемая тематика учебных занятий *лекционного* типа (предусматривающих преимущественную передачу учебной информации преподавателями):

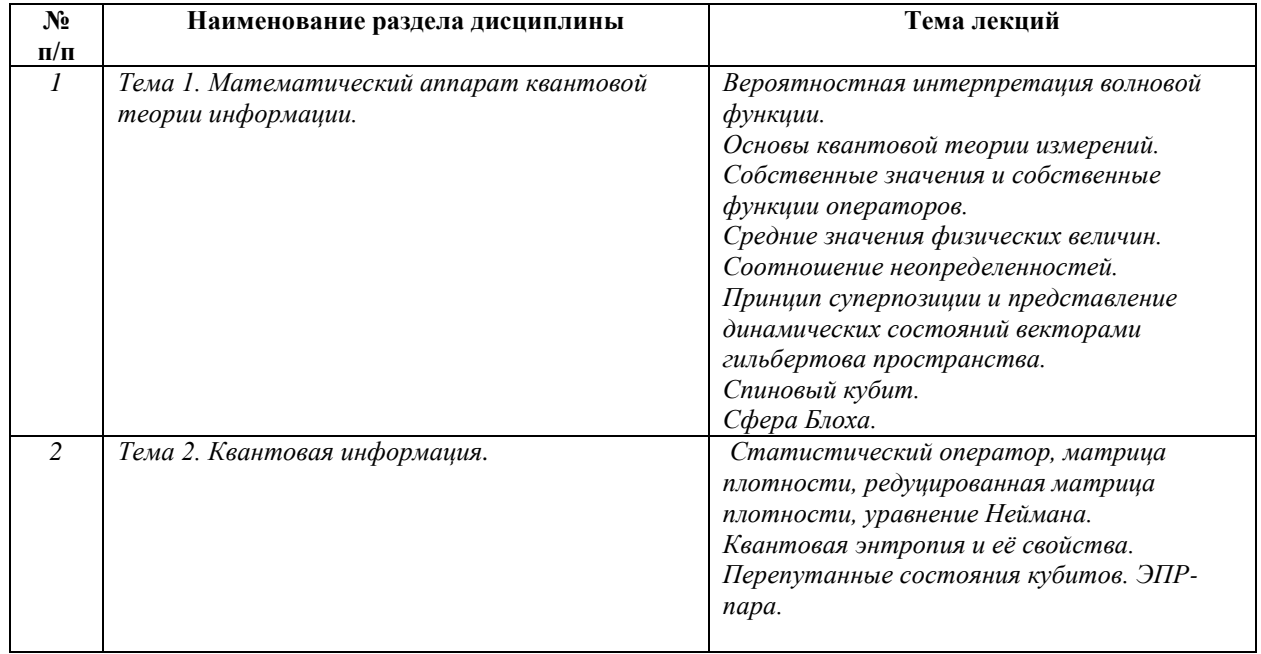

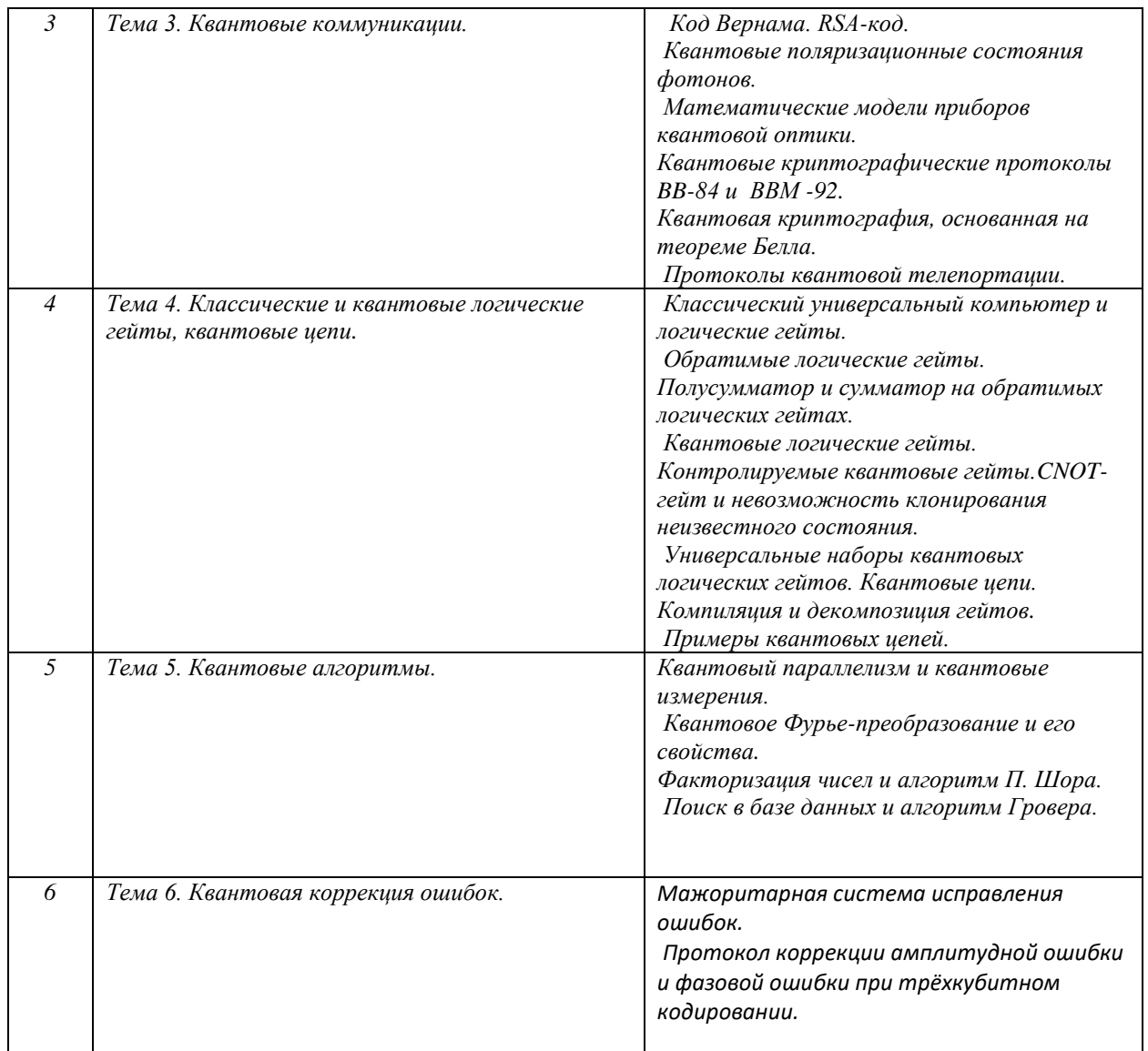

Рекомендуемая тематика практических занятий:

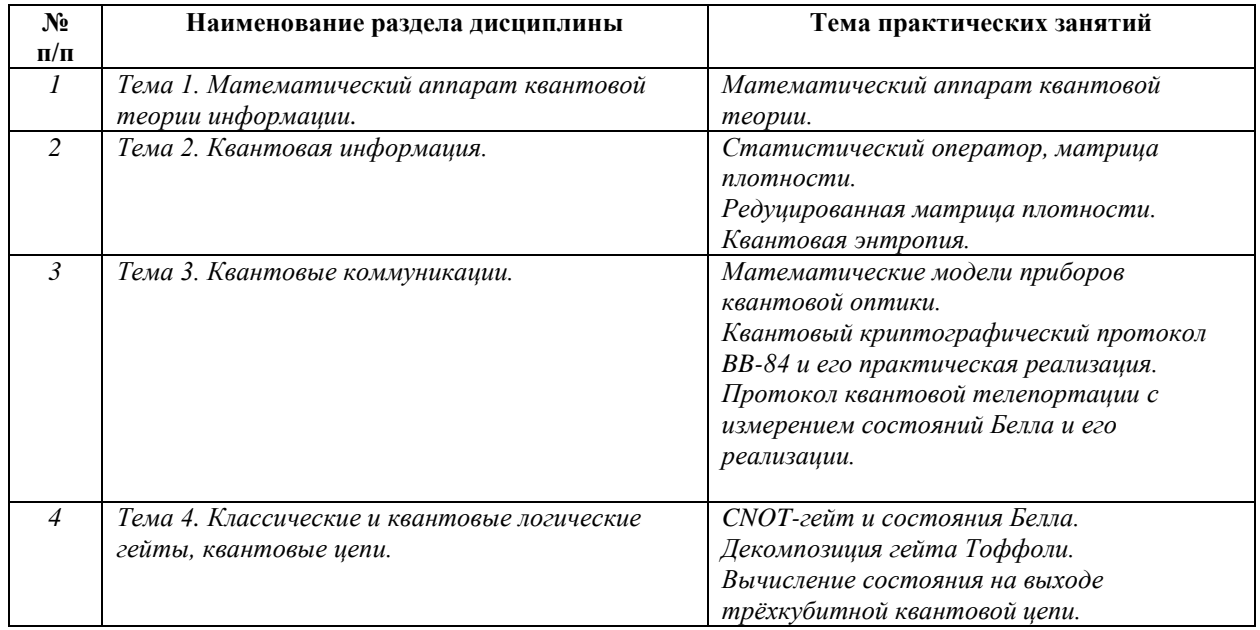

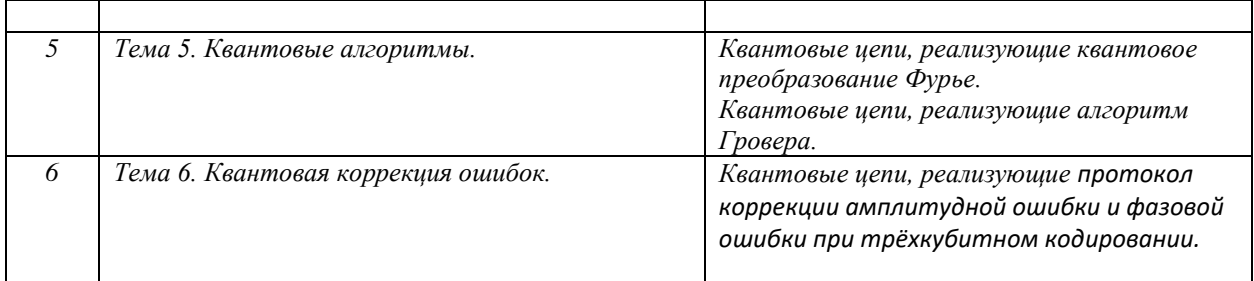

Требования к самостоятельной работе студентов

*1.* При подготовке к лекционным занятиям студенту рекомендуется повторное ознакомление с пройденными ранее темами, касающимися тематики предстоящей лекции. Это освежит в памяти ключевые понятия и законы, необходимые для успешного освоения нового материала.

Работа с лекционным материалом, предусматривающая проработку конспекта лекций и учебной литературы, по следующим темам:

 *Представление состояний векторами гильбертова пространства. Статистический оператор и матрица плотности. Спин электрона. Спиновый кубит. Сфера Блоха. Уравнение Неймана. Квантовая энтропия. Эволюция измеряемой квантовой системы. Уравнение Линдблада. Квантовые логические гейты. Контролируемые квантовые гейты. CNOT-гейт и невозможность клонирования неизвестного состояния. Универсальные наборы квантовых логических гейтов. Компиляция и декомпозиция гейтов. Квантовое Фурье-преобразование и его свойства. Факторизация чисел и алгоритм П. Шора. Поиск в базе данных и алгоритм Гровера.* 

2. При подготовке к практическим занятиям по определенной теме дисциплины, прежде всего, необходимо повторить изученный ранее теоретический материал, касающийся понятий и законов, рассматриваемых в данной теме.

Руководствуясь положениями статьи 47 и статьи 48 Федерального закона от 29 декабря 2012 г. N 273-ФЗ «Об образовании в Российской Федерации» научнопедагогические работники и иные лица, привлекаемые университетом к реализации данной образовательной программы, пользуются предоставленными академическими правами и свободами в части свободы преподавания, свободы от вмешательства в профессиональную деятельность; свободы выбора и использования педагогически обоснованных форм, средств, методов обучения и воспитания; права на творческую инициативу, разработку и применение авторских программ и методов обучения и воспитания в пределах реализуемой образовательной программы и отдельной дисциплины.

Исходя из рамок, установленных учебным планом по трудоемкости и видам учебной работы по дисциплине, преподаватель самостоятельно выбирает тематику занятий по формам и количеству часов проведения контактной работы: лекции и иные учебные занятия, предусматривающие преимущественную передачу учебной информации преподавателем и (или) занятия семинарского типа (семинары, практические занятия, практикумы, лабораторные работы, коллоквиумы и иные аналогичные занятия), и (или) групповые консультации, и (или) индивидуальную работу обучающихся с преподавателем, в том числе индивидуальные консультации (по курсовым работам/проектам – при наличии курсовой работы/проекта по данной дисциплине в учебном плане).

Рекомендуемая тематика занятий максимально полно реализуется в контактной работе со студентами очной формы обучения. В случае реализации образовательной программы в заочной / очно-заочной форме трудоемкость дисциплины сохраняется, однако объем учебного материала в значительной части осваивается студентами в форме самостоятельной работы. При этом требования к ожидаемым образовательным результатам студентов по данной дисциплине не зависят от формы реализации образовательной программы.

#### **7. Методические рекомендации по видам занятий**

Лекционные занятия.

В ходе лекционных занятий обучающимся рекомендуется выполнять следующие действия. Вести конспектирование учебного материала. Обращать внимание на категории, формулировки, раскрывающие содержание тех или иных явлений и процессов, научные выводы и практические рекомендации по их применению. Задавать преподавателю уточняющие вопросы с целью уяснения теоретических положений, разрешения спорных ситуаций.

Желательно оставить в рабочих конспектах поля, на которых во внеаудиторное время можно сделать пометки из рекомендованной литературы, дополняющие материал прослушанной лекции, а также подчеркивающие особую важность тех или иных теоретических положений.

Практические и семинарские занятия.

На практических и семинарских занятиях в зависимости от темы занятия выполняется поиск информации по решению проблем, практические упражнения, контрольные работы, выработка индивидуальных или групповых решений, итоговое обсуждение с обменом знаниями, участие в круглых столах, разбор конкретных ситуаций, командная работа, представление портфолио и т.п.

Самостоятельная работа.

Самостоятельная работа осуществляется в виде изучения литературы, эмпирических данных по публикациям и конкретных ситуаций из практики, подготовке индивидуальных работ, работа с лекционным материалом, самостоятельное изучение отдельных тем дисциплины; поиск и обзор литературы и электронных источников; чтение и изучение учебника и учебных пособий.

# 8.1. Перечень компетенций с указанием этапов их формирования в процессе освоения образовательной программы в рамках учебной дисциплины

Основными этапами формирования указанных компетенций при изучении обучающимися дисциплины являются последовательное изучение содержательно связанных между собой тем учебных занятий. Изучение каждой темы предполагает овладение обучающимися необходимыми компетенциями. Результат аттестации обучающихся на различных этапах формирования компетенций показывает уровень освоения компетенний.

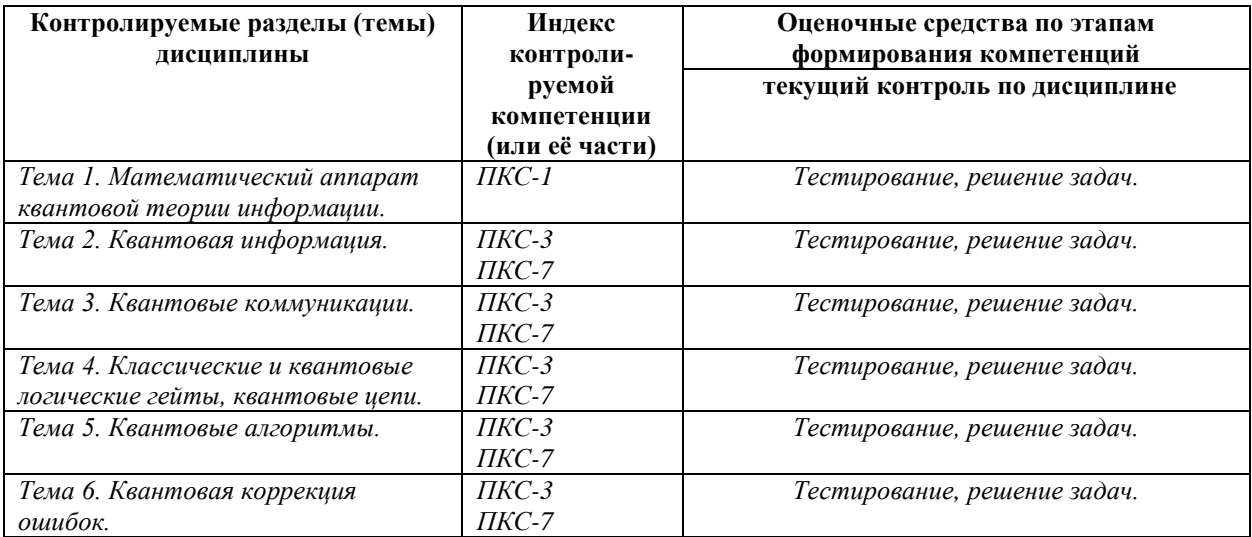

# 8.2. Типовые контрольные задания или иные материалы, необходимые для оценки знаний, умений и навыков и (или) опыта деятельности в процессе текущего контроля

Типовые тестовые задания:

К теме1. Математический аппарат квантовой теории информации.

1. Произвольное чистое состояние кубита можно записать в виде  $|\psi\rangle = \cos(\theta/2)|0\rangle +$  $\exp(i\varphi)\sin(\theta/2)|1\rangle$ , где  $0\leq\theta\leq\pi$ ,  $0\leq\varphi\leq2\pi$ . Эти два числа определяют точку на трёхмерной сфере единичного радиуса, называемой сферой Блоха. Каким состояниям кубита соответствуют две диаметрально противоположные точки на поверхности сферы Блоха?

Состоянию  $|\psi_1\rangle = \cos(\theta/2)|0\rangle +$  $exp(i\phi)sin(\theta/2)$ | 1> и состоянию  $|\psi_2\rangle$  =sin( $\theta$ /2)|0>  $exp(i\phi)cos(\theta/2)$ |1>

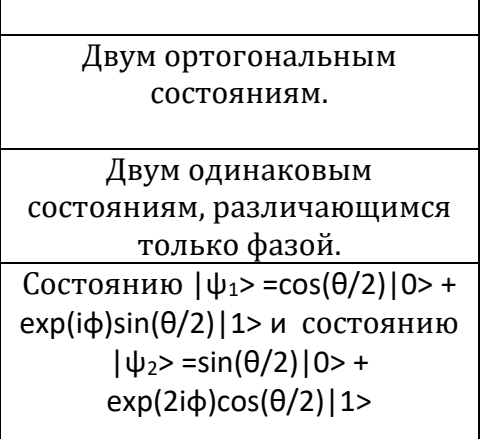

2. Состояние кубита удобно описывать статистическим оператором (матрицей плотности)  $P_w=|\psi\rangle\langle\psi|$ . Какой вид будет иметь оператор (матрица)  $P_w$ , если  $|\psi\rangle$  $=a|0>+ \beta|1> ?$ 

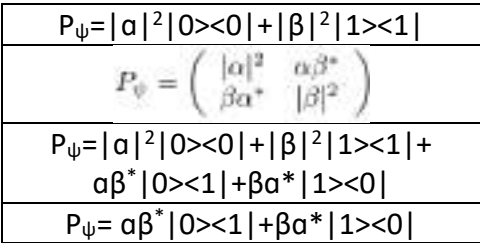

- 3. Два кубита приготовлены в перепутанном состоянии  $|ENT \rangle = \alpha |01 \rangle + \beta |10 \rangle$ , где  $|\alpha|^2$ 
	- $+ |\beta|^2 = 1$ . В каком состоянии находится каждый кубит?

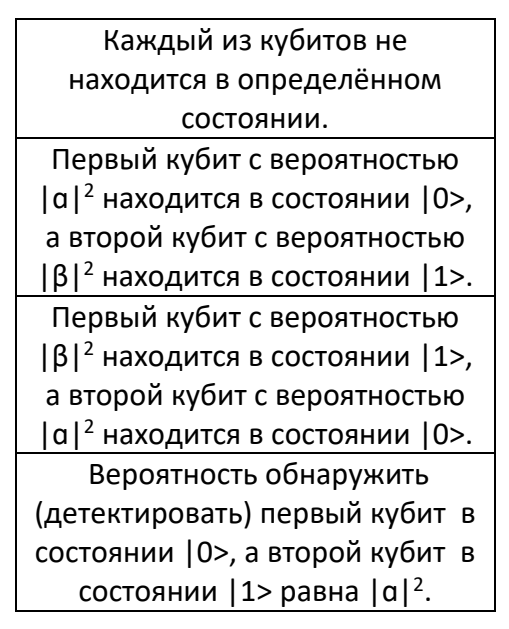

4. Два кубита приготовлены в перепутанном состоянии  $|ENT>=a|01>+\beta|10>$ , где  $|a|^2$  $+ |\beta|^2 = 1$ . Первый кубит был спроектирован (детектирован) в состояние  $|0\rangle$ . В каком состоянии окажется второй кубит?

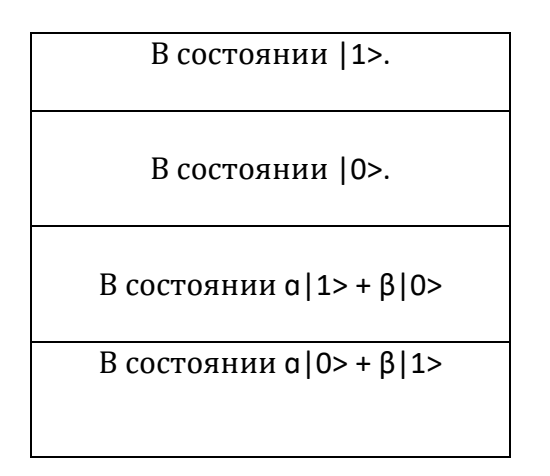

**К теме 2.** *Квантовая информация.*

1. Какой будет энтропия Шеннона случайной величины Х в случае полной определённости, т. е. в том случае, когда источник всегда выдаёт одну и ту же  $6v$ <sub>KBV</sub>?

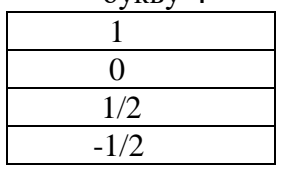

2. Длина алфавита d, появление всех букв алфавита равновероятно. Какой будет энтропия Шеннона случайной величины Х в этом случае?

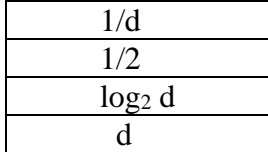

3. Какое количество информации содержится в сообщении длиной n?

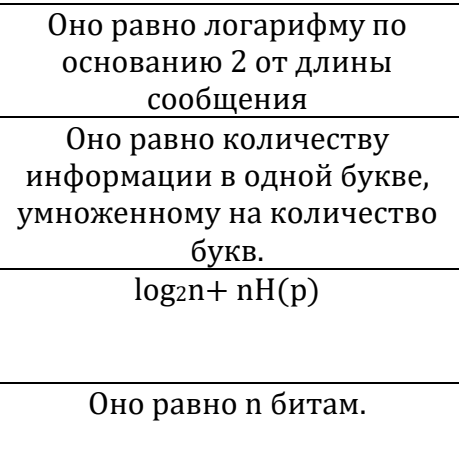

4. Энтропию бинарной случайной величины обозначают через H(p). Какой вид имеет эта функция?

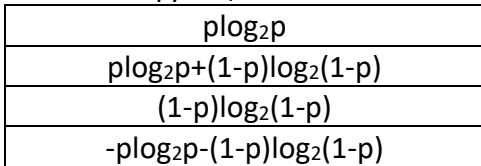

**К теме 3.** *Квантовые коммуникации.*

1. Два кубита находятся в состоянии  $|\psi\rangle_{AB} = 1/\sqrt{2}|\uparrow\rangle_A (1/2|\uparrow\rangle_B + \sqrt{3}/2|\downarrow\rangle_B) +$ 

 $1/\sqrt{2}$  $|\geq$ А $(\sqrt{3}/2)\uparrow>$ В +1/2 $|\downarrow>$ В). Какой вид имеет редуцированный статистический оператор (матрица плотности) кубита А?

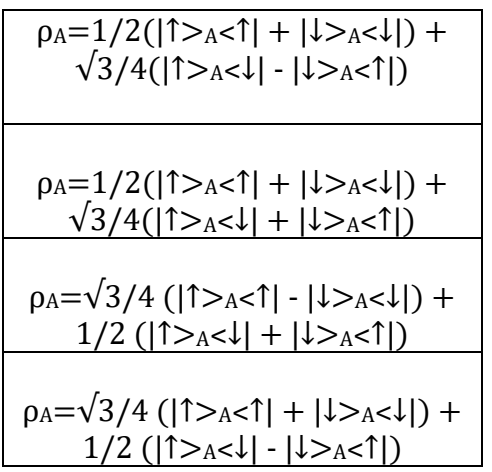

- 2. Два кубита находятся в перепутанном состоянии  $|\psi\rangle_{AB} = 1/\sqrt{2}|\uparrow\rangle_A (1/2|\uparrow\rangle_B + \sqrt{3}/2|\downarrow\rangle_B)$ 
	- +  $1/\sqrt{2}$ | $\sqrt{3}/2$ | $\gamma$ в +1/2| $\sqrt{5}$ ). Чему равна энтропия перепутанности?

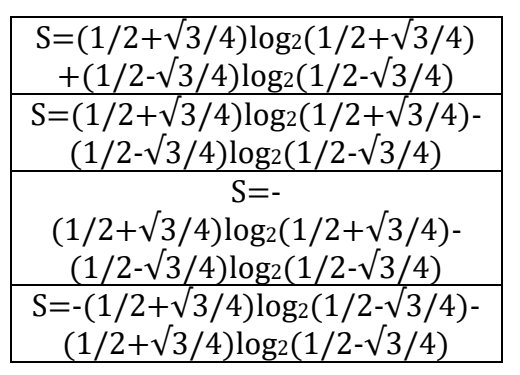

3. Эквивалентны-ли две квантовые цепи?

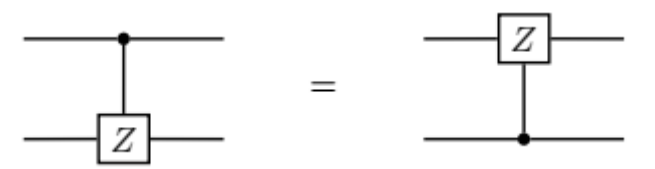

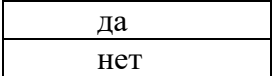

**К теме 4.** *Классические и квантовые логические гейты, квантовые цепи.*

1. Какое состояние нужно подать на вход этой квантовой цепи, чтобы на выходе получить состояние  $|\Psi^{-}>=\frac{1}{\sqrt{2}}$  $\frac{1}{\sqrt{2}}(101 > -110 > ?$ 

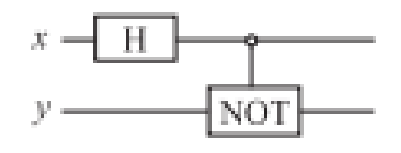

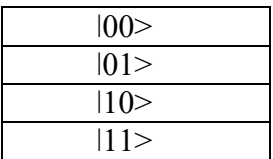

2. Какое состояние нужно подать на вход этой квантовой цепи, чтобы на выходе получить состояние  $|\Psi^+>=\frac{1}{\sqrt{2}}$  $\frac{1}{\sqrt{2}}(101 > + 110 > ?$ 

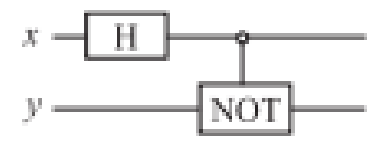

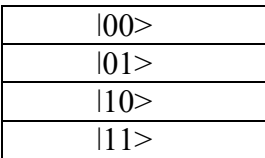

3. Какое состояние нужно подать на вход этой квантовой цепи, чтобы на выходе получить состояние  $|\varphi^{-}> = \frac{1}{\varepsilon}$  $\frac{1}{\sqrt{2}}(100 > -111 > ?$ 

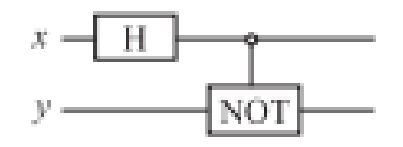

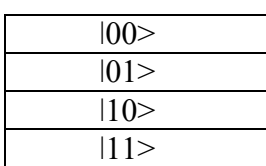

4. Какое состояние нужно подать на вход этой квантовой цепи, чтобы на выходе получить состояние  $|\varphi^{+}>=\frac{1}{\varepsilon}$  $\frac{1}{\sqrt{2}}(100 > +111 > ?$ 

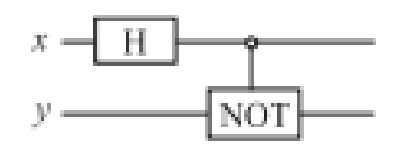

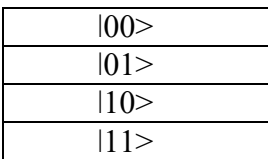

**К теме 5.** *Квантовые алгоритмы.*

1. На вход трёхкубитовой цепи, выполняющей квантовое преобразование Фурье, подаётся состояние |ψ>in=|5>. Какое состояние будет на выходе этой цепи?

$$
|\psi\rangle_{out} = \frac{1}{\sqrt{8}} (|000\rangle + \exp(\frac{i5\pi}{4}) \cdot |100\rangle + \exp(\frac{i\pi}{2}) \cdot |110\rangle + \exp(\frac{i\pi}{4}) \cdot |101\rangle + \exp(i\pi) \cdot |001\rangle + \exp(\frac{i\pi}{4}) \cdot |101\rangle + \exp(\frac{i3\pi}{4}) \cdot |111\rangle)
$$
\n
$$
|\psi\rangle_{out} = \frac{1}{\sqrt{8}} (|000\rangle + \exp(\frac{i5\pi}{4}) \cdot |111\rangle)
$$
\n
$$
|\psi\rangle_{out} = \frac{1}{\sqrt{8}} (|000\rangle + \exp(\frac{i5\pi}{4}) \cdot |100\rangle + \exp(\frac{i7\pi}{4}) \cdot |110\rangle + \exp(i\pi) \cdot |001\rangle + \exp(\frac{i3\pi}{4}) \cdot |111\rangle)
$$
\n
$$
|\psi\rangle_{out} = \frac{1}{\sqrt{8}} (|000\rangle + \exp(\frac{i3\pi}{4}) \cdot |111\rangle)
$$
\n
$$
|\psi\rangle_{out} = \frac{1}{\sqrt{8}} (|000\rangle + \exp(\frac{i5\pi}{4}) \cdot |111\rangle)
$$
\n
$$
|000\rangle + \exp(\frac{i\pi}{2}) \cdot |010\rangle + \exp(\frac{i7\pi}{4}) \cdot |110\rangle + \exp(\frac{i7\pi}{4}) \cdot |110\rangle + \exp(\frac{i3\pi}{4}) \cdot |011\rangle + \exp(\frac{i3\pi}{4}) \cdot |111\rangle)
$$
\n
$$
|111\rangle)
$$

$$
|\psi\rangle_{\text{out}} = \frac{1}{\sqrt{8}} (|000\rangle + \exp(\frac{i5\pi}{4}) \cdot |010\rangle +
$$
  
\n
$$
|100\rangle + \exp(\frac{i\pi}{4}) \cdot |010\rangle +
$$
  
\n
$$
\exp(\frac{i7\pi}{4}) \cdot |110\rangle + \exp(i\pi) \cdot
$$
  
\n
$$
|001\rangle + \exp(\frac{i\pi}{2}) \cdot |101\rangle +
$$
  
\n
$$
\exp(\frac{i3\pi}{2}) \cdot |011\rangle + \exp(\frac{i3\pi}{4}) \cdot
$$
  
\n
$$
|111\rangle)
$$

2. Рассмотрим вычисление функции от битовой переменной x, результатом которого является битовое значение  $f(x)$ :  $\{0,1\} \rightarrow \{0,1\}.$ 

Приемлемый способ вычисления этой функции на квантовом компьютере-это рассмотрение двухкубитового регистра, который оперирует с состоянием  $\mathbf{x}$ , y〉. Используя подходящую последовательность гейтов, можно преобразовать исходное состояние  $|x, y\rangle$  в состояние  $|x, y \oplus f(x)\rangle$ . Положим, что преобразование  $|x, y\rangle \rightarrow |x, y \oplus f(x)\rangle$  осуществляется некоторым унитарным преобразованием U:

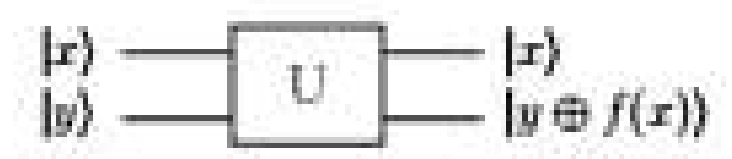

В частности, если y=0, то  $|x, 0\rangle \rightarrow |x, f(x)\rangle$ , т.е. состояние второго кубита в этом случае определяет значение вычисляемой функции f(x). Далее рассмотрим квантовую цепь вида:

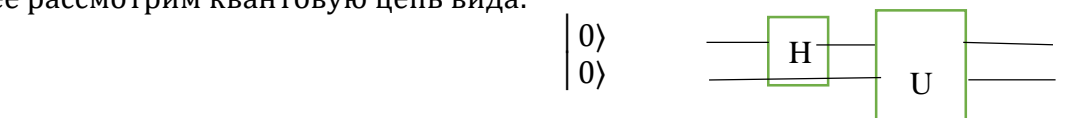

где действием гейта Адамара на состояние | 0) создаётся суревения  $(0)$ + $(1)$ )/ $\sqrt{2}$ . Какое состояние будет на выходе этой цепи?

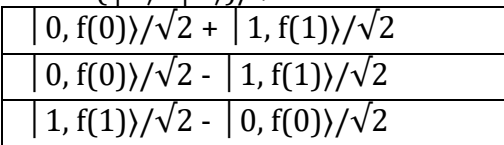

**К теме 6.** Квантовая коррекция ошибок.

1. Трёхкубитовая квантовая цепь, выполняющая кодирование для защиты от амплитудной ошибки имеет вид:

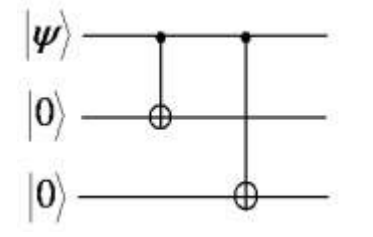
Если  $|\psi\rangle = \alpha|0\rangle + \beta|1\rangle$ , то какое состояние будет на выходе этой цепи?

| $a 010$ + $\beta 101$ >       |  |
|-------------------------------|--|
| $a   011$ > + $\beta   100$ > |  |
| $a   000$ + $\beta   111$ >   |  |
| $a   100$ > + $\beta   001$ > |  |

### Перечень тем практических занятий:

К теме 1. Математический аппарат квантовой теории информации.

- Возвести в квадрат оператор  $\frac{d}{dx} + x$ . 1.
- $2.$ Найти оператор, переводящий функцию  $\psi(x)$  в функцию  $\psi(x+a)$ .
- Найти оператор, сопряженный оператору  $\frac{d}{dx}$ .  $3.$
- $\overline{4}$ . Найти оператор, сопряженный произведению операторов  $\hat{A}$  и  $\hat{B}$ .

Доказать соотношение  $e^{\hat{L}}\hat{a}e^{-\hat{L}} = \hat{a} + \frac{1}{1!} [\hat{L}, \hat{a}] + \frac{1}{2!} [\hat{L}, [\hat{L}, \hat{a}]] + \cdots$ 5. где  $[\hat{L}, \hat{a}]$  – коммутатор.

- 6. Рассмотреть следующие операторы:
	- Отражения (инверсии)  $\hat{I}$ :  $\hat{I}\psi(x) \equiv \psi(-x)$ ;  $1)$
	- Сдвига  $\widehat{T_a}$ :  $\widehat{T_a}\psi(x) \equiv \psi(x+a)$ ;  $2)$
	- Изменения масштаба  $\widehat{M}_c$ :  $\widehat{M}_c \psi(x) \equiv \sqrt{c} \psi(cx), c > 0$ ;  $3)$
	- Комплексного сопряжения  $\hat{R}$ :  $\hat{R}\psi(x) \equiv \psi^*(x)$ ;  $\left(4\right)$
	- Перестановки координат двух частиц  $\hat{P}_{12}$ :  $5)$

$$
\hat{P}_{12}\psi(x_1,x_2) \equiv \psi(x_1,x_2).
$$

Являются ли эти операторы линейными? Найти вид операторов, которые по отношению к ним являются:

а) эрмитово сопряженными;

б) обратными.

Операторы  $\hat{A}$  и  $\hat{B}$  эрмитовы,  $\hat{L}$  - произвольный линейный оператор. Показать 7. эрмитовость следующих операторов:

- $\widehat{L}^+ \widehat{L}$  и  $\widehat{L} \widehat{L}^+$  $1)$
- 2)  $\hat{L} + \hat{L}^{+}$
- $i(\hat{L}-\hat{L}^+)$  $3)$
- 4)  $\hat{L} \hat{A} \hat{L}^+$ 5)  $\hat{A}\hat{B} + \hat{B}\hat{A}$ **6)**  $i(\hat{A}\hat{B} - \hat{B}\hat{A})$
- **8.** Показать, что произвольный оператор  $\hat{L}$  можно представить в

виде  $\hat{L} = \hat{A} + i\hat{B}$ , где  $\hat{A}$  и  $\hat{B}$  - эрмитовы операторы.

**9.** Выразить коммутаторы  $\left[\hat{A}, \hat{B}\hat{C}\right]$  и  $\left[\hat{A}\hat{B}, \hat{C}\right]$  через коммутаторы  $[\hat{A}, \hat{B}]$ ,  $[\hat{A}, \hat{C}]$ ,  $[\hat{B}, \hat{C}]$ .

**10.** Для трех операторов  $\hat{A}$ ,  $\hat{B}$ ,  $\hat{C}$ ; скаляра  $k$ , если  $[\hat{A}, \hat{B}] = i\hat{C}$  и  $[\hat{A}, \hat{C}] = -i\hat{B}$ , то  $e^{-ik\hat{A}}\hat{B}e^{ik\hat{A}} = \hat{B}\cos k + \hat{C}\sin k,$  $e^{-ik\hat{A}}\hat{C}e^{ik\hat{A}} = \hat{C}\cos k - \hat{B}\sin k.$ Кроме того, если  $[\hat{A}, \hat{B}] = 0$ , то  $e^{-ik\hat{A}} \hat{B} e^{ik\hat{A}} = \hat{B}$ .

### **К теме 2**. *Квантовая информация.*

- 1. Показать, что при унитарной эволюции квантовая энтропия остаётся неизменной.
- 2. Состояние системы удобно описывать статистическим оператором (матрицей плотности) Pψ=|ψ>˂ψ|. Какой вид будет иметь спиновый оператор (матрица плотности)  $P_{\psi}$ для частицы со спином 1/2, если  $|\psi\rangle = a|1/2\rangle + \beta|$ -1/2>?
- 3. Показать, что при унитарной эволюции квантовая энтропия остаётся неизменной.
- 4. Состояние системы удобно описывать статистическим оператором (матрицей плотности) Pψ=|ψ>˂ψ|. Какой вид будет иметь спиновый оператор (матрица плотности)  $P_{\psi}$ для частицы со спином 1/2, если  $|\psi\rangle = a|1/2\rangle + \beta| - 1/2\rangle$ ?
- 5. Две частицы А и В со спином 1/2 находятся в перепутанном состоянии  $|w\rangle_{AB} = 1/\sqrt{2}|\uparrow\rangle_A(1/2|\uparrow\rangle_B + \sqrt{3}/2|\downarrow\rangle_B) + 1/\sqrt{2}|\downarrow\rangle_A(\sqrt{3}/2|\uparrow\rangle_B + 1/2|\downarrow\rangle_B)$ . Какой вид имеет редуцированный спиновый статистический оператор (матрица плотности) спина А?
- 6. Показать, что, если статистический оператор (матрица плотности) задан в своём собственном представлении, то для вычисления квантовой энтропии такого состояния можно пользоваться классической формулой Шеннона.

### **К теме 3.** *Квантовые коммуникации.*

1. Изобразить схему и объяснить протокол телепортации кубита без измерения состояний Белла.

- 2. Изобразить схему и объяснить протокол телепортации кубита с измерением состояний Белла.
- 3. Изобразить схему и объяснить протокол квантового распределения ключа с помощью поляризованных фотонов (протокол ВВ-84).
- 4. Покажите инвариантность перепутанного синглетного состояния

$$
\left|\psi\right\rangle\!=\!\frac{1}{\sqrt{2}}\!\left(\!\left|\uparrow\downarrow\!\right\rangle\!-\!\left|\downarrow\uparrow\!\right\rangle\!\right)
$$

относительно оси квантования.

5. Изобразить схему и объяснить протокол сверхплотного кодирования.

**К теме 4**. *Классические и квантовые логические гейты, квантовые цепи.*

1. Рассмотреть квантовую цепь вида

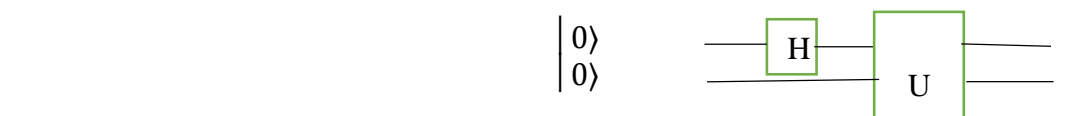

где действием гейта Адамара на состояние | 0) создаётся судержавшия  $($ |0)+ $|1\rangle)/\sqrt{2}$ ,

 которая подаётся на вход "чёрного ящика" U. В результате действия унитарного преобразования U состояние на выходе будет иметь вид  $(0, f(0))/\sqrt{2} + (1, f(1))/\sqrt{2}$ .

 Показать, что получить полную информацию и об f(0), и об f(1) можно проектированием суперпозиционного состояния  $(0, f(0))/\sqrt{2} + (1, f(1))/\sqrt{2}$  на однокубитовые состояния  $|0\rangle$ , 1 и состояния Белла  $|\Phi^+\rangle = (|00\rangle + |11\rangle)/\sqrt{2}$  $|\Psi^*\rangle = (|01\rangle + |10\rangle)/\sqrt{2}$ .

2. Показать, что квантовая цепь, содержащая три CNOT-гейта, эквивалентна SWAPгейту, т. е. приводит к обмену состояниями кубитов:

3. Показать, что действие Toffoli-гейта в данной квантовой цепи эквивалентно

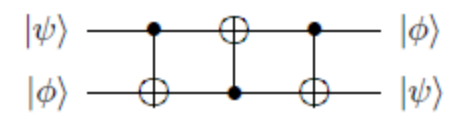

действию AND-гейта:

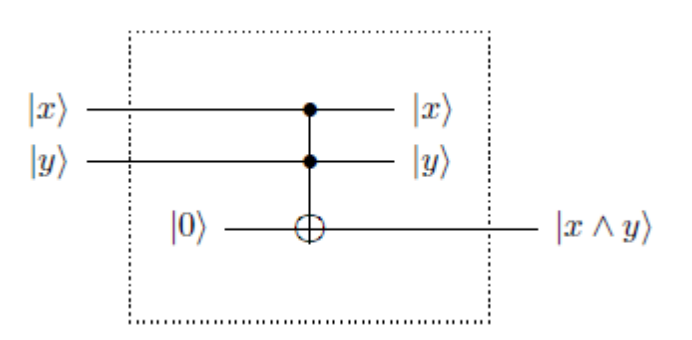

4. Показать, что квантовая цепь, содержащая m гейтов Адамара и предусматривающая измерение состояния каждого кубита, приводит к генерации последовательности из m случайных битов:

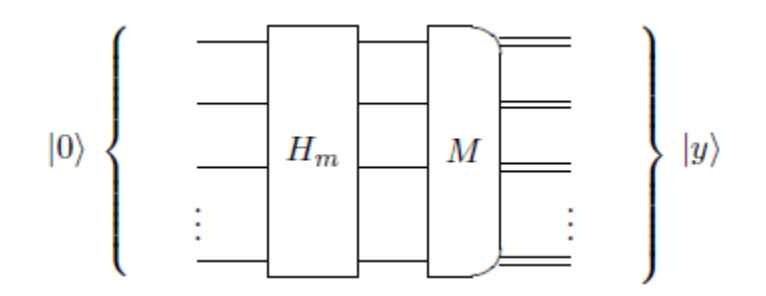

5. Убедиться в эквивалентности двух квантовых цепей, т. е. показать, что два гейта Адамара между двумя CNOT-гейтами могут быть исключены:

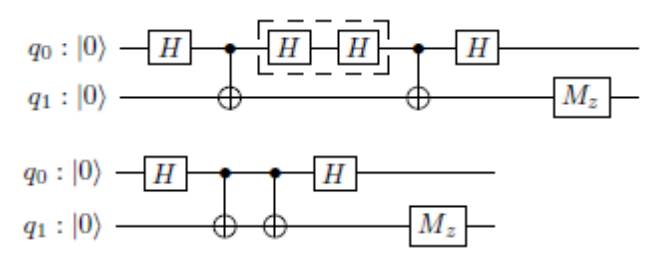

- 6. Для двухкубитовой квантовой цепи, генерирующей состояния Белла и состоящей из однокубитового гейта Адамара и CNOT-гейта, в базисе двухкубитовых состояний |00>, |01>, |10>, |11> построить оператор Белла, описывающий результат действия этой цепи.
- 7. Показать, что гейт CCNOT обратим.
- 8. Начертить и объяснить схемы полусумматора, полного сумматора и схему сложения

двоичных чисел.

- 9. Показать, что в полном сумматоре мусор может быть сведен в точности к тому, что имеется на входе, если к блоку FA добавить дополнительно CNOT на две верхние линии.
- 10. Предложить квантовую цепь, генерирующую трёхкубитовые перепутанные состояния.

К теме 5. Квантовые алгоритмы.

1. Трёхкубитовая цепь, обеспечивающая квантовое преобразование Фурье, имеет вид:

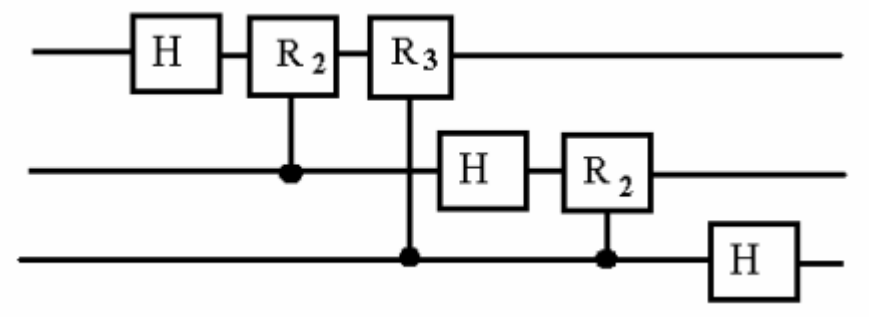

Пусть на вход этой квантовой цепи подается состояние  $|\psi_{in}\rangle = |5\rangle$ . Покажите, что на выходе будет состояние:

$$
|\psi_{out}\rangle = \frac{1}{\sqrt{8}} \left( |000\rangle + \exp\left(\frac{i5\pi}{4}\right) |100\rangle + \exp\left(\frac{i\pi}{2}\right) |010\rangle + \exp\left(\frac{i7\pi}{4}\right) |110\rangle + \exp(i\pi)|001\rangle + \exp\left(\frac{i\pi}{4}\right) |101\rangle + \exp\left(\frac{i3\pi}{2}\right) |011\rangle + \exp\left(\frac{i3\pi}{4}\right) |111\rangle \right)
$$

2. Общий алгоритм n-кубитового квантового преобразования Фурье может быть реализован с помощью схемы, изображенной на рисунке:

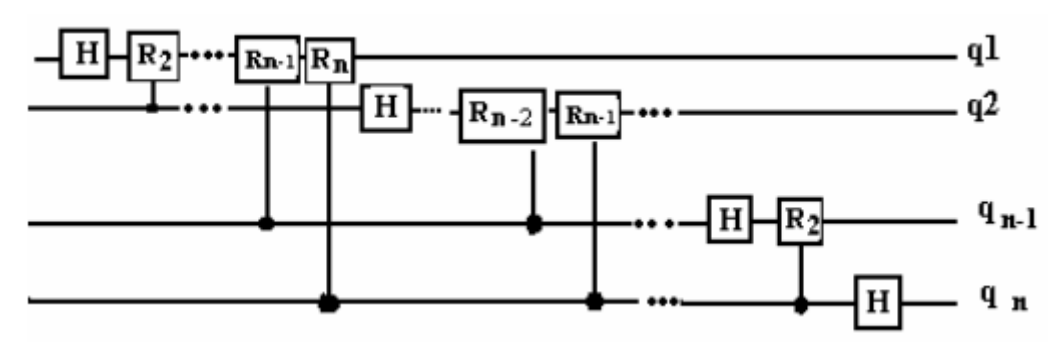

Подсчитайте число операций, необходимых для осуществления квантового преобразования Фурье.

- 3. Показать, что для того, чтобы записать число в N-кубитный регистр квантового компьютера нужно осуществить 1 операцию.
- 4. Элемент обмена состояниями двух кубитов имеет следующее графическое изображение и матрицу (в вычислительном базисе, упорядоченном по алфавиту):

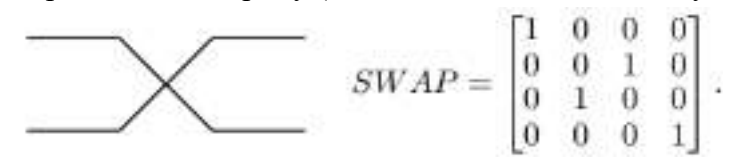

Докажите следующее утверждение:

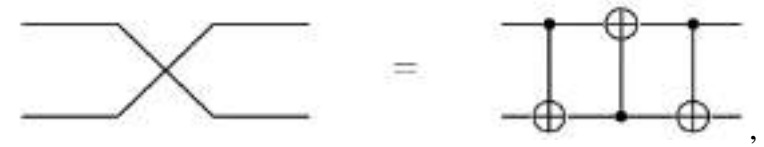

где графическое изображение гейта CNOT (управляемое "не") имеет вид:

### К теме 6. Квантовая коррекция ошибок.

1. Квантовая цепь детектирования ошибок для кода с повторением [3, 1] является пятикубитной. При этом три кубита соответствуют коду с повторением [3,1] плюс два вспомогательных (холостых) кубита в состоянии  $|0>$ :

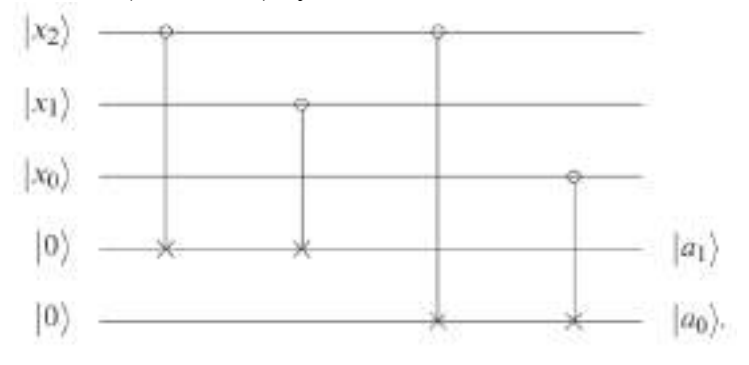

Как работает эта цепь?

2. Пусть суперпозиция

$$
|\phi\rangle = \frac{1}{\sqrt{2}}(|0\rangle + |1\rangle)
$$

закодирована с помощью кода с повторением [3, 1] как

$$
|\tilde{\phi}\rangle = \frac{1}{\sqrt{2}}(|\tilde{0}\rangle + |\tilde{1}\rangle) = \frac{1}{\sqrt{2}}(|000\rangle + |111\rangle)
$$

Положим, что на  $\phi$  действует оператор F = ZQIQI, приводящий к фазовой ошибке

$$
F(|\tilde{\phi}\rangle) = Z \otimes I \otimes I(|\tilde{\phi}\rangle) = Z \otimes I \otimes I(|000\rangle + |111\rangle)/\sqrt{2} = \frac{1}{\sqrt{2}} (|000\rangle - |111\rangle).
$$

Показать, что с помощью оператора извлечения синдрома  $U_{BF}$ , применённого к состоянию

 $F(|\tilde{\phi}|\geq 0)$  фазовая ошибка не детектируется.

#### 8.3. Перечень вопросов и заданий для промежуточной аттестации по дисциплине.

### Примерный перечень вопросов к зачёту:

1. Какой набор гейтов называется универсальным?.

2. Какой объём информации можно закодировать состояниями кубита?

3. В чем принципиальное отличие квантового описания состояний кубита от описания состояний классического бита?

4. Для описания каких состояний применяется сфера Блоха?

5. Приведите примеры реализаций кубита.

6. Приведите пример квантового состояния, которое можно клонировать.

7. Записать NOT-гейт и гейт Адамара с помощью матриц Паули.

9. Почему невозможно клонирование кубита и как это отражается на передаче квантовой информации?

10. На чём основано сверхплотное кодирование?

11. В чем состоит квантовый параллелизм вычислений?

12. Какие задачи, доступные для решения с помощью квантовых алгоритмов,

практически недоступны классическим компьютерам?

13. Какой вид в обозначениях Дирака для 2-мерных кет-векторов имеет выражение для максимально перепутанных состояний двух кубитов?

14. Почему возможна абсолютно секретная квантовая генерация шифровального ключа?

- 15. Какую роль в квантовой информации играет квантовая оптика?
- 16. Какое принципиальное отличие имеет квантовый алгоритм от своего классического аналога?
- 17. Что такое граф (карта) связи квантового компьютера?
- 18. Приведите примеры унитарной декомпозиции гейта.
- 19. В чём состоит протокол квантового распределения ключа ВВ-84?
- 20. Какую роль играет унитарность гейтов в квантовых вычислениях?
- 21. Что такое компиляция?
- 22. Запишите формулу квантового преобразования Фурье.

### 8.4. Планируемые уровни сформированности компетенций обучающихся и критерии опенивания

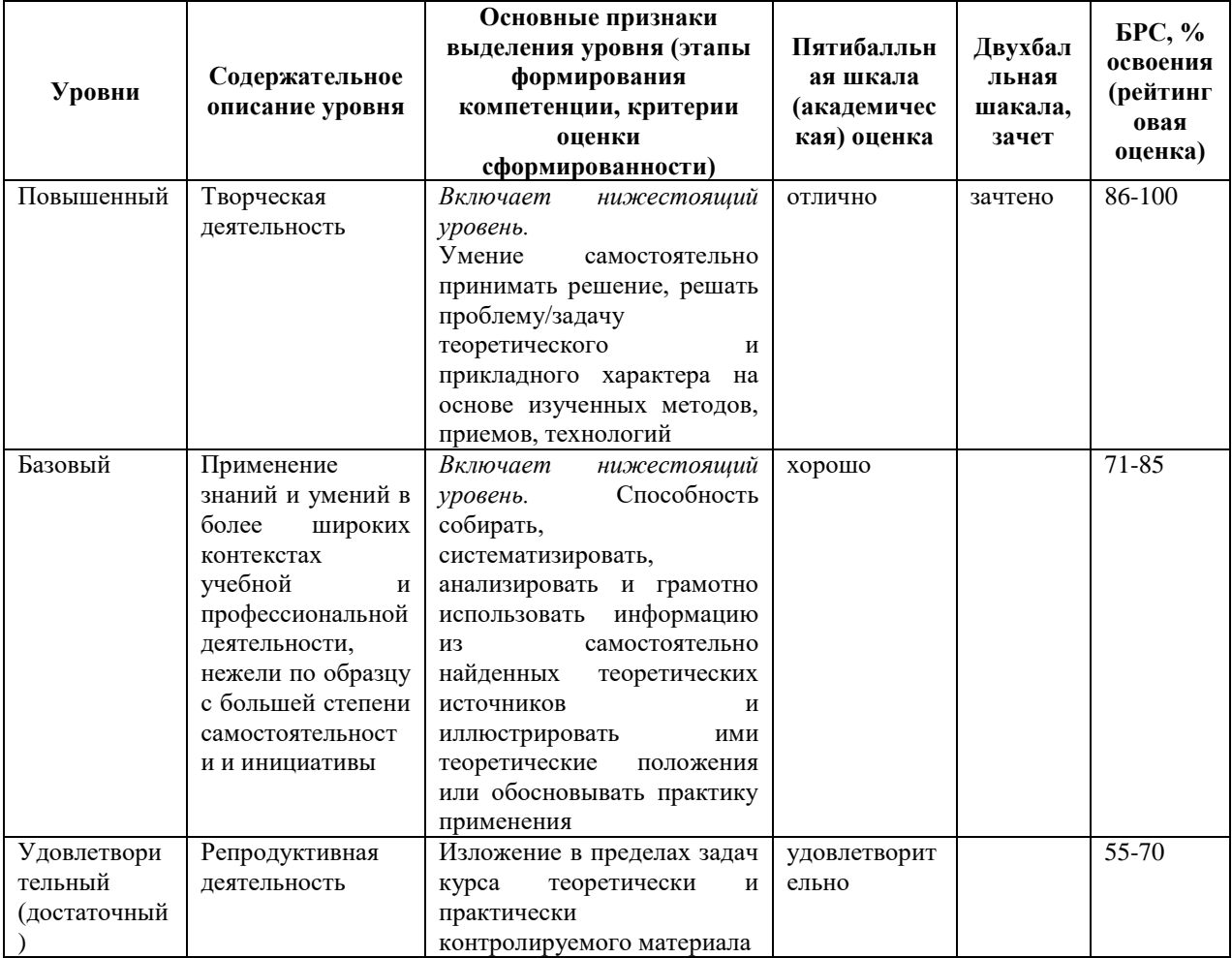

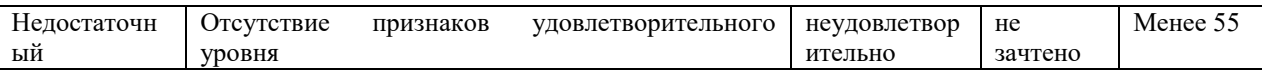

# 9. Перечень основной и дополнительной учебной литературы, необходимой для освоения дисциплины.

#### Основная литература:

1. Игнатов А.Н. Оптоэлектроника и нанофотоника. С-Пб, Москва, Краснодар: Лань, 2011.- 538 c. http://e.lanbook.com/view/book/684

2. Кудинов Ю.И. Основы современной информатики [Электронный ресурс]: учеб. пособие / Ю. И. Кудинов. - Москва: Лань, 2011. - 256 с.

3. Филиппов С.Н. Квантовые поляризационные состояния фотонов. Учебно-методическое пособие. -Москва. МФТИ. 2017. – 37с.

### Дополнительная литература:

1. Хренников А.Ю. Введение в квантовую теорию информации.- М: Физматлит, 2008 (НБ

2. Прескилл Д. Квантовая информация и квантовые вычисления.-

Москва – Ижевск: : Регулярная и хаотическая динамика, 2008. 462 с.

3. Нильсен М.А. Чанг И. Квантовые вычисления и квантовая информация. - М: Мир, 2006

4. Баумейстер Д., Экерт А., Цайлингер А. Физика квантовой информации.

Квантовая криптография. Квантовая телепортация. Квантовые вычисления. - М: Постмаркет, 2002.

5. Ожигов, Ю.И. Квантовые вычисления. - М: Макс Пресс, 2003.

6. Валиев К.А., Кокин А.А. Квантовые компьютеры: надежды и реальность.

Москва, Ижевск: Регулярная и хаотическая динамика, 2002. 320 с.

7. Кокин А.А. Твердотельные квантовые компьютеры на ядерных спинах. Москва, Ижевск, 2004. 204 с.

8. Кайе Ф., Лафламм Р., Моска М. Введение в квантовые вычисления. - М: Ин-т. комп. иссл., 2009.

9. Кулик С.Д., Берков А.В., Яковлев В.П. Введение в теорию квантовых вычислений (Методы квантовой механики в кибернетике). Книга 1, 2.- М: МИФИ, 2008.

### 10. Перечень ресурсов информационно-телекоммуникационной сети «Интернет», необходимых для освоения дисциплины.

- НЭБ Национальная электронная библиотека, диссертации и прочие издания
- eLIBRARY.RU Научная электронная библиотека, книги, статьи, тезисы докладов конференций
- Гребенников Электронная библиотека ИД журналы
- ЭБС Лань книги, журналы
- ЭБС Консультант студента
- ПРОСПЕКТ ЭБС
- ЭБС ZNANIUM.COM
- РГБ Информационное обслуживание по МБА
- БЕН РАН
- Электронно-библиотечная система (ЭБС) Кантитана ([https://elib.kantiana.ru/\)](https://elib.kantiana.ru/)

# **11. Перечень информационных технологий, используемых при осуществлении образовательного процесса по дисциплине.**

Программное обеспечение обучения включает в себя:

- система электронного образовательного контента БФУ им. И. Канта [www.lms-](http://www.lms-3.kantiana.ru/)[3.kantiana.ru](http://www.lms-3.kantiana.ru/), обеспечивающую разработку и комплексное использование электронных образовательных ресурсов;
- серверное программное обеспечение, необходимое для функционирования сервера и связи с системой электронного обучения через Интернет;
- корпоративная платформа Microsoft Teams;
- установленное на рабочих местах студентов ПО: Microsoft Windows 7, Microsoft Office Standart 2010, антивирусное программное обеспечение Kaspersky Endpoint Security.

# **12. Описание материально-технической базы, необходимой для осуществления образовательного процесса по дисциплине.**

Для проведения занятий лекционного типа, практических и семинарских занятий используются специальные помещения (учебные аудитории), оборудованные техническими средствами обучения – мультимедийной проекционной техникой. Для проведения занятий лекционного типа используются наборы демонстрационного оборудования.

Для проведения лабораторных работ, (практических занятий – при необходимости) используются специальные помещения (учебные аудитории), оснащенные специализированным лабораторным оборудованием: персональными компьютерами с возможностью выхода в интернет и с установленным программным обеспечением, заявленным в п.11

Для проведения групповых и индивидуальных консультаций, текущего контроля и промежуточной аттестации используются специальные помещения (учебные аудитории), оборудованные специализированной мебелью (для обучающихся), меловой / маркерной доской.

Для организации самостоятельной работы обучающимся предоставляются помещения, оснащенные компьютерной техникой с возможностью подключения к сети «Интернет» и обеспечением доступа в электронную информационно-образовательную среду университета.

Для обучения инвалидов и лиц с ограниченными возможностями здоровья университетом могут быть представлены специализированные средства обучения, в том числе технические средства коллективного и индивидуального пользования.